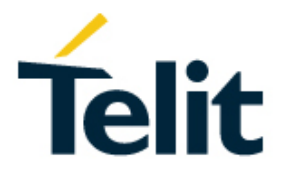

# LE910Cx AT Command Reference

80502ST10950A Rev.2.0 - 2019-03-12

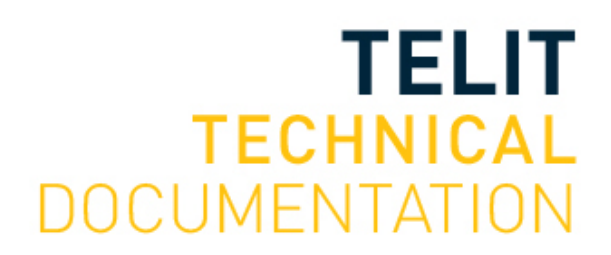

Mod. 0809 2019-02 Rev.8

[01.2017]

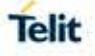

#### SPECIFICATIONS ARE SUBJECT TO CHANGE WITHOUT NOTICE

### **Notice**

While reasonable efforts have been made to assure the accuracy of this document, Telit assumes no liability resulting from any inaccuracies or omissions in this document, or from use of the information obtained herein. The information in this document has been carefully checked and is believed to be reliable. However, no responsibility is assumed for inaccuracies or omissions. Telit reserves the right to make changes to any products described herein and reserves the right to revise this document and to make changes from time to time in content hereof with no obligation to notify any person of revisions or changes. Telit does not assume any liability arising out of the application or use of any product, software, or circuit described herein; neither does it convey license under its patent rights or the rights of others.

It is possible that this publication may contain references to, or information about Telit products (machines and programs), programming, or services that are not announced in your country. Such references or information must not be construed to mean that Telit intends to announce such Telit products, programming, or services in your country.

# **Copyrights**

This instruction manual and the Telit products described in this instruction manual may be, include or describe copyrighted Telit material, such as computer programs stored in semiconductor memories or other media. Laws in the Italy and other countries preserve for Telit and its licensors certain exclusive rights for copyrighted material, including the exclusive right to copy, reproduce in any form, distribute and make derivative works of the copyrighted material. Accordingly, any copyrighted material of Telit and its licensors contained herein or in the Telit products described in this instruction manual may not be copied, reproduced, distributed, merged or modified in any manner without the express written permission of Telit. Furthermore, the purchase of Telit products shall not be deemed to grant either directly or by implication, estoppel, or otherwise, any license under the copyrights, patents or patent applications of Telit, as arises by operation of law in the sale of a product.

# **Computer Software Copyrights**

The Telit and 3rd Party supplied Software (SW) products described in this instruction manual may include copyrighted Telit and other 3rd Party supplied computer programs stored in semiconductor memories or other media. Laws in the Italy and other countries preserve for Telit and other 3rd Party supplied SW certain exclusive rights for copyrighted computer programs, including the exclusive right to copy or reproduce in any form the copyrighted computer program. Accordingly, any copyrighted Telit or other 3rd Party supplied SW computer programs contained in the Telit products described in this instruction manual may not be copied (reverse engineered) or reproduced in any manner without the express written permission of Telit or the 3rd Party SW supplier. Furthermore, the purchase of Telit products shall not be deemed to grant either directly or by implication, estoppel, or otherwise, any license under the copyrights, patents or patent applications of Telit or other 3rd Party supplied SW, except for the normal non-exclusive, royalty free license to use that arises by operation of law in the sale of a product.

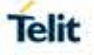

# **Usage and Disclosure Restrictions**

#### I. License Agreements

The software described in this document is the property of Telit and its licensors. It is furnished by express license agreement only and may be used only in accordance with the terms of such an agreement.

#### II. Copyrighted Materials

Software and documentation are copyrighted materials. Making unauthorized copies is prohibited by law. No part of the software or documentation may be reproduced, transmitted, transcribed, stored in a retrieval system, or translated into any language or computer language, in any form or by any means, without prior written permission of Telit

#### III. High Risk Materials

Components, units, or third-party products used in the product described herein are NOT fault-tolerant and are NOT designed, manufactured, or intended for use as on-line control equipment in the following hazardous environments requiring fail-safe controls: the operation of Nuclear Facilities, Aircraft Navigation or Aircraft Communication Systems, Air Traffic Control, Life Support, or Weapons Systems (High Risk Activities"). Telit and its supplier(s) specifically disclaim any expressed or implied warranty of fitness for such High Risk Activities.

#### IV. Trademarks

TELIT and the Stylized T Logo are registered in Trademark Office. All other product or service names are the property of their respective owners.

#### V. Third Party Rights

The software may include Third Party Right software. In this case you agree to comply with all terms and conditions imposed on you in respect of such separate software. In addition to Third Party Terms, the disclaimer of warranty and limitation of liability provisions in this License shall apply to the Third Party Right software.

TELIT HEREBY DISCLAIMS ANY AND ALL WARRANTIES EXPRESS OR IMPLIED FROM ANY THIRD PARTIES REGARDING ANY SEPARATE FILES, ANY THIRD PARTY MATERIALS INCLUDED IN THE SOFTWARE, ANY THIRD PARTY MATERIALS FROM WHICH THE SOFTWARE IS DERIVED (COLLECTIVELY "OTHER CODE"), AND THE USE OF ANY OR ALL THE OTHER CODE IN CONNECTION WITH THE SOFTWARE, INCLUDING (WITHOUT LIMITATION) ANY WARRANTIES OF SATISFACTORY QUALITY OR FITNESS FOR A PARTICULAR PURPOSE.

NO THIRD PARTY LICENSORS OF OTHER CODE SHALL HAVE ANY LIABILITY FOR ANY DIRECT, INDIRECT, INCIDENTAL, SPECIAL, EXEMPLARY, OR CONSEQUENTIAL DAMAGES (INCLUDING WITHOUT LIMITATION LOST PROFITS), HOWEVER CAUSED AND WHETHER MADE UNDER CONTRACT, TORT OR OTHER LEGAL THEORY, ARISING IN ANY WAY OUT OF THE USE OR DISTRIBUTION OF THE OTHER CODE OR THE EXERCISE OF ANY RIGHTS GRANTED UNDER EITHER OR BOTH THIS LICENSE AND THE LEGAL TERMS APPLICABLE TO ANY SEPARATE FILES, EVEN IF ADVISED OF THE POSSIBILITY OF SUCH DAMAGES.

# <span id="page-3-0"></span>APPLICABILITY TABLE

**PRODUCTS**

- LE910C1-NA
- **LE910C1-NS**
- **LE910CX-NF**
- **LE910CX-EU**
- LE910C1-AP
- **LE910C1-LA**
- **LE910C1-SV**
- LE910C1-SA
- **LE910C1-ST**

# <span id="page-4-0"></span>**CONTENTS**

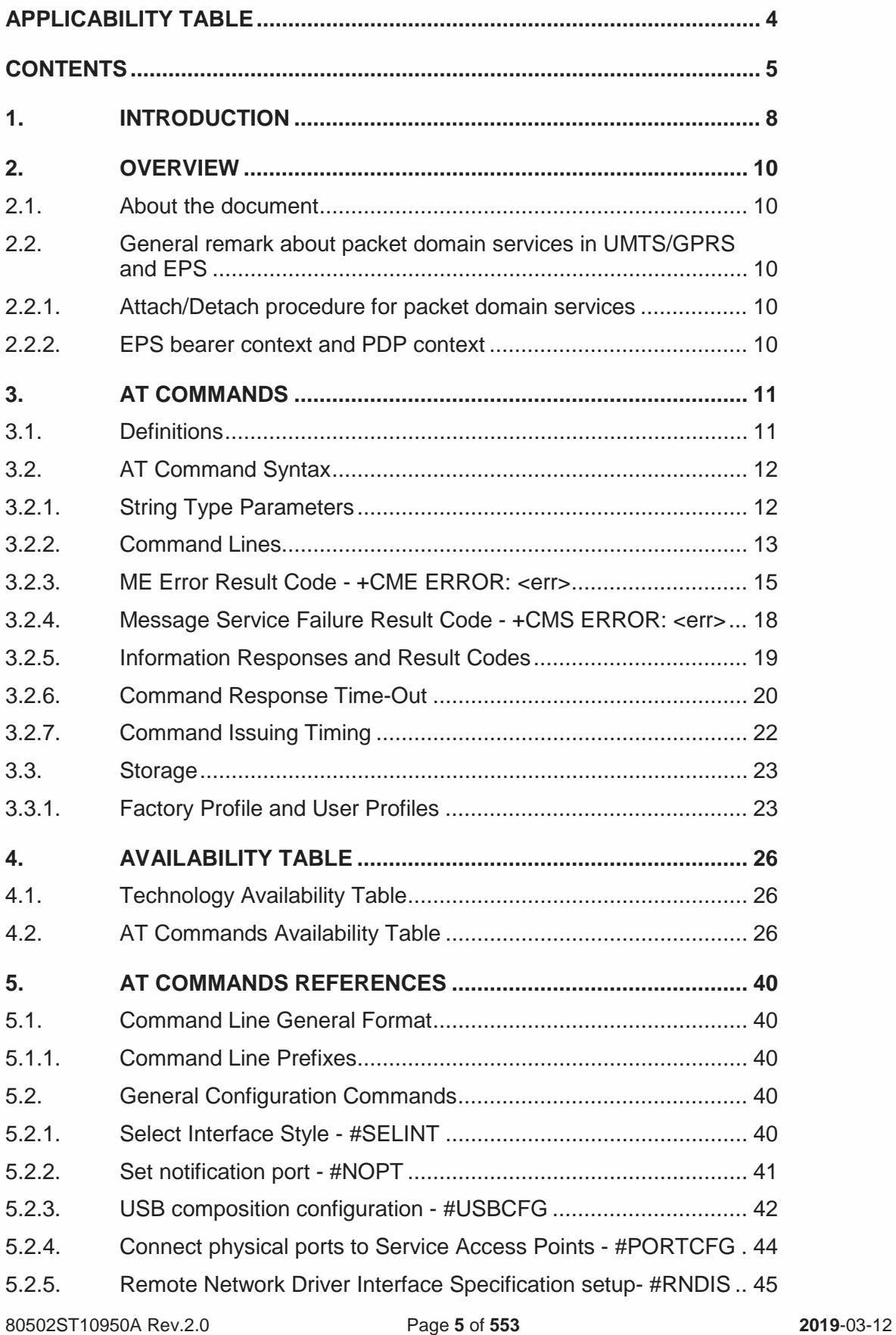

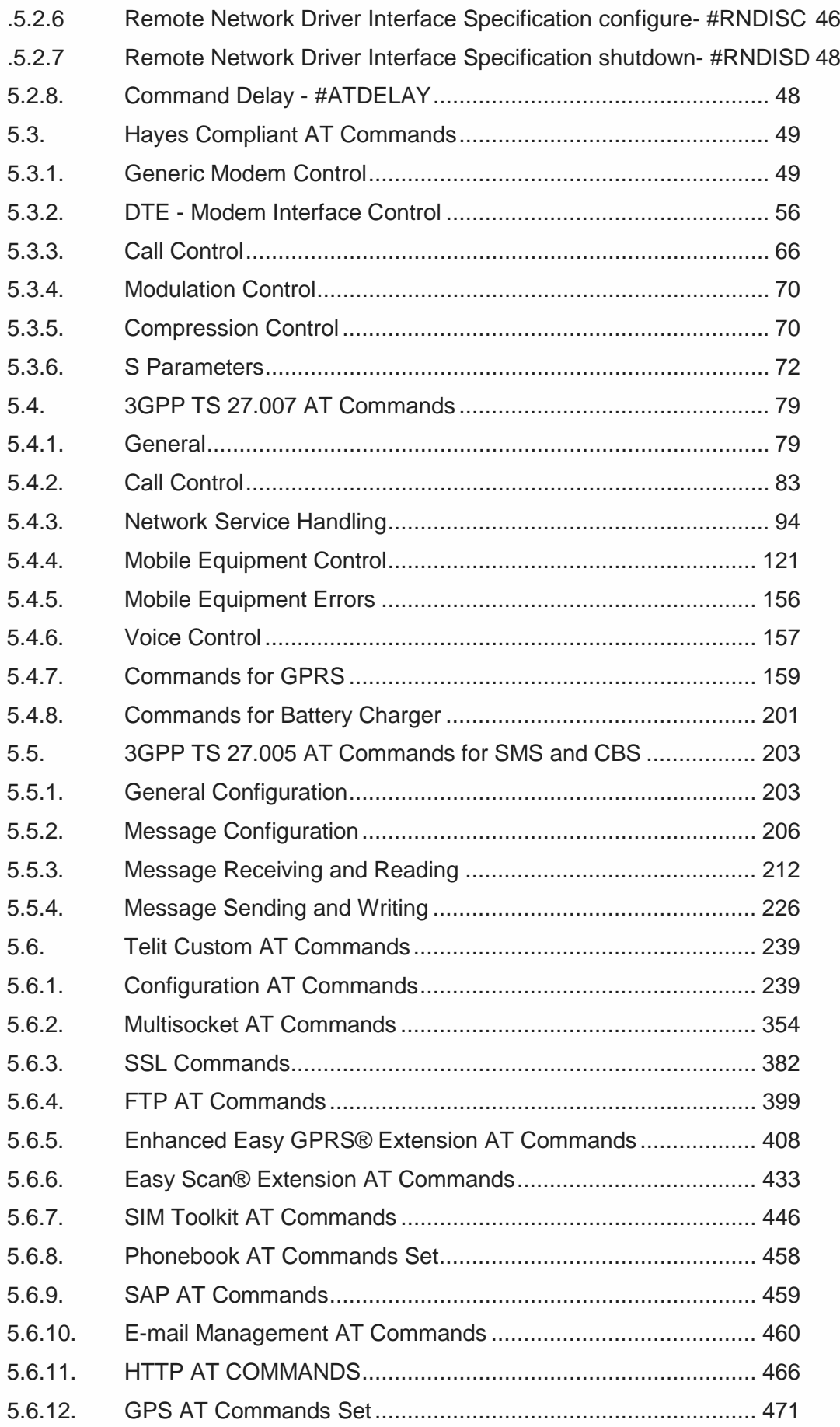

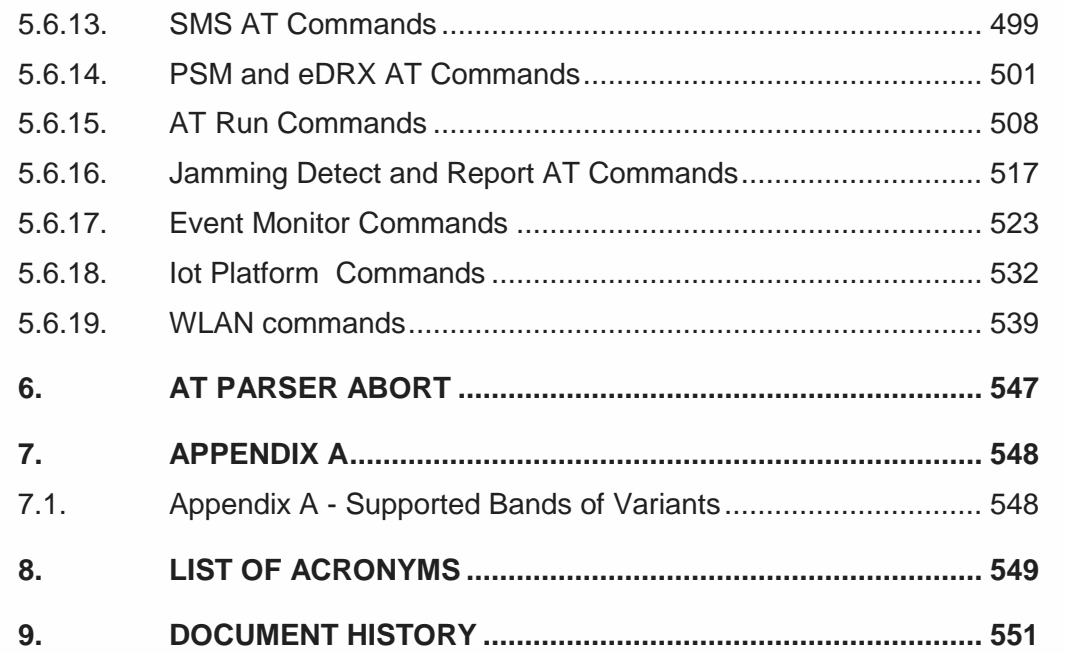

# <span id="page-7-0"></span>**1. INTRODUCTION**

#### 1.1. Scope

Scope of this document is to give an overview of the fonts, styles and general structure -first chapter included -- to use when writing hardware user guides.

#### 1.2. Audience

This document is intended for editors who are about to write or edit documentation for Telit.

#### 1.3. Contact Information, Support

For general contact, technical support services, technical questions and report documentation errors contact Telit Technical Support at:

- [TS-EMEA@telit.com](mailto:TS-EMEA@telit.com)
- [TS-AMERICAS@telit.com](mailto:TS-AMERICAS@telit.com)
- [TS-APAC@telit.com](mailto:TS-APAC@telit.com)

Alternatively, use:

<http://www.telit.com/support>

For detailed information about where you can buy the Telit modules or for recommendations on accessories and components visit:

#### [http://www.telit.com](http://www.telit.com/)

Our aim is to make this guide as helpful as possible. Keep us informed of your comments and suggestions for improvements.

Telit appreciates feedback from the users of our information.

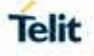

#### 1.4. Text Conventions

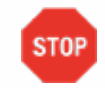

Danger – This information MUST be followed or catastrophic equipment failure or bodily injury may occur.

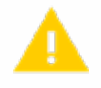

Caution or Warning – Alerts the user to important points about integrating the module, if these points are not followed, the module and end user equipment may fail or malfunction.

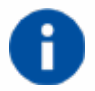

Tip or Information – Provides advice and suggestions that may be useful when integrating the module.

All dates are in ISO 8601 format, i.e. YYYY-MM-DD.

#### 1.5. Related Documents

- ETSI GSM 07.07 specification and rules **A** C [http://www.3gpp.org/ftp/Specs/archive/07\\_series/07.07/](http://www.3gpp.org/ftp/Specs/archive/07_series/07.07/)
- ETSI GSM 07.05 specification and rules [http://www.3gpp.org/ftp/Specs/archive/07\\_series/07.05/](http://www.3gpp.org/ftp/Specs/archive/07_series/07.05/)
- Hayes standard AT command setl,

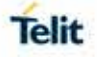

# <span id="page-9-0"></span>**2. OVERVIEW**

#### <span id="page-9-1"></span>2.1. About the document

This document is to describe all AT commands implemented on the Telit wireless modules listed on the applicability table.

#### <span id="page-9-2"></span>2.2. General remark about packet domain services in UMTS/GPRS and EPS

#### <span id="page-9-3"></span>2.2.1. Attach/Detach procedure for packet domain services

For easy reading, the term PS attach and/or PS detach is used for GPRS attach/detach procedure in UMTS/GPRS as well as EPC attach/detach procedure in EPS

#### <span id="page-9-4"></span>2.2.2. EPS bearer context and PDP context

According to 3GPP TS 23.401, there is a 1 to 1 mapping between active EPS bearer context and active PDP context:

- *An active default EPS bearer context is associated with an active non-secondary PDP context.*
- *An active dedicated EPS bearer context is associated with an active secondary PDP*  a li *context.*

For easy reading, the term PDP context is used for PDP contexts in UMTS/GPRS as well as PDN/default EPS bearers and traffic flows in EPS.

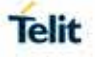

# <span id="page-10-0"></span>**3. AT COMMANDS**

The Telit wireless modules family can be controlled via the serial interface using the standard AT commands<sup>[1](#page-10-2)</sup>.

The Telit wireless modules family is compliant with:

- 1. Hayes standard AT command set, in order to maintain the compatibility with existing SW programs.
- 2. ETSI GSM 07.07 specific AT command and GPRS specific commands.
- 3. ETSI GSM 07.05 specific AT commands for SMS (Short Message Service) and CBS (Cell Broadcast Service)
- 4. FAX Class 1 compatible commands

Moreover, Telit wireless modules family supports also Telit proprietary AT commands for special purposes.

The following is a description of how to use the AT commands with the Telit wireless module family.

**NOTE**: As long as the RTS line is kept low, the host cannot send AT commands to the device."

#### <span id="page-10-1"></span>3.1. Definitions

The following syntactical definitions apply:

- *<CR> Carriage return character, is the command line and result code terminator character, which value, in decimal ASCII between 0 and 255,is specified within parameter S3. The default value is 13.*
- *<LF> Linefeed character, is the character recognized as line feed character. Its value, in decimal ASCII between 0 and 255, is specified within parameter S4. The default value is 10. The line feed character is output after carriage return character if verbose result codes are used (V1 option used) otherwise, if numeric format result codes are used (V0 option used) it will not appear in the result codes.*
- *<...> Name enclosed in angle brackets is a syntactical element. They do not appear in the command line.*
- [...] Optional sub parameter of a command or an optional part of TA information *response is enclosed in square brackets. Brackets themselves do not appear in the command line. When sub parameter is not given in AT commands which have a Read command, new value equals to its previous value. In AT commands which do*

 $\overline{a}$ 

<span id="page-10-2"></span> $<sup>1</sup>$  The AT is an ATTENTION command and is used as a prefix to other parameters in a string. The</sup> AT command combined with other parameters can be set up in the communications package or typed in manually as a command line instruction.

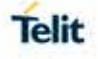

*not store the values of any of their sub parameters, and so have not a Read command, which are called action type commands, action should be done on the basis of the recommended default setting of the sub parameter.*

### <span id="page-11-0"></span>3.2. AT Command Syntax

The syntax rules followed by Telit implementation of both Hayes AT commands and GSM/WCDMA commands are very similar to those of standard basic and extended AT commands. There are two types of extended command:

- *Parameter type commands. This type of commands may be "set" (to store a value or values for later use), "read" (to determine the current value or values stored), or "tested" (to determine ranges of values supported). Each of them has a test command (trailing '=?') to give information about the type of its sub parameters; they also have a Read command (trailing '?') to check the current values of sub parameters.*
- *Action type commands. This type of command may be "executed" or "tested".*
	- o *"executed" to invoke a particular function of the equipment, which generally involves more than the simple storage of a value for later use*
	- o *"tested" to determine: Whether or not the equipment implements the Action Command (in this case issuing the correspondent Test command - trailing =? - returns the OK result code), and, if sub parameters are associated with the action, the ranges of sub parameters values that are supported.*

Action commands don't store the values of any of their possible sub parameters. In case of Telit command, "read" action may be used for the specific purpose.

#### Moreover:

- *The response to the Test Command (trailing =?) may be changed in the future by Telit to allow the description of new values/functionalities*
- *If all the sub parameters of a parameter type command +CMD (or #CMD or \$CMD) are optional, issuing AT+CMD=<CR> (or AT#CMD=<CR> or AT\$CMD=<CR>) causes the OK result code to be returned and the previous values of the omitted sub parameters to be retained.*

#### <span id="page-11-1"></span>3.2.1. String Type Parameters

A string, either enclosed between quotes or not, is considered a valid string type parameter input. According to V25.ter space characters are ignored on the command line and may be used freely for formatting purposes, unless they are embedded in numeric or quoted string constants; therefore a string containing a space character has to be enclosed between quotes to be considered a valid string type parameter (e.g. typing **AT+COPS=1,0,"A1"** is

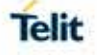

the same as typing **AT+COPS=1,0,A1**; typing **AT+COPS=1,0,"A BB"** is different from typing **AT+COPS=1,0,A BB**).

A small set of commands requires always writing the input string parameters within quotes: this is explicitly reported in the specific descriptions.

#### <span id="page-12-0"></span>3.2.2. Command Lines

A command line is made up of three elements: the **prefix**, the **body** and the **termination** 

**character**.

The **command line prefix** consists of the characters "**AT**" or "**at**", or, to repeat the execution of

the previous command line, the characters "**A/**" or "**a/**".

The **termination character** may be selected by a user option (parameter **S3**), the default being

#### **<CR>**.

The basic structures of the command line are:

- *ATCMD1<CR> where AT is the command line prefix, CMD1 is the body of a basic command (nb: the name of the command never begins with the character "+") and <CR> is the command line terminator character*
- *ATCMD2=10<CR> where 10 is a sub parameter*
- *AT+CMD1;+CMD2=, ,10<CR> these are two examples of extended commands (nb: the name of the command always begins with the character "+" [2](#page-12-1) ). They are delimited with semicolon. In the second command the sub parameter is omitted.*
- *AT+CMD1?<CR> This is a Read command for checking current sub parameter values*
- *AT+CMD1=?<CR> This is a test command for checking possible sub parameter values*

These commands might be performed in a single command line as shown below:

#### **ATCMD1 CMD2=10+CMD1;+CMD2=, ,10;+CMD1?;+CMD1=?<CR>**

anyway, it is always preferable to separate into different command lines the basic commands and the extended commands; furthermore, it is suggested to avoid placing several action commands in the same command line, because if one of them fails, then an error message is received but it is not possible to argue which one of them has failed the execution.

 $\overline{a}$ 

<span id="page-12-1"></span><sup>2</sup> The set of **proprietary AT commands** differentiates from the standard one because the name of each of them begins with either "**@**", "**#**", "**\$**" or "\*". **Proprietary AT commands** follow the same syntax rules as **extended commands**

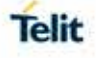

If command **V1** is enabled (verbose responses codes) and all commands in a command line has been performed successfully, result code **<CR><LF>OK<CR><LF>** is sent from the TA to the TE, if sub parameter values of a command are not accepted by the TA or command itself is invalid, or command cannot be performed for some reason, result code **<CR><LF>ERROR<CR><LF>** is sent and no subsequent commands in the command line are processed.

If command **V0** is enabled (numeric responses codes), and all commands in a command line has been performed successfully, result code **0<CR>** is sent from the TA to the TE, if sub-parameter values of a command are not accepted by the TA or command itself is invalid, or command cannot be performed for some reason, result code **4<CR>** and no subsequent commands in the command line are processed.

In case of errors depending on ME operation, **ERROR** (or **4**) response may be replaced by **+CME ERROR: <err> or +CMS ERROR: <err>**.

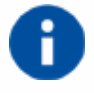

The command line buffer accepts a maximum of 80 characters. If this number is exceeded none of the commands will be executed and TA returns ERROR.

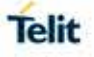

### <span id="page-14-0"></span>3.2.3. ME Error Result Code - +CME ERROR: <err>

This is NOT a command, it is the error response to +**Cxxx 3gpp TS** 27.007 commands.

#### Syntax: **+CME ERROR: <err>**

Parameter: **<err>** - error code can be either numeric or verbose (see +CMEE). The possible values of **<err>** are reported in the table:

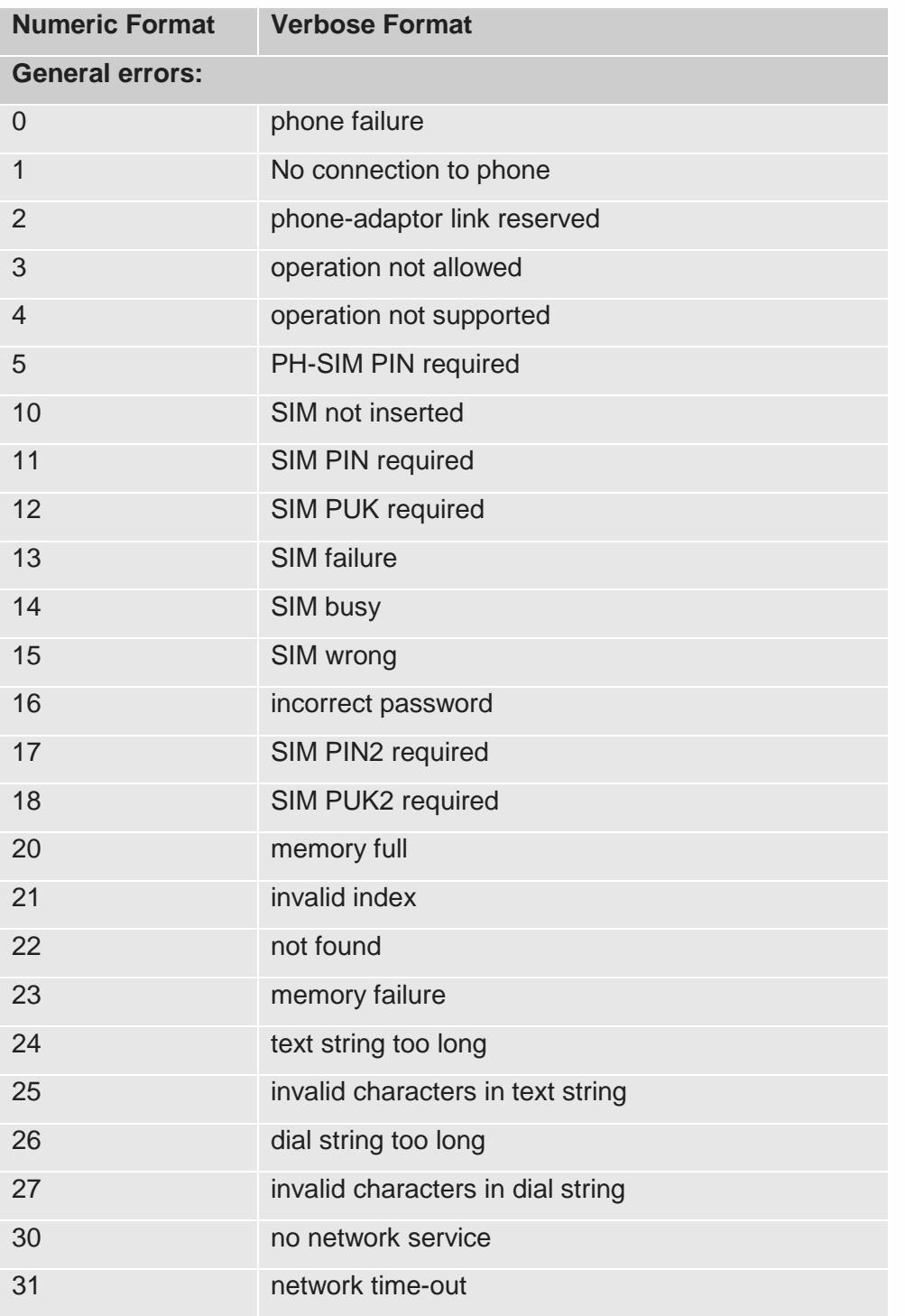

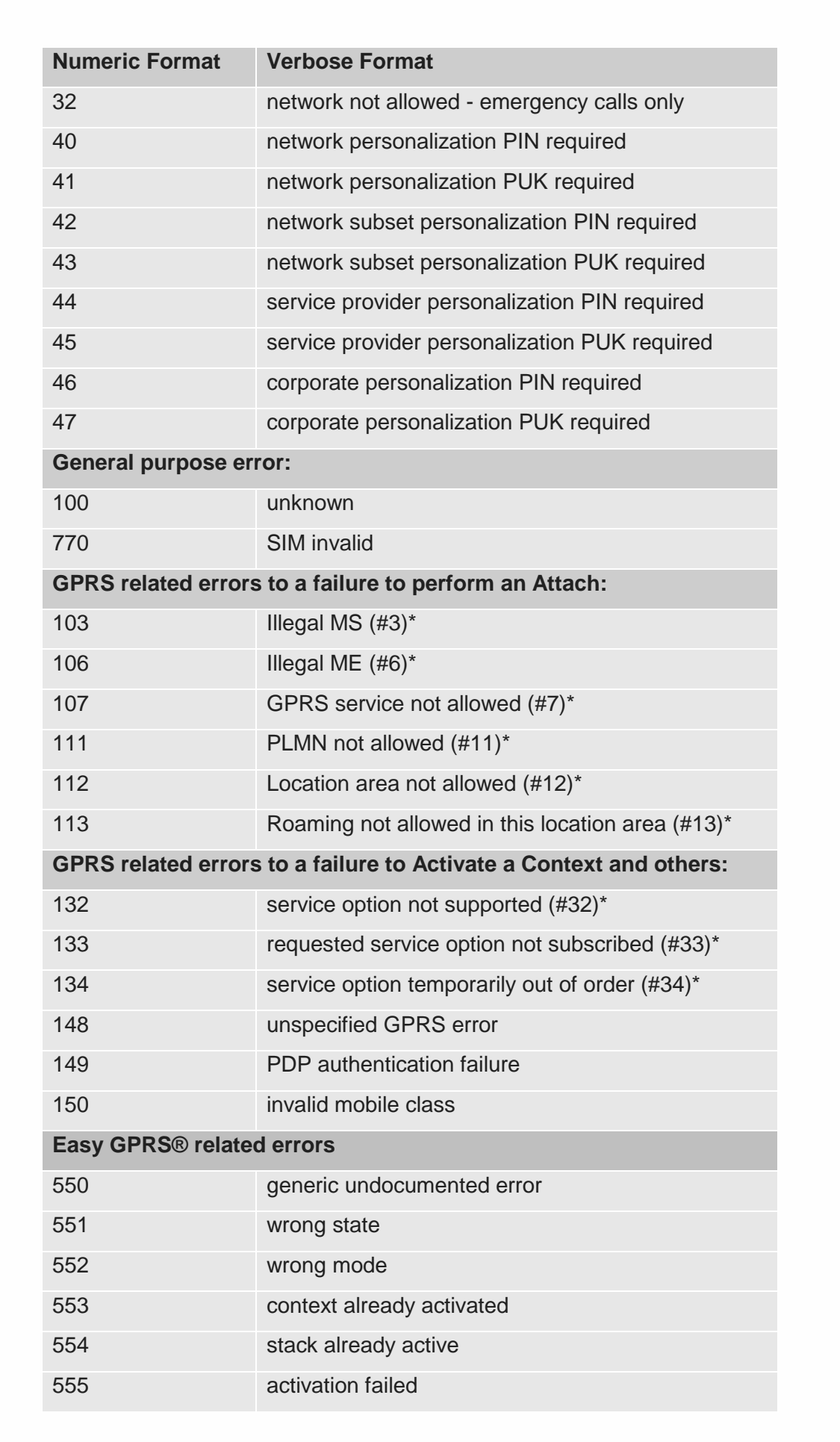

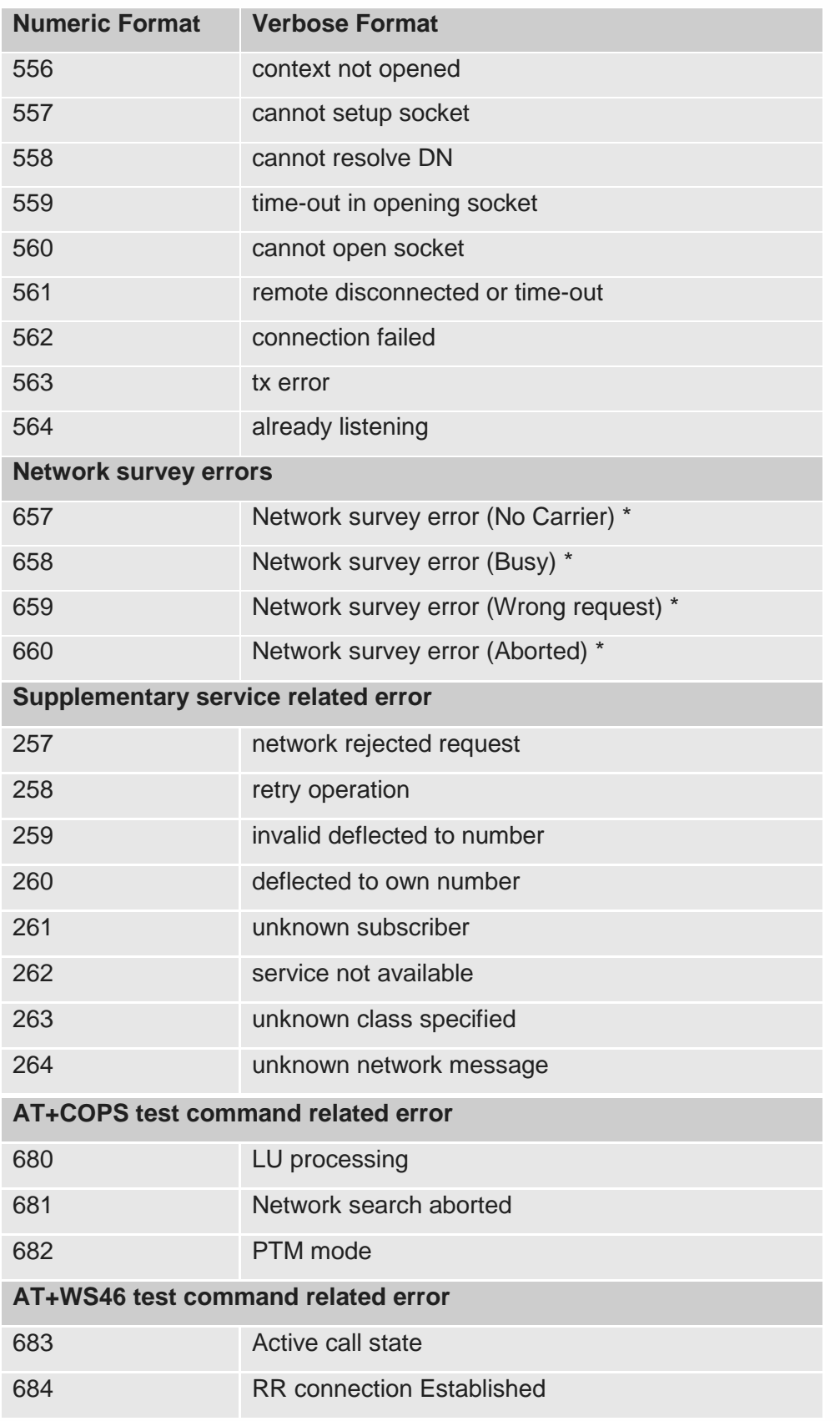

\*(Values in parentheses are 3gpp TS 24.008 cause codes)

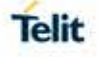

#### <span id="page-17-0"></span>3.2.4. Message Service Failure Result Code - +CMS ERROR: <err>

This is NOT a command; it is the error response to +Cxxx 3gpp TS 27.005 commands Syntax: **+CMS ERROR: <err>**

Parameter: **<err>** - numeric error code. The **<err>** values are reported in the table:

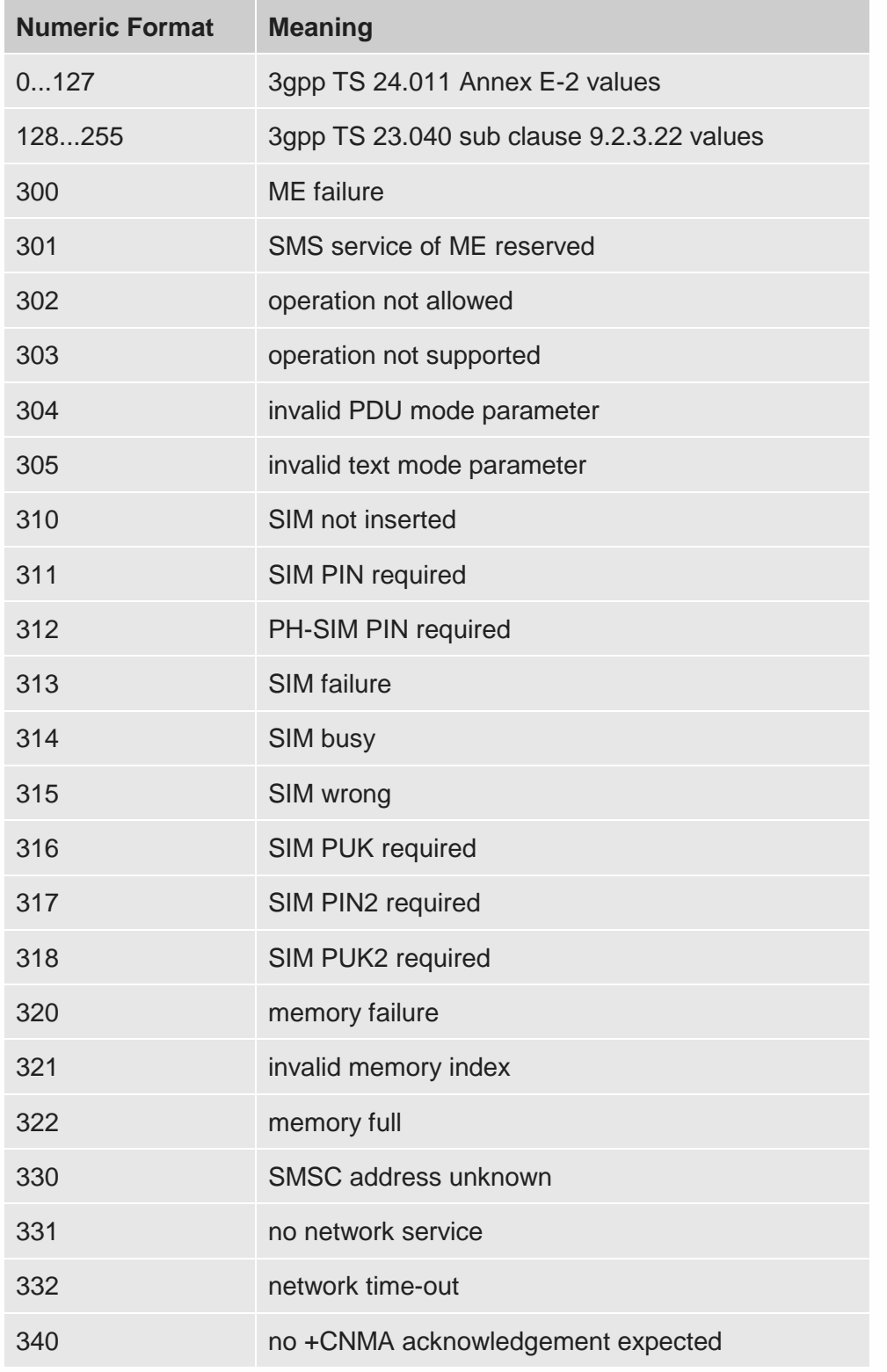

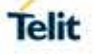

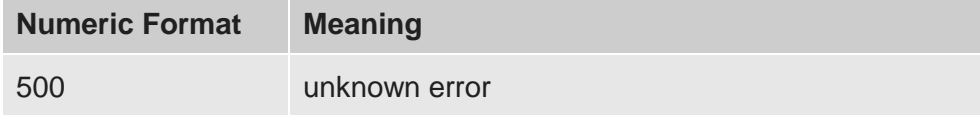

<span id="page-18-0"></span>3.2.5. Information Responses and Result Codes

The TA response, in case of verbose response format enabled, for the previous examples command line could be as shown below:

- $\mathcal{L}^{\text{max}}$ *Information response to +CMD1? <CR><LF>+CMD1:2,1,10<CR><LF>*
- *Information response to +CMD1=?*  $\mathcal{L}^{\text{max}}$ *<CR><LF>+CMD1(0-2),(0,1),(0-15)<CR><LF>*
- *Final result code <CR><LF>OK<CR><LF>*

Moreover, there are other two types of result codes:

- $\mathcal{L}^{(1)}$ *result codes that inform about progress of TA operation (e.g. connection establishment CONNECT)*
- *Result codes that indicate occurrence of an event not directly associated with*   $\mathcal{L}^{\text{max}}$ *issuance of a command from TE (e.g. ring indication <i>RING*).

Here the basic result codes according to ITU-T V25Ter recommendation

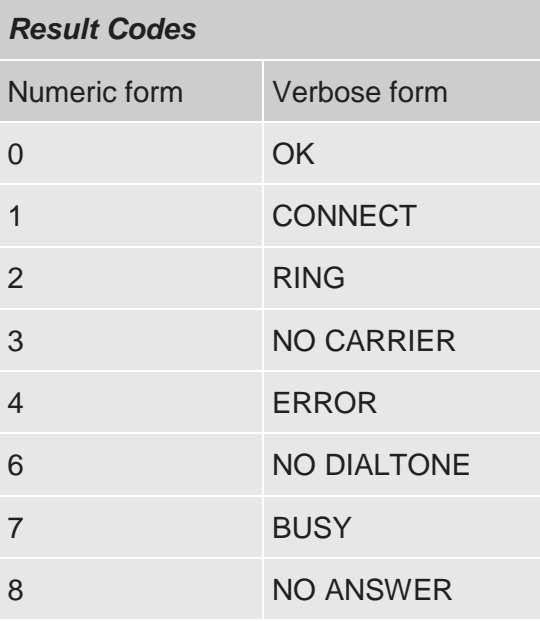

<span id="page-19-0"></span>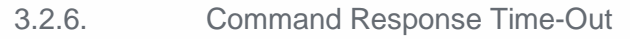

Every command issued to the Telit modules returns a result response if response codes are enabled (default). The time needed to process the given command and return the response varies, depending on the command type. Commands that do not interact with the SIM or the network, and involve only internal set up settings or readings, have an immediate response, depending on SIM configuration (e.g., number of contacts stored in the phonebook, number of stored SMS), or on the network the command may interact with.

In the table below are listed only the commands whose interaction with the SIM or the network could lead to long response timings. When not otherwise specified, timing is referred to set command. For phonebook and SMS writing and reading related commands, timing is referred to commands issued after phonebook sorting is completed. For DTMF sending and dialing commands timing is referred to module registered on network

### ("**AT+CREG?"** answer is **"+CREG: 0,1**" or **"+CREG: 0,5**").

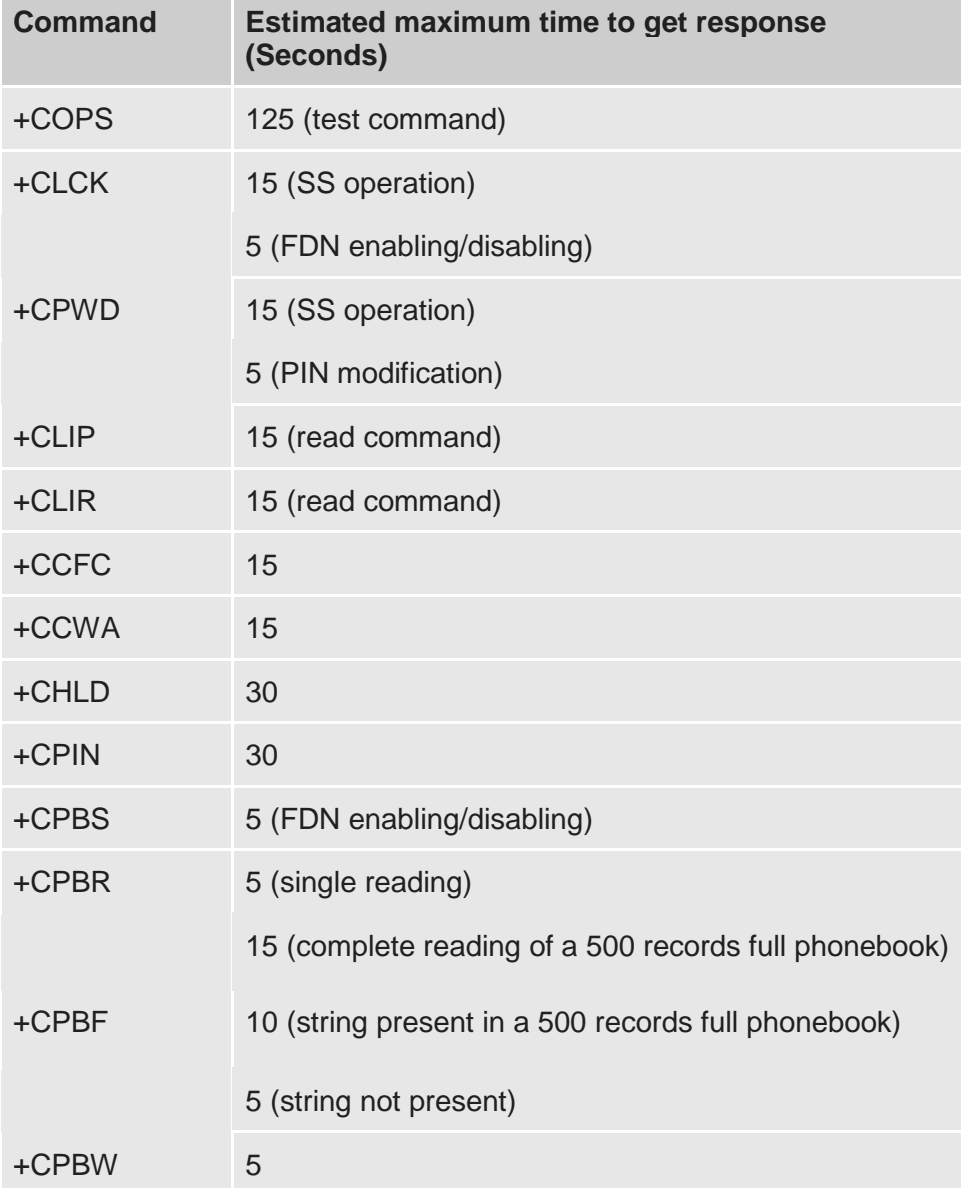

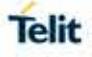

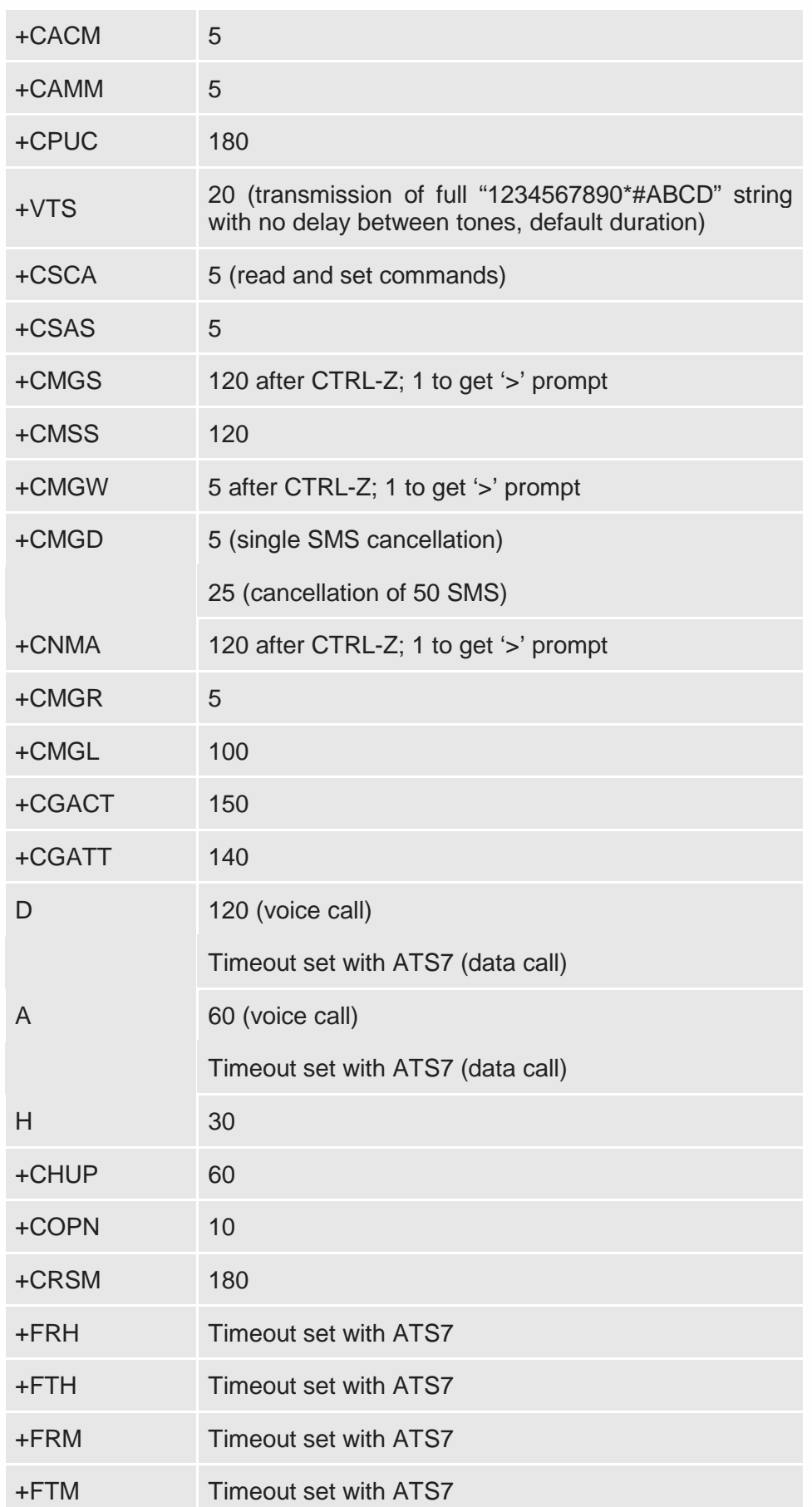

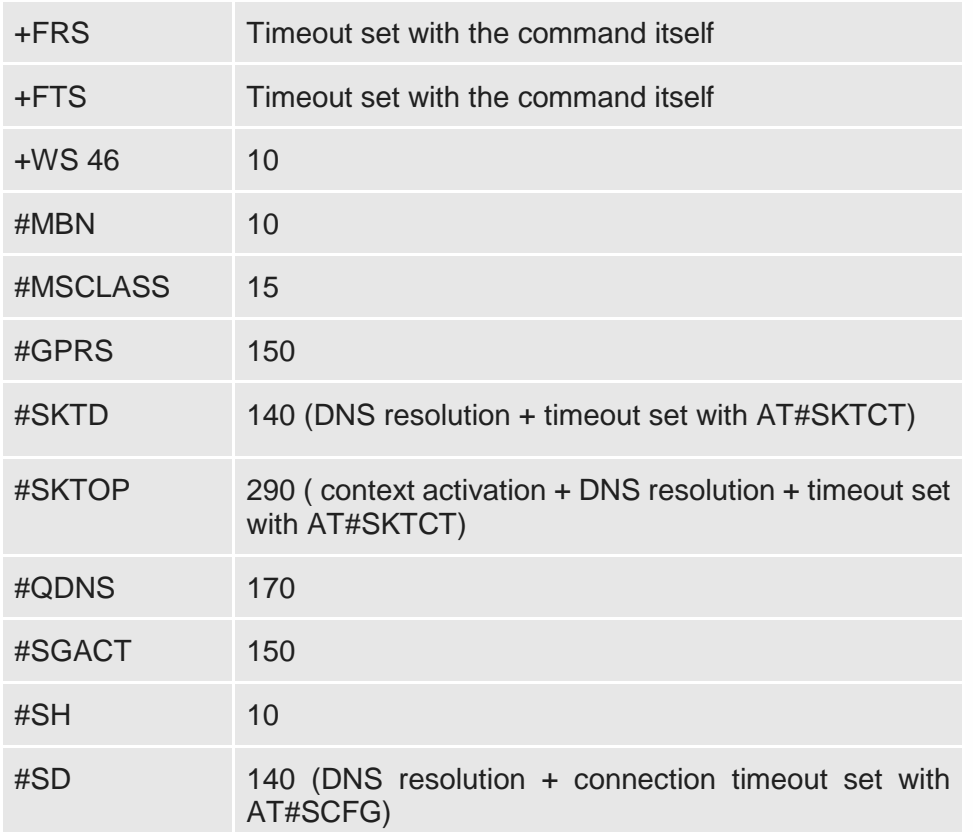

#### <span id="page-21-0"></span>3.2.7. Command Issuing Timing

The chain Command -> Response shall always be respected and a new command must not be issued before the module has terminated all the sending of its response result code (whatever it may be).

This applies especially to applications that "sense" the **OK** text and therefore may send the next command before the complete code **<CR><LF>OK<CR><LF>** is sent by the module.

It is advisable anyway to wait for at least 20ms between the end of the reception of the response and the issue of the next AT command.

If the response codes are disabled and therefore the module does not report any response to the command, then at least the 20ms pause time shall be respected.

During command mode, due to hardware limitations, under severe CPU load the serial port can lose some characters if placed in autobauding at high speeds. Therefore, if you encounter this problem fix the baud rate with **+IPR** command.

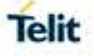

#### <span id="page-22-0"></span>3.3. Storage

#### <span id="page-22-1"></span>3.3.1. Factory Profile and User Profiles

The Telit wireless modules stores the values set by several commands in the internal nonvolatile memory (NVM), allowing to remember this setting even after power off. In the NVM these values are set either as **factory profile** or as **user profiles**: there are **two customizable user profiles** and **one factory profile** in the NVM of the device: by default the device will start with user profile 0 equal to factory profile.

For backward compatibility each profile is divided into two sections, one **base section** that was historically the one that was saved and restored in early releases of code, and the **extended section** that includes all the remaining values.

The **&W** command is used to save the actual values of **both sections** of profiles into the NVM user profile.

Commands **&Y** and **&P** are both used to set the profile to be loaded at start up. **&Y** instructs the device to load at start up only the **base section**. **&P** instructs the device to load at start up the full profile: **base + extended sections**.

The **&F** command resets to factory profile values only the command of the base section of profile, while the **&F1** resets to factory profile values the full set of base + extended section commands.

The values set by other commands are stored in NVM outside the profile: some of them are stored always, without issuing any **&W**, some other are stored issuing specific commands commands (**+CSAS**, **#SLEDSAV**, **#VAUXSAV**, **#SKTSAV**, **#ESAV**); all of these values are read at power-up.

The values set by following commands are stored in the profile base section:

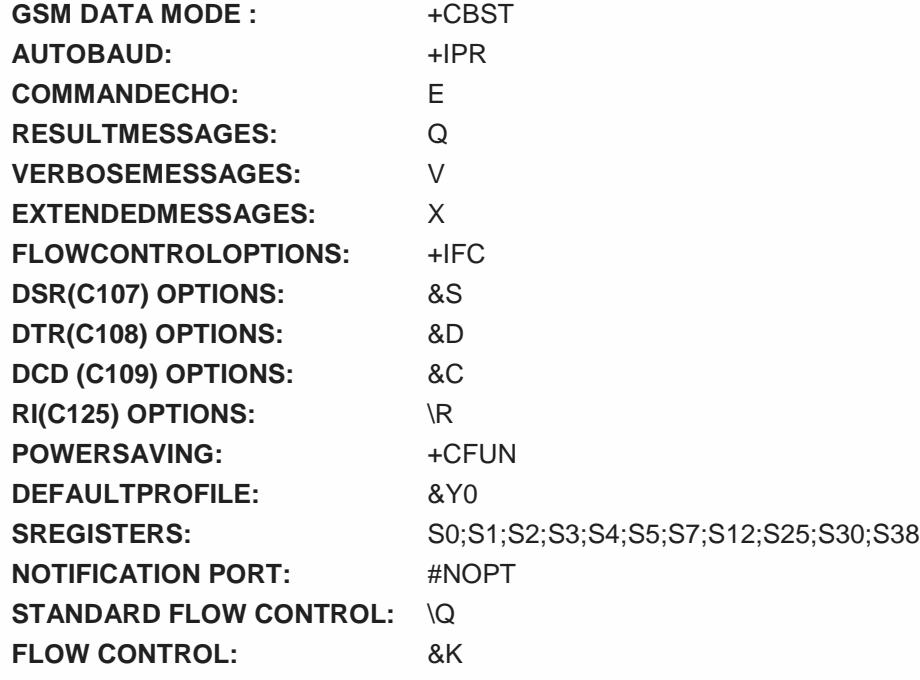

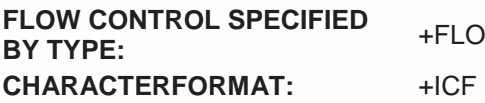

The values set by following commands are stored in the profile extended section:

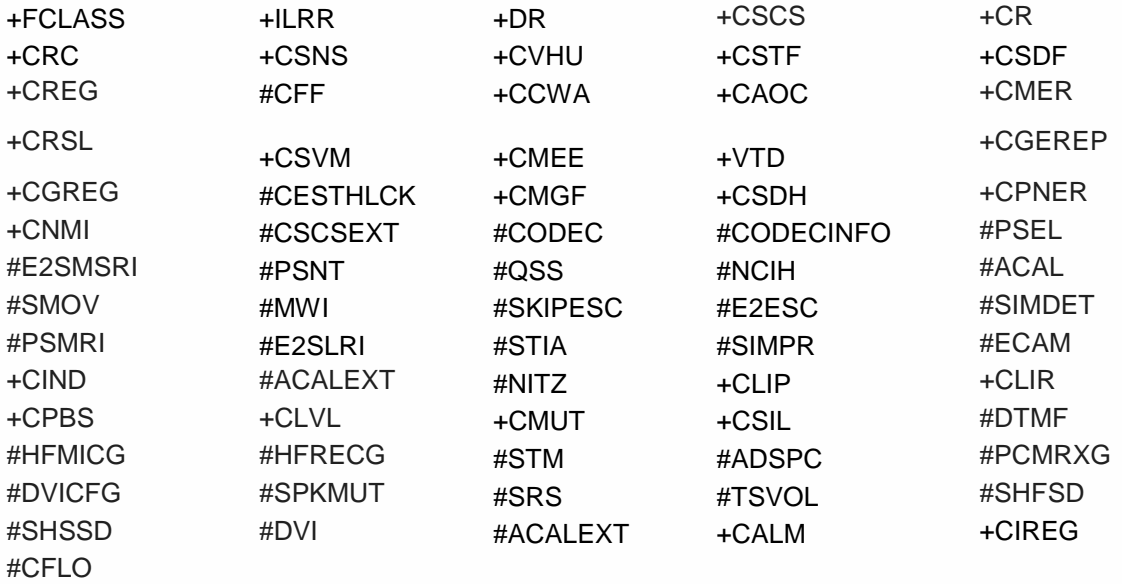

The values set by following commands are automatically stored in NVM, without issuing any storing command, and independently from the profile (unique values), and are automatically restored at start up:

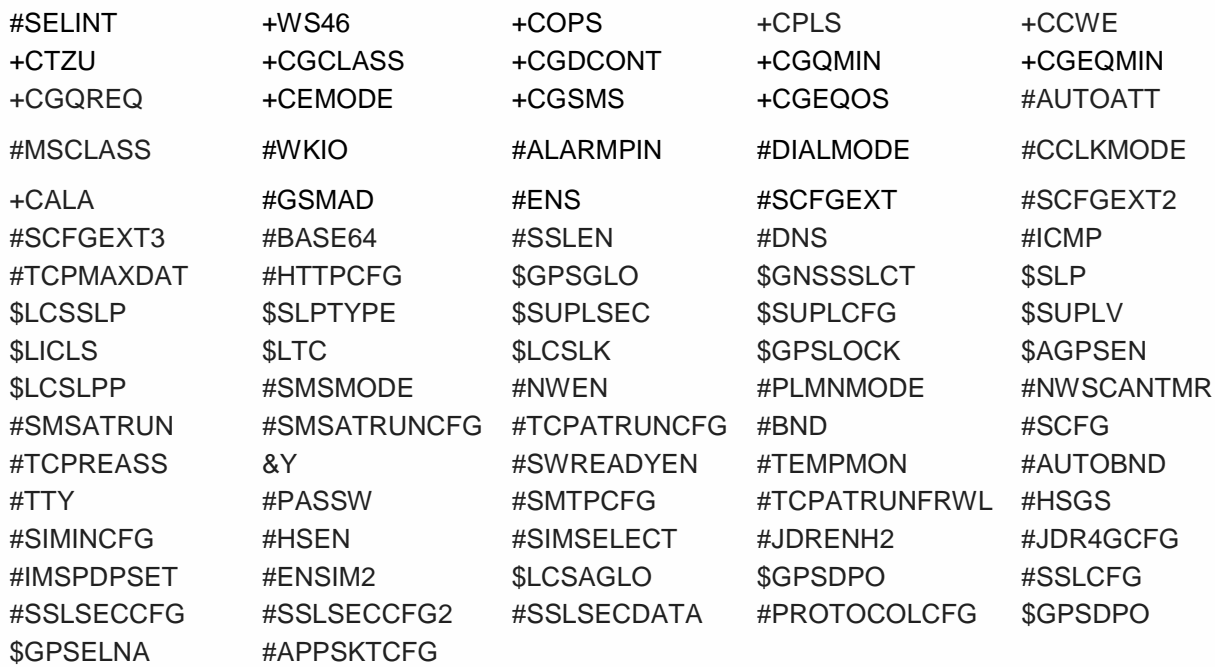

80502ST10950A Rev.2.0 Page **24** of **553 2019**-03-12 The values set by following commands are stored in NVM on demand, issuing specific commands and independently from the profile:

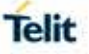

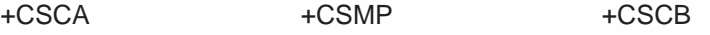

**Stored by +CSAS<sup>[3](#page-25-3)</sup> command and restored by +CRES<sup>4</sup> command.** 

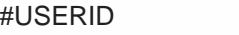

#USERID #PASSW #PKTSZ #DSTO

#SKTTO #SKTSET #SKTCT

**Stored by #SKTSAV command and automatically restored at startup. Factory default values will restore by the command #SKTRST.**

-

#ESMTP #EADDR #EUSER #EPASSW

**Stored by #ESAV command and automatically restored at start up. Factory default values are restored by #ERST command**

# <span id="page-25-0"></span>**4. AVAILABILITY TABLE**

Telit wireless module family can be selected via Technology or Functional(AT) availability in accordance with customer's necessary condition.

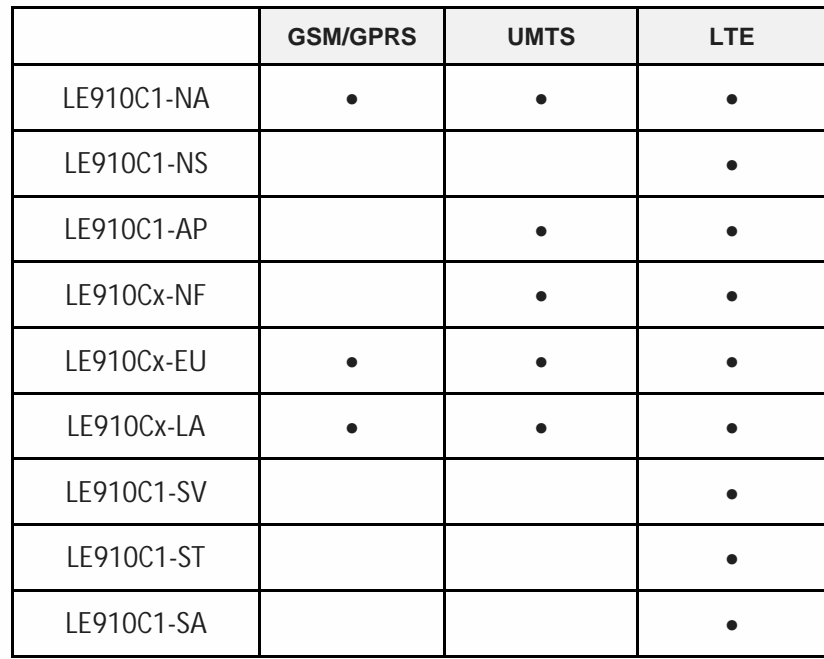

### <span id="page-25-1"></span>4.1. Technology Availability Table

### <span id="page-25-2"></span>4.2. AT Commands Availability Table

<span id="page-25-3"></span>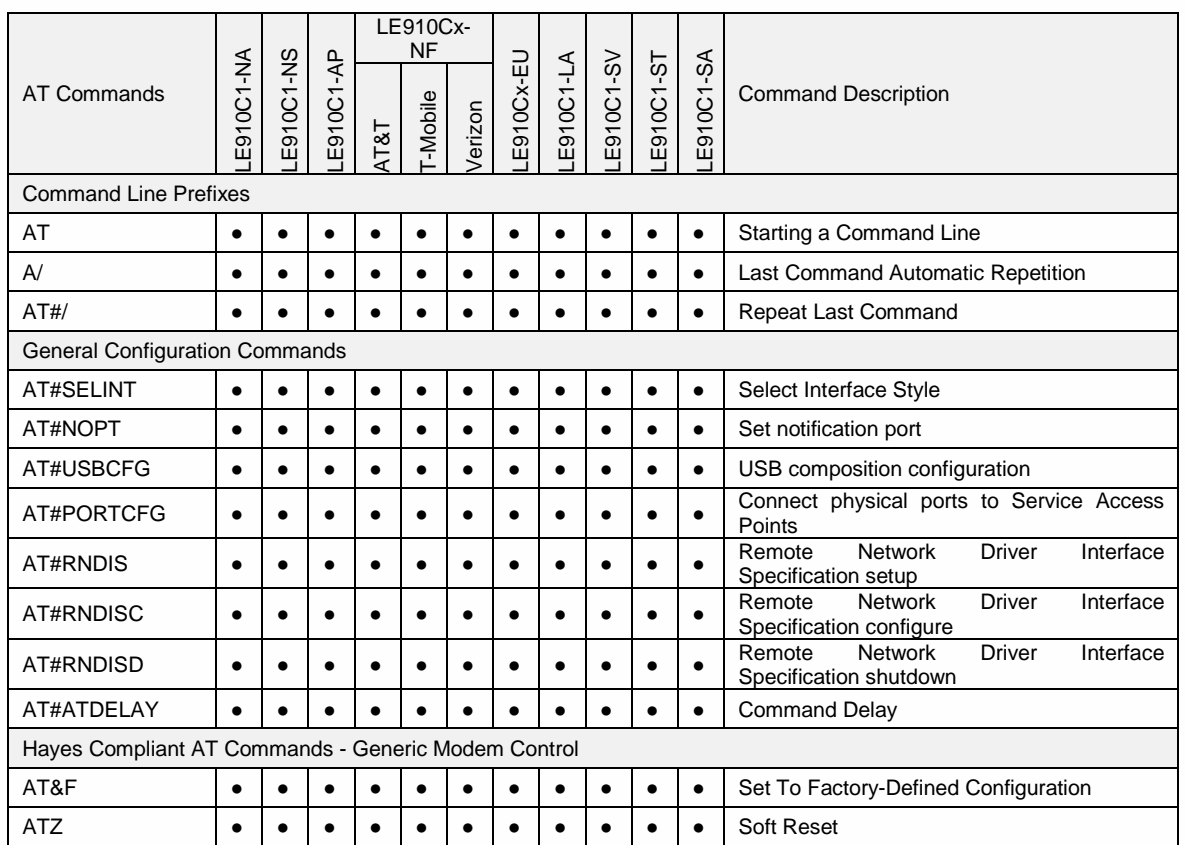

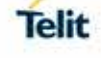

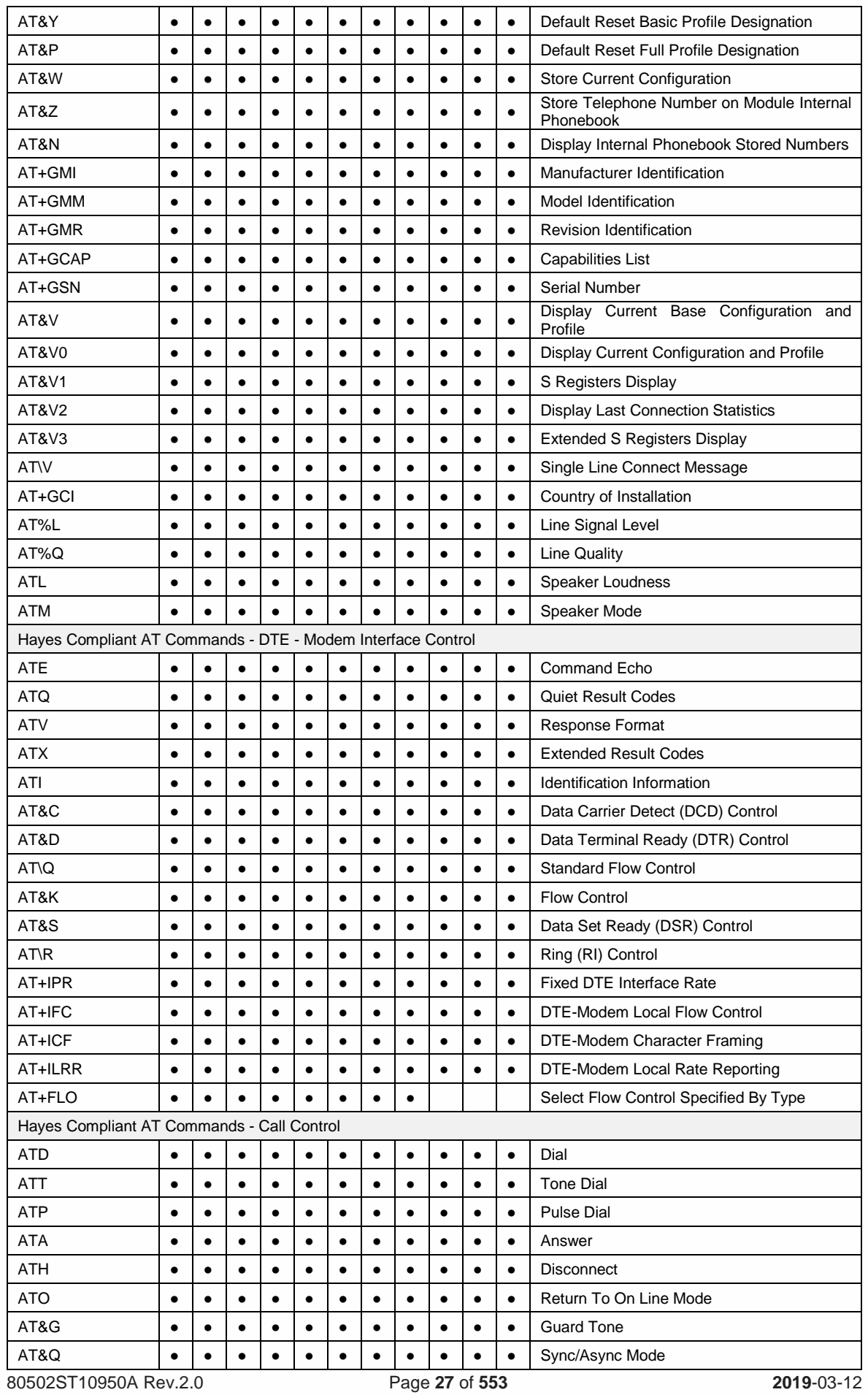

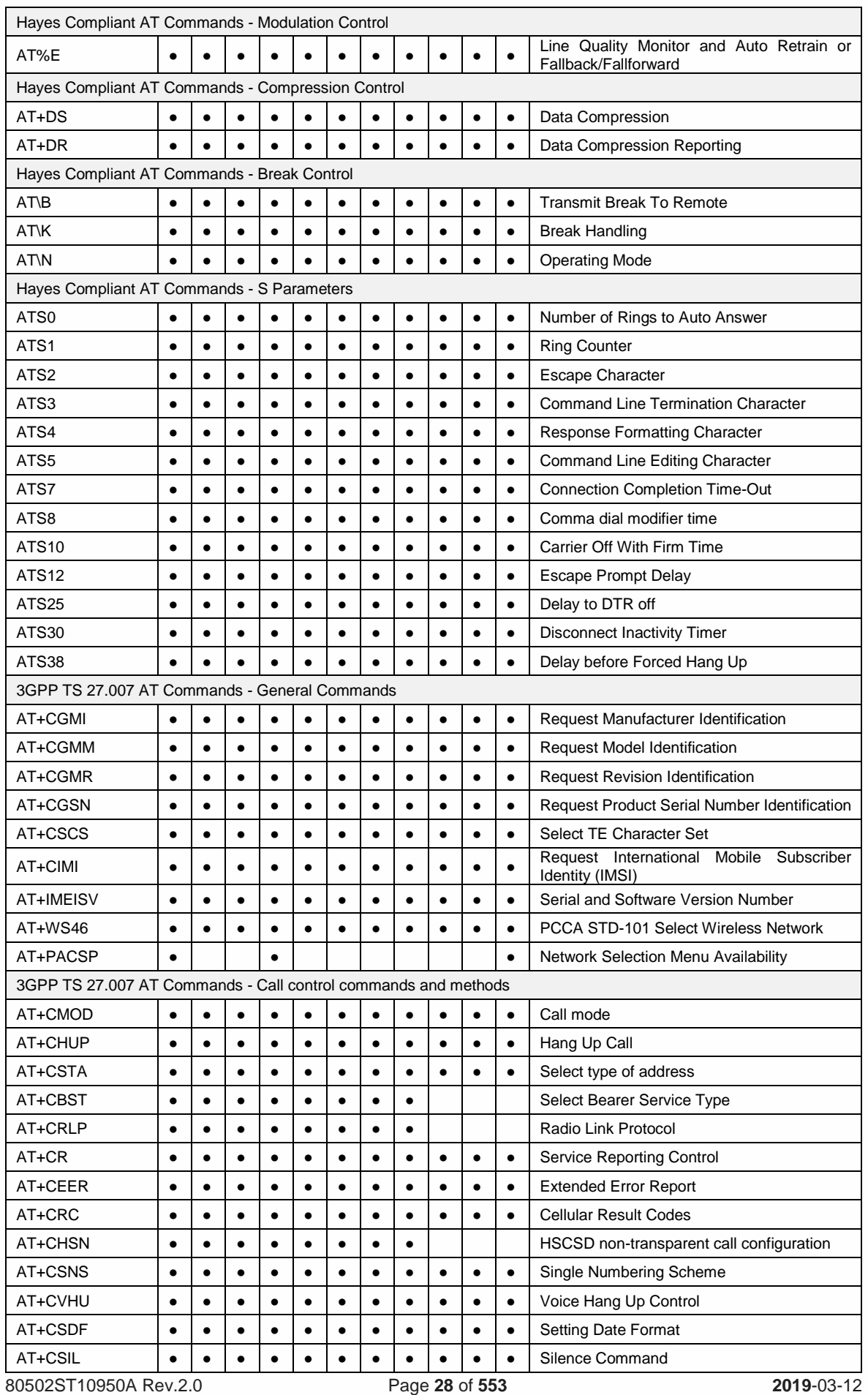

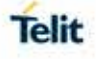

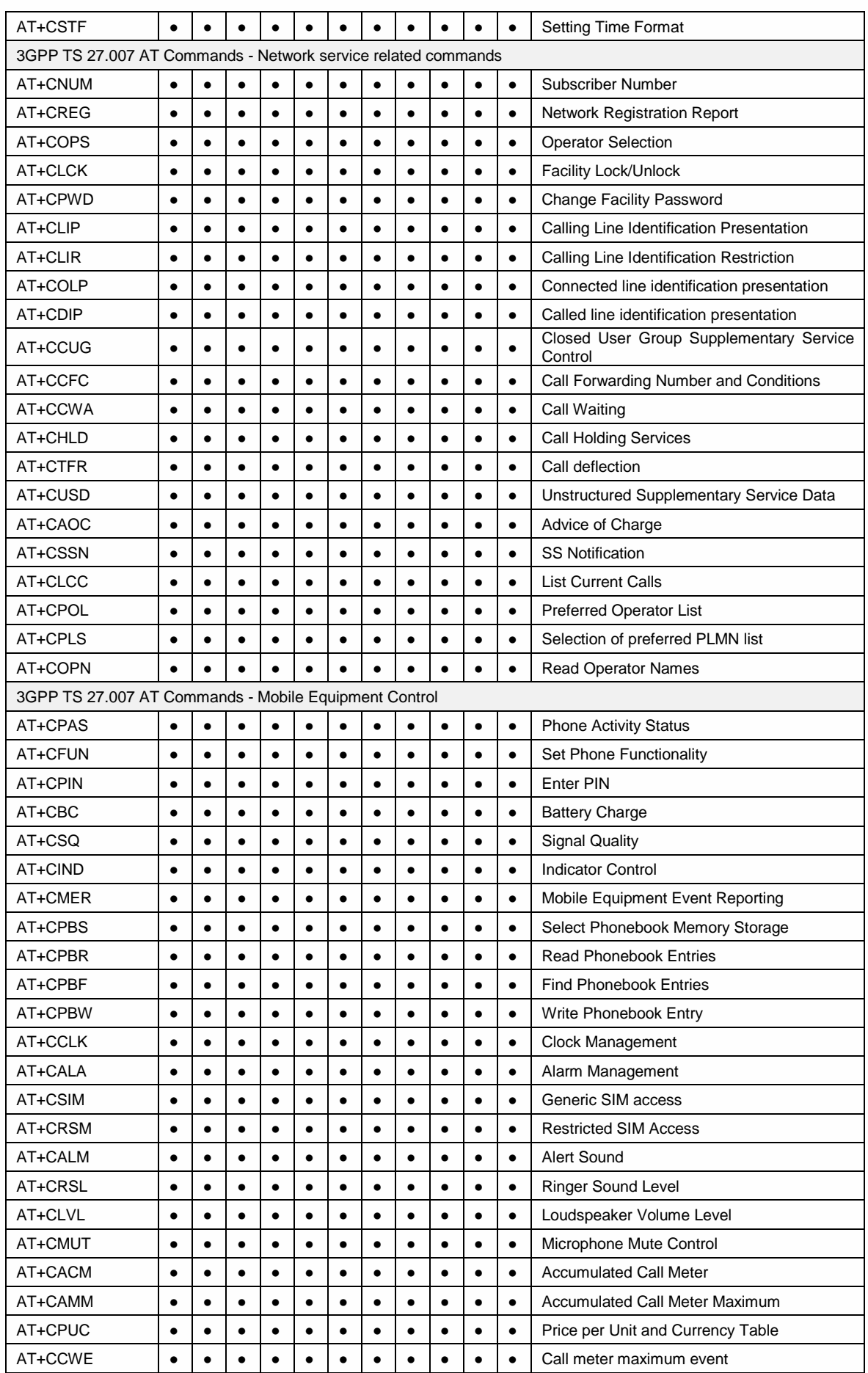

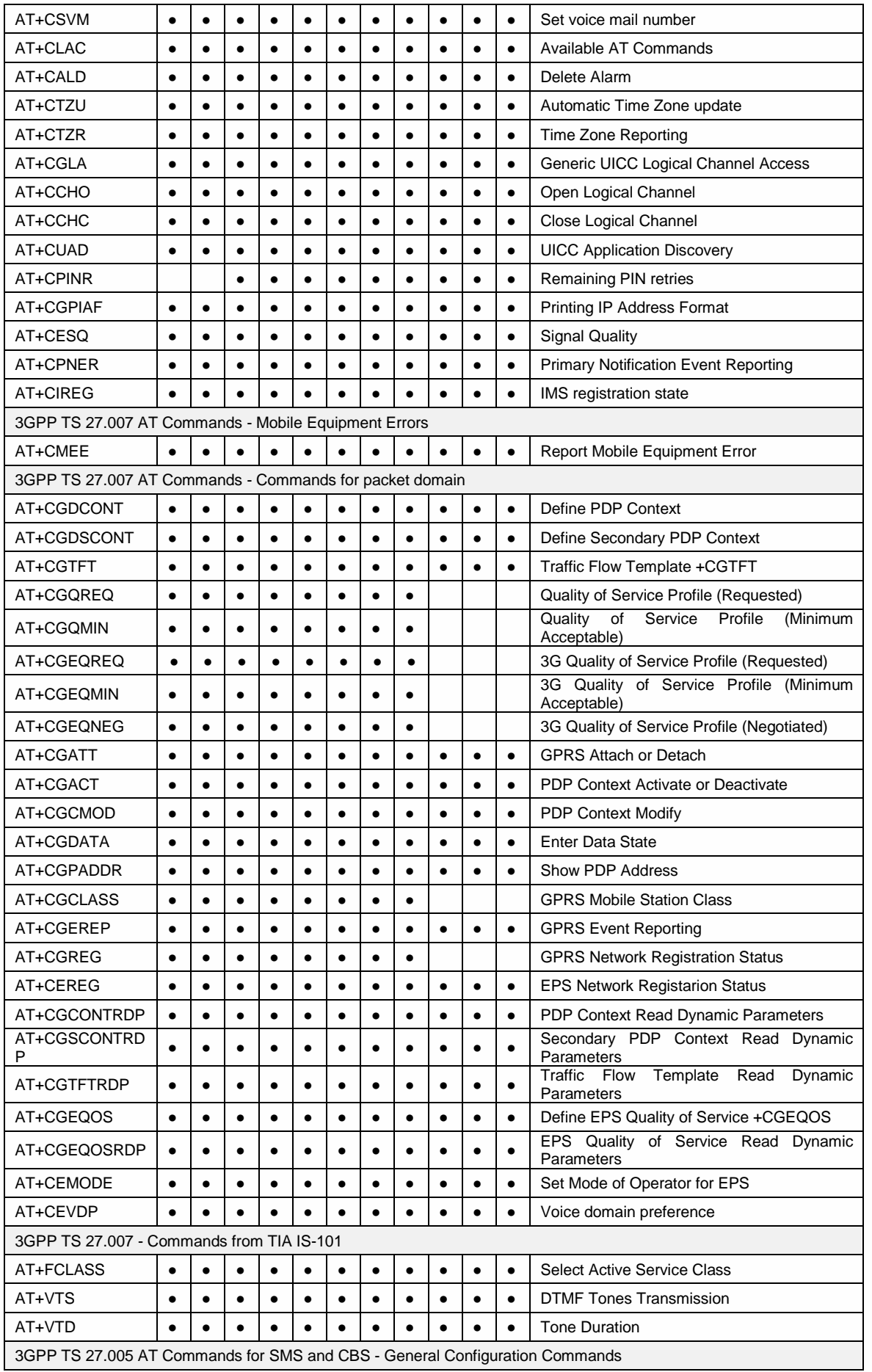

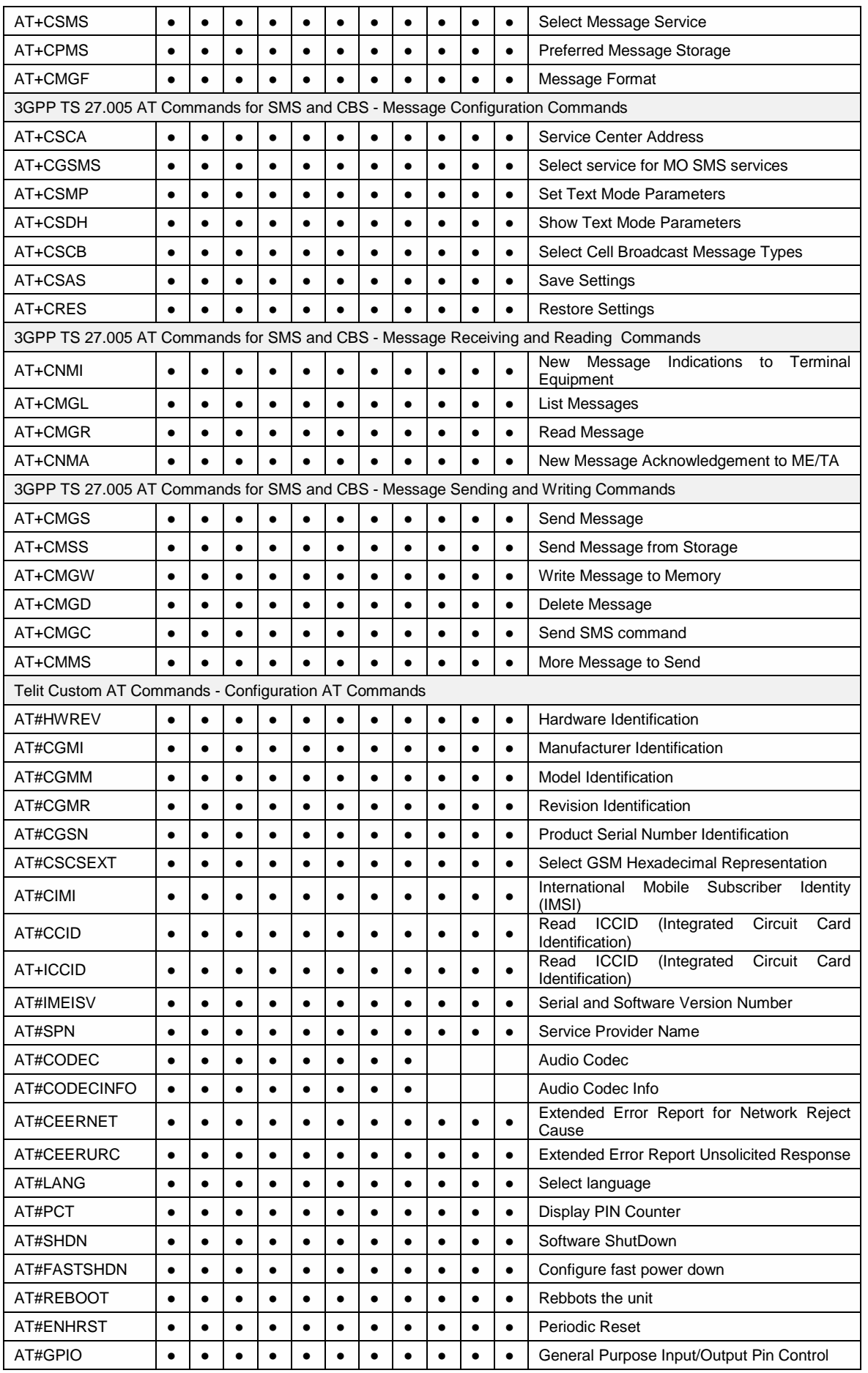

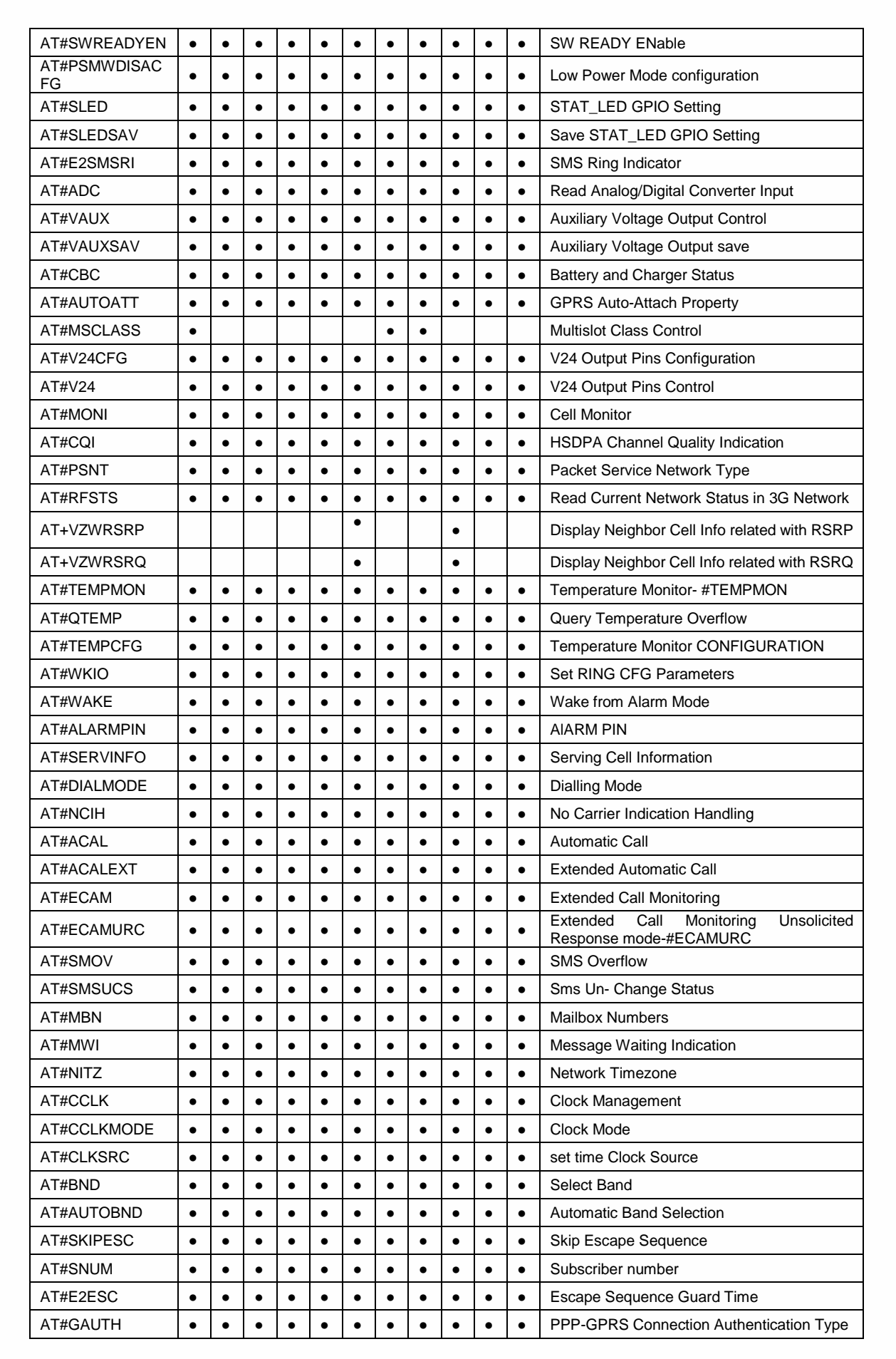

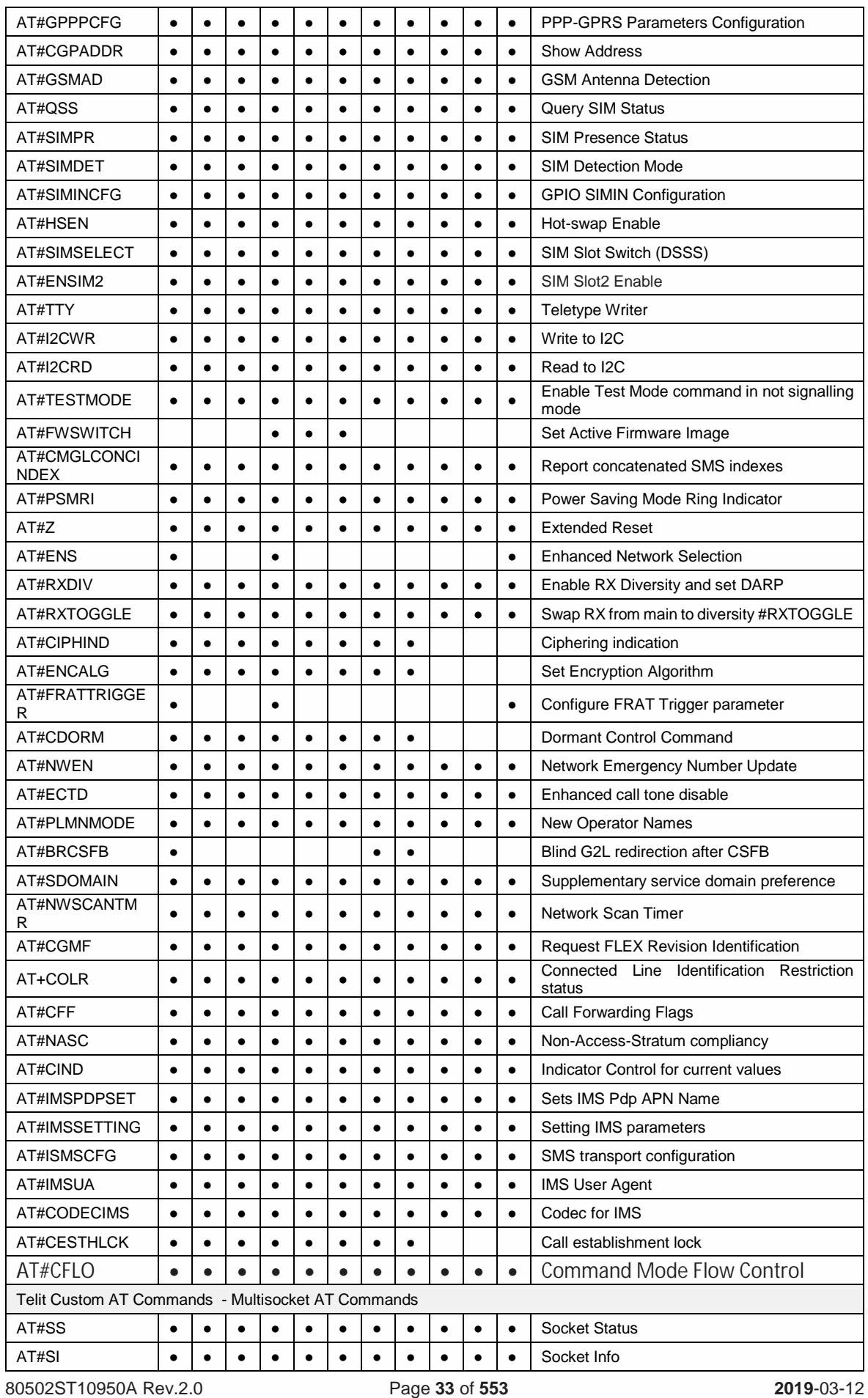

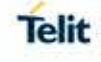

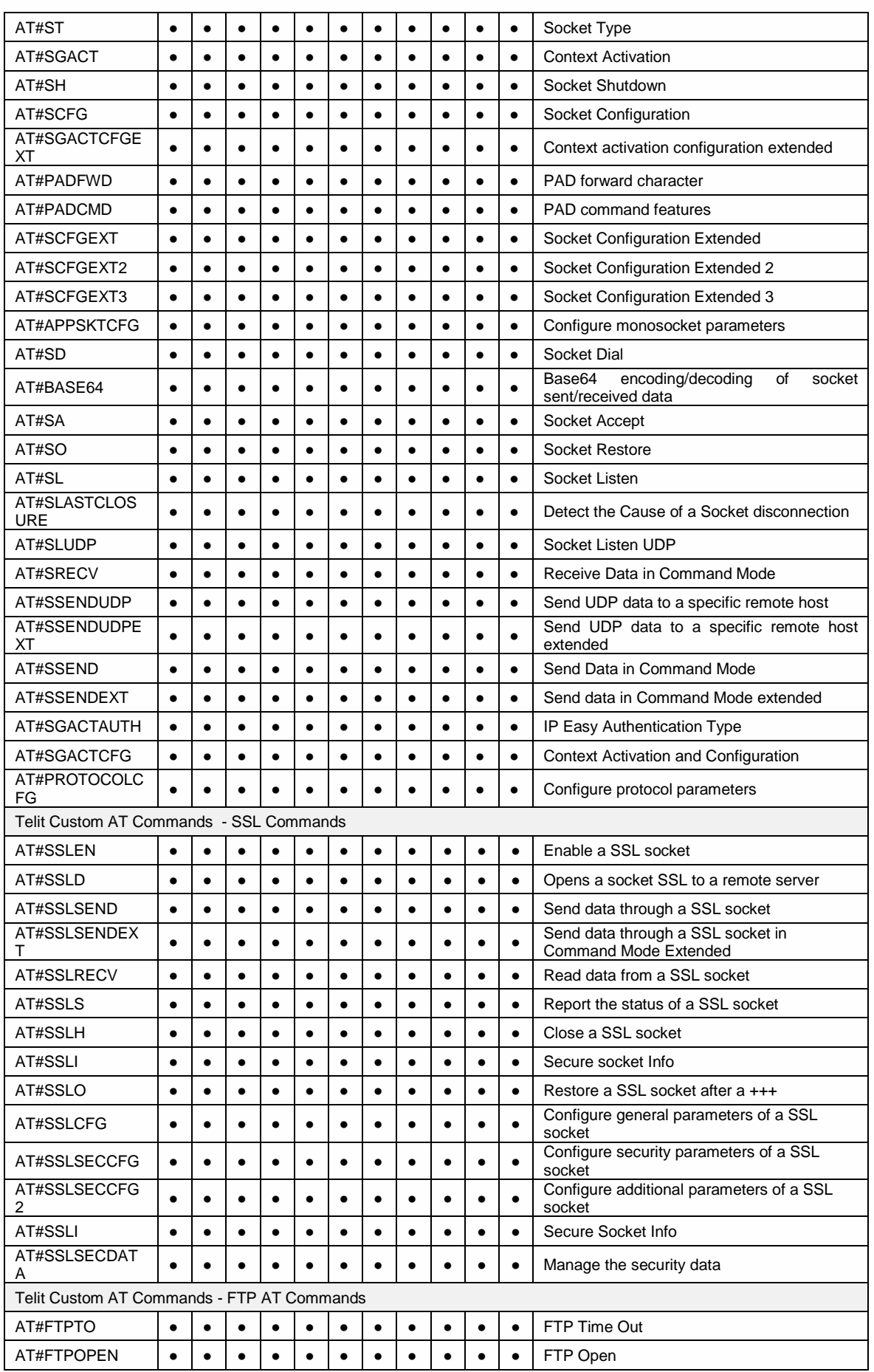

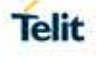

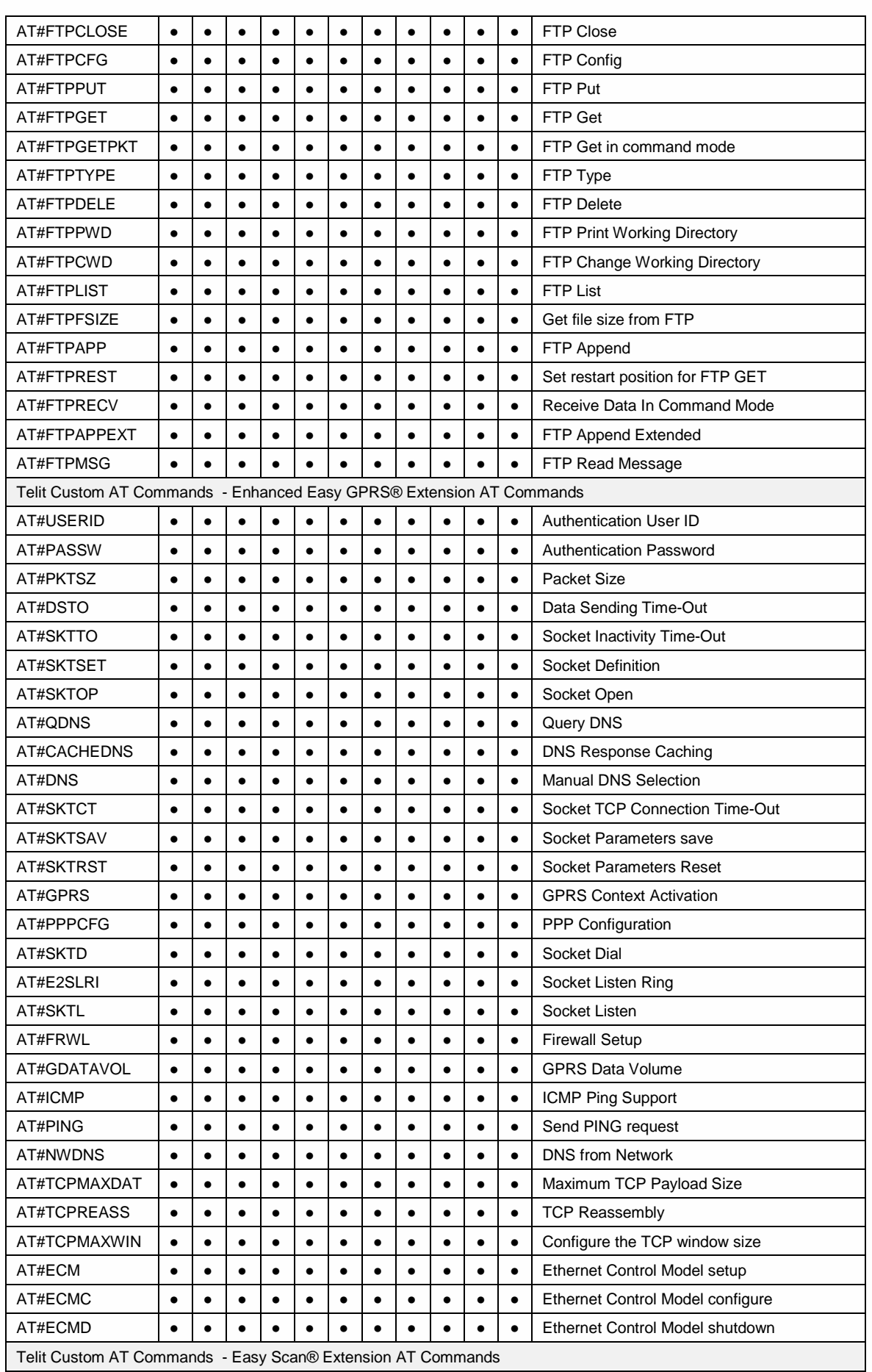

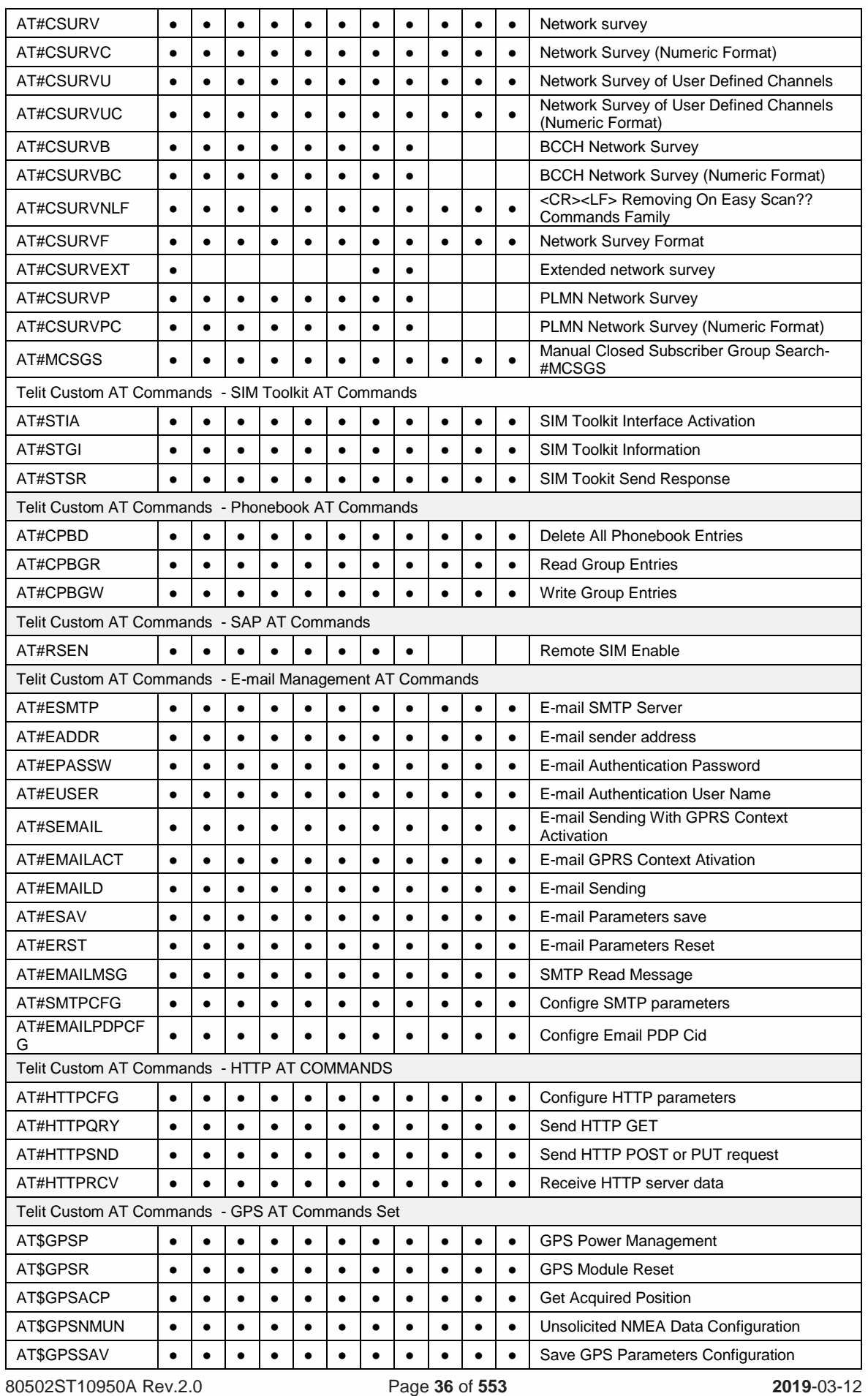
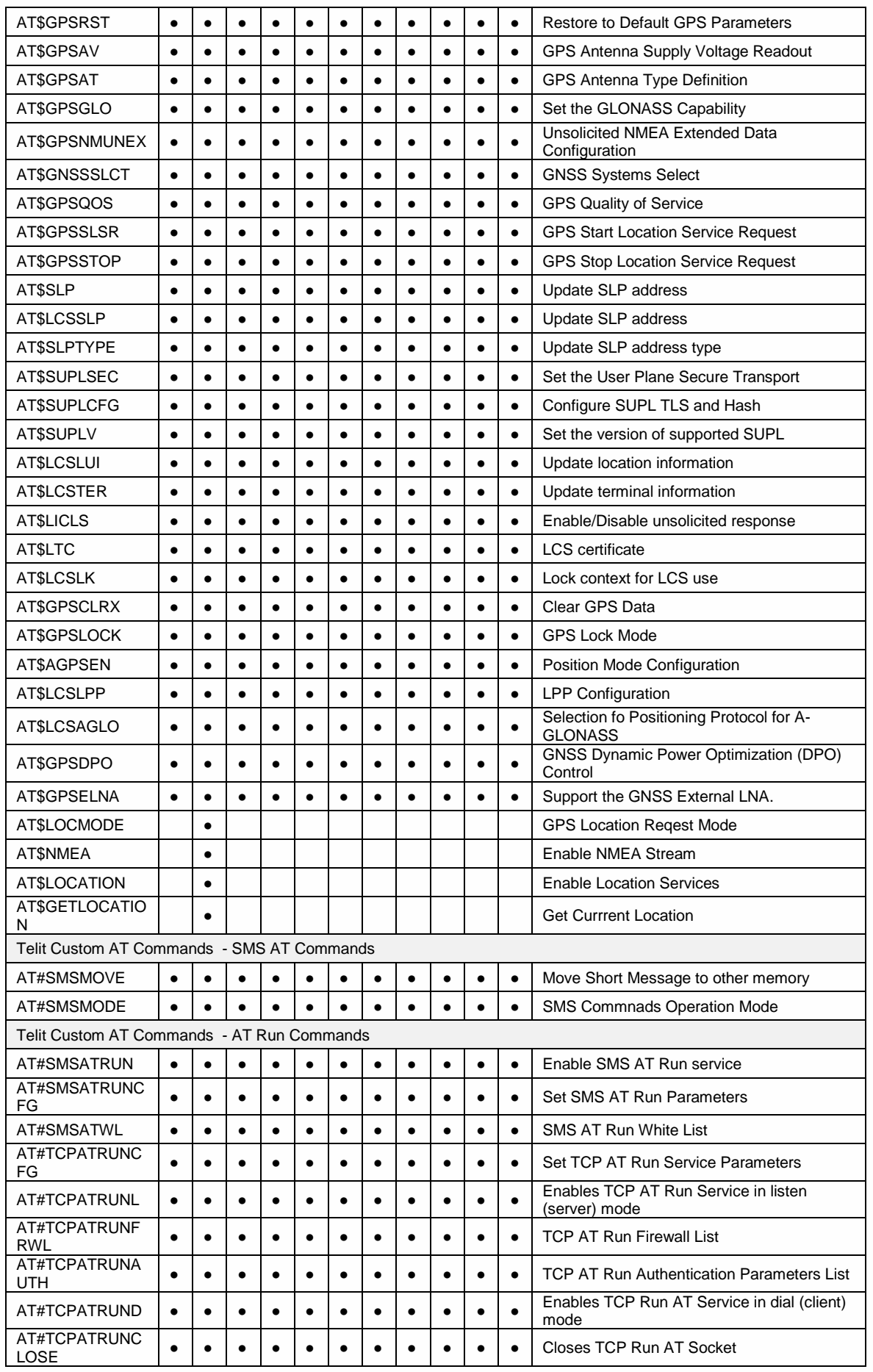

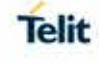

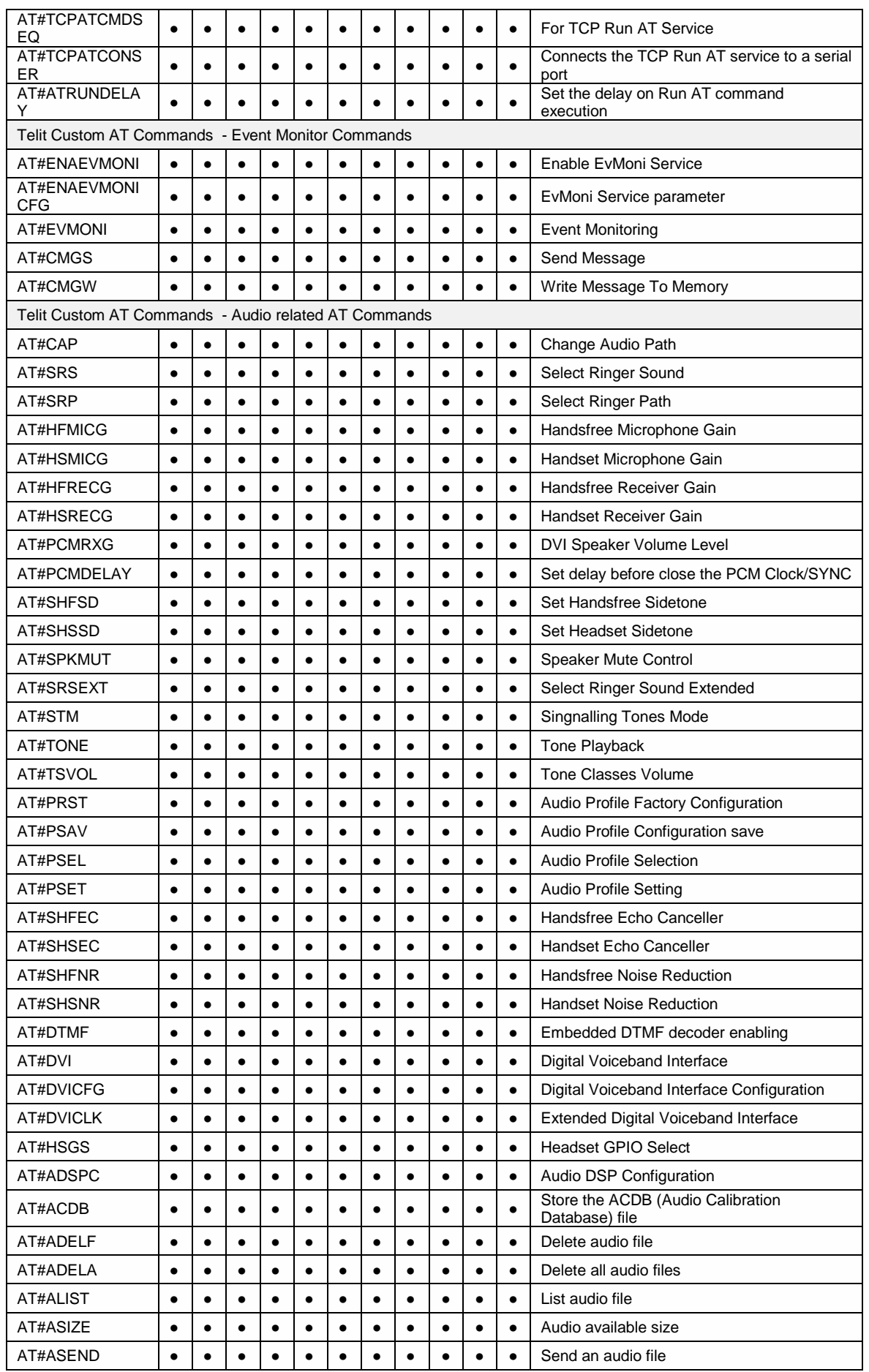

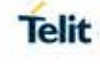

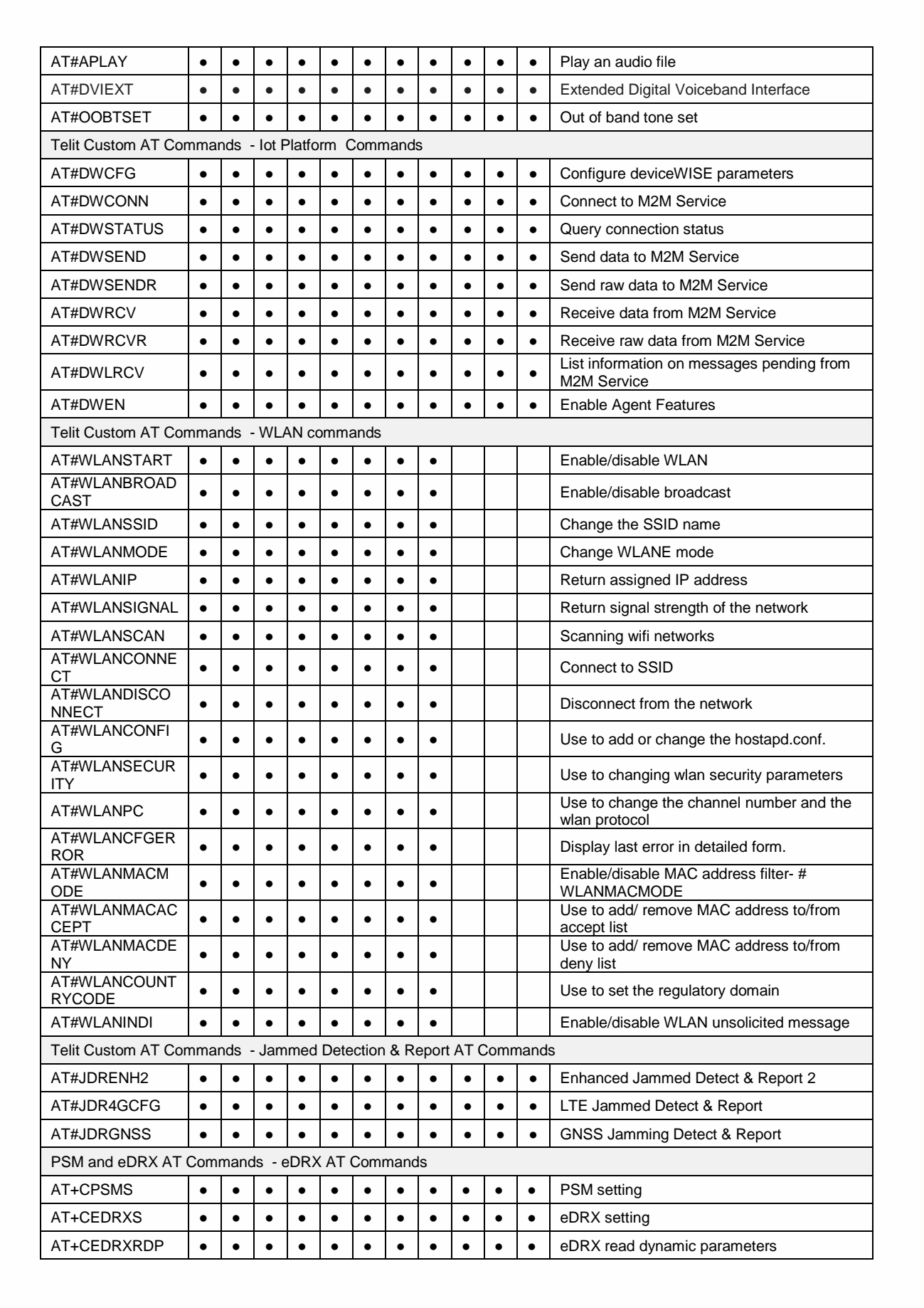

# **5. AT COMMANDS REFERENCES**

# 5.1. Command Line General Format

#### 5.1.1. Command Line Prefixes

#### 5.1.1.1. Starting A Command Line – AT

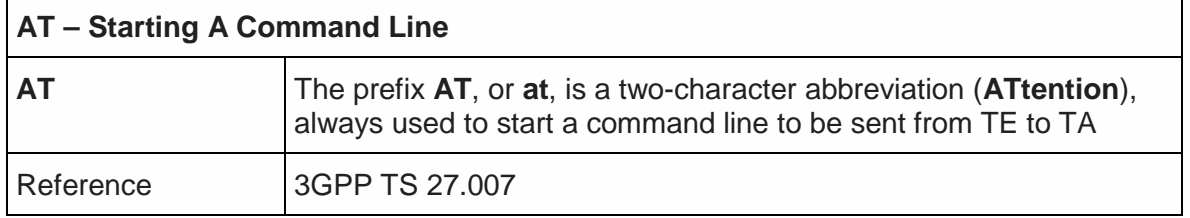

#### 5.1.1.2. Last Command Automatic Repetition - A/

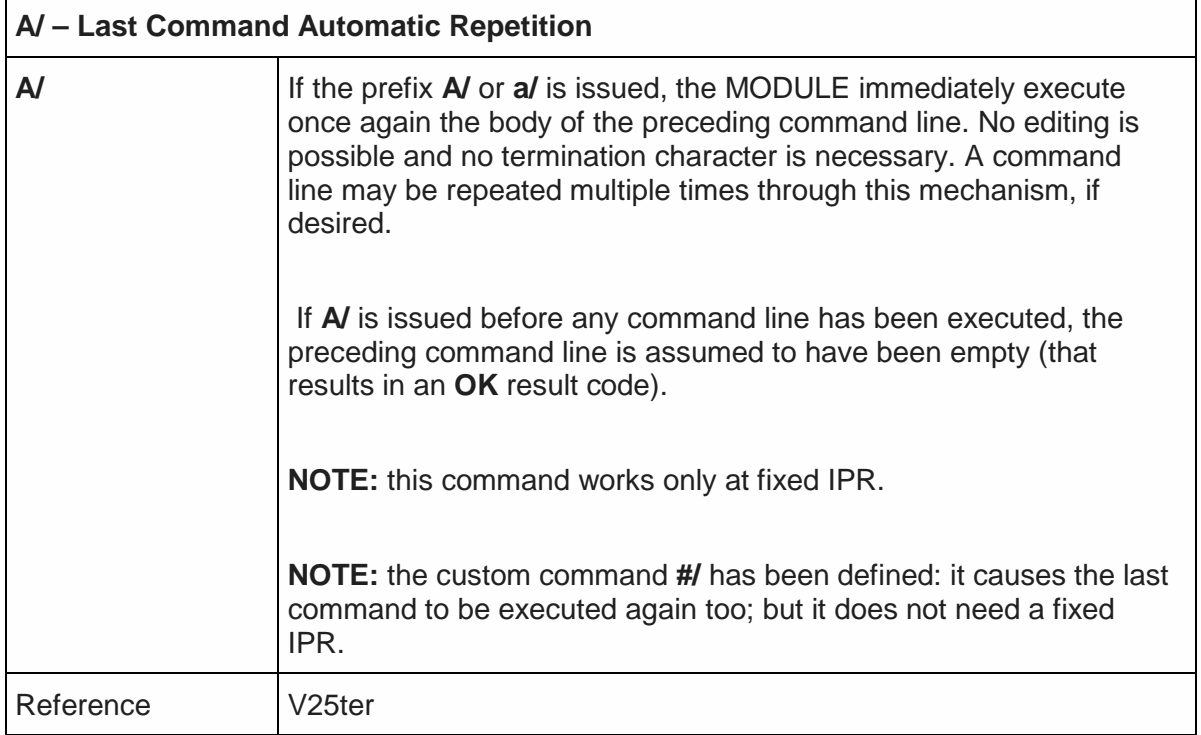

# 5.2. General Configuration Commands

#### 5.2.1. Select Interface Style - #SELINT

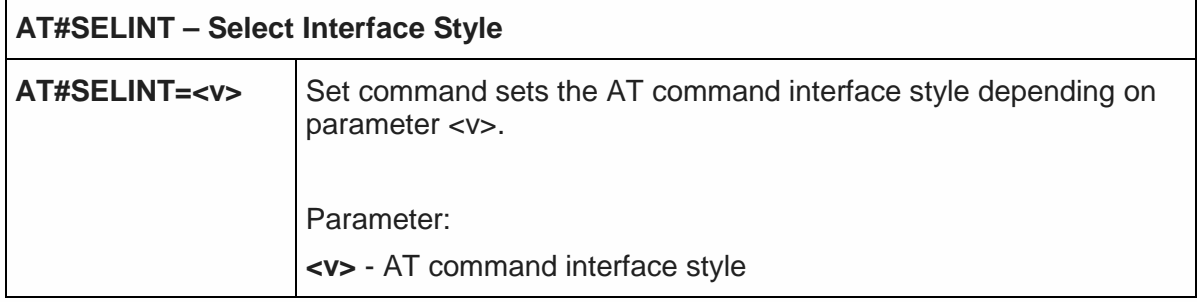

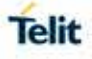

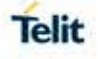

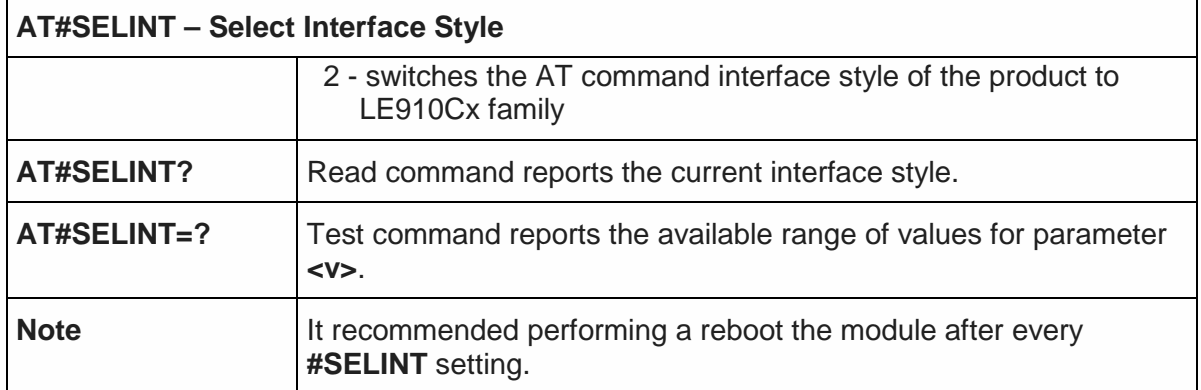

# 5.2.2. Set notification port - #NOPT

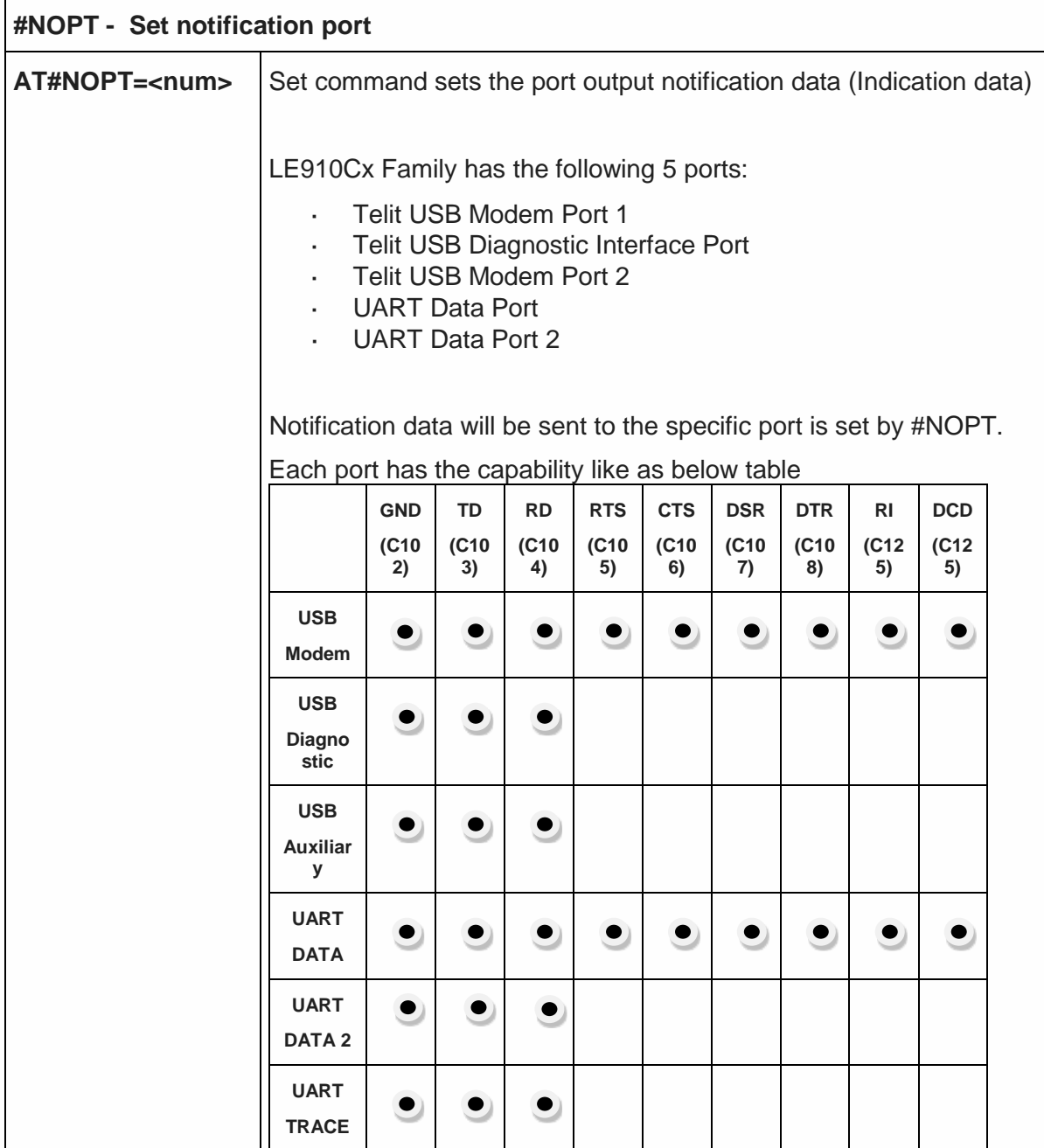

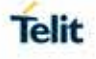

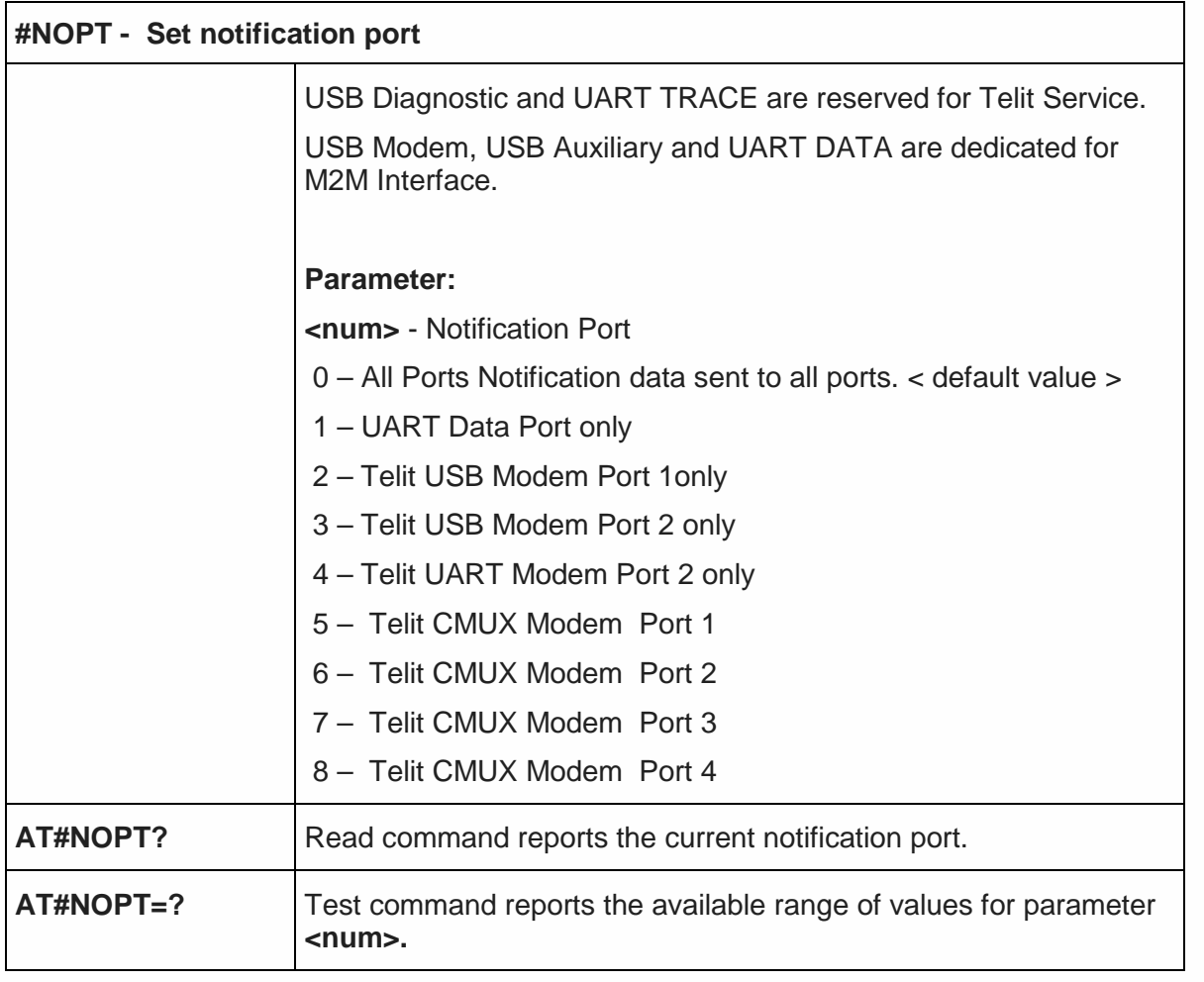

# 5.2.3. USB composition configuration - #USBCFG

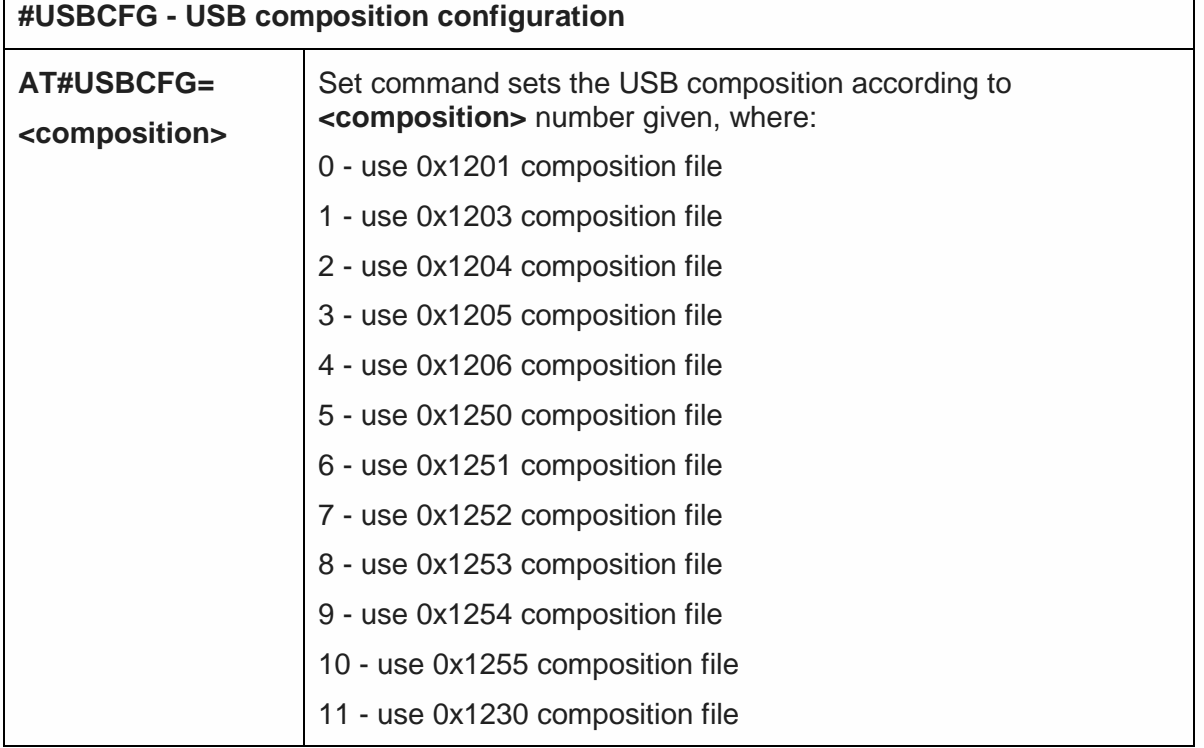

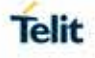

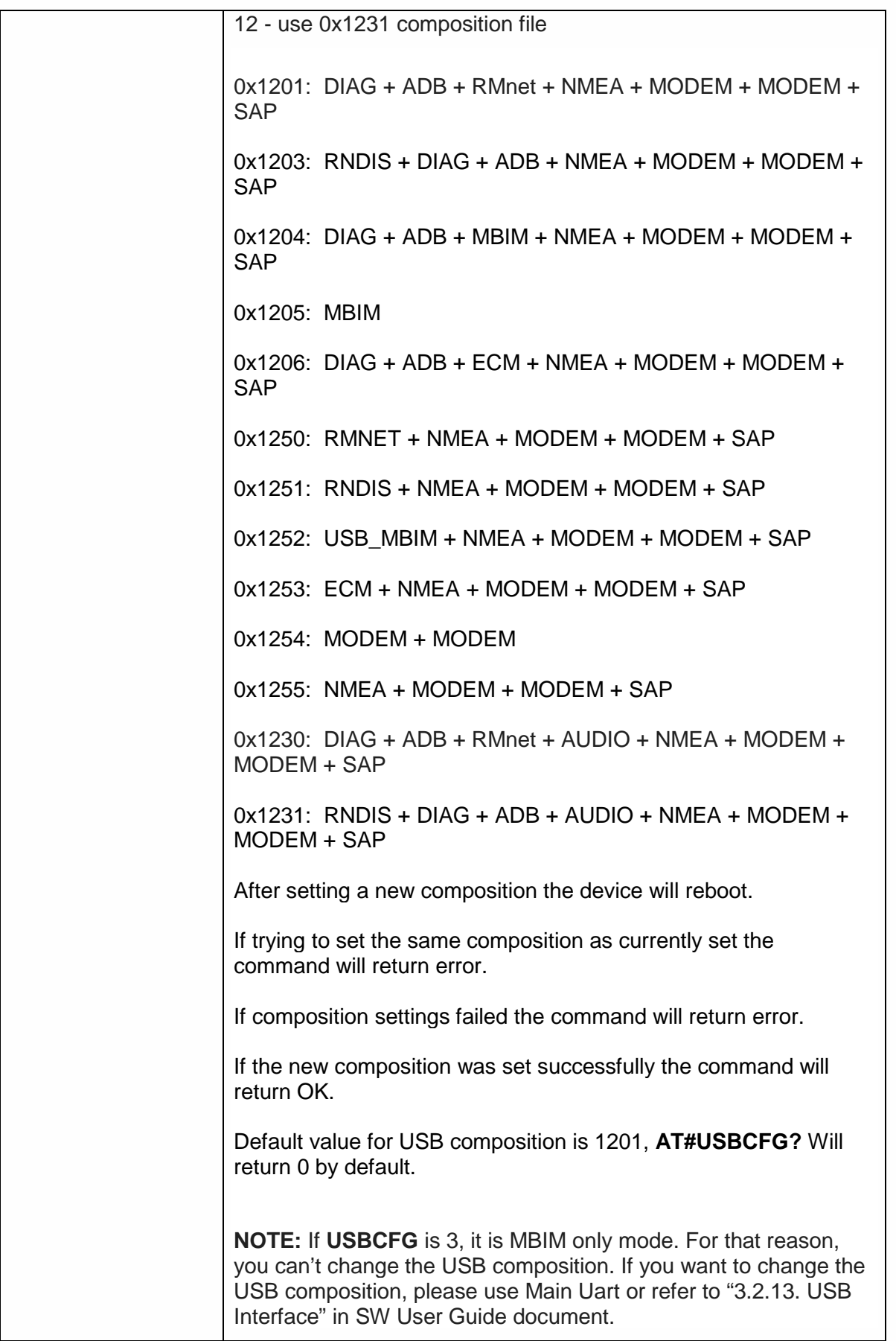

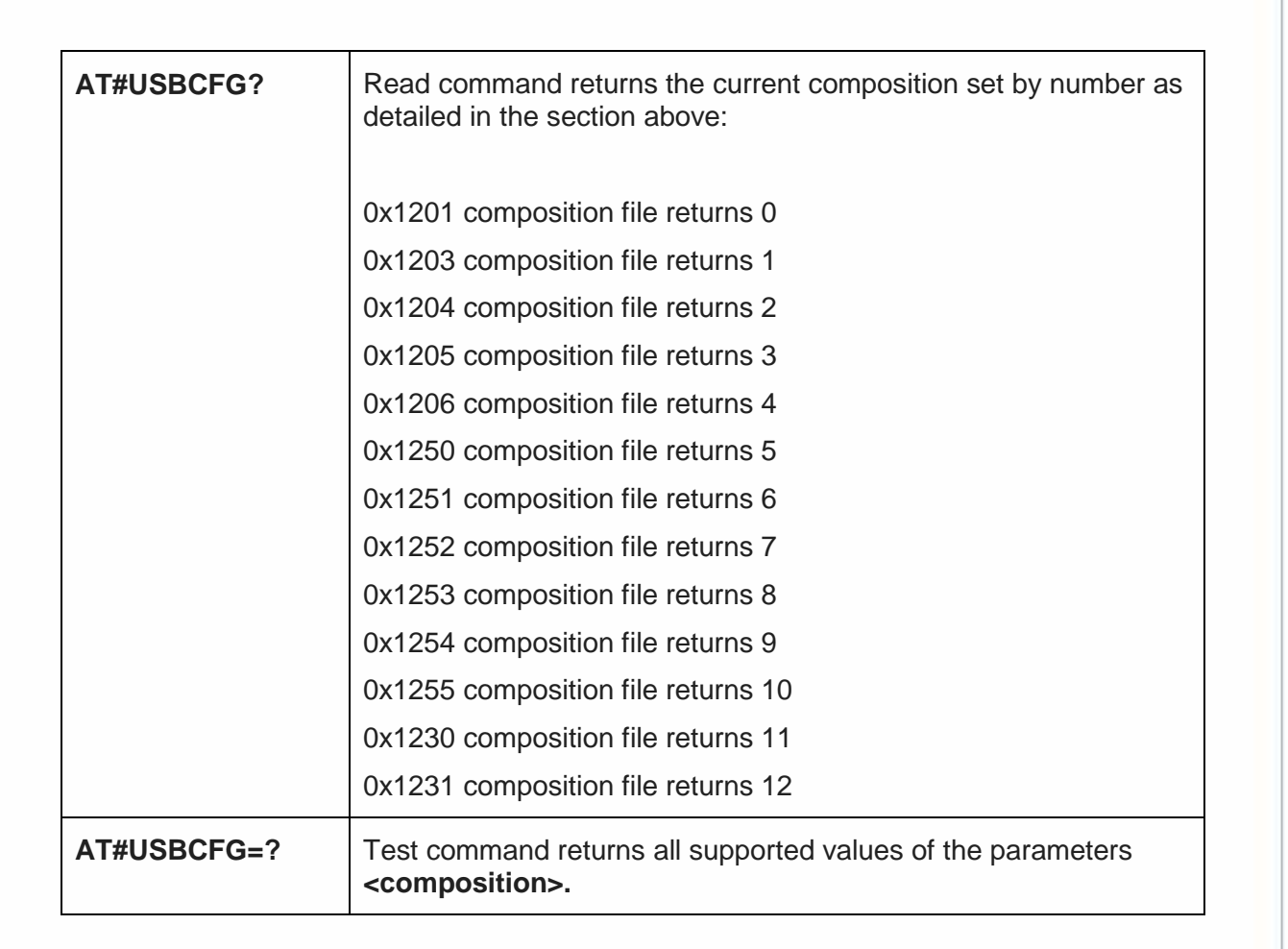

5.2.4. Connect physical ports to Service Access Points - #PORTCFG

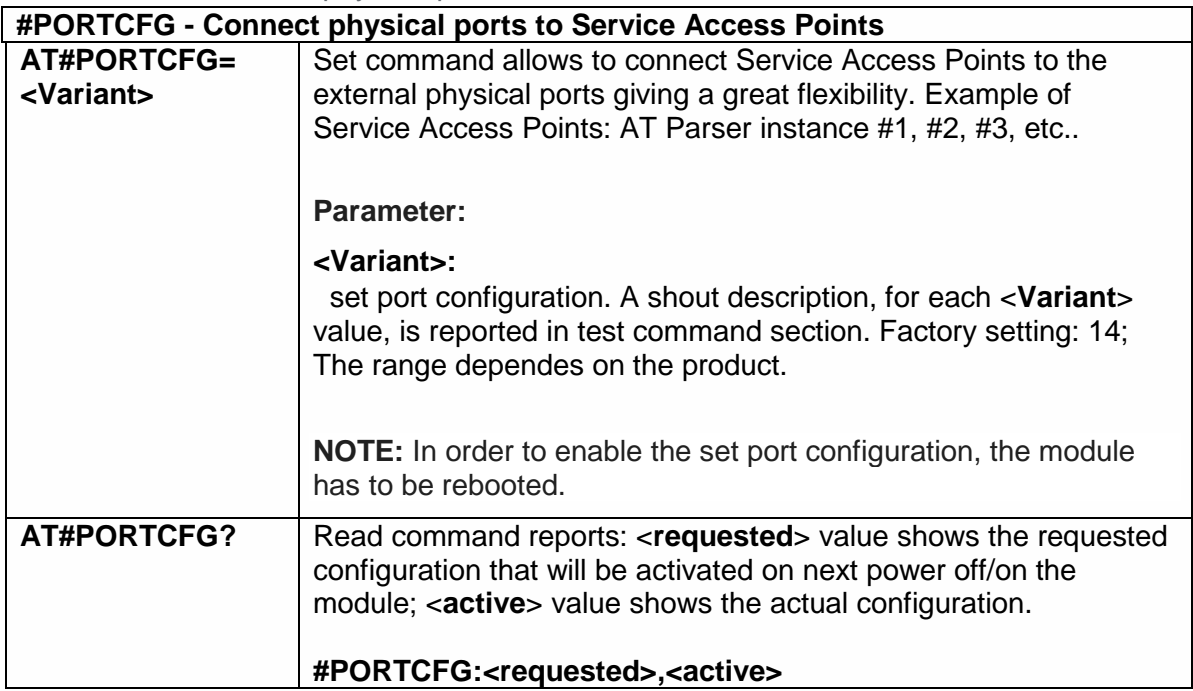

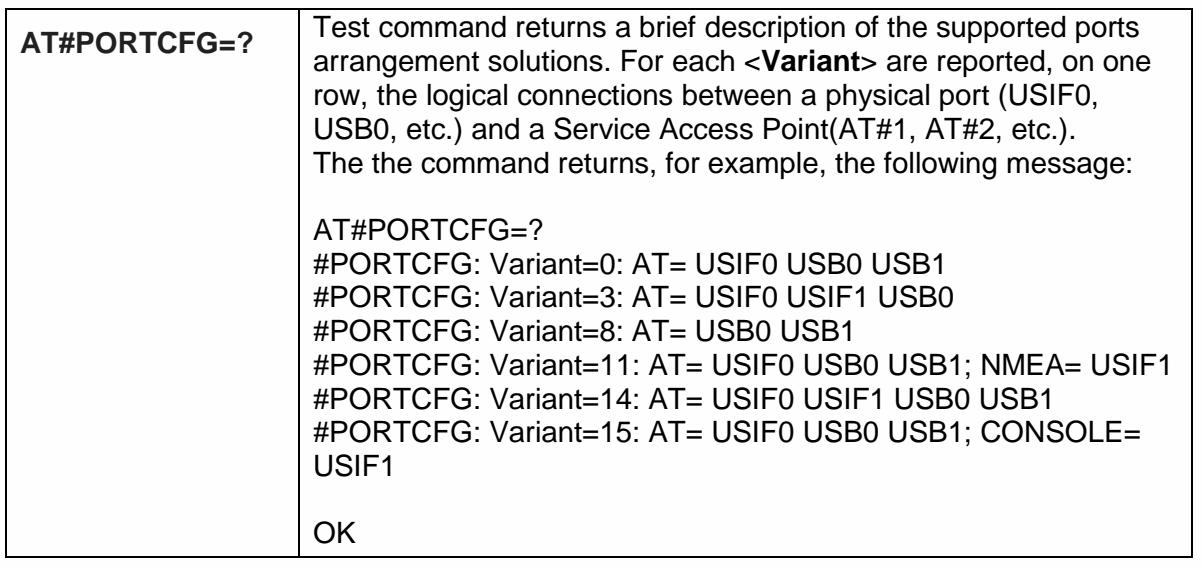

# 5.2.5. Remote Network Driver Interface Specification setup- #RNDIS

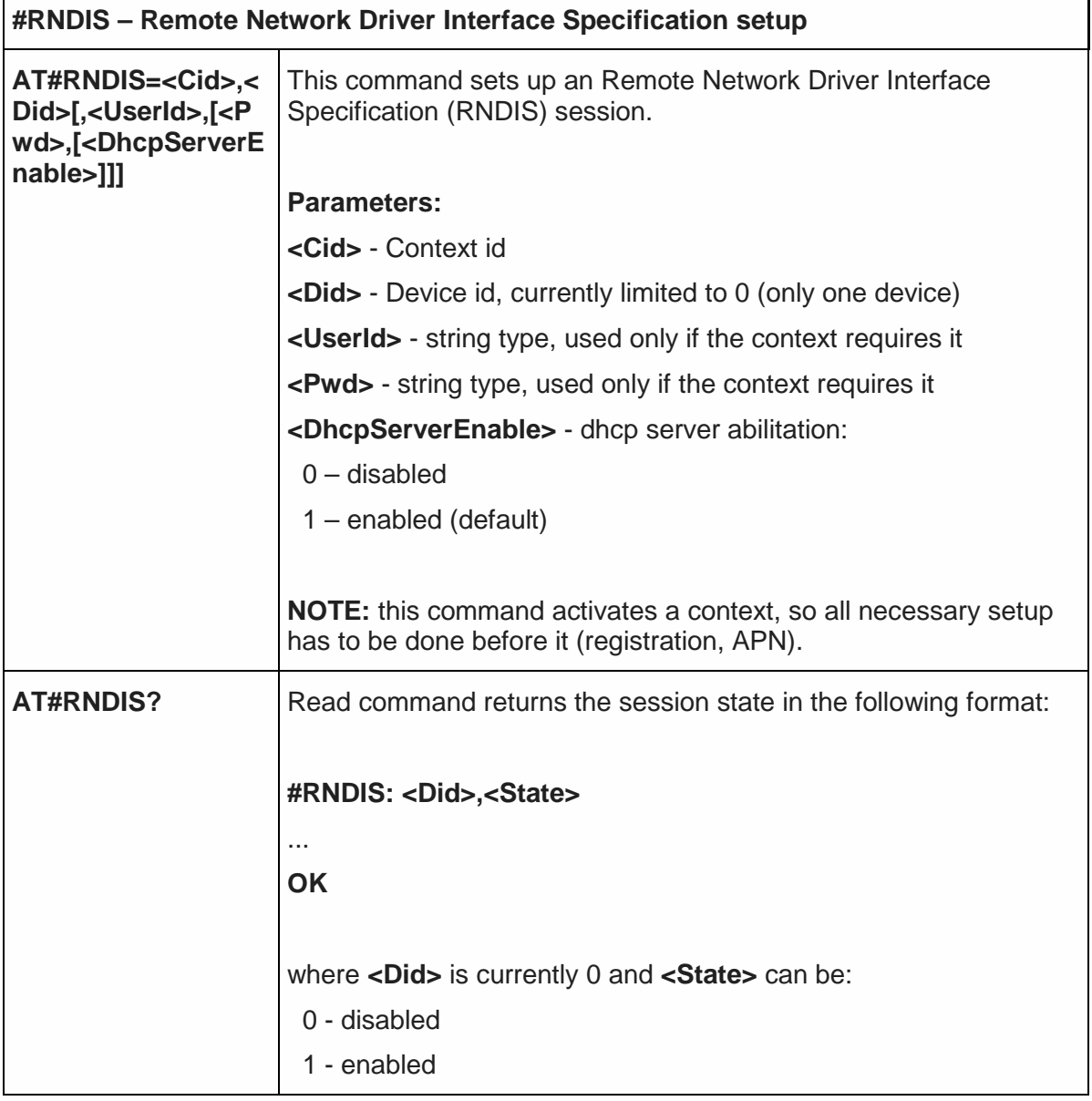

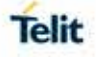

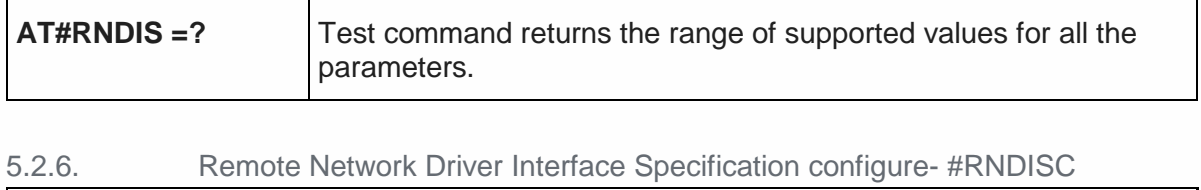

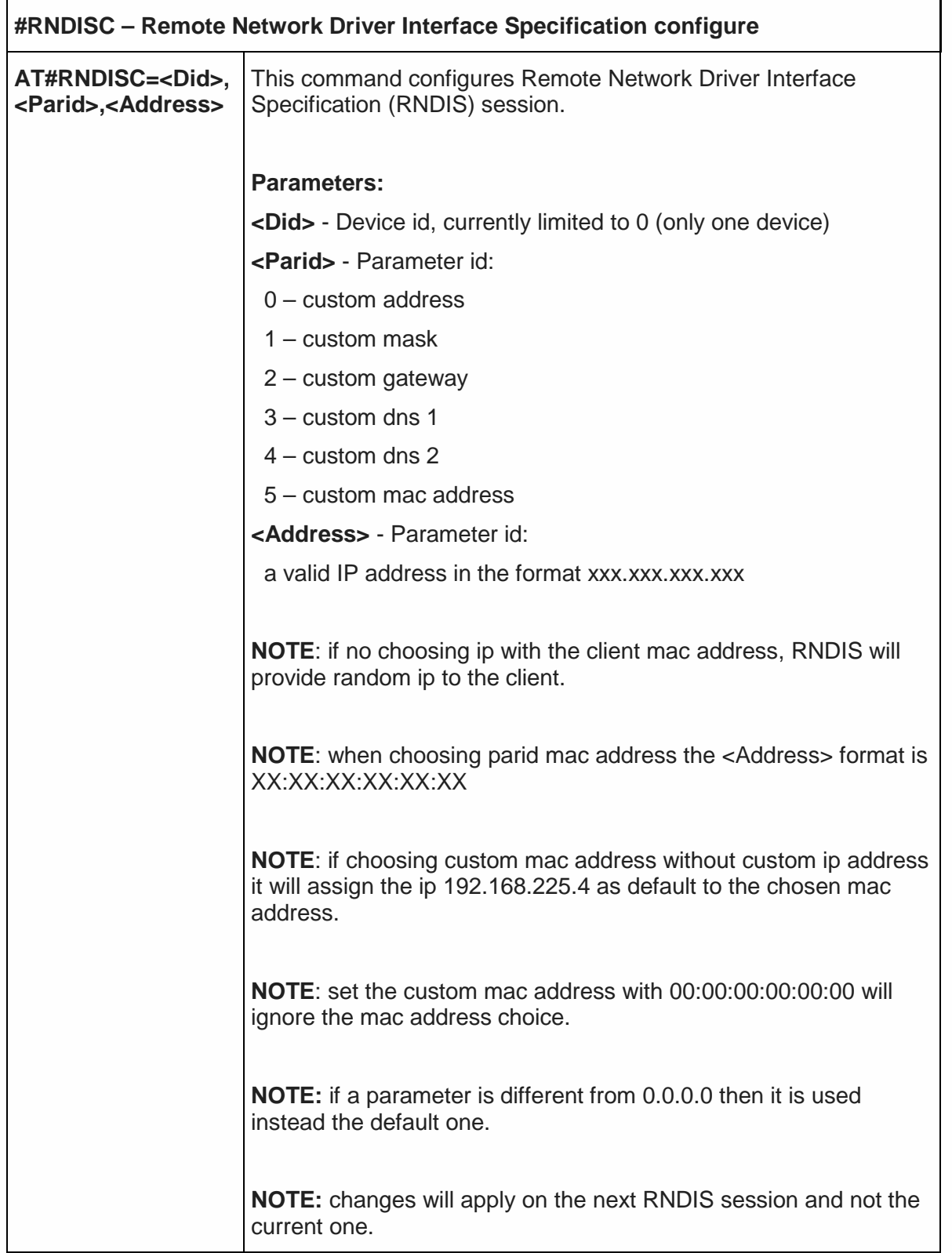

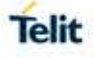

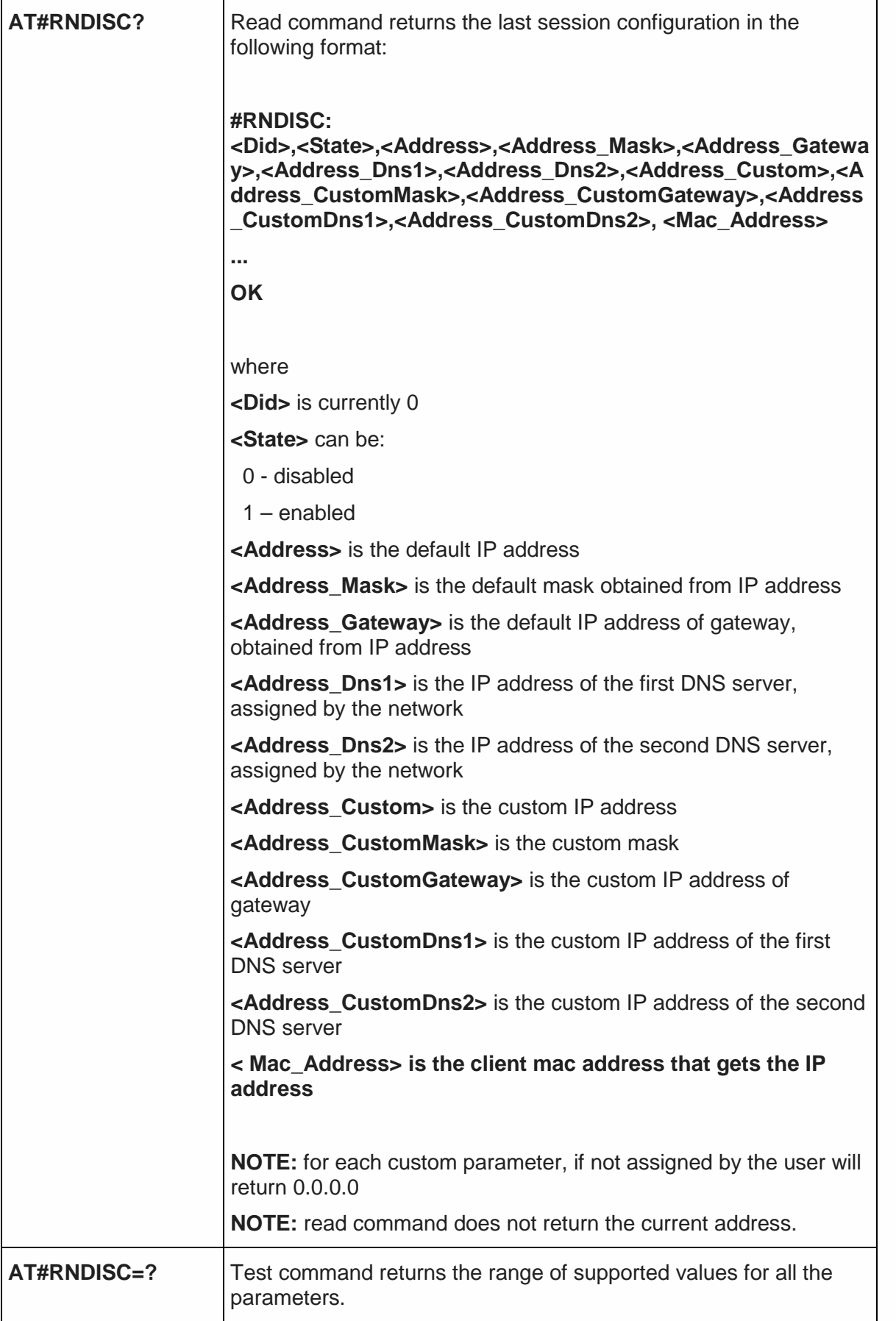

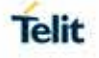

5.2.7. Remote Network Driver Interface Specification shutdown- #RNDISD

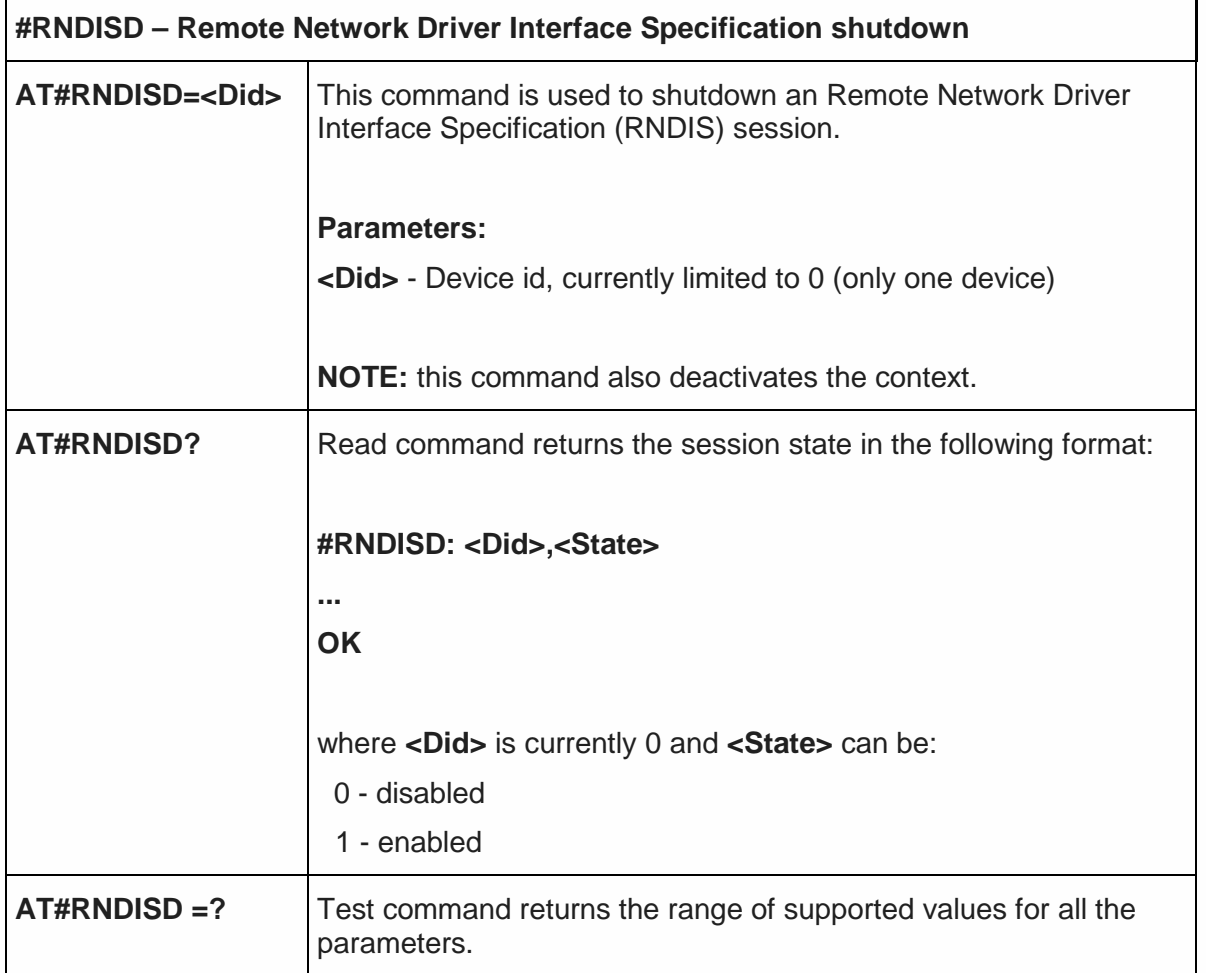

## 5.2.8. Command Delay - #ATDELAY

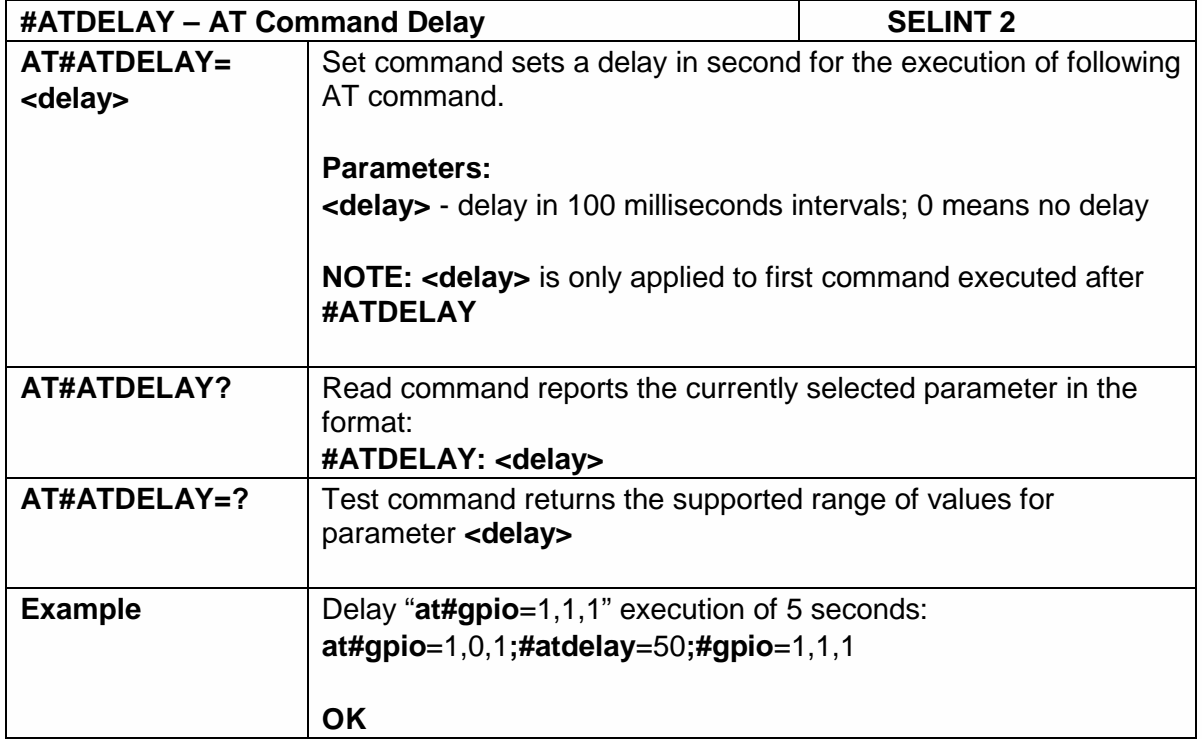

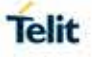

## 5.3. Hayes Compliant AT Commands

#### 5.3.1. Generic Modem Control

#### 5.3.1.1. Set To Factory-Defined Configuration - &F

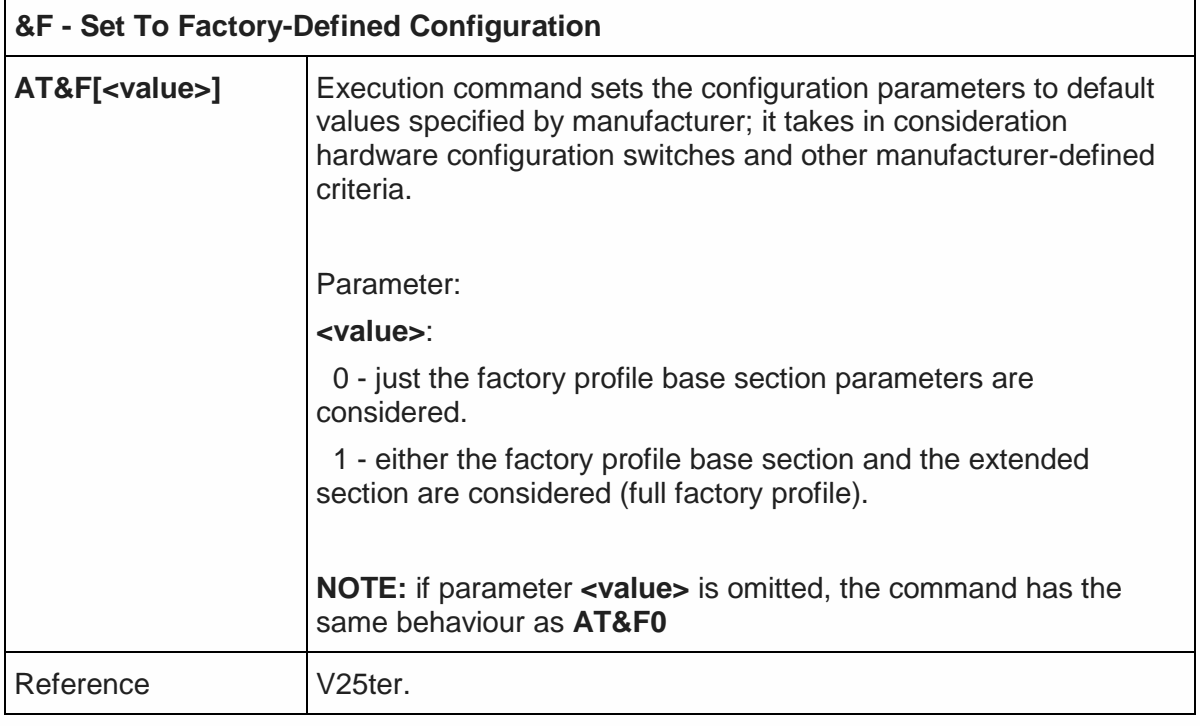

#### 5.3.1.2. Soft Reset – Z

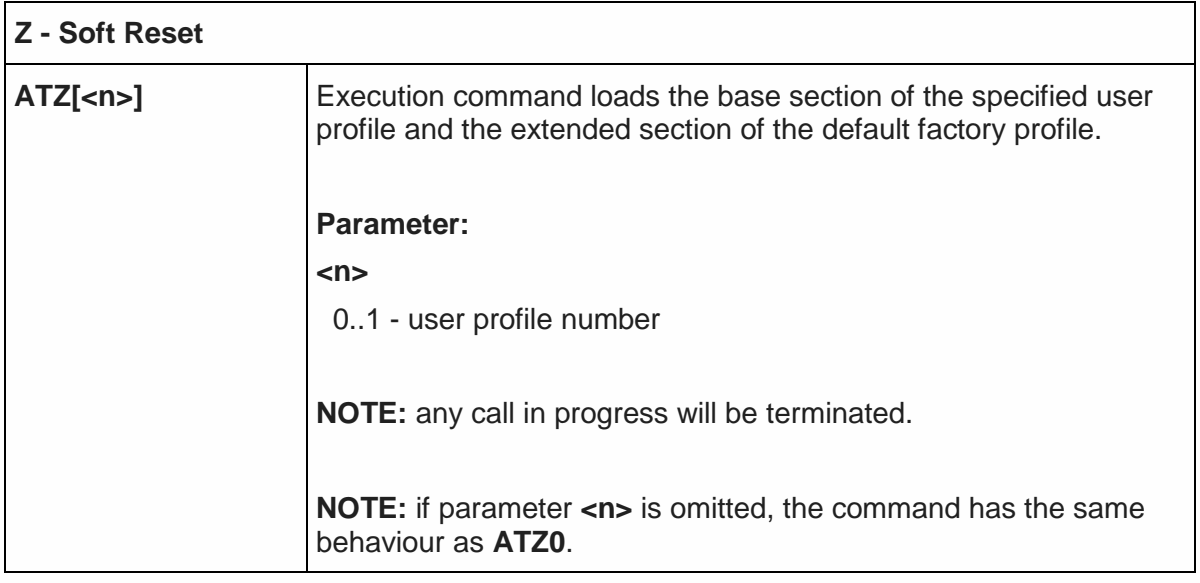

5.3.1.3. Select Active Service Class - +FCLASS

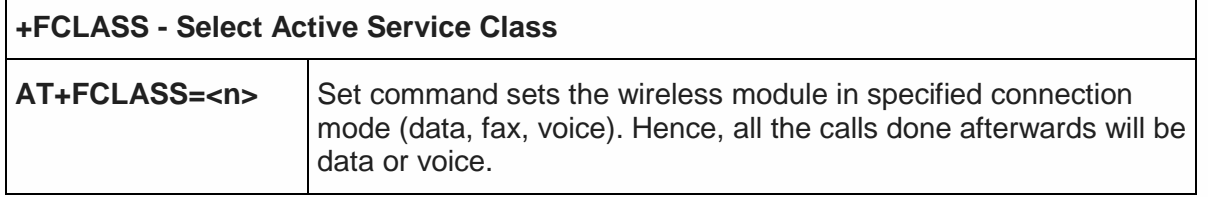

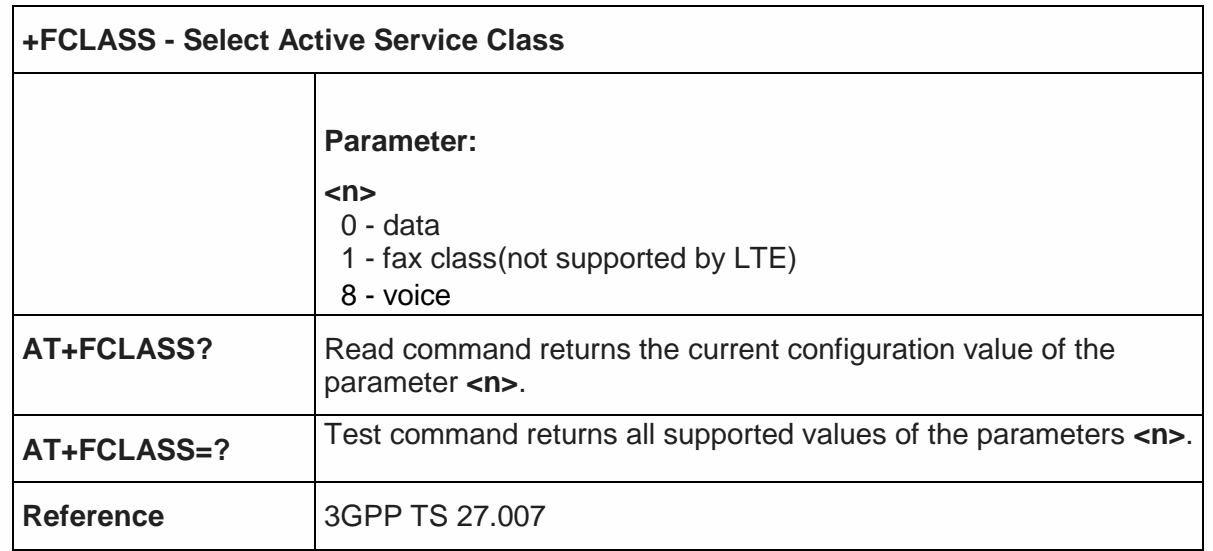

#### 5.3.1.4. Default Reset Basic Profile Designation - &Y

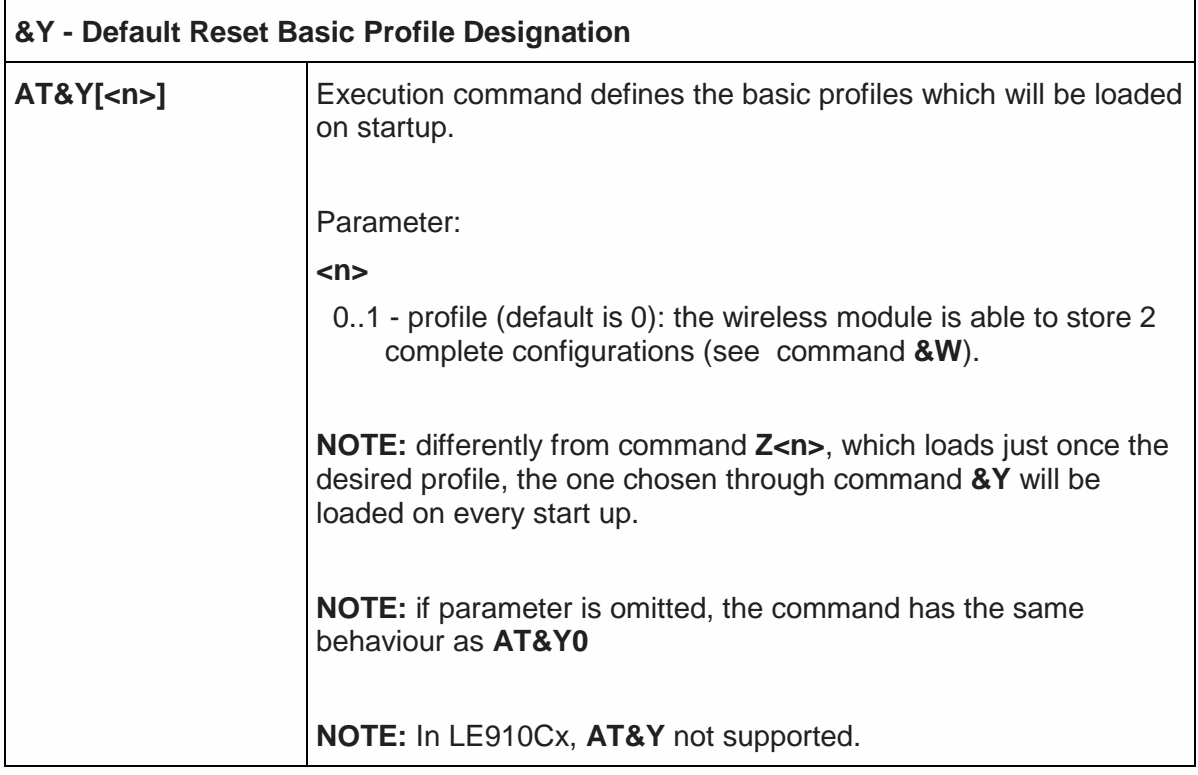

# 5.3.1.5. Default Reset Full Profile Designation - &P

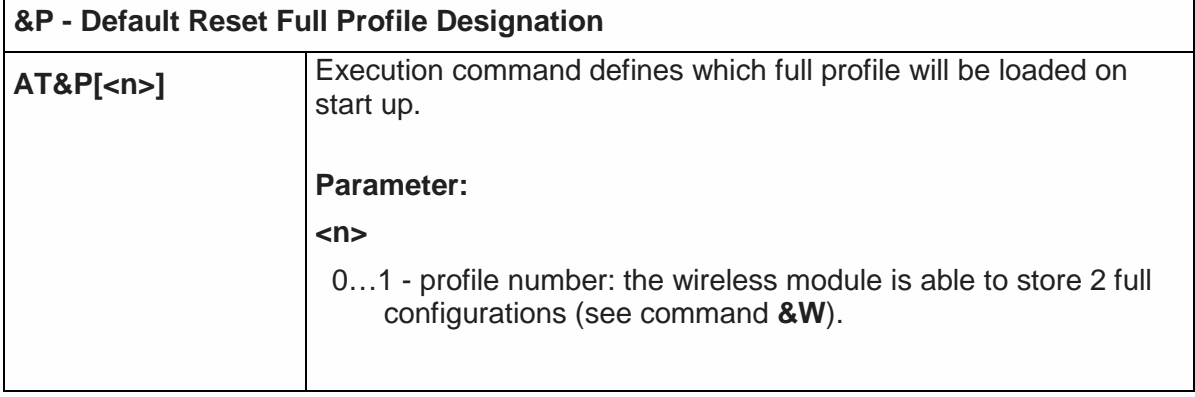

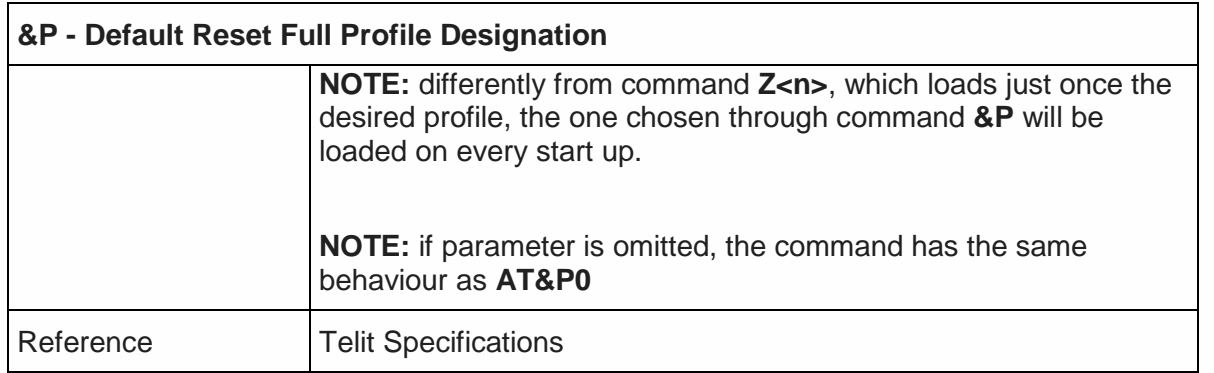

# 5.3.1.6. Store Current Configuration - &W

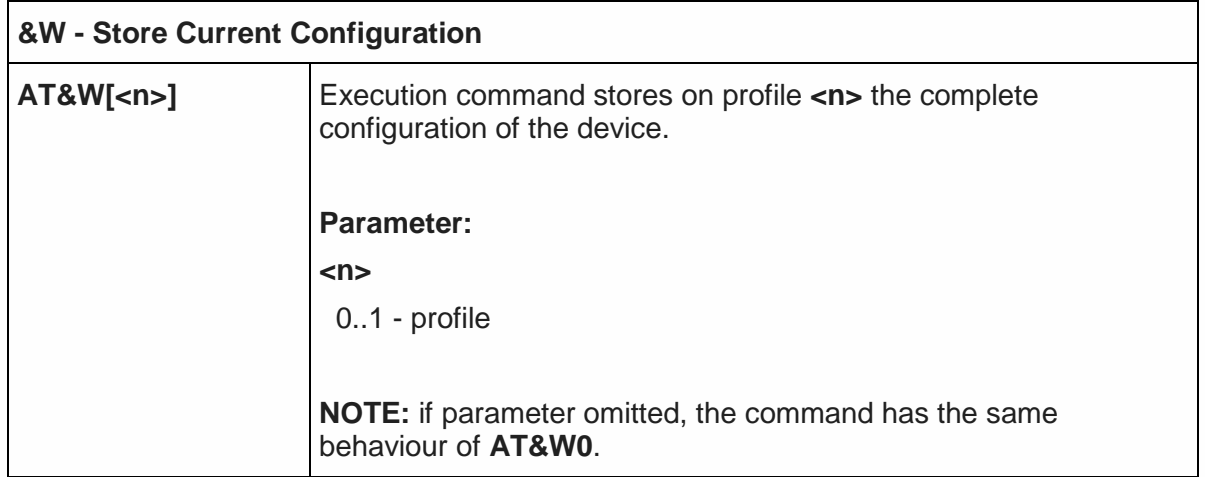

5.3.1.7. Store Telephone Number on Module Internal Phonebook - &Z

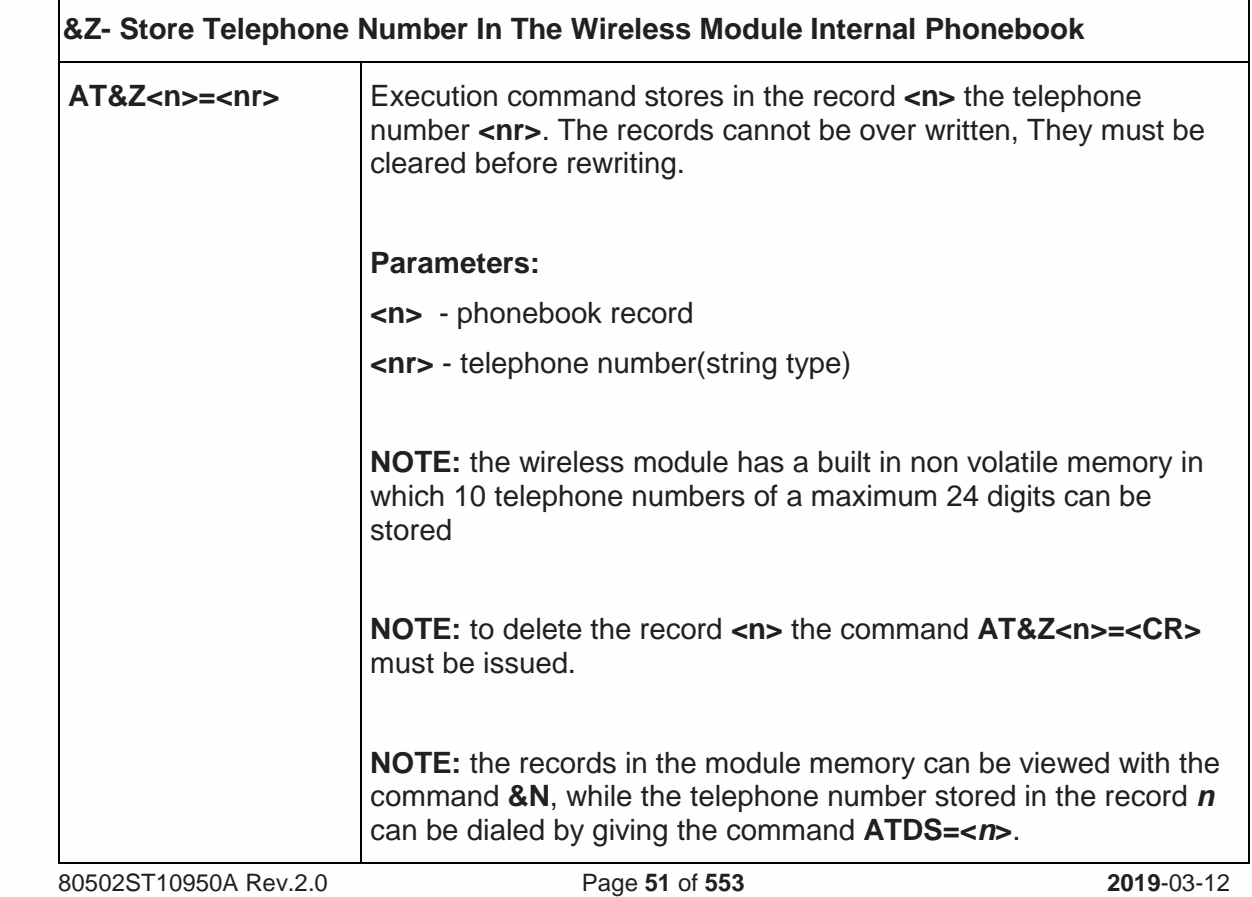

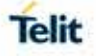

#### 5.3.1.8. Display Internal Phonebook Stored Numbers - &N

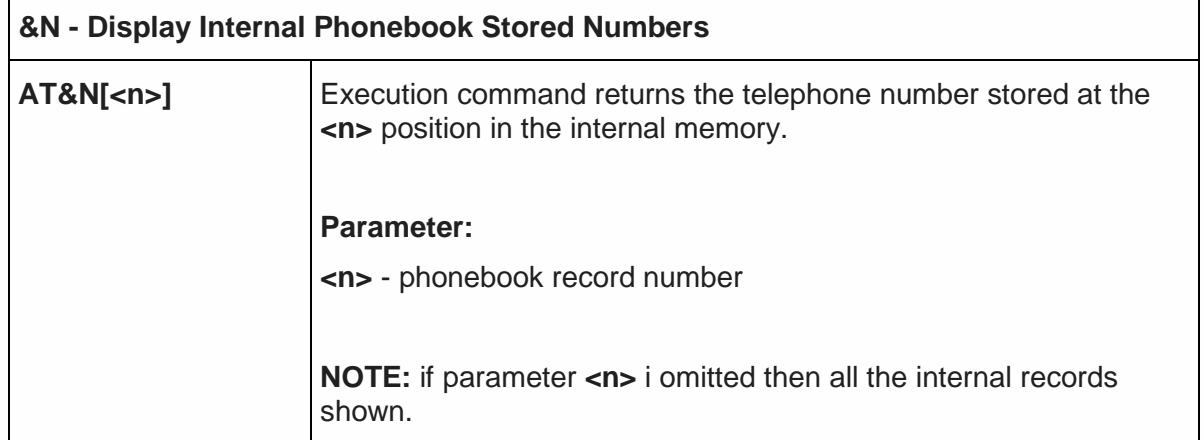

#### 5.3.1.9. Manufacturer Identification - +GMI

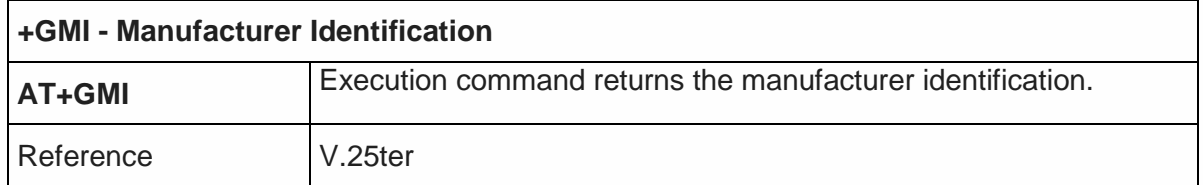

#### 5.3.1.10. Model Identification - +GMM

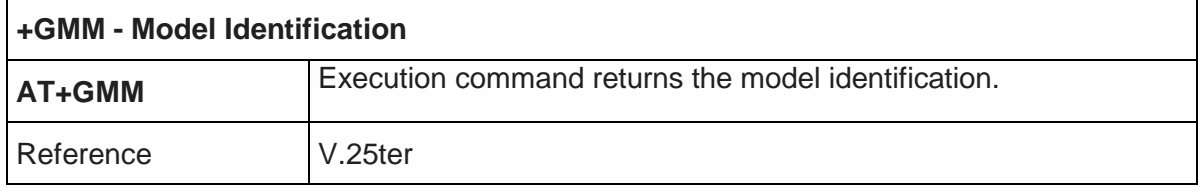

#### 5.3.1.11. Request FLEX Revision Identification - #CGMF

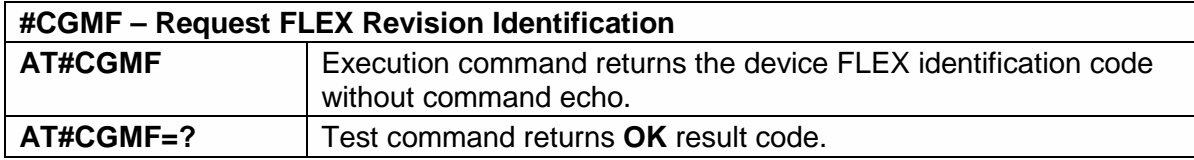

#### 5.3.1.12. Revision Identification - +GMR

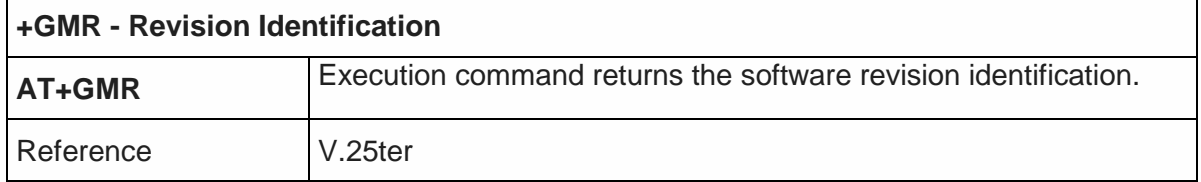

#### 5.3.1.13. Capabilities List - +GCAP

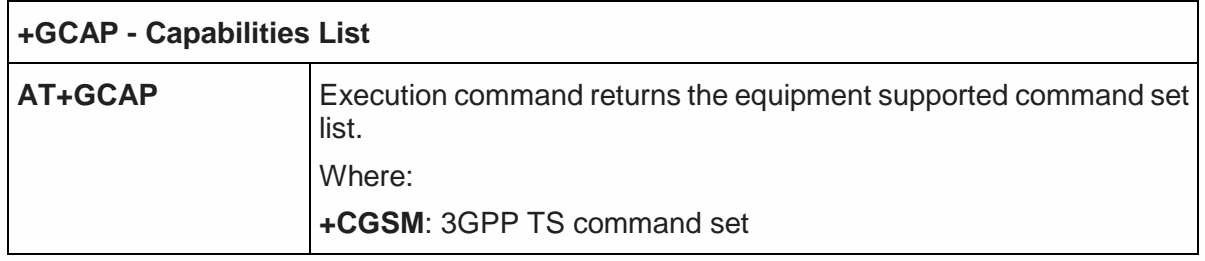

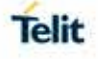

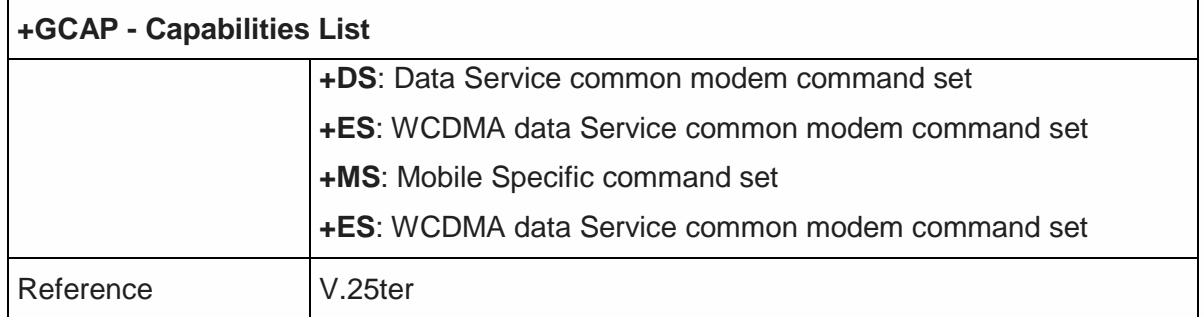

### 5.3.1.14. Serial Number - +GSN

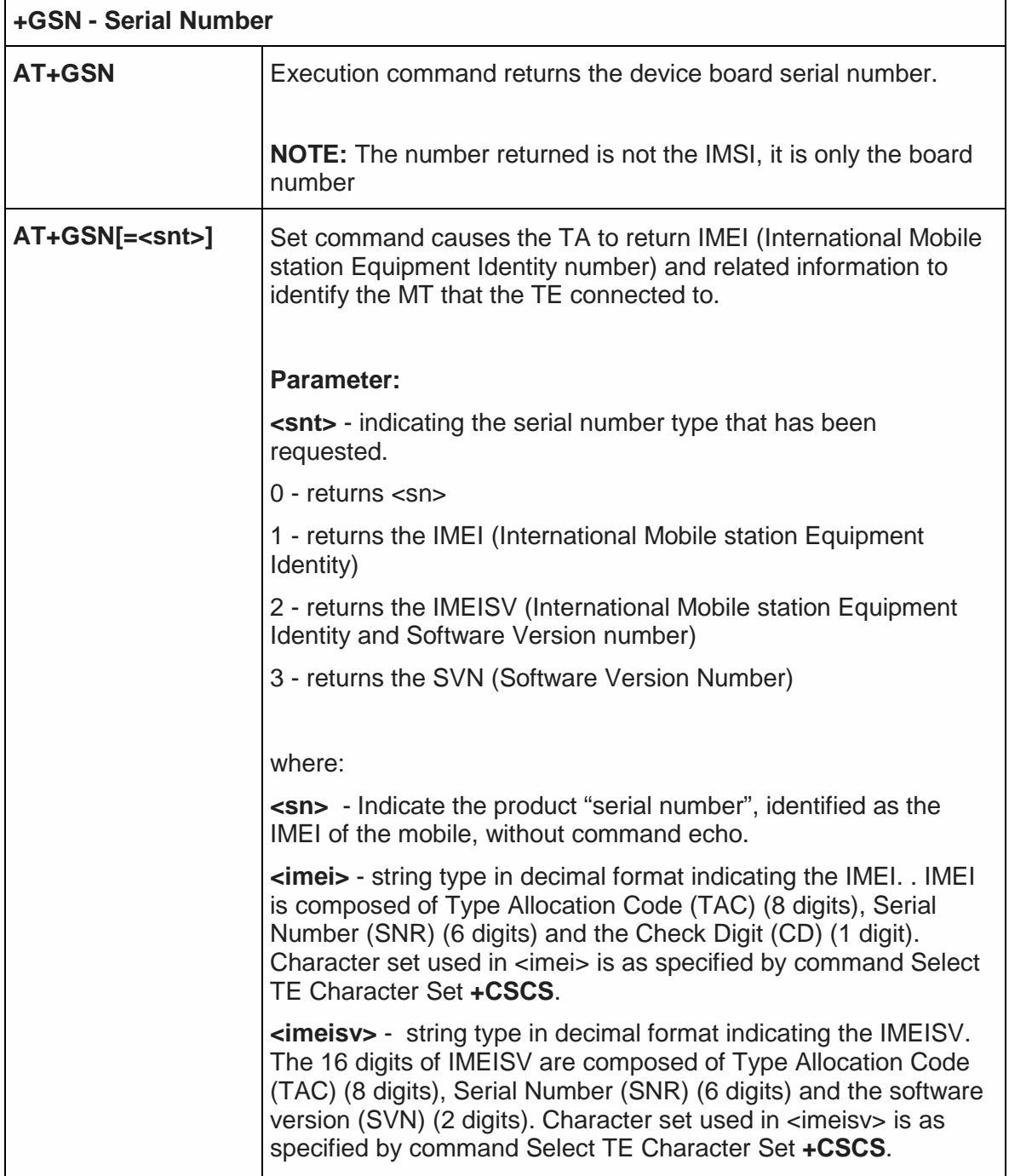

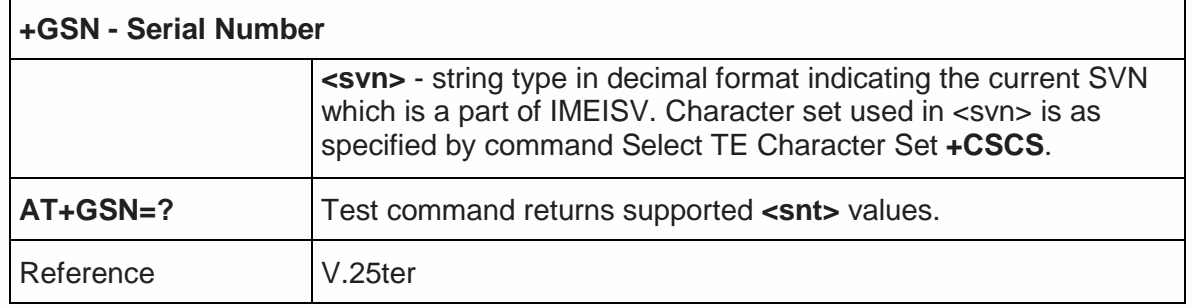

5.3.1.15. Display Current Base Configuration and Profile - &V

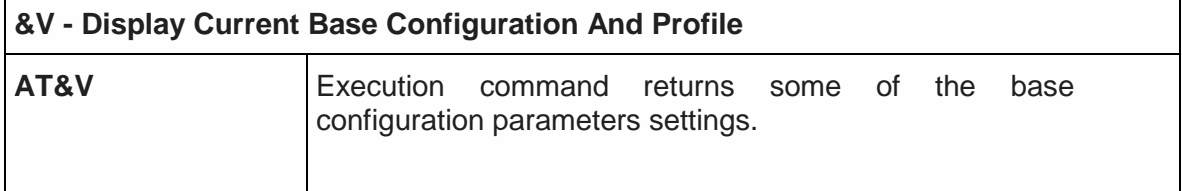

# 5.3.1.16. Display Current Configuration and Profile - &V0

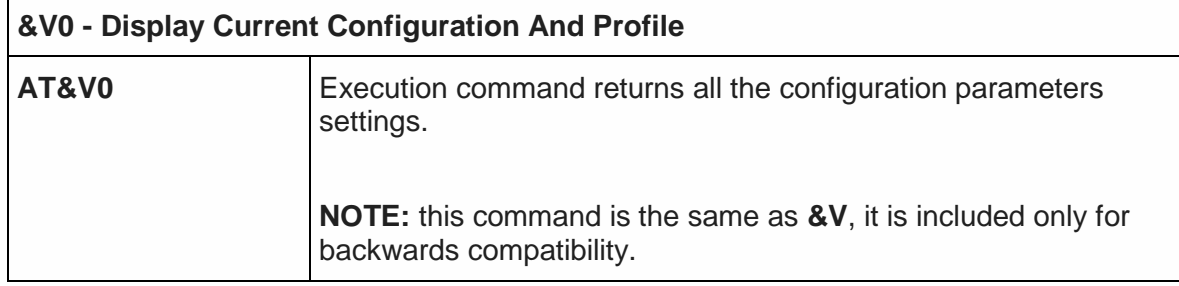

#### 5.3.1.17. S Registers Display - &V1

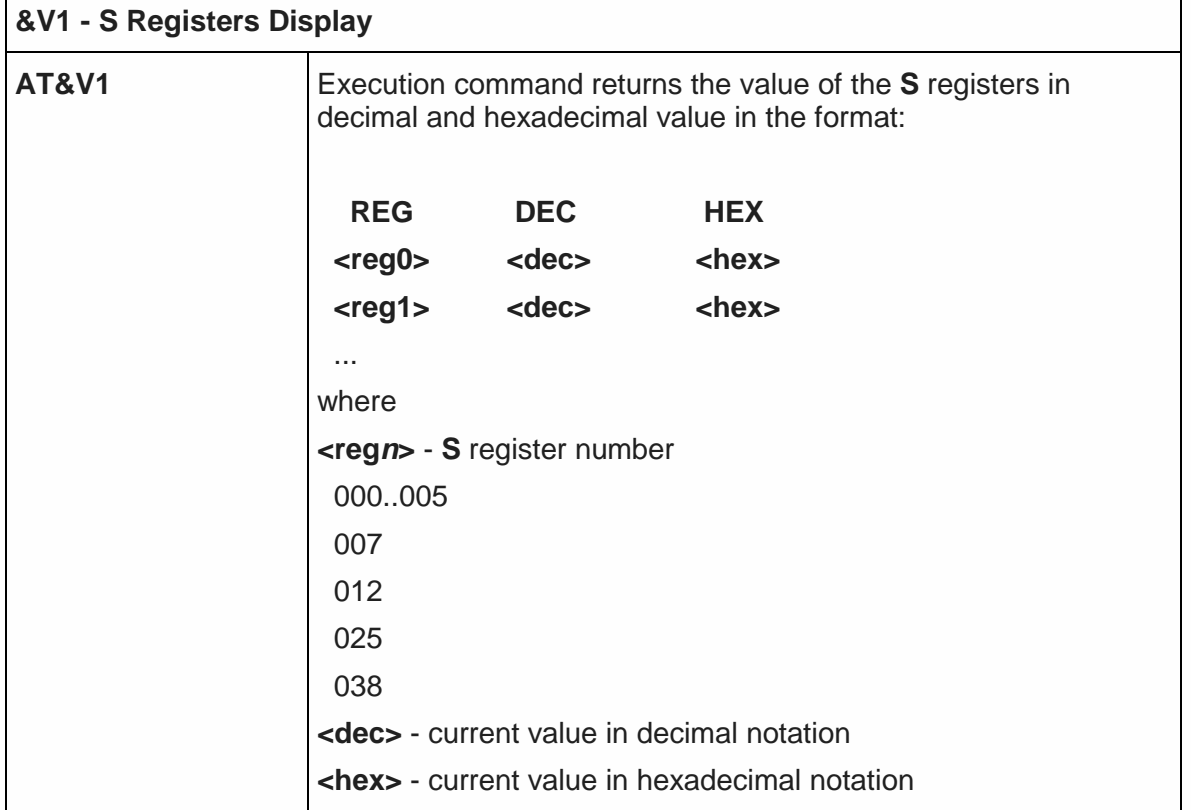

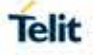

#### 5.3.1.18. Display Last Connection Statistics - &V2

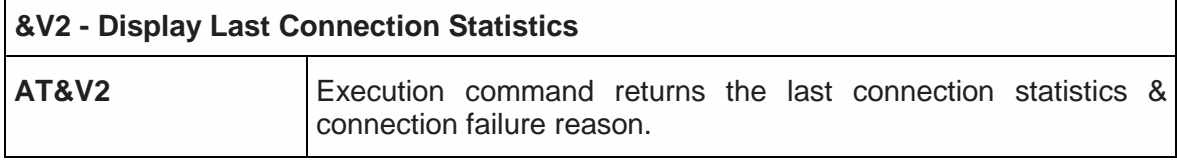

### 5.3.1.19. Extended S Registers Display - &V3

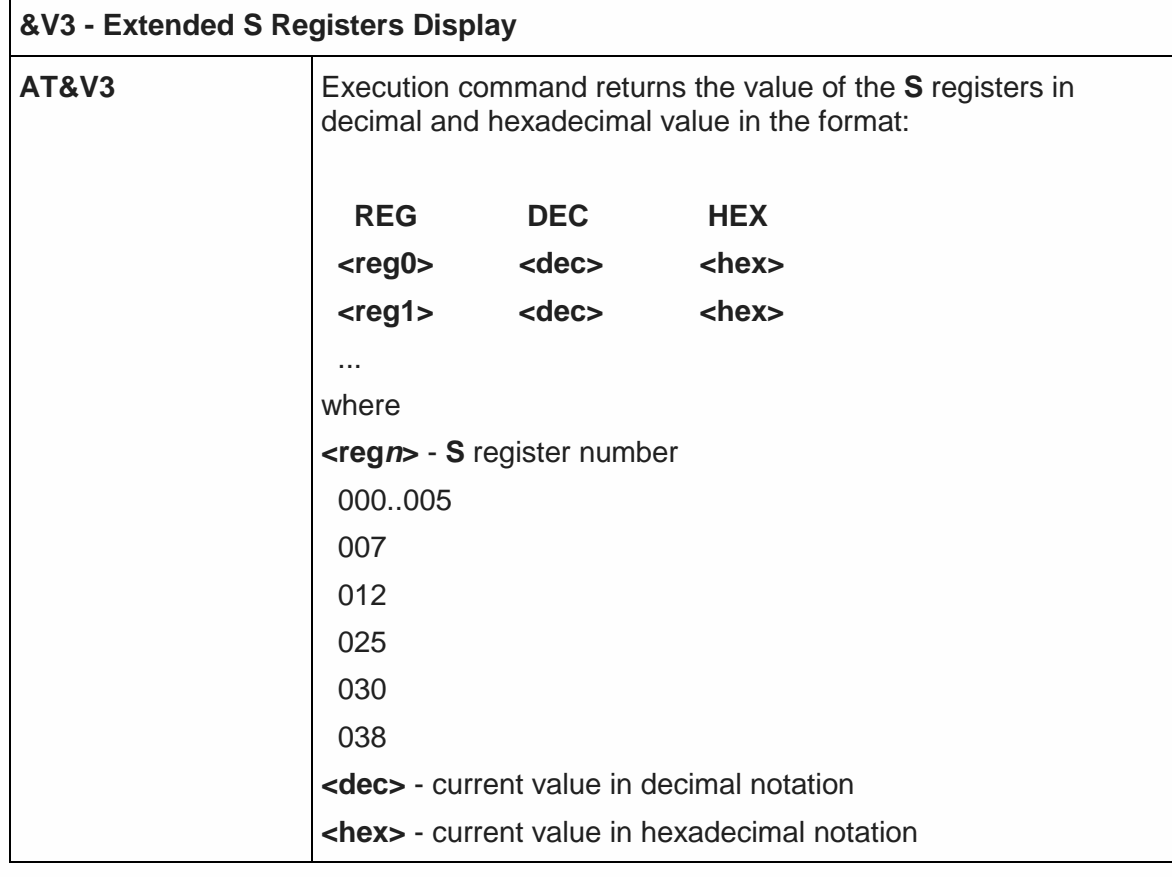

5.3.1.20. Single Line Connect Message - \V

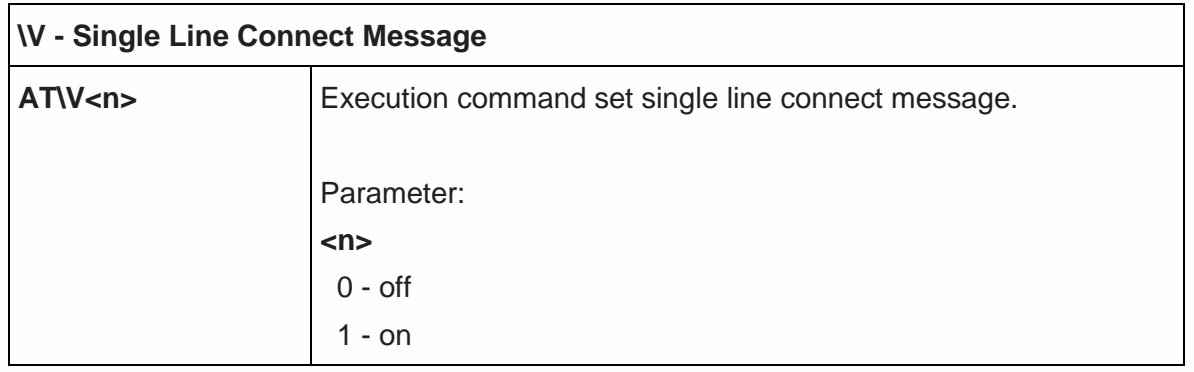

#### 5.3.1.21. Country Of Installation - +GCI

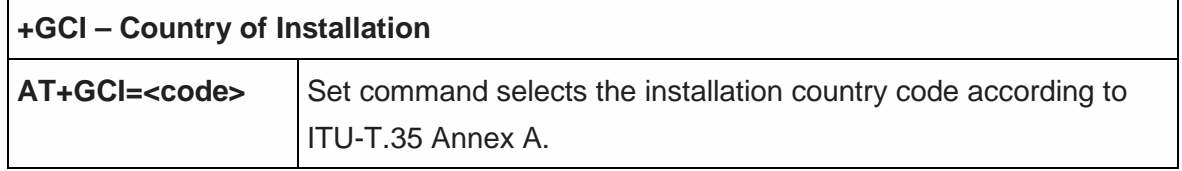

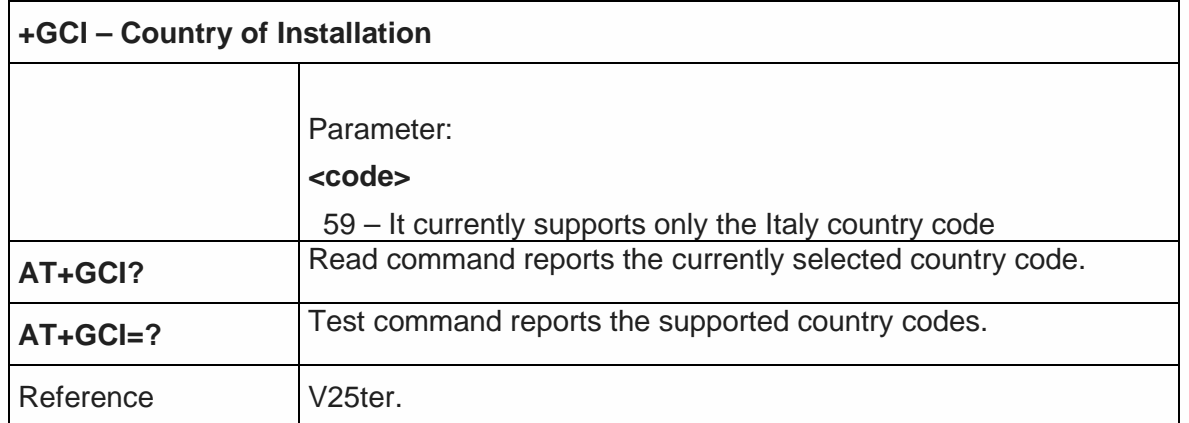

#### 5.3.1.22. Line Signal Level - %L

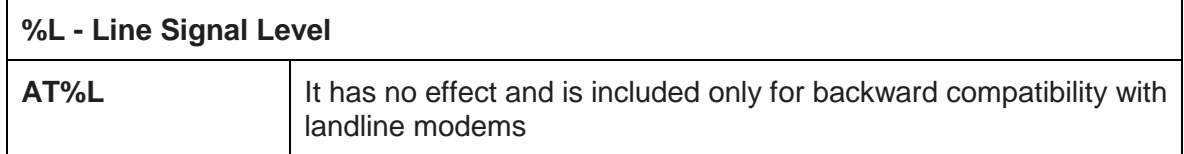

#### 5.3.1.23. Line Quality - %Q

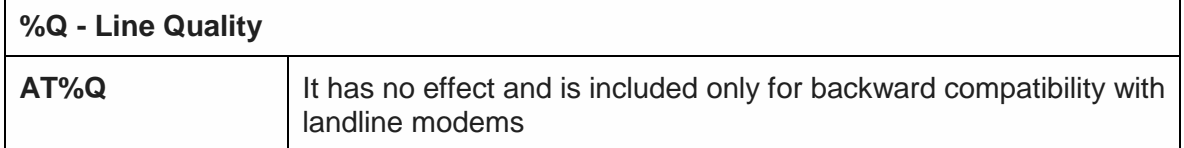

#### 5.3.1.24. Speaker Loudness - L

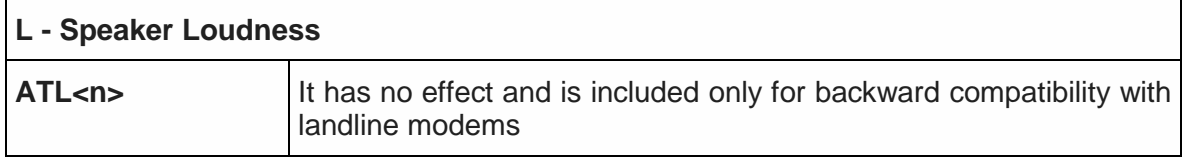

#### 5.3.1.25. Speaker Mode - M

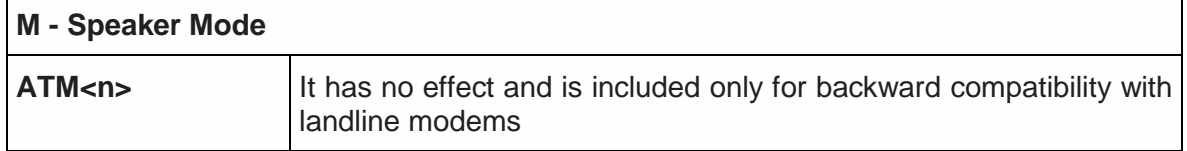

#### 5.3.2. DTE - Modem Interface Control

#### 5.3.2.1. Command Echo – E

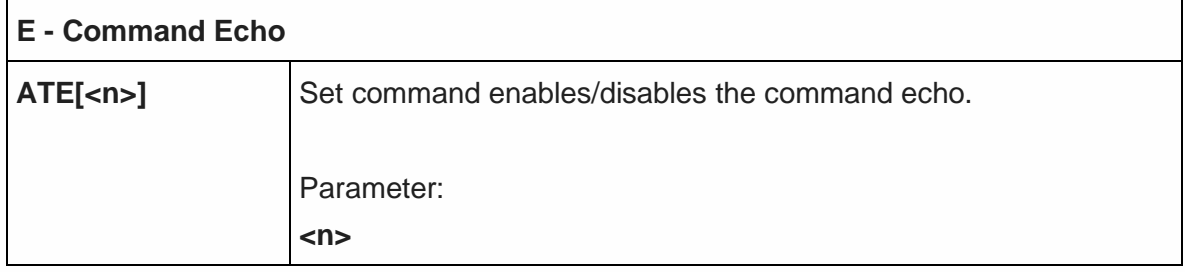

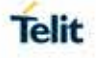

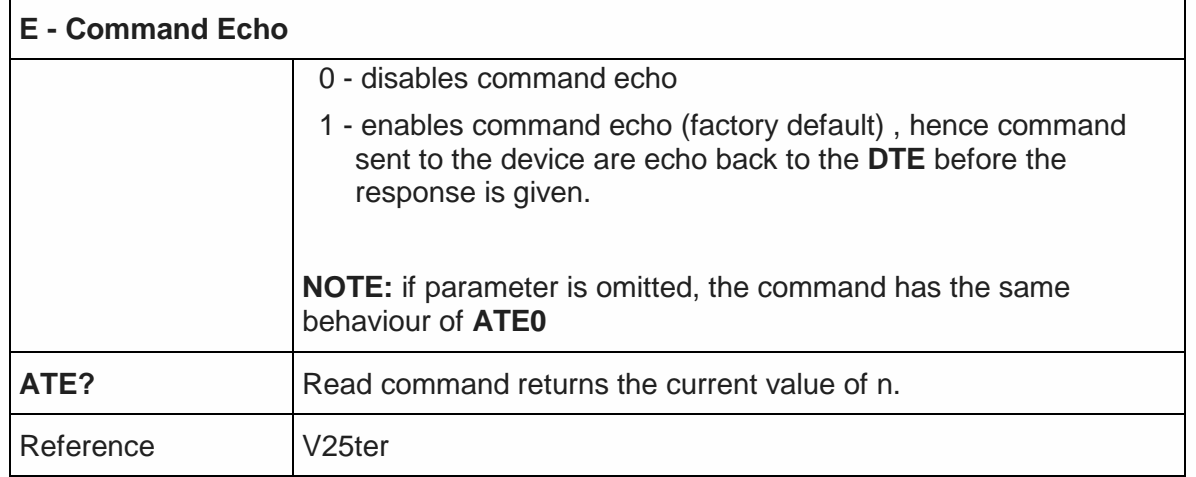

# 5.3.2.2. Quiet Result Codes – Q

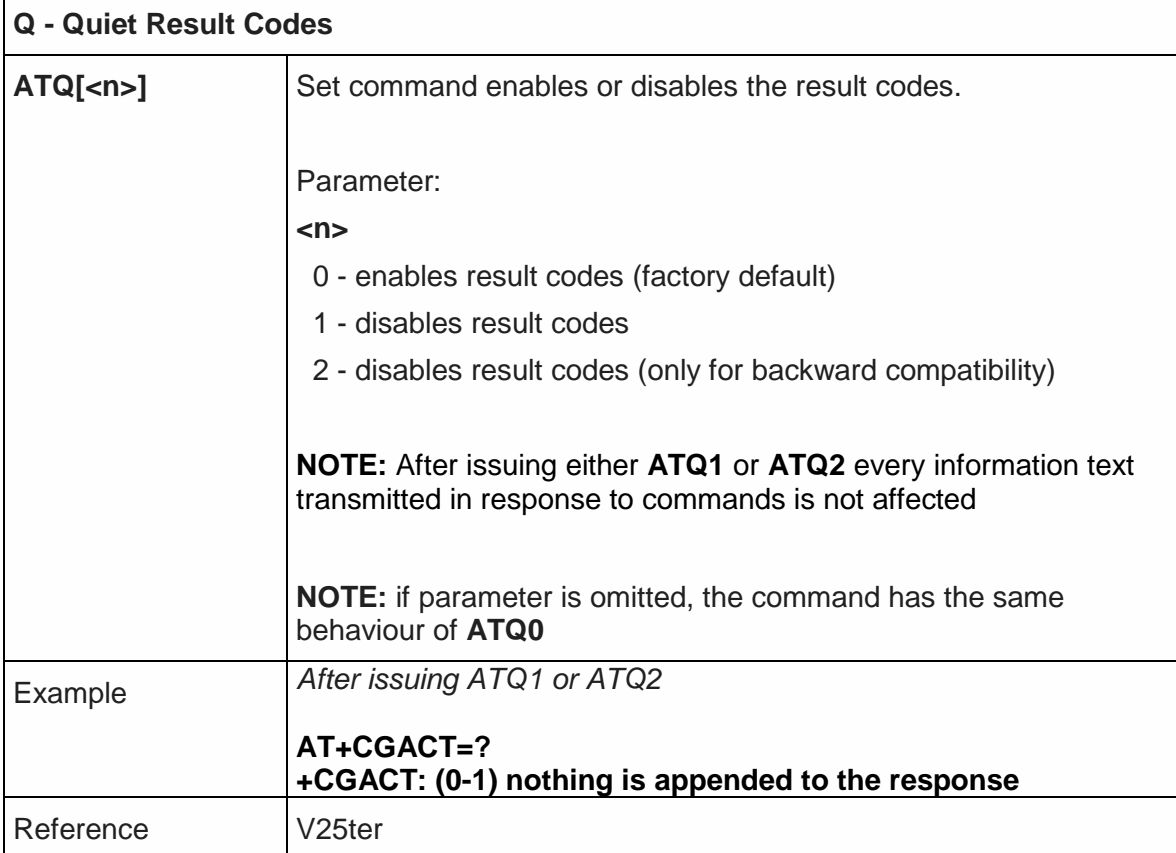

# 5.3.2.3. Response Format – V

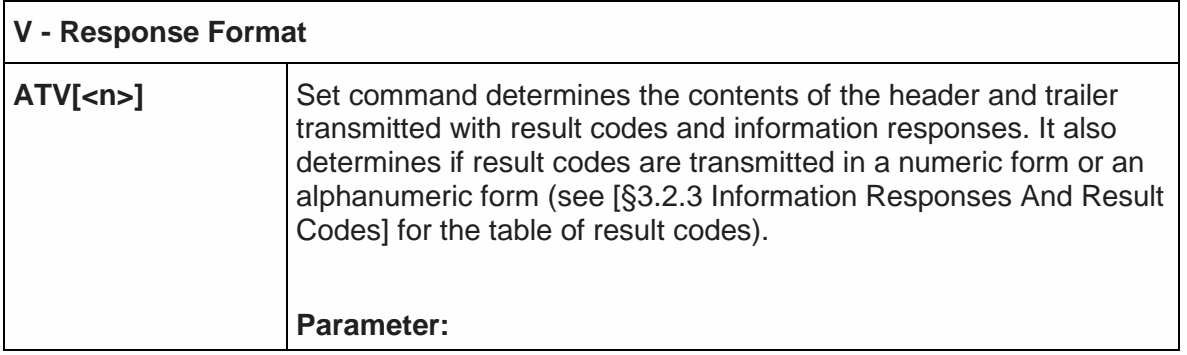

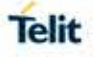

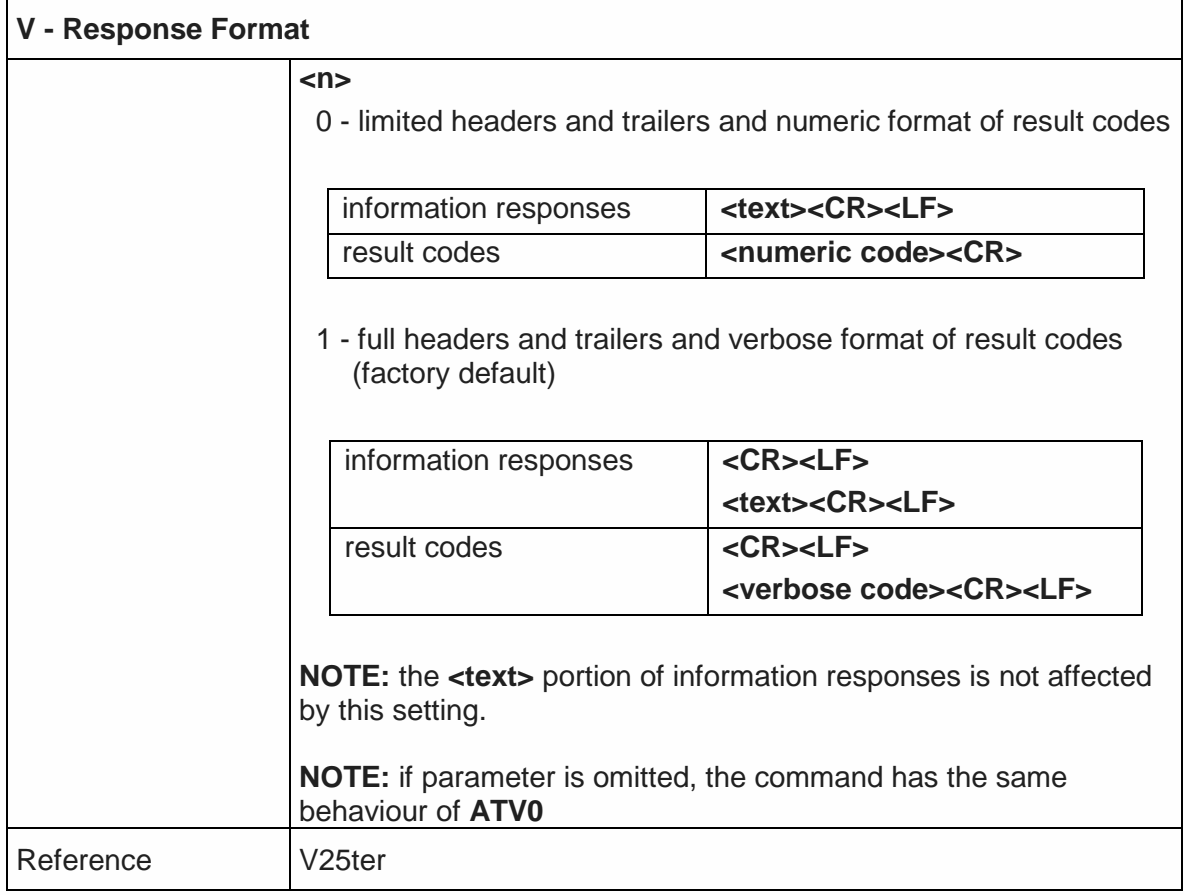

#### 5.3.2.4. Extended Result Codes – X

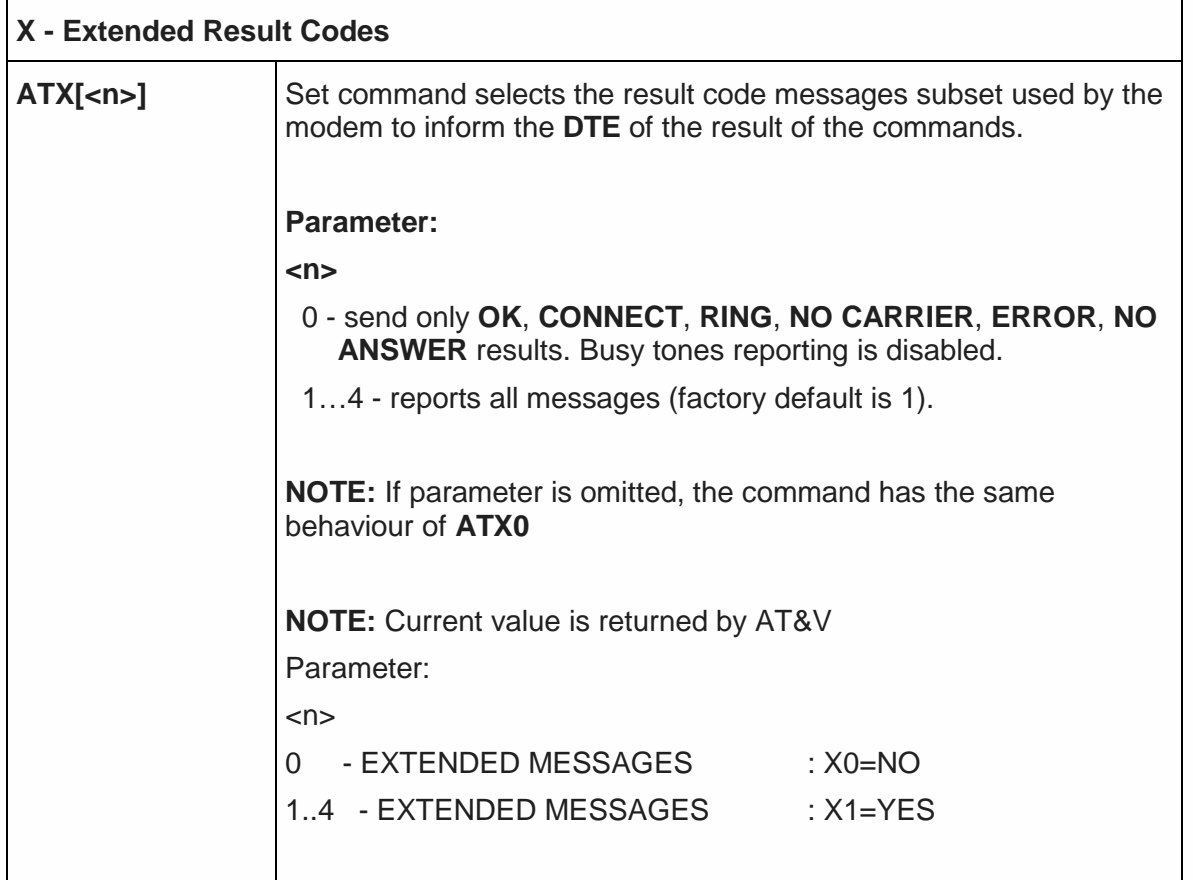

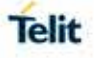

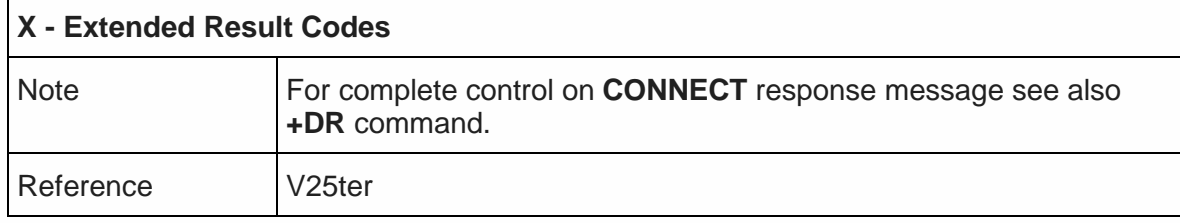

#### 5.3.2.5. Identification Information – I

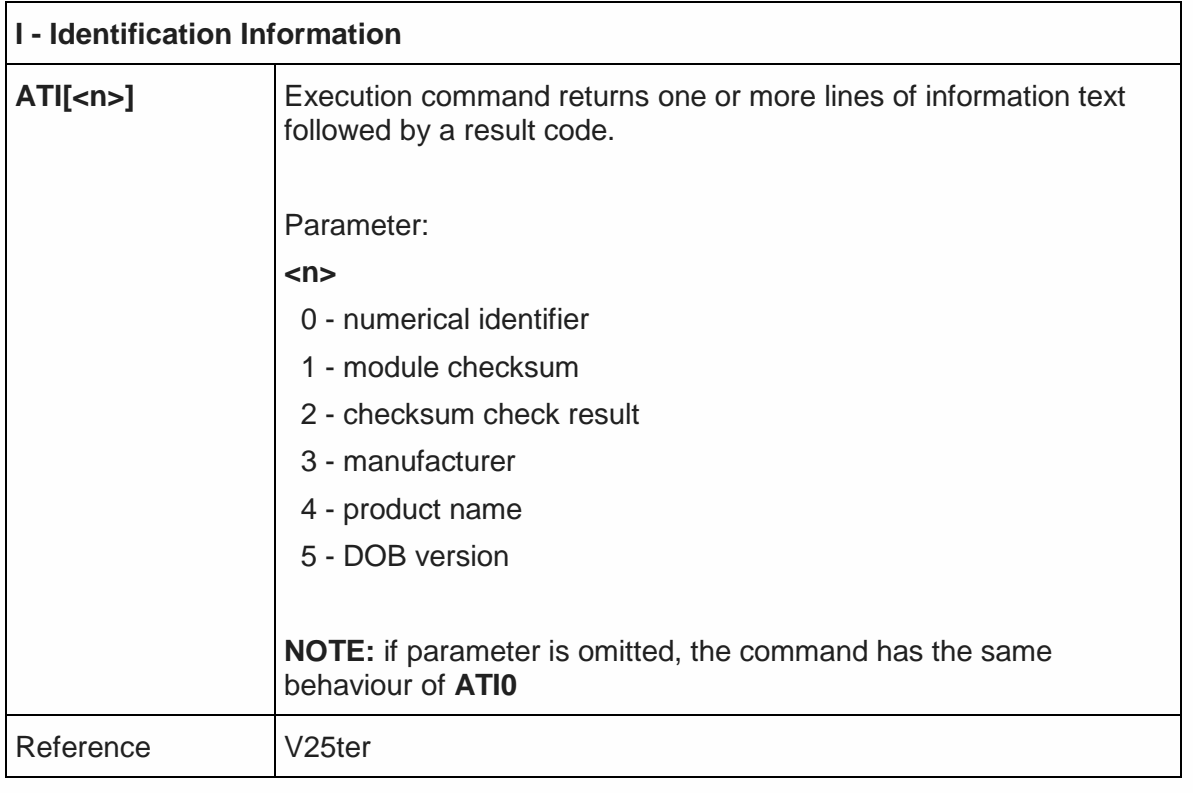

# 5.3.2.6. Data Carrier Detect (DCD) Control - &C

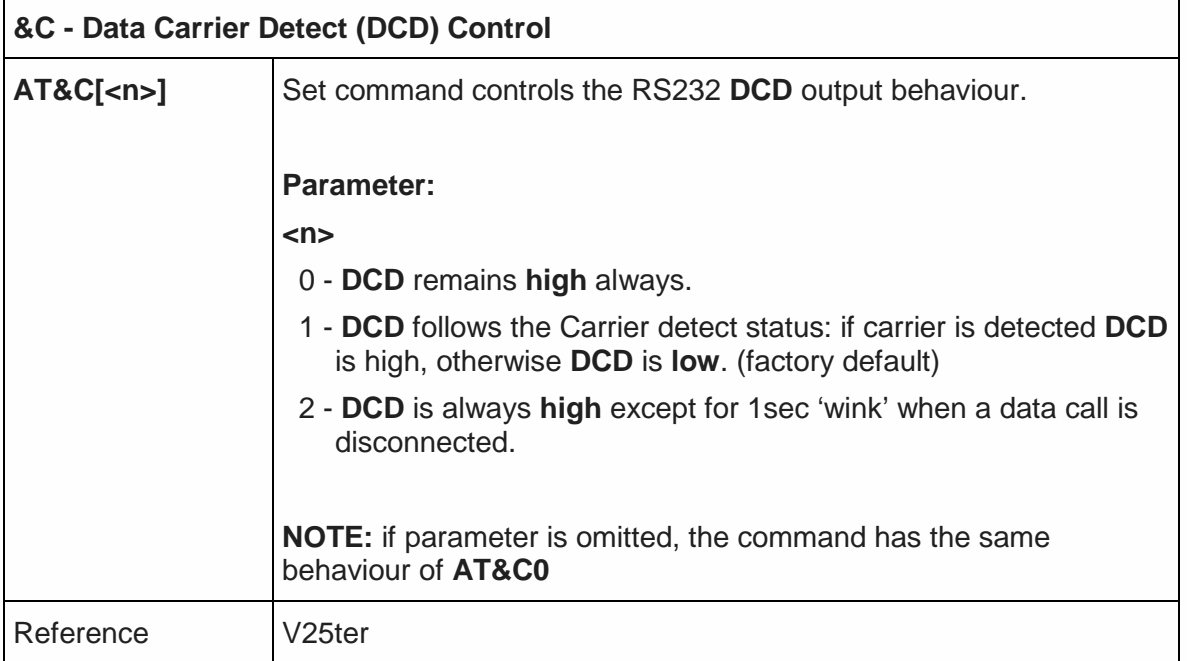

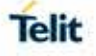

# 5.3.2.7. Data Terminal Ready (DTR) Control - &D

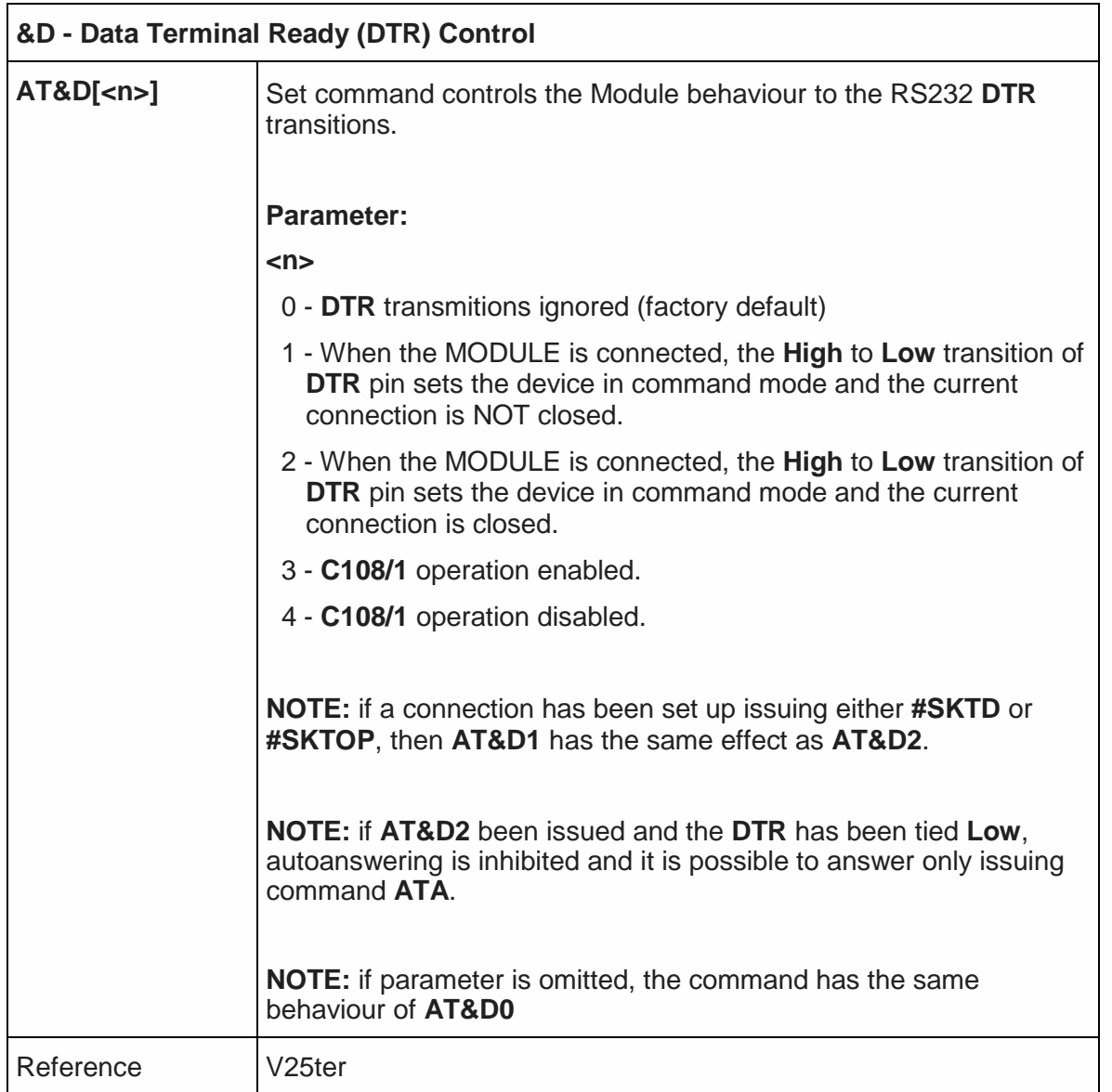

#### 5.3.2.8. Standard Flow Control - \Q

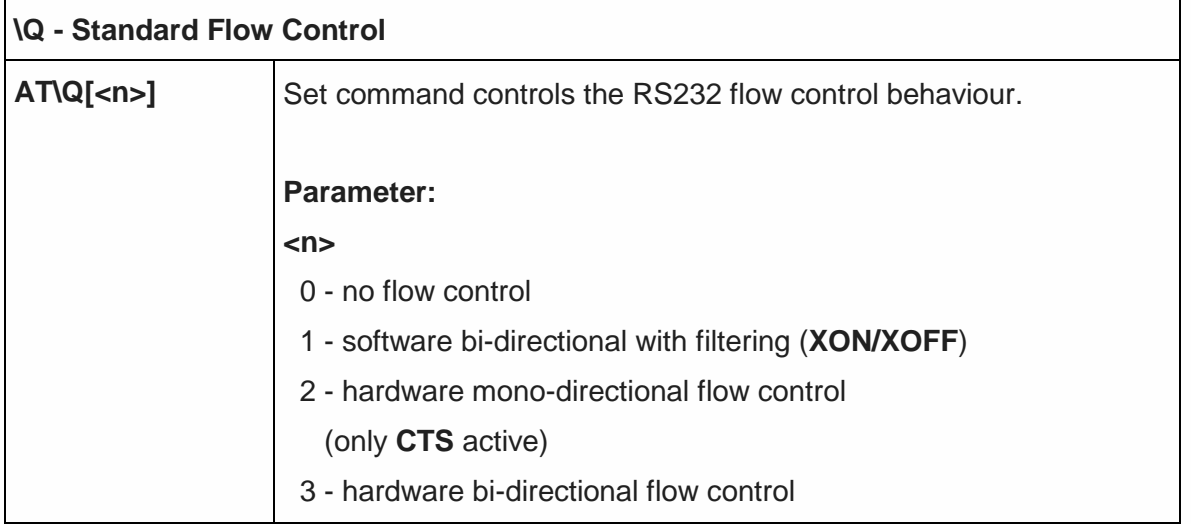

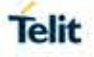

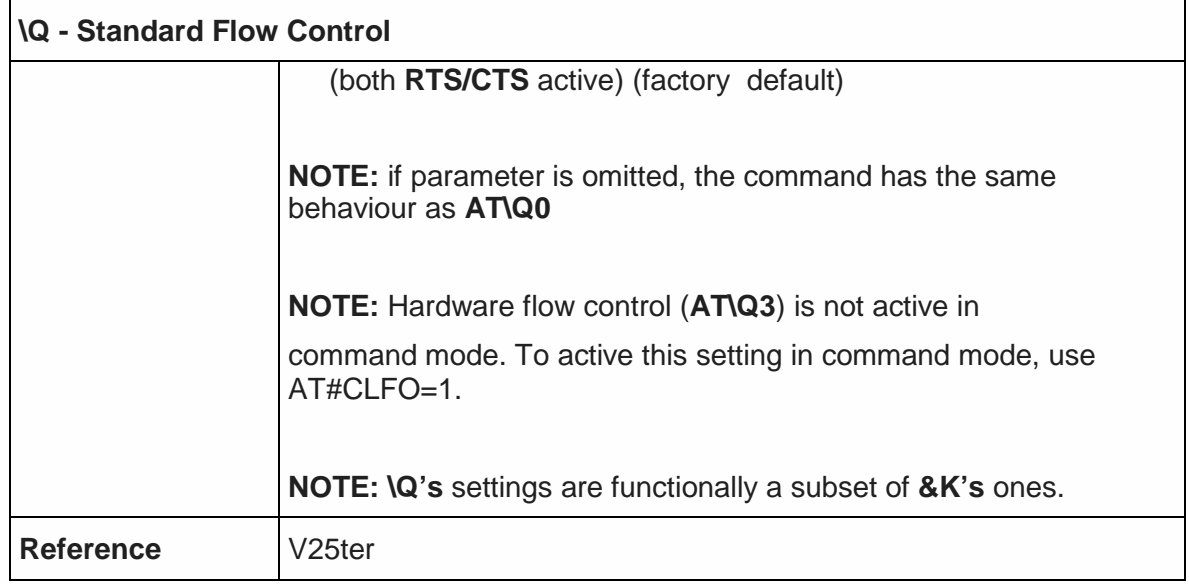

#### 5.3.2.9. Flow Control - &K

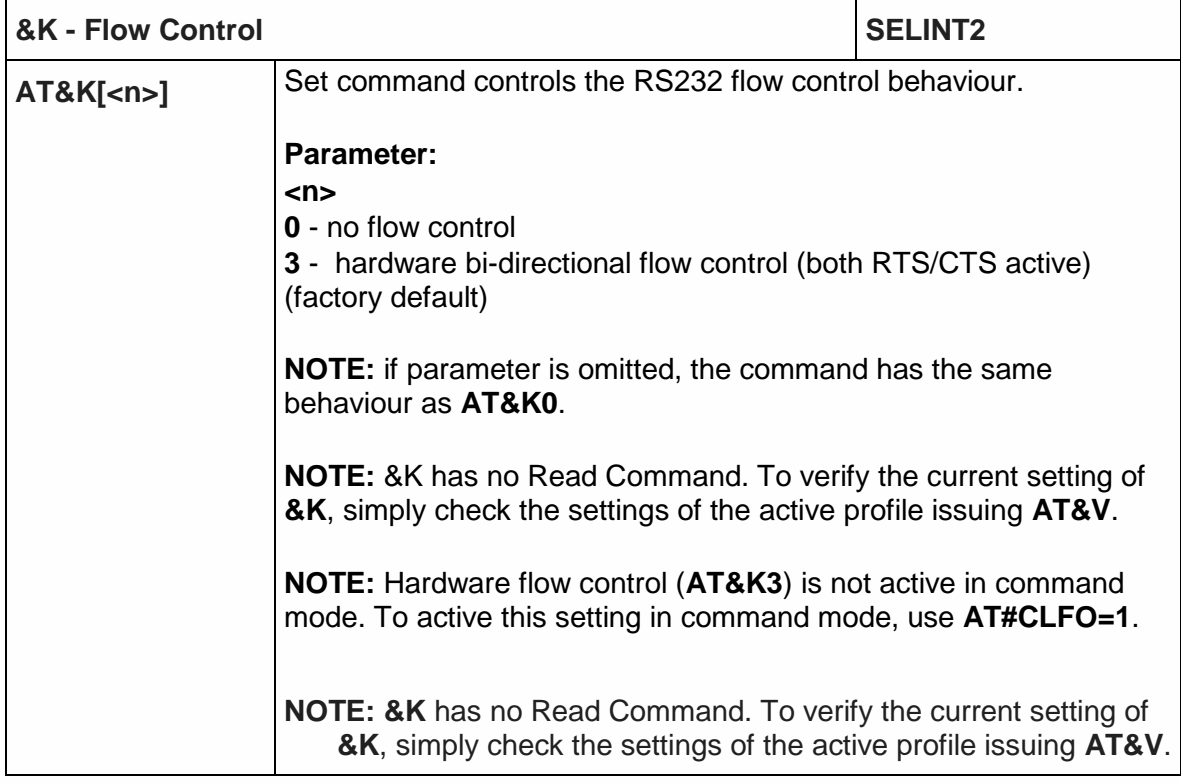

# 5.3.2.10. Data Set Ready (DSR) Control - &S

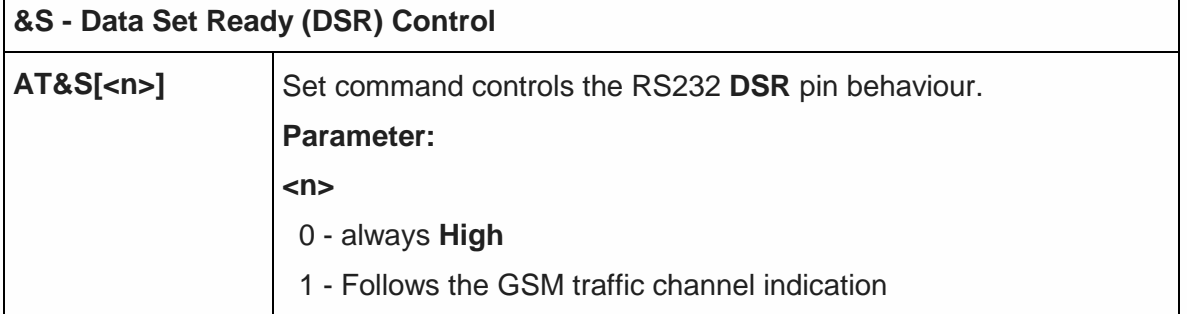

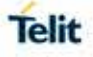

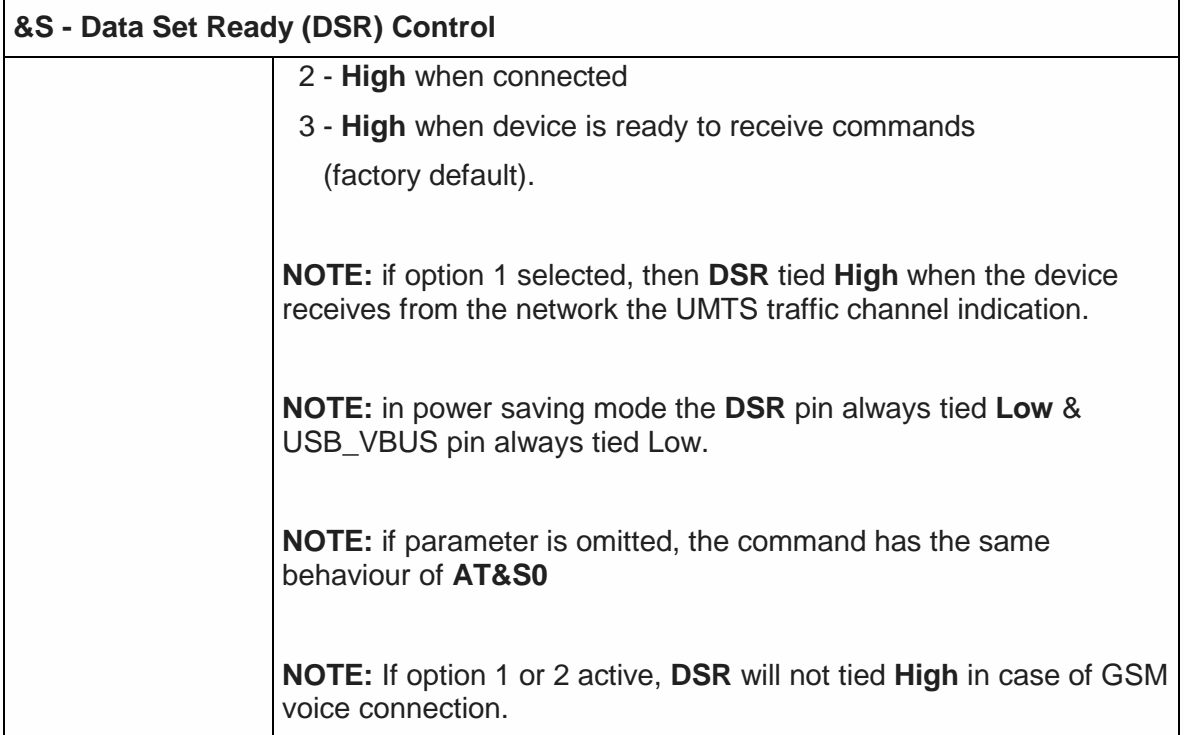

#### 5.3.2.11. Fixed DTE Interface Rate - +IPR

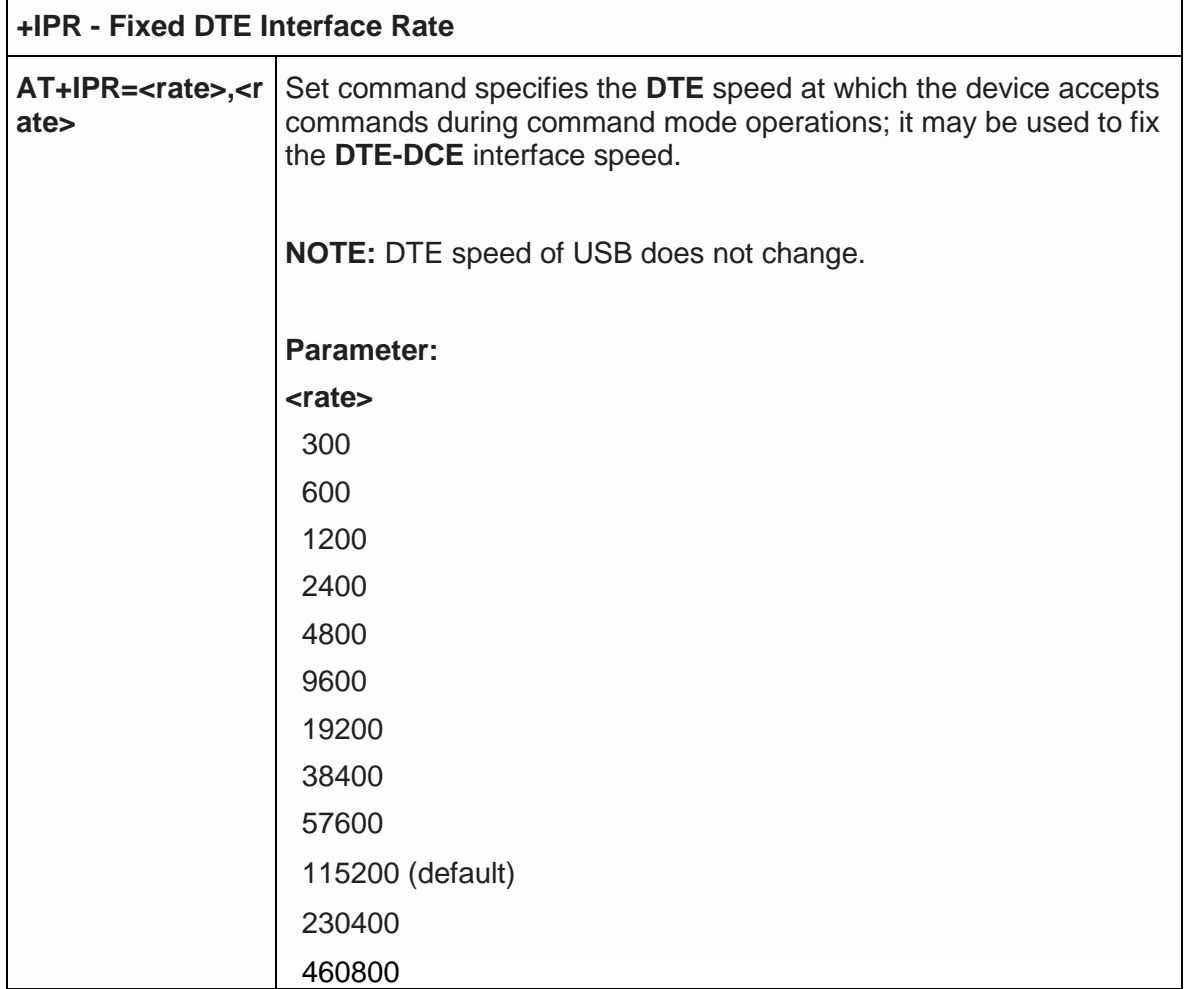

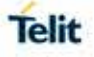

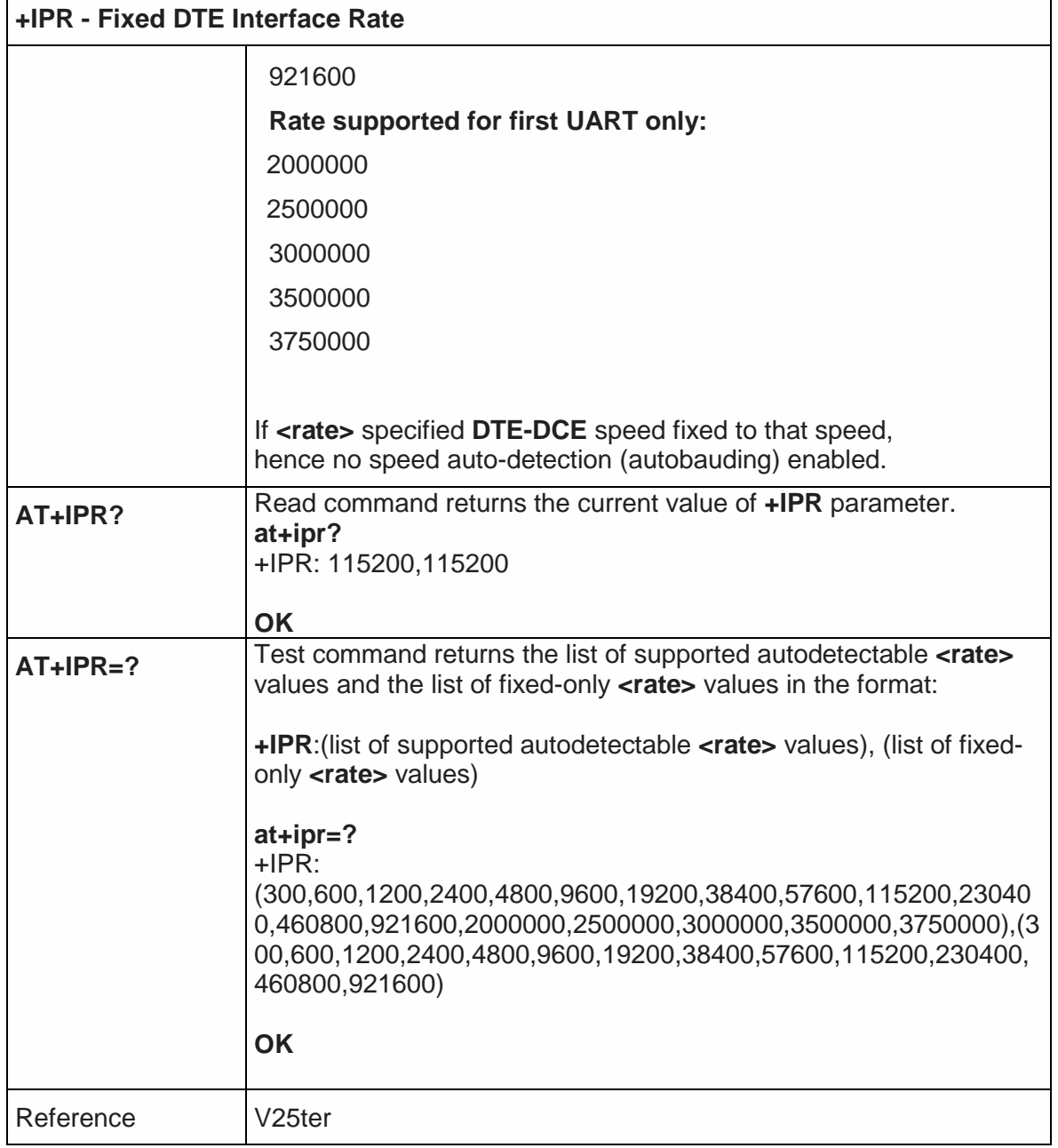

#### 5.3.2.12. DTE-Modem Local Flow Control - +IFC

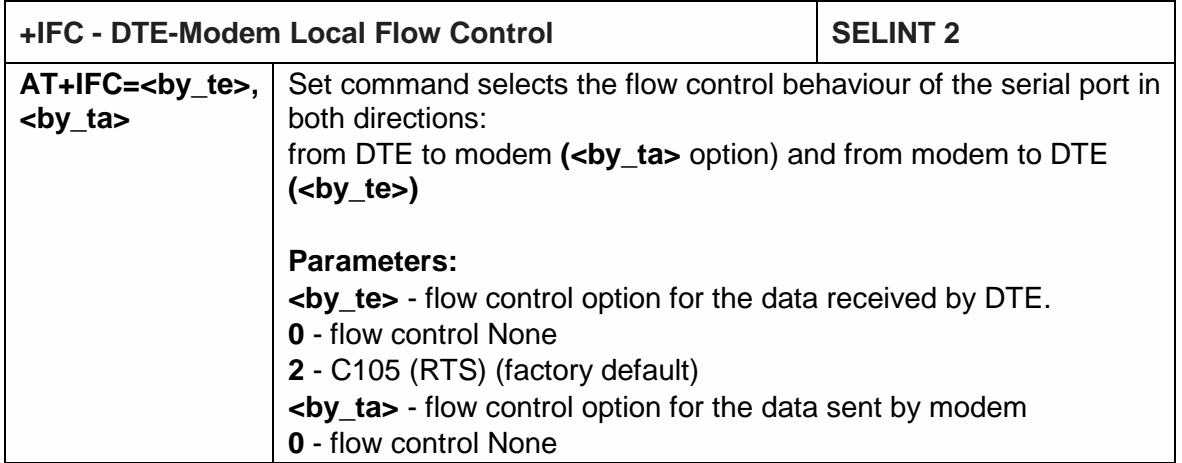

**r** 

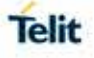

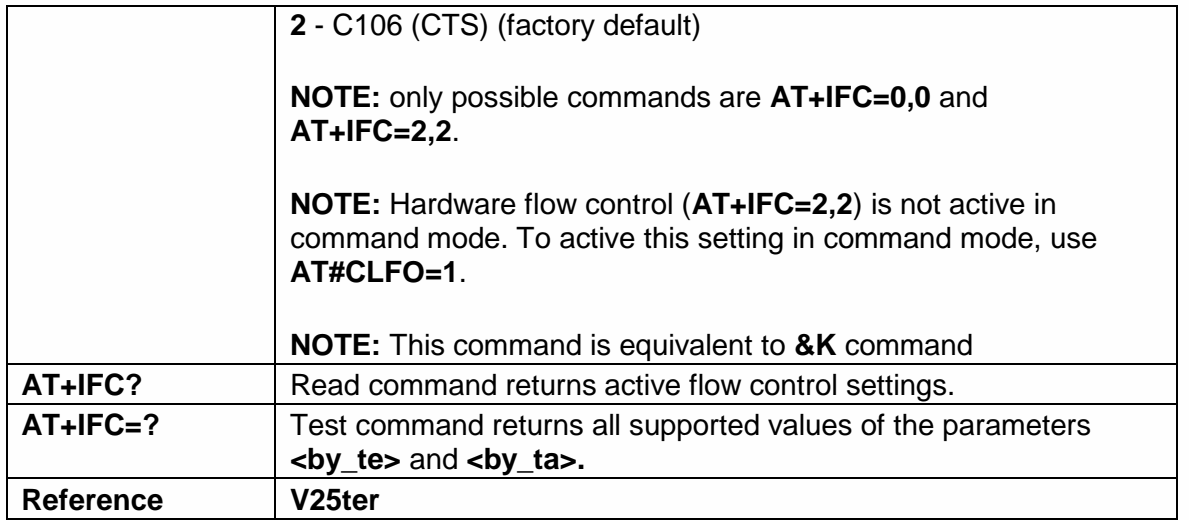

# 5.3.2.13. DTE-Modem Character Framing - +ICF

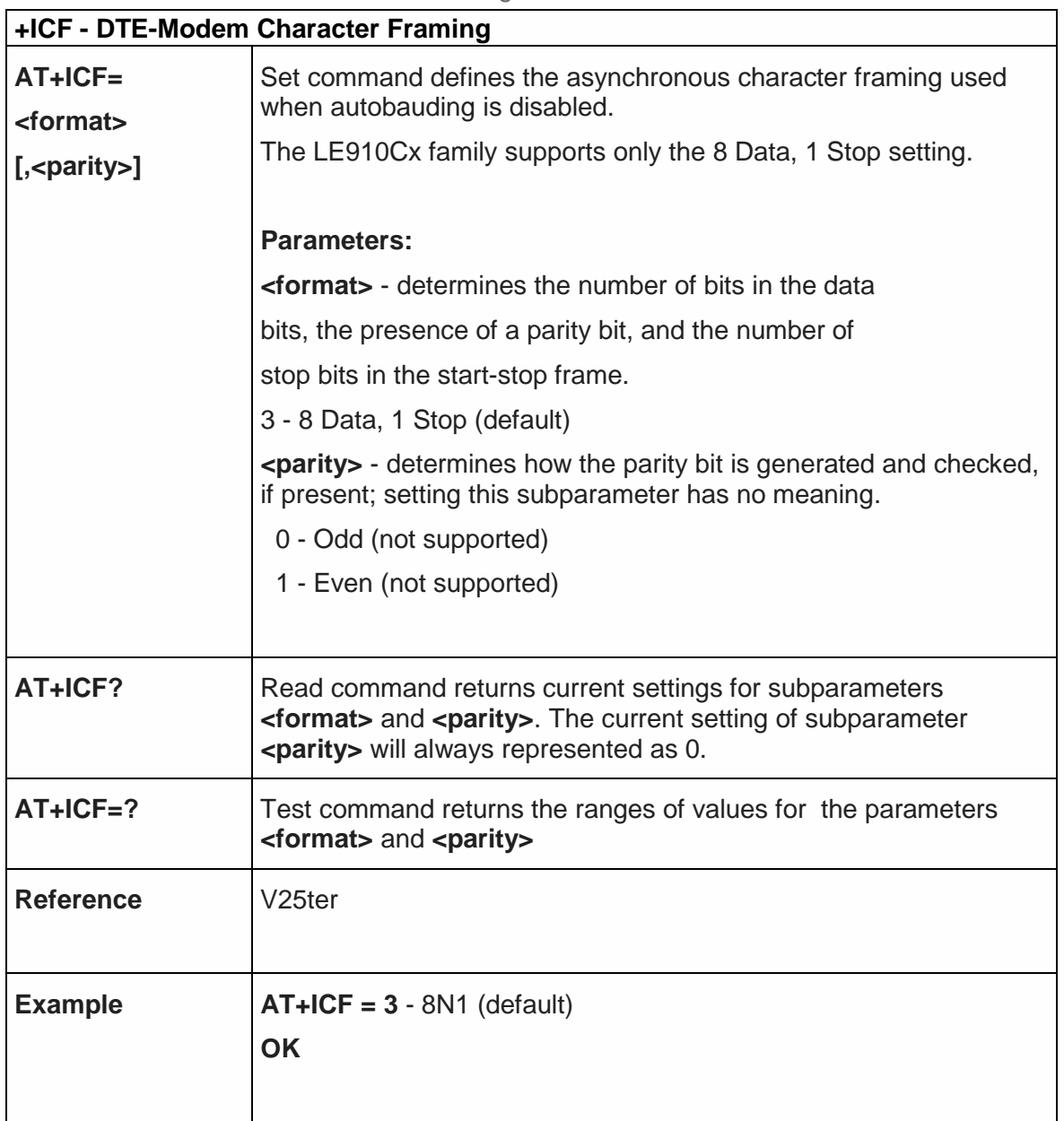

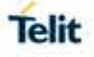

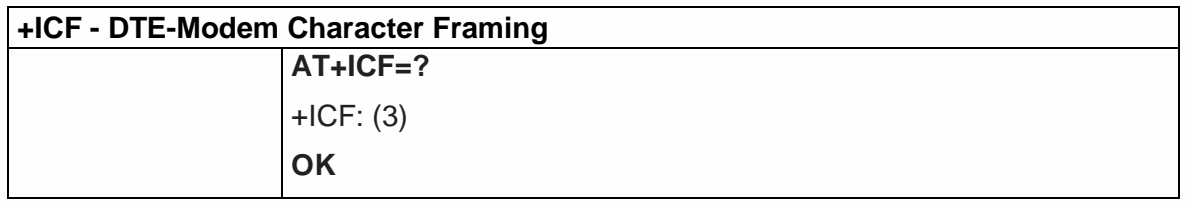

#### 5.3.2.14. Ring (RI) Control - \R

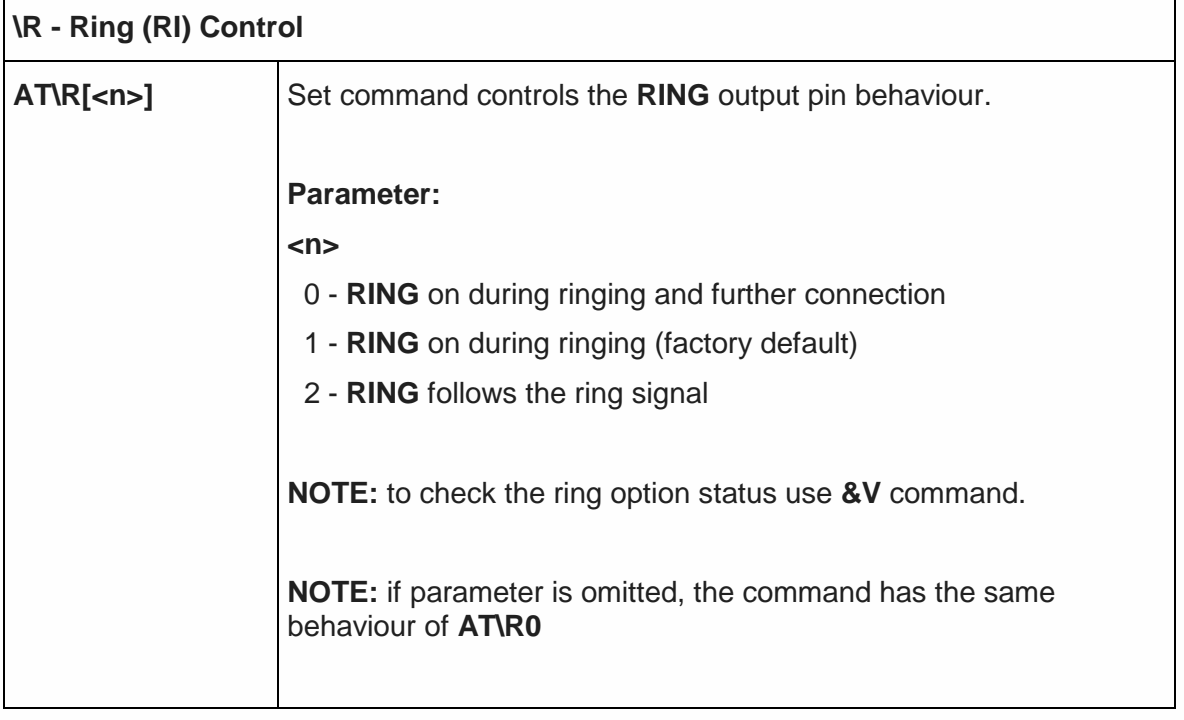

### 5.3.2.15. DTE-Modem Local Rate Reporting - +ILRR

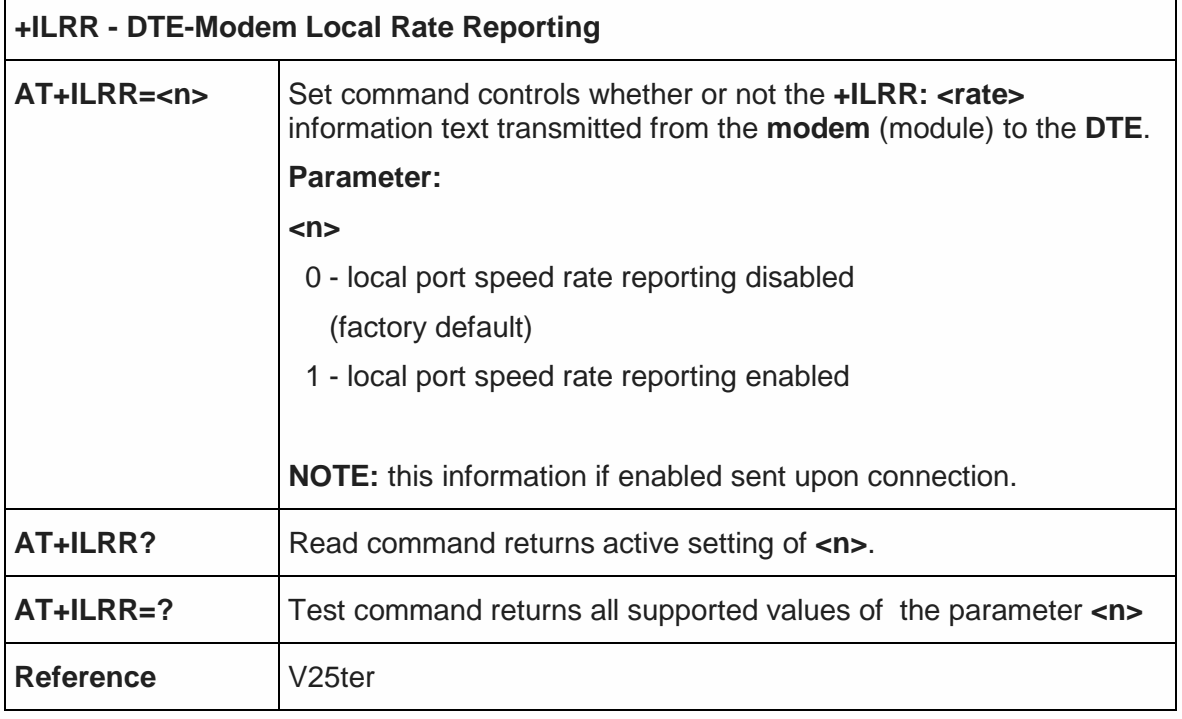

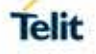

5.3.2.16. Select Flow Control Specified By Type - +FLO

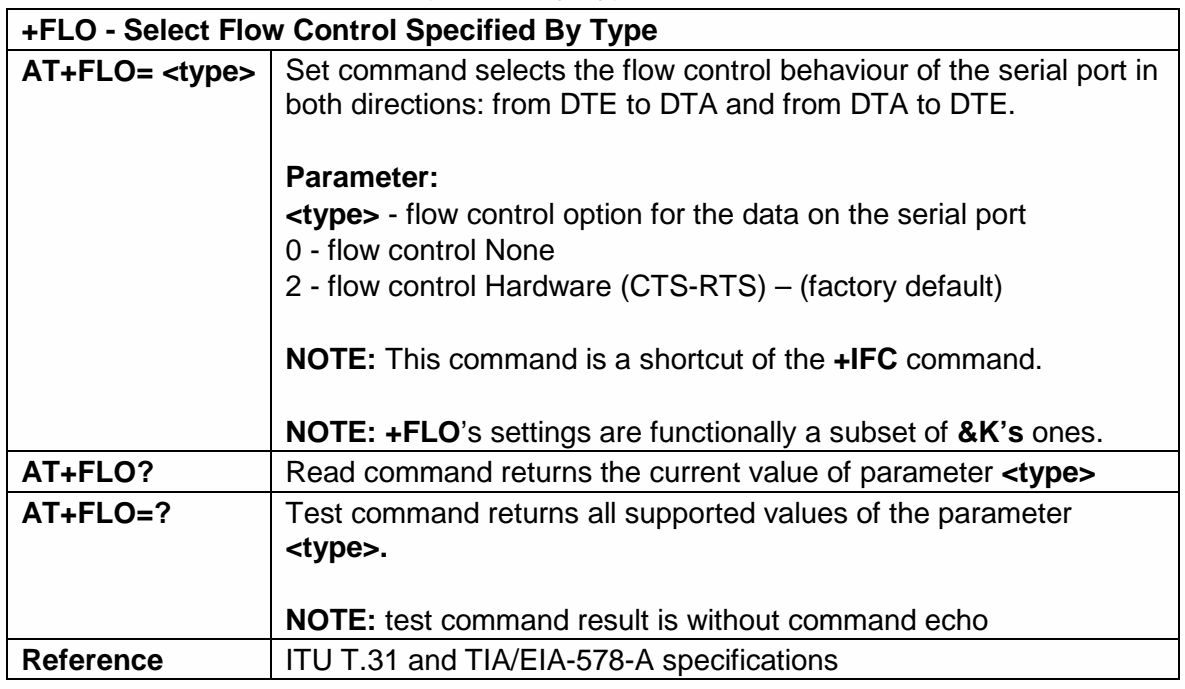

#### 5.3.3. Call Control

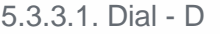

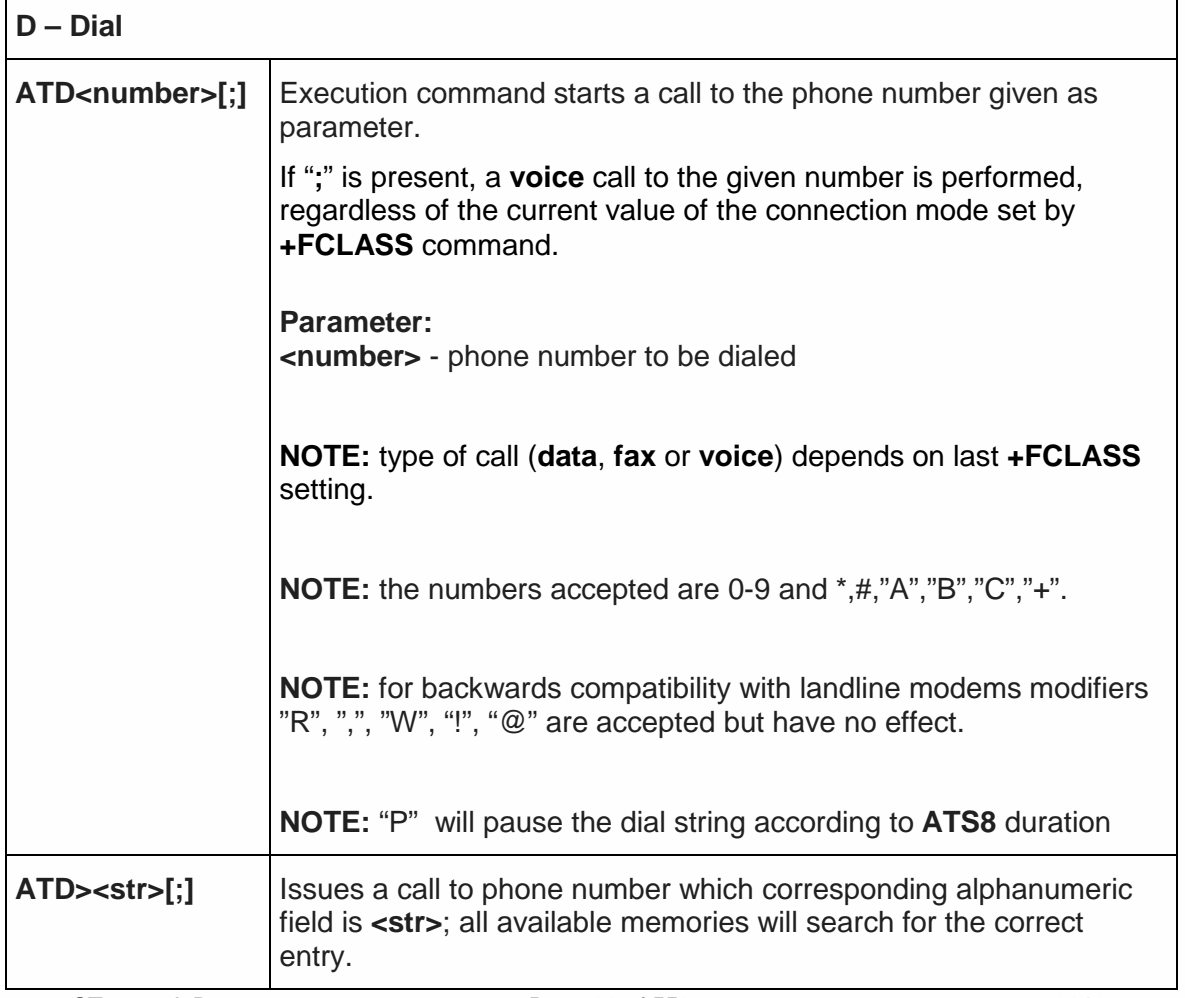

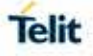

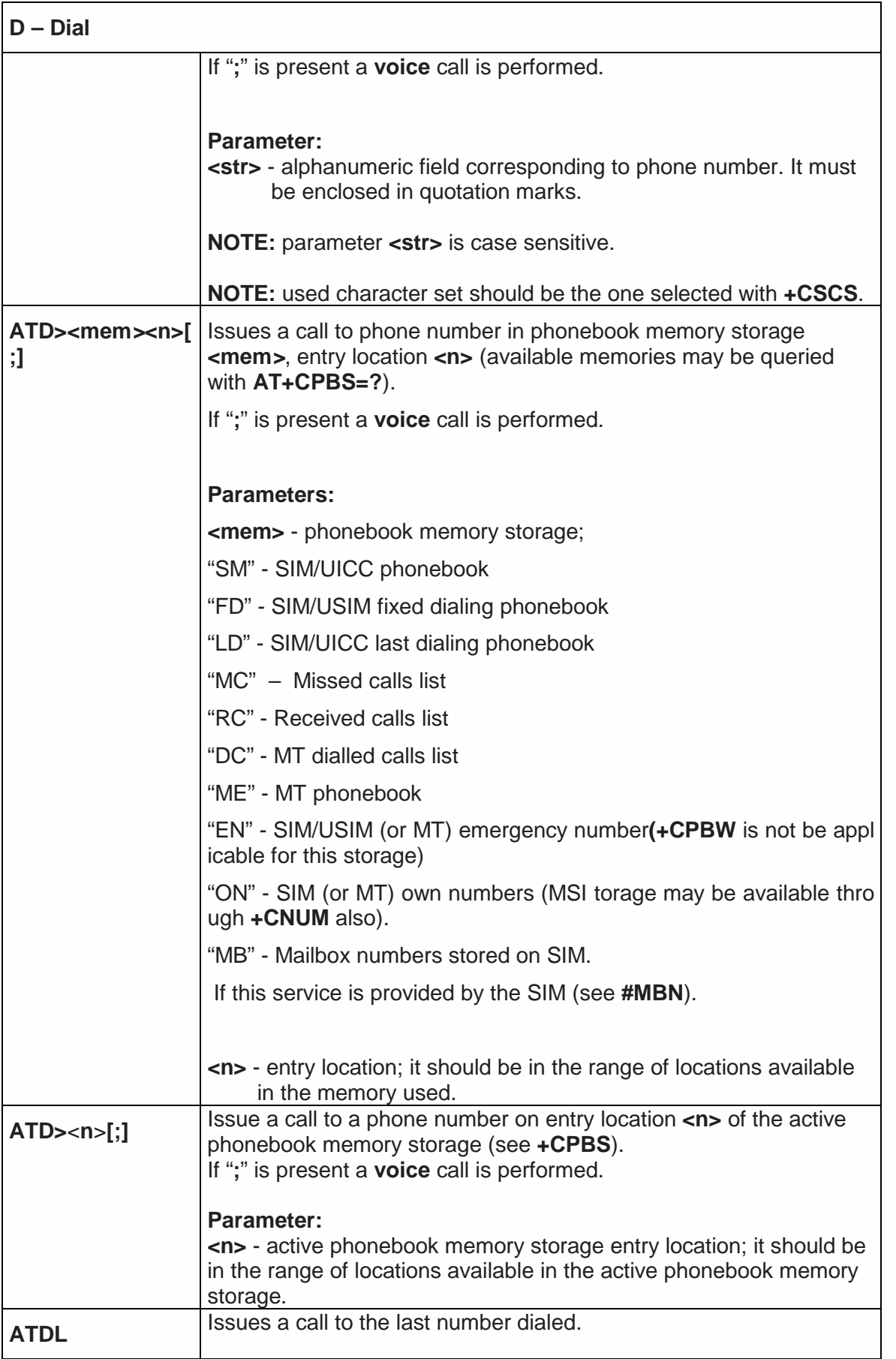

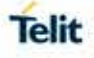

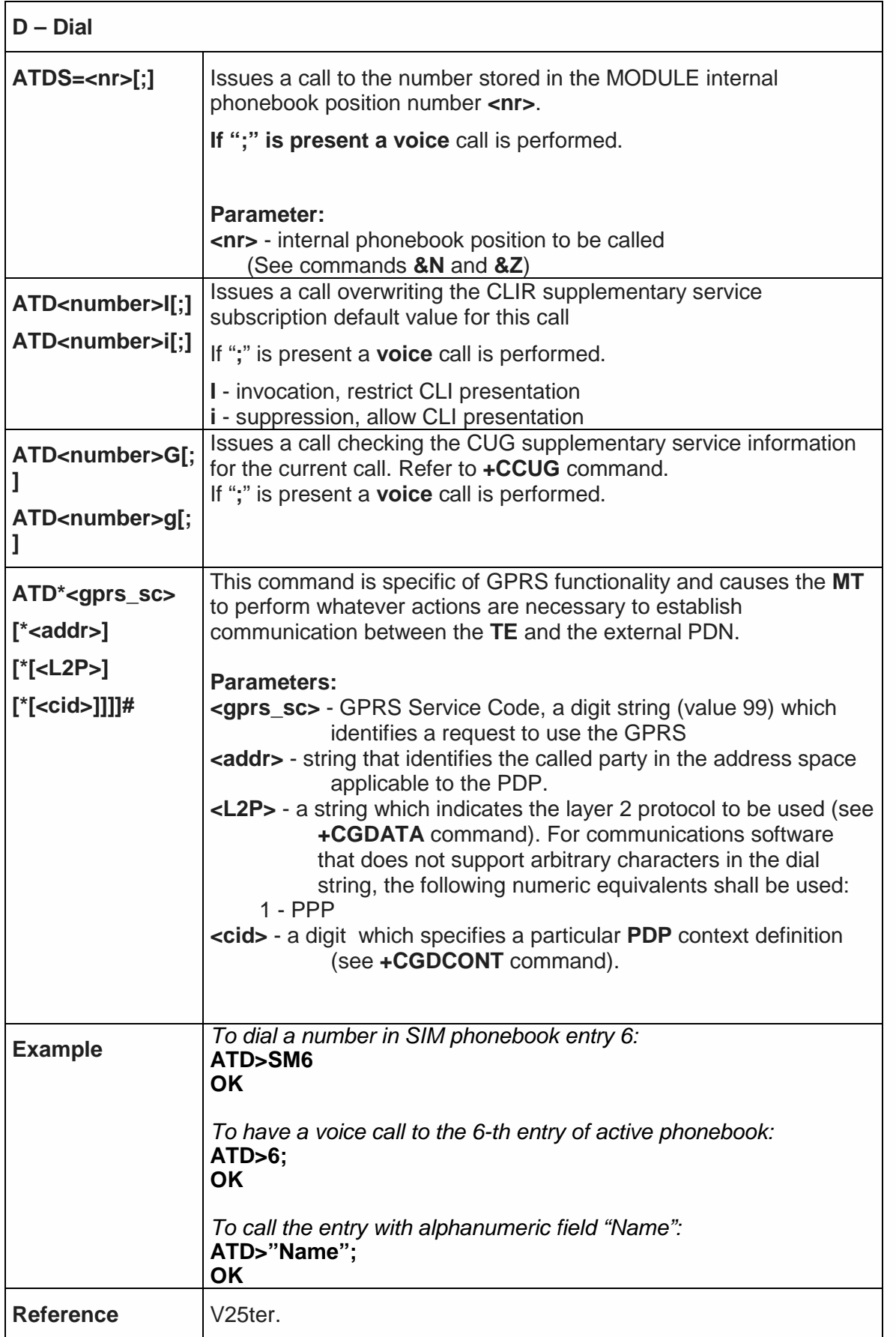

#### 5.3.3.2. Tone Dial - T

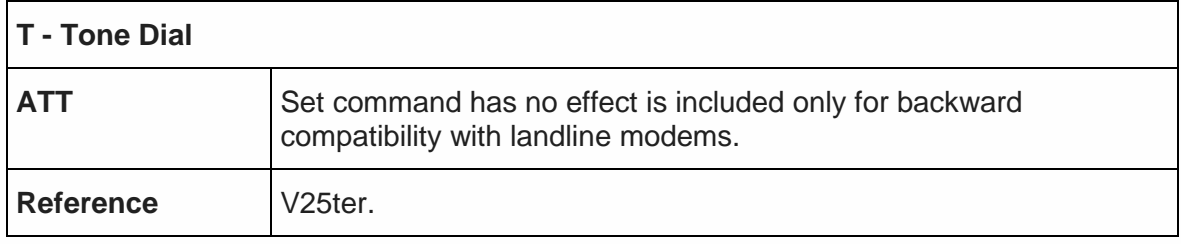

# 5.3.3.3. Pulse Dial - P

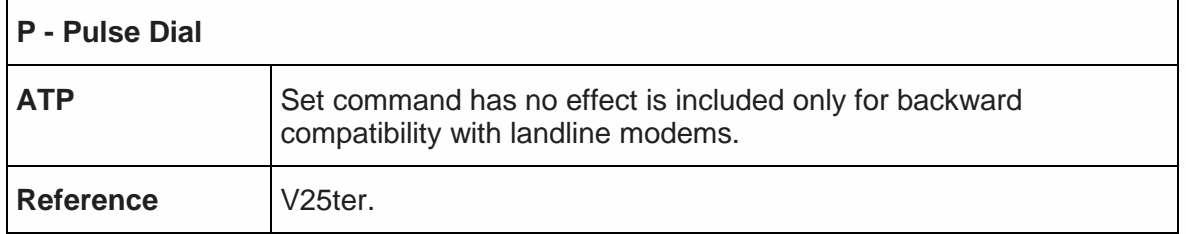

### 5.3.3.4. Answer - A

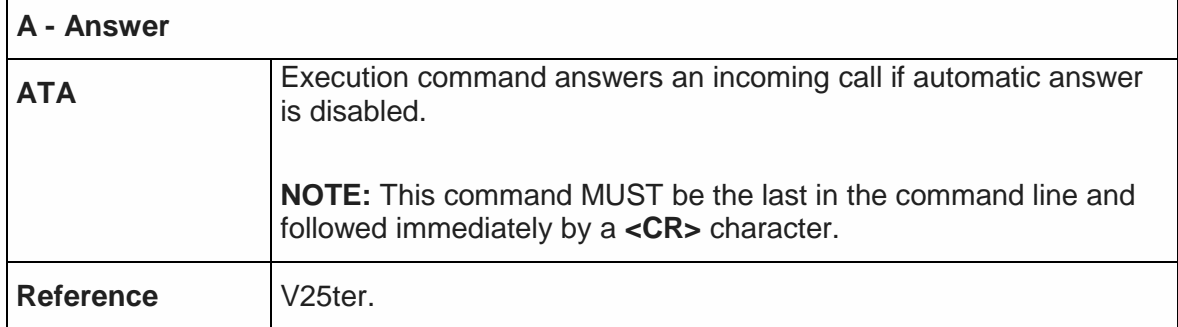

#### 5.3.3.5. Disconnect - H

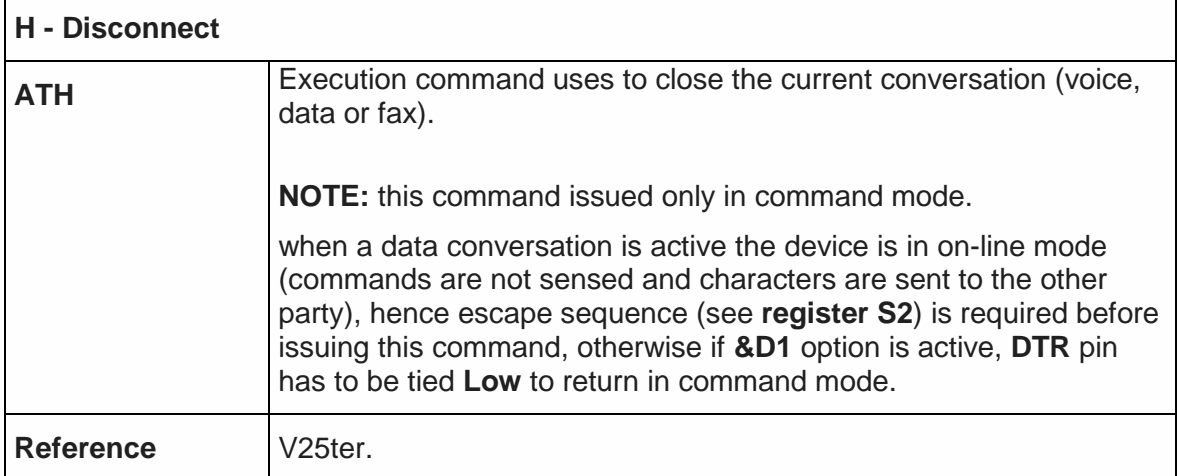

#### 5.3.3.6. Return To On Line Mode - O

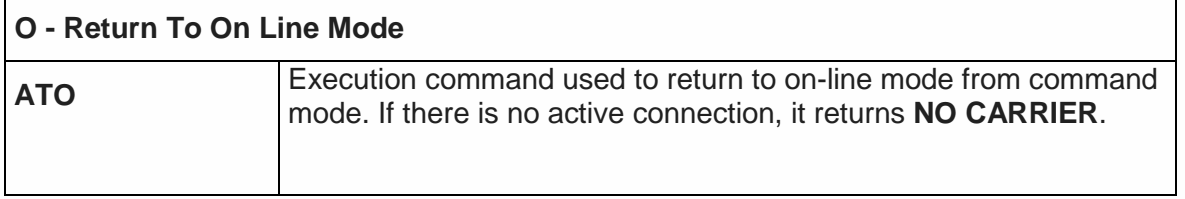

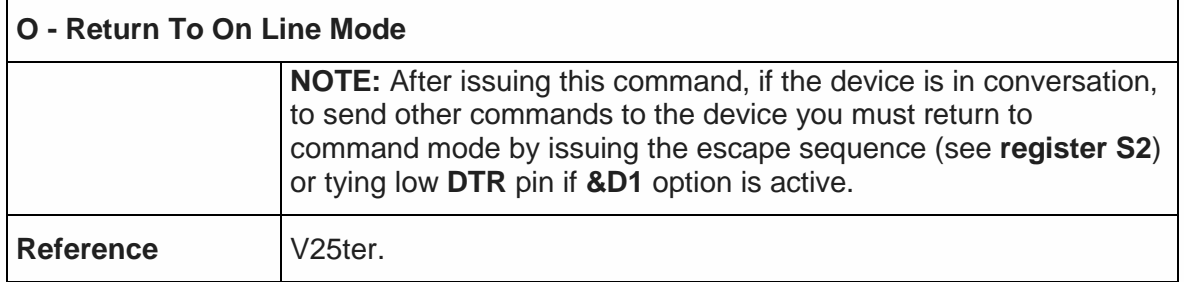

#### 5.3.3.7.Guard Tone - &G

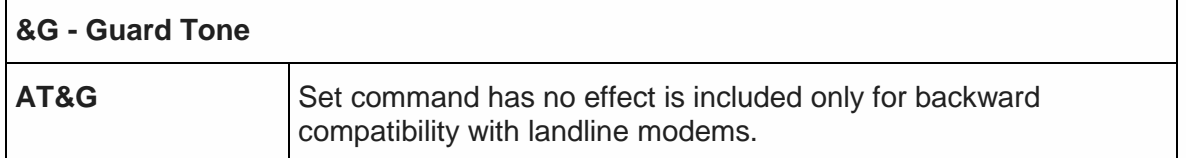

#### 5.3.3.8. Sync/Async Mode - &Q

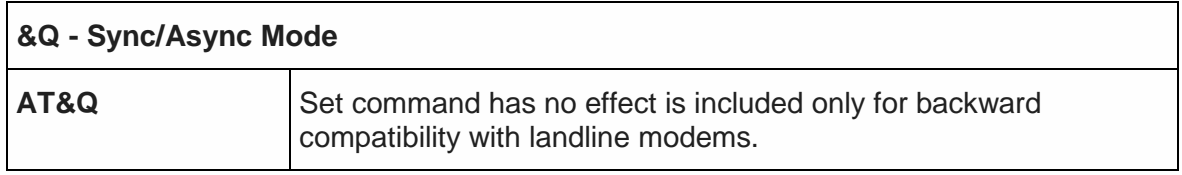

#### 5.3.4. Modulation Control

5.3.4.1. Line Quality Monitor And Auto Retrain Or Fallback/Fallforward - %E

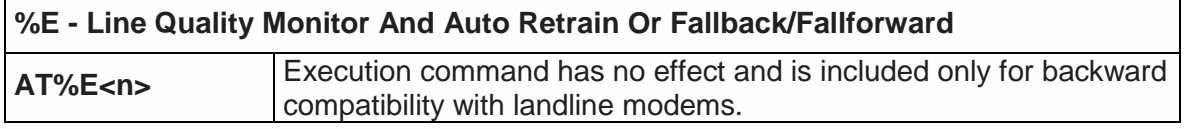

#### 5.3.5. Compression Control

5.3.5.1. Data Compression - +DS

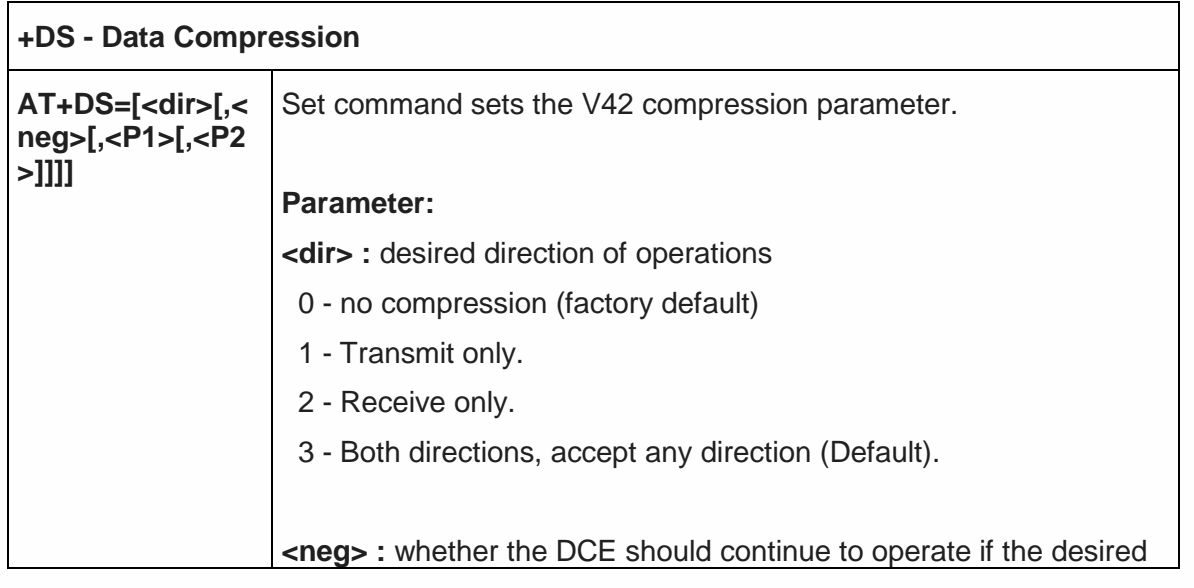

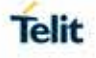

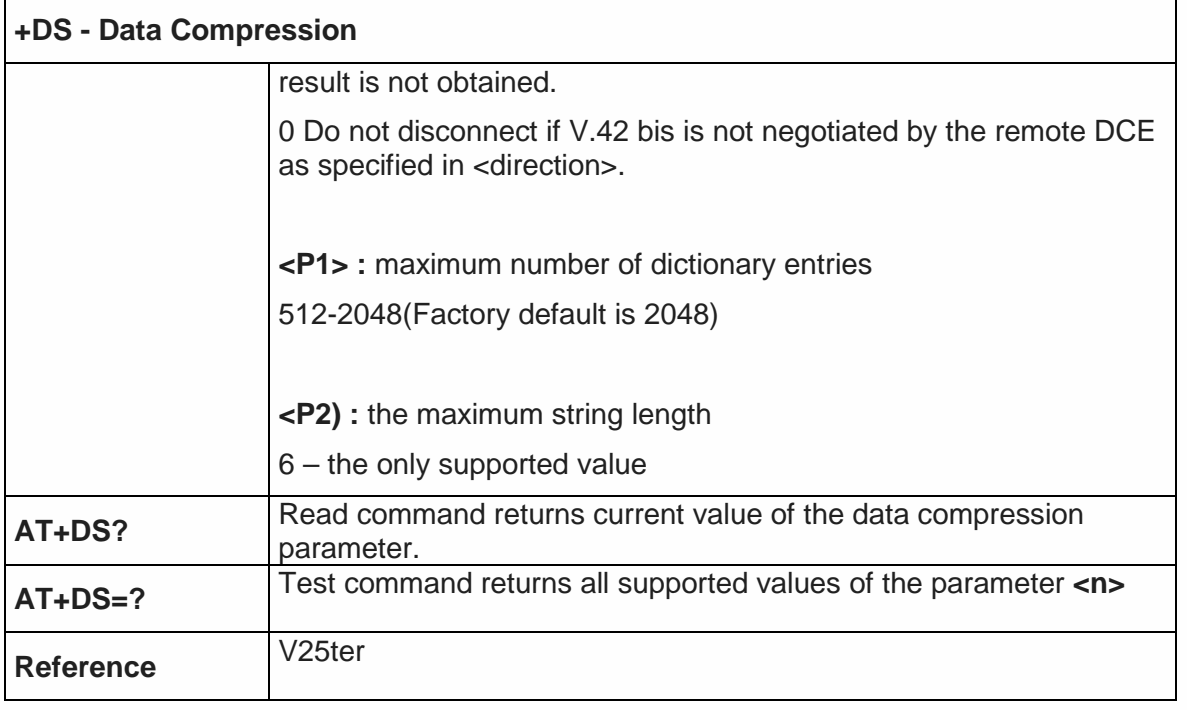

5.3.5.2. Data Compression Reporting - +DR

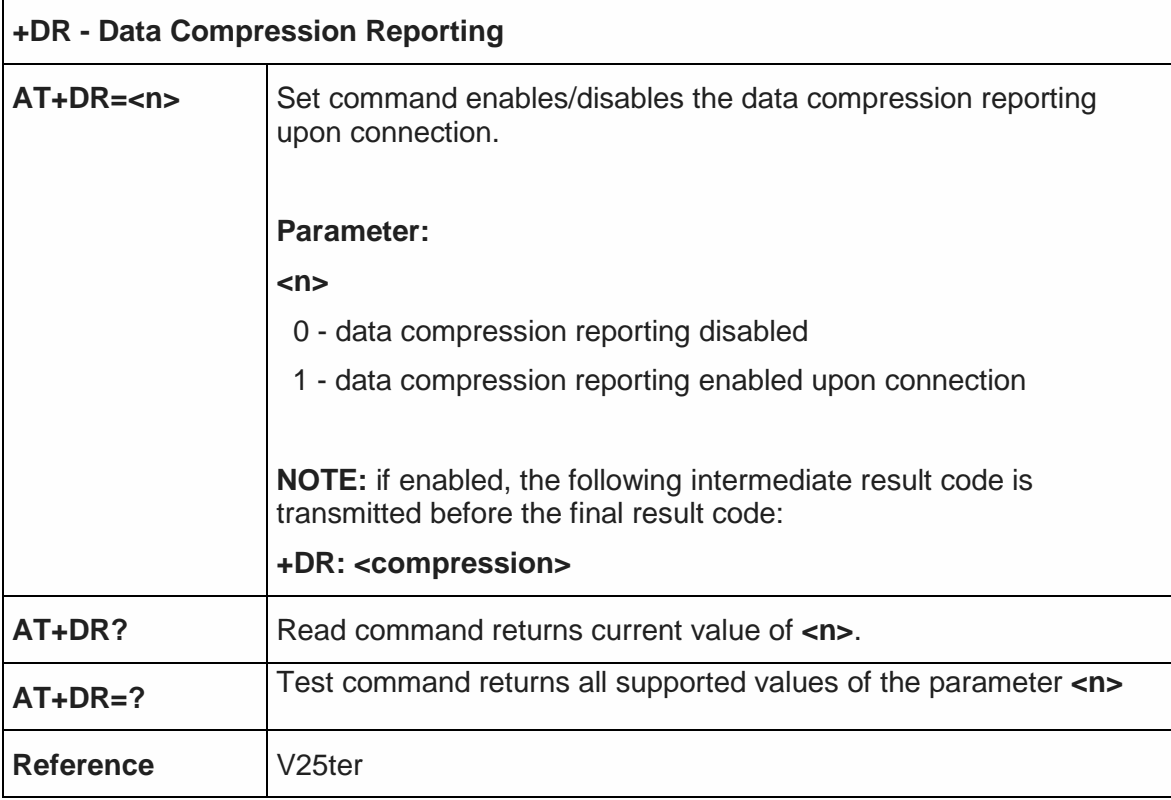

5.3.5.1. Break Control

# 5.3.5.1.1. Transmit Break To Remote - \B

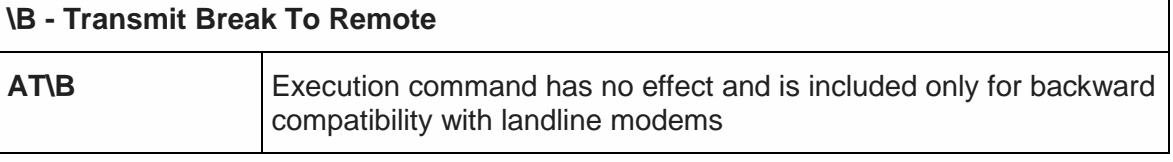

 $\overline{\phantom{a}}$ 

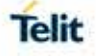

#### $5.3.5.1.2.$ Break Handling - \K

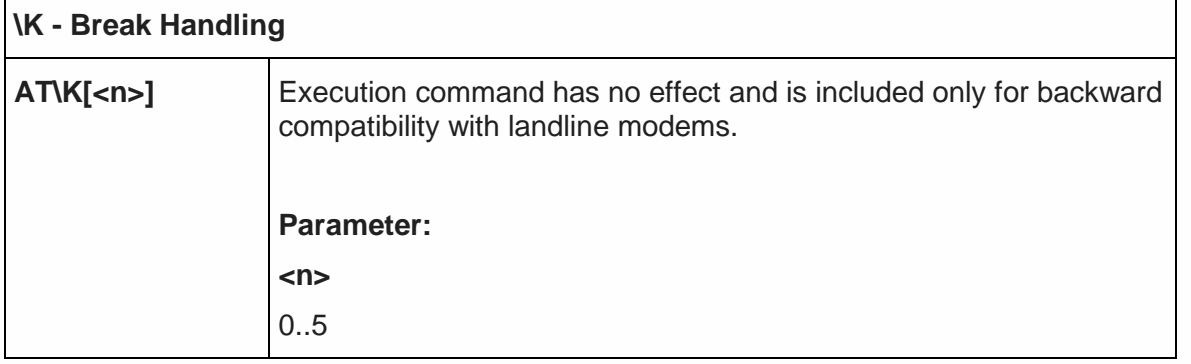

#### Operating Mode - \N 5.3.5.1.3.

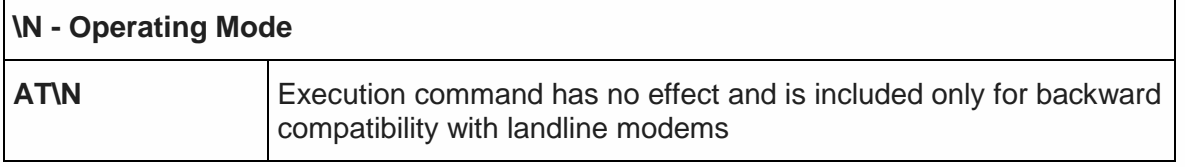

#### 5.3.6. S Parameters

Basic commands that begin with the letter "**S**" are known as "**S-Parameters**". The number following the "**S**" indicates the "parameter number" being referenced. If the number is not recognized as a valid parameter number, an **ERROR** result code is issued.

If no value is given for the sub parameter of an **S-Parameter**, an **ERROR** result code will be issued and the stored value left unchanged.

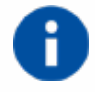

**NOTE:** what follows is a special way to select and set an S-parameter:

**ATSn<CR>** selects n as current parameter number. If the value l, of n is in the range (0, 2, 3, 4, 5, 7, 10, 12, 25, 30, 38), this command establishes Sn as last selected parameter. Every values out of this range and lower than 256 can be used but have no meaning and are maintained only for backward compatibility with landline modems.

**AT=<value><CR>** sets the contents of the last S-paramter accessed with ATSn=<value> command *Example:*

**ATS7<CR>** establishes S7 as last selected parameter.

**Reference:** V25ter and RC56D/RC336D
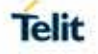

5.3.6.1. Number of Rings to Auto Answer - S0

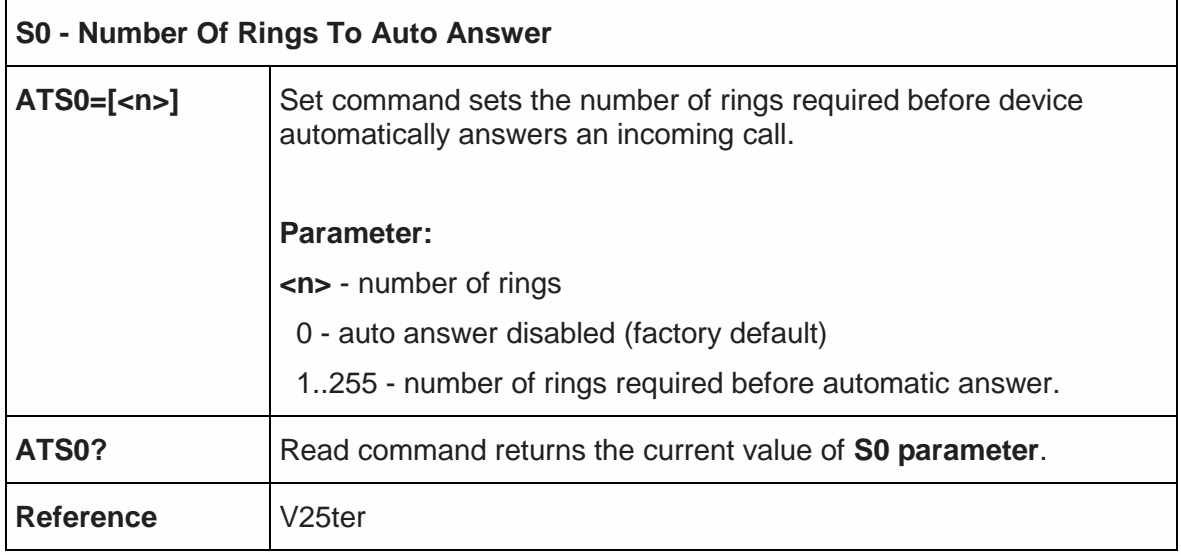

5.3.6.2. Ring Counter - S1

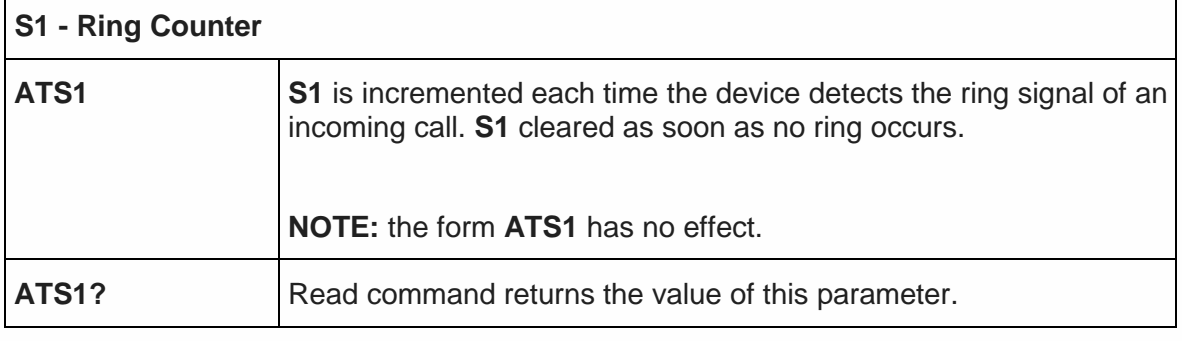

5.3.6.3. Escape Character - S2

 $\blacksquare$ 

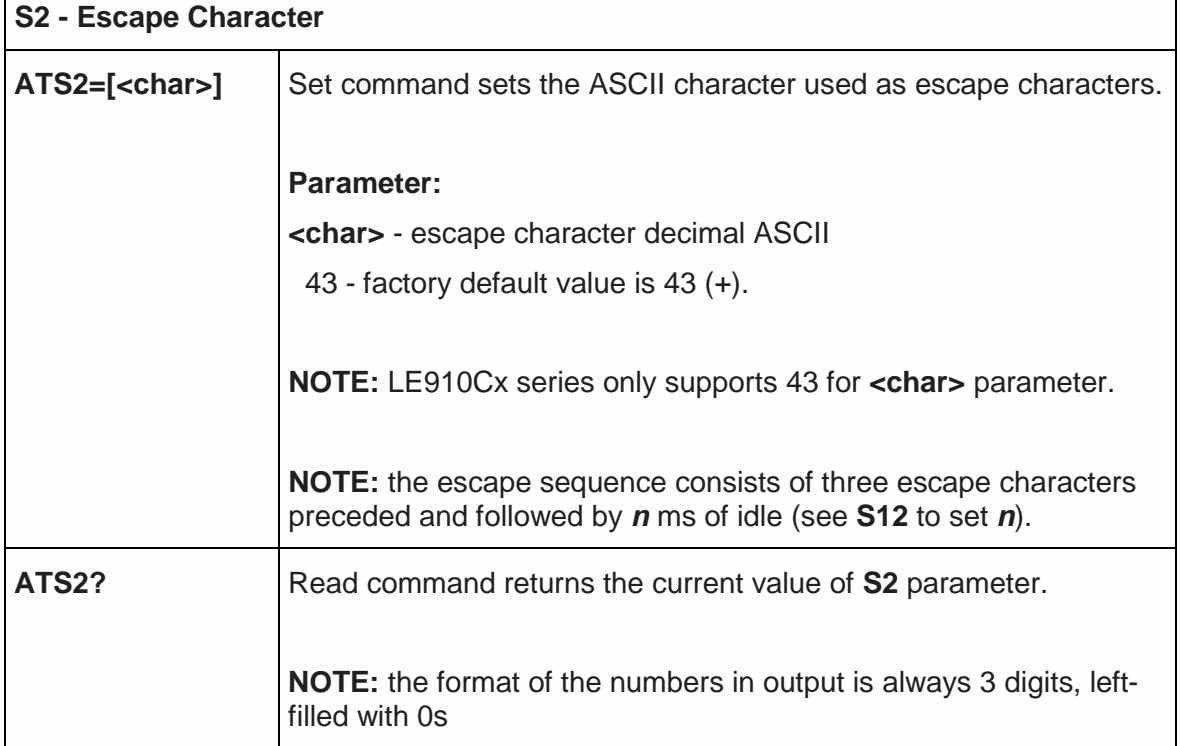

٦

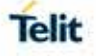

5.3.6.4. Command Line Termination Character - S3

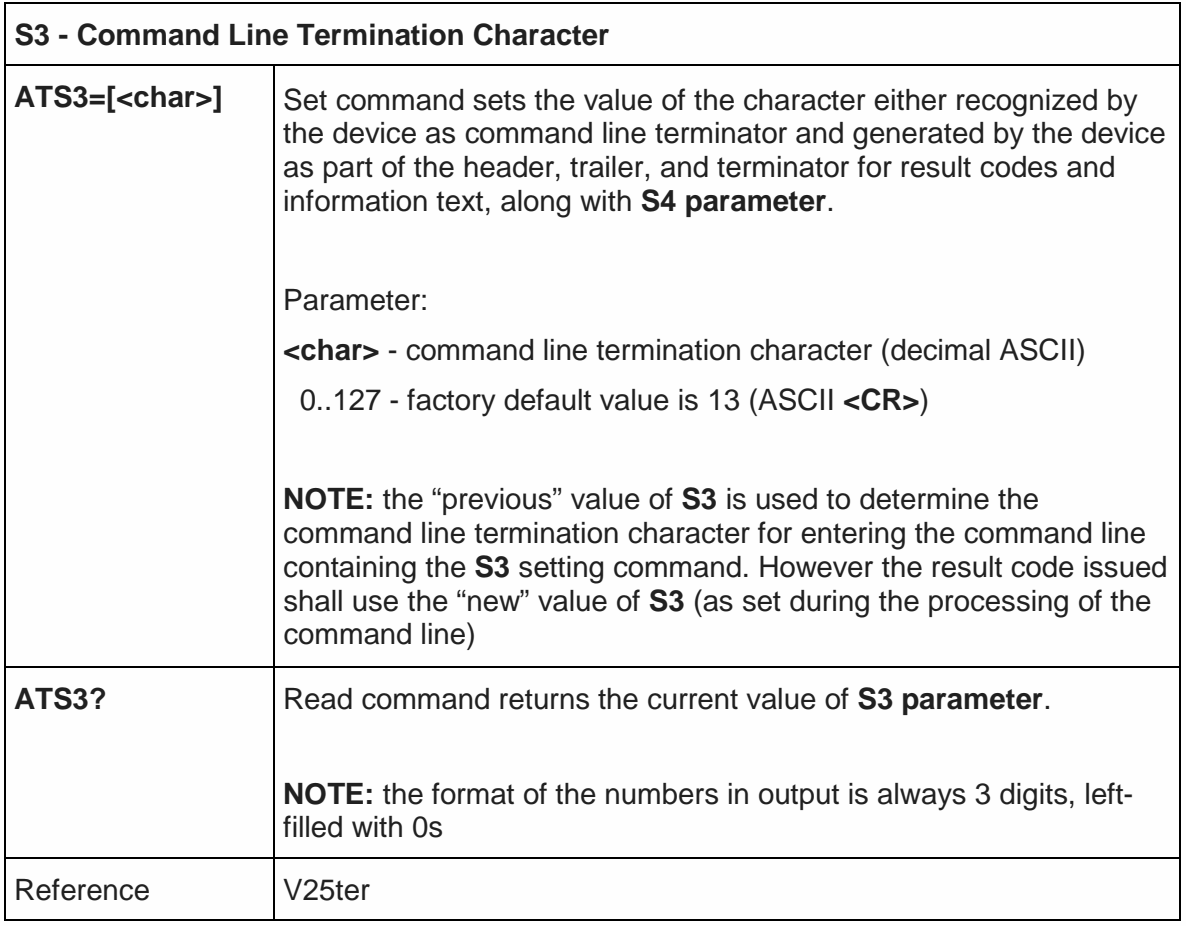

# 5.3.6.5. Response Formatting Character - S4

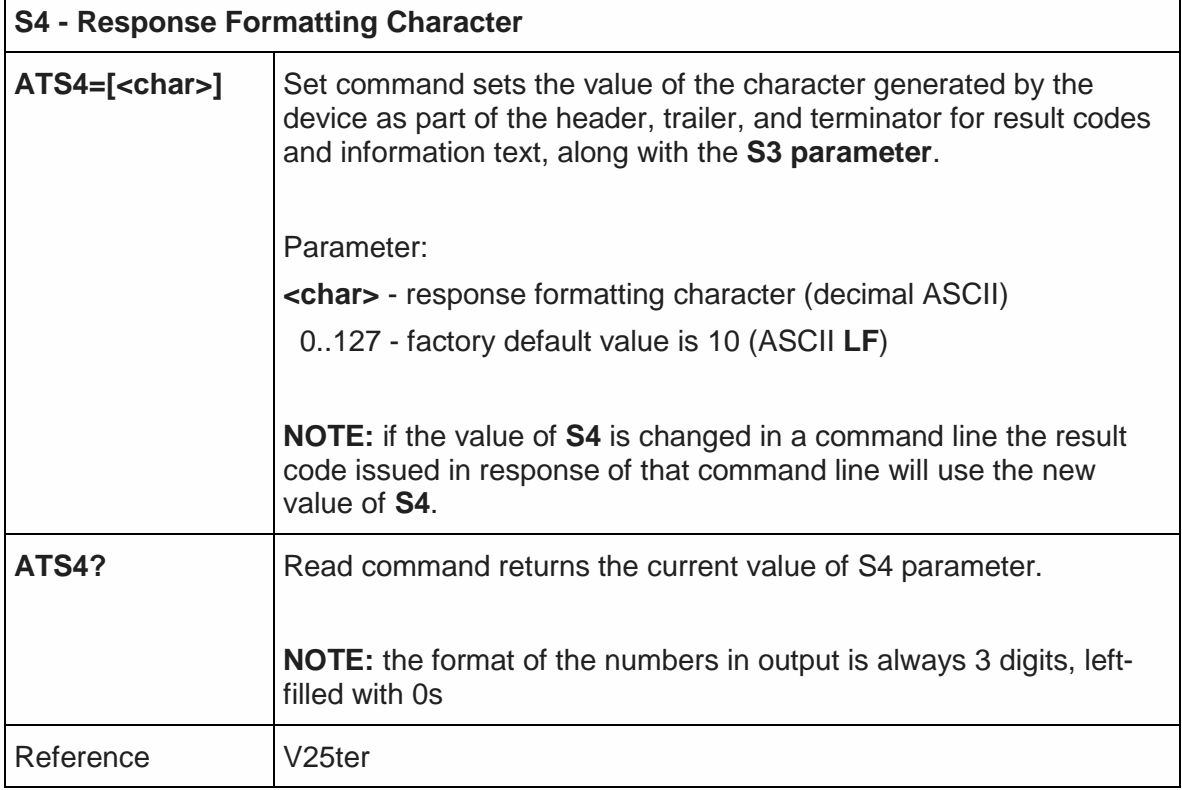

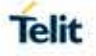

## 5.3.6.6. Command Line Editing Character - S5

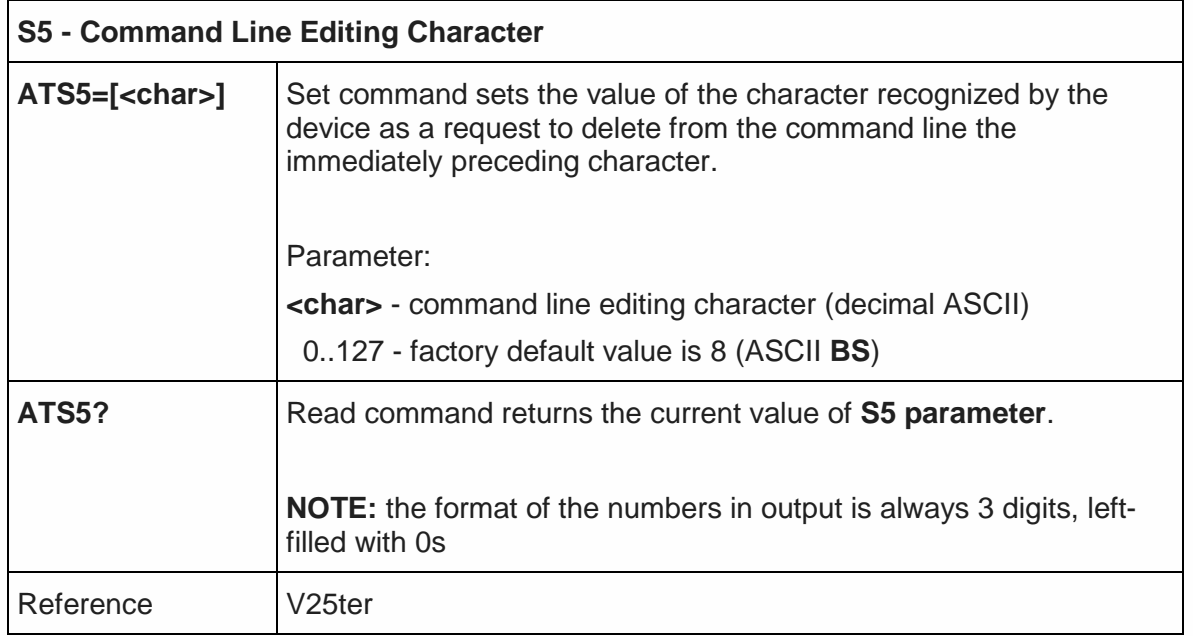

## 5.3.6.7. Connection Completion Time-Out - S7

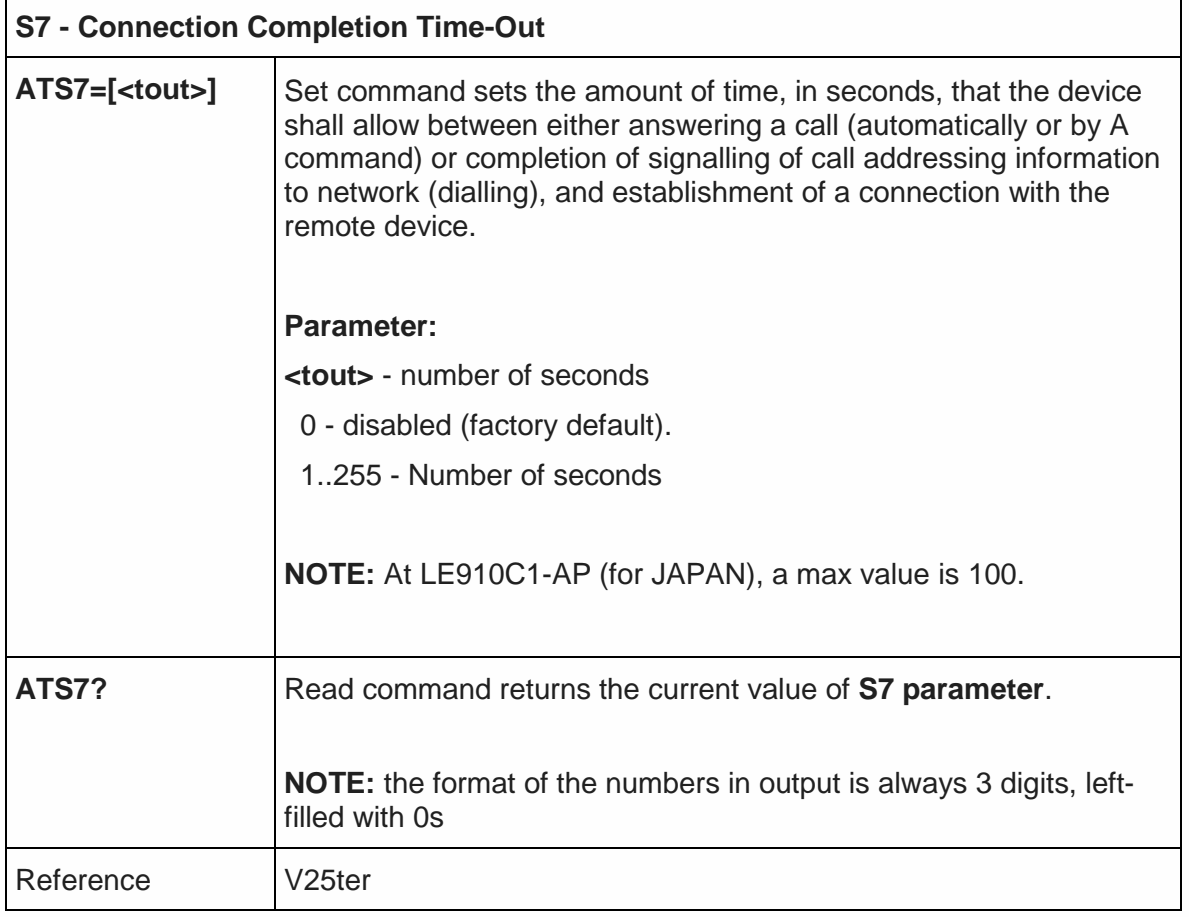

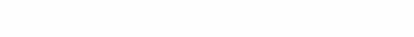

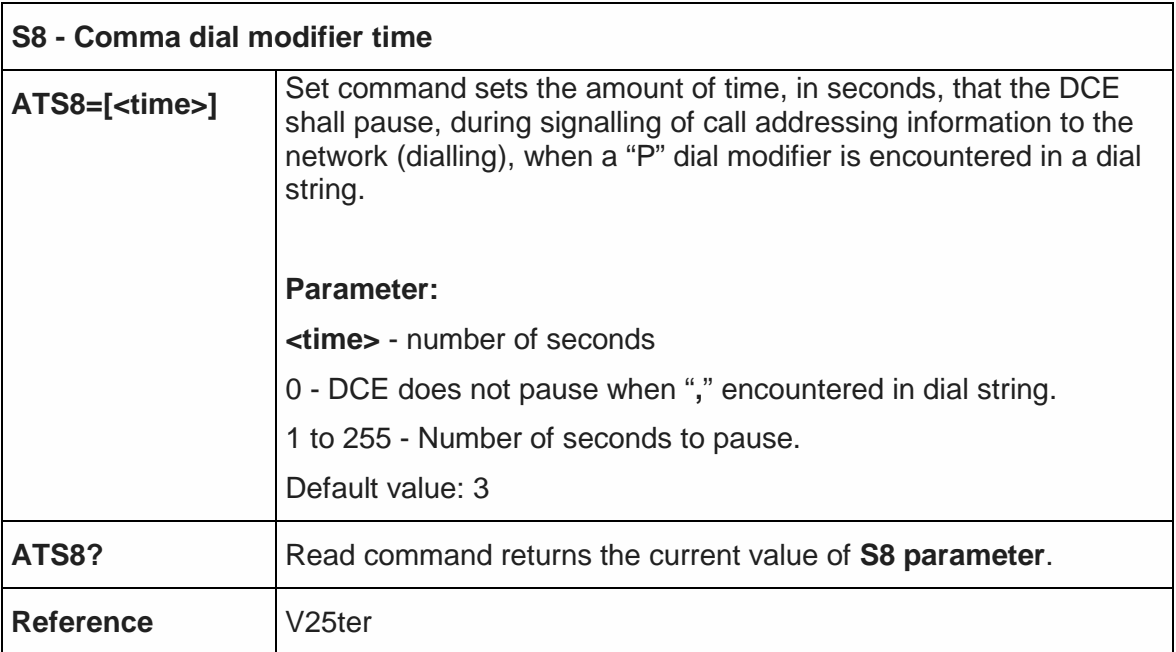

## 5.3.6.9. Carrier Off With Firm Time - S10

5.3.6.8. Comma dial modifier time – S8

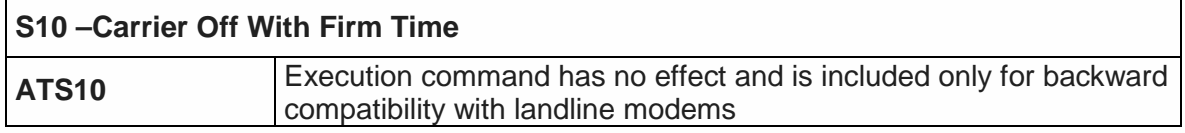

## 5.3.6.10. Escape Prompt Delay - S12

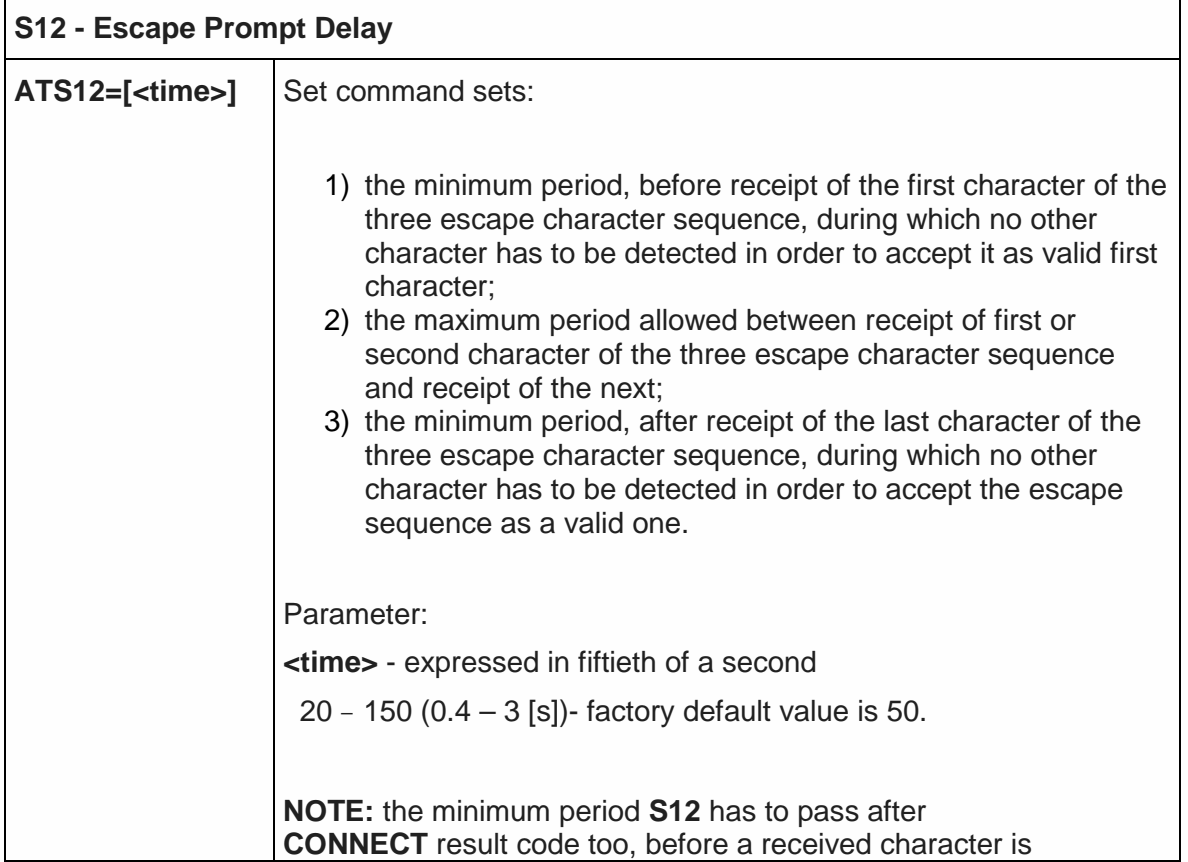

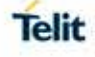

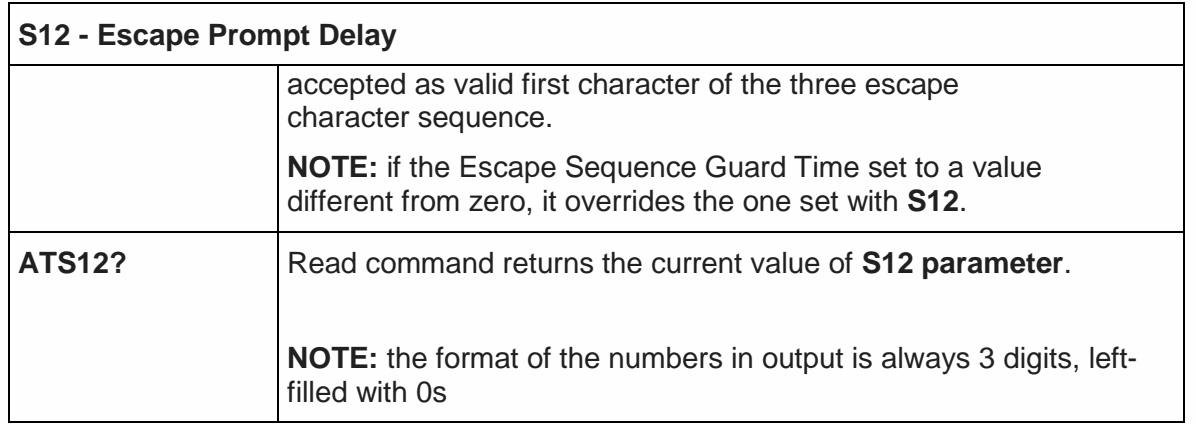

# 5.3.6.11. Delay To DTR Off - S25

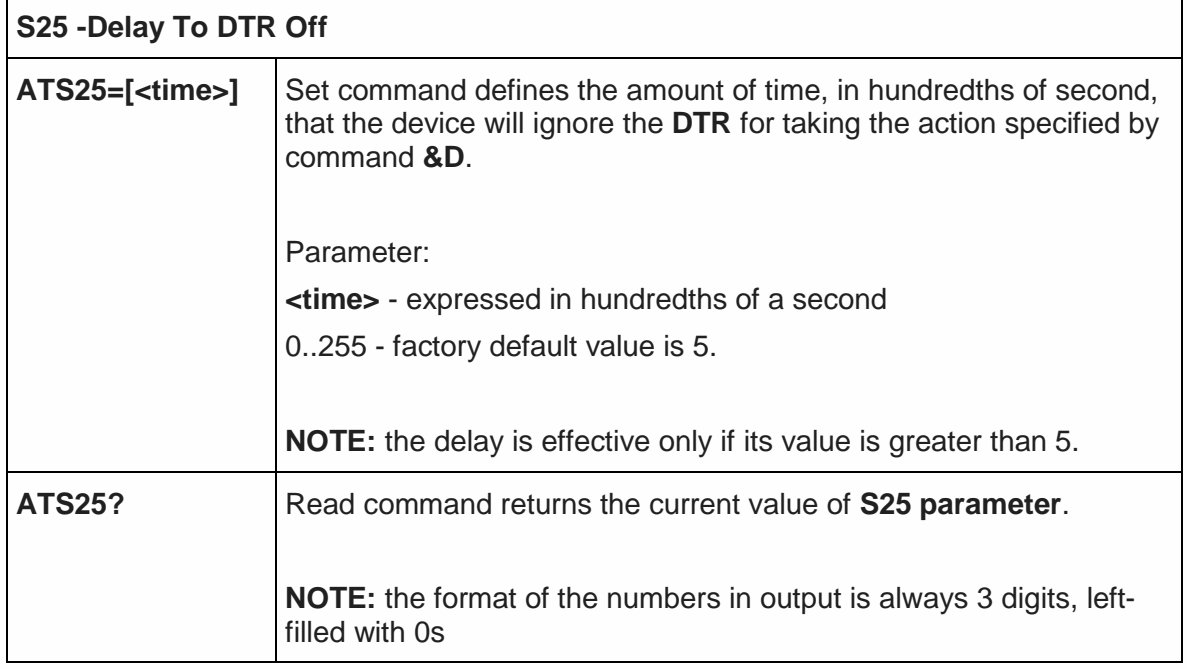

## 5.3.6.12. Disconnect Inactivity Timer – S30

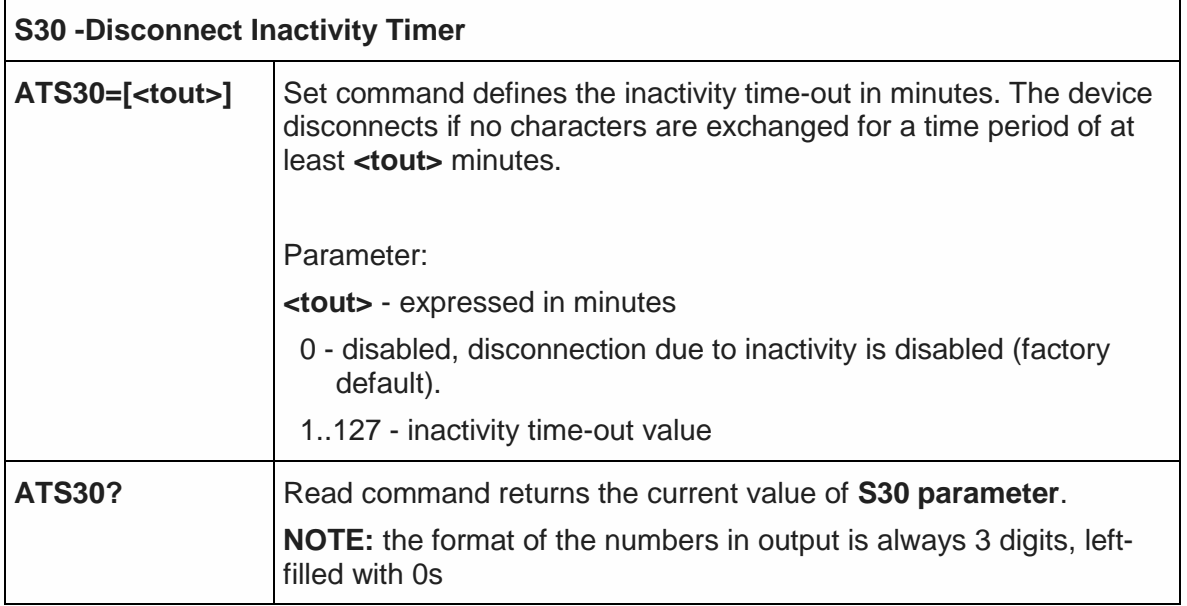

Telit

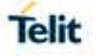

## 5.3.6.13. Delay Before Forced Hang Up – S38

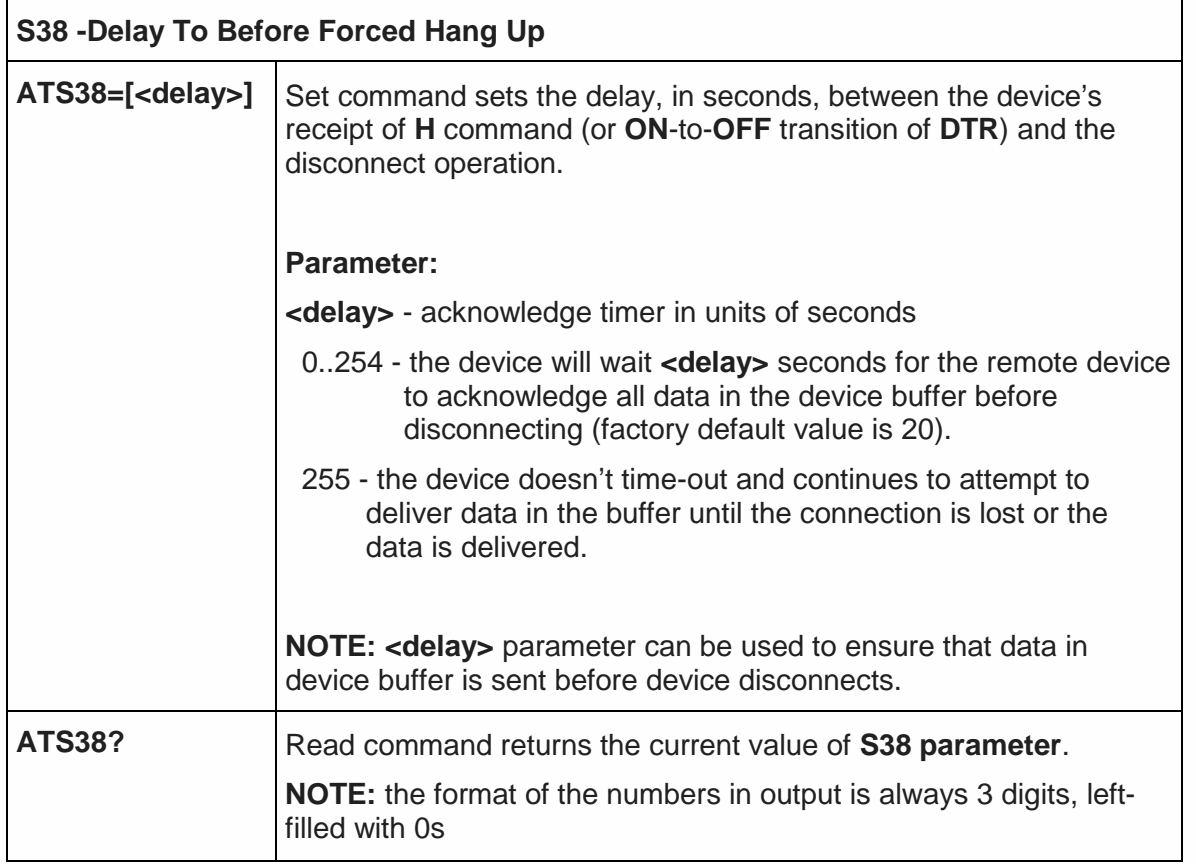

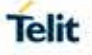

#### 5.4. 3GPP TS 27.007 AT Commands

#### 5.4.1. General

#### 5.4.1.1. Request Manufacturer Identification - +CGMI

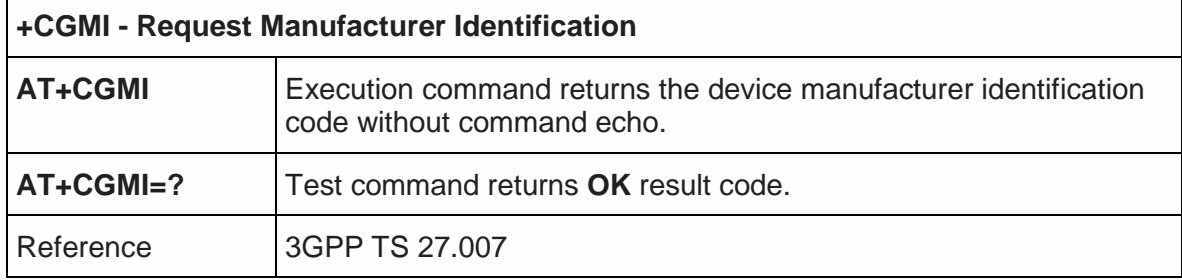

#### 5.4.1.2. Request Model Identification - +CGMM

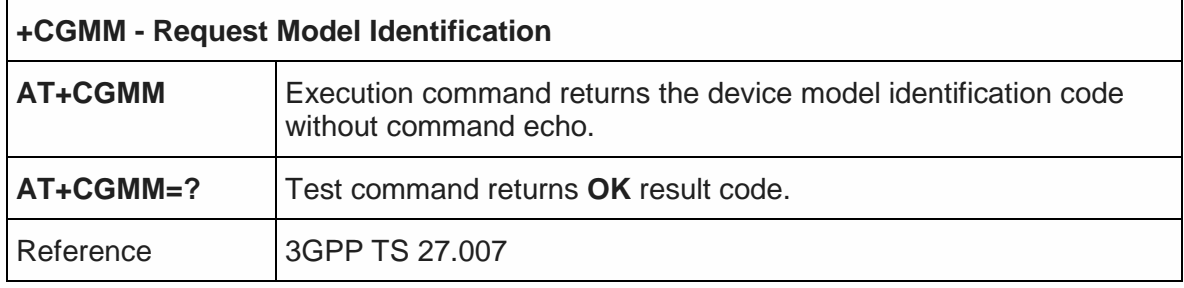

#### 5.4.1.3. Request Revision Identification - +CGMR

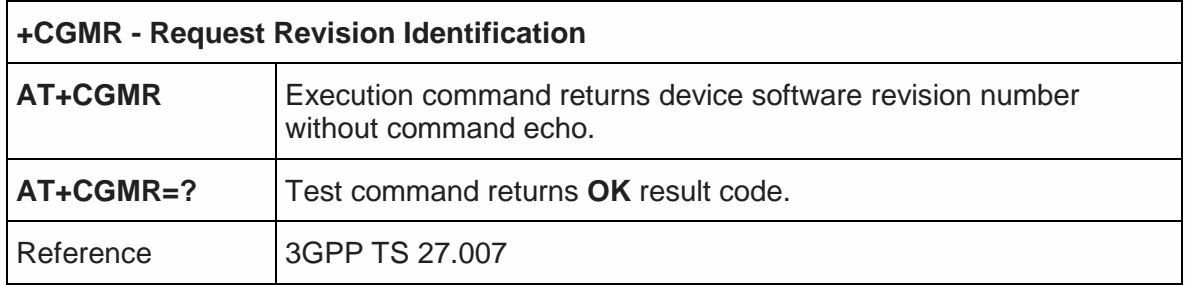

#### 5.4.1.4. Request Product Serial Number Identification - +CGSN

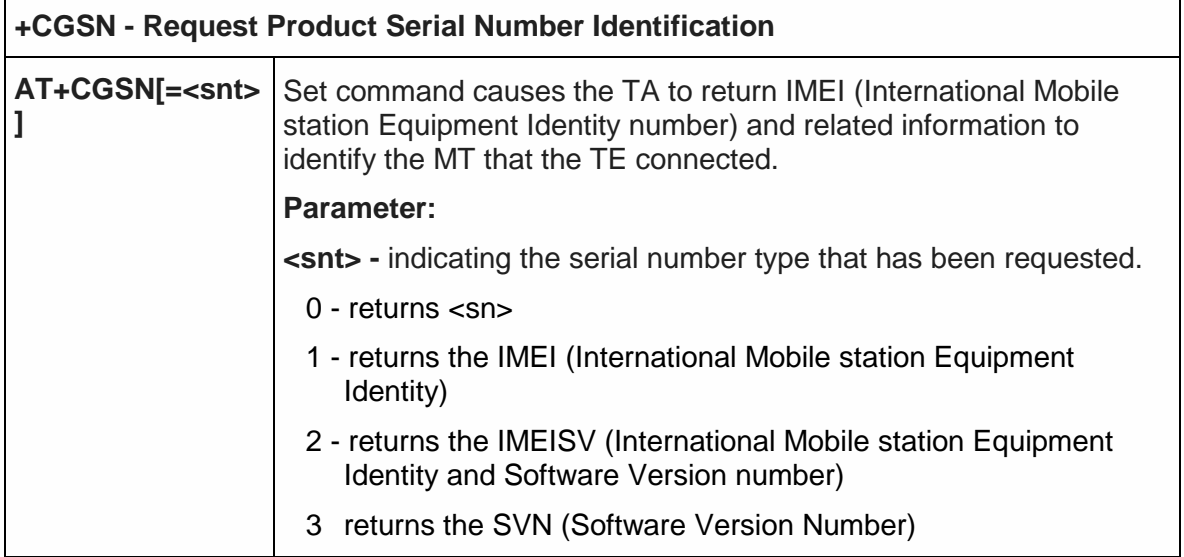

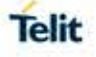

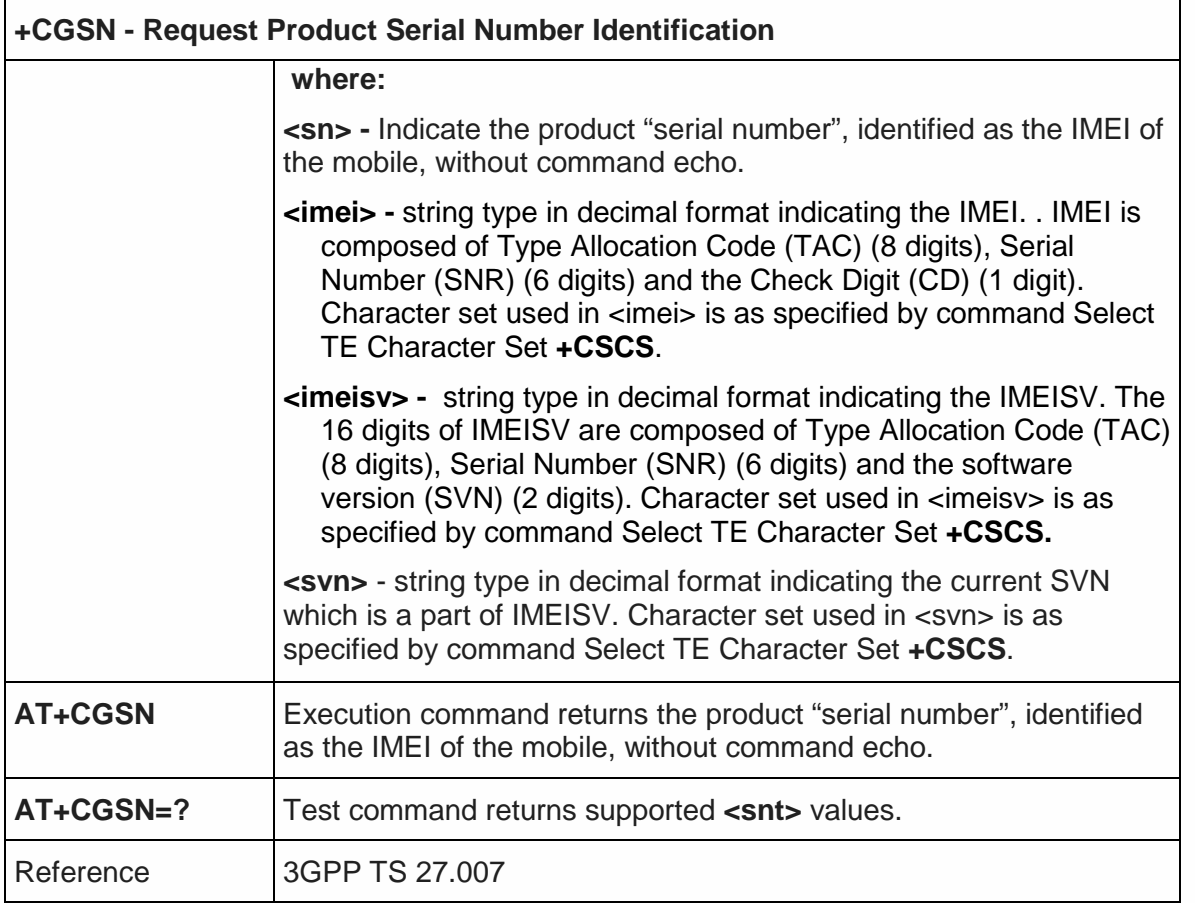

# 5.4.1.5. Select TE Character Set - +CSCS

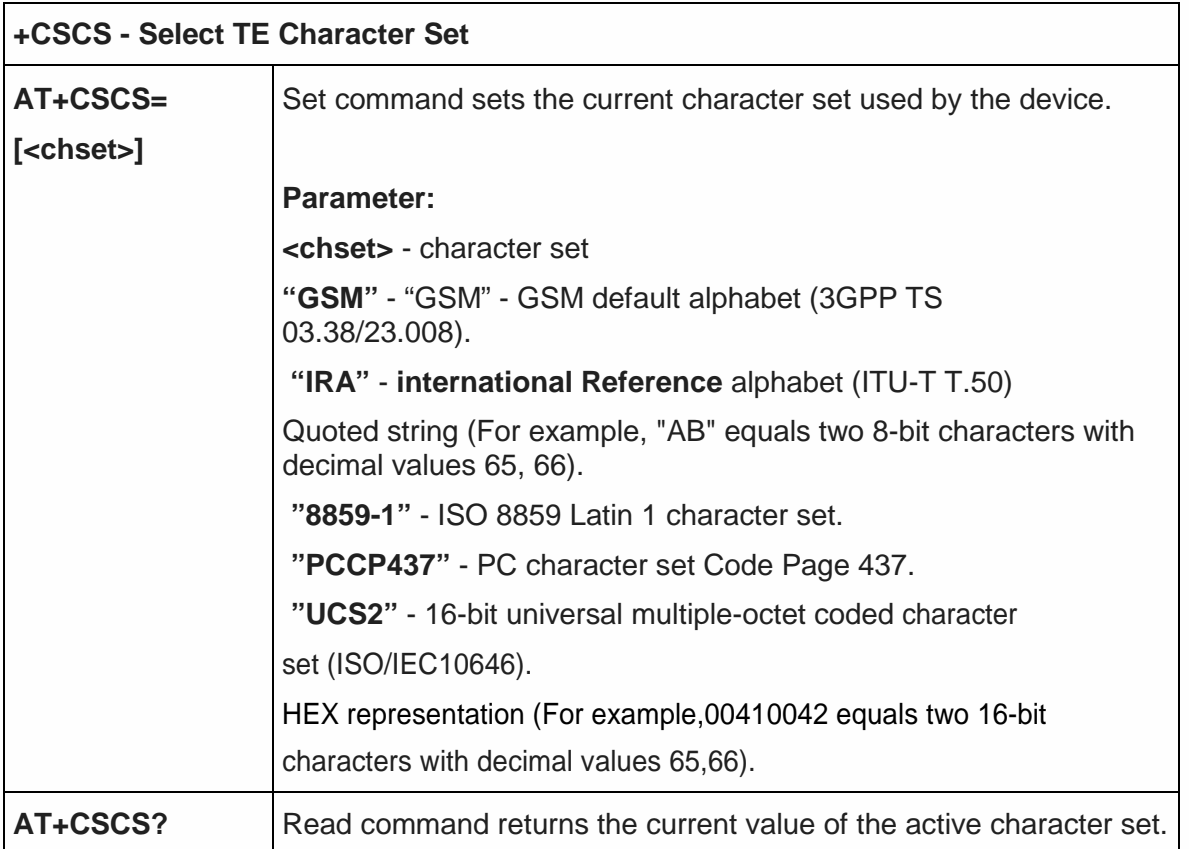

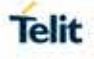

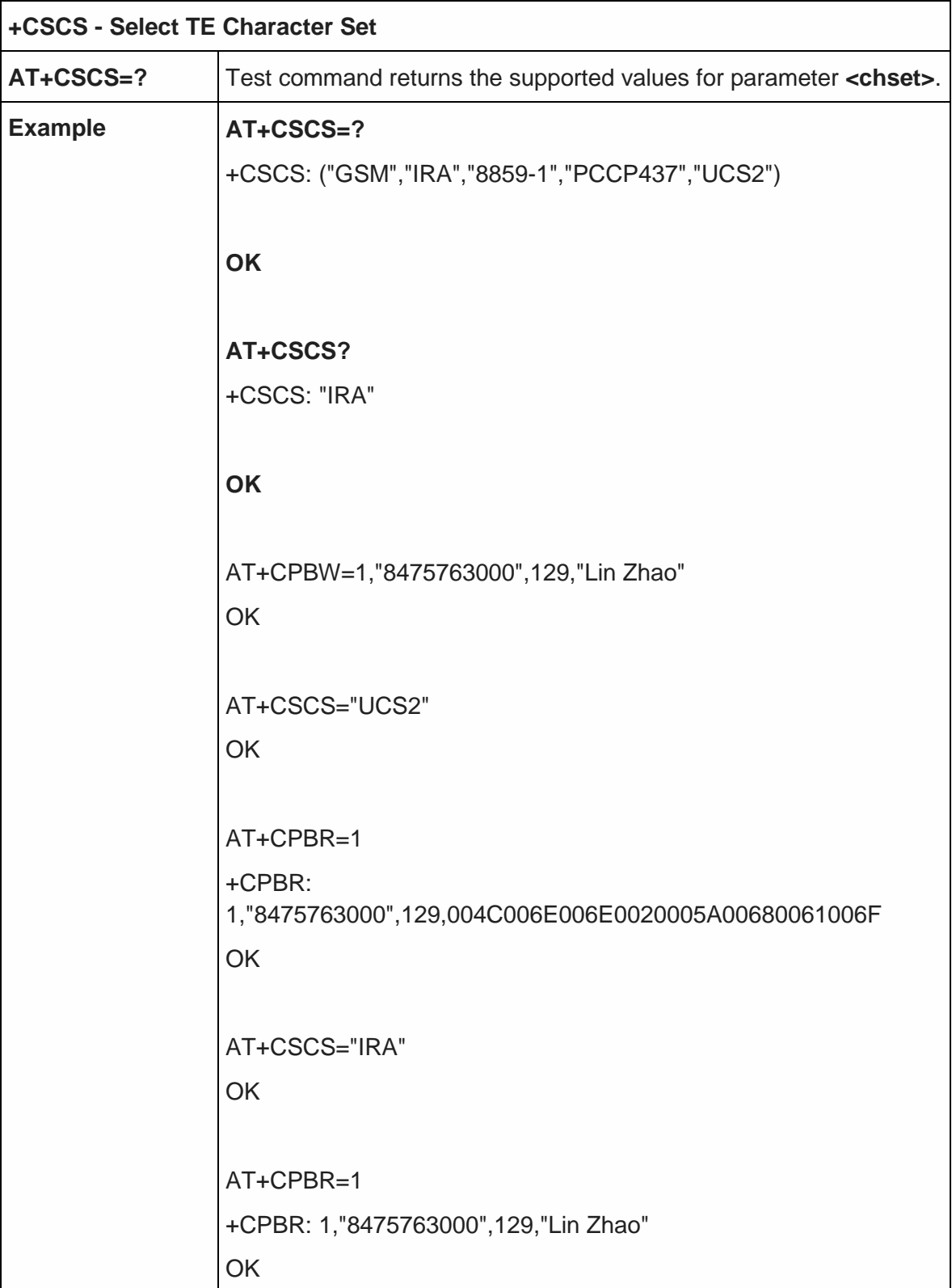

5.4.1.6. Request International Mobile Subscriber Identity (IMSI) - +CIMI

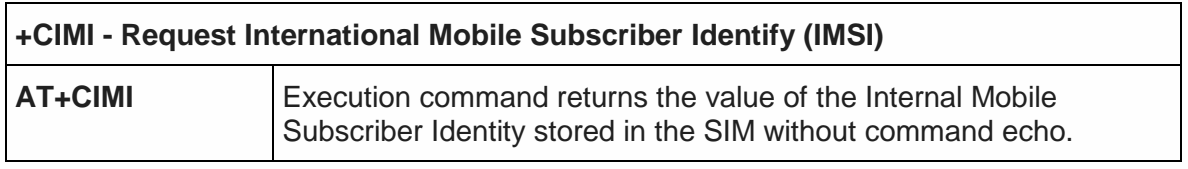

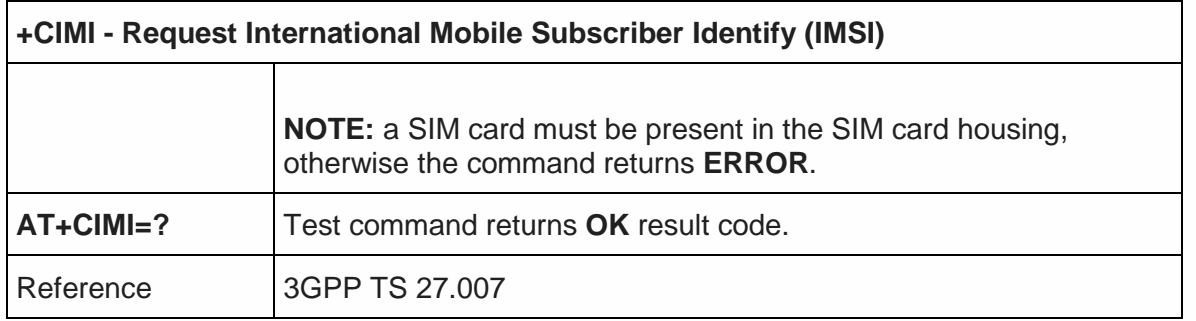

## 5.4.1.7. Read ICCID (Integrated Circuit Card Identification) - +ICCID

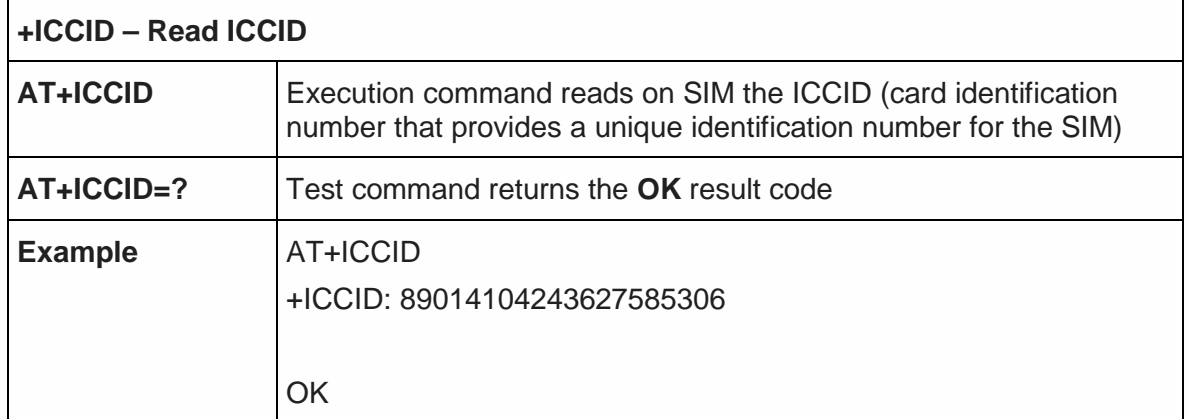

# 5.4.1.8. Serial and Software Version Number - +IMEISV

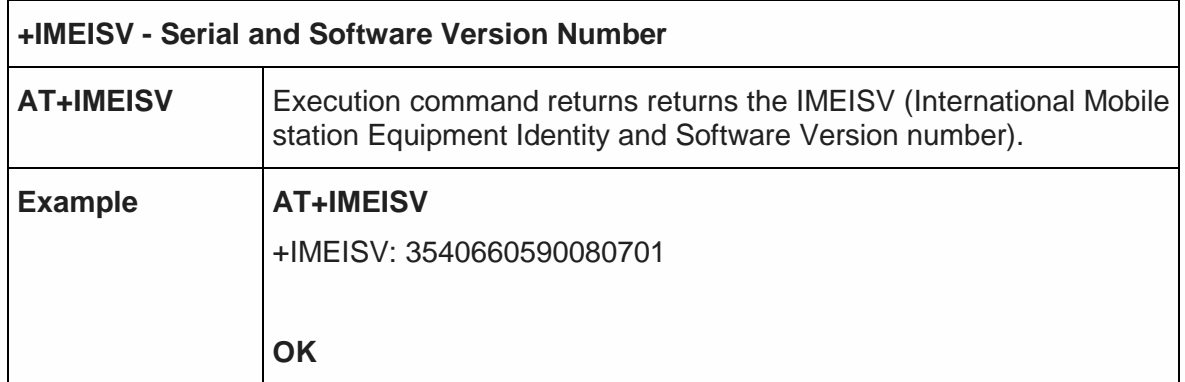

#### 5.4.1.9. PCCA STD-101 Select Wireless Network - +WS46

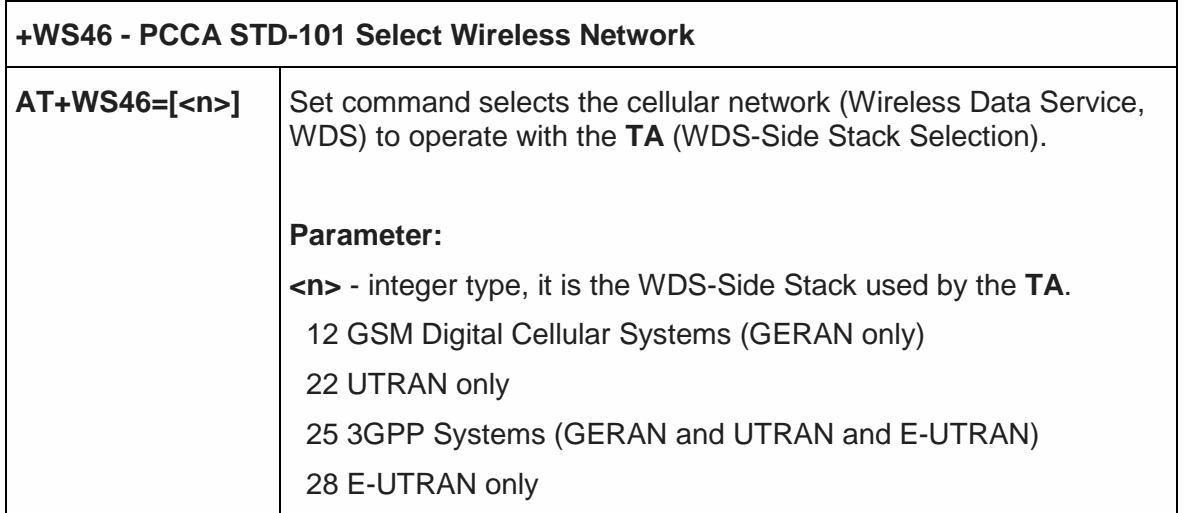

**Telit** 

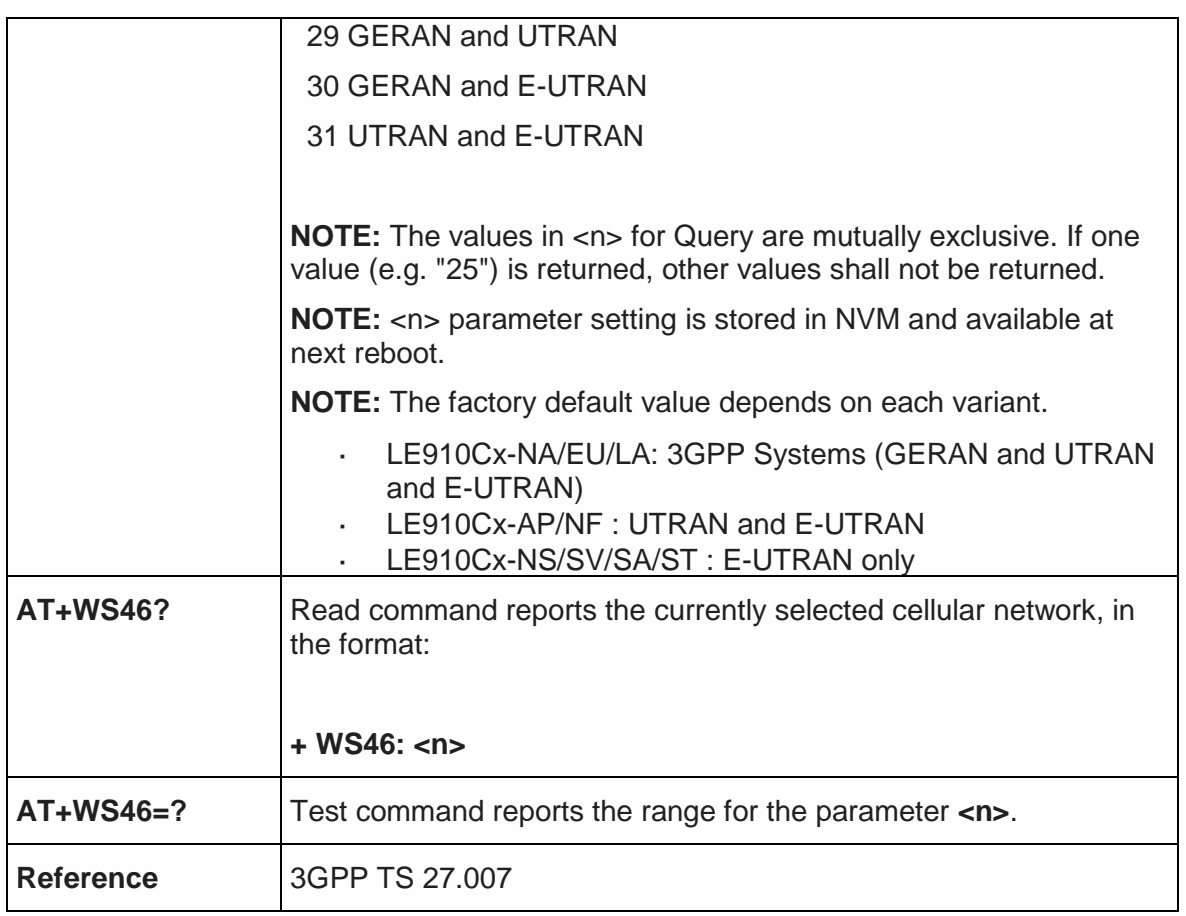

# 5.4.1.10. Network Selection Menu Availability - +PACSP

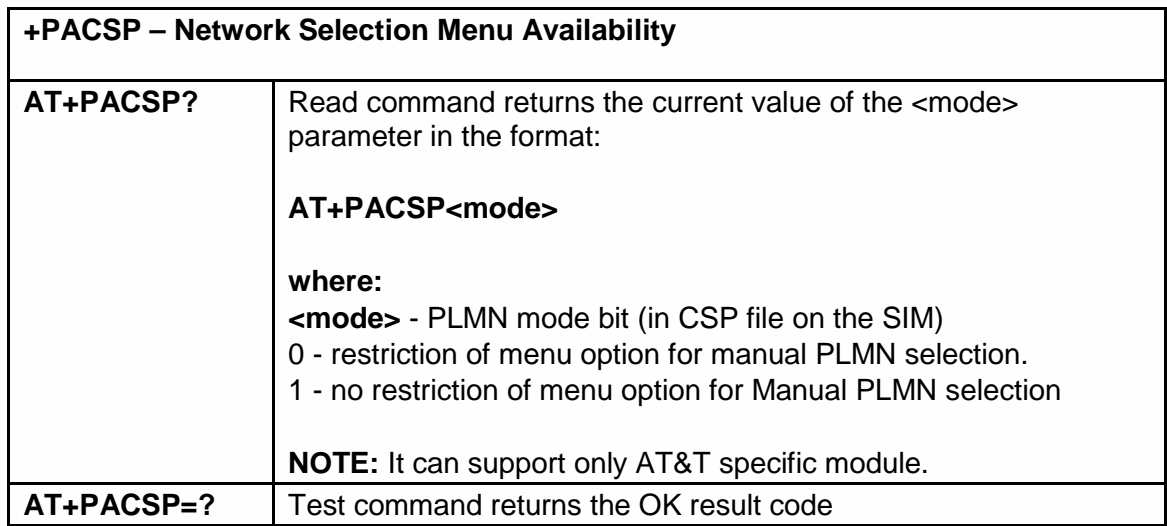

## 5.4.2. Call Control

5.4.2.1. Call mode - +CMOD

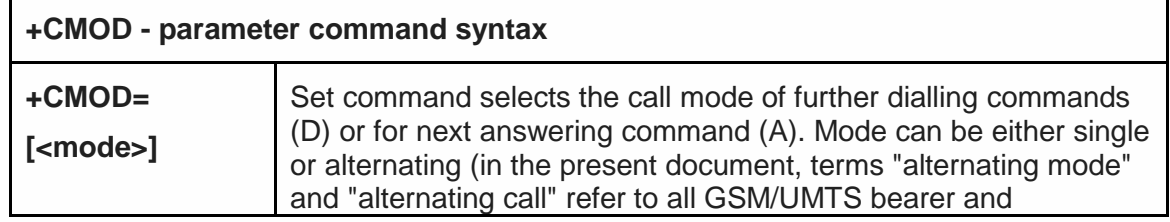

j.

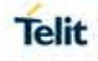

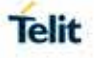

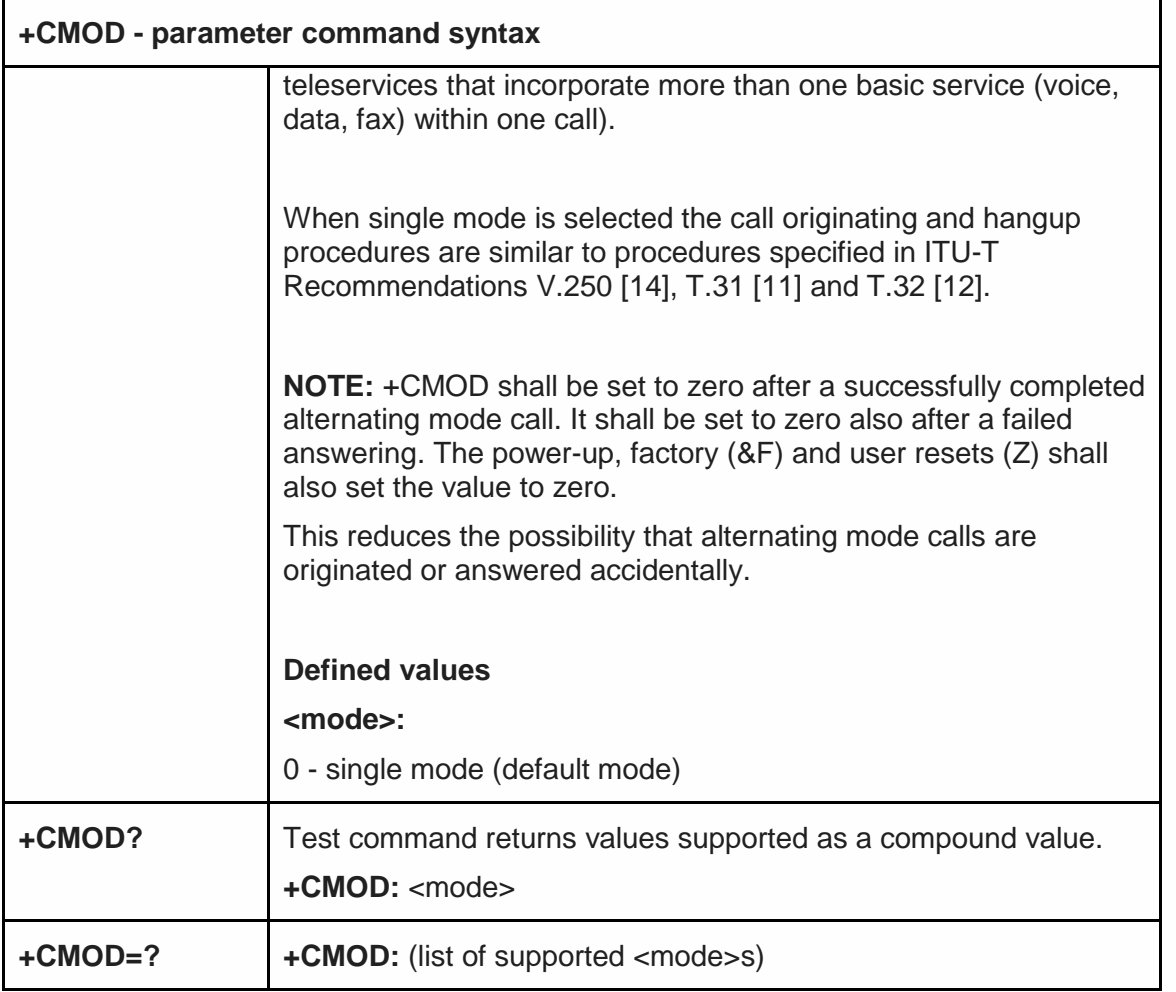

# 5.4.2.2. Hang Up Call - +CHUP

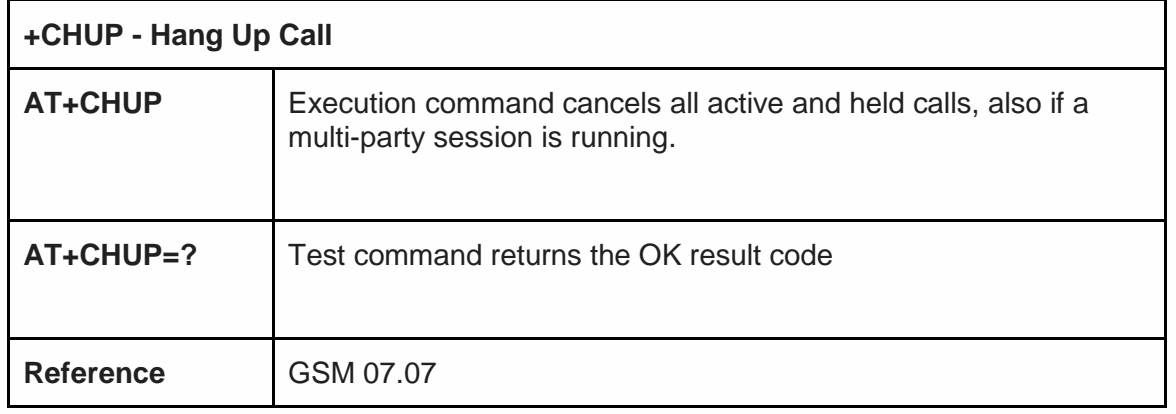

# 5.4.2.3. Select type of address - +CSTA

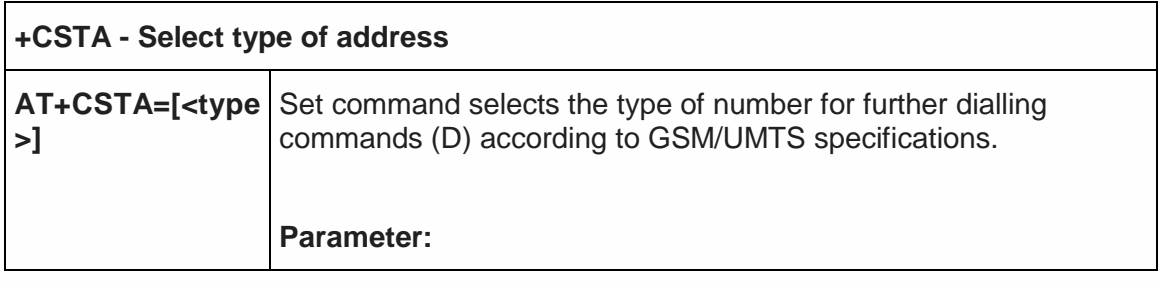

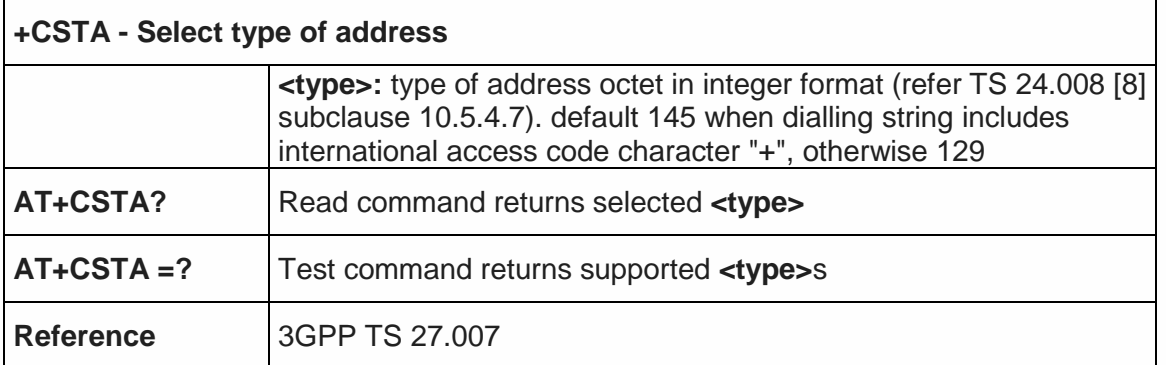

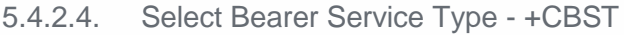

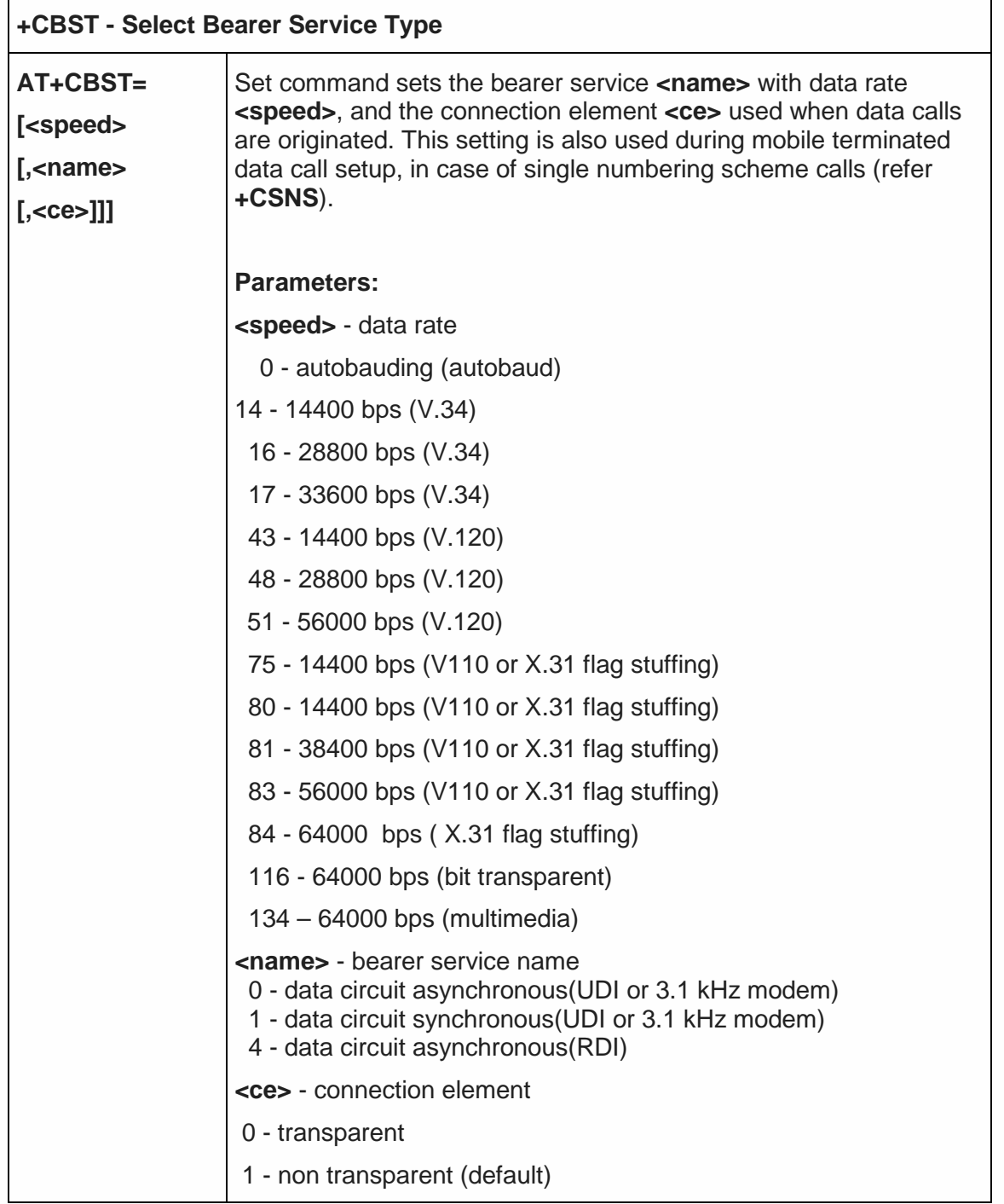

Telit

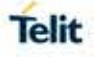

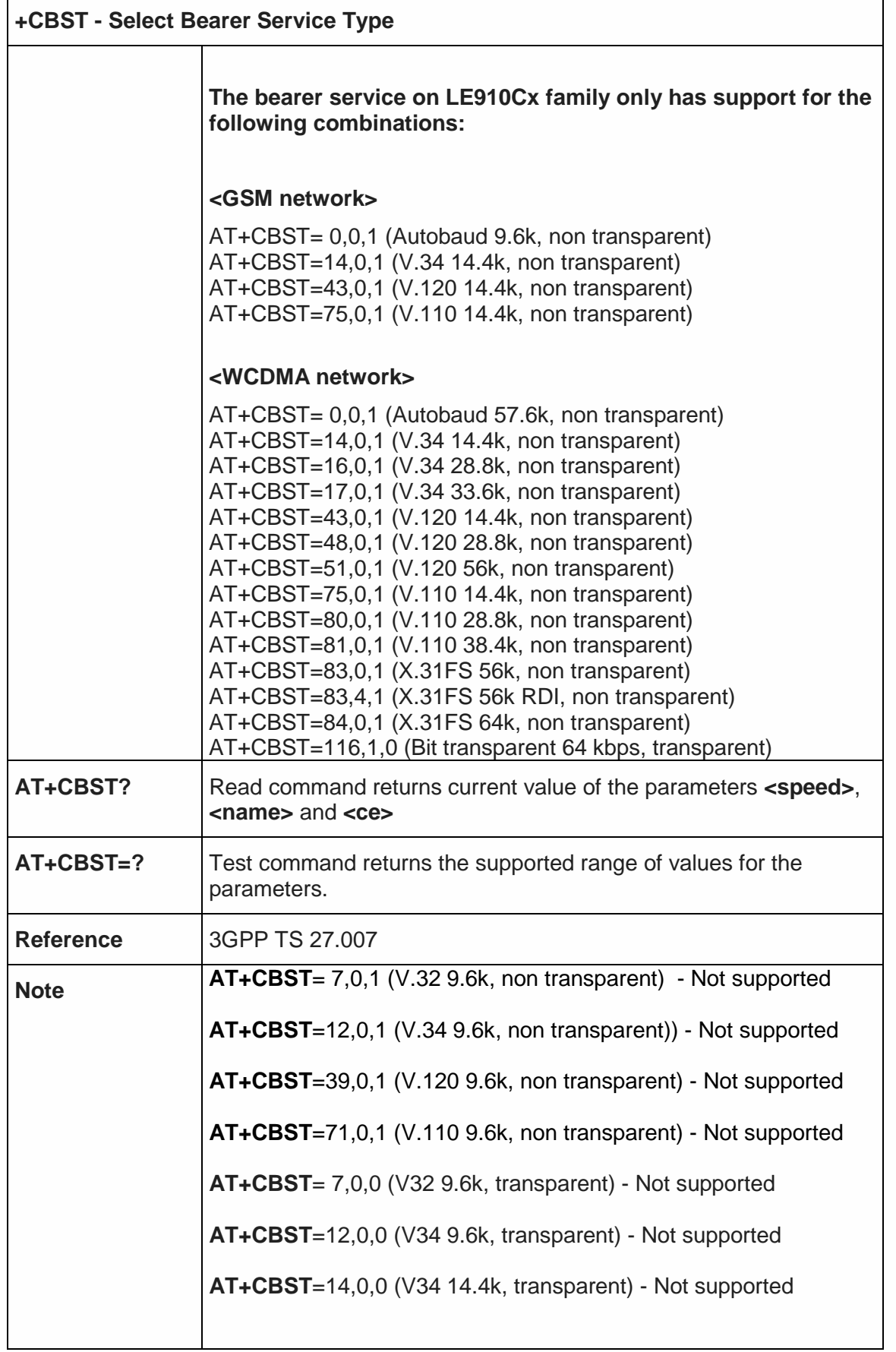

 $\mathbf{r}$ 

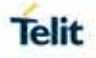

#### 5.4.2.5. Radio Link Protocol - +CRLP

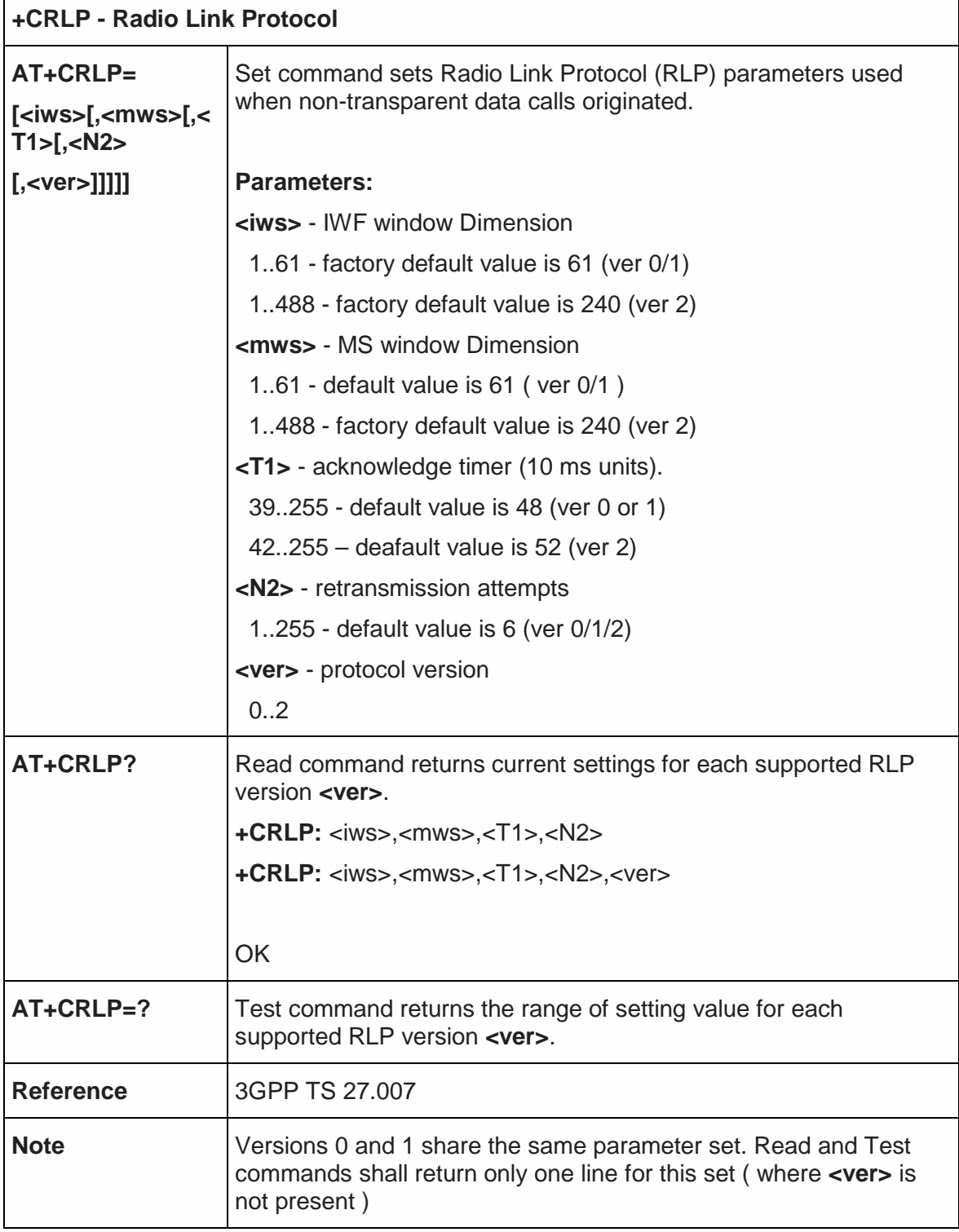

5.4.2.6. Service Reporting Control - +CR

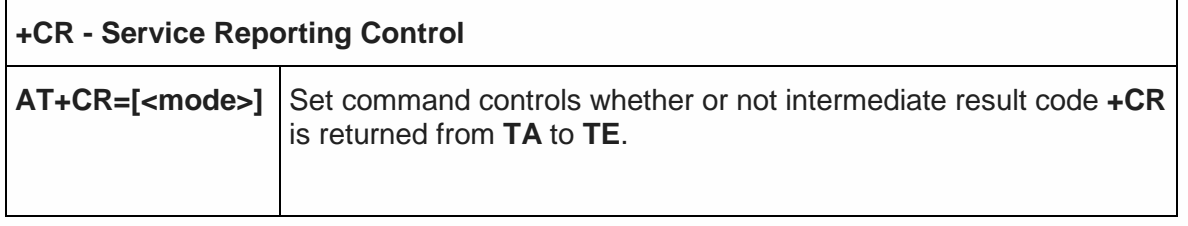

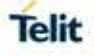

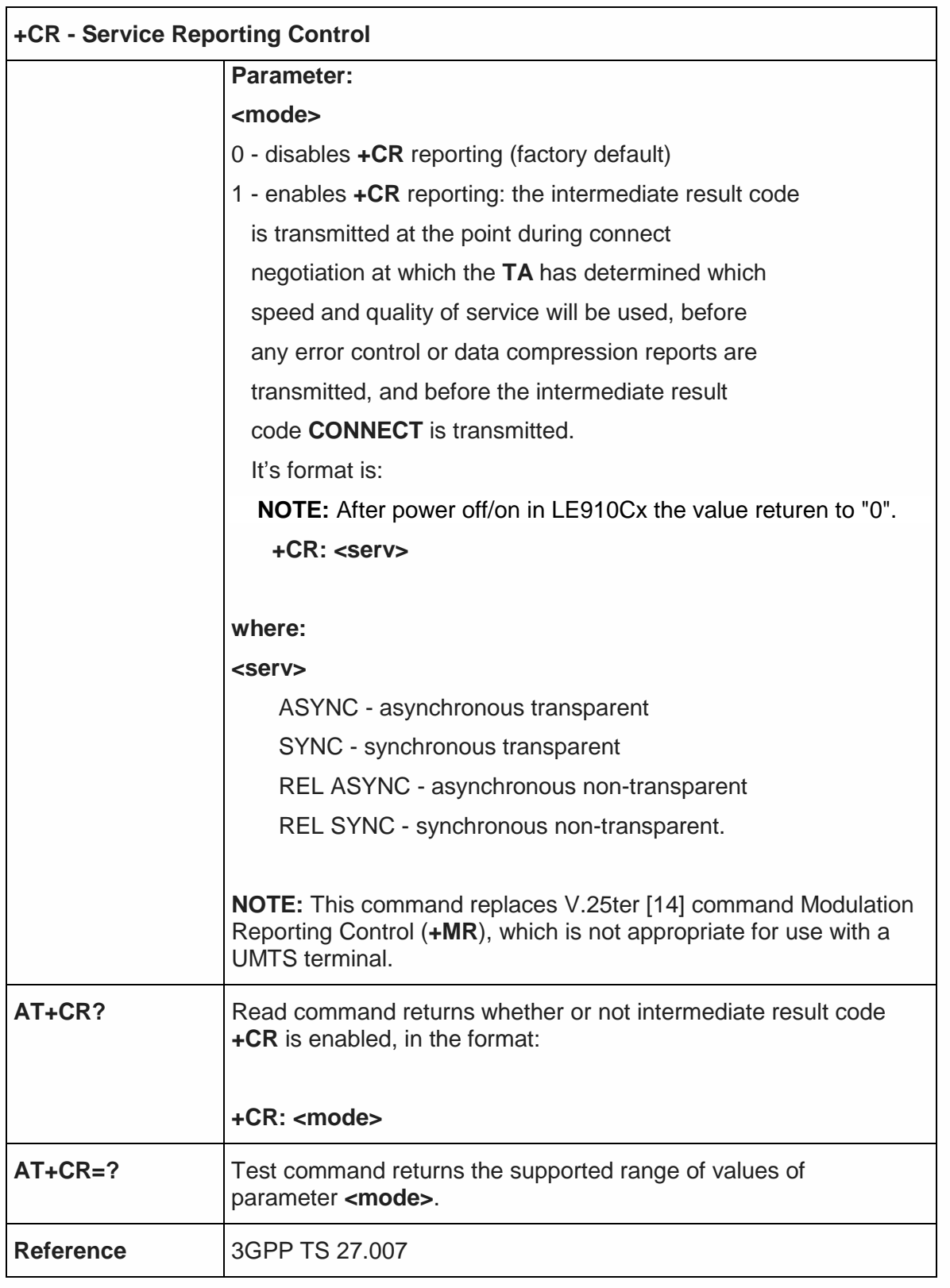

5.4.2.7. Extended Error Report - +CEER

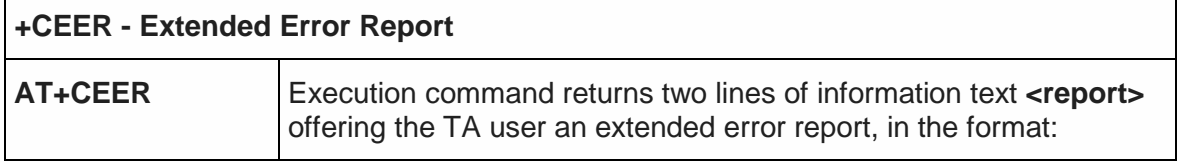

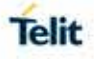

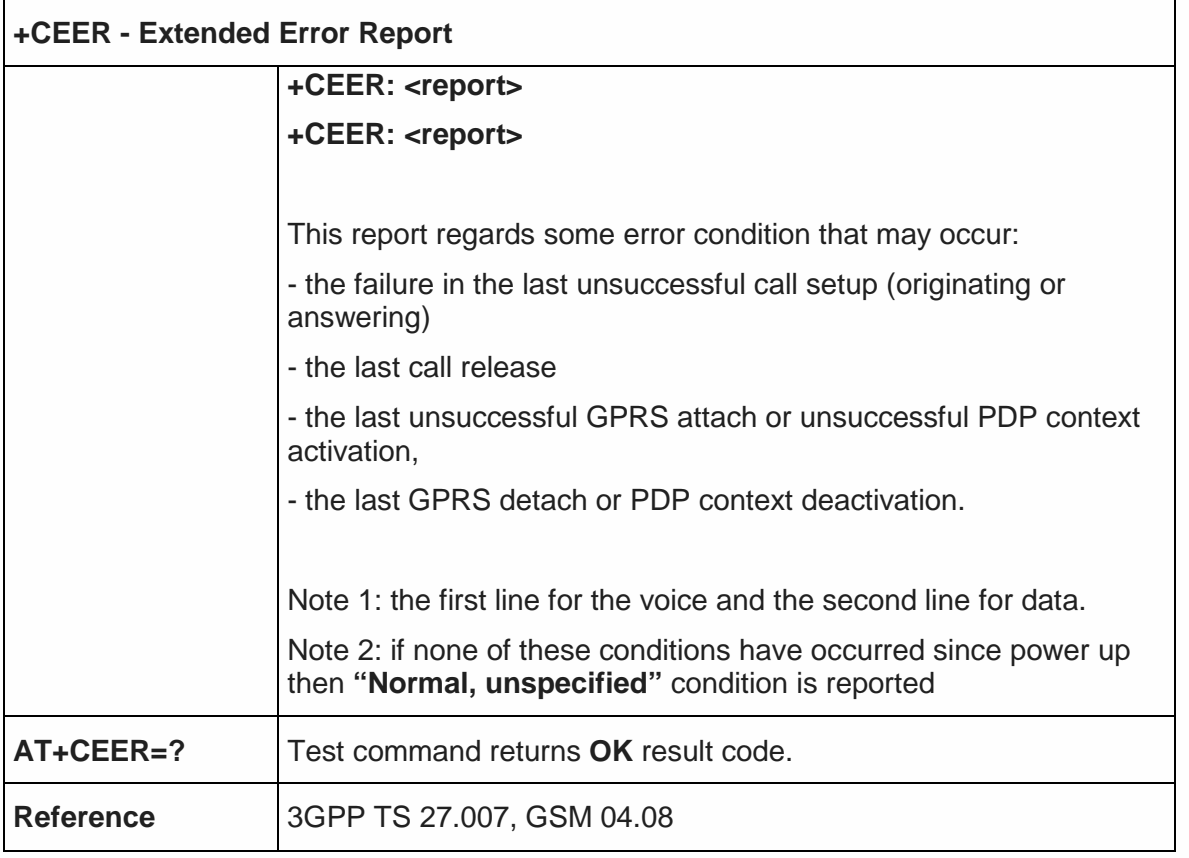

# 5.4.2.8. Extended Error Report Unsolicited Response-#CEERURC

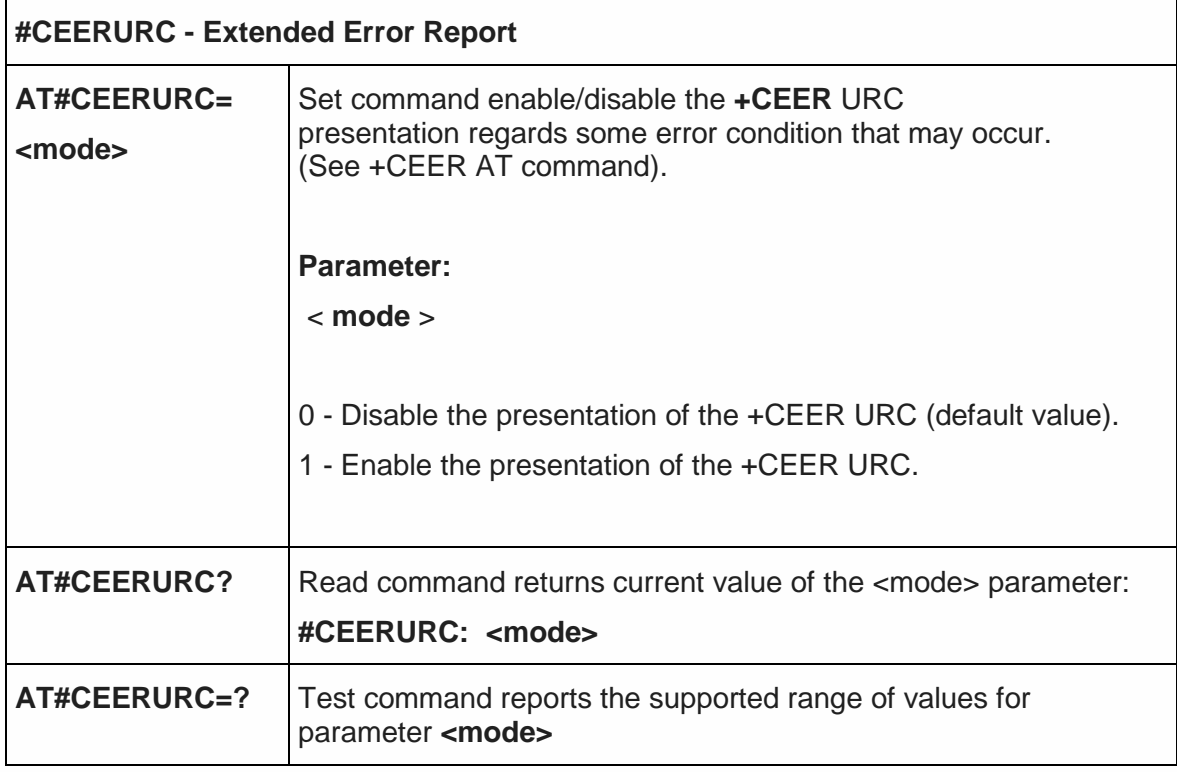

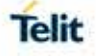

#### 5.4.2.9. Cellular Result Codes - +CRC

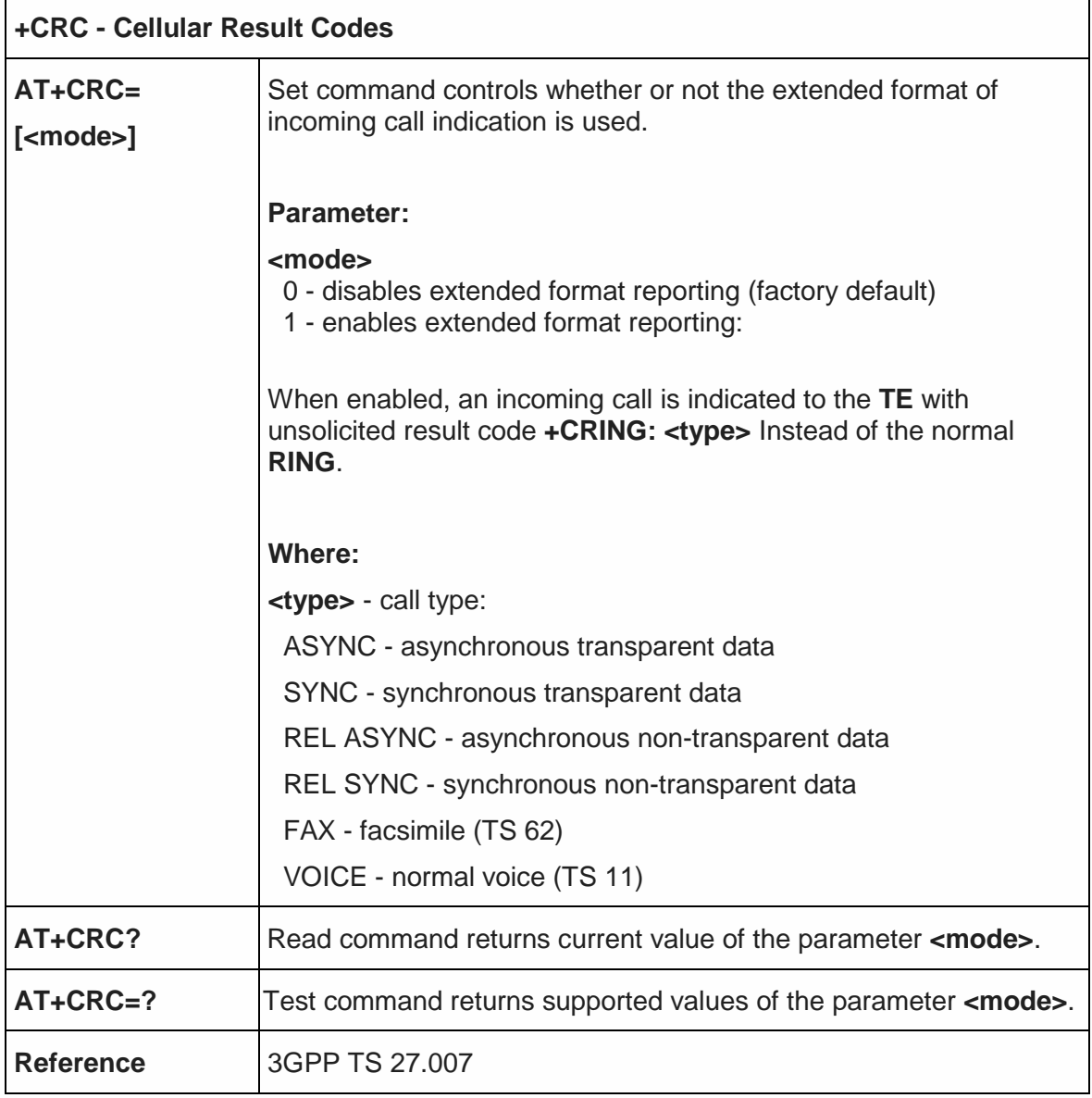

5.4.2.10. HSCSD non-transparent call configuration +CHSN

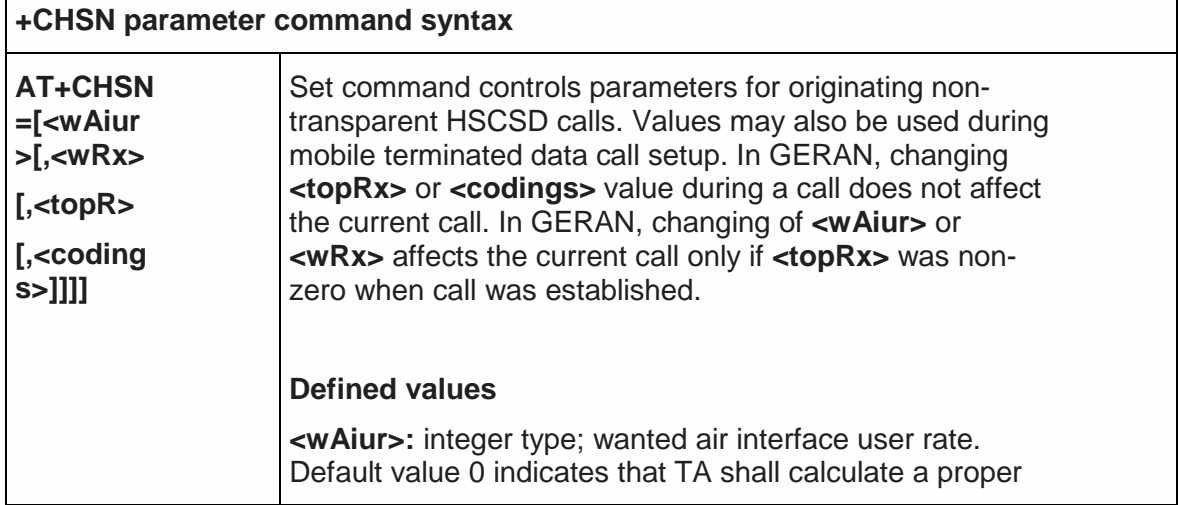

 $\mathsf{r}$ 

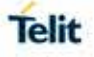

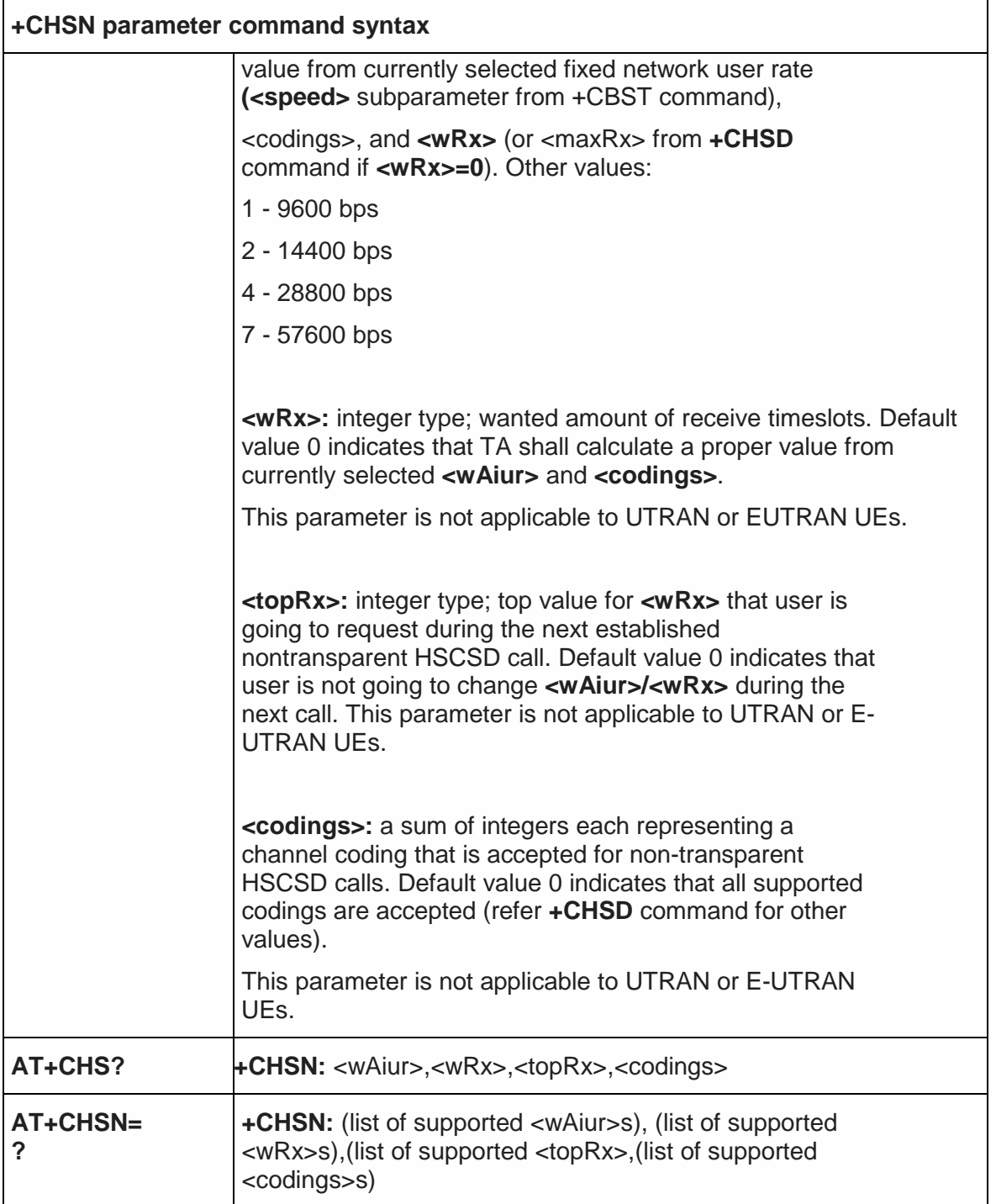

## 5.4.2.11. Single Numbering Scheme - +CSNS

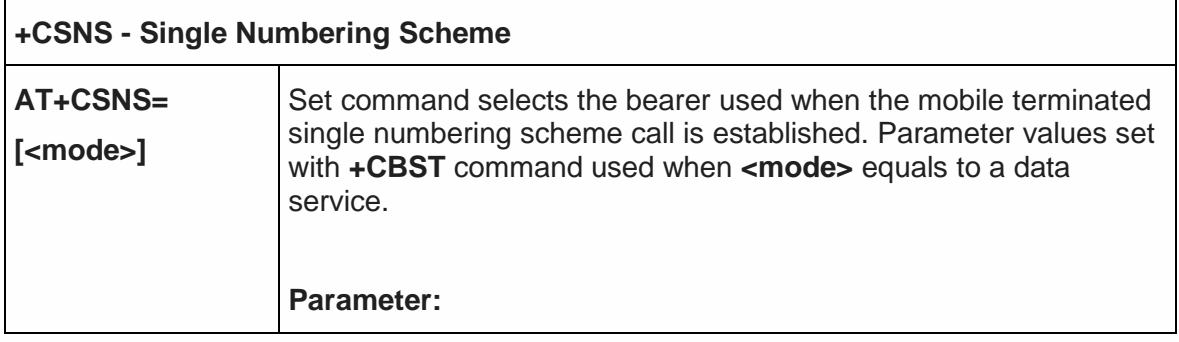

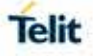

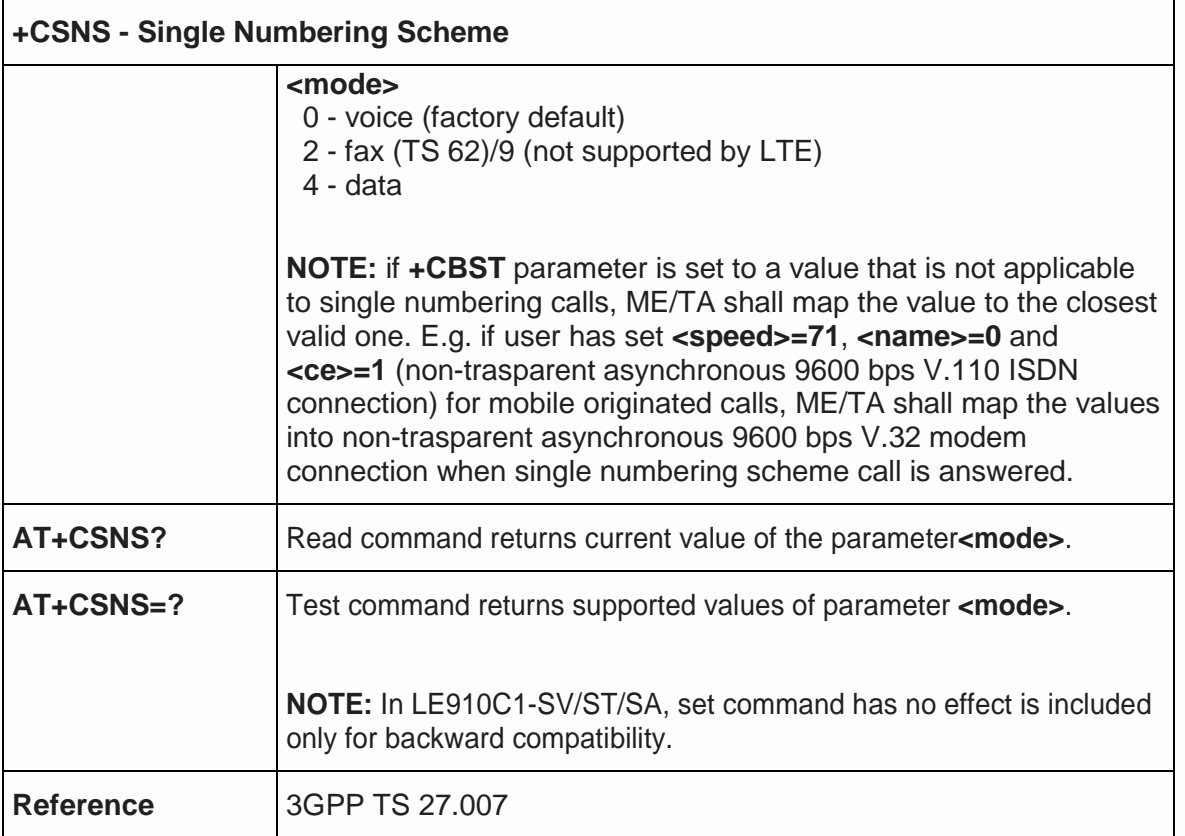

5.4.2.12. Voice Hang Up Control - +CVHU

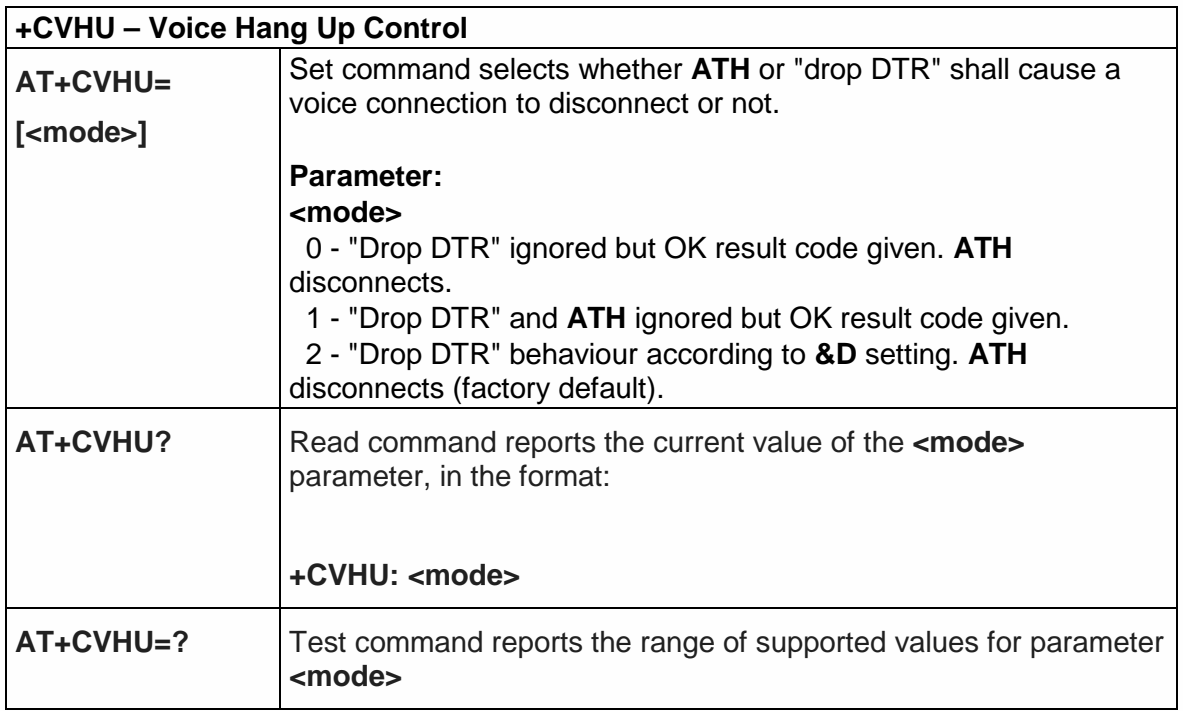

5.4.2.13. Setting Time Format - +CSTF

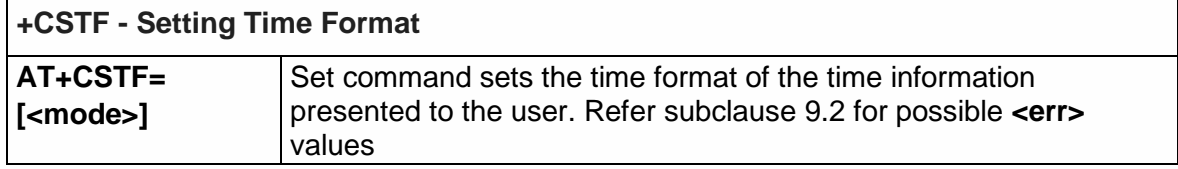

 $\mathbf{r}$ 

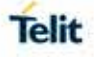

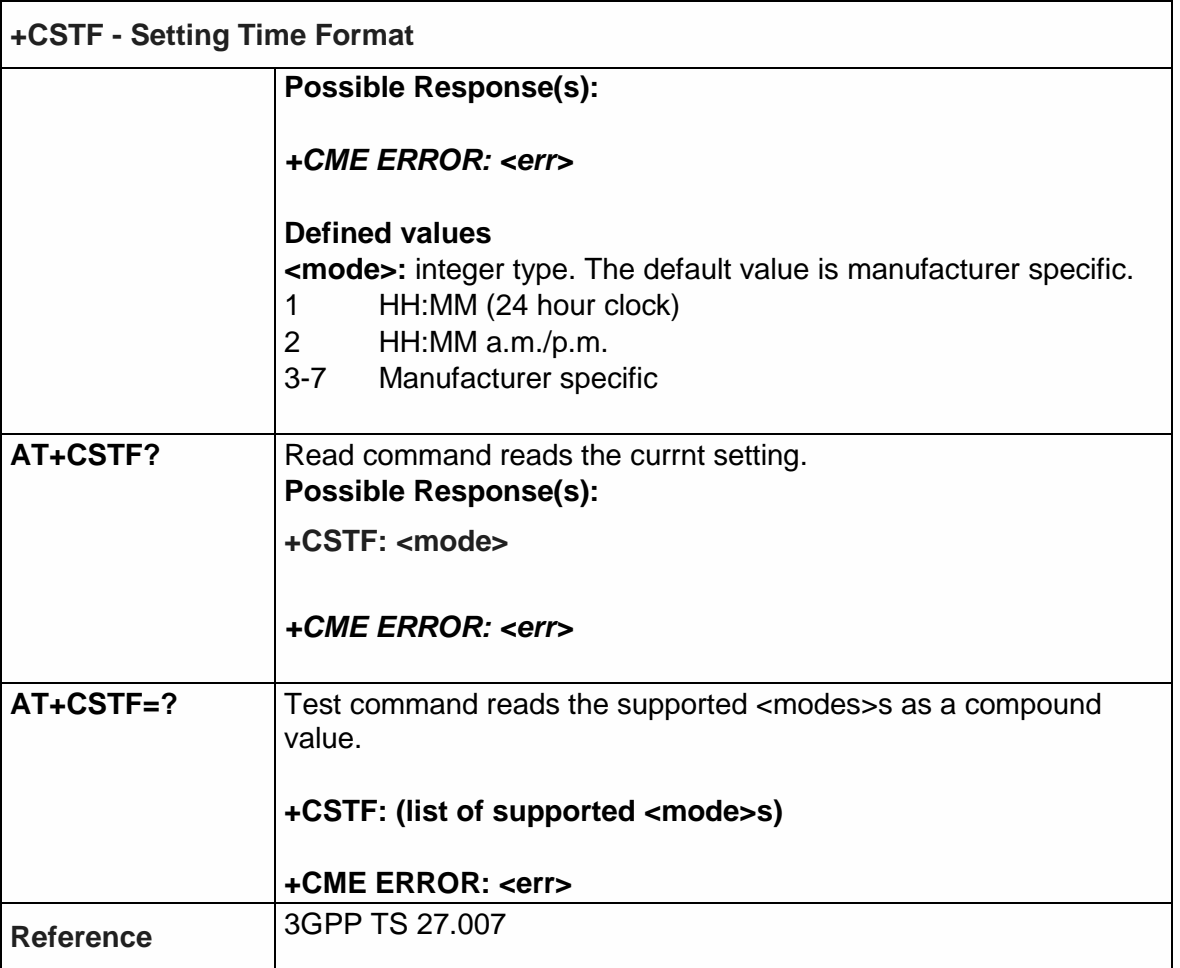

# 5.4.2.14. Setting Date Format - +CSDF

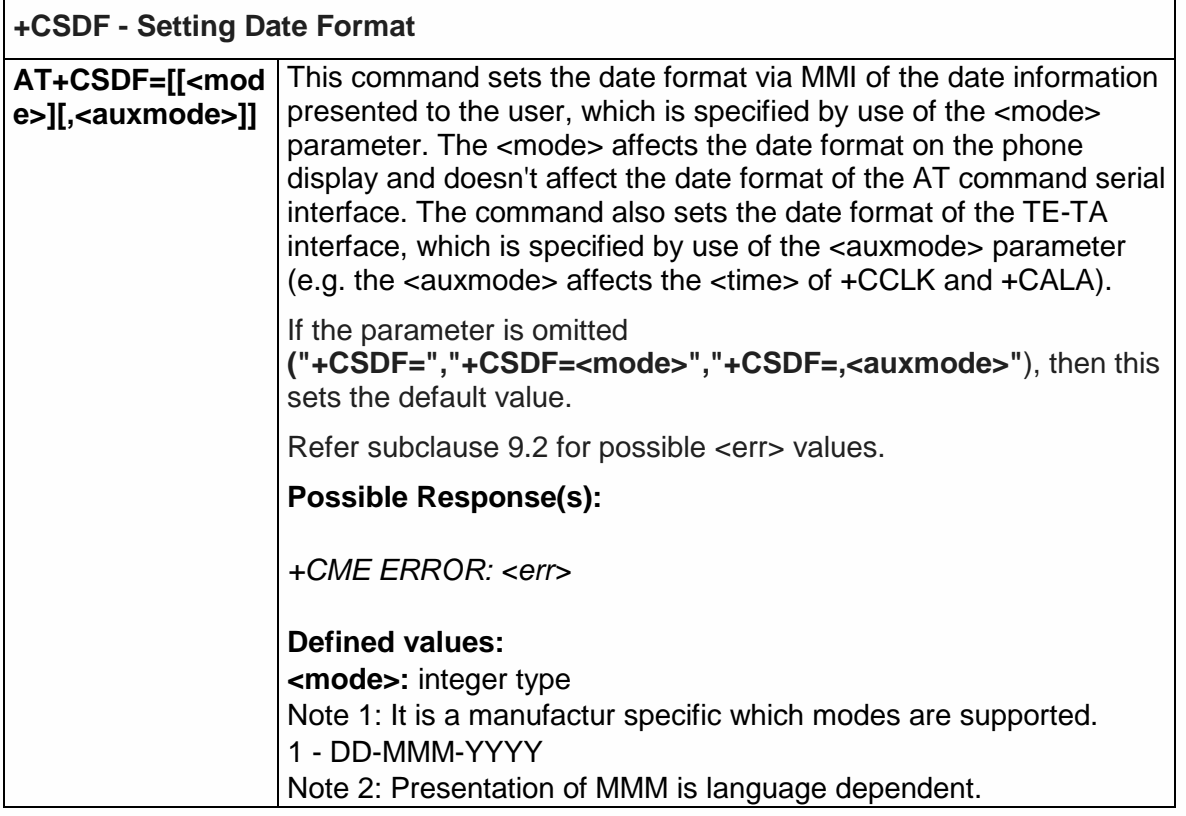

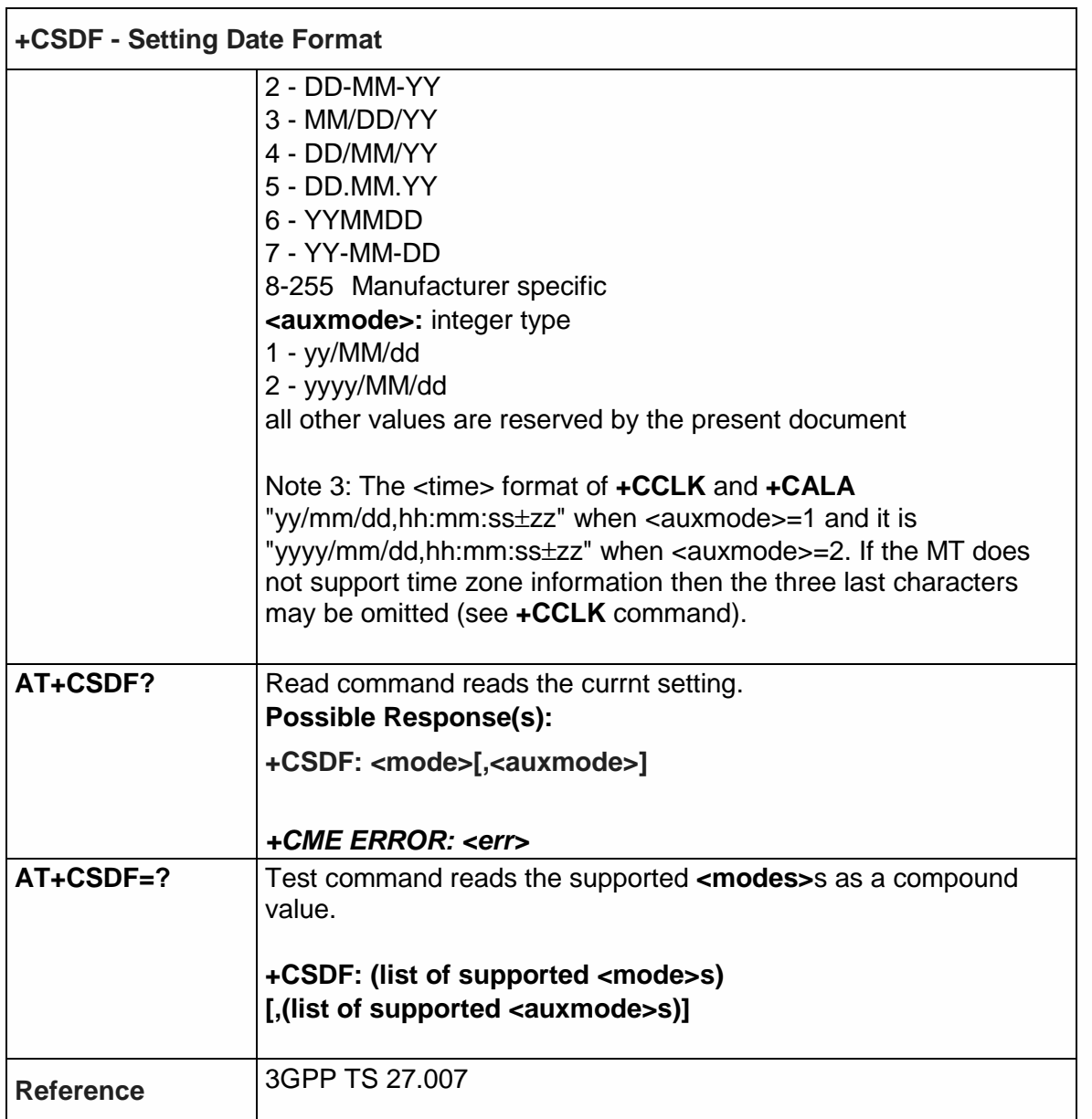

- 5.4.3. Network Service Handling
- 5.4.3.1. Subscriber Number +CNUM

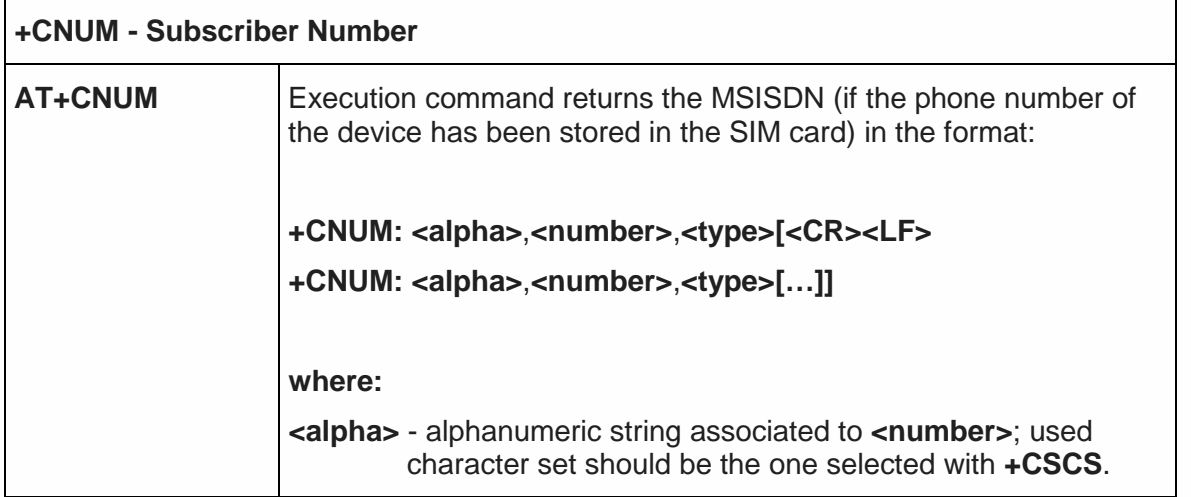

Telit

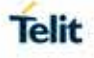

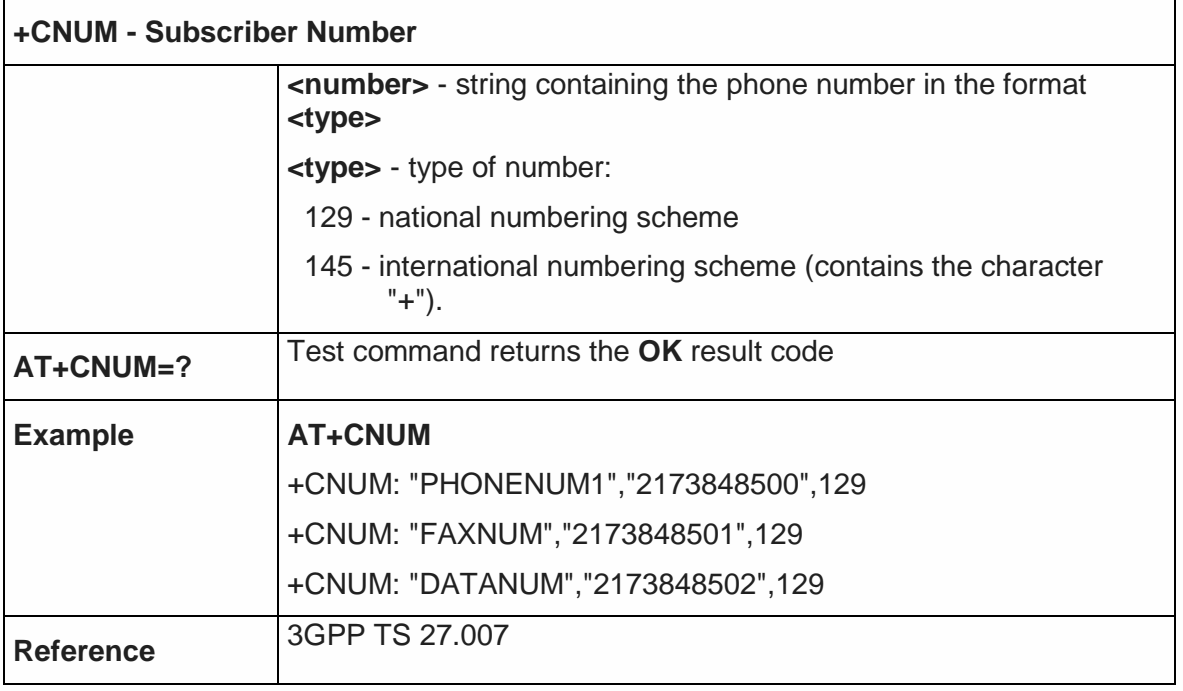

5.4.3.2. Read Operator Names - +COPN

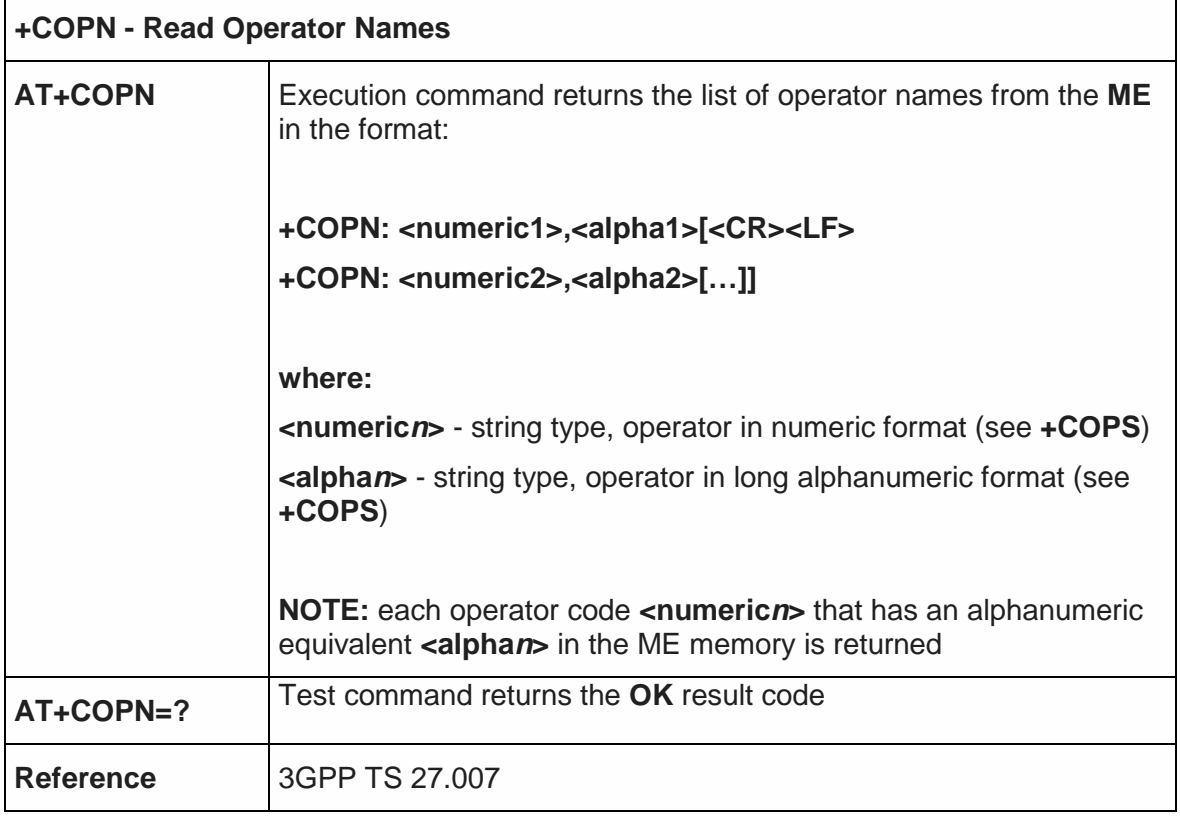

# 5.4.3.3. Network Registration Report - +CREG

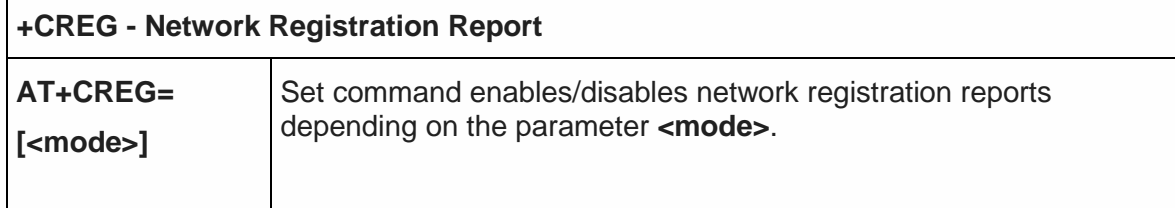

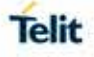

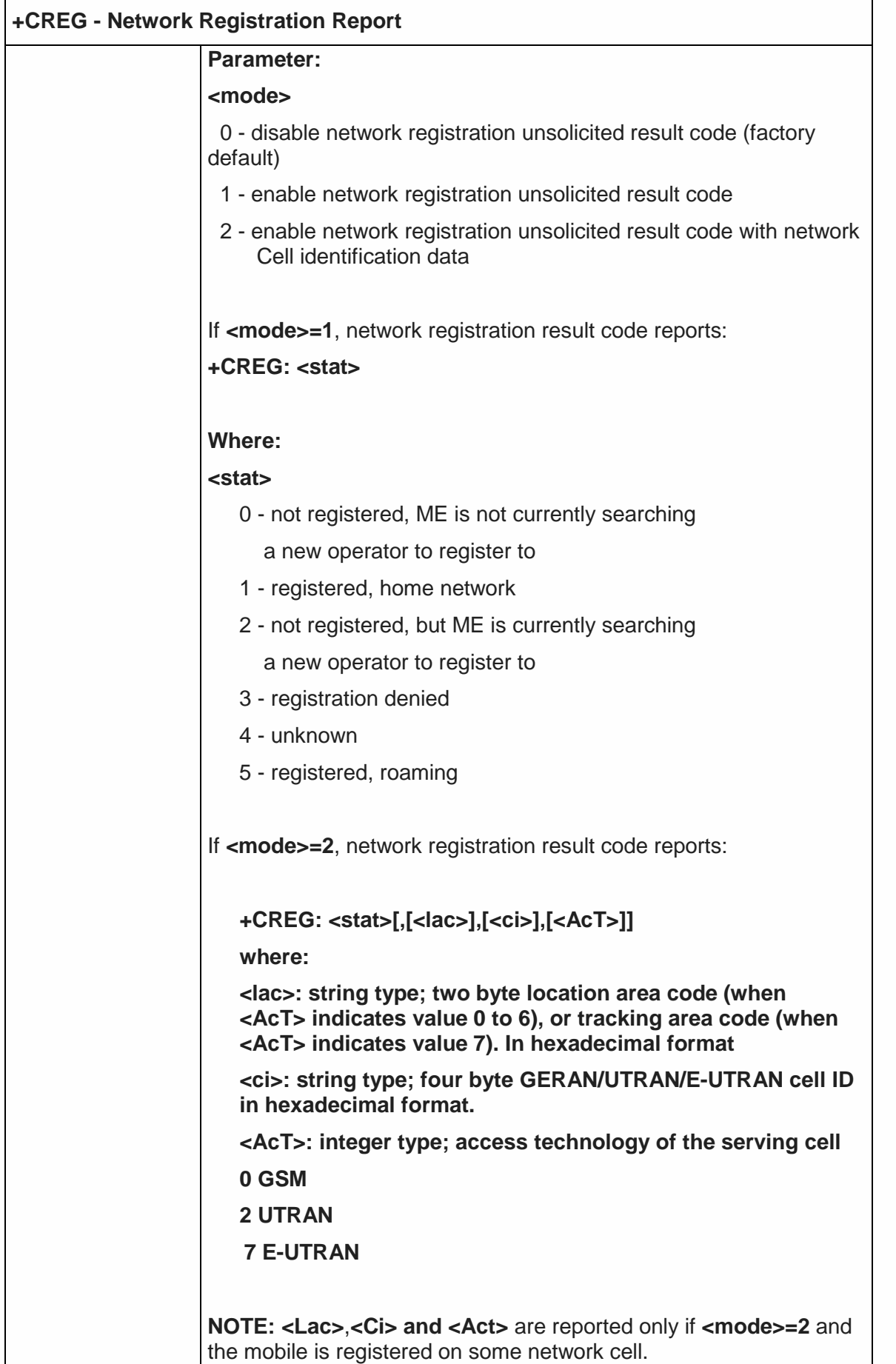

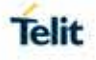

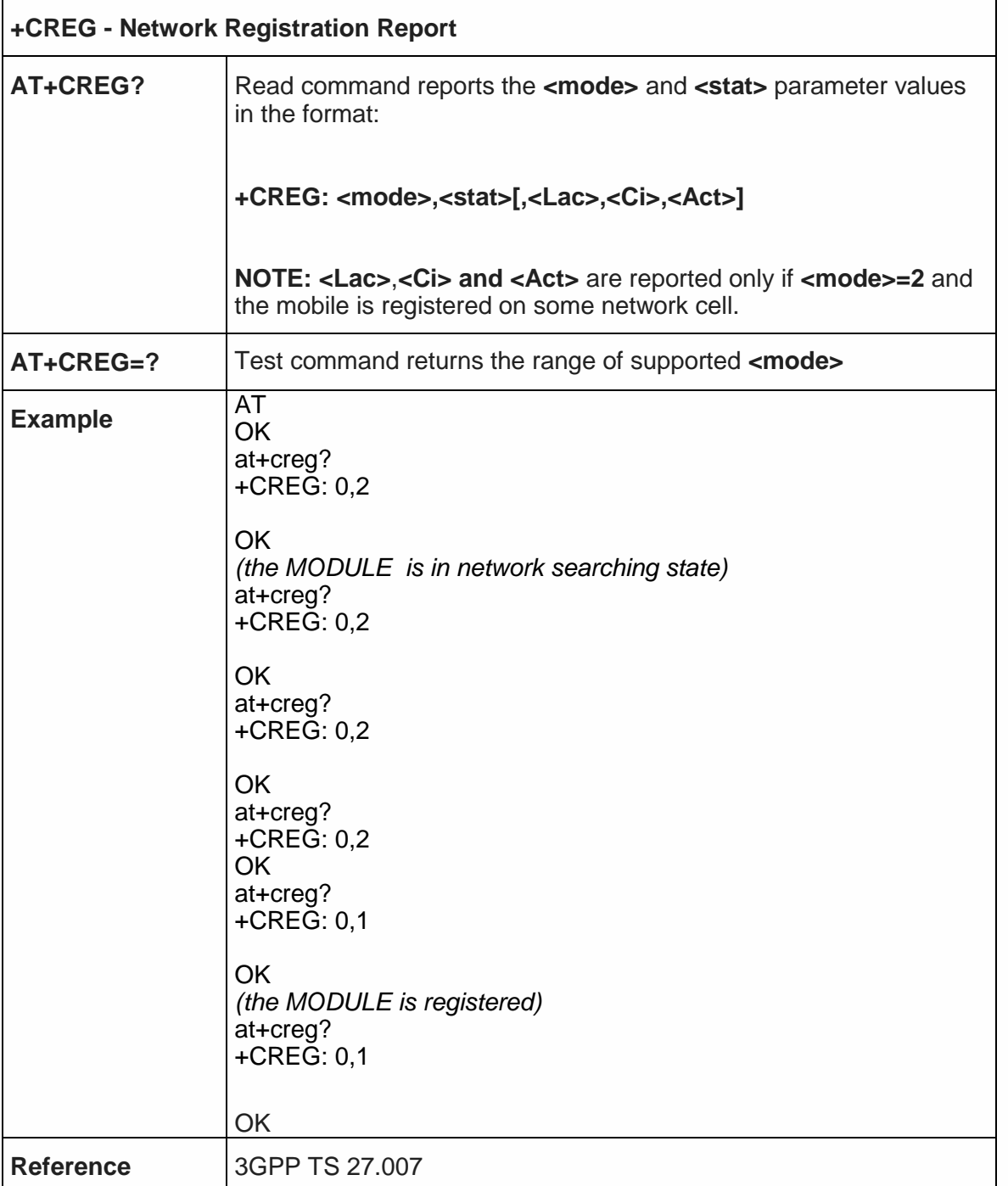

# 5.4.3.4. Operator Selection - +COPS

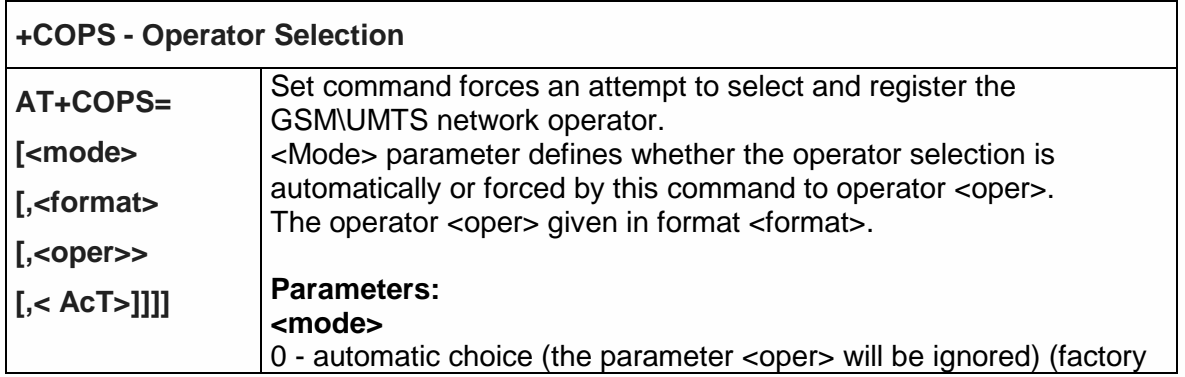

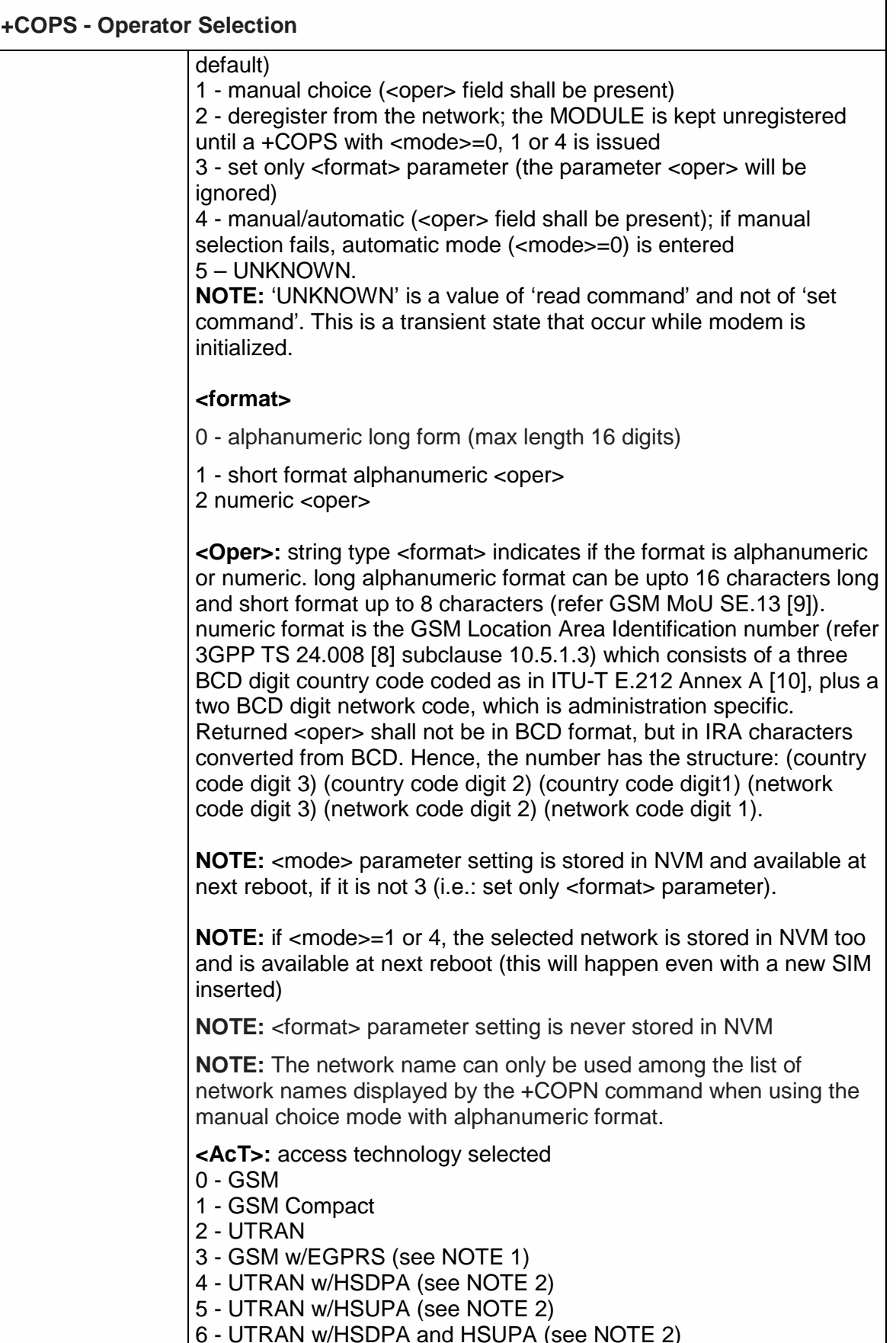

7 - E-UTRAN

**Telit** 

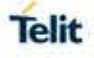

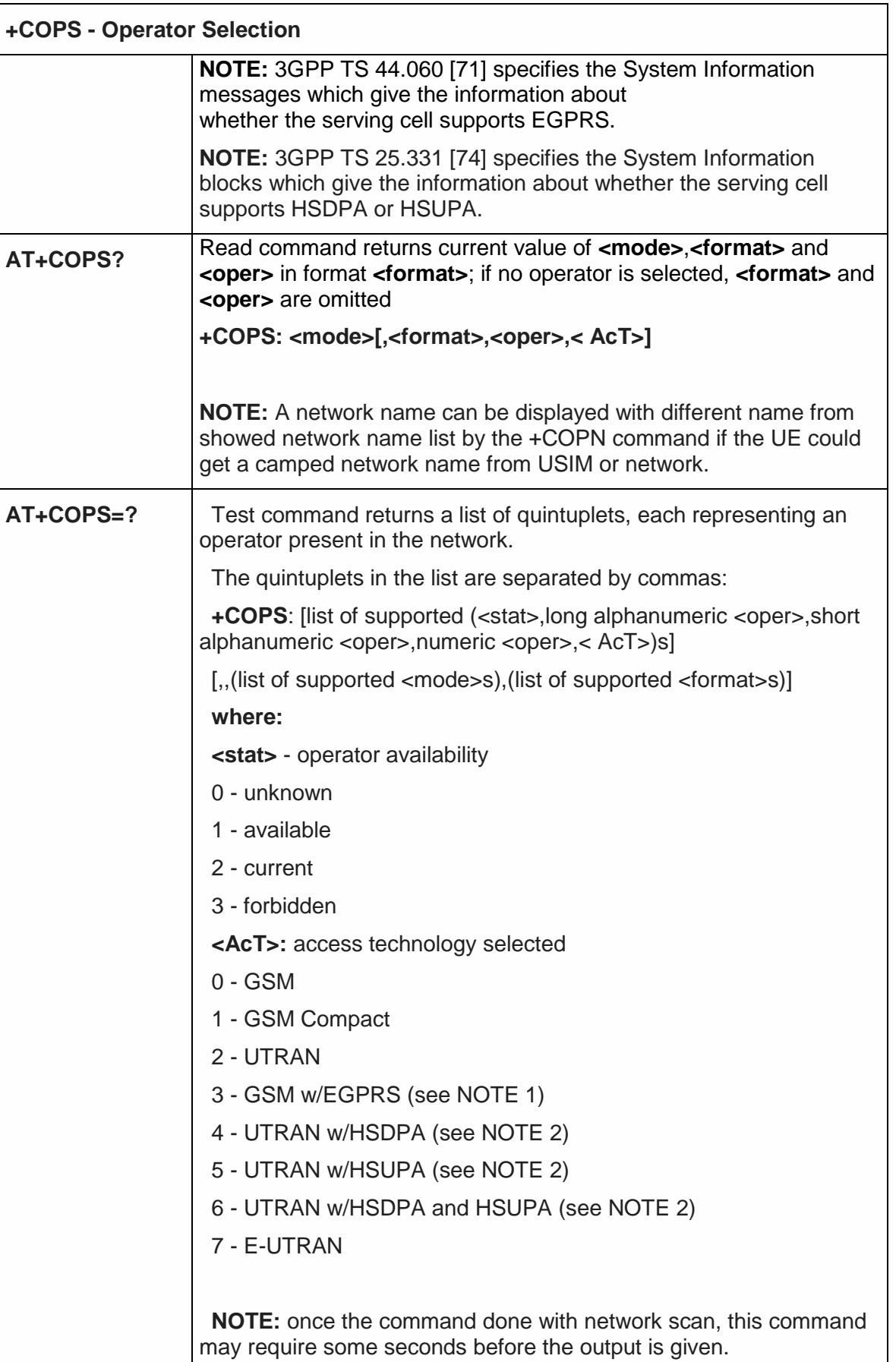

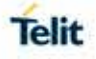

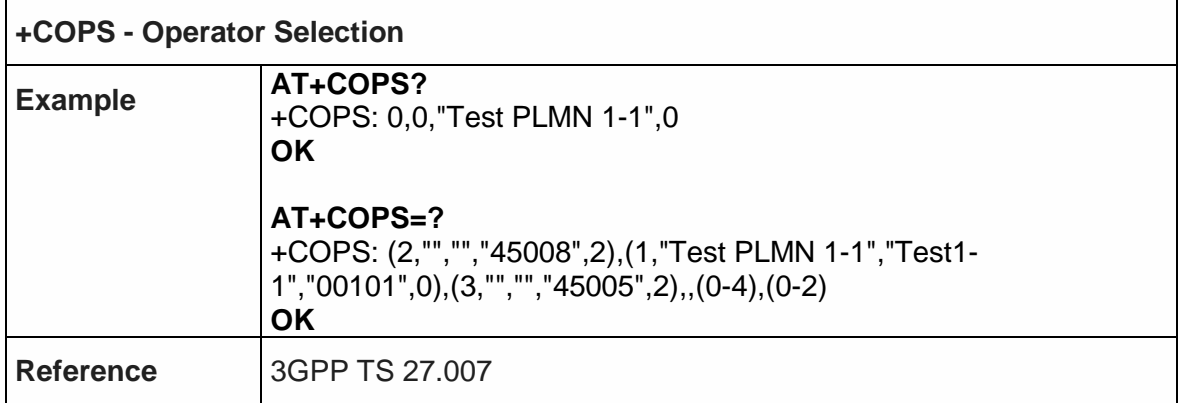

5.4.3.5. Facility Lock/Unlock - +CLCK

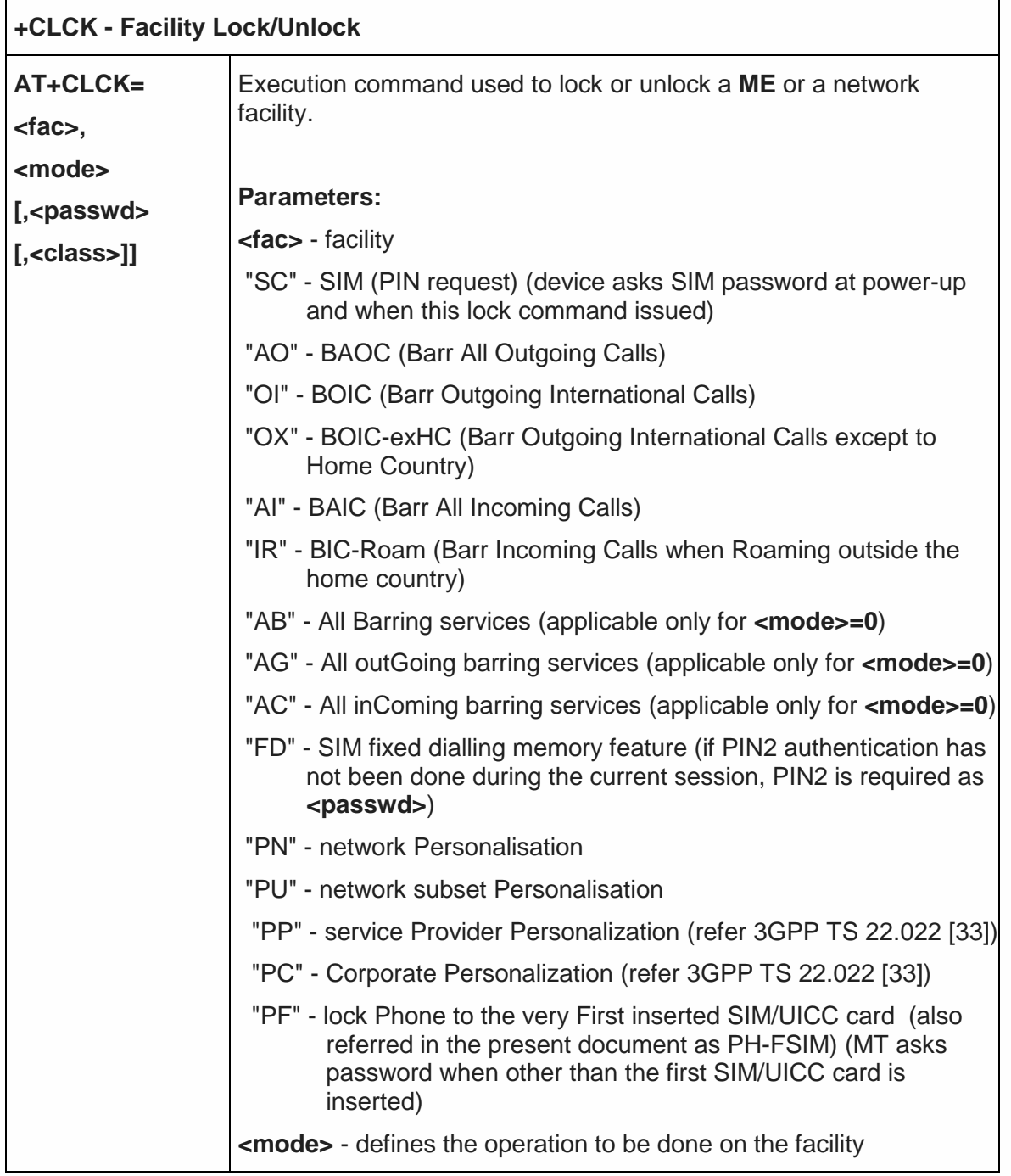

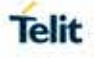

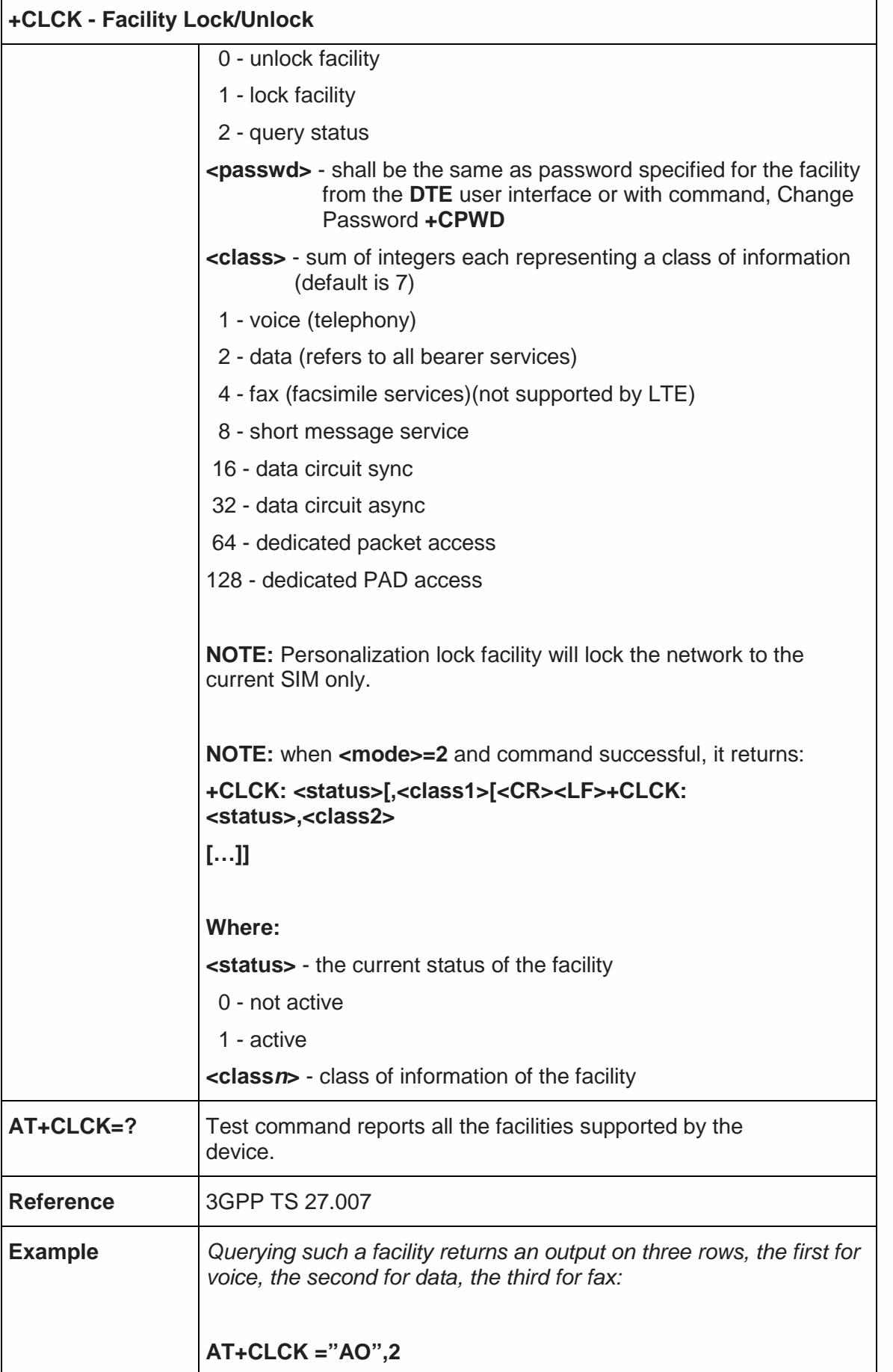

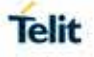

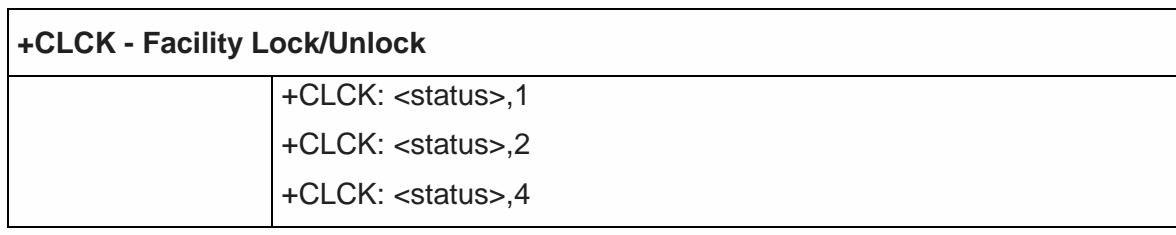

5.4.3.6. Change Facility Password - +CPWD

 $\mathbf{r}$ 

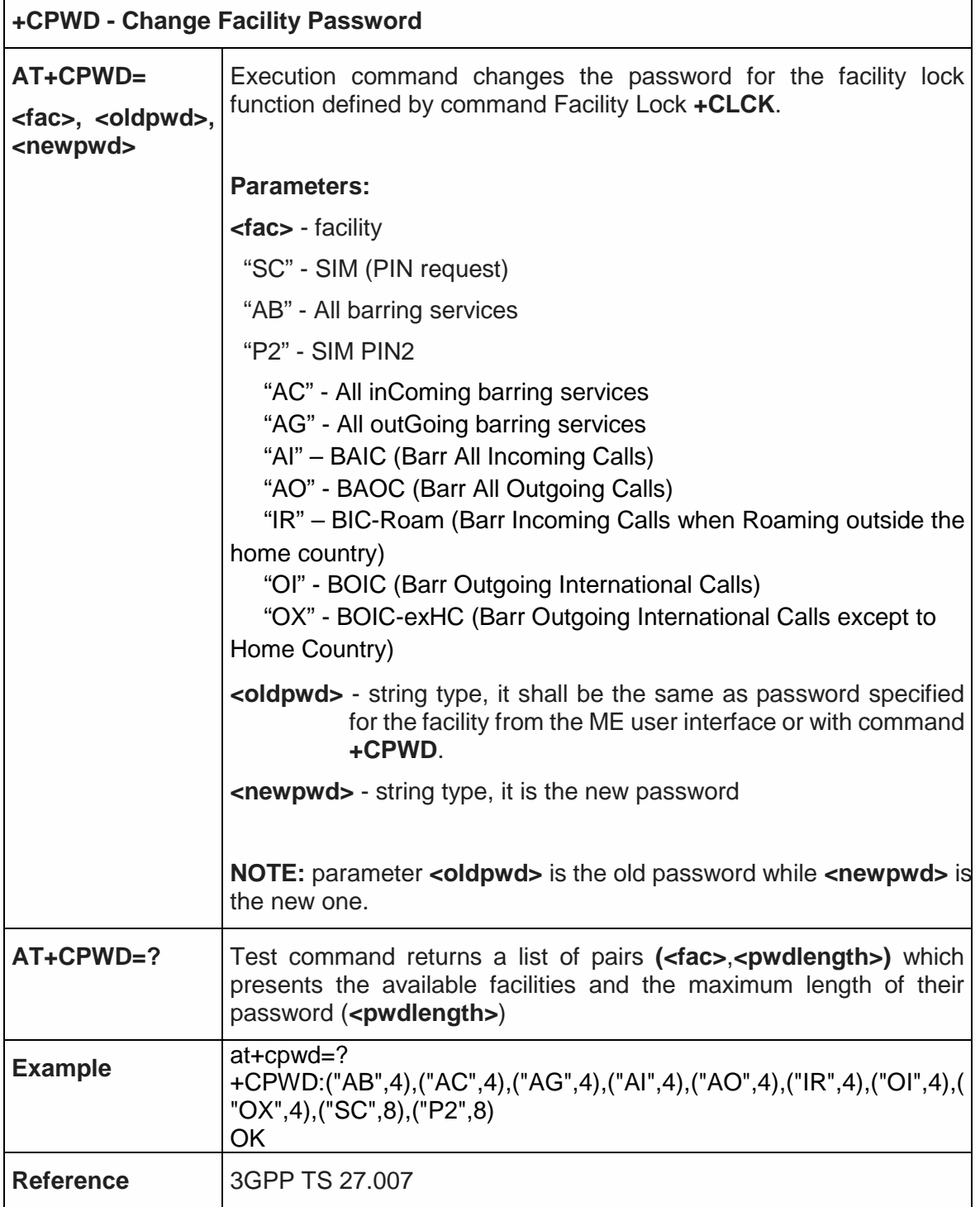

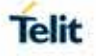

 $\overline{\phantom{0}}$ 

# 5.4.3.7. Calling Line Identification Presentation - +CLIP

 $\mathsf{r}$ 

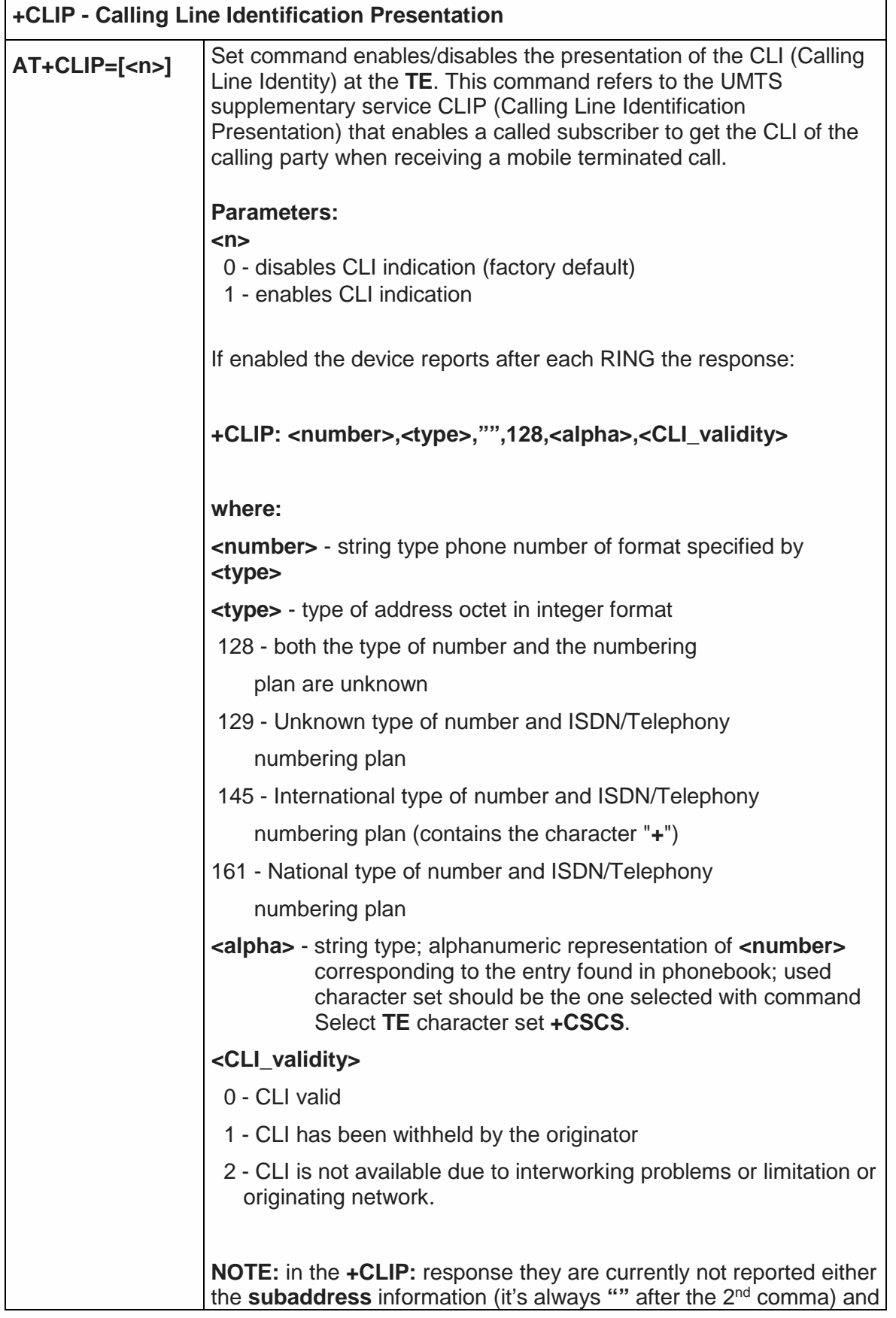

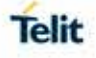

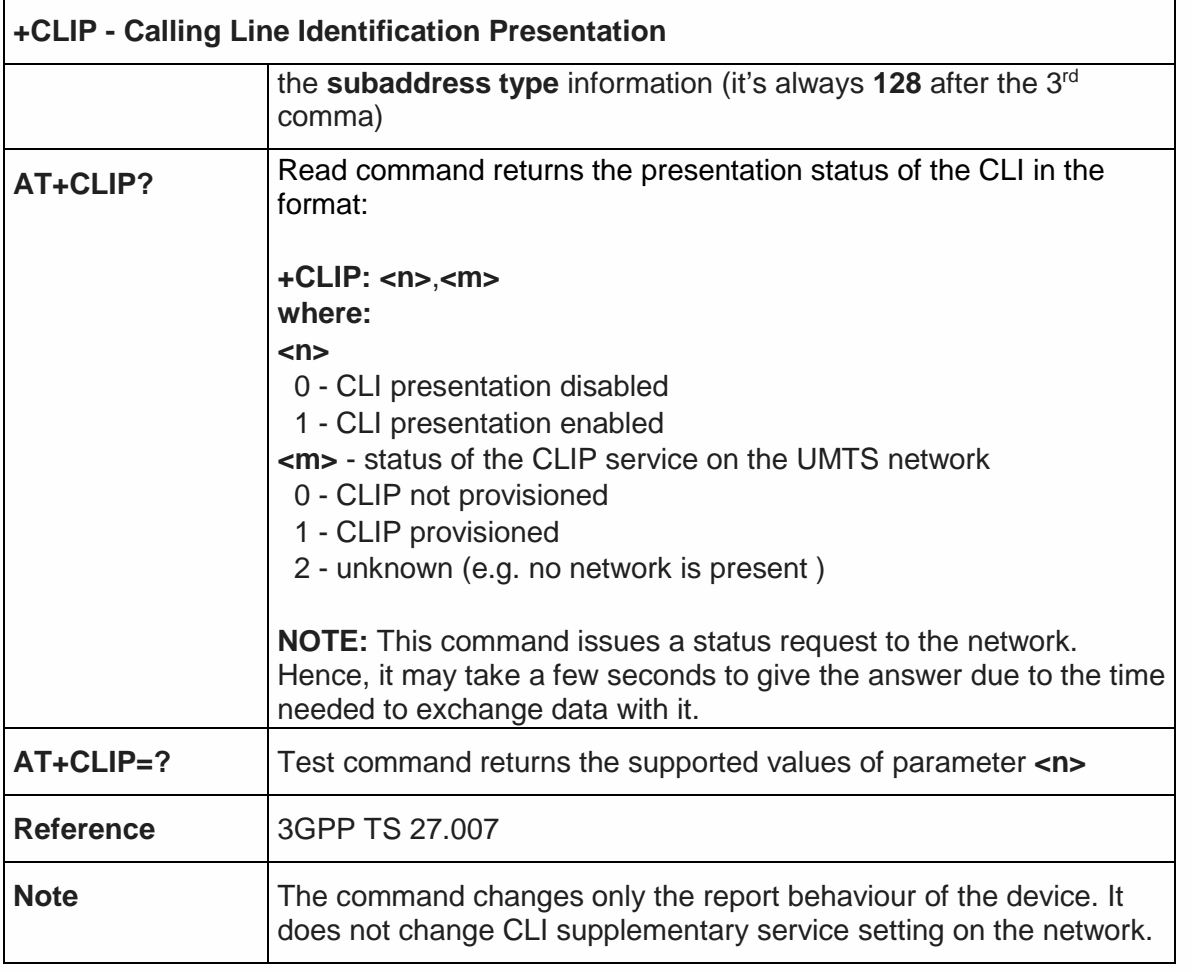

5.4.3.8. Calling Line Identification Restriction - +CLIR

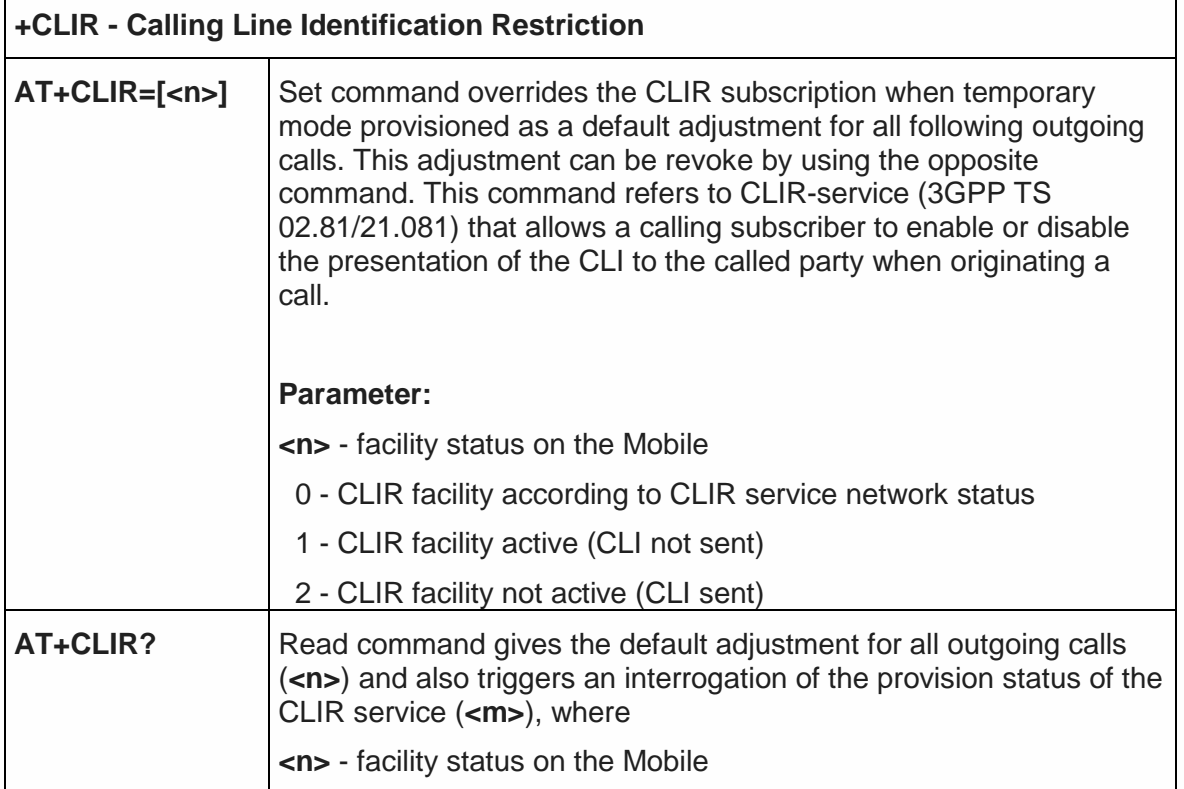

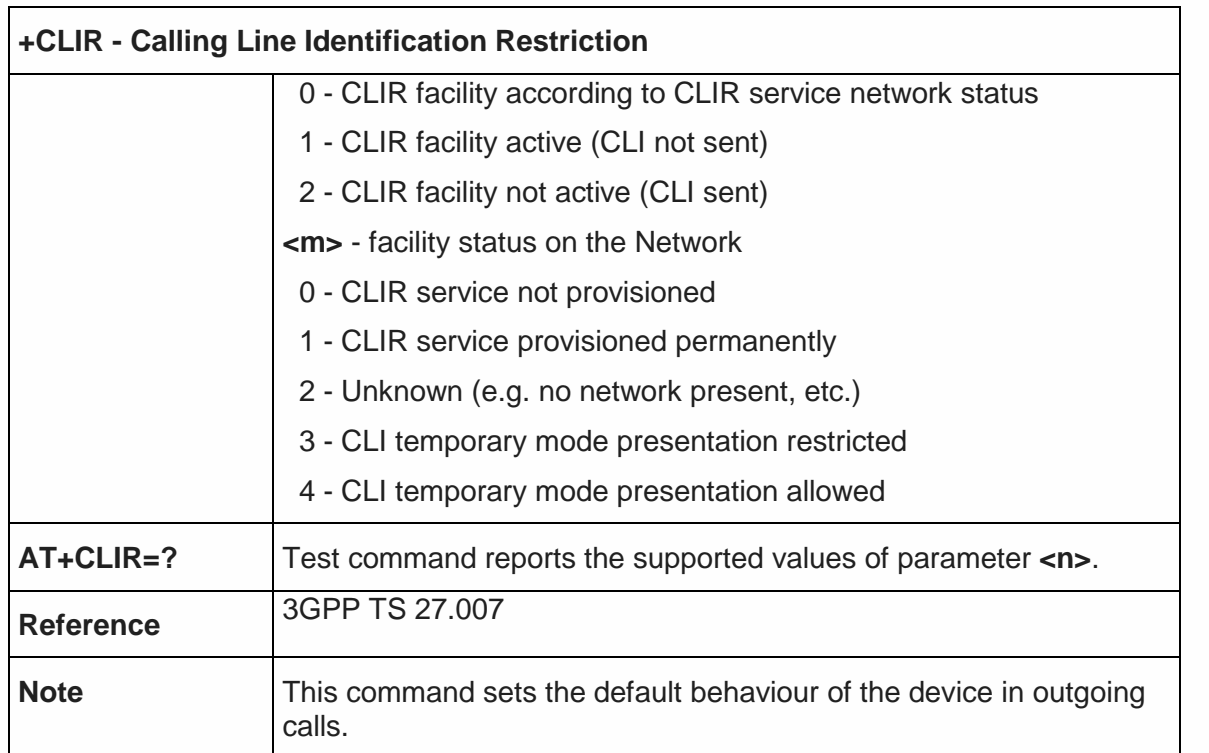

5.4.3.9. Connected Line Identification Restriction status - +COLR

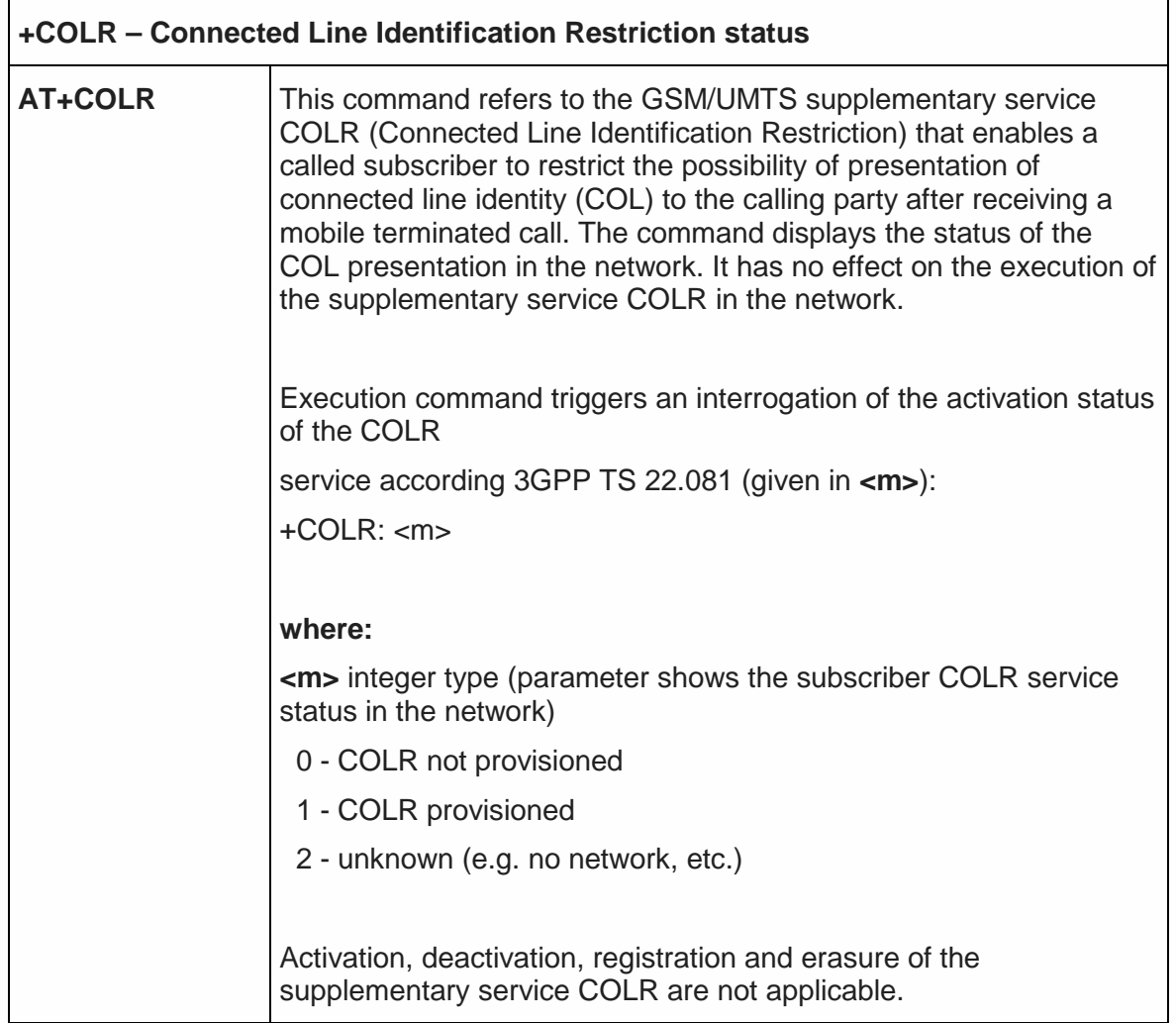

Telit

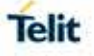

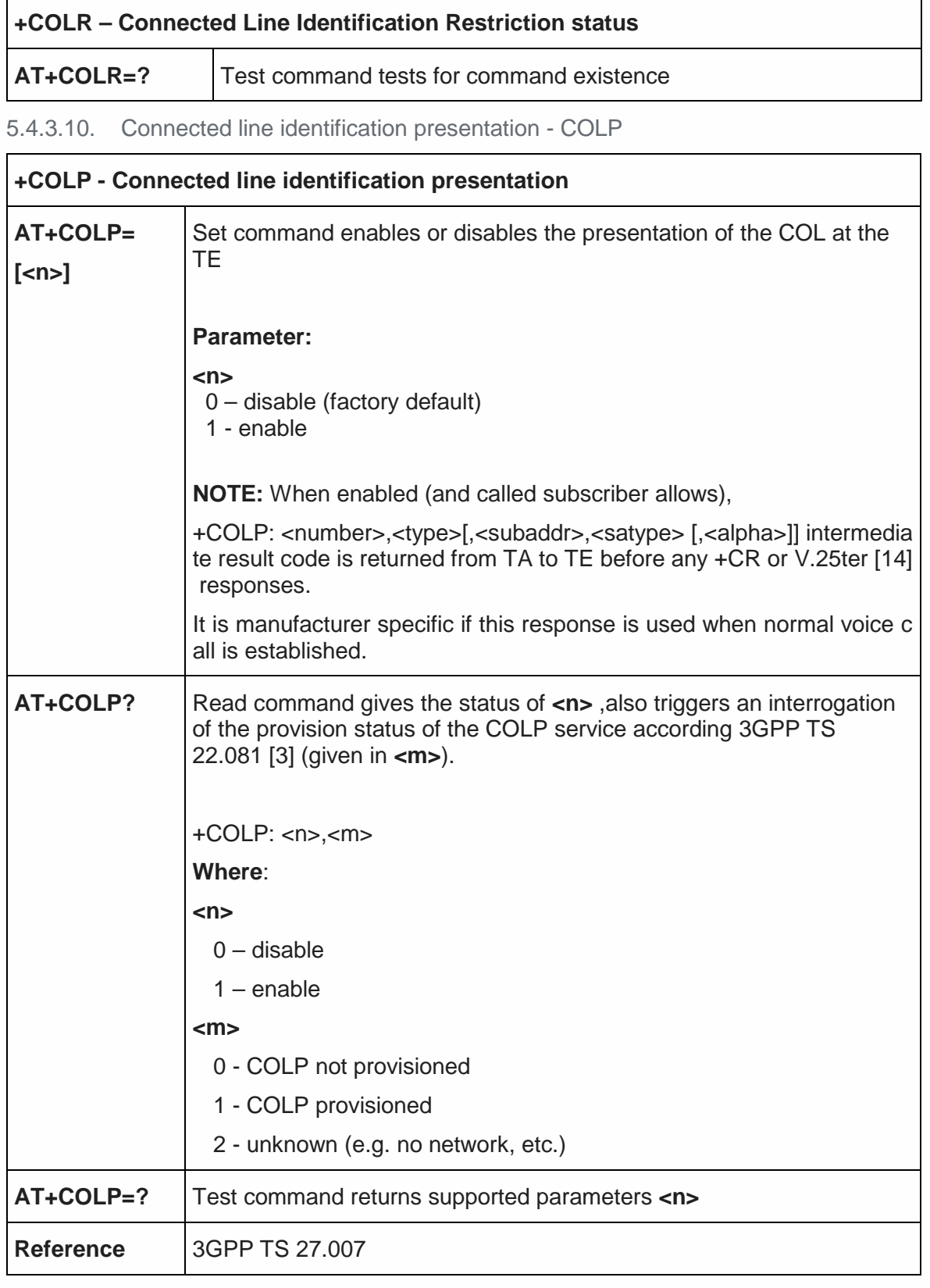

5.4.3.11. Called line identification presentation - +CDIP

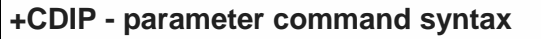

**AT+CDIP=[<n>]** This command related to a network service that provides "multiple called numbers (called line identifications) service" to an MT. This

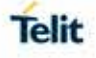

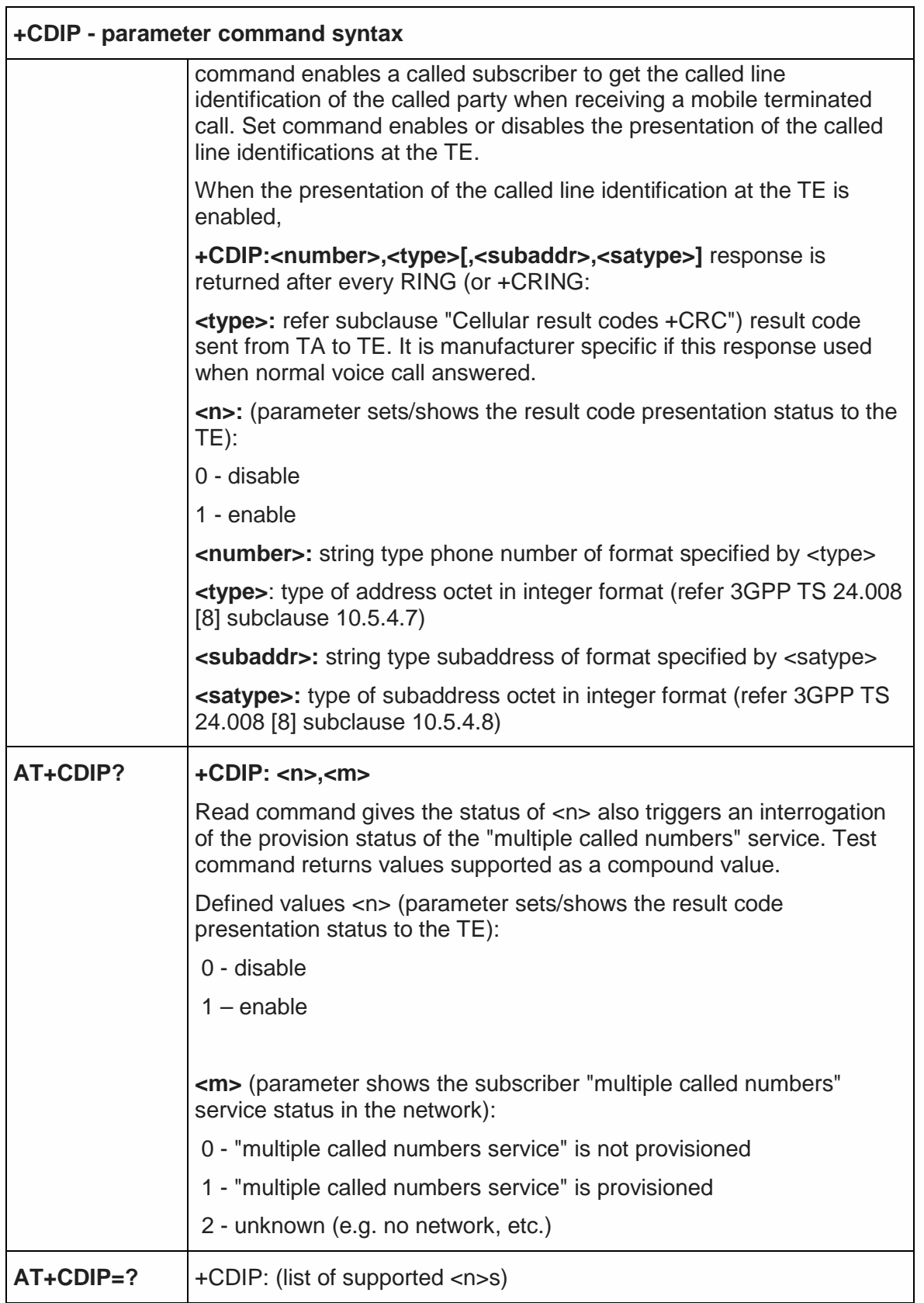

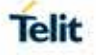

#### 5.4.3.12. Call Forwarding Number and Conditions - +CCFC

**+CCFC - Call Forwarding Number And Condition AT+CCFC= <reason>, <cmd>[,<num ber>[,<type> [,<class> [,,,<time>]]]** Execution command controls the call forwarding supplementary service. Registration, erasure, activation, deactivation, and status query supported. **Parameters: <reason>** 0 - unconditional 1 - mobile busy 2 - no reply 3 - not reachable 4 - all calls (not with query command) 5 - all conditional calls (not with query command) **<cmd>** 0 - disable 1 - enable 2 - query status 3 - registration 4 - erasure **<number>** - string type phone number of forwarding address in format specified by <type> parameter **<type>** - type of address octet in integer format : 129 - national numbering scheme 145 - international numbering scheme (contains the character "+") **<class>** - sum of integers each representing a class of information which the command refers to; default  $7$  (voice  $+$  data  $+$  fax) 1 - voice (telephony) 2 - data 4 - fax (facsimile services) (not supported by LTE) 8 - short message service 16 - data circuit sync 32 - data circuit async 64 - dedicated packet access 128 - dedicated PAD access **<time>** - time in *seconds* to wait before call is forwarded; it is valid only when <reason> "no reply" is enabled **(<cmd>=1**) or queried **(<cmd>=2**) 1..30 - automatically rounded to a multiple of 5 seconds (default is 20) **NOTE:** when **<cmd>=2** and command successful, it returns: **+CCFC:** <status>,<class1>[,<number>,<type>[,,,<time>]][<CR><LF> **+CCFC:** <status>,<class2>[,<number>,<type>[,,,<time>]][ … ]]
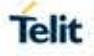

٦

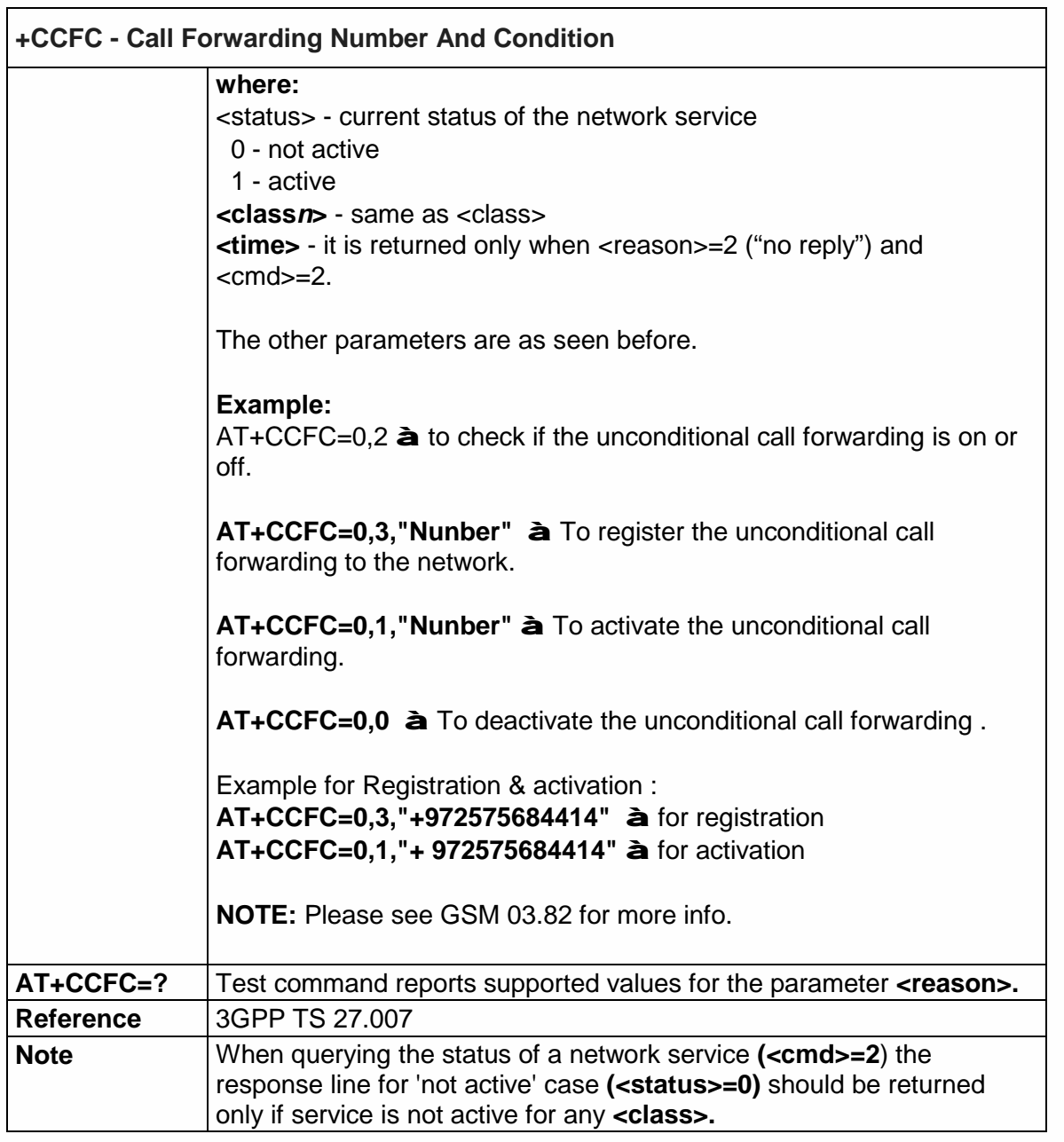

5.4.3.13. Call Forwarding Flags - #CFF

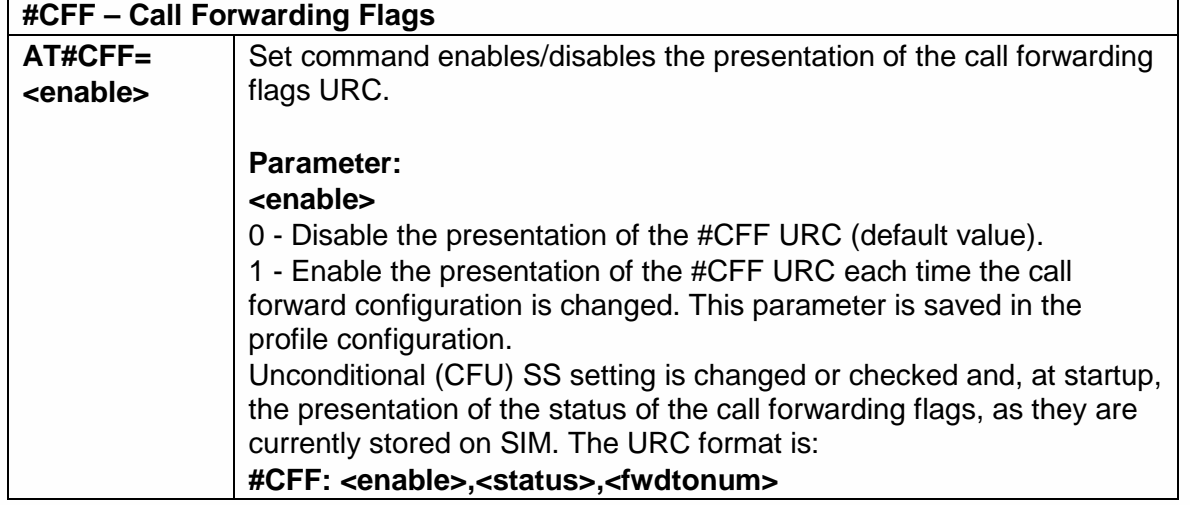

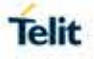

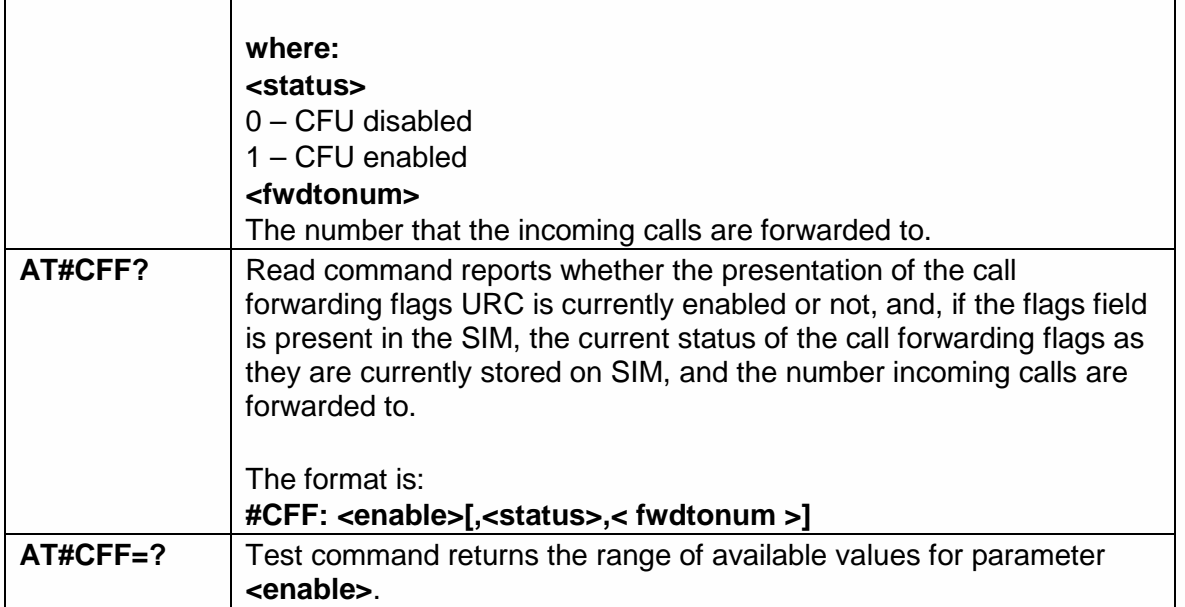

# 5.4.3.14. Call Waiting - +CCWA

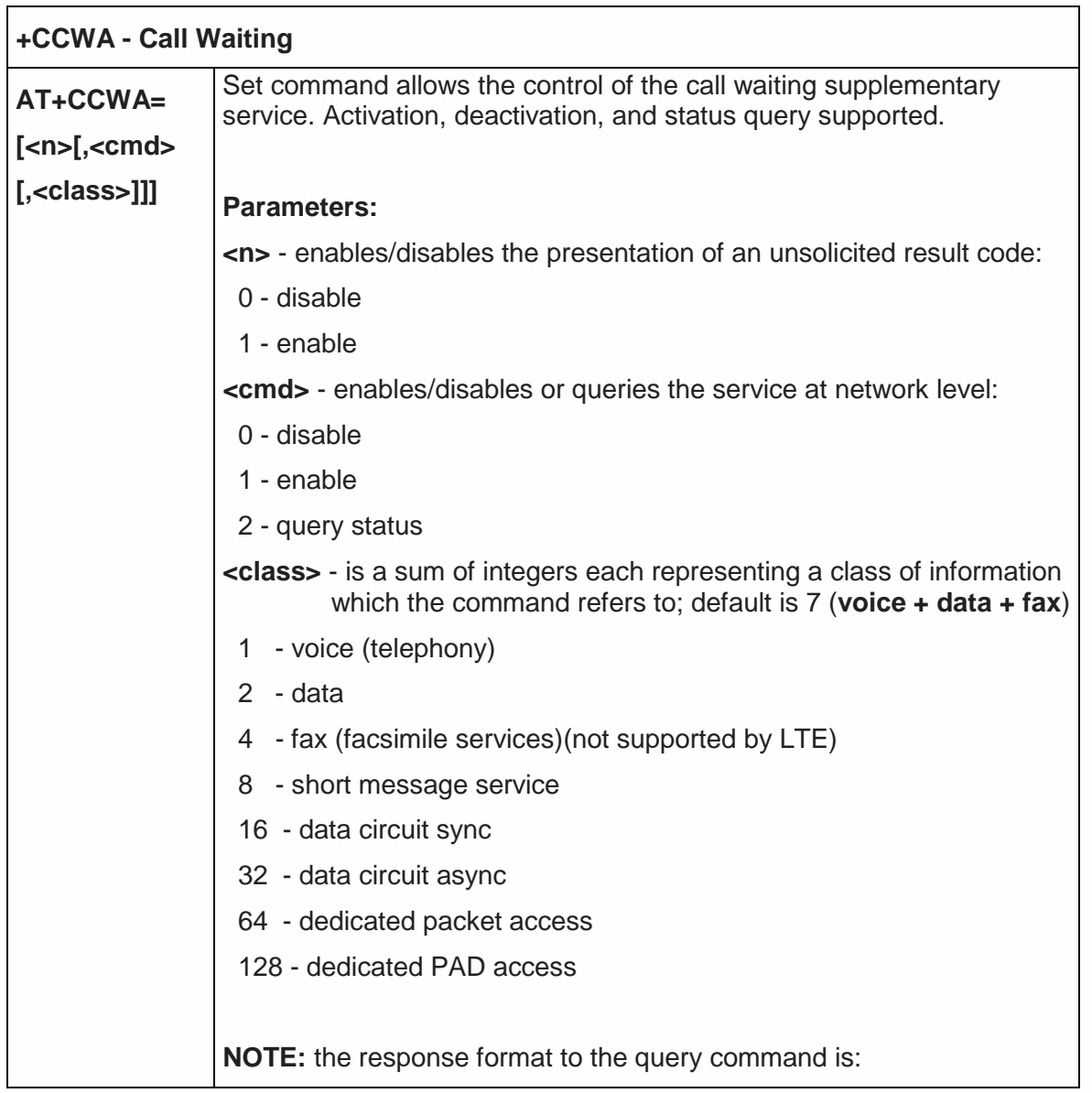

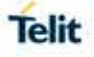

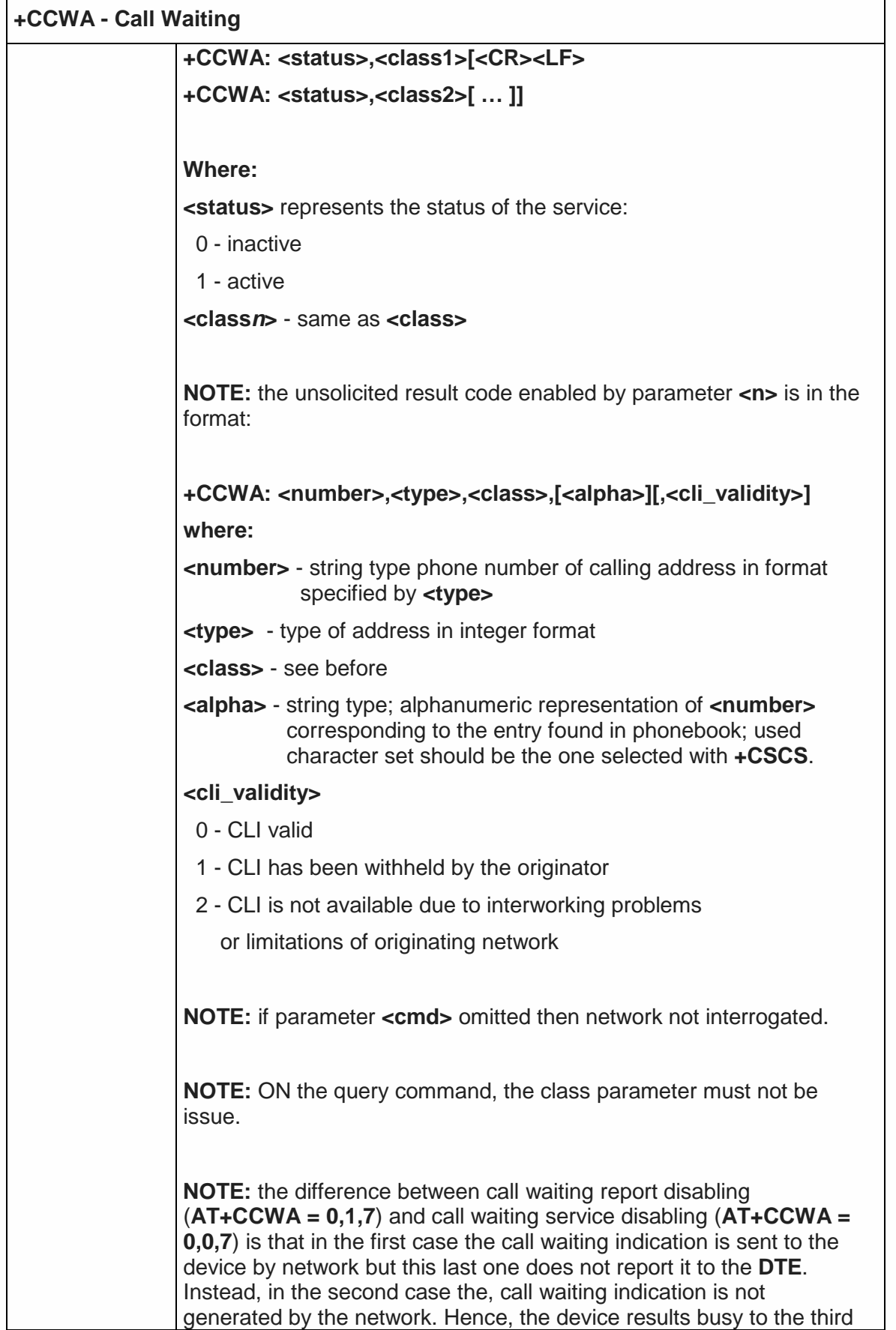

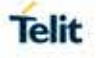

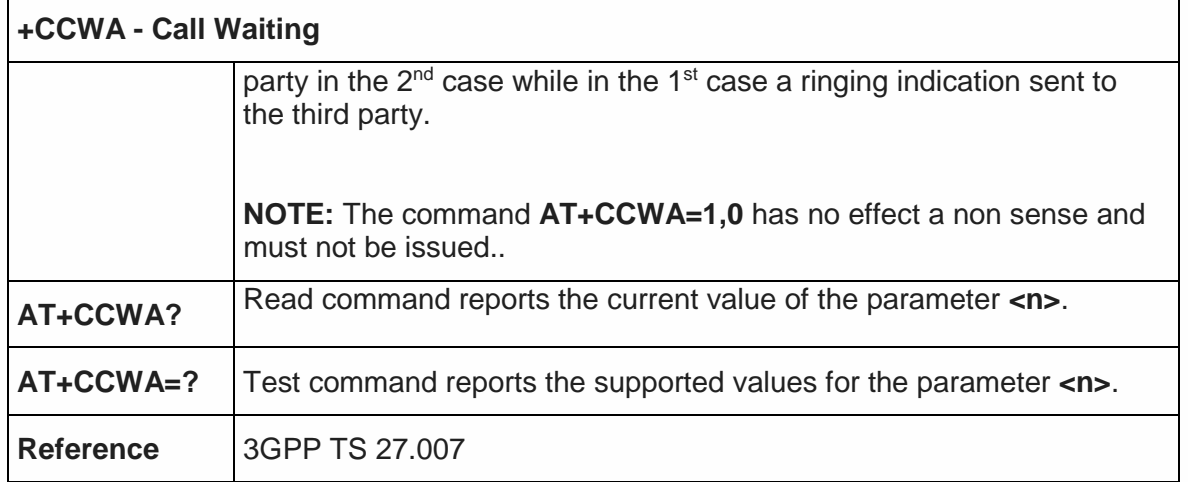

## 5.4.3.15. Call Holding Services - +CHLD

÷

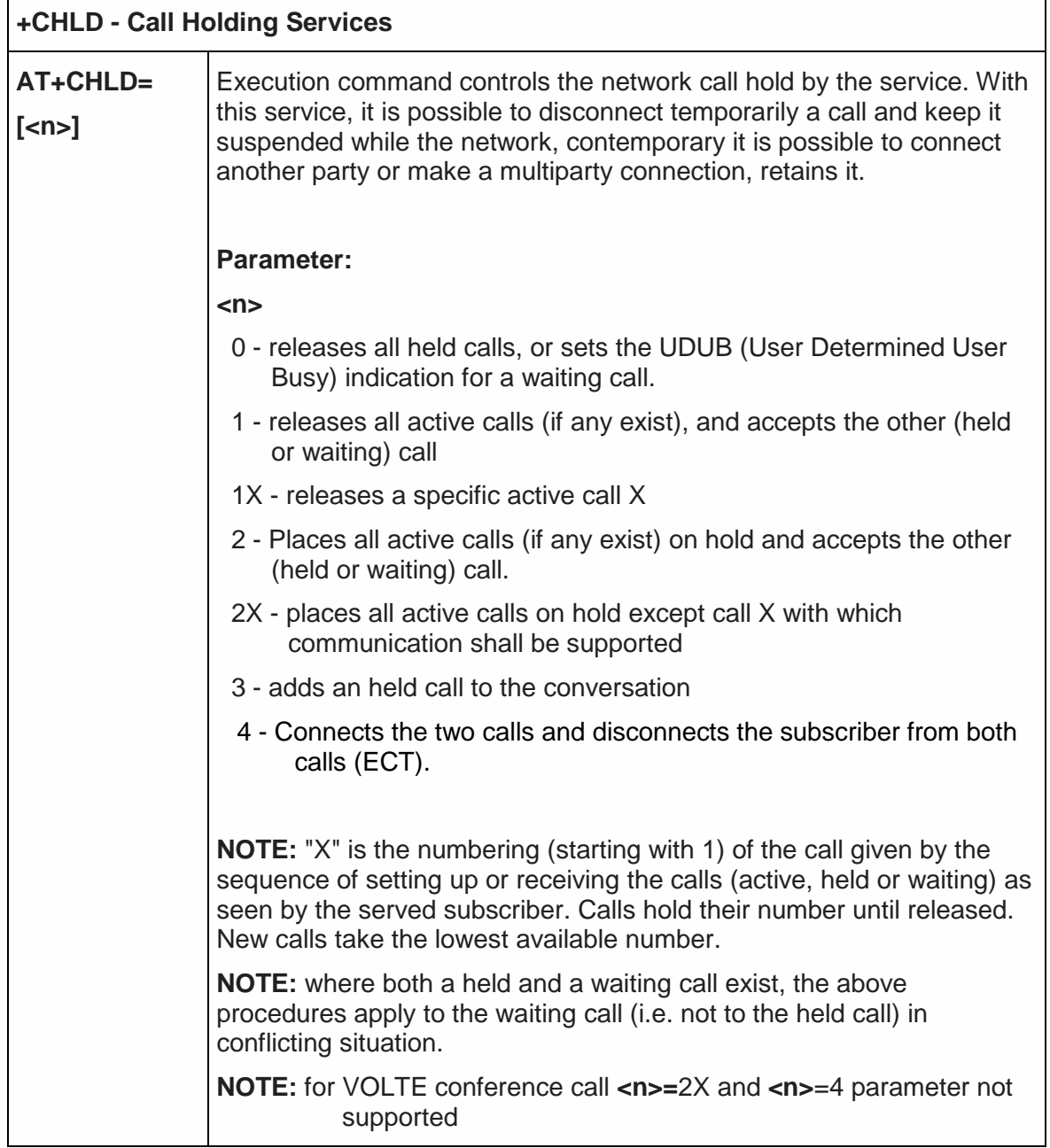

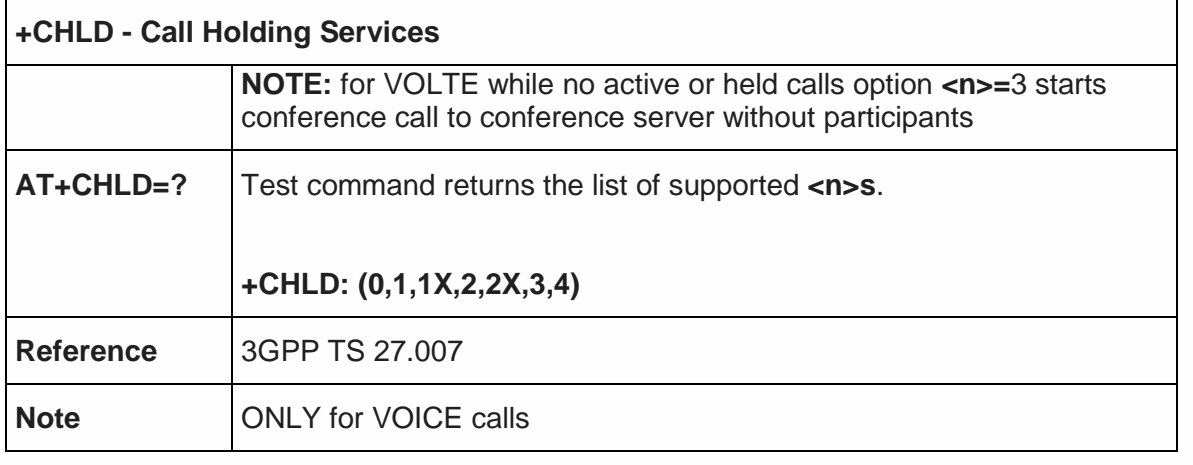

5.4.3.16. Call deflection - +CTFR

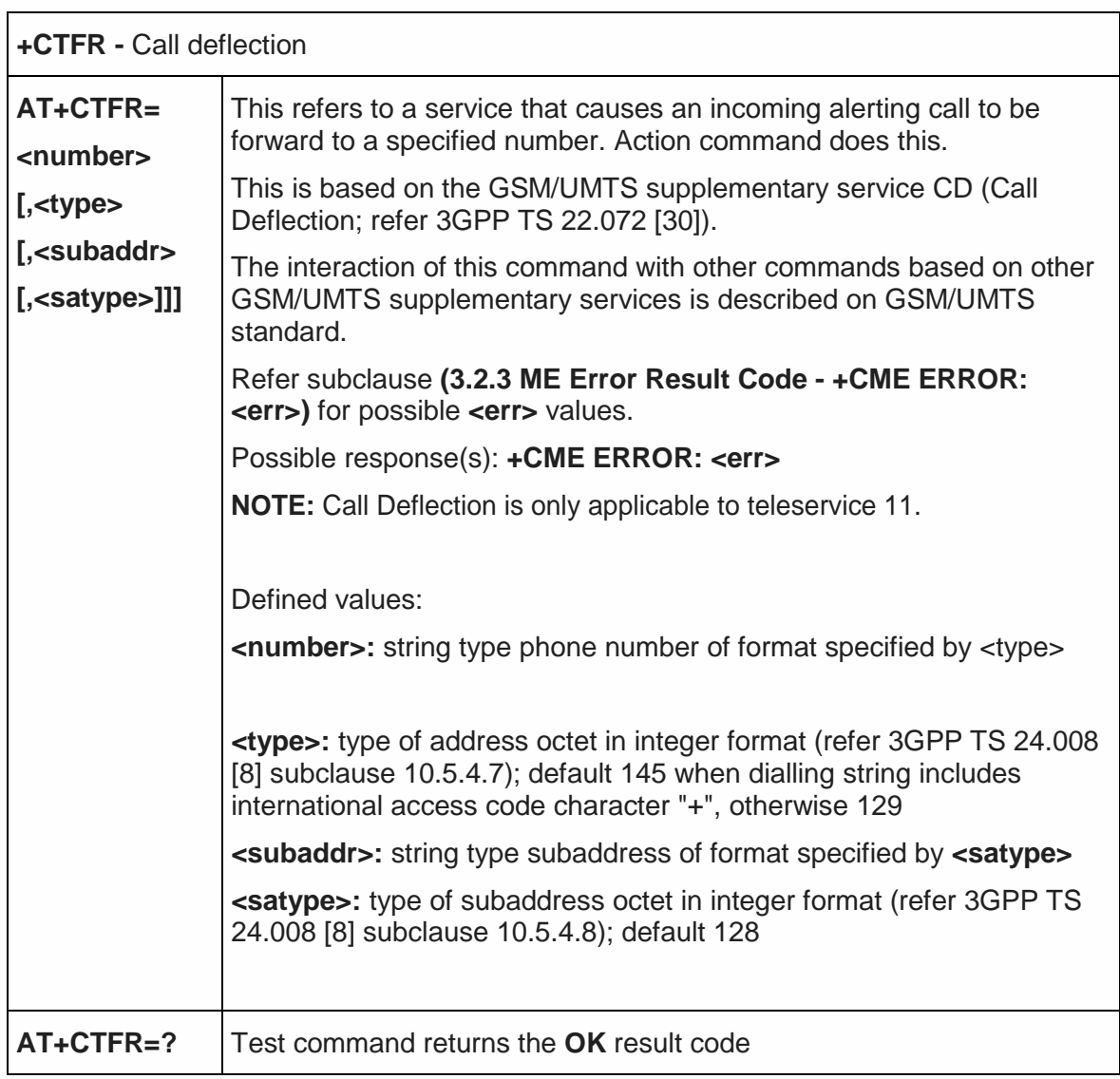

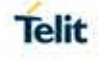

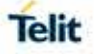

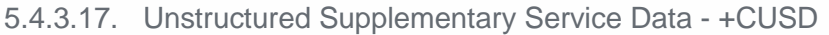

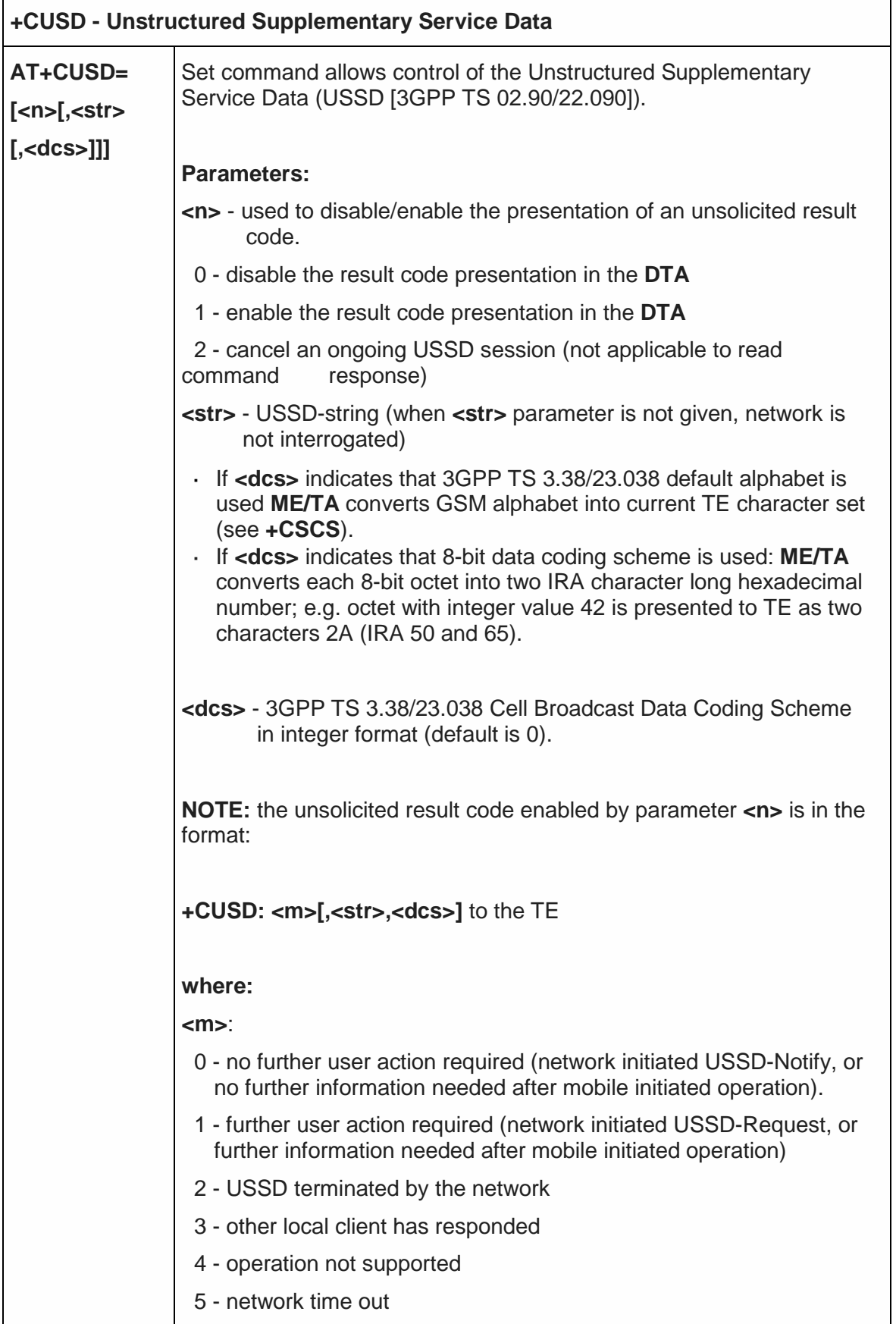

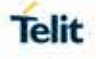

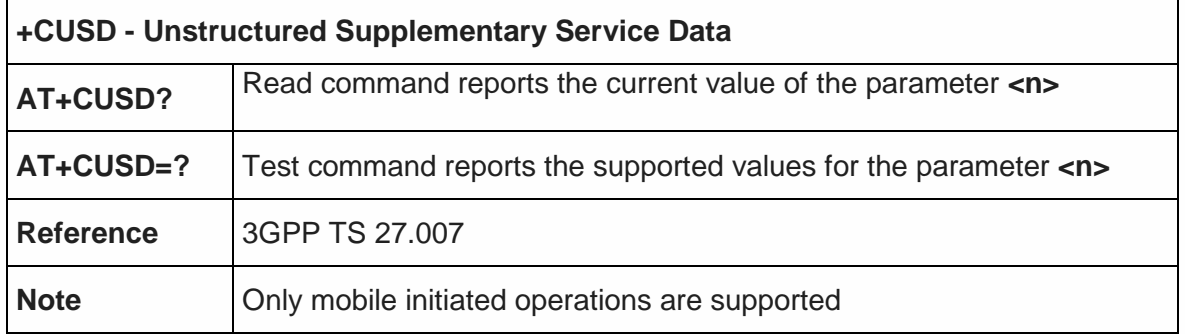

5.4.3.18. Advice of Charge - +CAOC

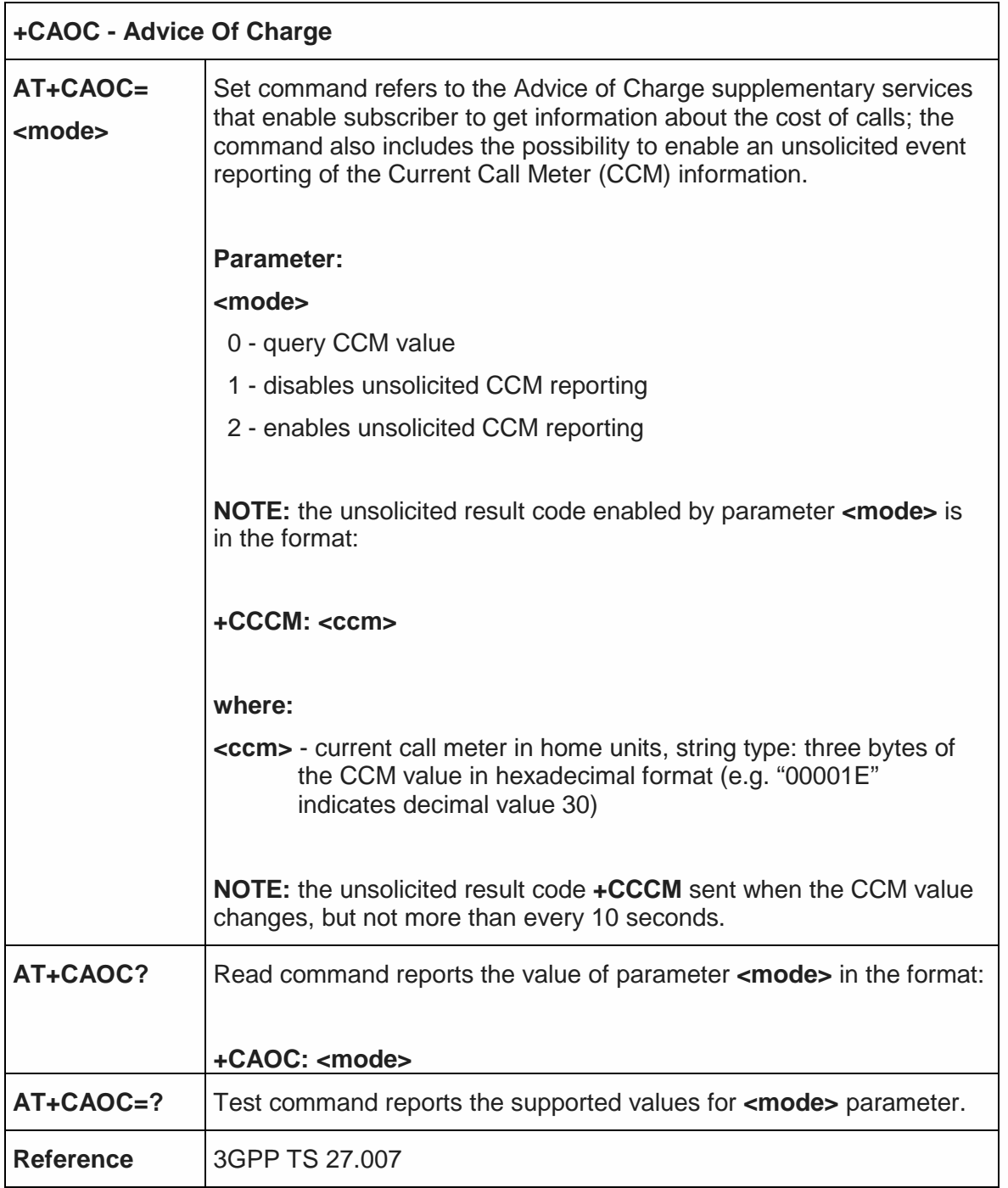

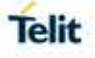

# **+CAOC - Advice Of Charge**

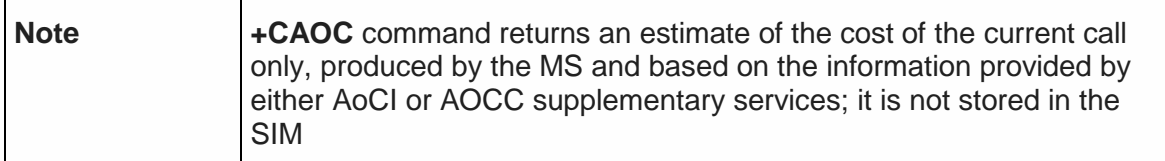

### 5.4.3.19. List Current Calls - +CLCC

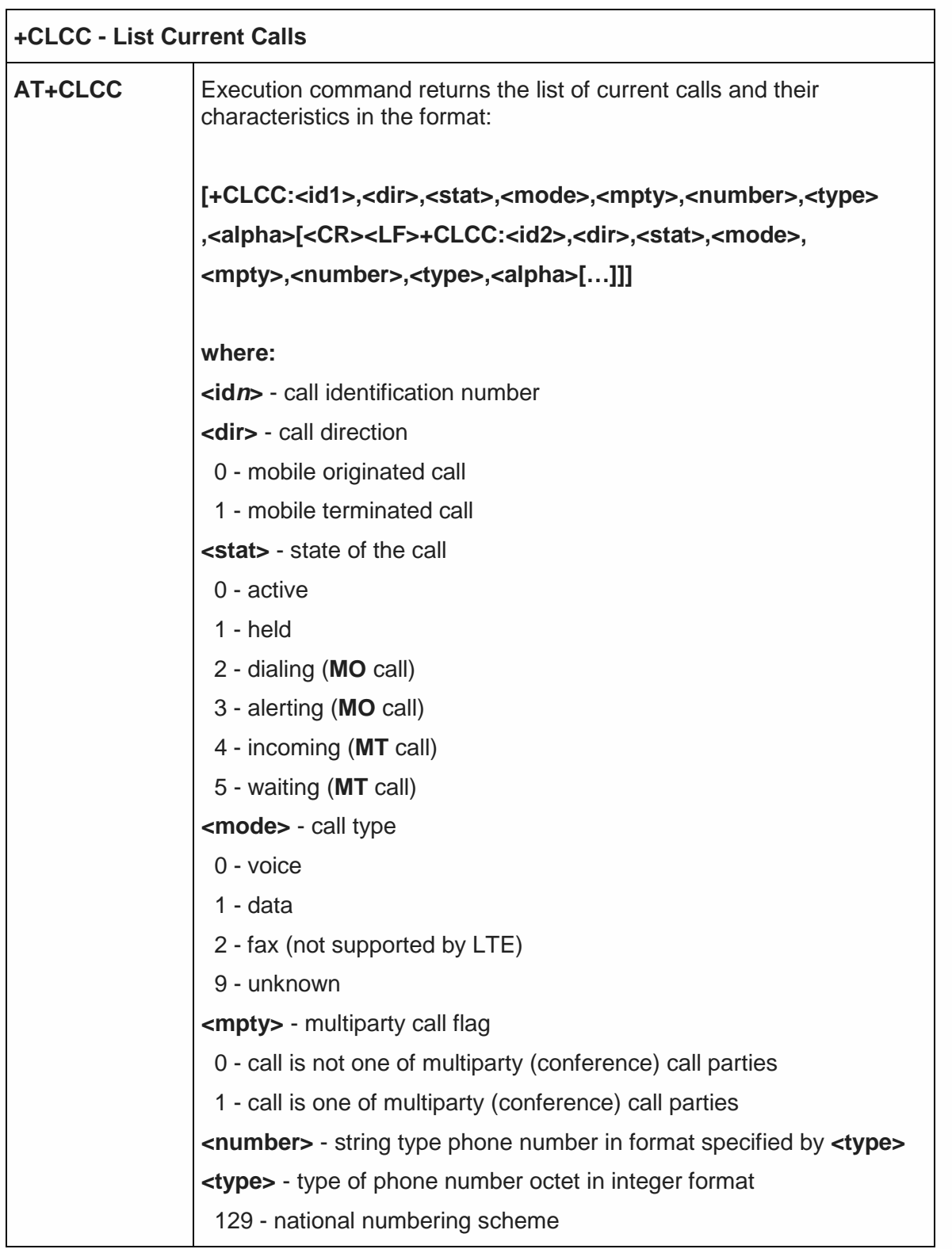

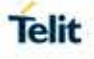

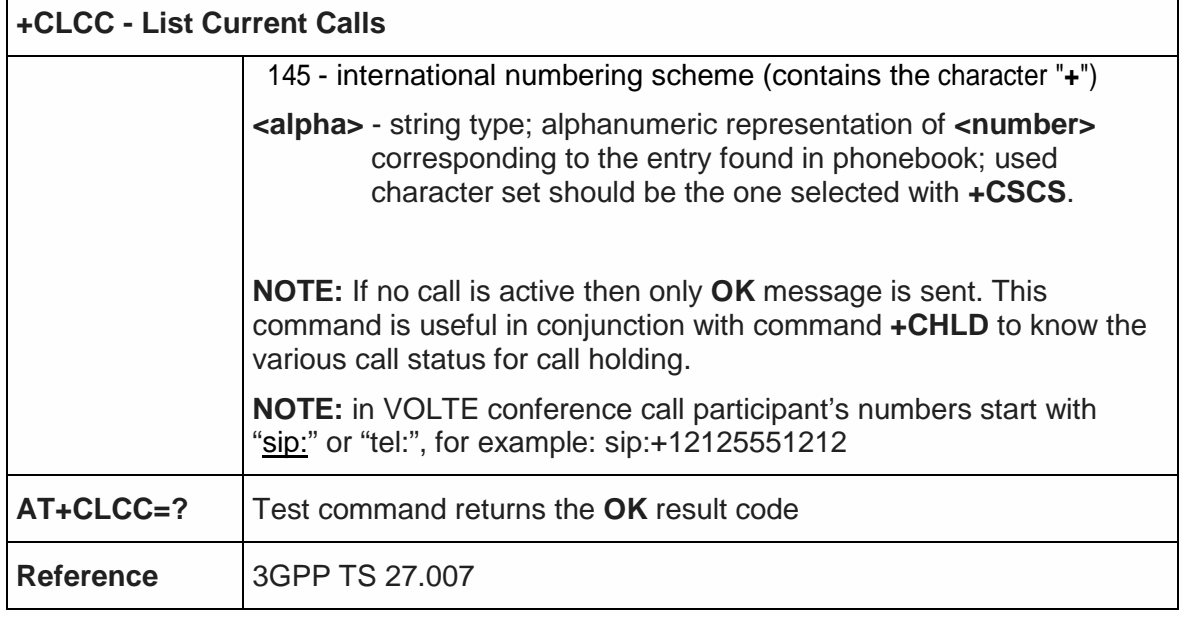

### 5.4.3.20. SS Notification - +CSSN

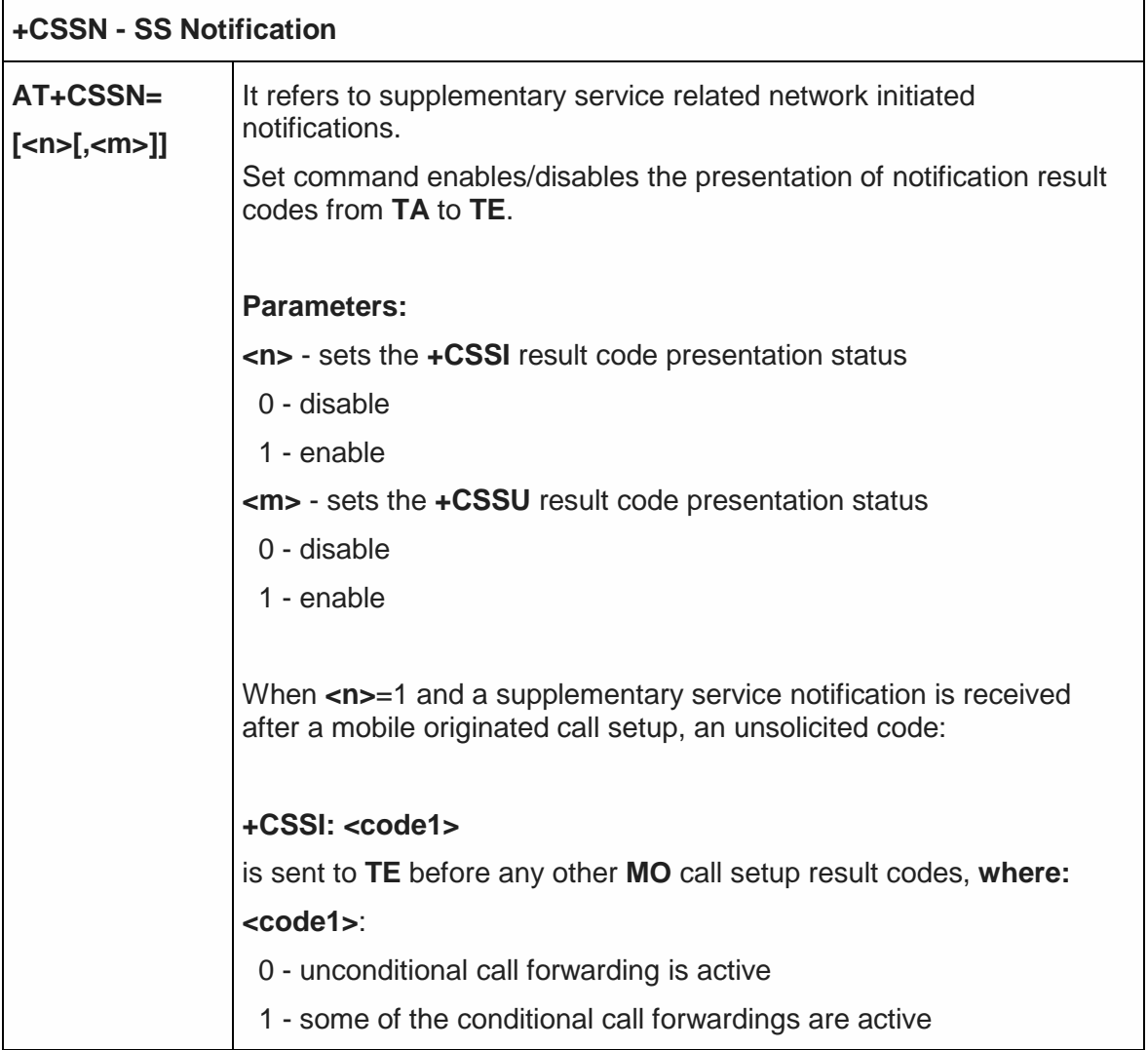

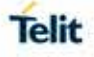

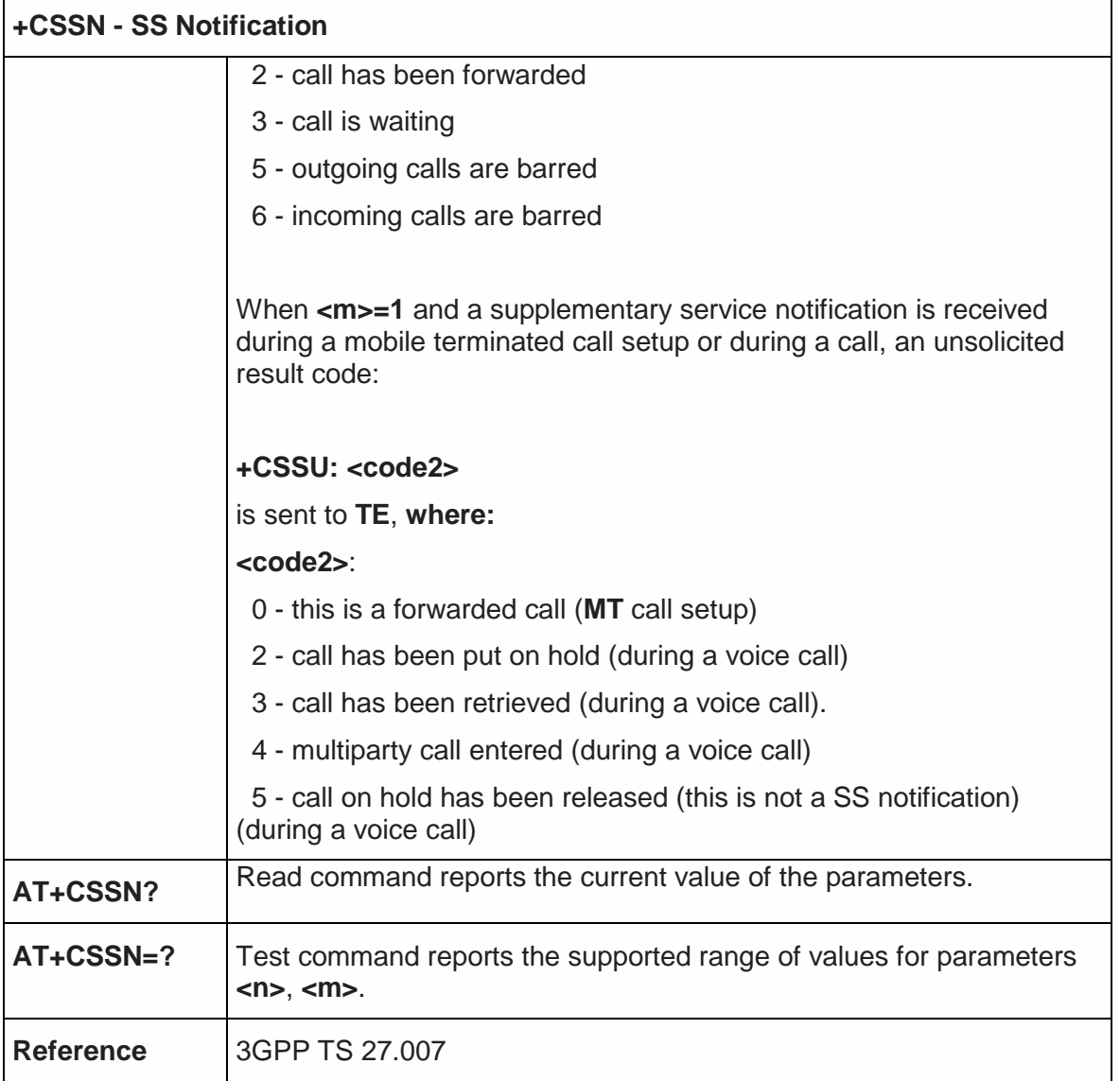

5.4.3.21. Non-Access-Stratum compliancy - #NASC

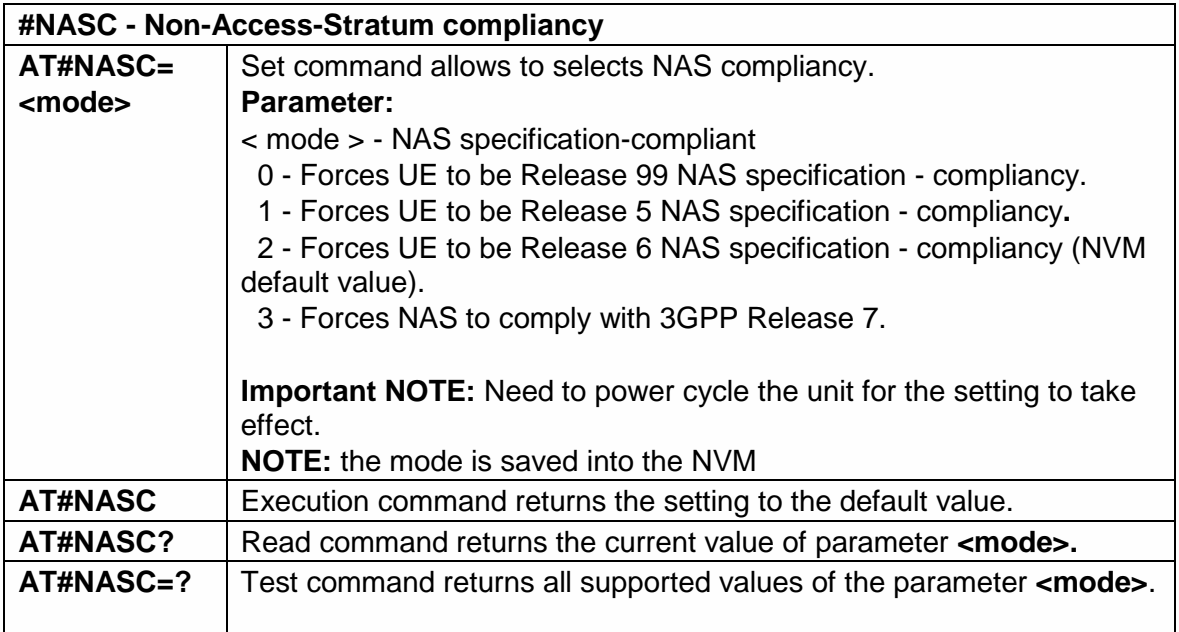

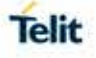

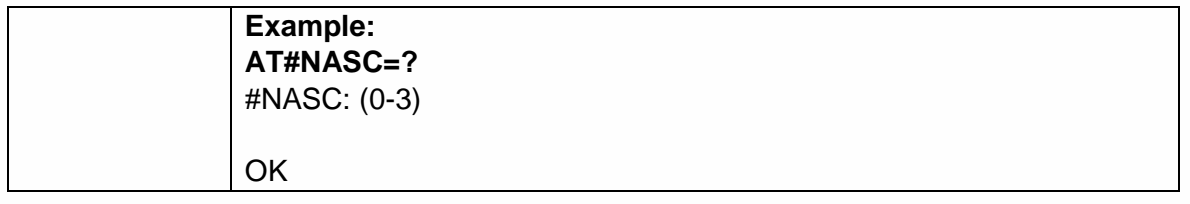

5.4.3.22. Closed User Group Supplementary Service Control - +CCUG

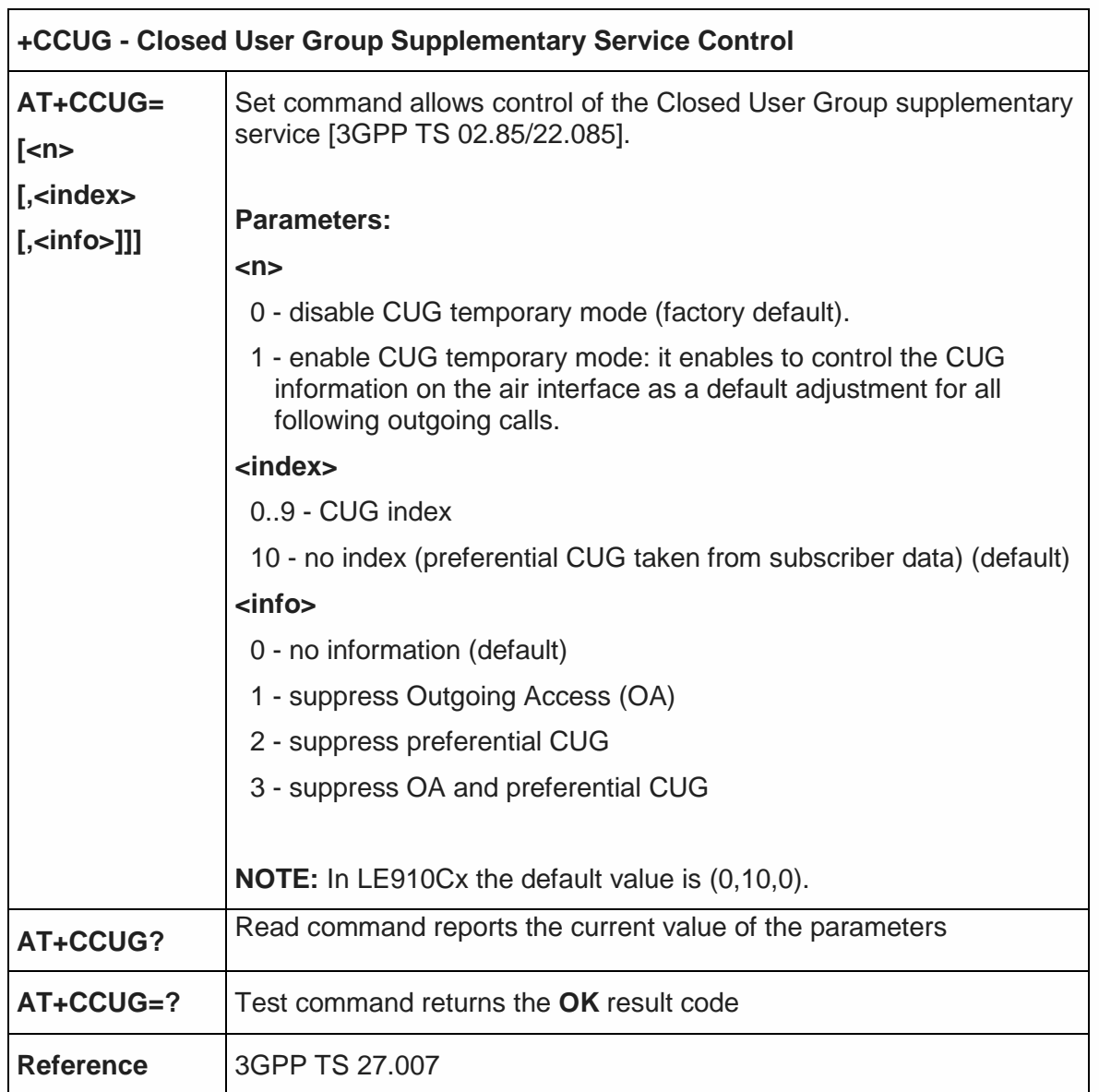

## 5.4.3.23. Preferred Operator List - +CPOL

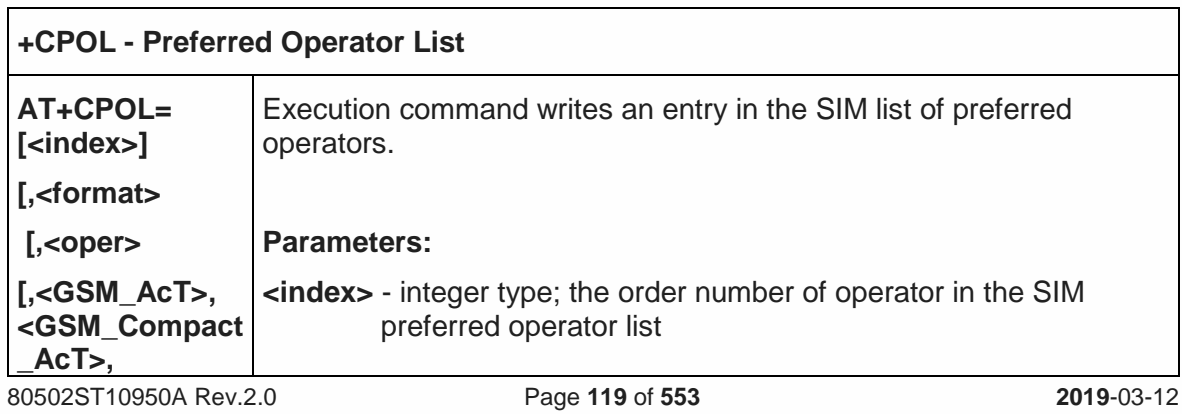

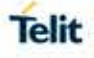

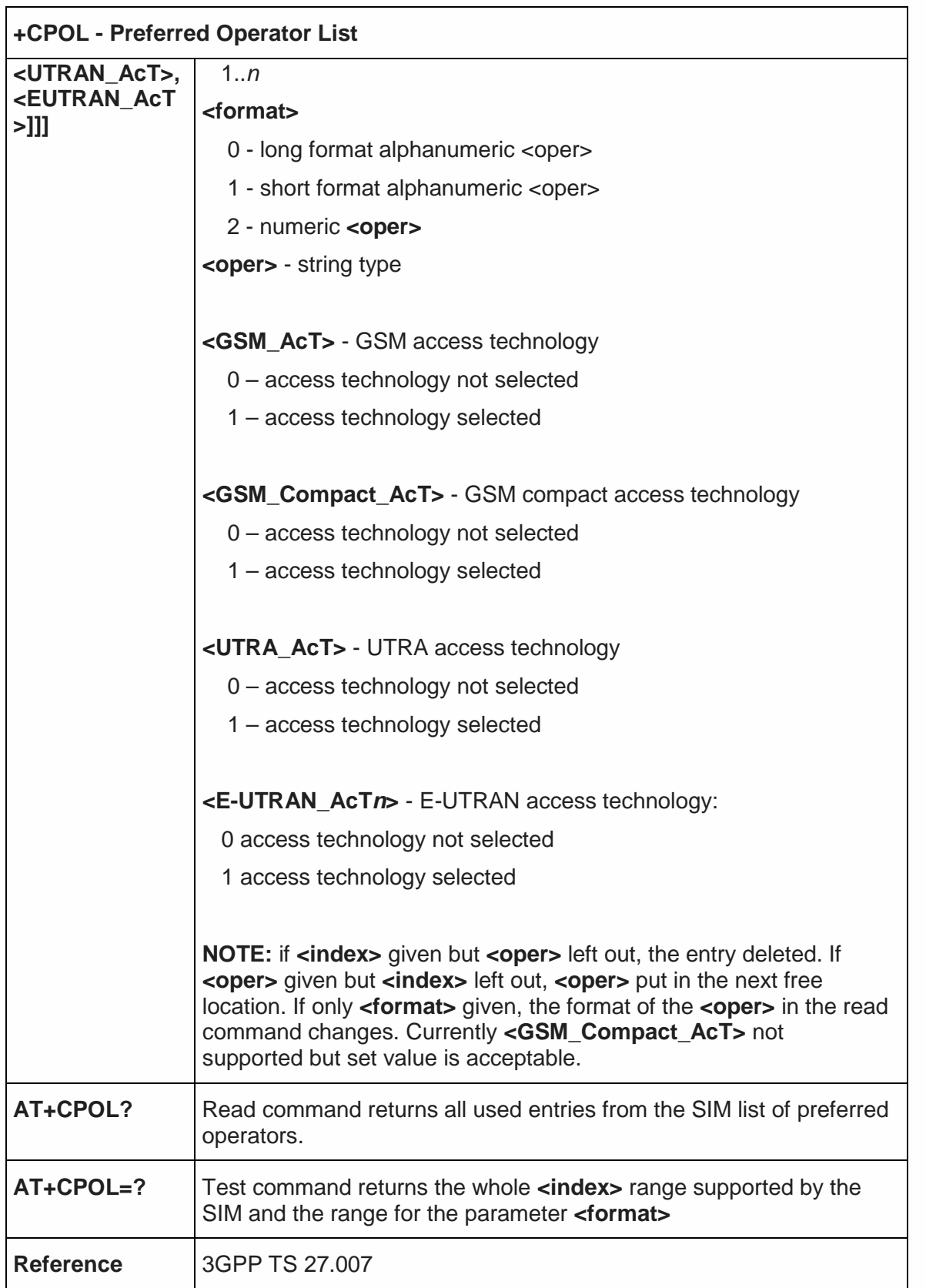

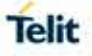

5.4.3.24. Selection of preferred PLMN list - +CPLS

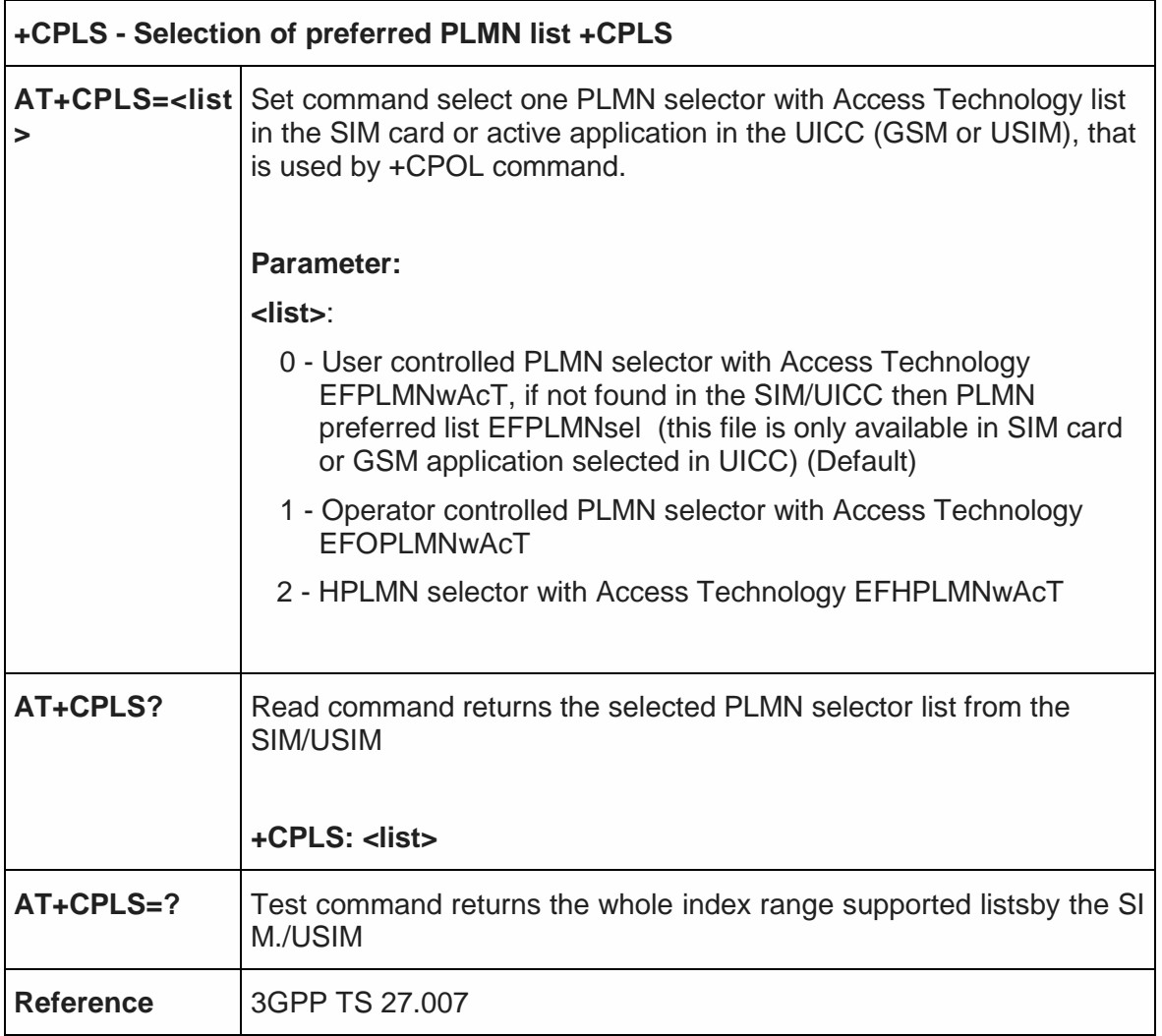

## 5.4.4. Mobile Equipment Control

5.4.4.1. Phone Activity Status - +CPAS

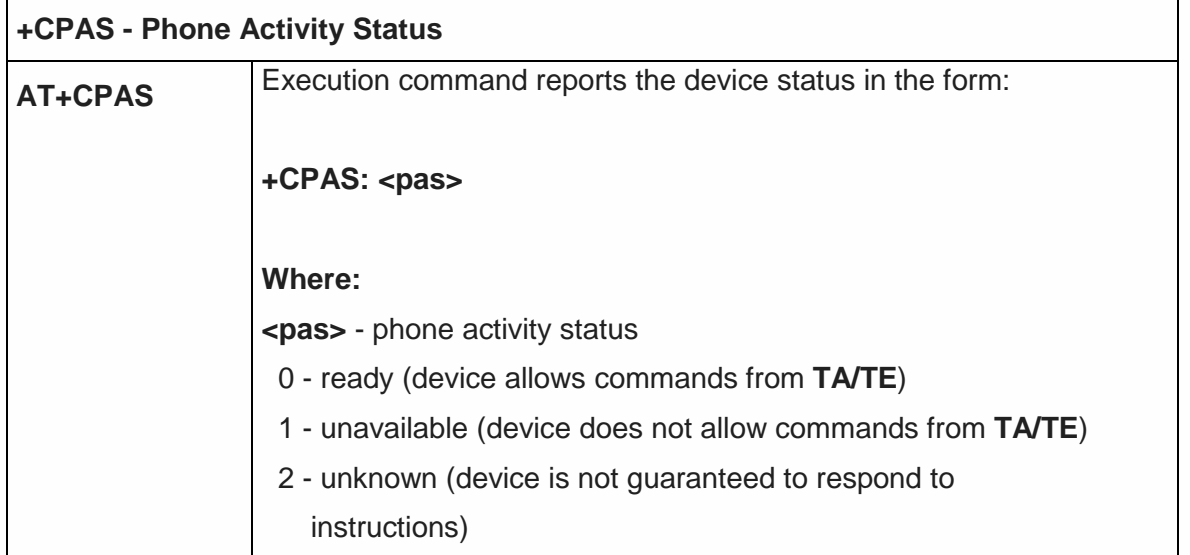

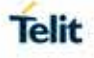

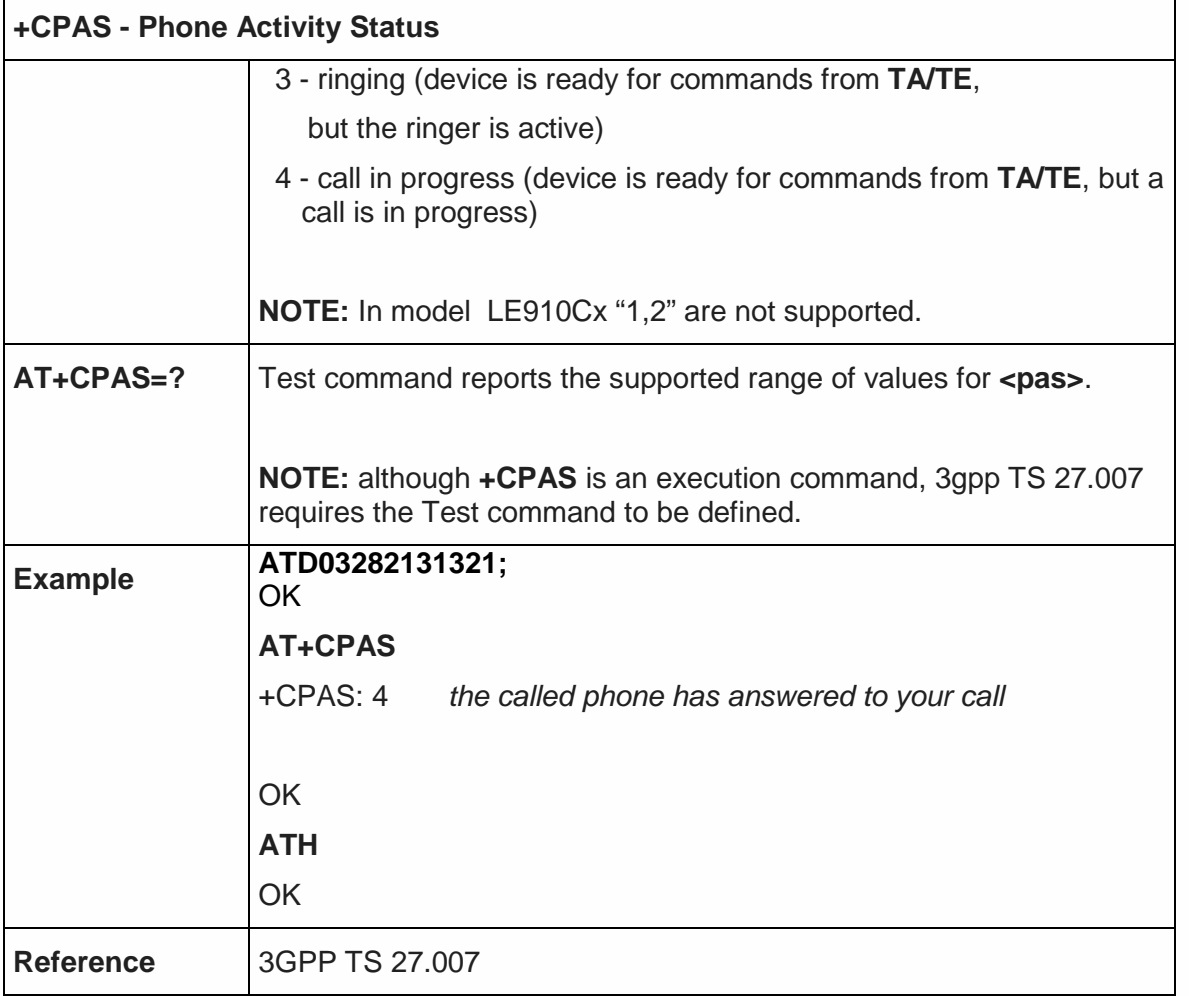

5.4.4.2. Set Phone Functionality - +CFUN

ń

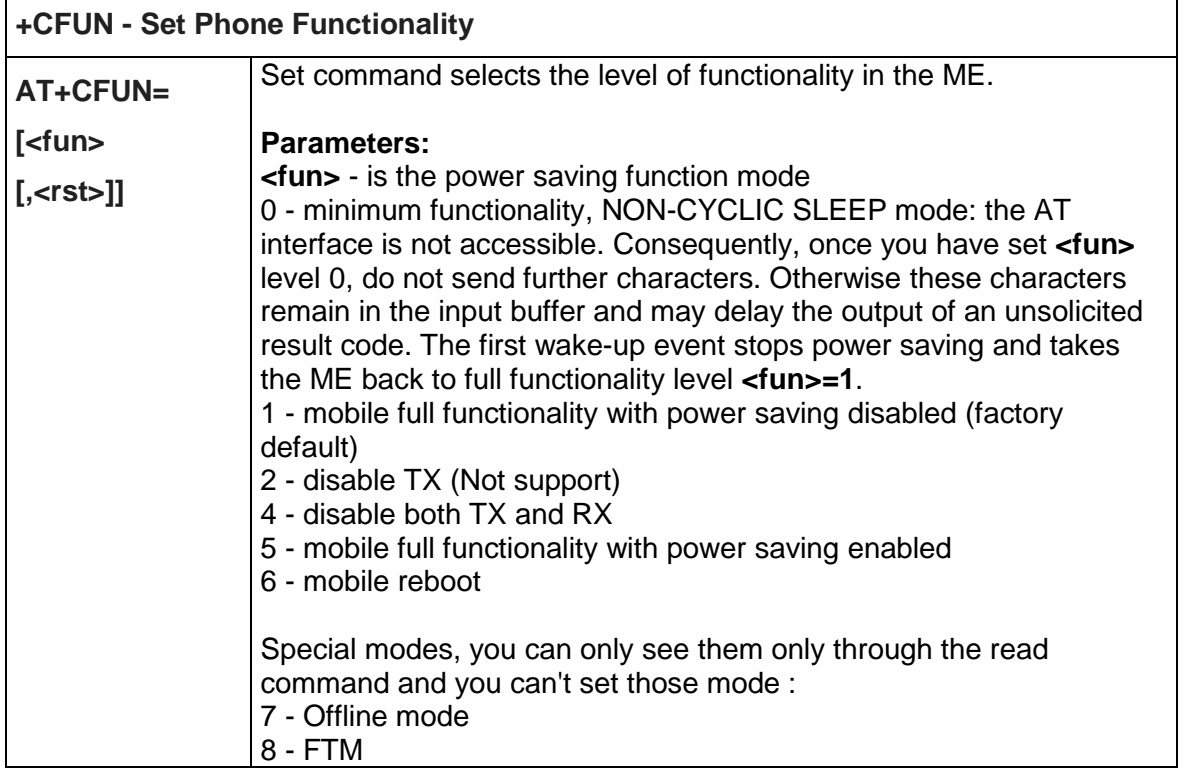

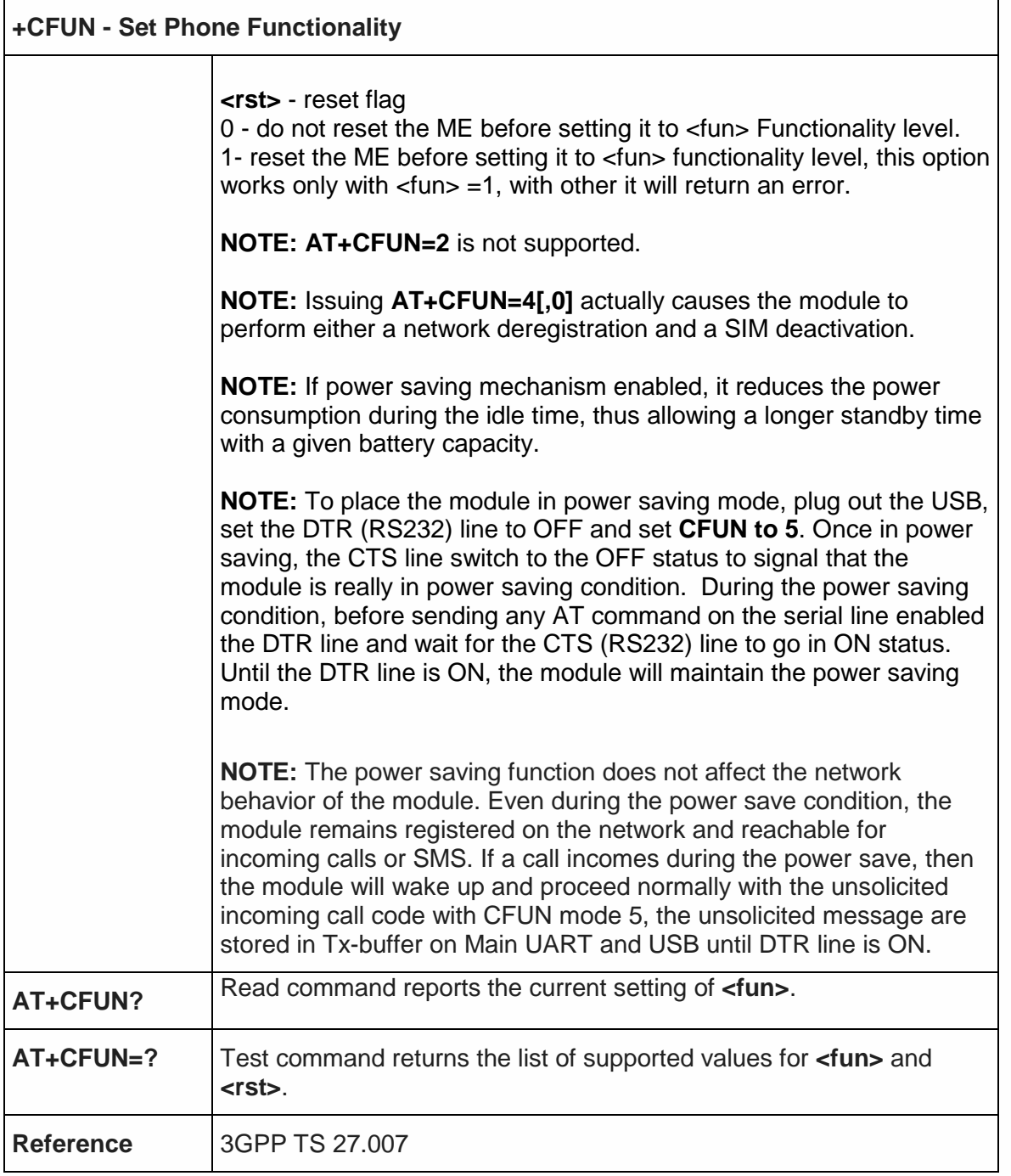

5.4.4.3. Enter PIN - +CPIN

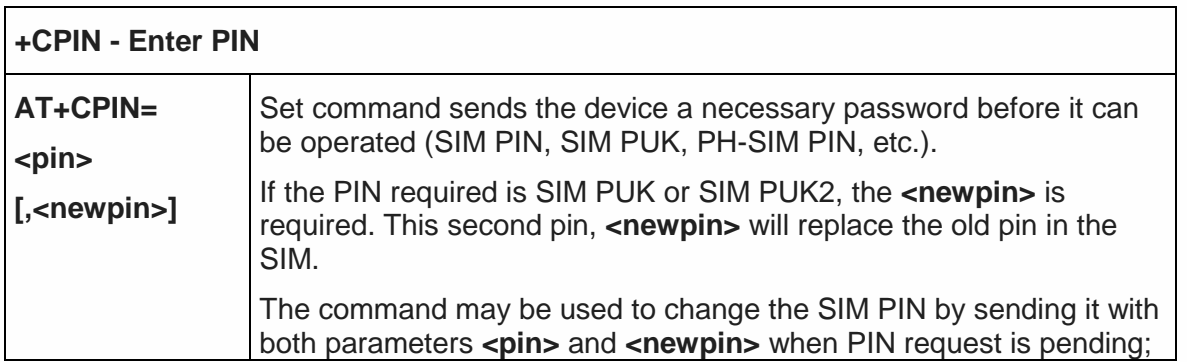

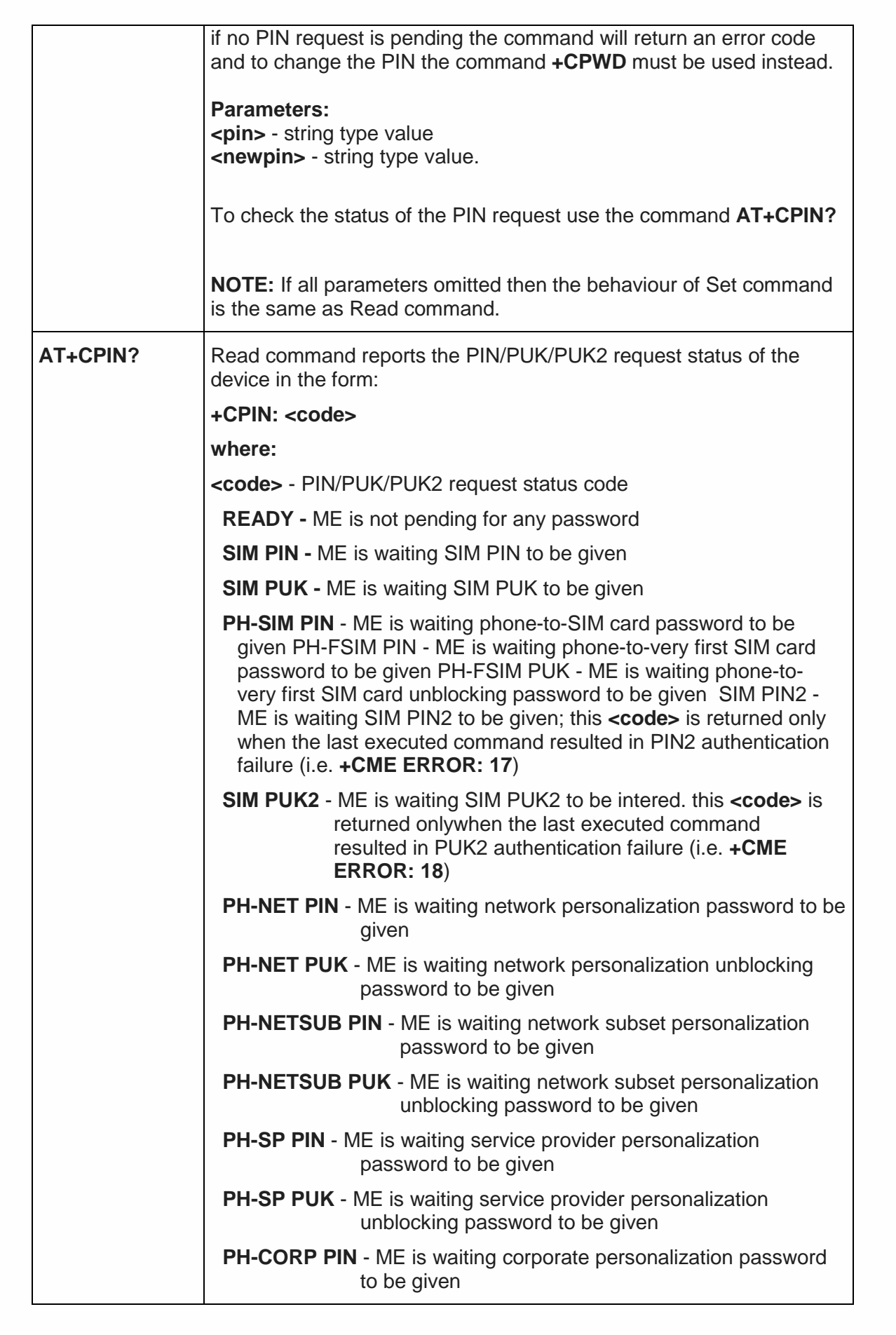

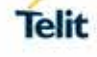

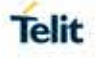

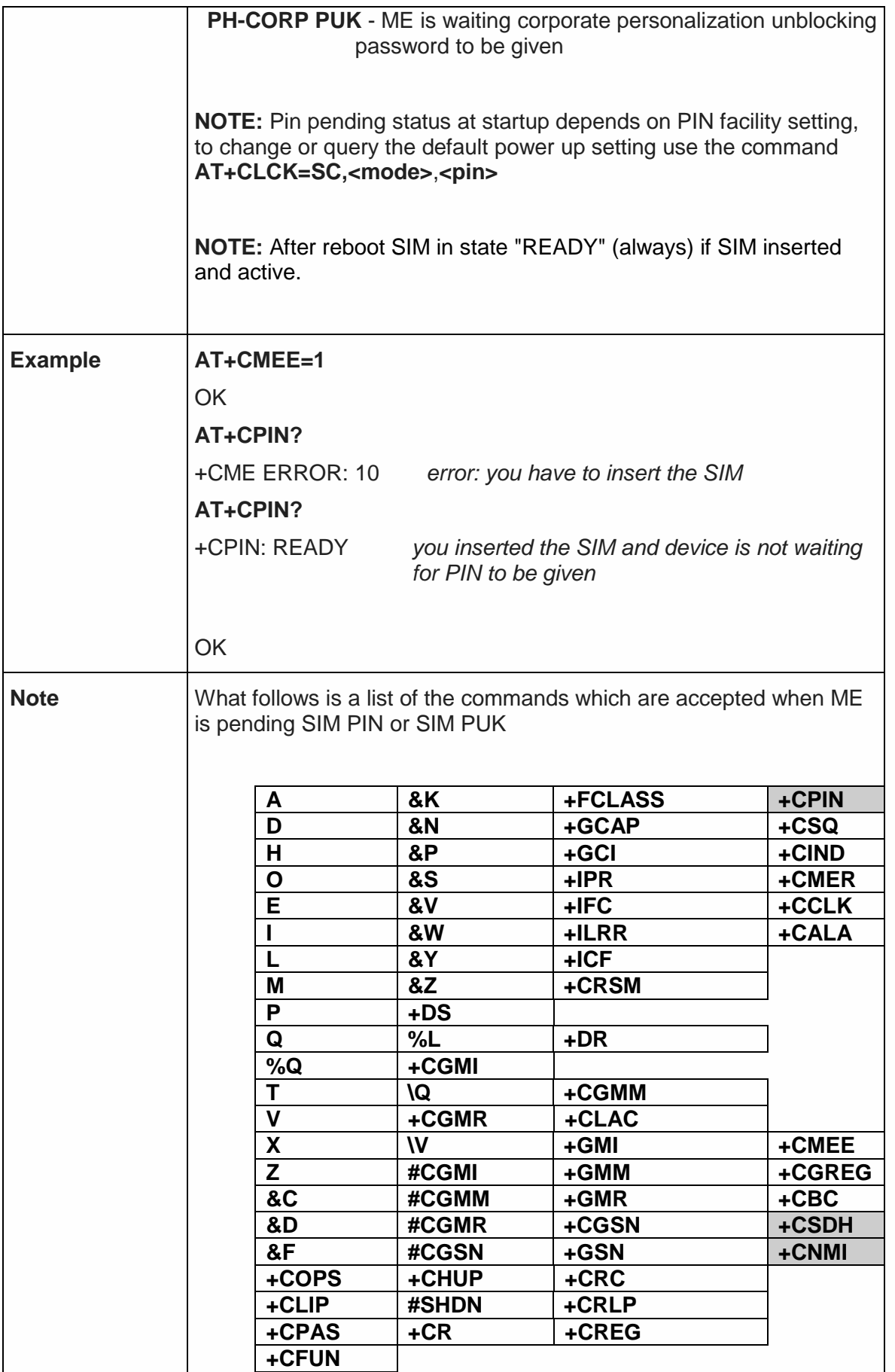

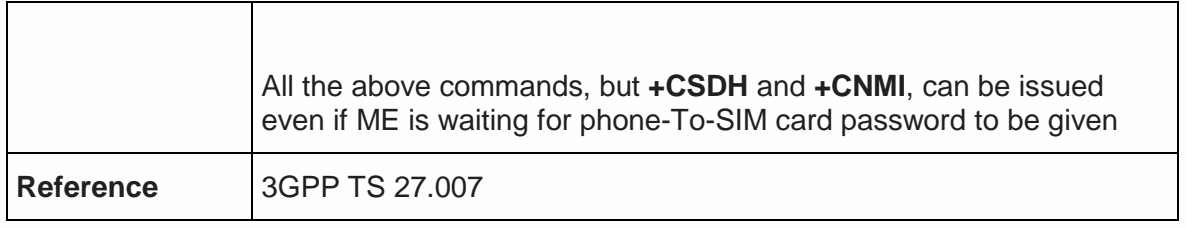

## 5.4.4.4. Signal Quality - +CSQ

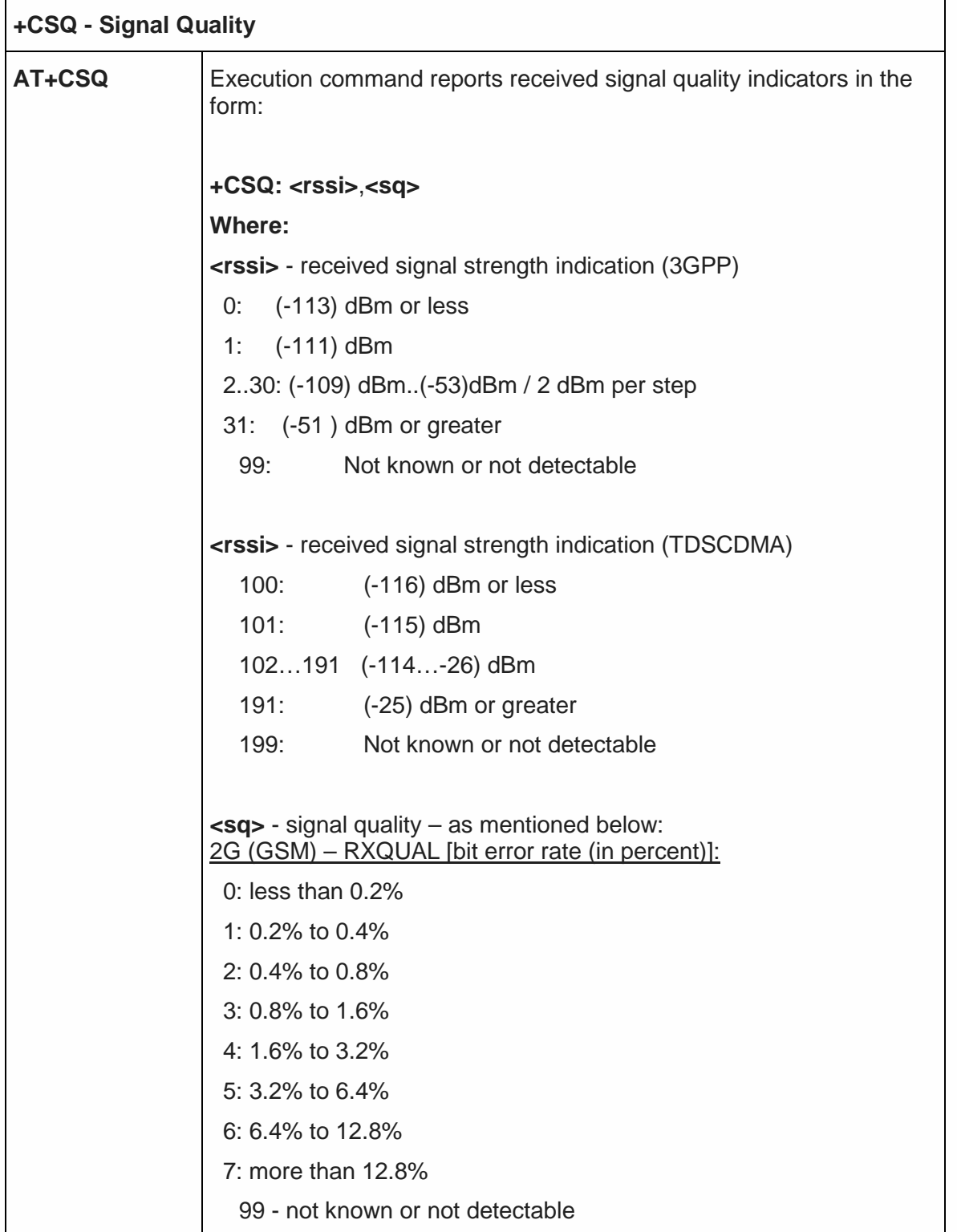

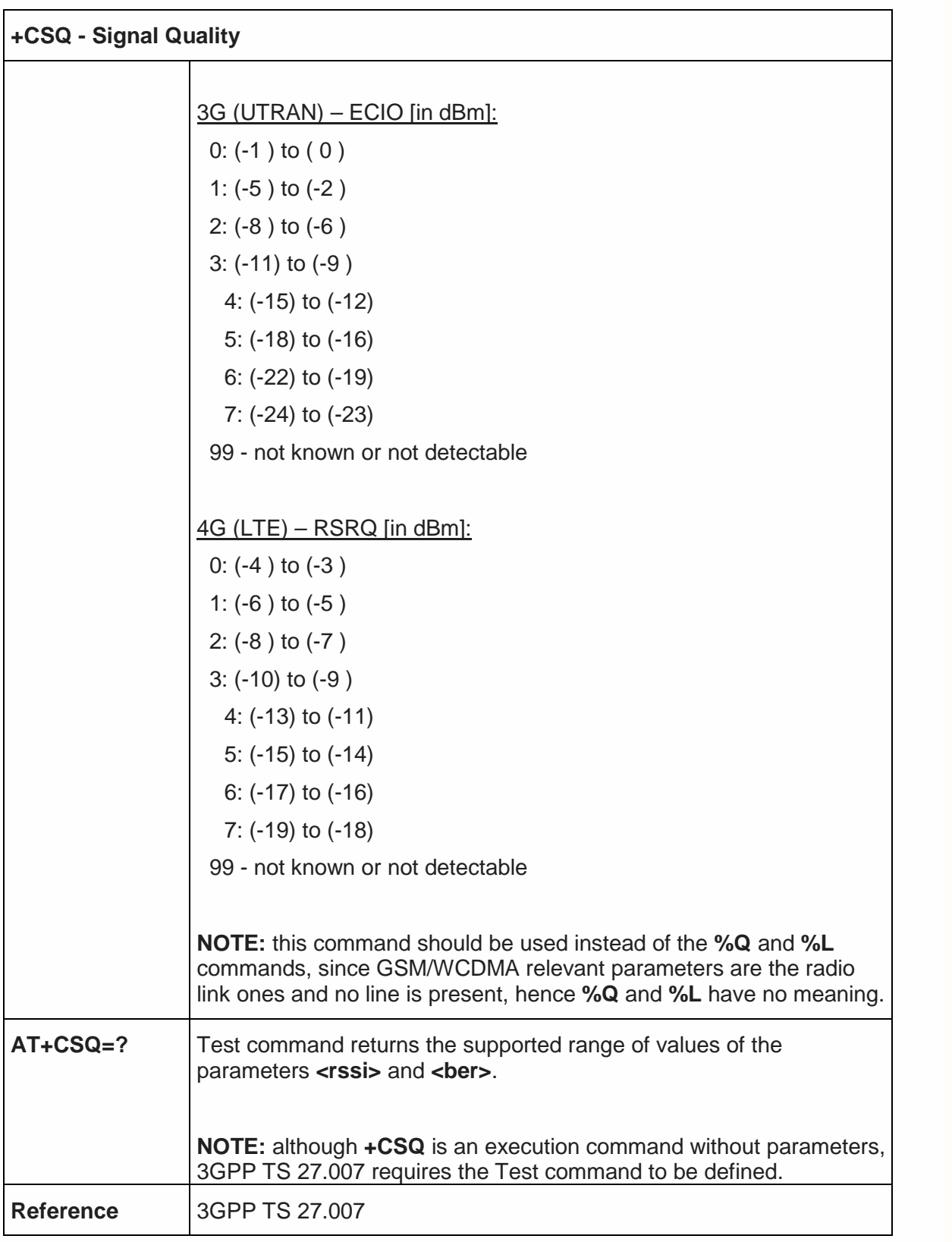

5.4.4.5. Extended Signal Quality - +CESQ

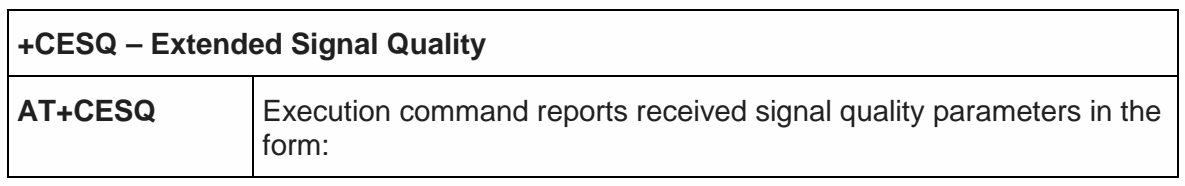

٦

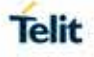

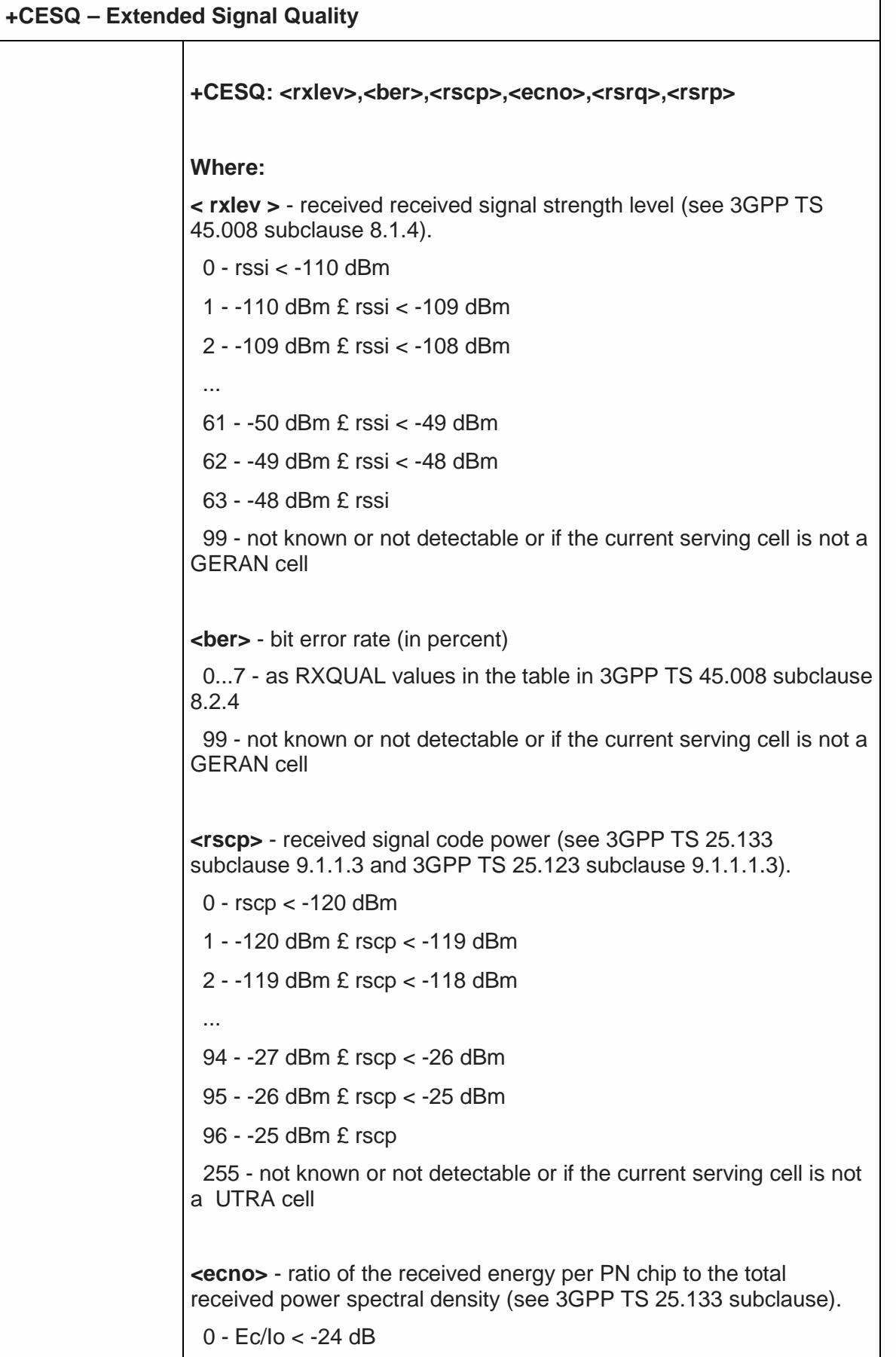

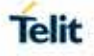

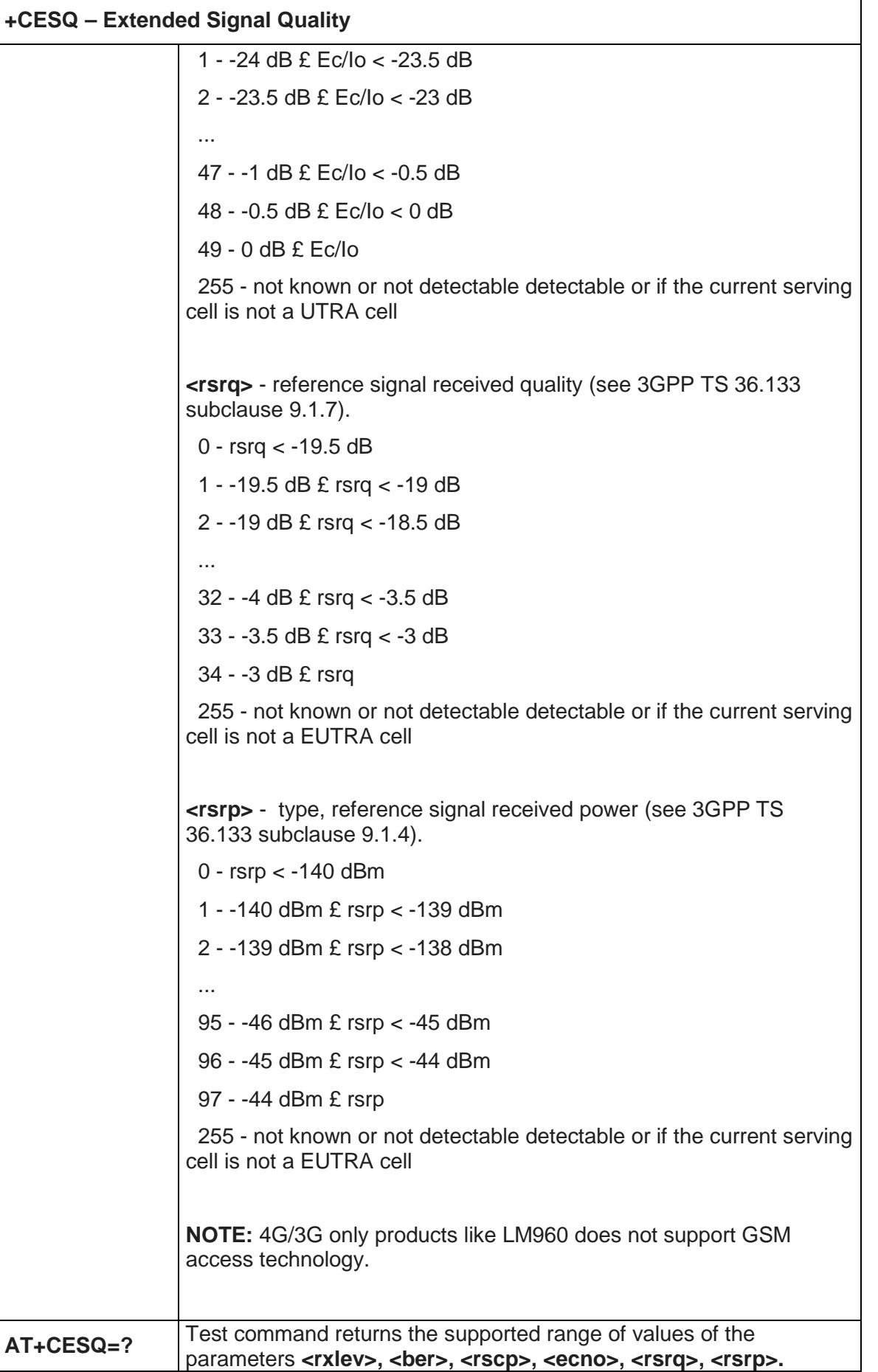

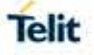

# **+CESQ – Extended Signal Quality**

**Reference** 3GPP TS 27.007

#### 5.4.4.6. Indicator Control - +CIND

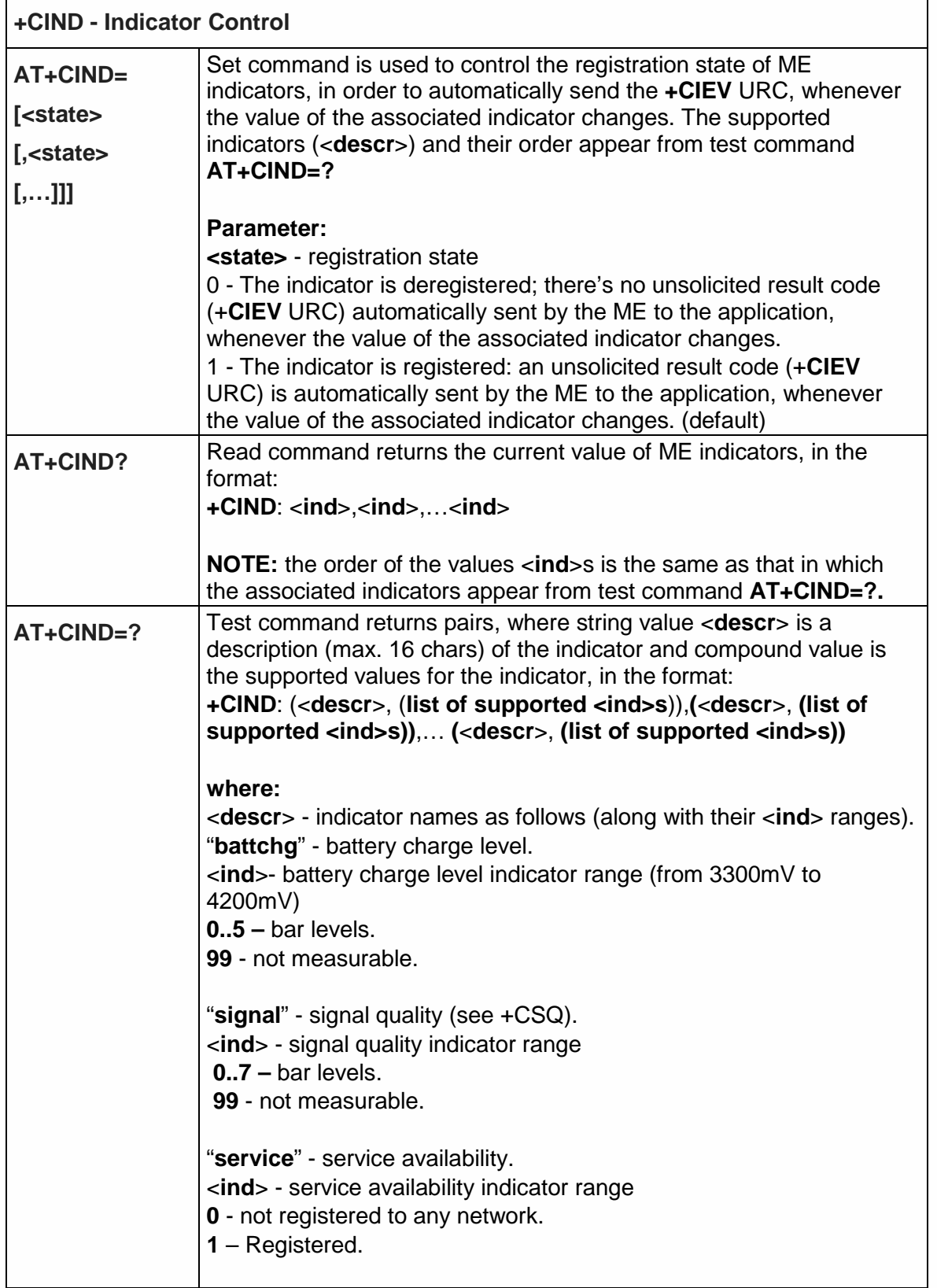

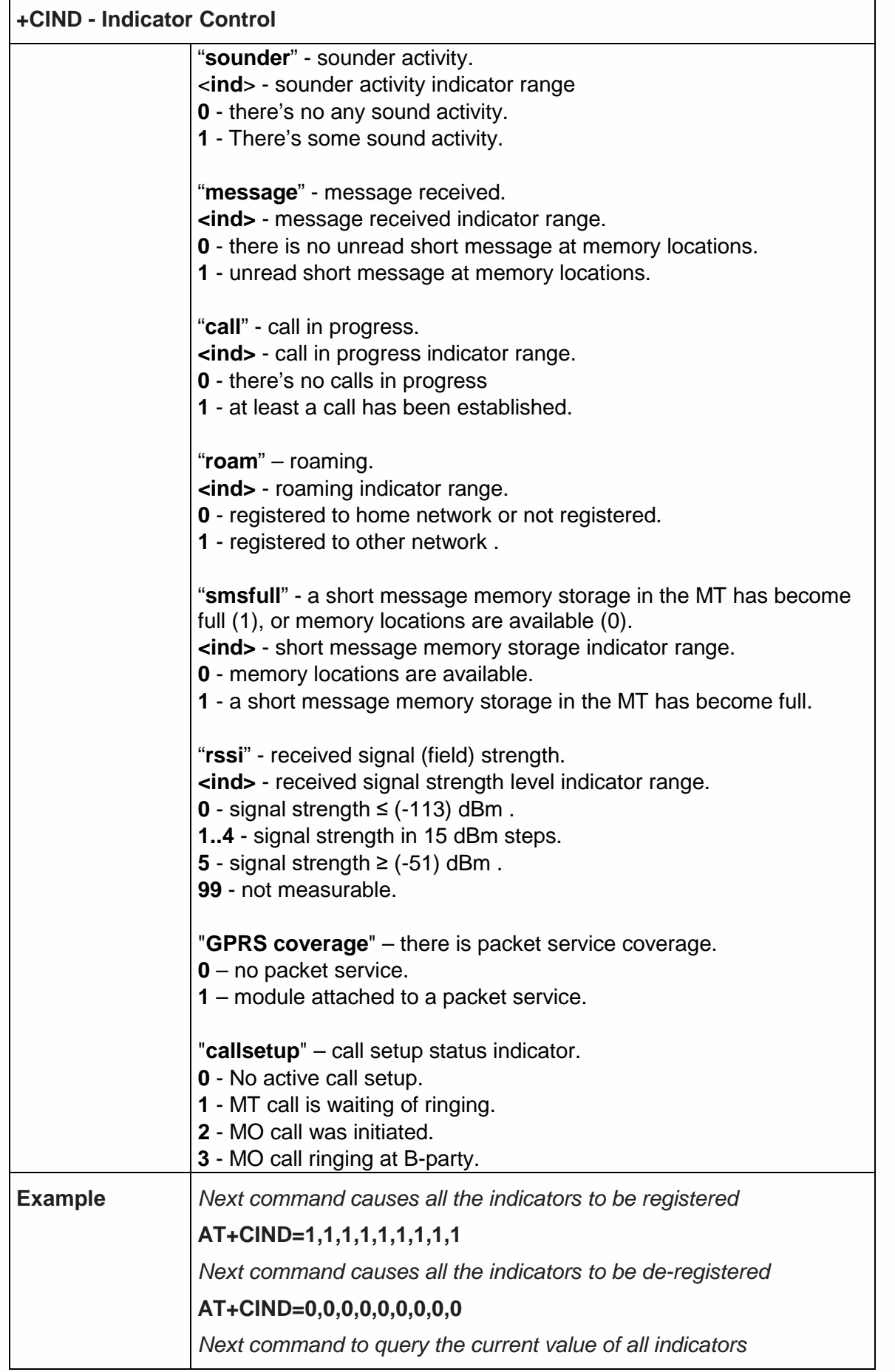

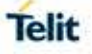

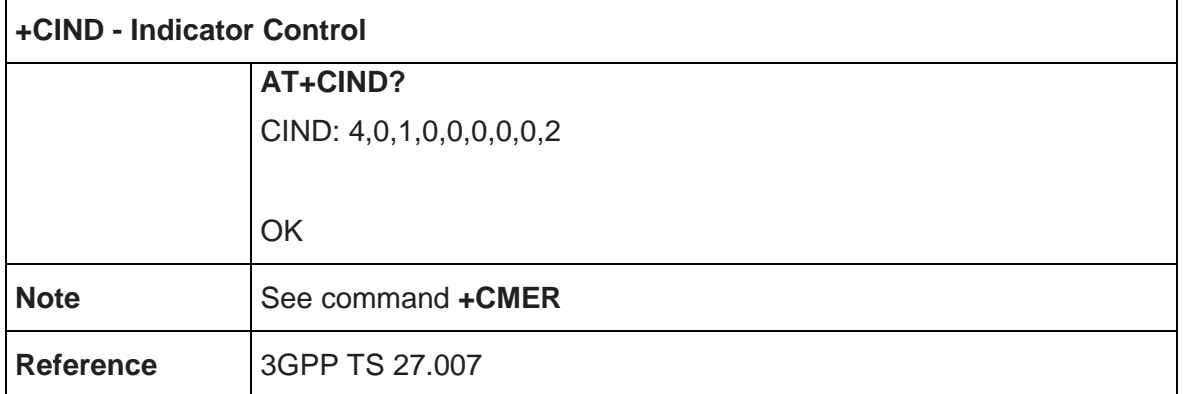

5.4.4.7. Indicator Control for current values - #CIND

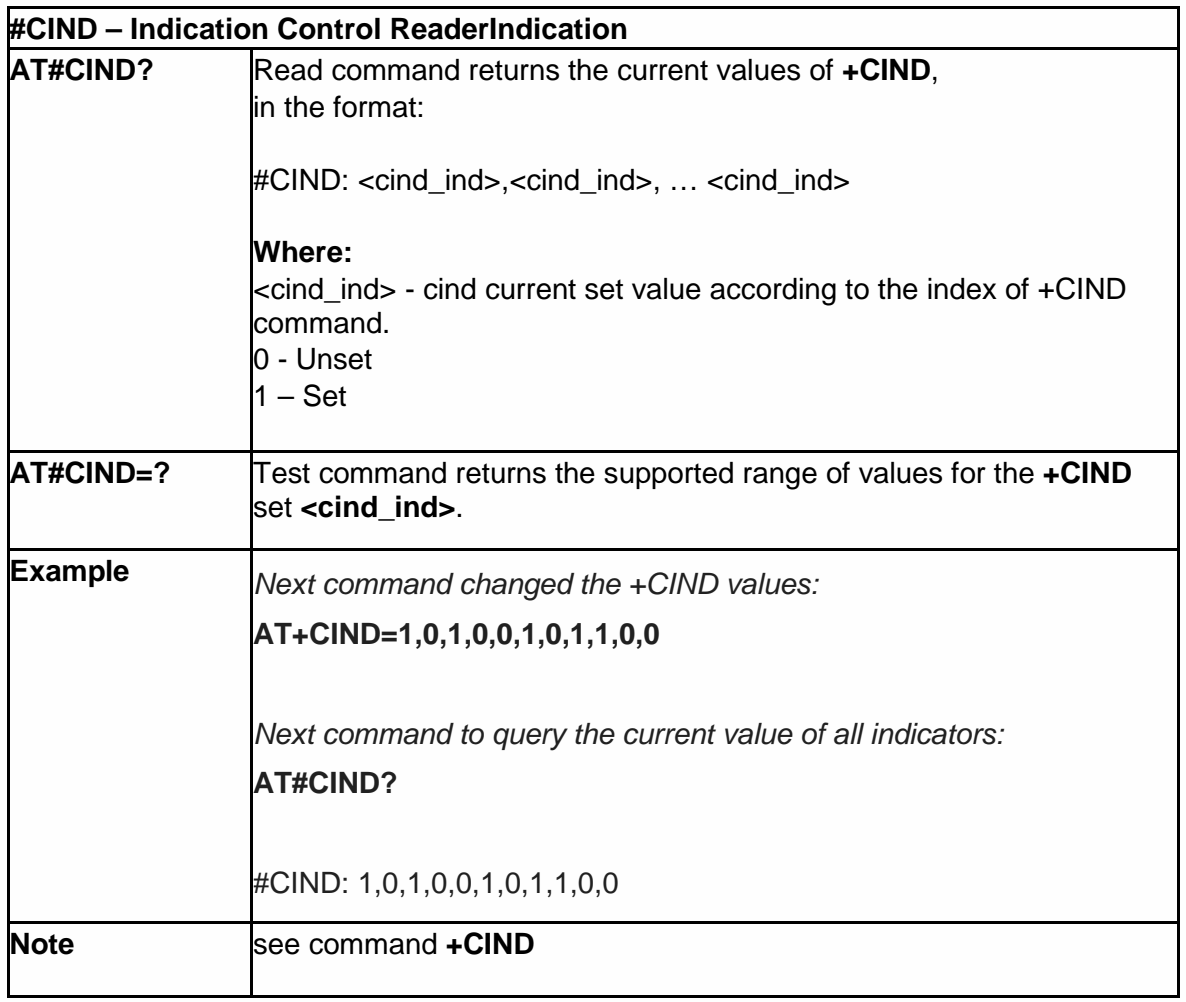

# 5.4.4.8. Mobile Equipment Event Reporting - +CMER

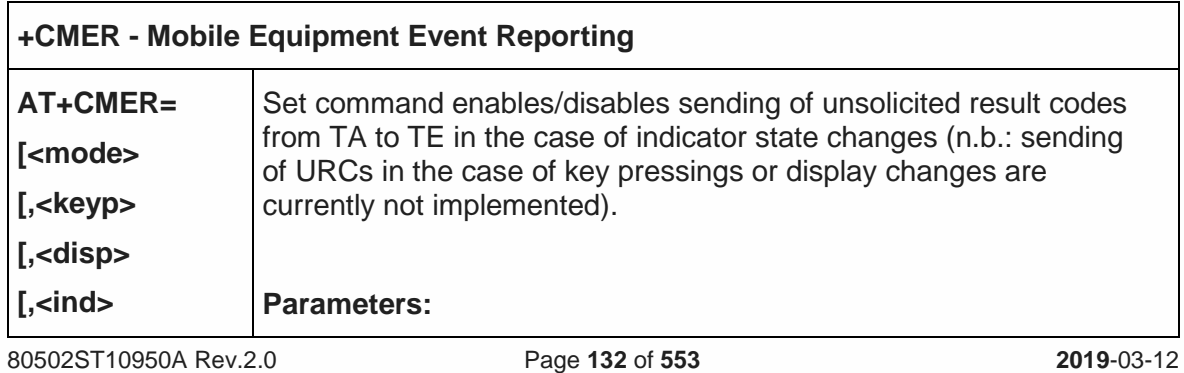

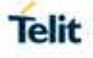

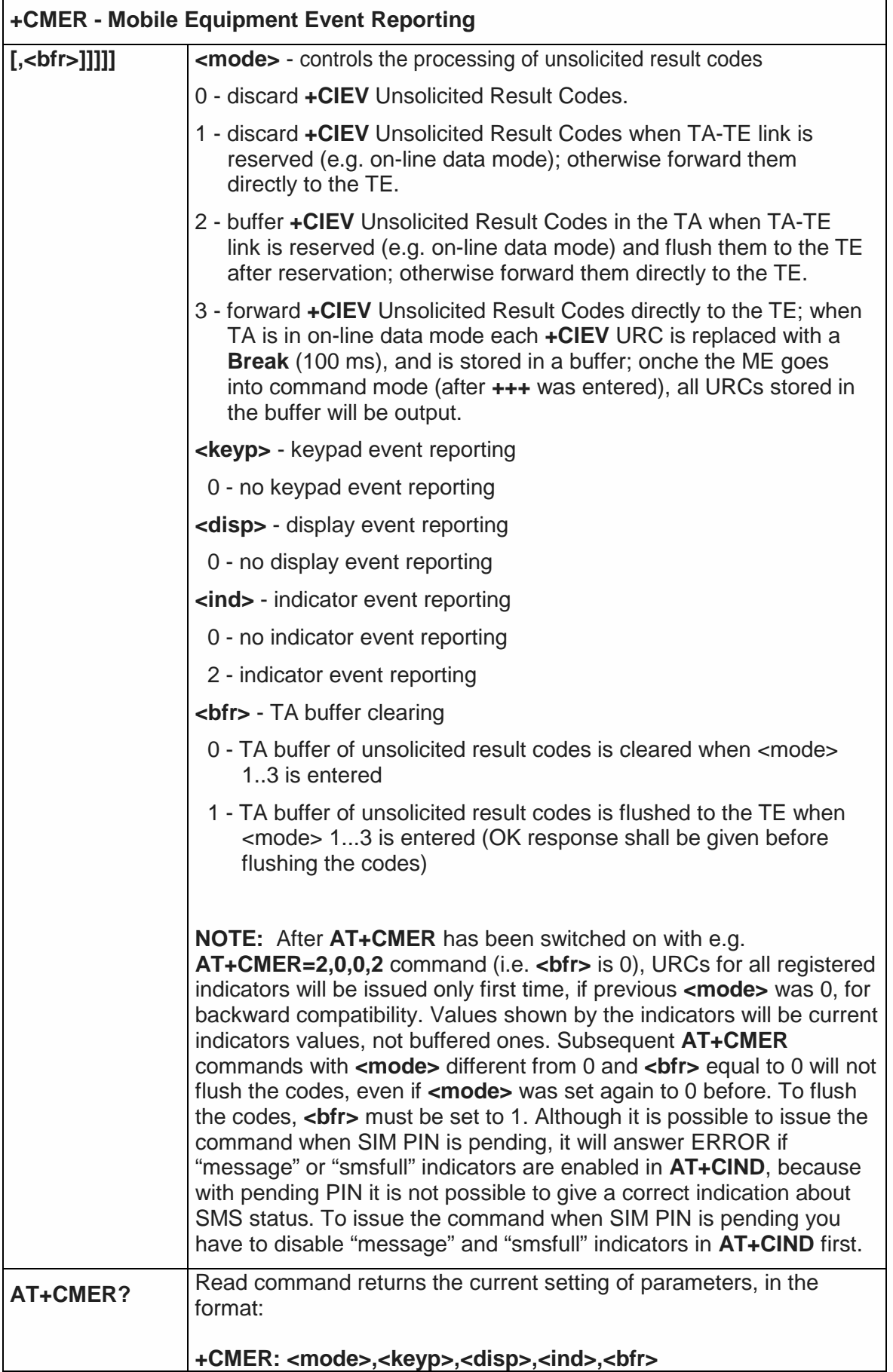

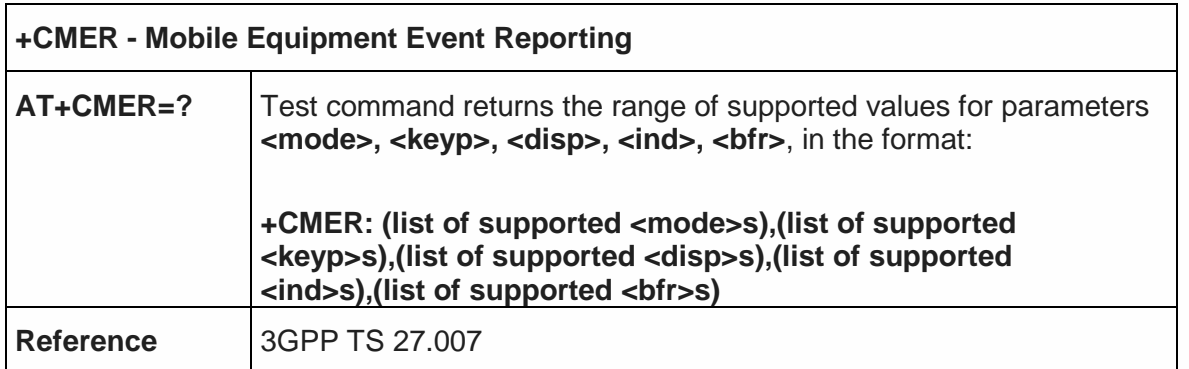

5.4.4.9. Select Phonebook Memory Storage - +CPBS

 $\mathbf{r}$ 

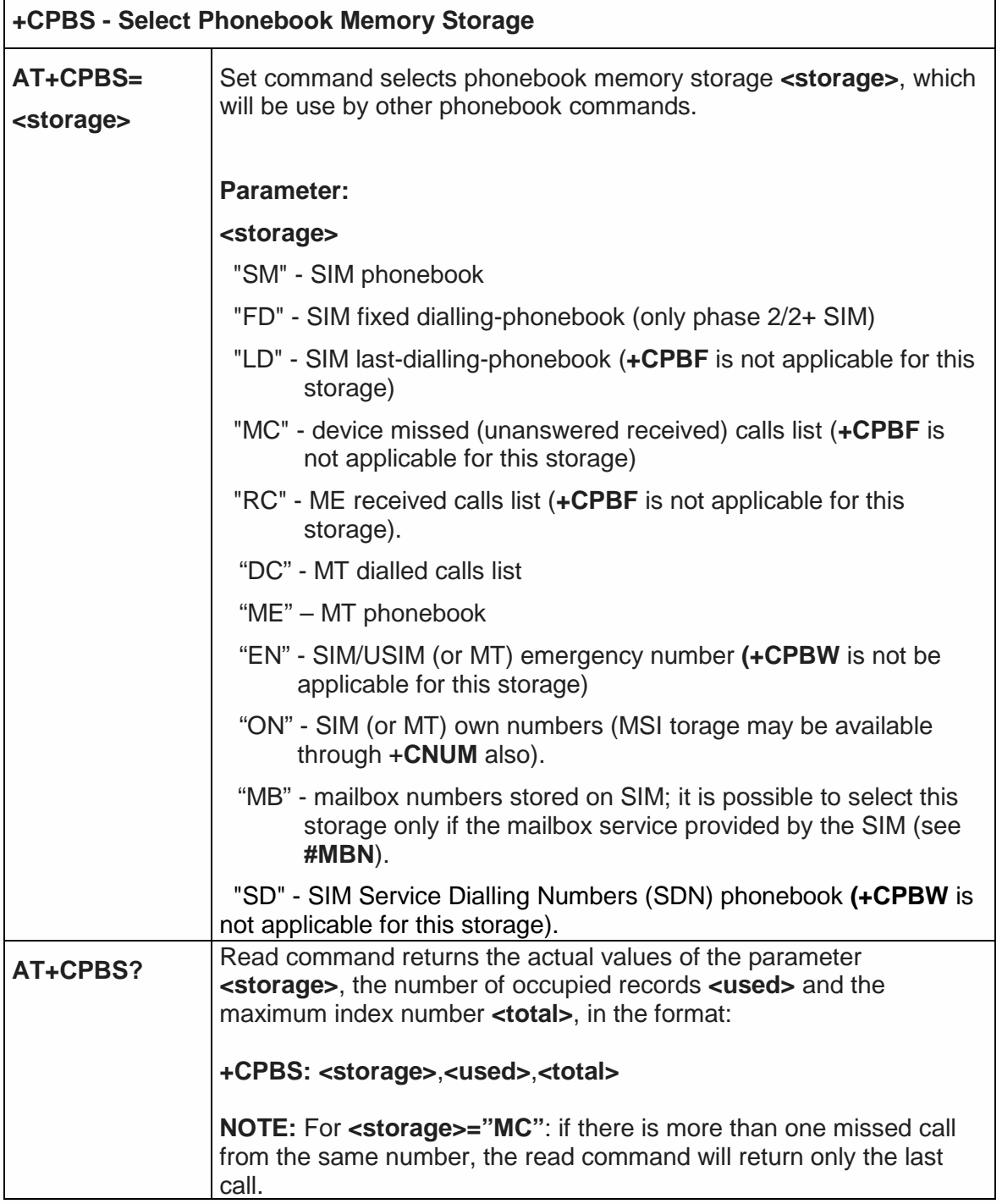

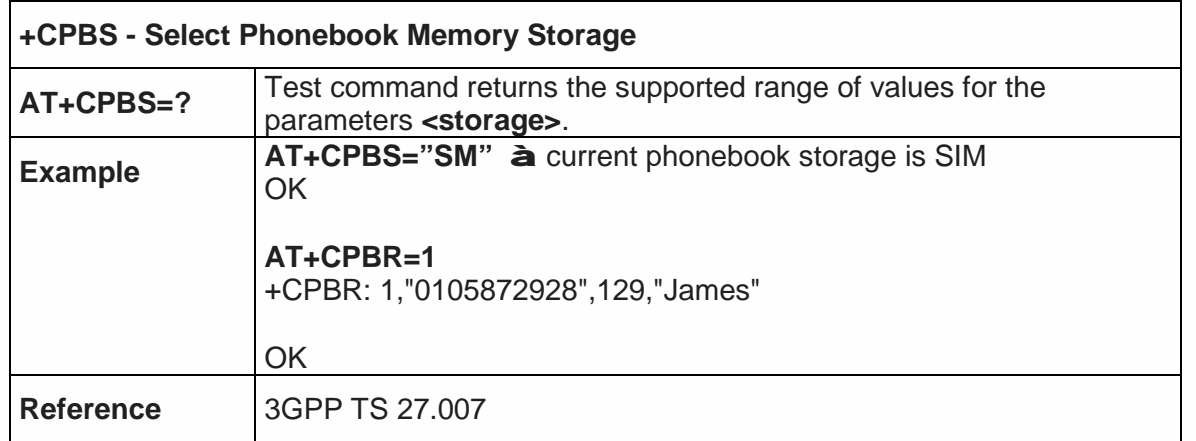

#### 5.4.4.10. Read Phonebook Entries - +CPBR

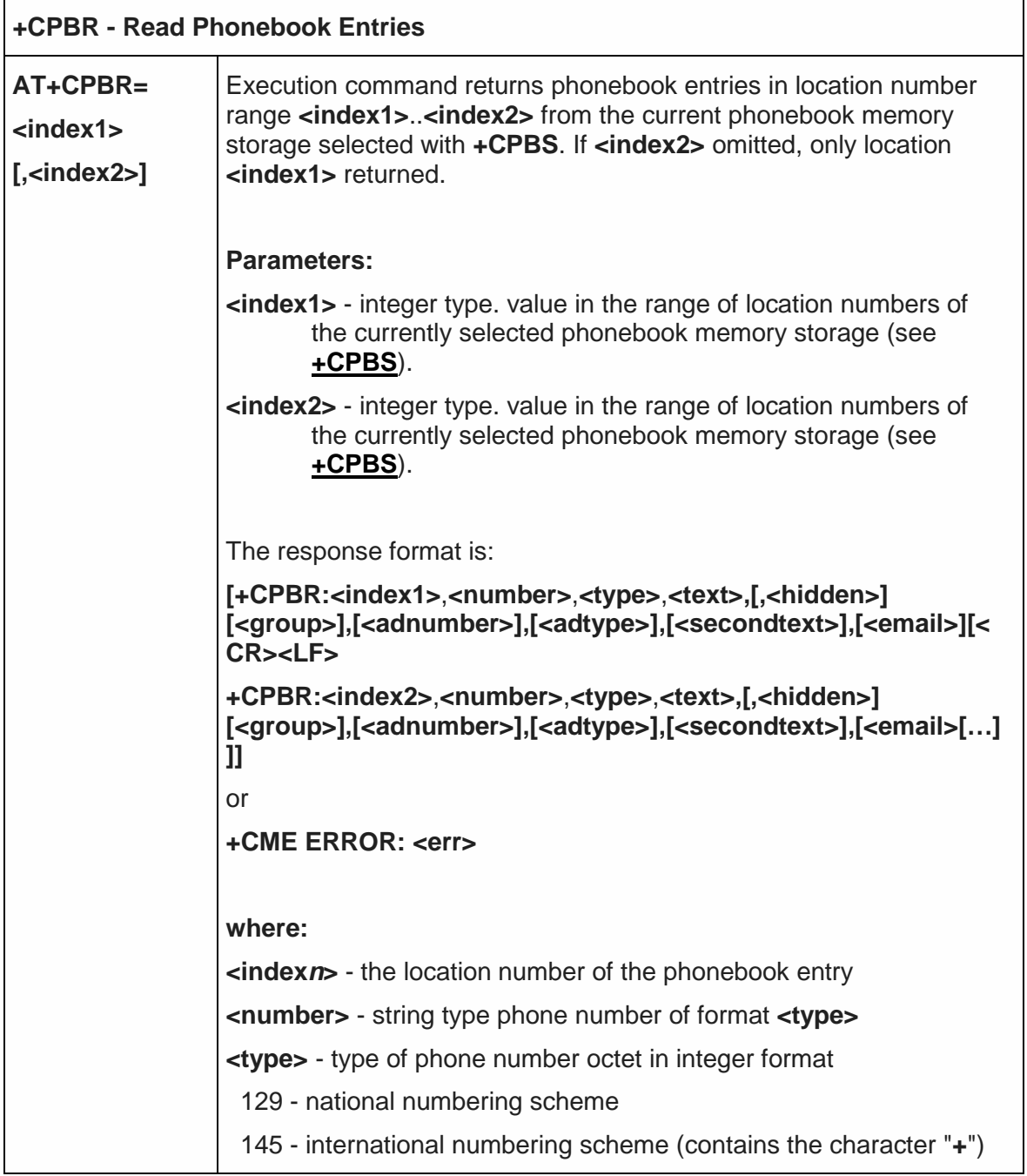

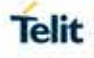

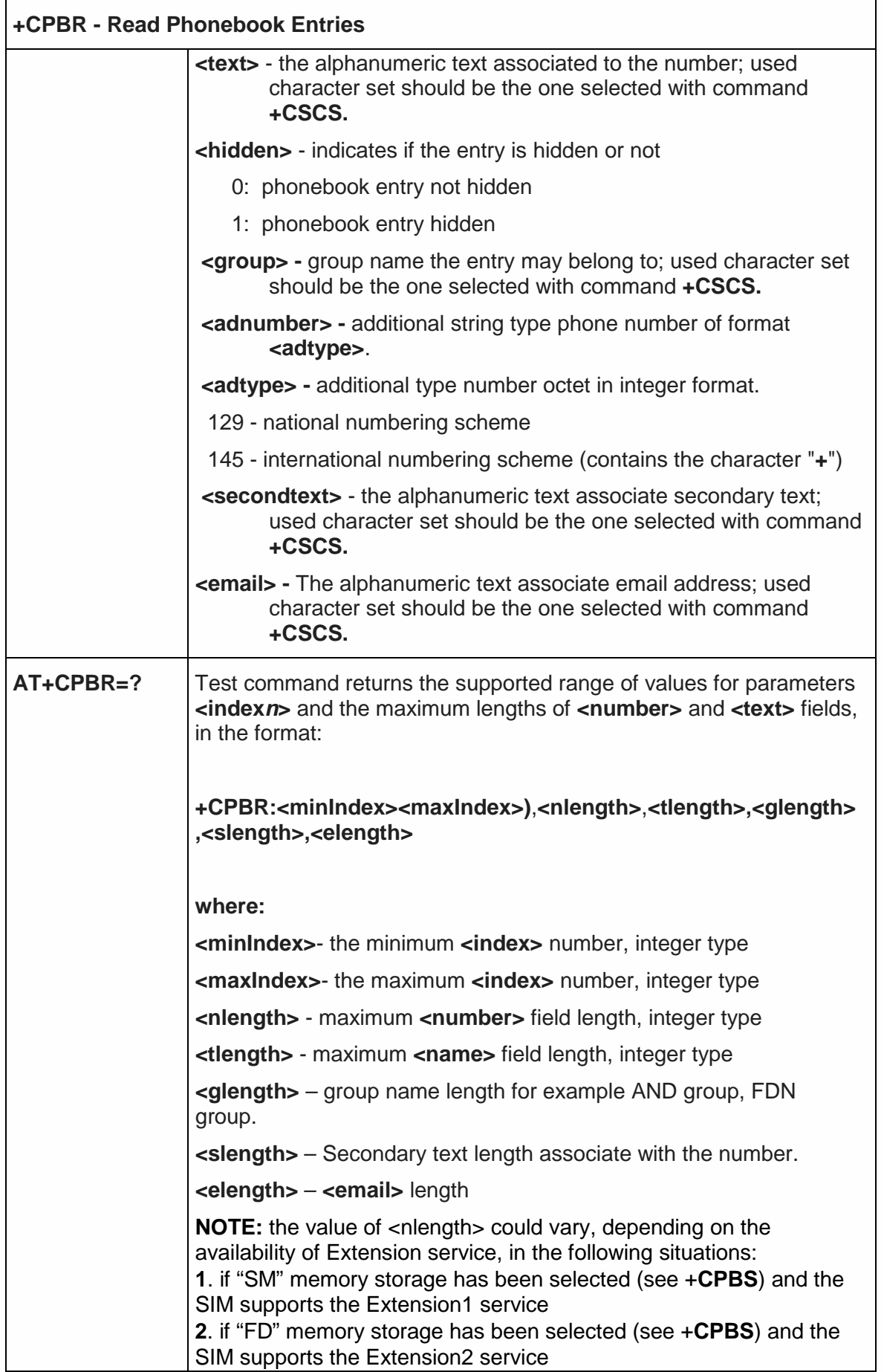

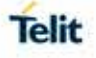

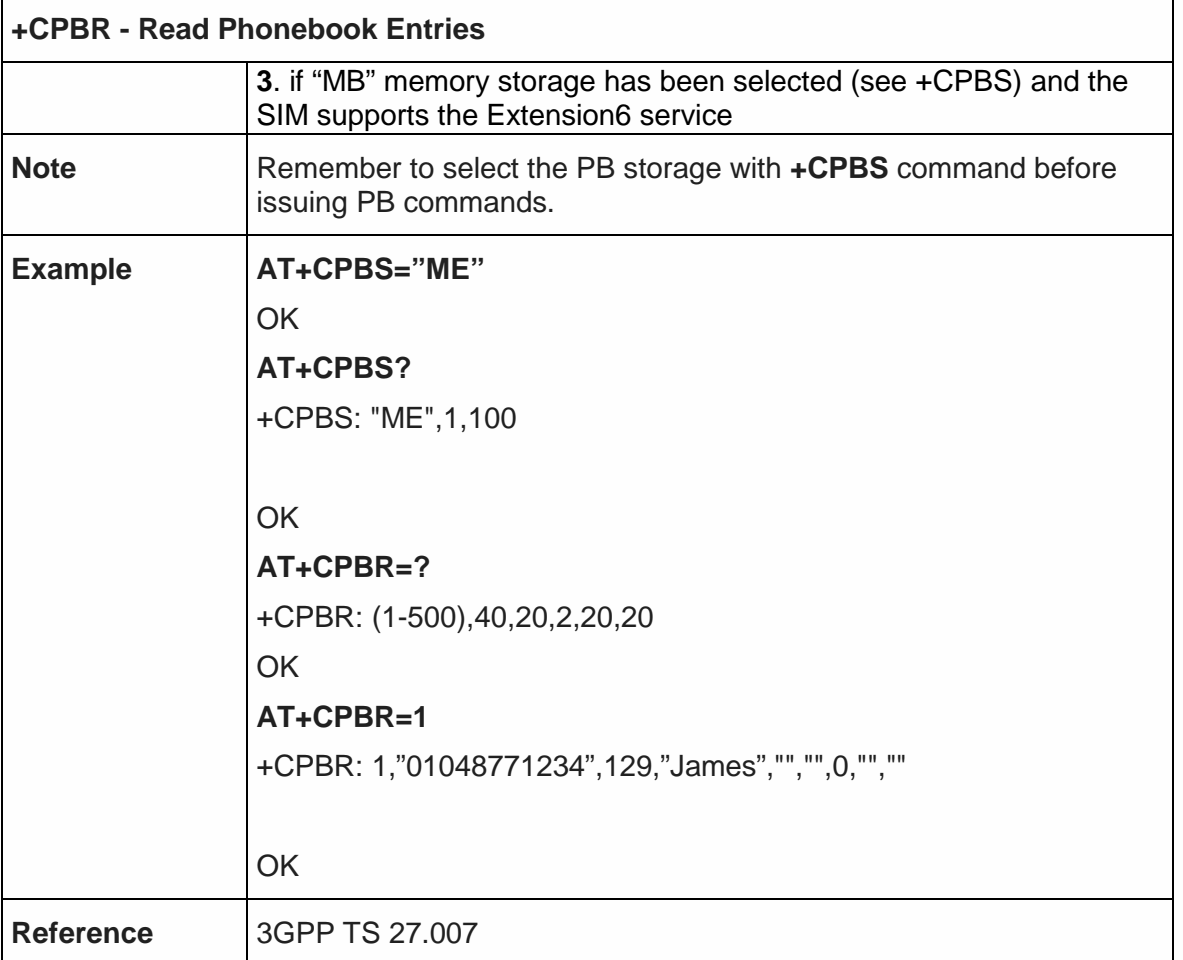

5.4.4.11. Find Phonebook Entries - +CPBF

ń

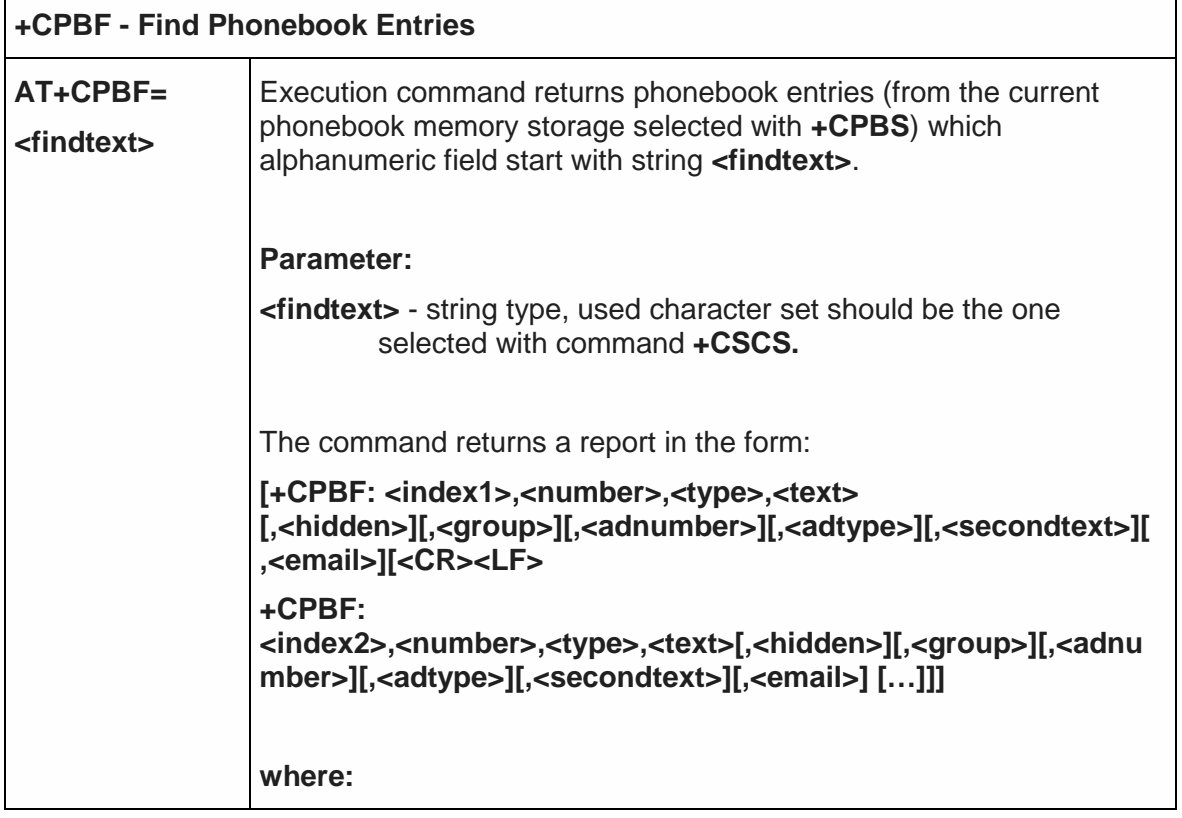

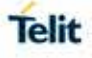

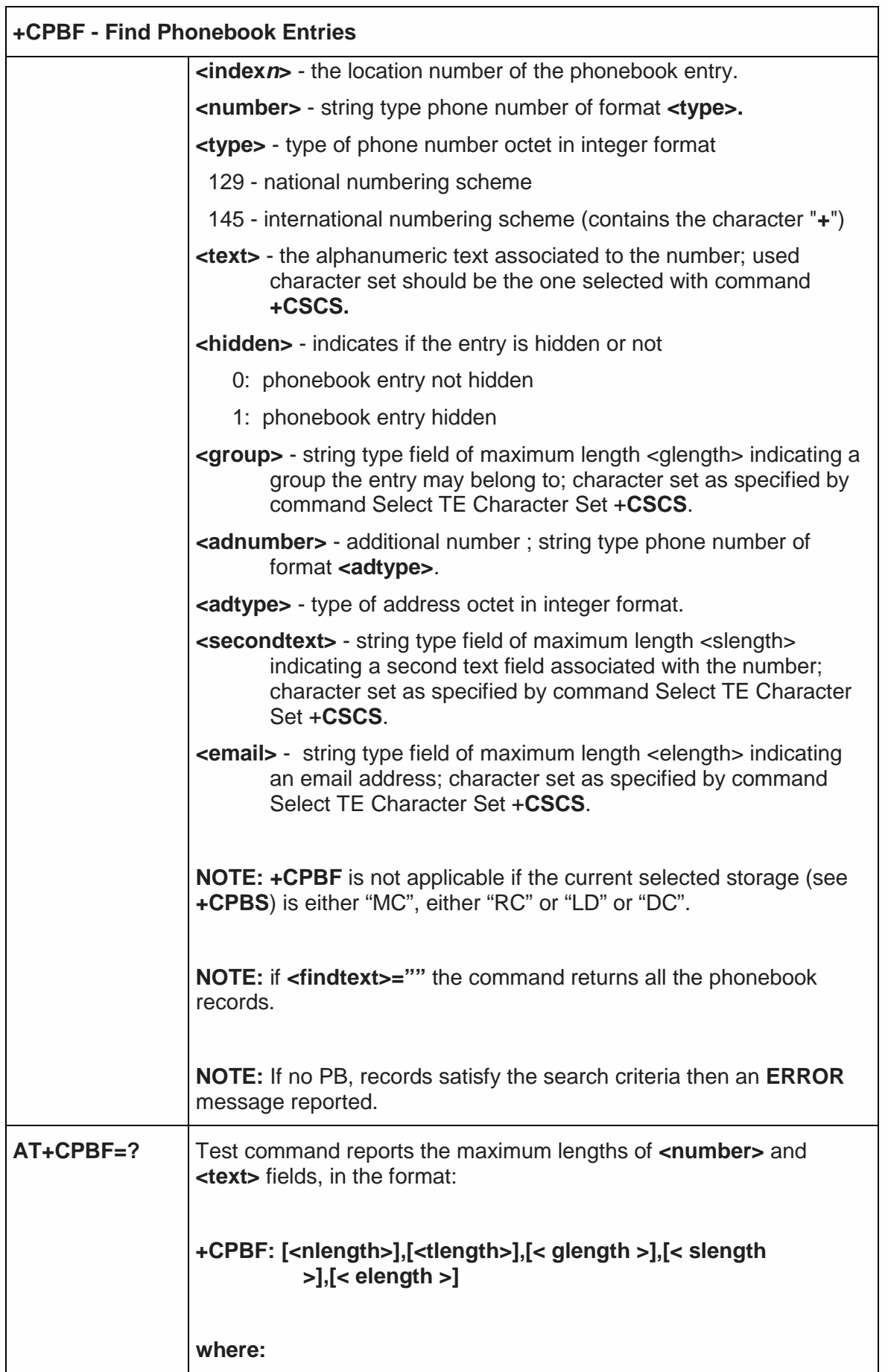

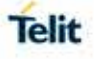

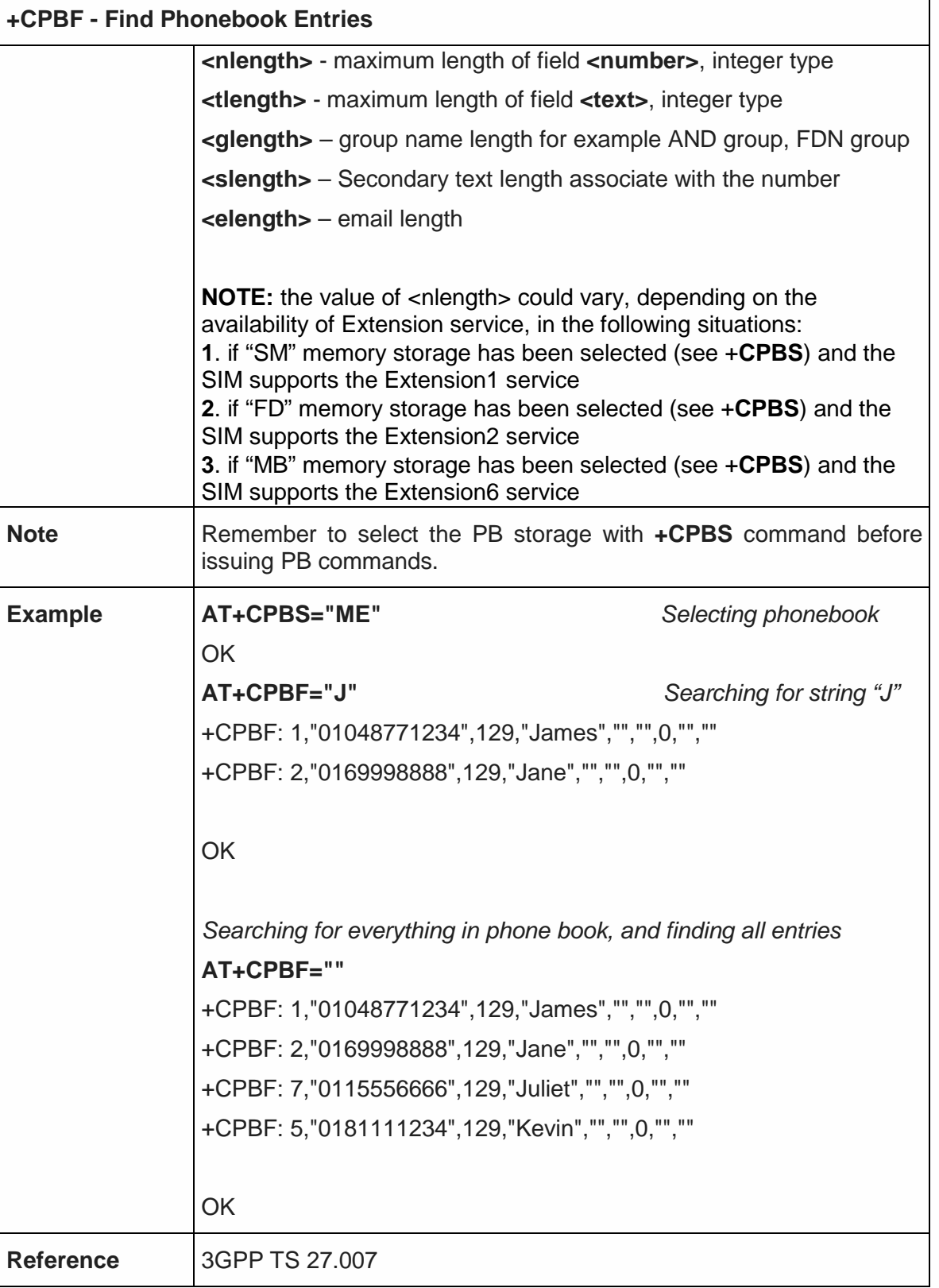

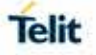

## 5.4.4.12. Write Phonebook Entry - +CPBW

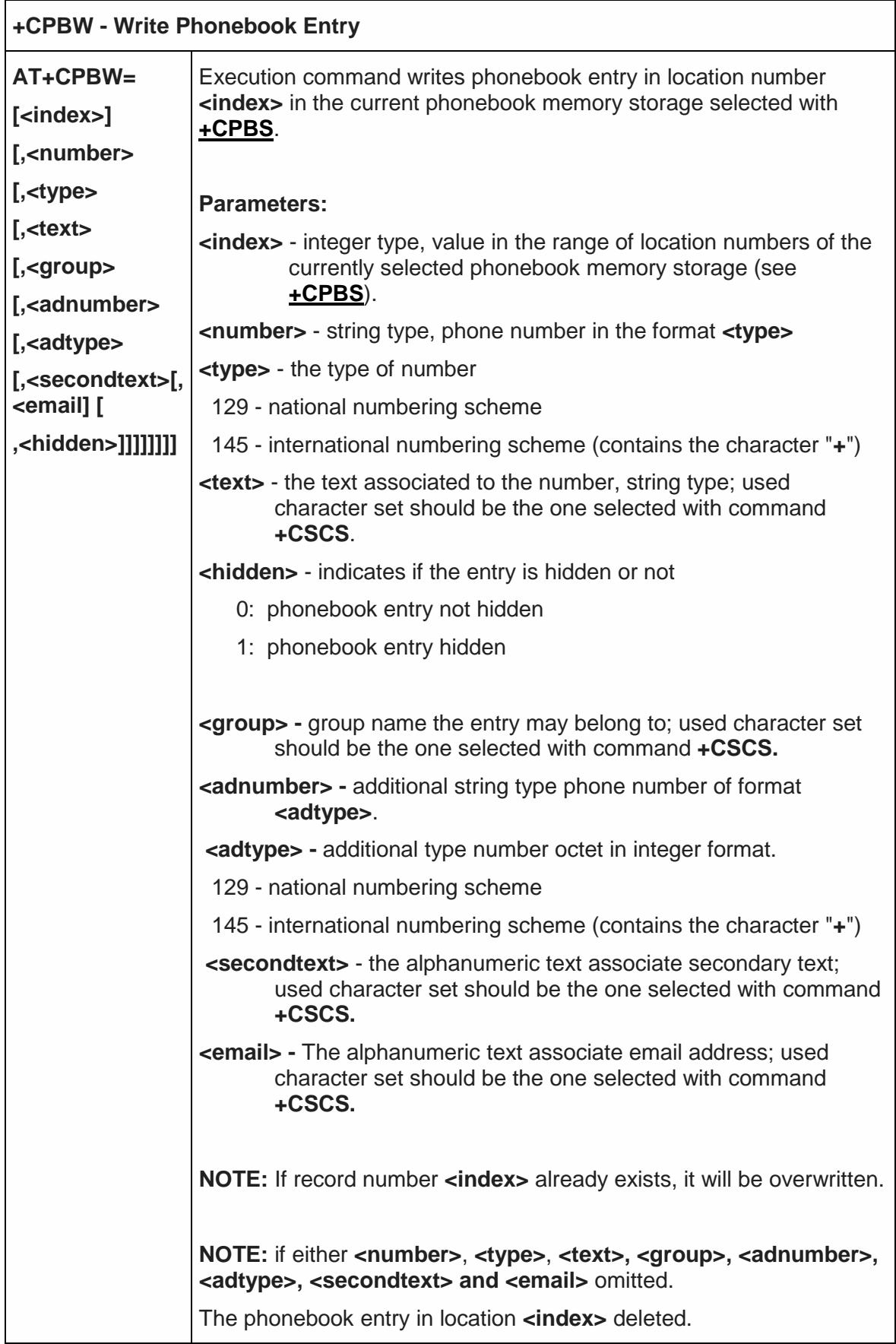

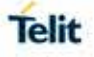

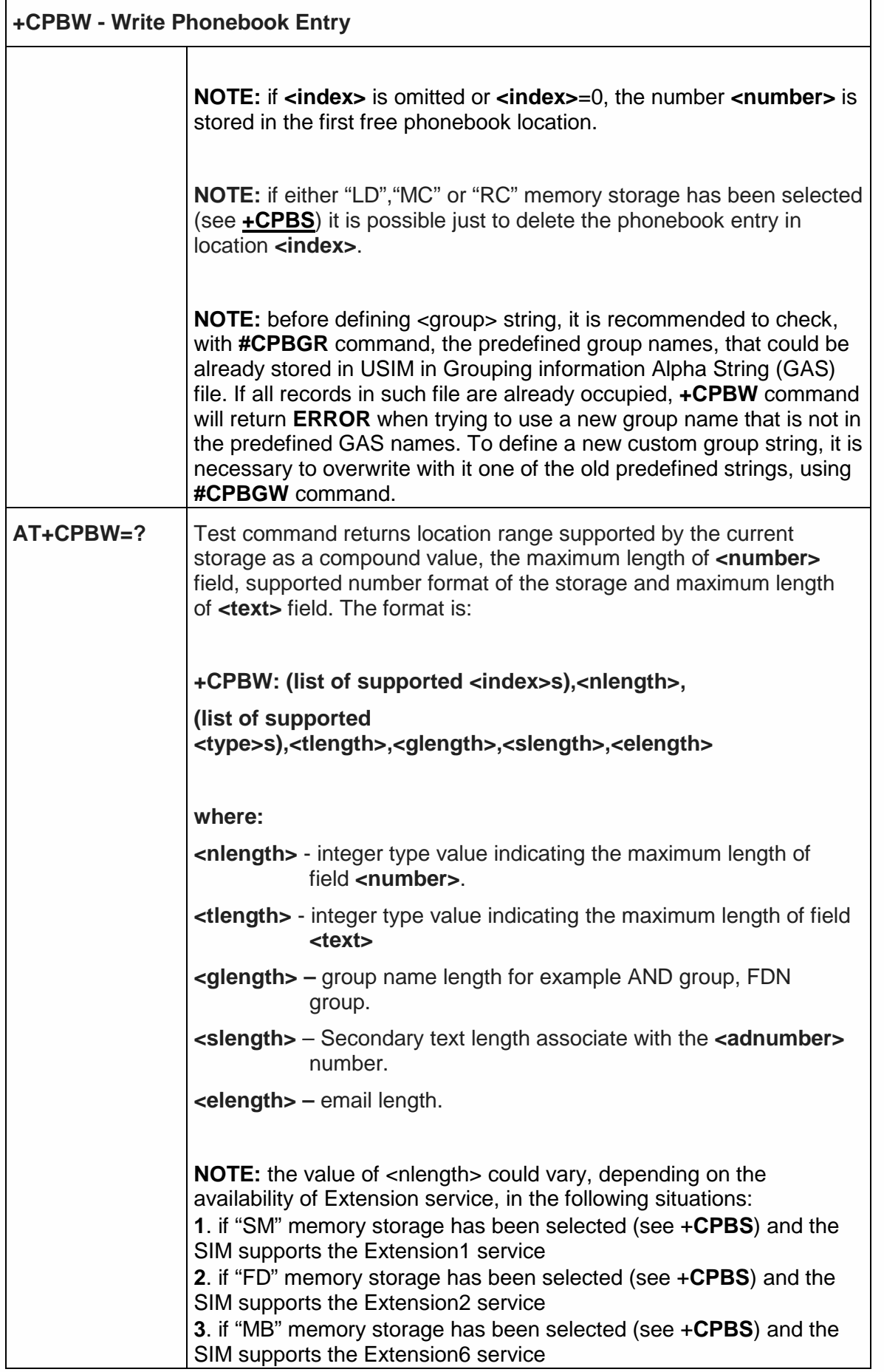

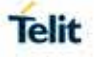

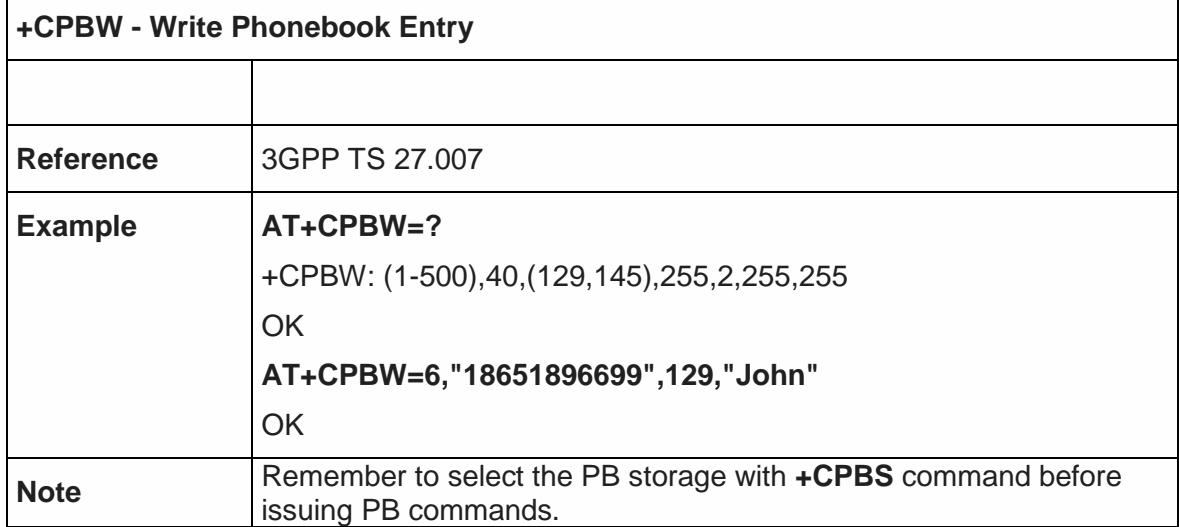

5.4.4.13. Clock Management - +CCLK

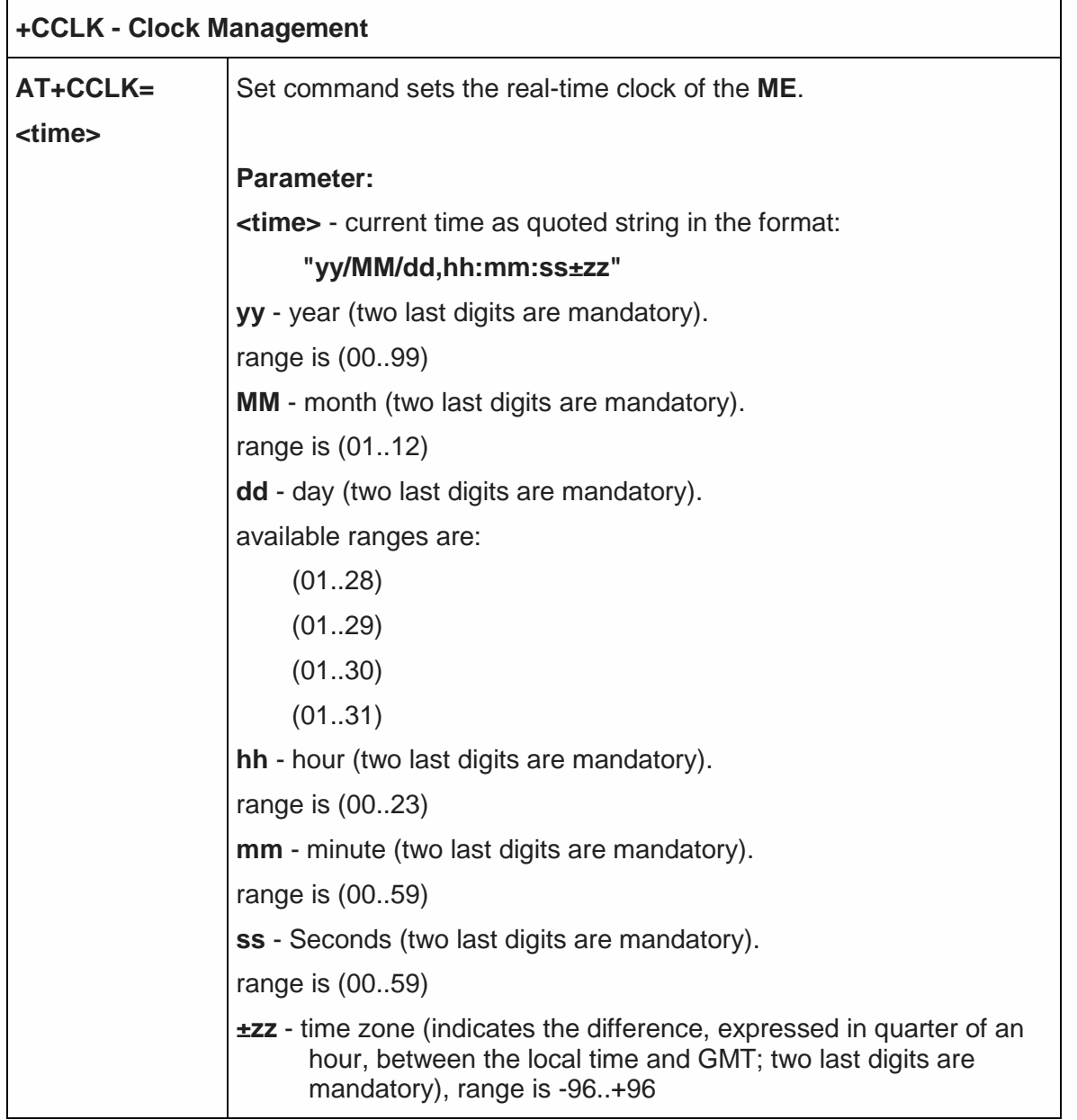

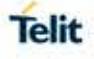

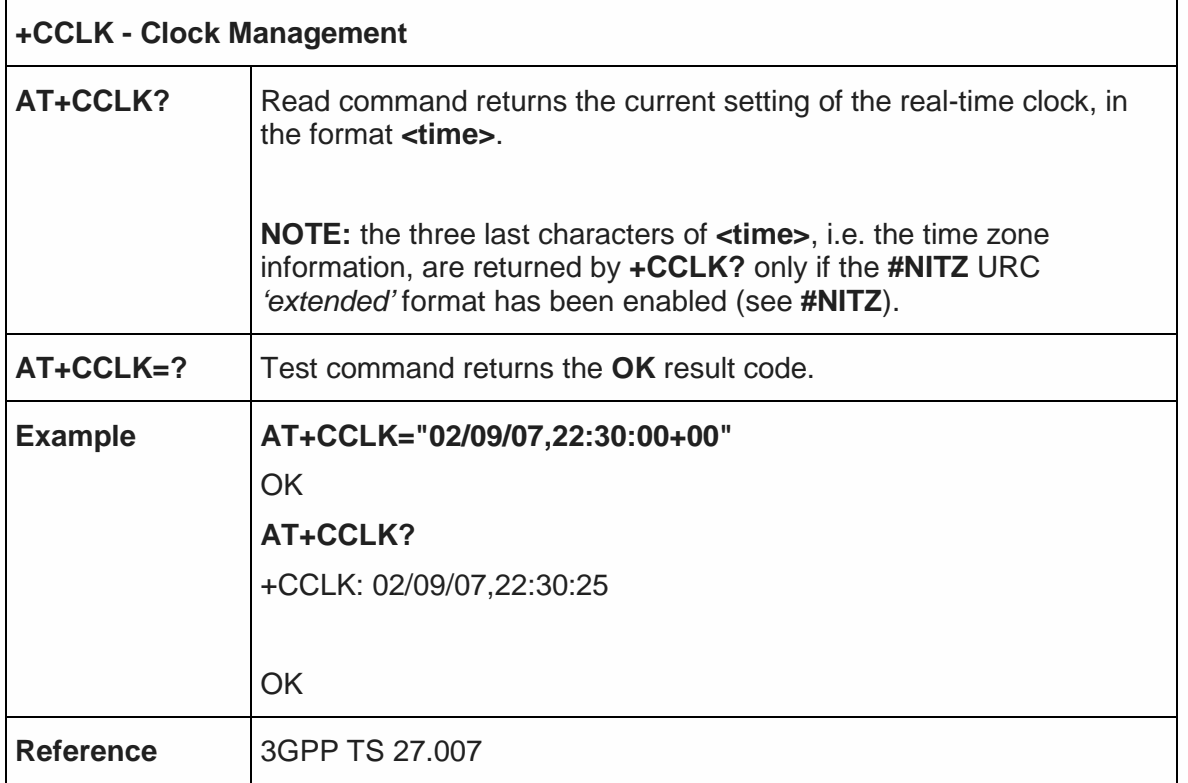

5.4.4.14. Generic SIM access - +CSIM

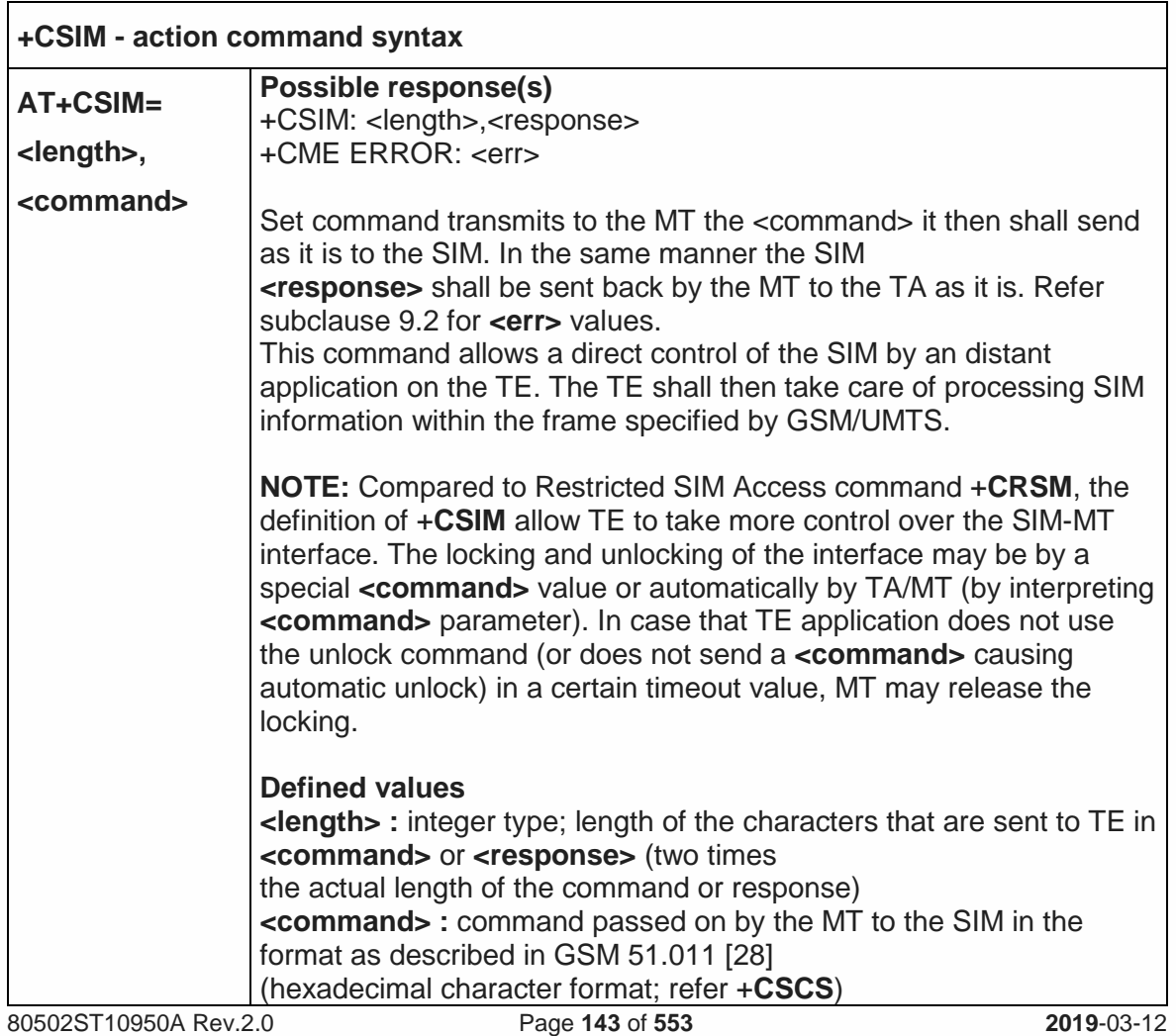

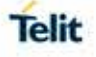

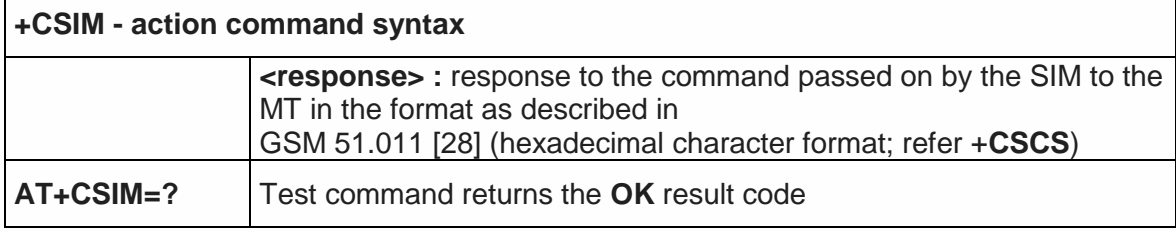

#### 5.4.4.15. Restricted SIM Access - +CRSM

#### **+CRSM - Restricted SIM Access AT+CRSM= <command> [,<fileid> [,<P1>,<P2>, <P3>[,<data>]]]** Execution command transmits to the **ME** the SIM **<command>** and its required parameters. **ME** handles internally all **SIM-ME** interface locking and file selection routines. As response to the command, **ME** sends the actual SIM information parameters and response data. **Parameters: <command>** - command passed on by the **ME** to the SIM 176 - READ BINARY 178 - READ RECORD 192 - GET RESPONSE 214 - UPDATE BINARY 220 - UPDATE RECORD 242 - STATUS **<Fileid>** - identifier of an elementary data file on SIM. Mandatory for every command except STATUS. **<P1>**,**<P2>**,**<P3>** - parameter passed on by the **ME** to the SIM; they are mandatory for every command except GET RESPONSE and STATUS 0..255 **<Data>** - information to be read/written to the SIM (hexadecimal character format). The response of the command is in the format: **+CRSM: <sw1>,<sw2>[,<response>] where: <sw1>**,**<sw2>** - information from the SIM about the execution of the actual command either on successful or failed execution. **<response>** - on a successful completion of the command previously issued it returns the requested data (hexadecimal character format). It's not returned after a successful UPDATE BINARY or UPDATE RECORD command. **NOTE:** this command requires PIN authentication. However commands READ BINARY and READ RECORD can be issued before PIN authentication and if the SIM is blocked (after three failed PIN authentication attempts) to access the contents of the Elementary Files.
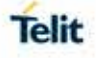

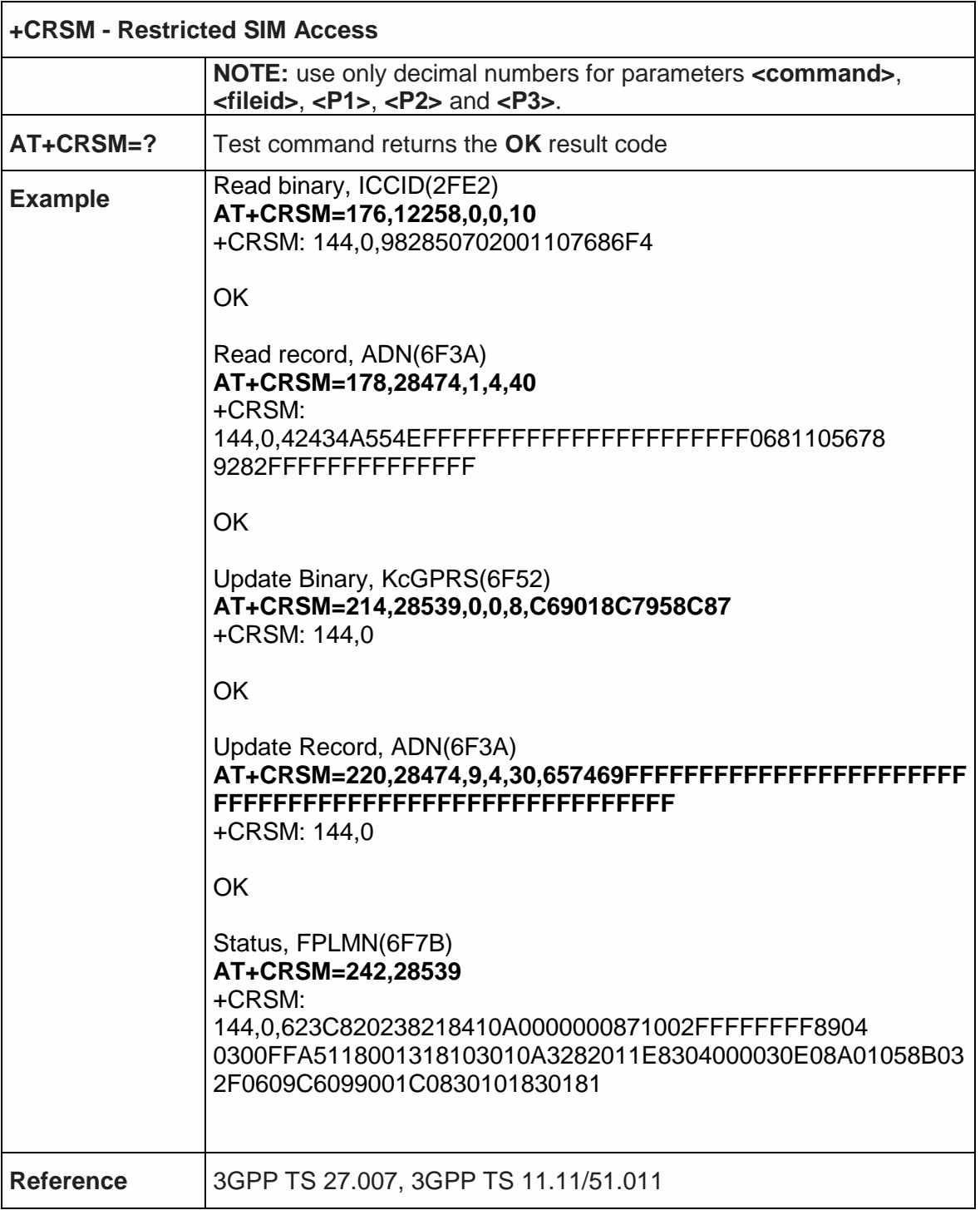

5.4.4.16. Ringer Sound Level - +CRSL

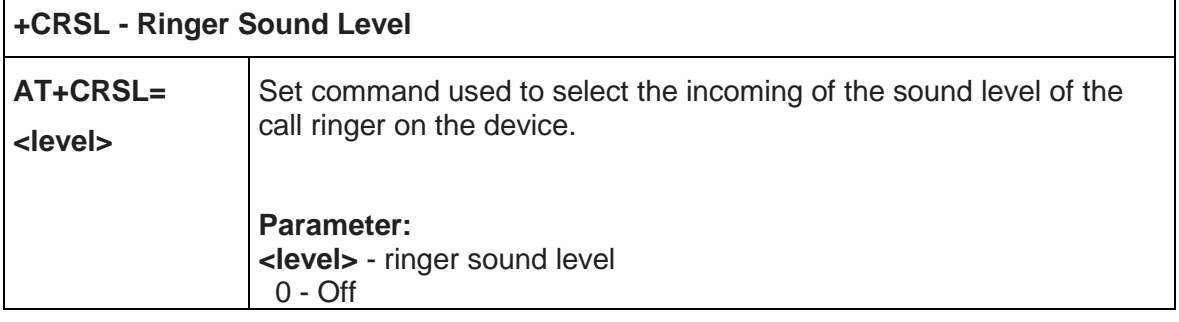

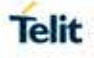

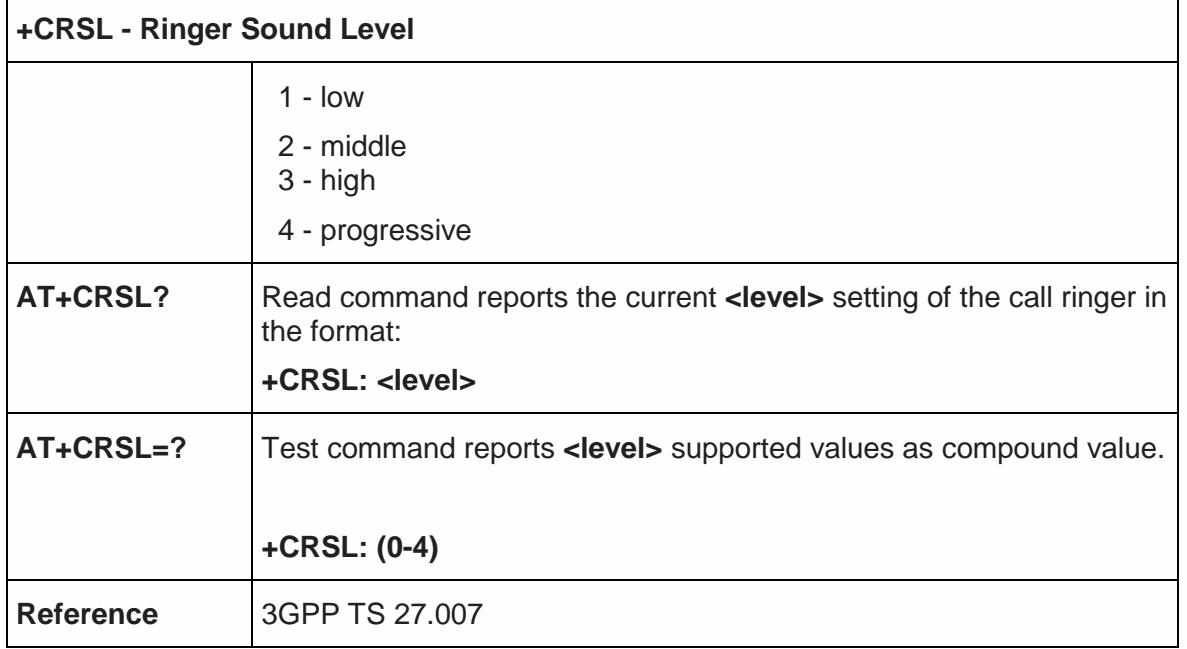

5.4.4.17. Loudspeaker Volume Level - +CLVL

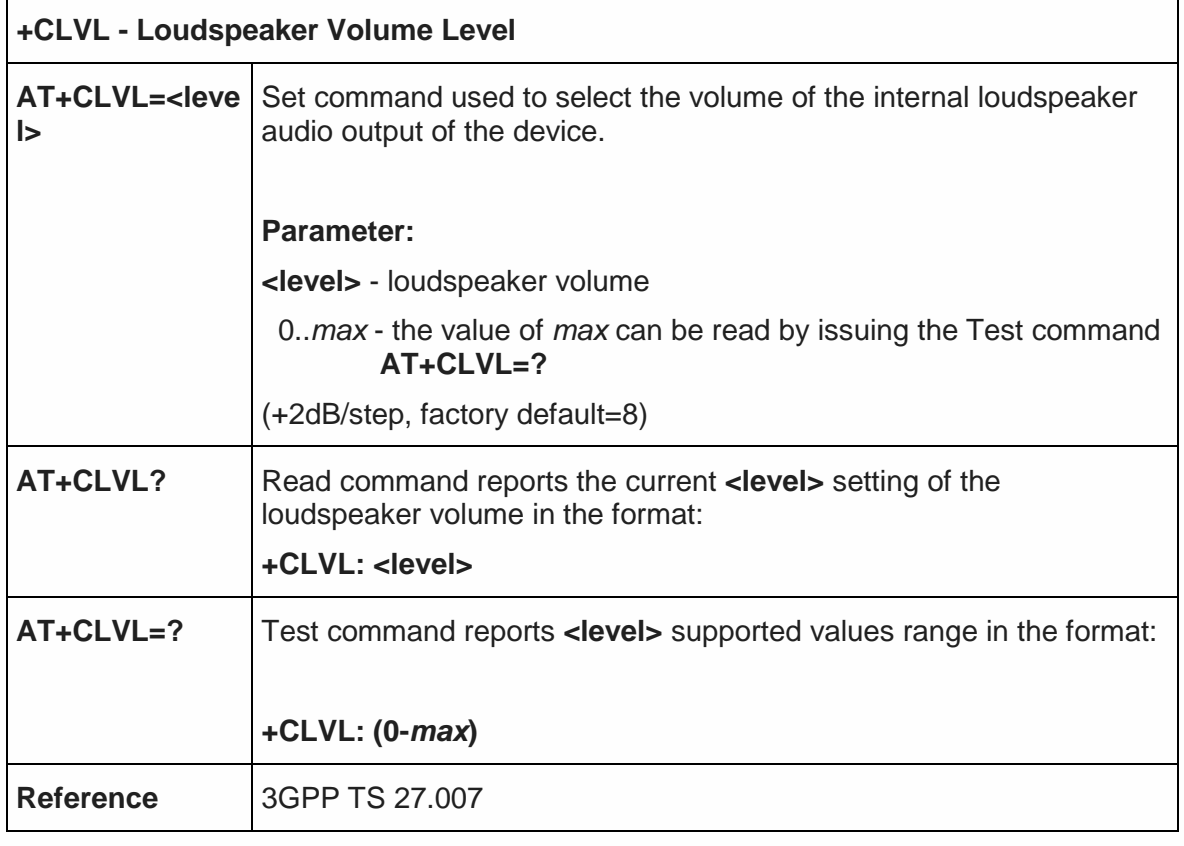

5.4.4.18. Microphone Mute Control - +CMUT

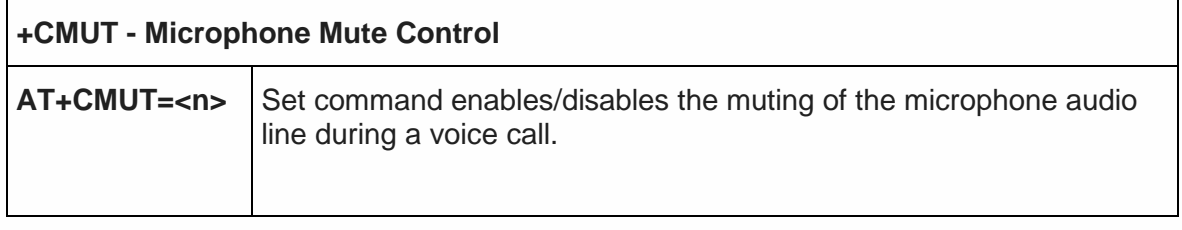

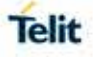

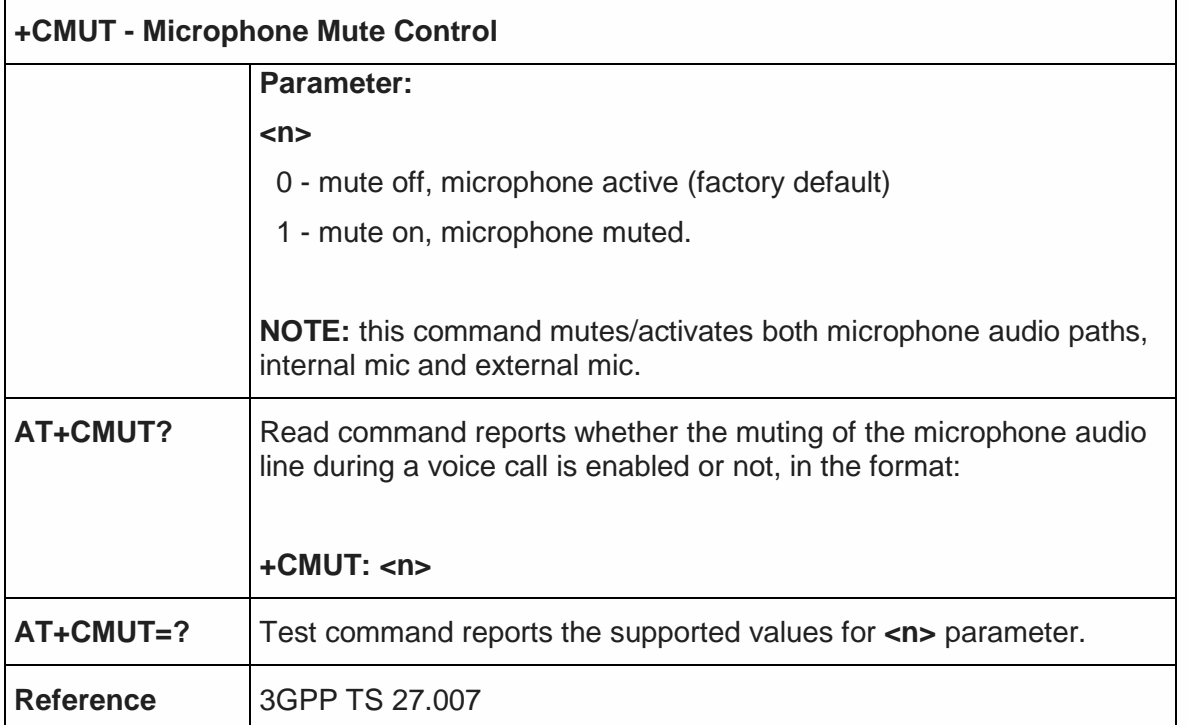

5.4.4.19. Silence Command - +CSIL

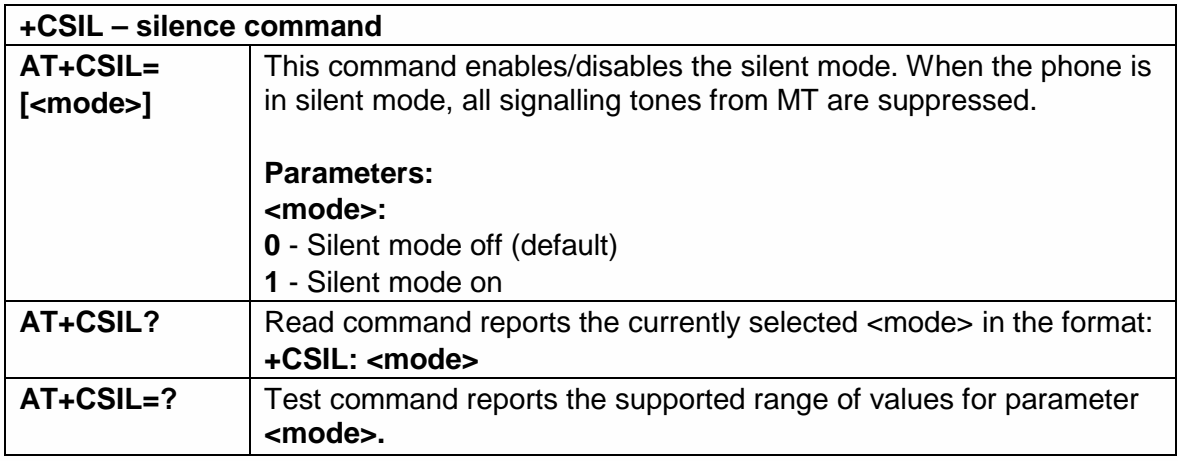

5.4.4.20. Accumulated Call Meter - +CACM

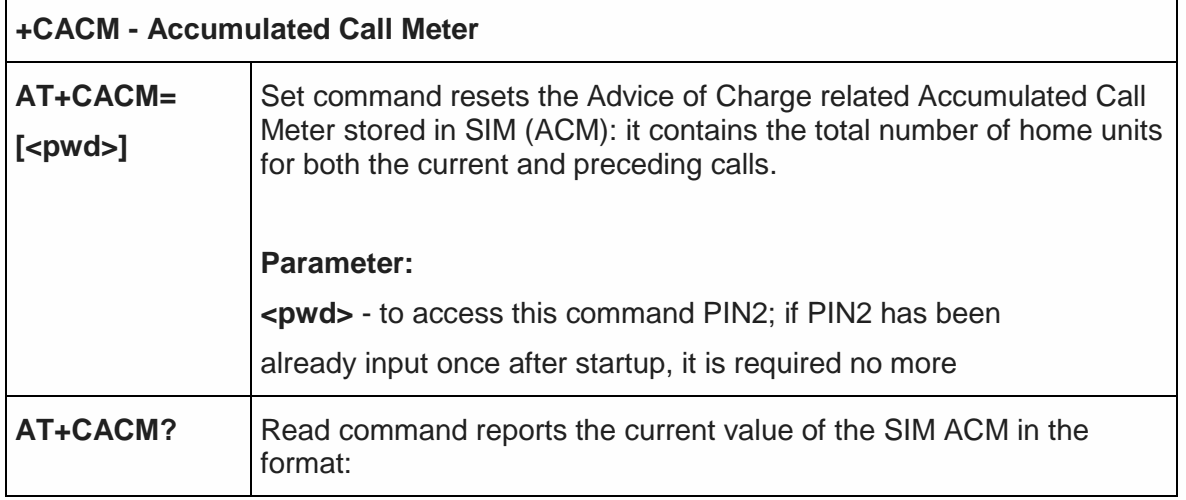

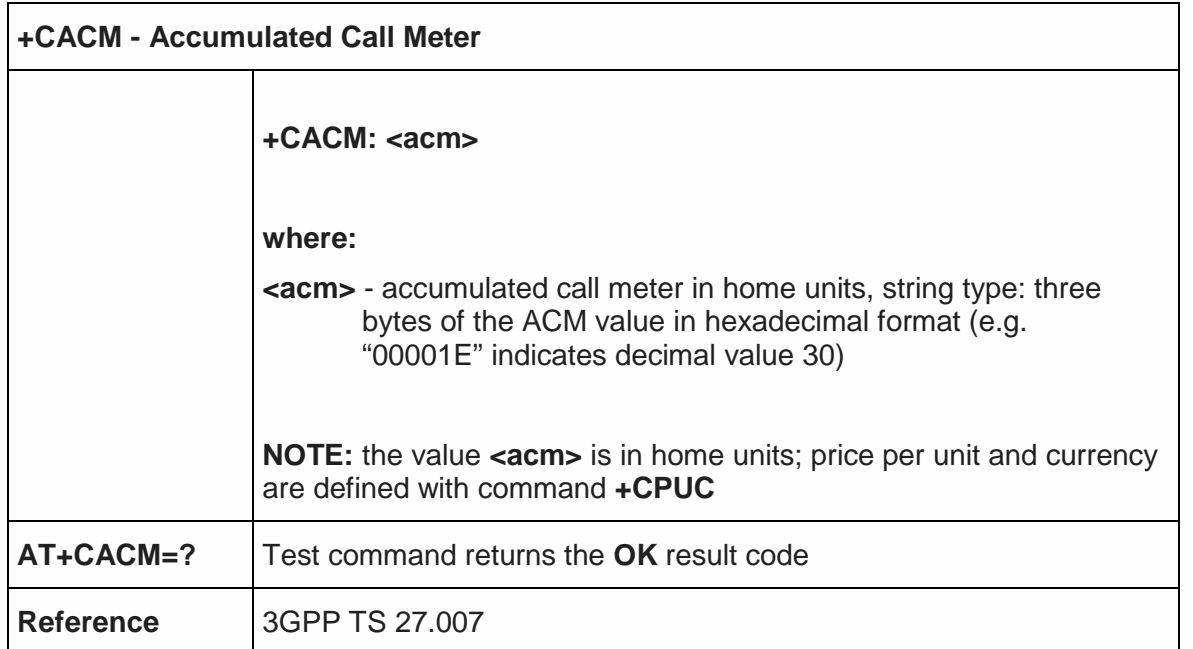

5.4.4.21. Accumulated Call Meter Maximum - +CAMM

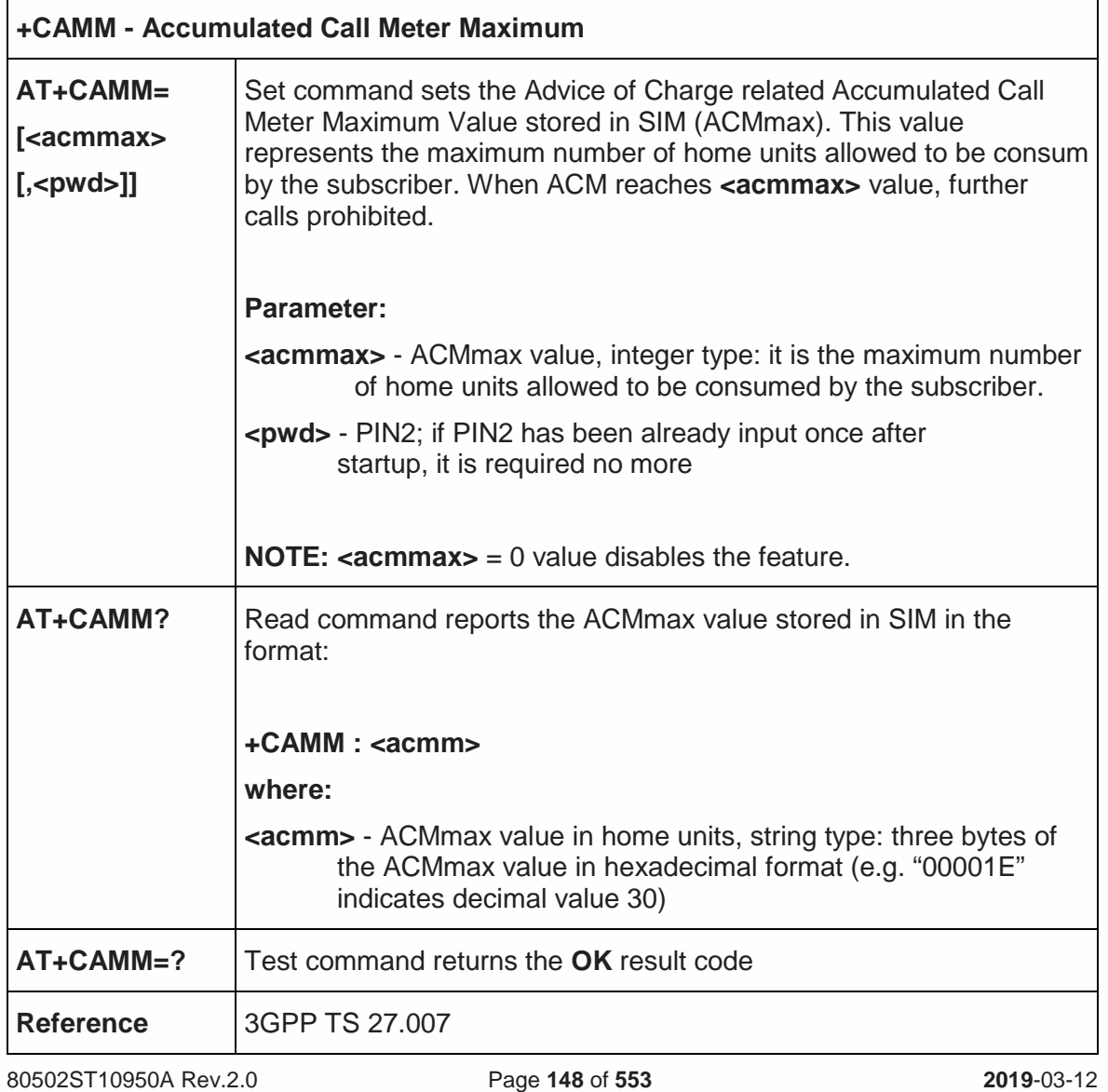

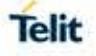

5.4.4.22. Price per Unit and Currency Table - +CPUC

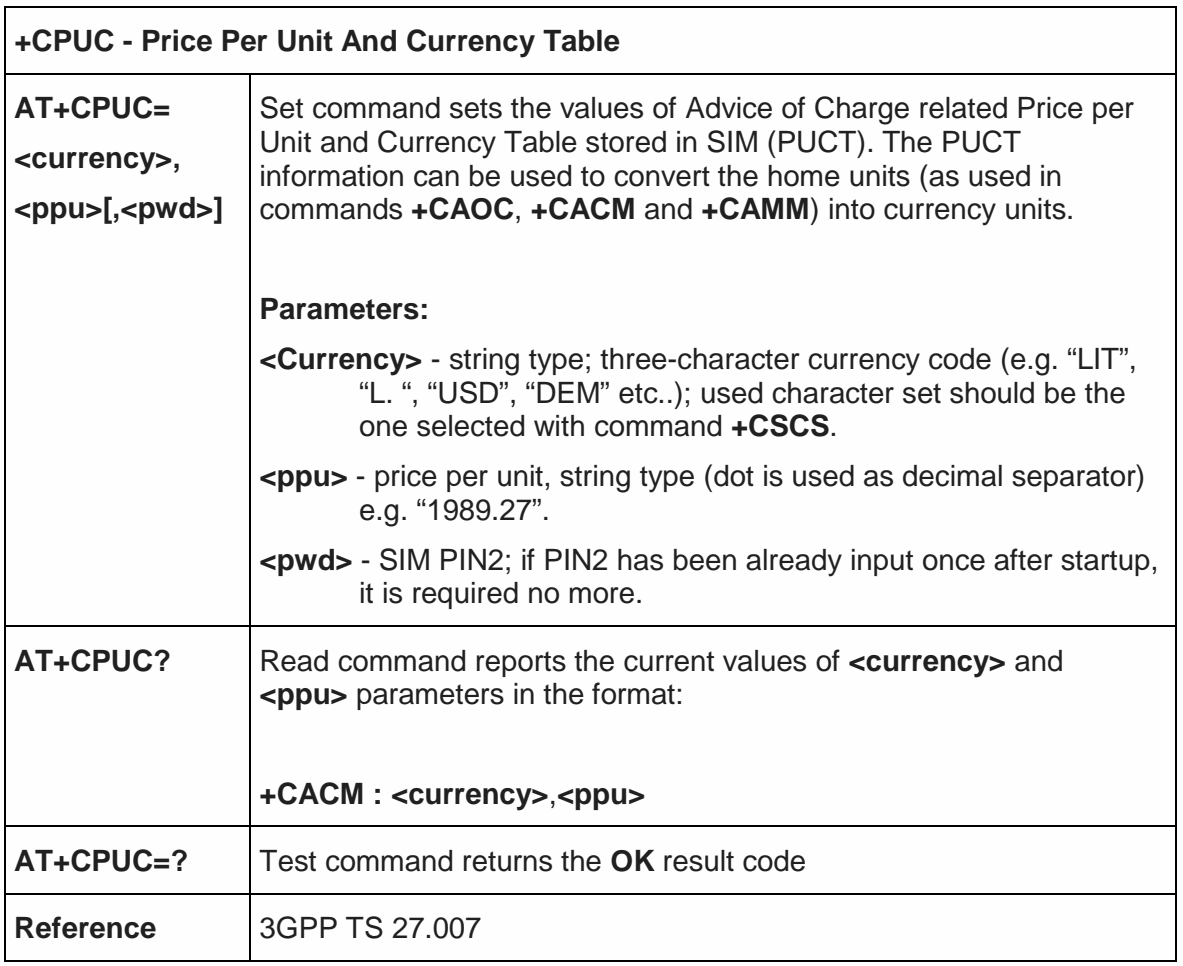

5.4.4.23. Call meter maximum event - +CCWE

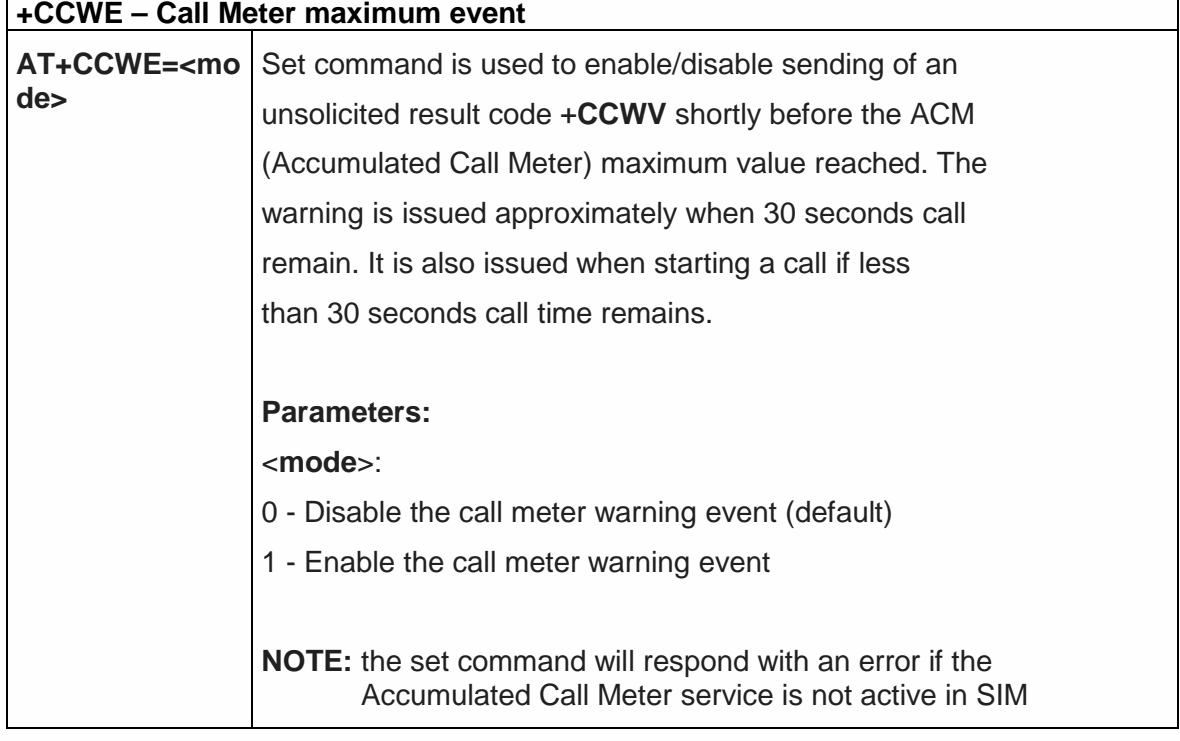

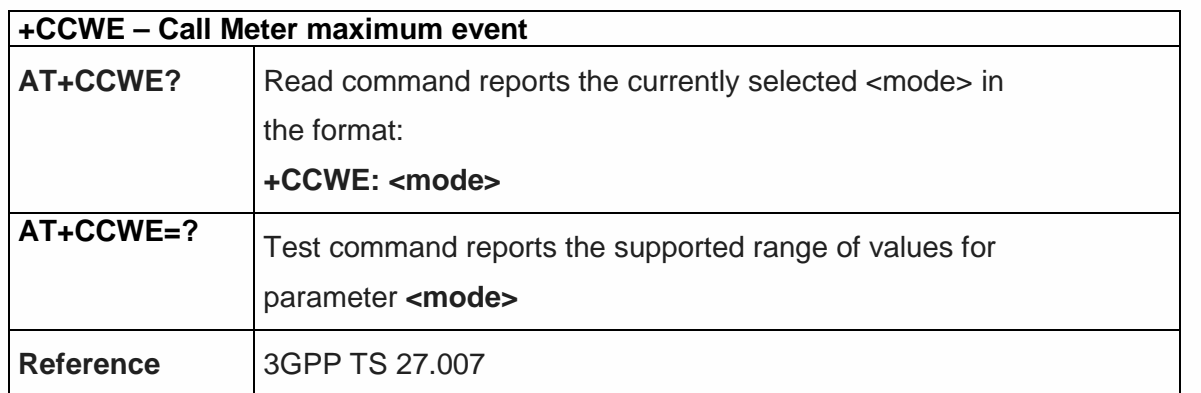

5.4.4.24. Available AT Commands - +CLAC

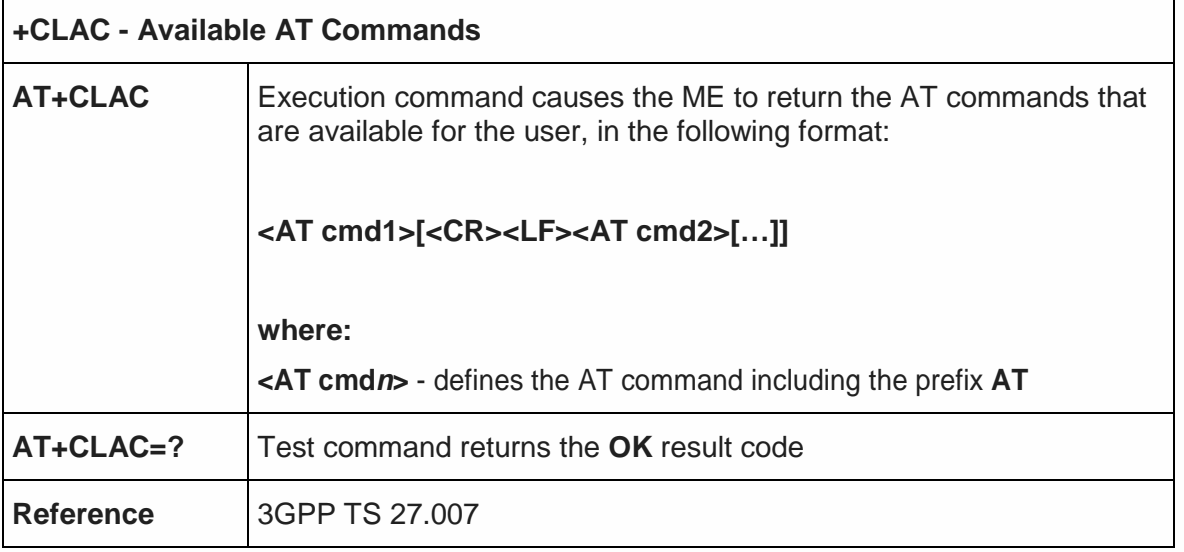

# 5.4.4.25. Set voice mail number - +CSVM

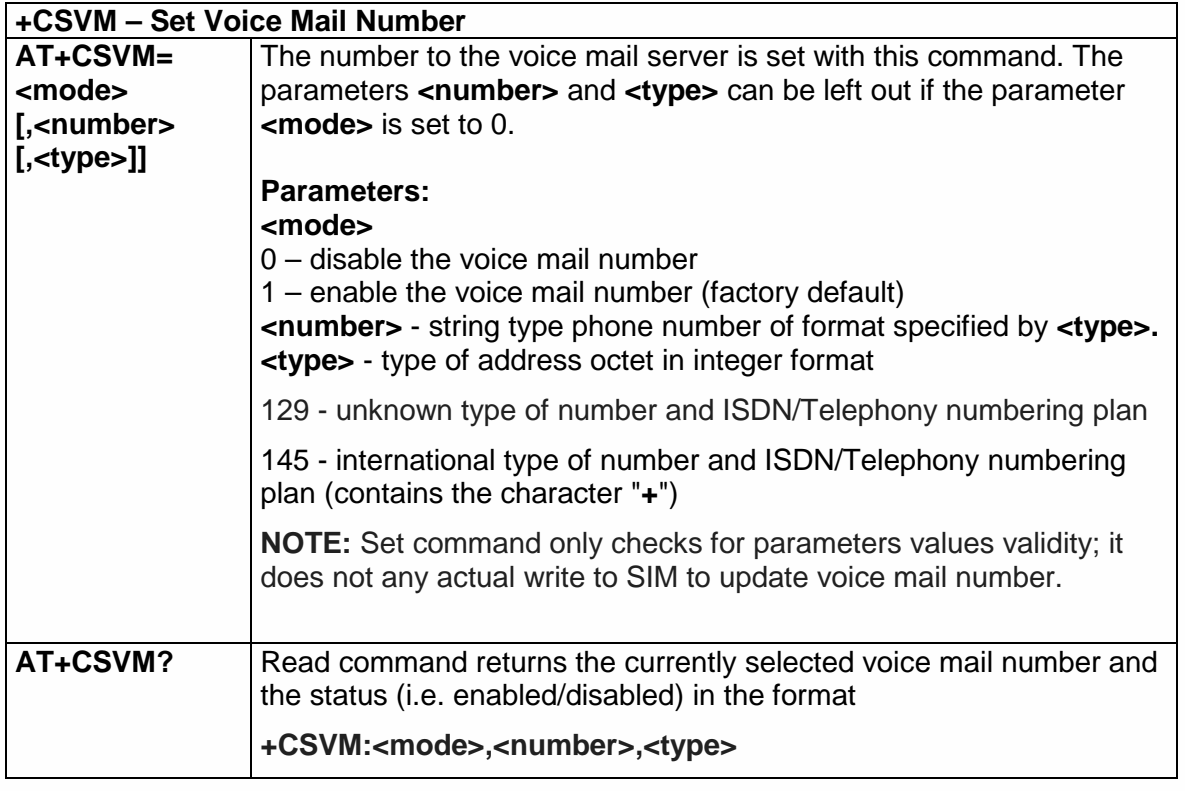

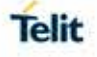

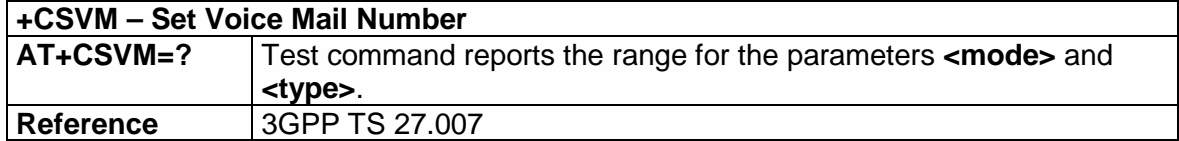

5.4.4.26. Time Zone Reporting - +CTZR

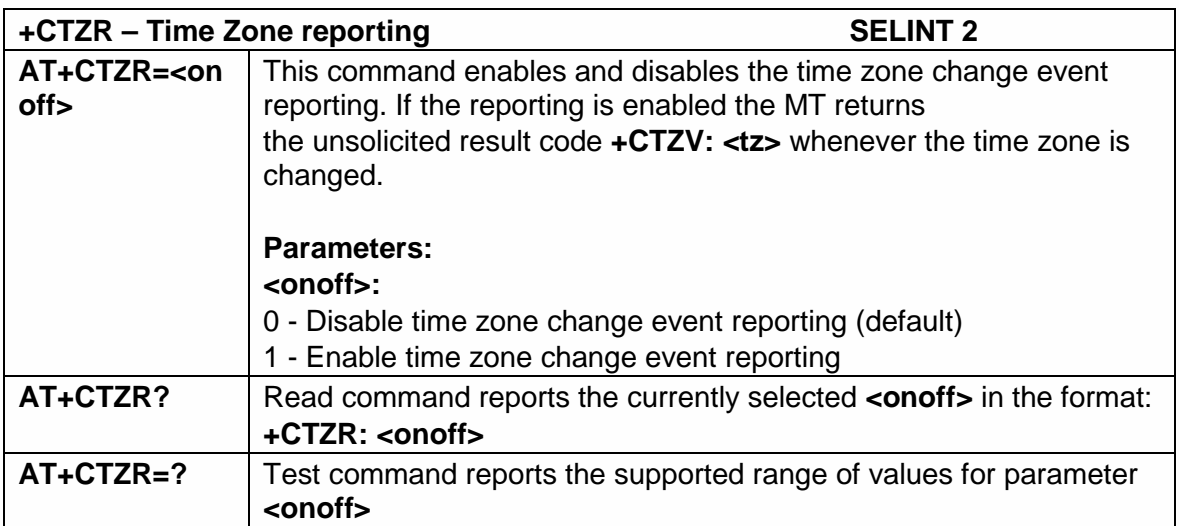

# 5.4.4.27. Automatic Time Zone update - +CTZU

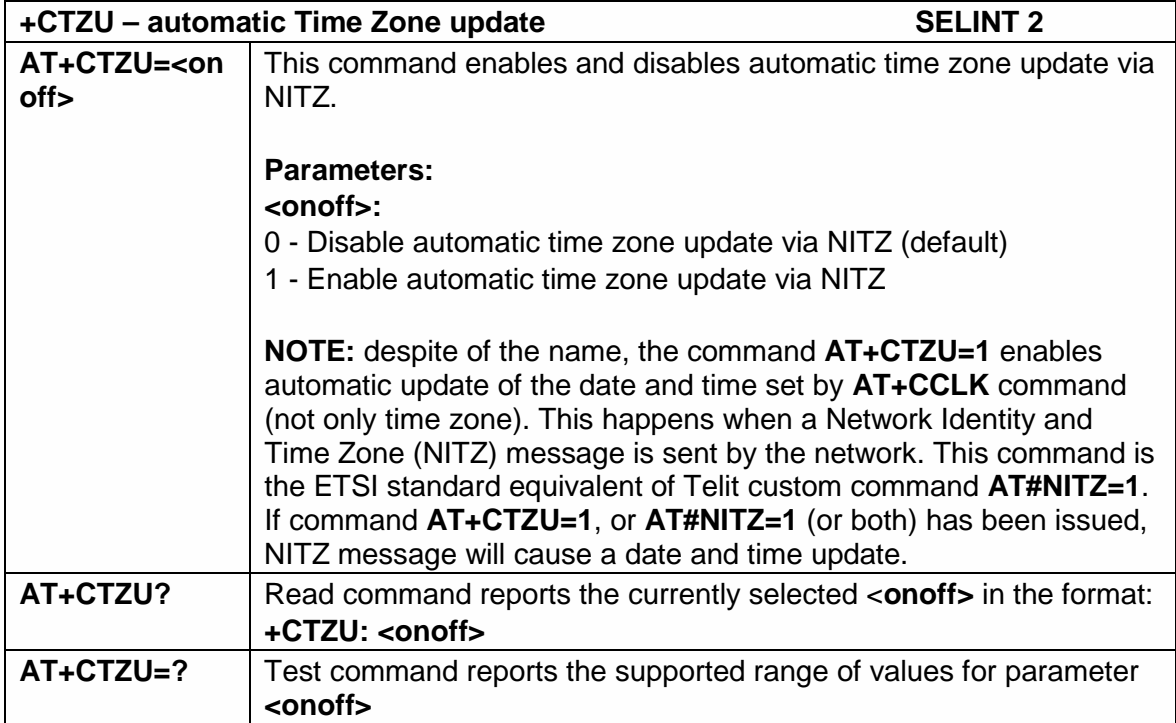

### 5.4.4.28. Remaining PIN retries - +CPINR

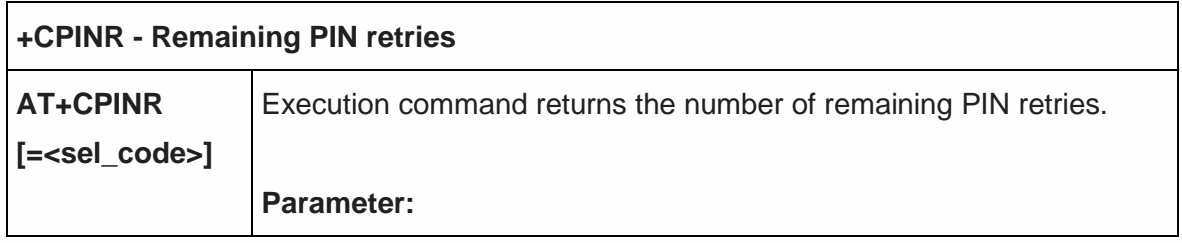

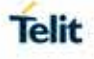

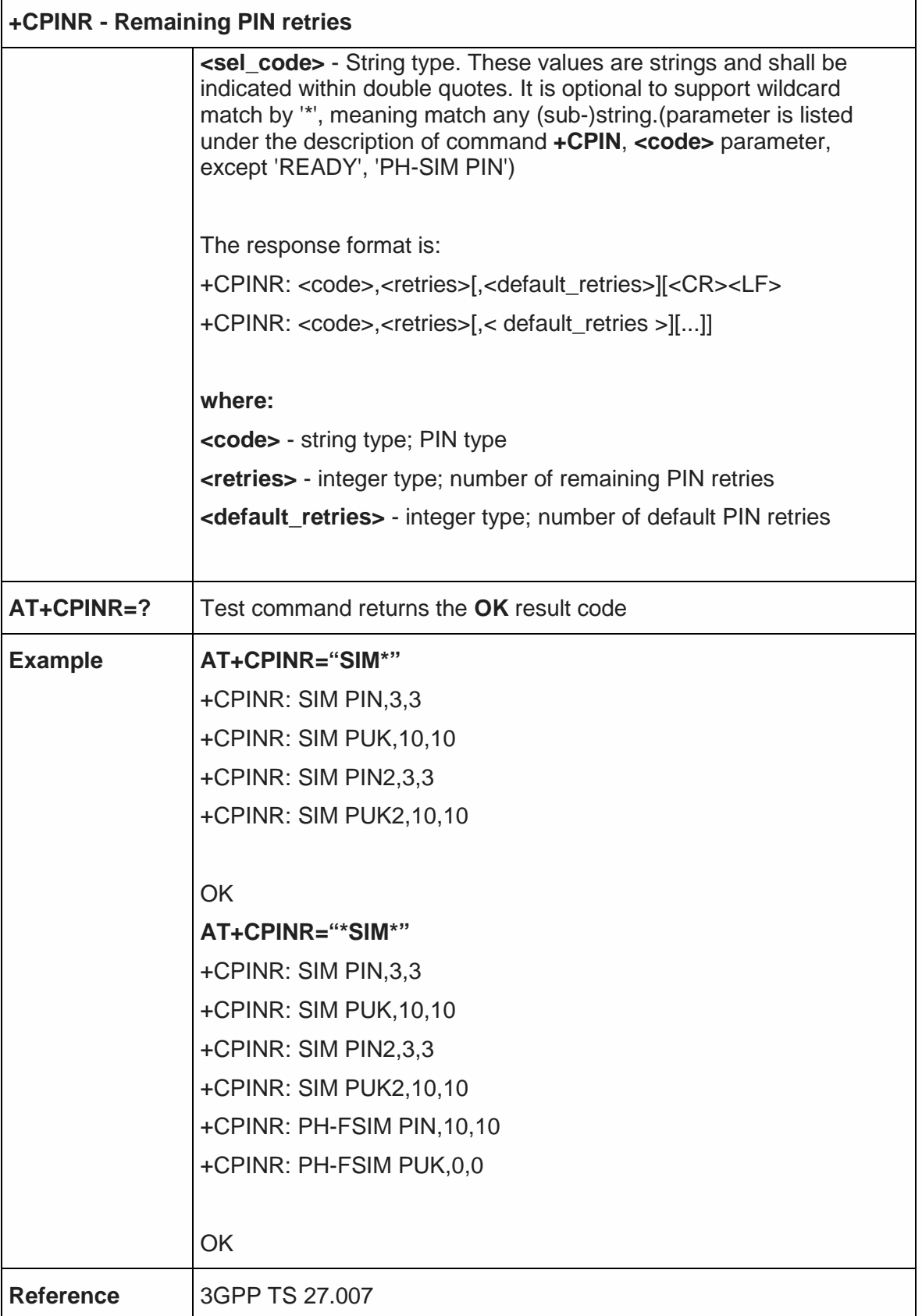

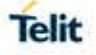

# 5.4.4.29. UICC Application Discovery - +CUAD

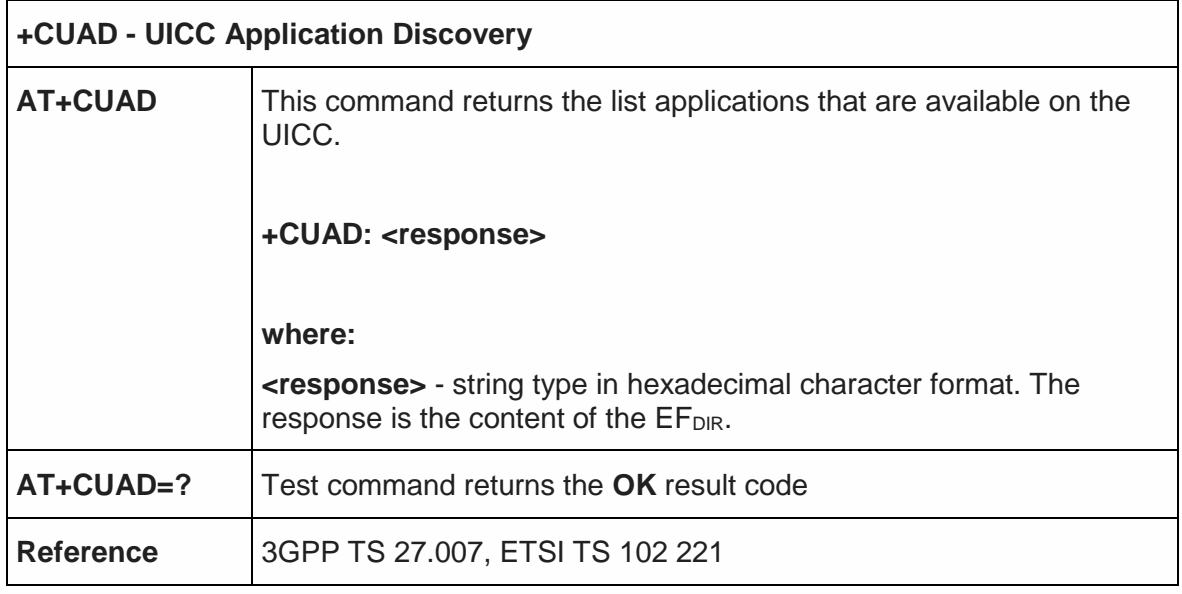

### 5.4.4.30. Open Logical Channel - +CCHO

 $\Gamma$ 

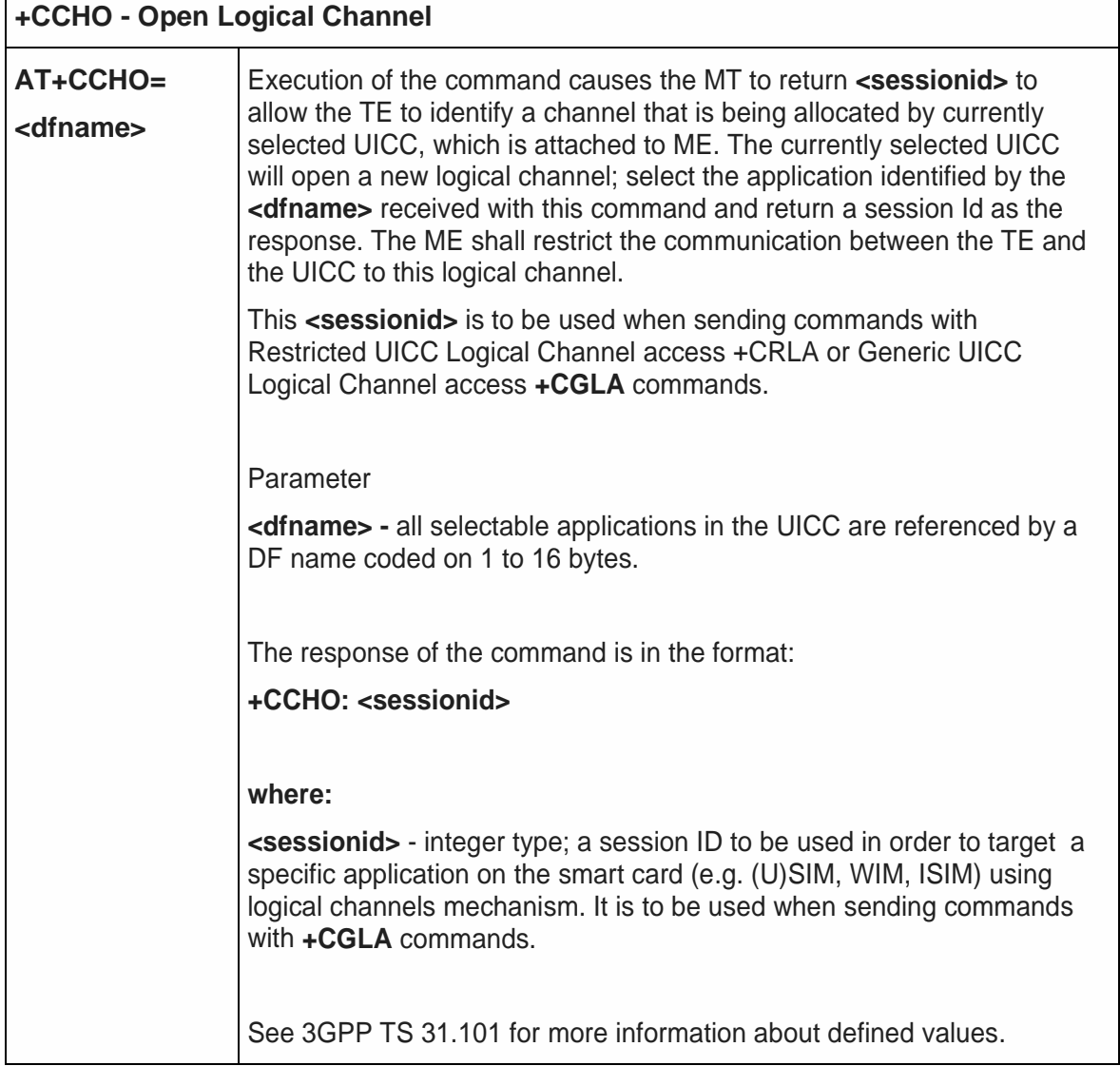

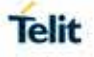

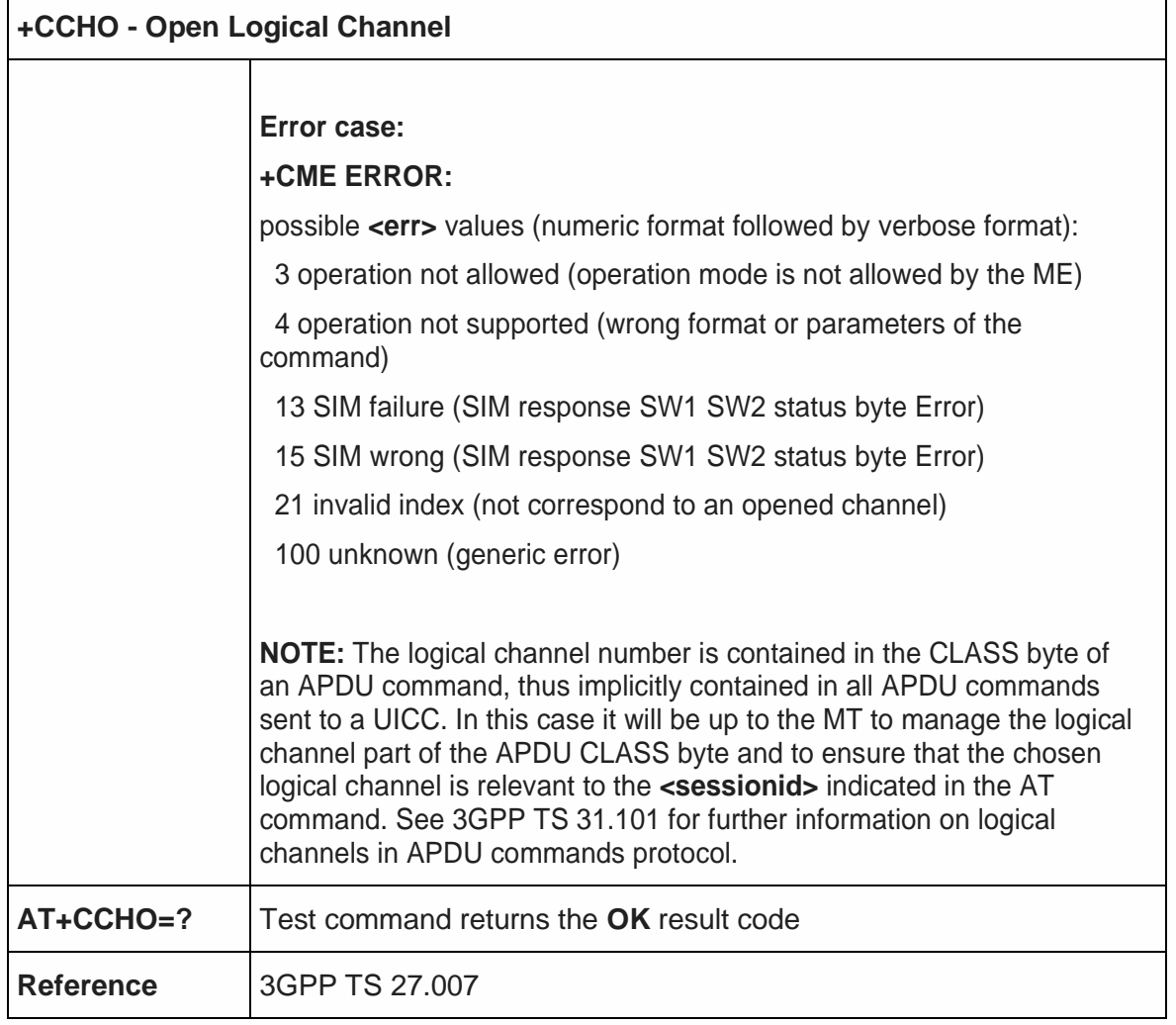

5.4.4.31. Close Logical Channel - +CCHC

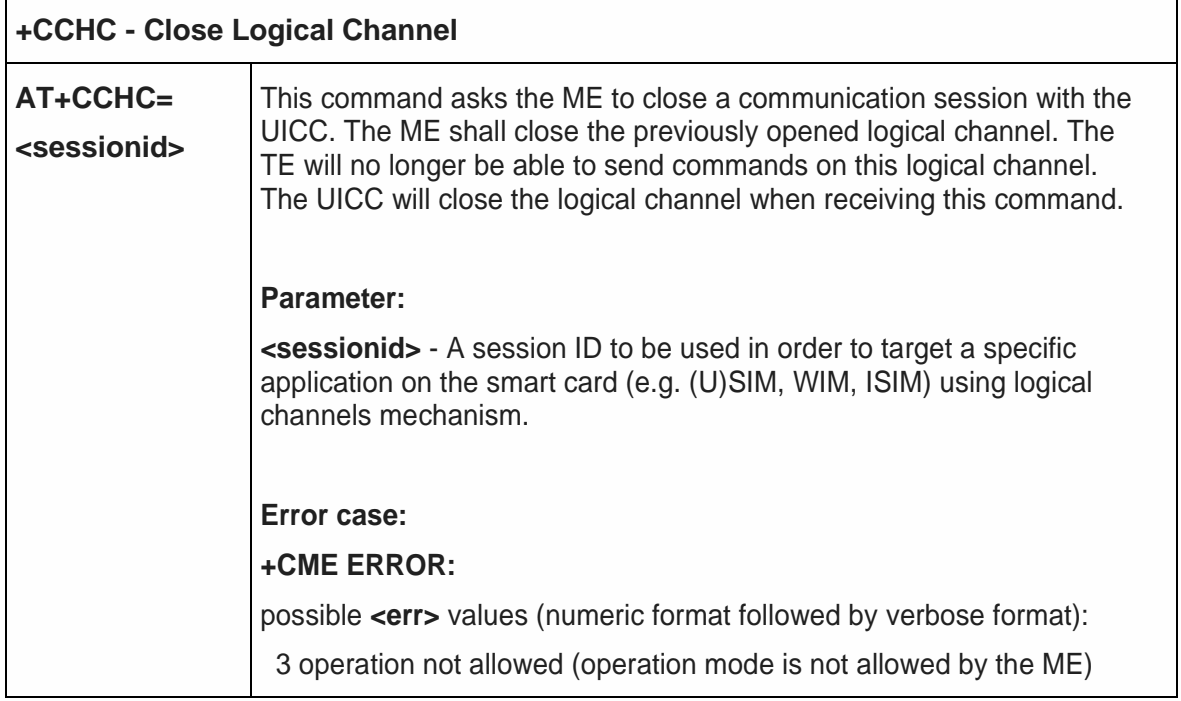

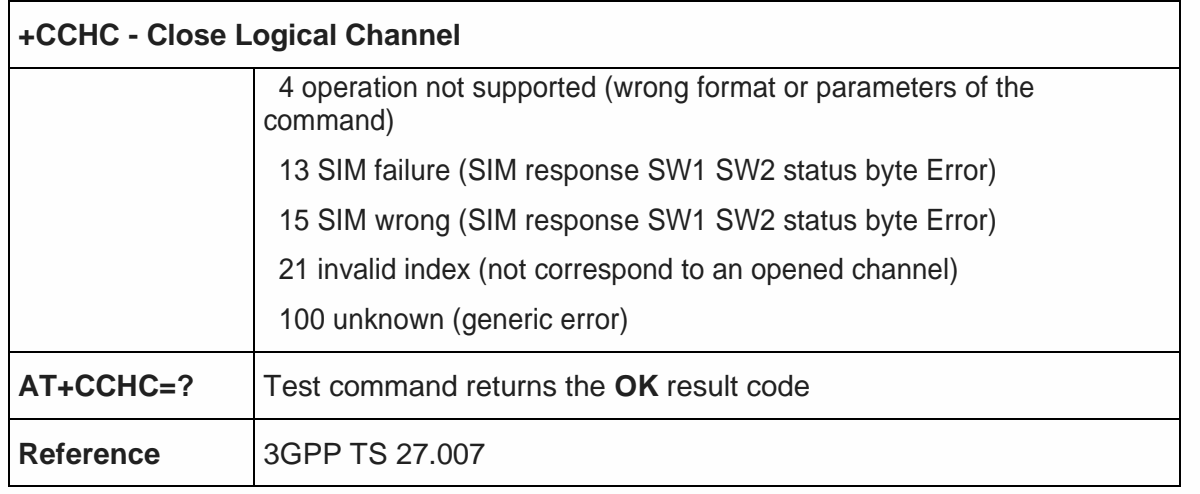

5.4.4.32. Generic UICC Logical Channel Access - +CGLA

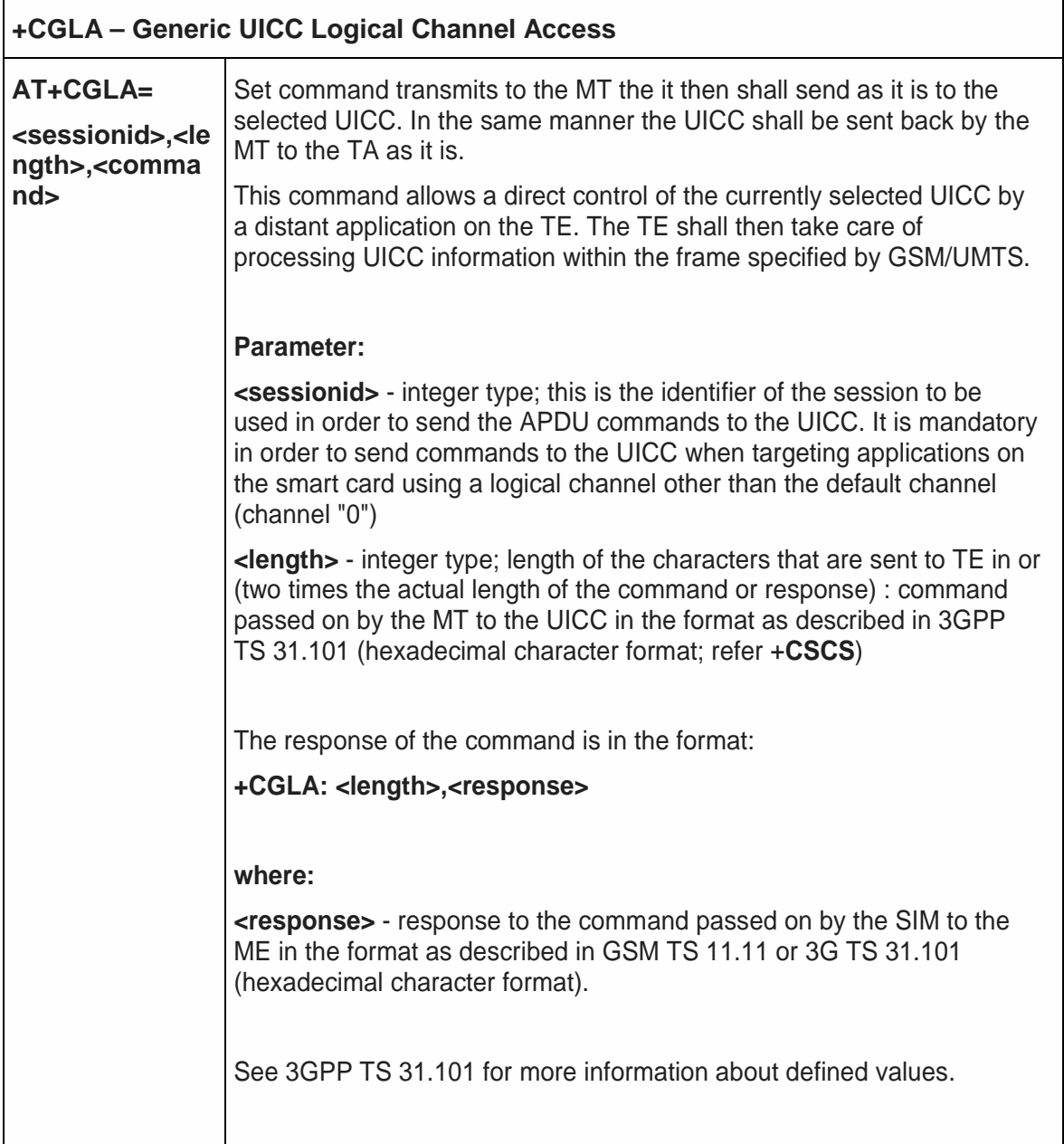

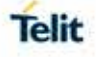

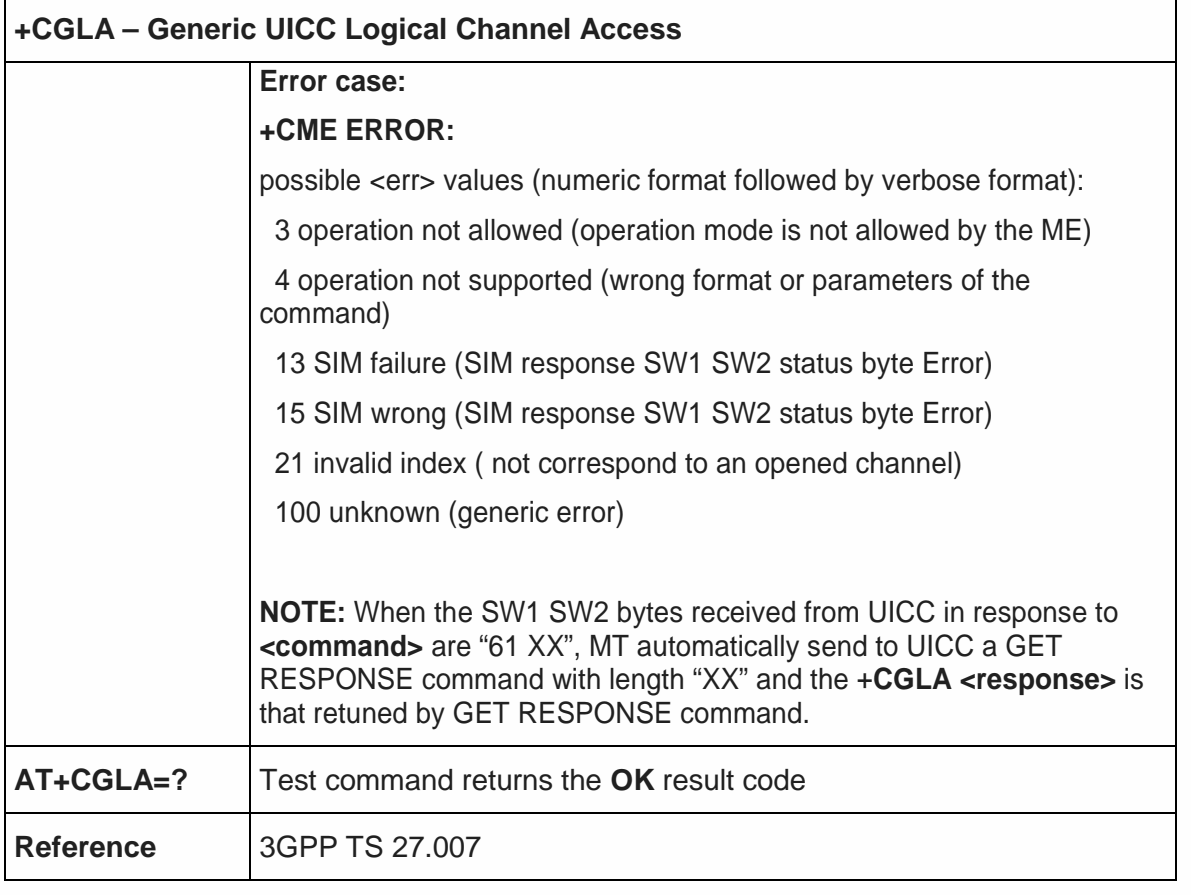

5.4.5. Mobile Equipment Errors

5.4.5.1. Report Mobile Equipment Error - +CMEE

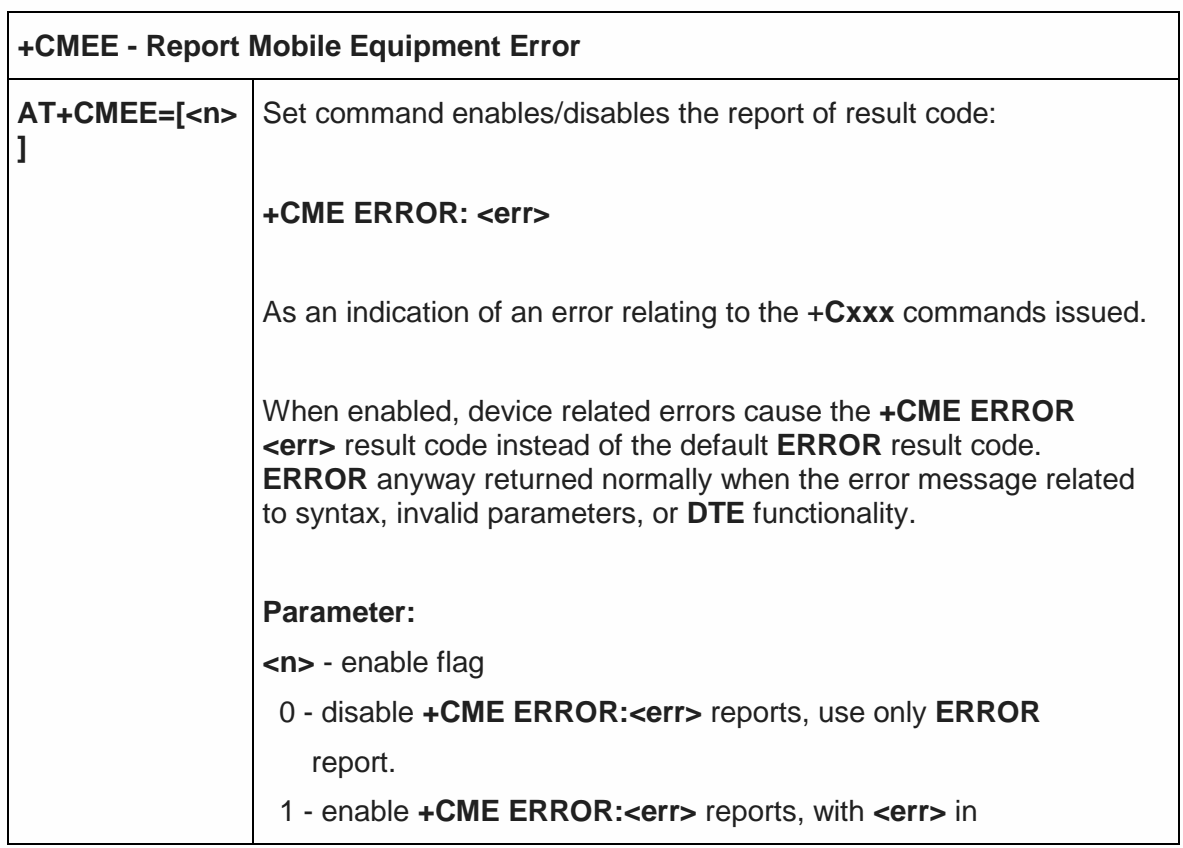

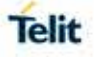

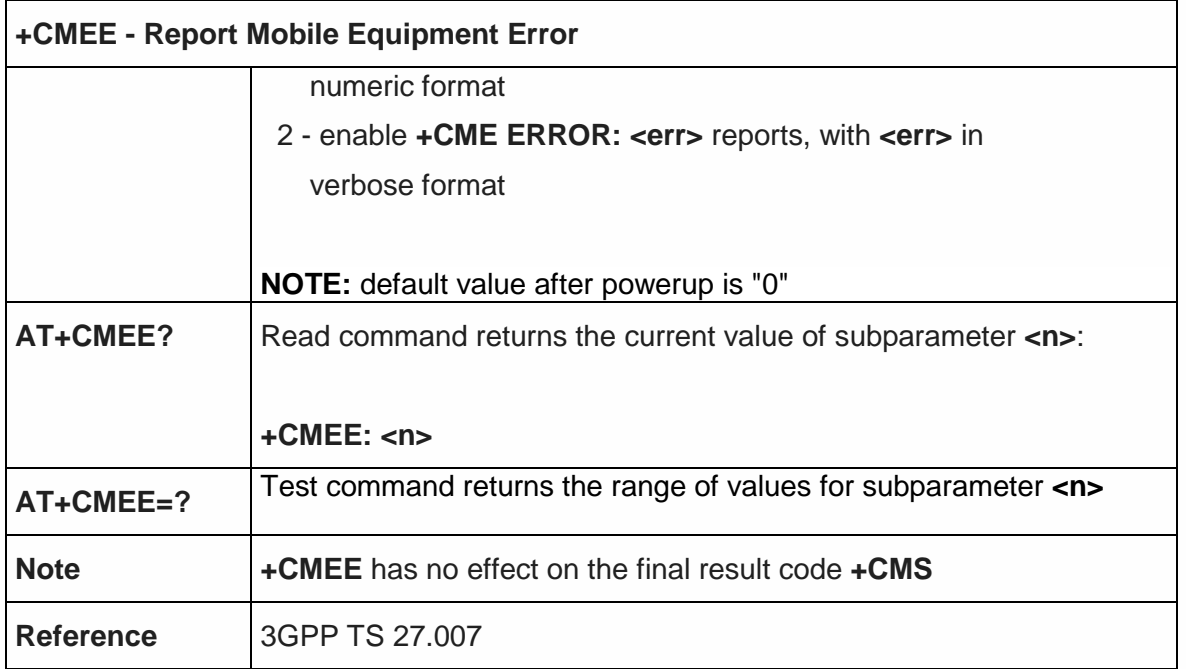

5.4.6. Voice Control

5.4.6.1. DTMF Tones Transmission - +VTS

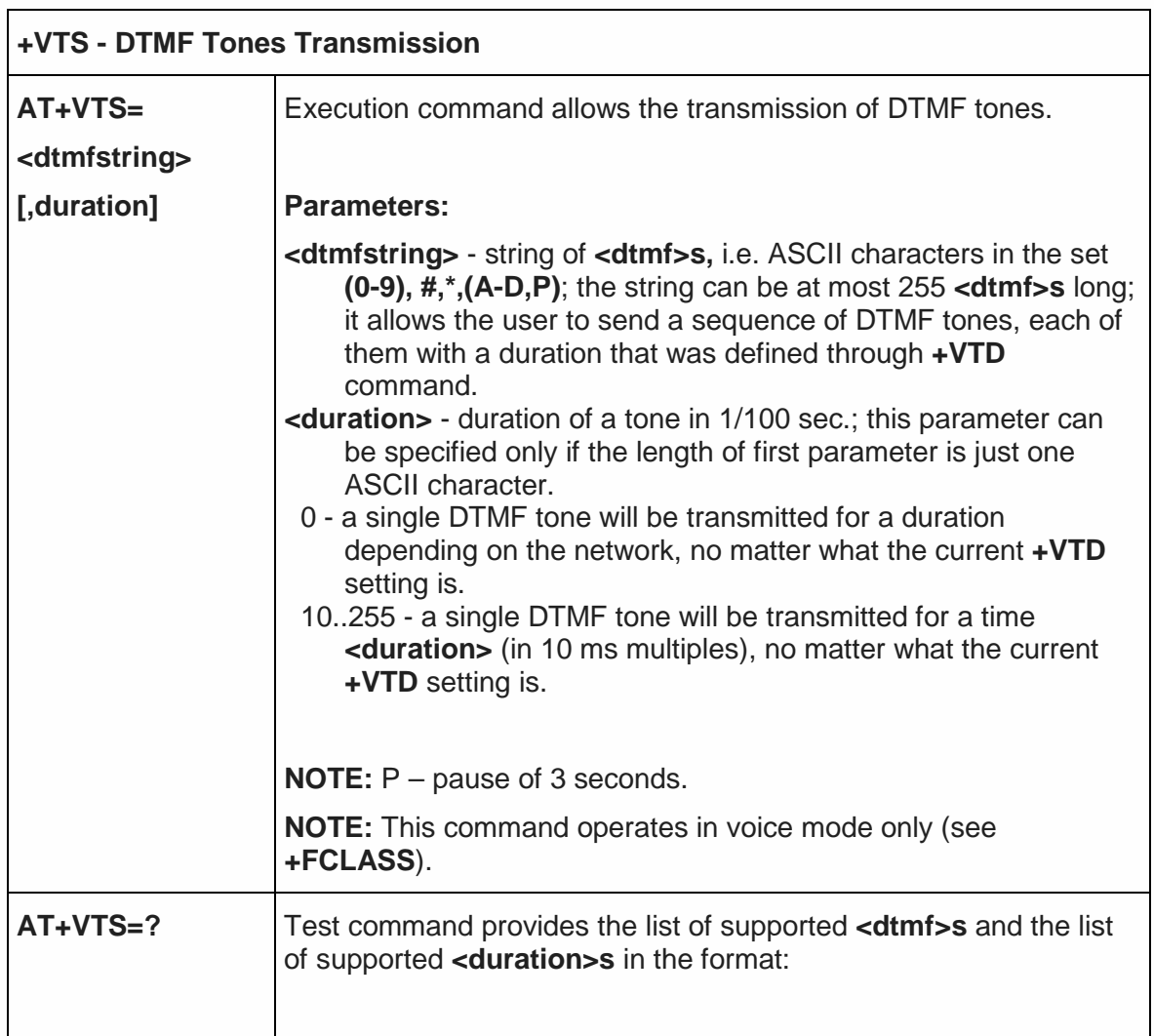

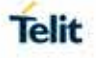

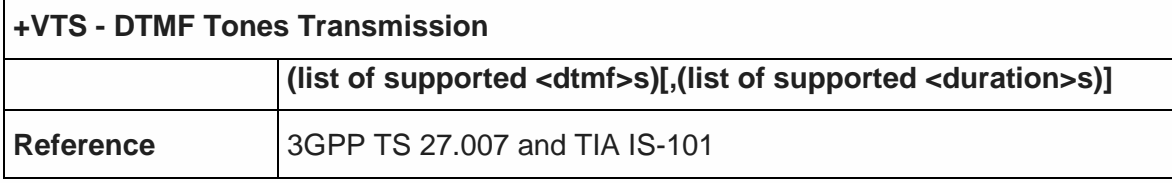

5.4.6.2. Tone Duration - +VTD

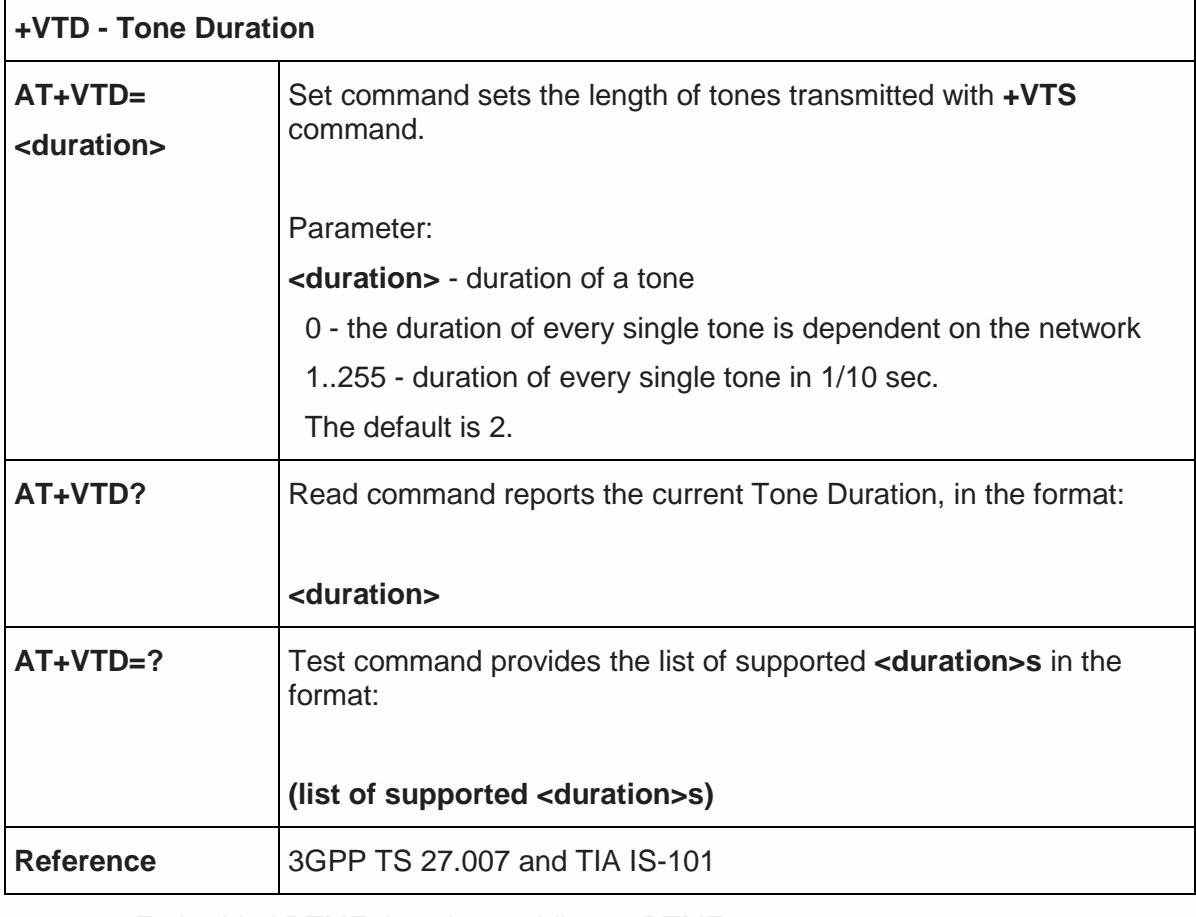

5.4.6.3. Embedded DTMF decoder enabling - #DTMF

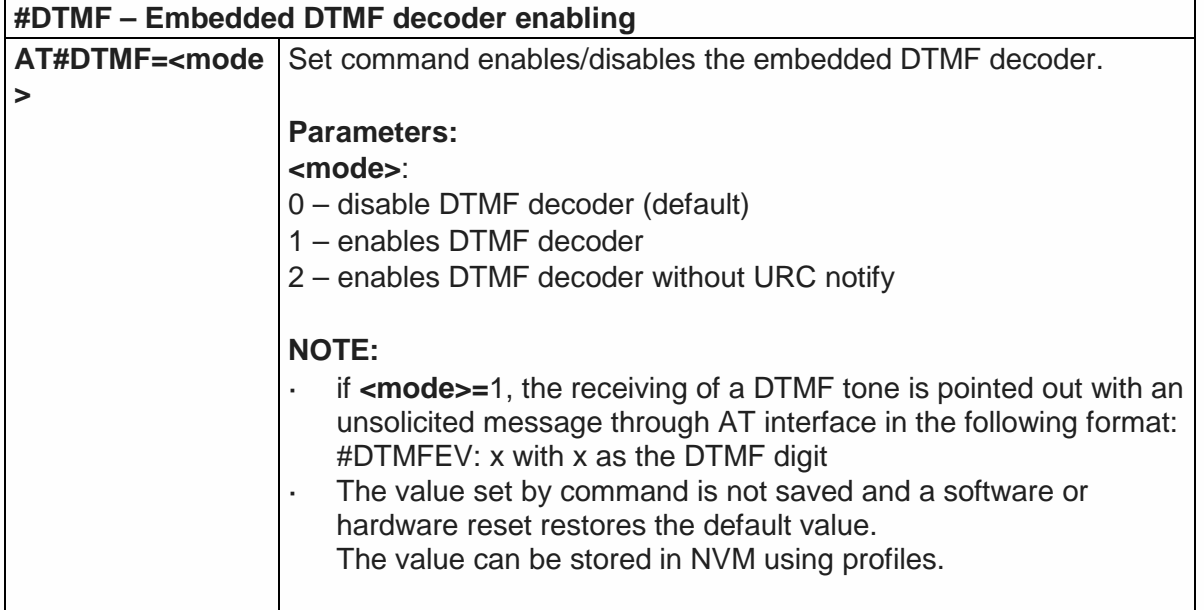

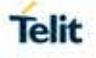

# **#DTMF – Embedded DTMF decoder enabling AT#DTMF?** Read command reports the currently selected **<mode>** in the format: **#DTMF: <mode> AT#DTMF=?** Test command reports supported range of values for all parameters.

#### 5.4.7. Commands for GPRS

#### 5.4.7.1. GPRS Mobile Station Class - +CGCLASS

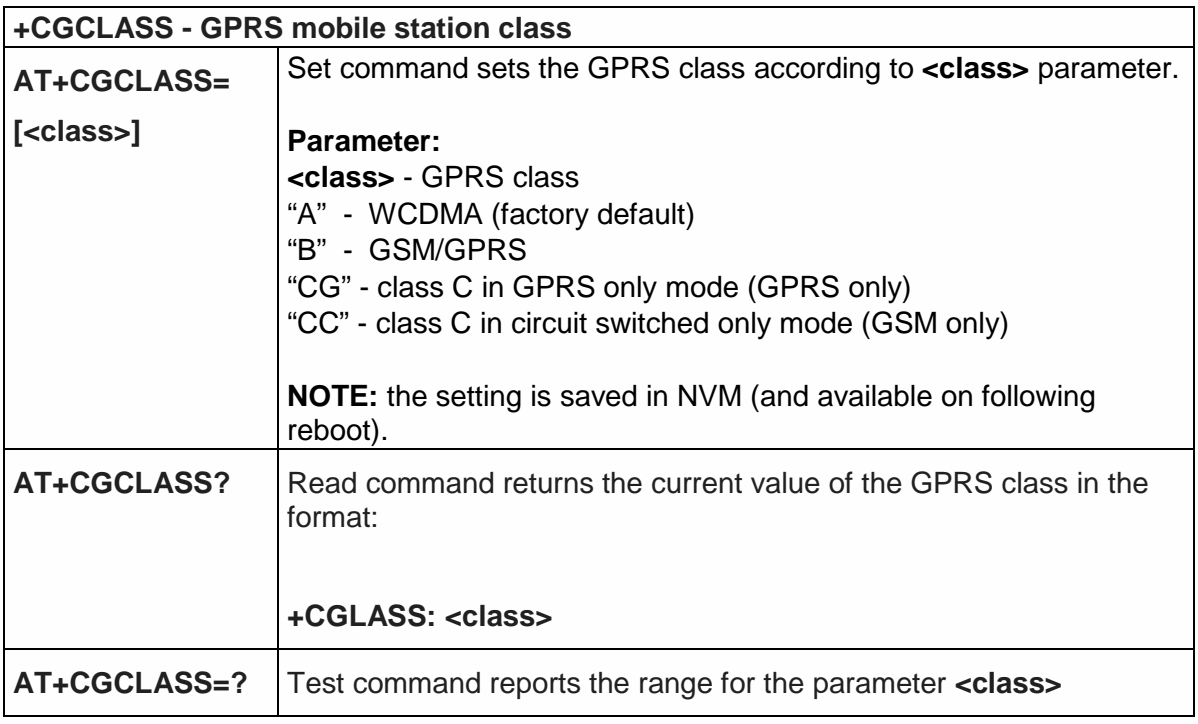

### 5.4.7.2. GPRS Attach or Detach - +CGATT

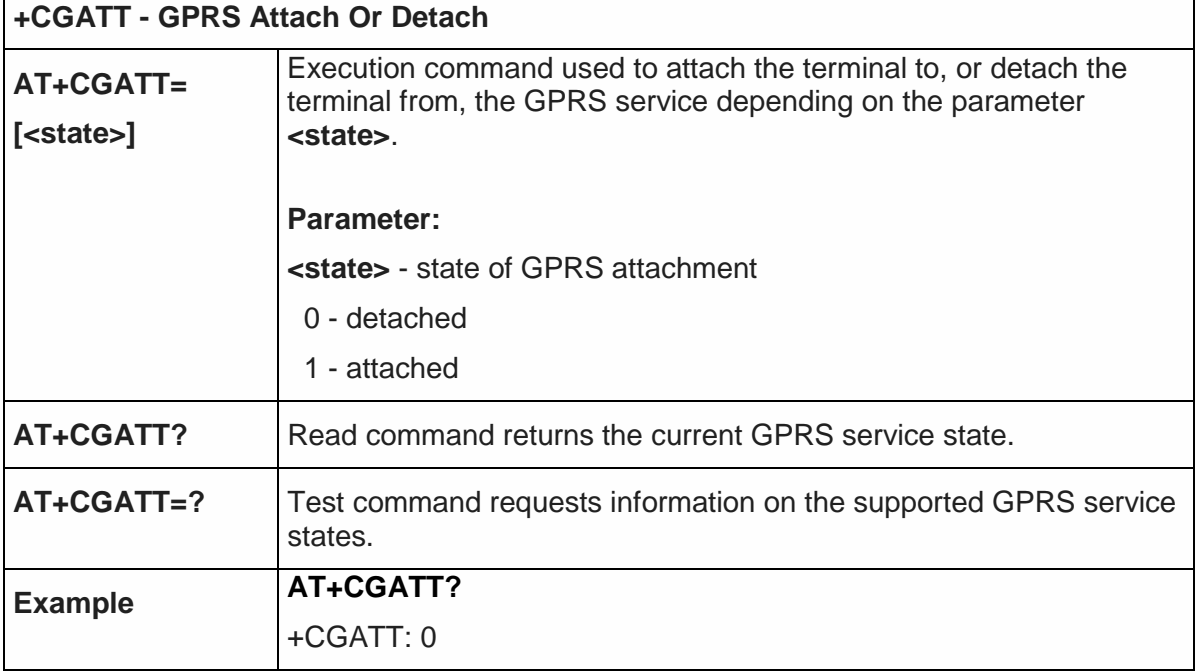

 $\Gamma$ 

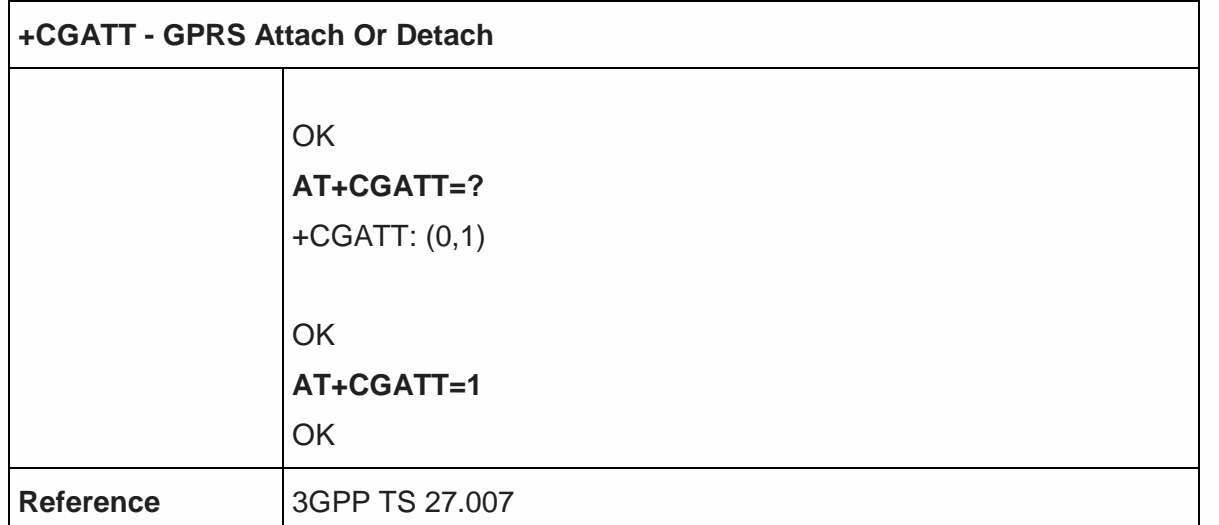

5.4.7.3. GPRS Event Reporting - +CGEREP

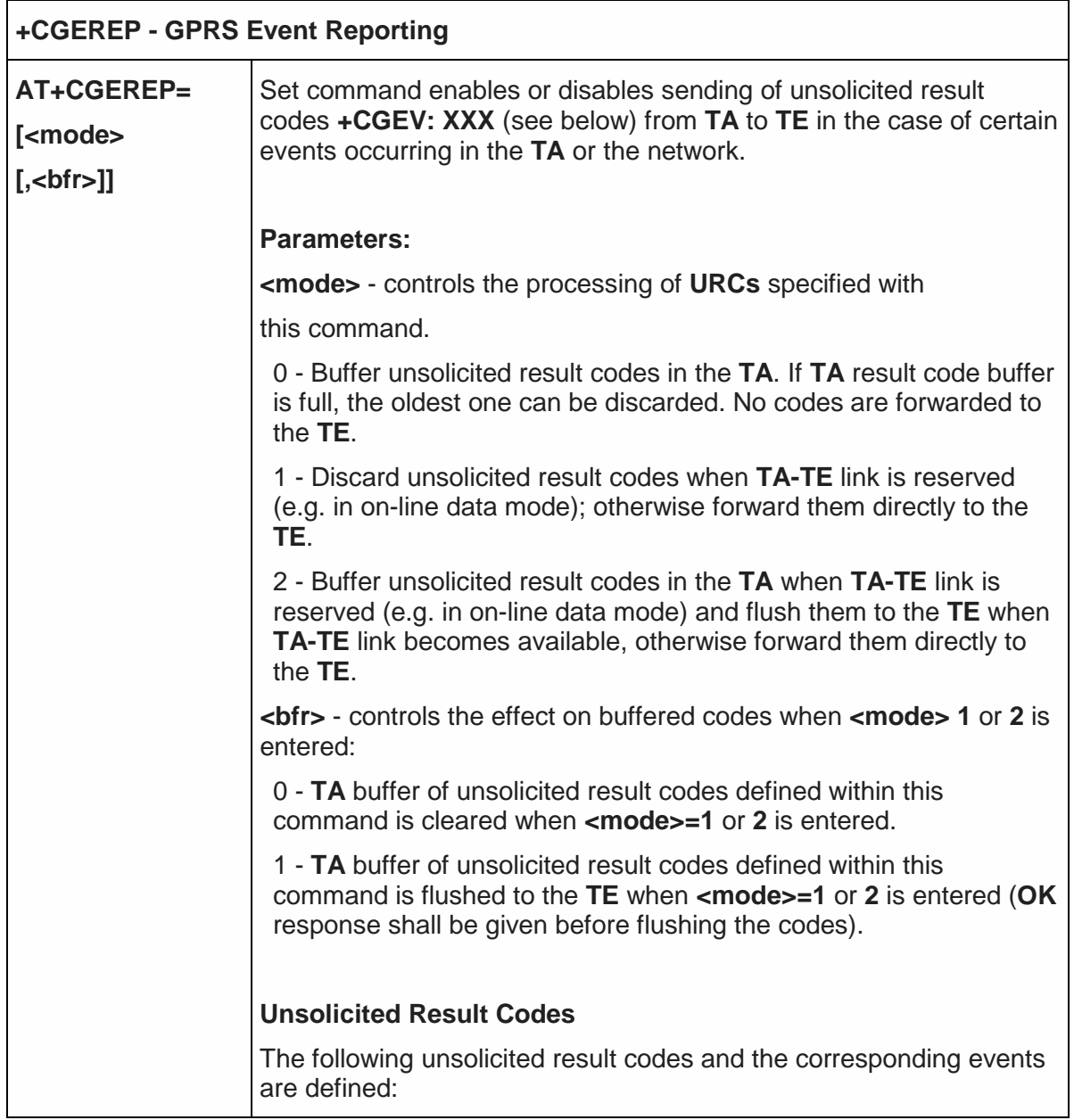

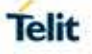

٦

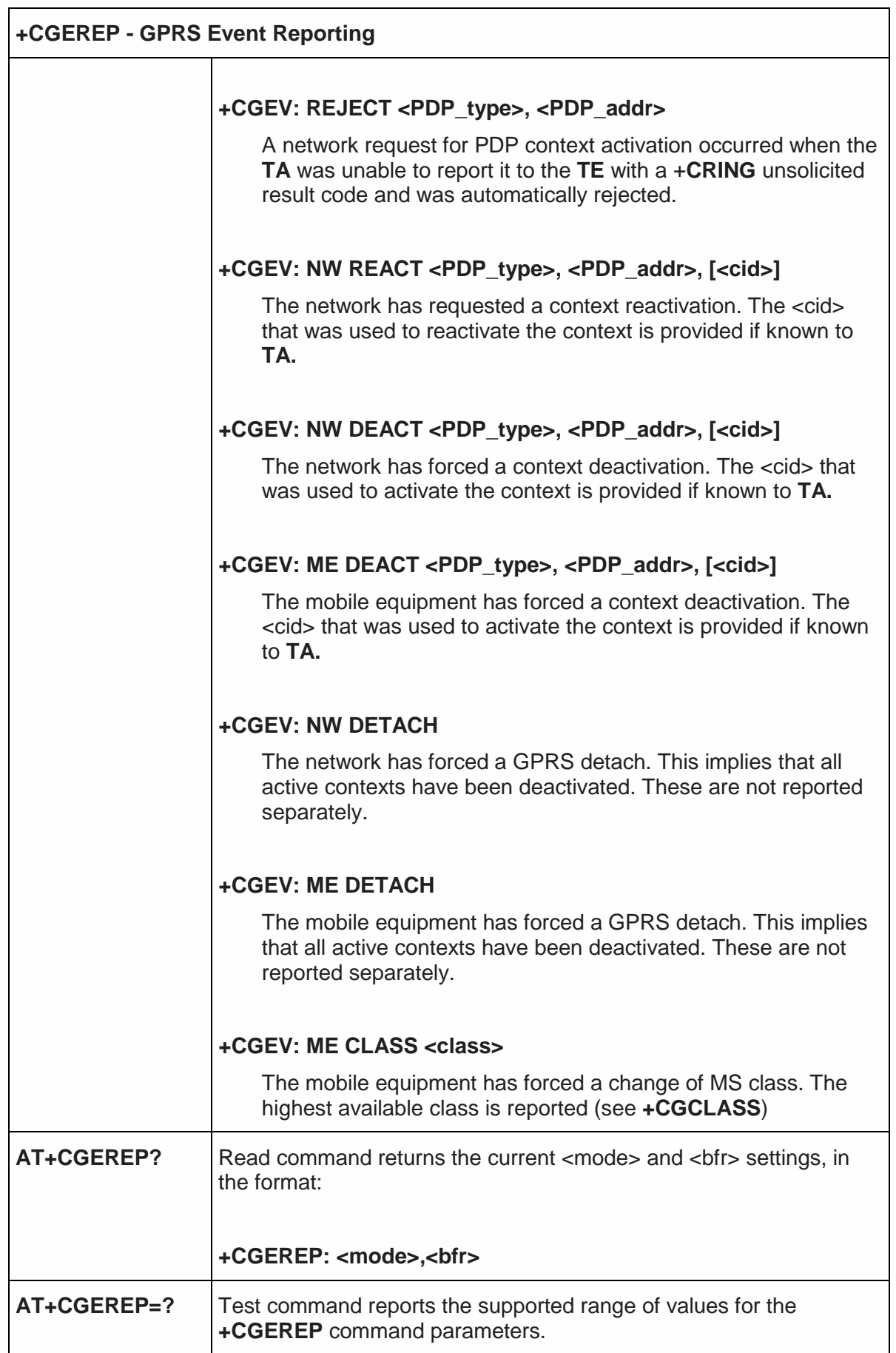

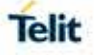

٦

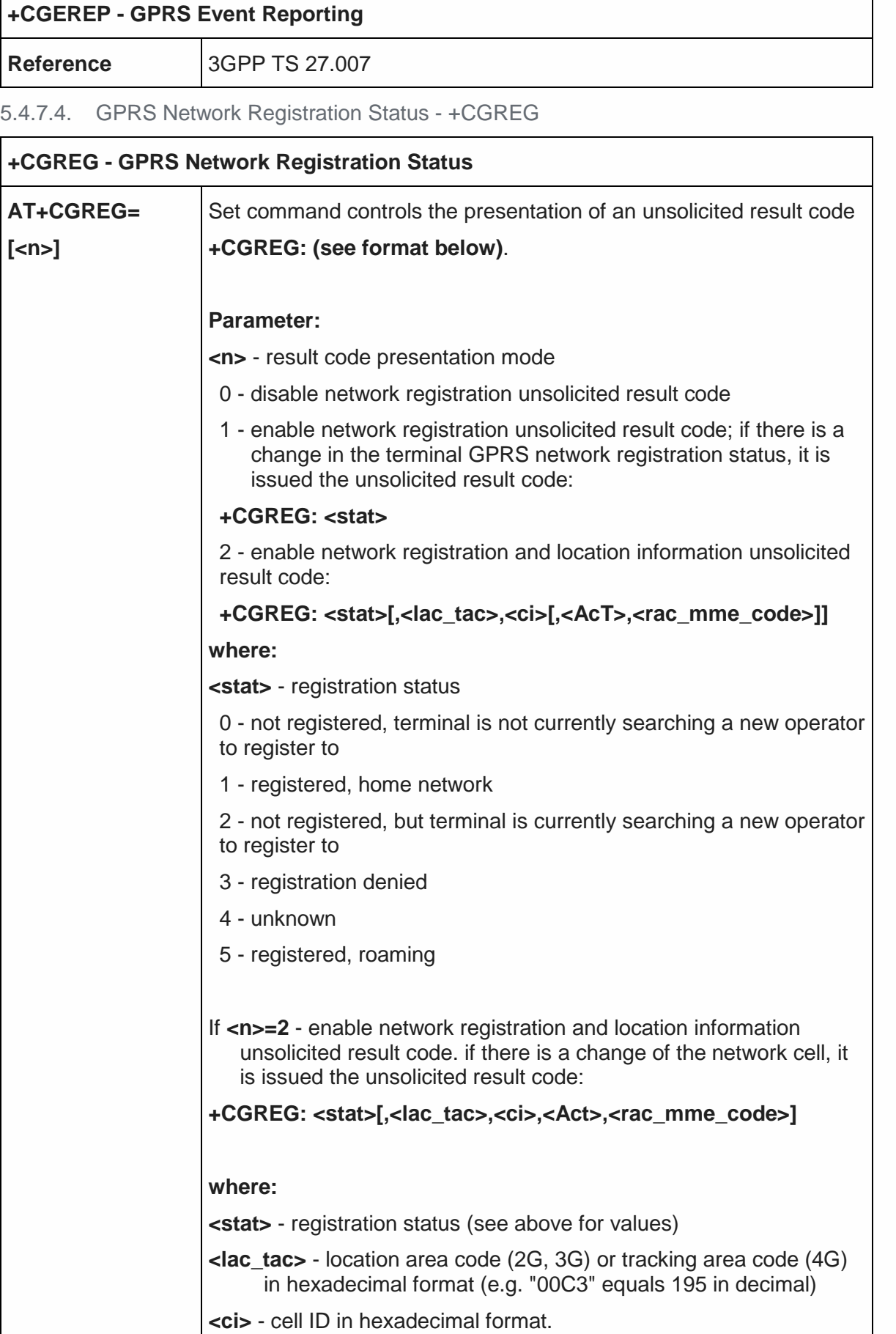

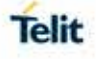

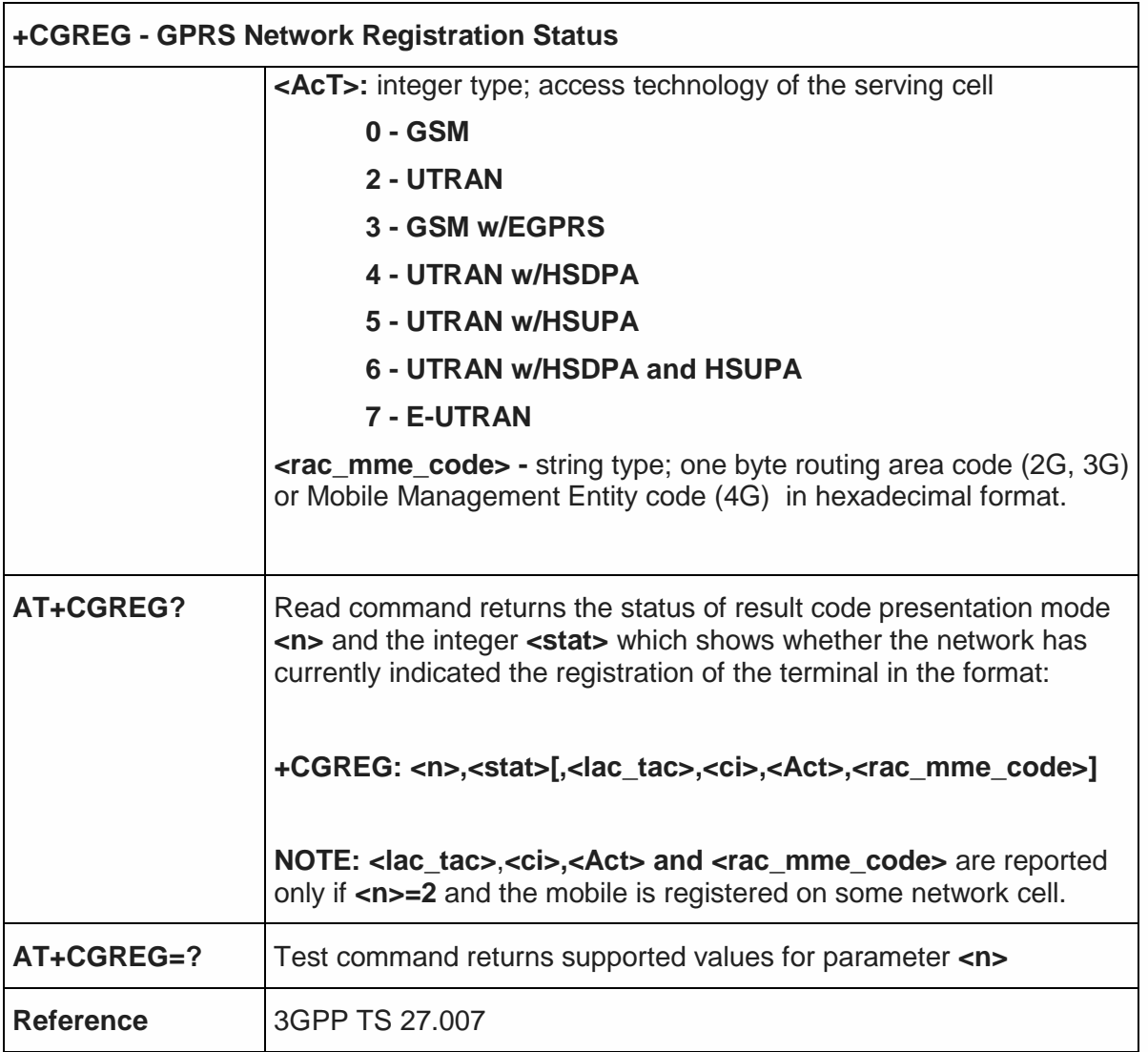

5.4.7.5. EPS – Network Registarion Status - +CEREG

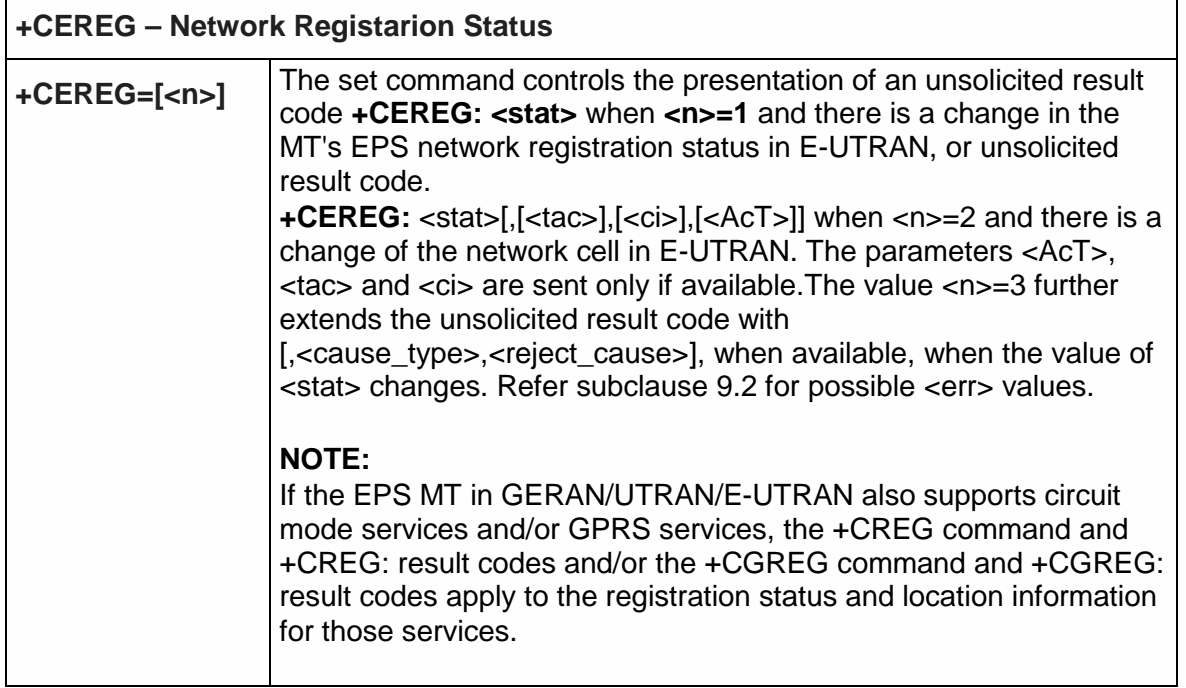

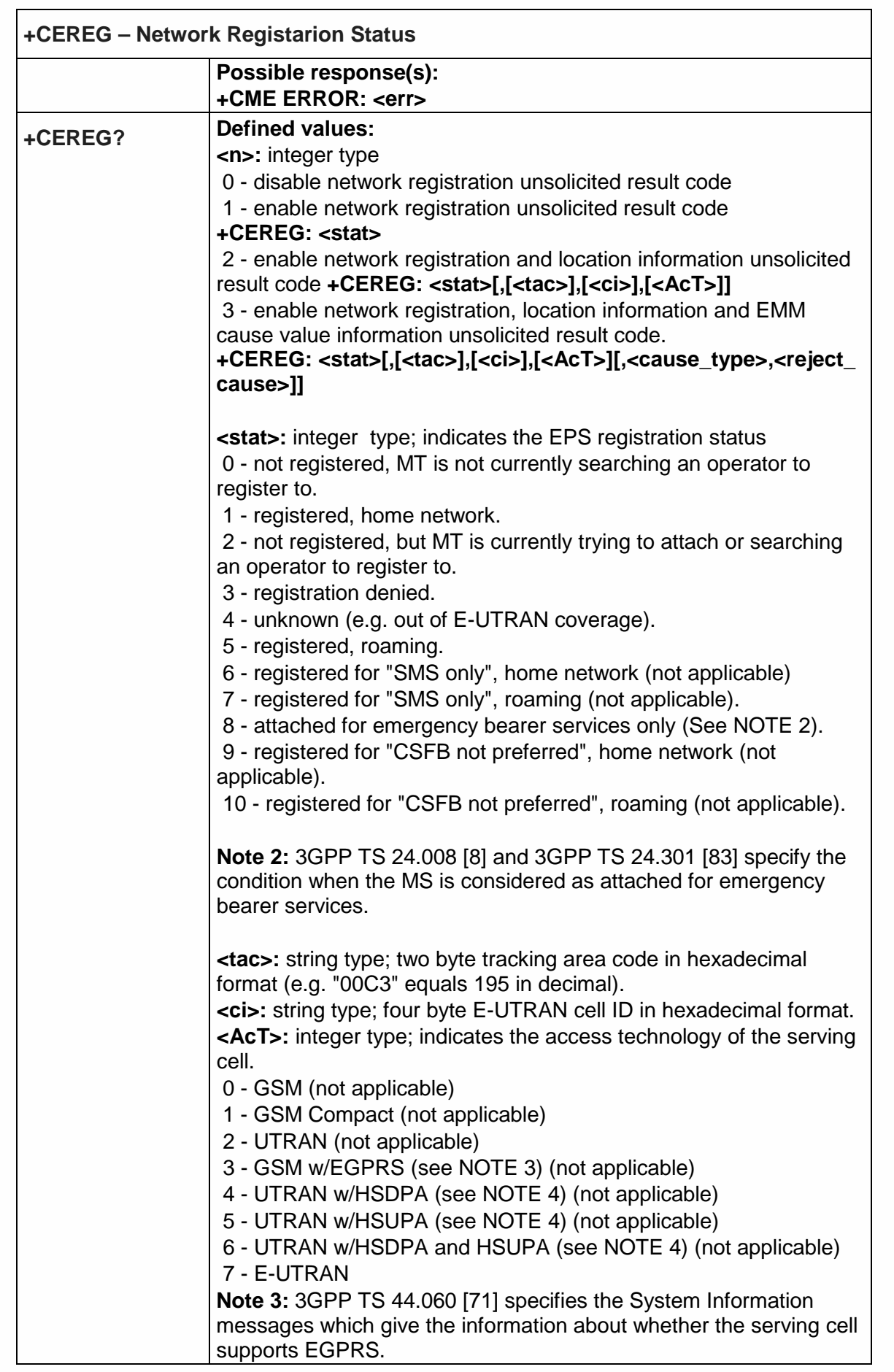

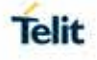

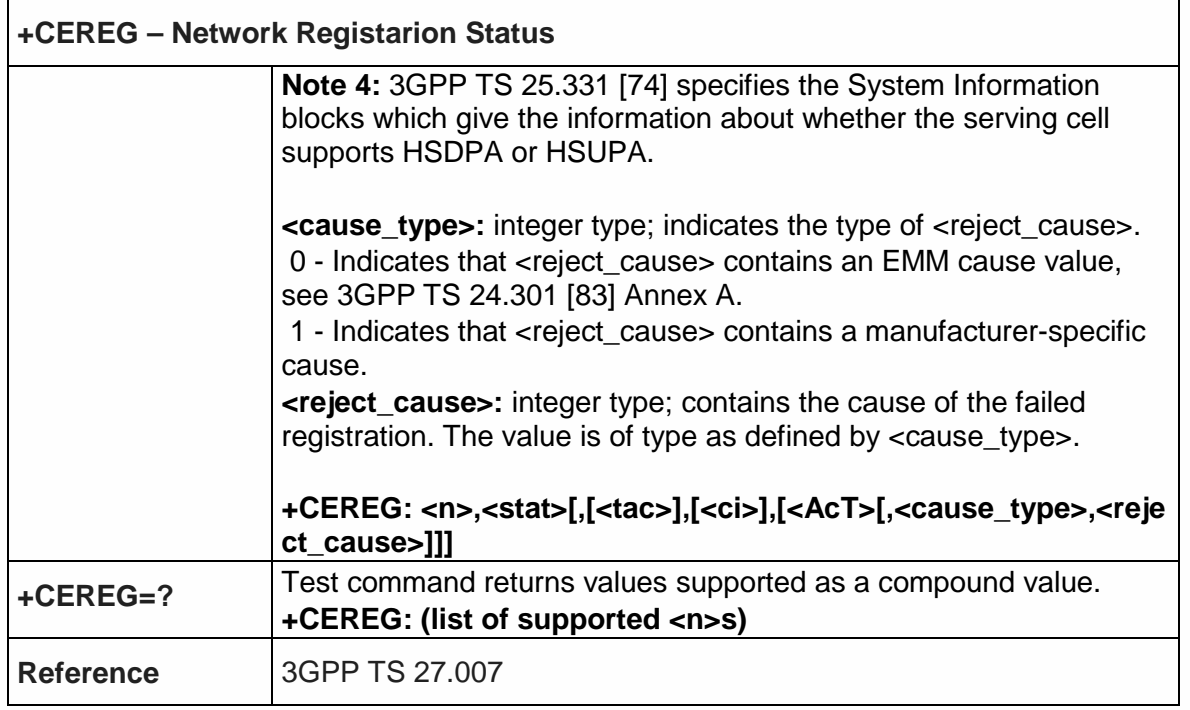

## 5.4.7.6. PDP Context Read Dynamic Parameters +CGCONTRDP

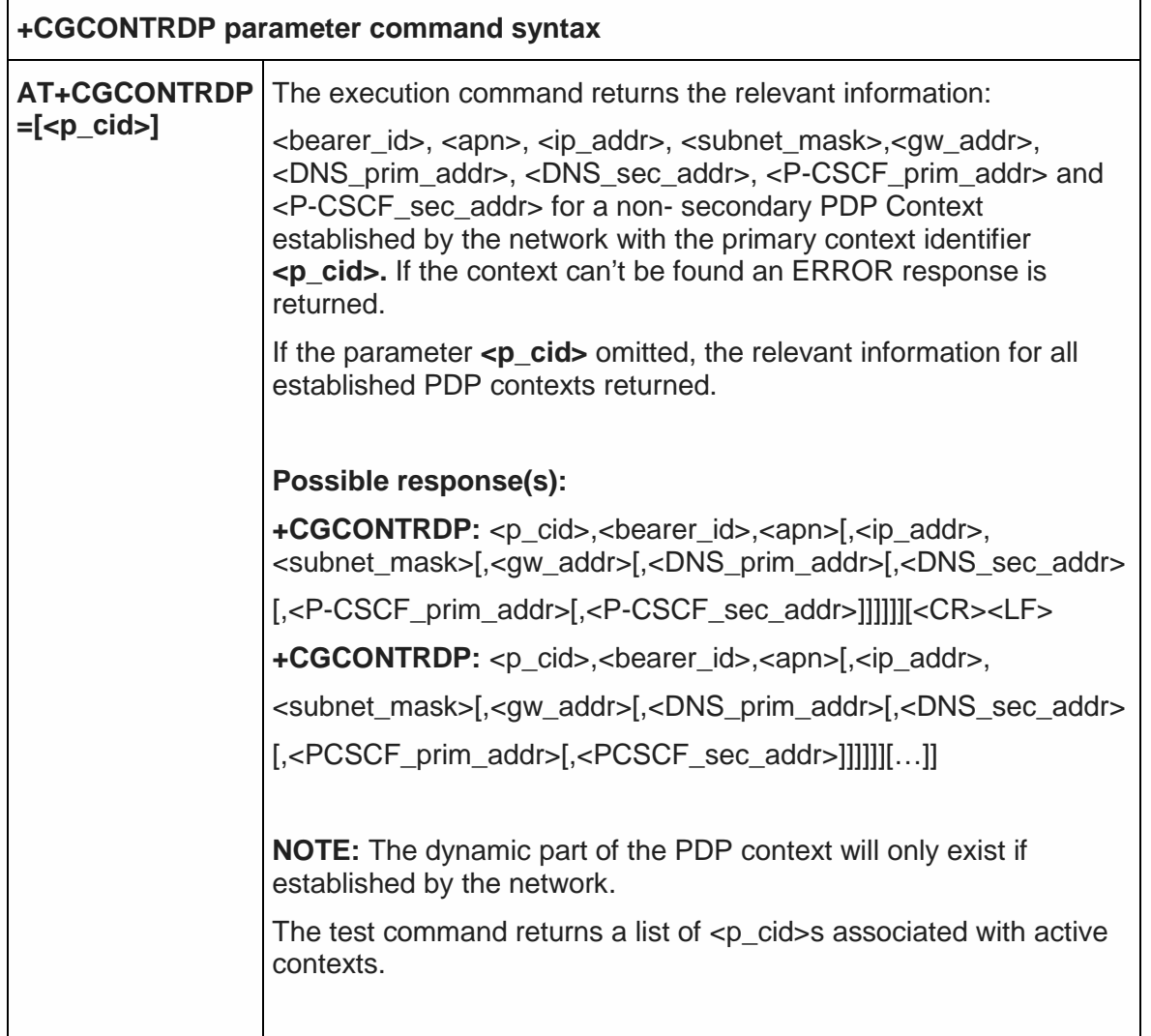

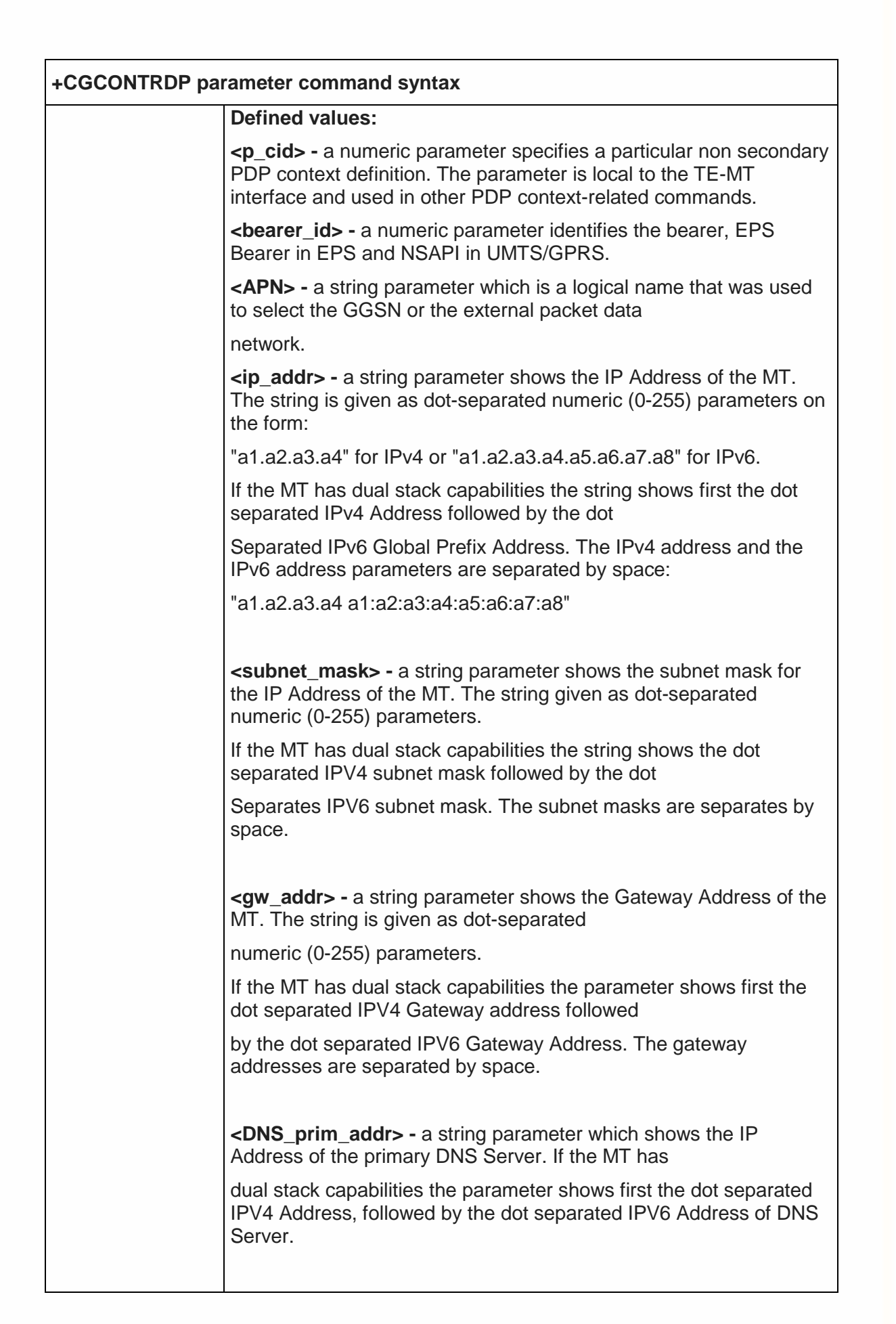

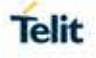

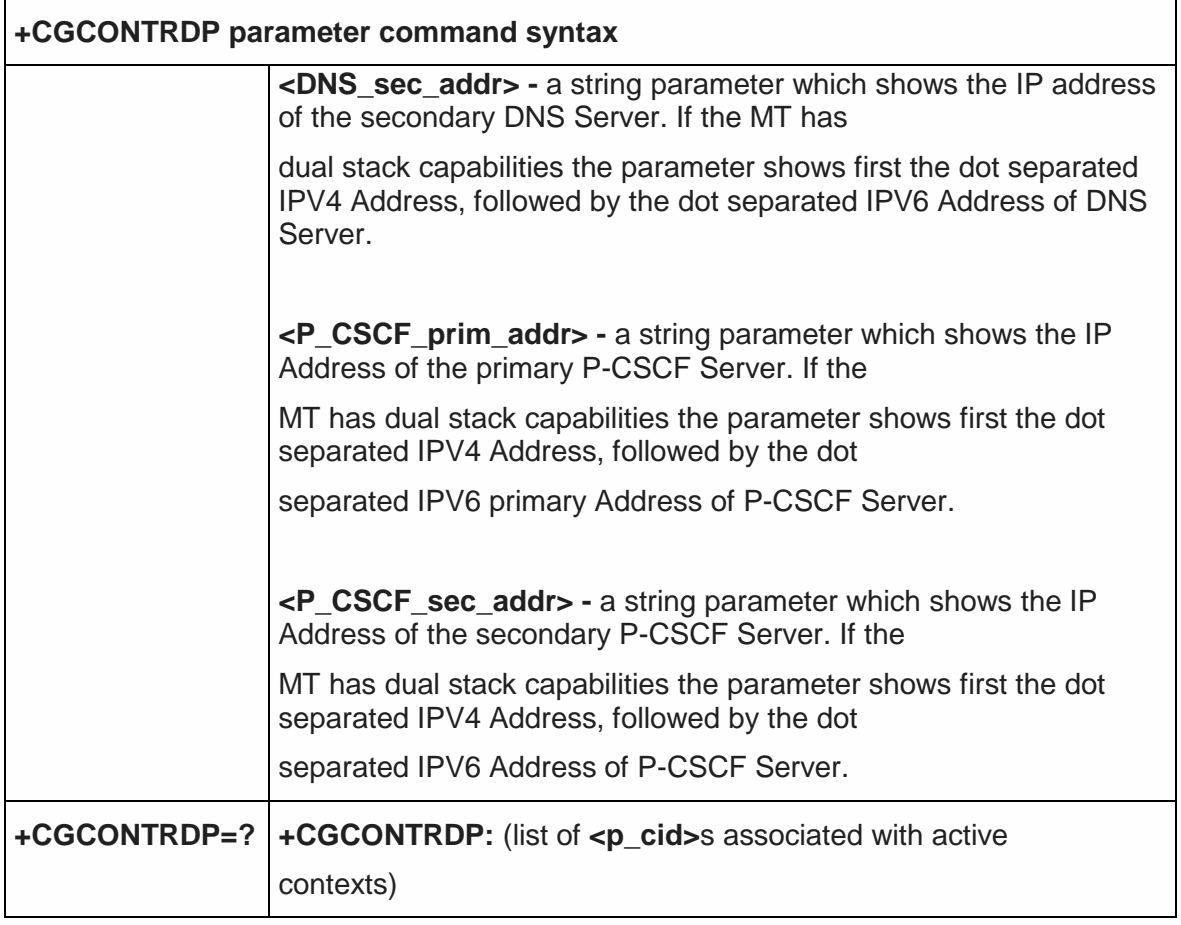

## 5.4.7.7. Secondary PDP Context Read Dynamic Parameters - +CGSCONTRDP

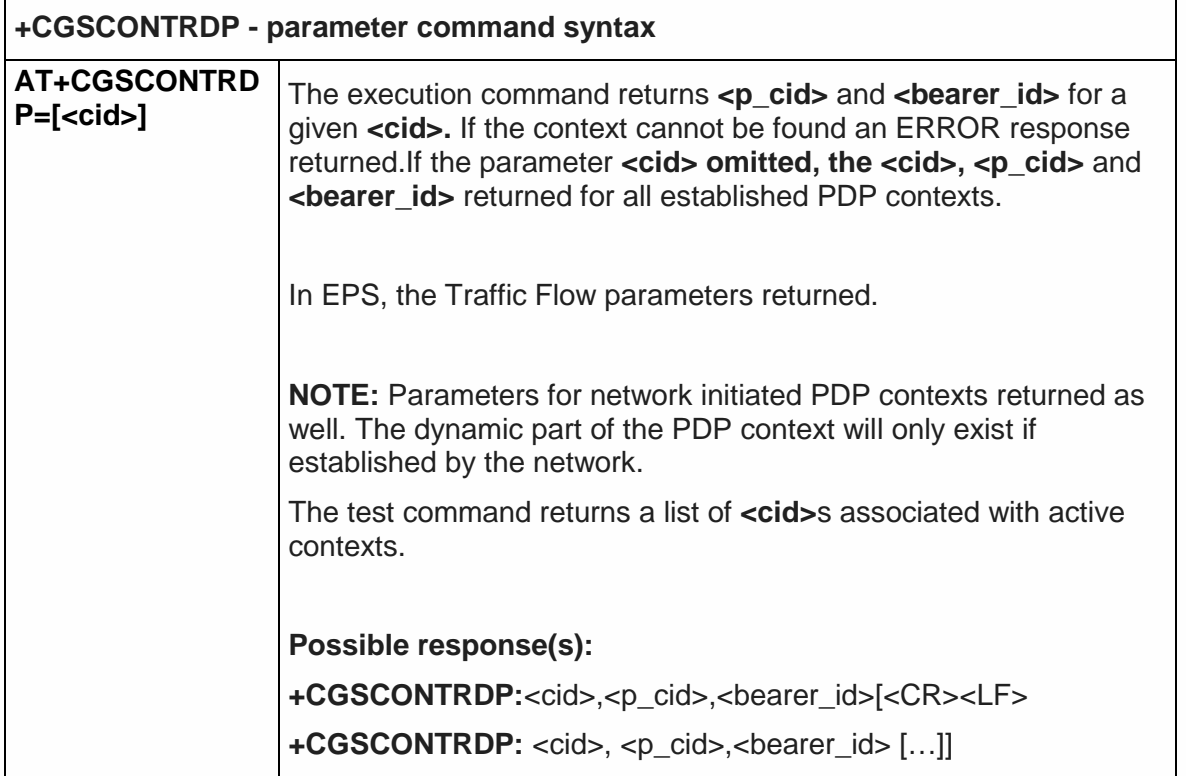

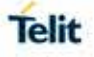

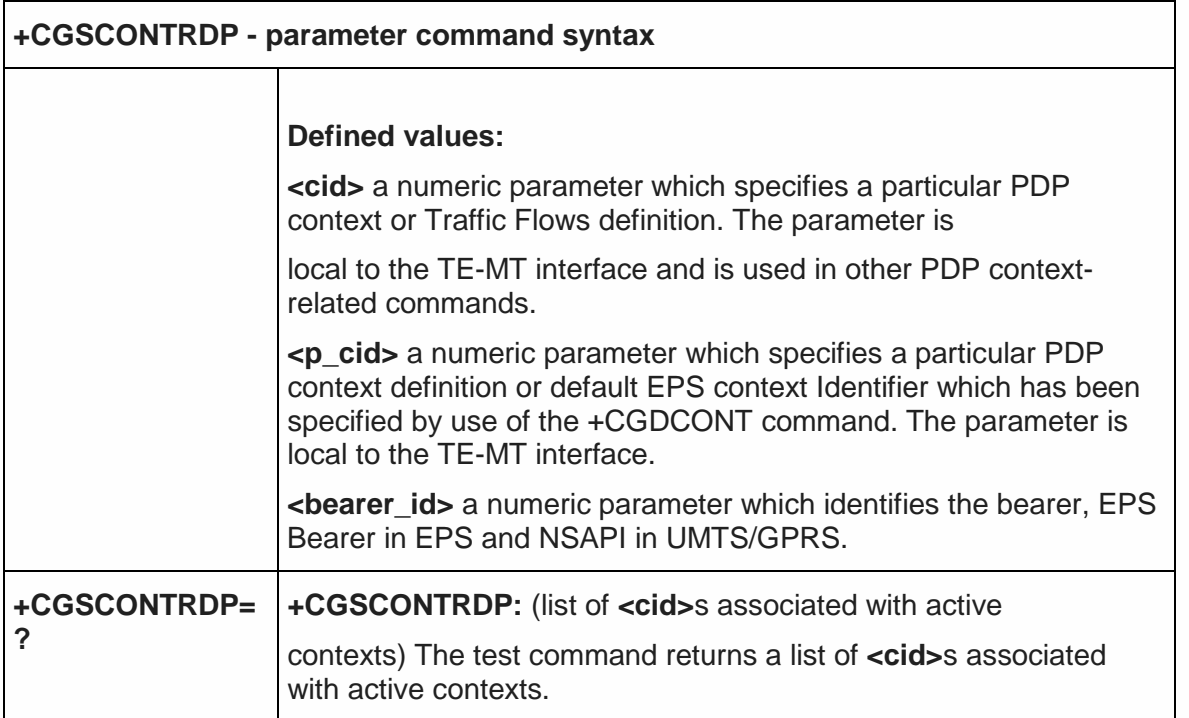

### 5.4.7.8. Traffic Flow Template Read Dynamic Parameters - +CGTFTRDP

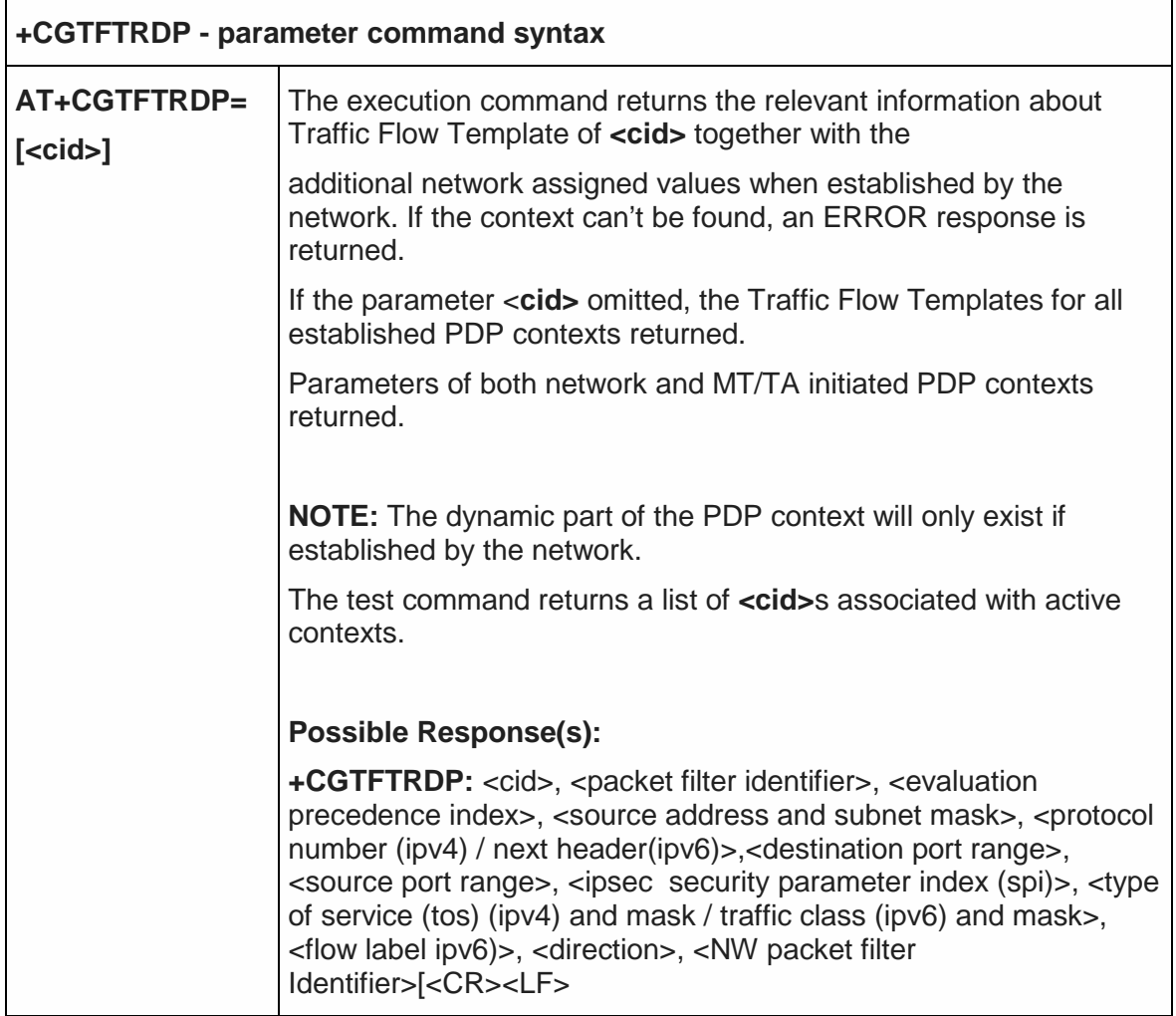

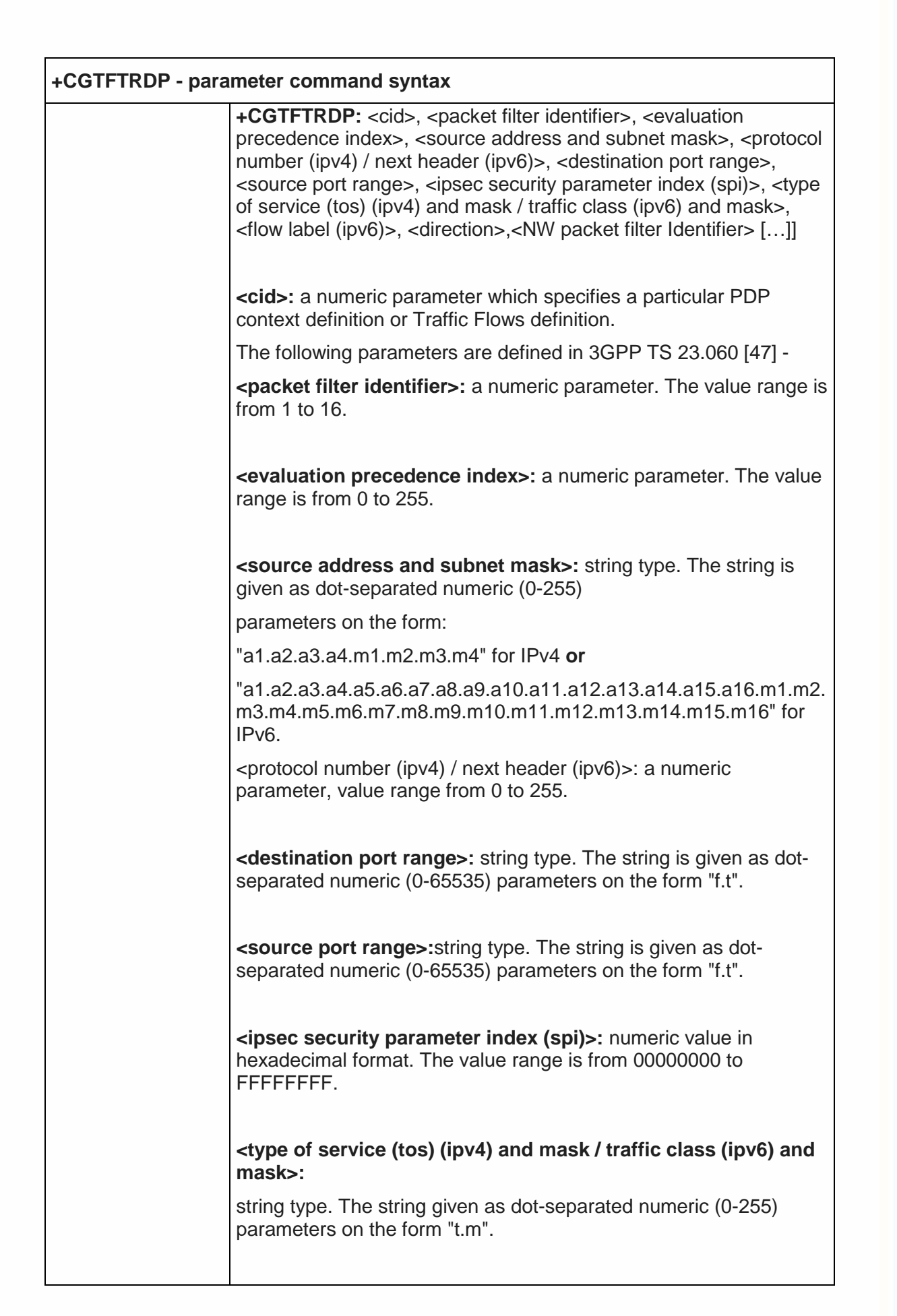

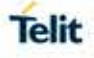

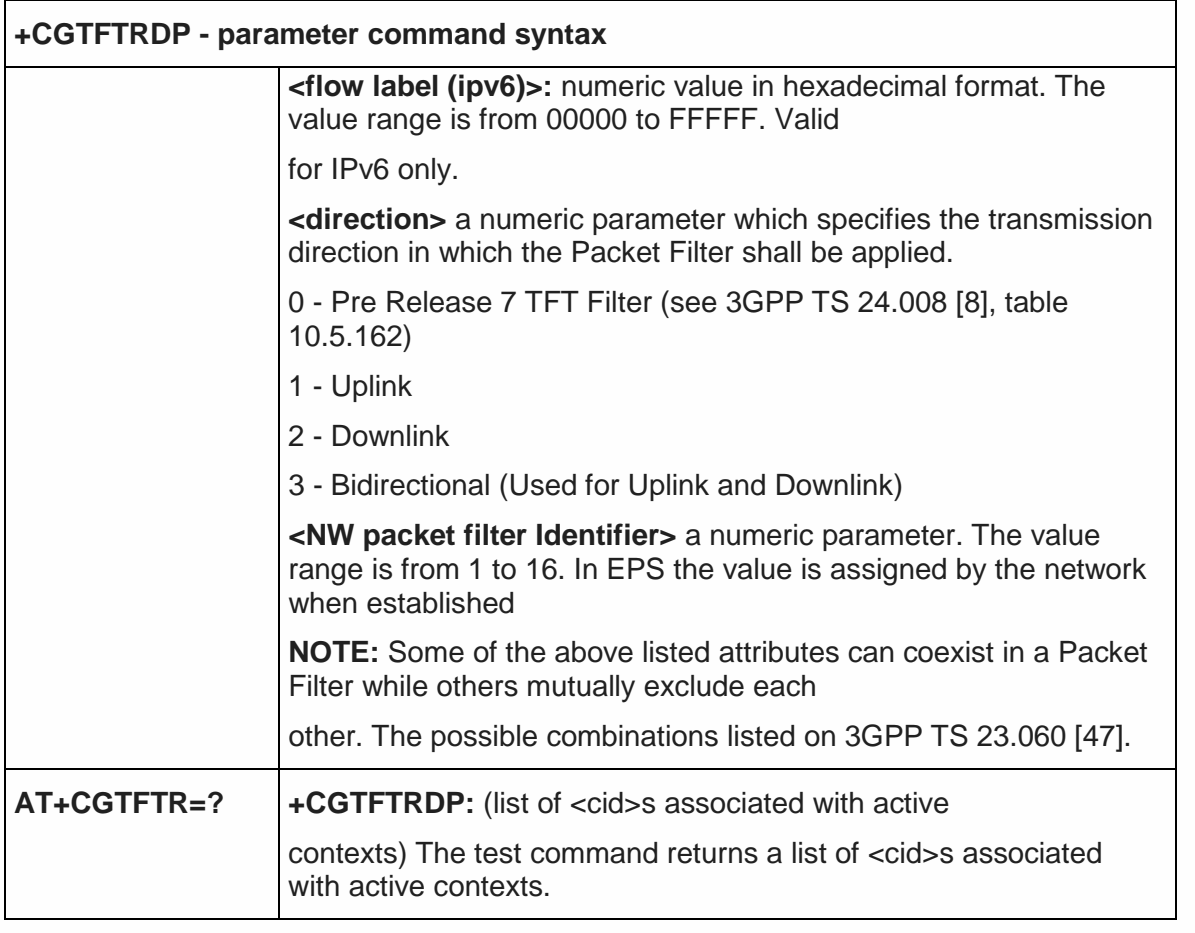

# 5.4.7.9. Define EPS Quality of Service +CGEQOS

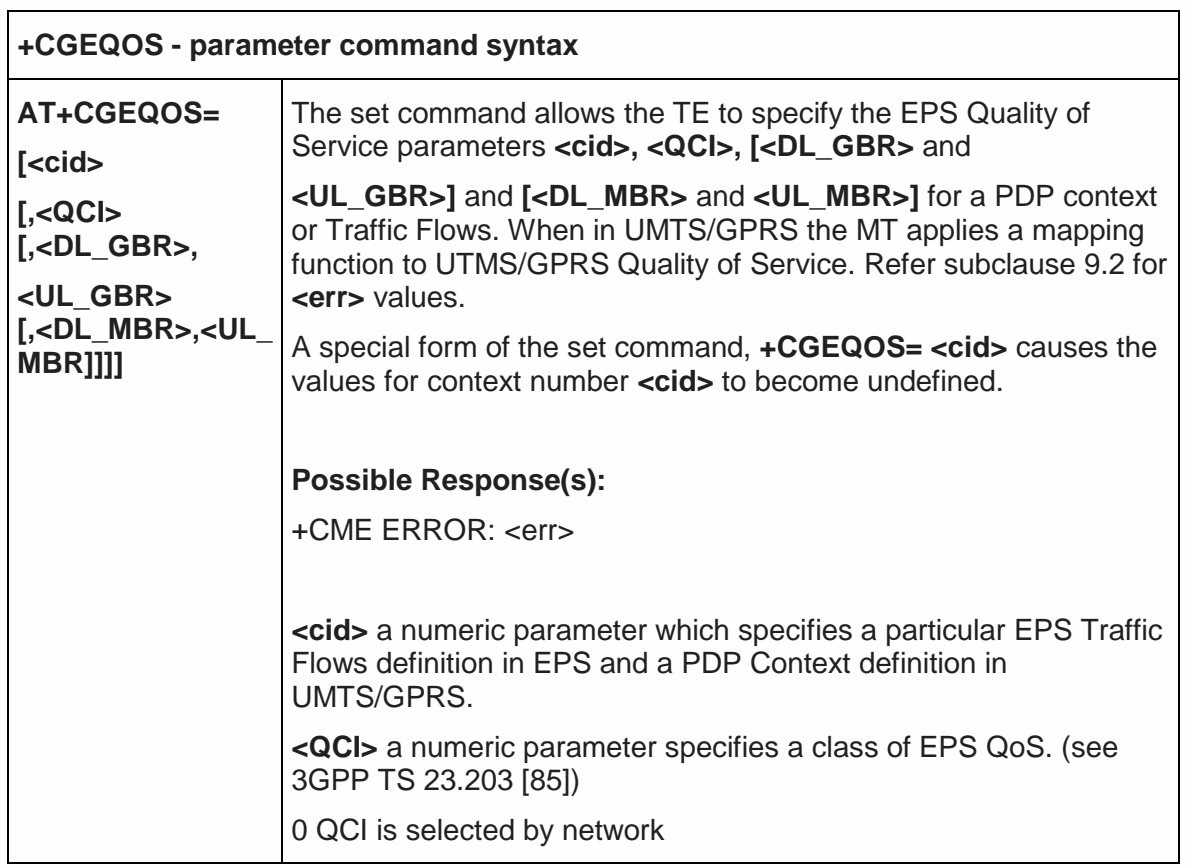

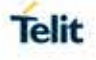

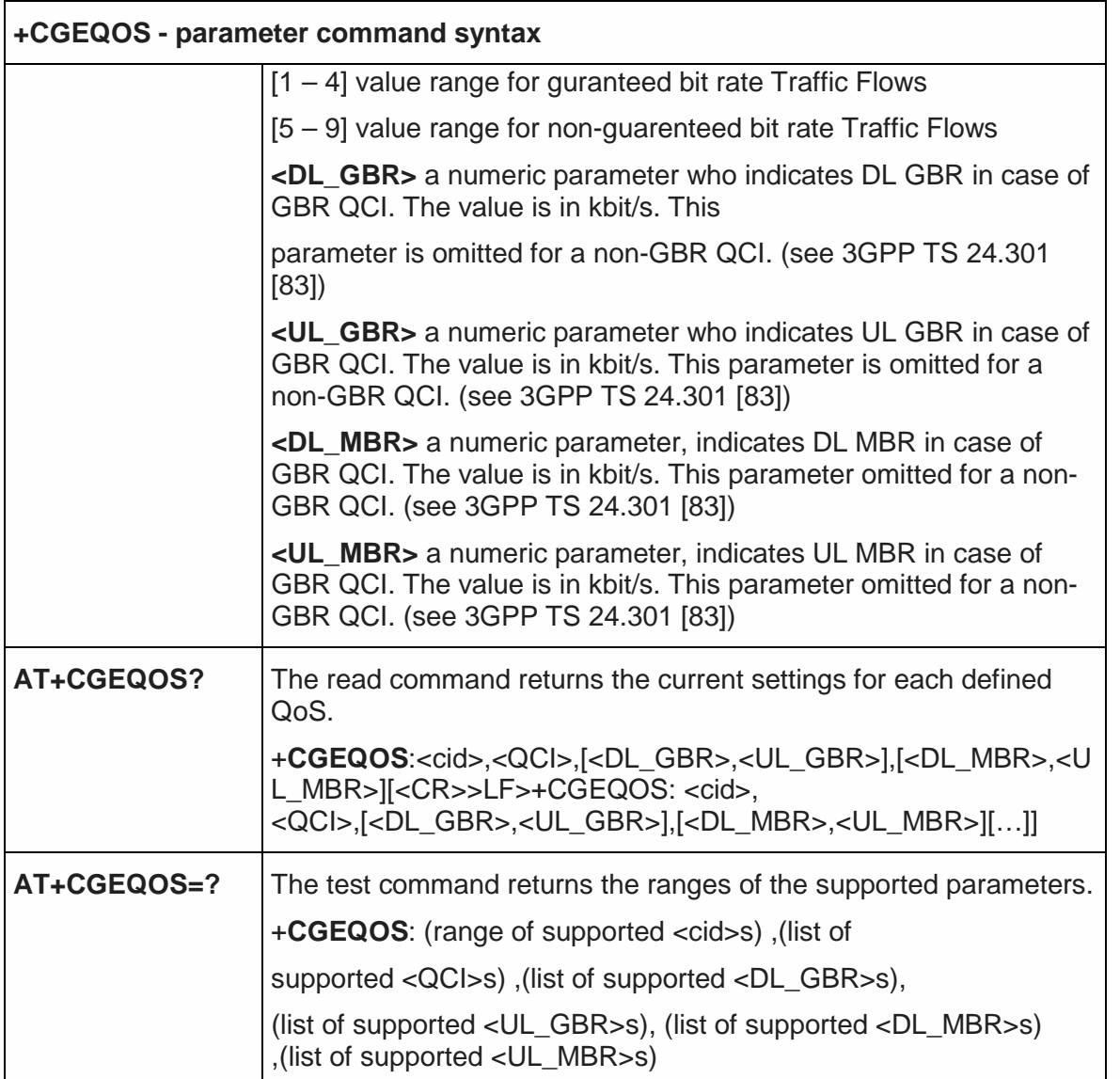

5.4.7.10. EPS Quality of Service Read Dynamic Parameters - +CGEQOSRDP

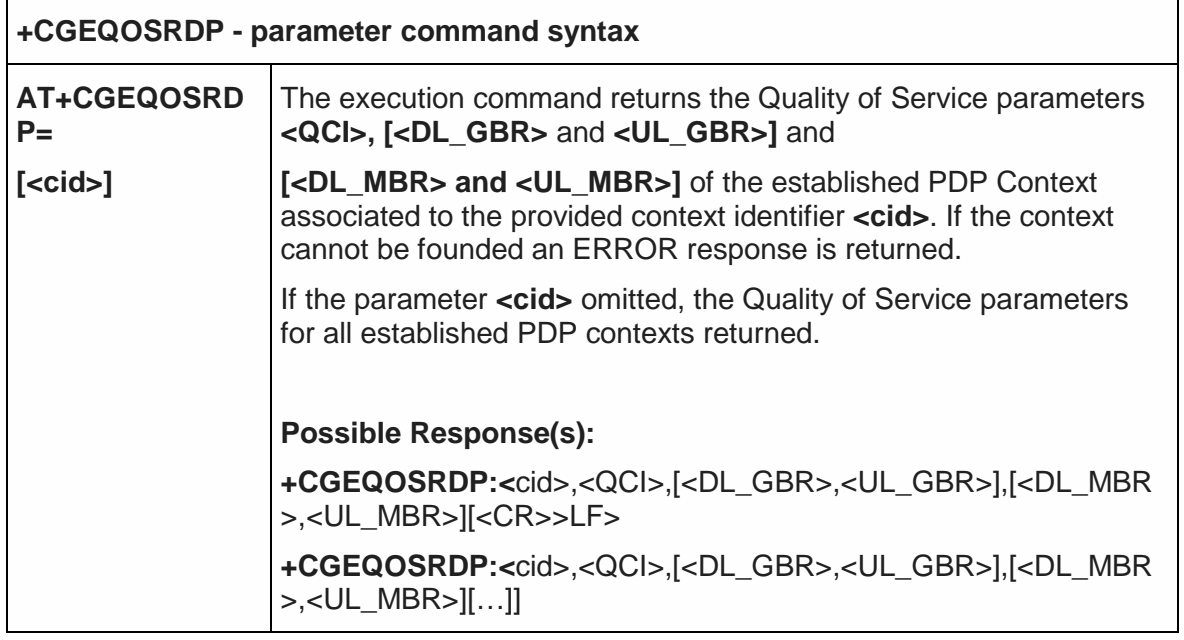

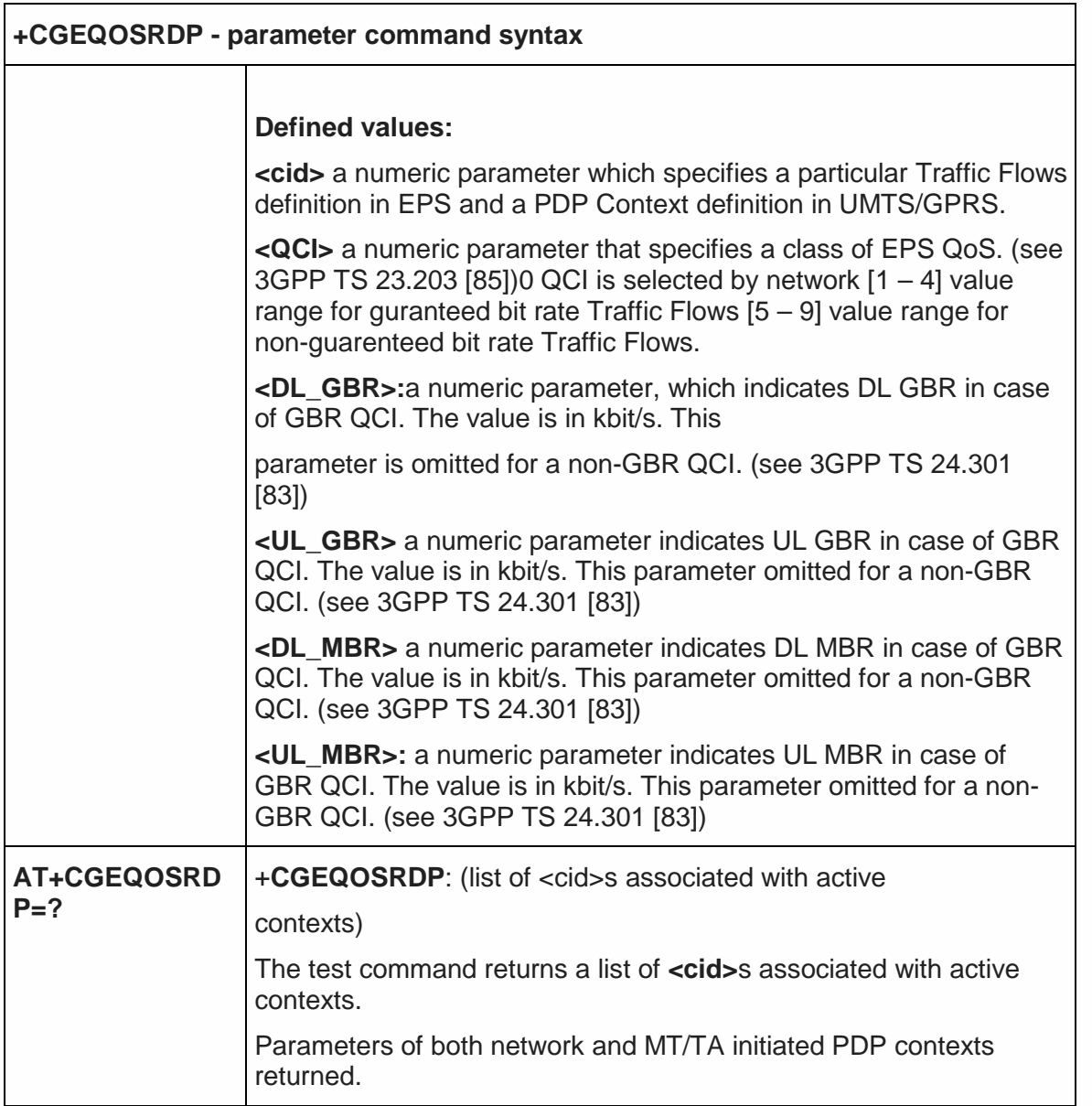

## 5.4.7.11. Printing IP Address Format - +CGPIAF

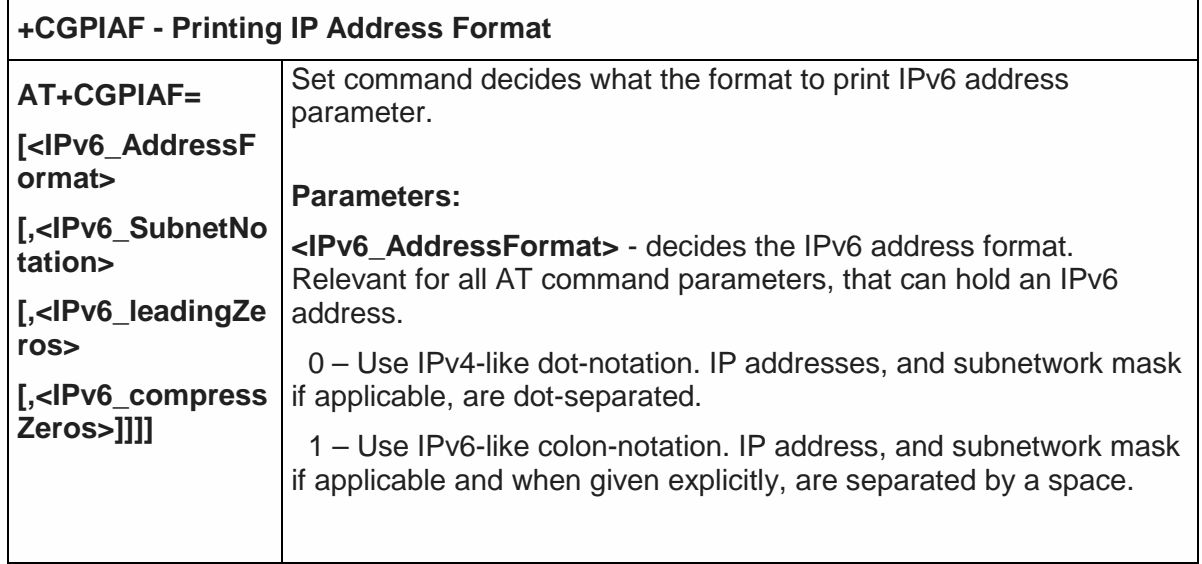

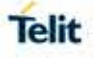

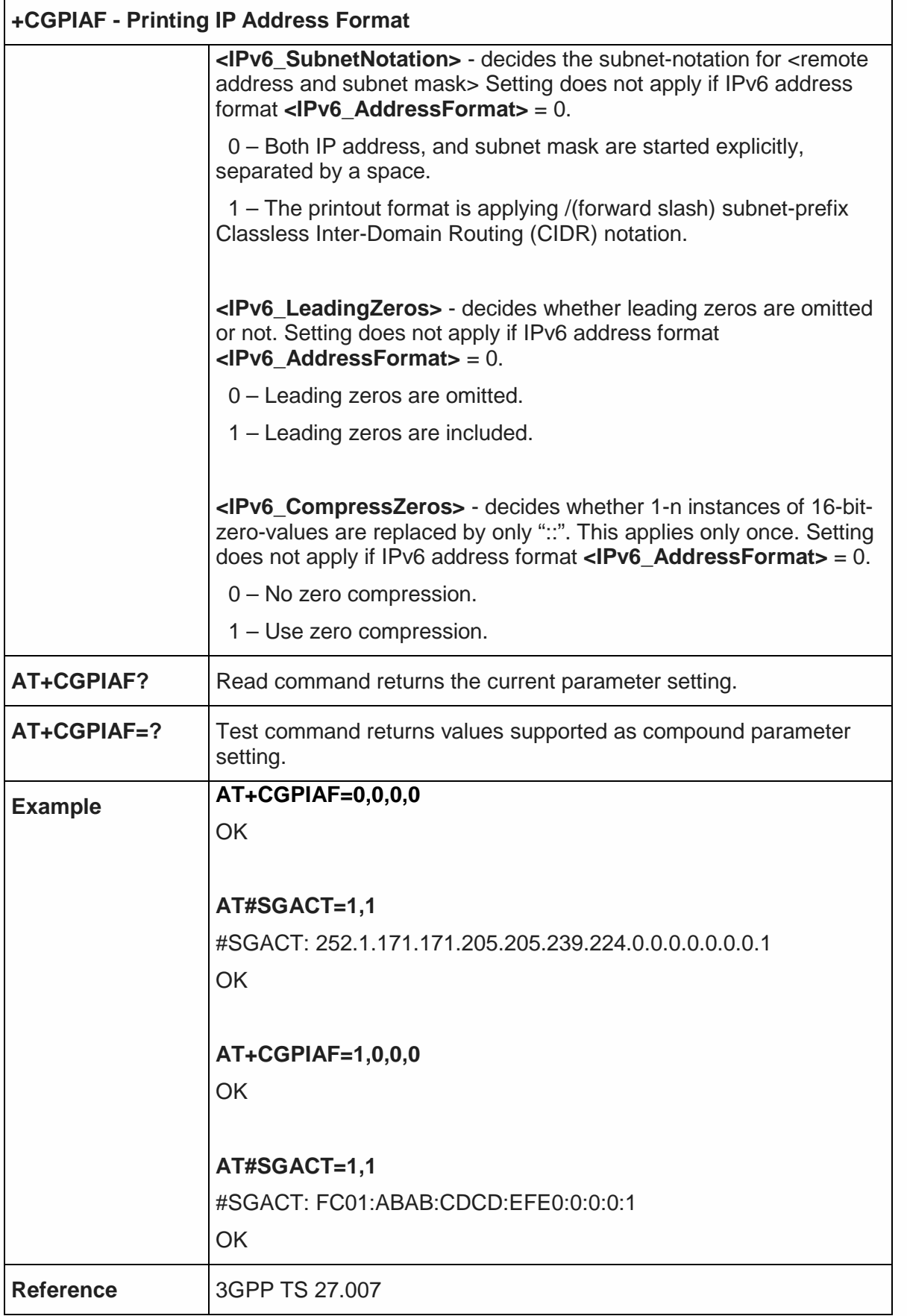

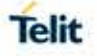

#### 5.4.7.12. Define PDP Context - +CGDCONT

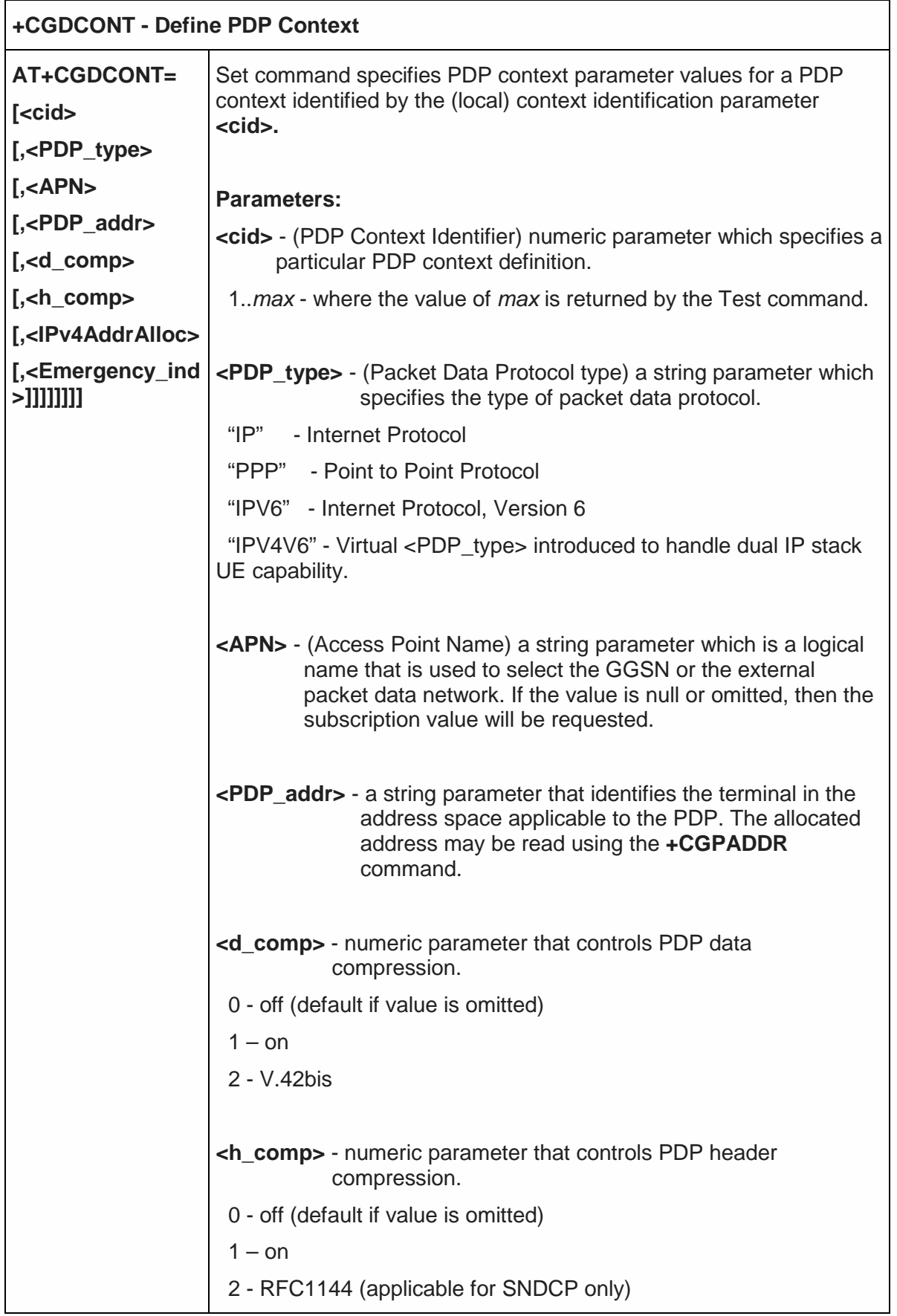

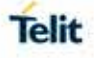

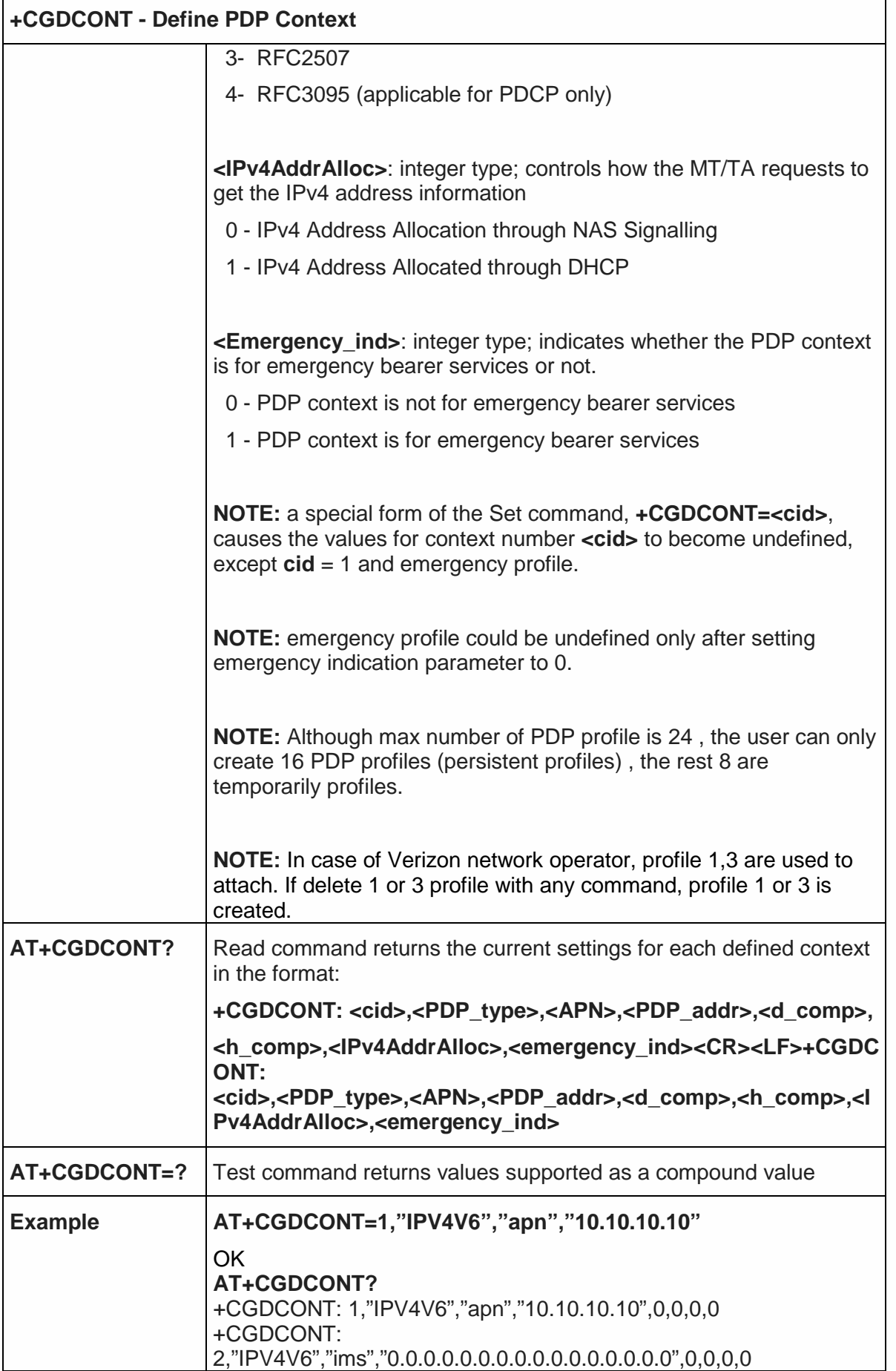

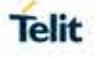

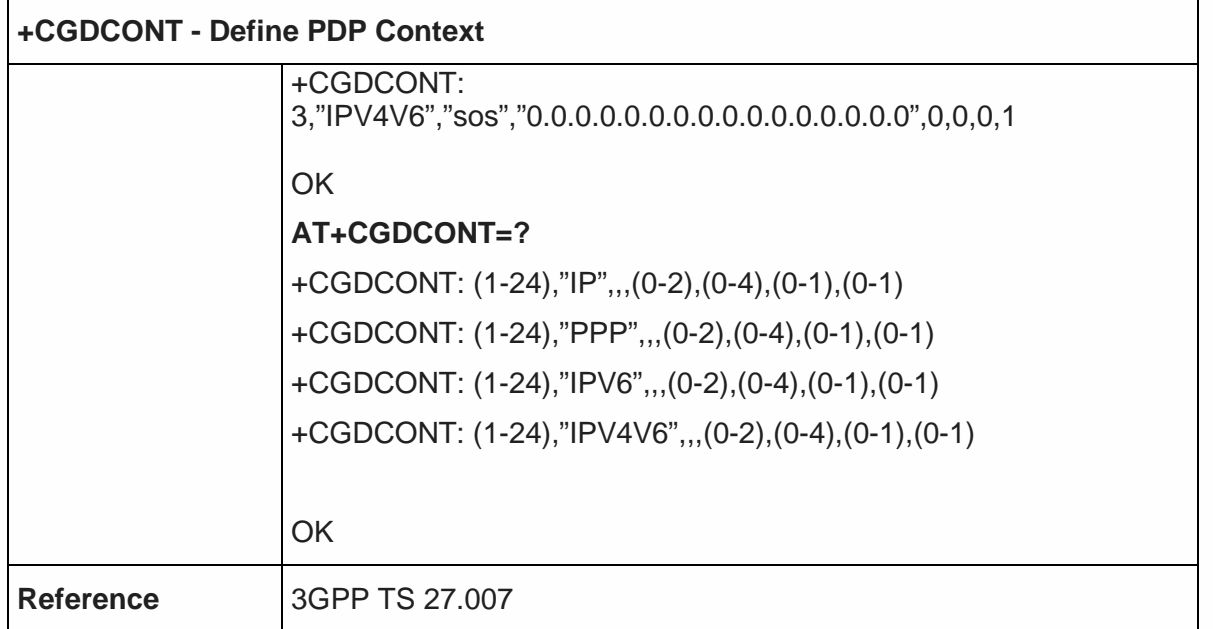

### 5.4.7.13. Sets IMS Pdp APN Name - #IMSPDPSET

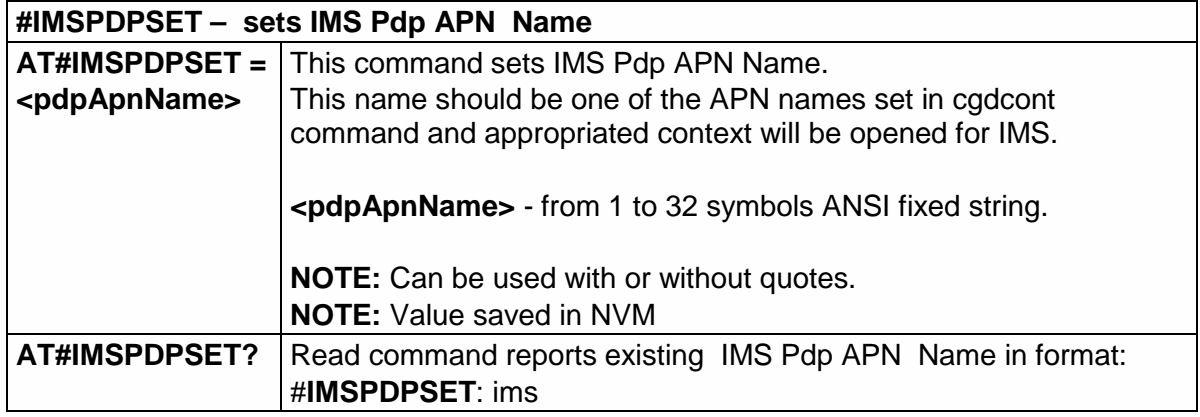

# 5.4.7.14. Setting IMS parameters - #IMSSETTING

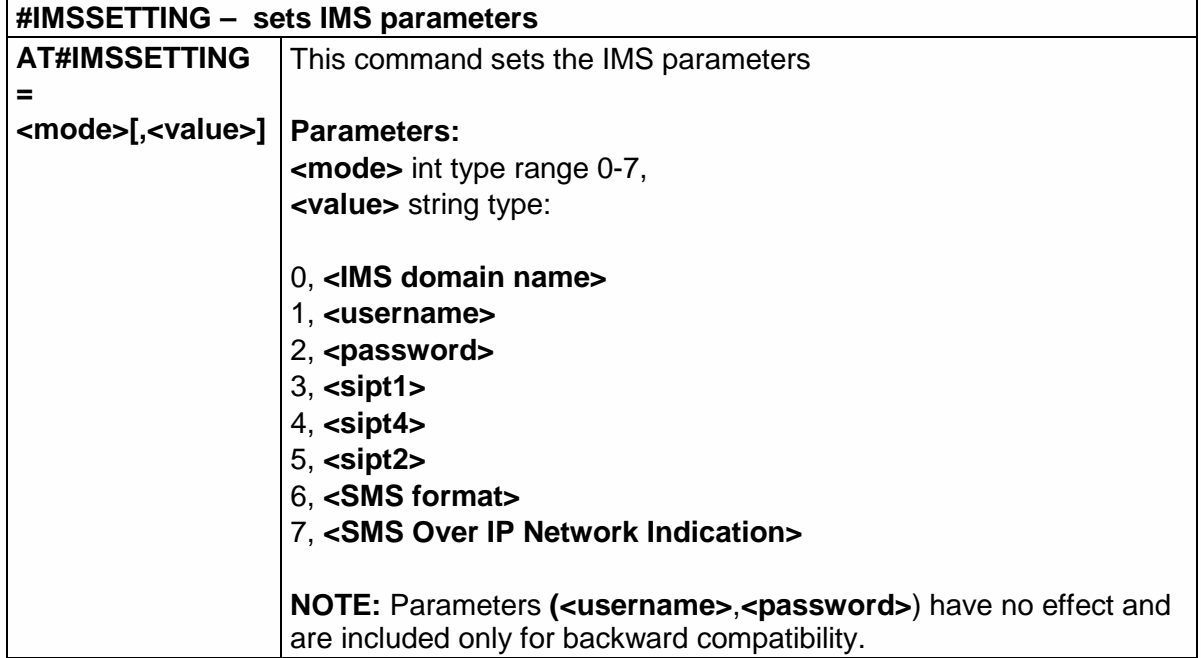

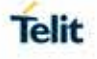

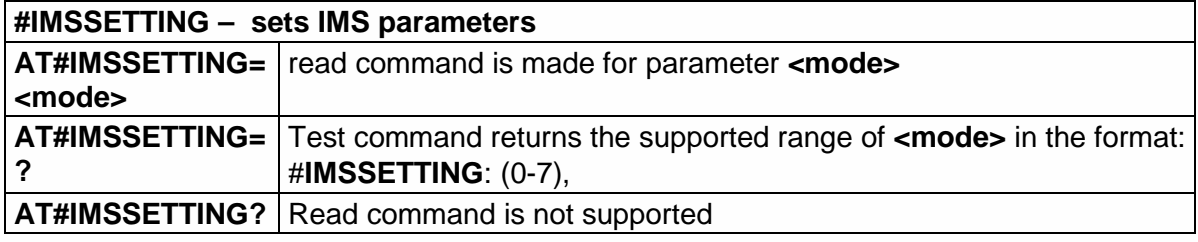

5.4.7.15. SMS transport configuration - #ISMSCFG

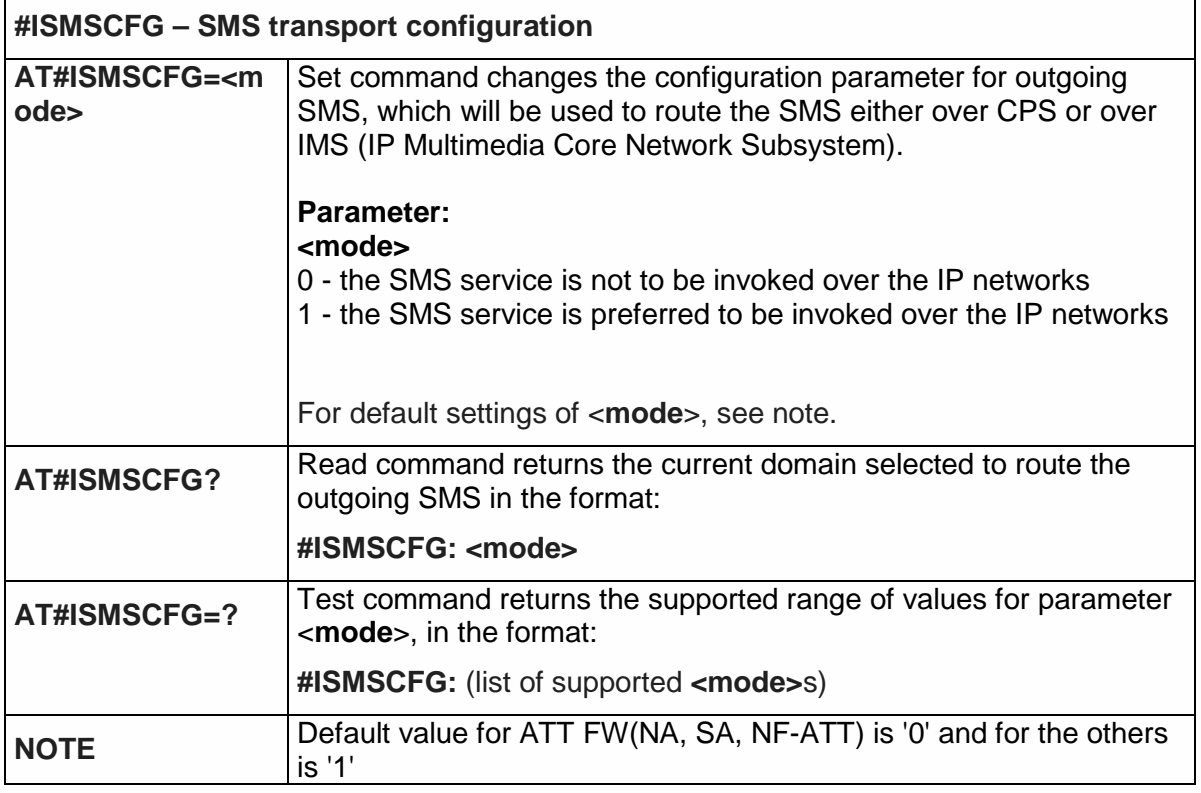

5.4.7.16. IMS User Agent- #IMSUA

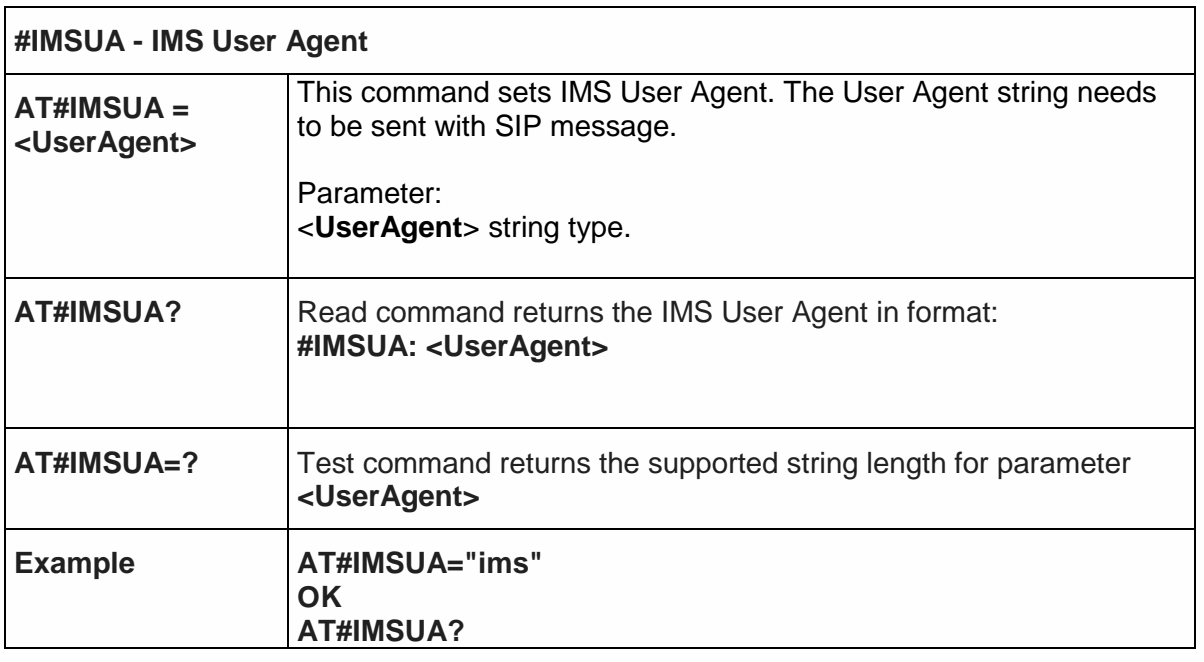

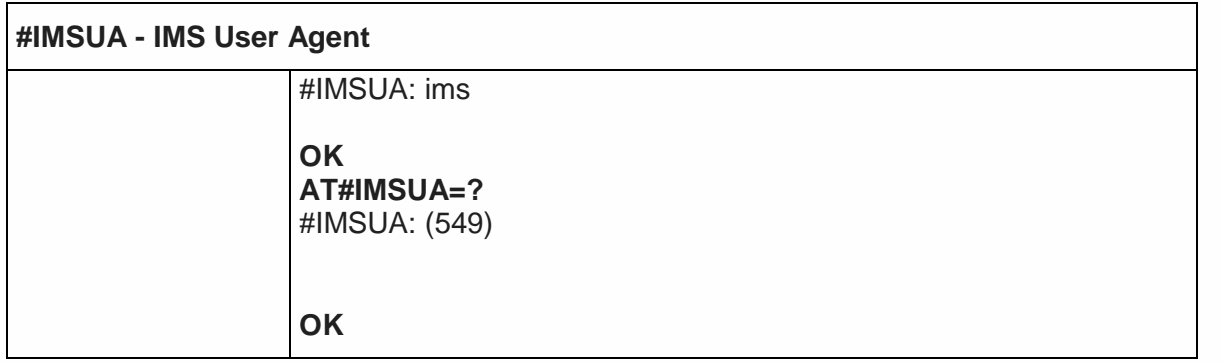

# 5.4.7.17. IMS registration state - +CIREG

 $\overline{1}$ 

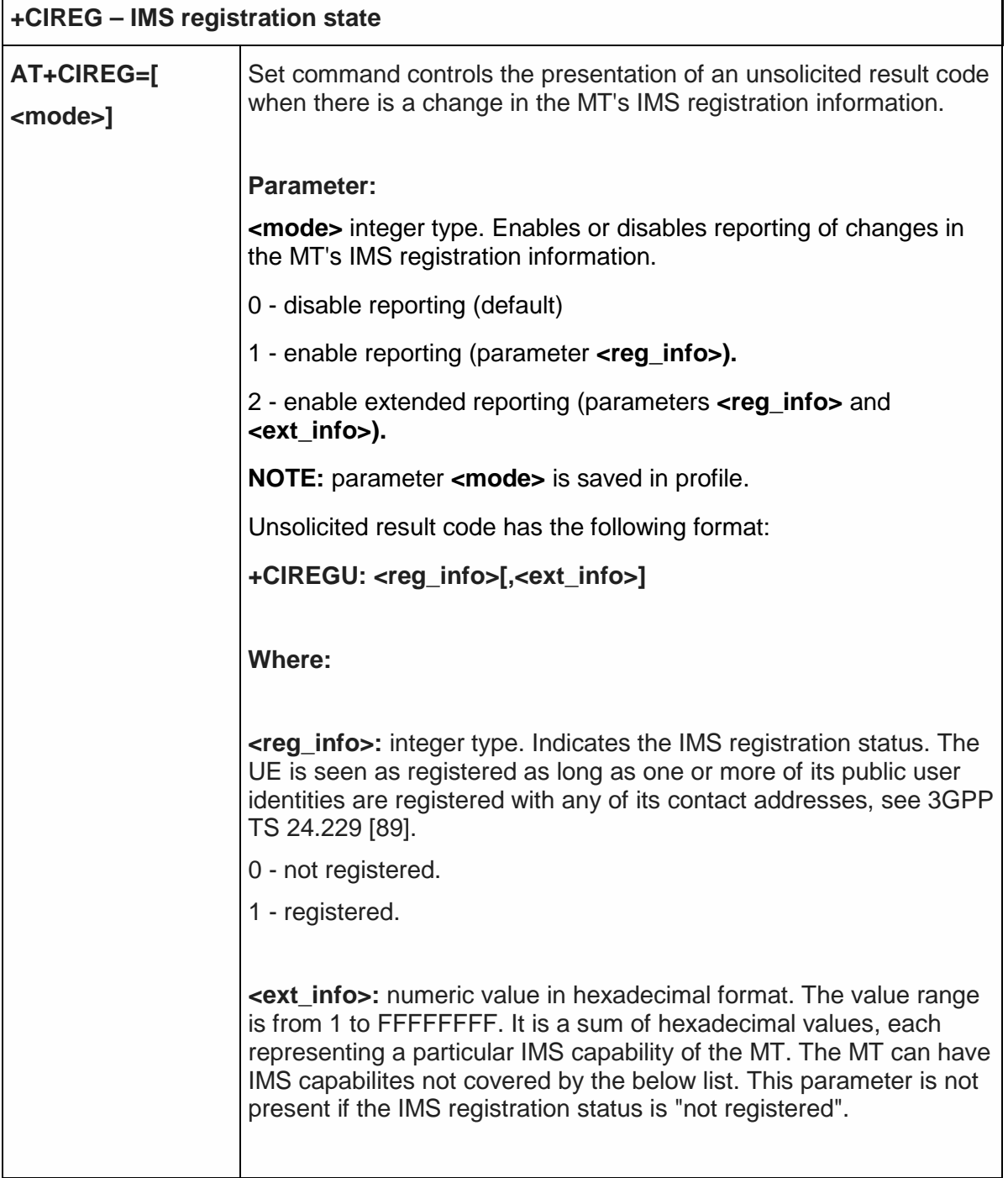

Telit

 $\overline{\mathbf{1}}$ 

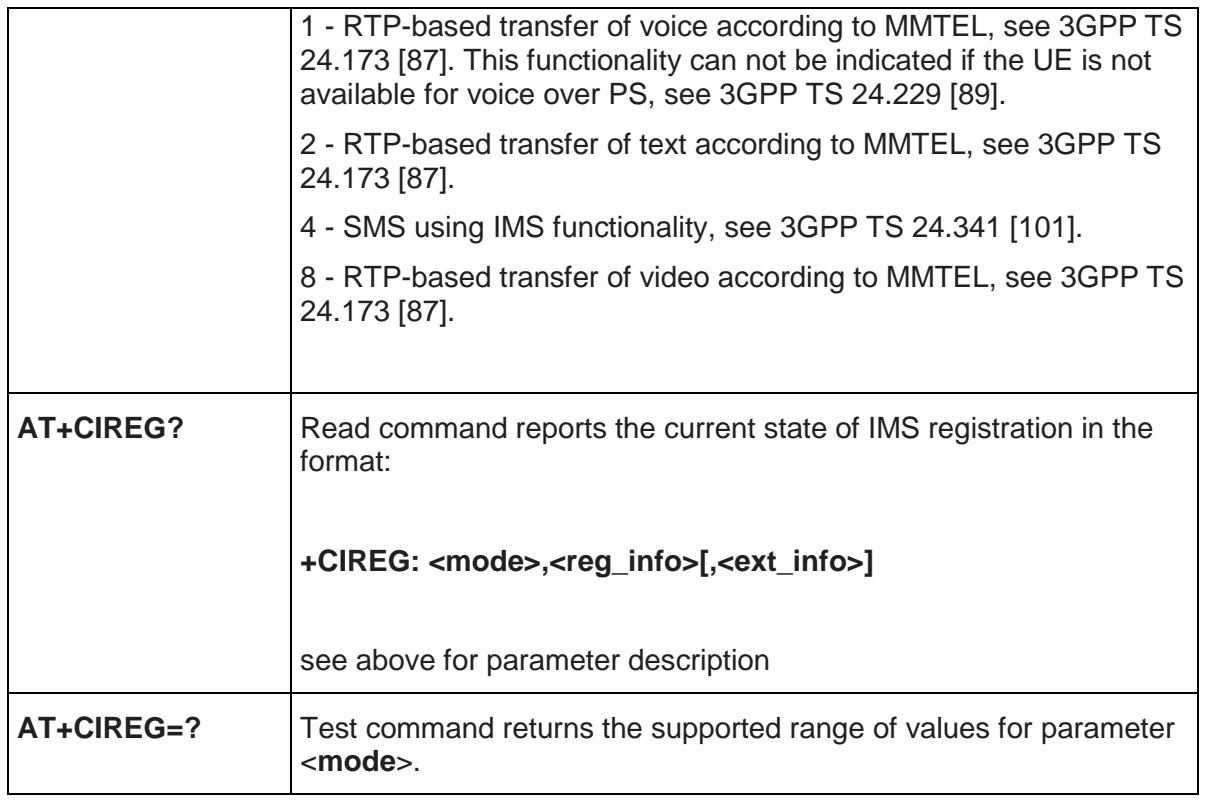

### 5.4.7.18. Codec for IMS- #CODECIMS

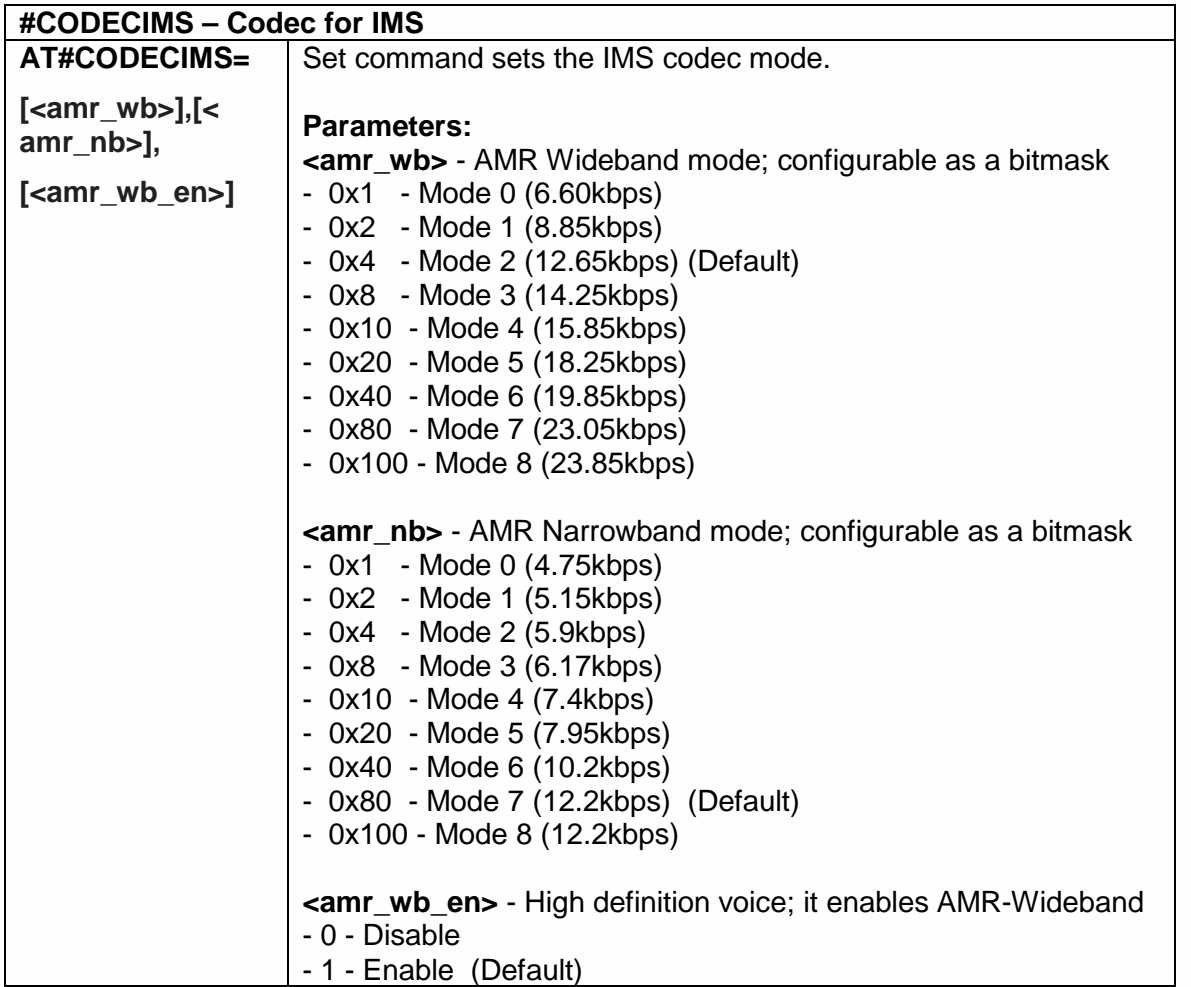

**NOTE:** The values are stored in the NV's file system. **<amr\_wb>** - NV 67239 **<amr\_nb>** - NV 66031 **<amr\_wb\_en>** - NV 65964 **AT#CODECIMS?** Read command returns the current IMS CODEC configuration mode in the format: **#CODECIMS: <amr\_wb>,<amr\_nb>,<amr\_wb\_en> AT#CODECIMS=?** Test command returns the available range values of parameters: **<amr\_wb>,<amr\_nb>,<amr\_wb\_en> Example at#codecims=149,5,1**  Means ·  $\text{camr_wbb} = 149$ ; mode 0, 2, 4, 7  $\text{cam}$  nb> = 5 ; mode 0, 2 **<amr\_wb\_en>** = 1 ; AMR-Wideband is enabled

5.4.7.19. Define Secondary PDP Context - +CGDSCONT

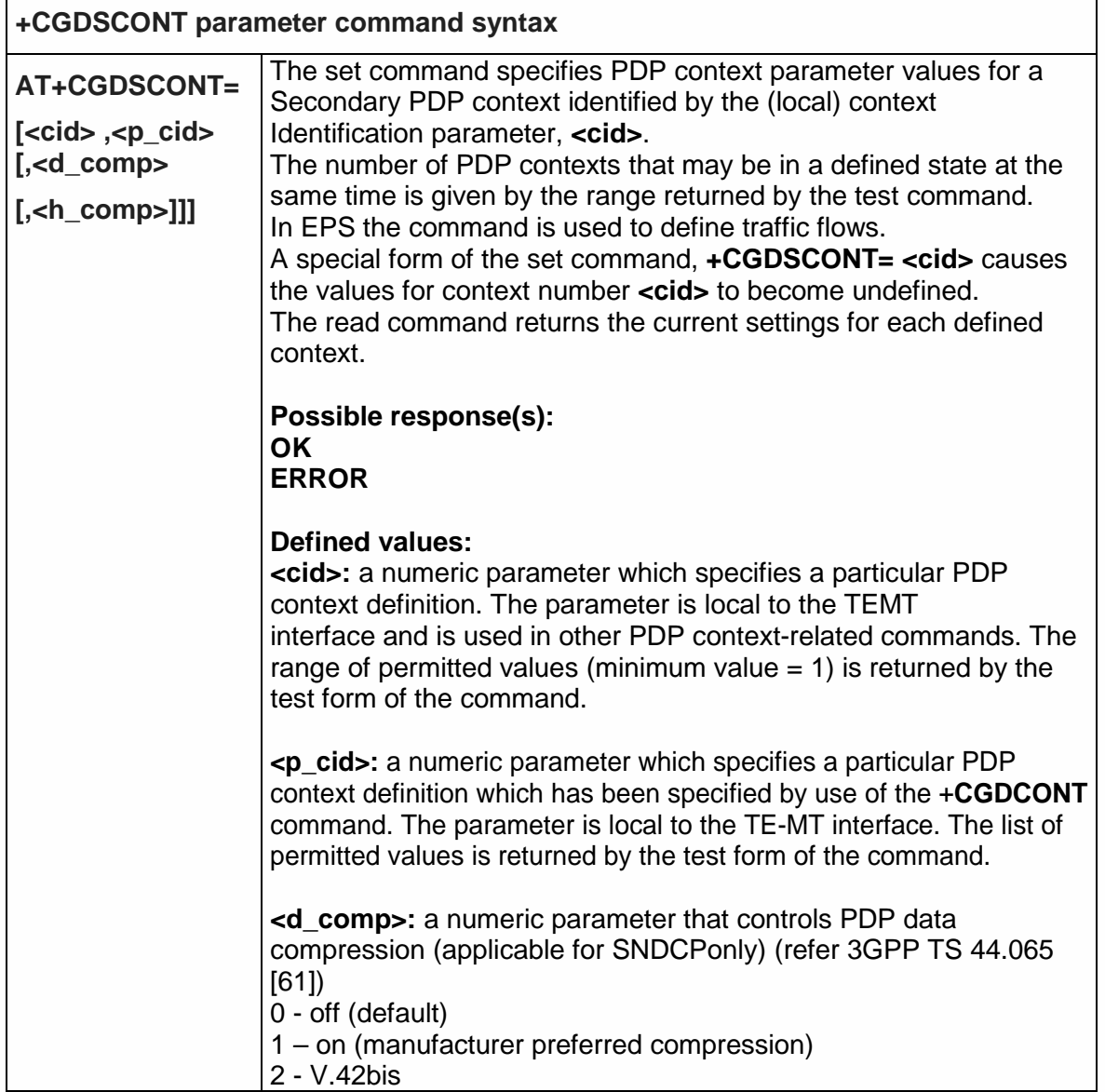

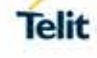
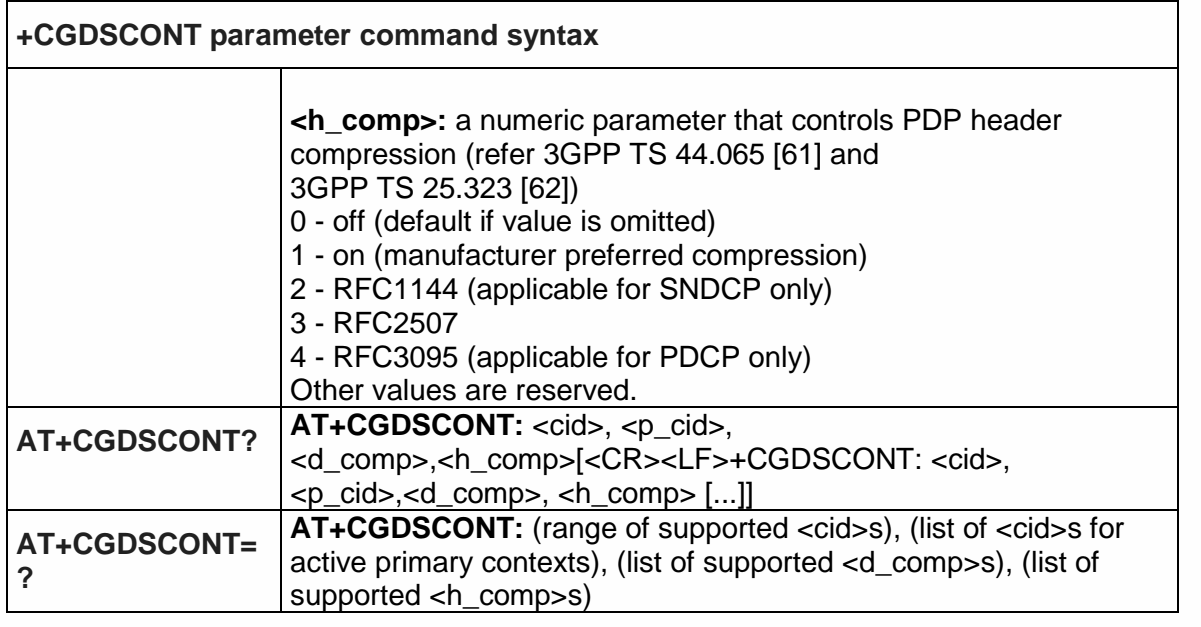

5.4.7.20. Traffic Flow Template +CGTFT

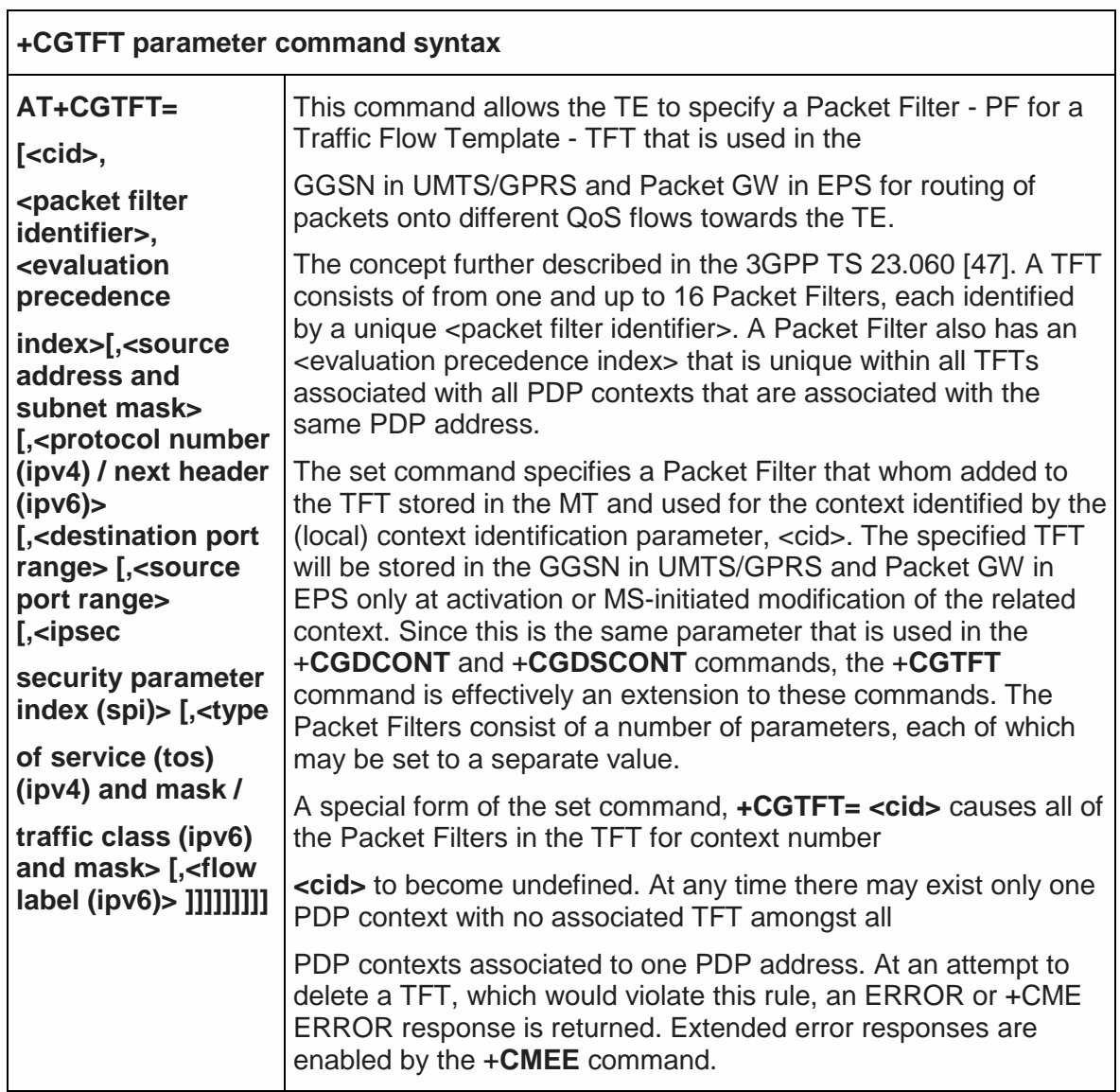

٦

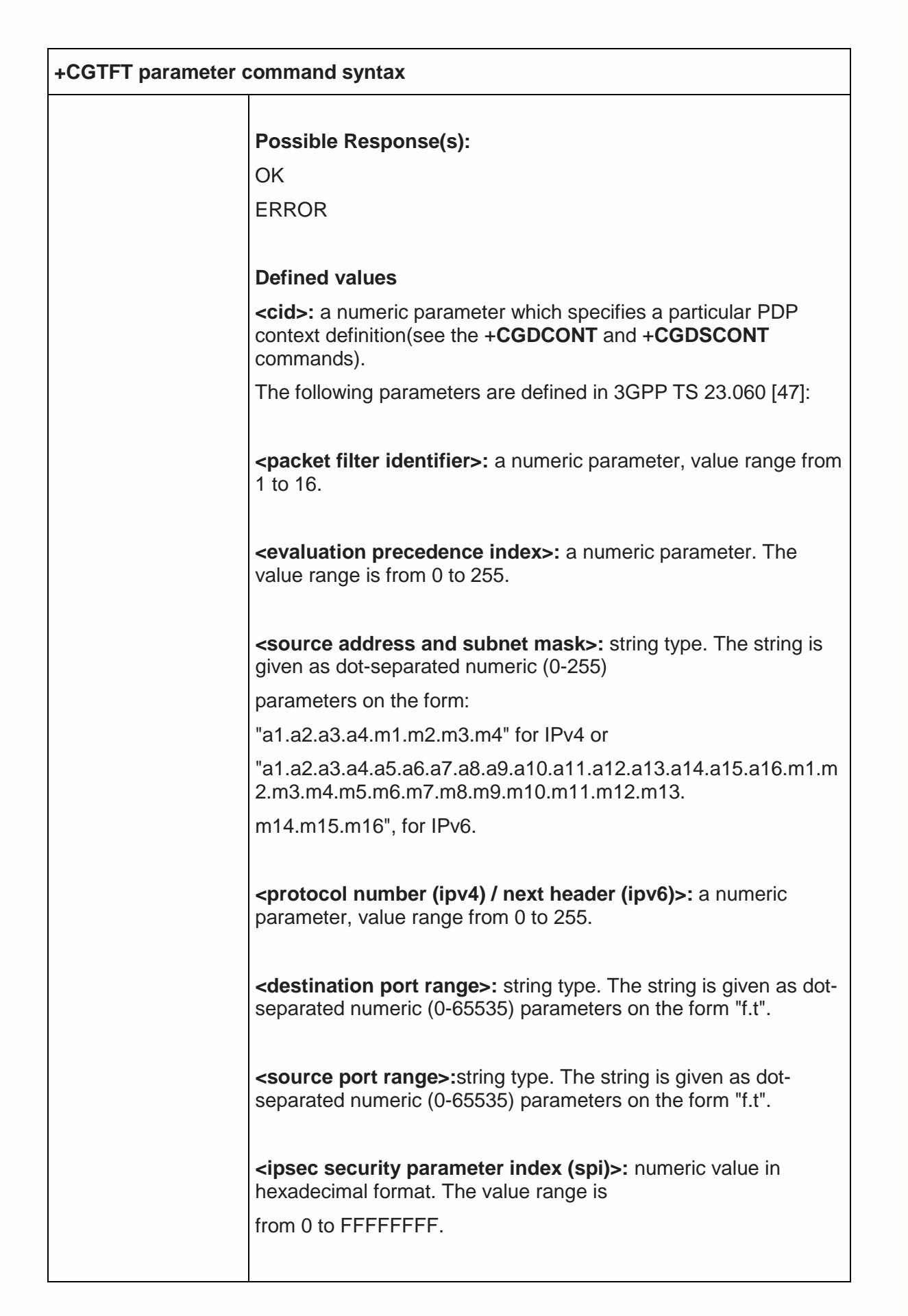

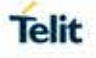

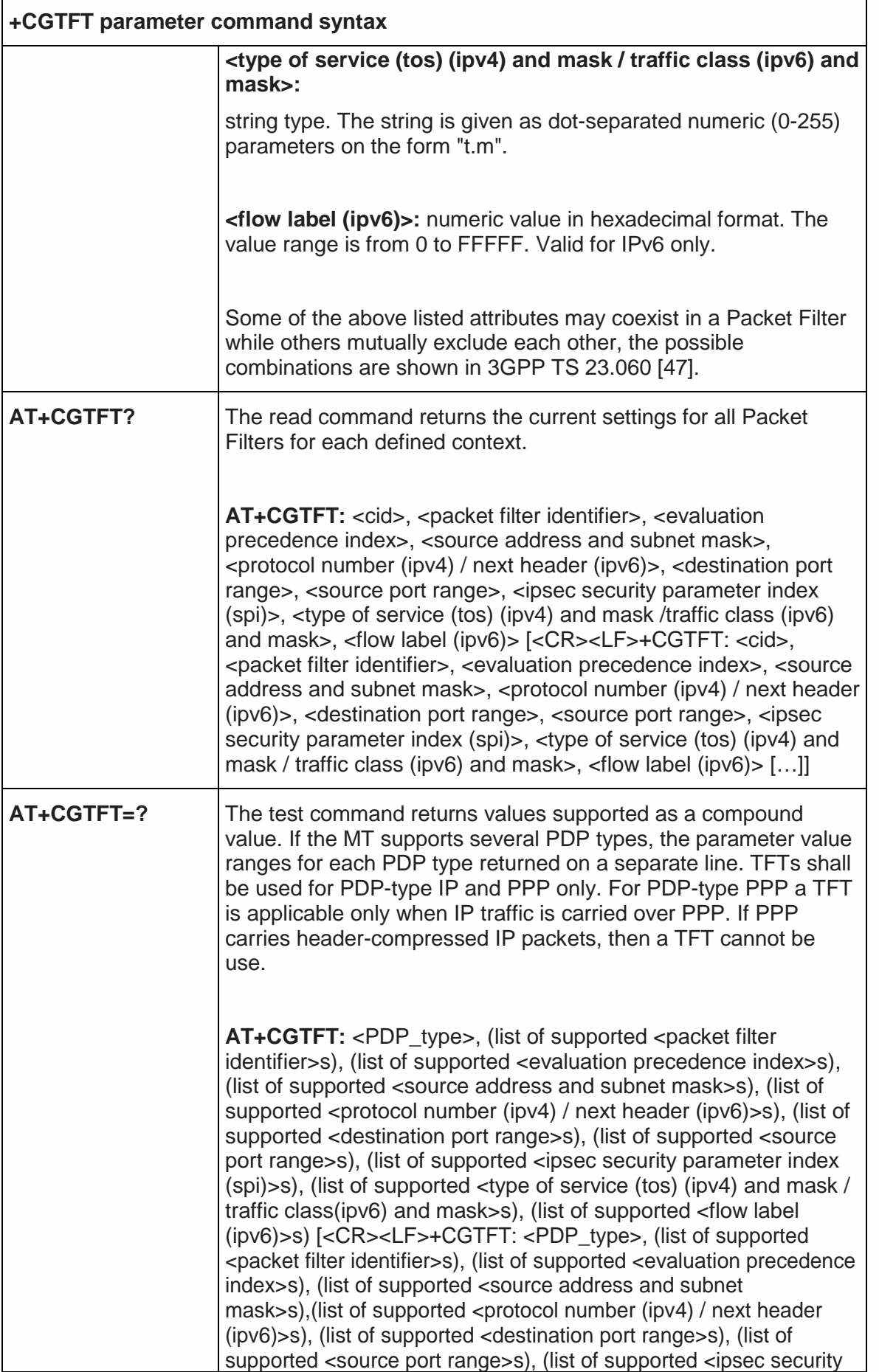

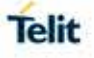

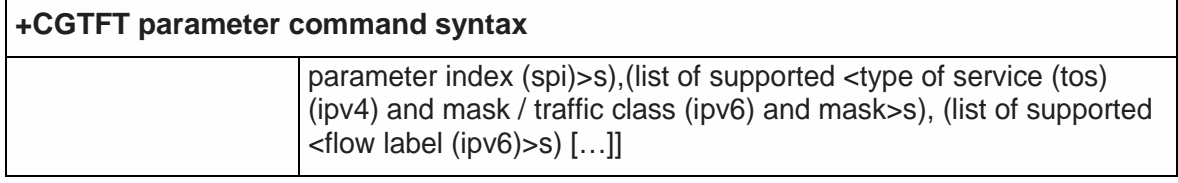

5.4.7.21. Quality of Service Profile (Minimum Acceptable) - +CGQMIN

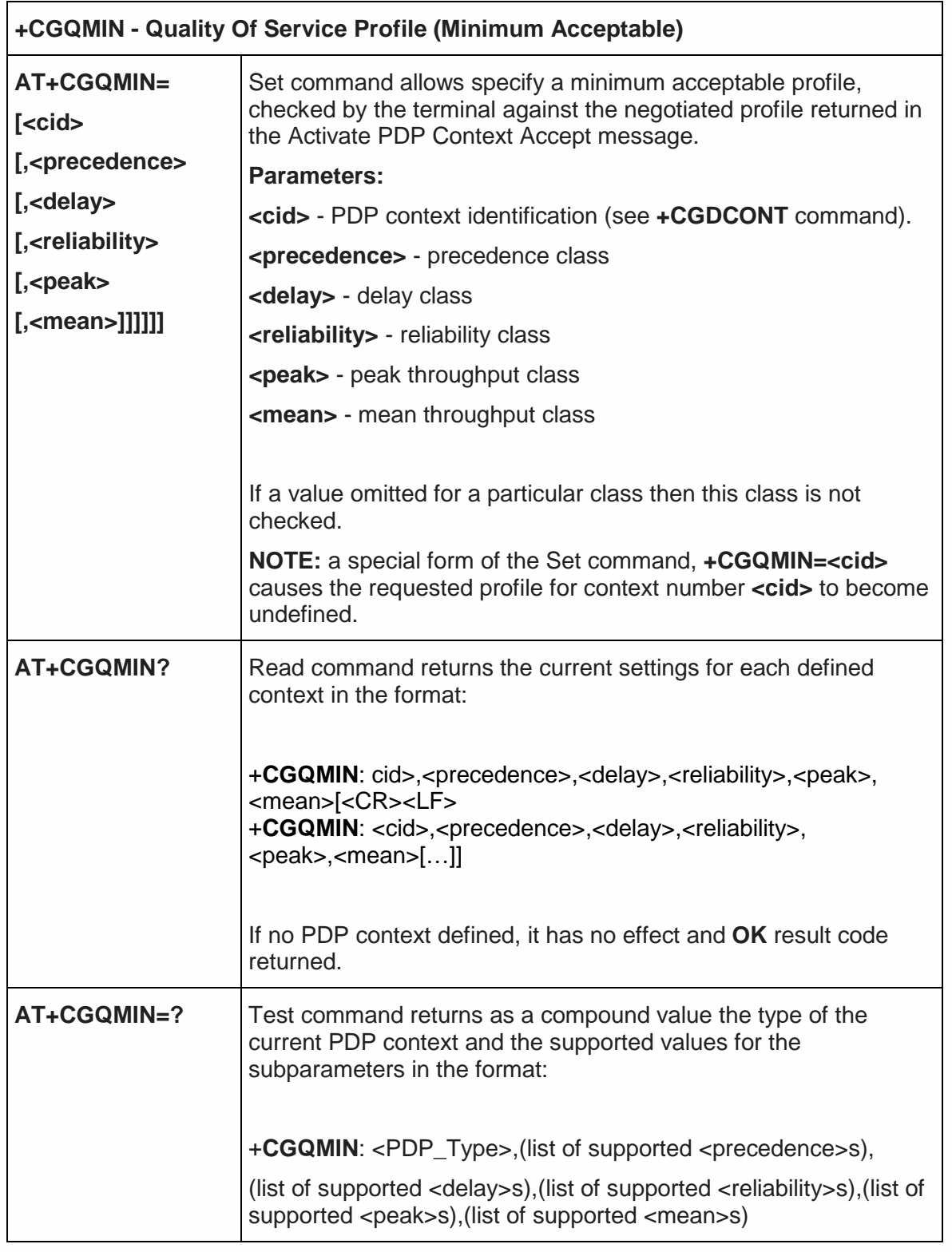

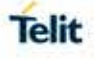

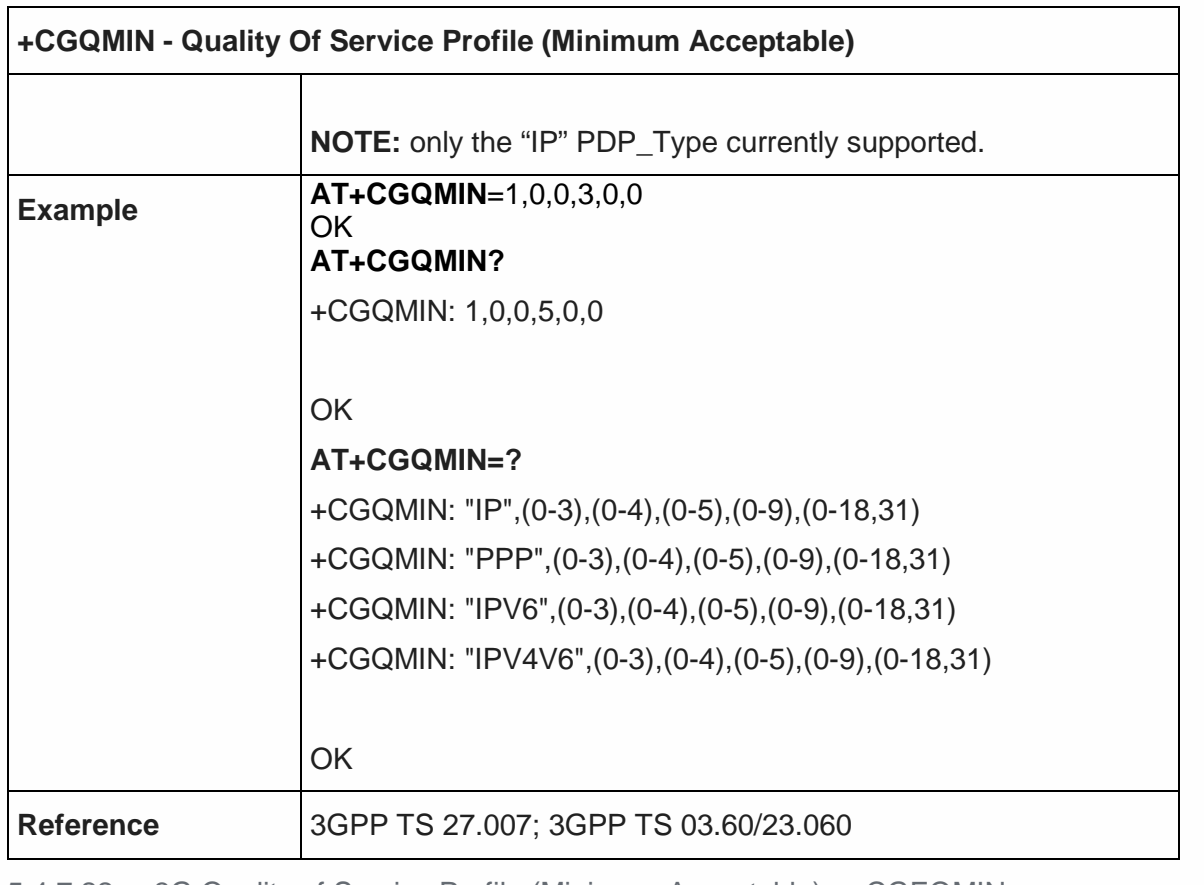

5.4.7.22. 3G Quality of Service Profile (Minimum Acceptable) - +CGEQMIN

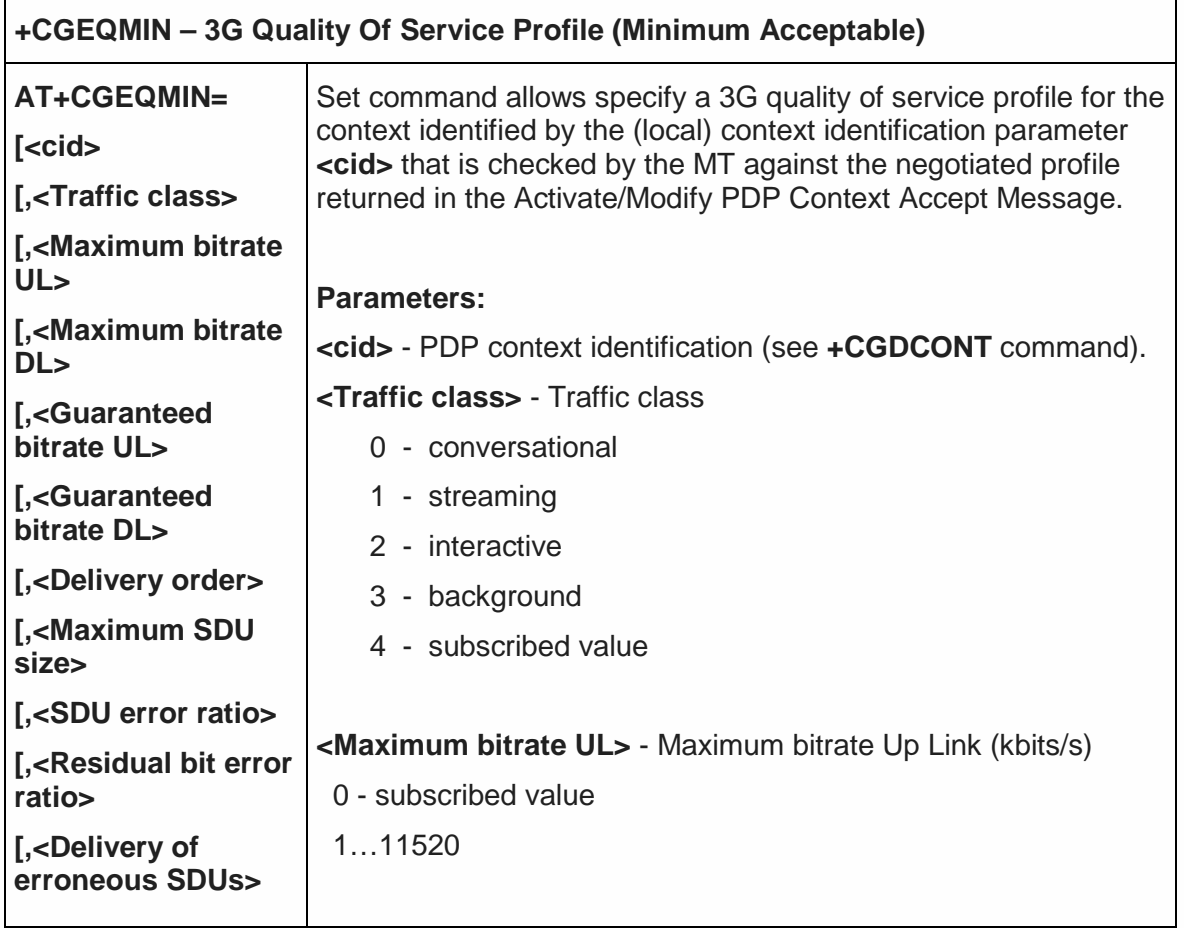

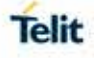

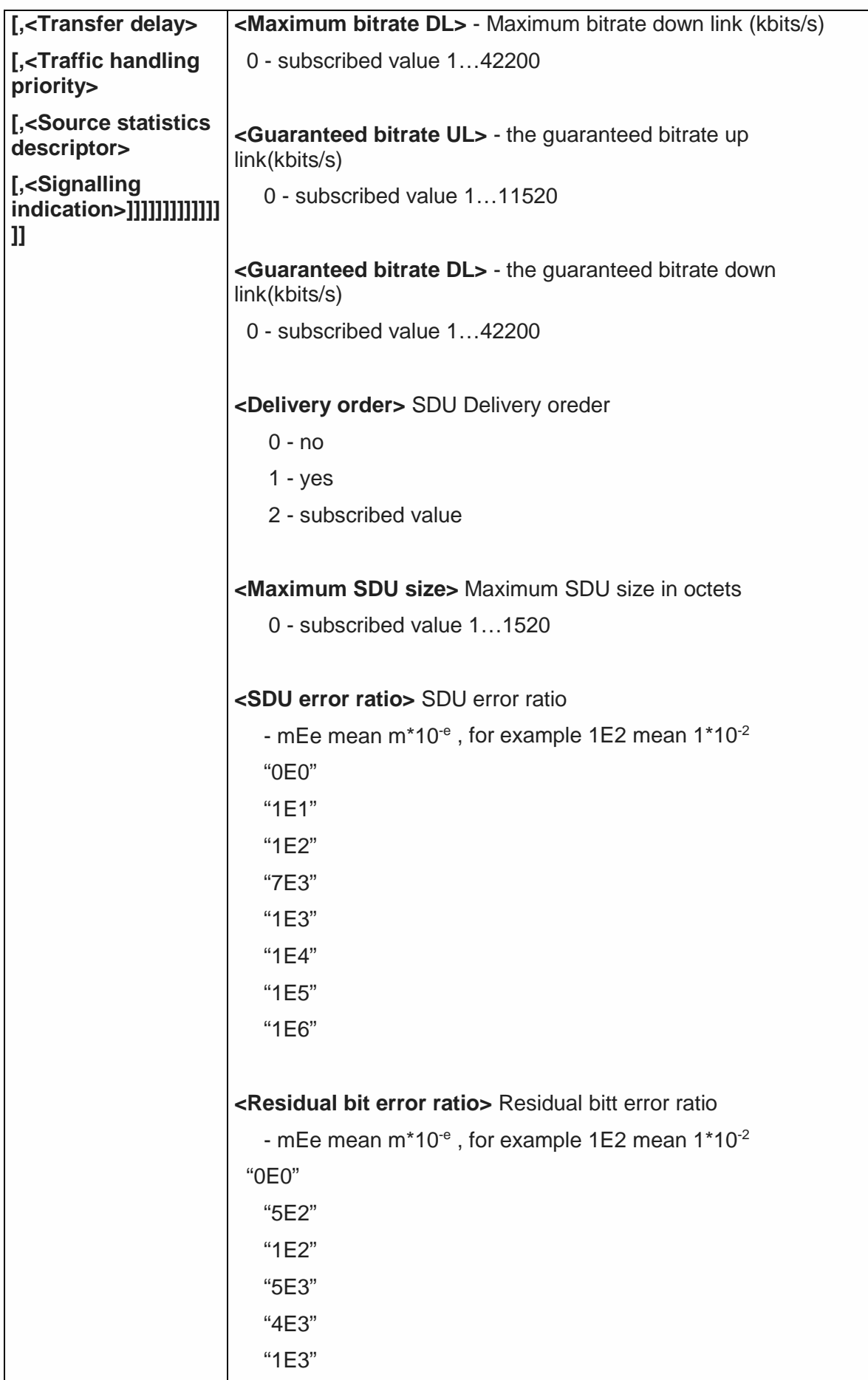

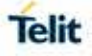

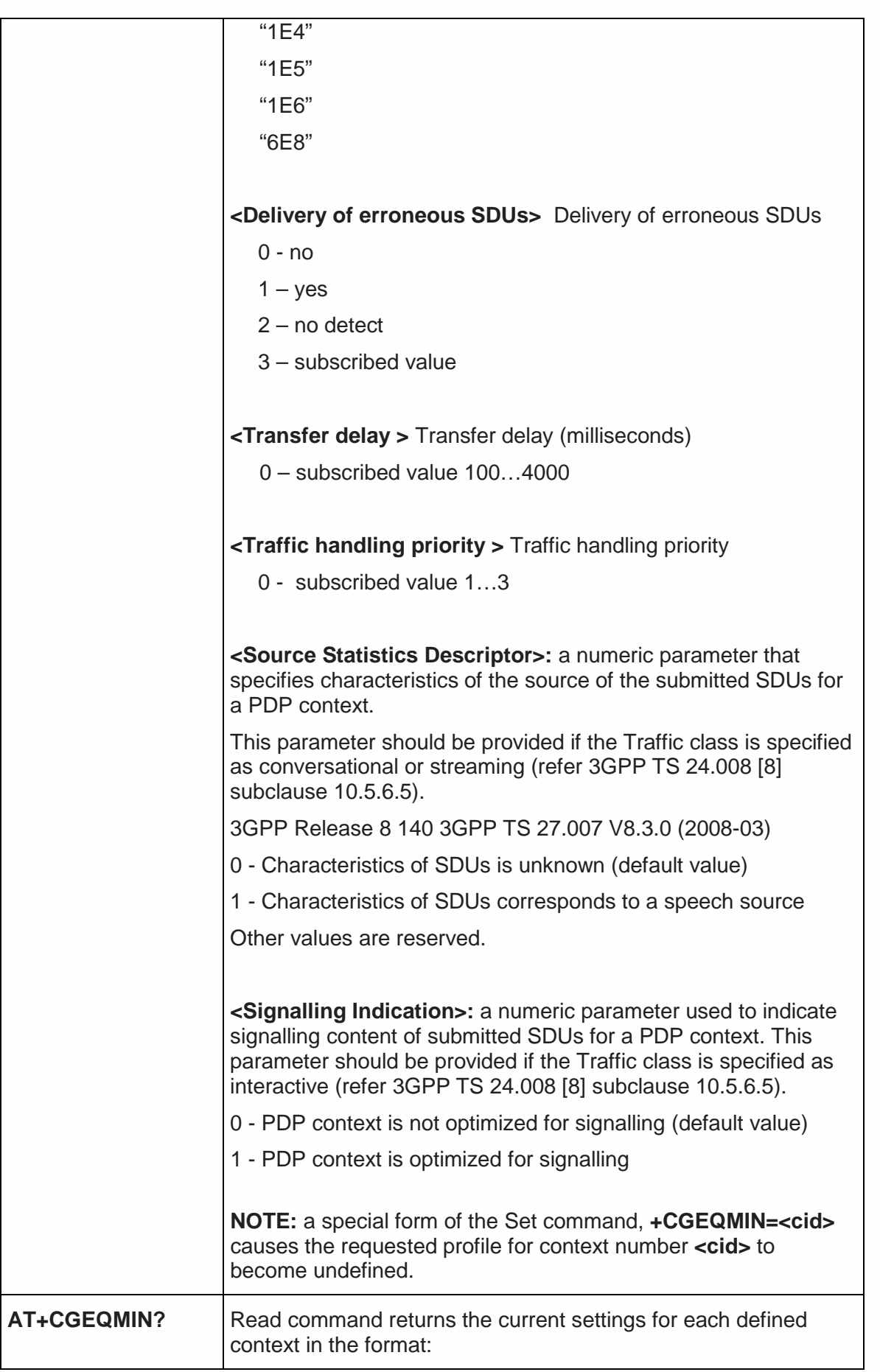

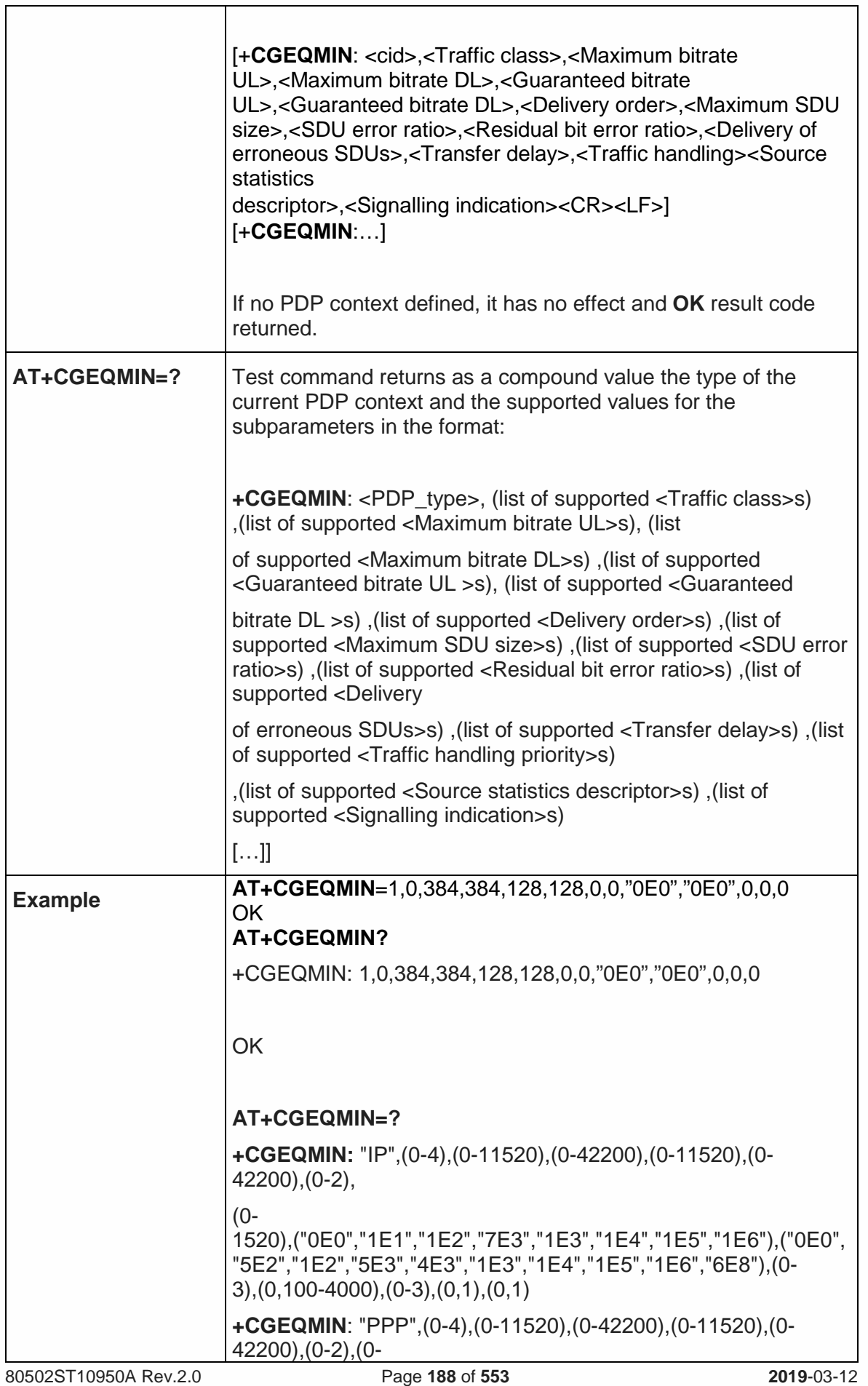

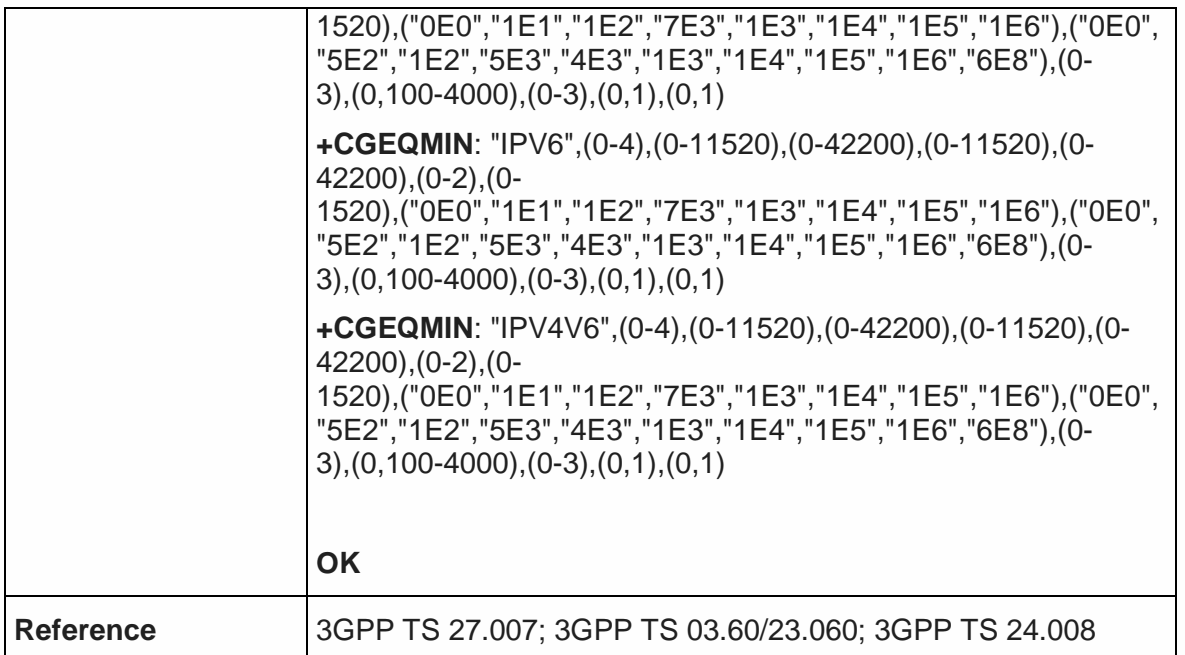

5.4.7.23. Quality of Service Profile (Requested) - +CGQREQ

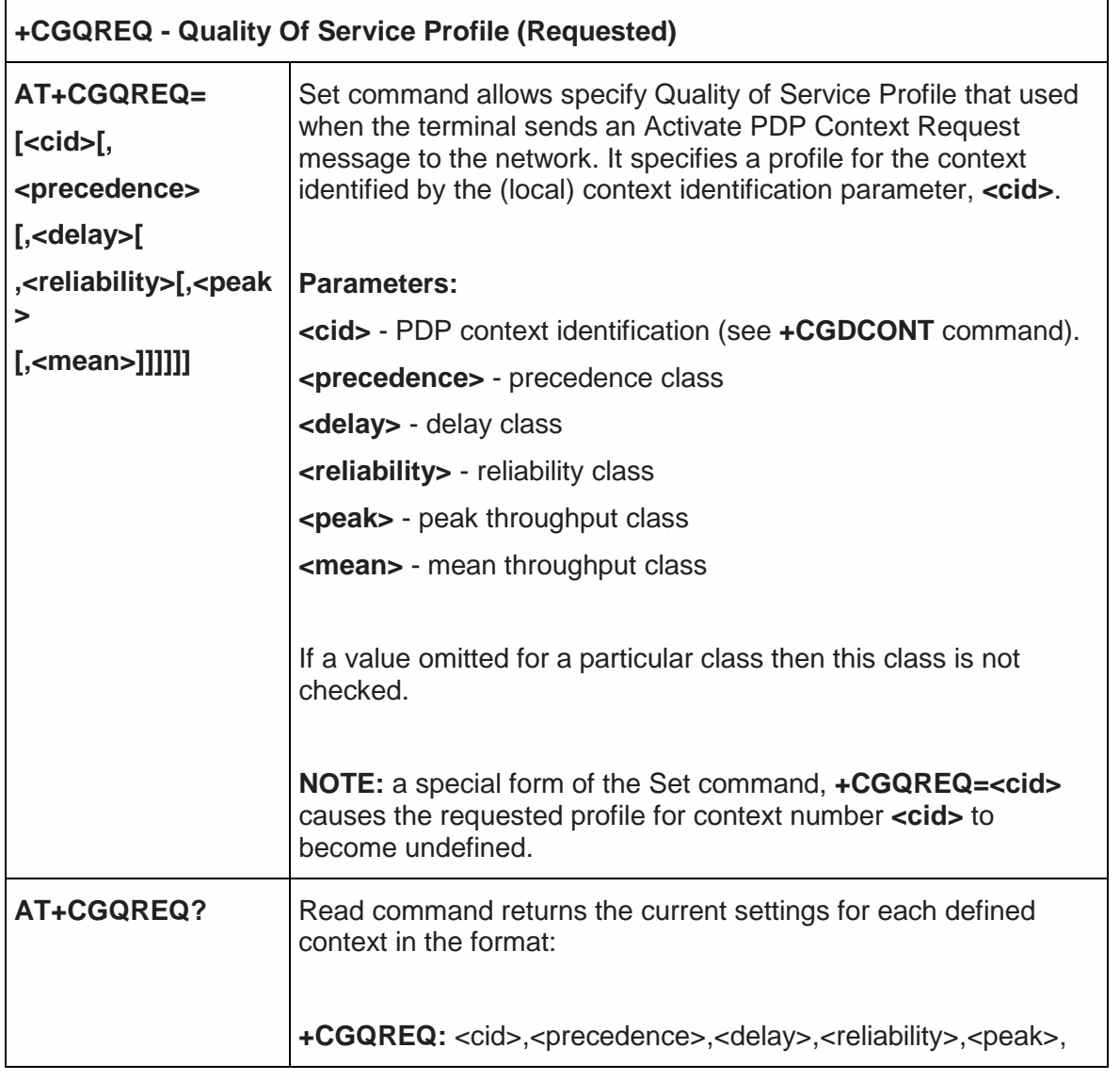

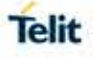

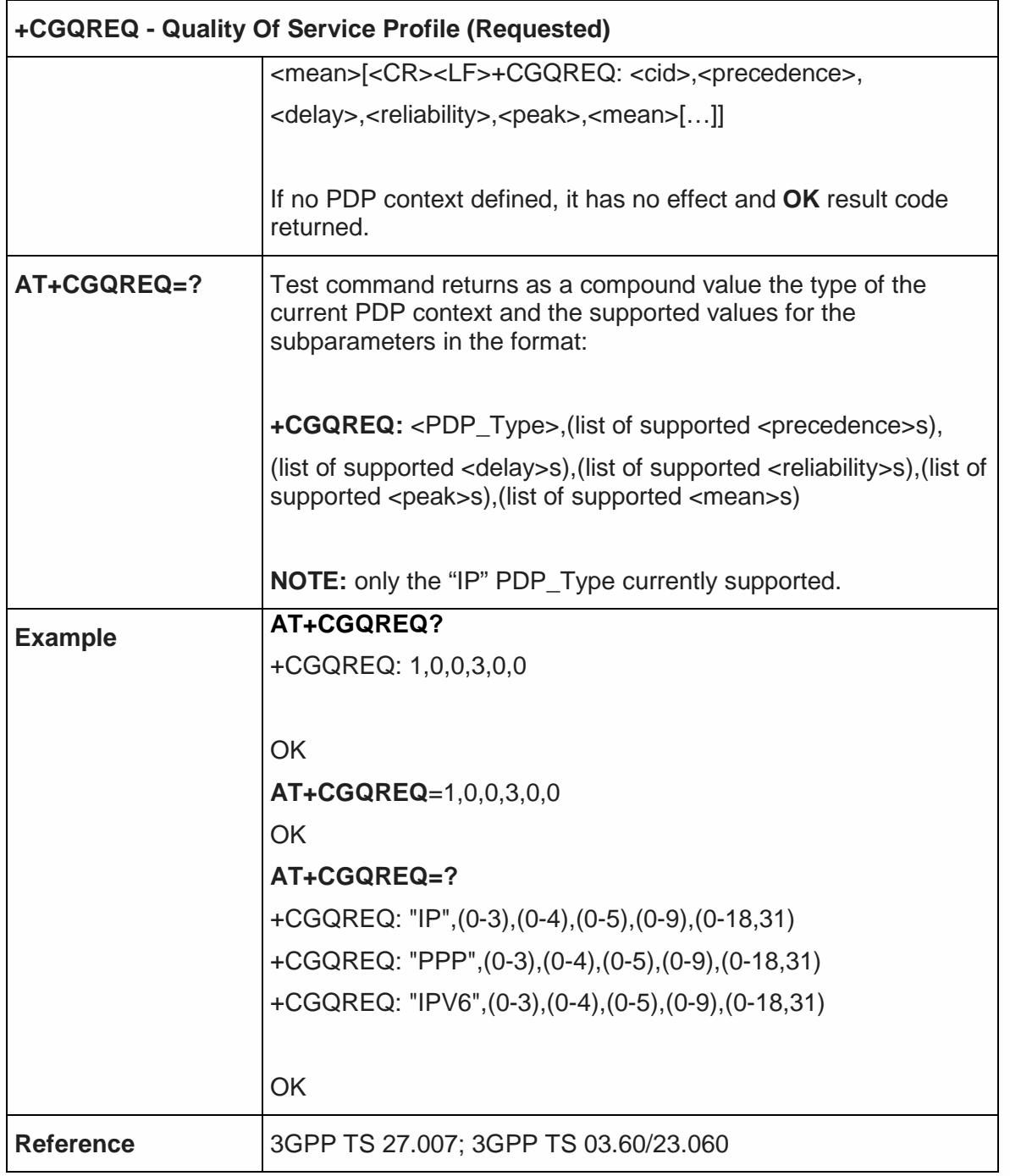

5.4.7.24.3G Quality of Service Profile (Requested) - +CGEQREQ

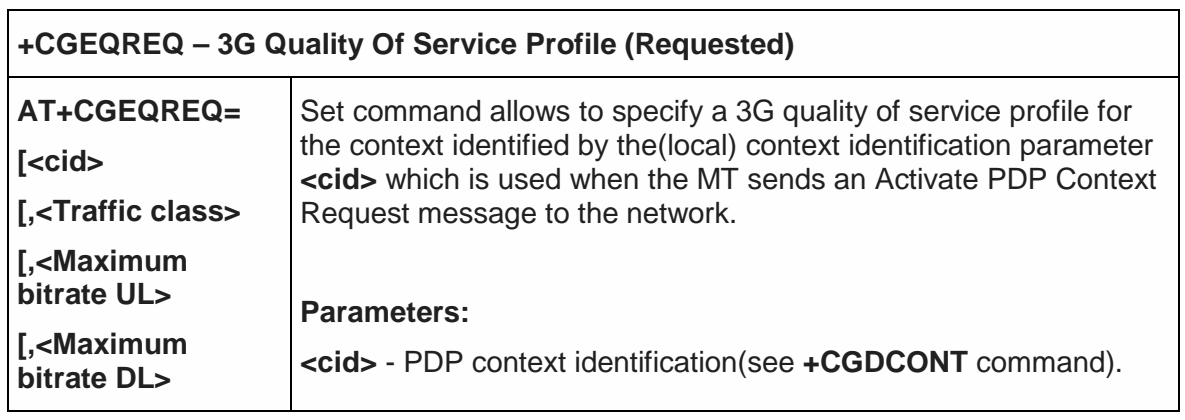

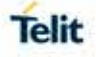

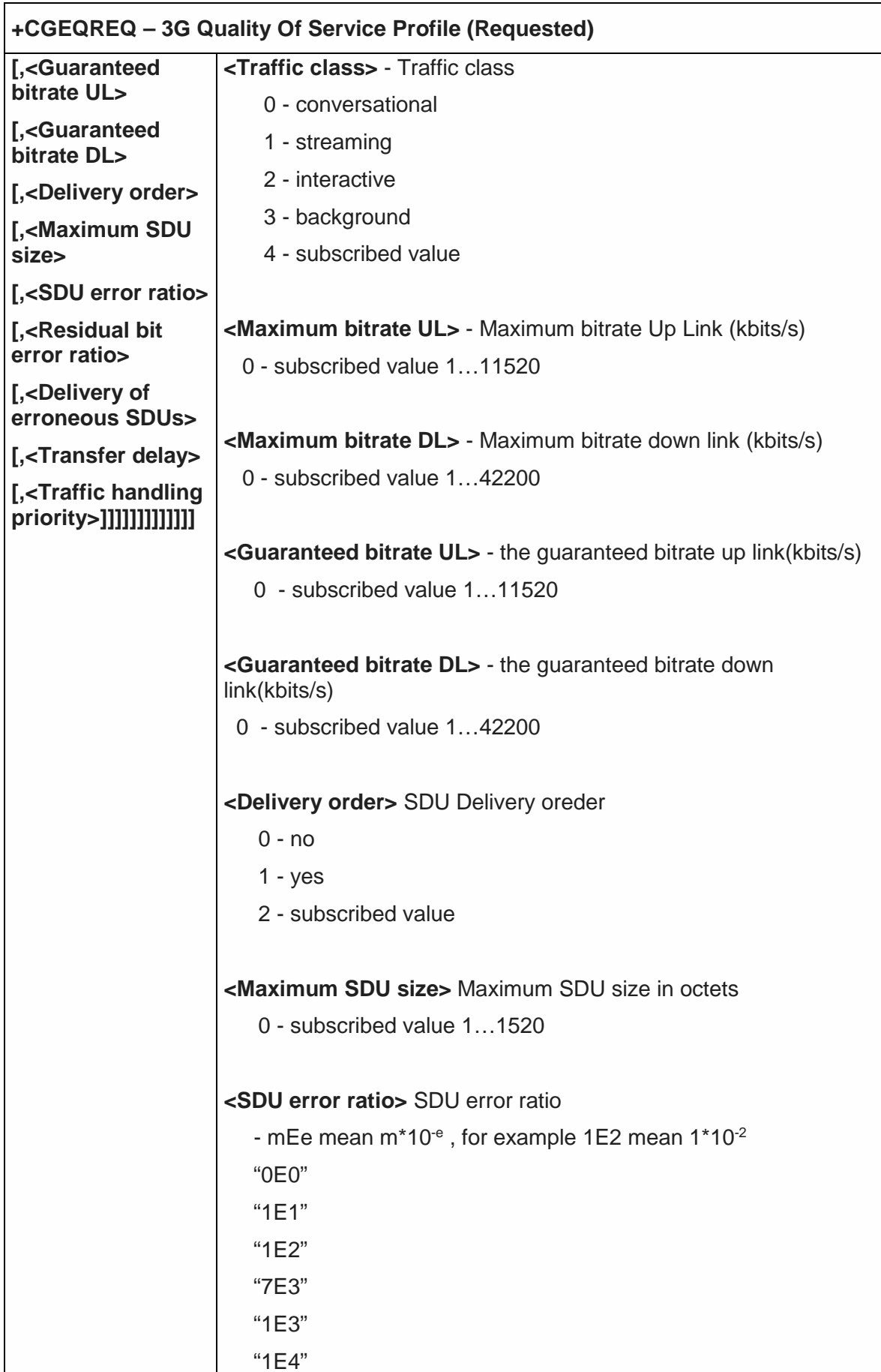

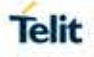

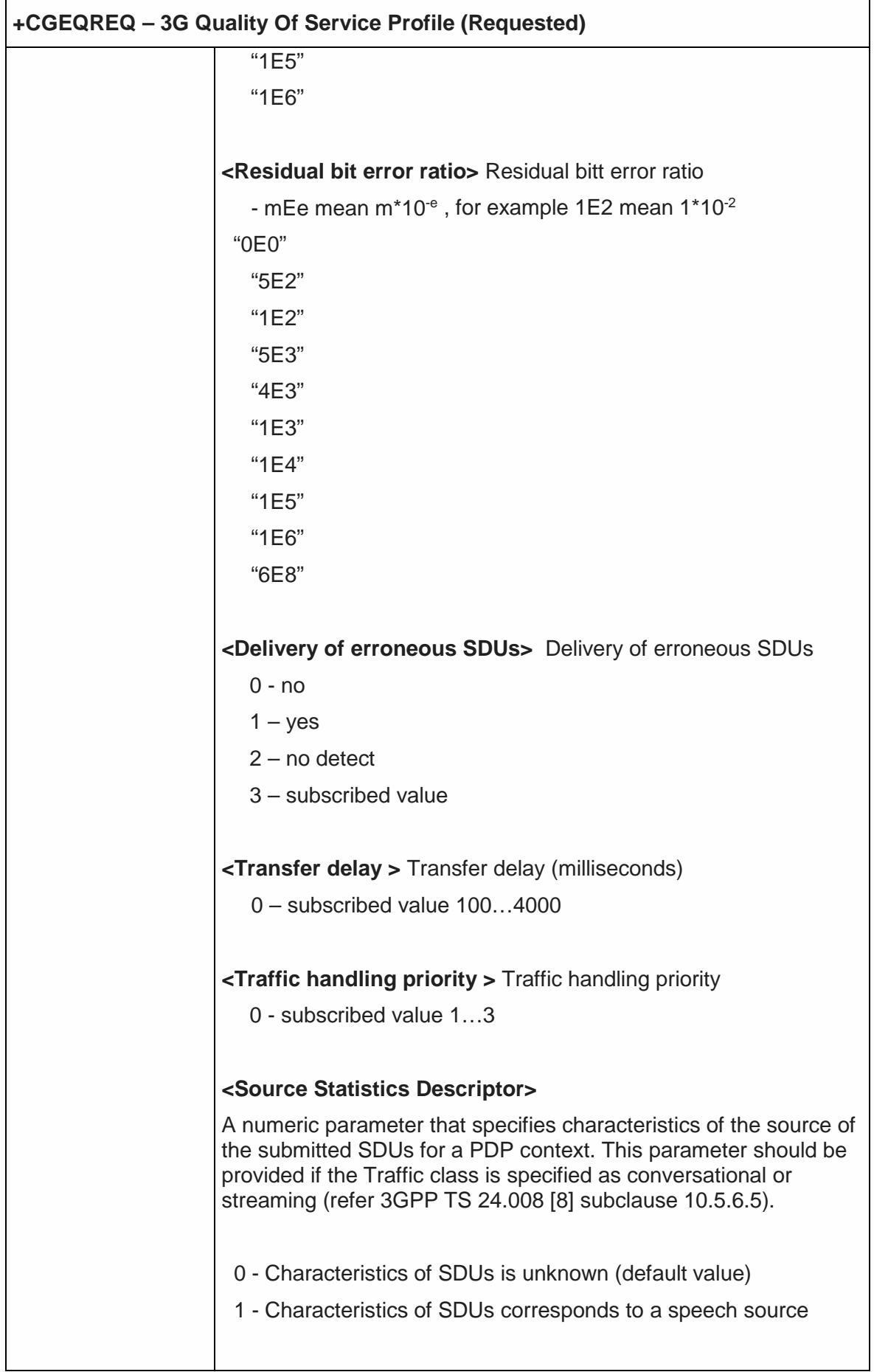

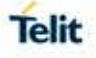

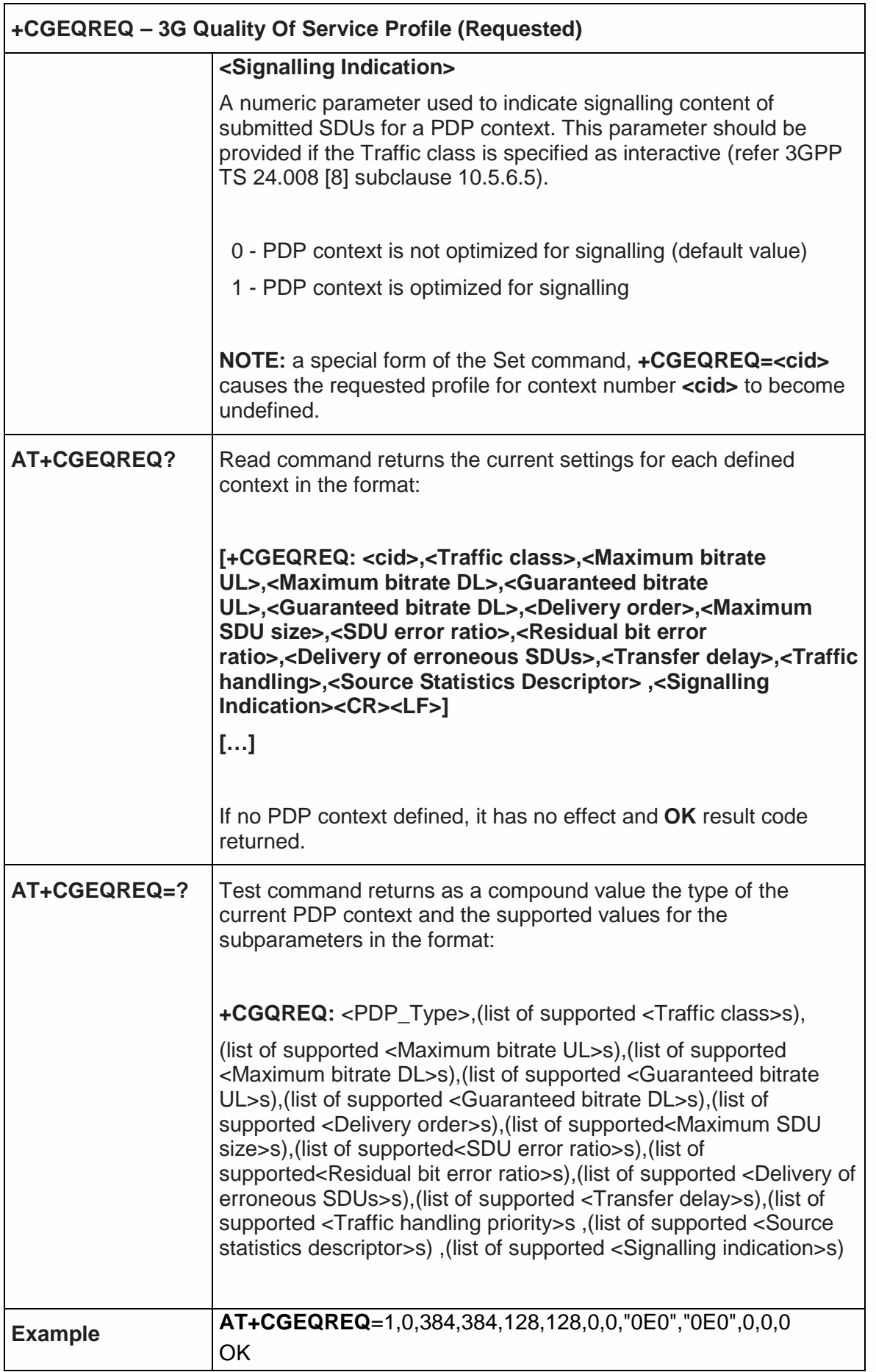

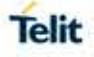

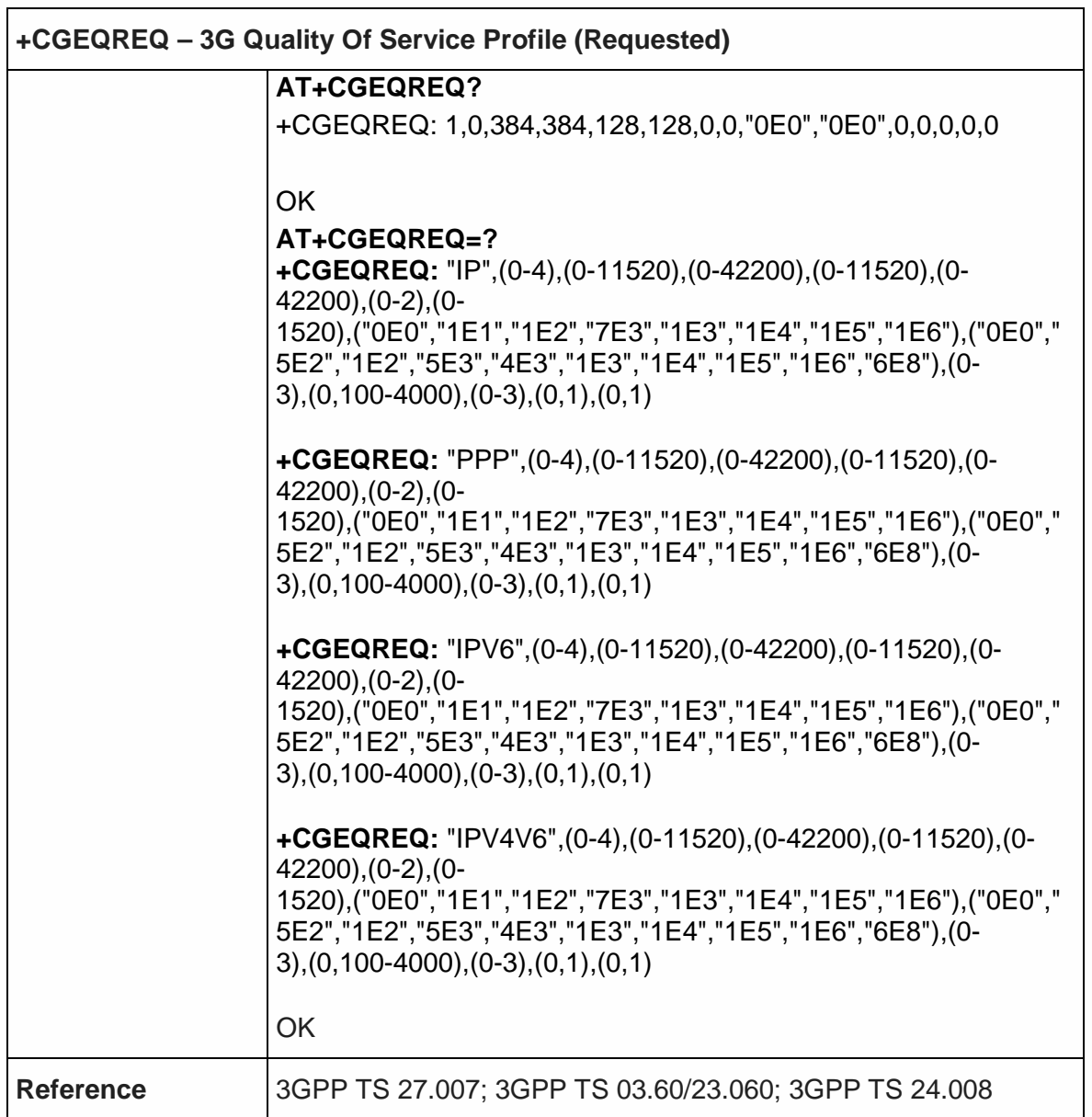

5.4.7.25. PDP Context Activate or Deactivate - +CGACT

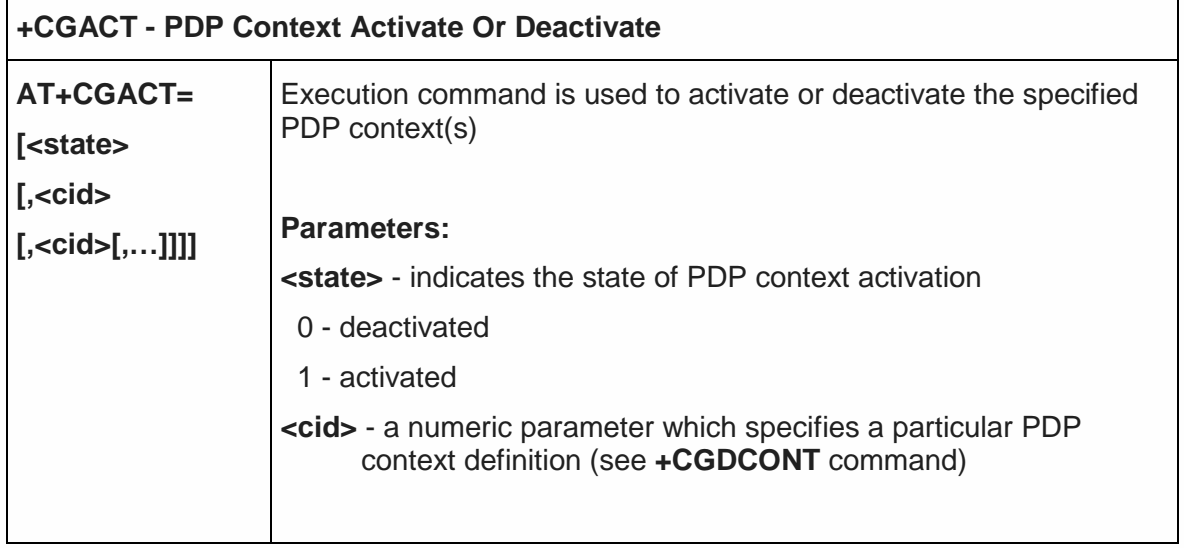

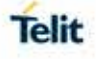

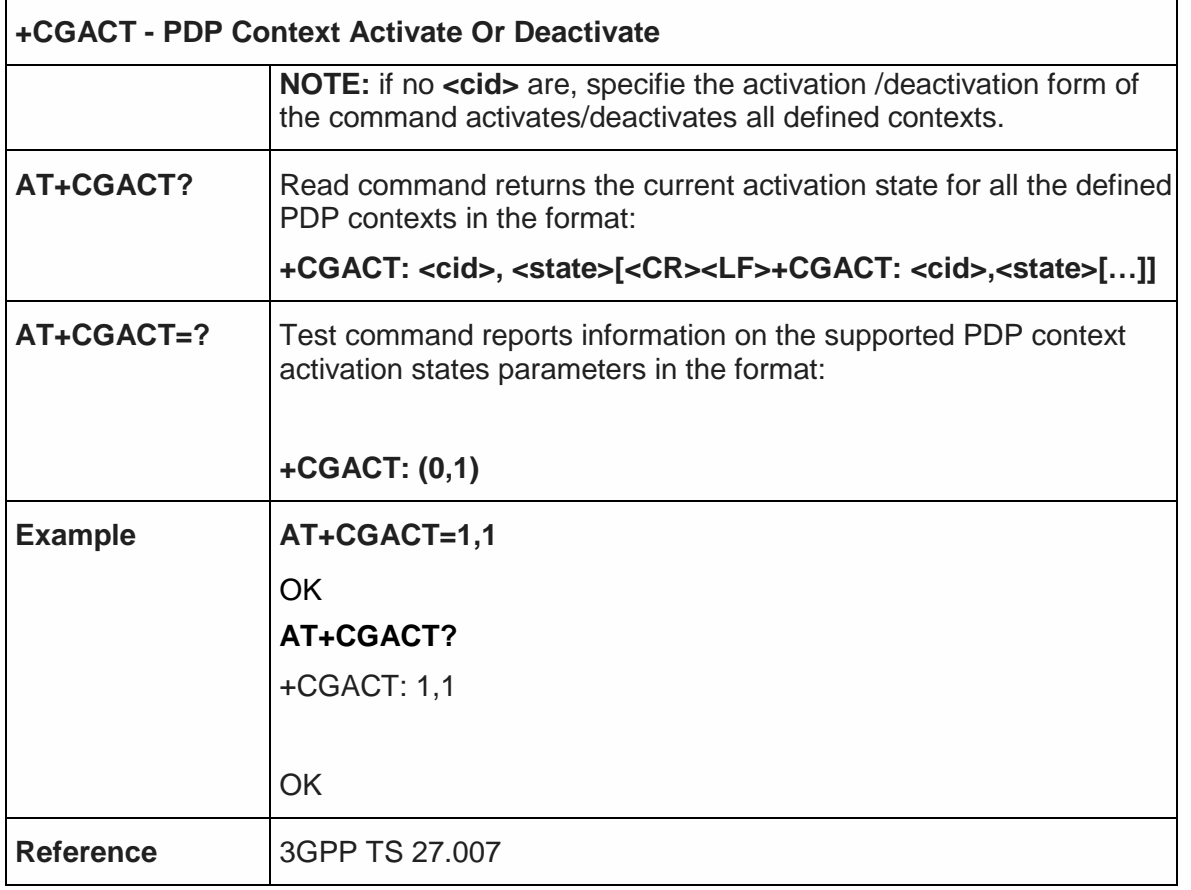

## 5.4.7.26. PDP Context Modify - +CGCMOD

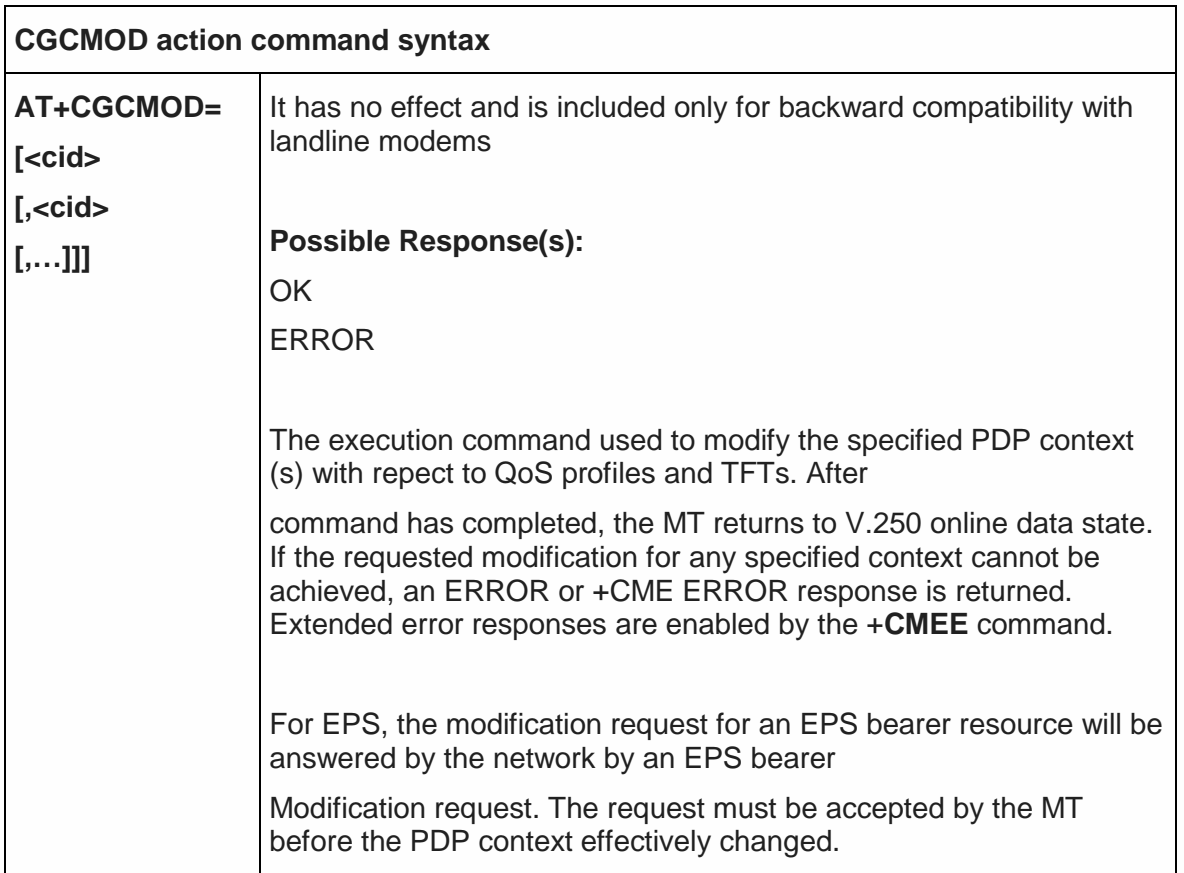

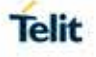

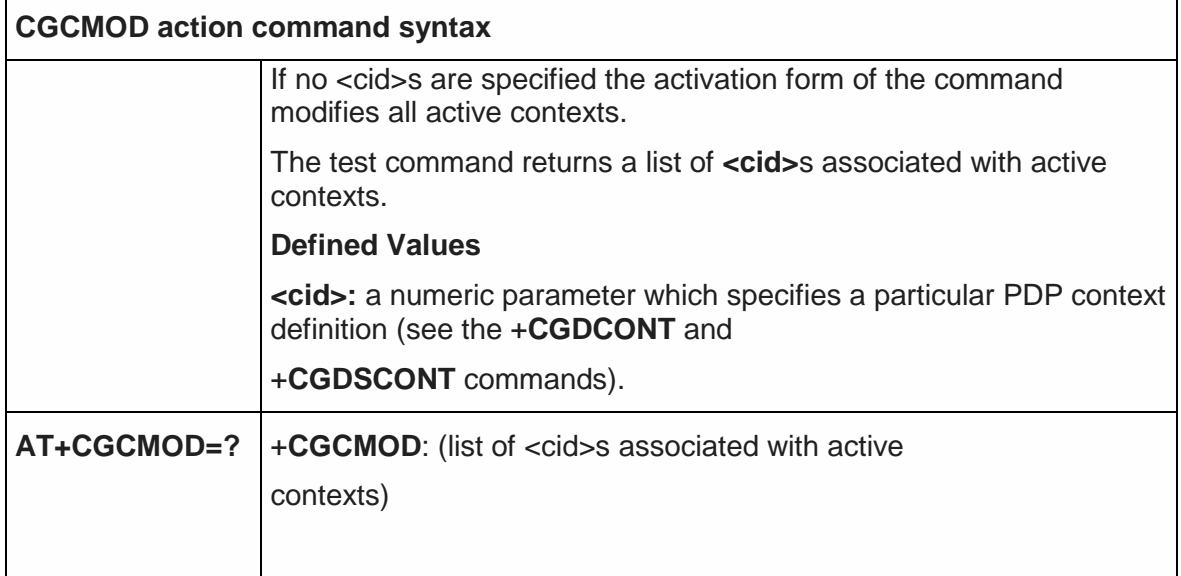

5.4.7.27. Call establishment lock - #CESTHLCK

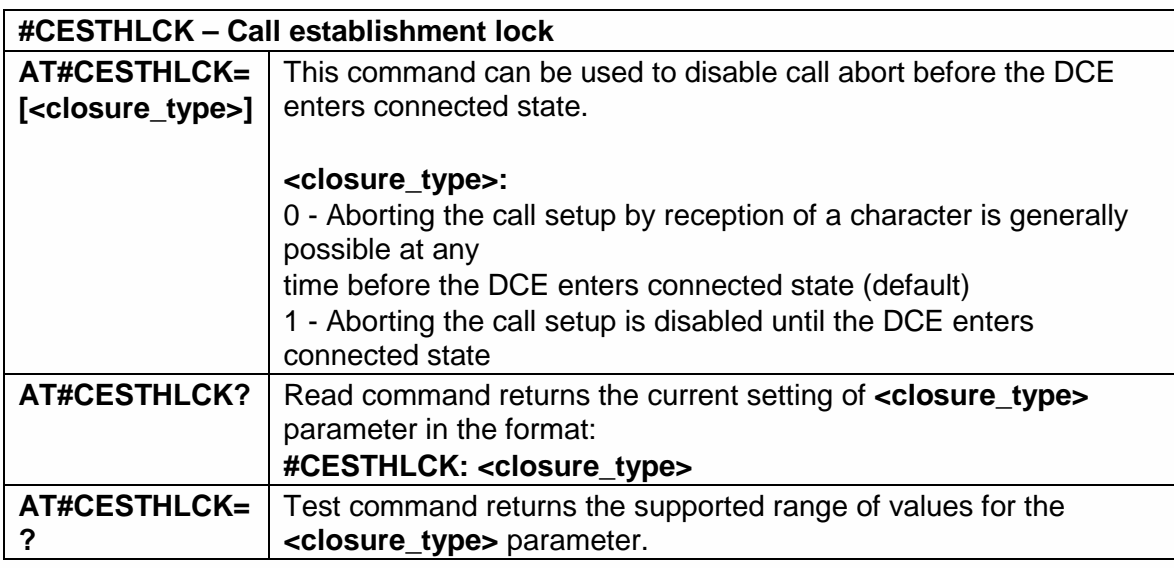

5.4.7.28. Show PDP Address - +CGPADDR

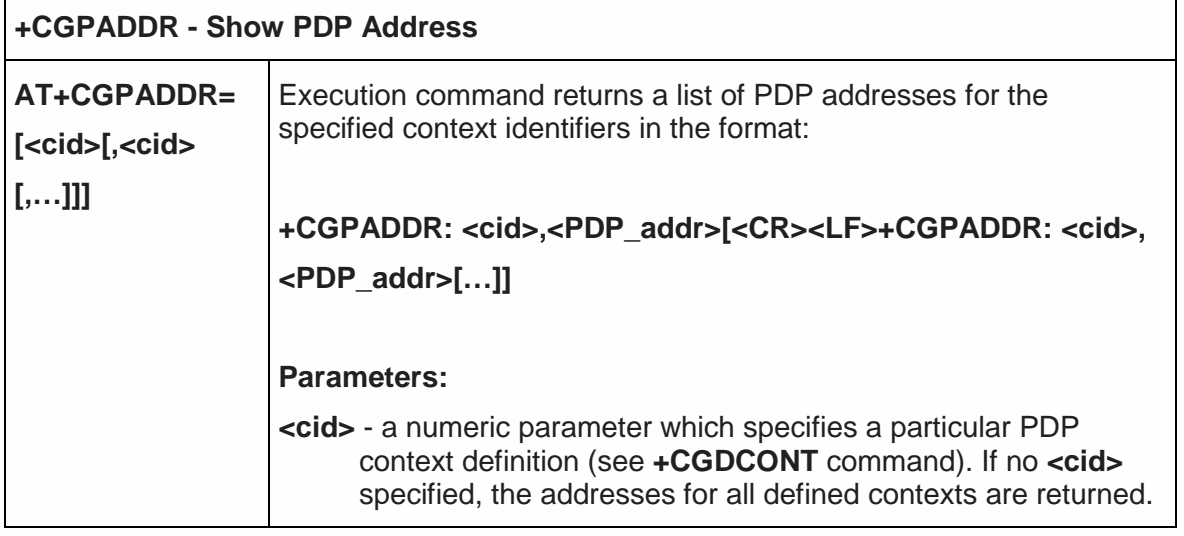

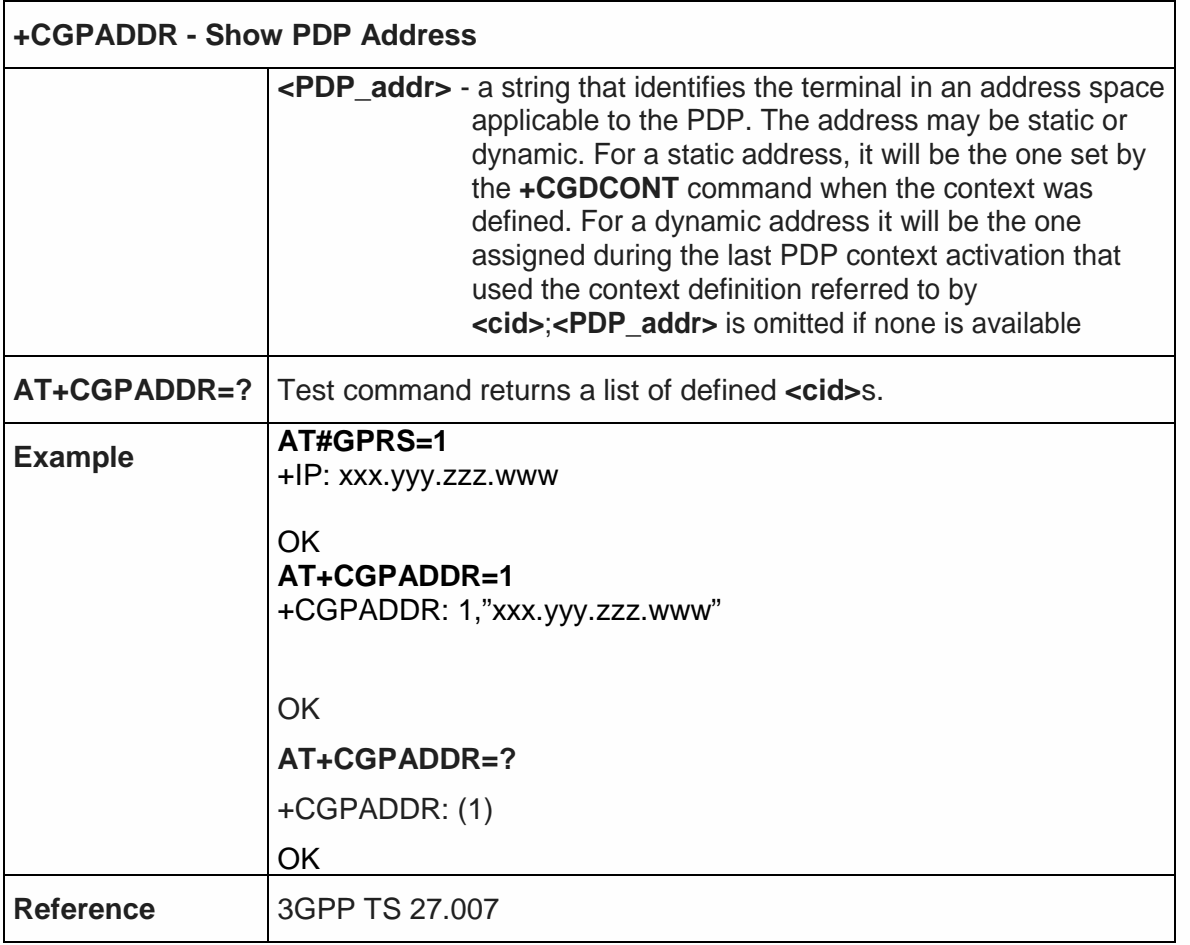

5.4.7.29. 3G Quality of Service Profile (Negotiated) - +CGEQNEG

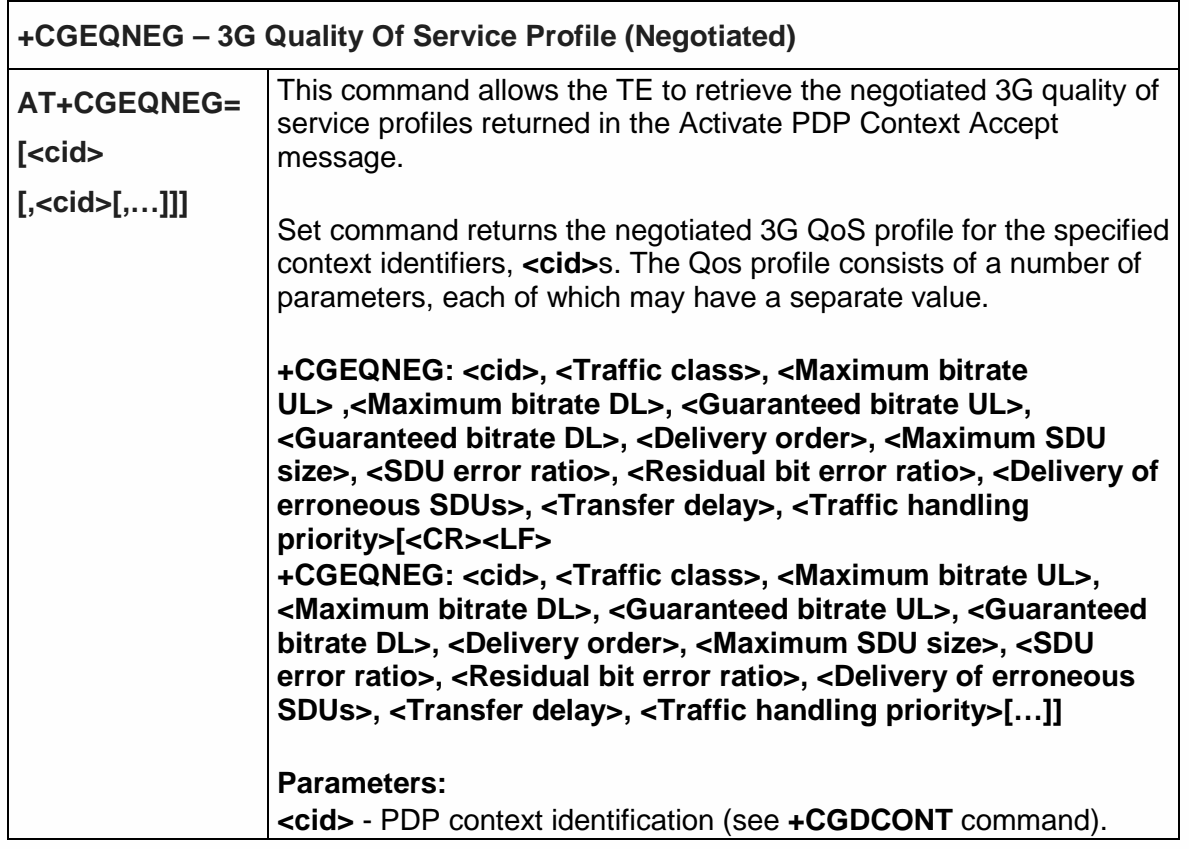

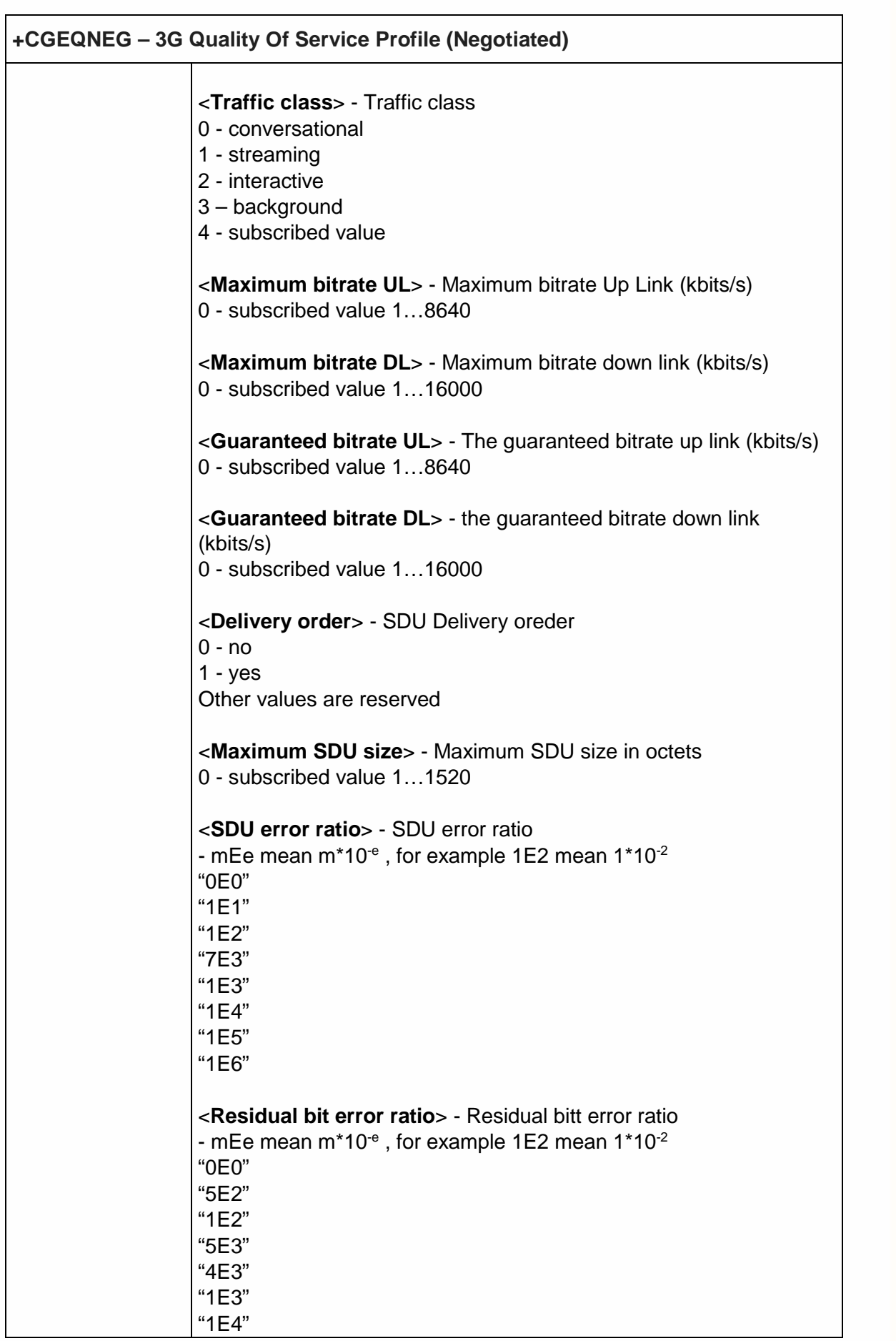

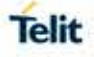

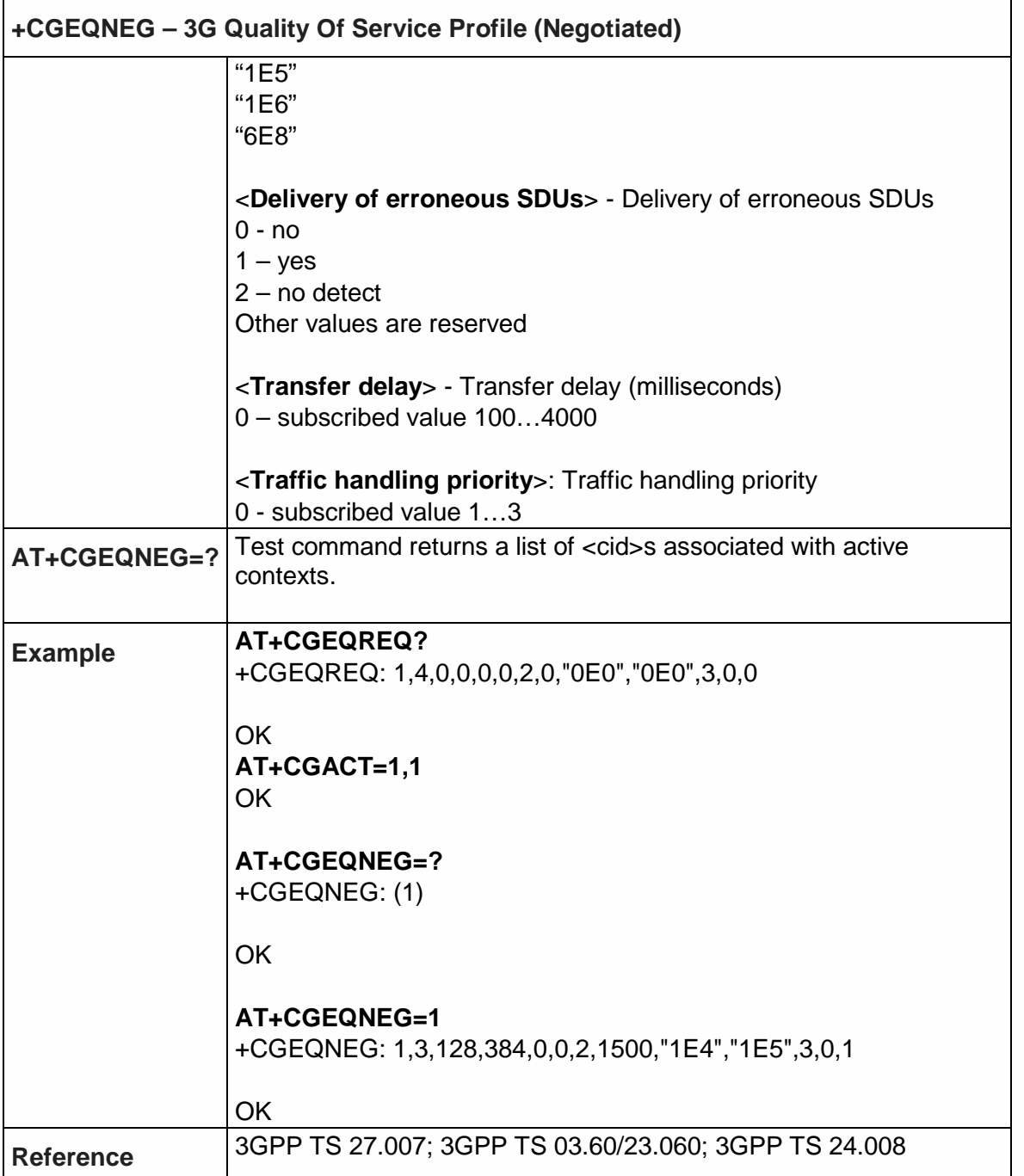

5.4.7.30. Set Mode of Operator for EPS - +CEMODE

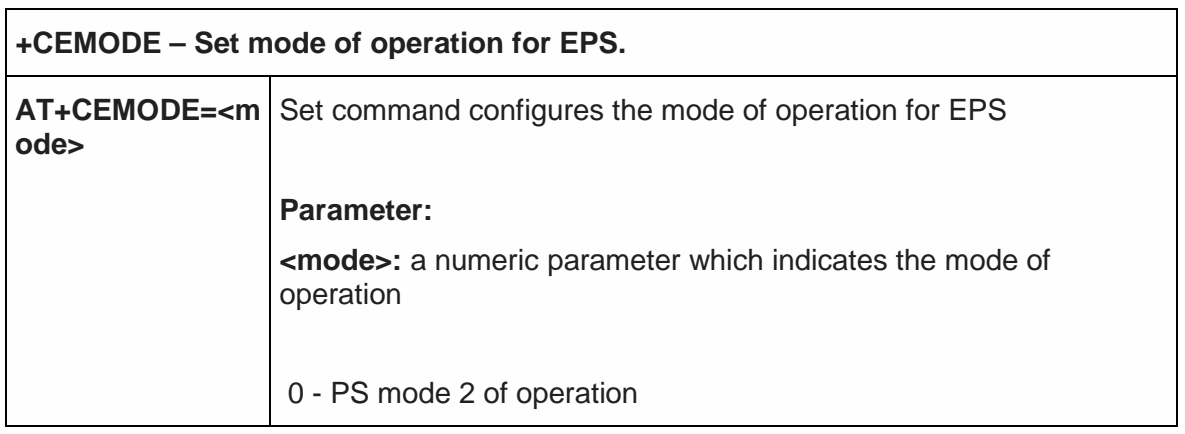

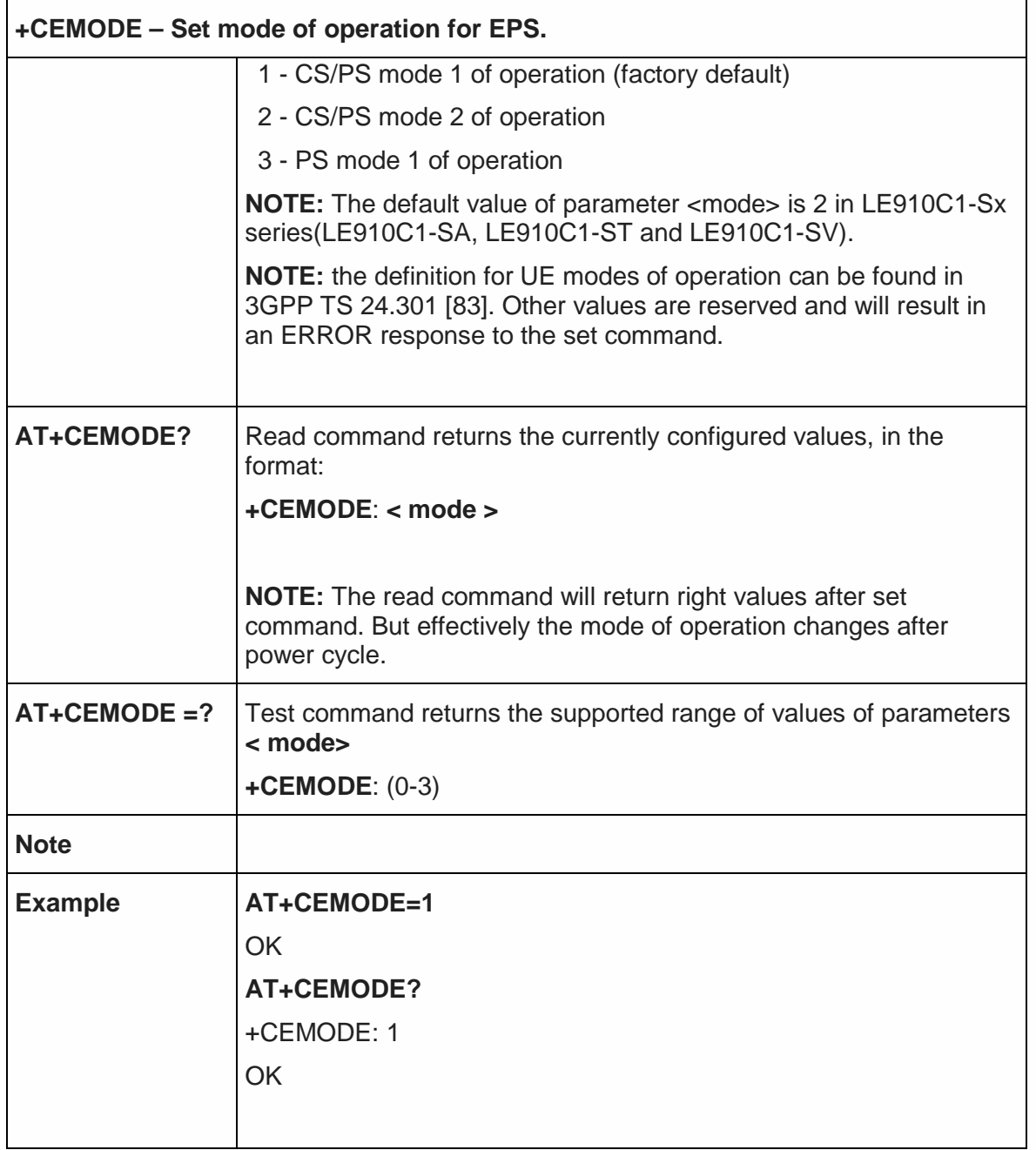

5.4.7.31. Voice domain preference - +CEVDP

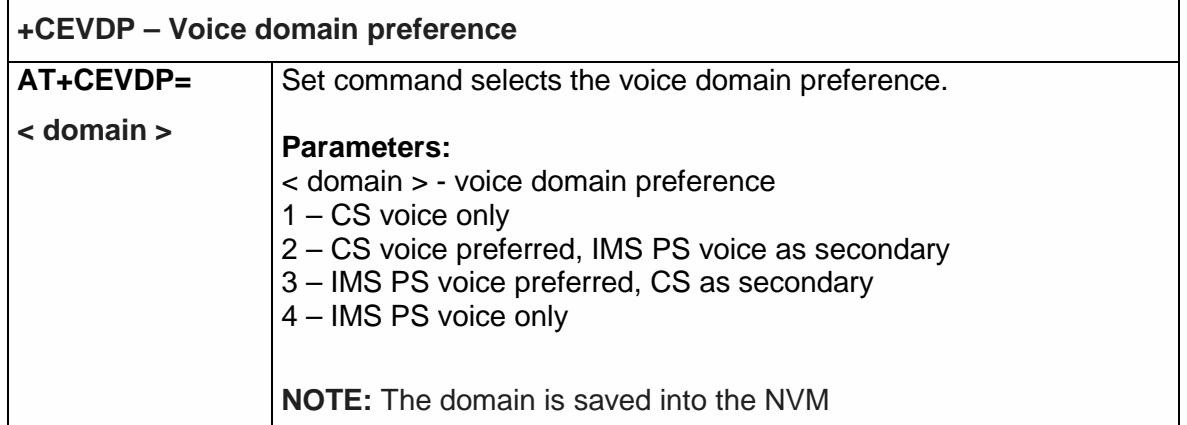

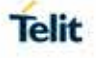

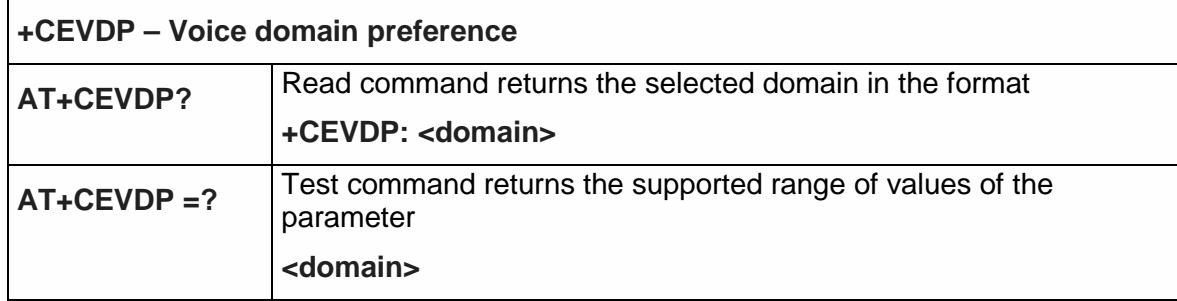

#### 5.4.7.32. Enter Data State - +CGDATA

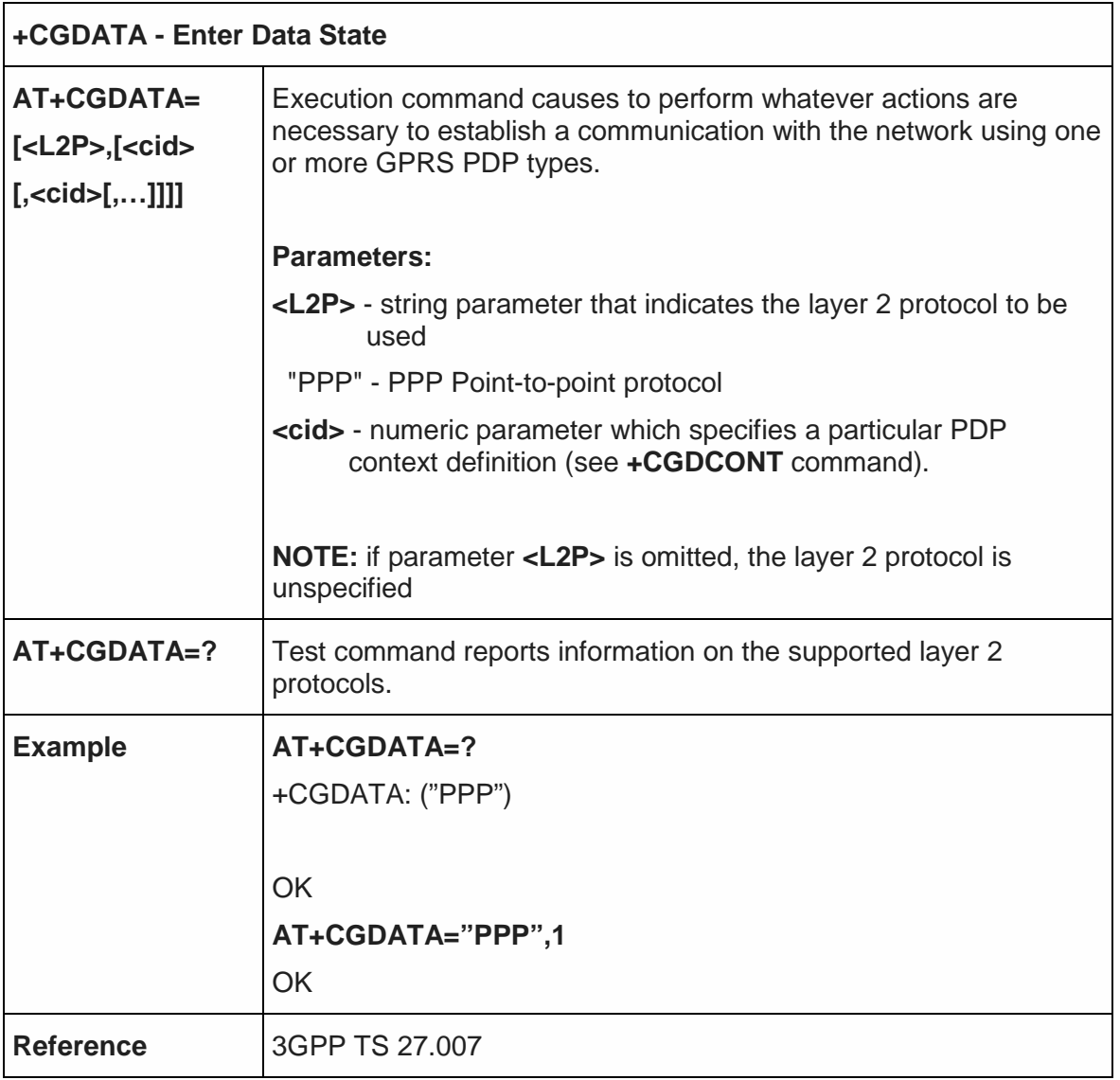

5.4.8. Commands for Battery Charger

5.4.8.1. Battery Charge - +CBC

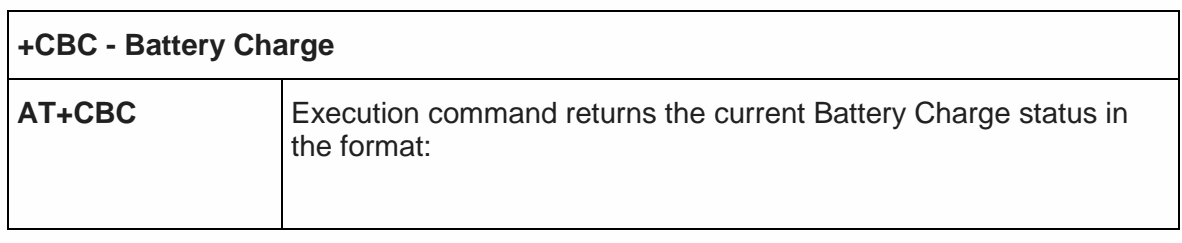

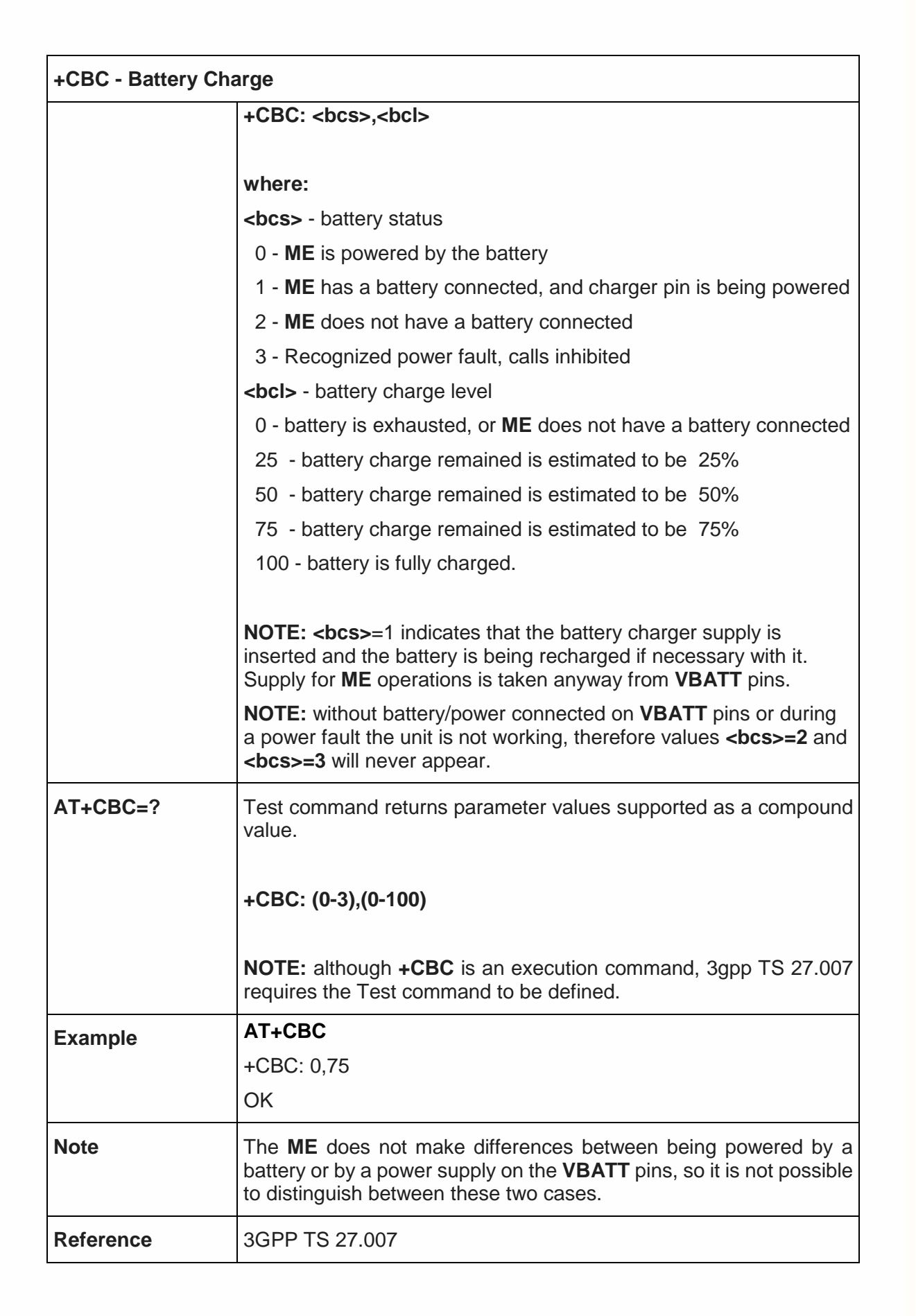

### 5.5. 3GPP TS 27.005 AT Commands for SMS and CBS

5.5.1. General Configuration

5.5.1.1. Select Message Service - +CSMS

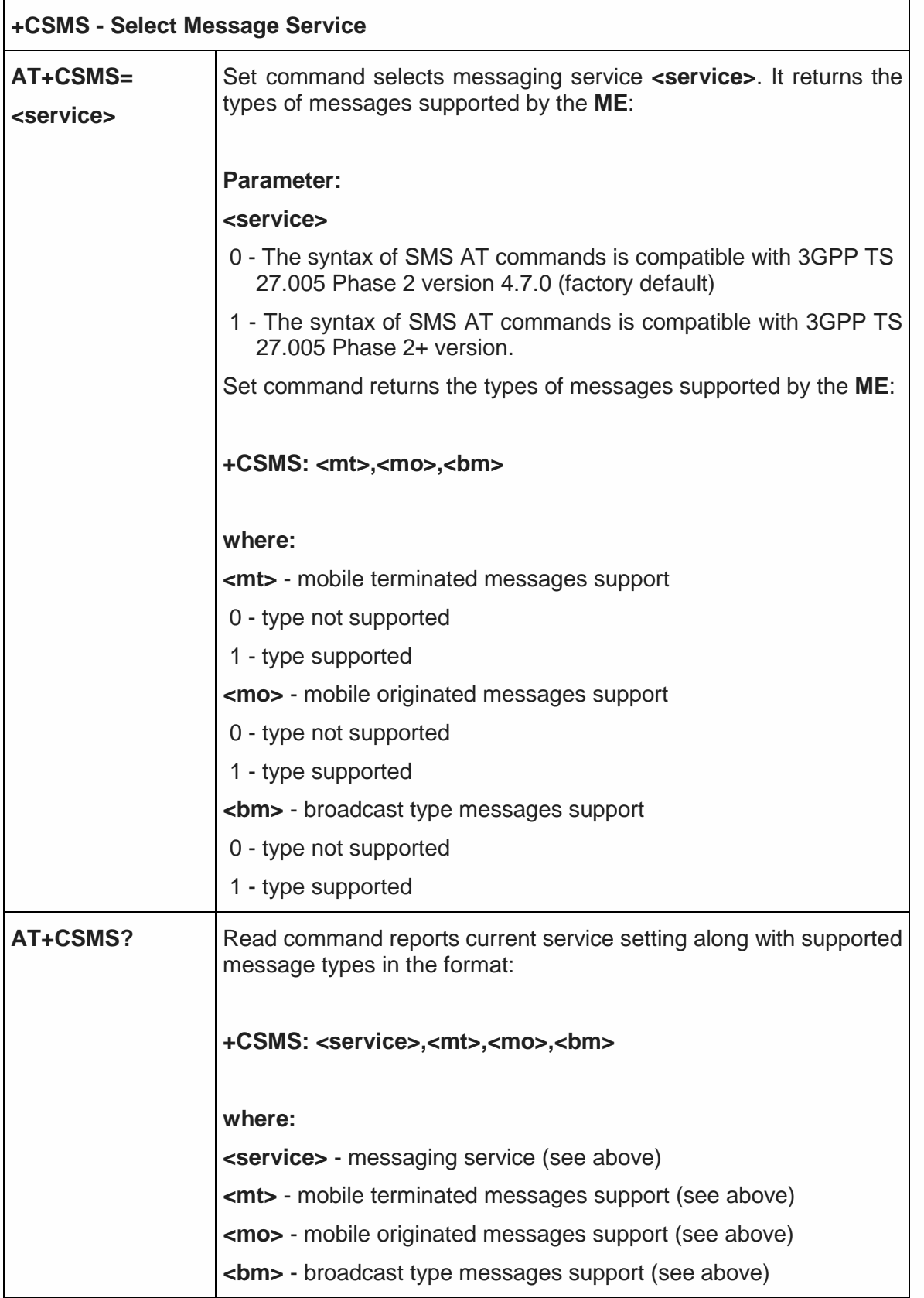

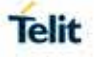

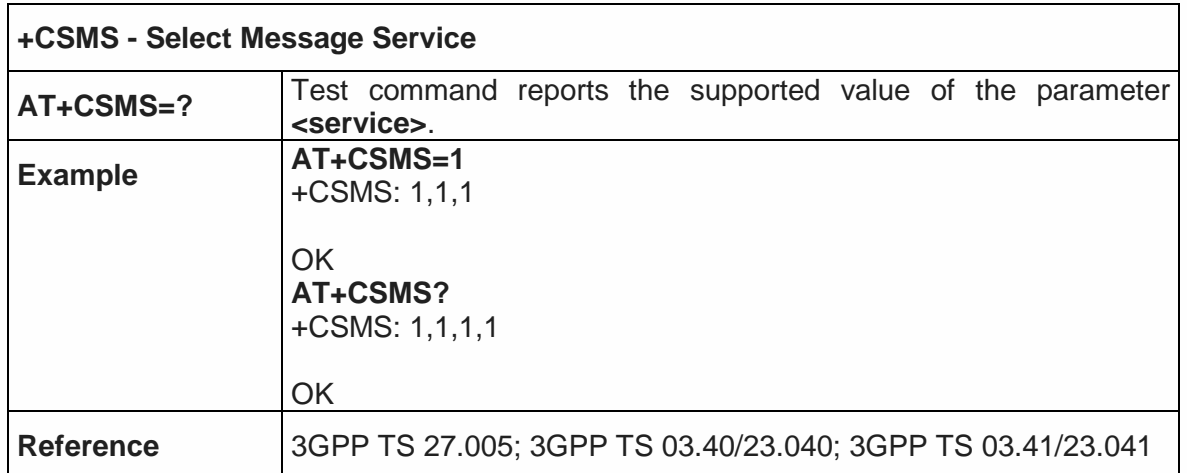

5.5.1.2. Preferred Message Storage - +CPMS

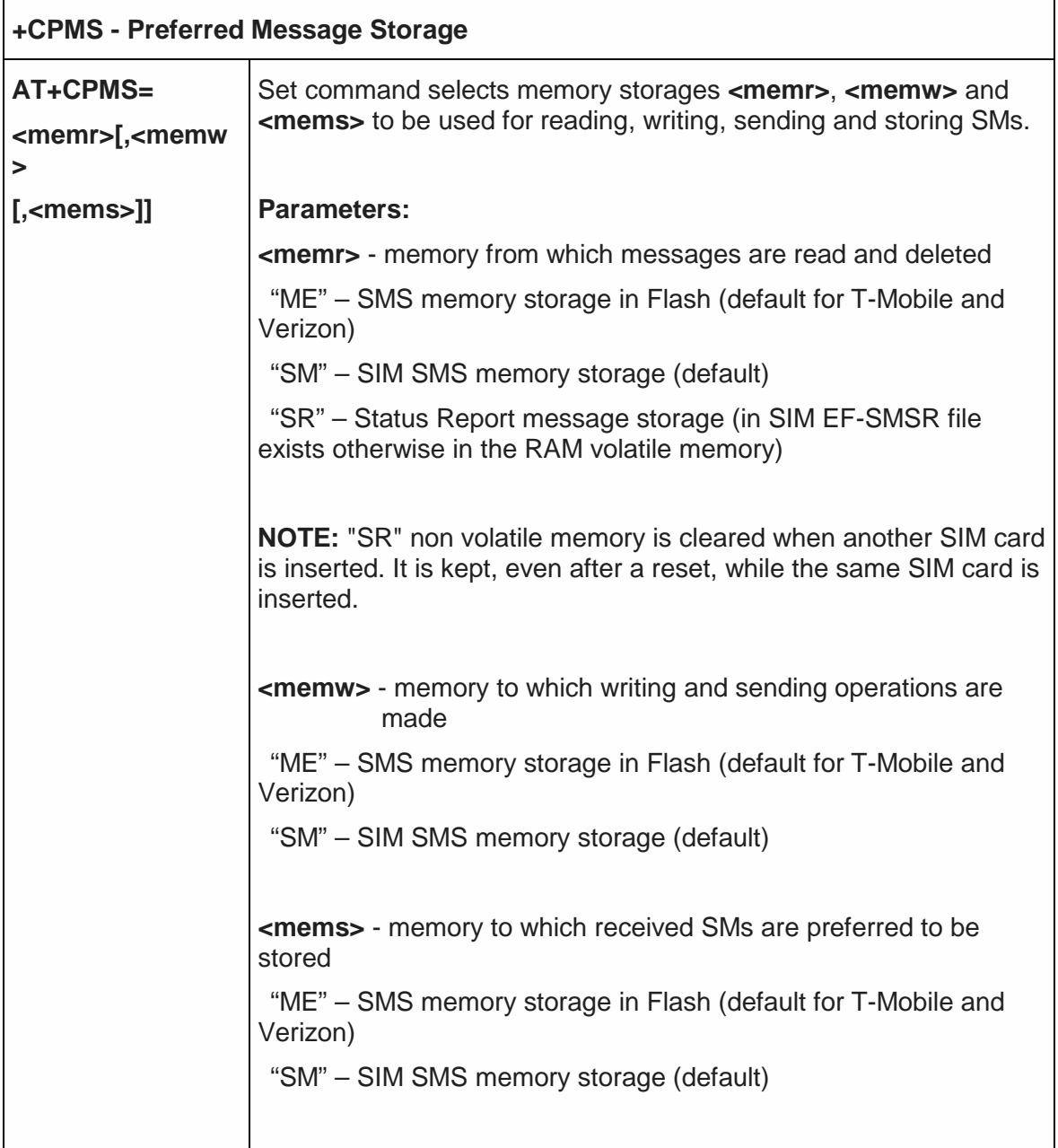

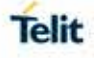

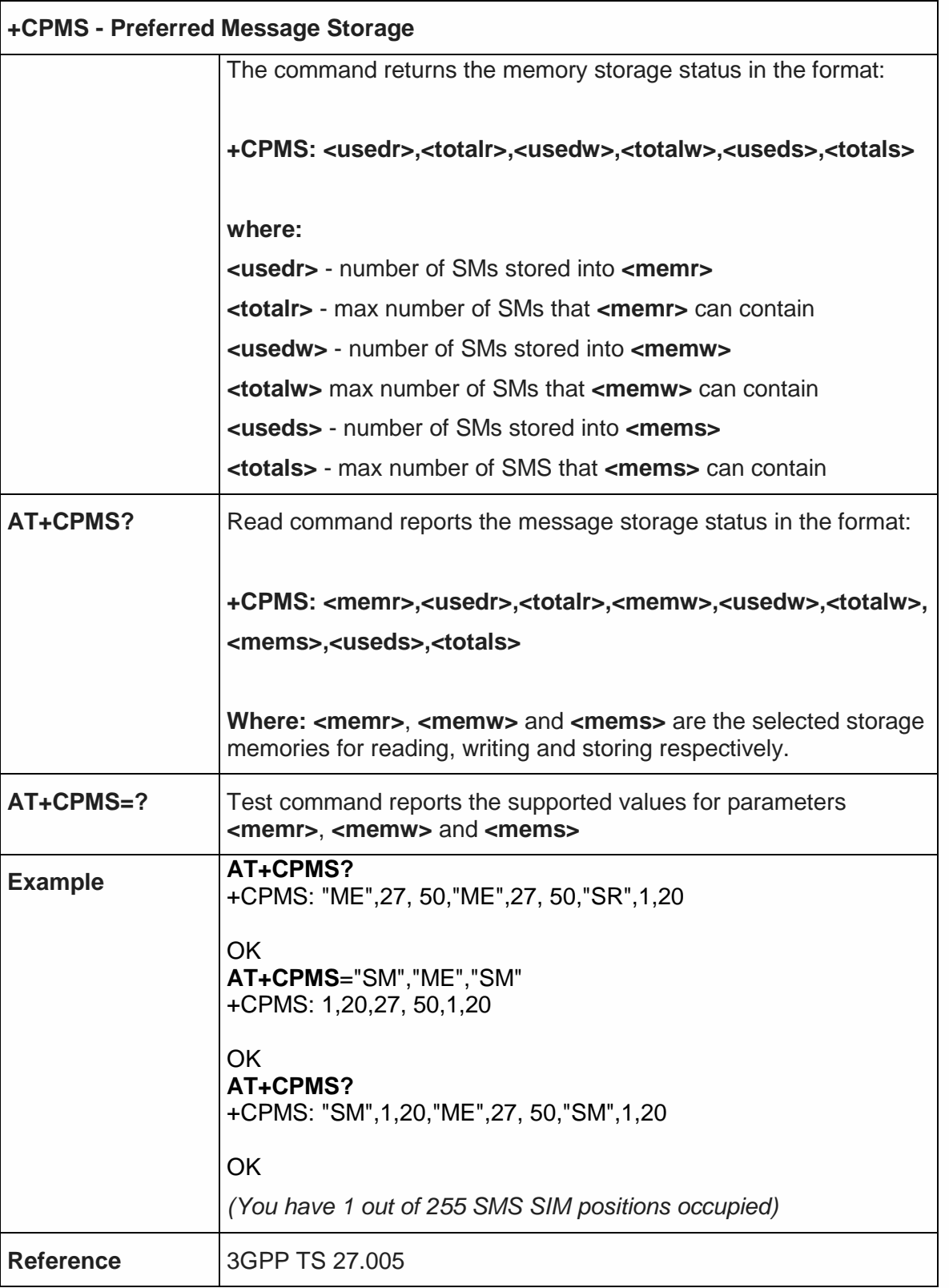

5.5.1.3. Message Format - +CMGF

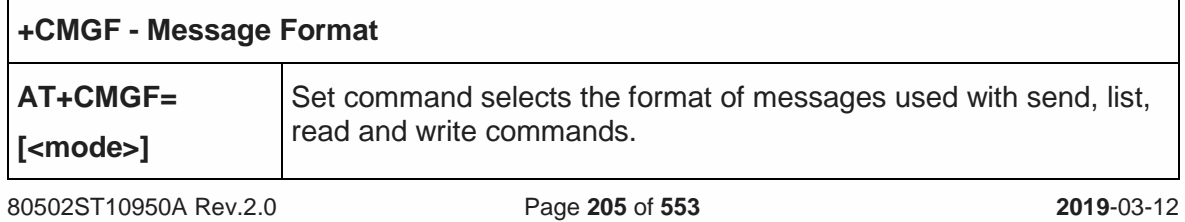

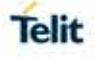

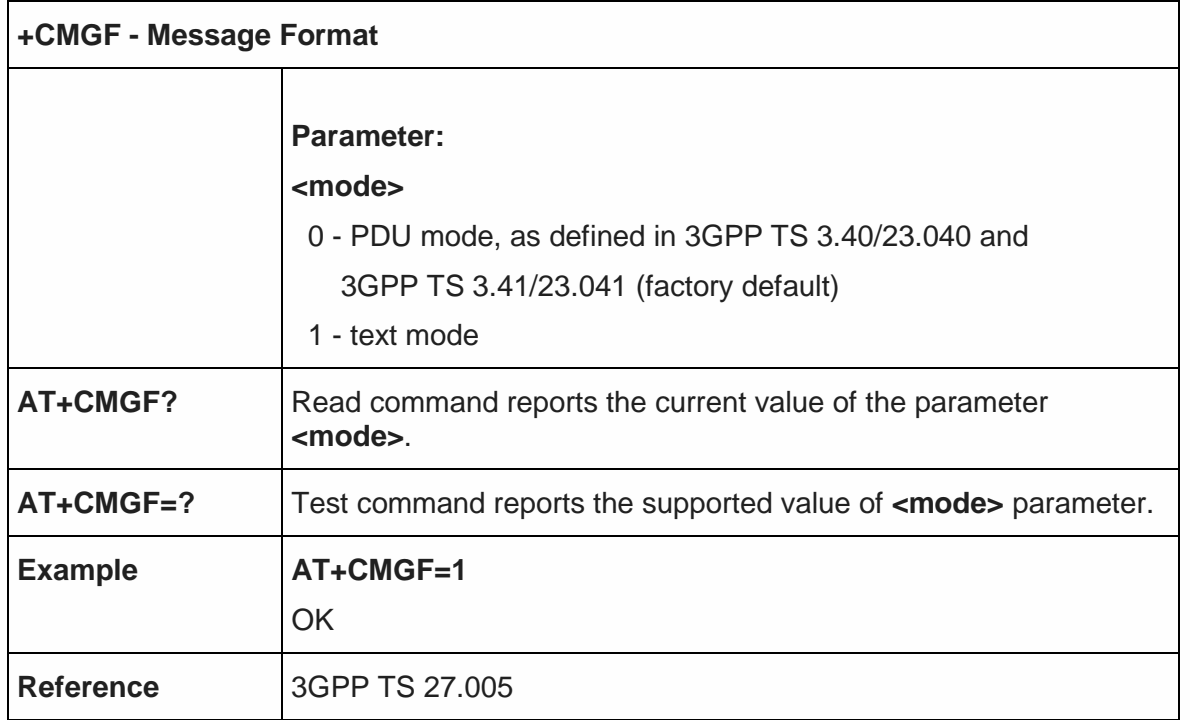

# 5.5.2. Message Configuration

### 5.5.2.1. Service Center Address - +CSCA

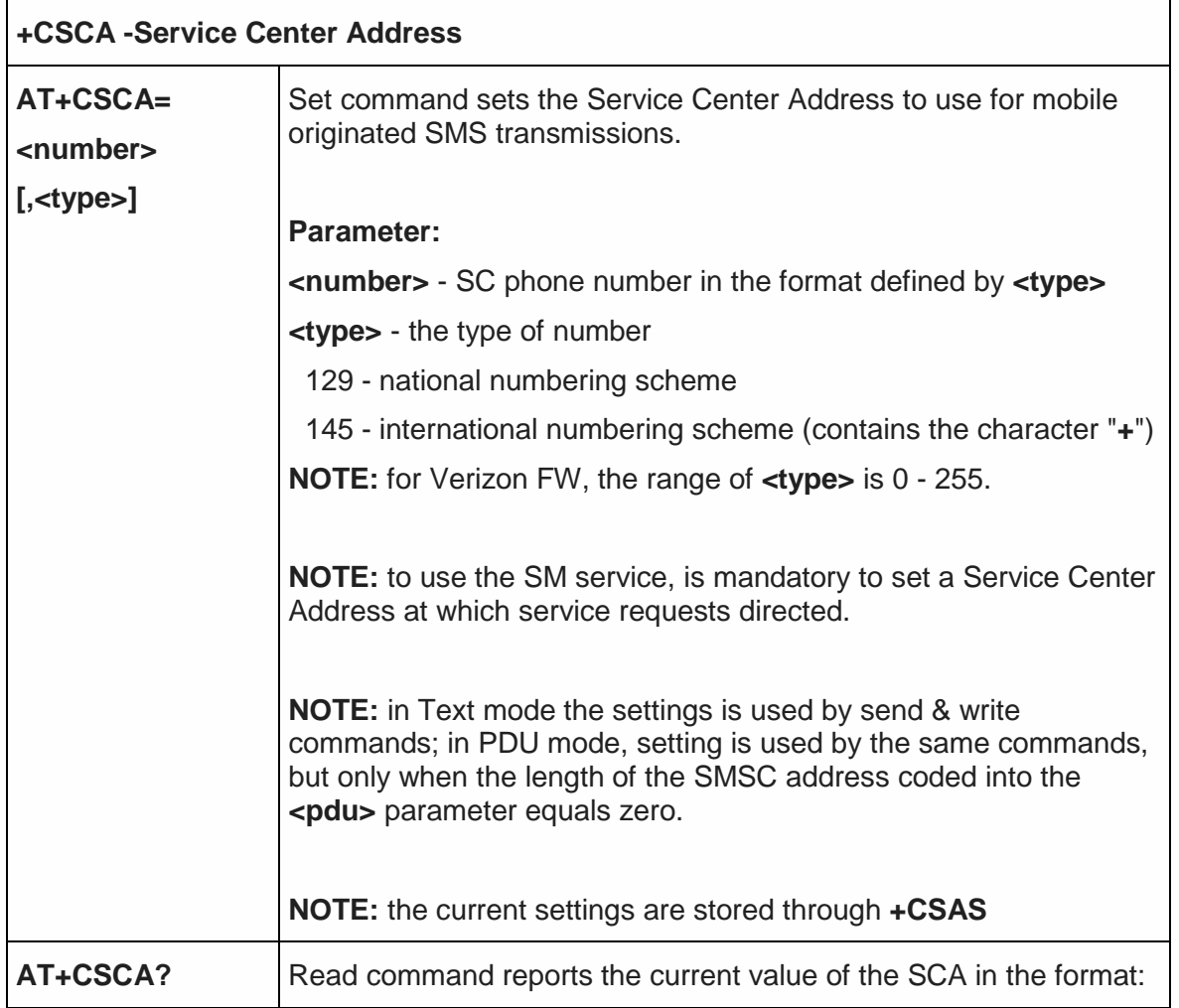

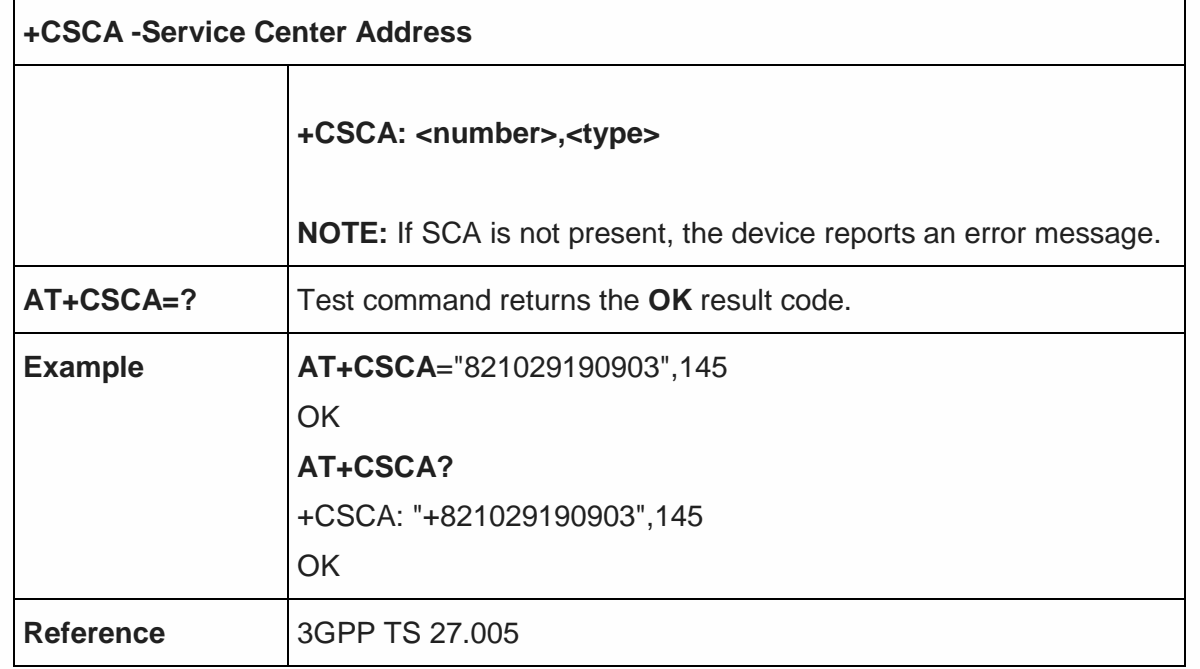

5.5.2.2. Select service for MO SMS services - +CGSMS

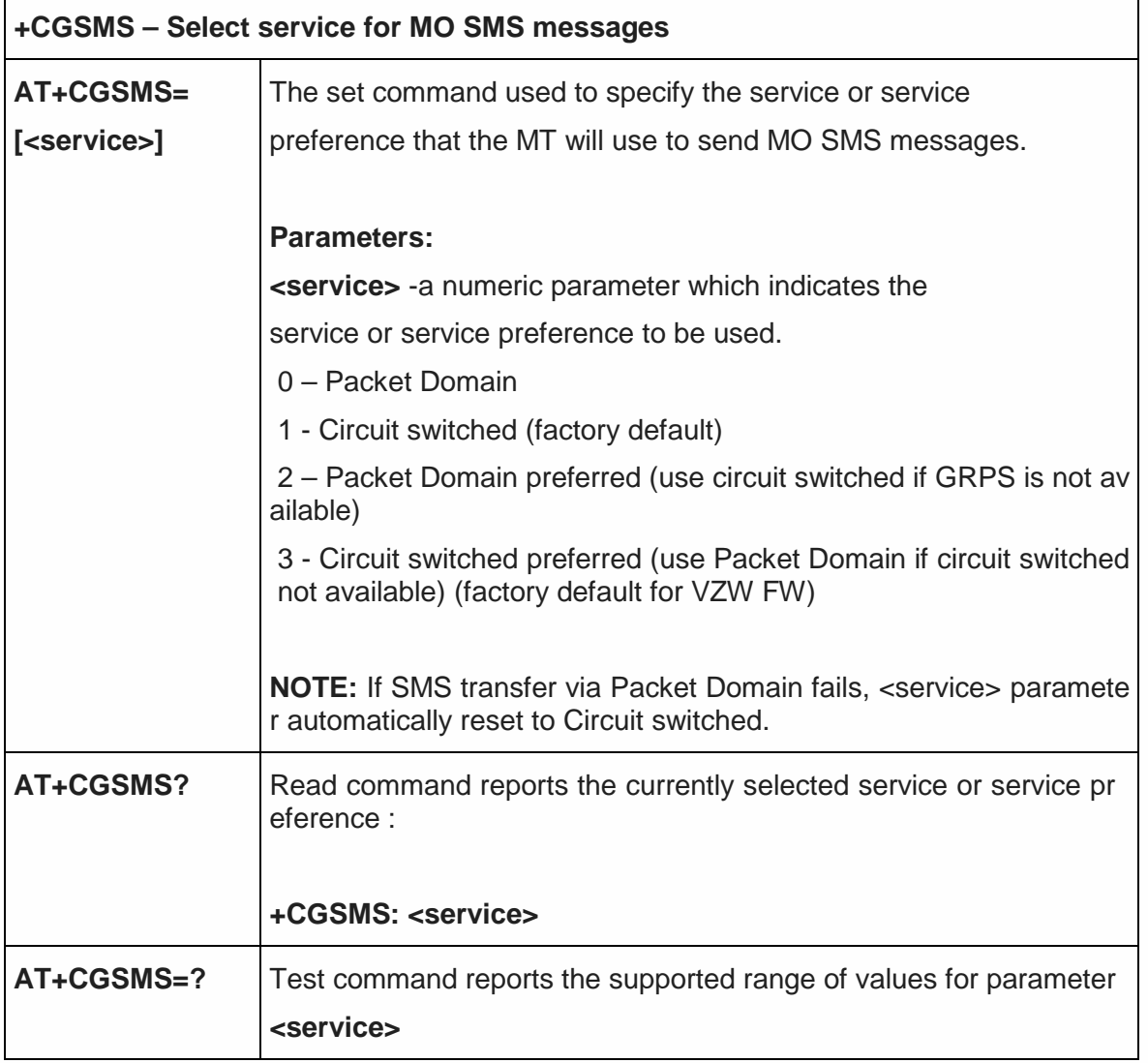

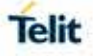

٦

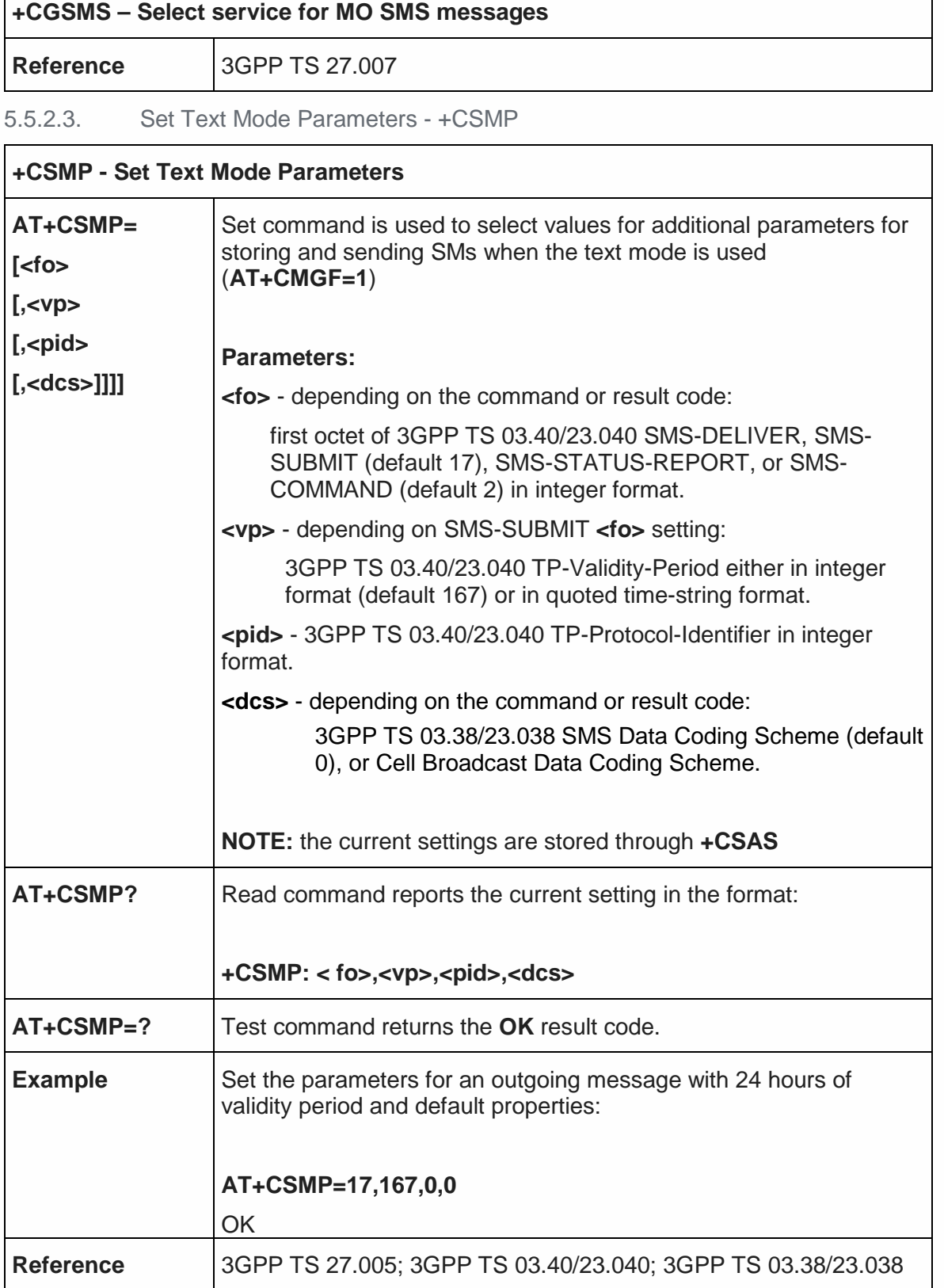

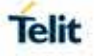

#### 5.5.2.4. Show Text Mode Parameters - +CSDH

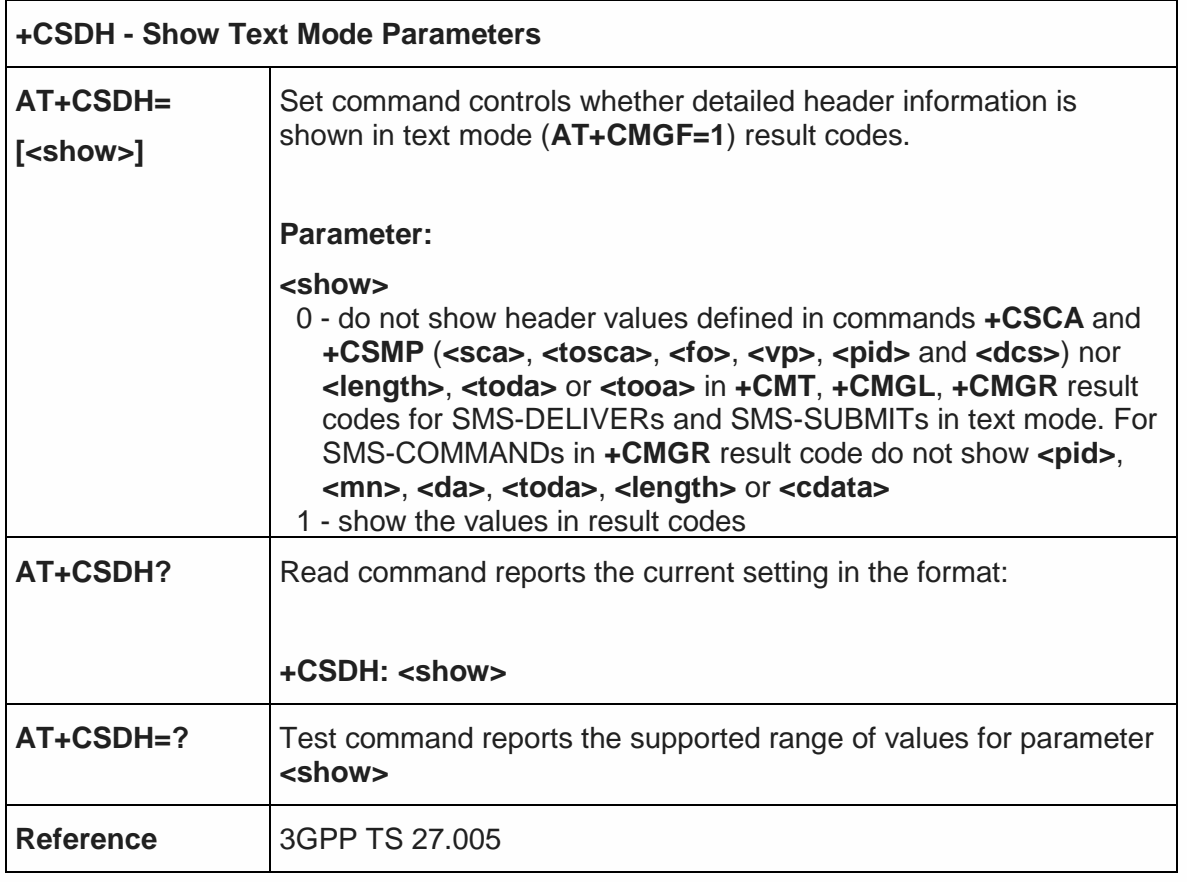

#### 5.5.2.5. Select Cell Broadcast Message Types - +CSCB

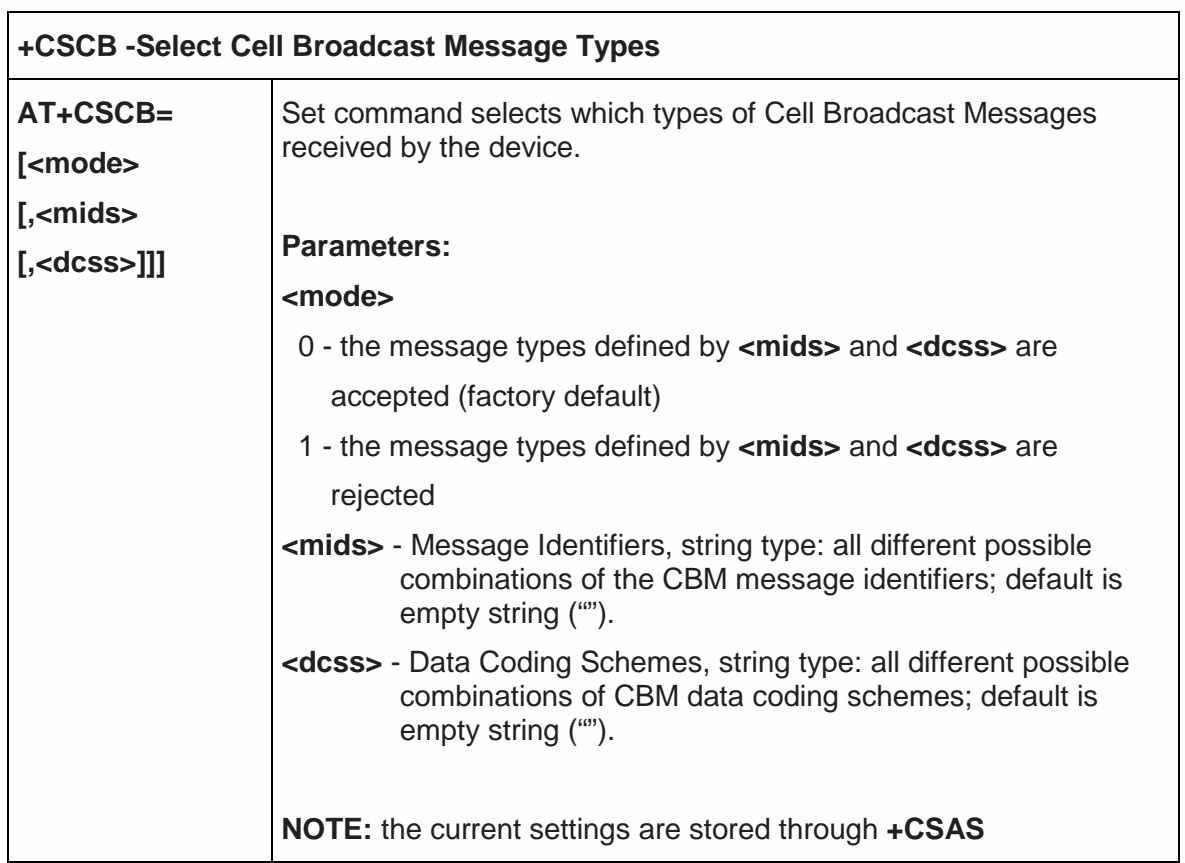

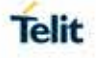

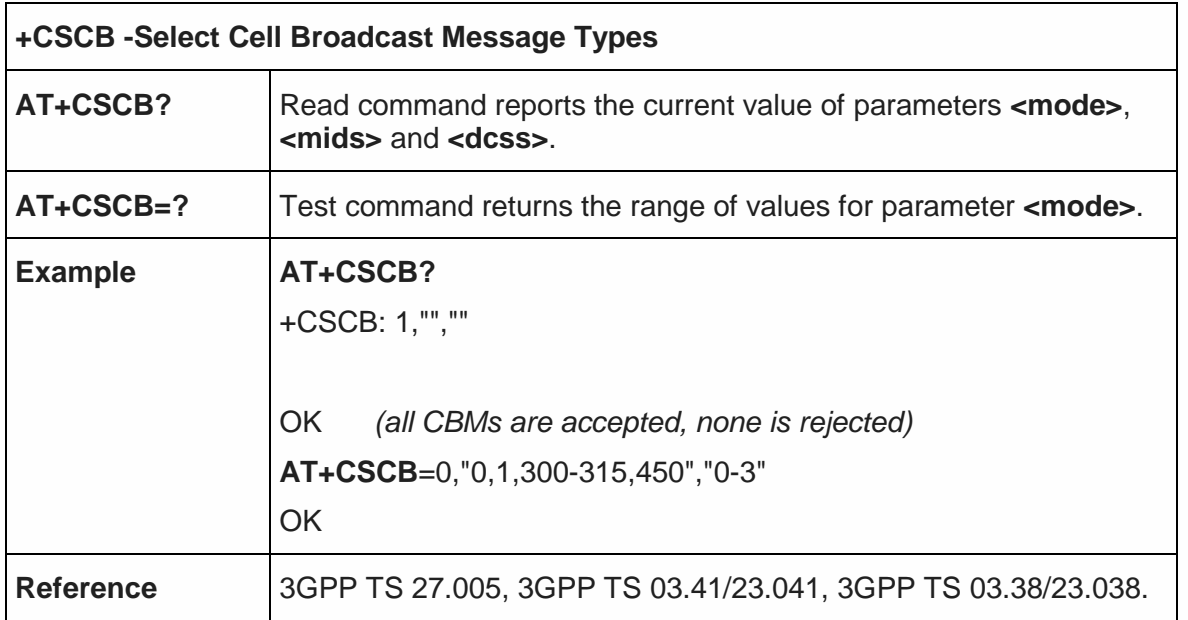

5.5.2.6. Primary Notification Event Reporting + CPNER

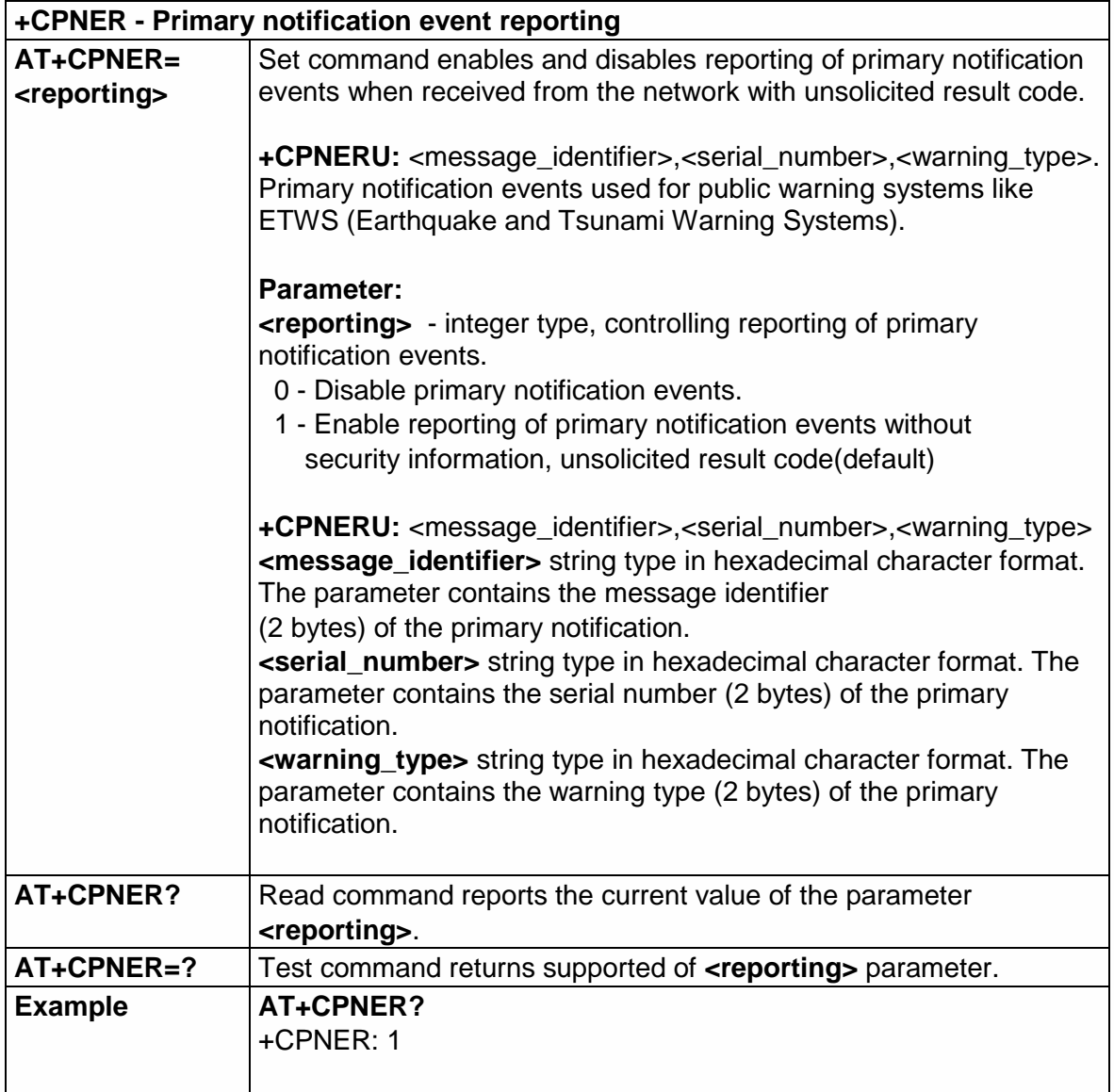

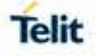

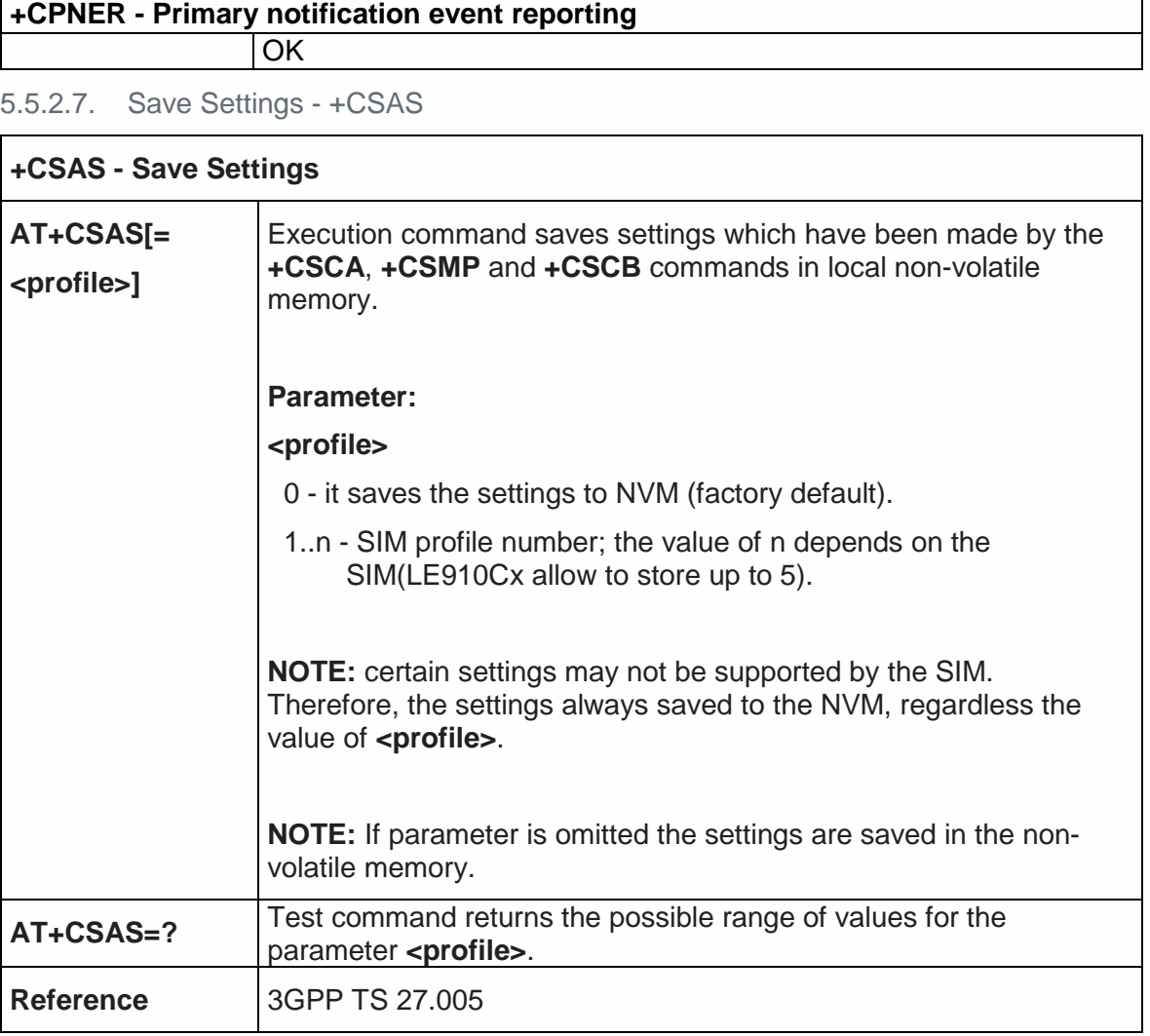

## 5.5.2.8. Restore Settings - +CRES

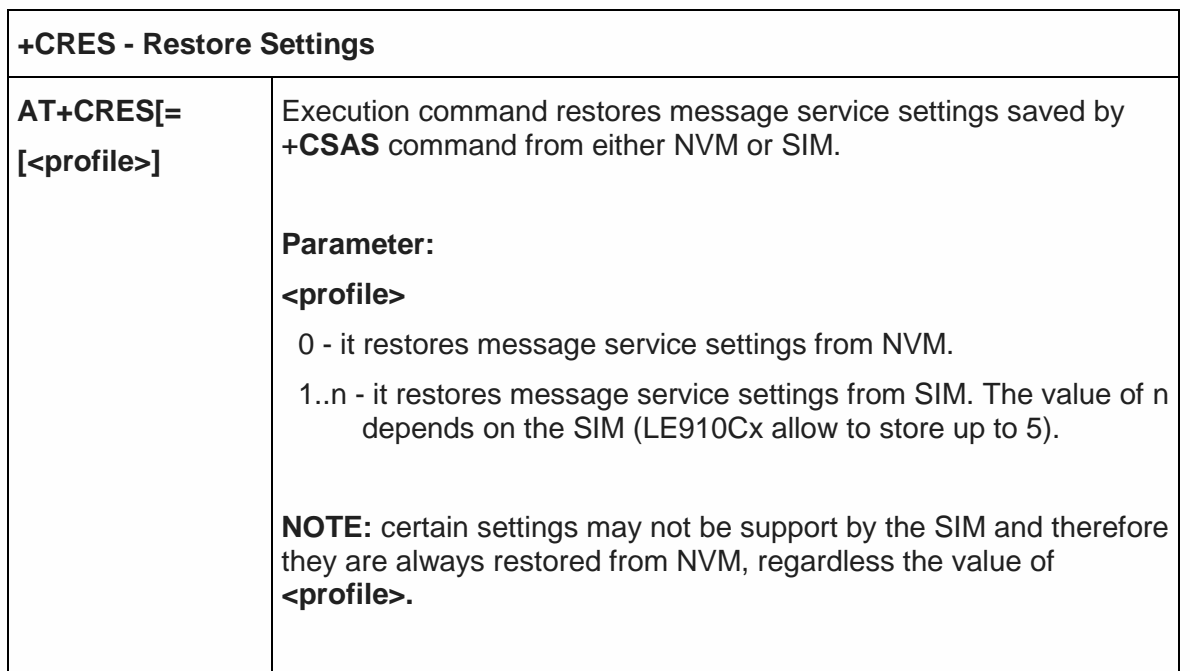

٦

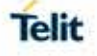

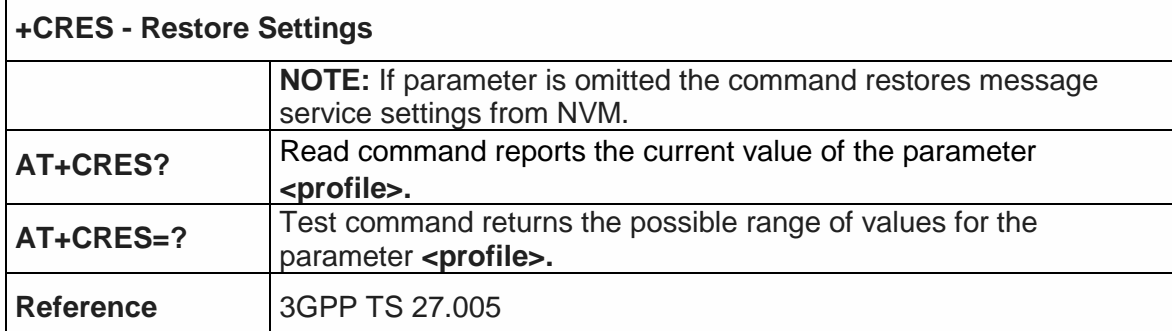

#### 5.5.3. Message Receiving and Reading

**NOTE:** Concatenated SMS is not supported in text mode.

It is the application responsibility to decode the HEX format of the Concatenated SMS and assemble the pieces into text.

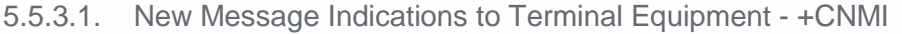

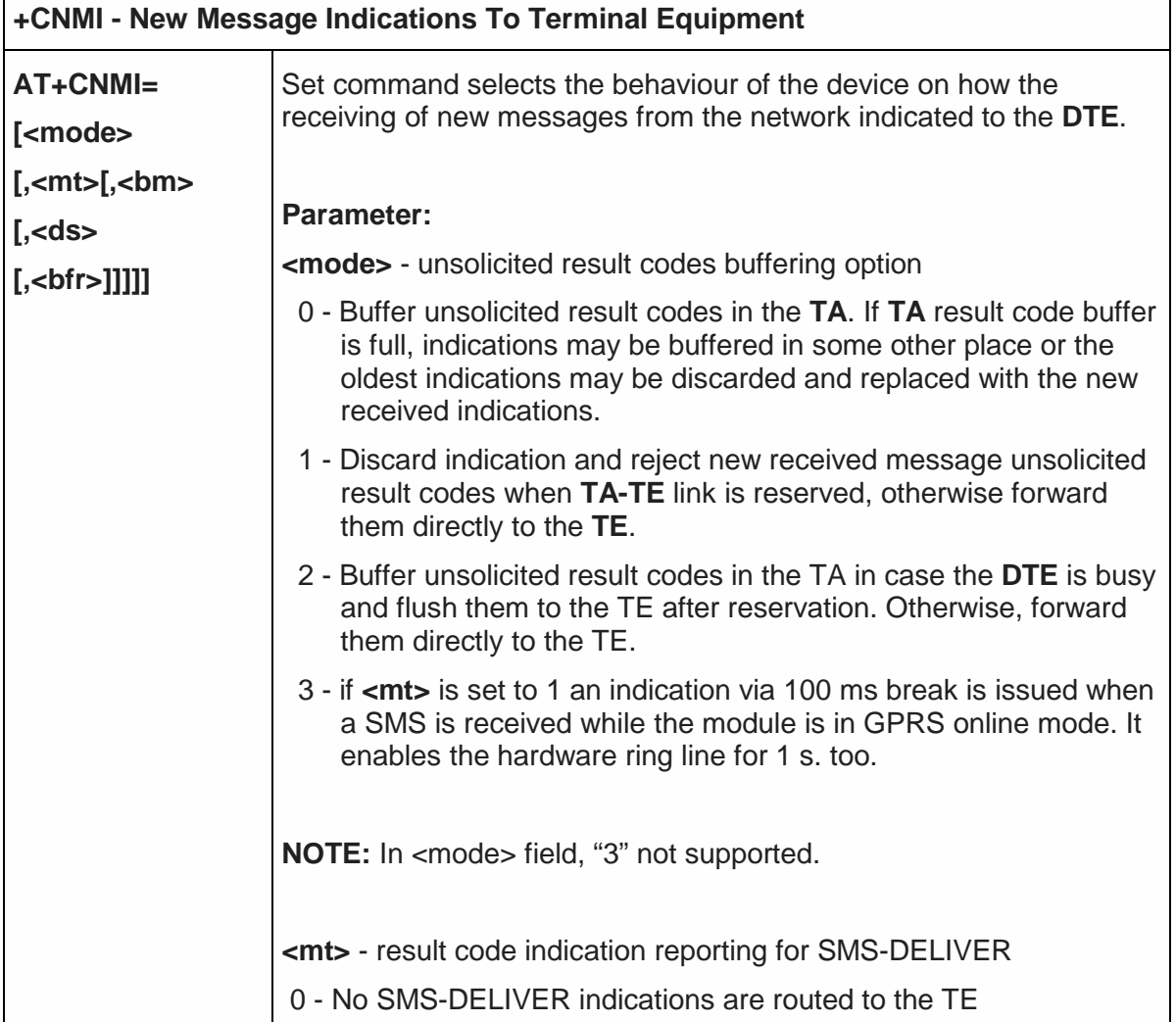

 $\Gamma$ 

٦

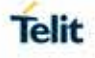

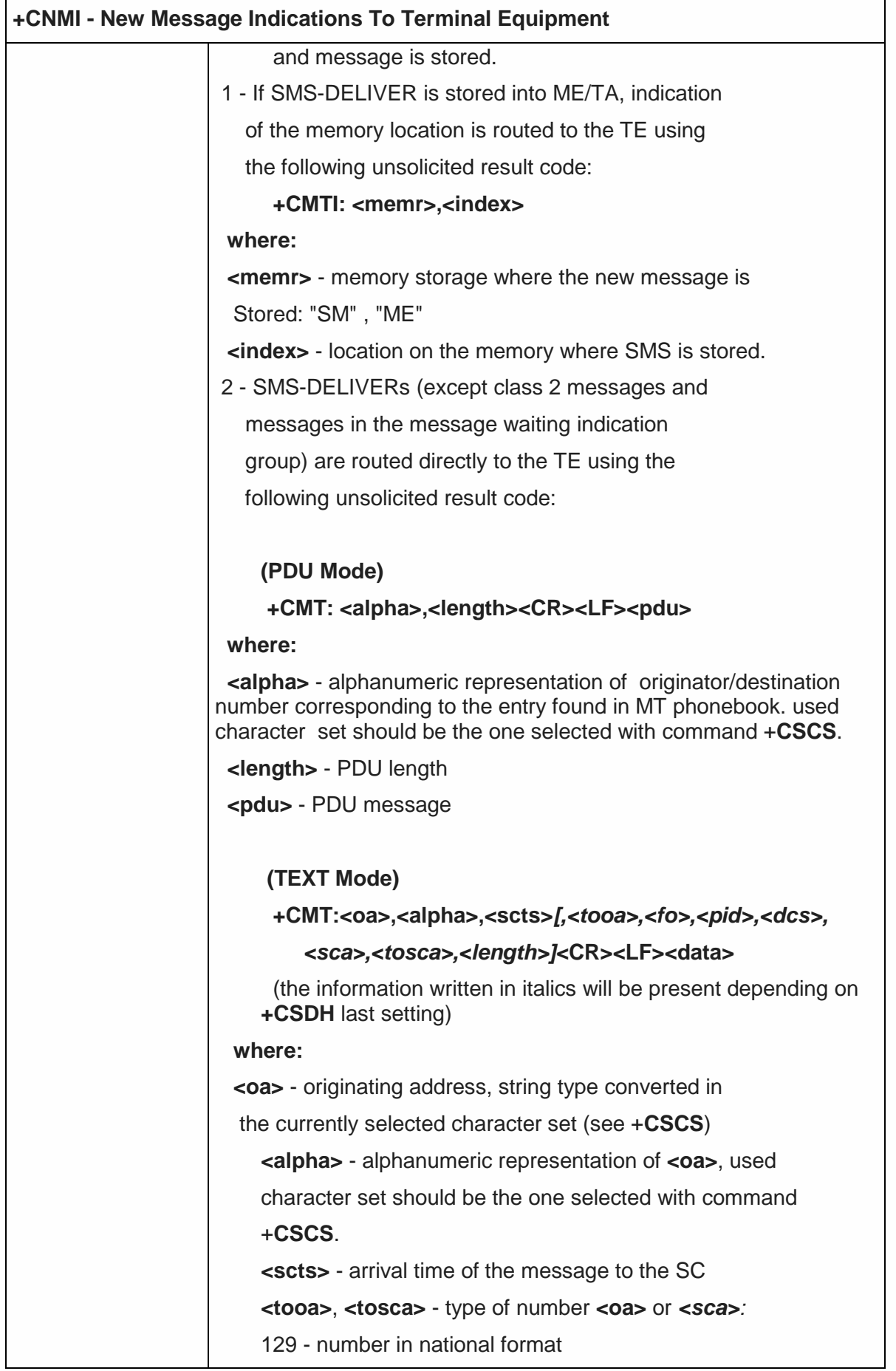

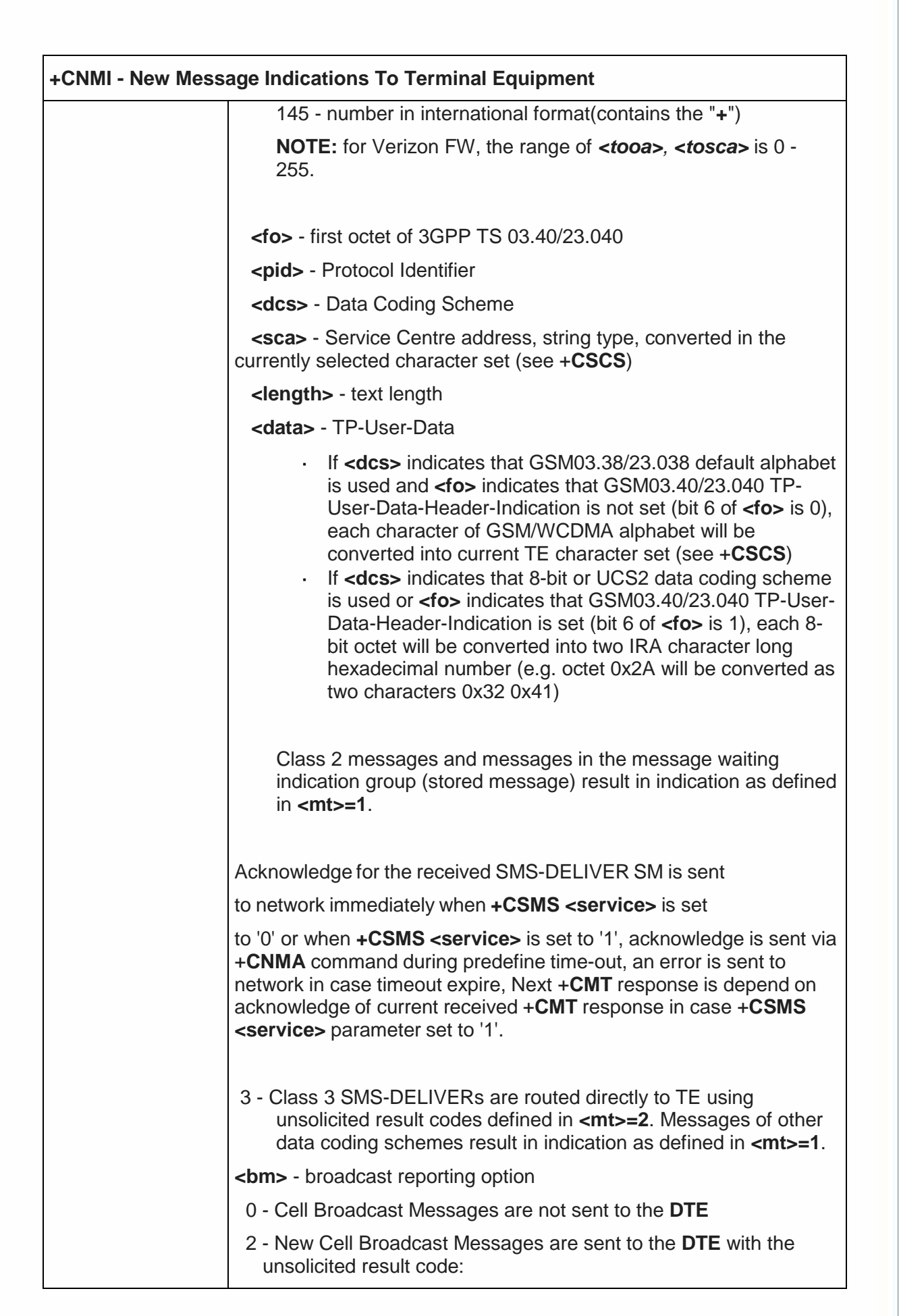

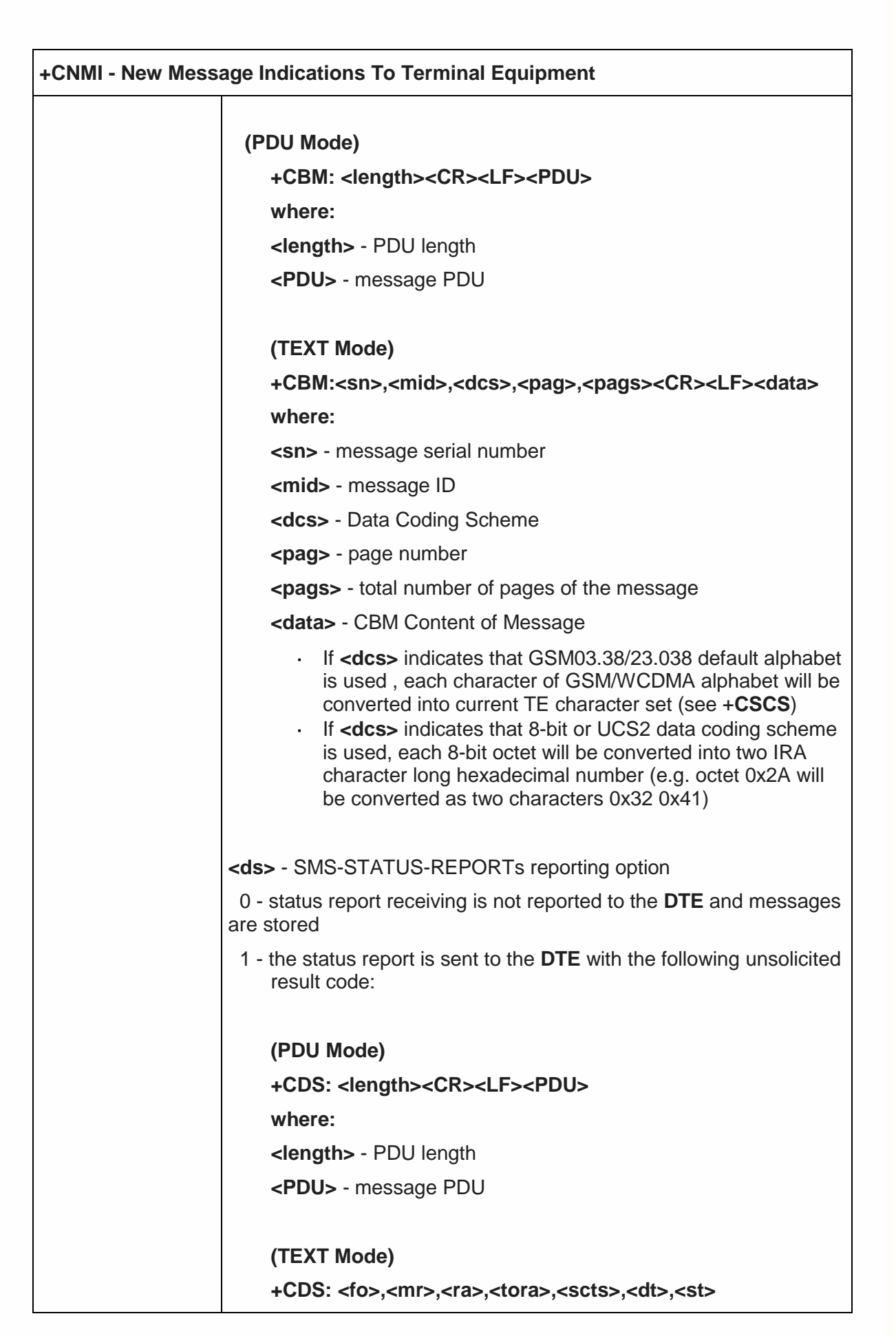

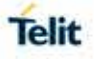

٦

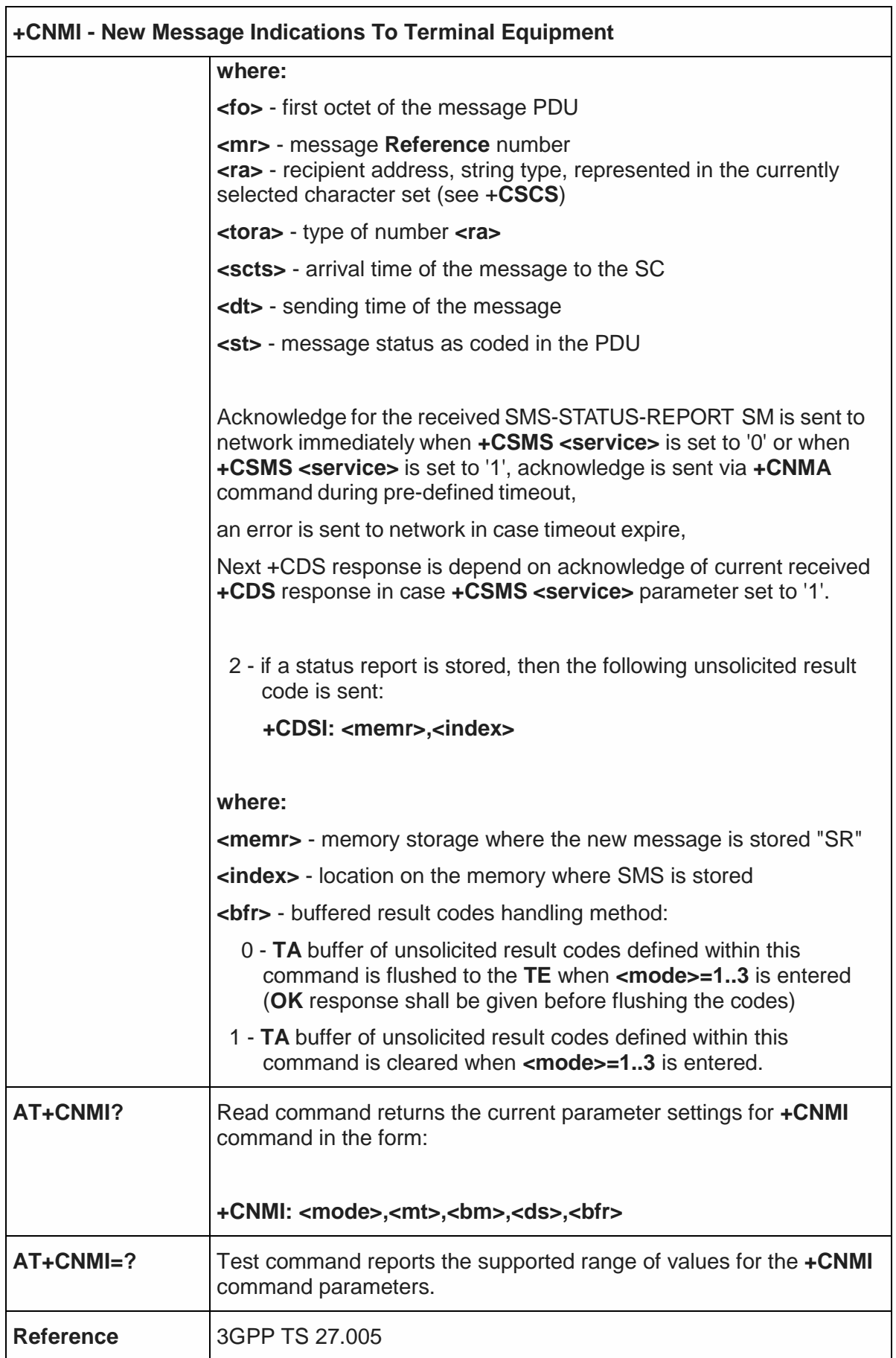

 $\mathsf{l}$
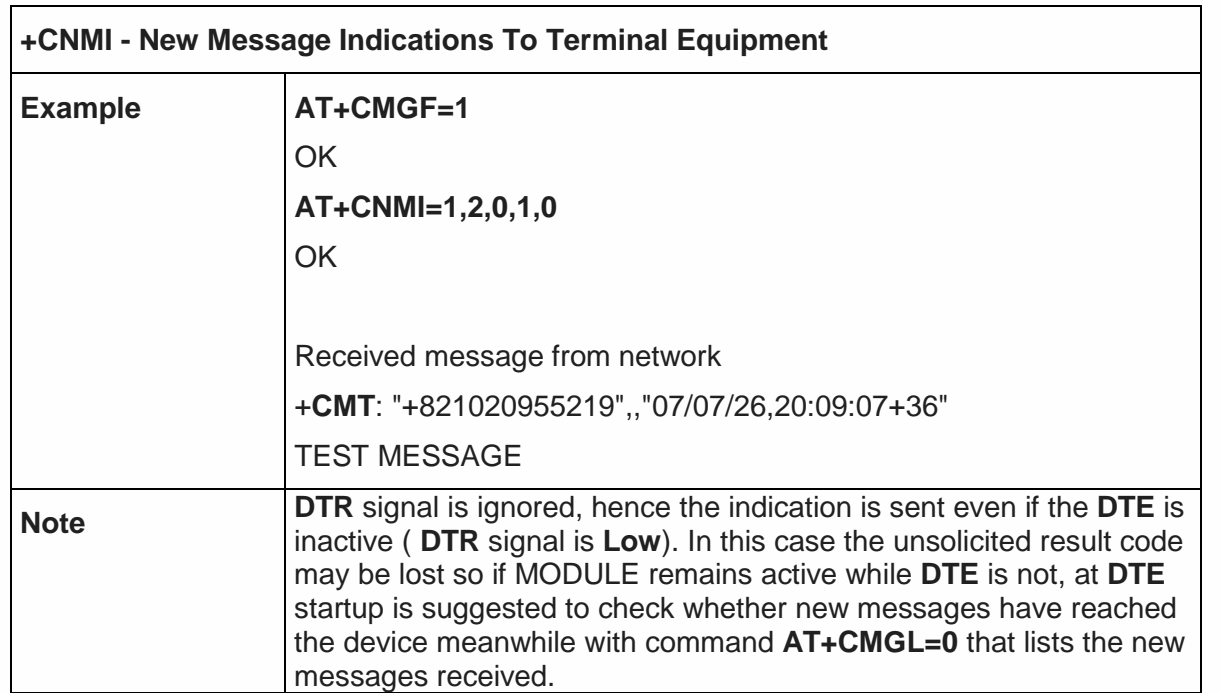

# 5.5.3.2. List Messages - +CMGL

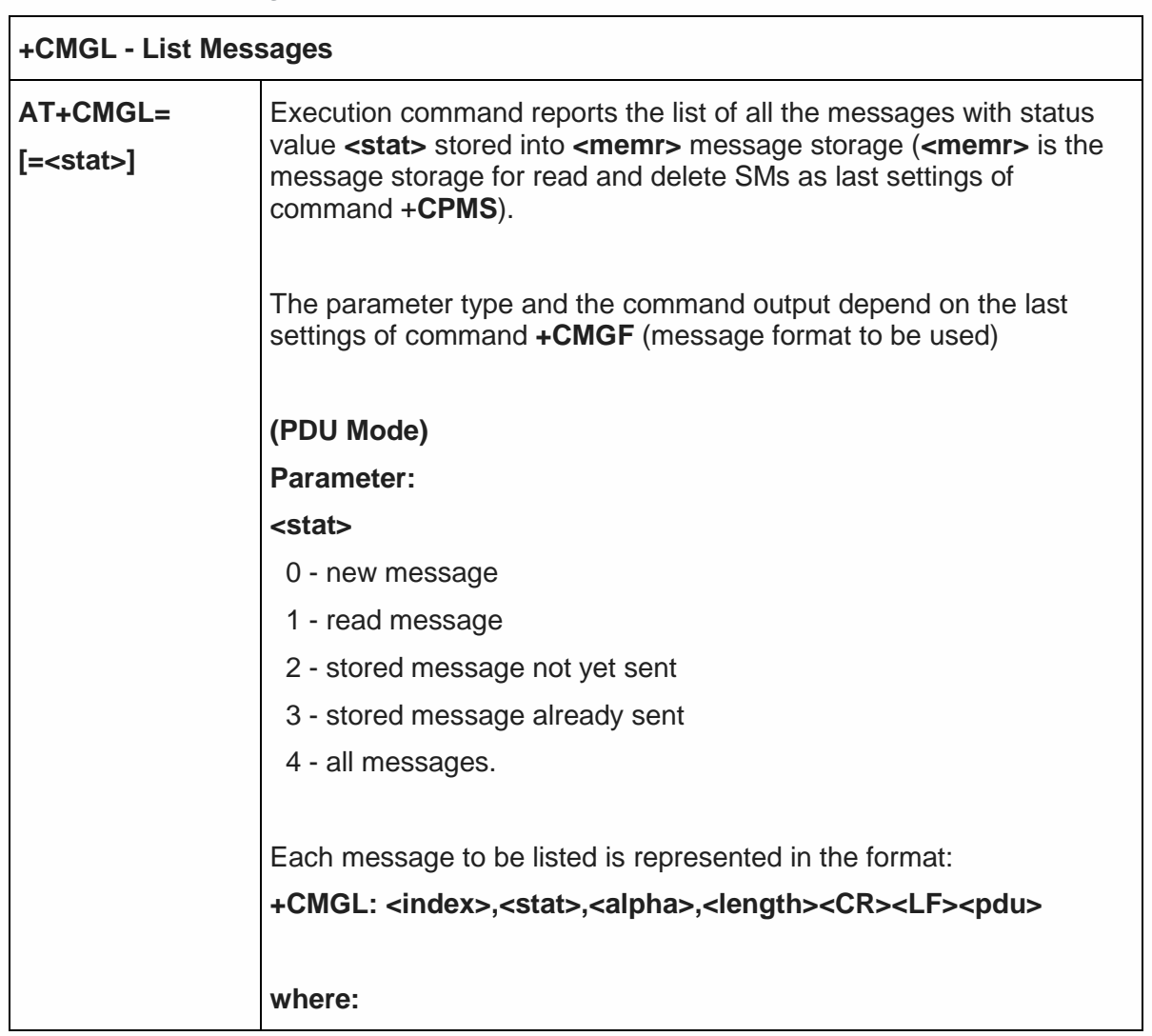

┑

Telit

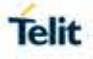

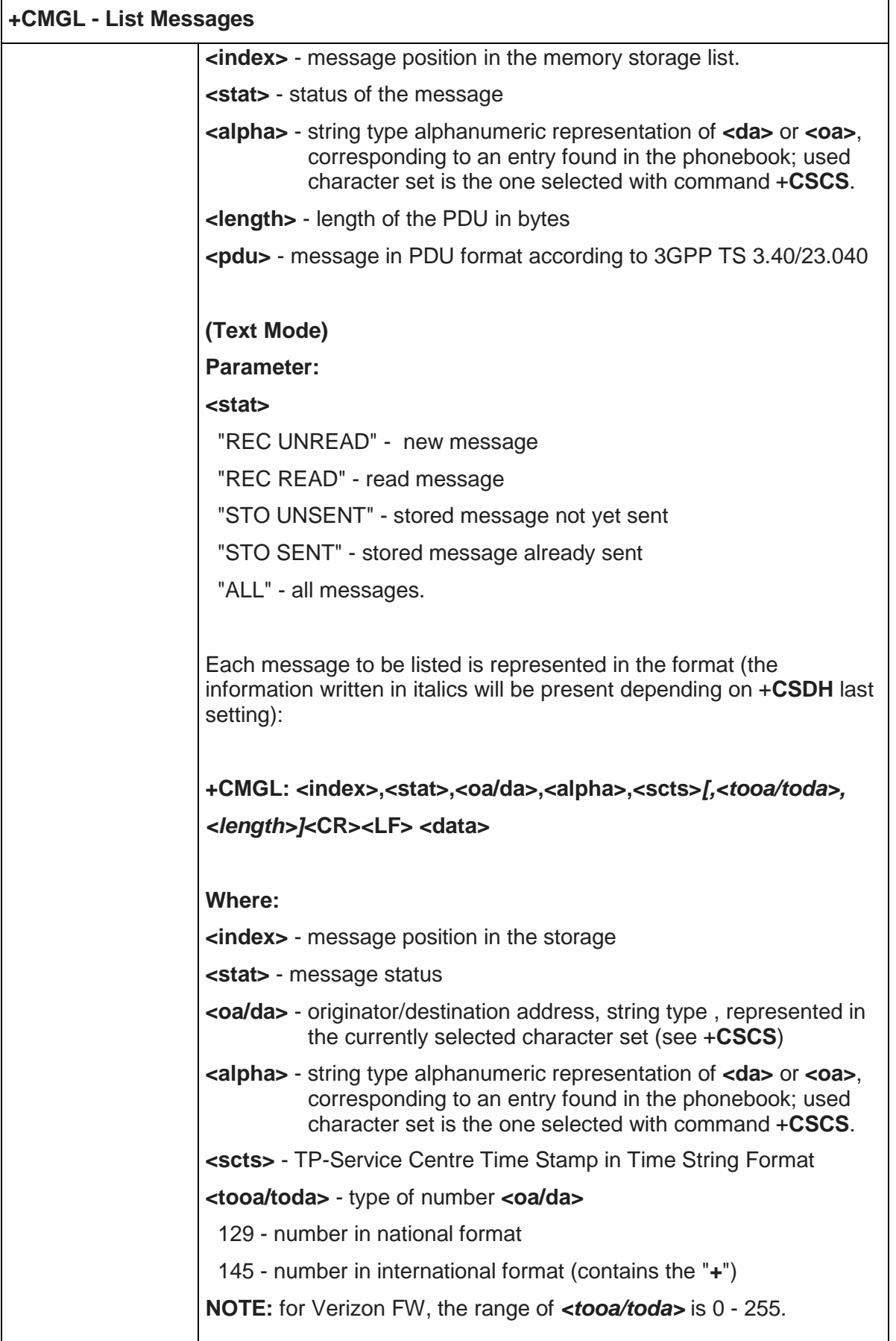

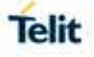

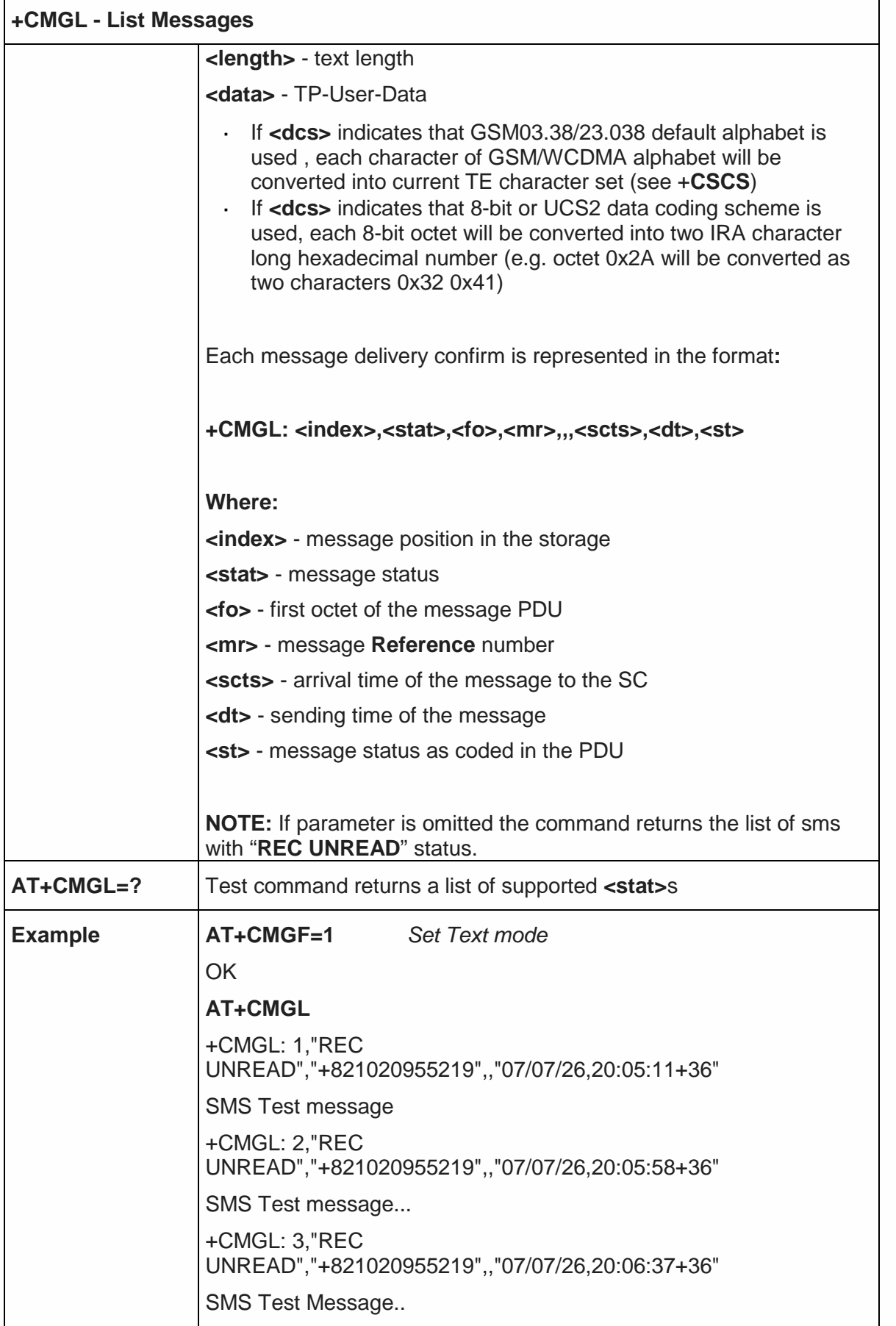

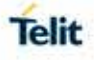

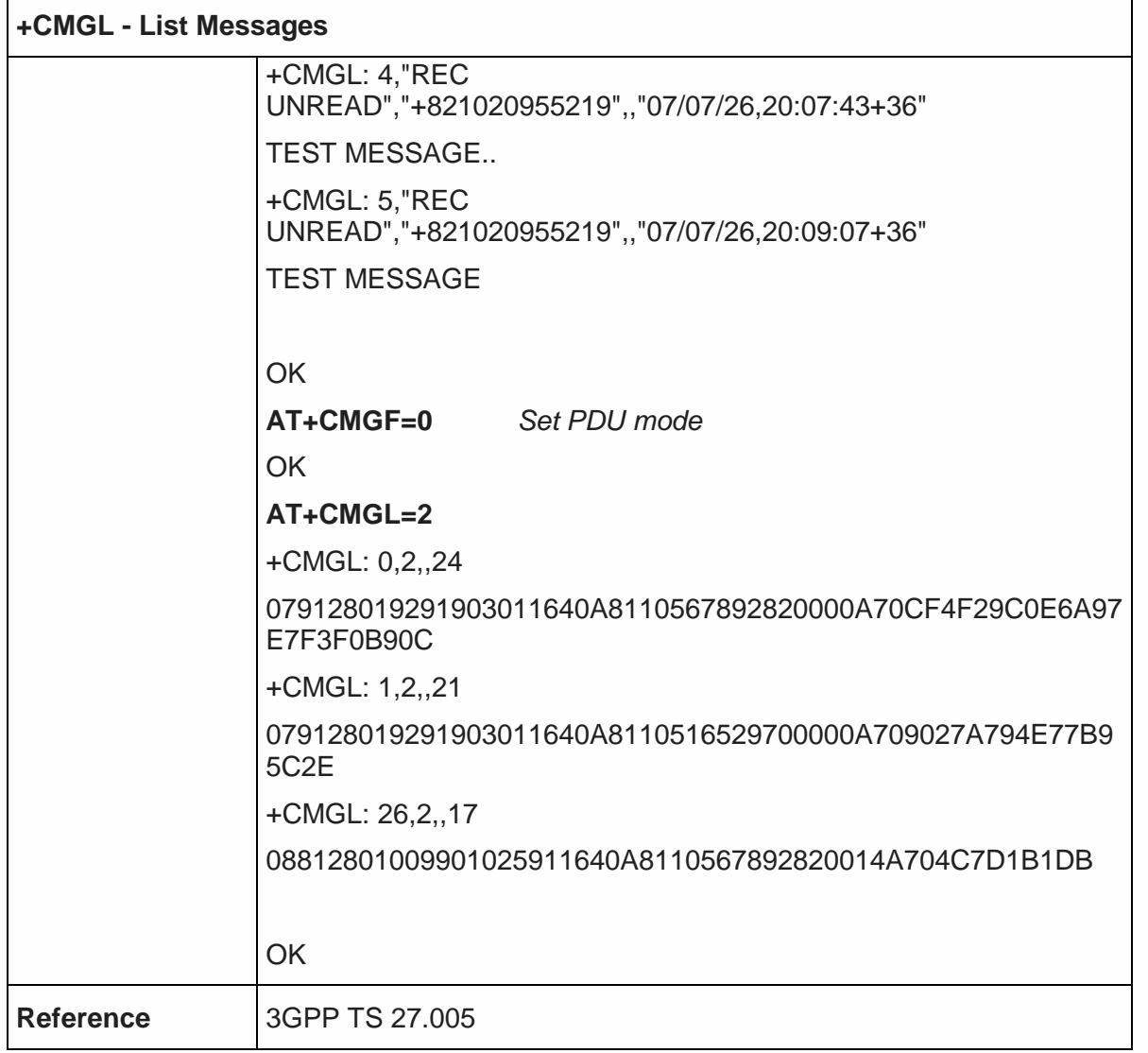

### 5.5.3.3. Read Message - +CMGR

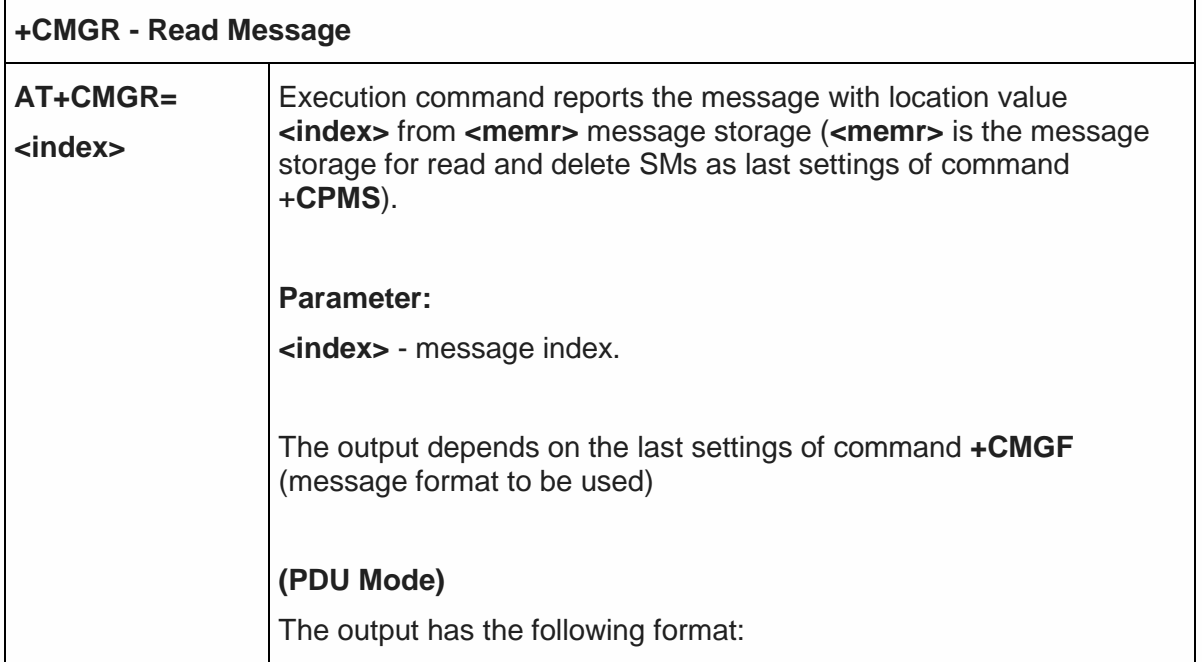

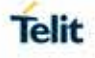

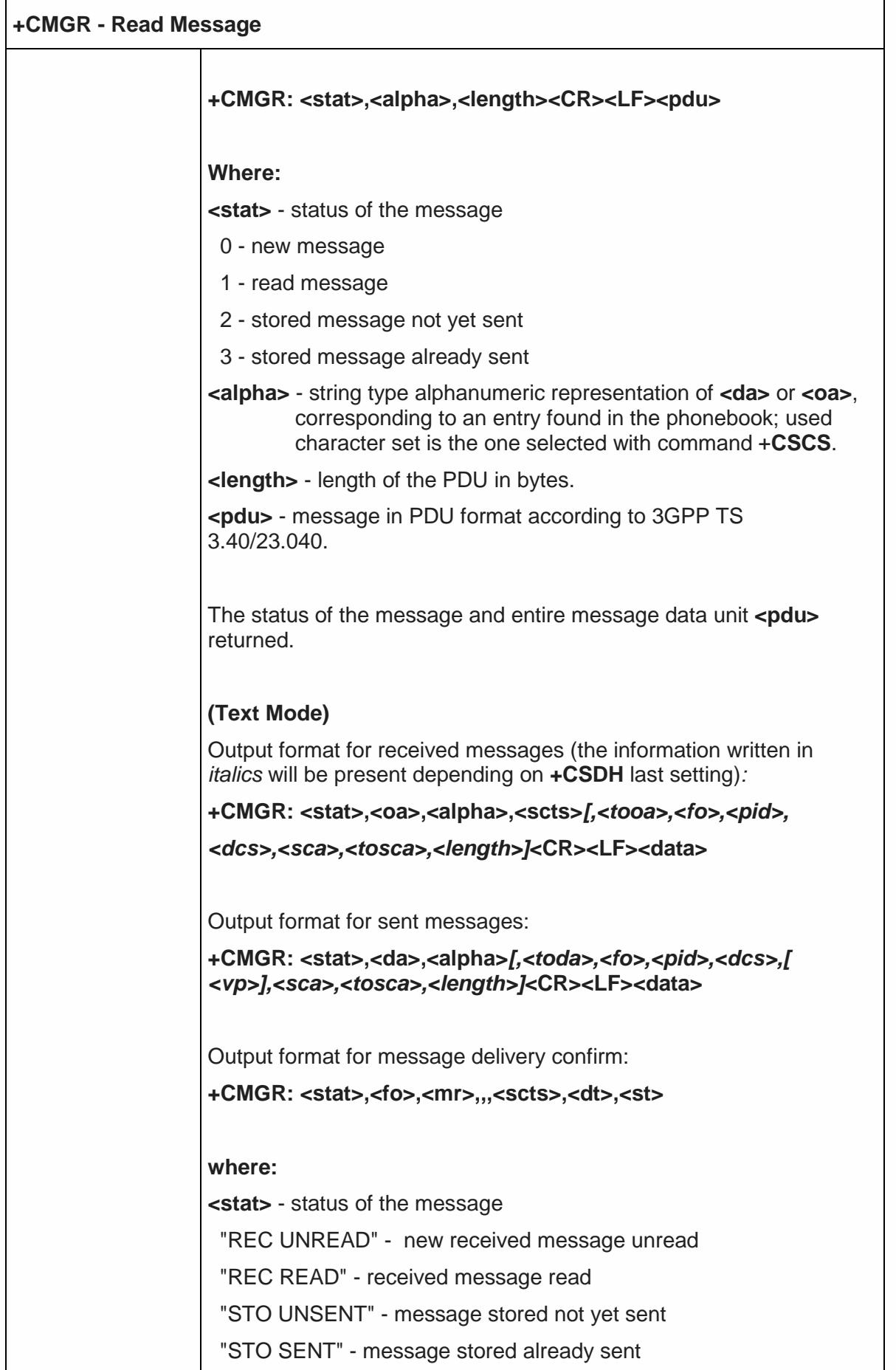

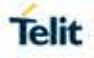

 $\overline{\phantom{a}}$ 

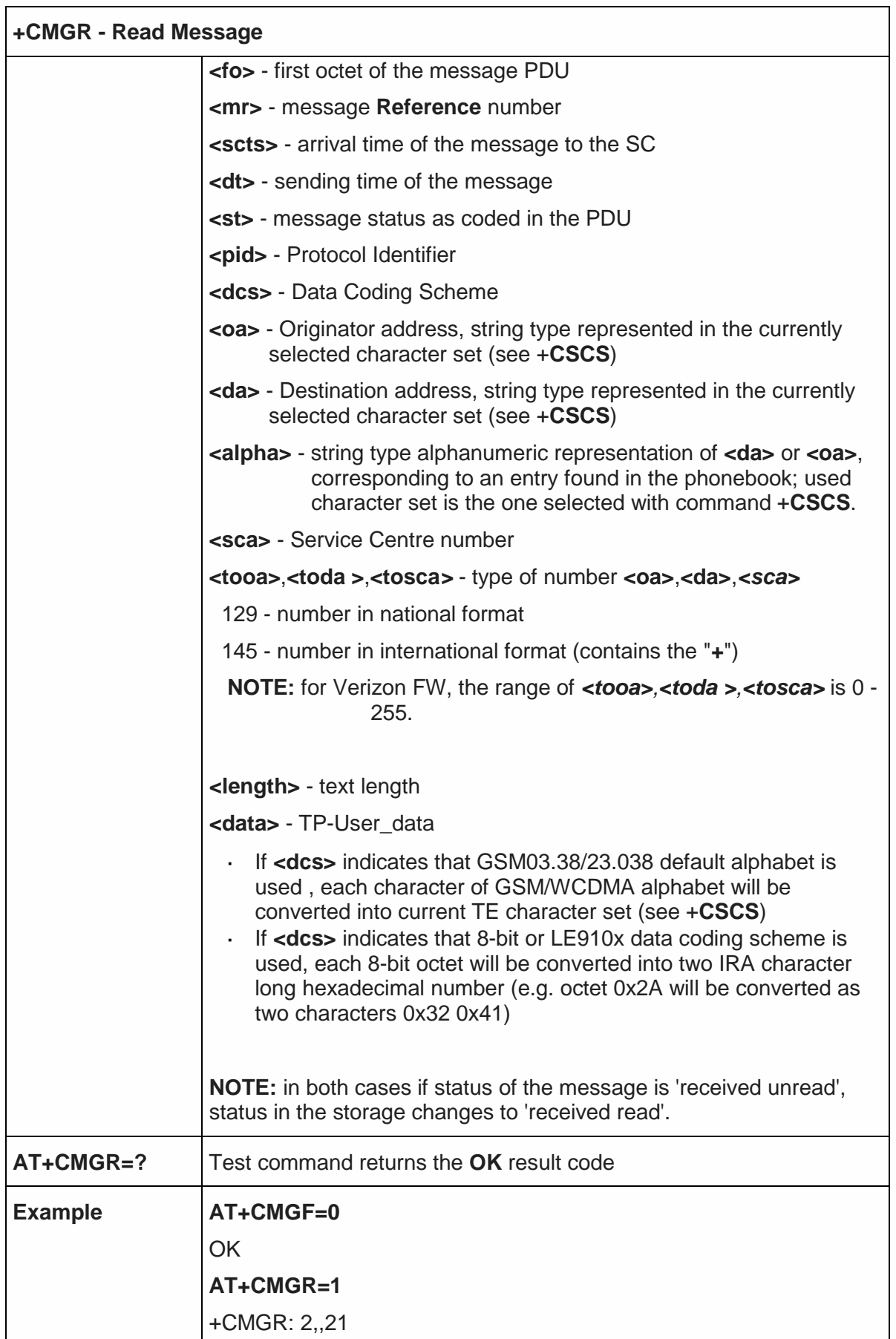

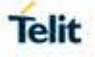

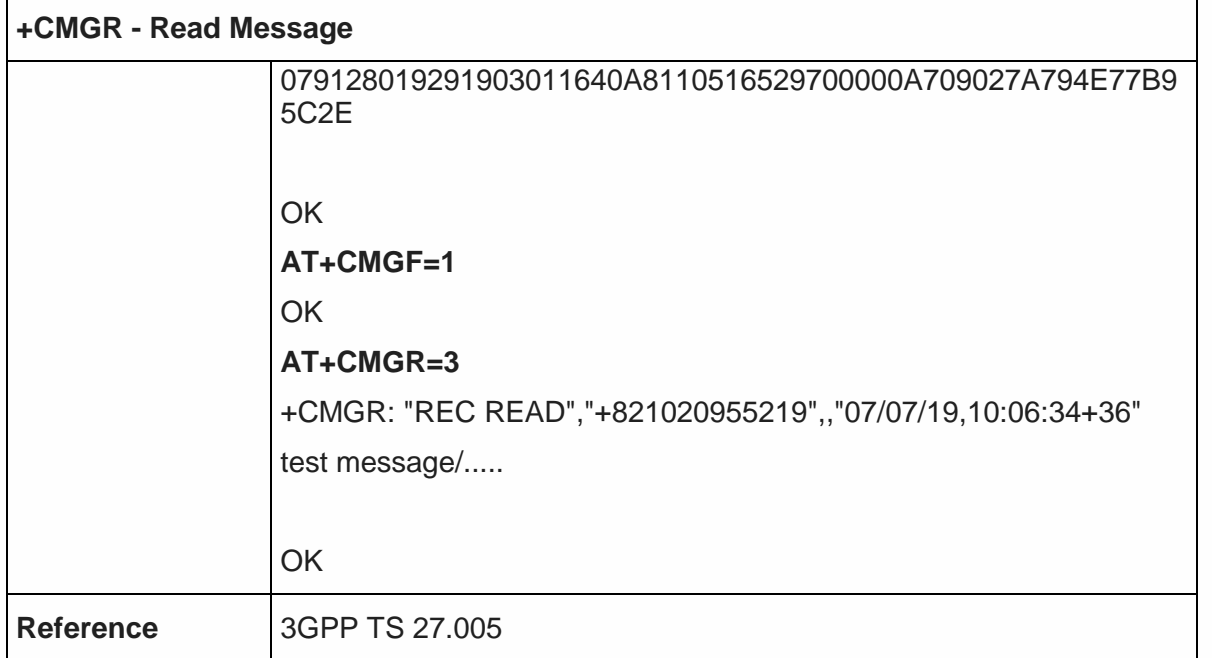

5.5.3.4. New Message Acknowledgement to ME/TA - +CNMA

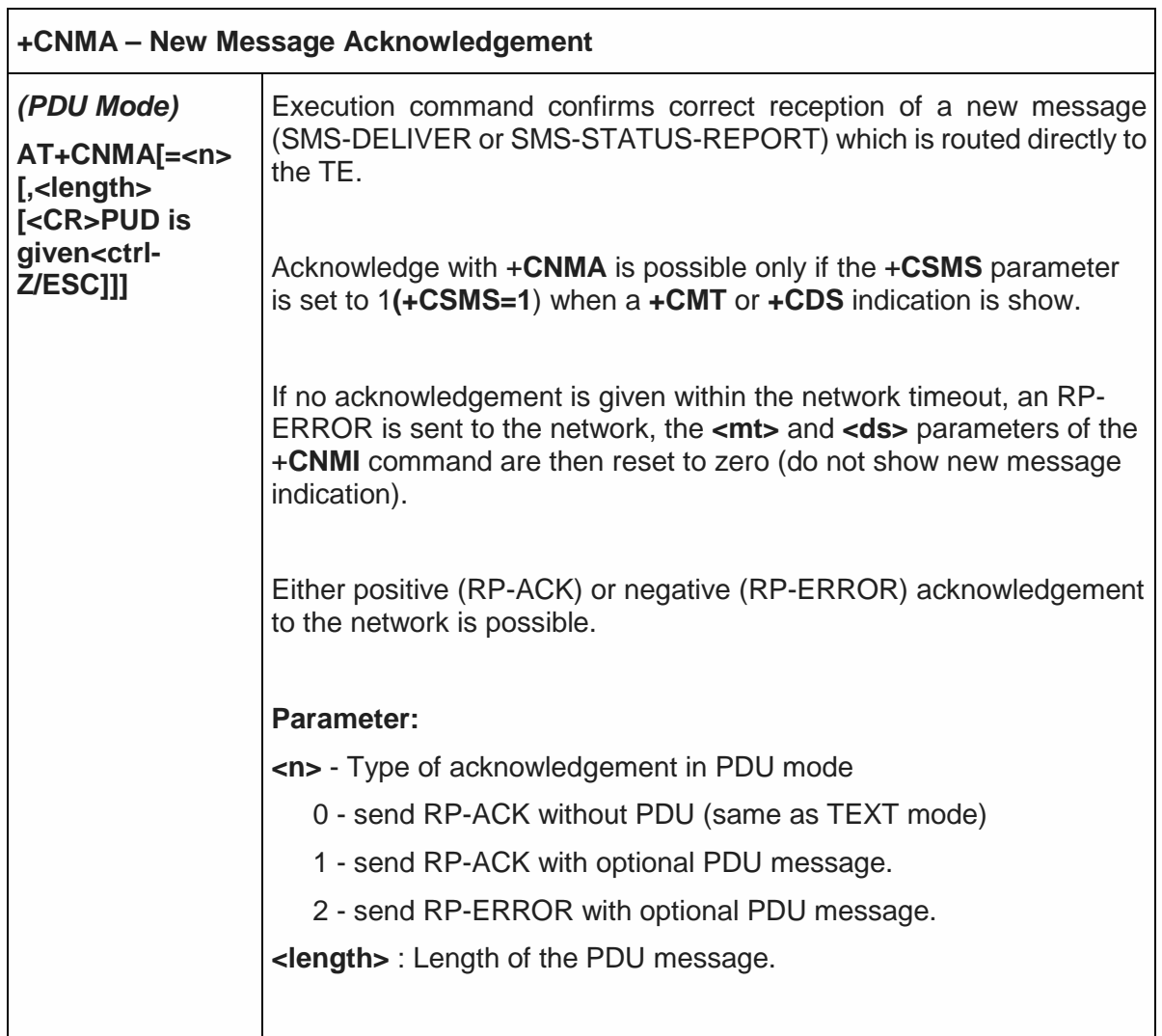

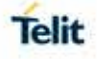

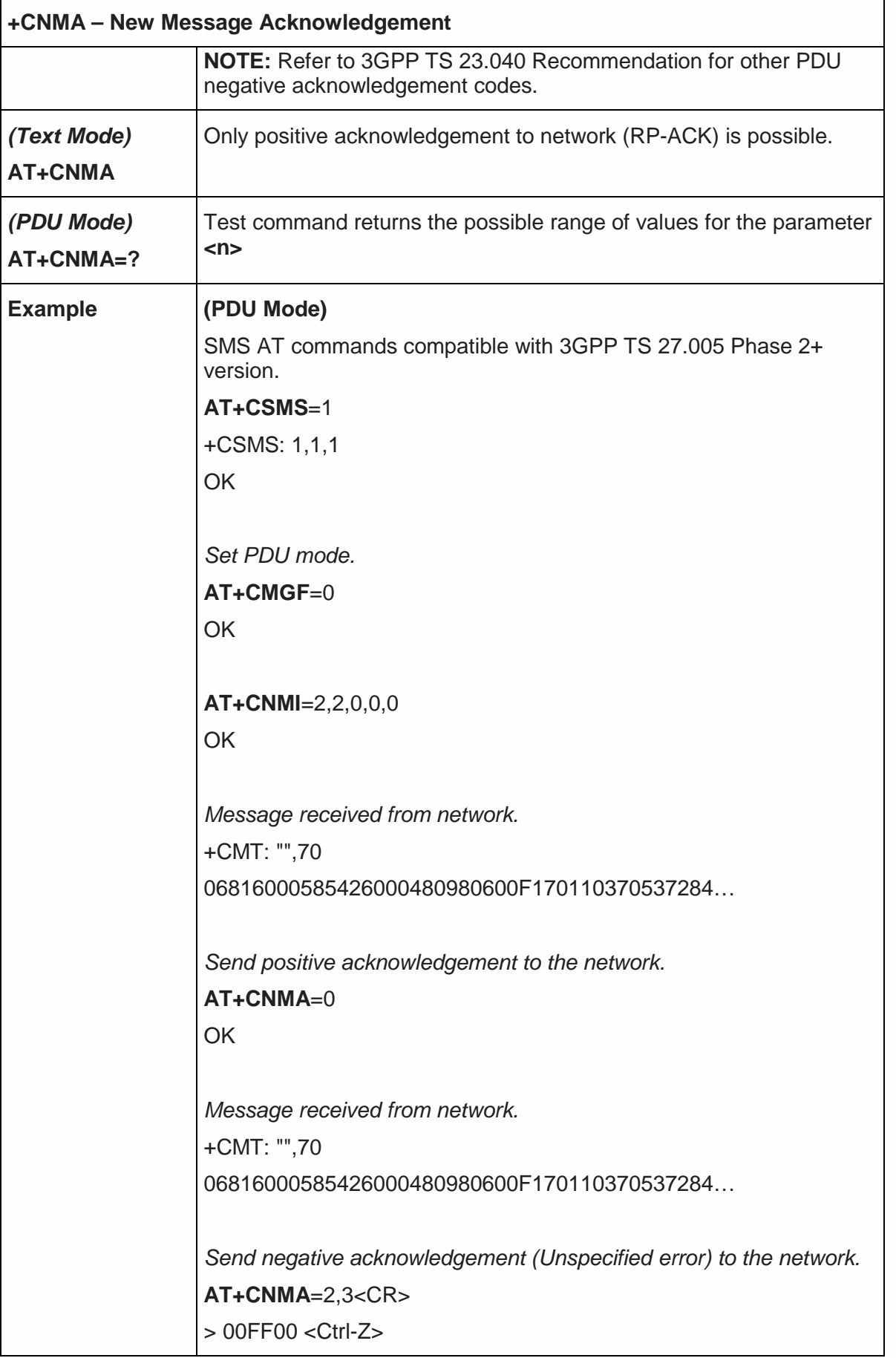

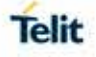

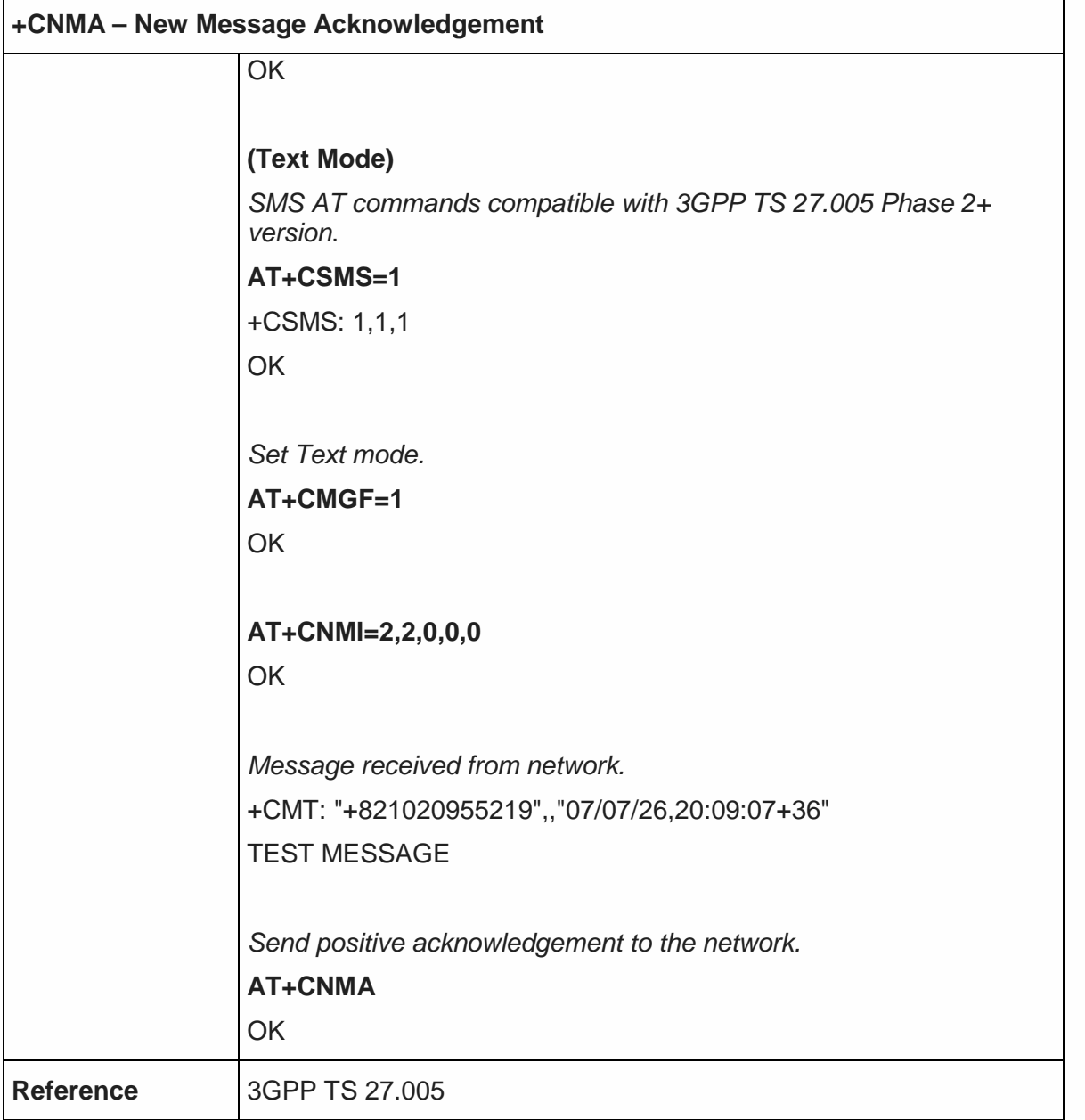

## 5.5.4. Message Sending and Writing

5.5.4.1. Send Message - +CMGS

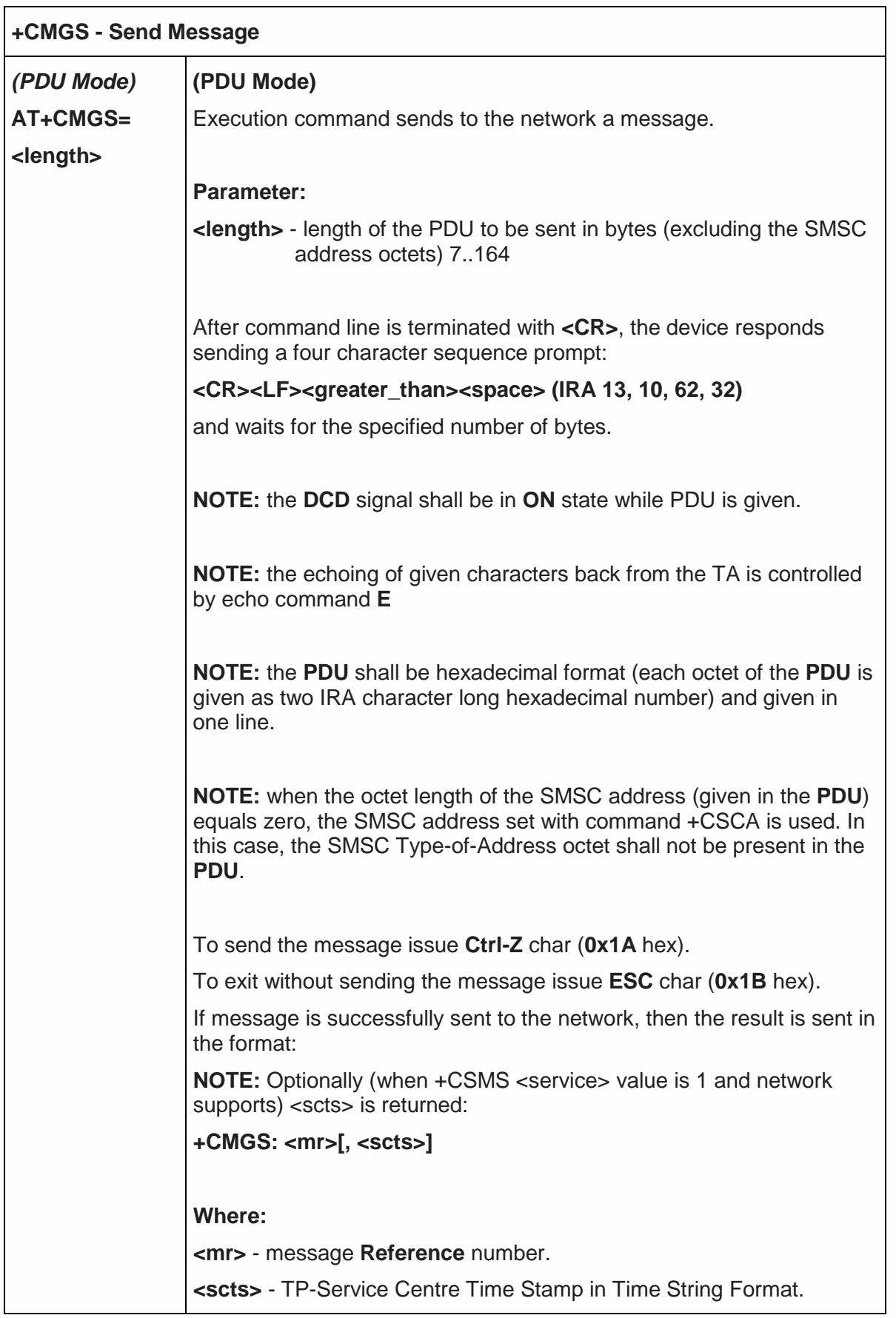

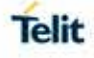

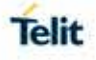

J.

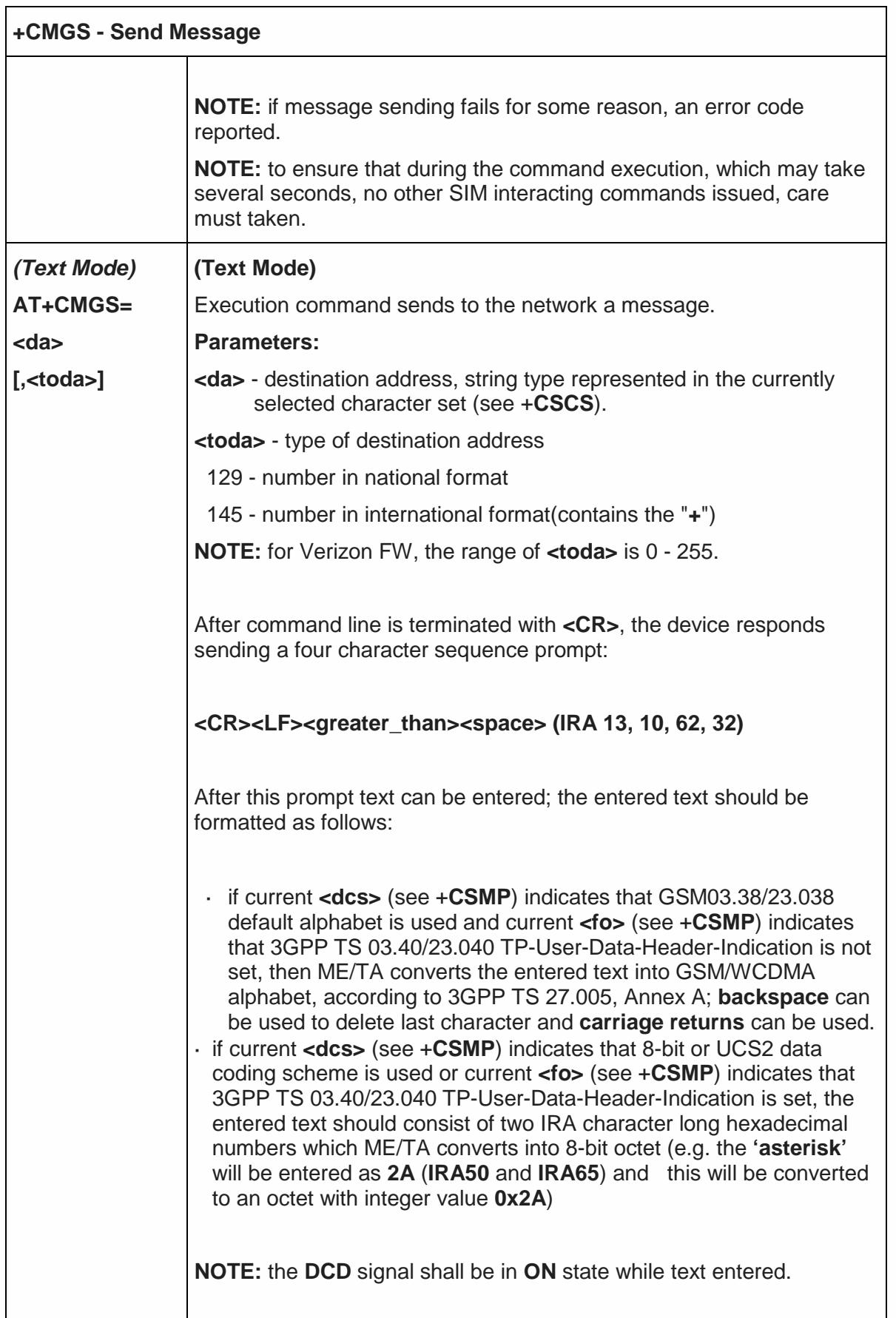

 $\mathsf{L}$ 

 $\overline{\phantom{a}}$ 

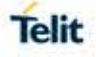

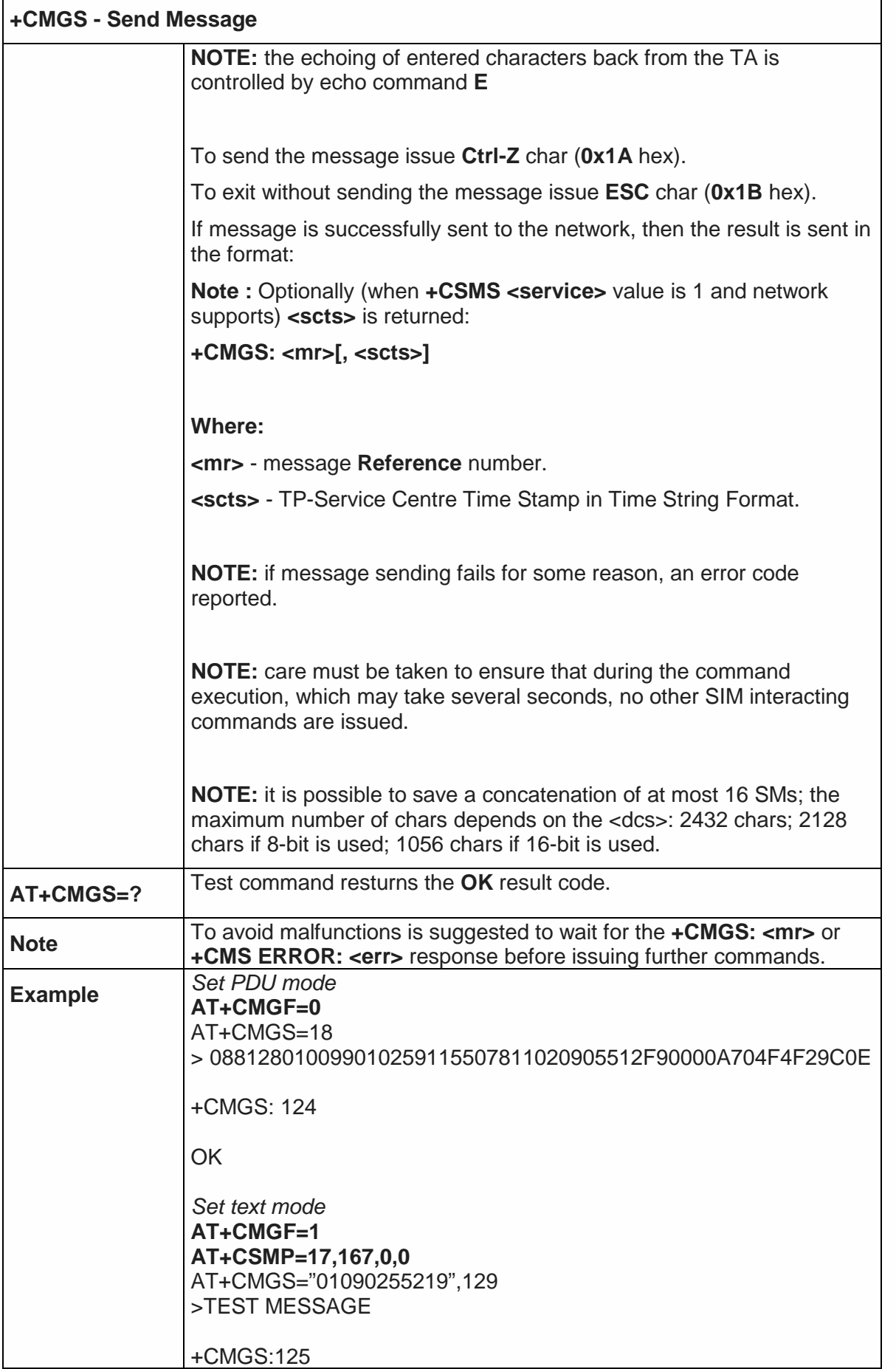

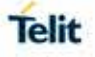

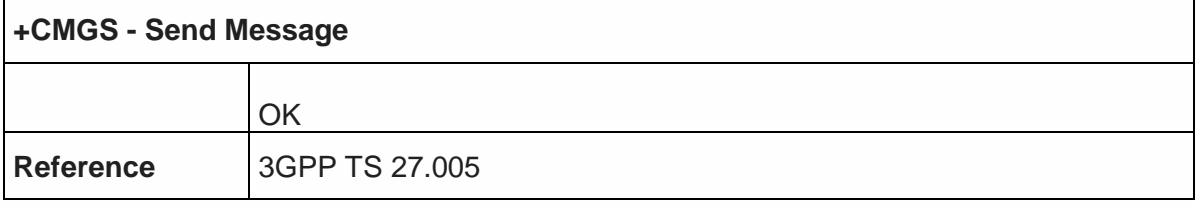

5.5.4.2. Send Message from Storage - +CMSS

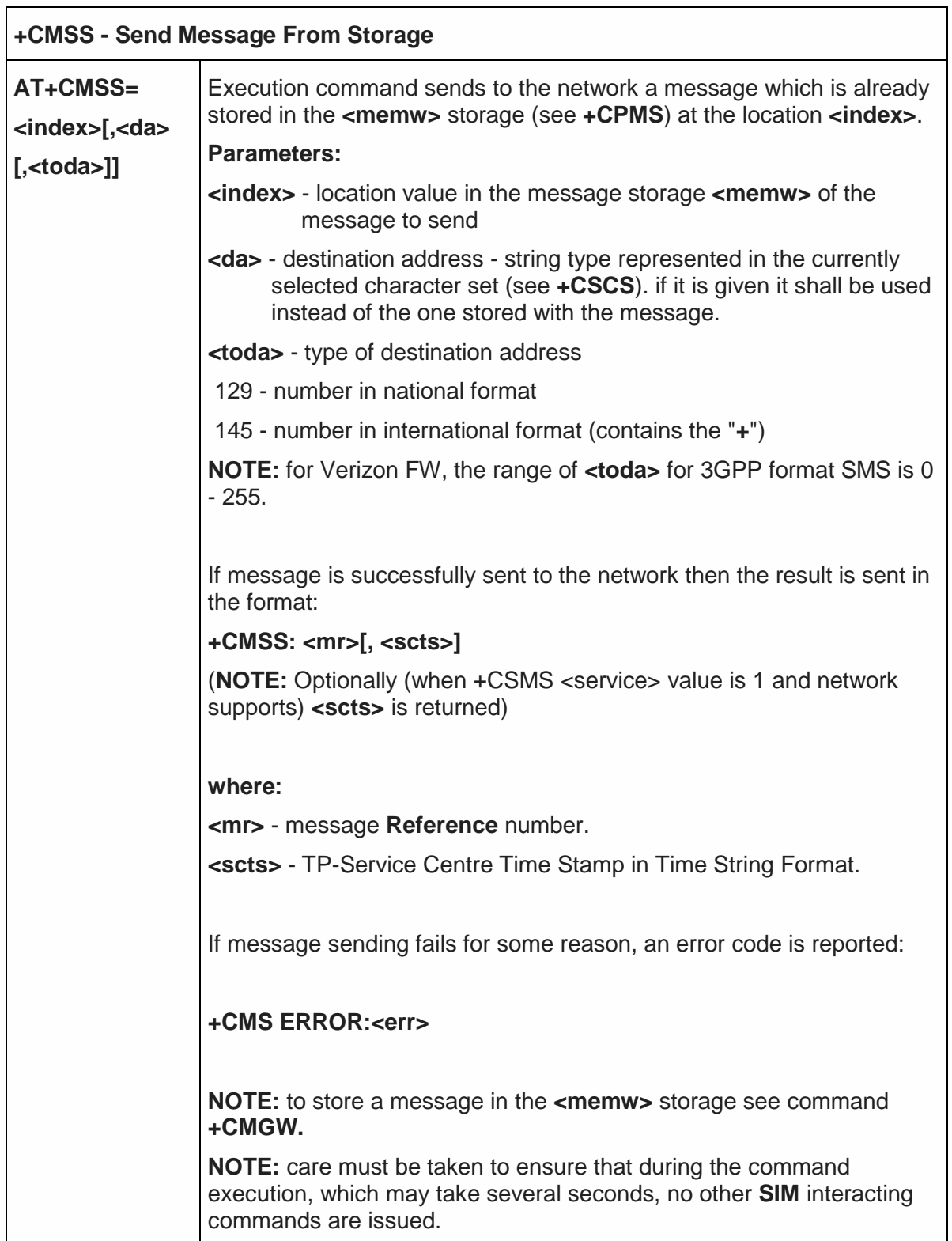

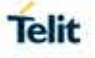

٦

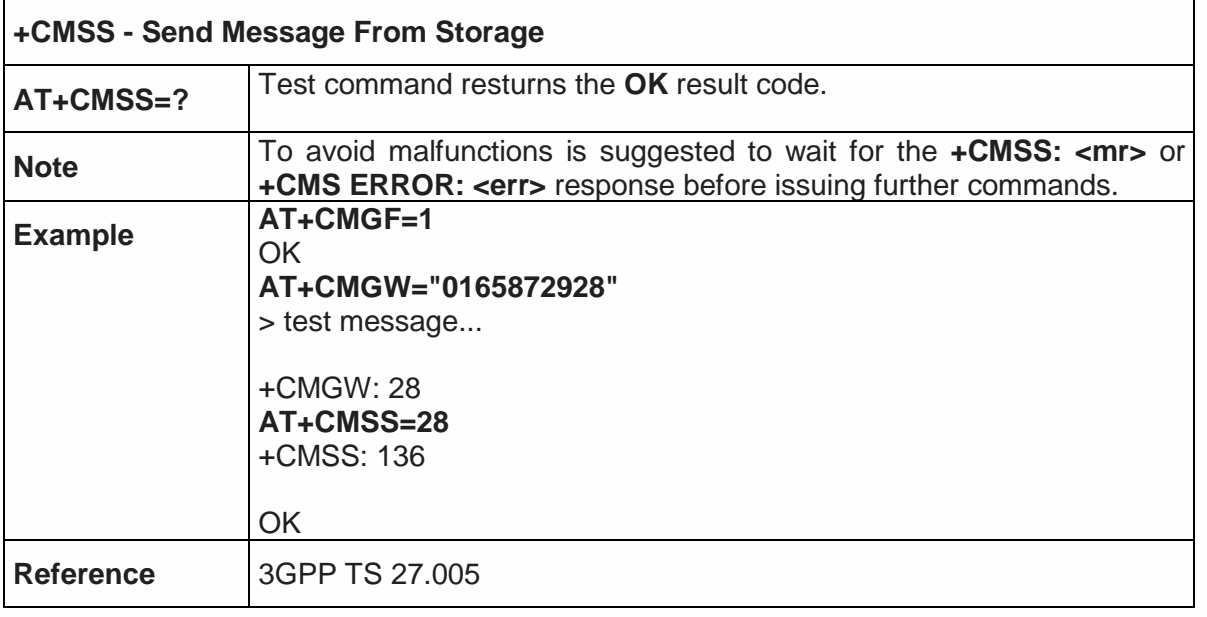

5.5.4.3. Write Message to Memory - +CMGW

 $\mathsf{r}$ 

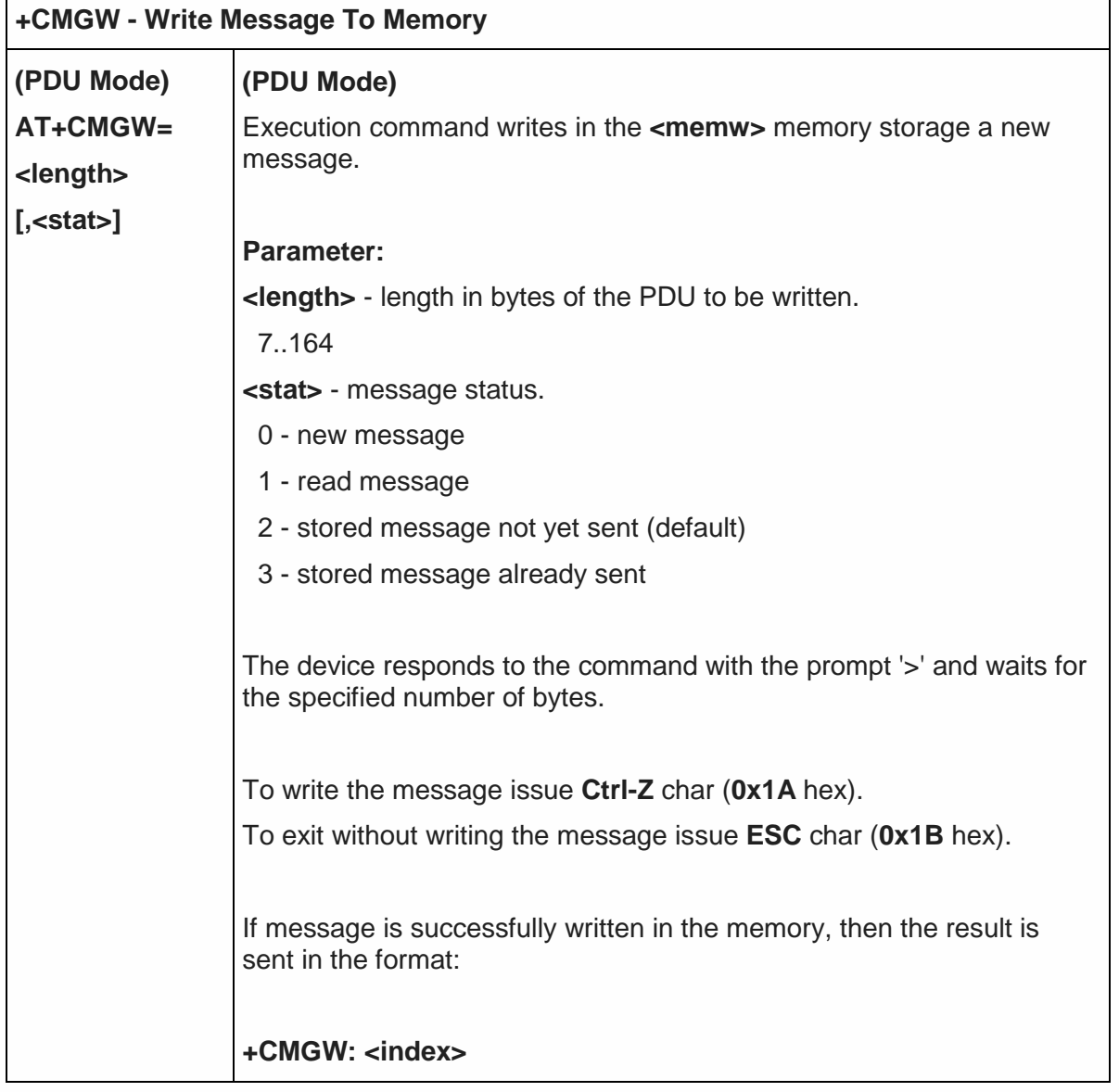

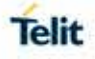

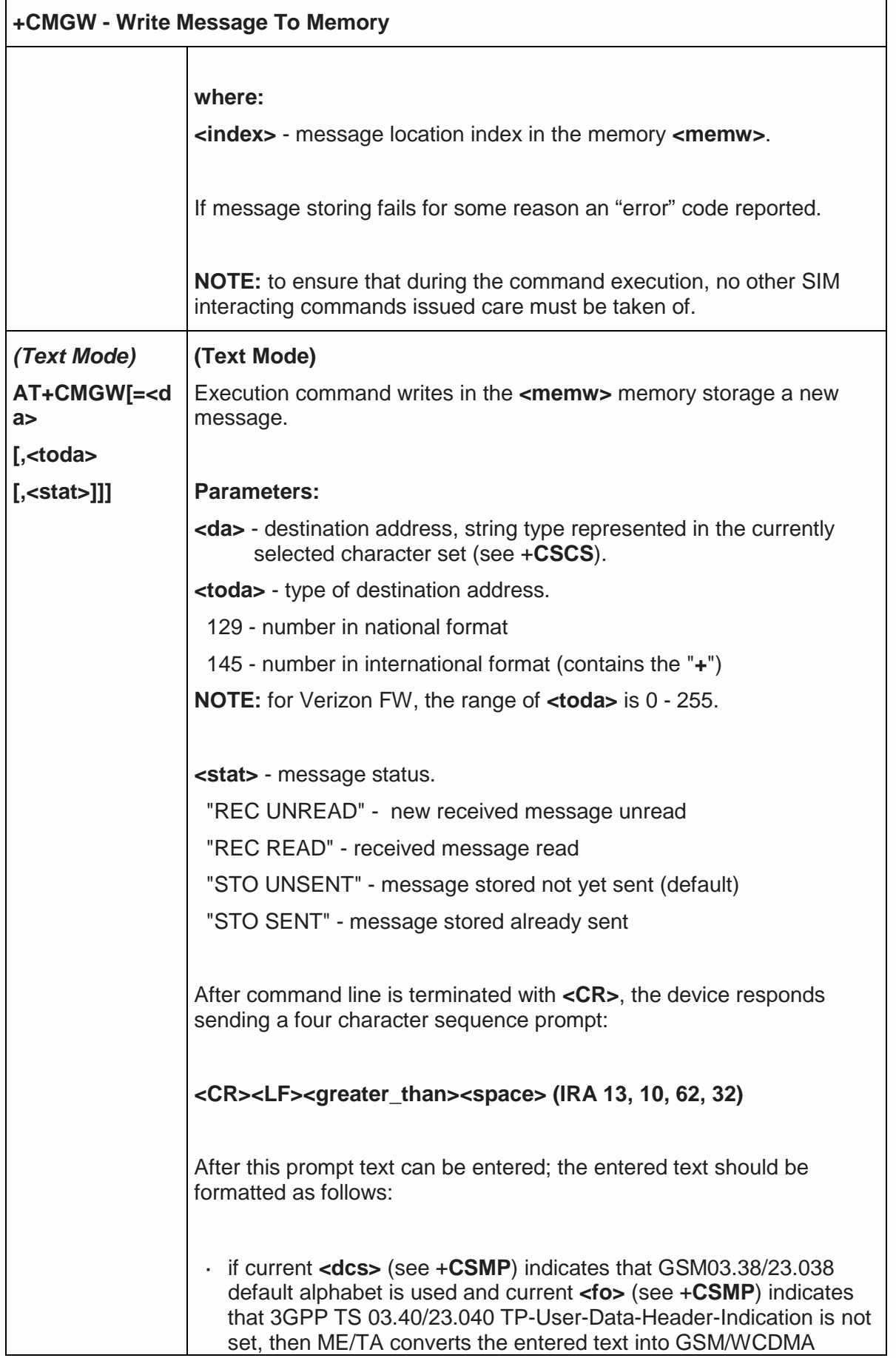

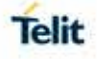

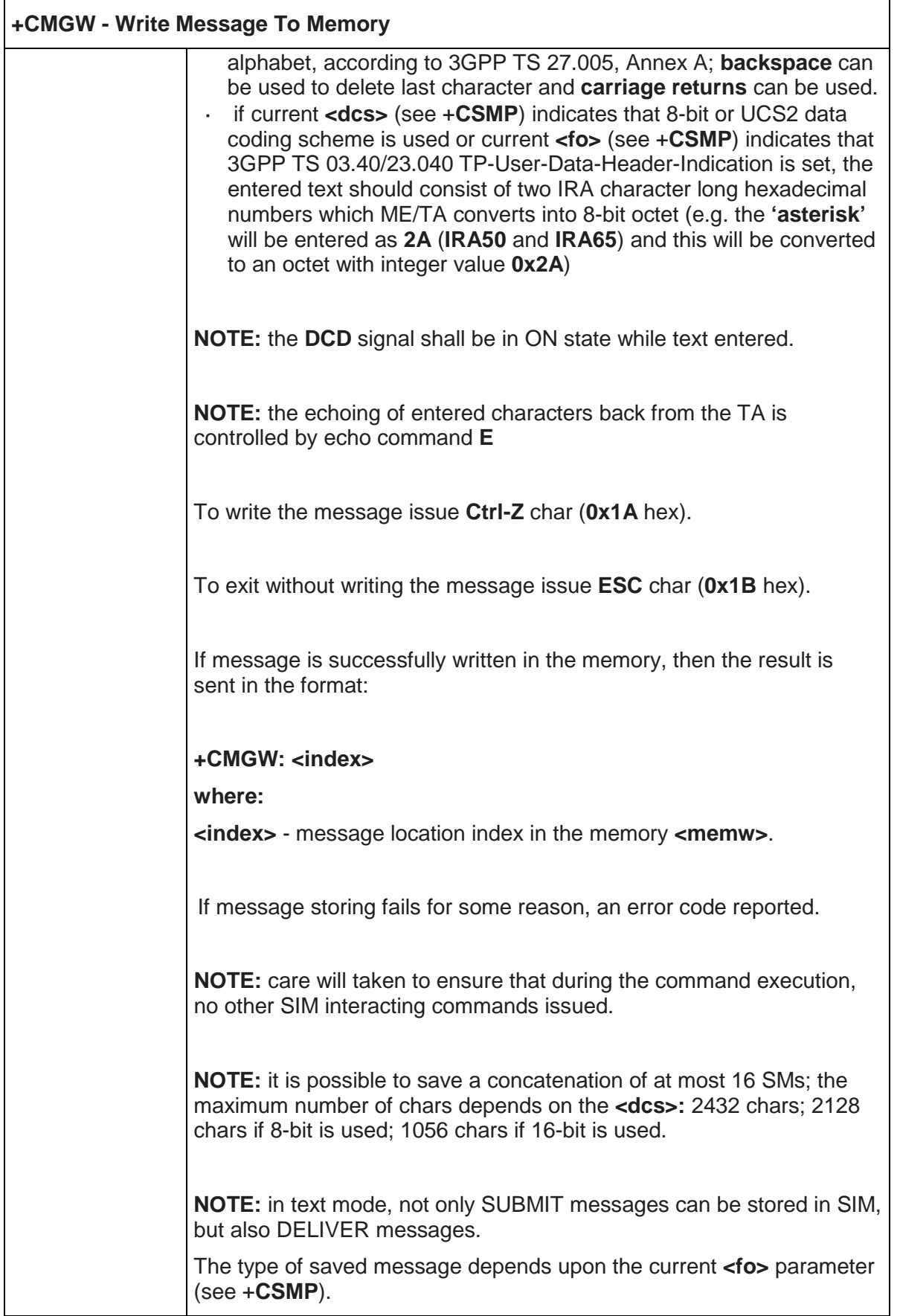

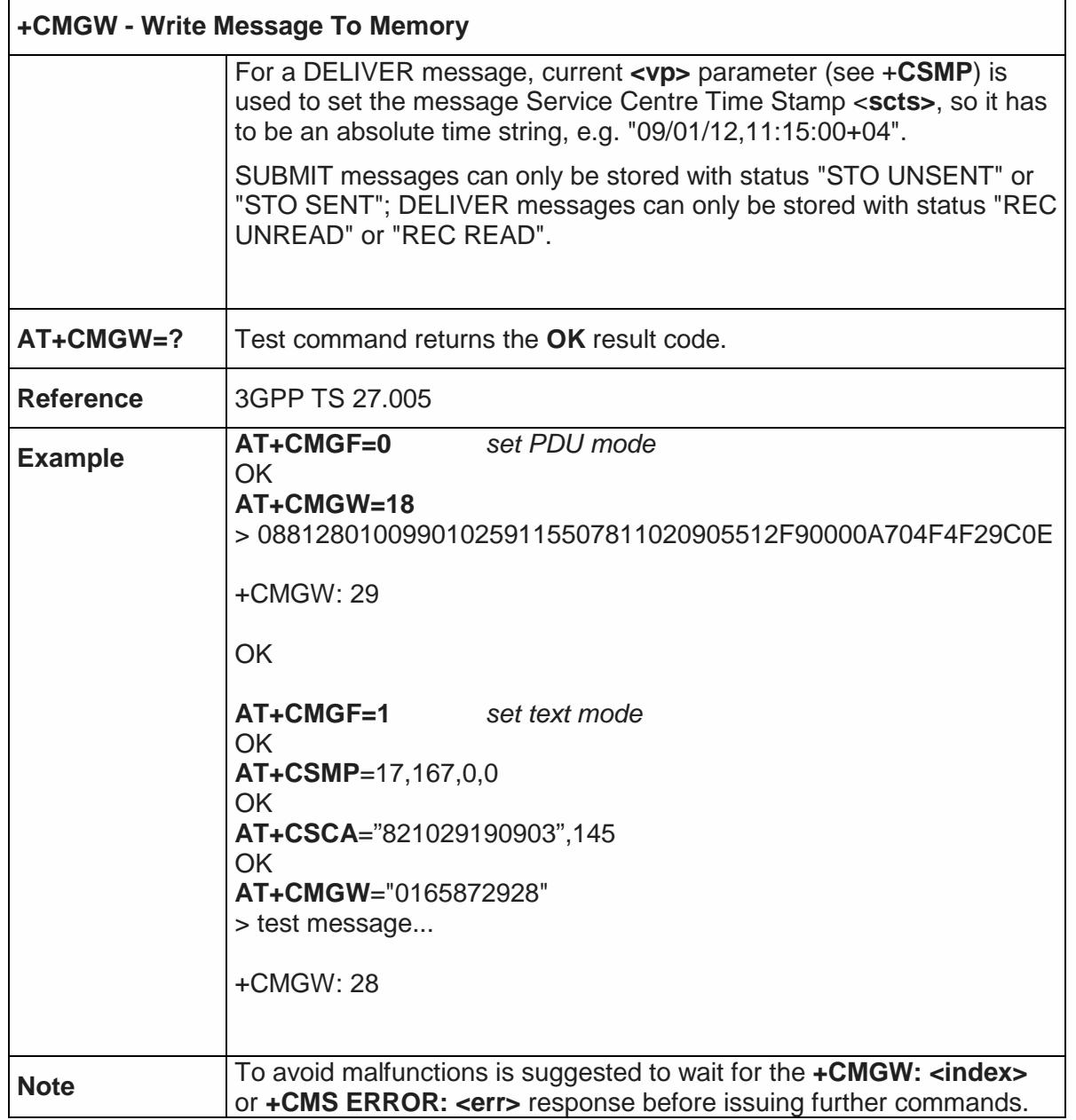

5.5.4.4. Delete Message - +CMGD

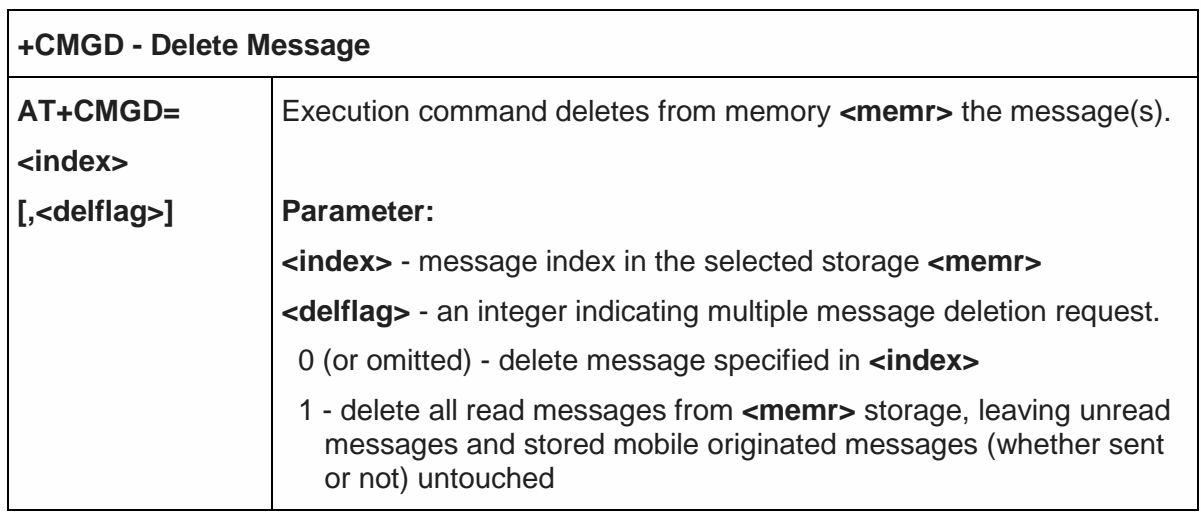

٦

Telit

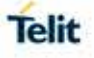

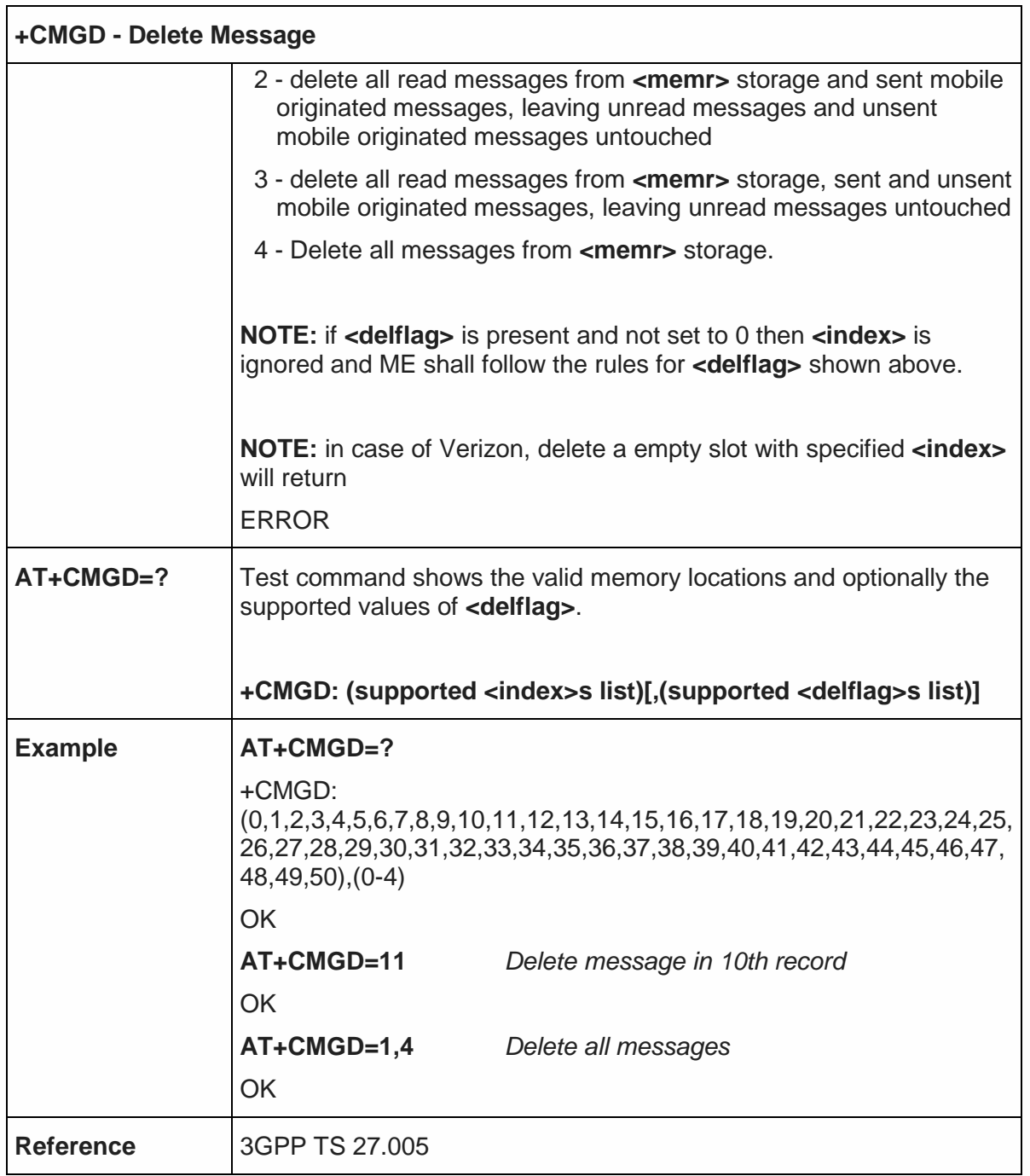

5.5.4.5. More Message to Send - +CMMS

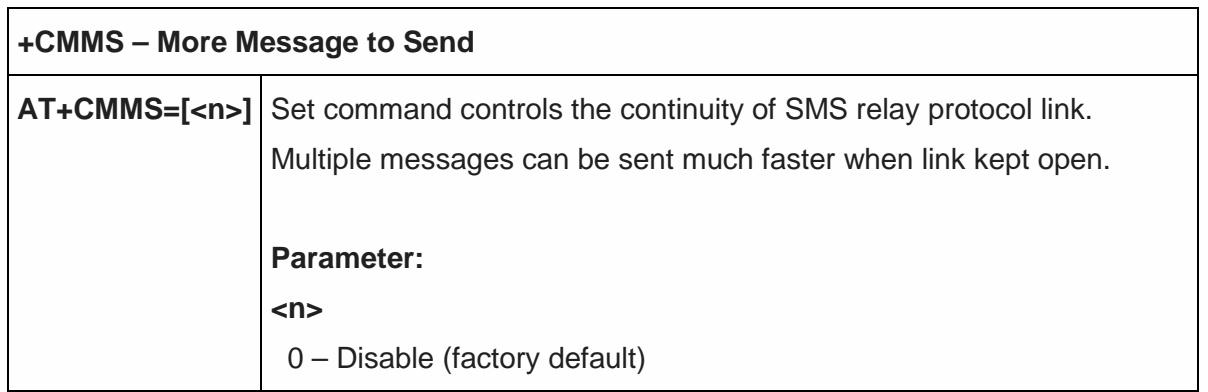

٦

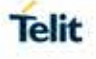

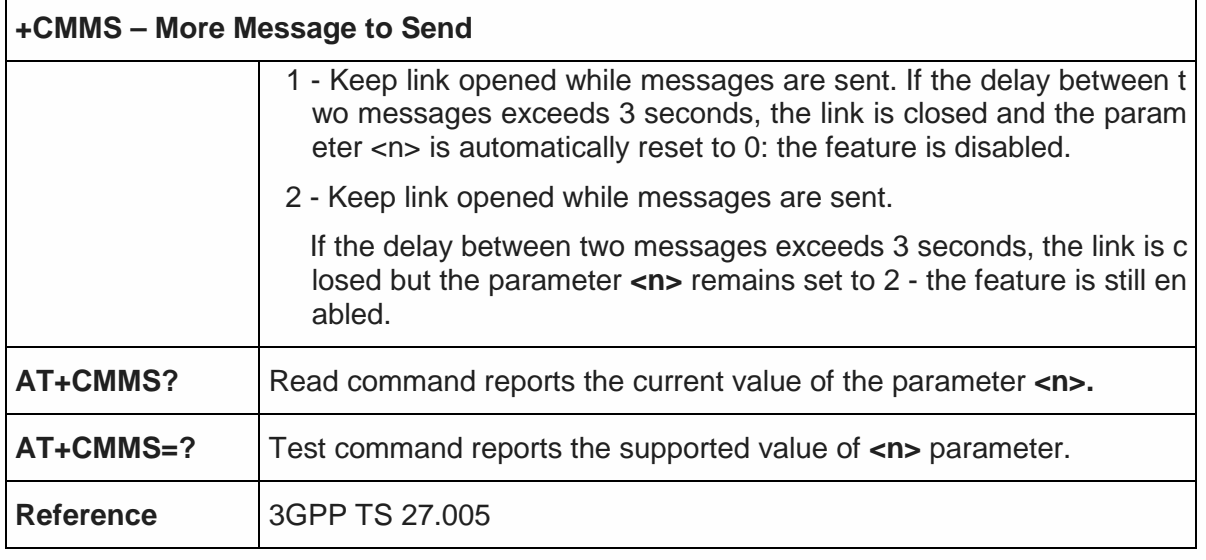

5.5.4.6. Send SMS command - +CMGC

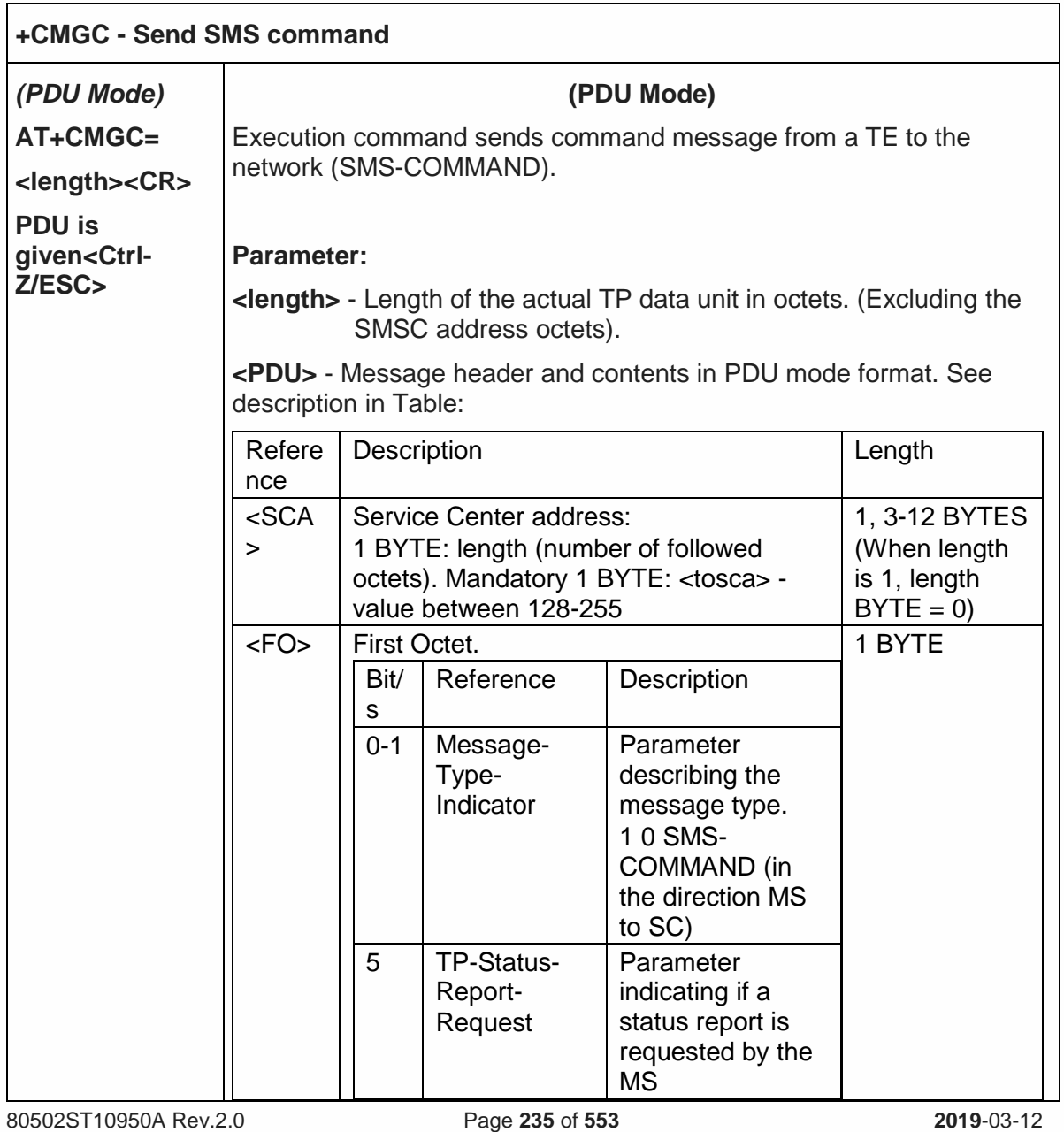

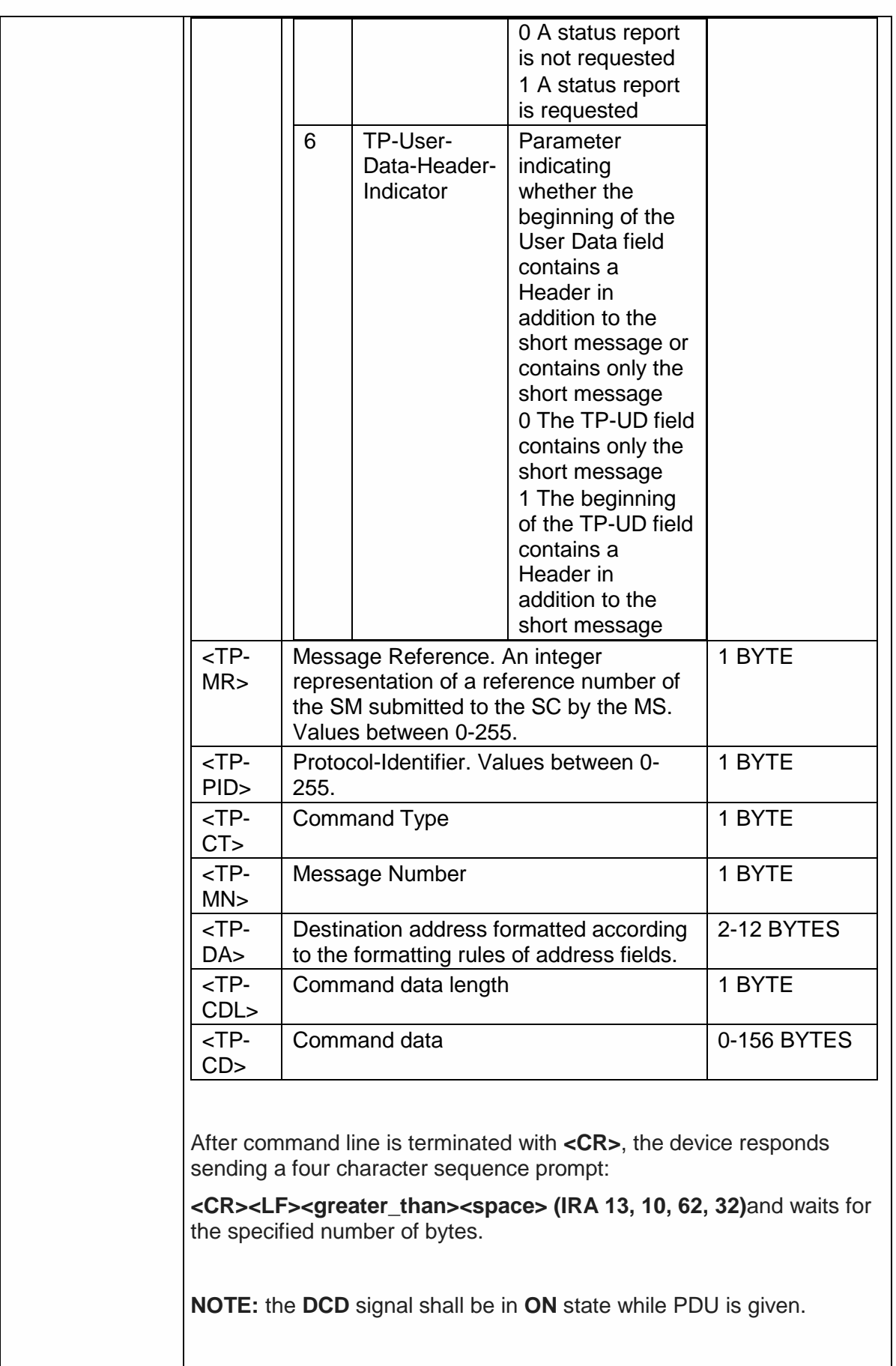

Telit

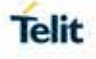

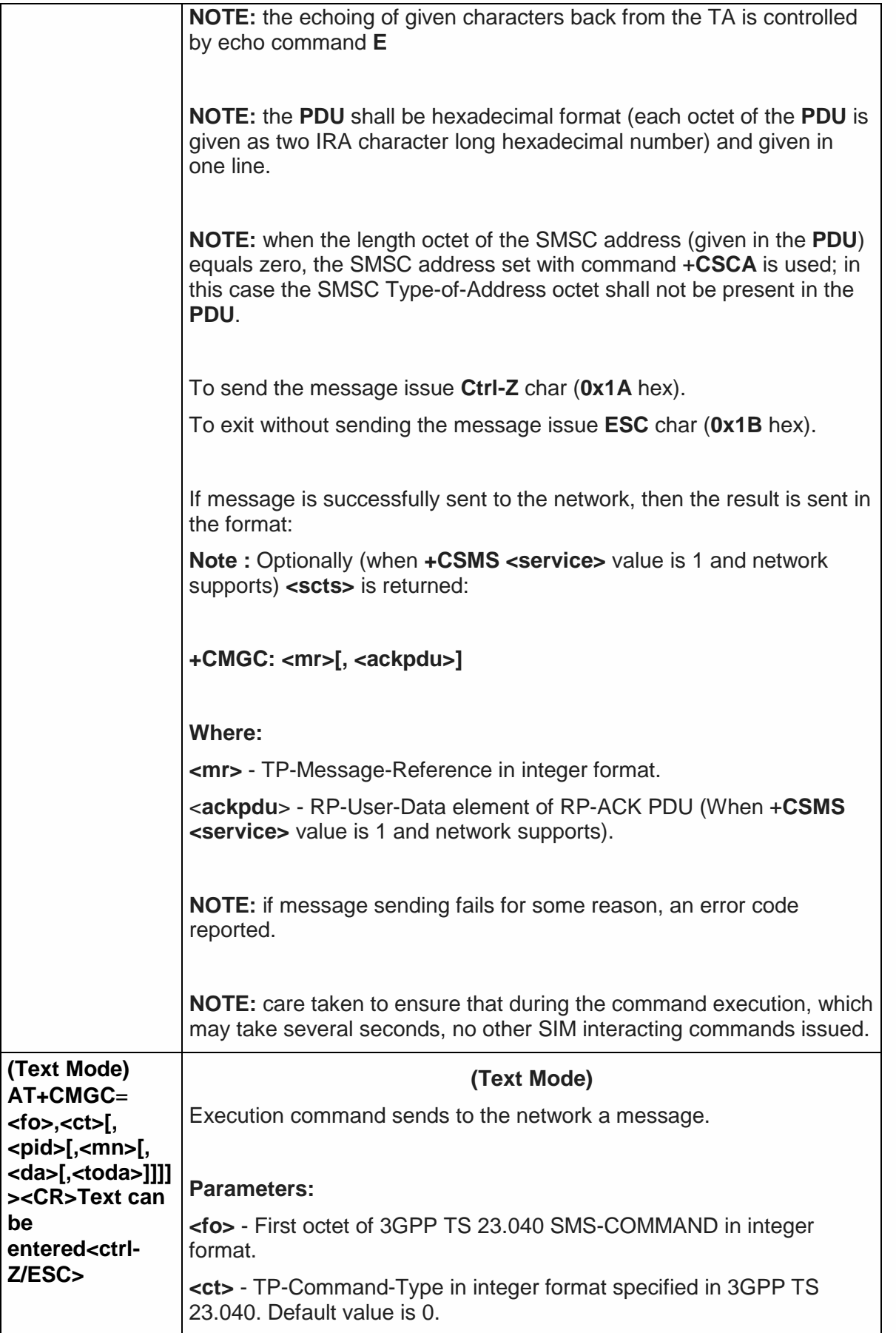

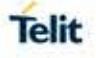

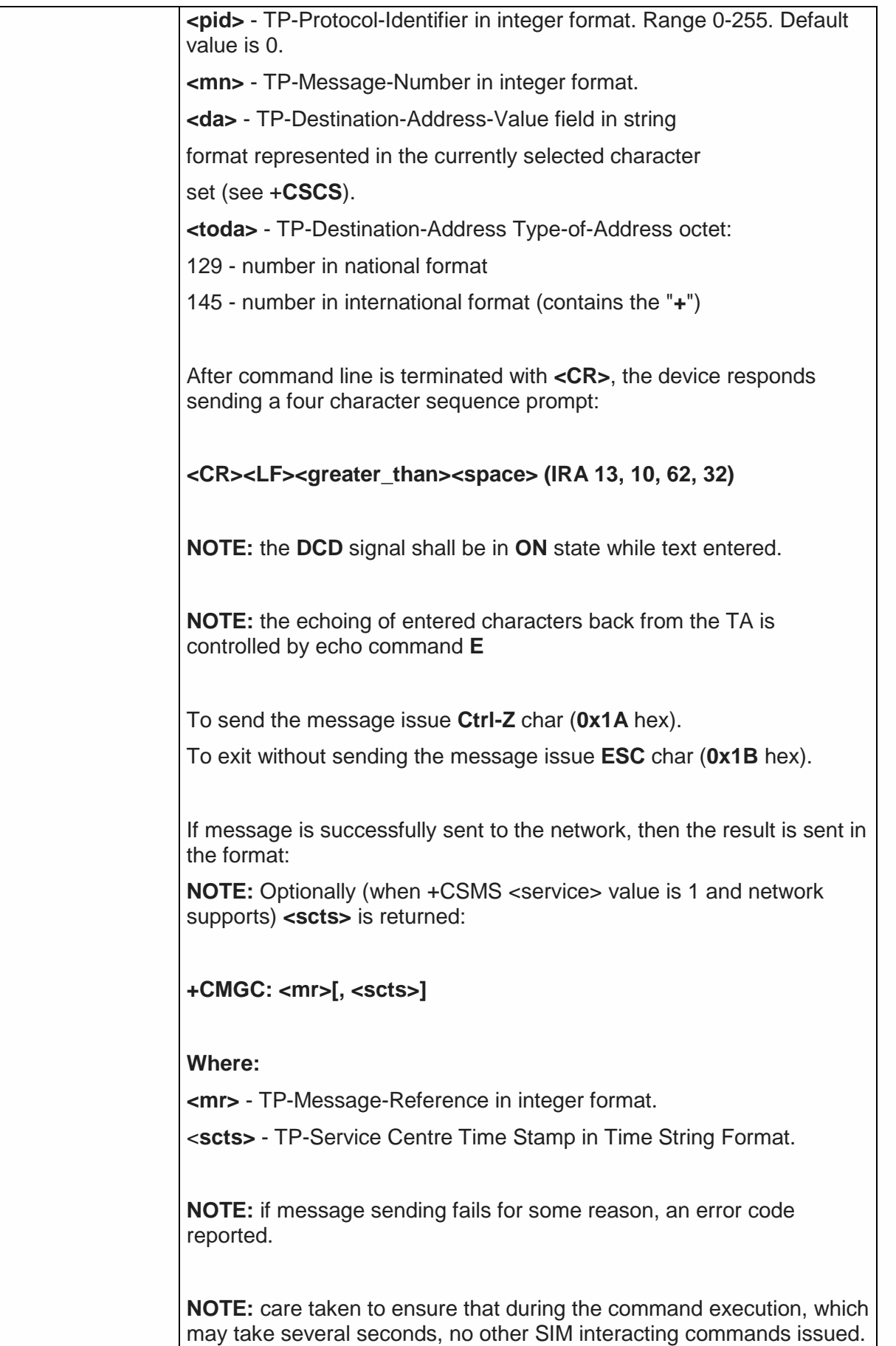

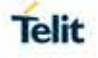

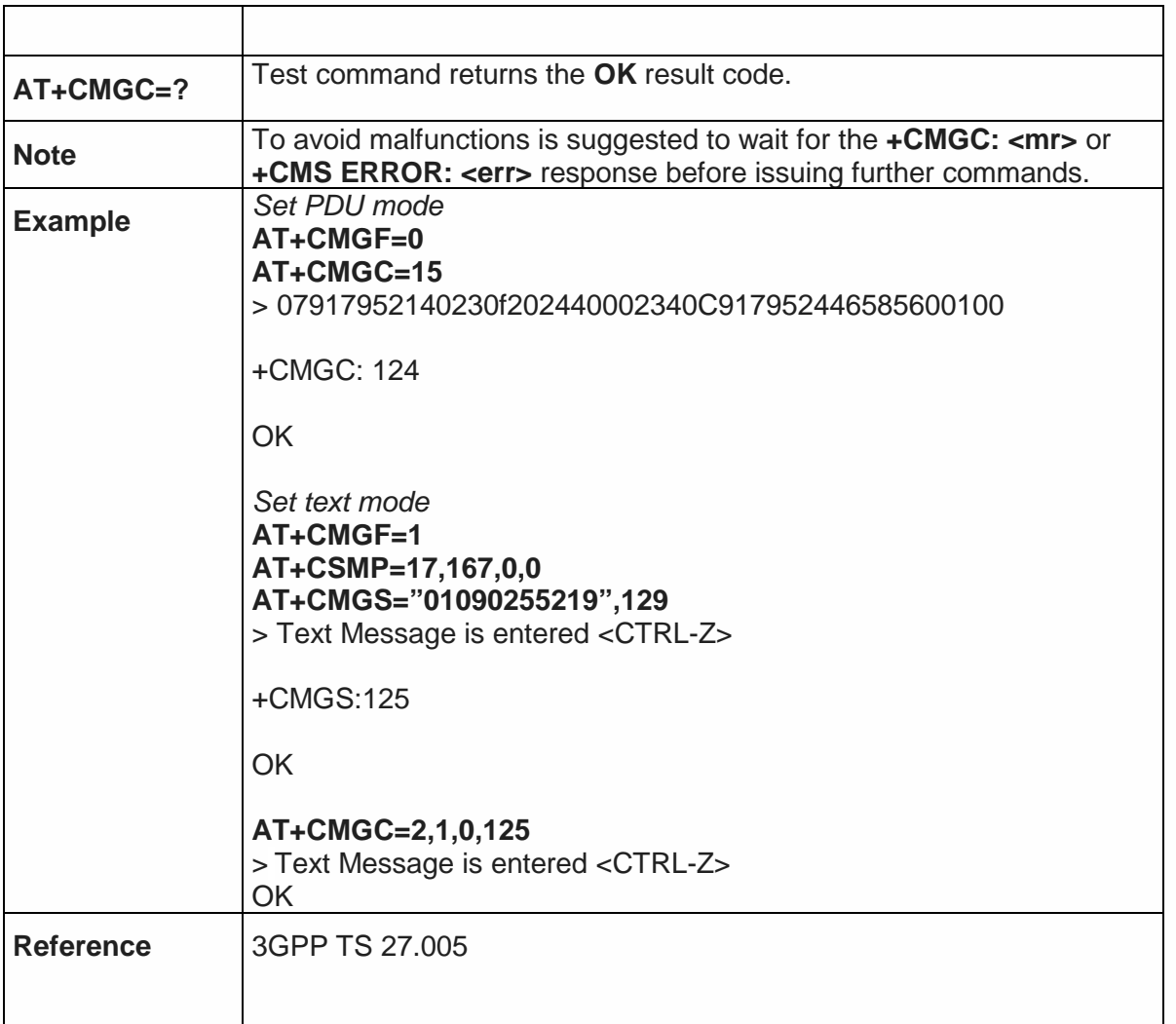

# 5.6. Telit Custom AT Commands

## 5.6.1. Configuration AT Commands

5.6.1.1. Hardware Identification - #HWREV

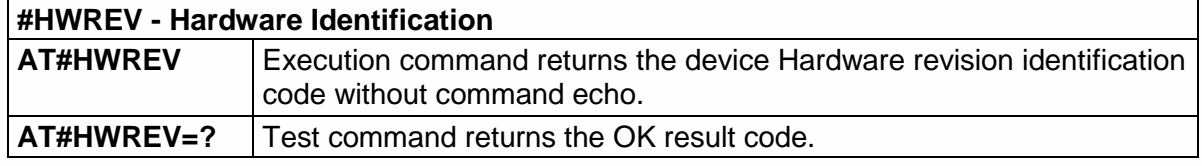

### 5.6.1.2. Manufacturer Identification - #CGMI

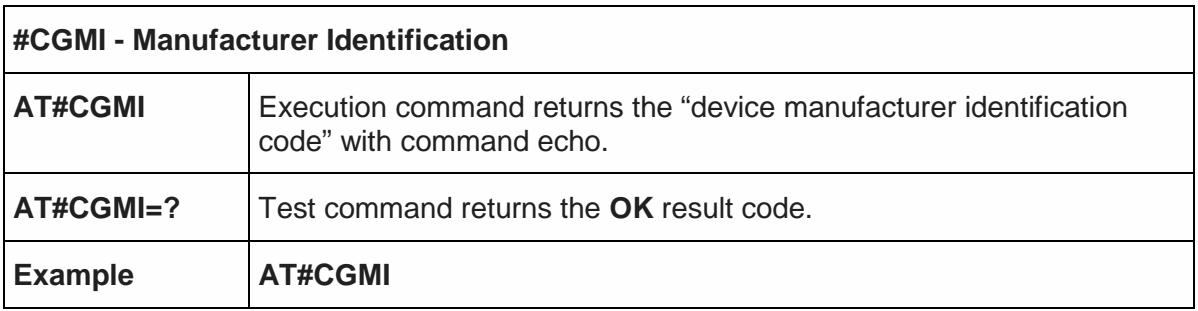

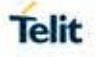

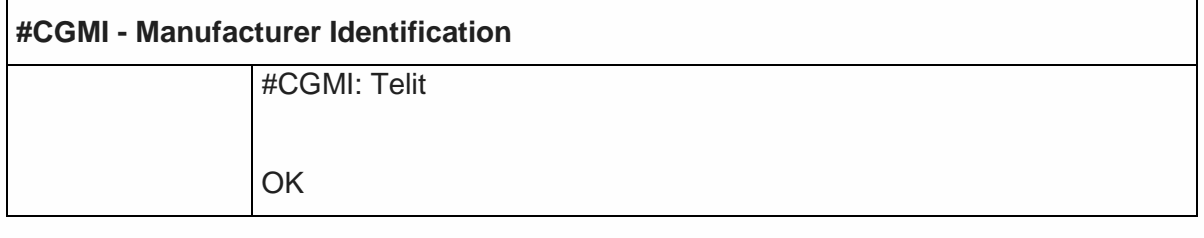

### 5.6.1.3. Model Identification - #CGMM

 $\mathbf{r}$ 

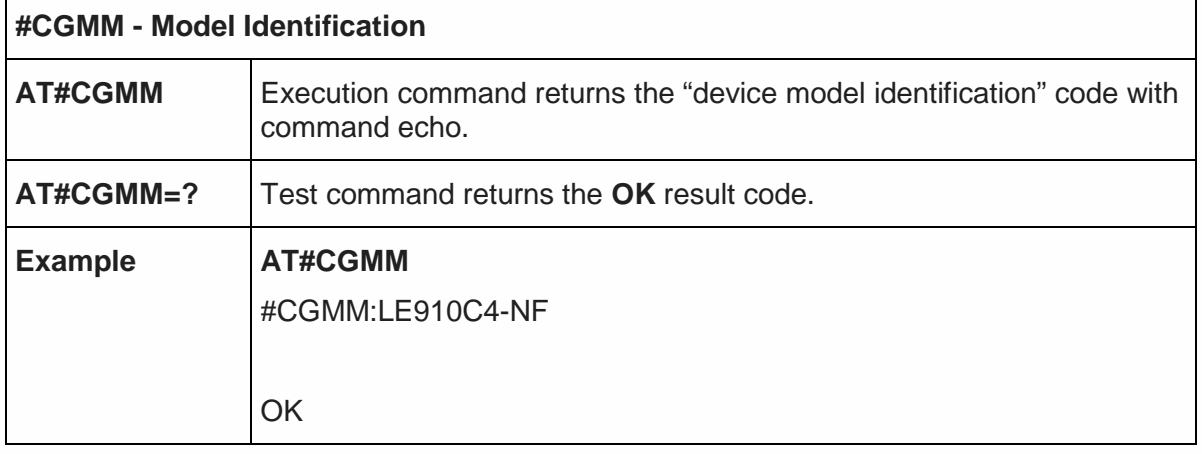

5.6.1.4. Revision Identification - #CGMR

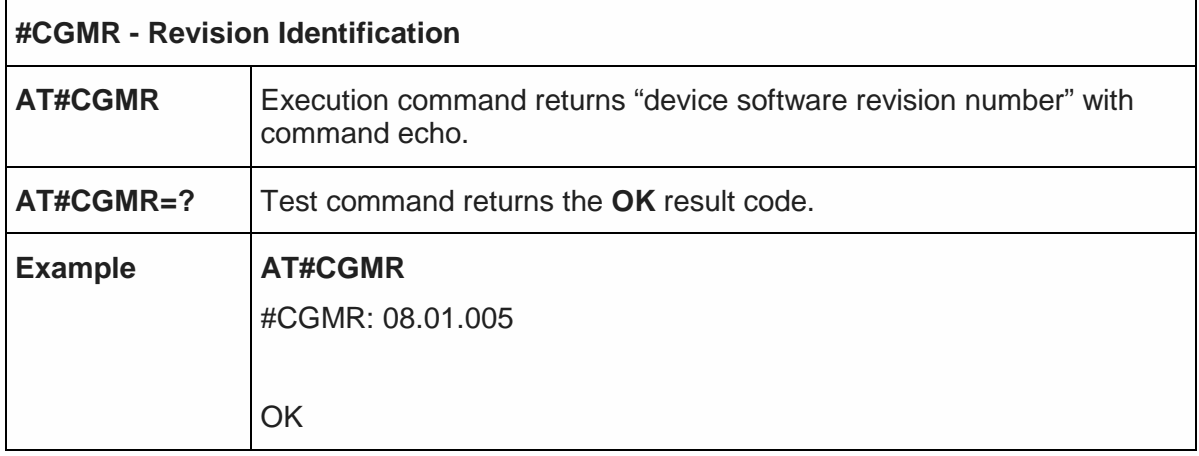

### 5.6.1.5. Product Serial Number Identification - #CGSN

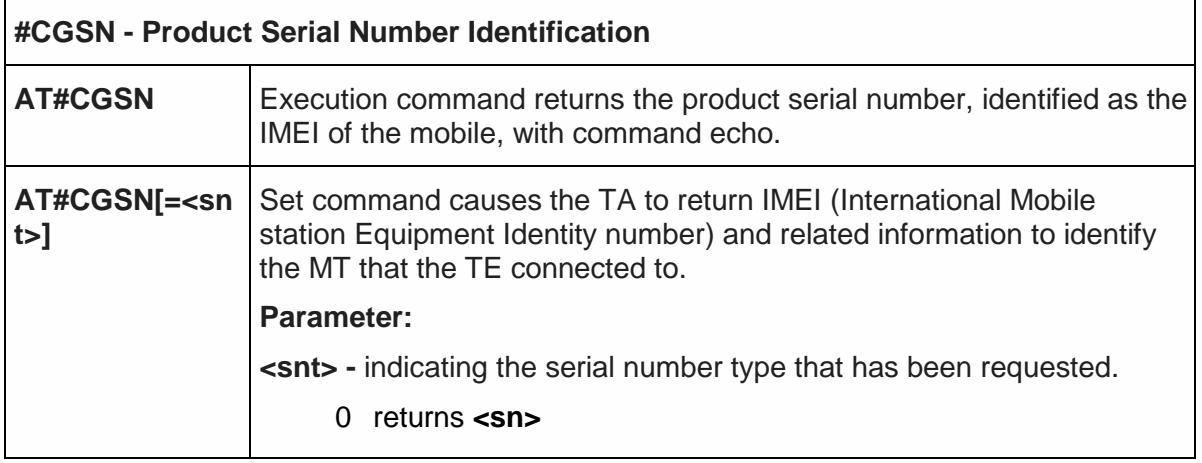

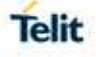

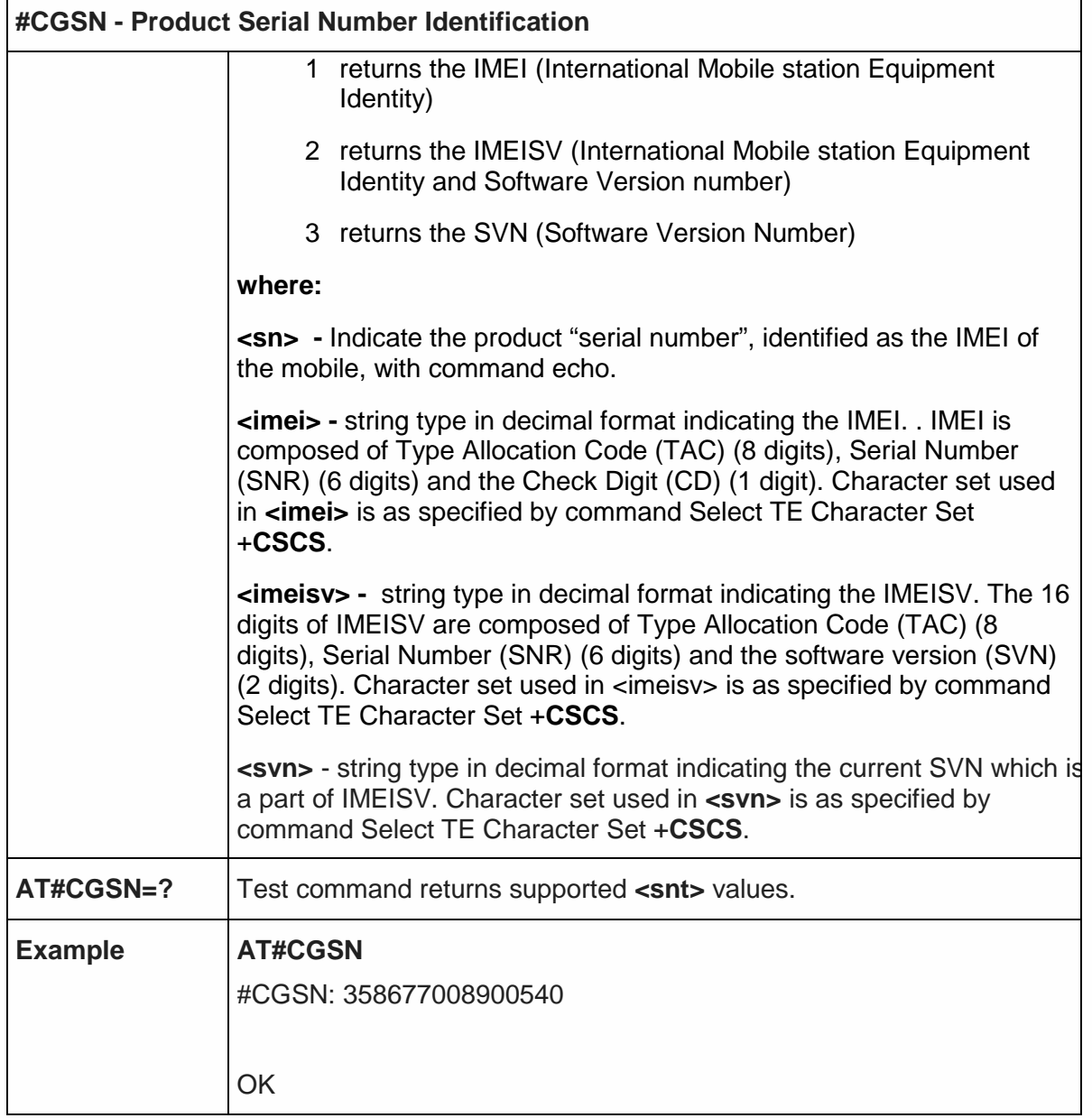

5.6.1.6. Select GSM Hexadecimal Representation - #CSCSEXT

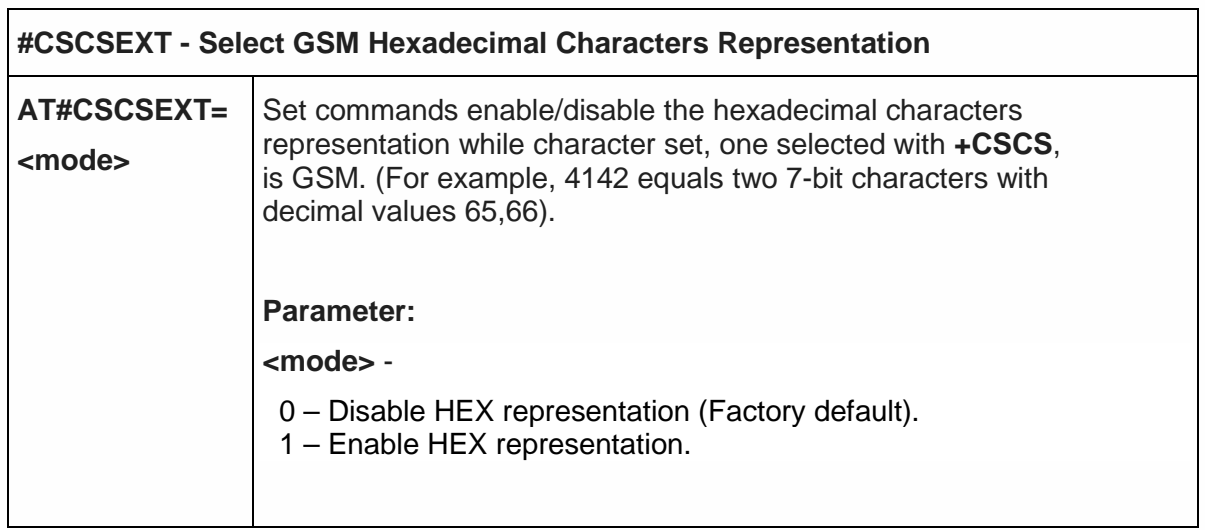

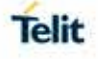

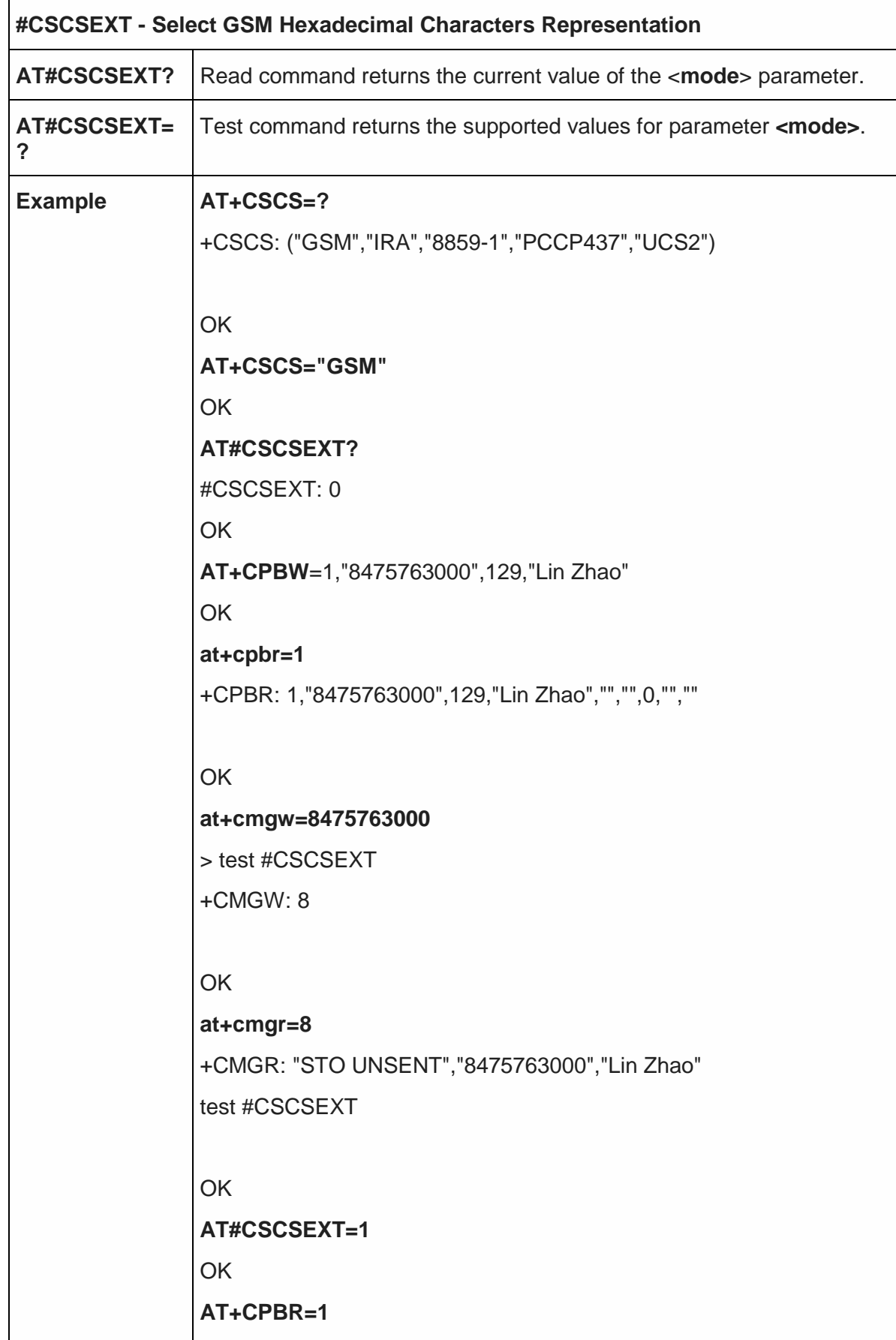

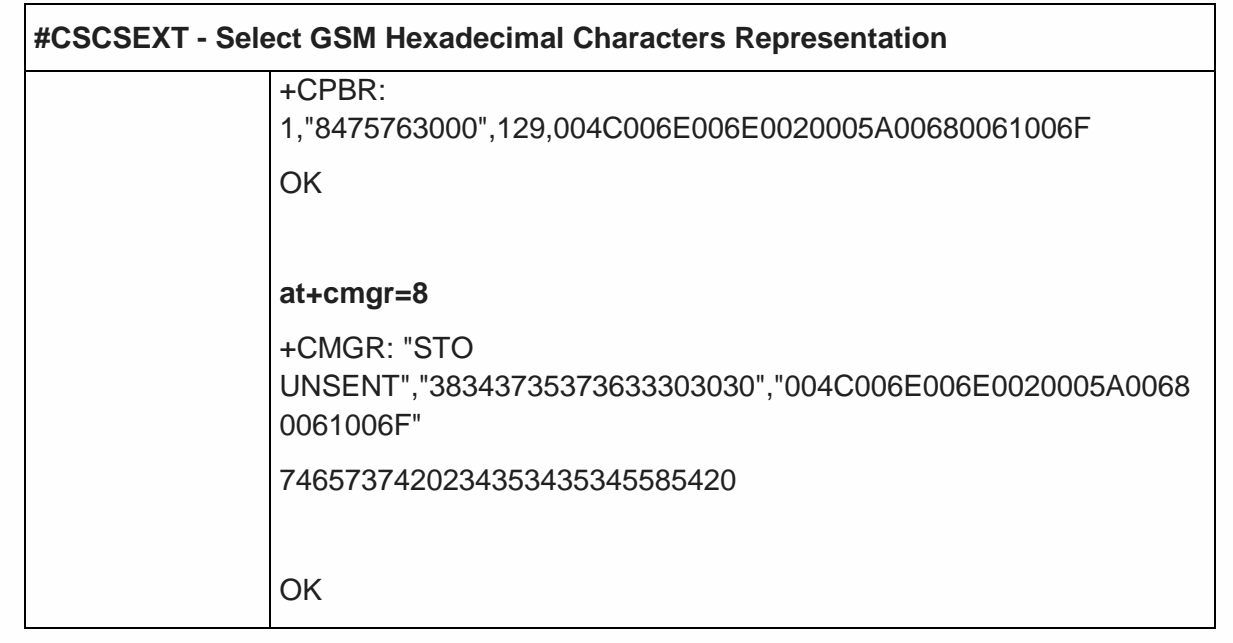

5.6.1.7. International Mobile Subscriber Identity (IMSI) - #CIMI

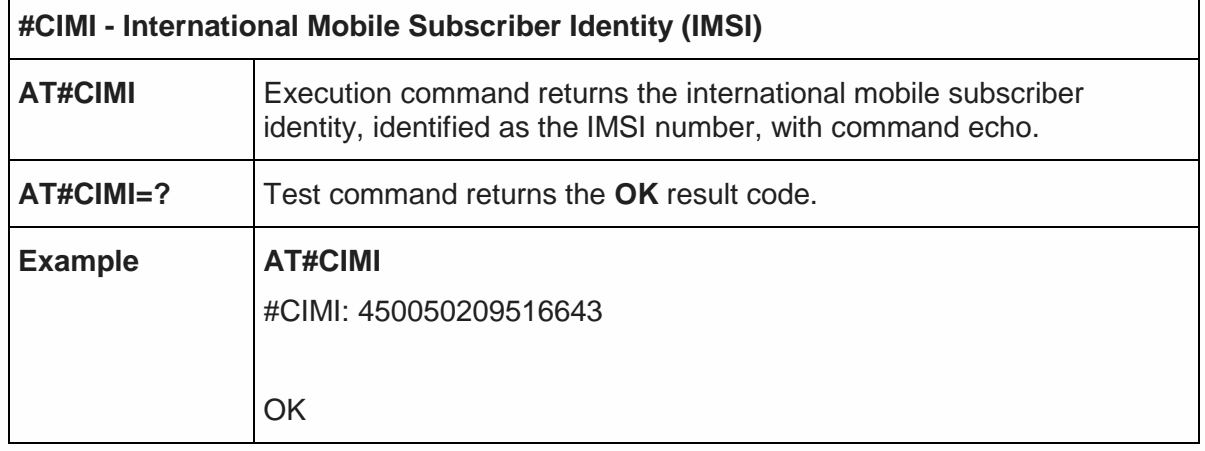

5.6.1.8. Read ICCID (Integrated Circuit Card Identification) - #CCID

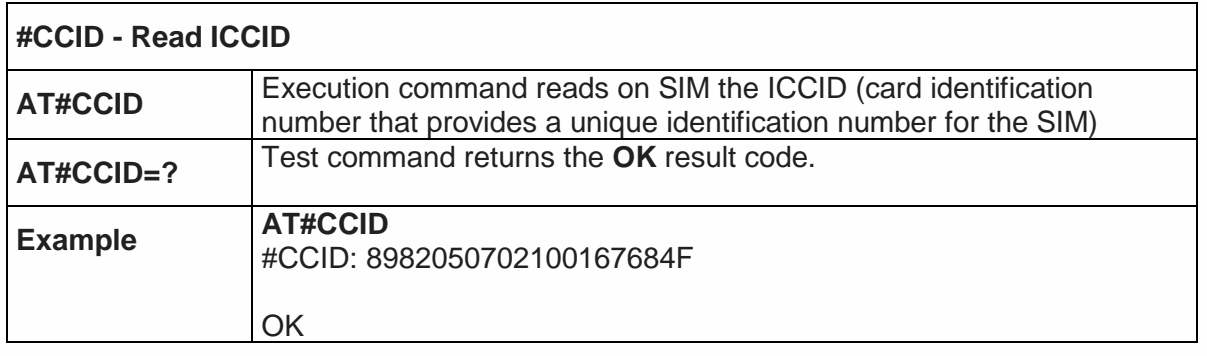

### 5.6.1.9. Serial and Software Version Number - #IMEISV

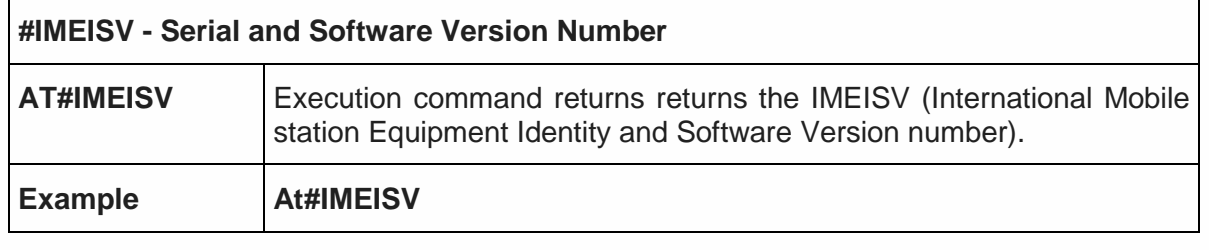

**Telit** 

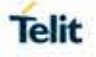

## **#IMEISV - Serial and Software Version Number**

#IMEISV: 3540660590080701

5.6.1.10. Service Provider Name - #SPN

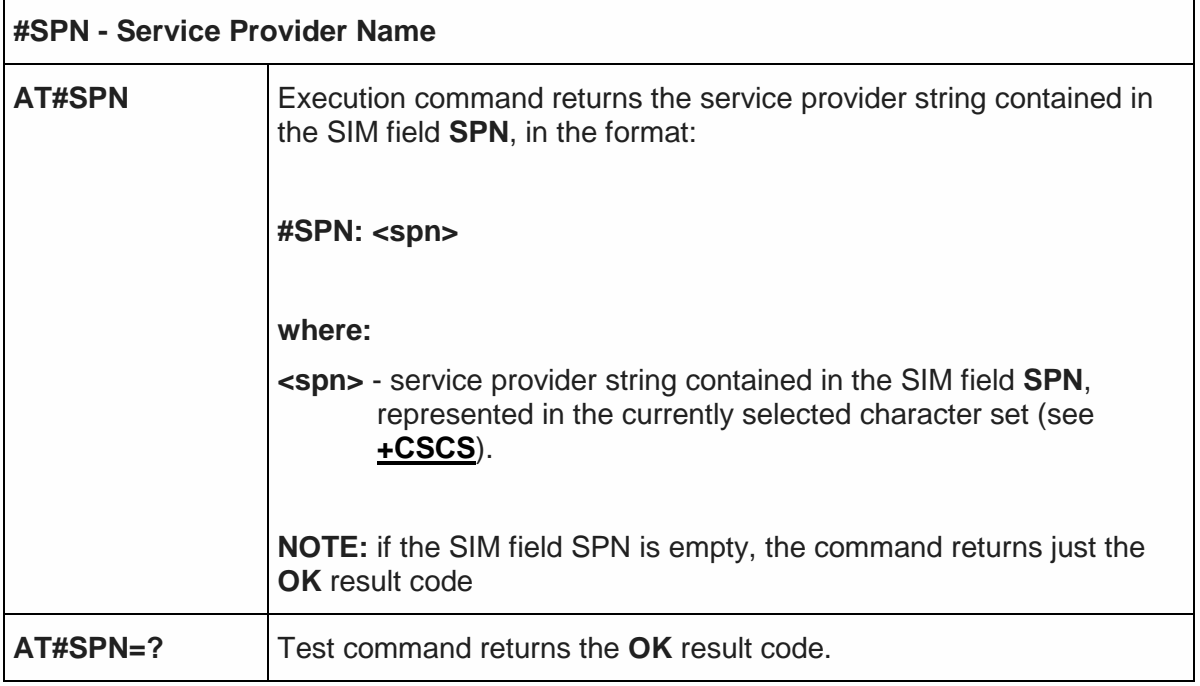

## <span id="page-243-0"></span>5.6.1.11. Change Audio Path - #CAP

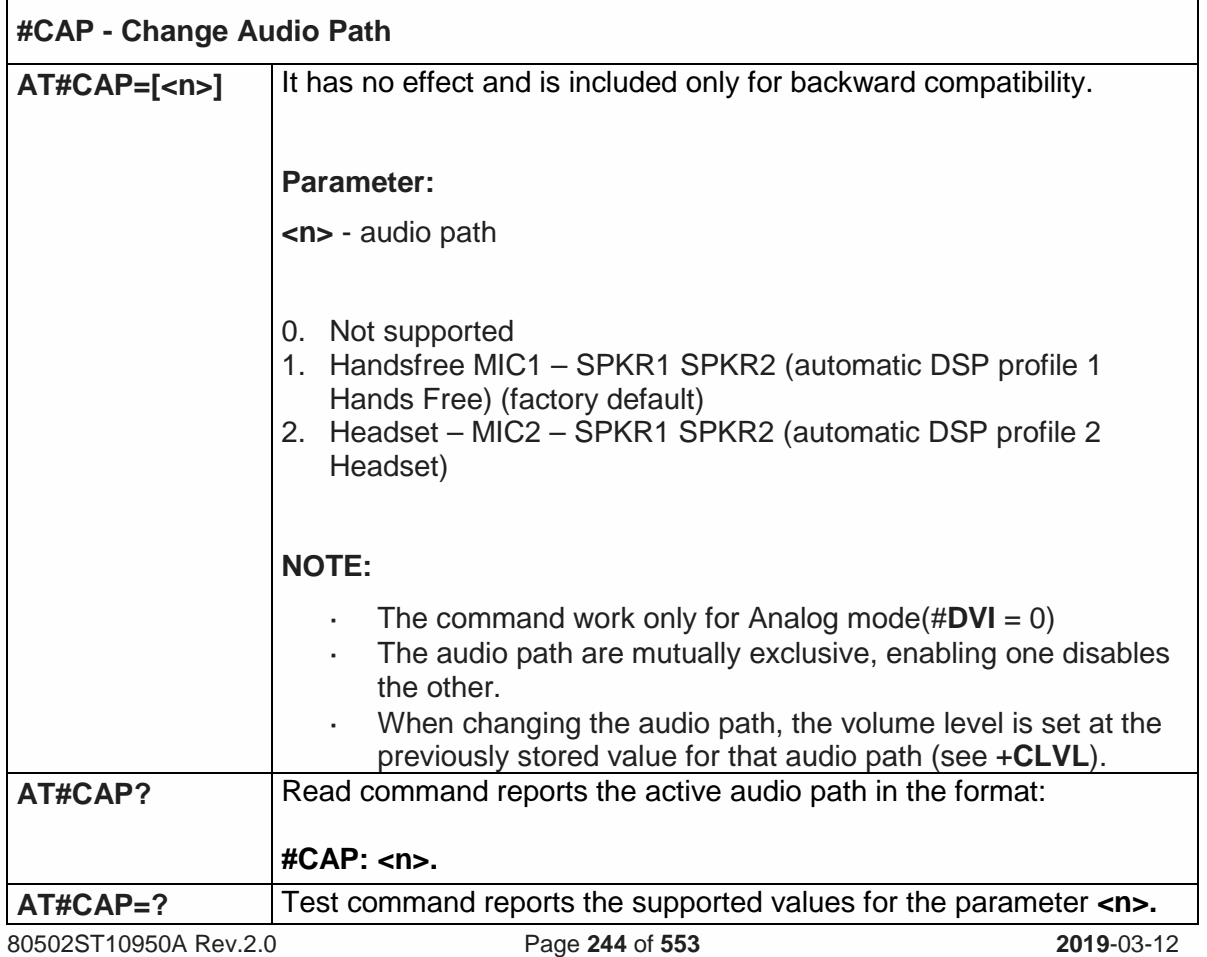

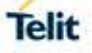

## 5.6.1.12. Handsfree Microphone Gain - #HFMICG

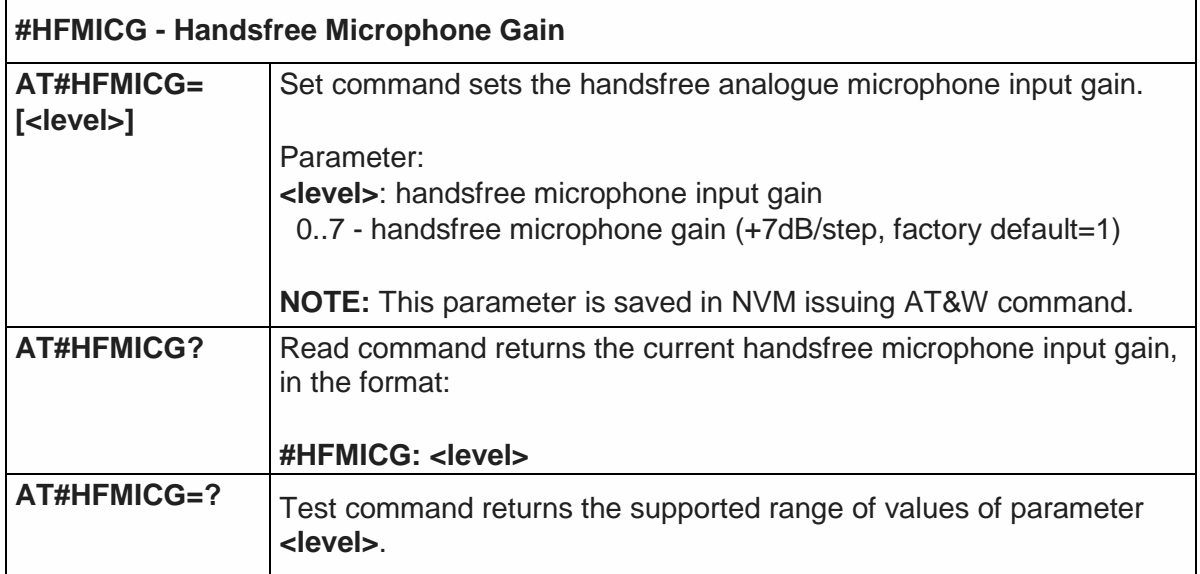

### 5.6.1.13. Handset Microphone Gain - #HSMICG

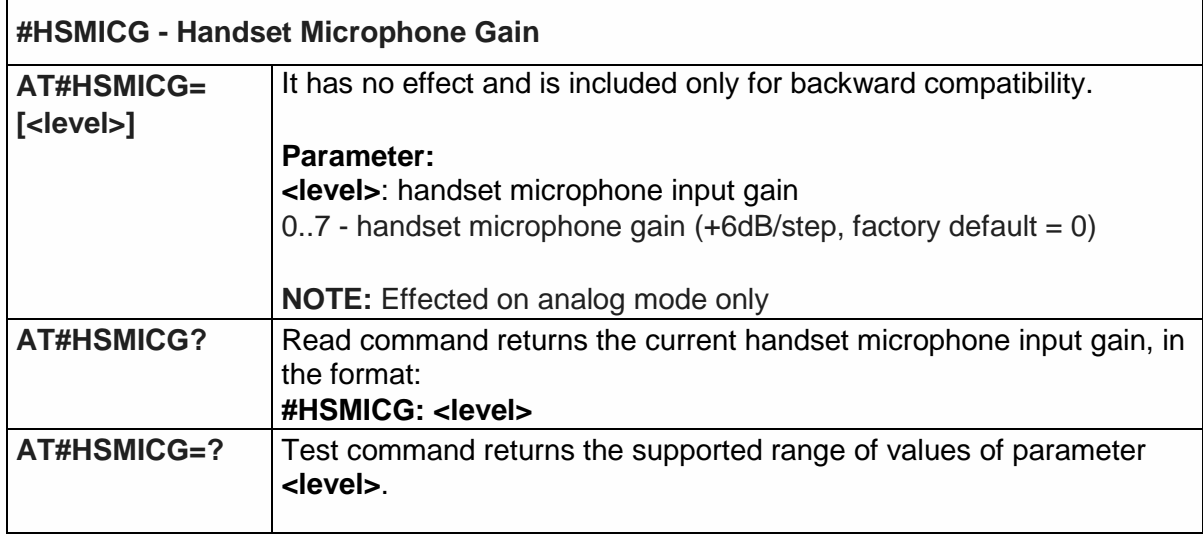

#### 5.6.1.14.Handsfree Receiver Gain - #HFRECG

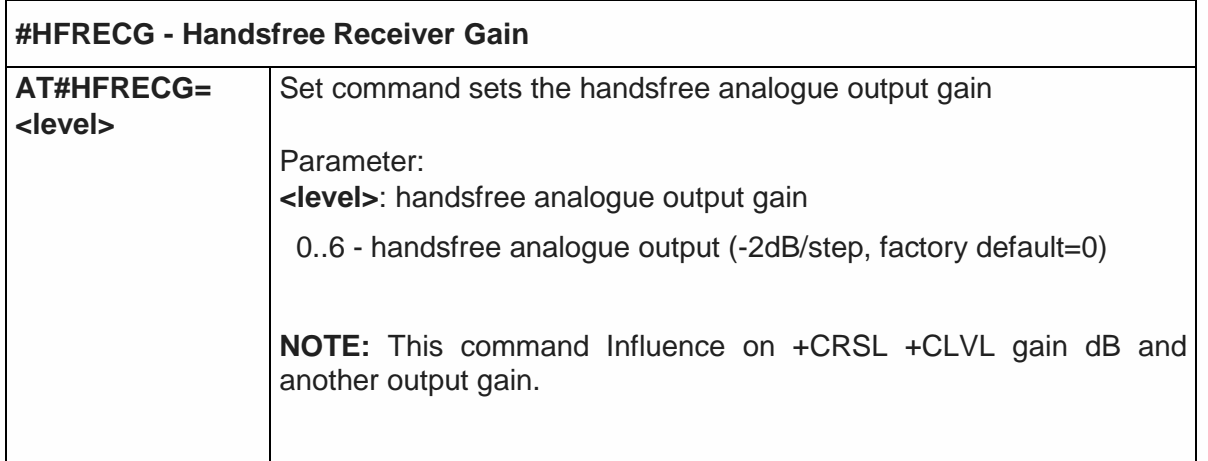

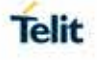

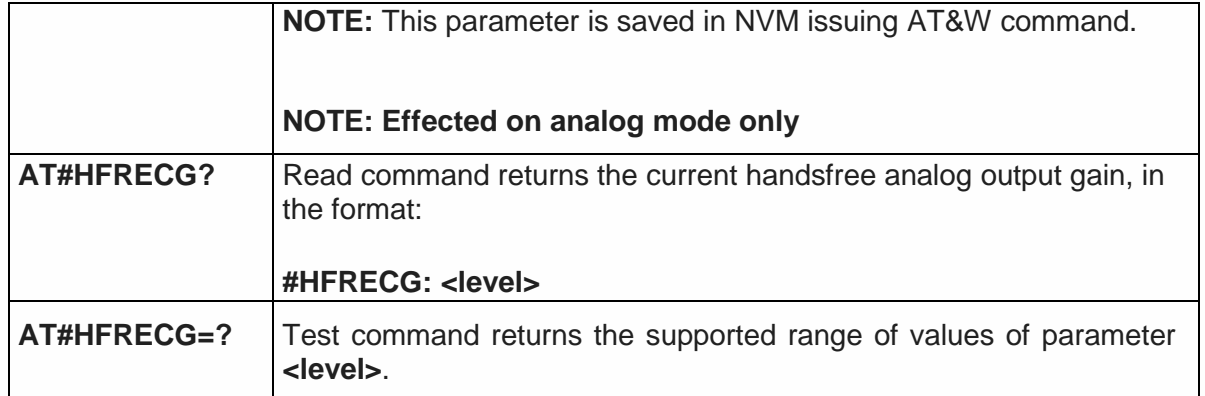

5.6.1.15.Handset Receiver Gain - #HSRECG

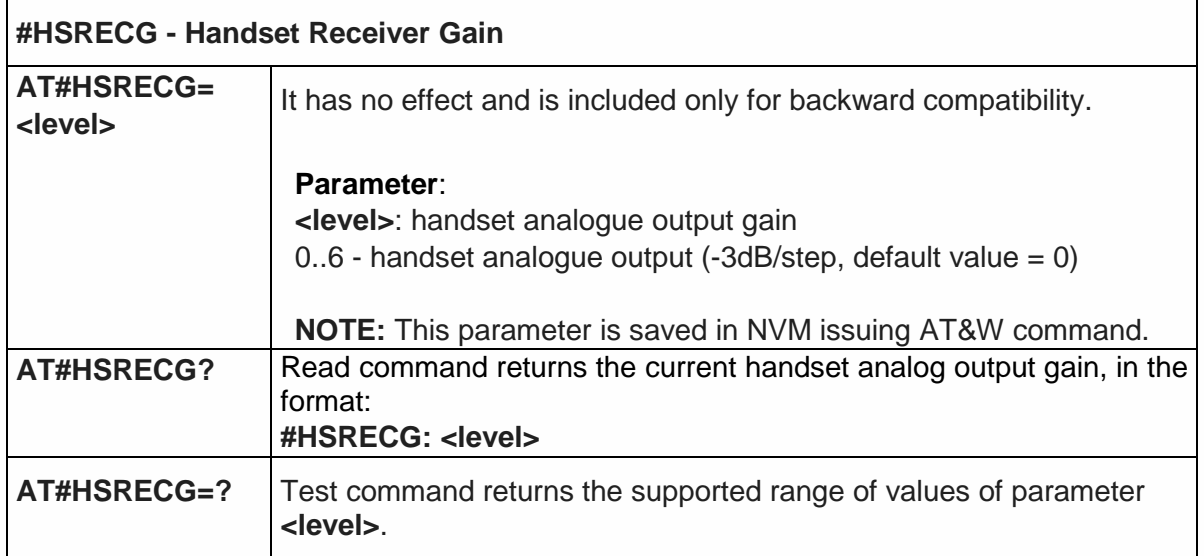

# 5.6.1.16. Singnalling Tones Mode - #STM

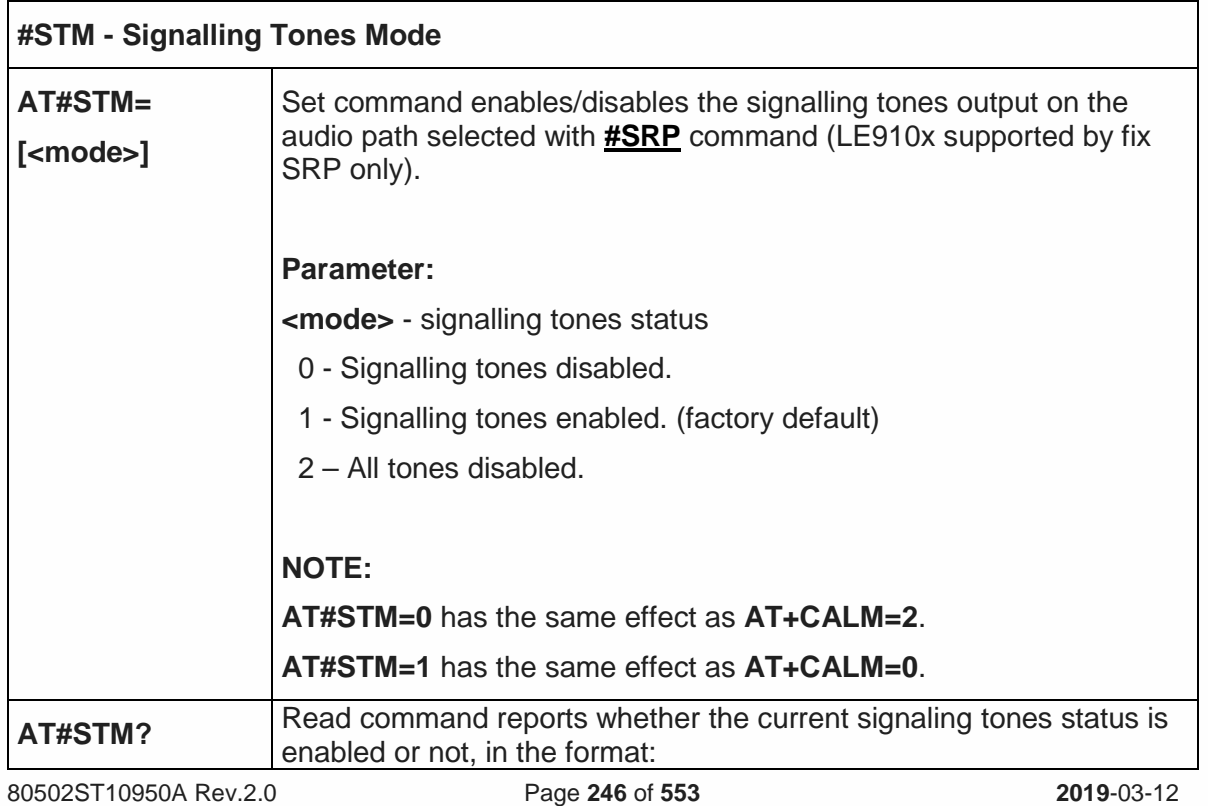

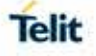

# **#STM - Signalling Tones Mode**

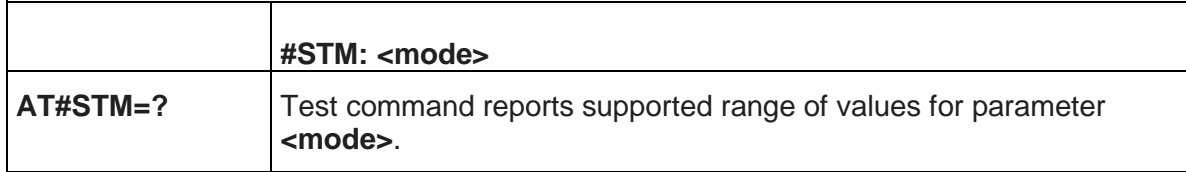

### 5.6.1.17. Audio DSP Configuration - #ADSPC

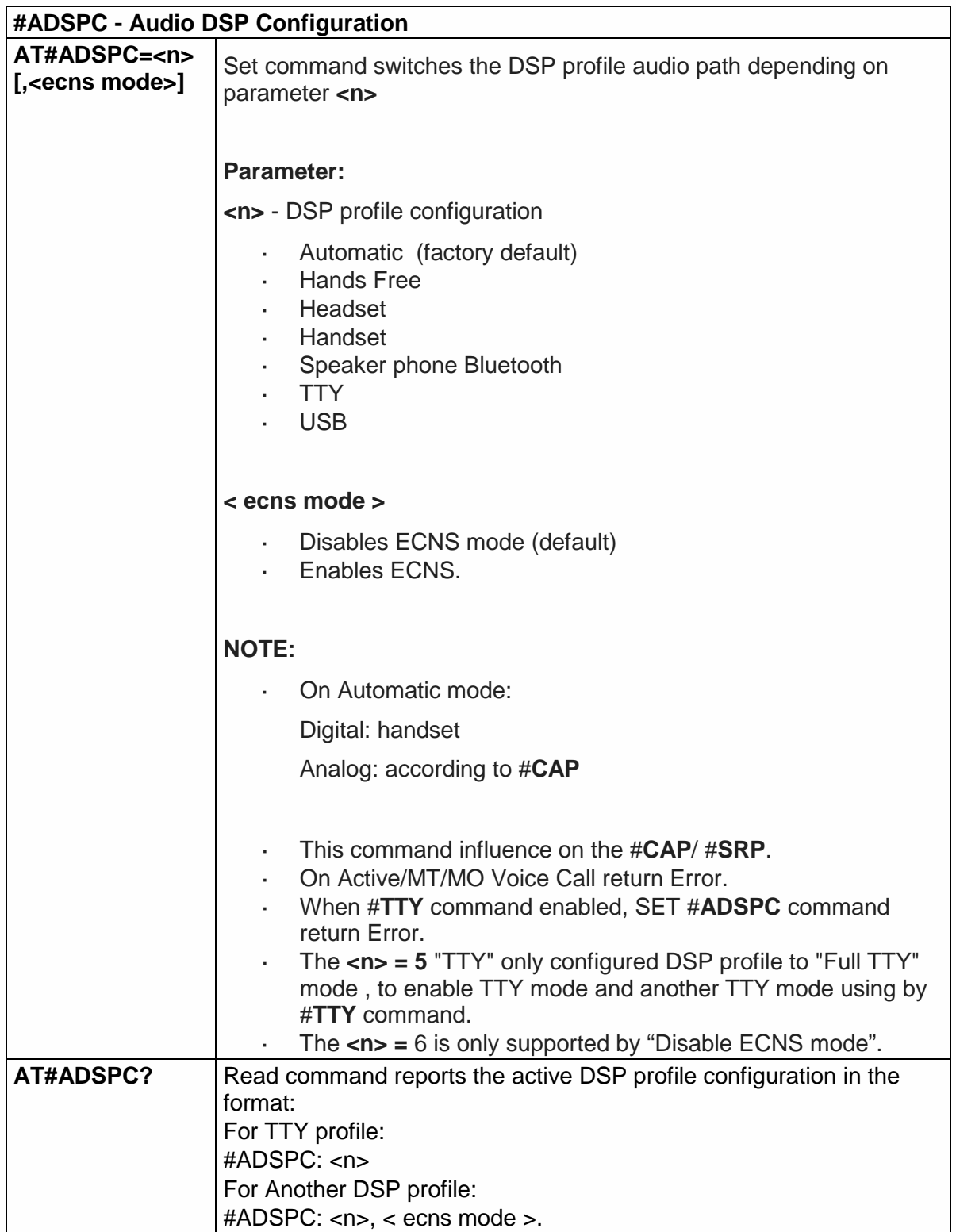

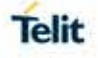

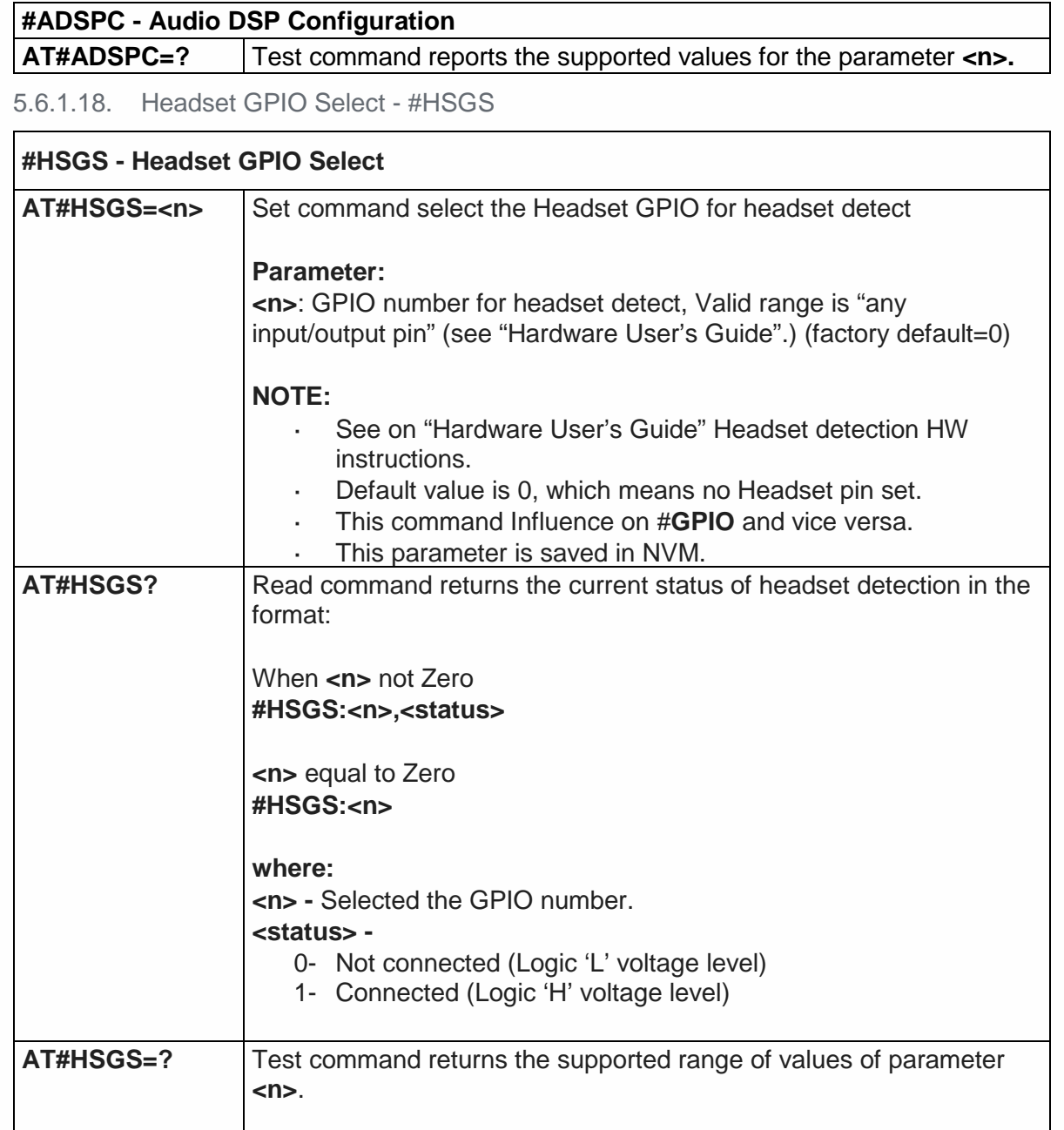

5.6.1.19. DVI Speaker Volume Level - #PCMRXG

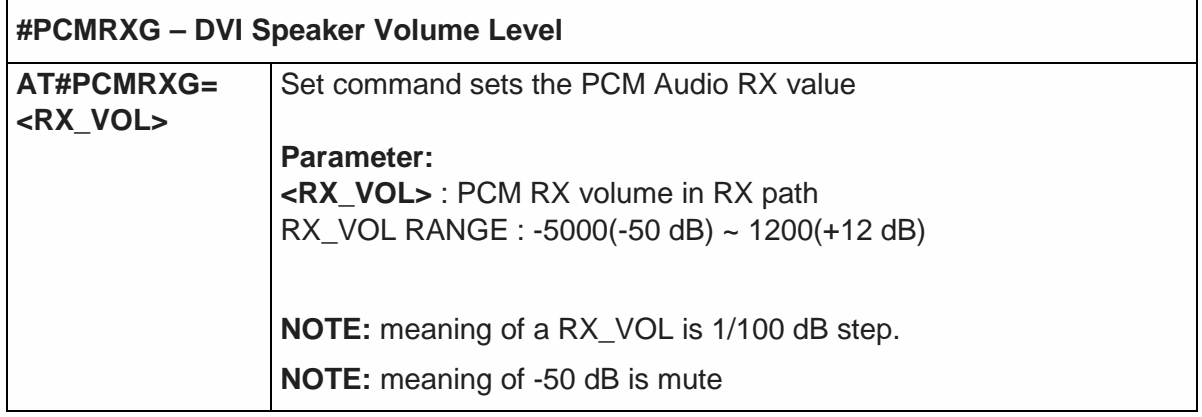

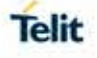

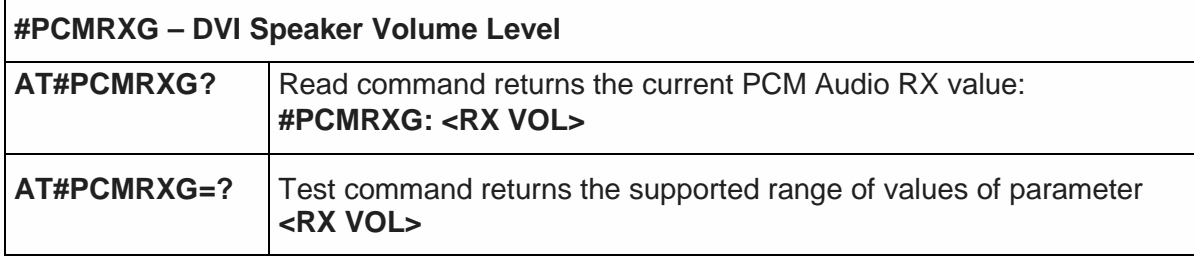

5.6.1.20. Set delay before close the PCM Clock/SYNC - #PCMDELAY

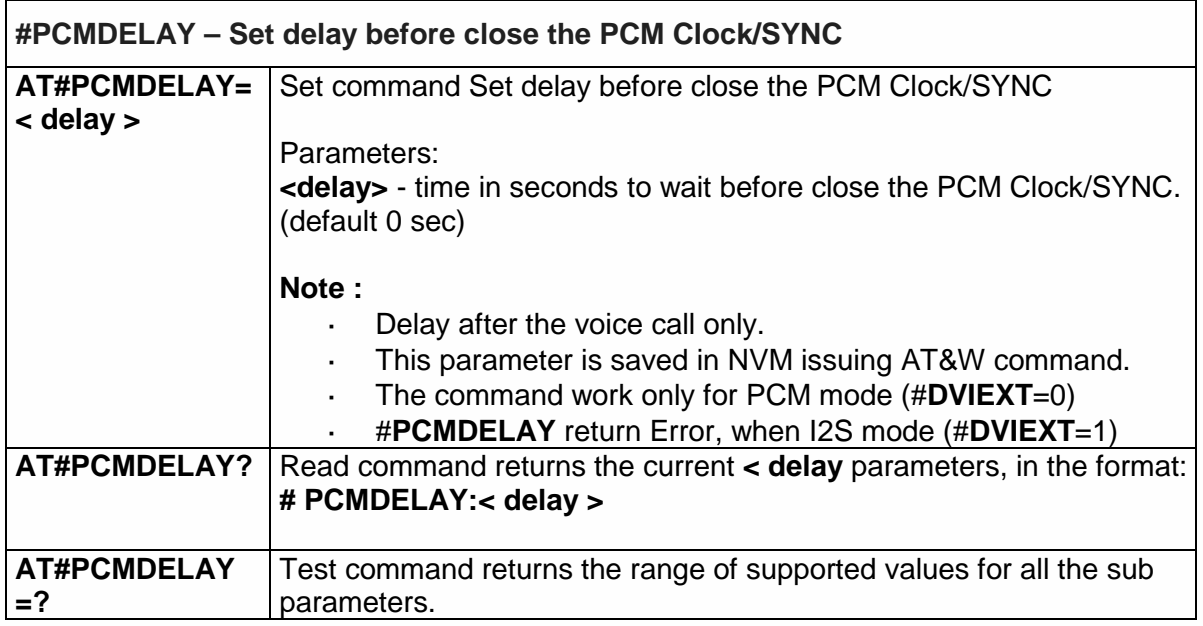

5.6.1.21. Extended Digital Voiceband Interface - #DVICLK

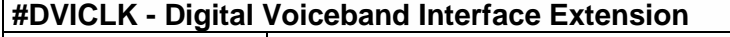

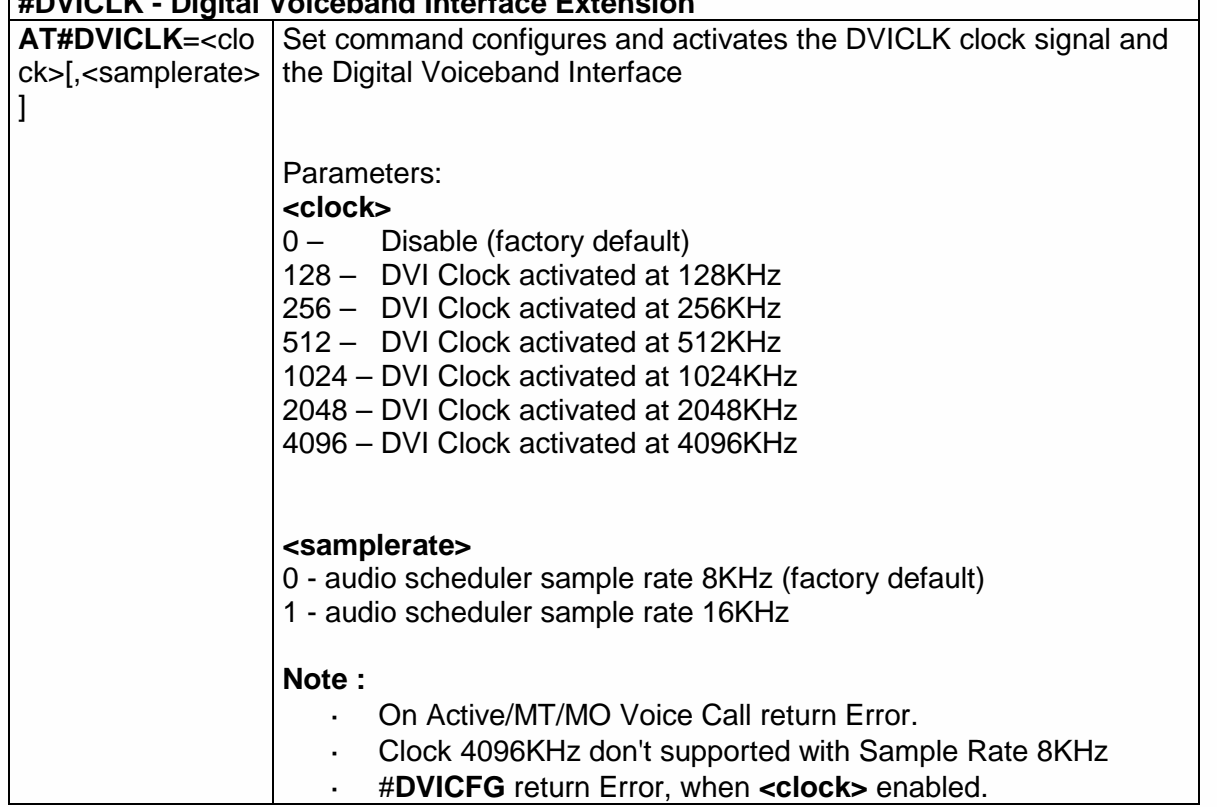

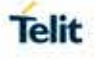

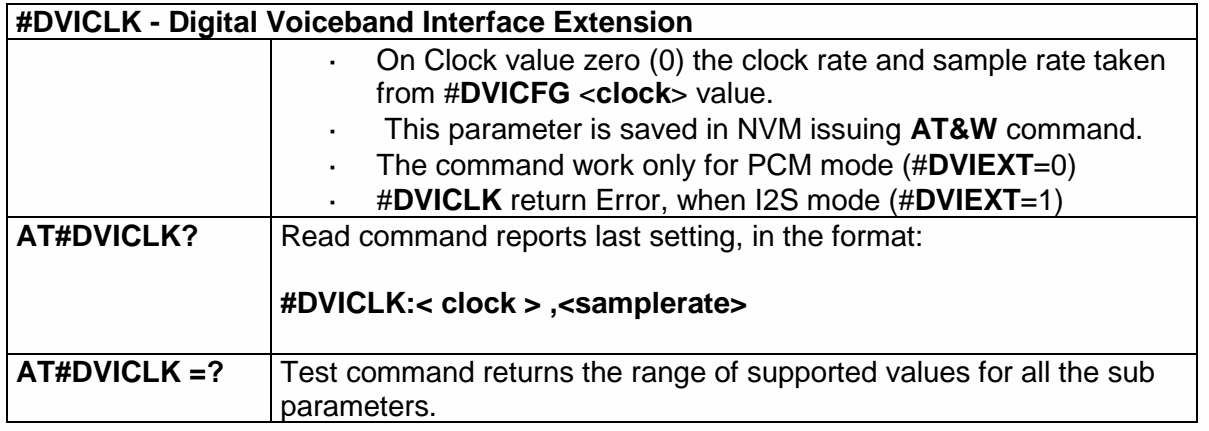

5.6.1.22. Digital Voiceband Interface Configuration- #DVICFG

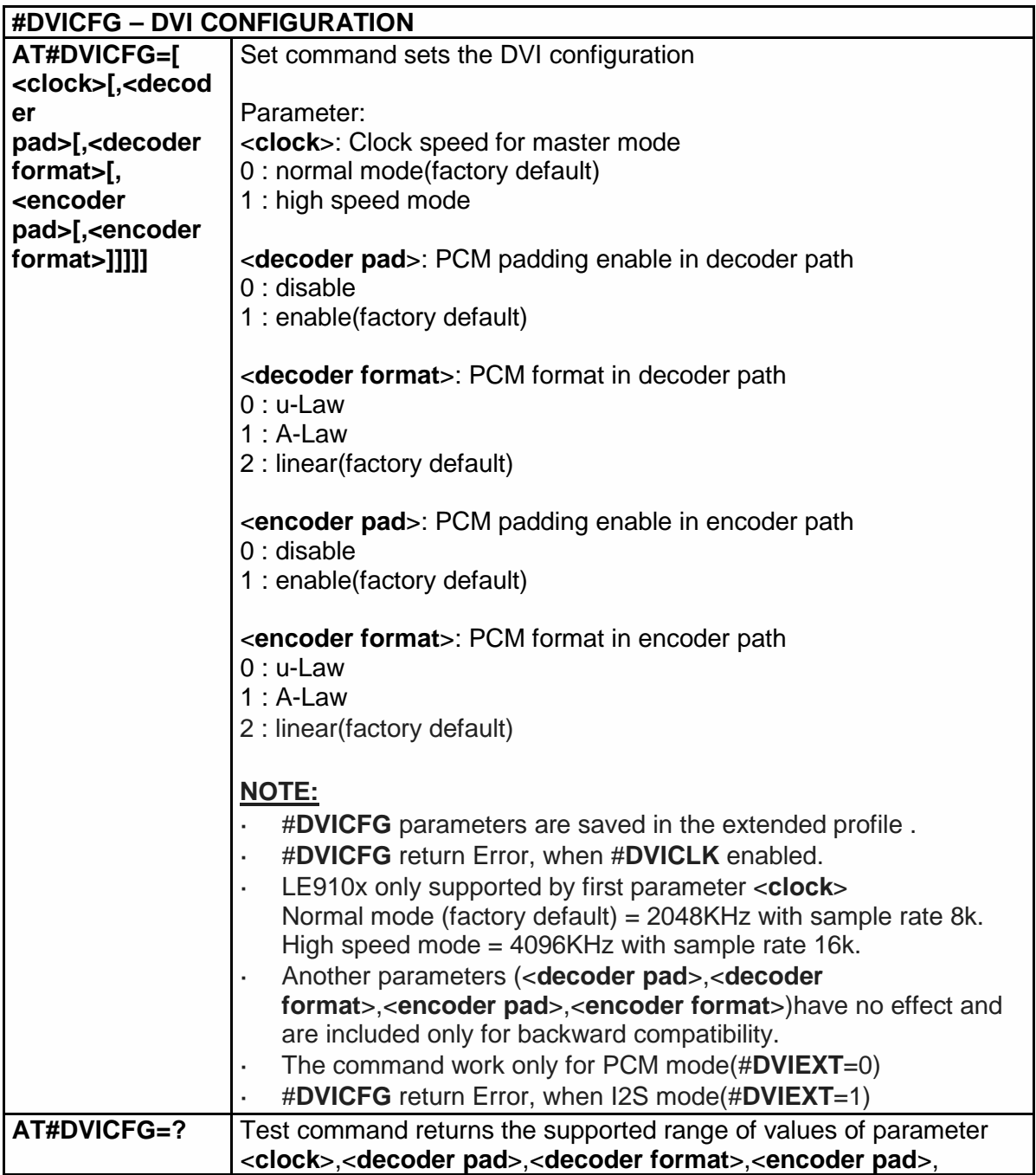

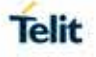

#### **#DVICFG – DVI CONFIGURATION**  <**encoder format**>.

 $\mathbf{r}$ 

5.6.1.23.Speaker Mute Control - #SPKMUT

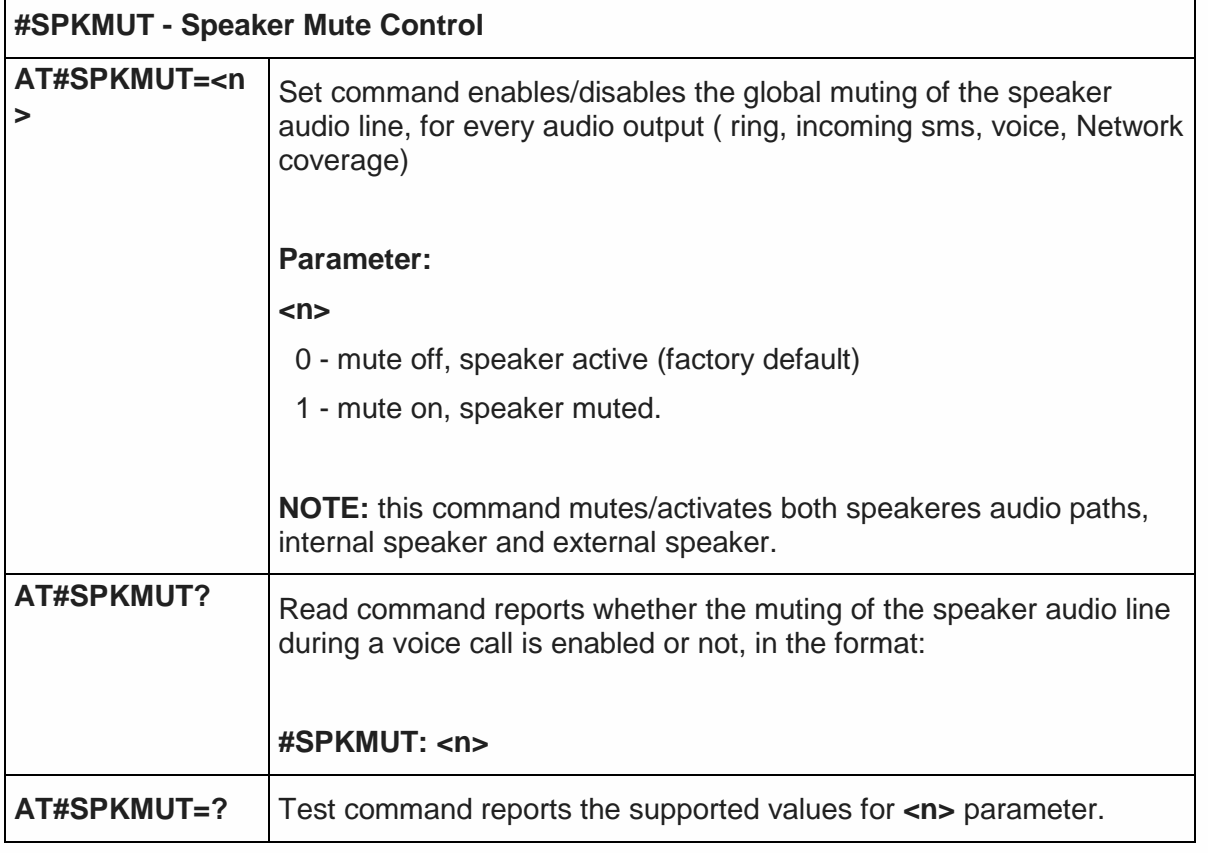

#### 5.6.1.24. Audio Codec - #CODEC

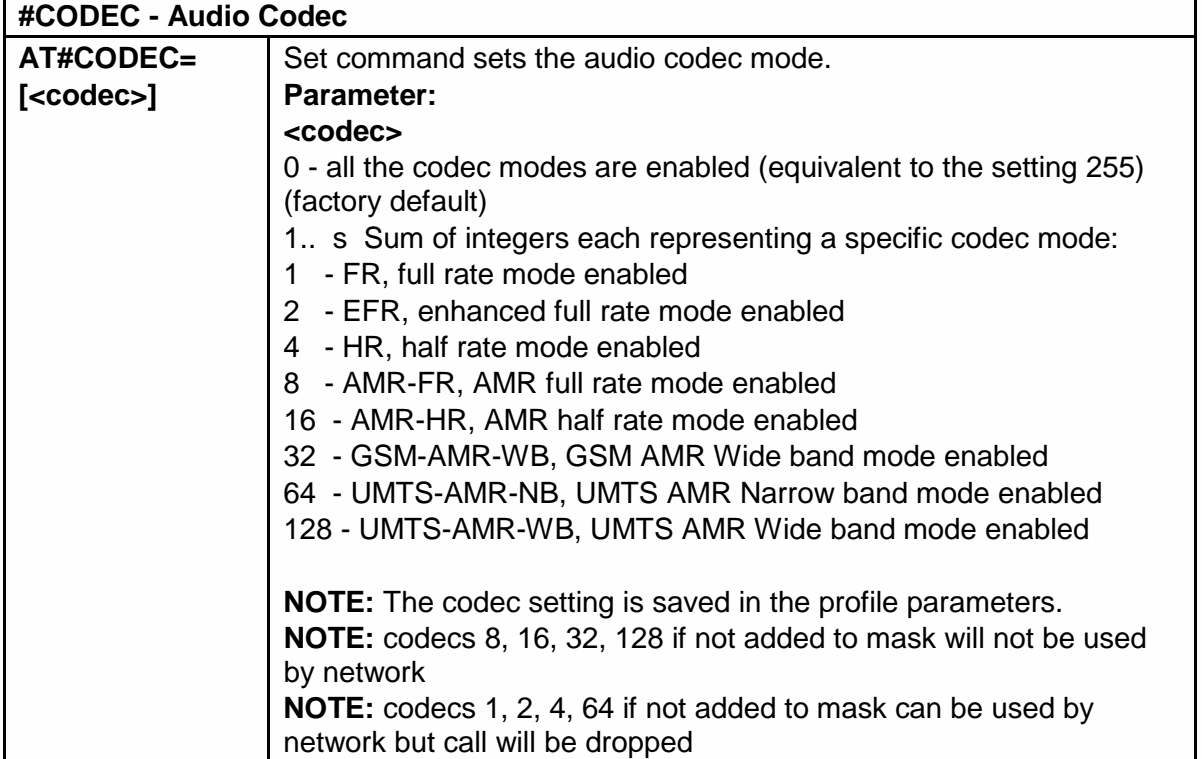

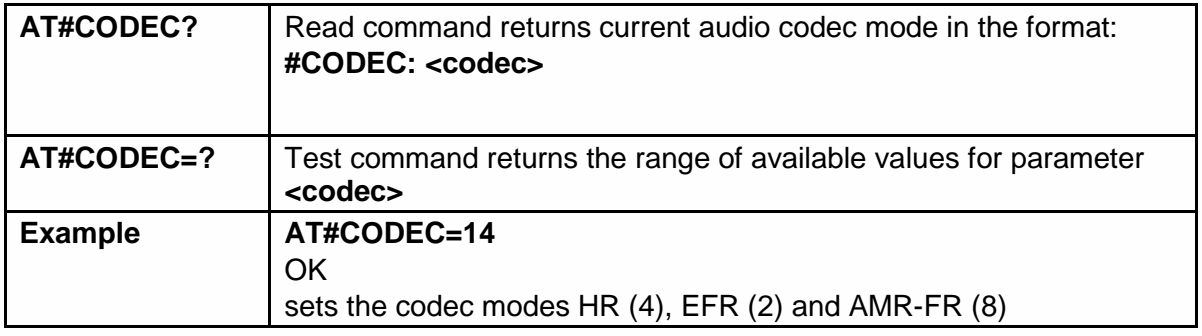

5.6.1.25. Audio Codec - #CODECINFO

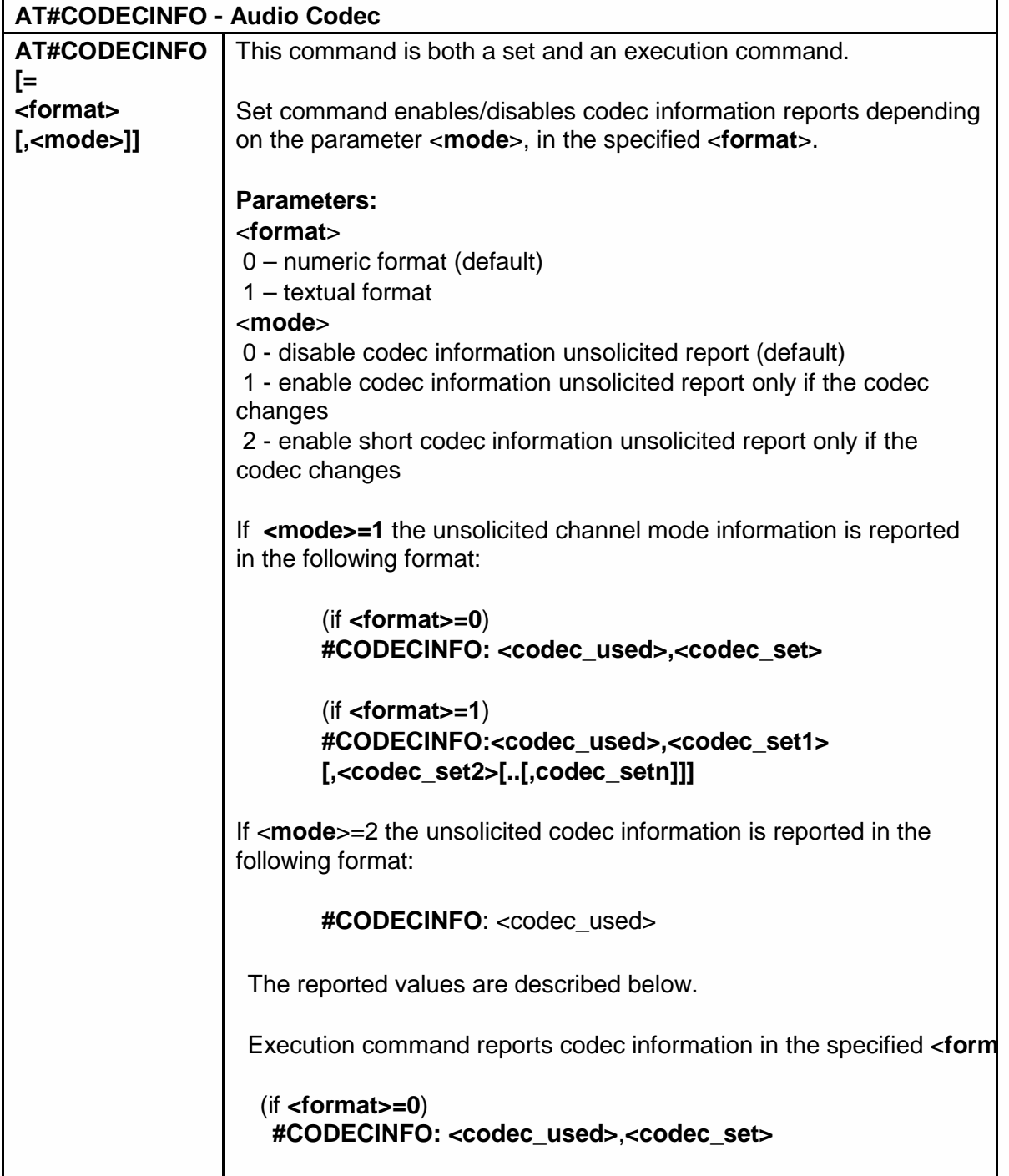

**Telit**
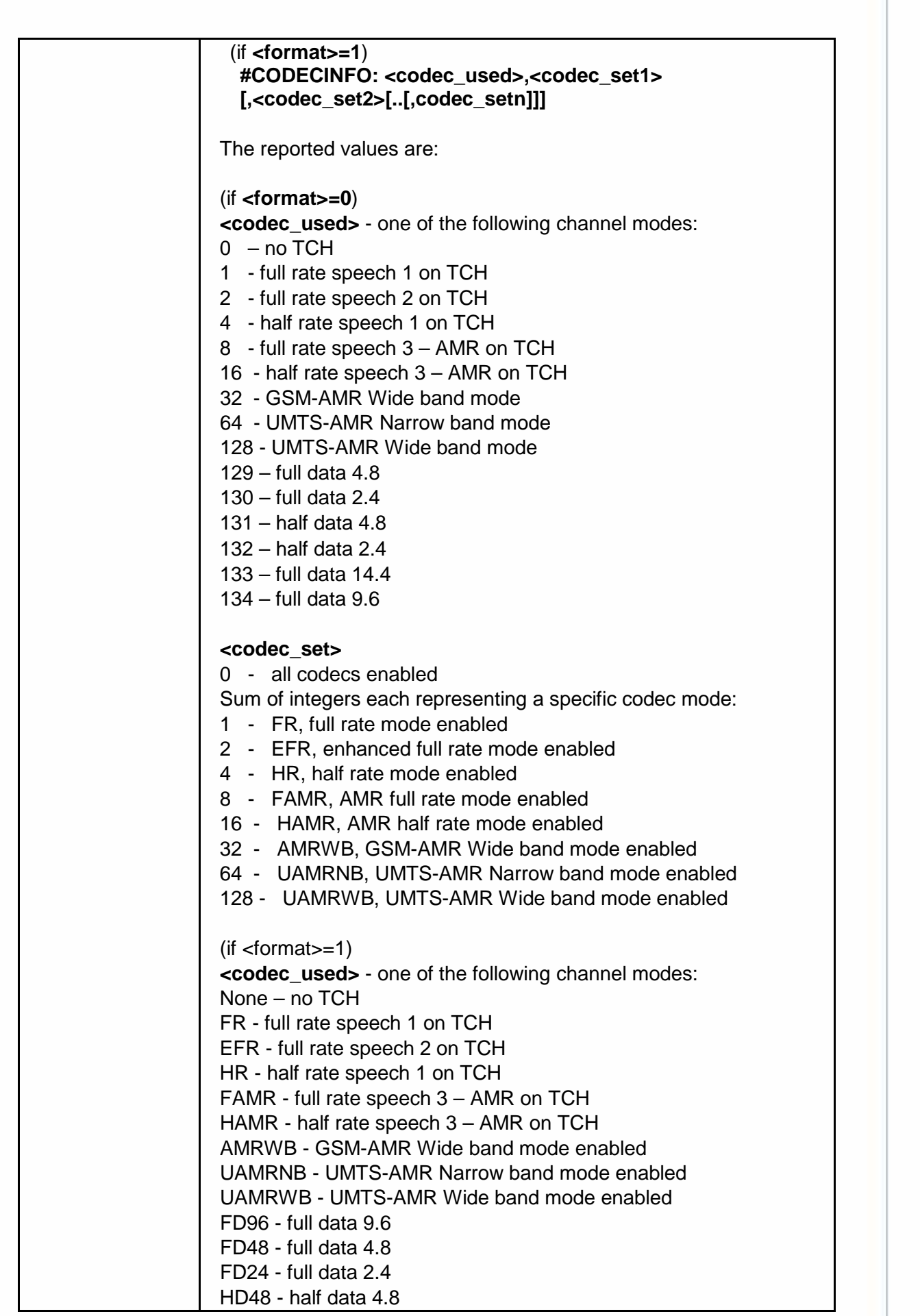

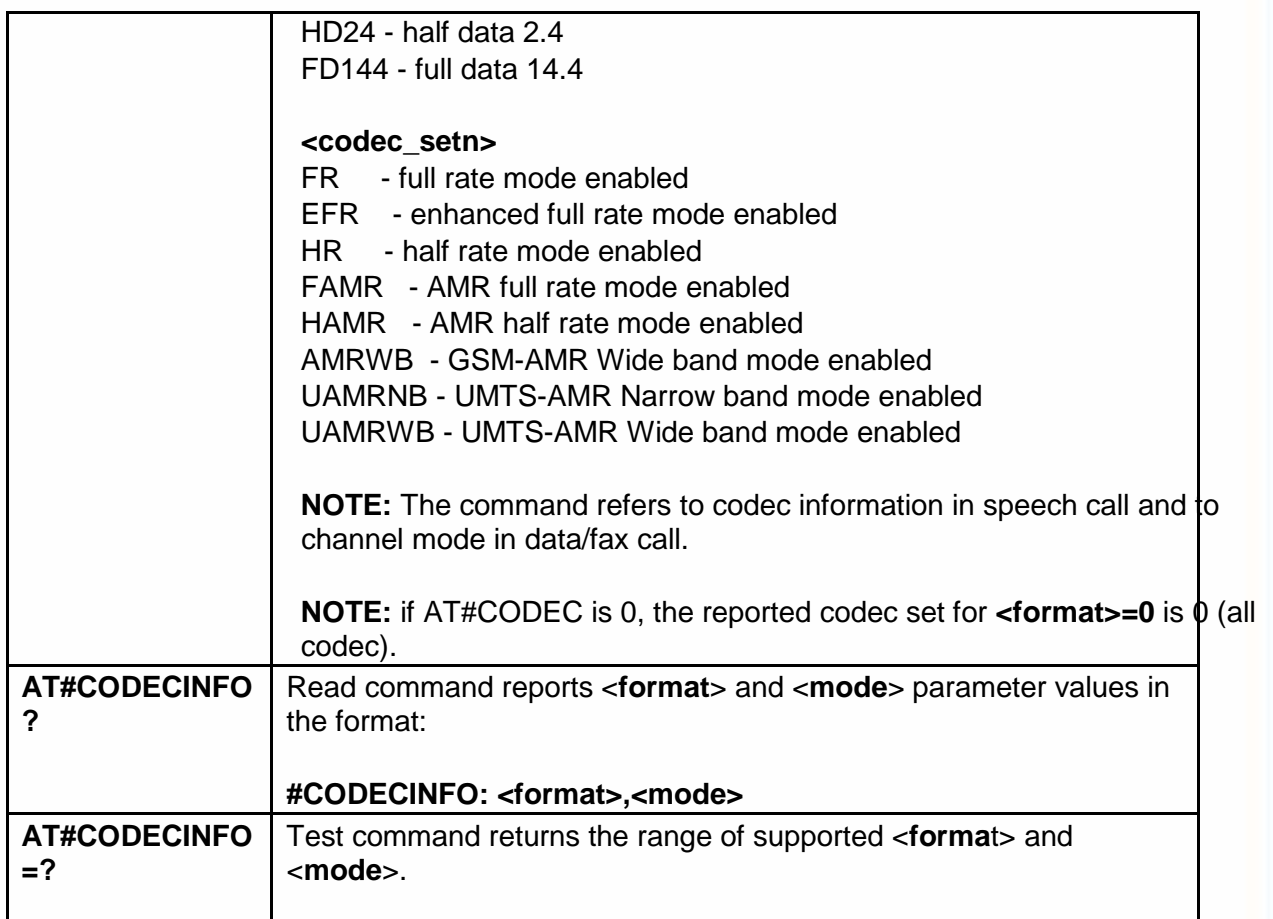

## 5.6.1.26. Select Ringer Path - #SRP

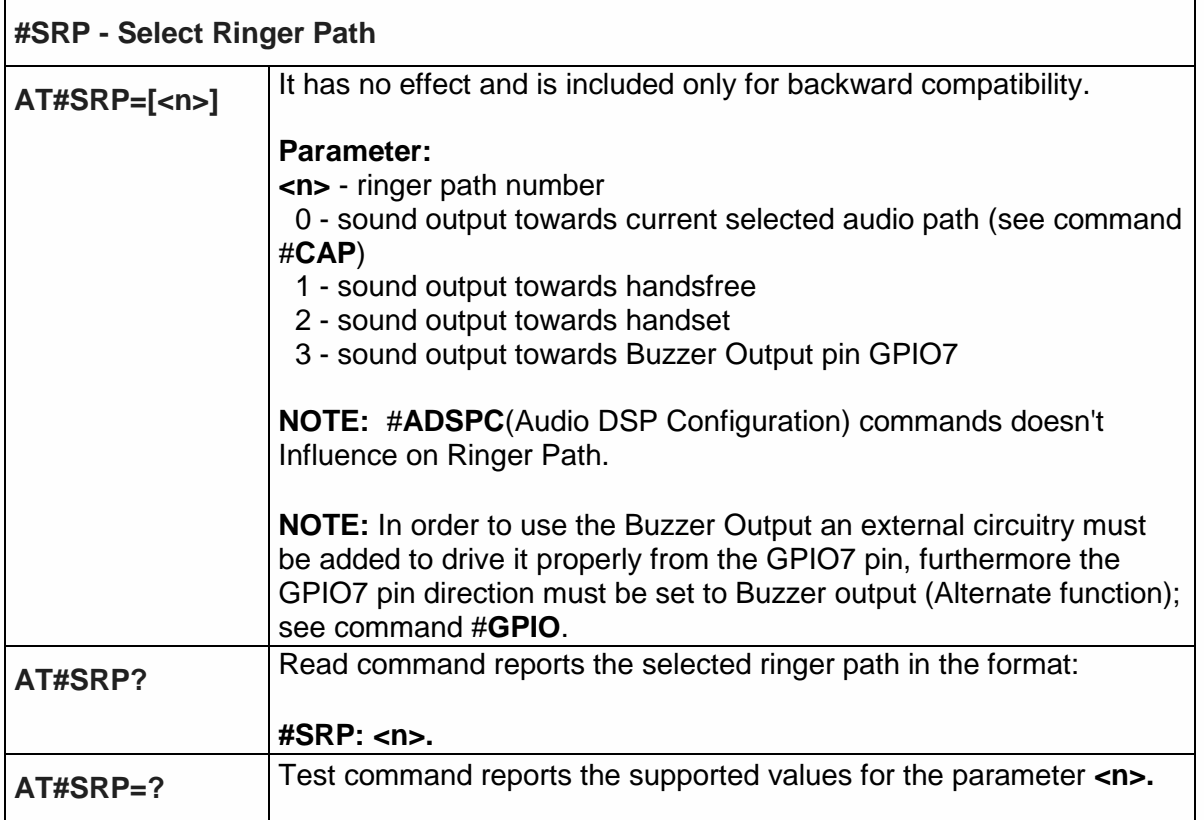

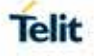

## 5.6.1.27. Select Ringer Sound - #SRS

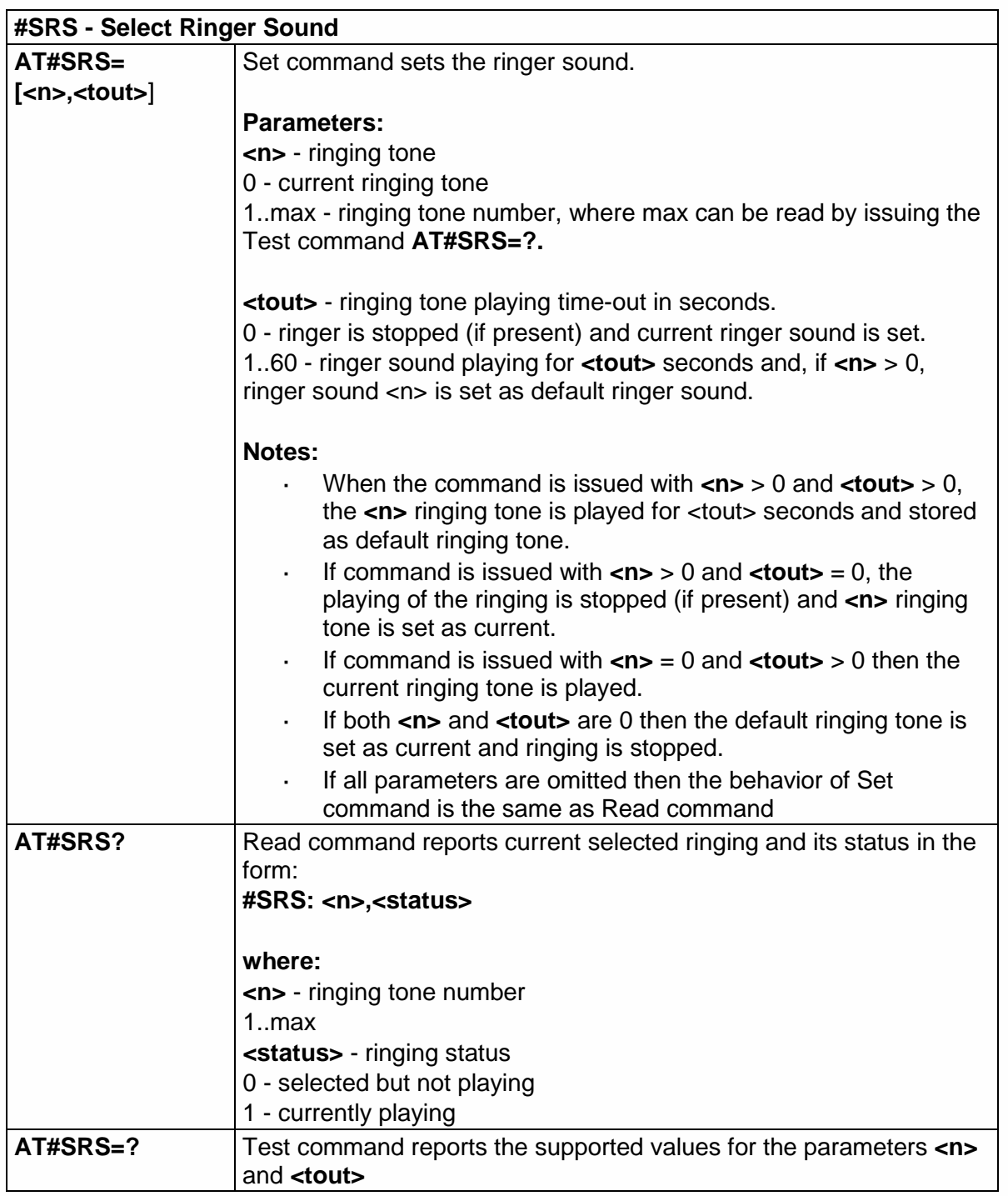

5.6.1.28. Audio Profile Factory Configuration - #PRST

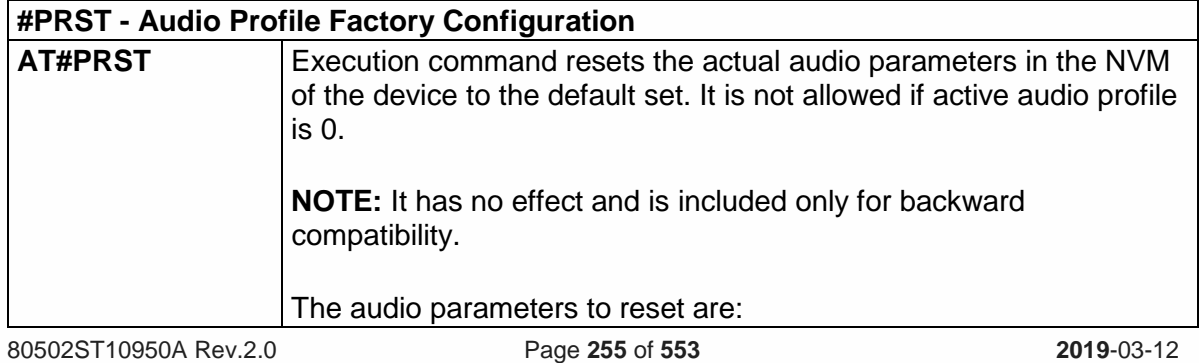

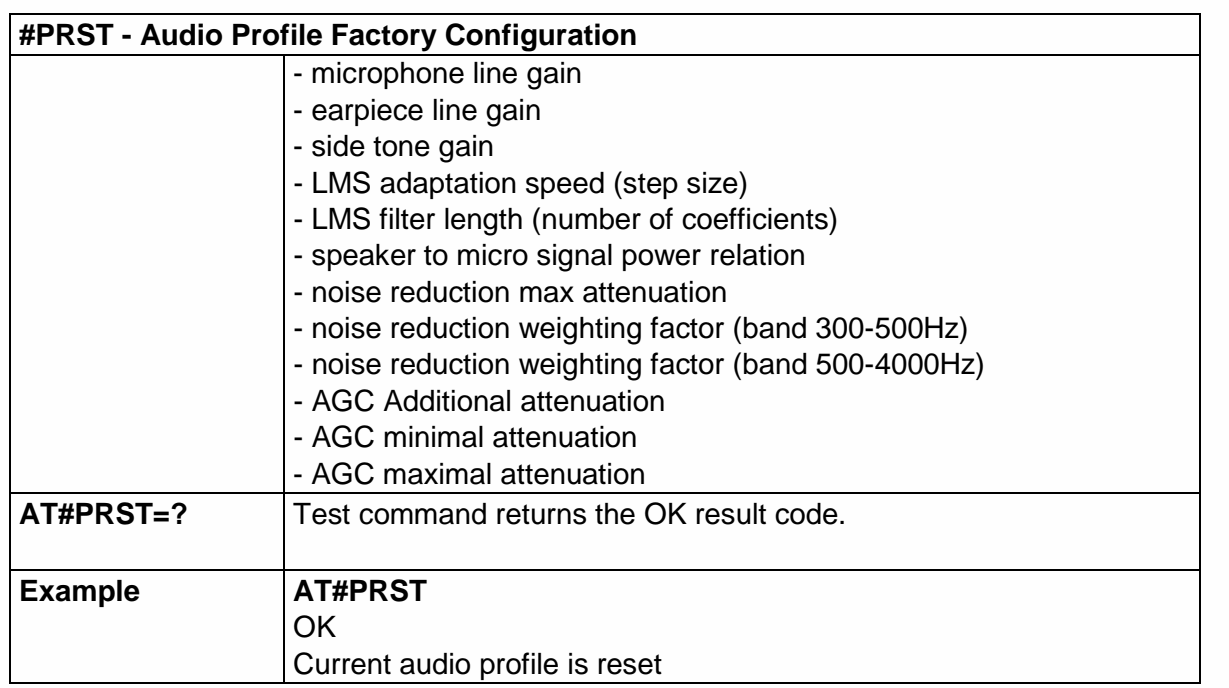

5.6.1.29. Audio Profile Configuration save - #PSAV

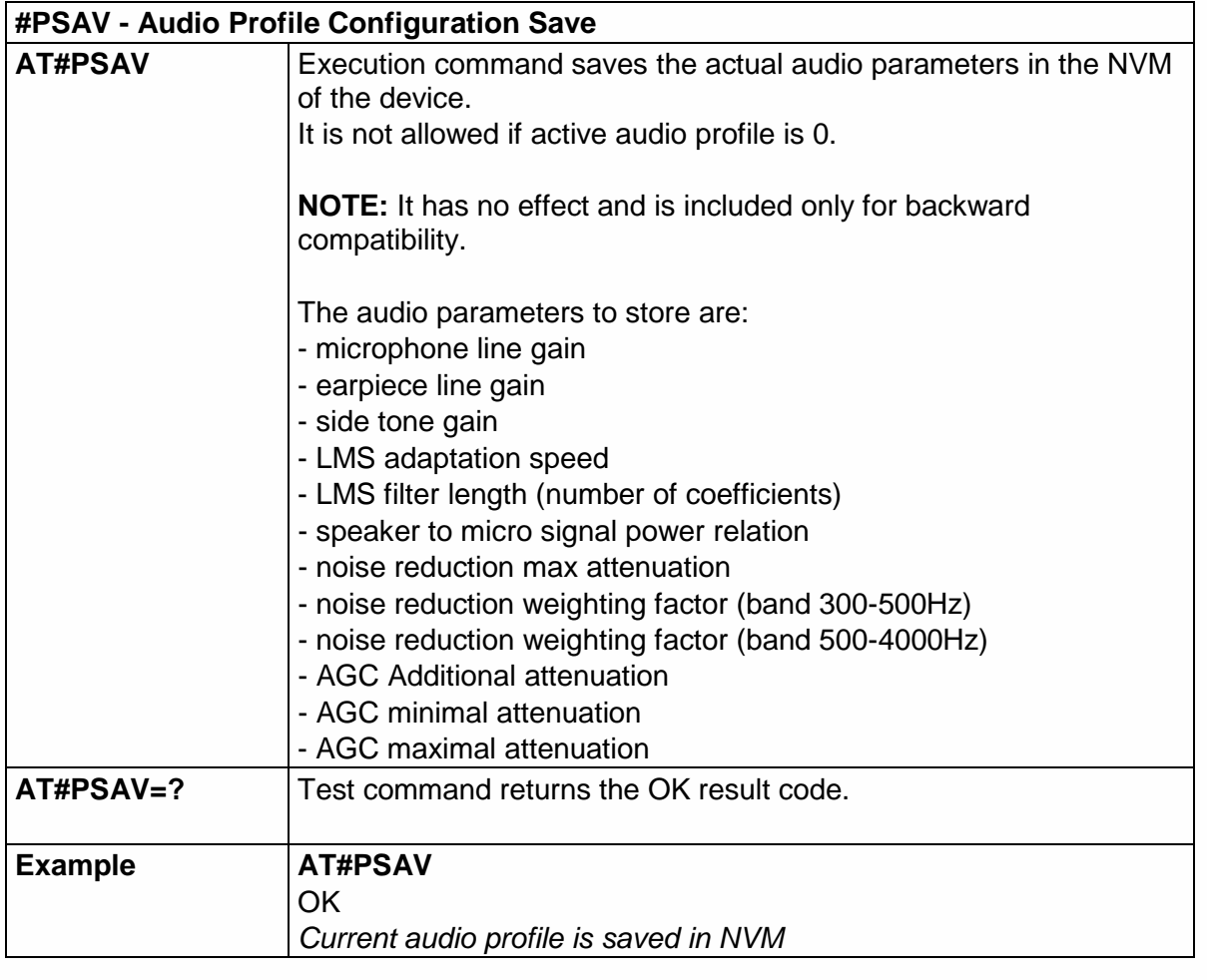

5.6.1.30. Audio Profile Selection - #PSEL

## **#PSEL - Audio Profile Selection**

**AT#PSEL=<prof>** Set command selects the active audio profile.

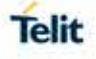

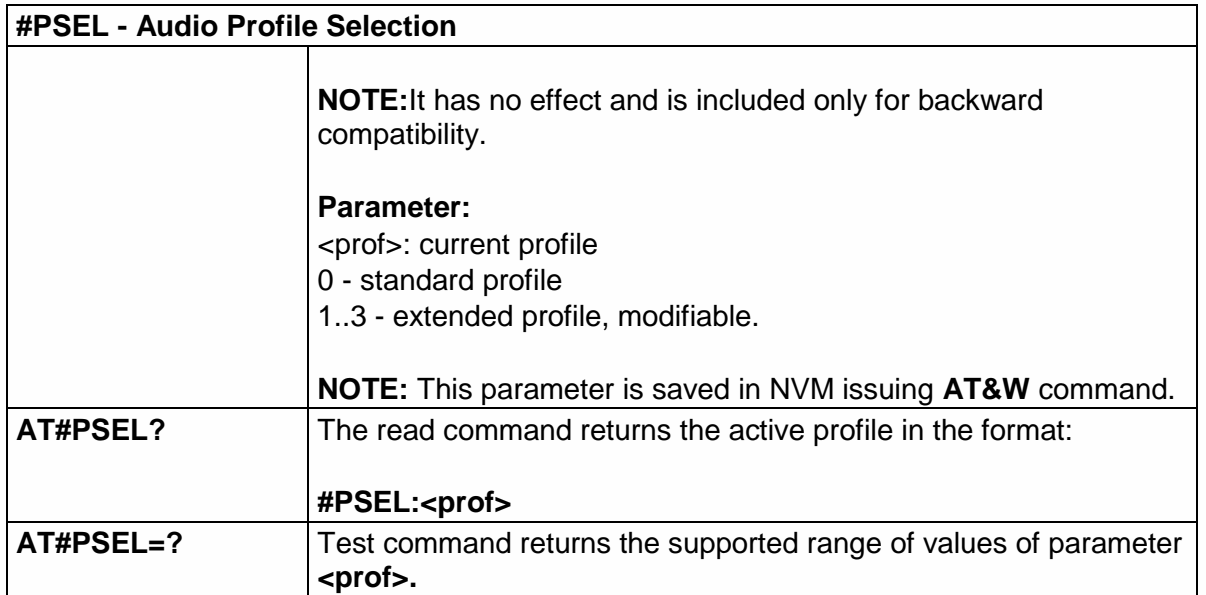

# 5.6.1.31. Audio Profile Setting - #PSET

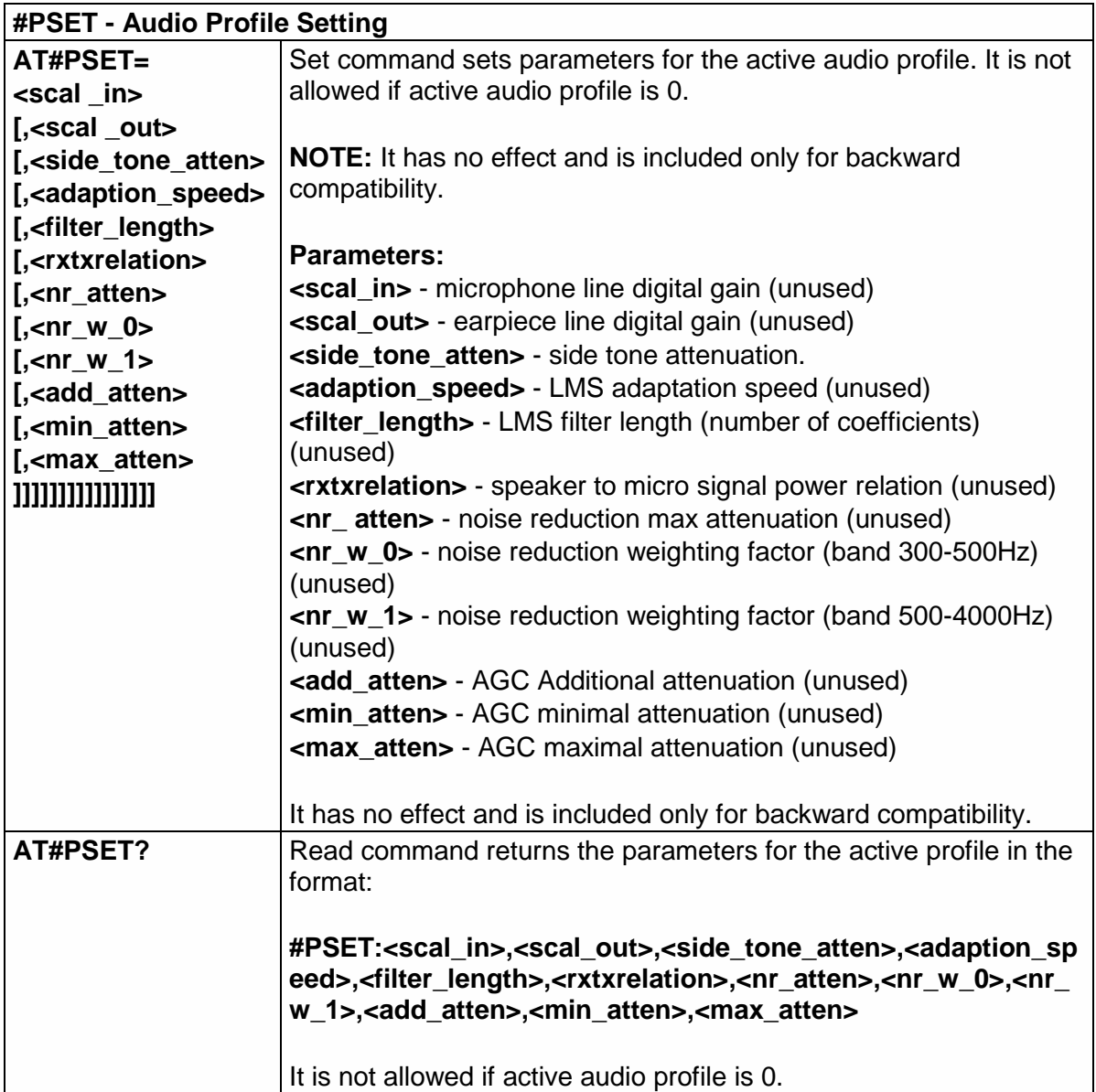

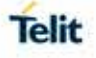

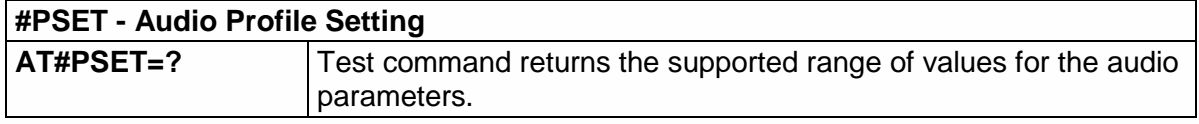

5.6.1.32. Store the ACDB (Audio Calibration Database) file - #ACDB

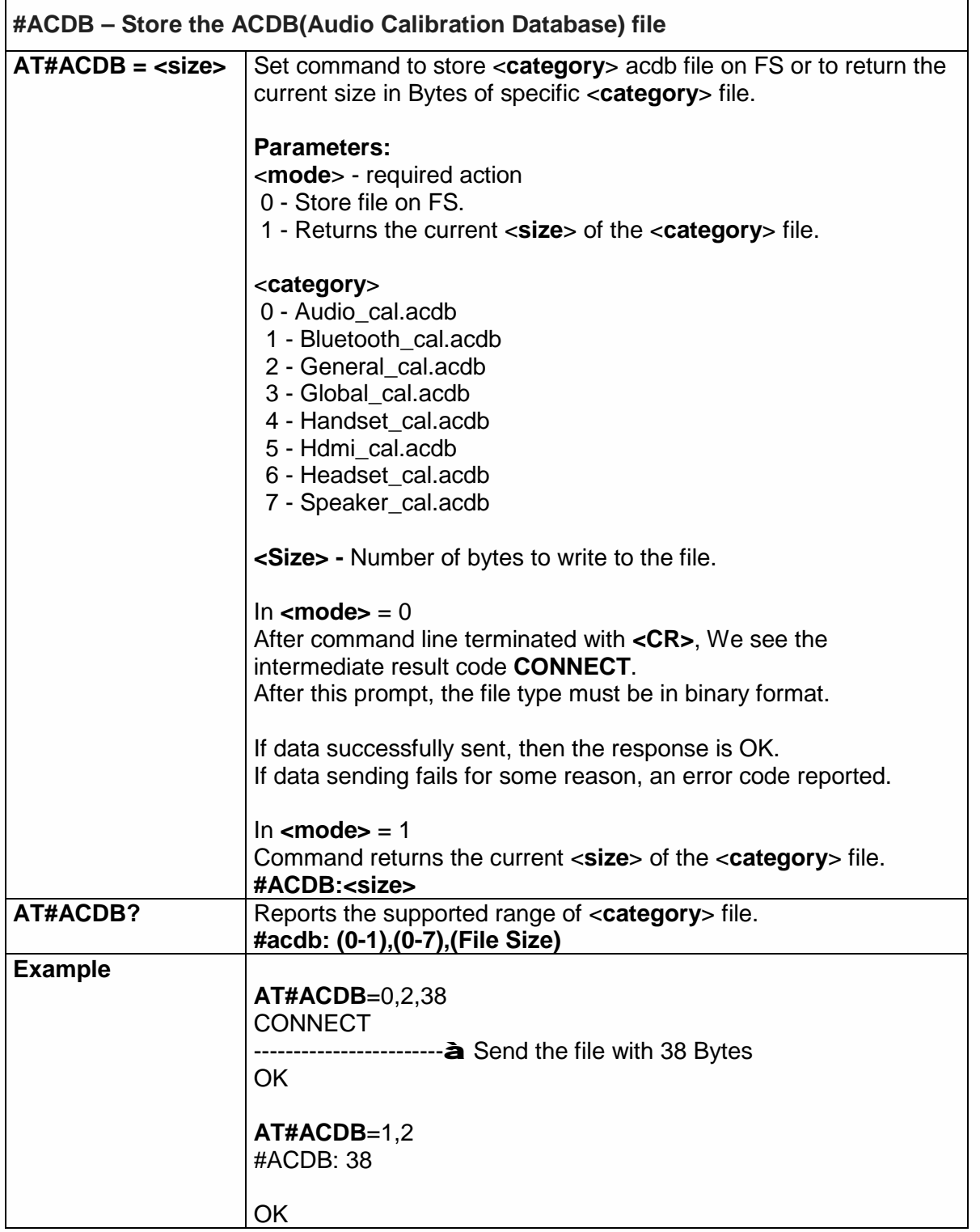

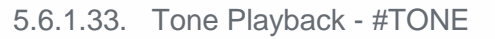

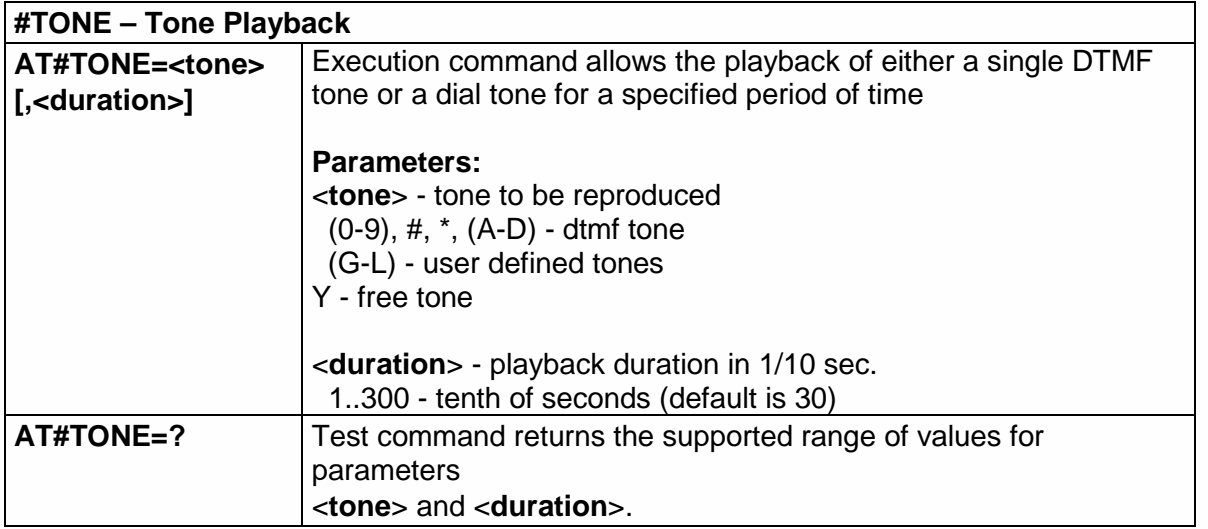

5.6.1.34. Tone Classes Volume - #TSVOL

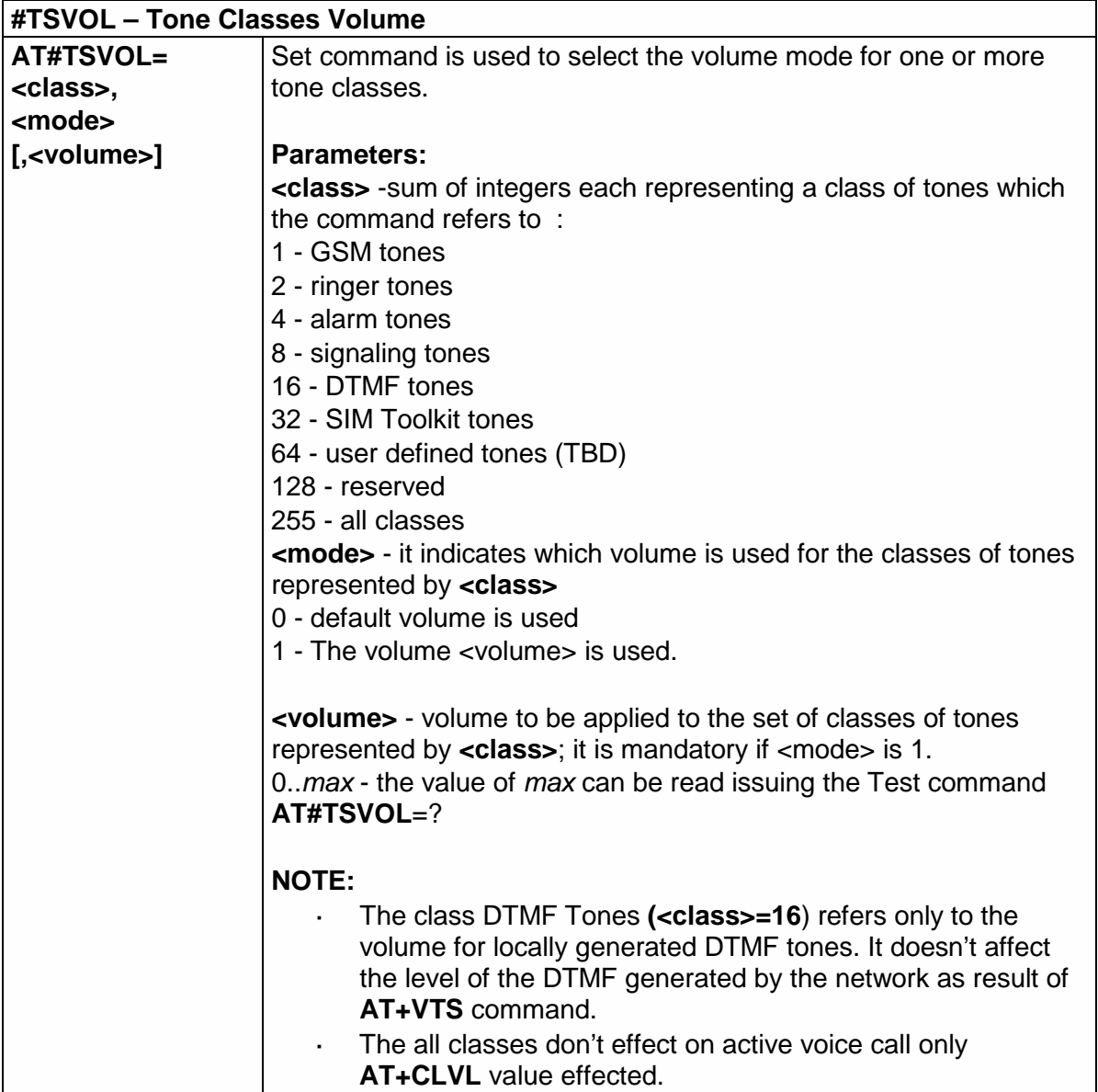

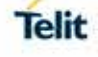

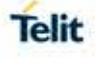

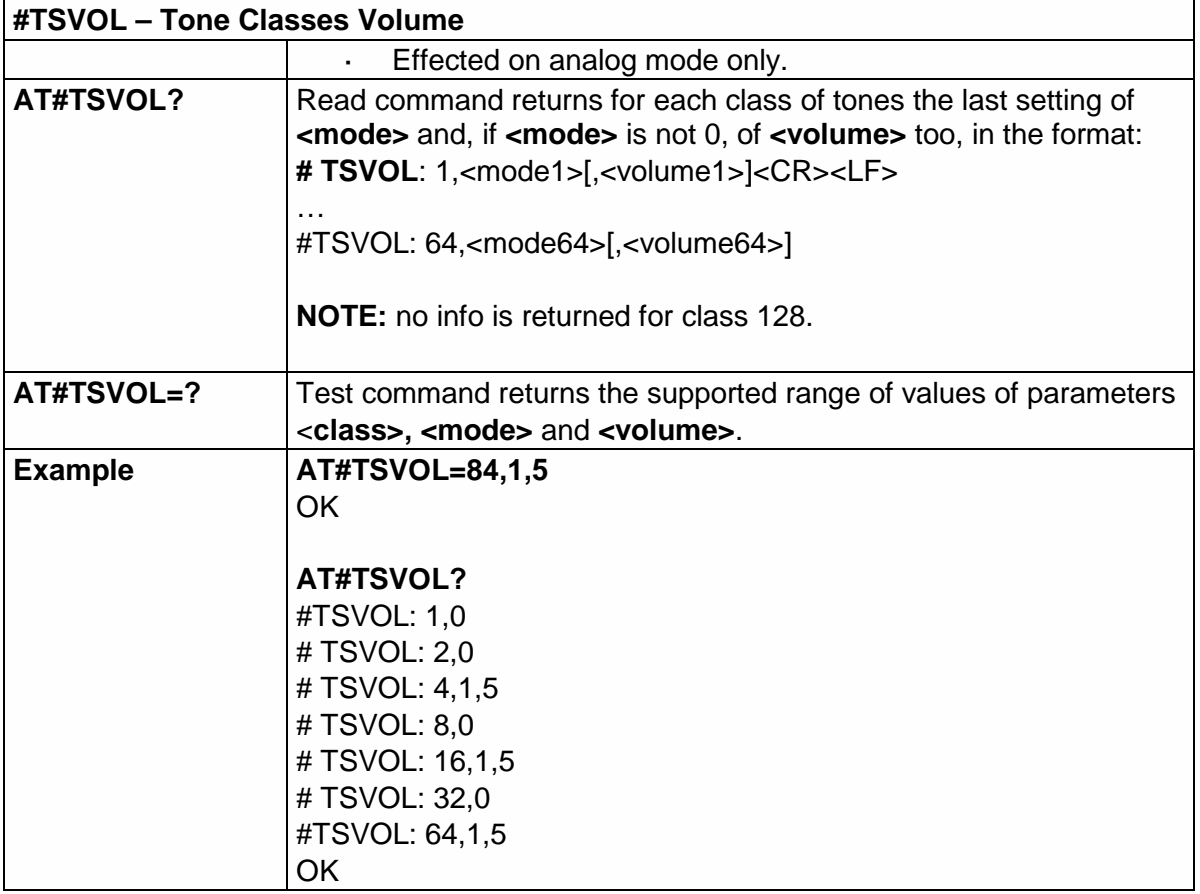

5.6.1.35. Set Handsfree Sidetone - #SHFSD

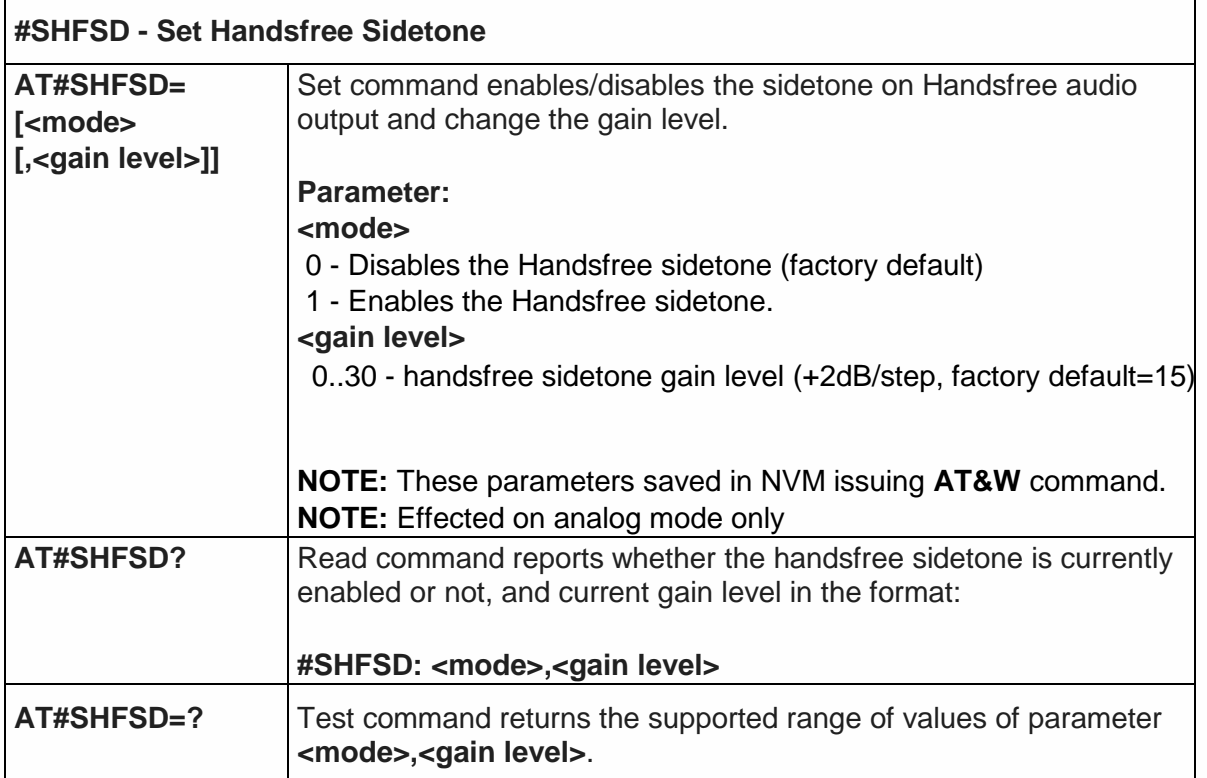

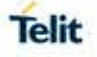

#### 5.6.1.36. Set Headset Sidetone - #SHSSD

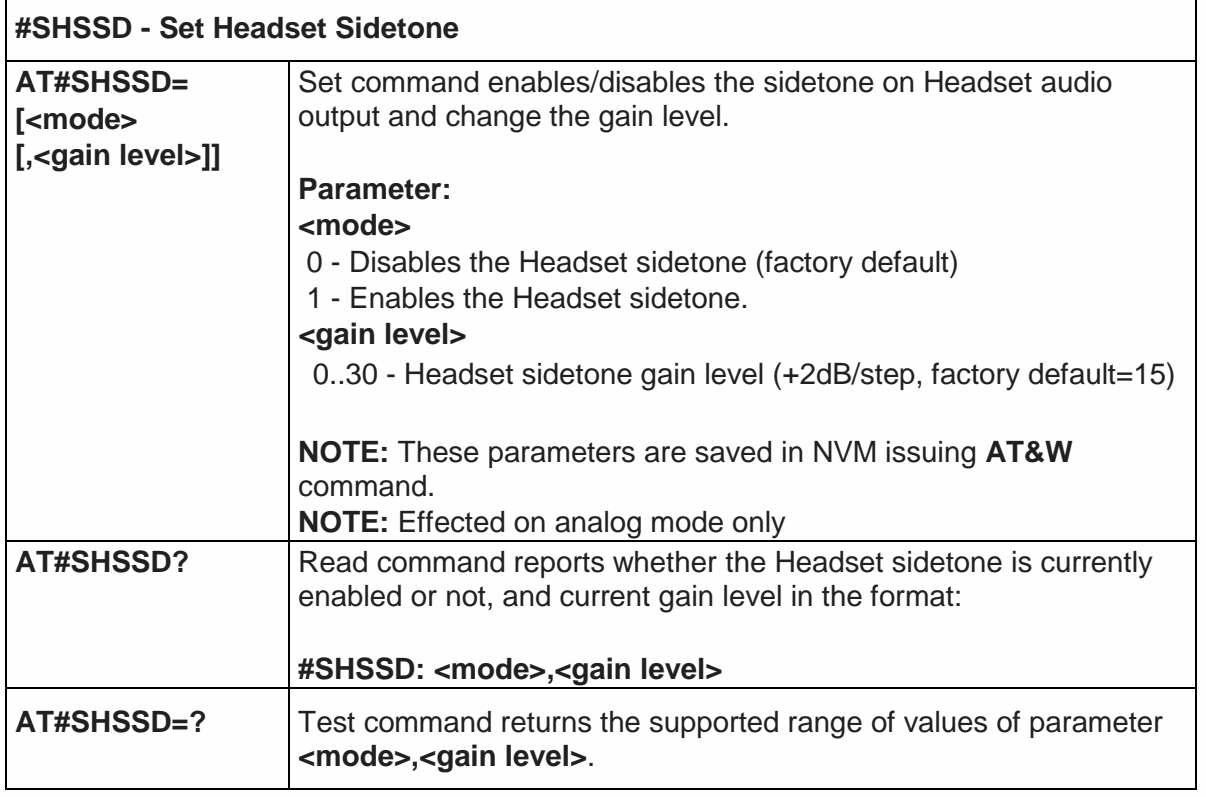

## 5.6.1.37. Handsfree Echo Canceller - #SHFEC

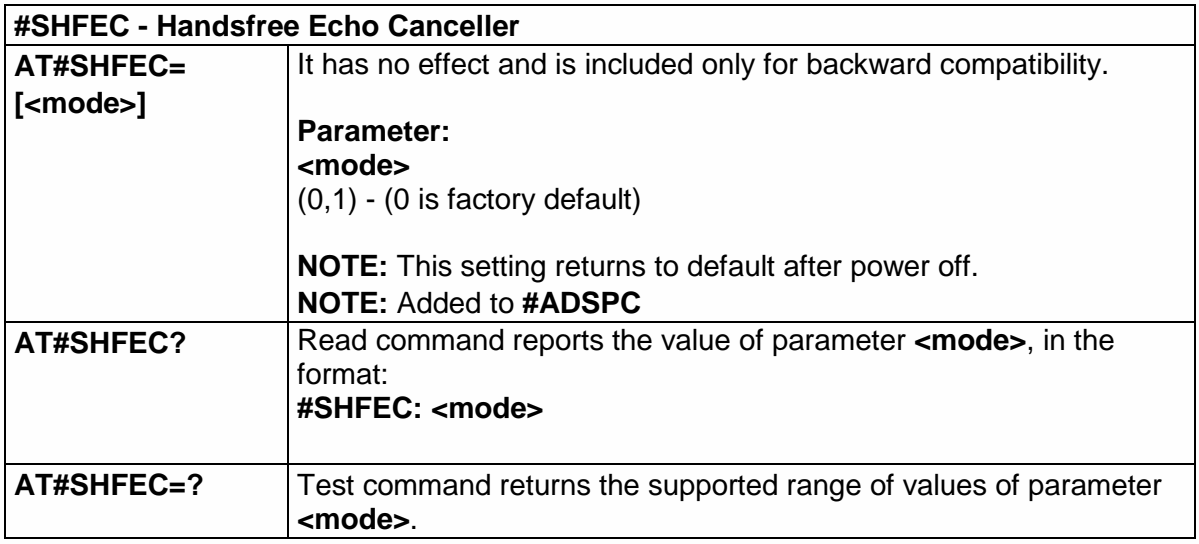

#### 5.6.1.38. Handset Echo Canceller - #SHSEC

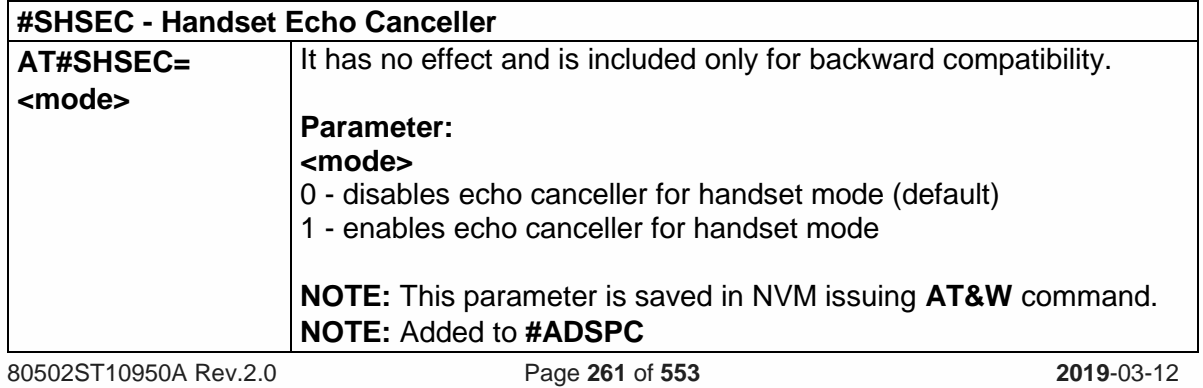

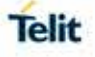

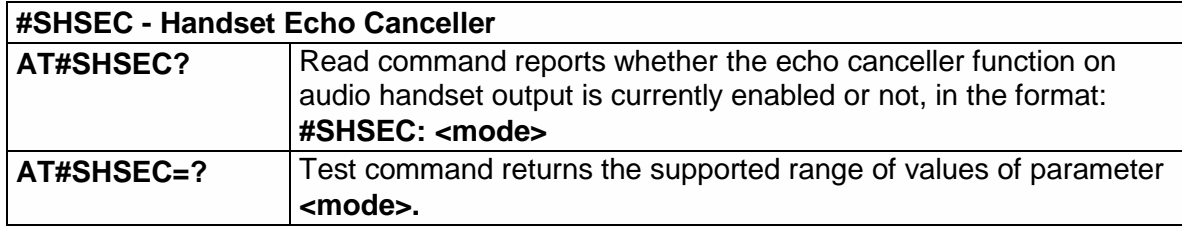

5.6.1.39. Handsfree Noise Reduction - #SHFNR

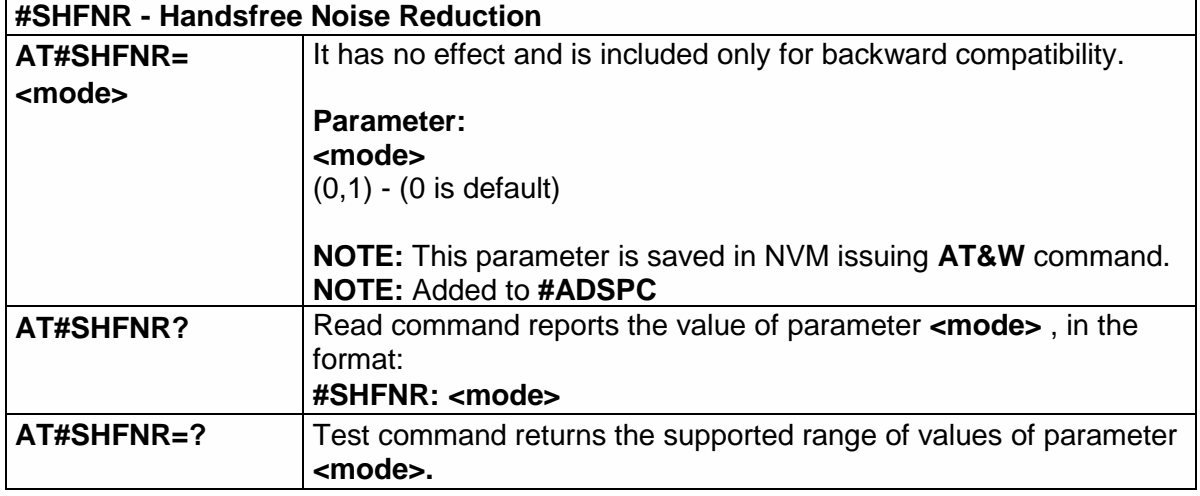

#### 5.6.1.40. Handset Noise Reduction - #SHSNR

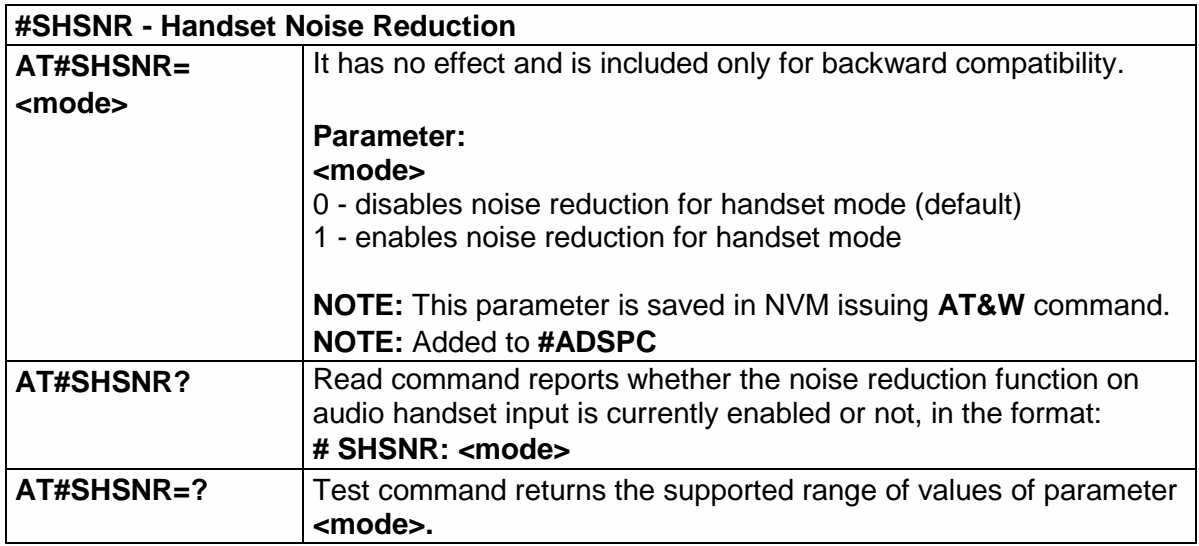

#### 5.6.1.41. Extended Error Report for Network Reject Cause – #CEERNET

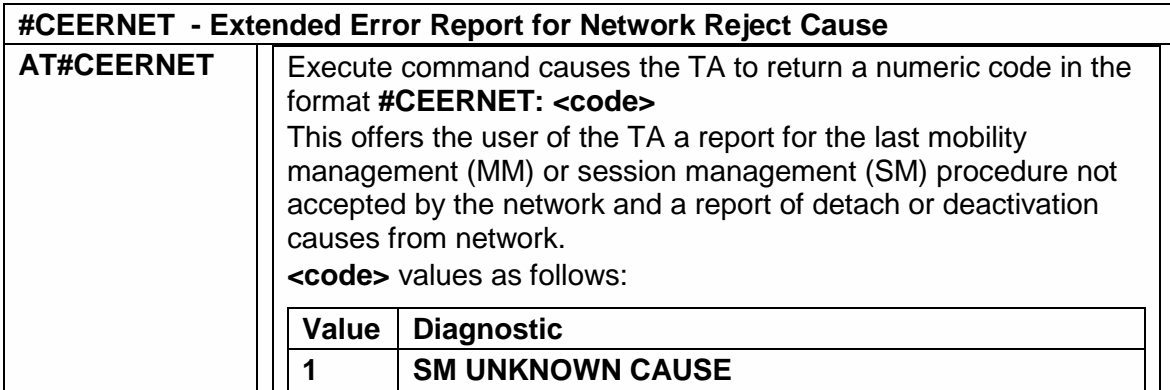

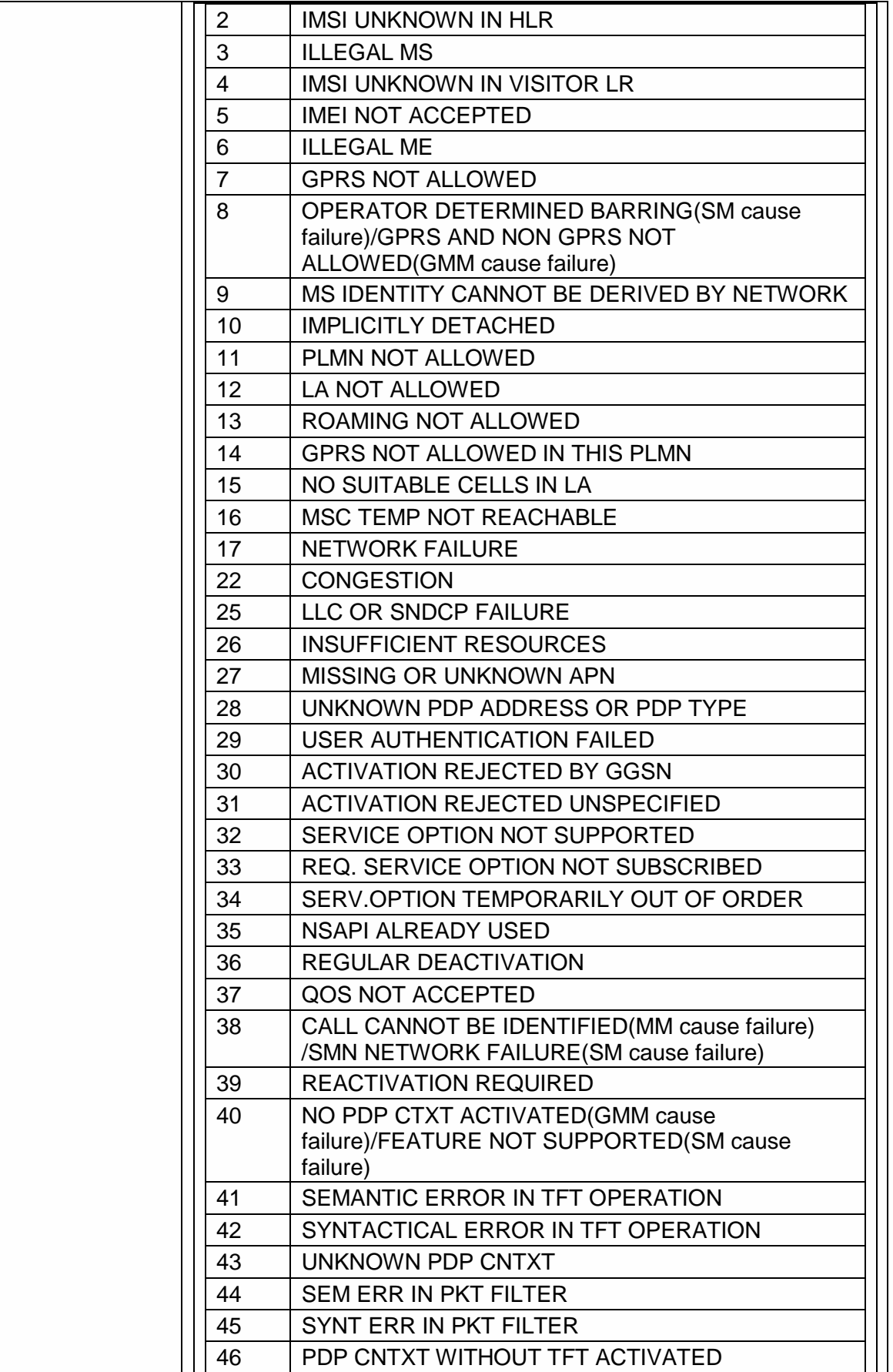

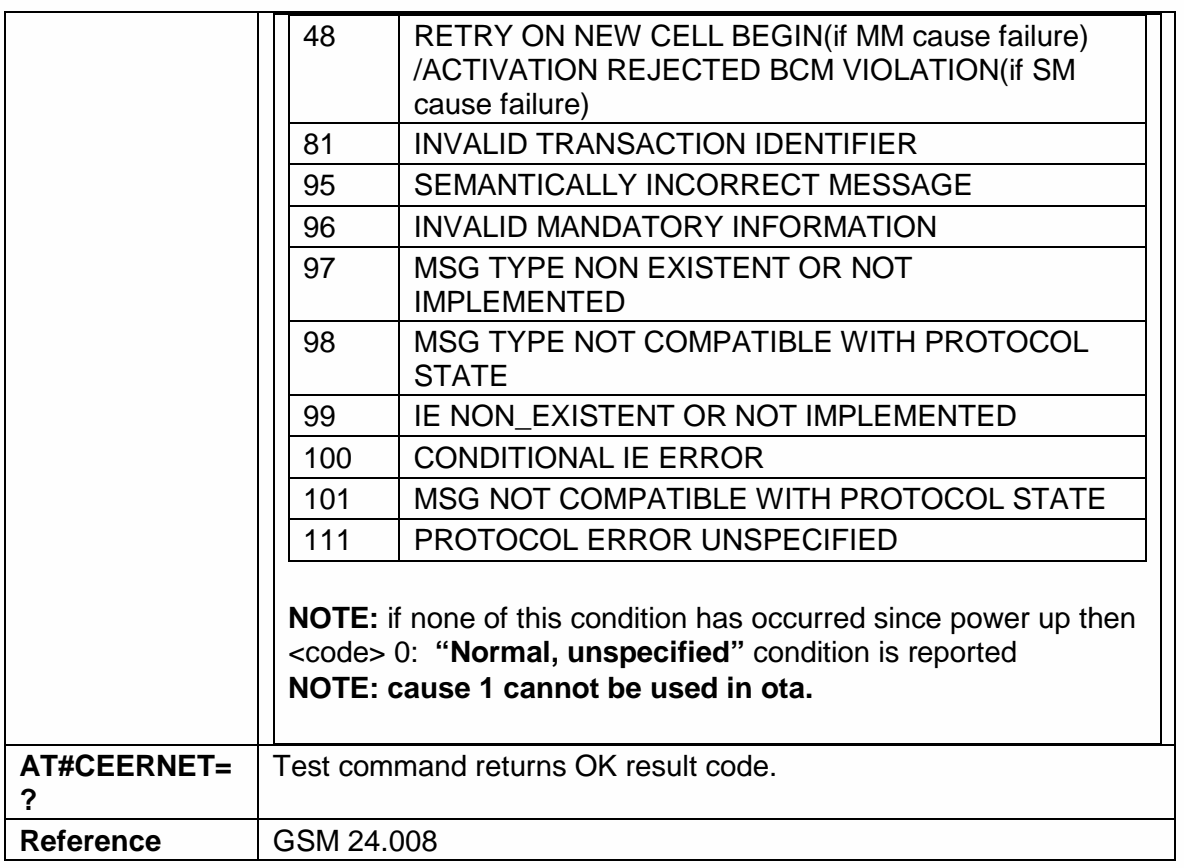

5.6.1.42. Display PIN Counter - #PCT

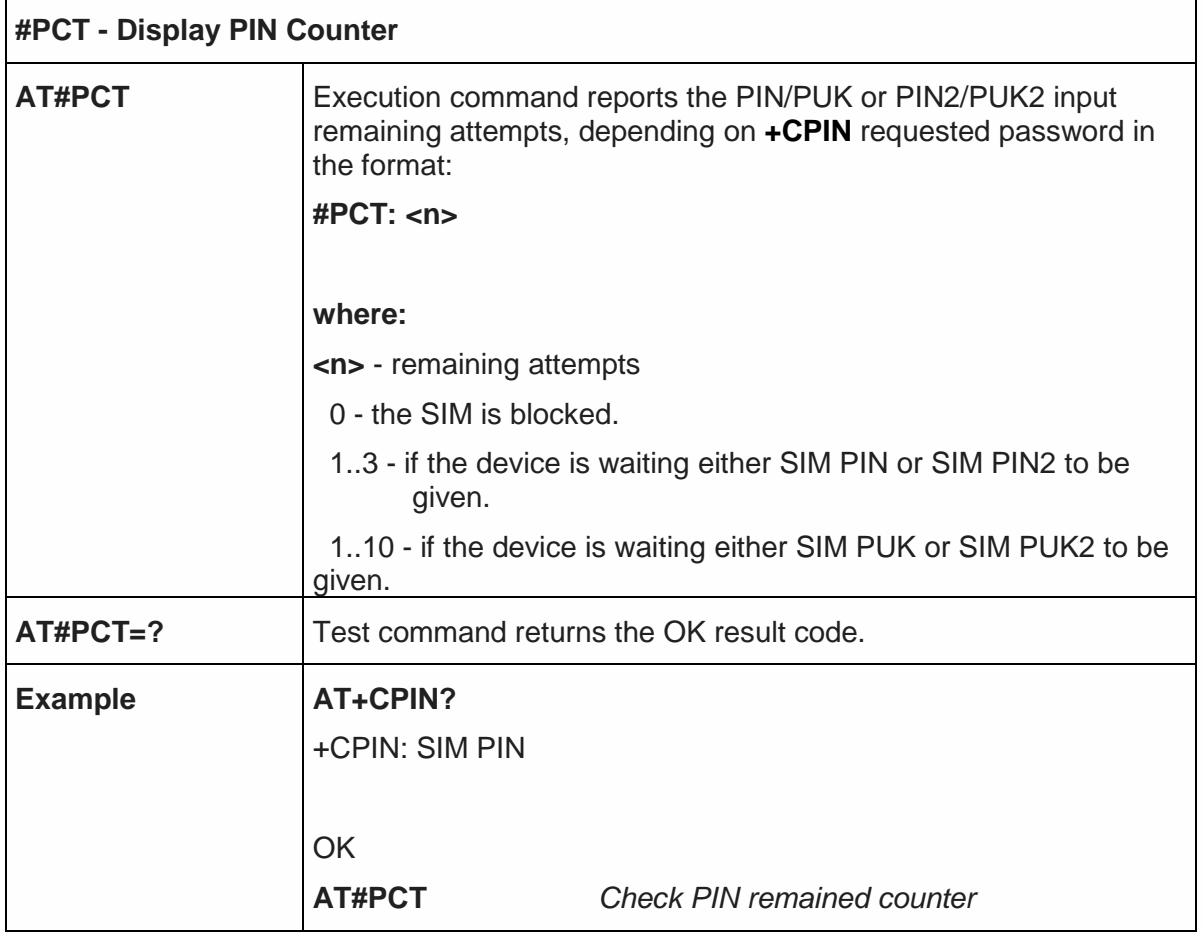

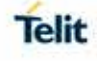

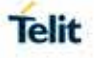

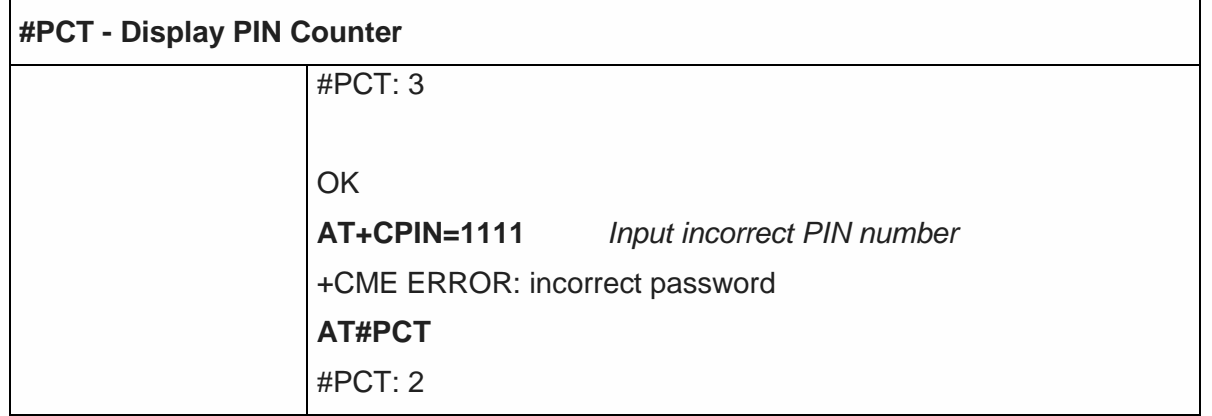

5.6.1.43. Software ShutDown - #SHDN

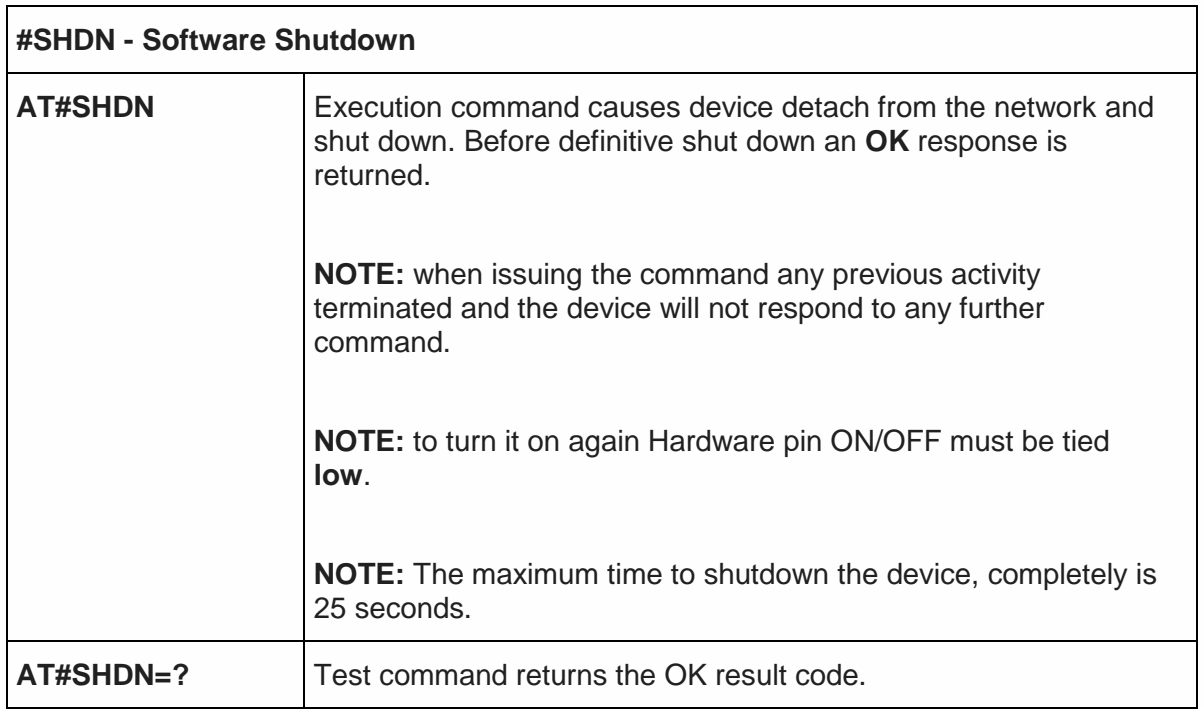

5.6.1.44. Configure fast power down - #FASTSHDN

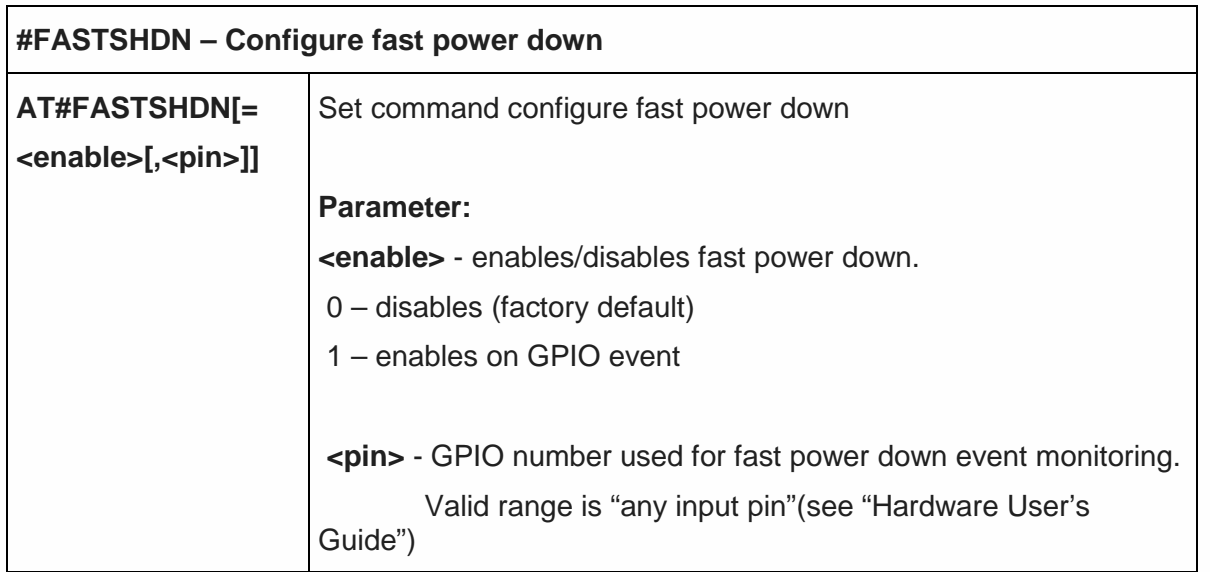

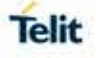

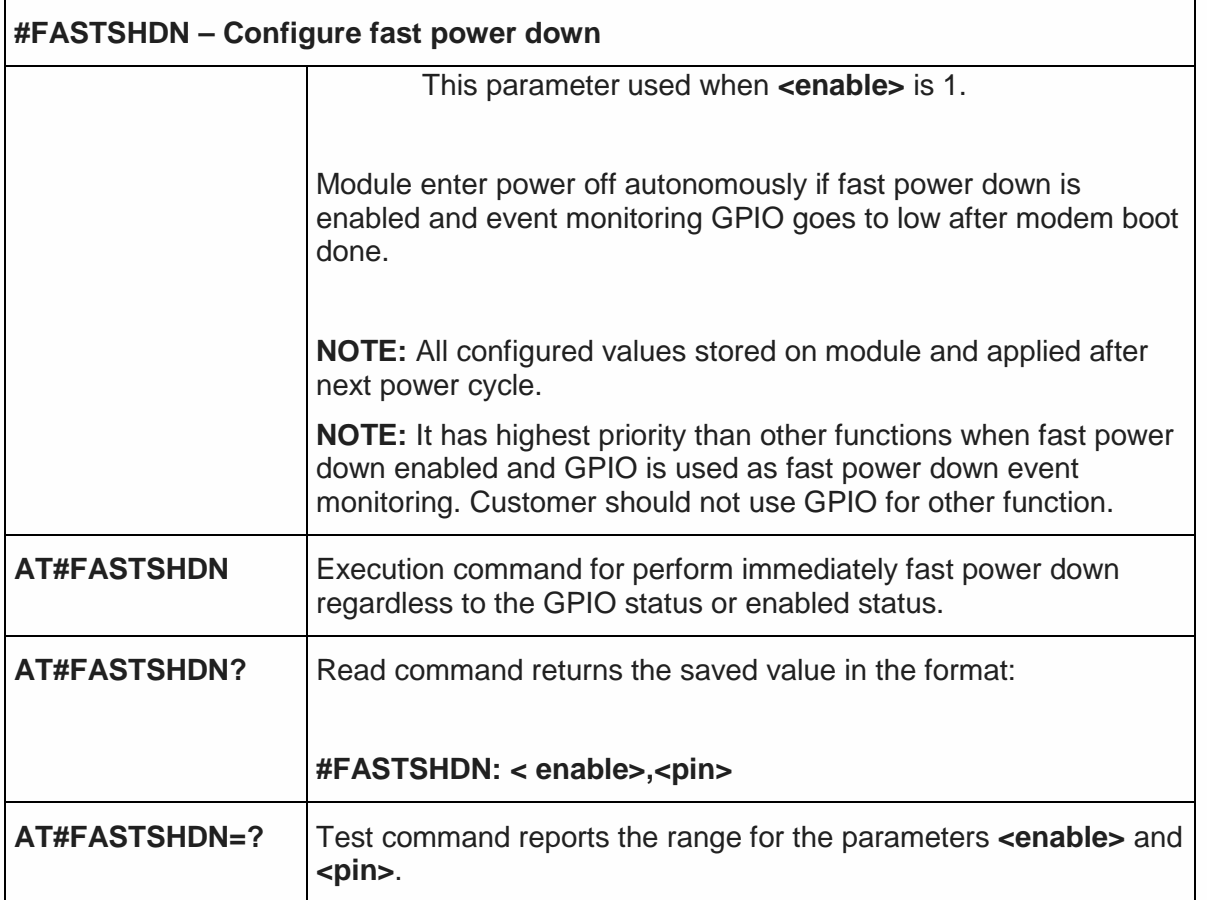

#### 5.6.1.45. Rebbots the unit - #REBOOT

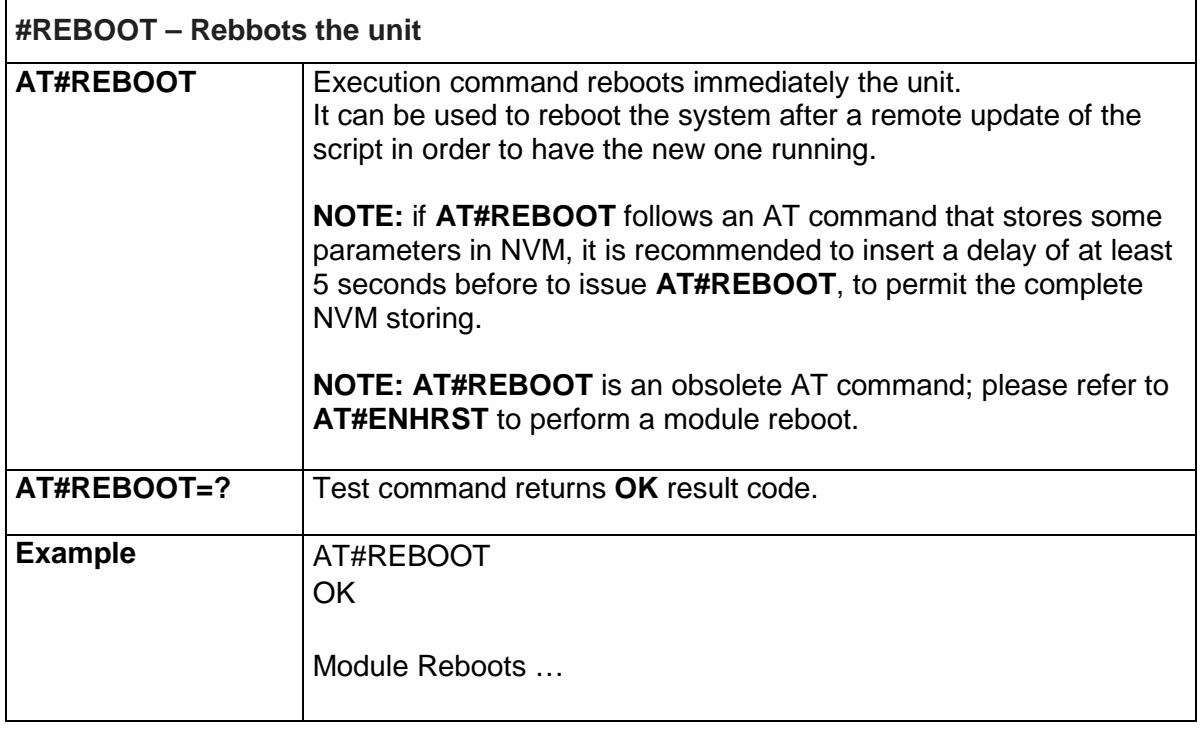

5.6.1.46. Periodic Reset - #ENHRST

**#ENHRST – Periodic Reset**

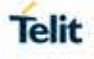

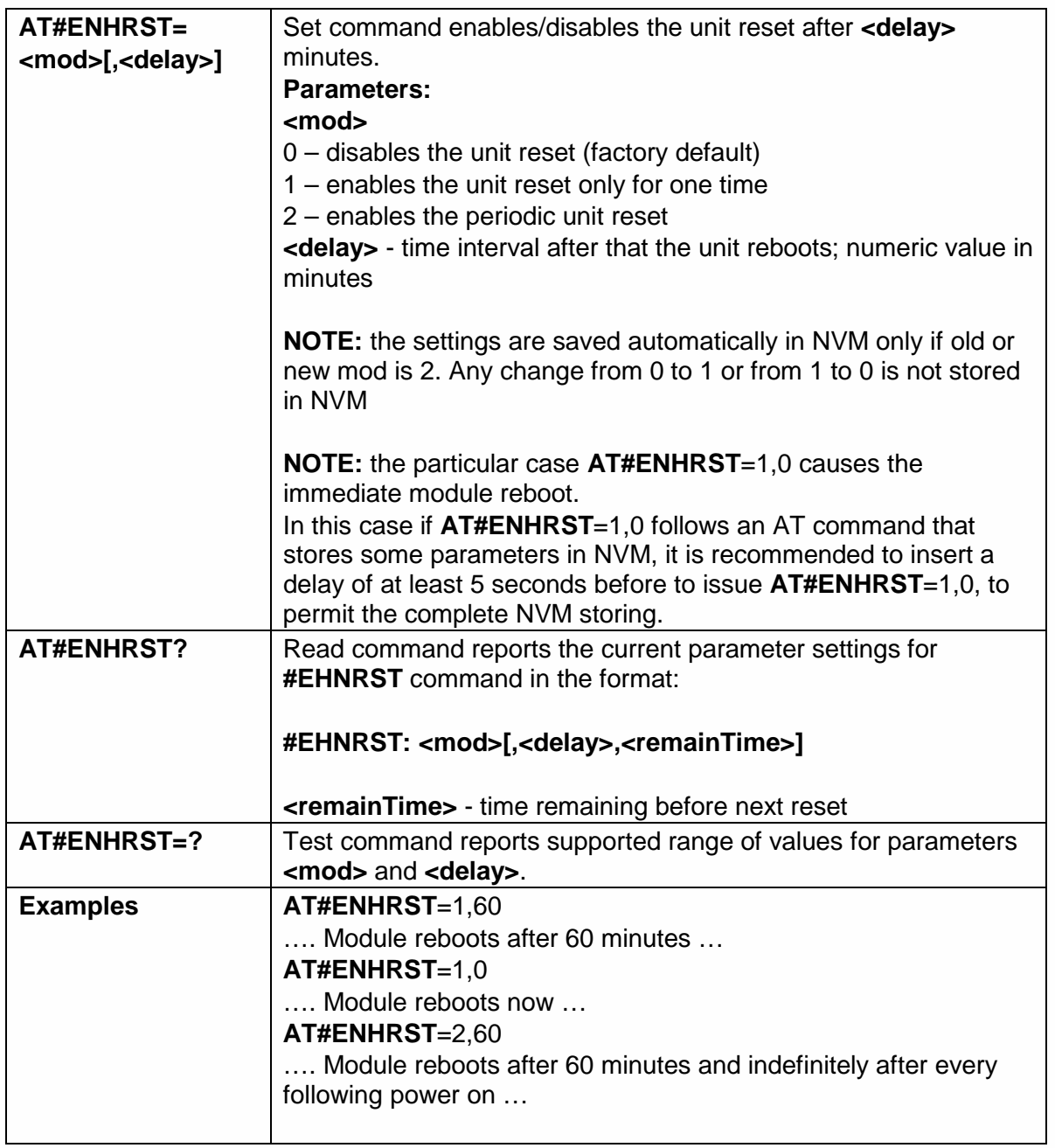

### 5.6.1.47. General Purpose Input/Output Pin Control - #GPIO

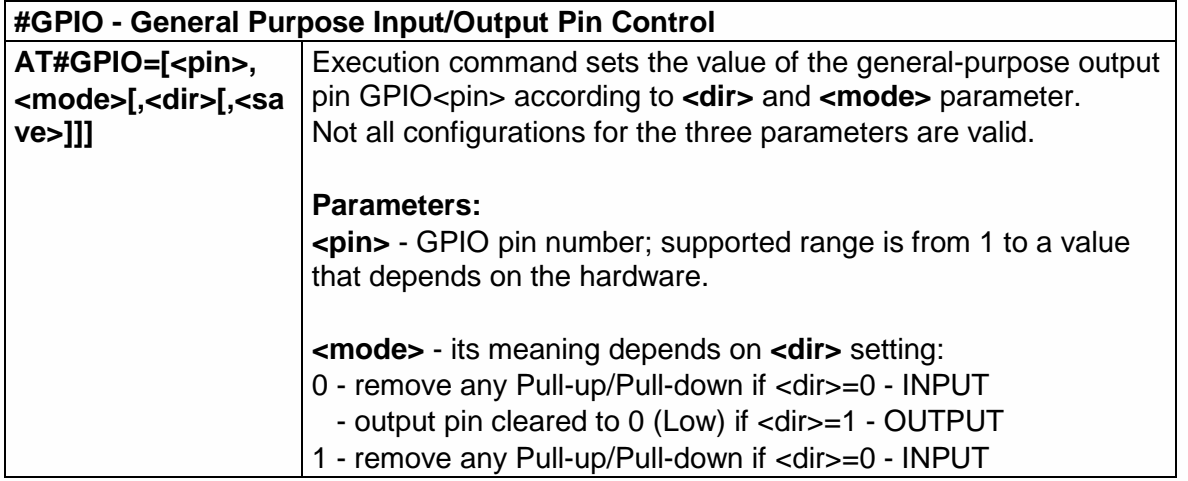

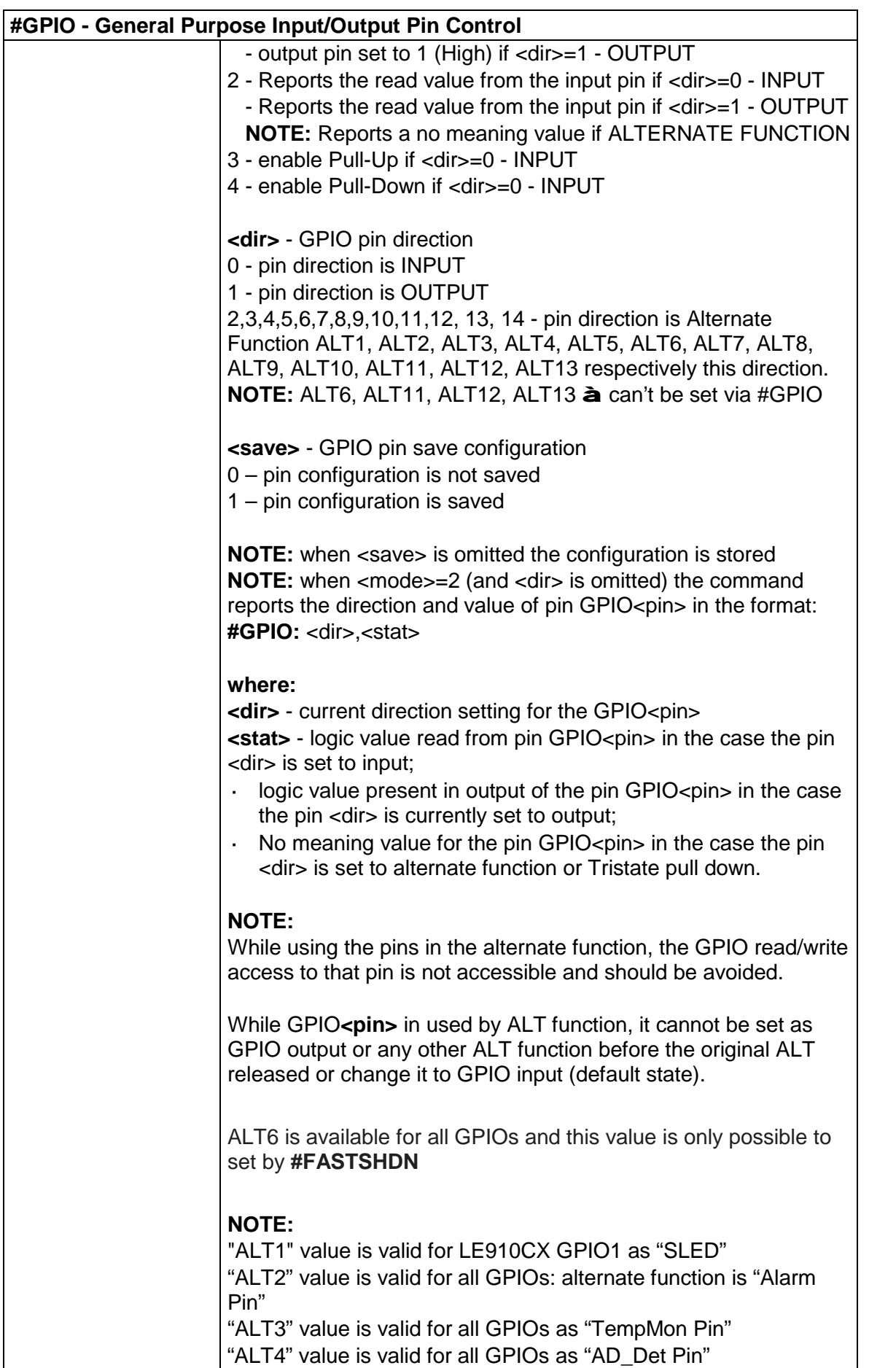

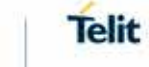

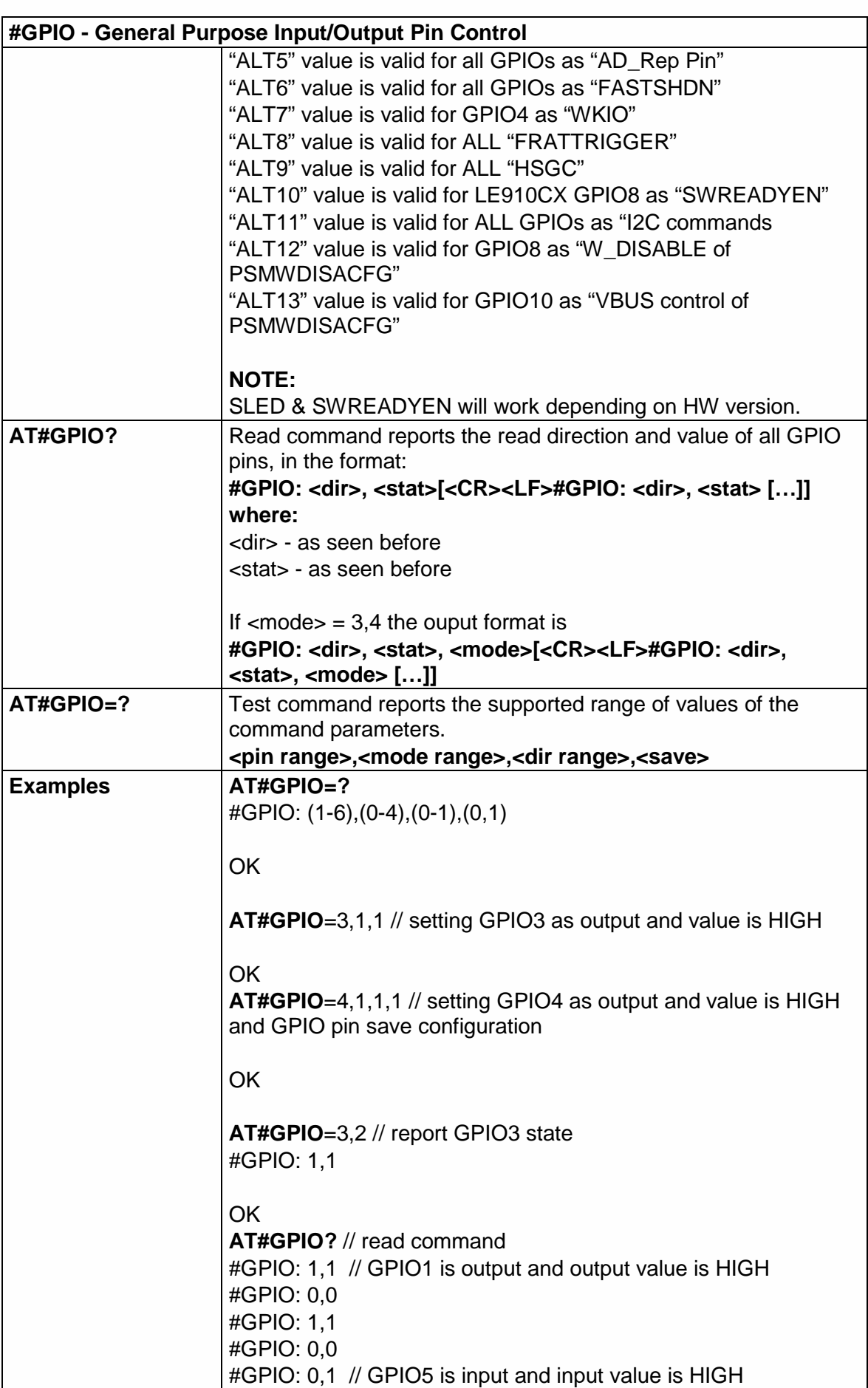

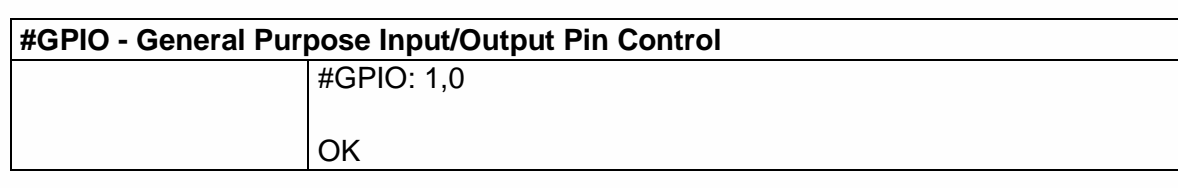

5.6.1.48. SW READY ENable - #SWREADYEN

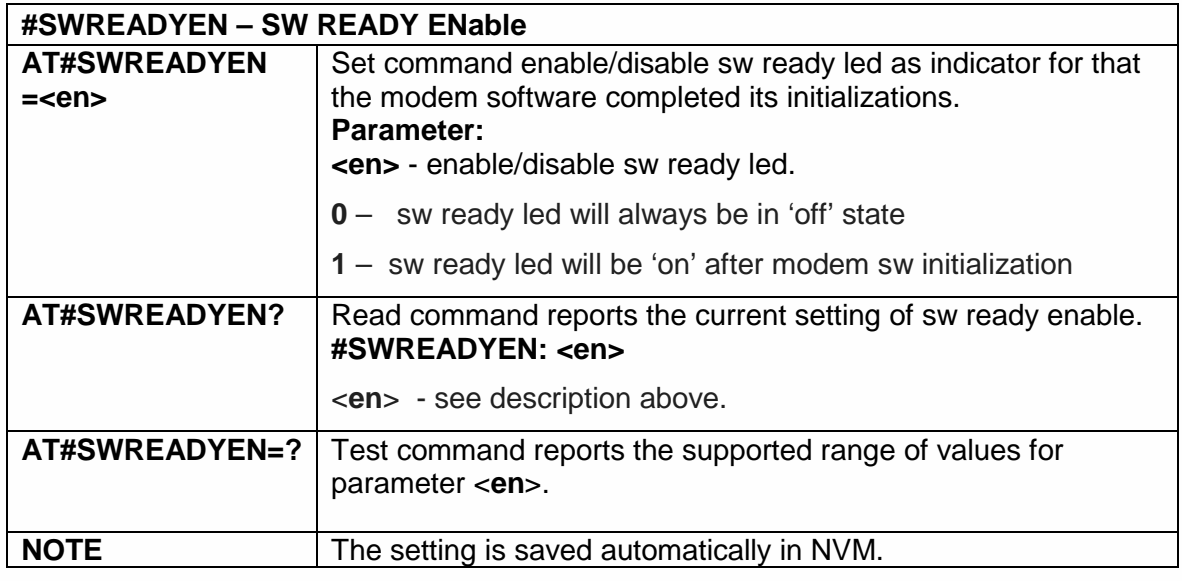

#### 5.6.1.49. Low Power Mode configuration - #PSMWDISACFG

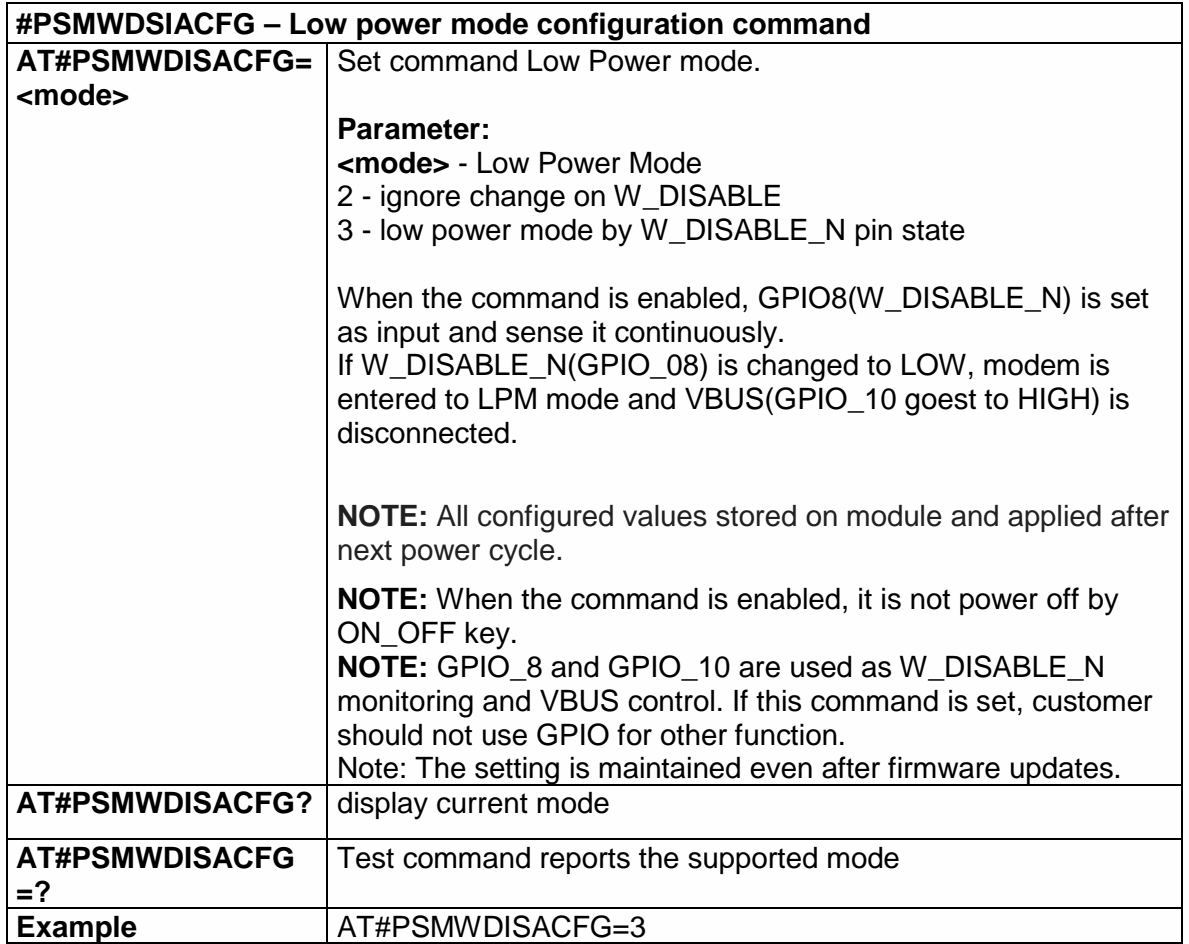

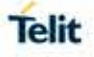

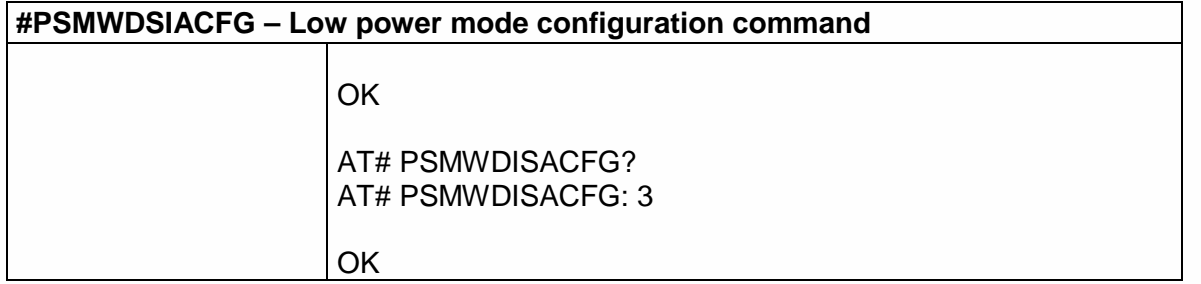

## 5.6.1.50. STAT\_LED GPIO Setting - #SLED

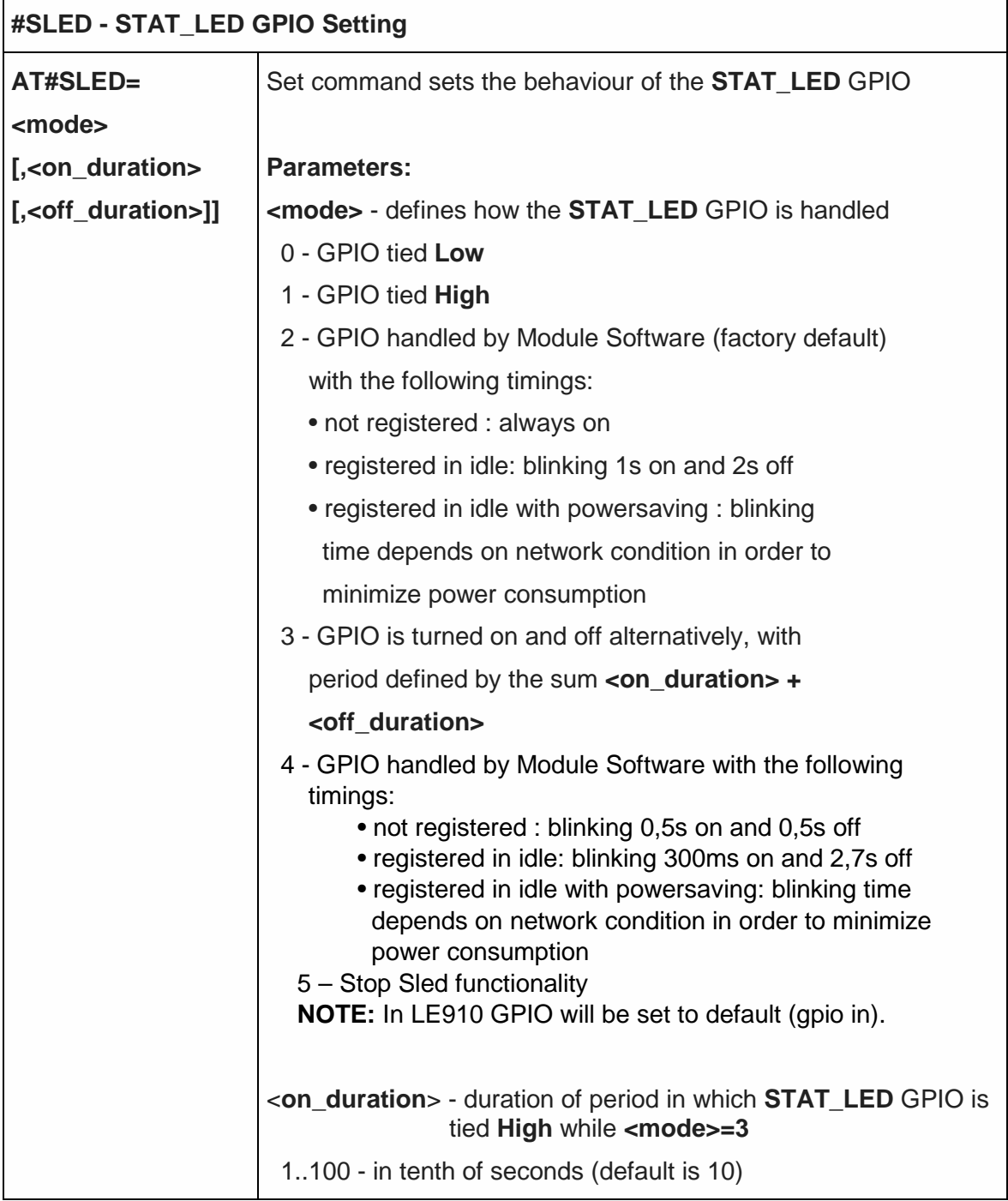

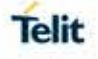

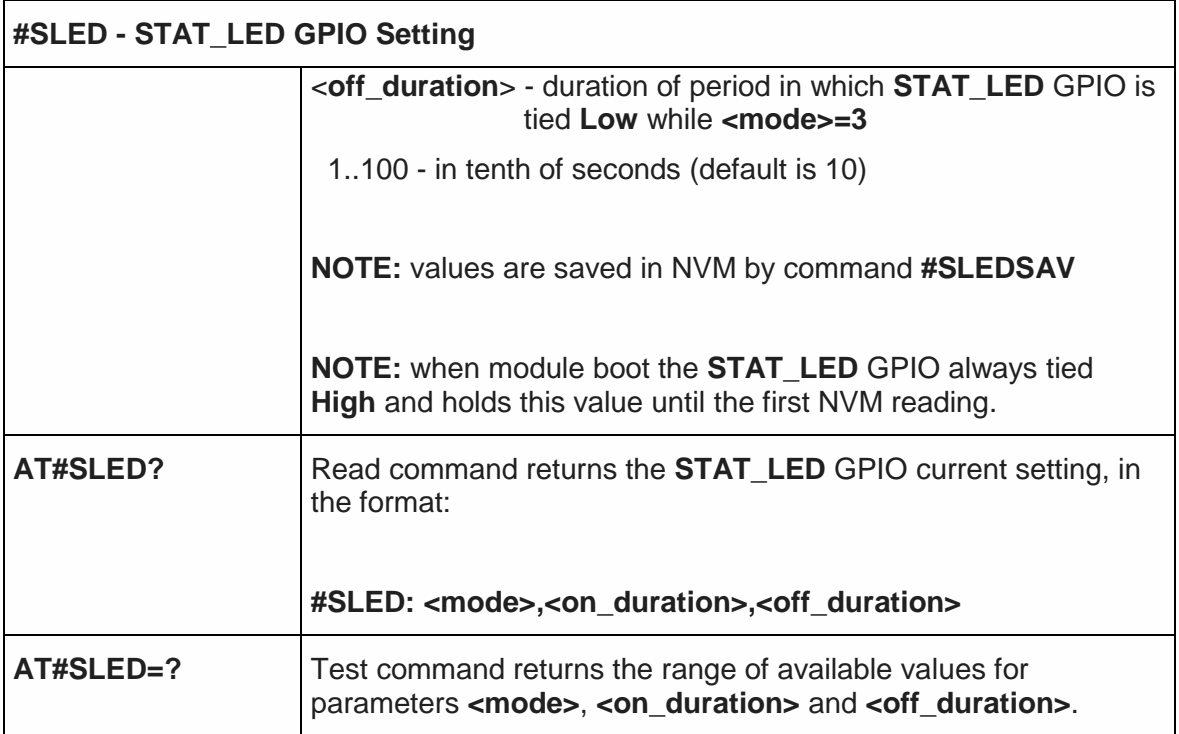

5.6.1.51. Save STAT\_LED GPIO Setting - #SLEDSAV

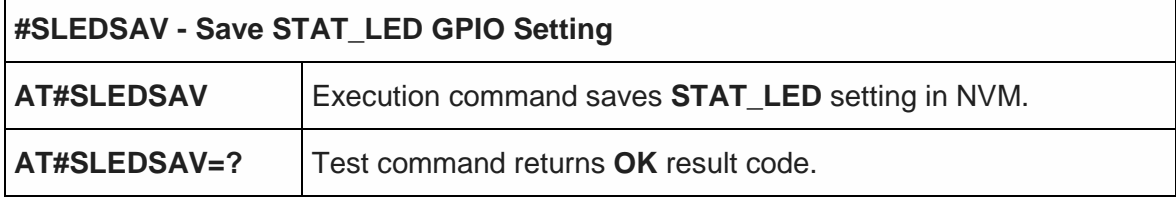

5.6.1.52. Digital Voiceband Interface - #DVI

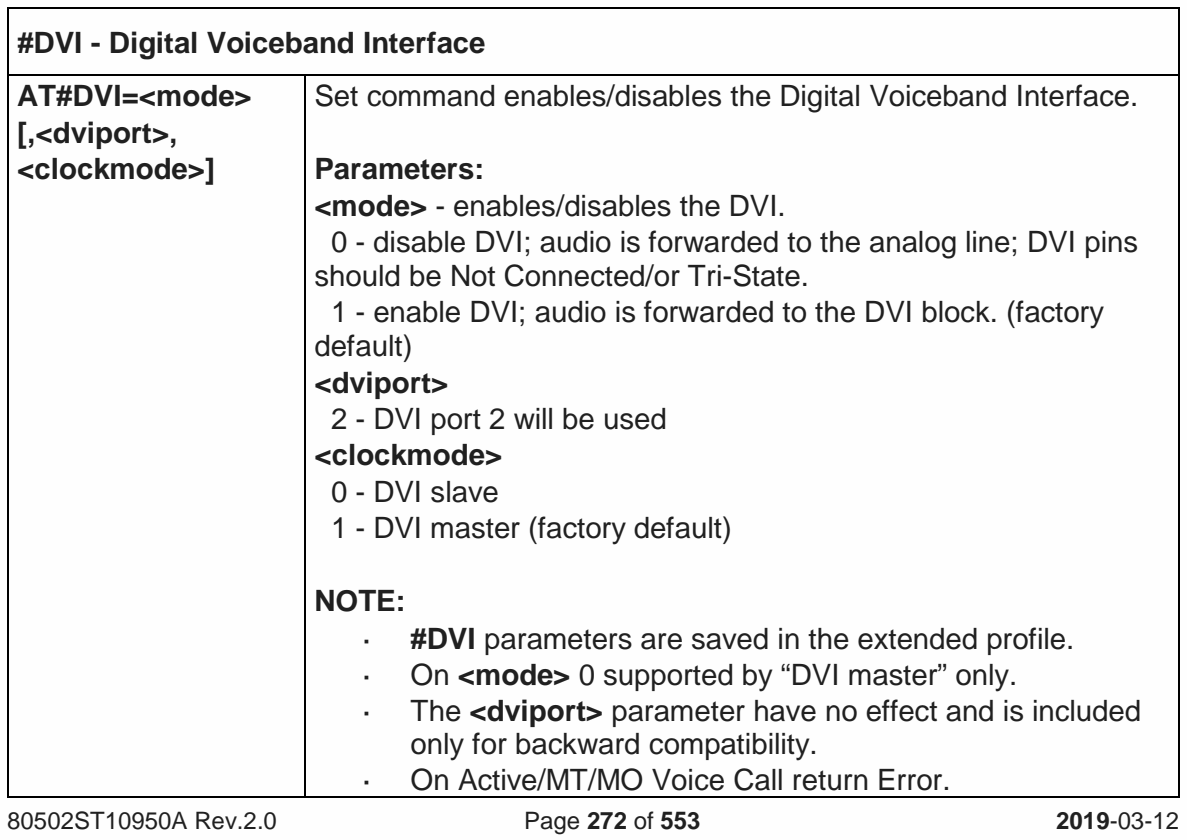

٦

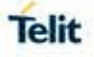

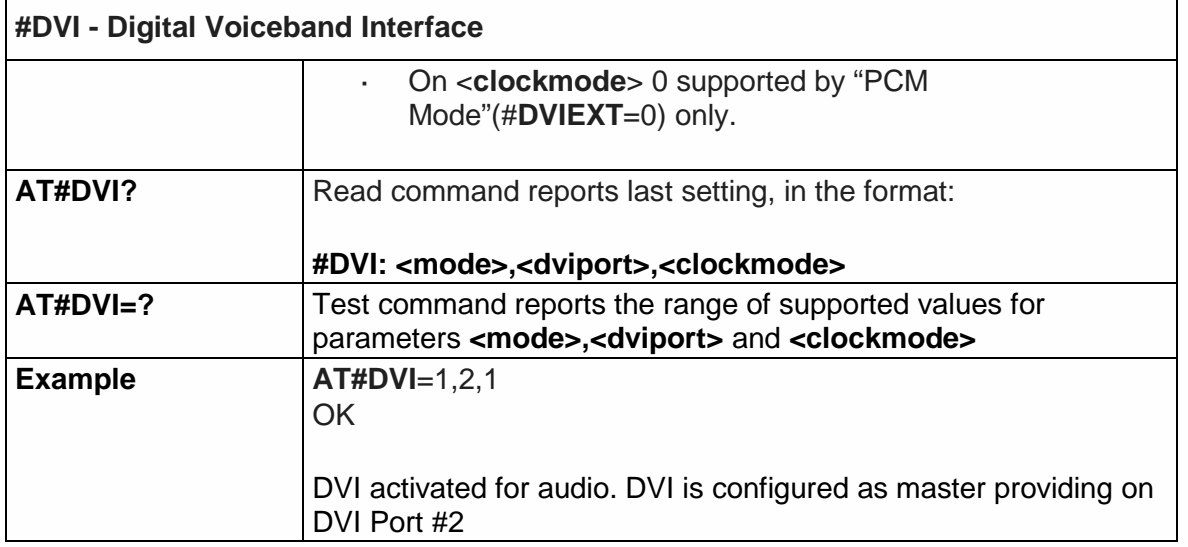

5.6.1.53. SMS Ring Indicator - #E2SMSRI

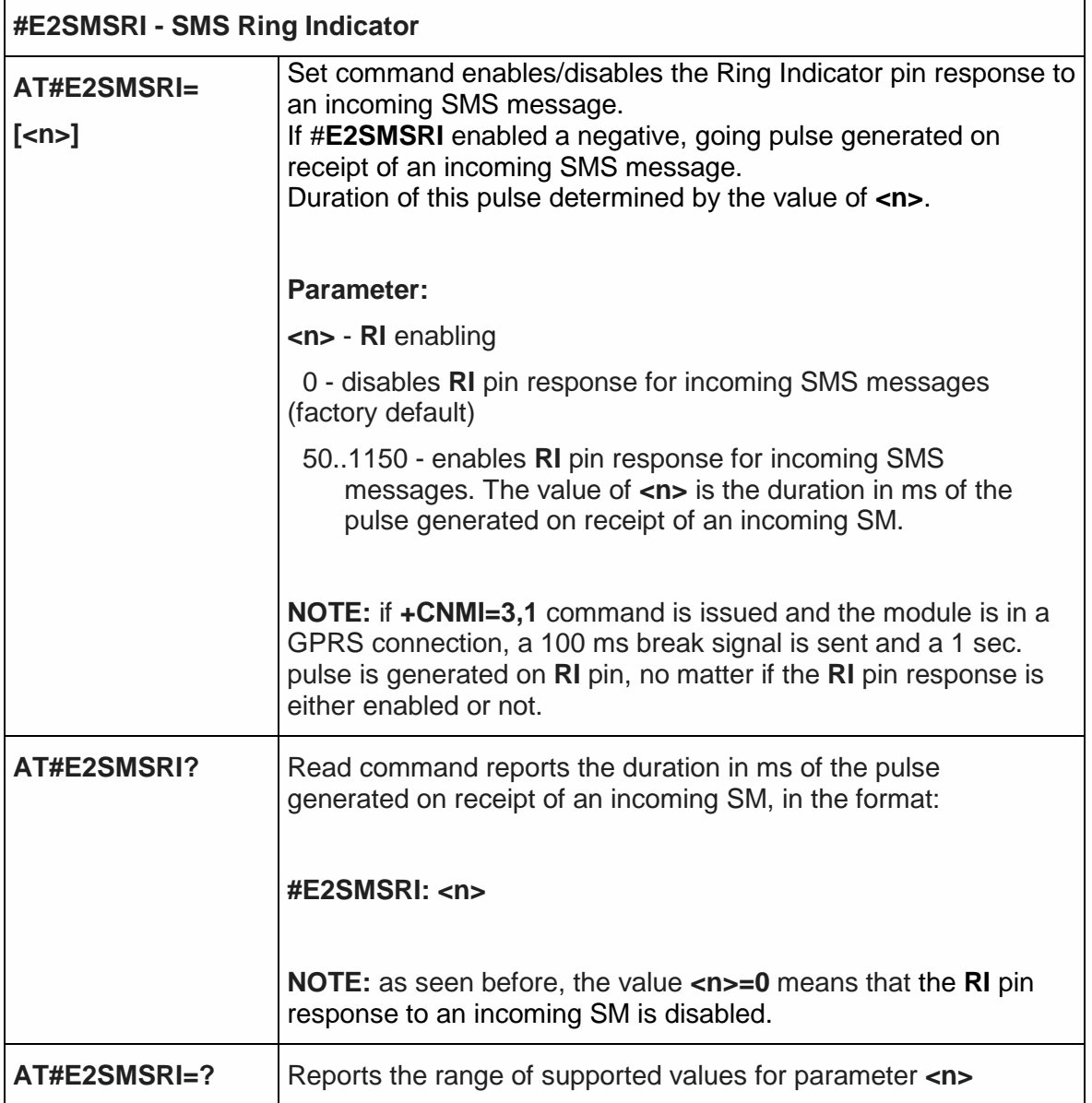

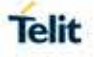

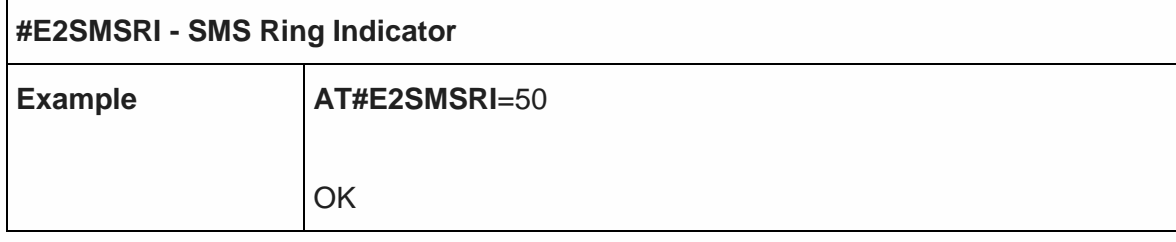

5.6.1.54. Read Analog/Digital Converter Input - #ADC

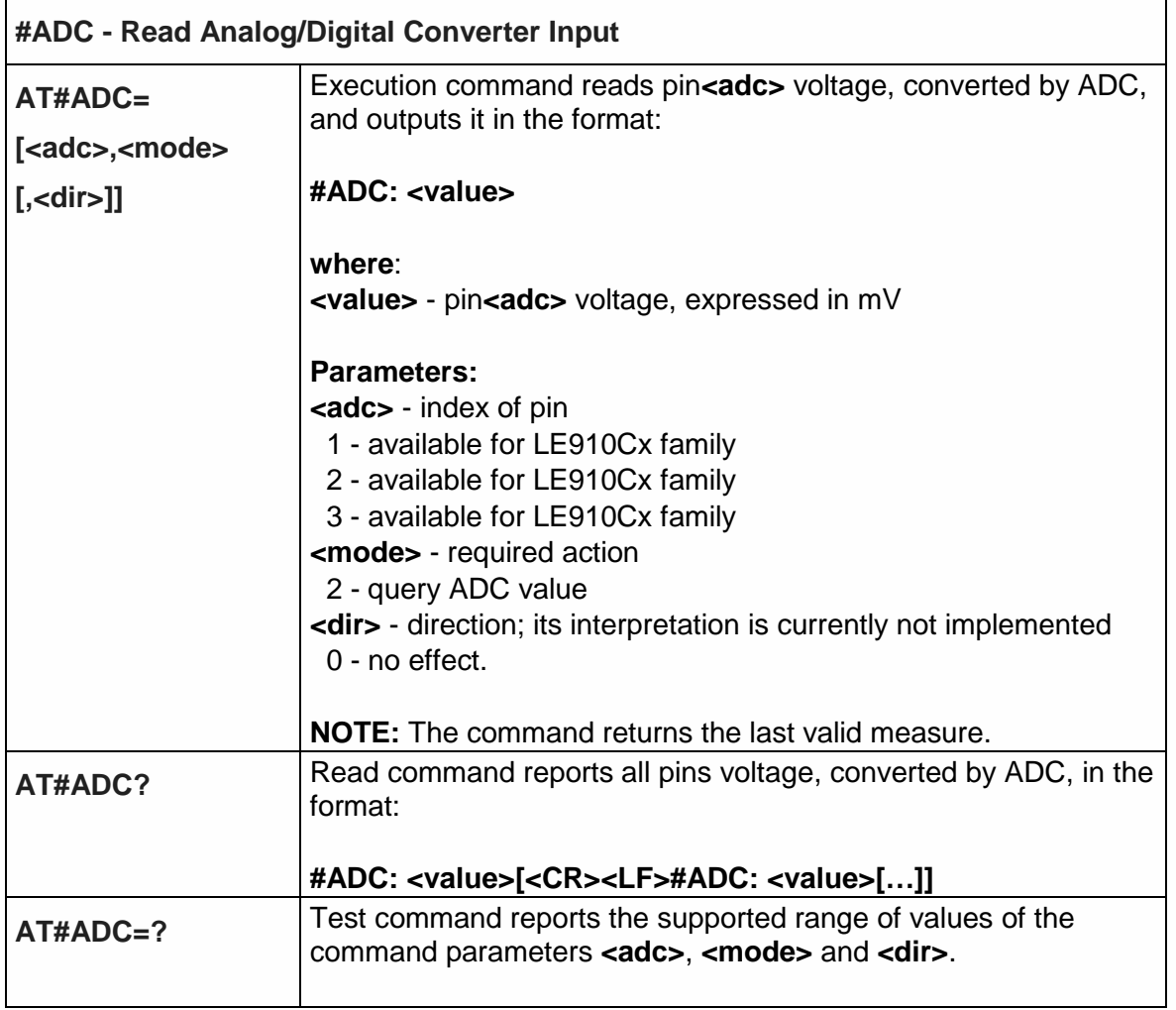

5.6.1.55. Auxiliary Voltage Output Control - #VAUX

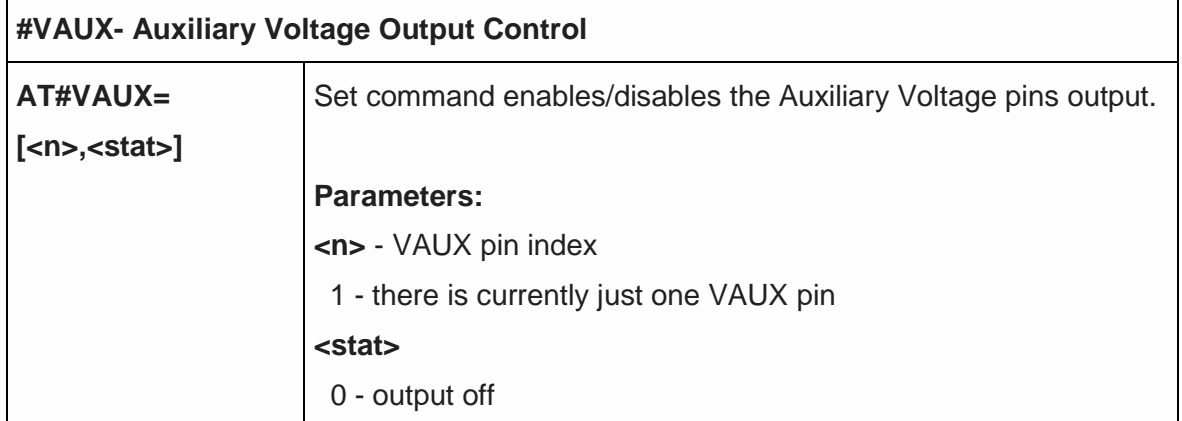

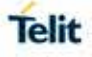

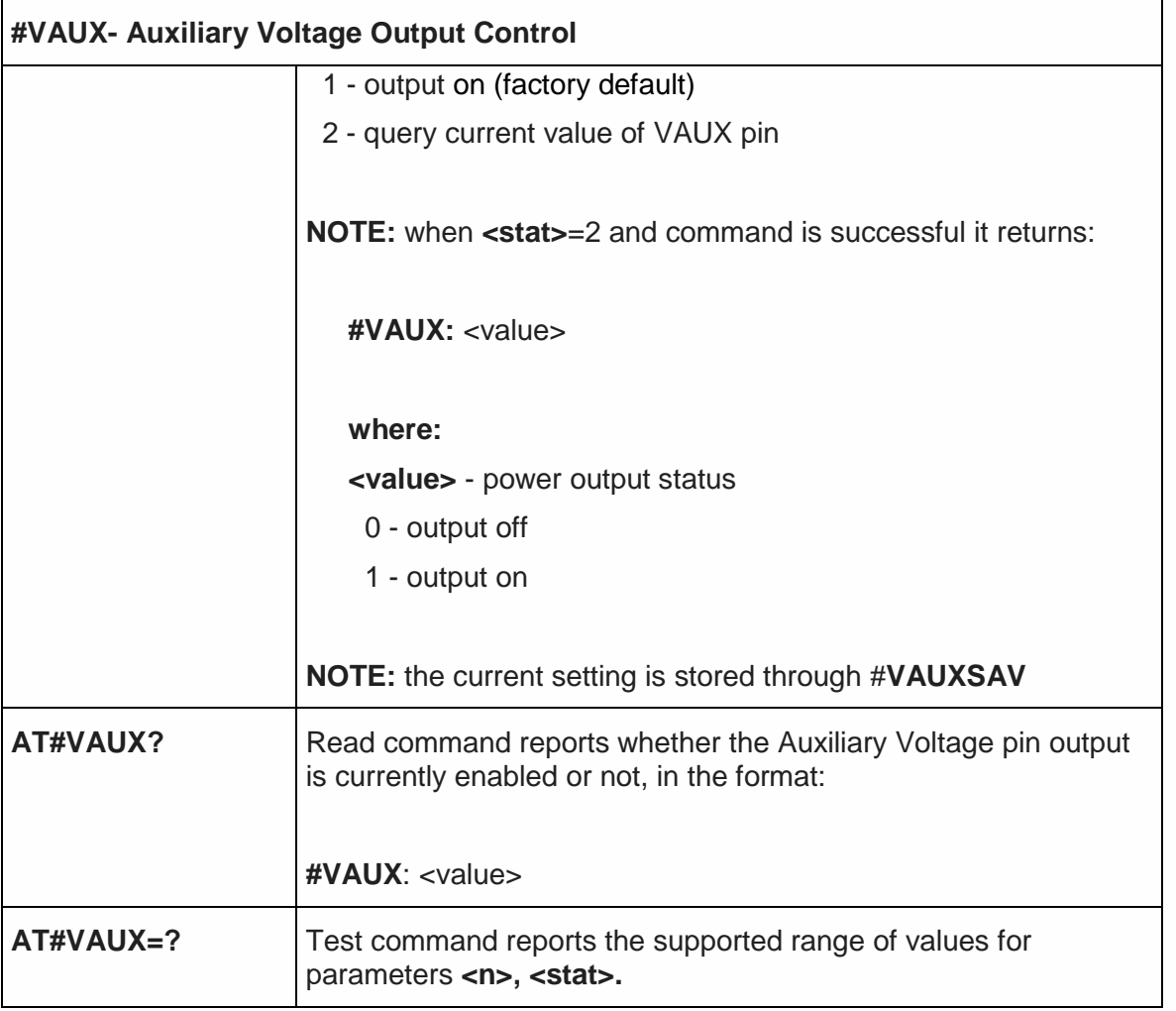

<span id="page-274-0"></span>5.6.1.56. Auxiliary Voltage Output save - #VAUXSAV

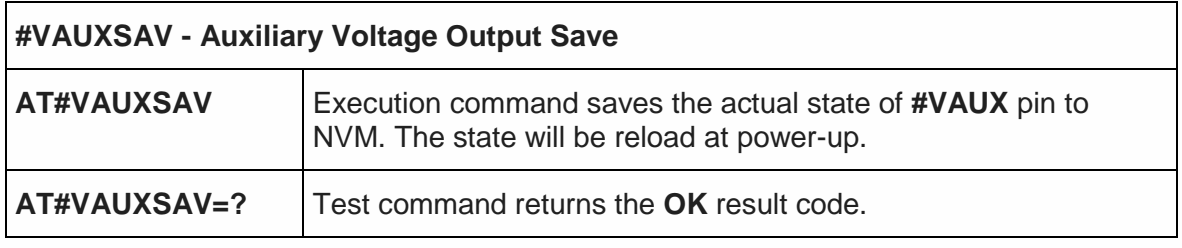

5.6.1.57. Battery and Charger Status - #CBC

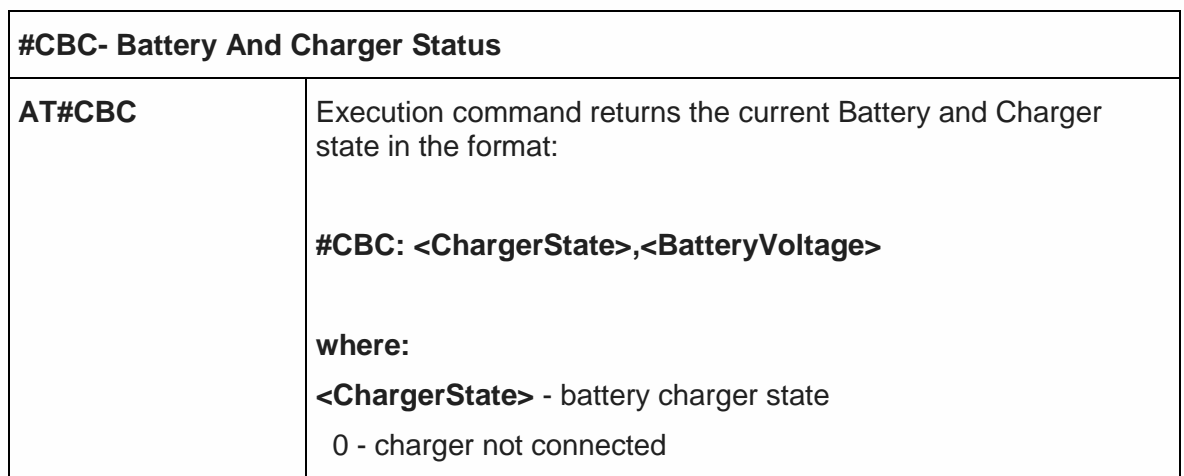

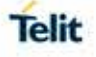

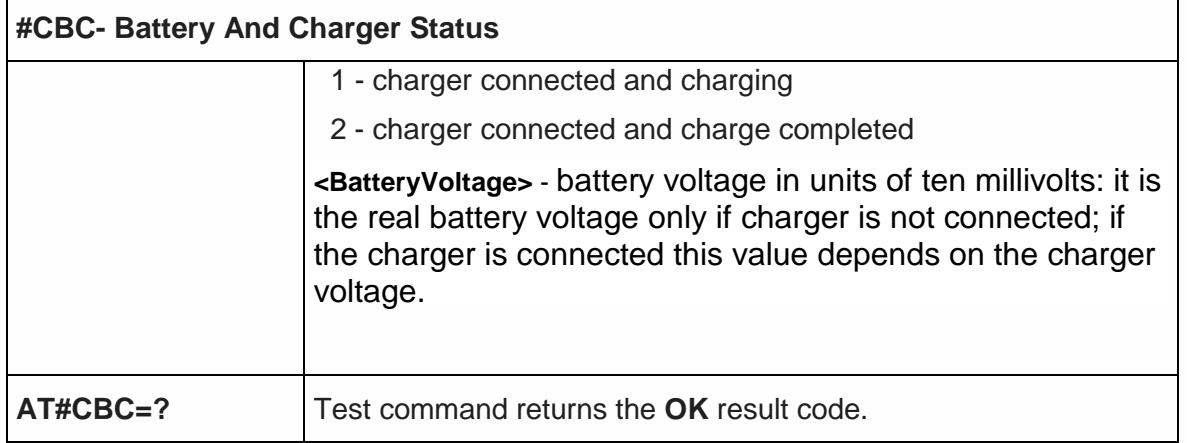

## 5.6.1.58. GPRS Auto-Attach Property - #AUTOATT

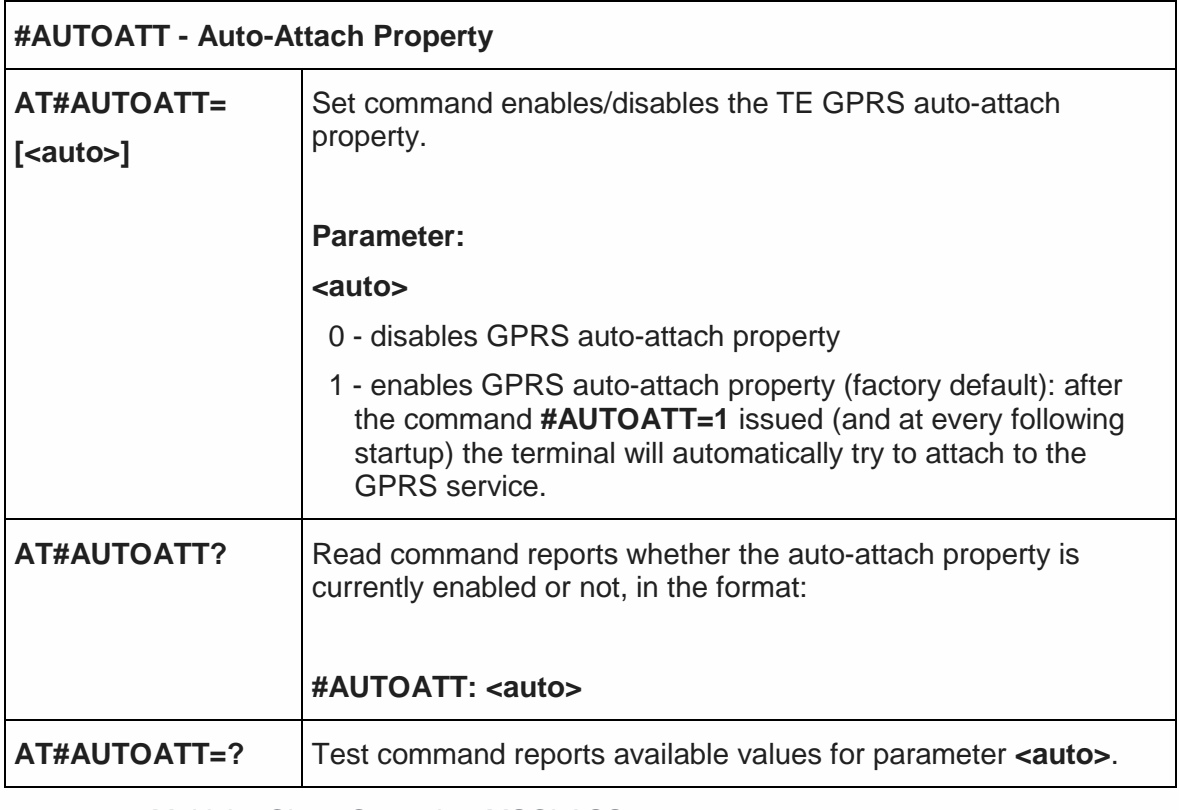

5.6.1.59. Multislot Class Control - #MSCLASS

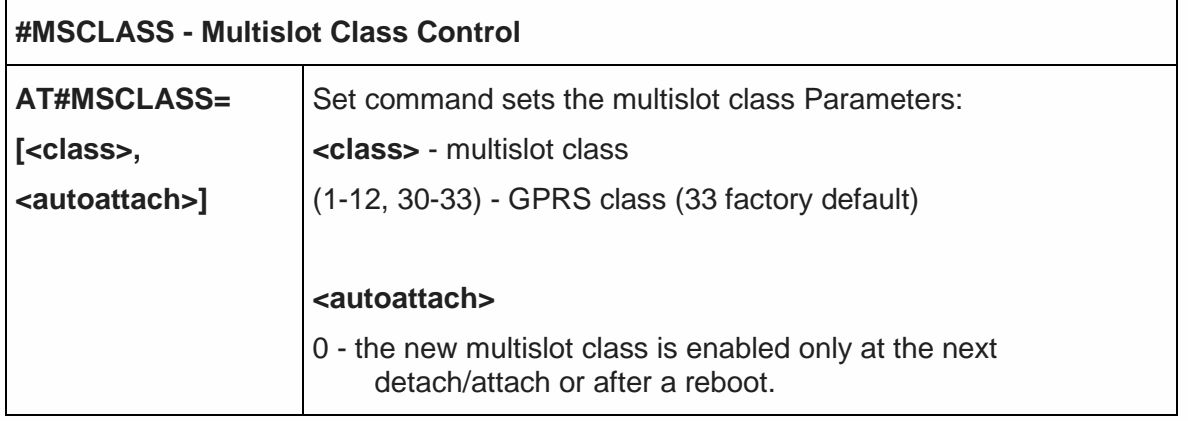

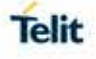

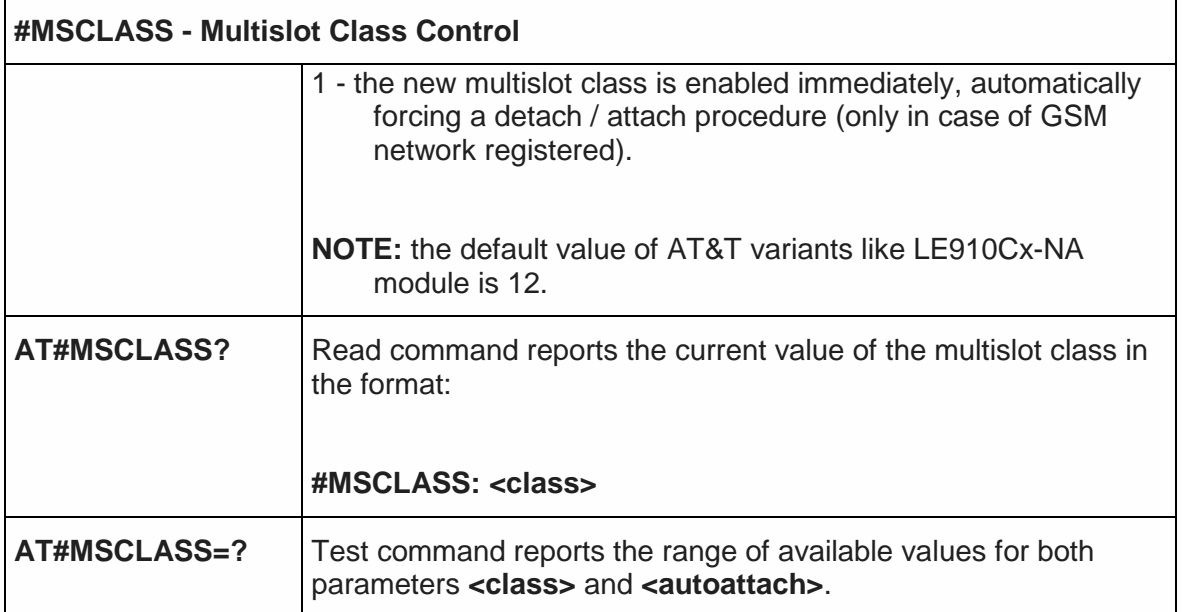

5.6.1.60. V24 Output Pins Configuration - #V24CFG

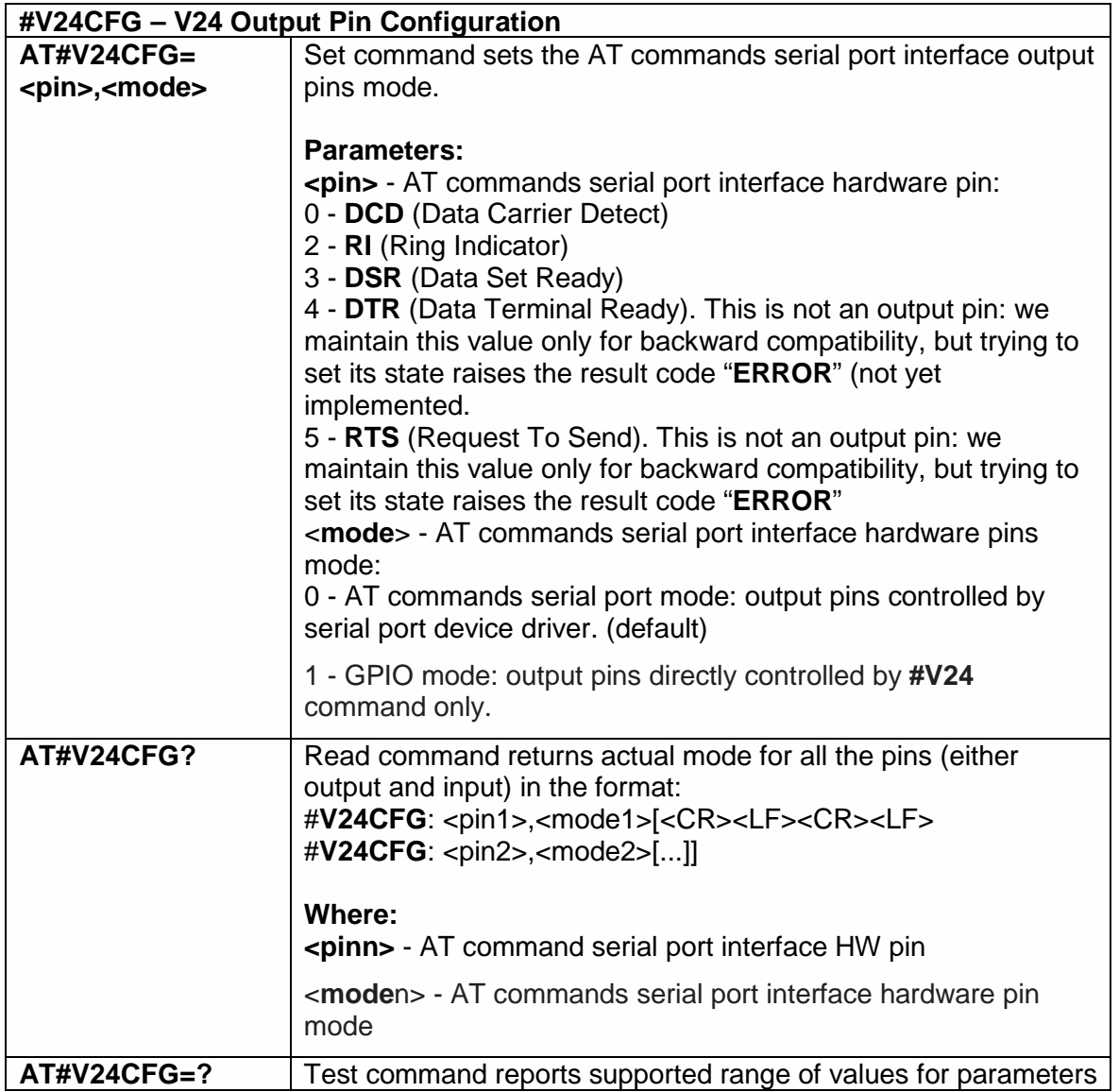

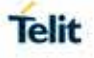

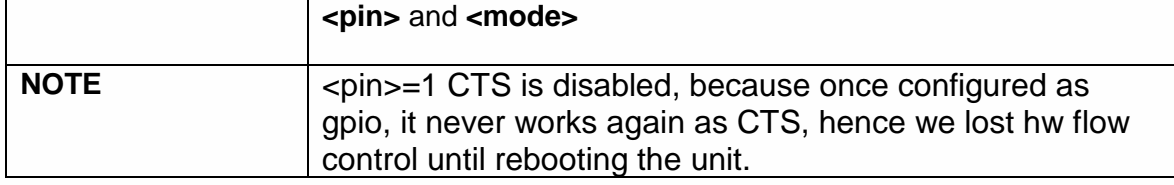

5.6.1.61. V24 Output Pins Control - #V24

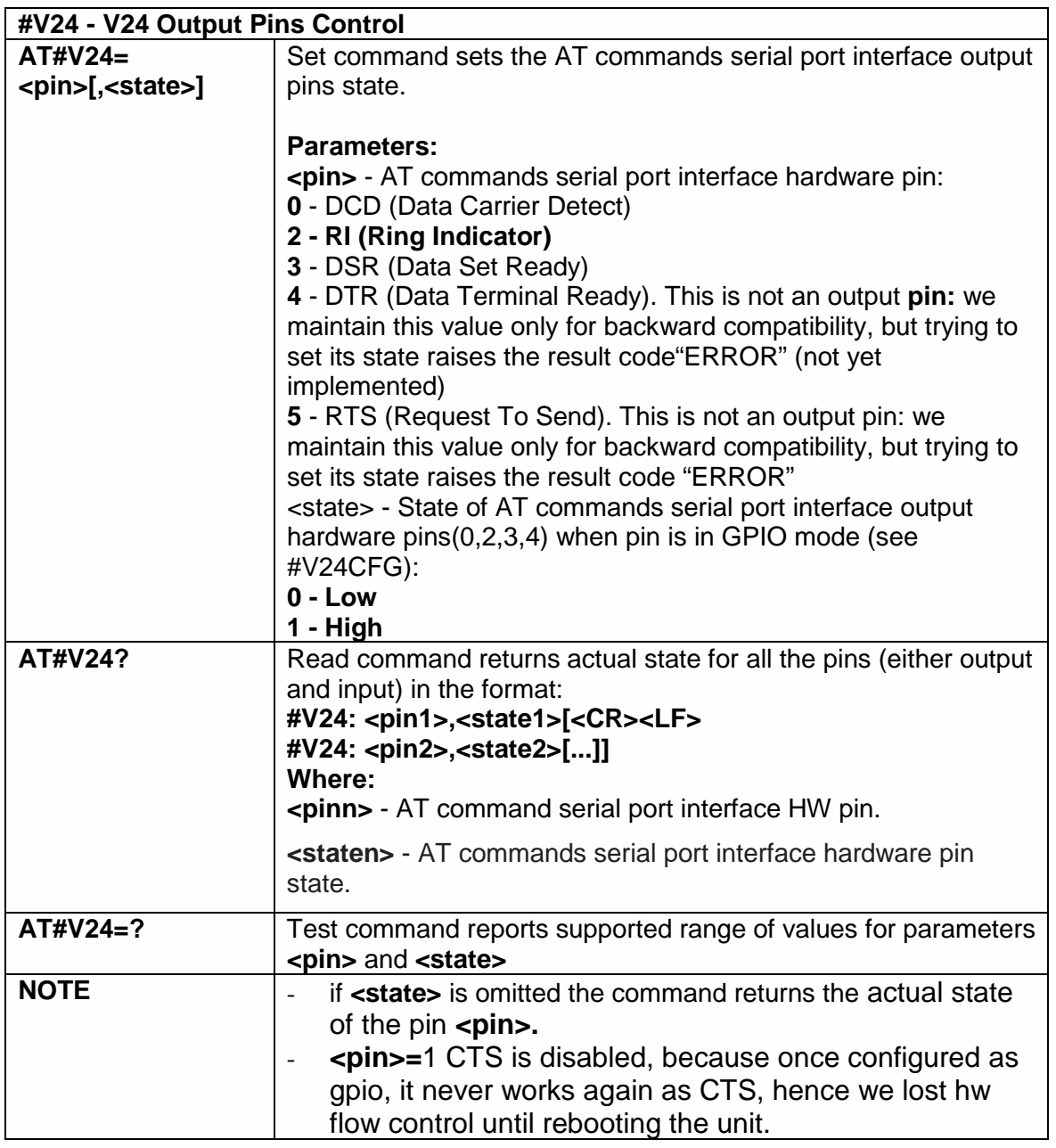

#### 5.6.1.62. Cell Monitor - #MONI

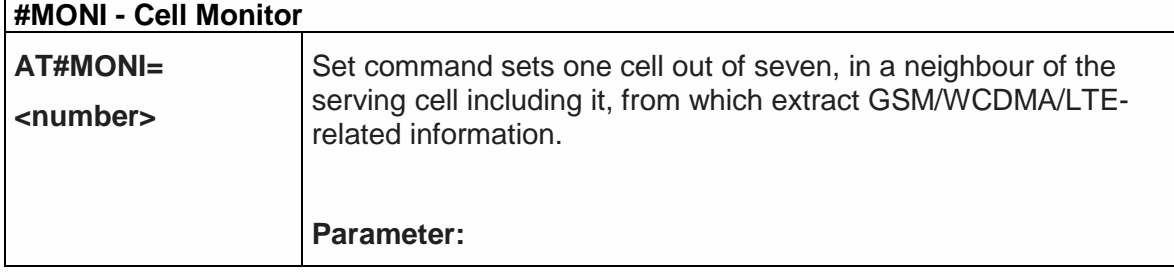

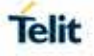

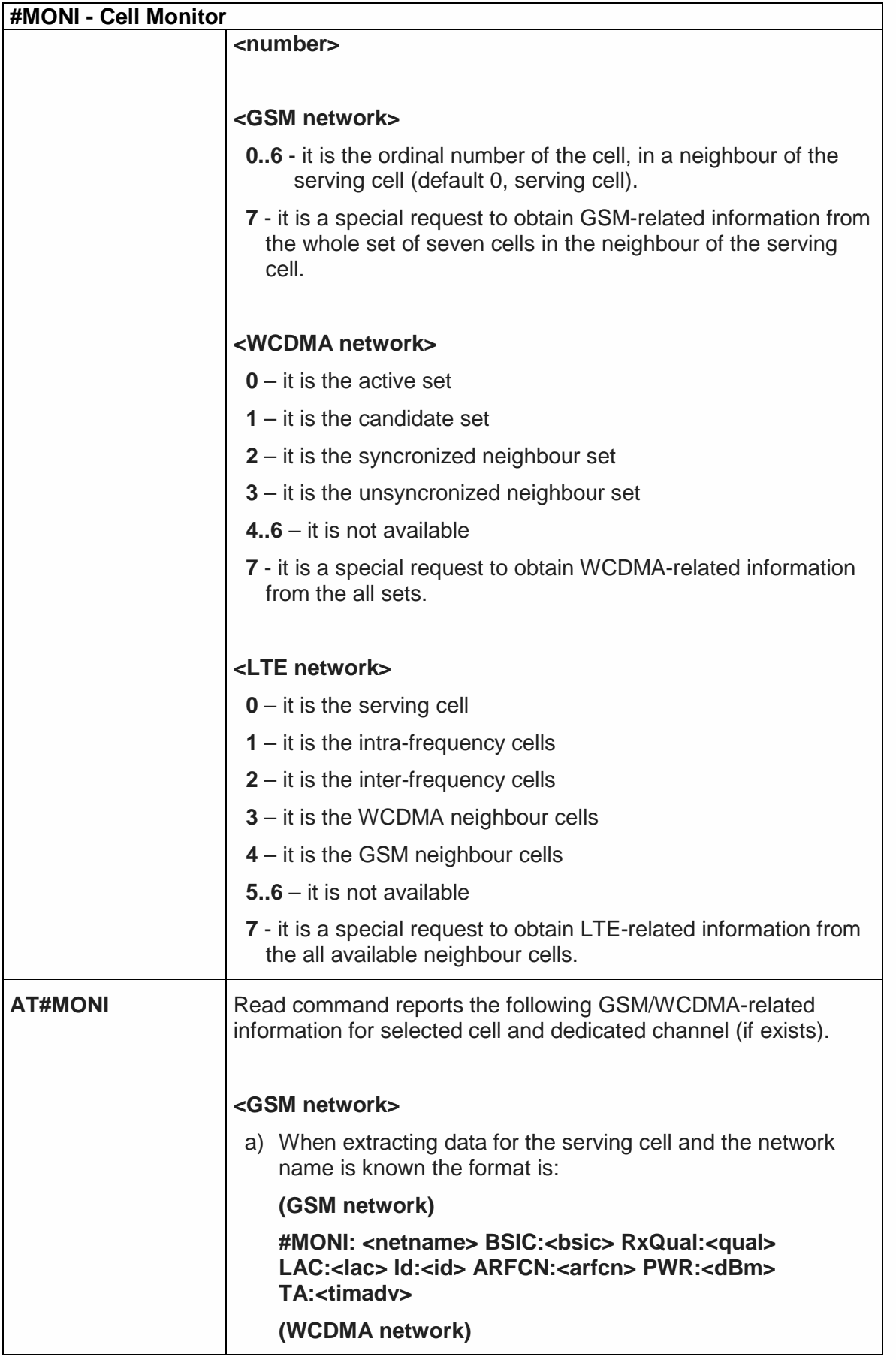

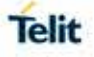

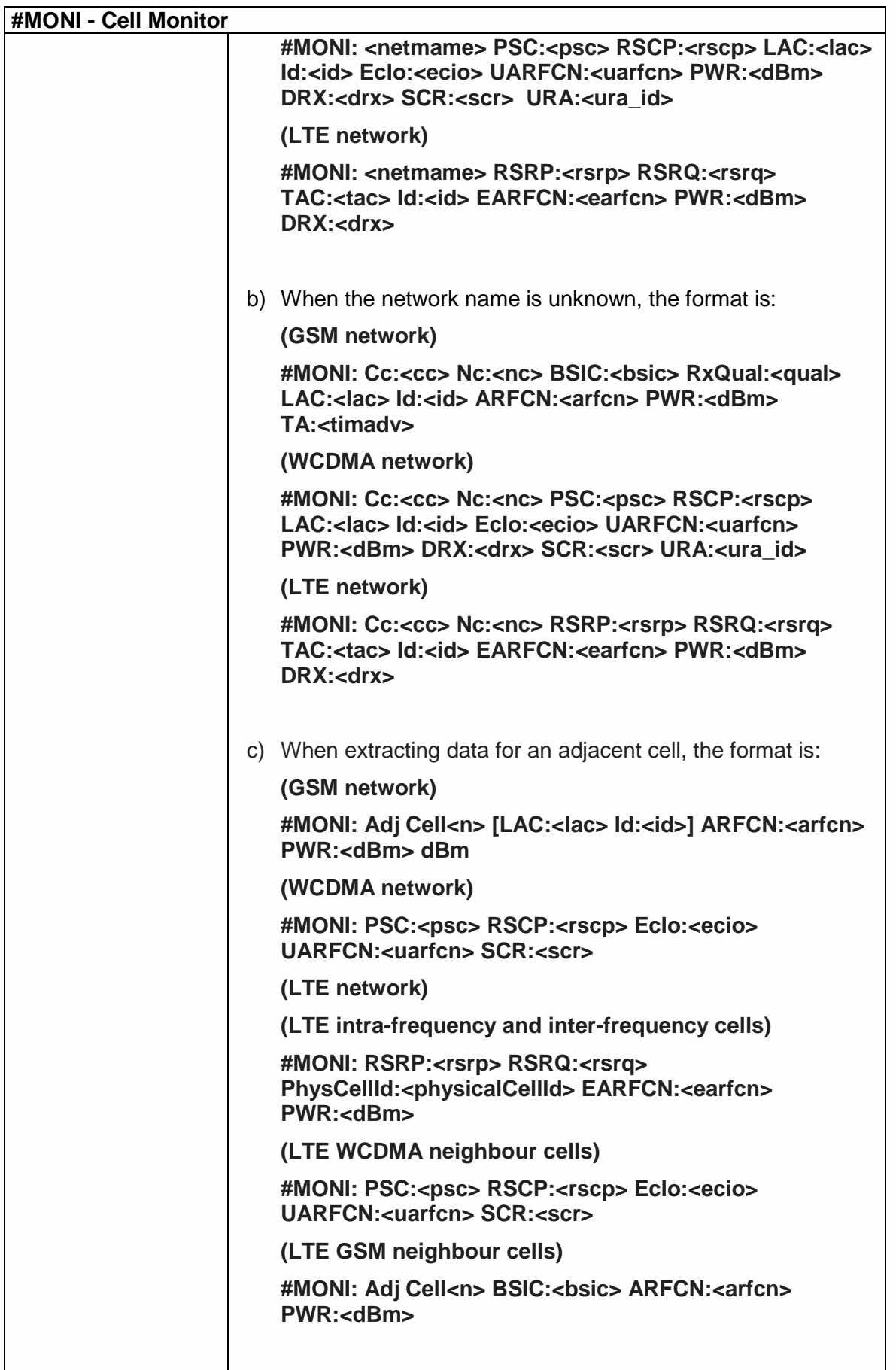

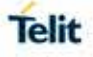

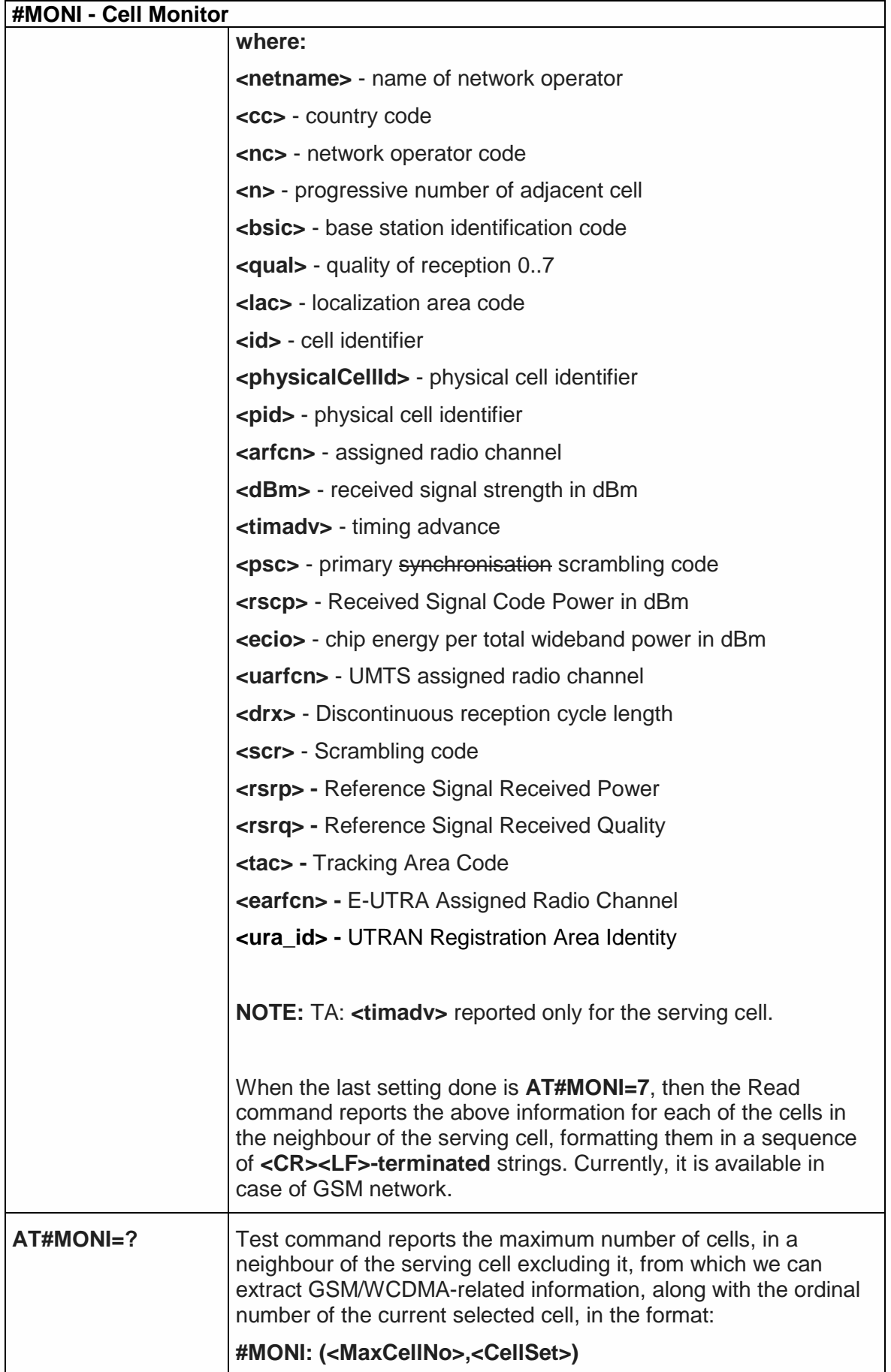

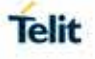

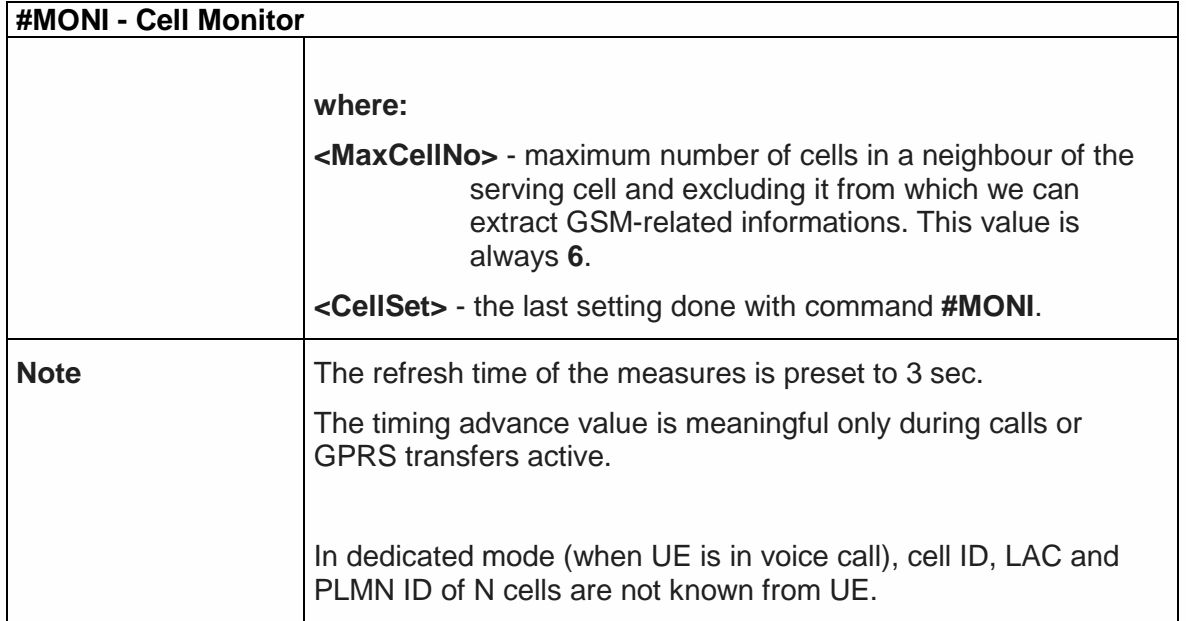

5.6.1.63. HSDPA Channel Quality Indication - #CQI

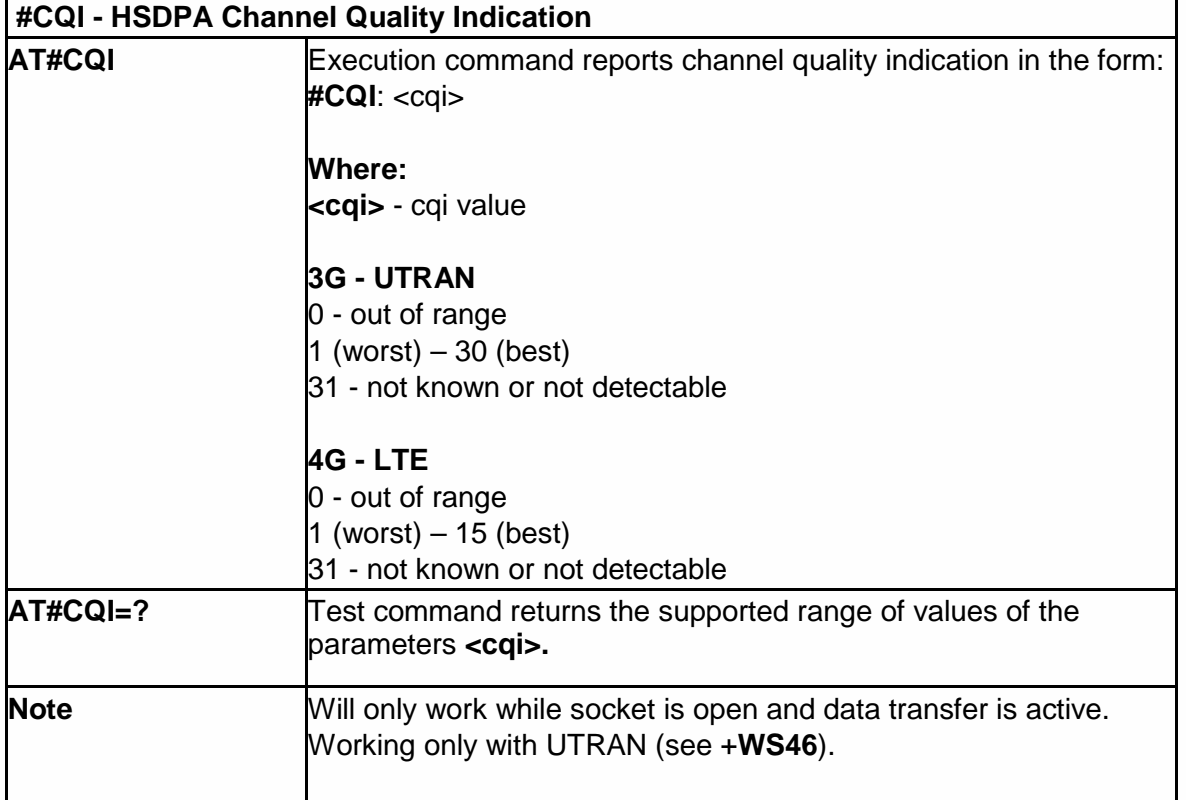

# 5.6.1.64. Packet Service Network Type - #PSNT

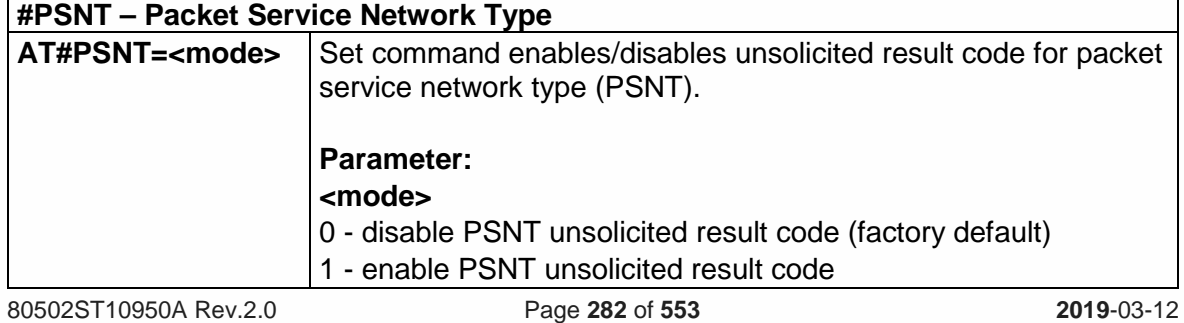

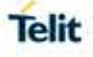

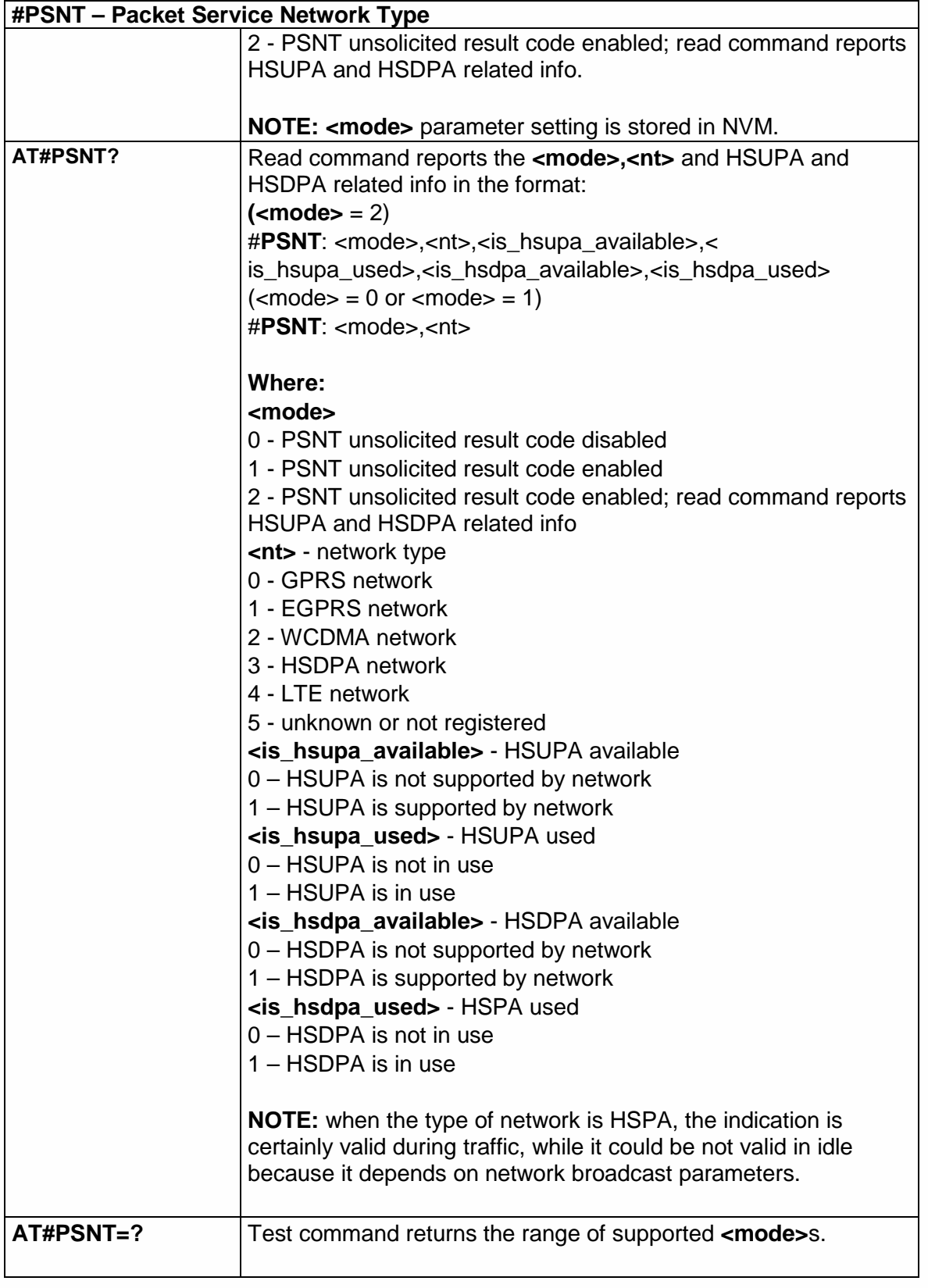

## 5.6.1.65. Read Current Network Status in 3G Network - #RFSTS

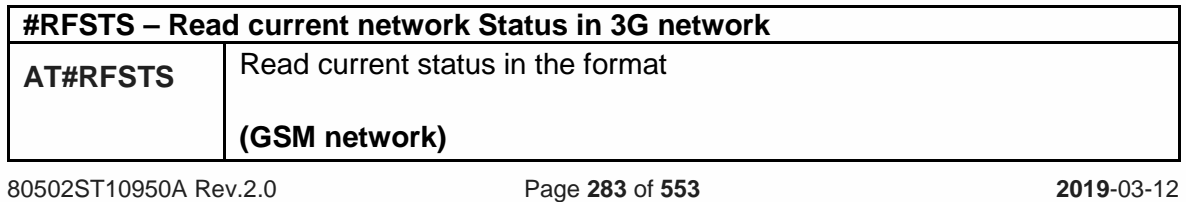

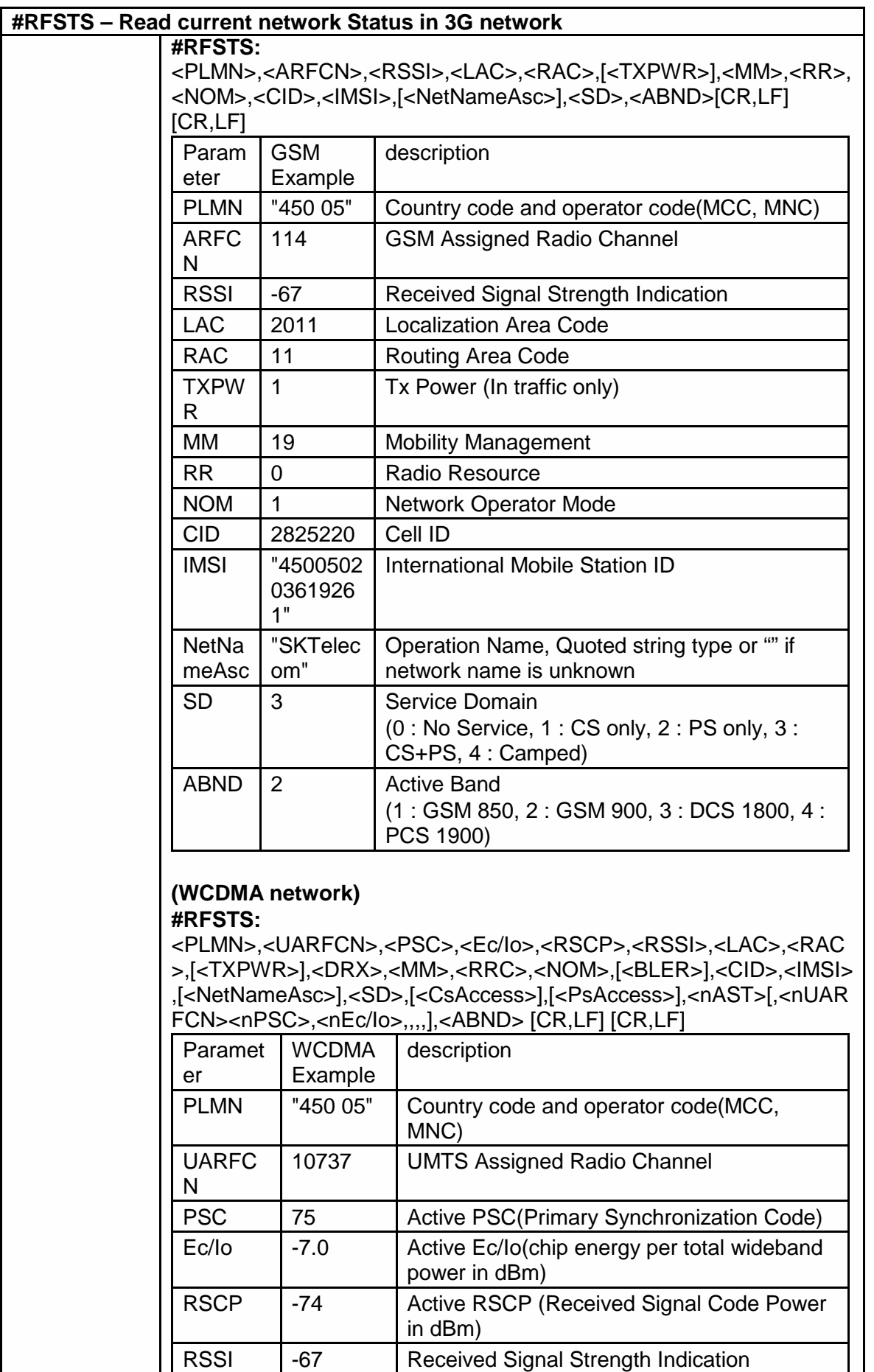

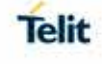

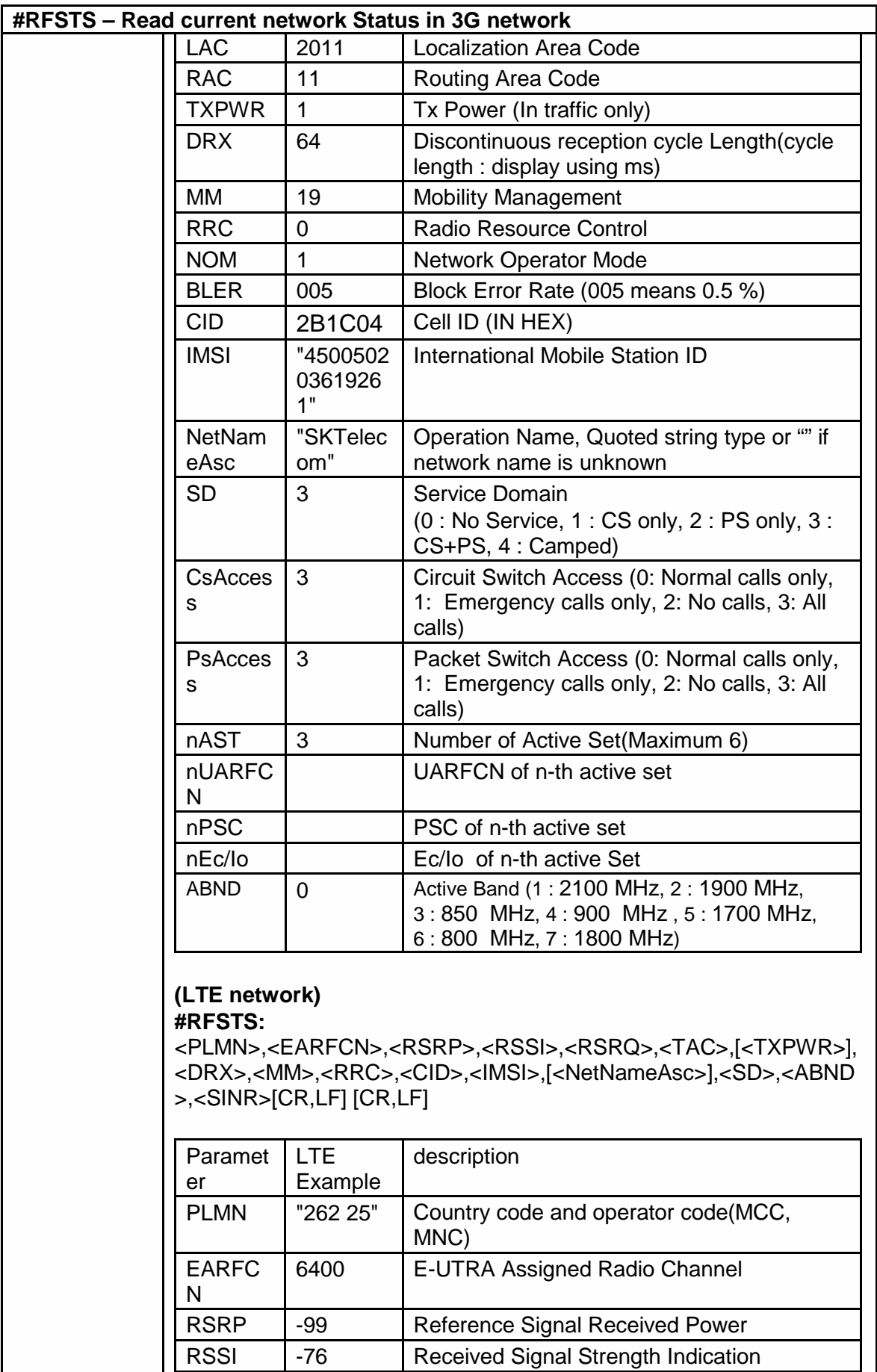

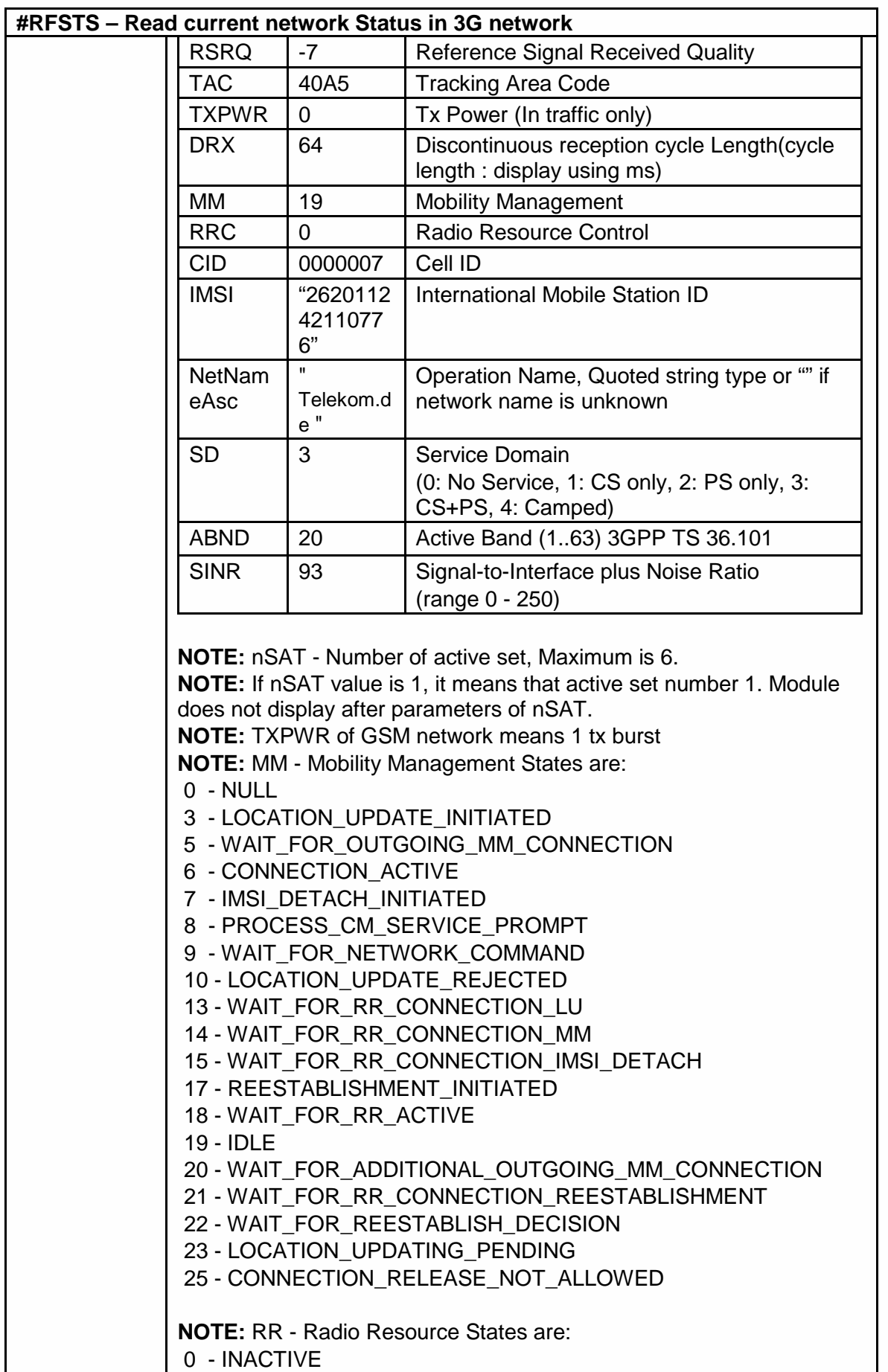

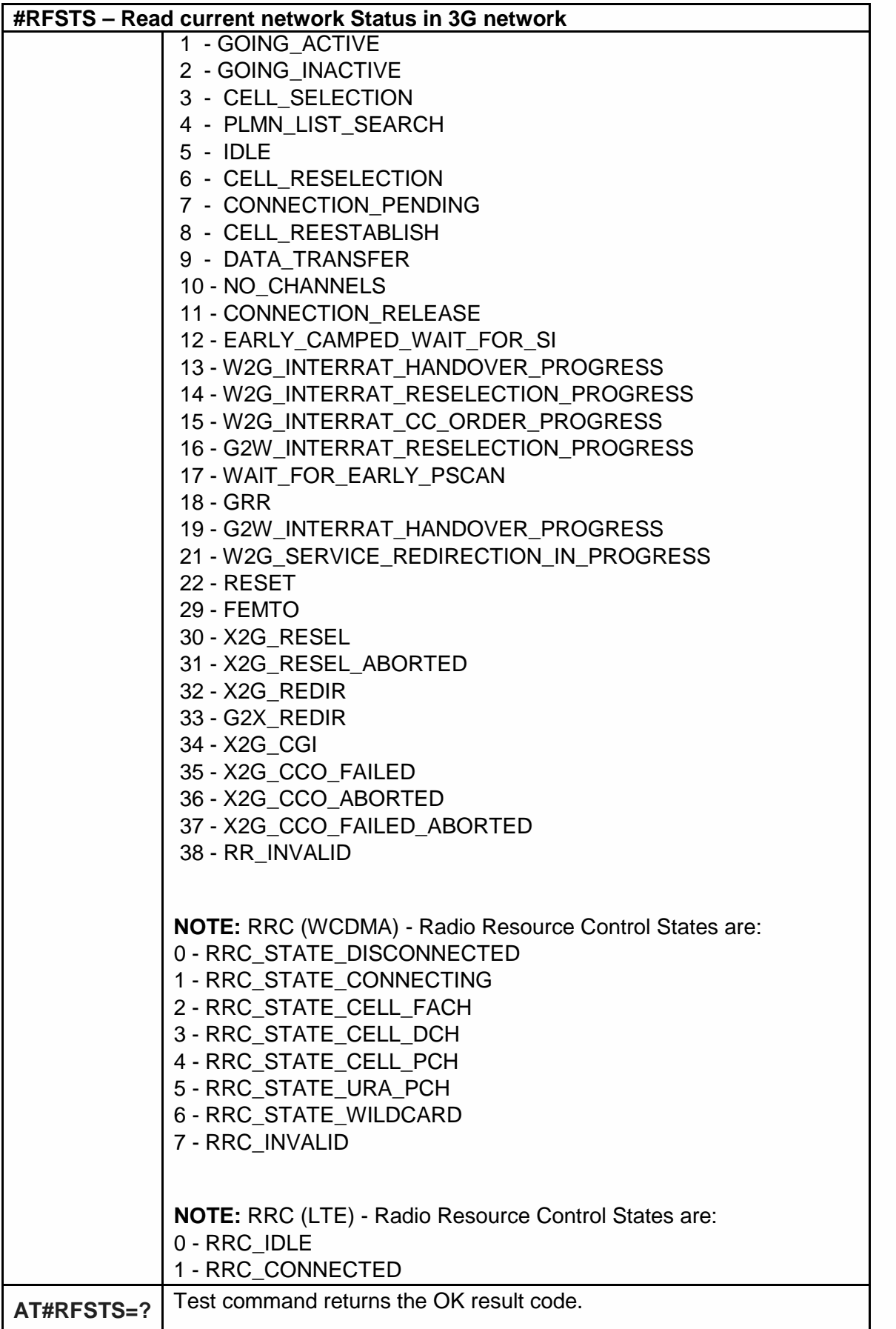

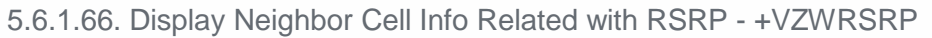

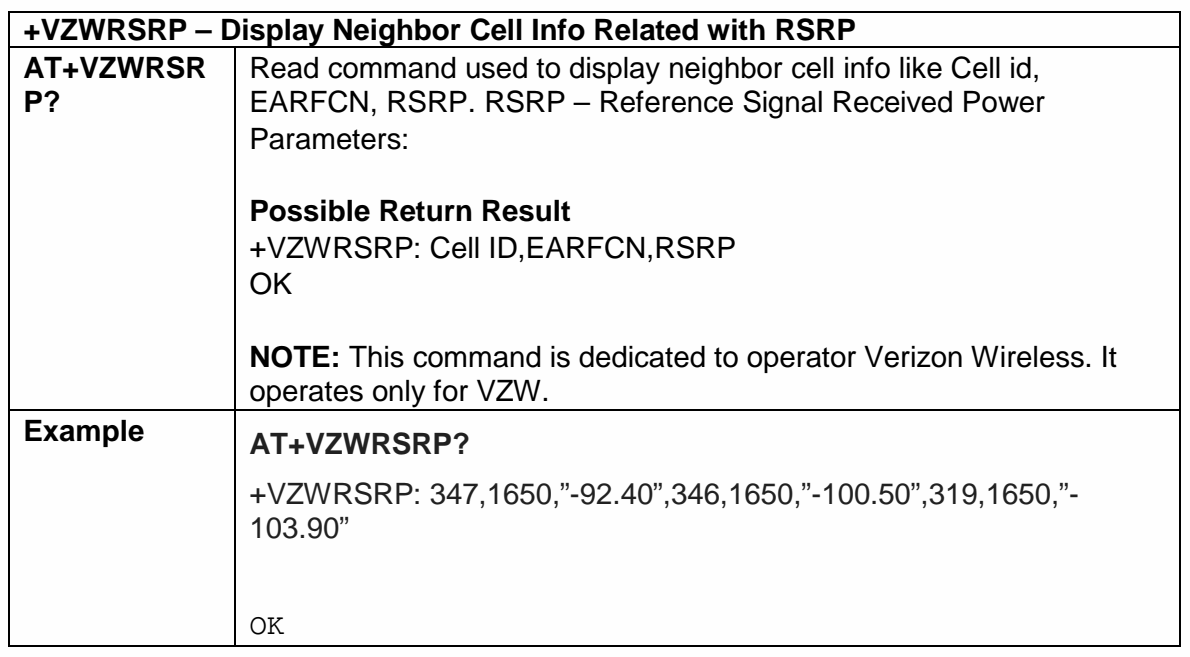

5.6.1.67. Display Neighbor Cell Info Related with RSRQ - +VZWRSRQ

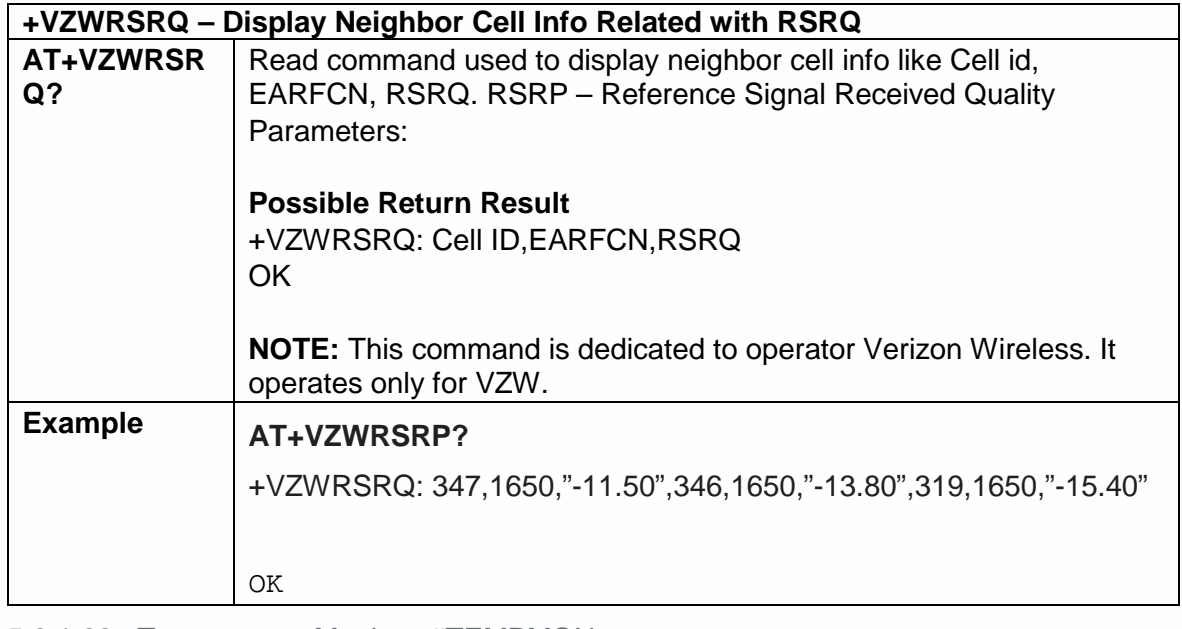

5.6.1.68. Temperature Monitor- #TEMPMON

#### **#TEMPMON - Temperature Monitor**
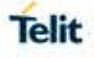

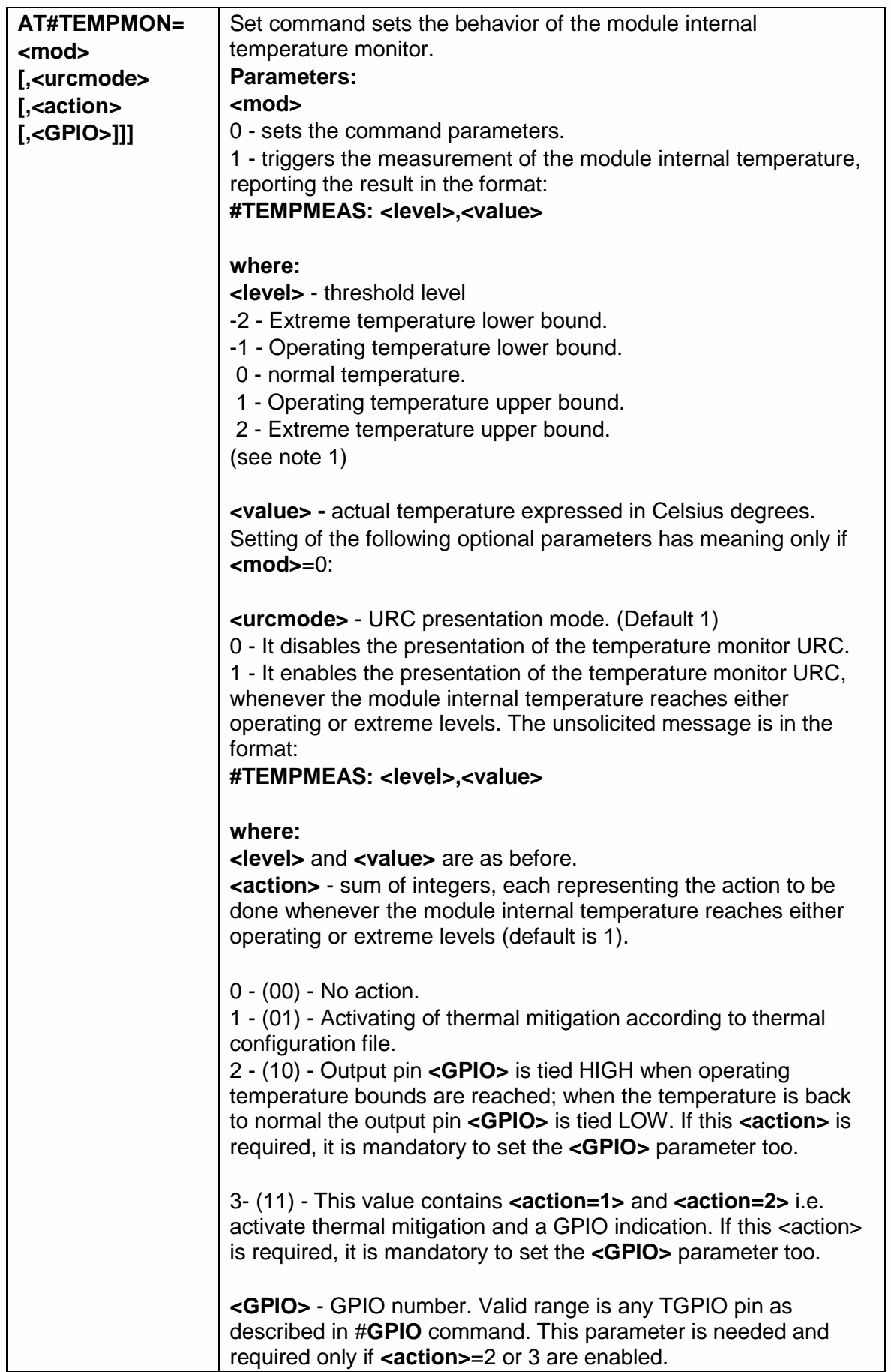

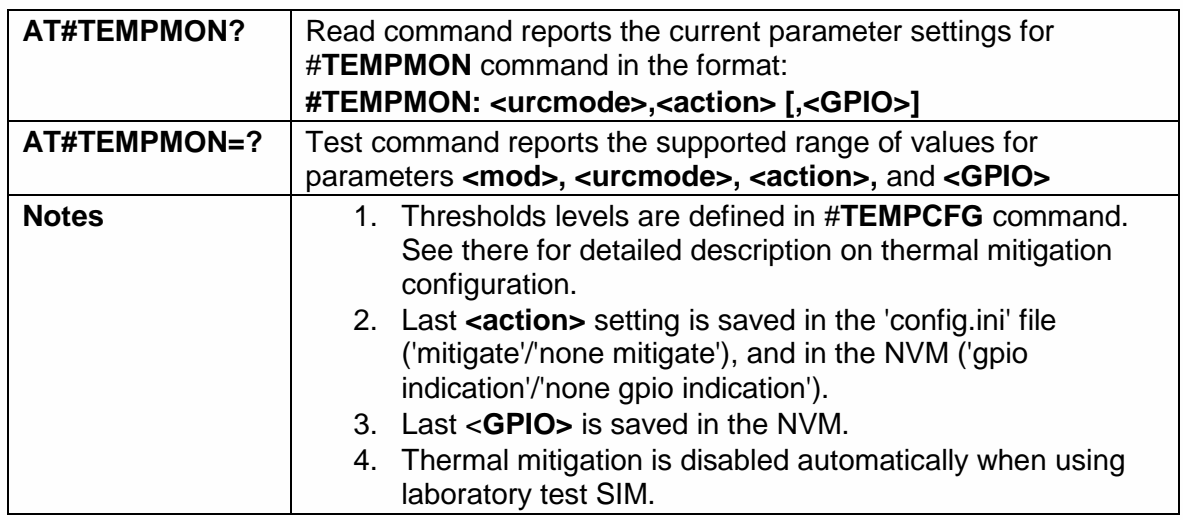

# 5.6.1.69. Query Temperature Overflow - #QTEMP

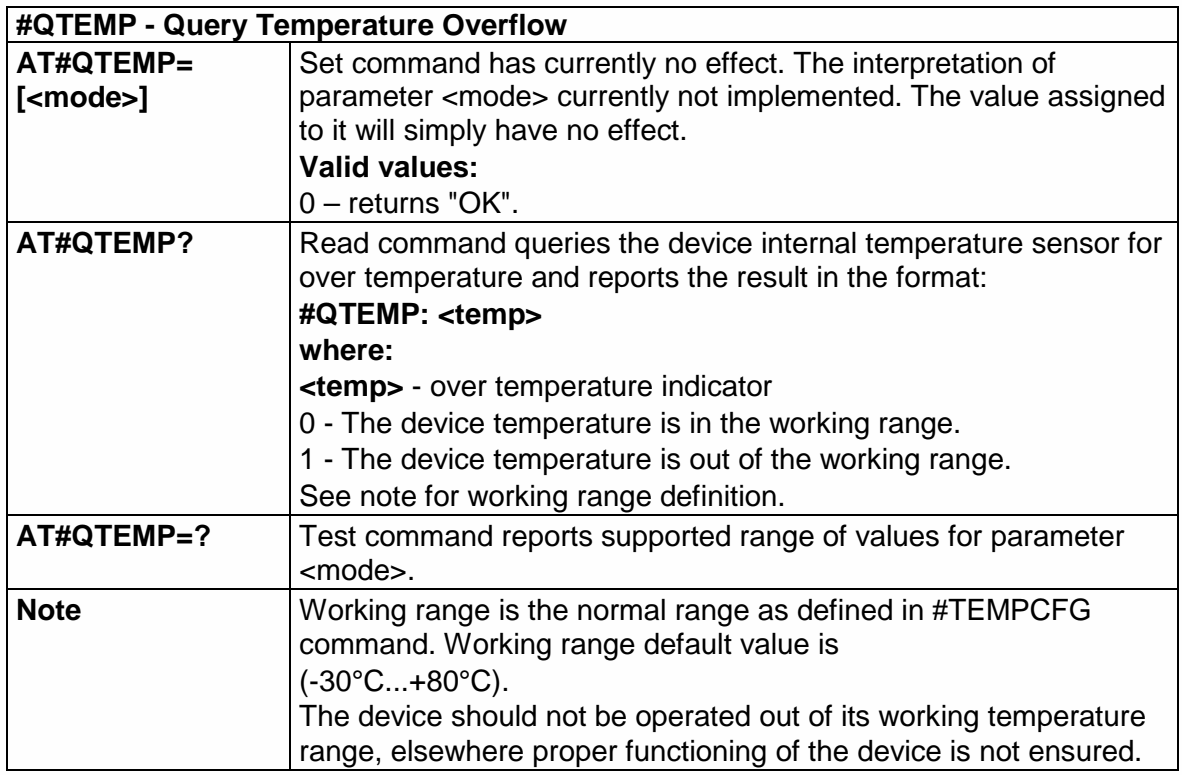

# 5.6.1.70. Temperature Monitor CONFIGURATION - #TEMPCFG

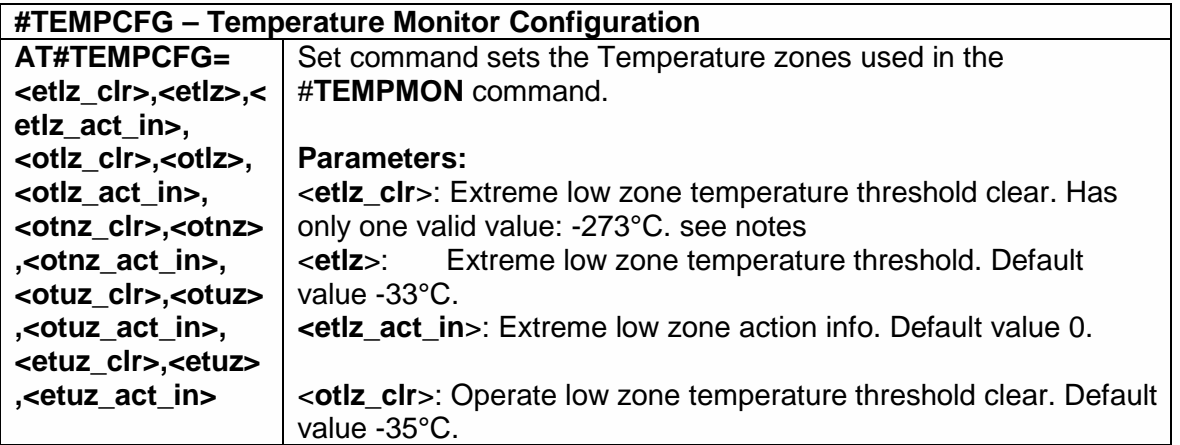

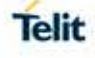

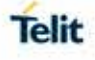

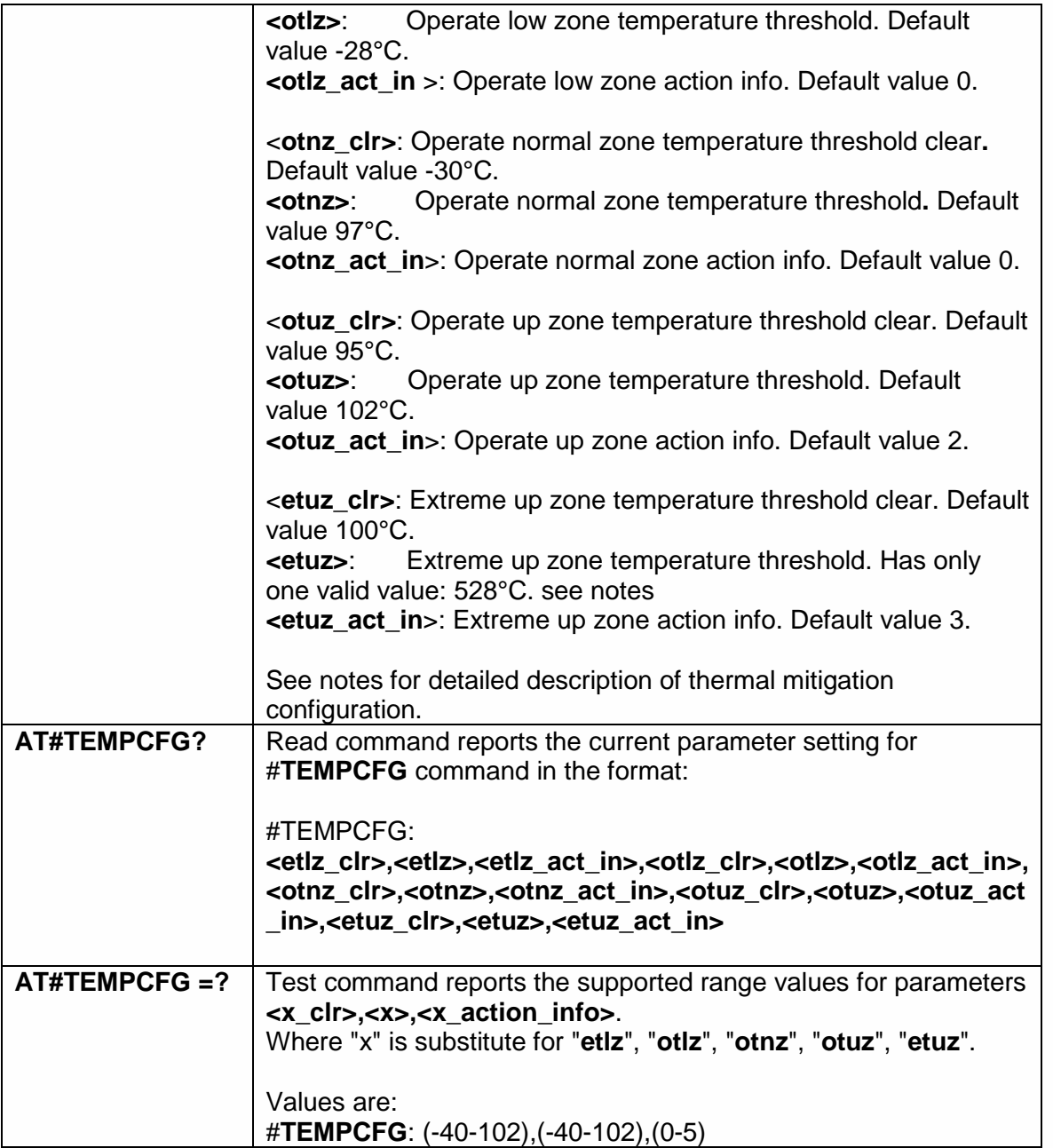

#### **Notes:**

After setting new values, it is must to execute power cycle or #**REBOOT** command in order the mitigation algorithm will operate by them.

Thermal mitigation mechanism works like this:

The whole temperature scale is divided into 5 states (zones).

Each measured temperature should be belonging to a particular state called the "**current state**".

State is defined by the following fields:

"**thresholds**" – upper temperature boundary of the state. Values are in °C.

"**thresholds\_clr**" – lower temperature boundary of the state. Values are in °C.

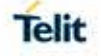

"**actions**" – indicator that indicates if an action should be taken or not in the "**current state**". Values are: "**none**"/"**mitigate**".

"**action\_info**" – thermal mitigation action type that should be taken care if "**actions**" field is "**mitigate**".

Values are:

- **0** No mitigation action is required.
- **1** Mitigation action data throttling (reducing uplink baud rate).
- **2 -** Mitigation action TX backoff (reducing MTPL Max Tx Power Limit).
- **3 -** Emergency Calls Only.
- **4 -** RF OFF. RX and TX circuits automatically disabled (using +CFUN=4).
- **5-** Automatic shutdown. Module is powered off.

There are five limitations on setting temperature and actions, in-order to keep module safety.

- User is prohibited to set an action of "automatic shutdown" to 'operate normal zone'.
- User is prohibited to set an action of "no mitigation" or "data throttling "to "operate up zone".
- User is prohibited to set an action of "no mitigation" or "data throttling" or "tx backoff" to "extreme up zone".
- User is prohibited to set "normal zone" above 97deg.
- If the module enters into a state of "emergency only" calls, registration again to a regular call, happens just when the module returns to "no mitigation" state **only**.
- A **"+CME ERROR: operation not supported**" error will be received as a response.

Here is the graph that illustrates the temperatures configuration.

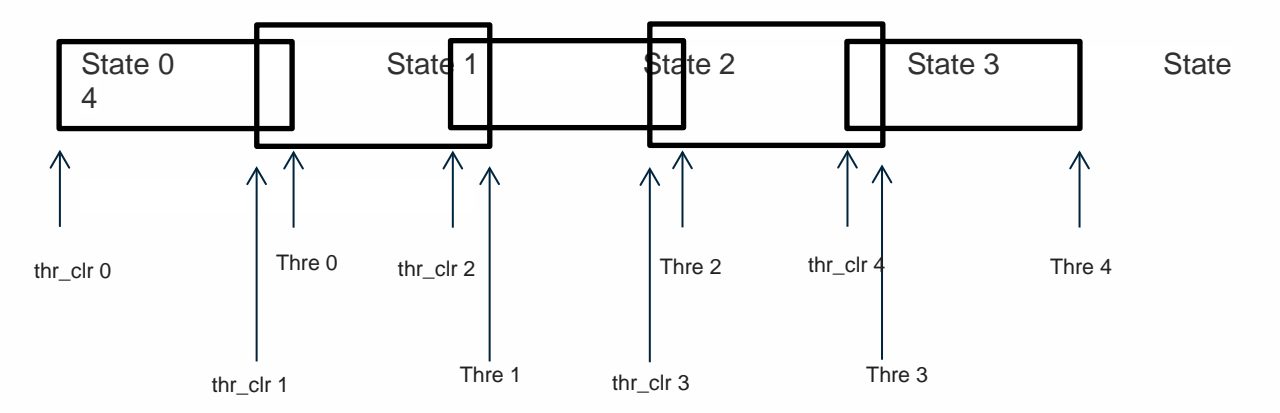

When temperature exceeds the "**current state**" "**threshold**", the thermal mitigation algorithm searches the next state that this temperature is **lower** than its "**threshold**". After it finds it, the "**current state**" is updated to that "**state**" and then it checks whether "**action**" is "**mitigate**", if yes, then it activates the mitigation according to the "**action info**" of the "**current state**".

When temperature decreases below "**threshold\_clr**" then it does the same algorithm as above, but in the opposite direction. It searches the next state that this temperature is

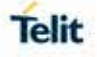

**greater** than its " **threshold\_clr** ", updates the "**current state**" to that state, and activates mitigation as described above.

There are 2 rules in which states definition should obey:

- 2- Overlap between 2 adjacent states of at least 2 deg, i.e. ( "thre state(x)" "thre\_clr state $(x+1)$ "  $) == 2$
- 3- Every state shall have "free" temperature range which has no part in any overlap range. This range should be at least 2 deg, i.e. ("thre\_clr(x+2)" – "thre(x)") >= 2.

Rule '1' comes to ensure hysteresis in the transition between two states.

Rule '2' comes to ensure a minimum range for a stable state.

State 0 is **'Extreme low zone**'.

State 1 is '**Operate low zone**'.

State 2 is '**Operate normal zone**'.

State 3 is '**Operate up zone**'.

State 4 is '**Extreme up zone**'.

**etlz clr** – Extreme low zone threshold clear is enforced to have value of '-273'. Module doesn't operate in such temperature, but this value is logically set in order to define clearly 'thermal state' to temperatures below -40 deg.

**etuz –** Extreme up zone threshold is enforced to have value of '528'. Module doesn't operate in such temperature, but this value is logically set in order to define clearly 'thermal state' to temperatures above 102 deg.

"**#TEMPMON**" set command, changes field "actions" to "**mitigate**" or "**none**" to all zones.

All above parameters are saved in a configuration file in the module file system.

Examples:

**AT#TEMPCFG**= -273,-33,3,-35,-28,2,-30,80,0,78,90,3,88,528,3

**OK** 

Explain:

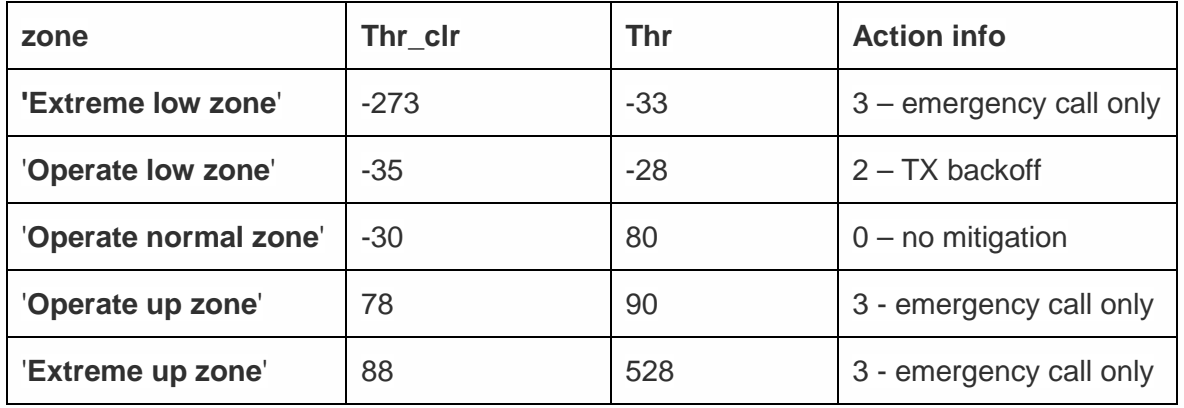

All zones have hysteresis and free temperature range.

**AT#TEMPCFG**=-273,-33,3,-35,-28,2,-30,**80**,0,**79**,90,3,88,528,3

+CME ERROR: operation not supported

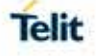

Explain:

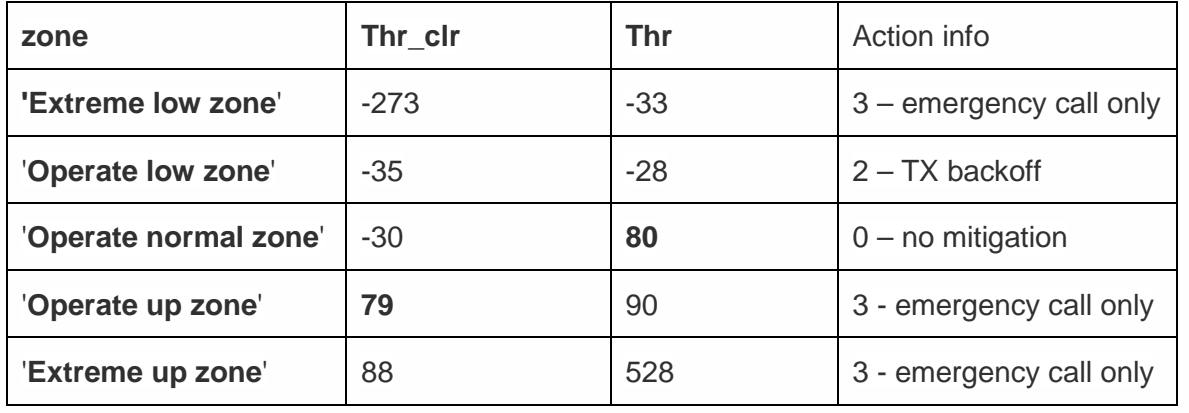

('**Thr**' of '**Operate normal zone**') - ('**Thr\_clr**' of '**Operate up zone**') = 1 < 2

Rule 1 was braked - Hysteresis is lesser than 2 deg.

#### **AT#TEMPCFG**=-273,-33,3,-35,-28,2,-30,**80**,0,78,90,3,**81**,528,3

+CME ERROR: operation not supported

Explain:

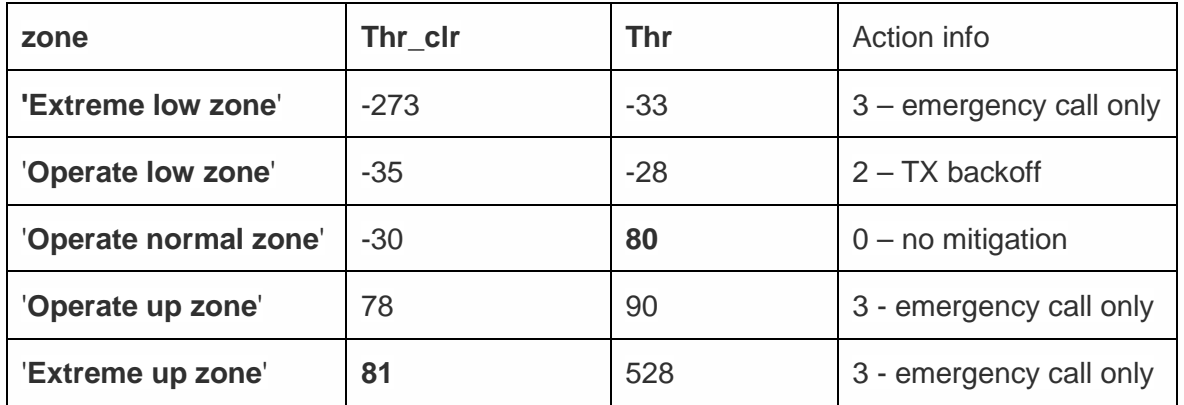

('**Thr\_clr**' of **'Extreme up zone**') - ('**Thr**' of '**Operate normal zone**') = 1 < 2

Rule 2 was braked - free temperature range is lesser then 2 deg.

#### **NOTE:**

- After moving to zone with activity 3(emergency call only), only when moving to zone with activity 0(no mitigation) the device will register to the network.
- <action> for high-zone can't be <no action> or <data throttling>.
- <action> for extreme high zone can't be <no action> or <data throttling> or <tx backoff>.

5.6.1.71. Set RING CFG Parameters - #WKIO

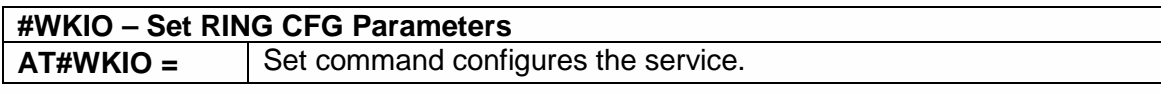

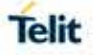

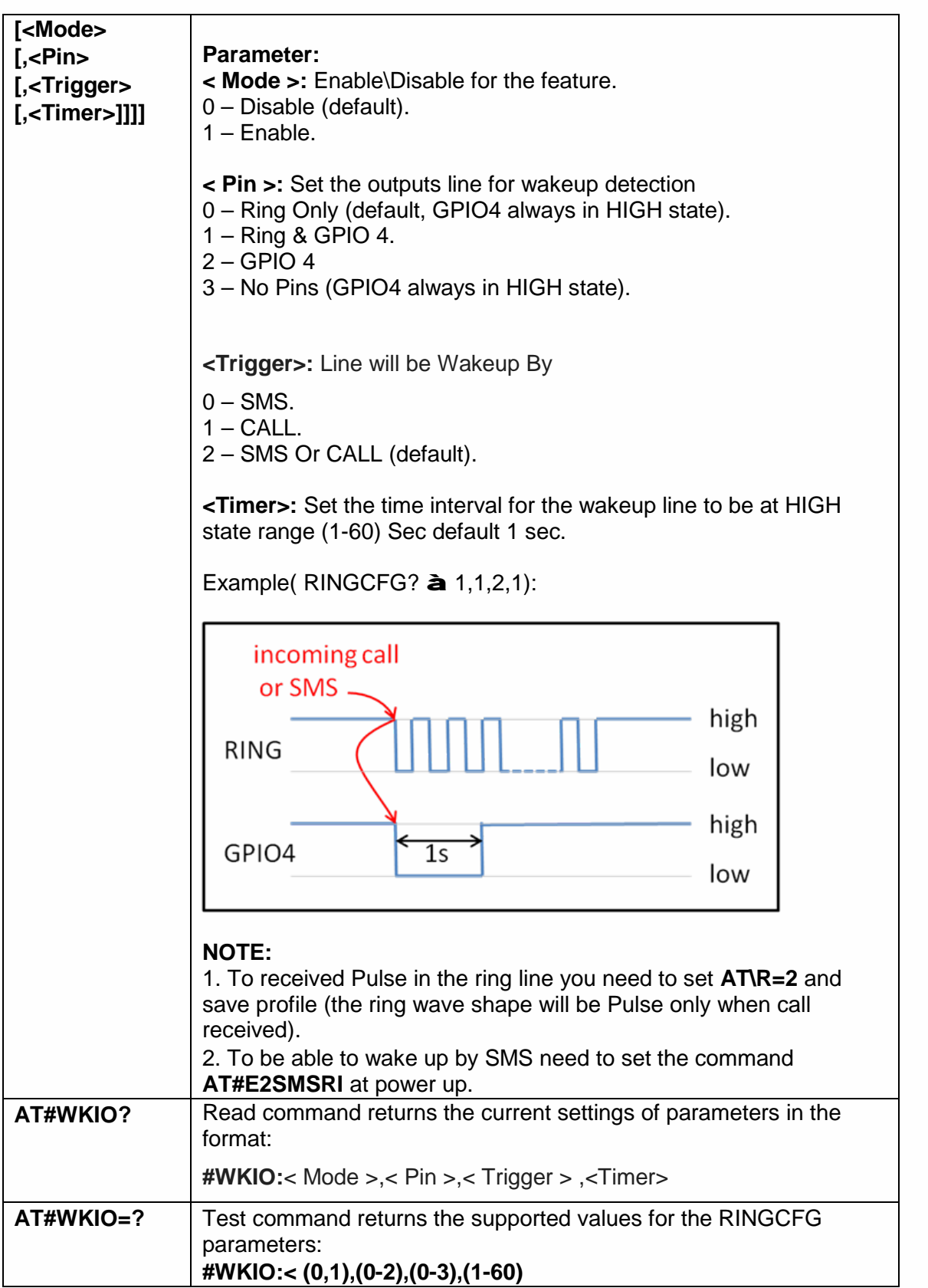

#### 5.6.1.72. Wake from Alarm Mode - #WAKE

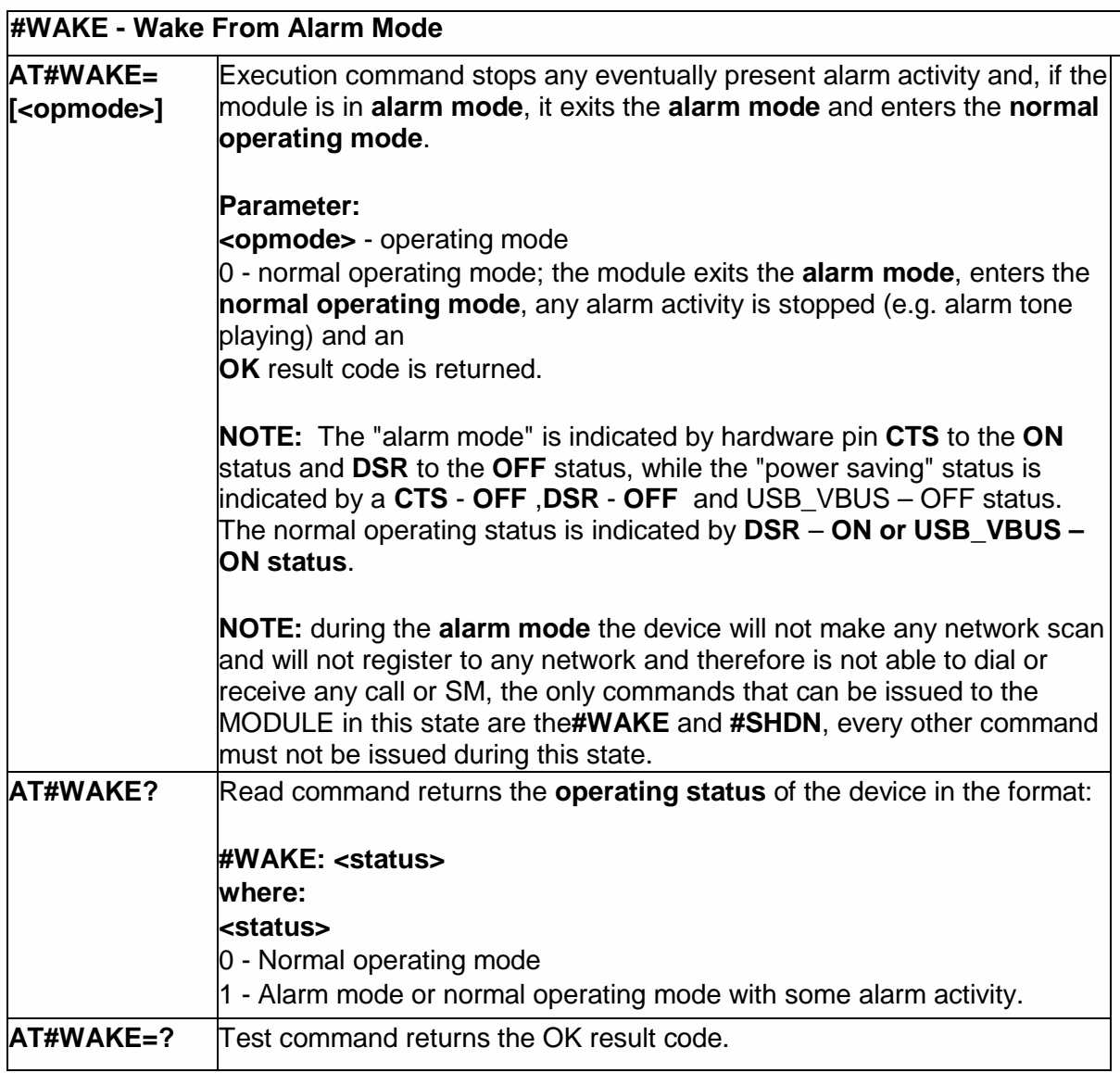

# 5.6.1.73. AlARM PIN - #ALARMPIN

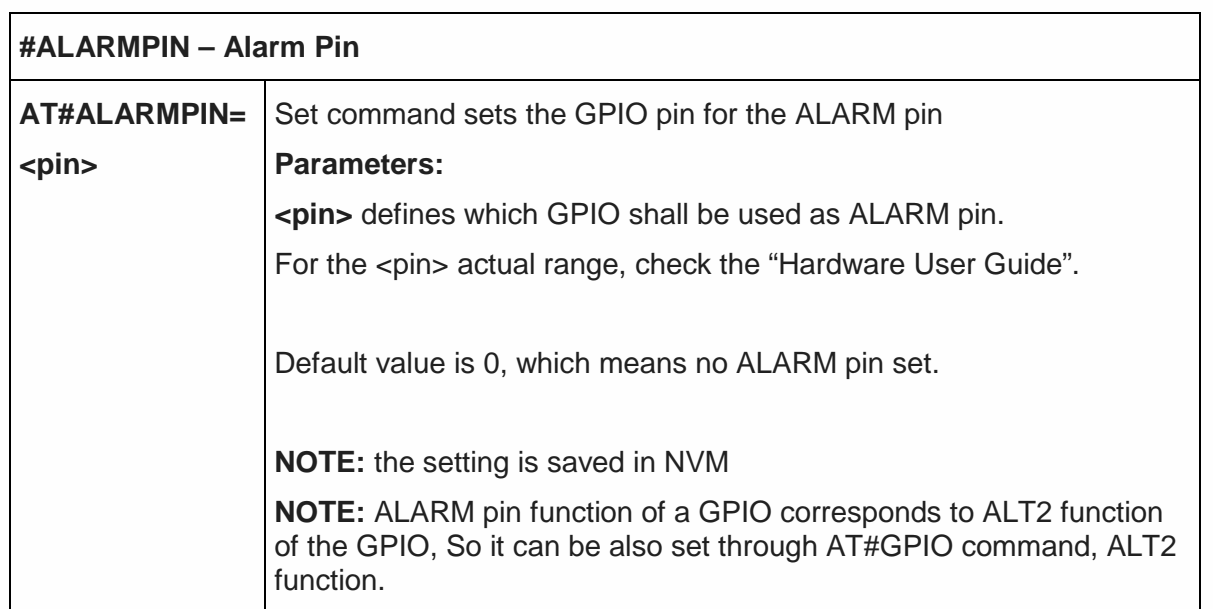

٦

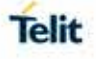

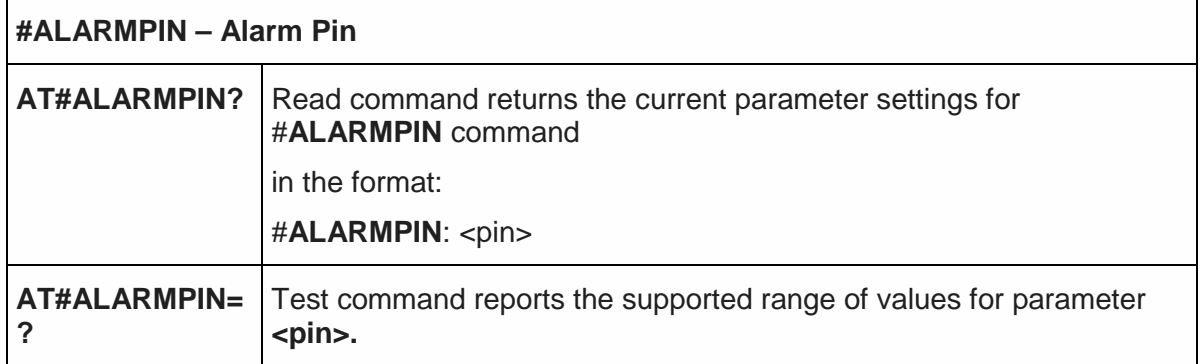

5.6.1.74. Serving Cell Information - #SERVINFO

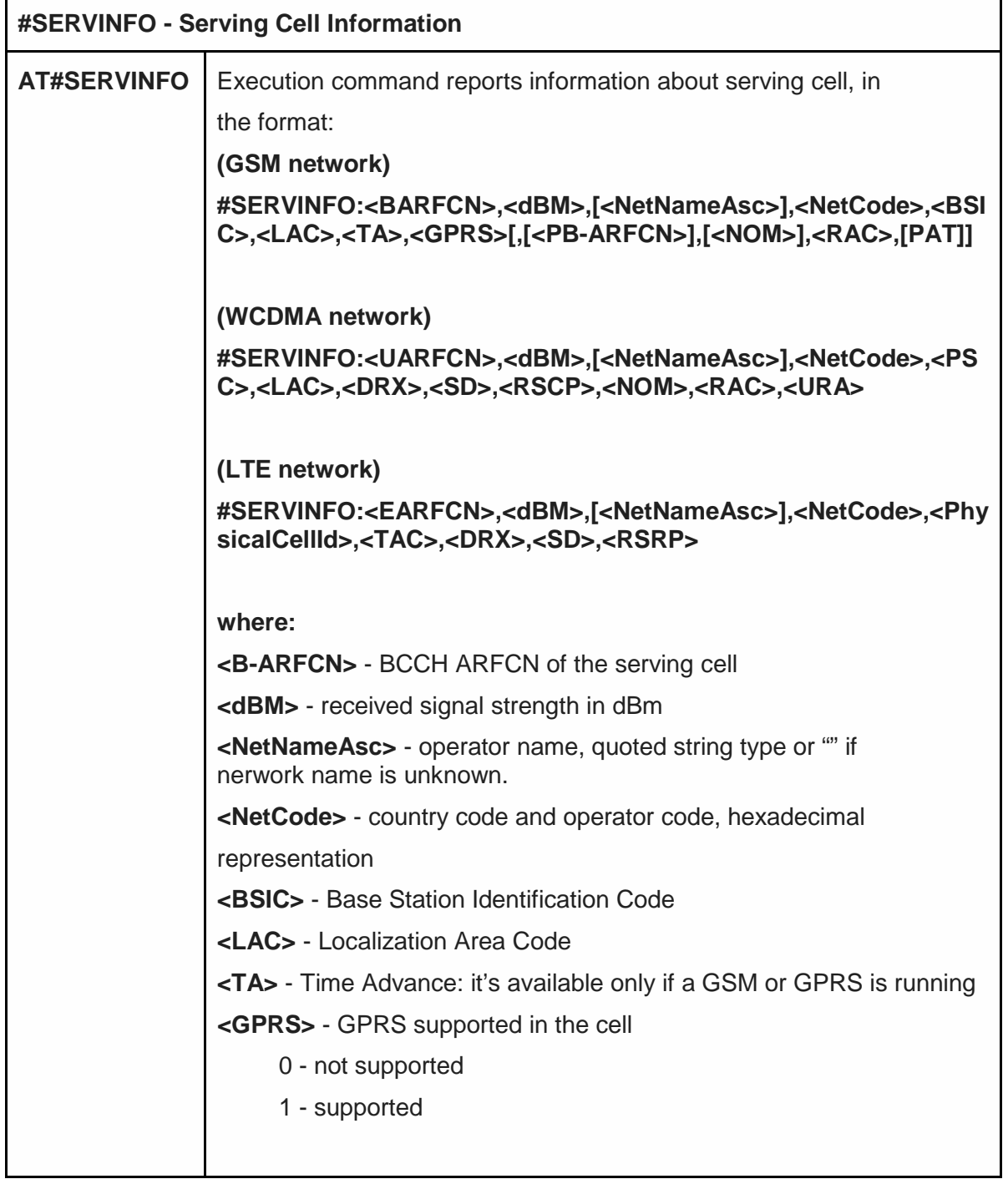

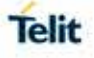

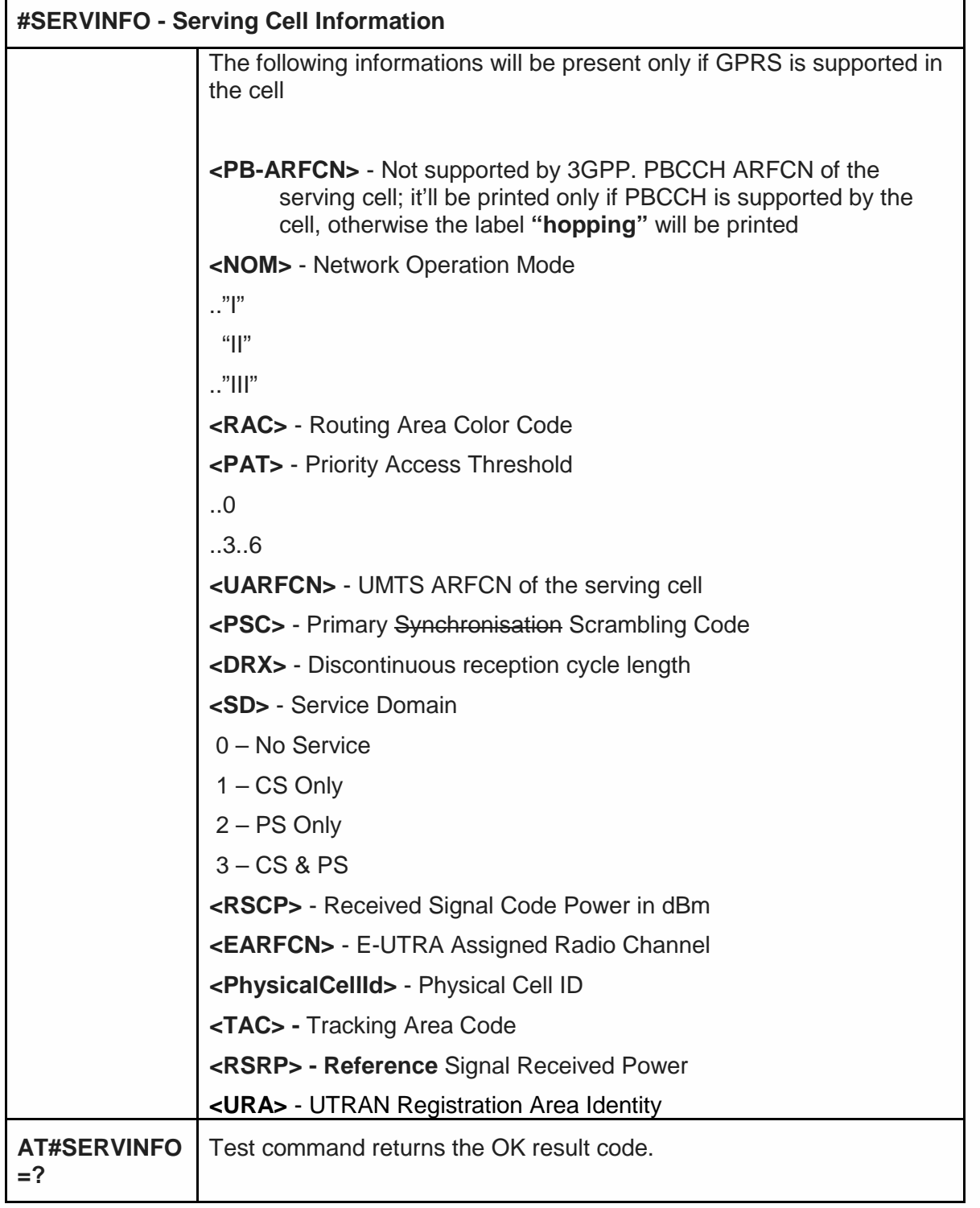

# 5.6.1.75. Query SIM Status - #QSS

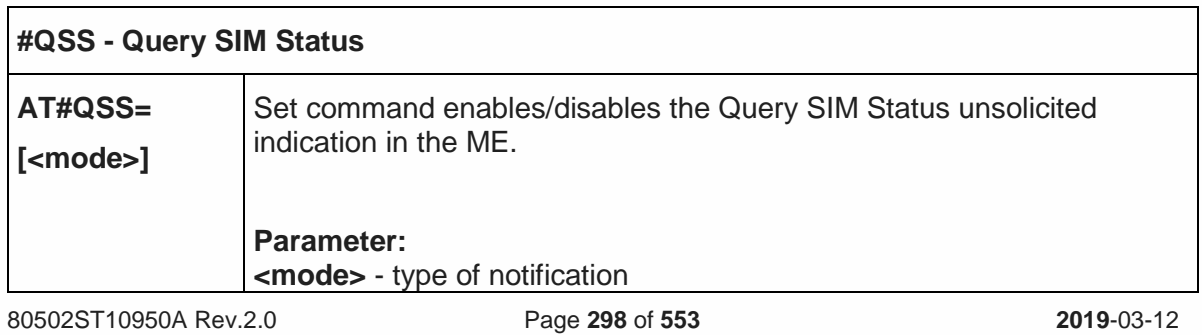

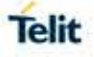

٦

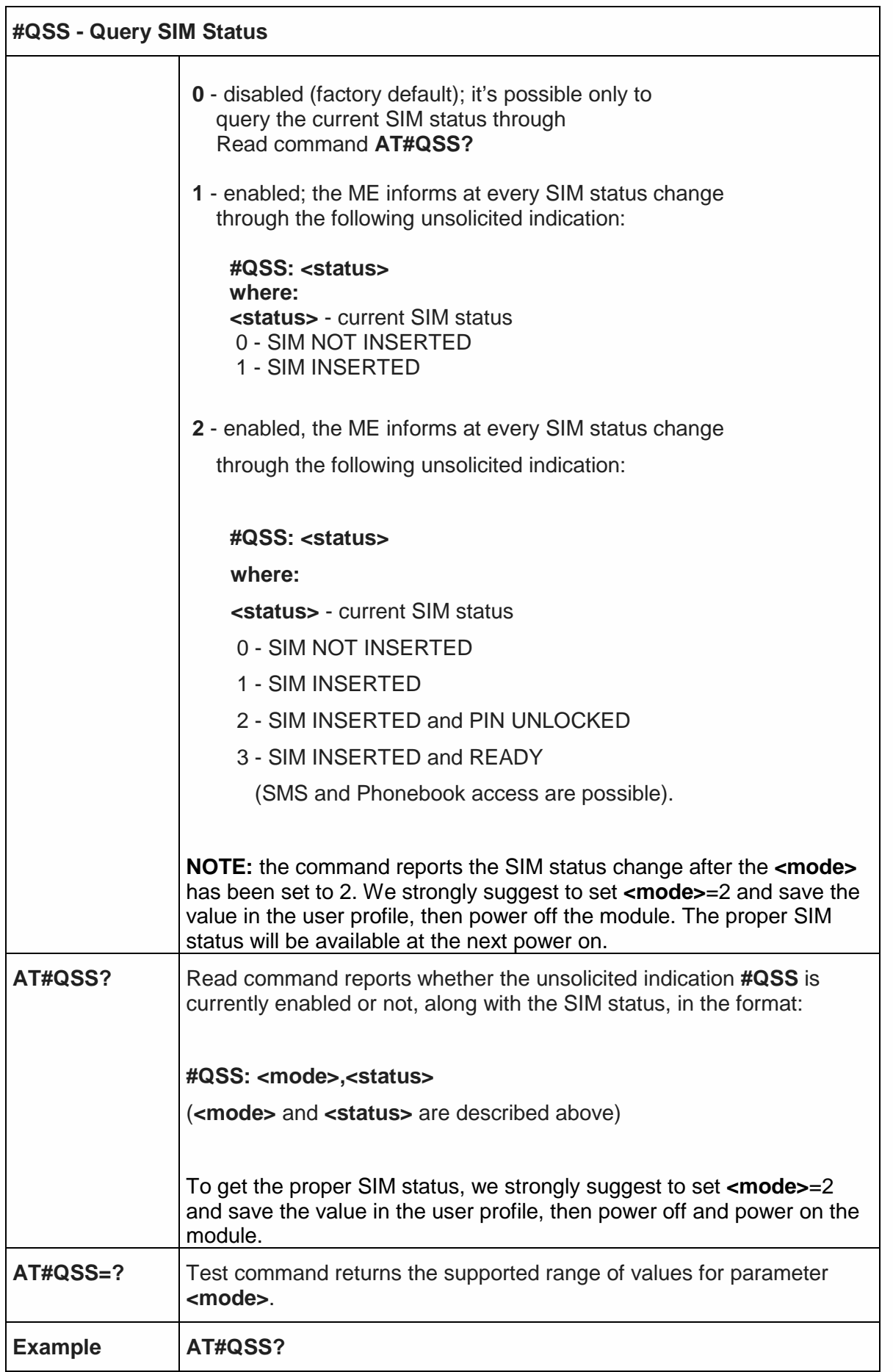

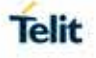

٦

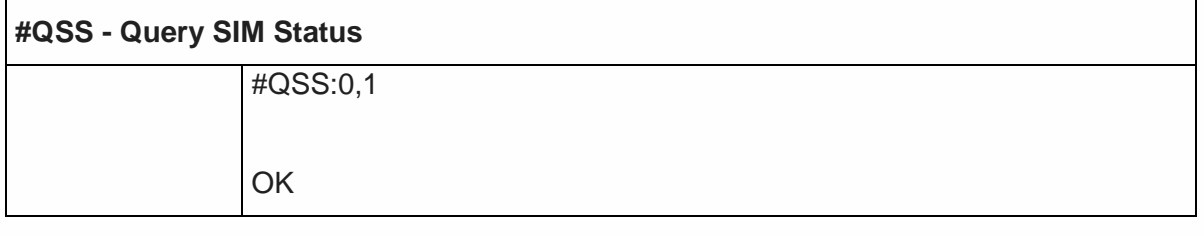

5.6.1.76. SIM Presence Status - #SIMPR

 $\Gamma$ 

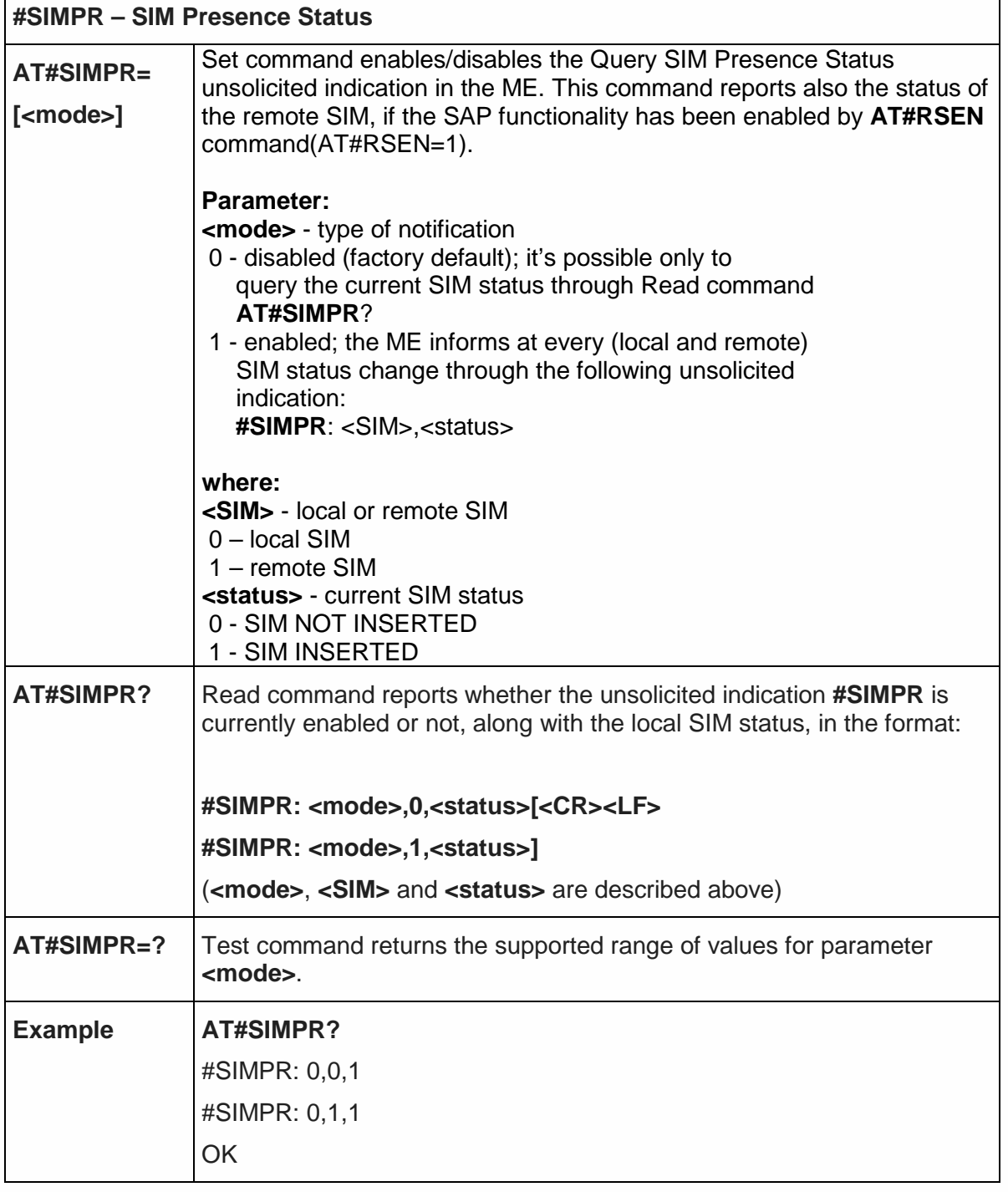

5.6.1.77. SIM Detection Mode-#SIMDET

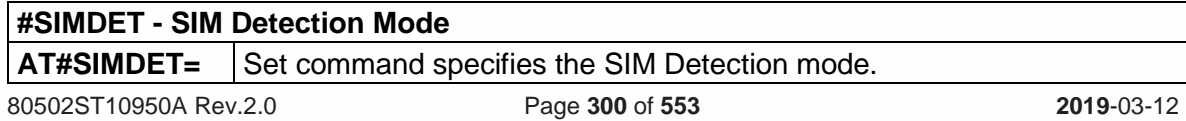

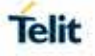

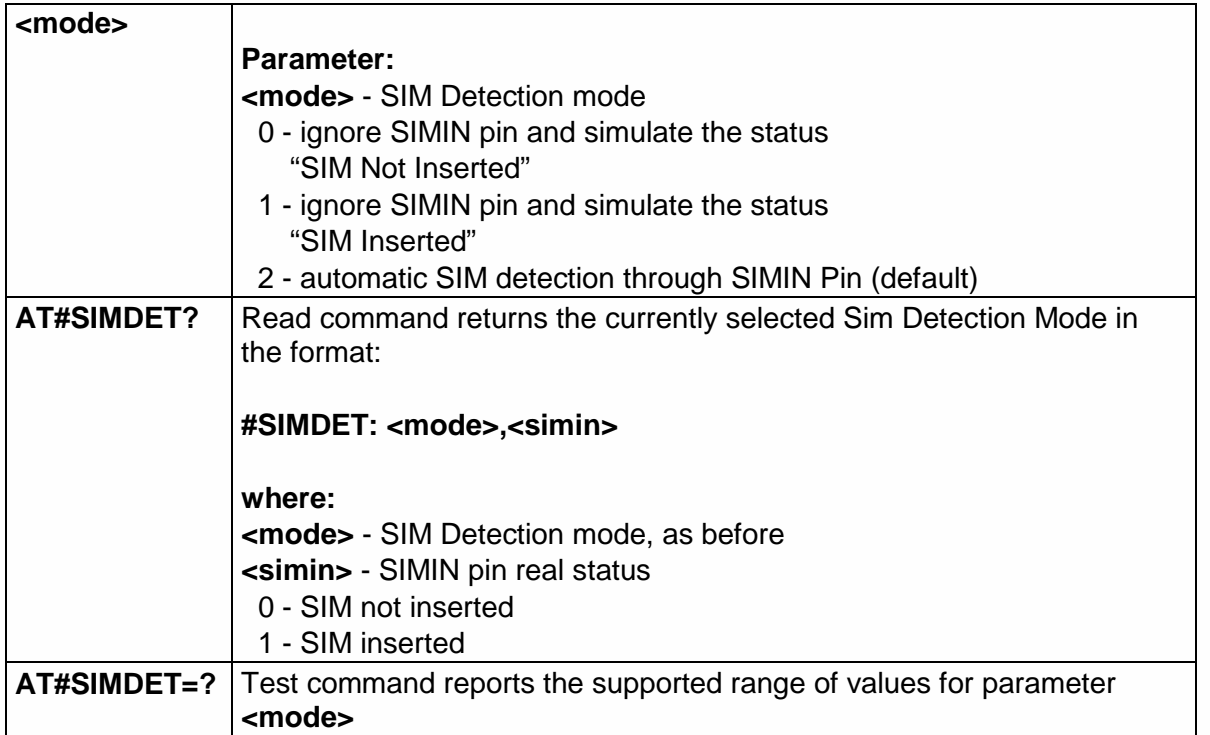

### 5.6.1.78. SIMIN pin configuration - #SIMINCFG

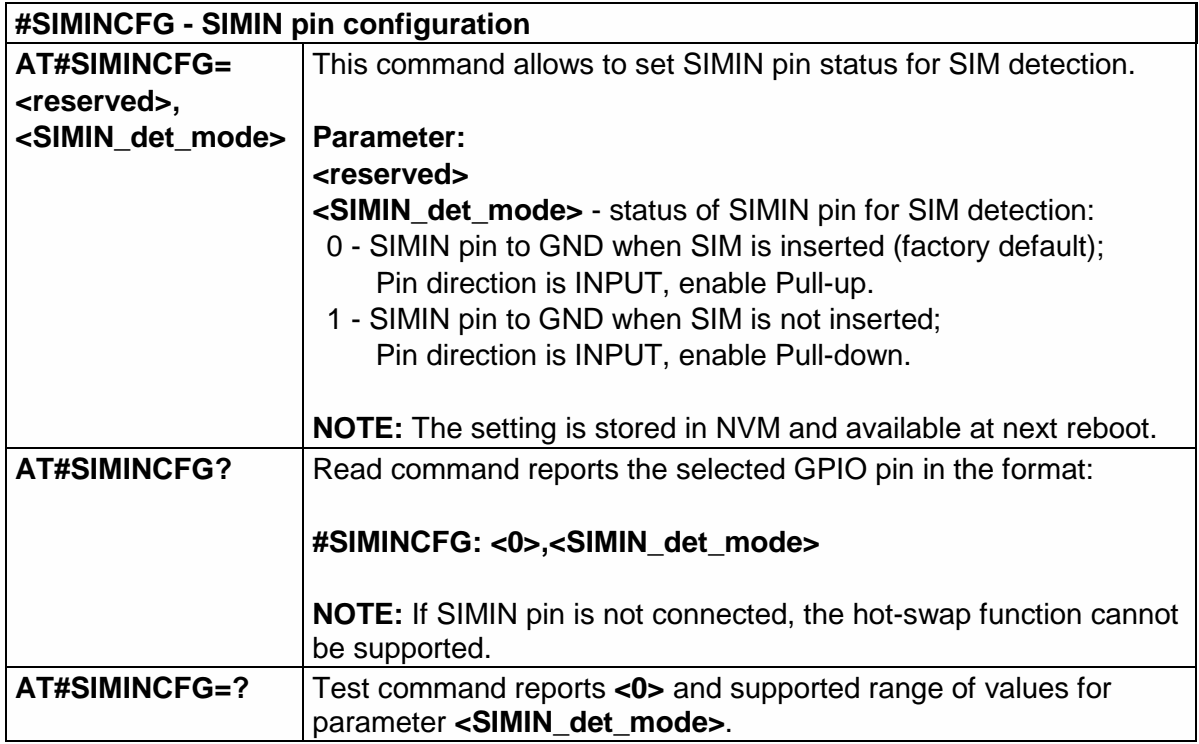

# 5.6.1.79. Hot-Swap Enable - #HSEN

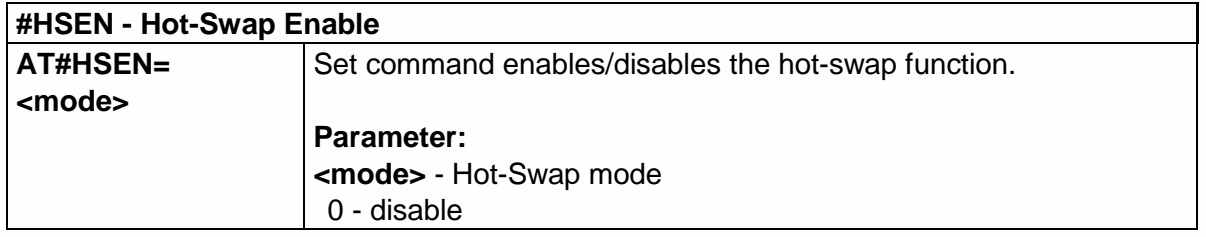

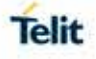

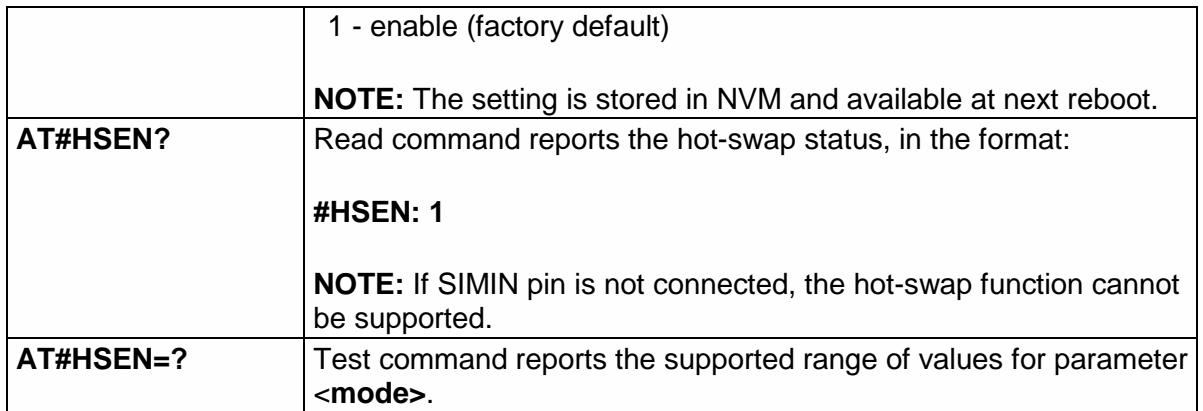

### 5.6.1.80. SIM Slot Switch - #SIMSELECT

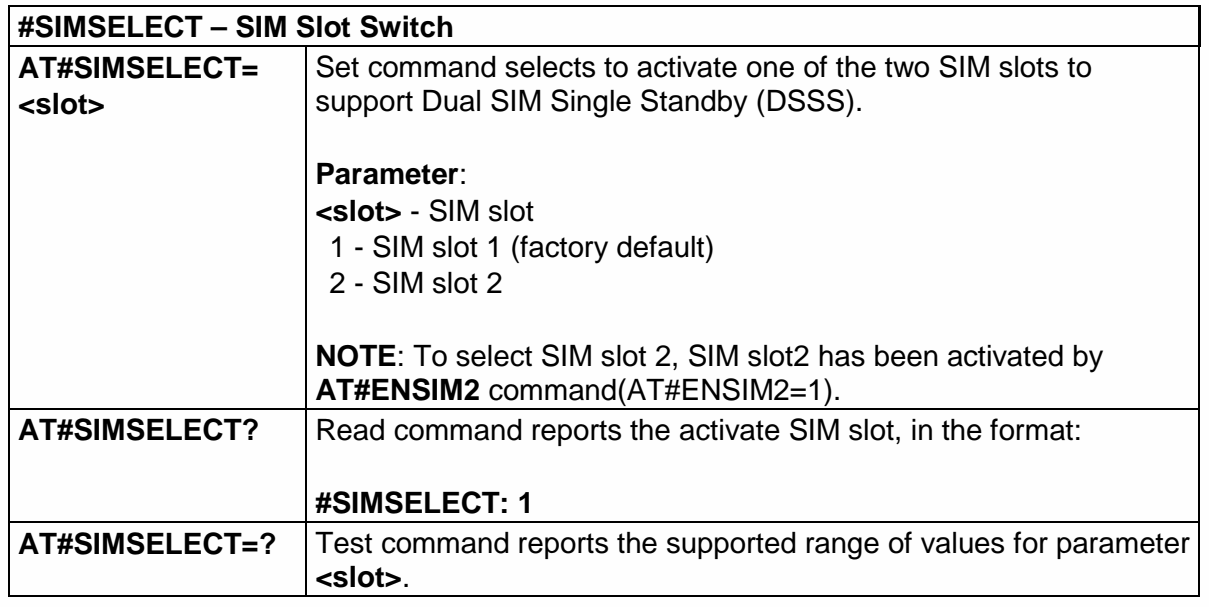

#### 5.6.1.81. SIM Slot2 Enable - #ENSIM2

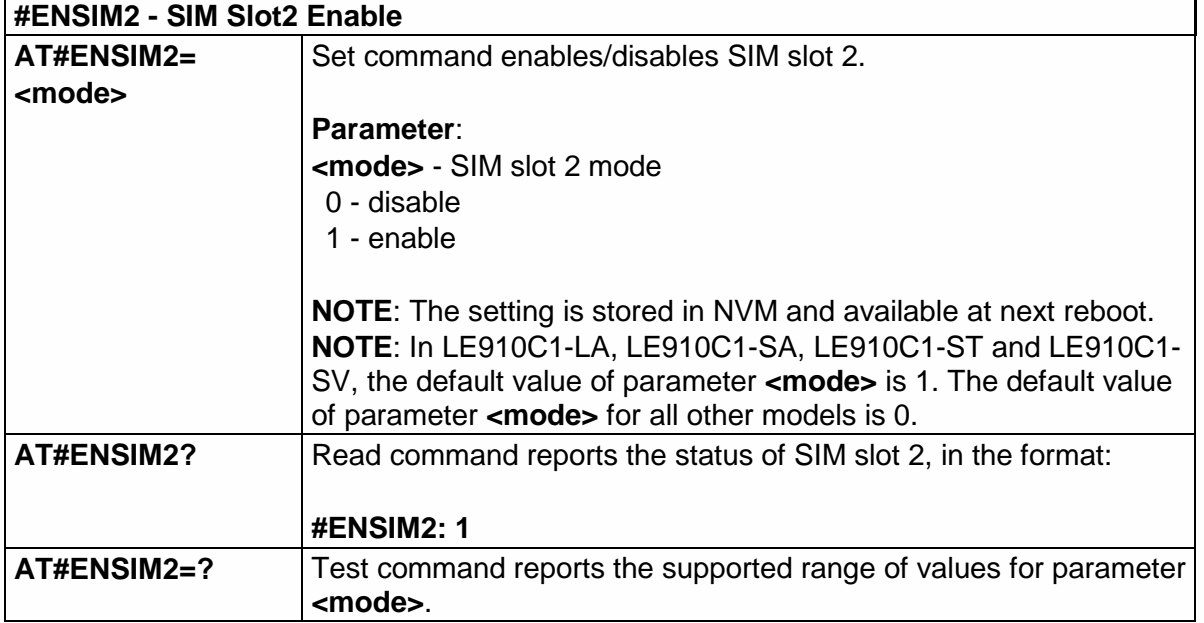

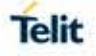

### 5.6.1.82. Dialling Mode - #DIALMODE

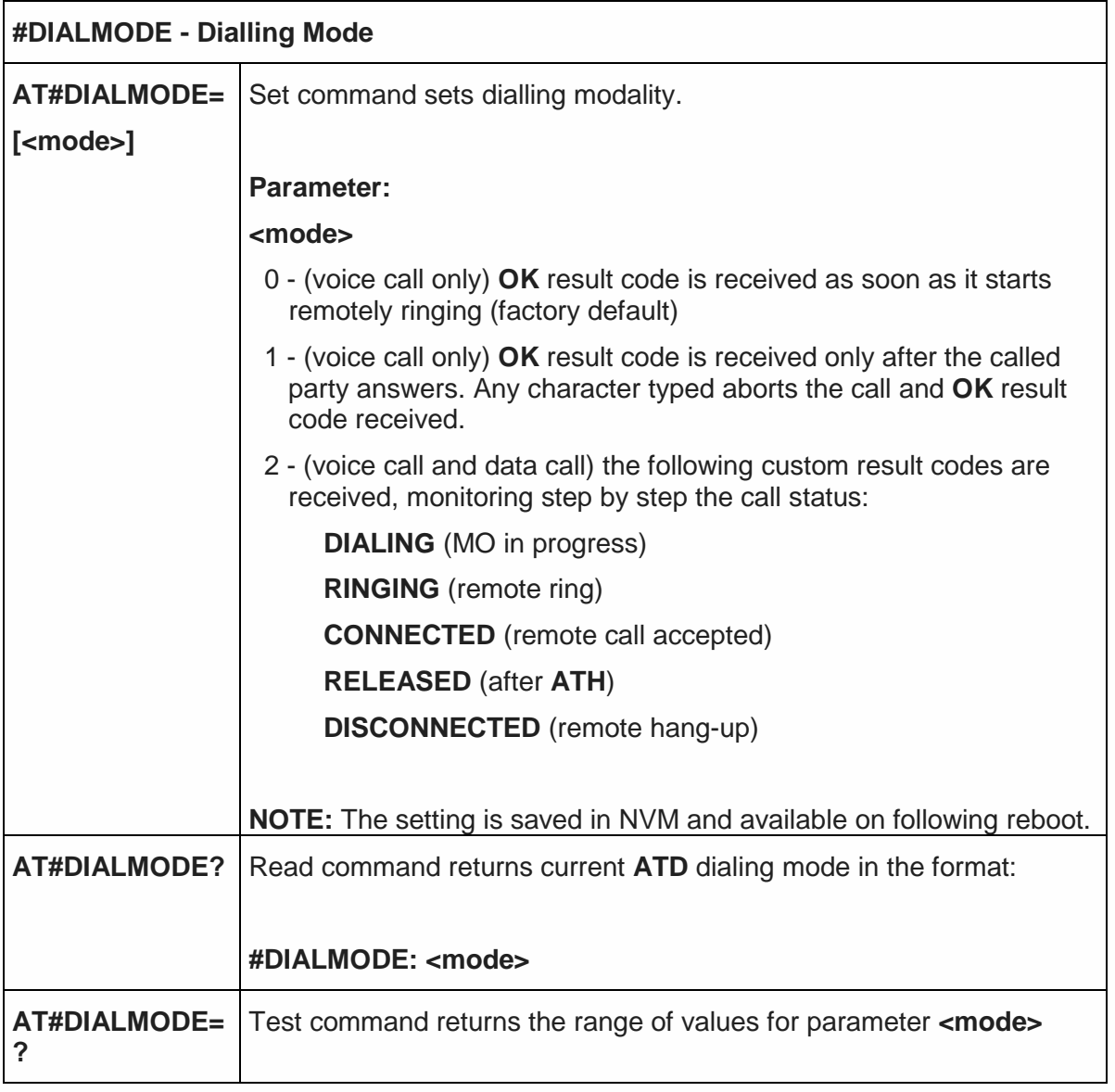

### <span id="page-302-0"></span>5.6.1.83. No Carrier Indication Handling - #NCIH

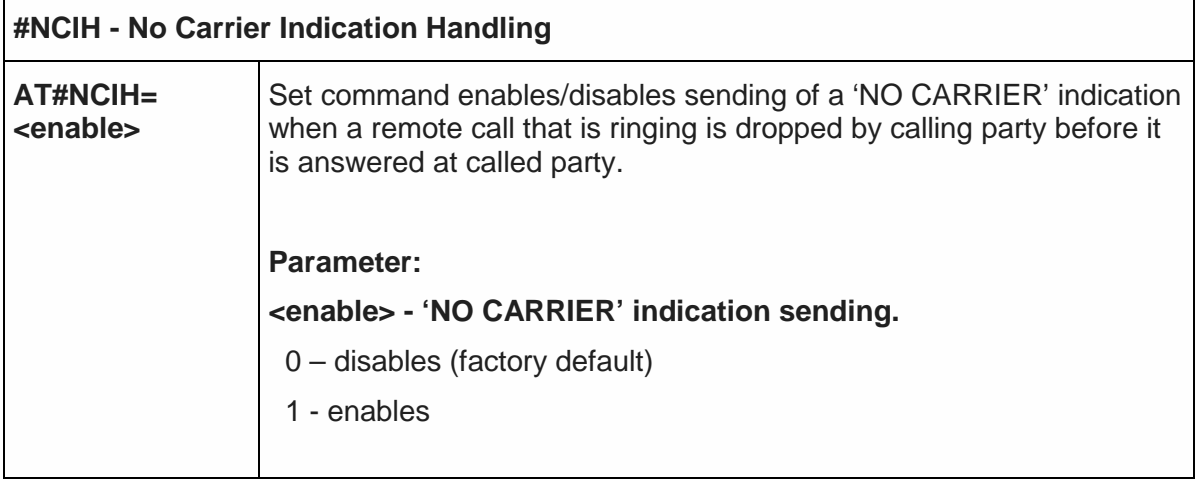

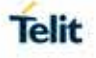

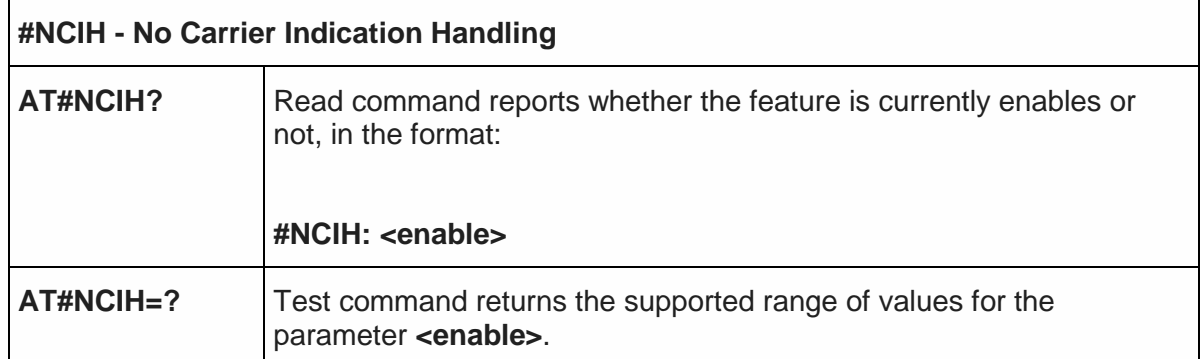

## 5.6.1.84. Automatic Call - #ACAL

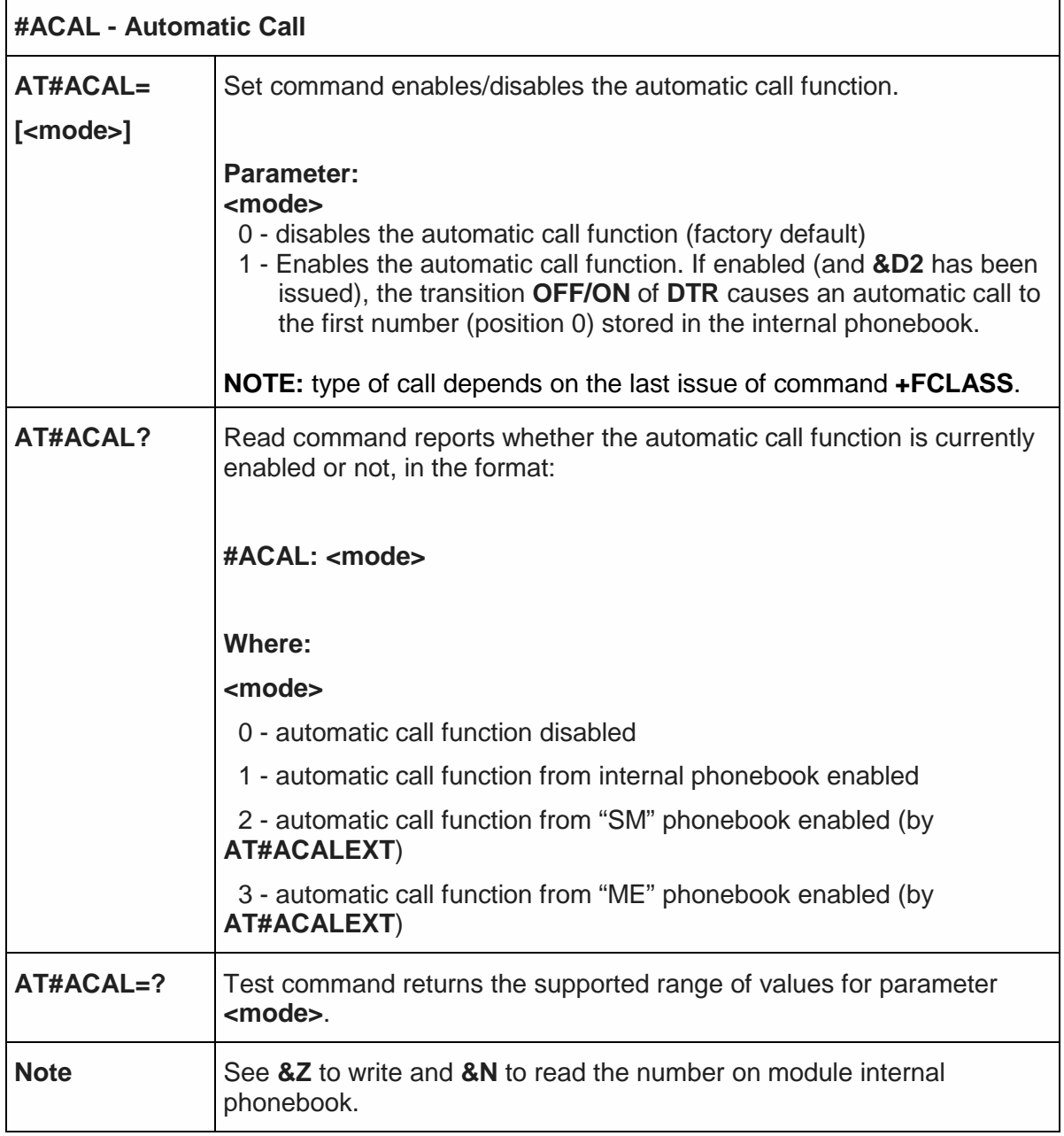

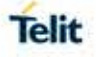

#### 5.6.1.85. Extended Automatic Call - #ACALEXT

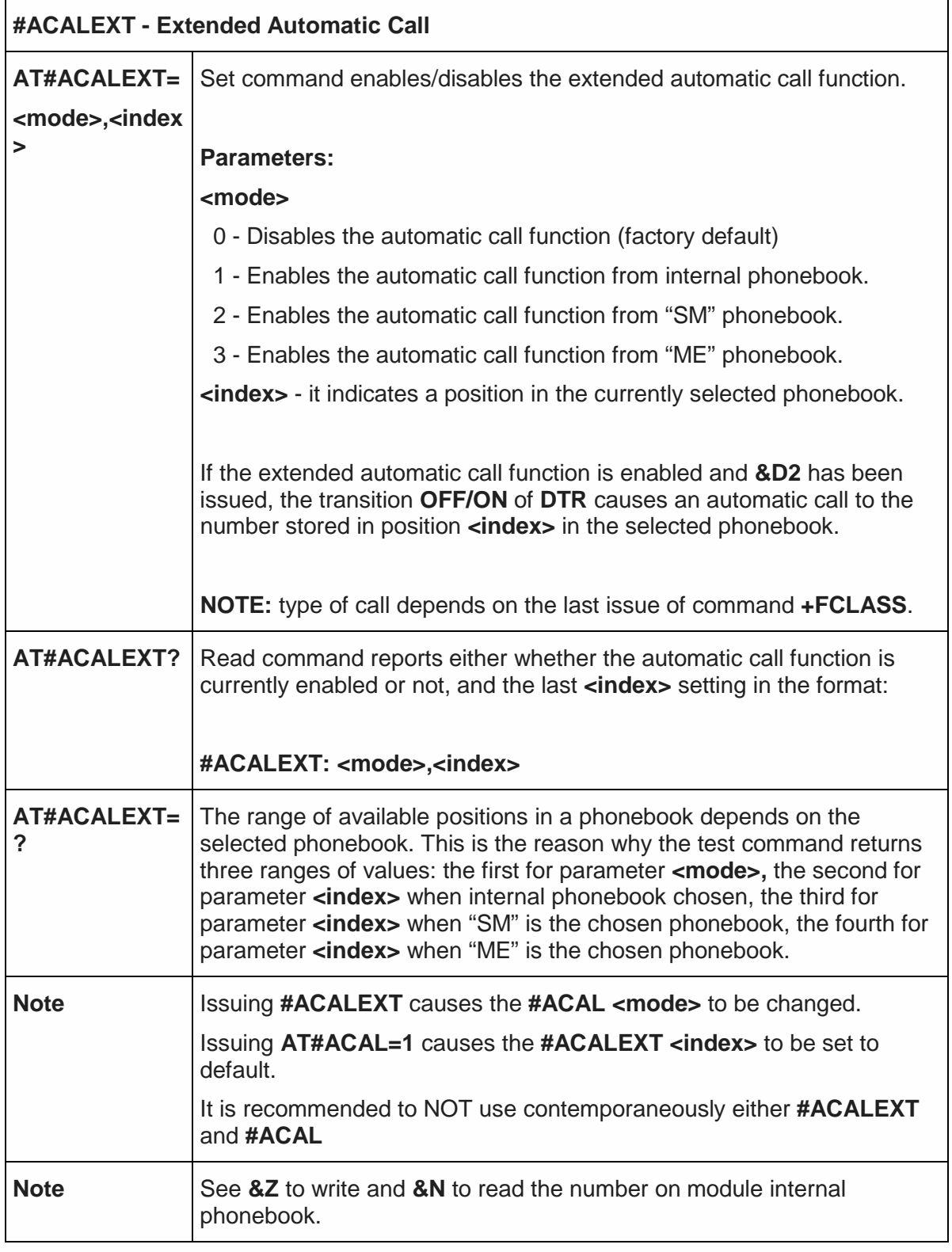

#### 5.6.1.86. Extended Call Monitoring - #ECAM

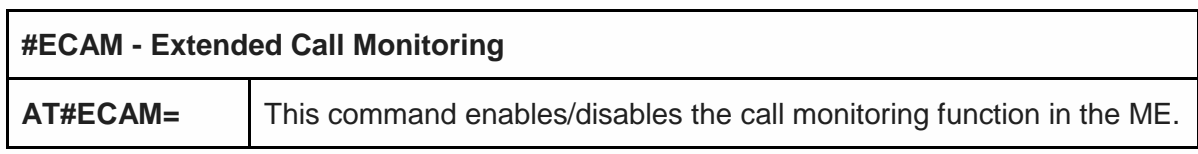

٦

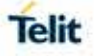

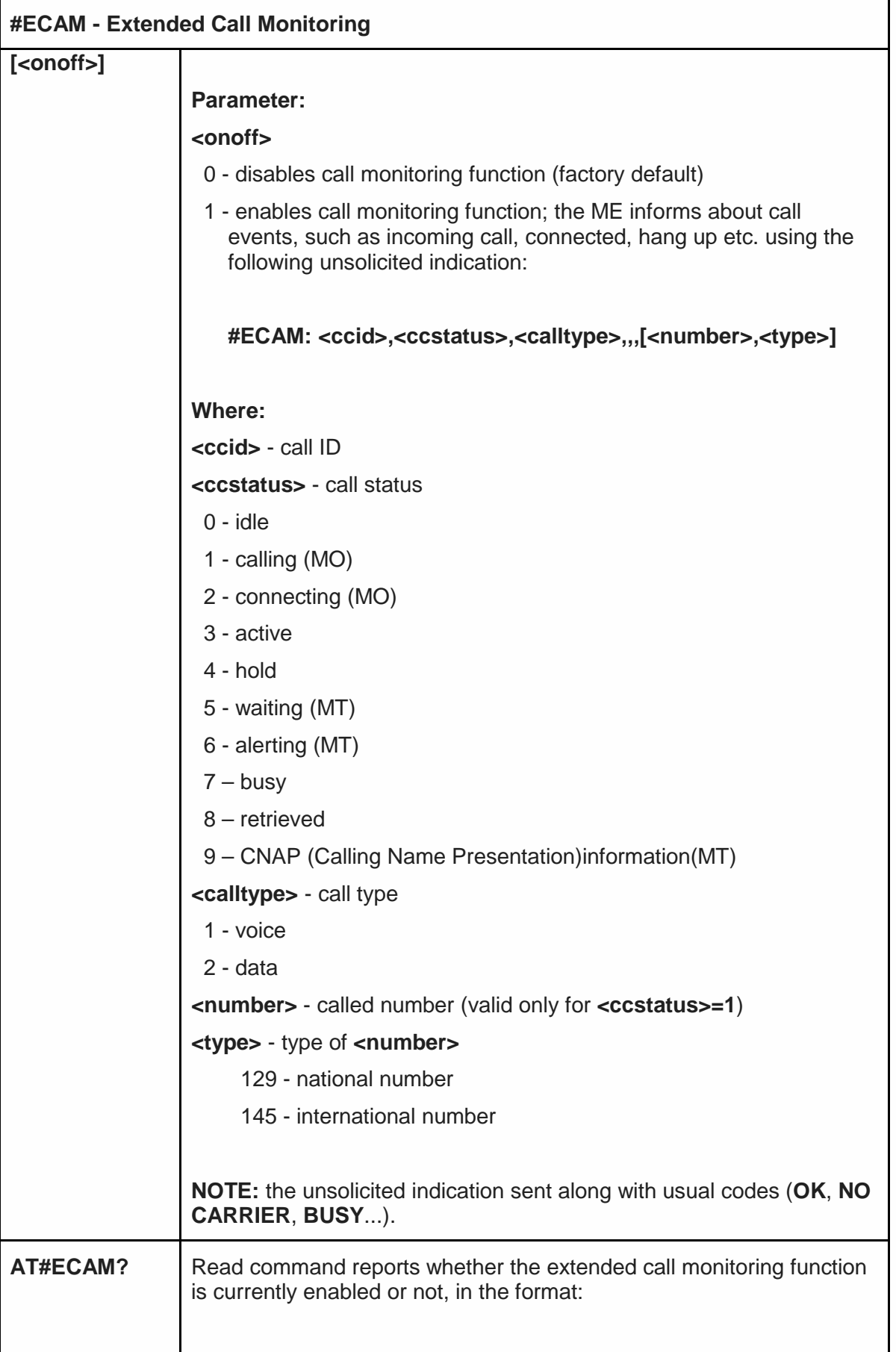

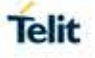

 $\overline{\phantom{a}}$ 

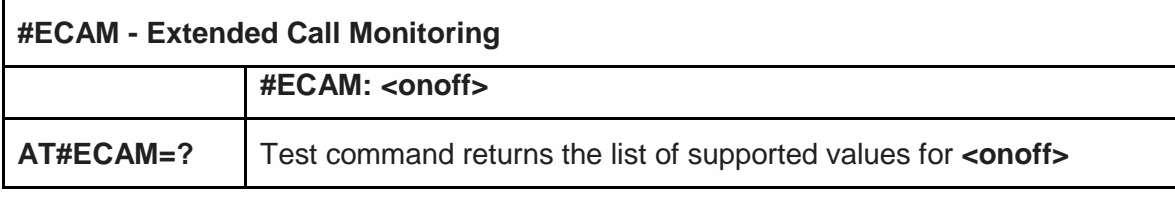

5.6.1.87. Extended Call Monitoring Unsolicited Response mode-#ECAMURC

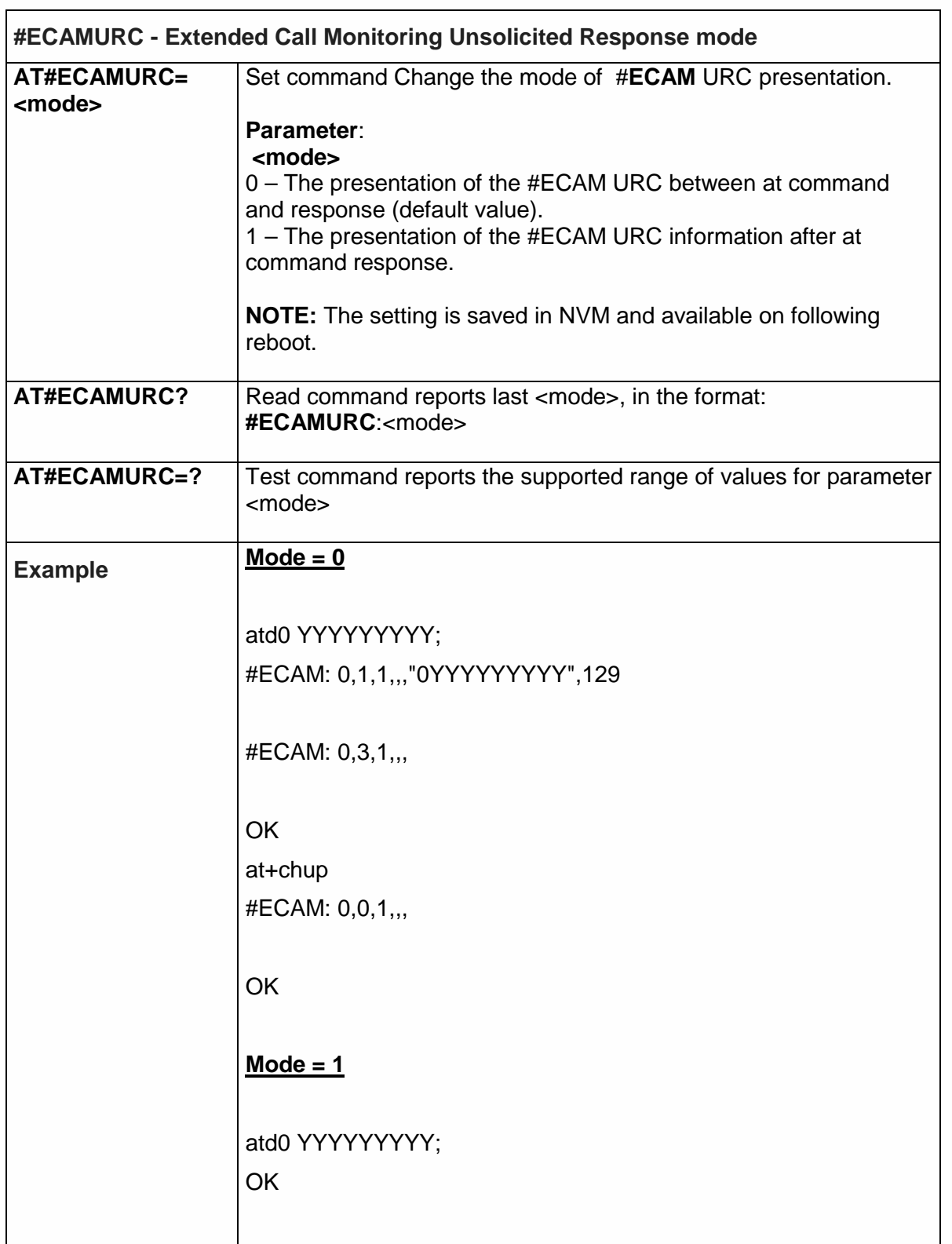

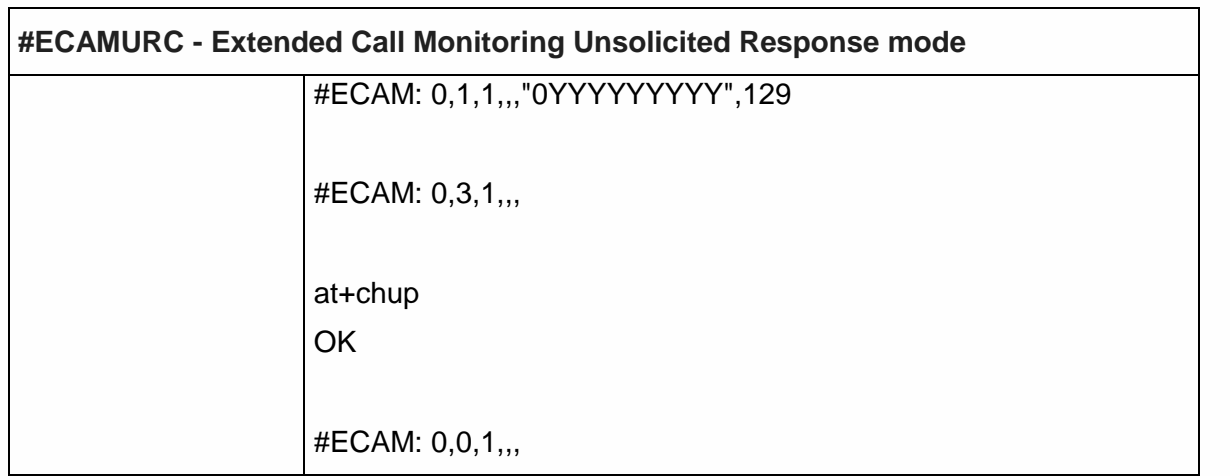

5.6.1.88. SMS Overflow - #SMOV

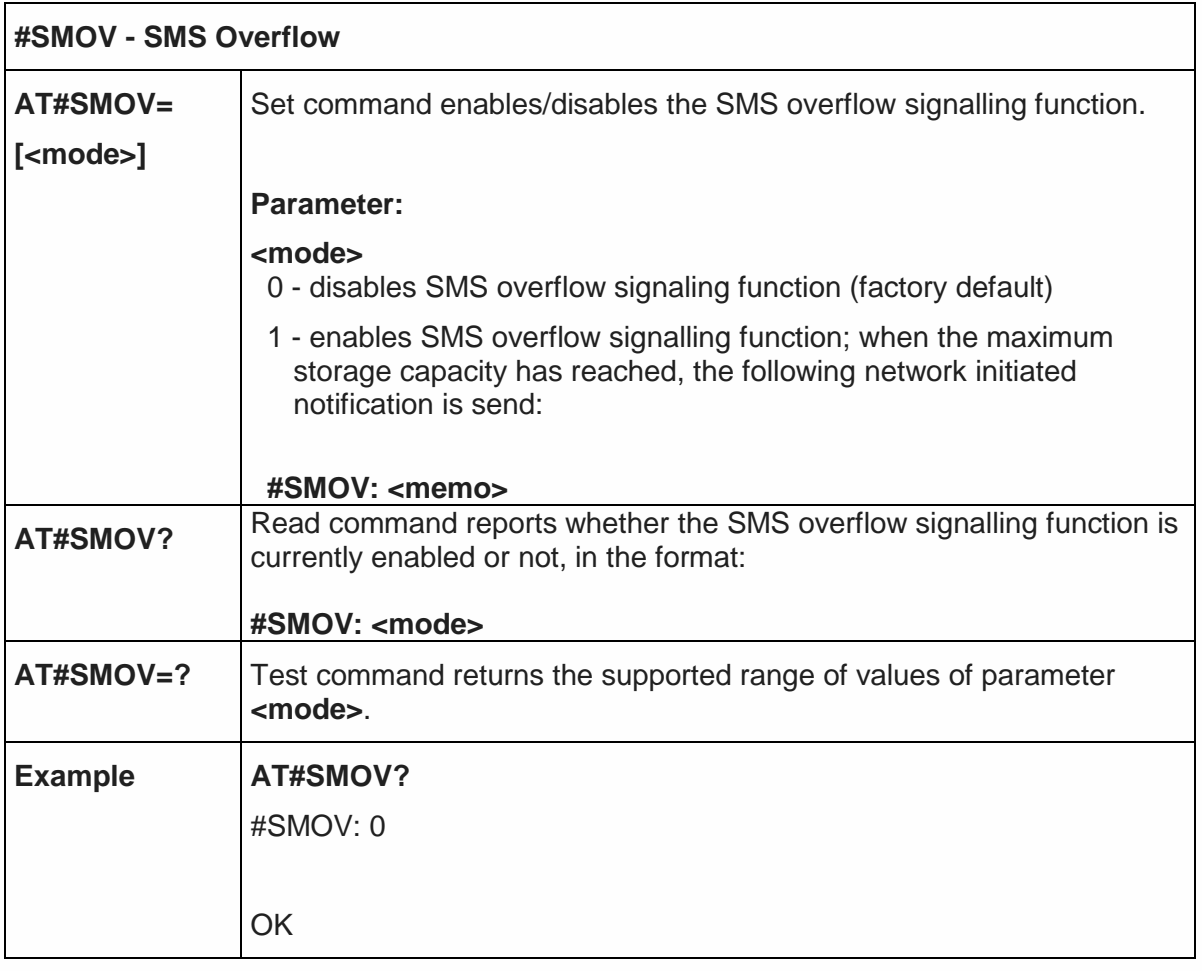

5.6.1.89. Sms Un- Change Status - #SMSUCS

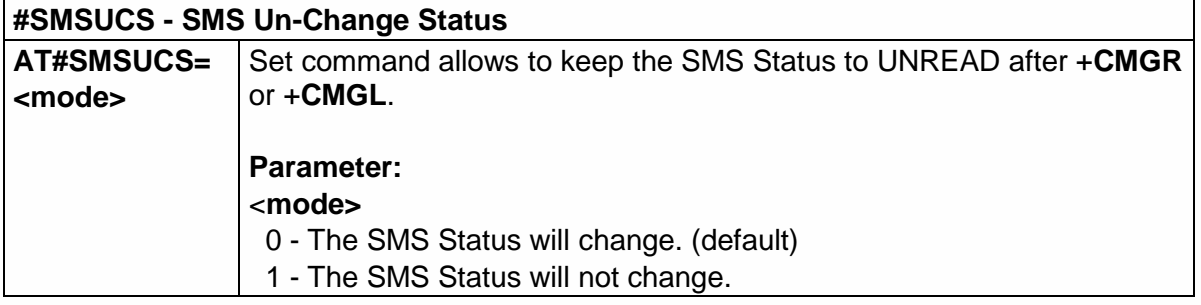

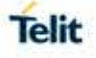

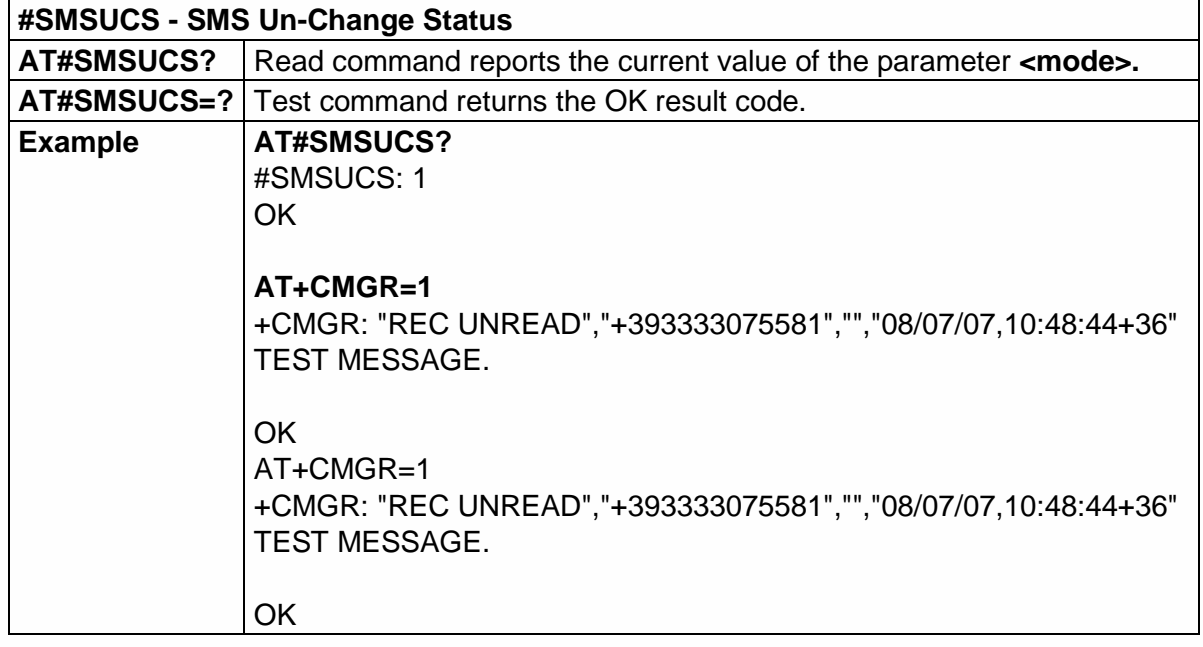

5.6.1.90. Mailbox Numbers - #MBN

 $\Gamma$ 

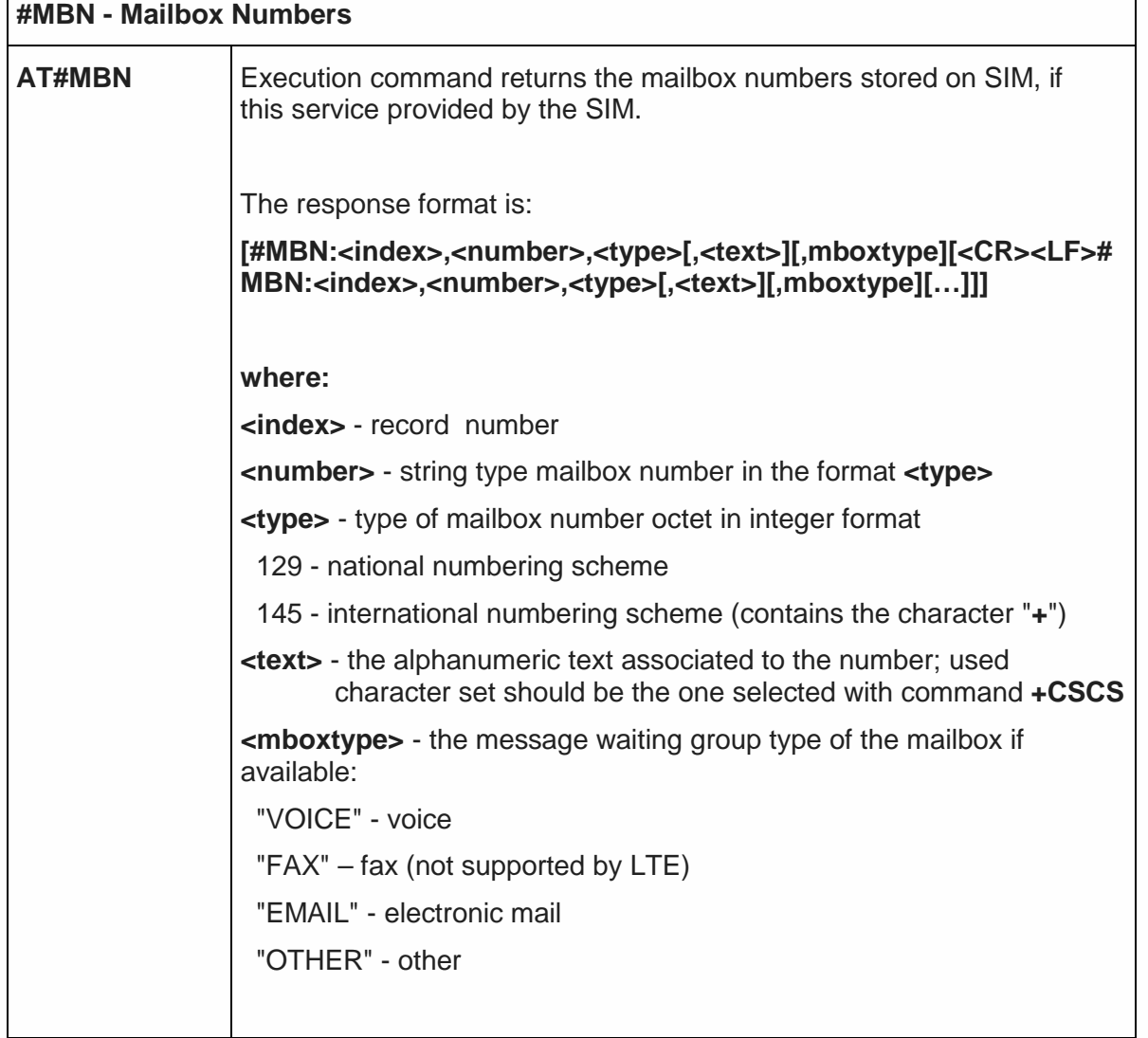

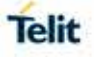

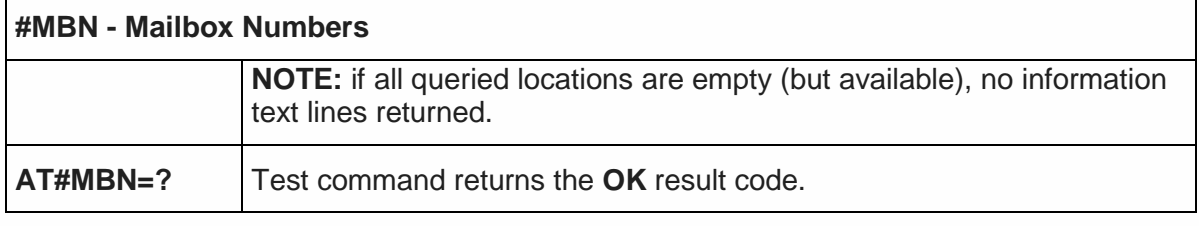

5.6.1.91. Message Waiting Indication - #MWI

 $\Gamma$ 

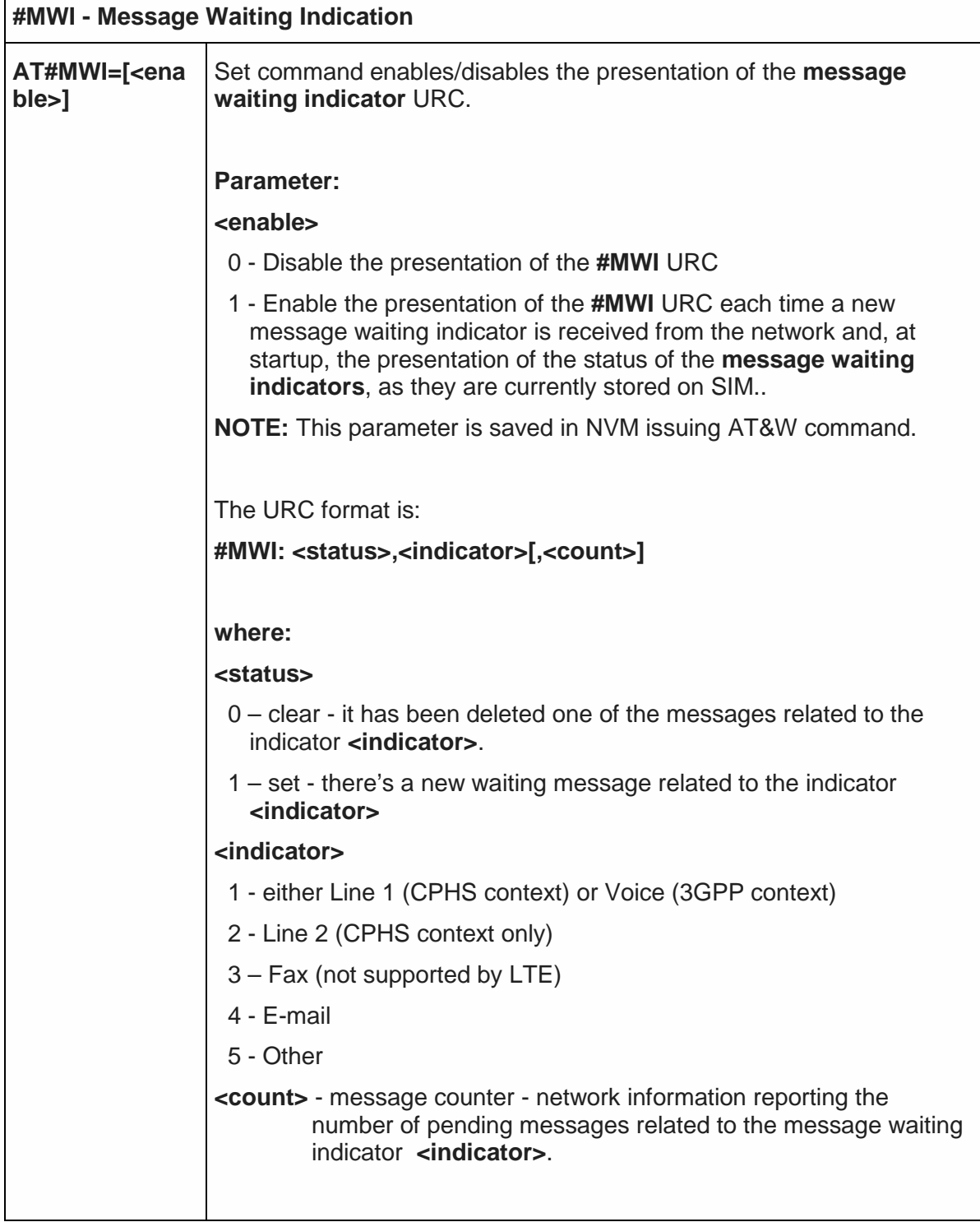

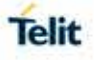

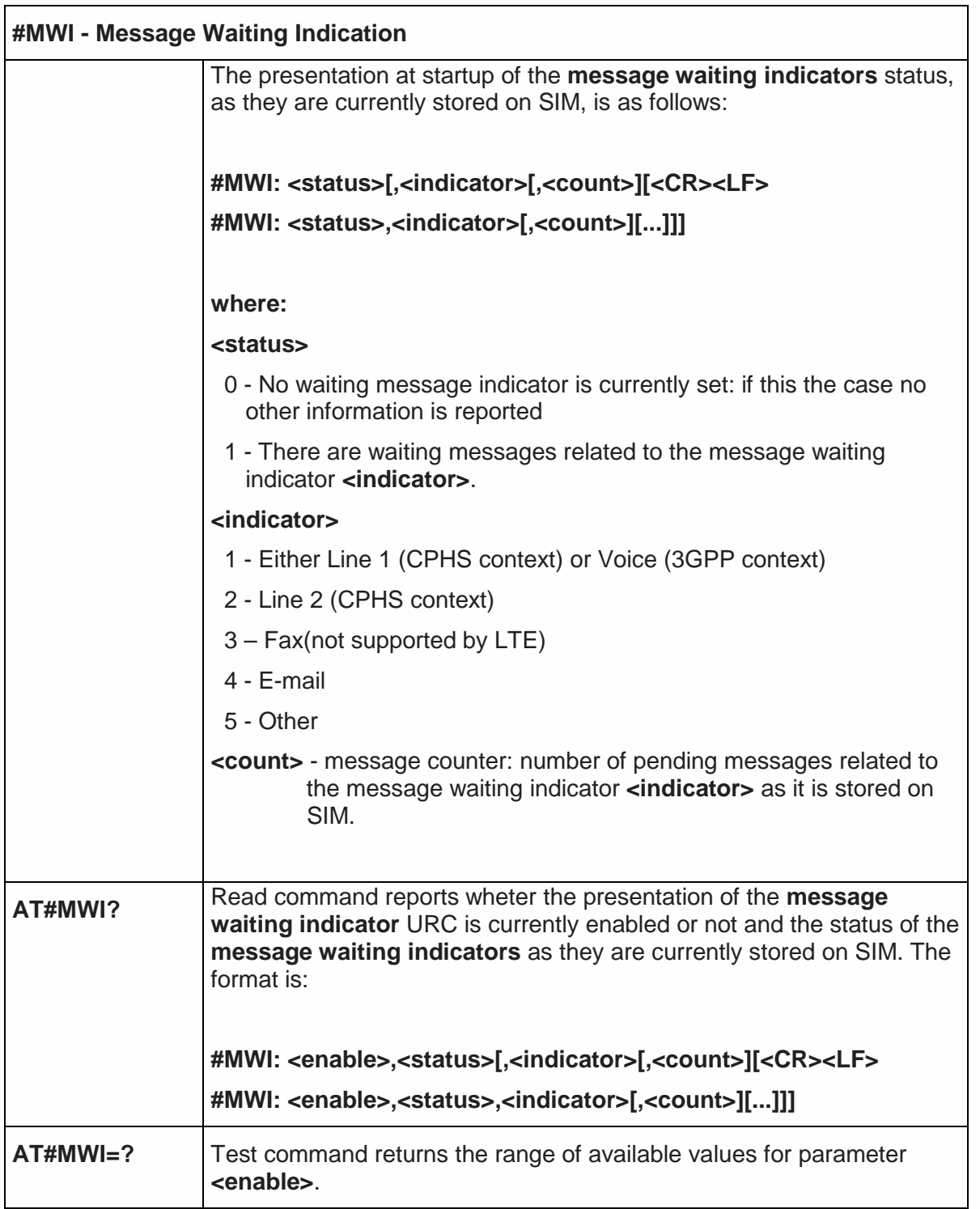

5.6.1.92. Repeat Last Command - #/

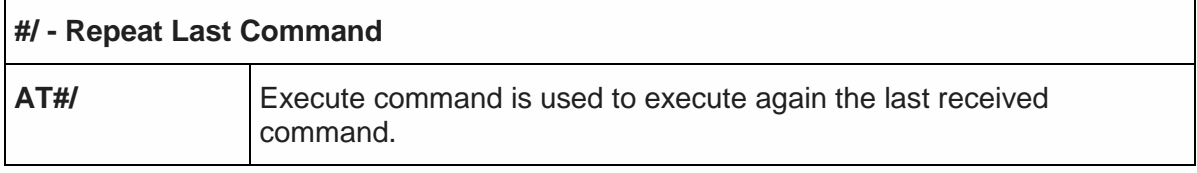

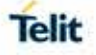

#### 5.6.1.93. Network Timezone - #NITZ

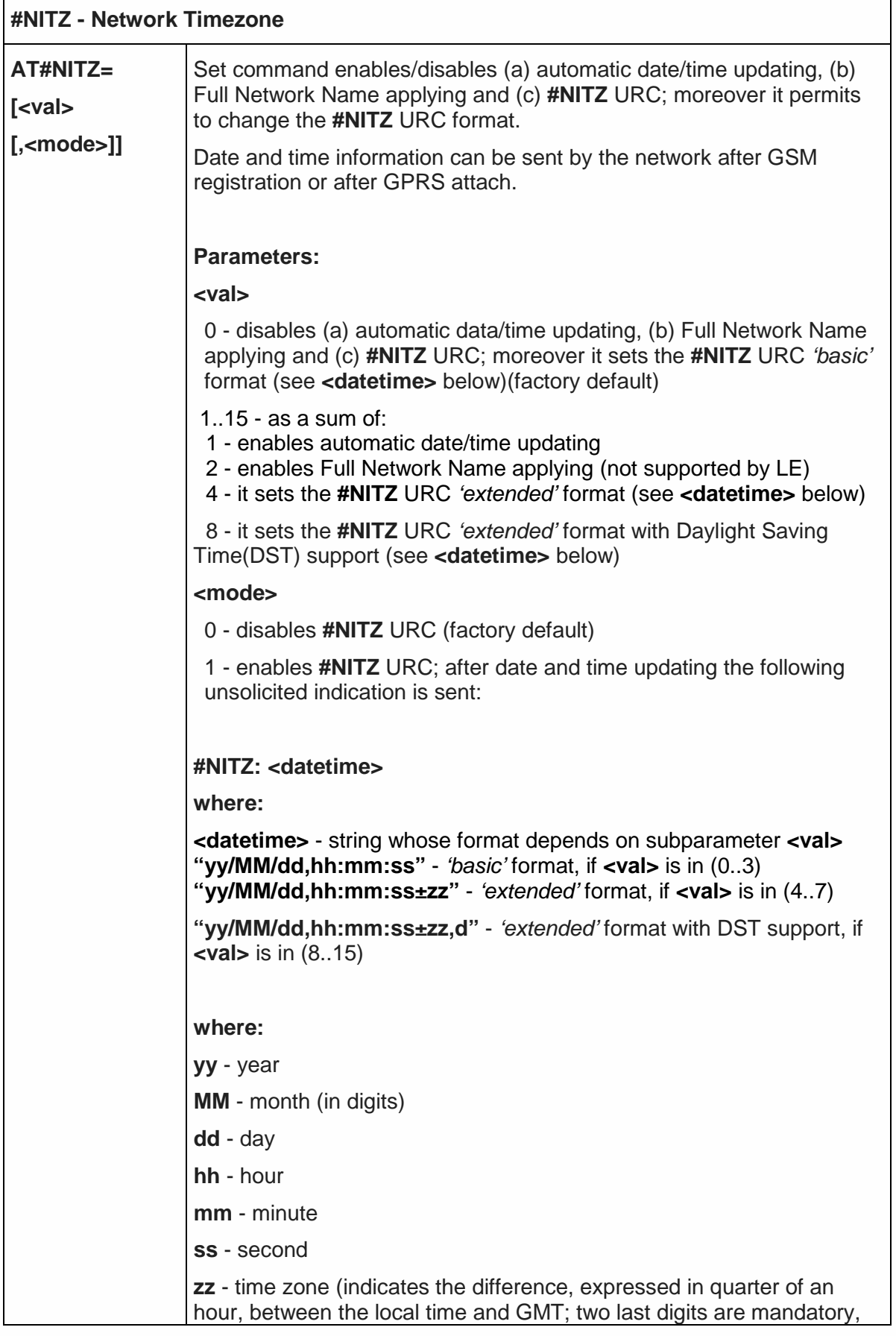

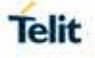

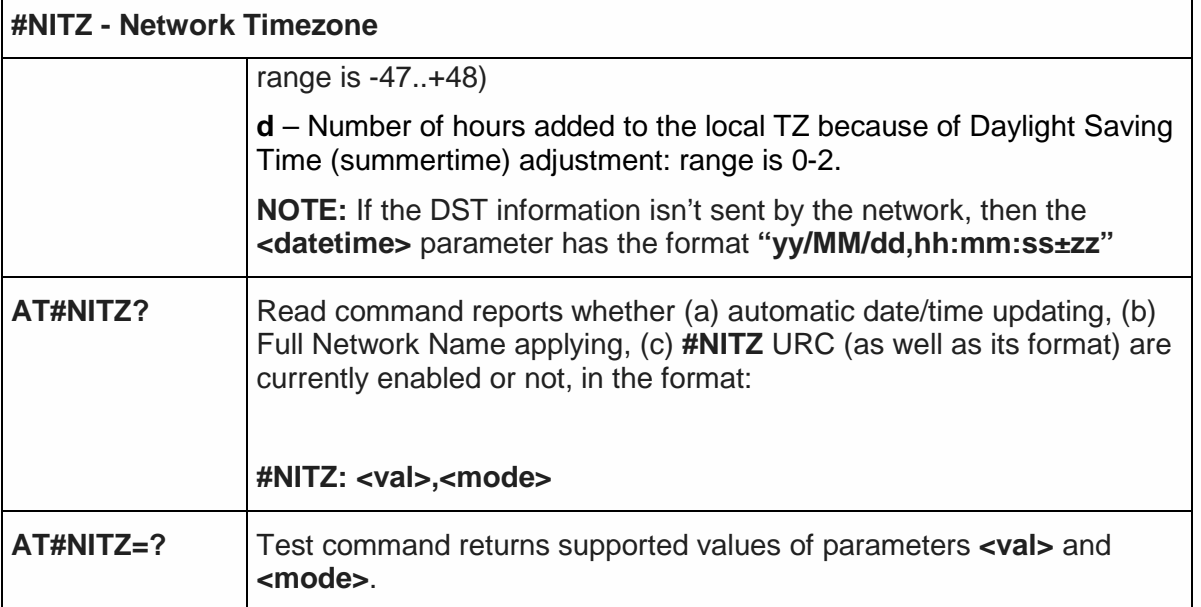

5.6.1.94. Clock Management - #CCLK

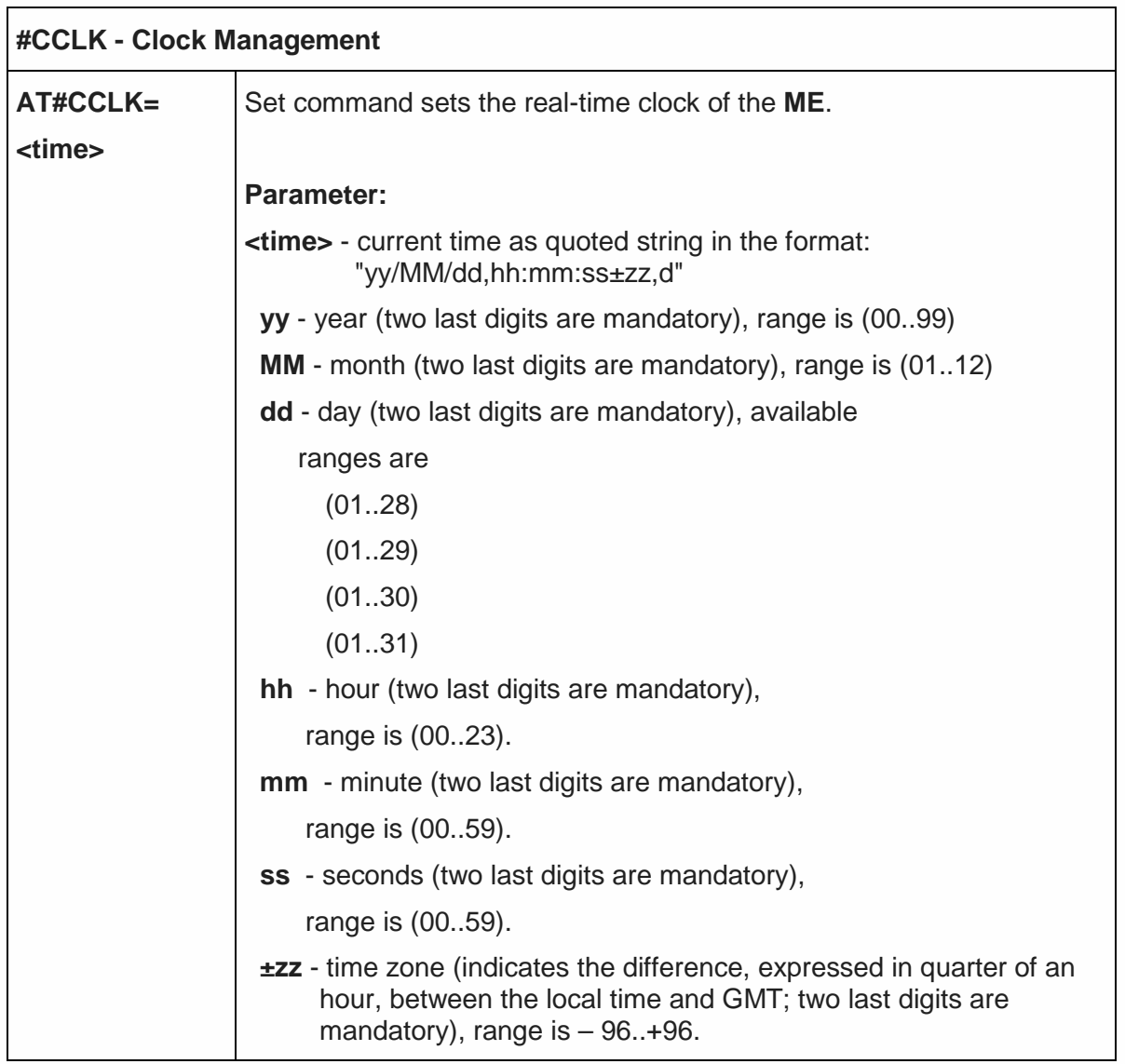

l,

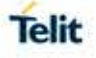

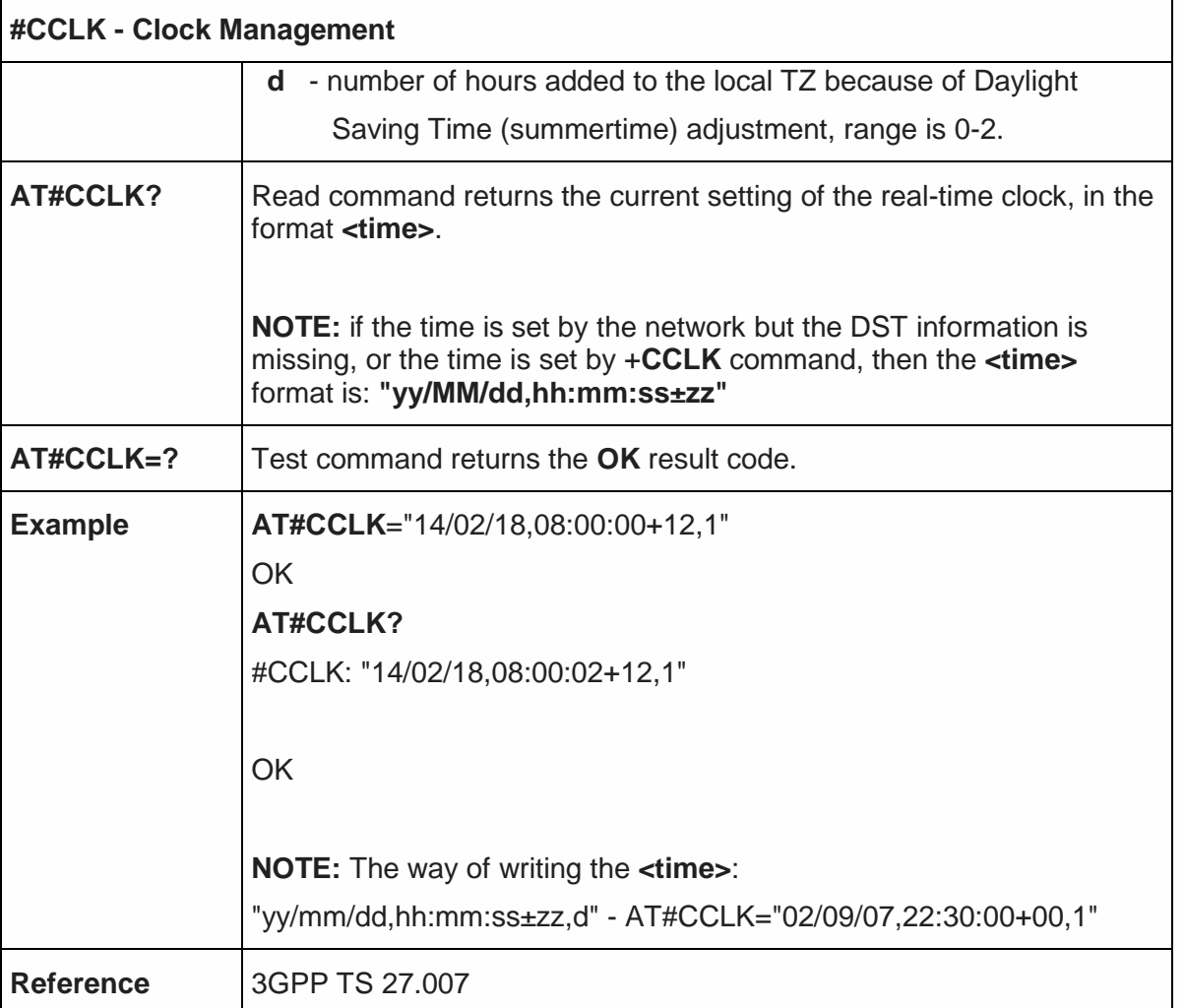

### 5.6.1.95. Clock Mode - #CCLKMODE

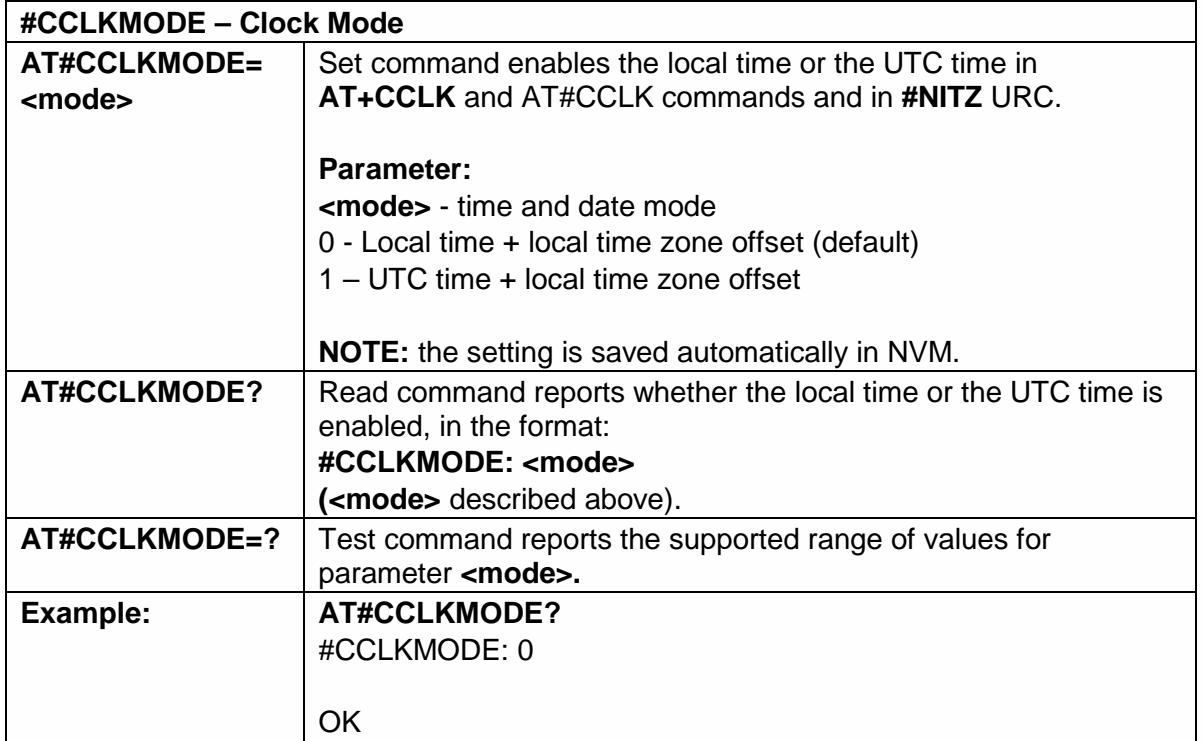

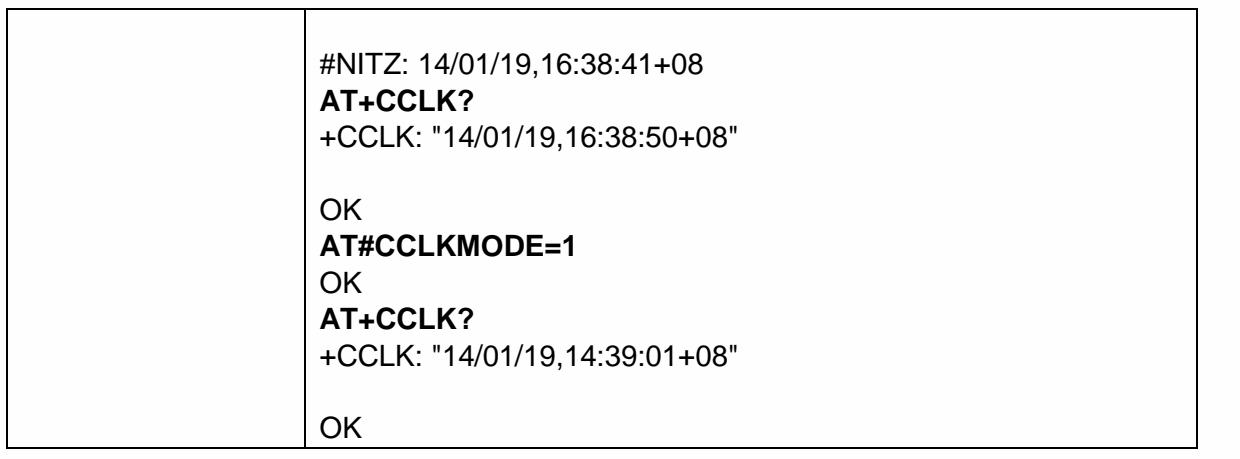

5.6.1.96. set time Clock Source - #CLKSRC

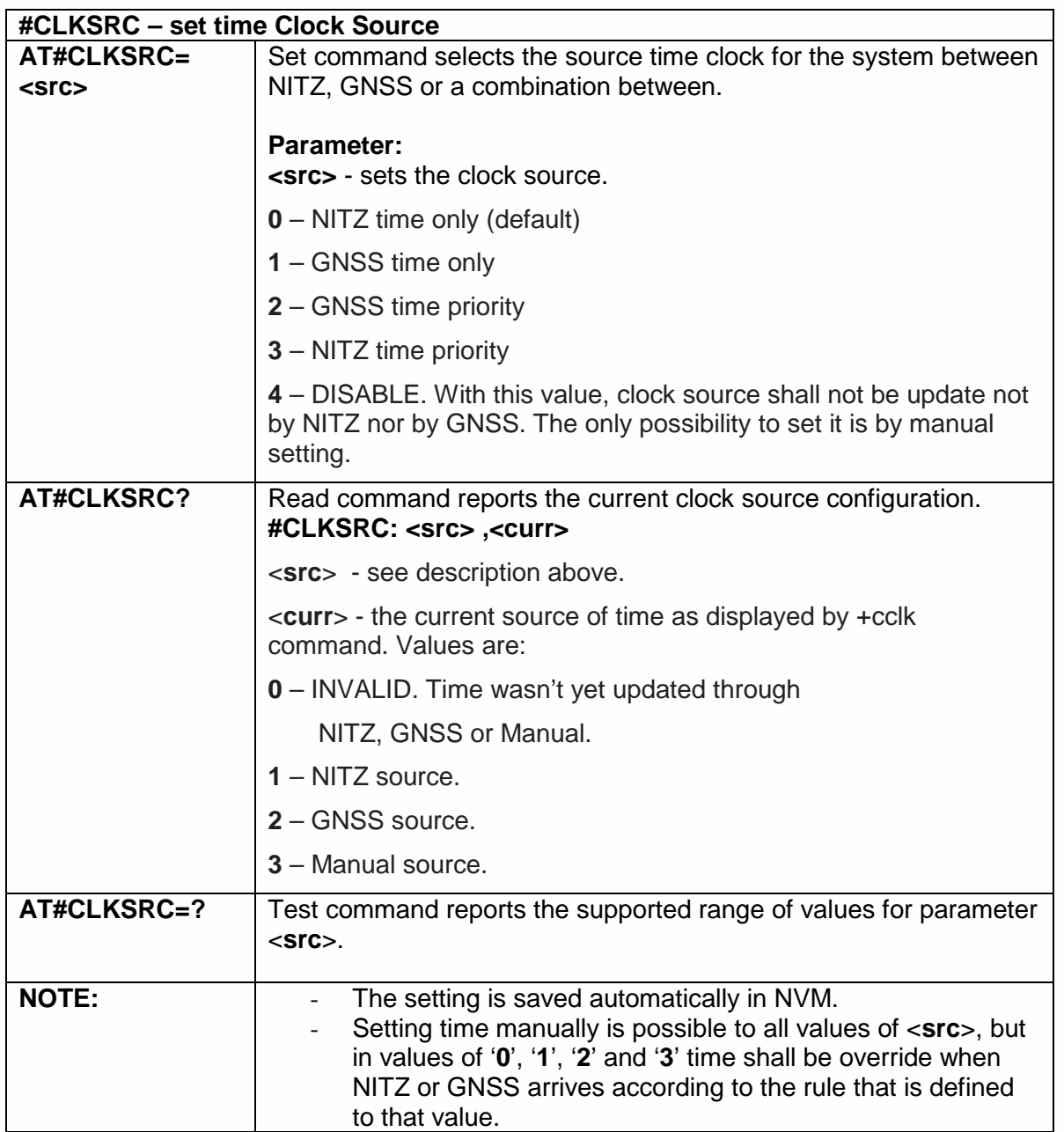

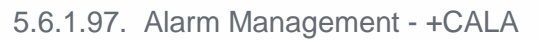

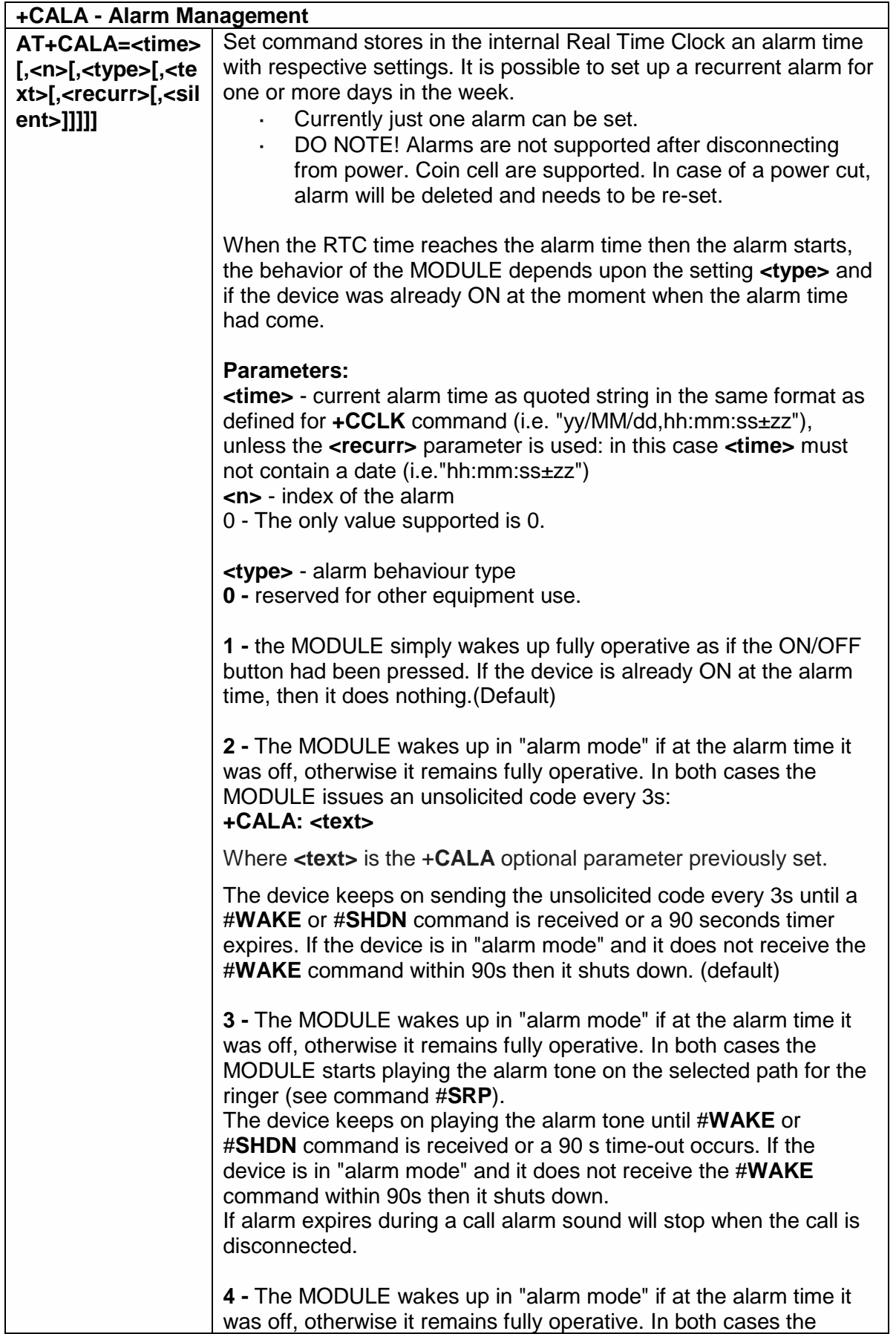

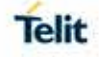

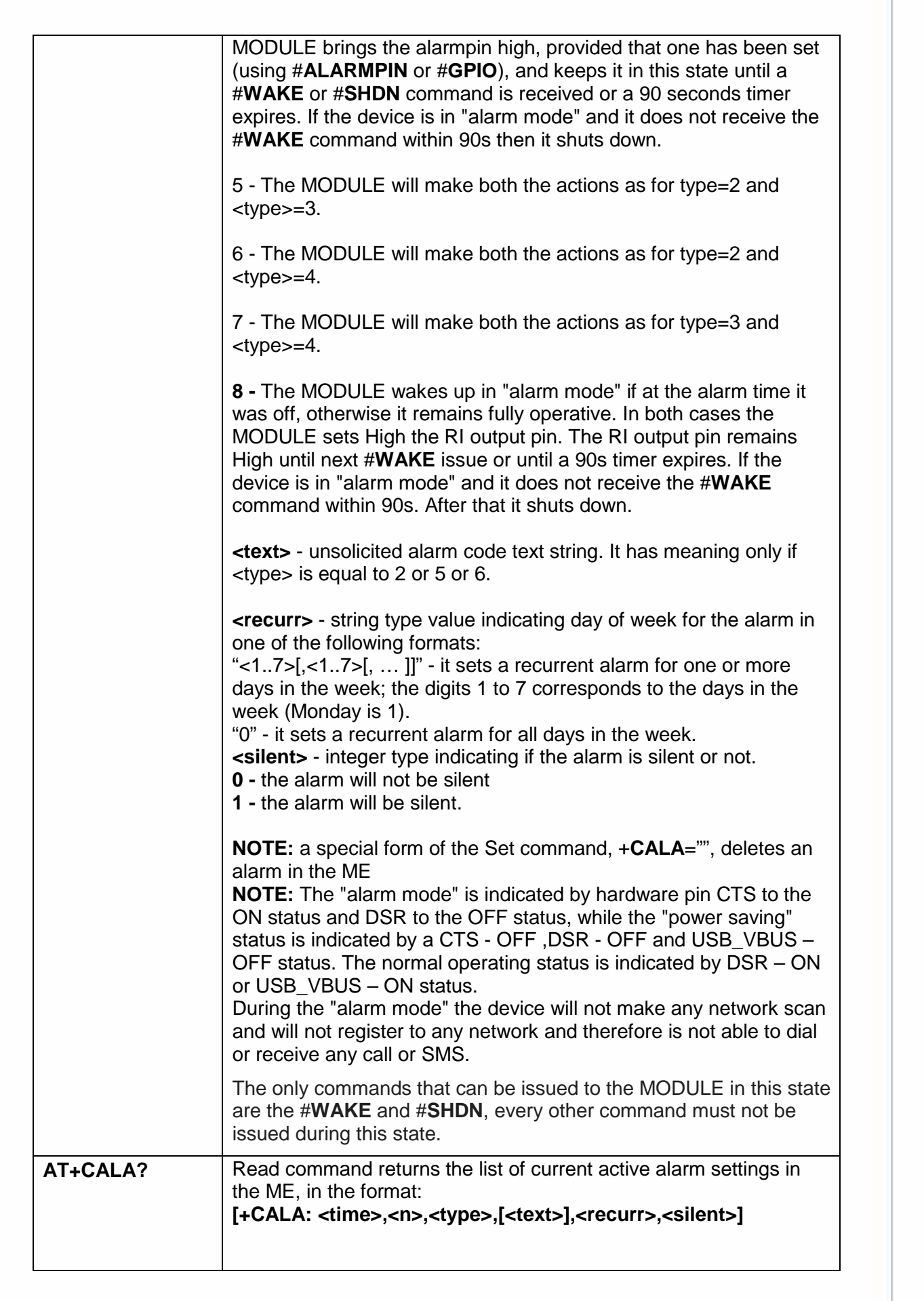

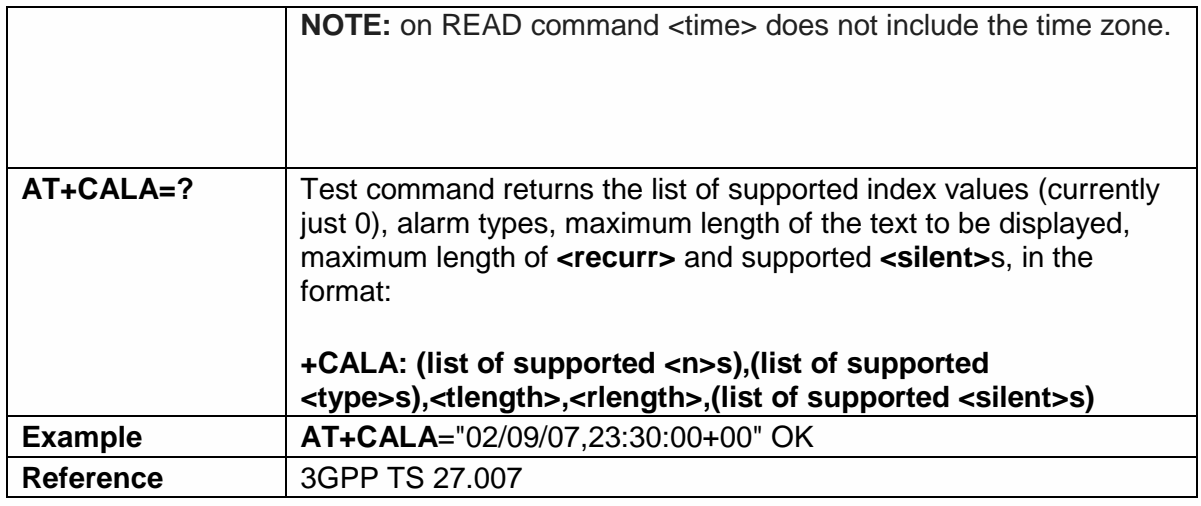

### 5.6.1.98. Delete Alarm - +CALD

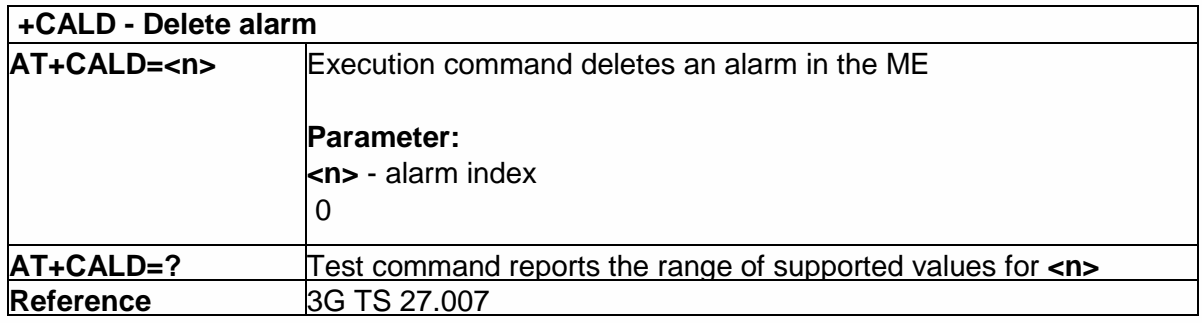

# 5.6.1.99. Alert Sound - +CALM

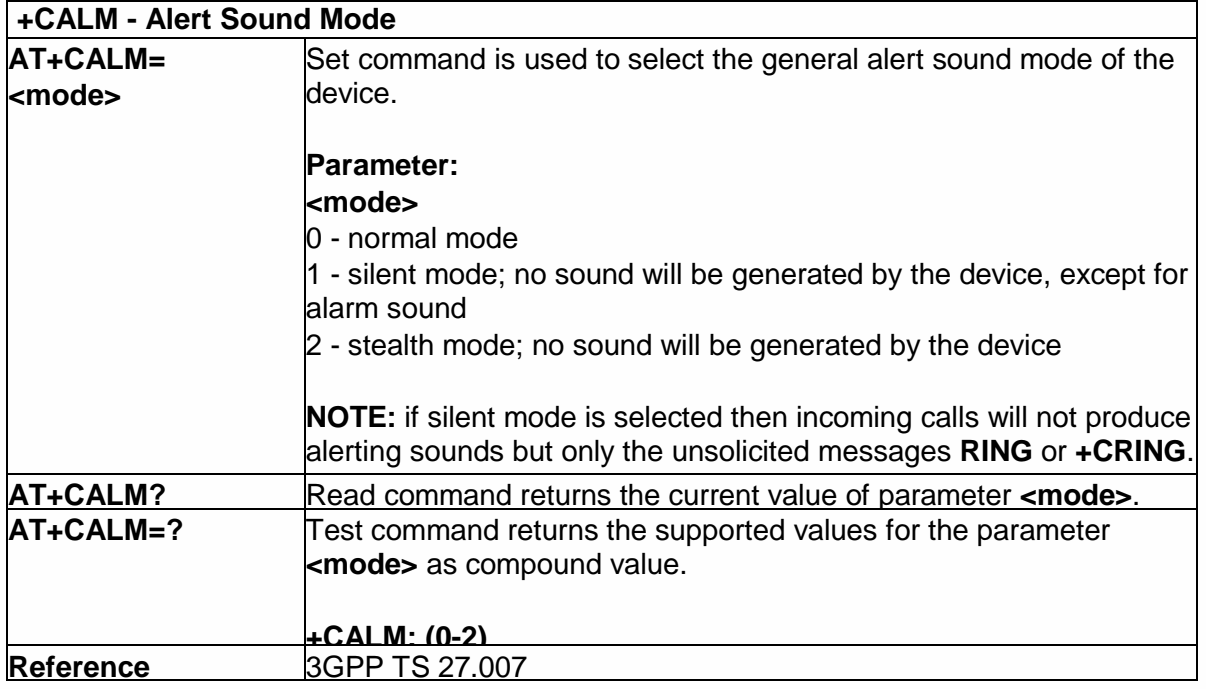

#### 5.6.1.100. Select Band - #BND

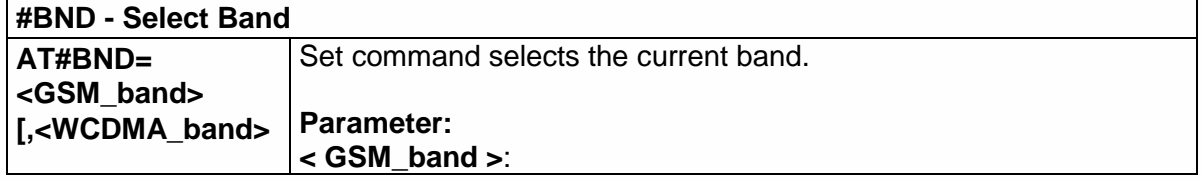

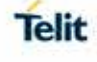

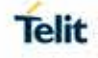

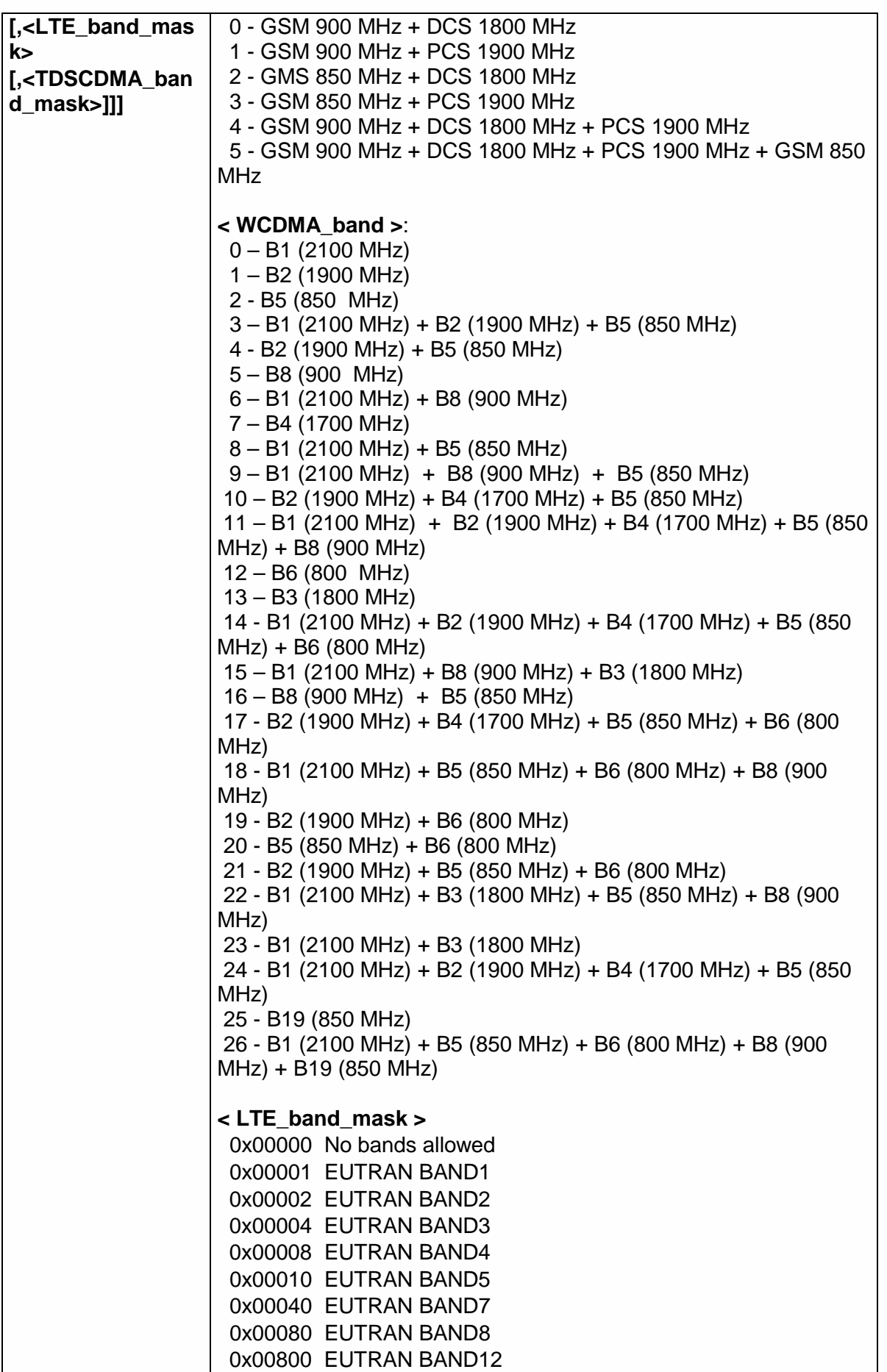

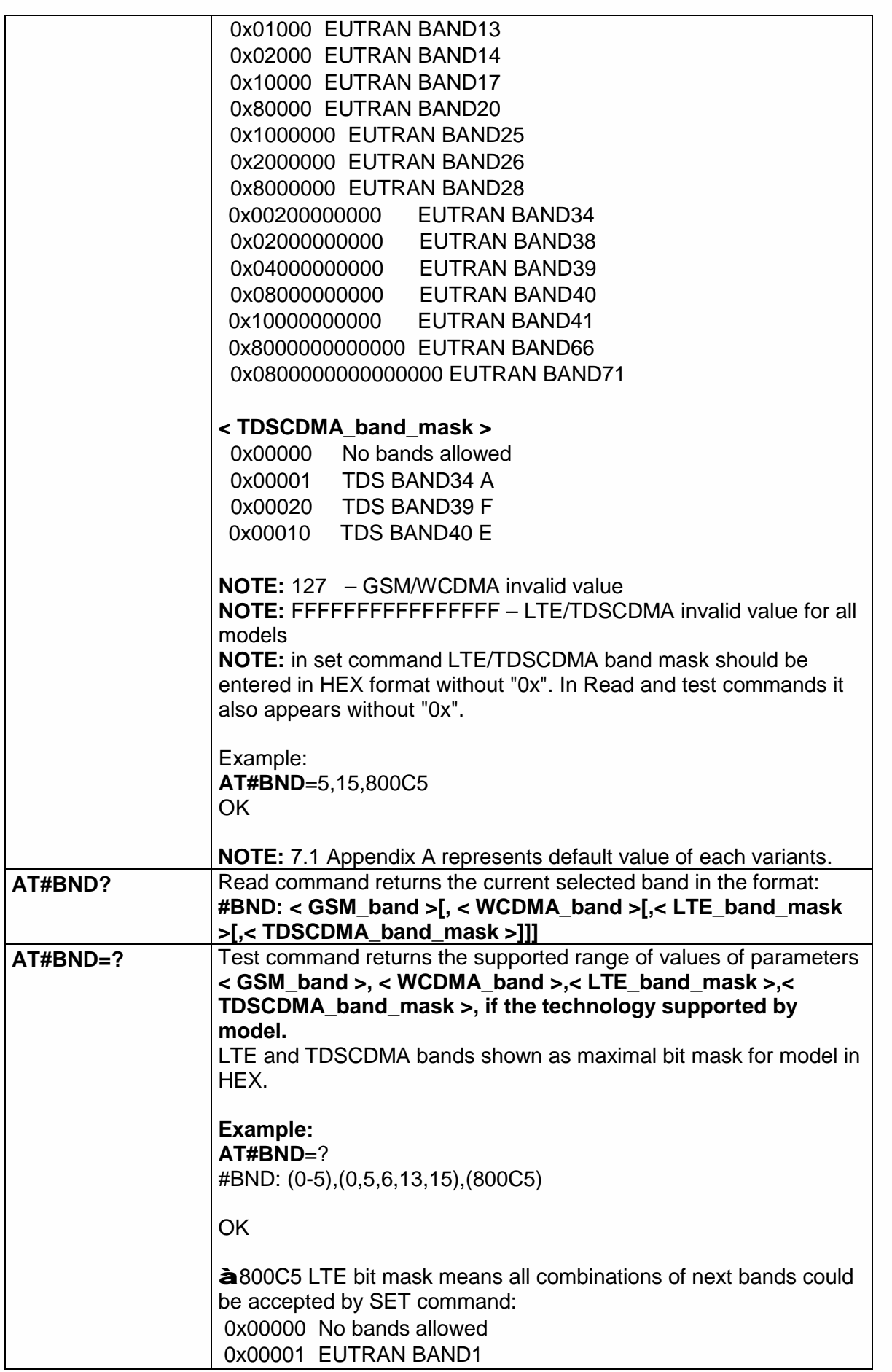

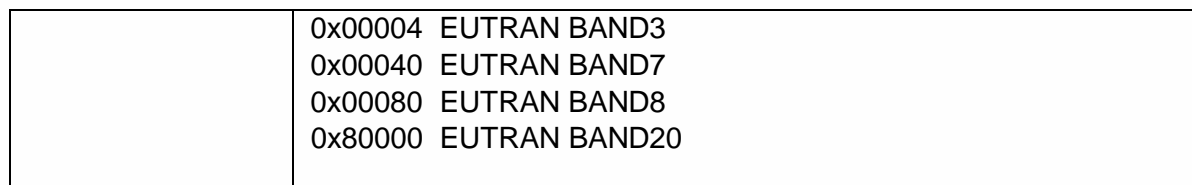

5.6.1.101. Automatic Band Selection - #AUTOBND

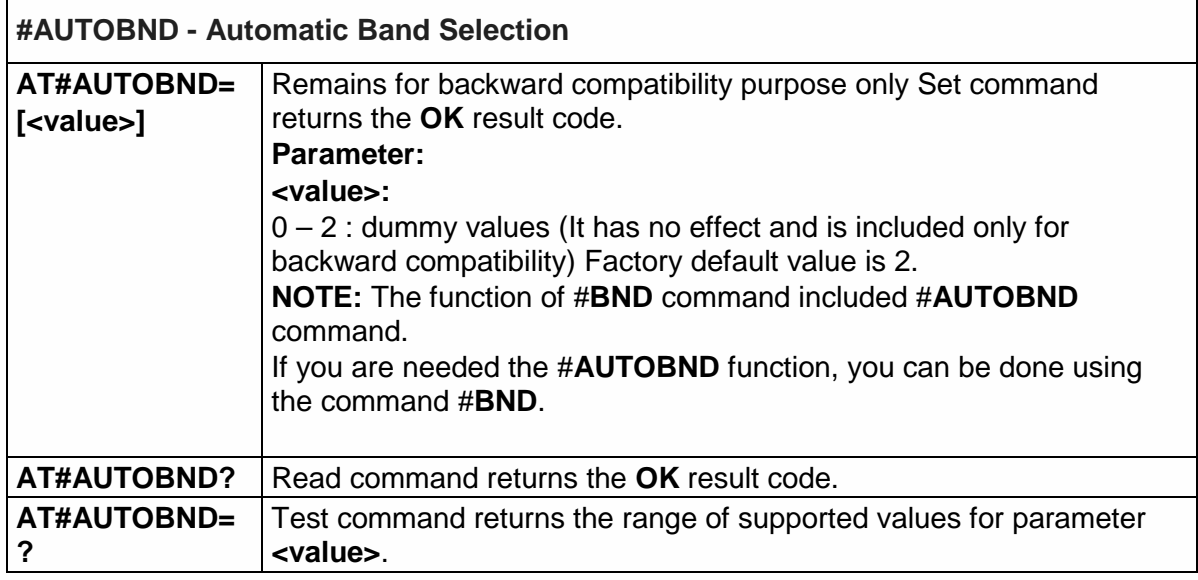

### 5.6.1.102. Skip Escape Sequence - #SKIPESC

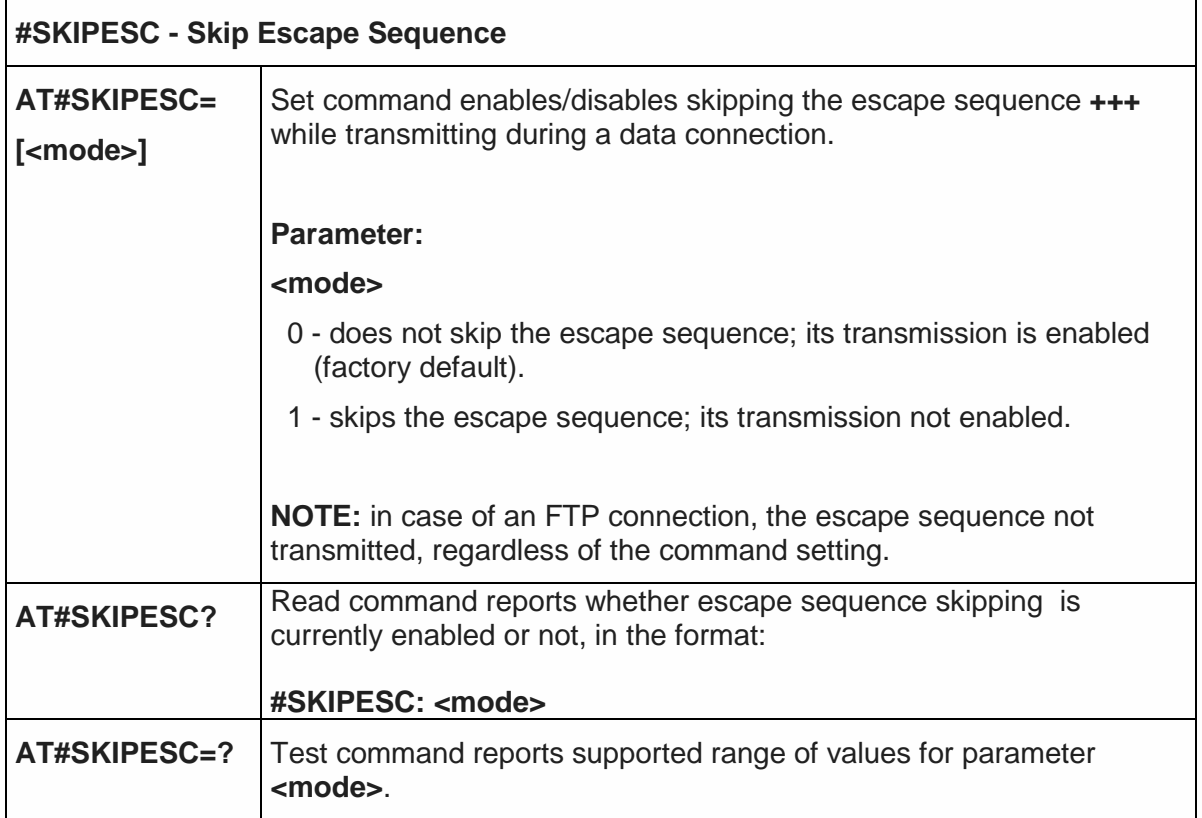

### 5.6.1.103. Subscriber number - #SNUM

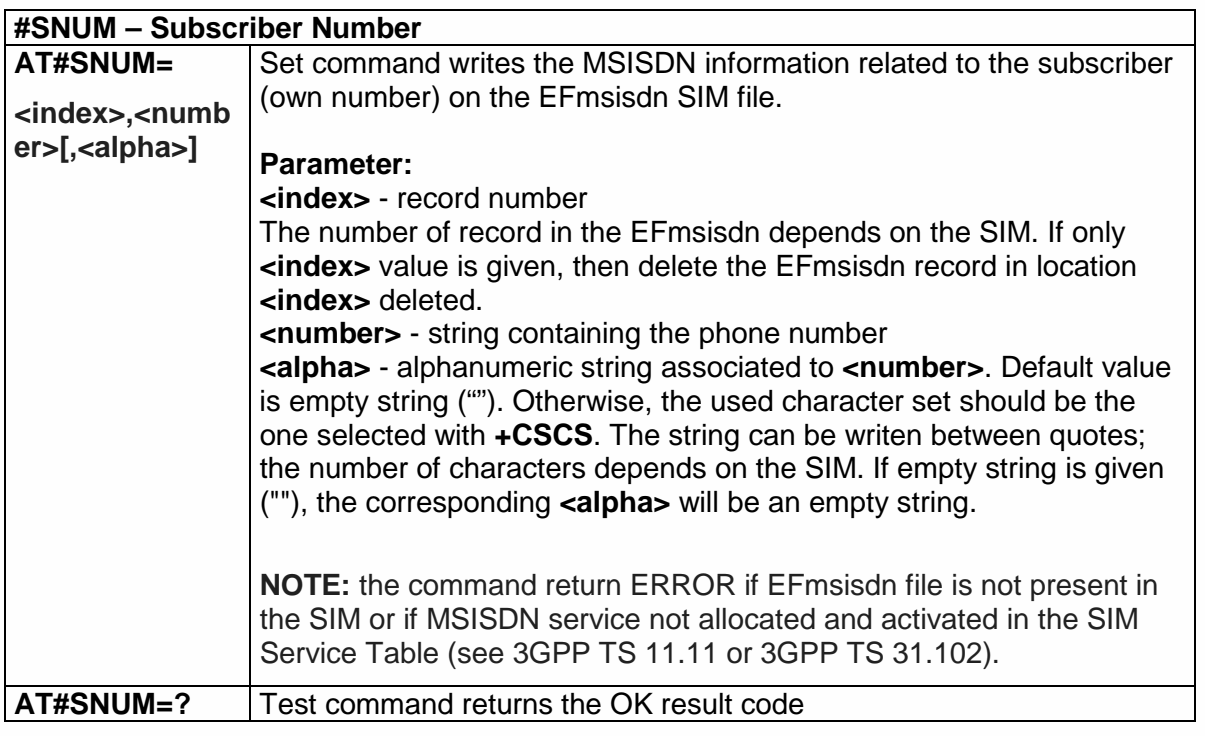

5.6.1.104. Escape Sequence Guard Time - #E2ESC

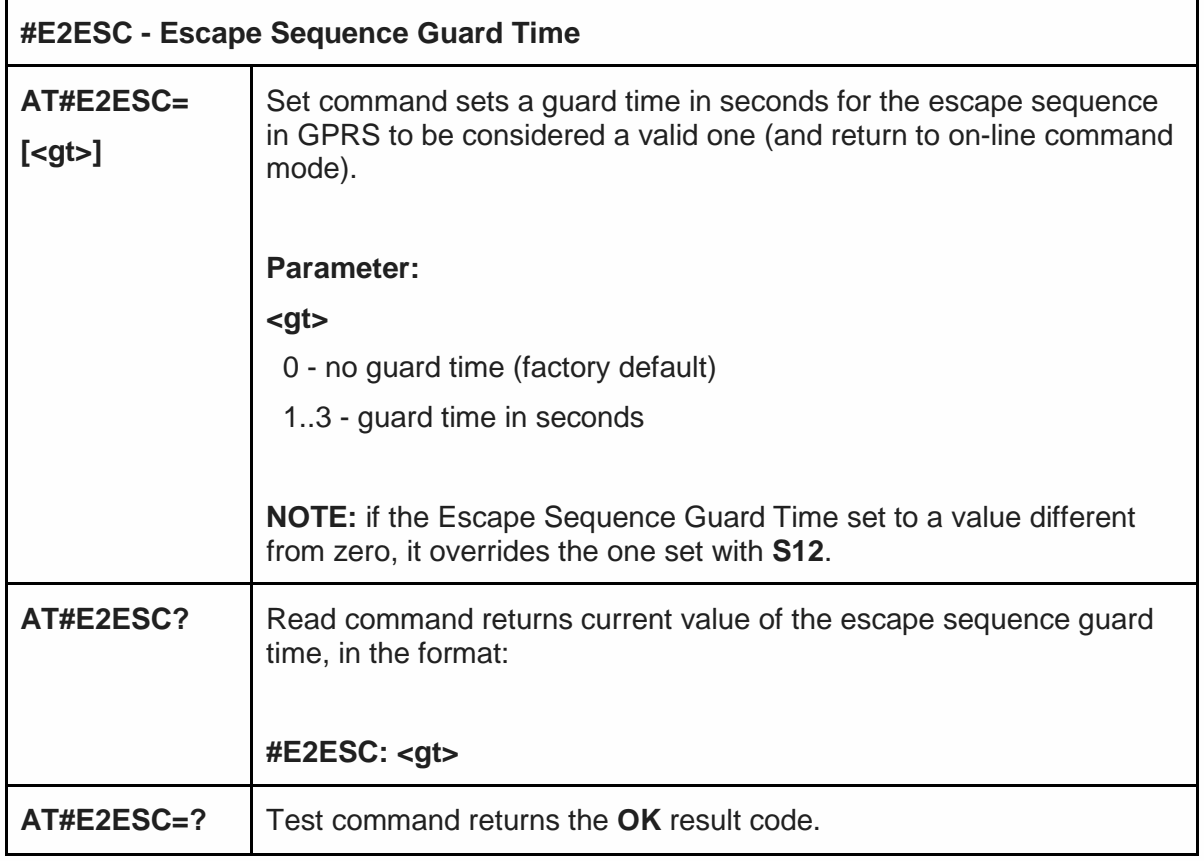

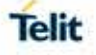

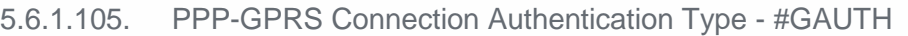

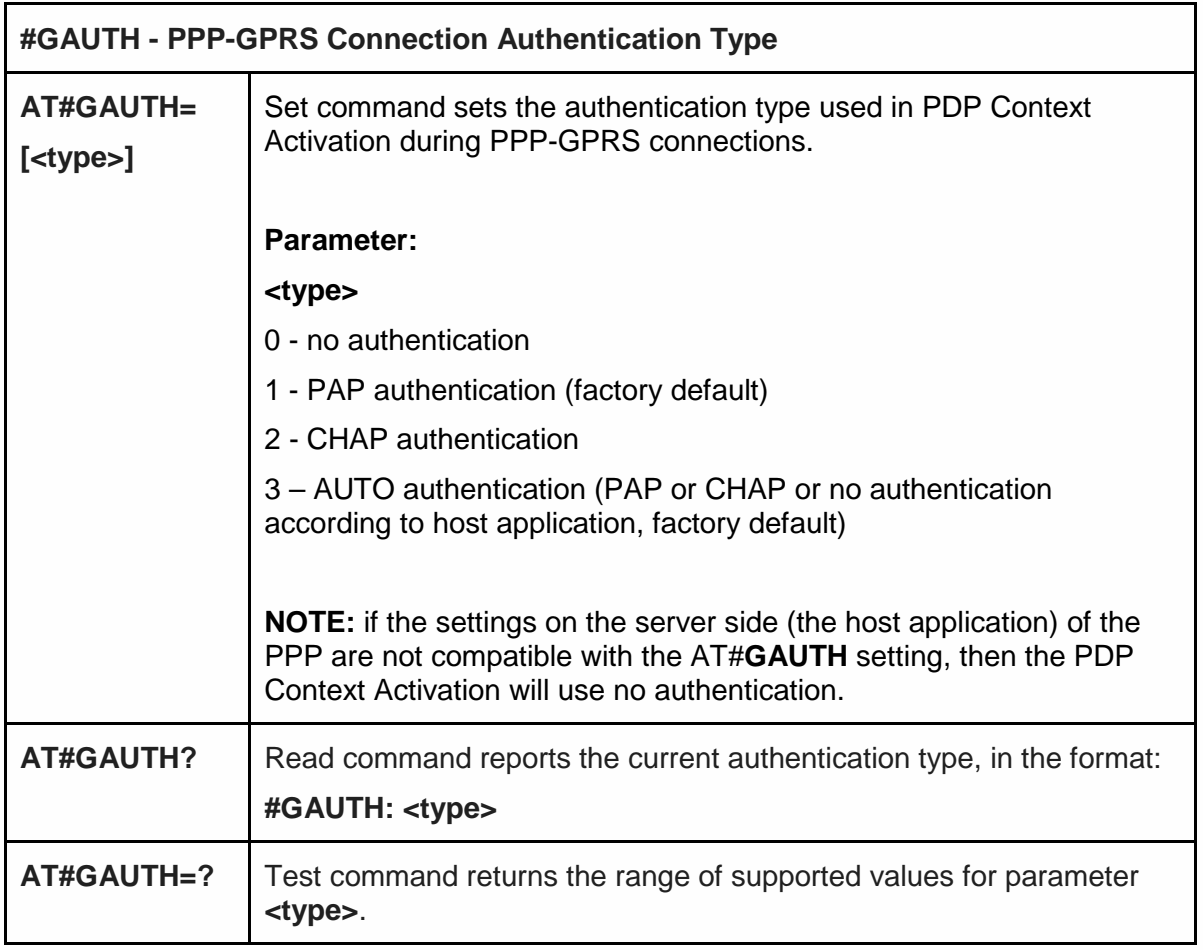

# 5.6.1.106. PPP-GPRS Parameters Configuration - #GPPPCFG

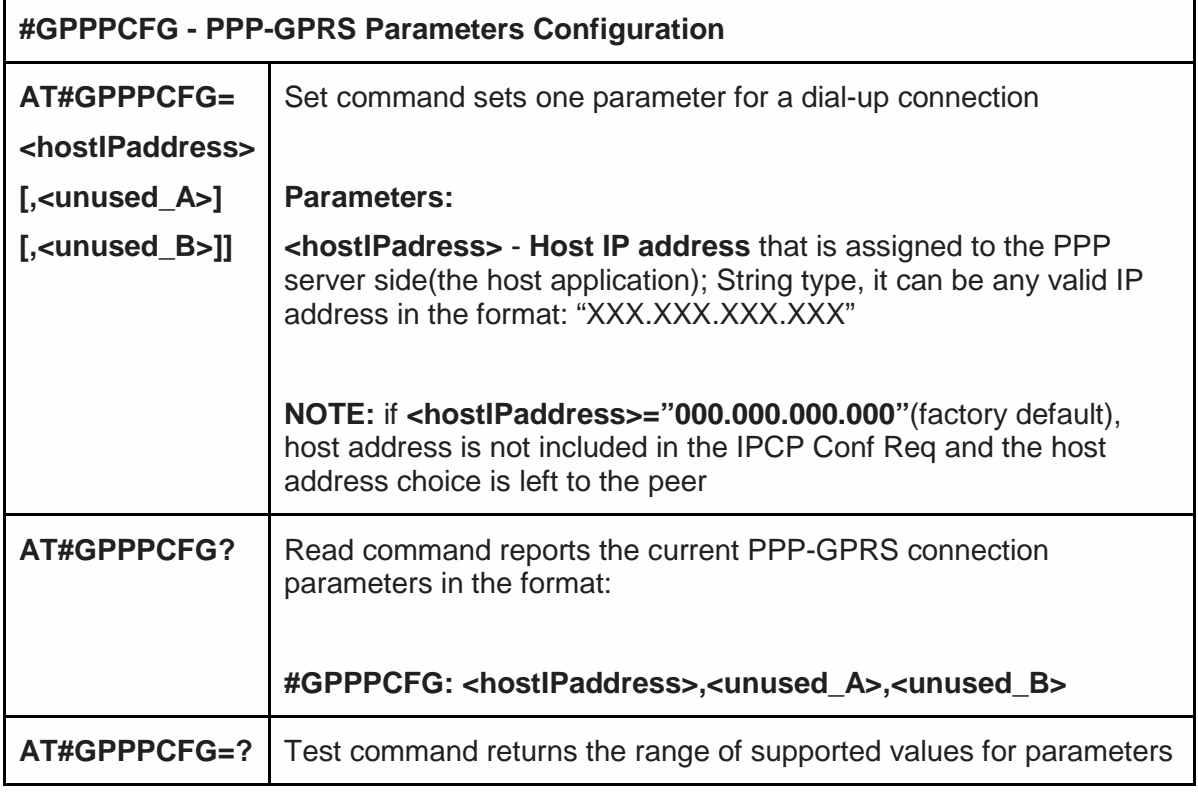

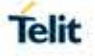

### **#GPPPCFG - PPP-GPRS Parameters Configuration**

# **#GPPPCFG: (25),(0)**

5.6.1.107. Show Address - #CGPADDR

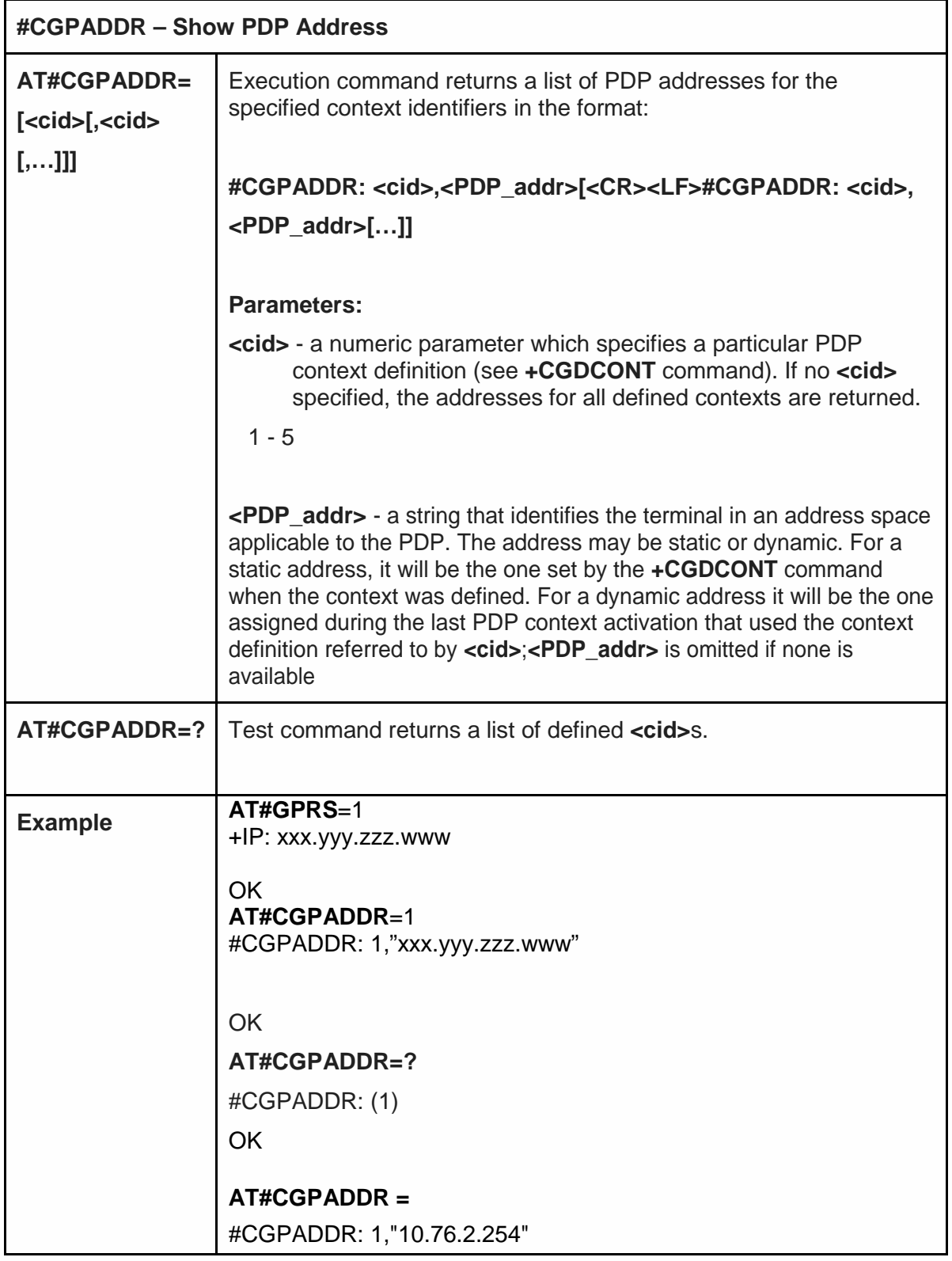
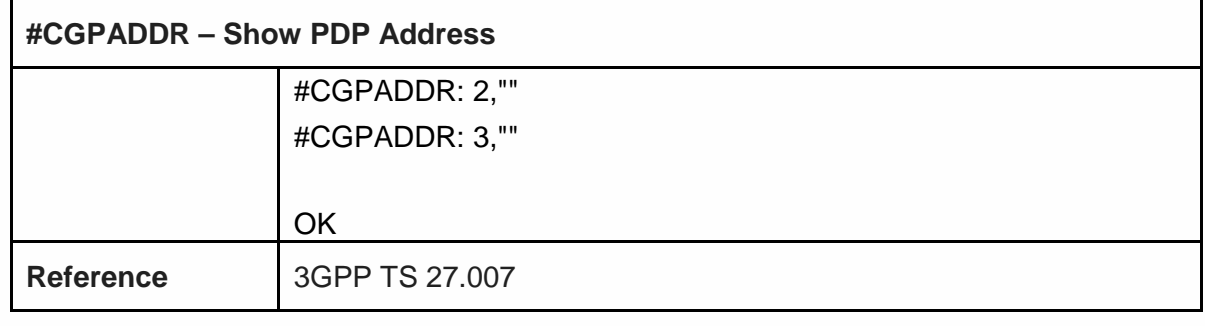

5.6.1.108. GSM Antenna Detection - #GSMAD

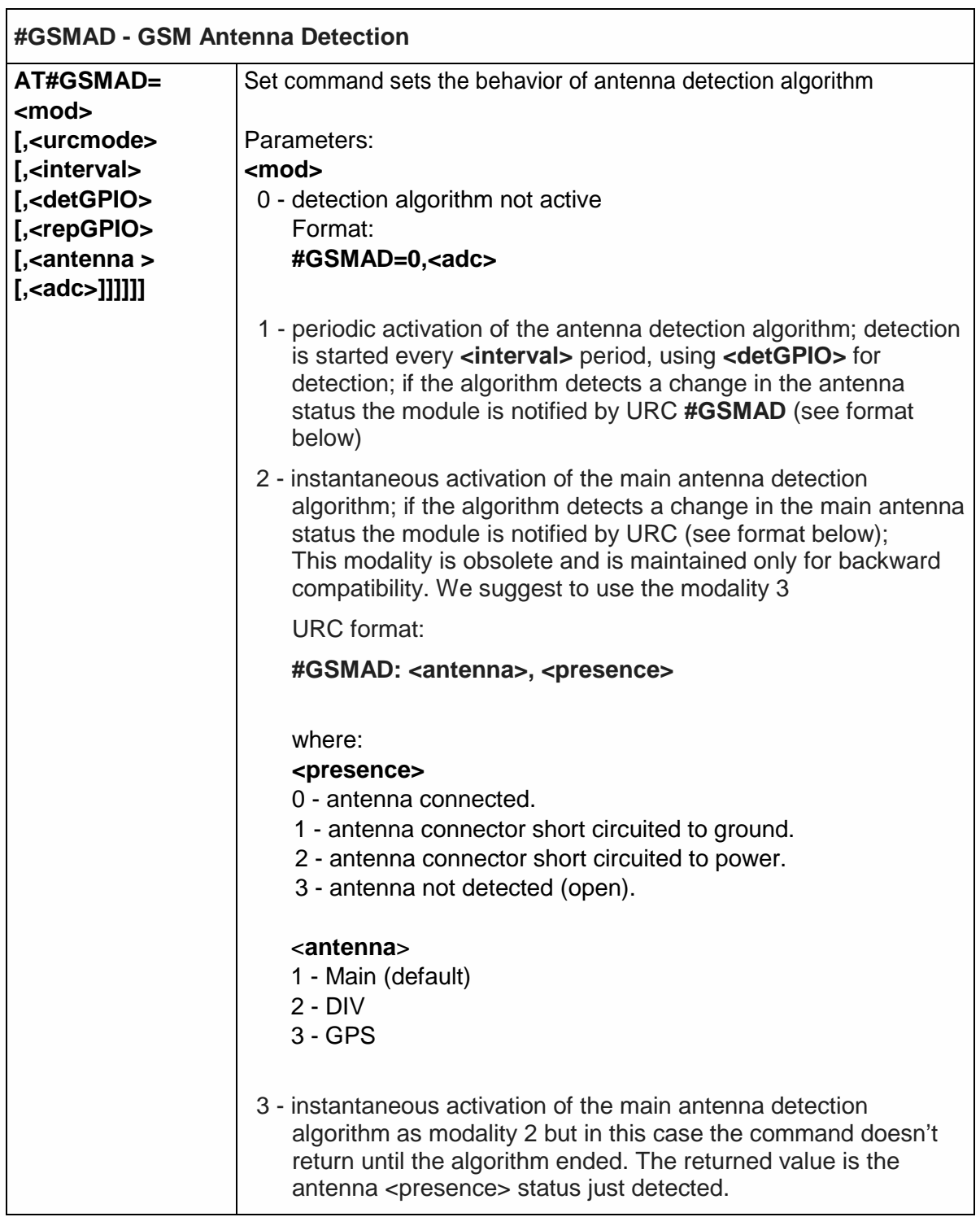

Telit

 $\overline{\phantom{a}}$ 

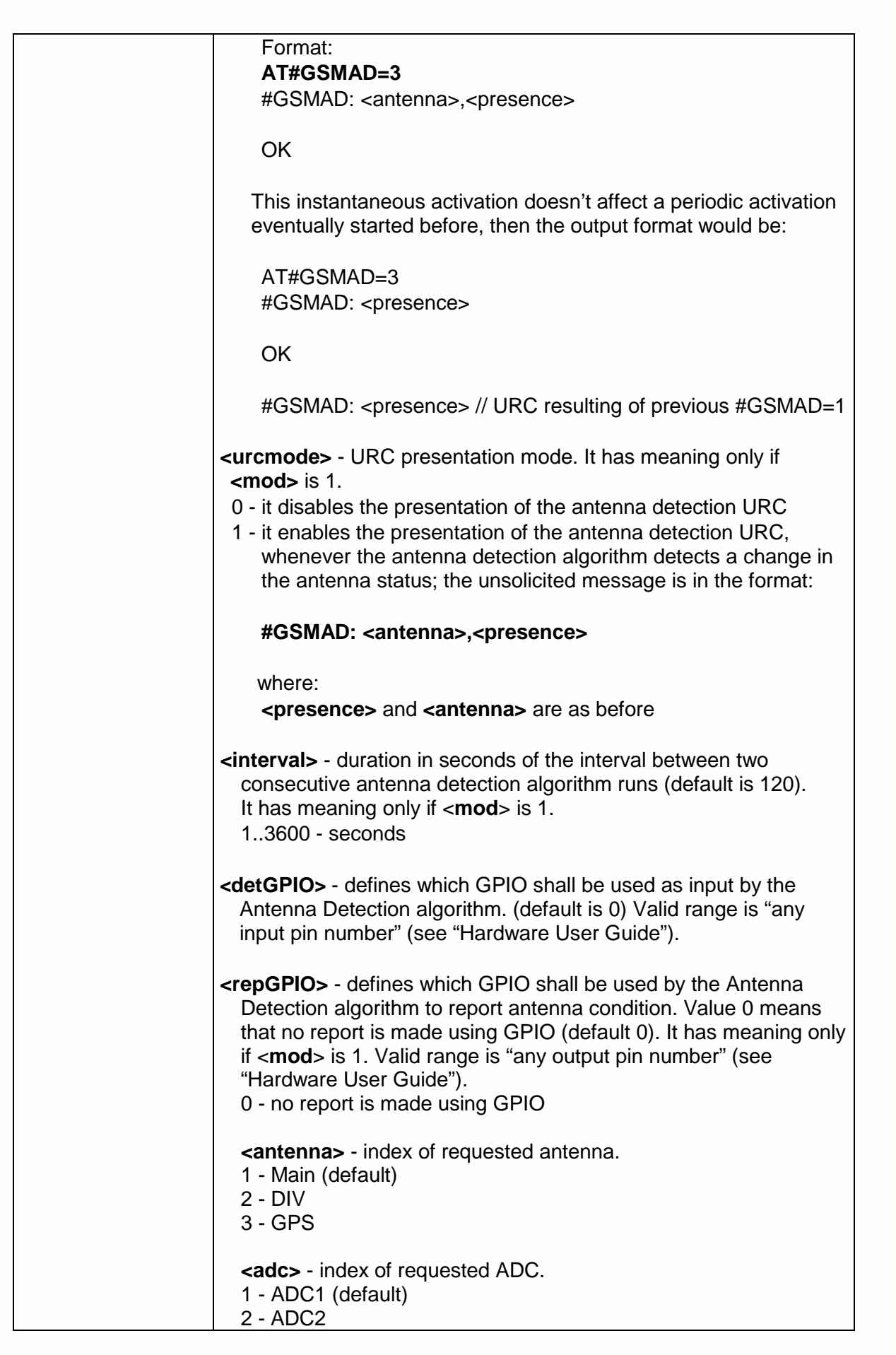

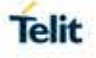

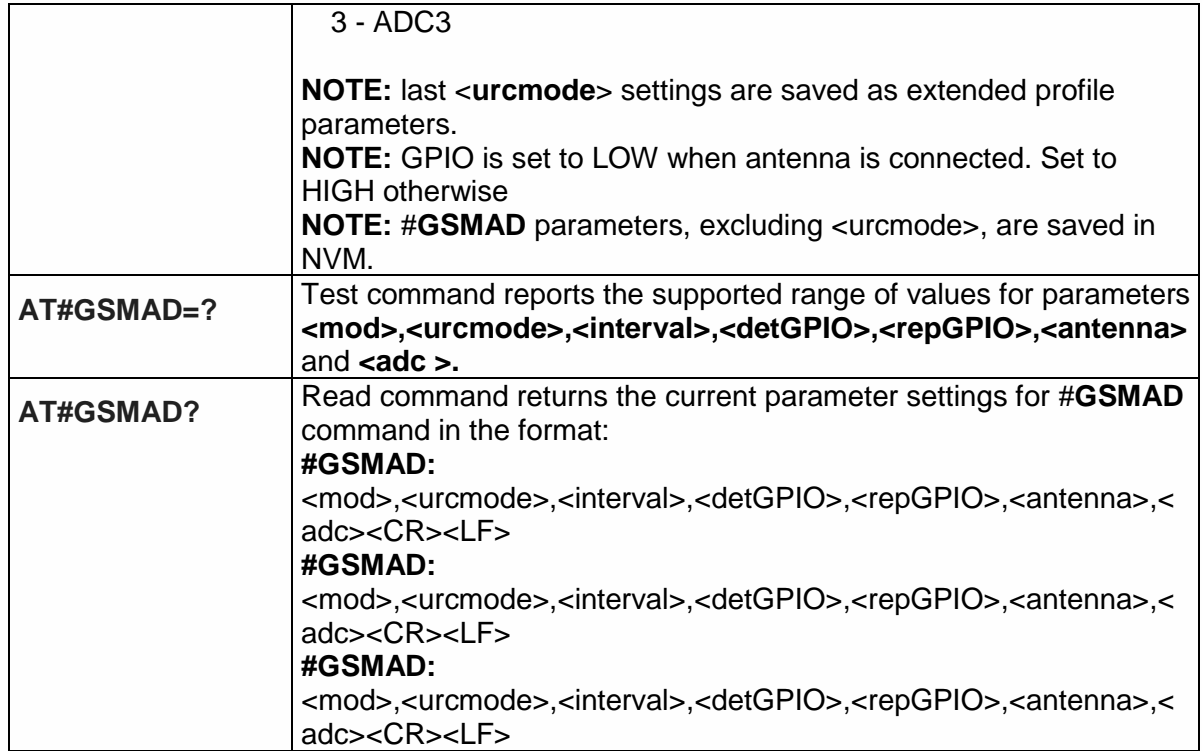

5.6.1.109. Teletype Writer - #TTY

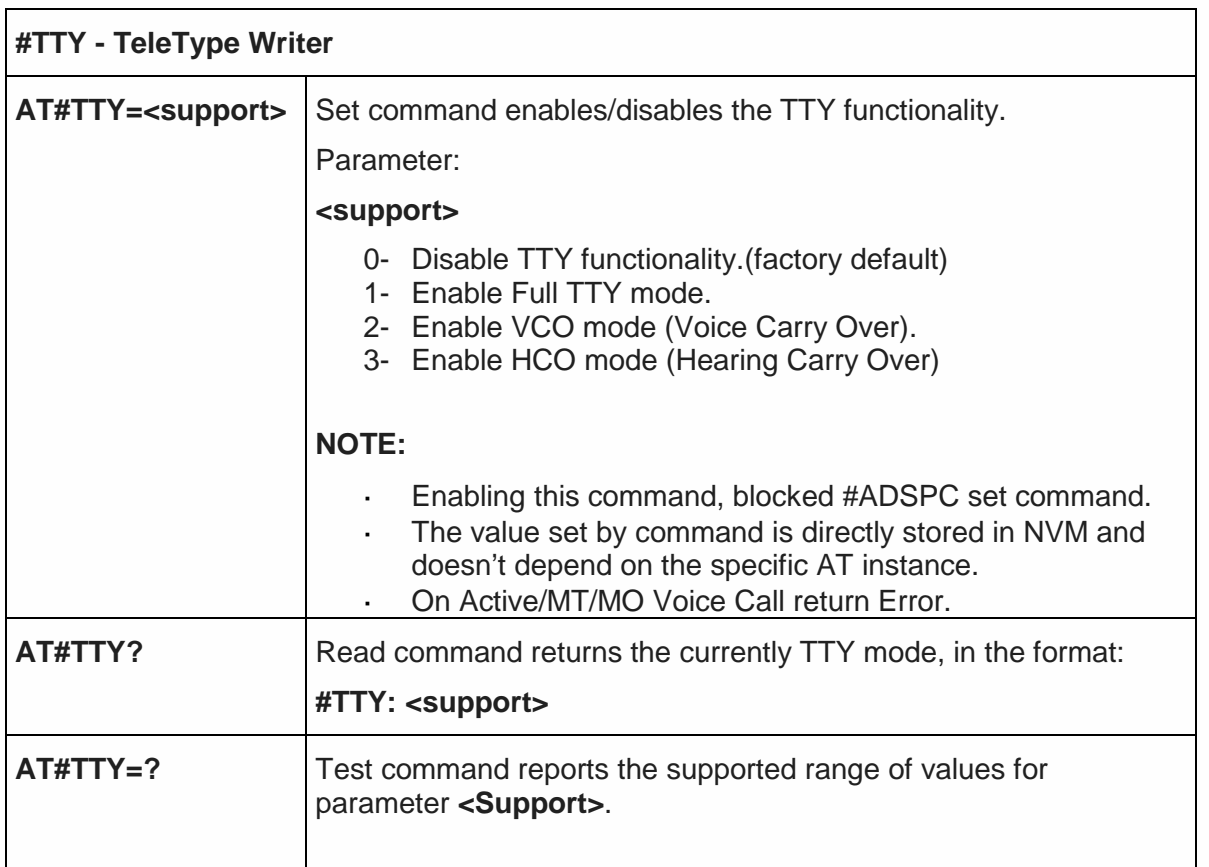

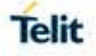

#### 5.6.1.110. Write to I2C - #I2CWR

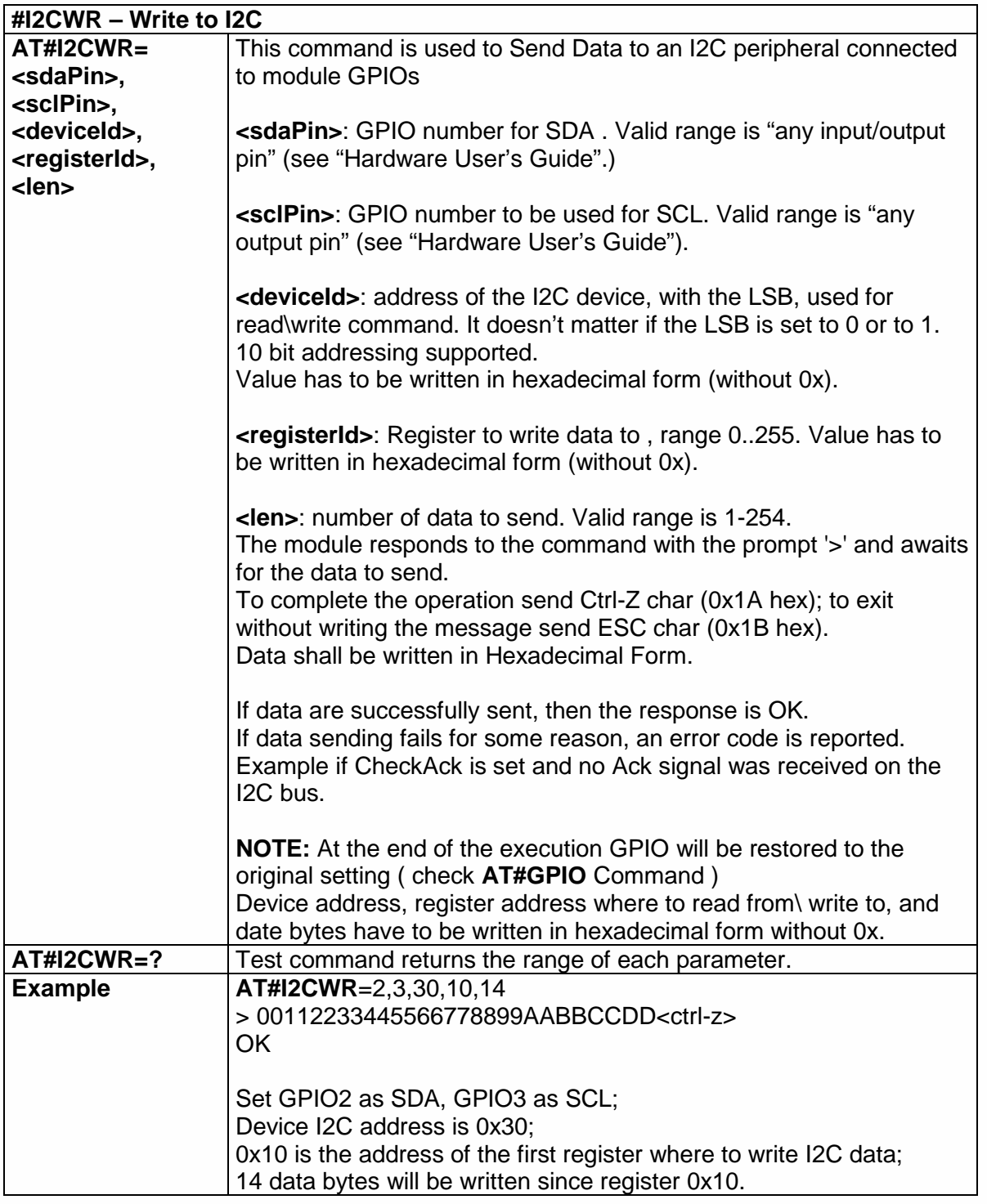

#### 5.6.1.111. Read from I2C - #I2CRD

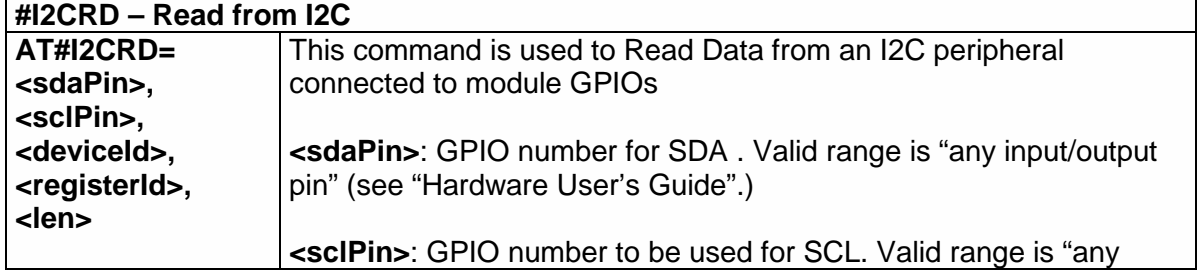

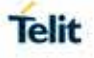

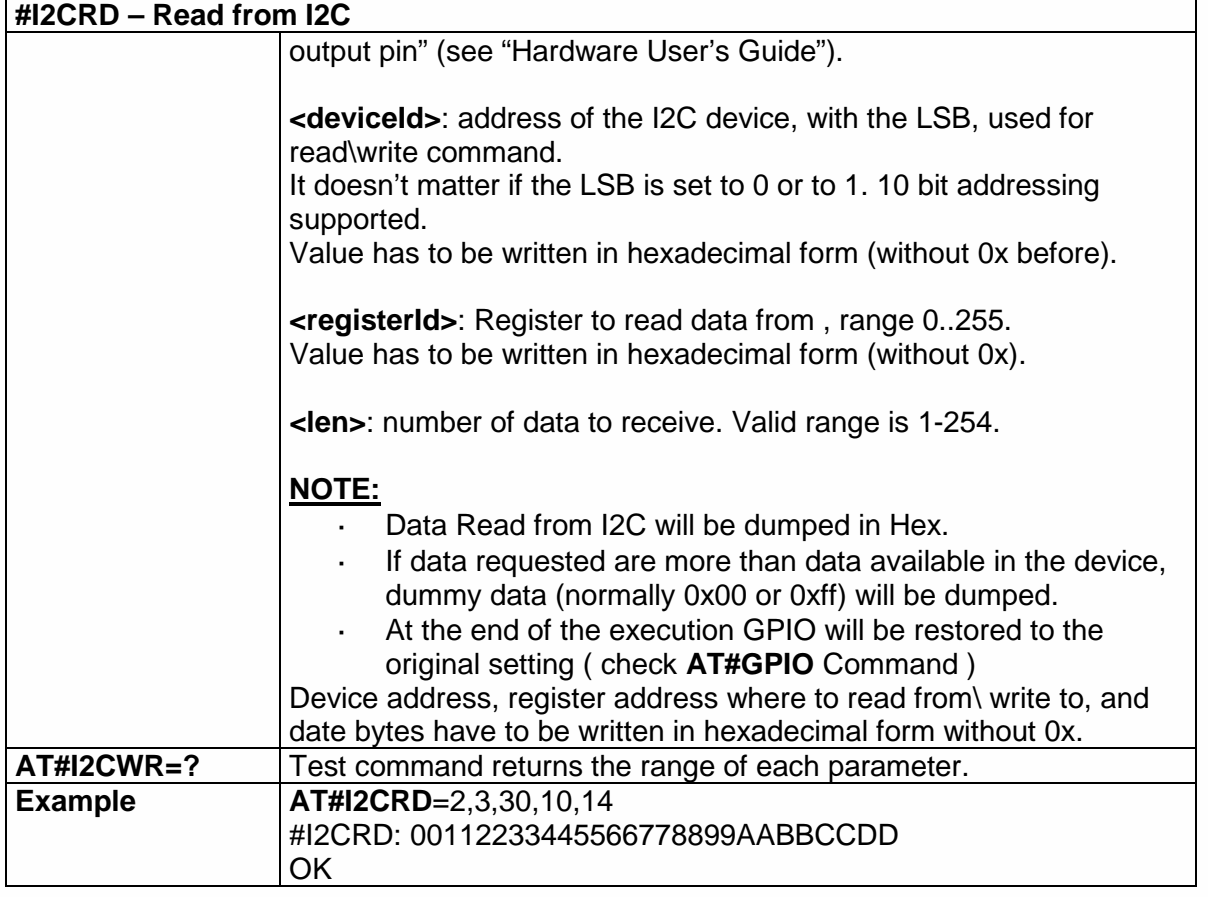

5.6.1.112. Enable Test Mode Command in Non-signaling mode - #TESTMODE

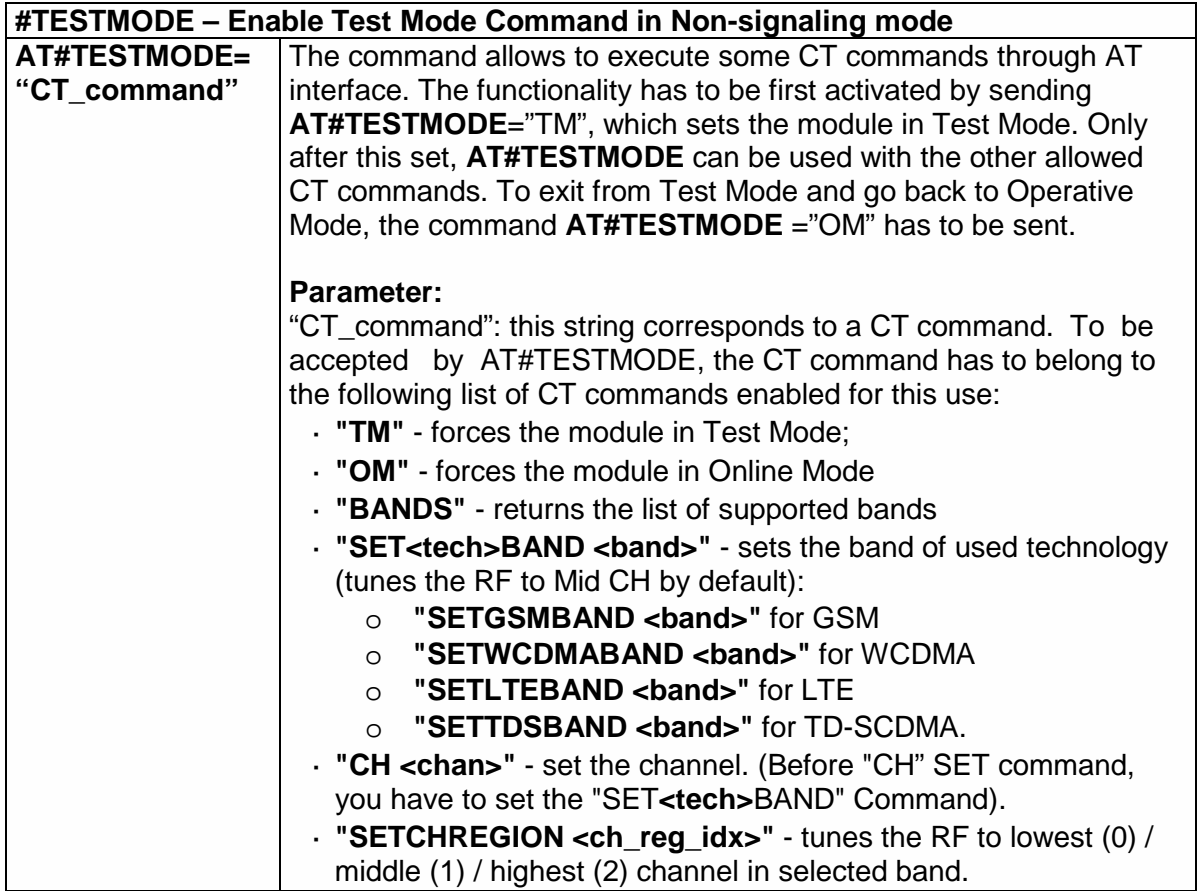

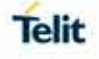

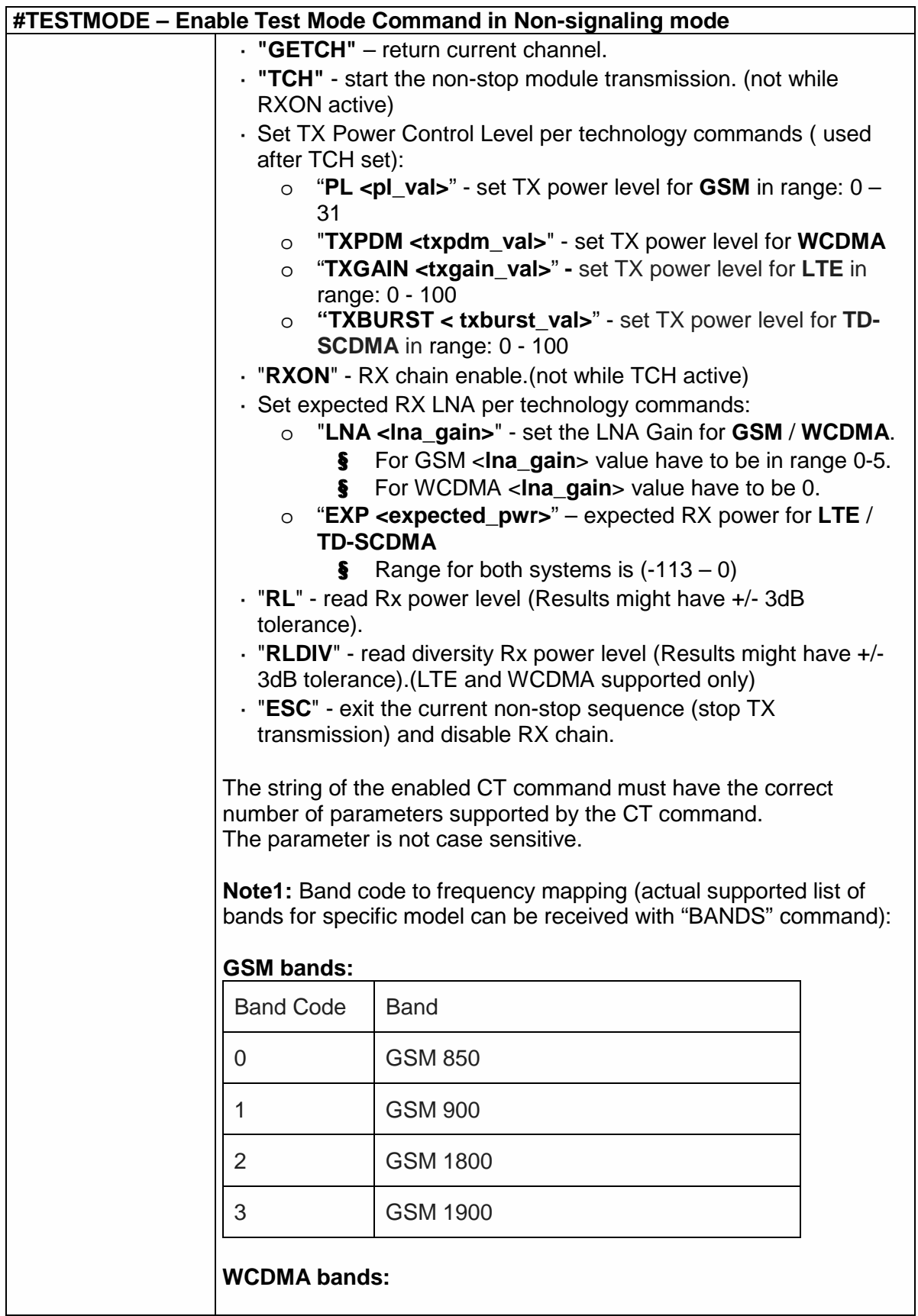

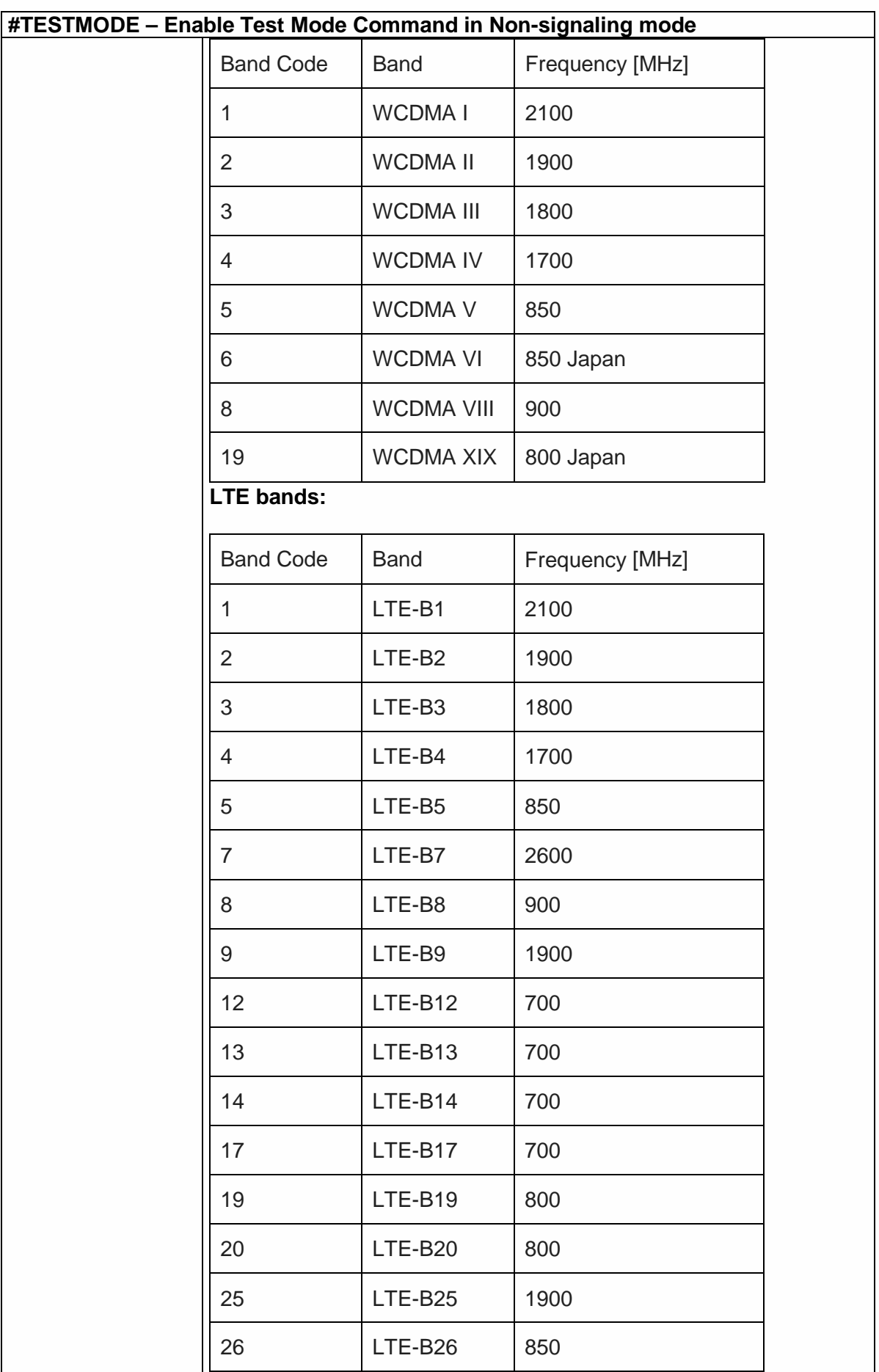

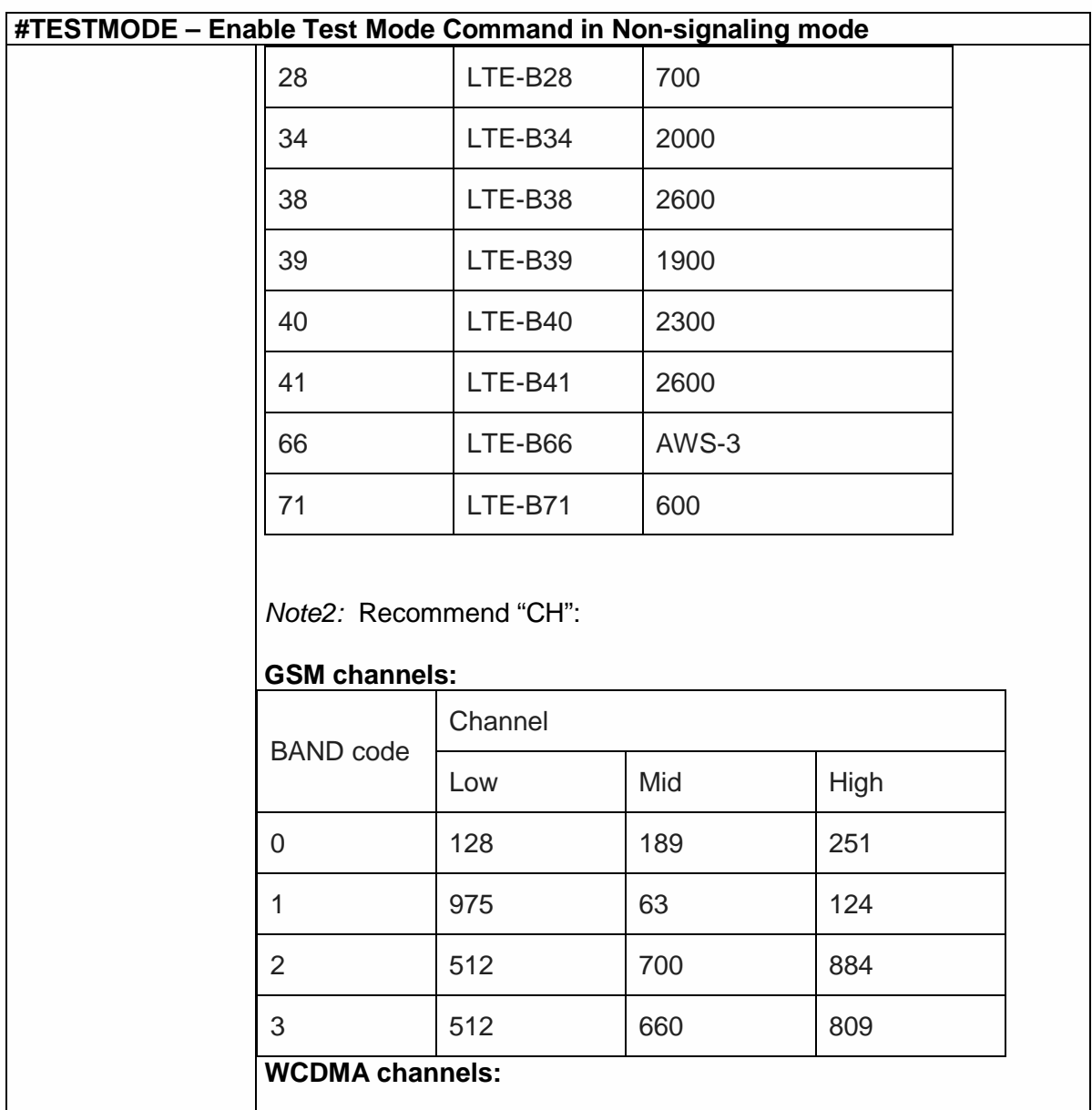

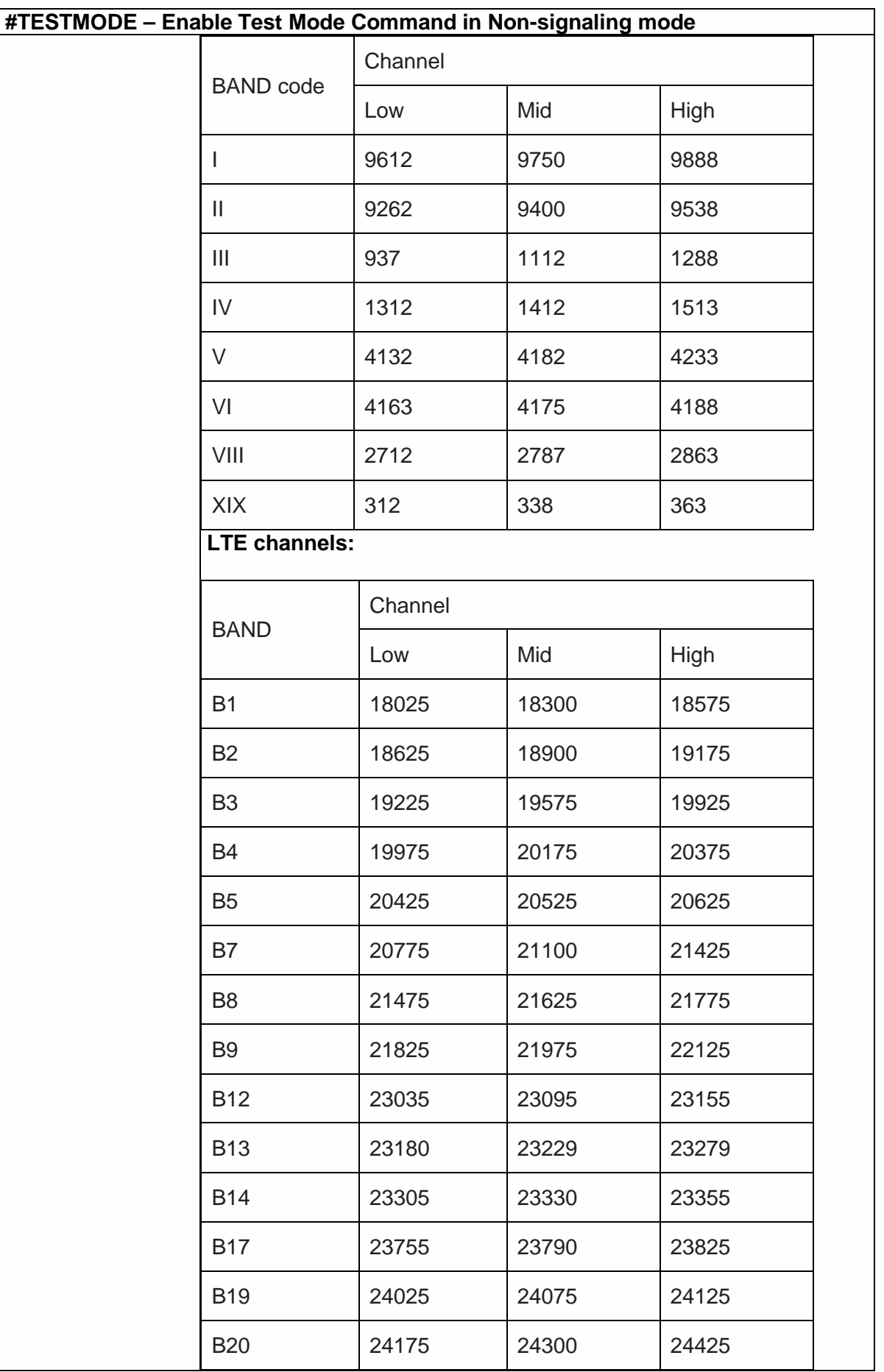

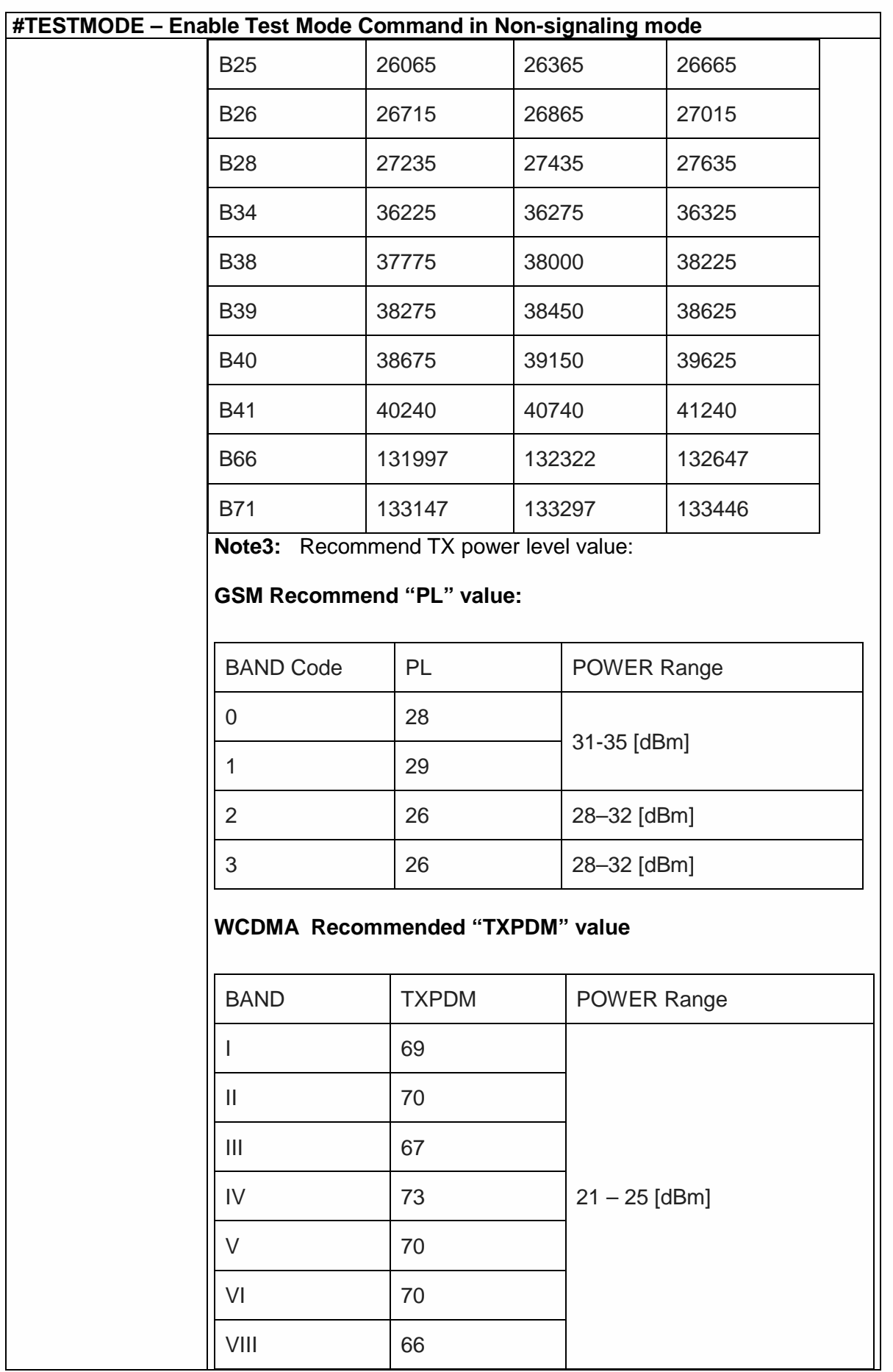

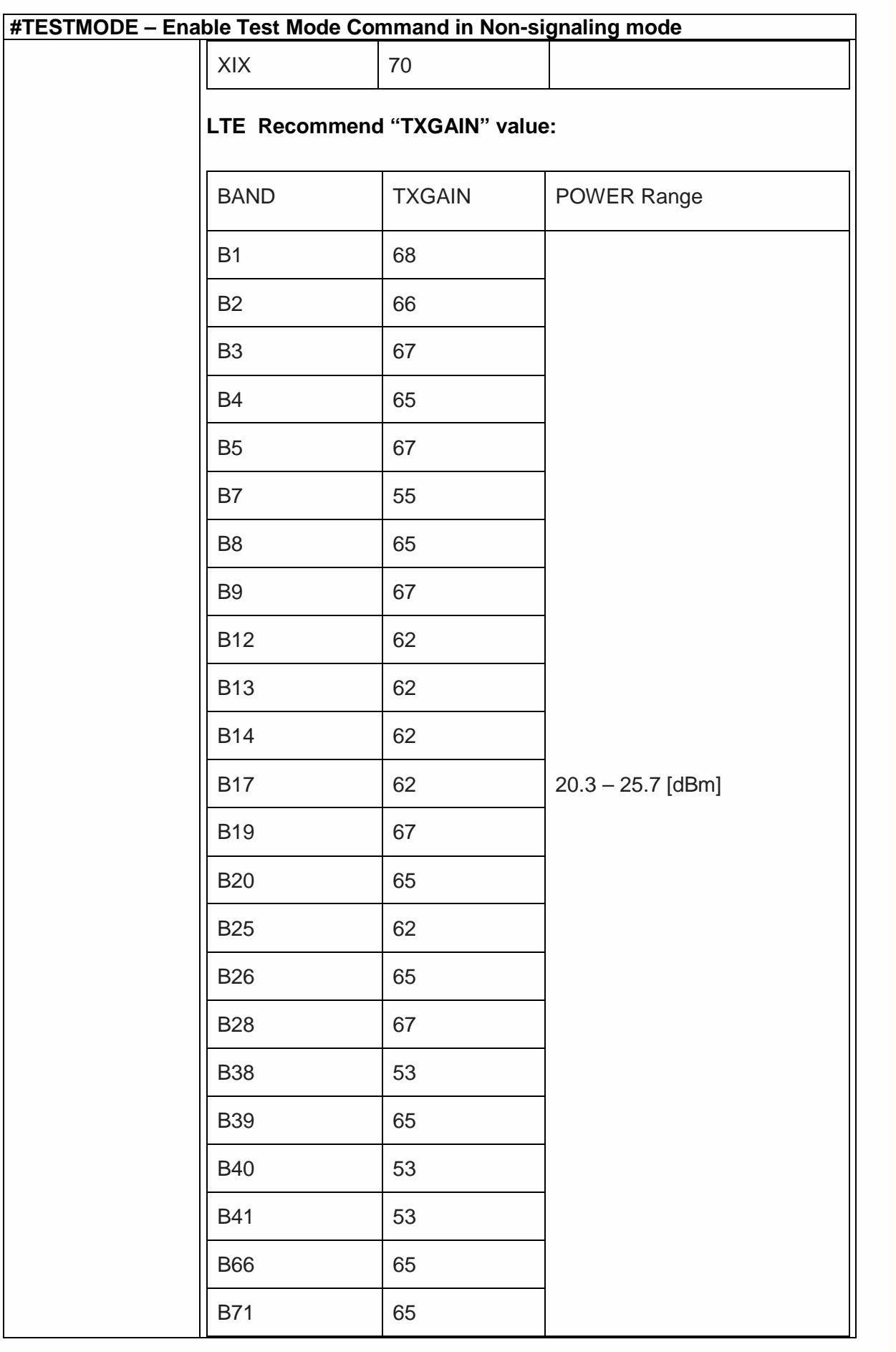

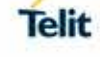

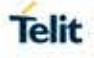

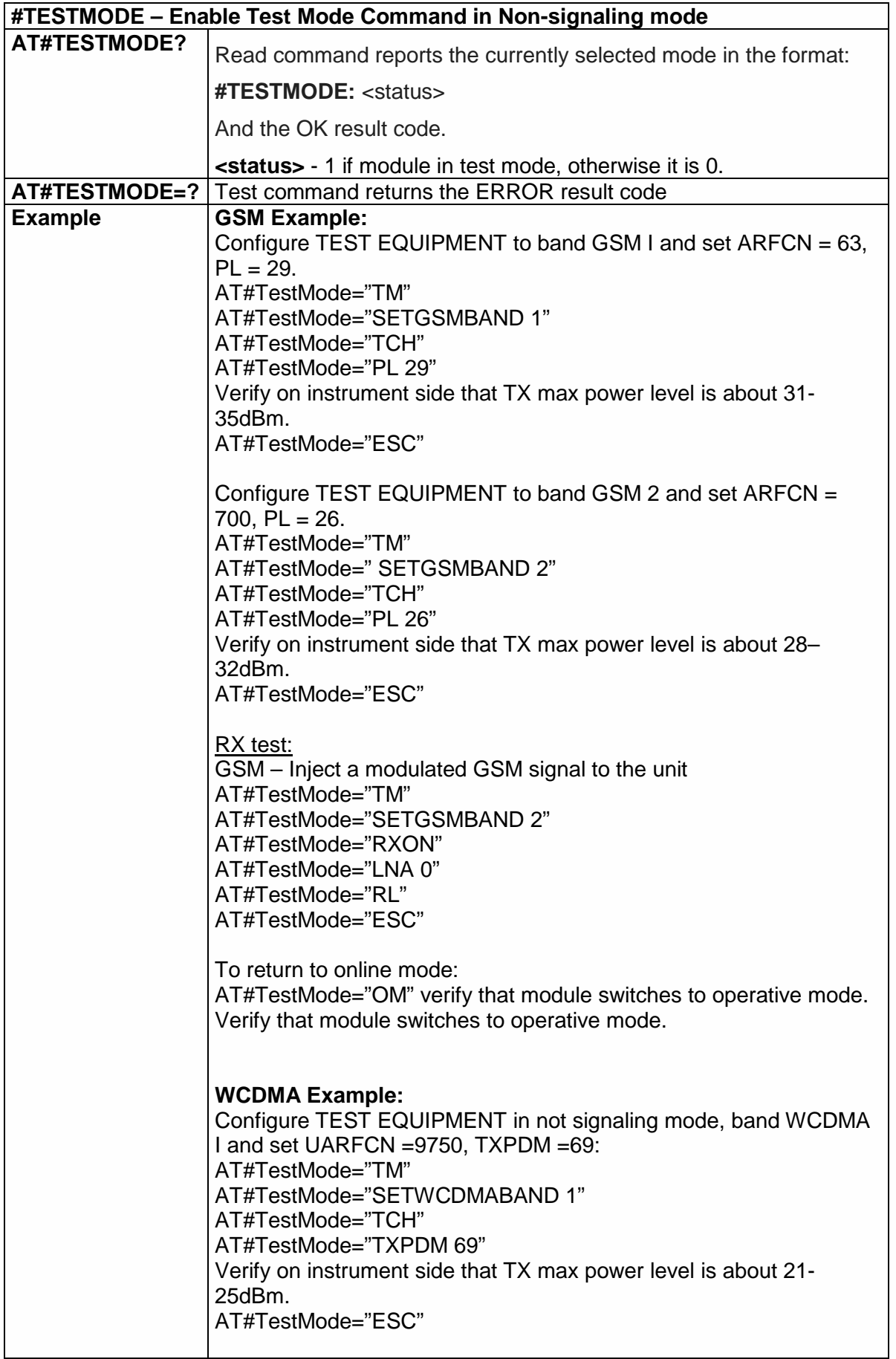

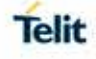

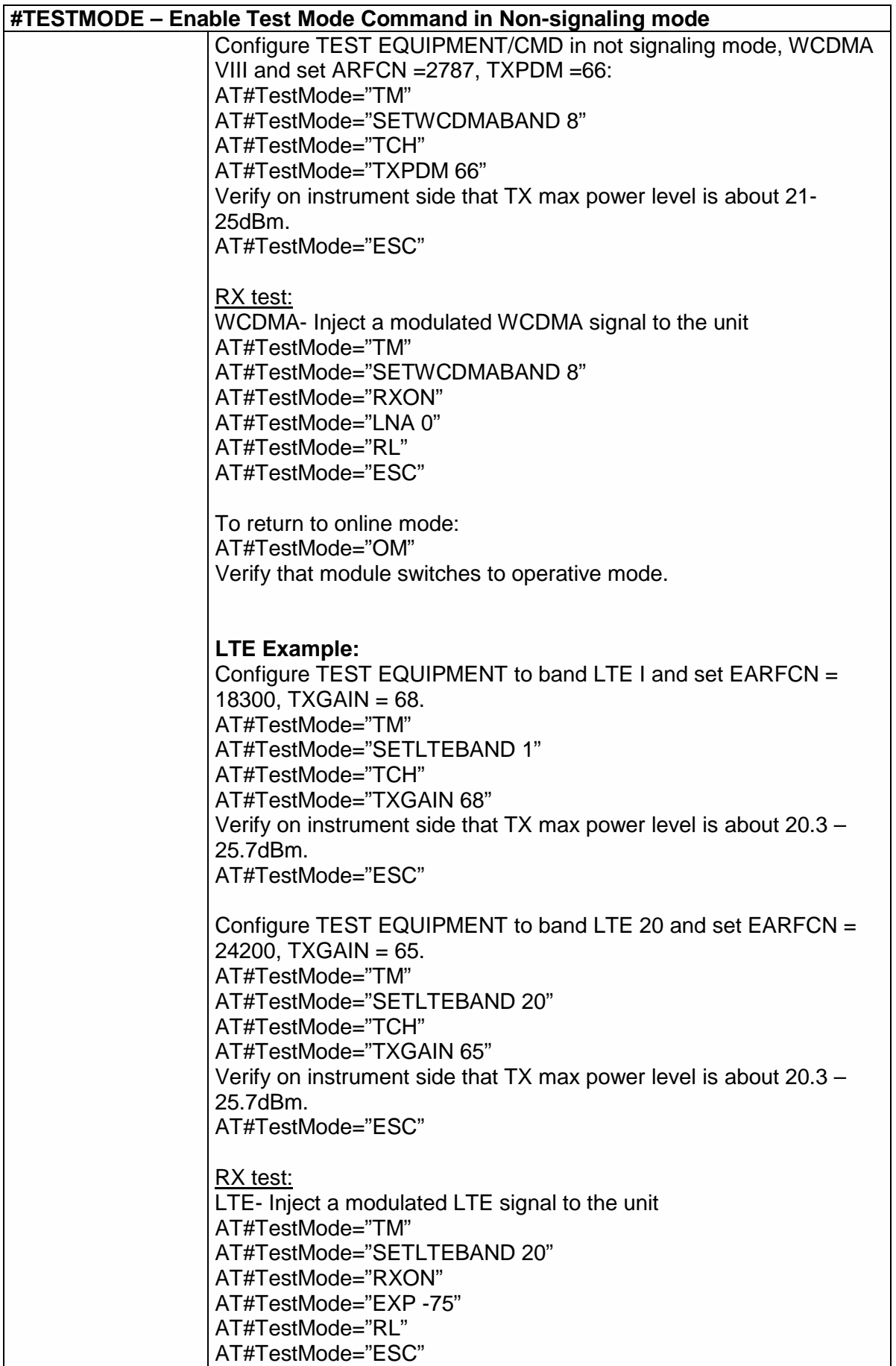

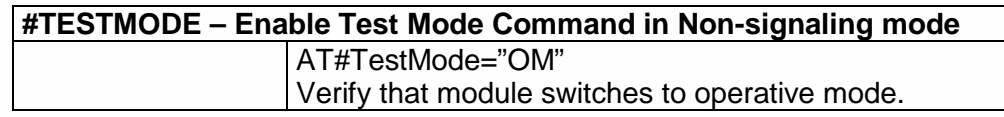

5.6.1.113. Report concatenated SMS indexes - #CMGLCONCINDEX

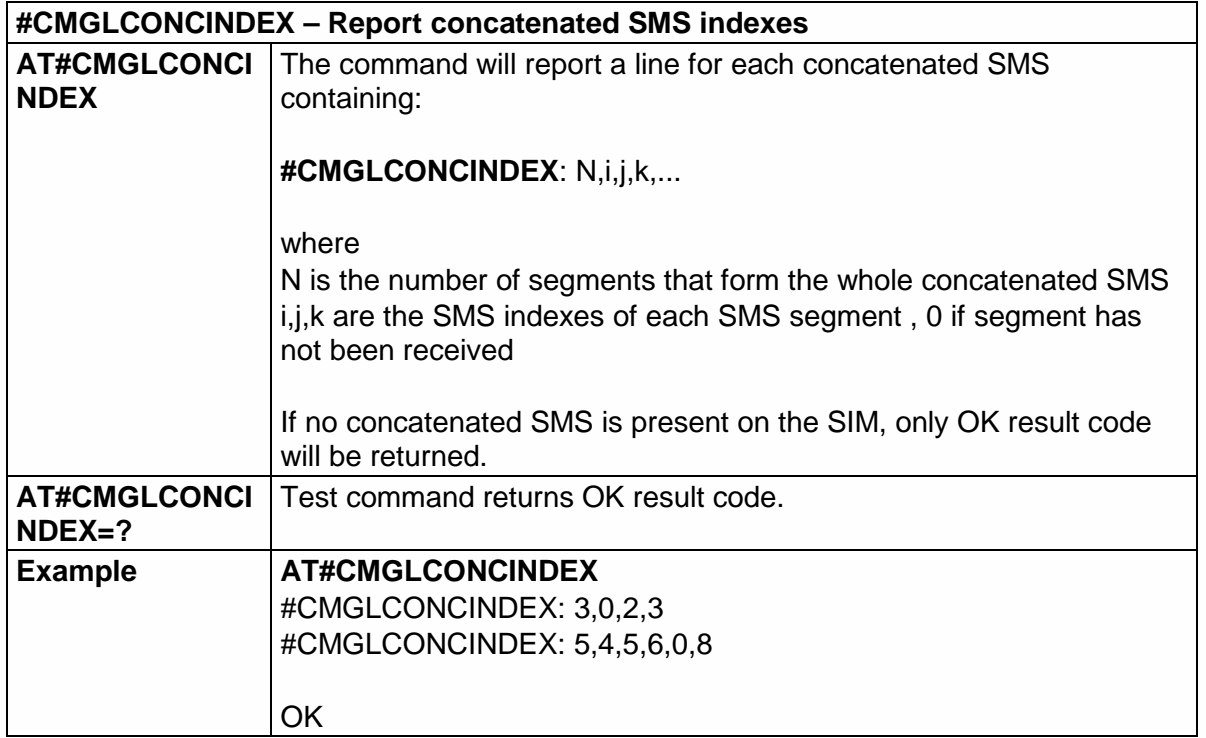

5.6.1.114. Power Saving Mode Ring Indicator - #PSMRI

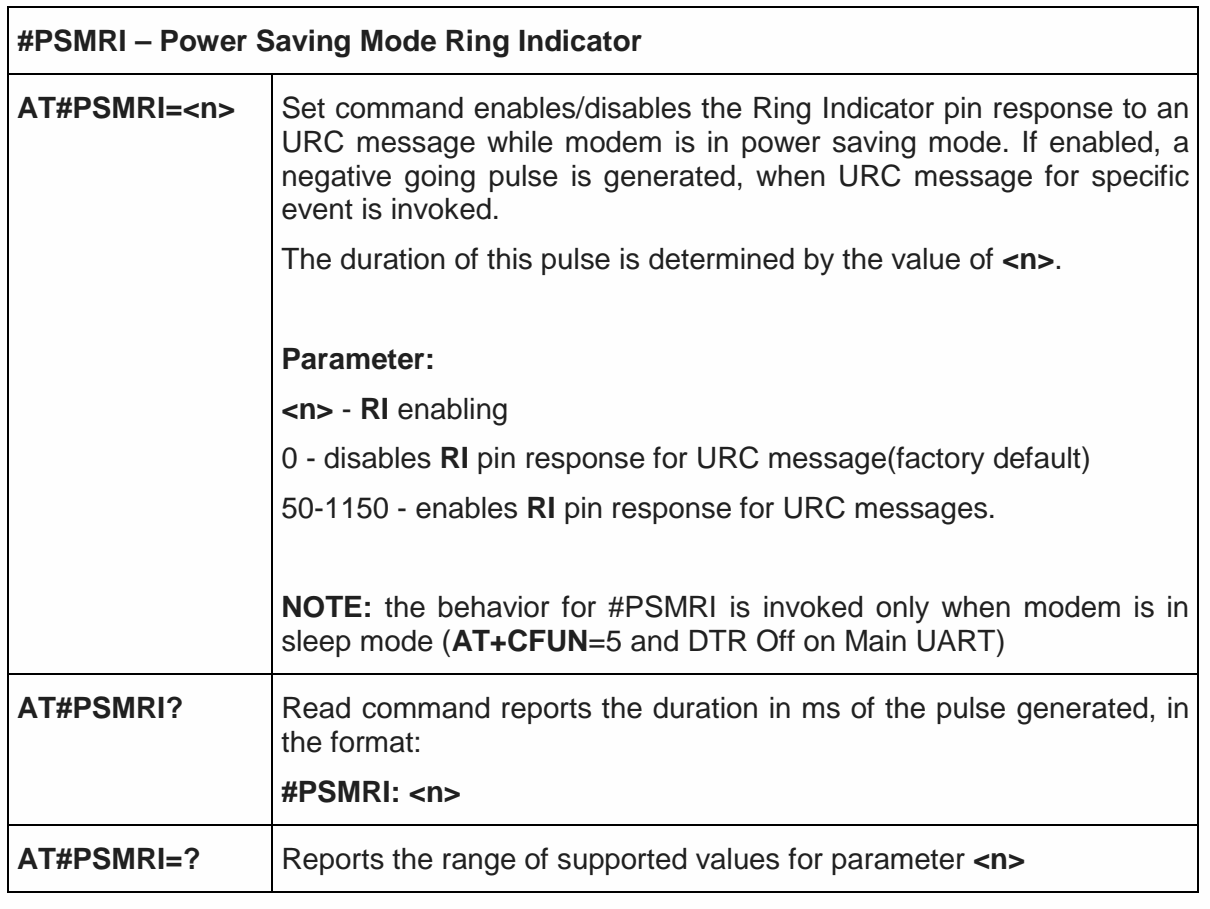

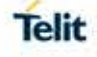

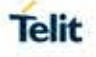

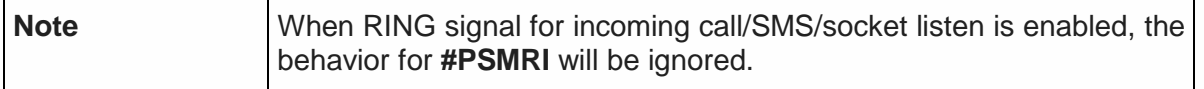

5.6.1.115. Extended Reset - #z

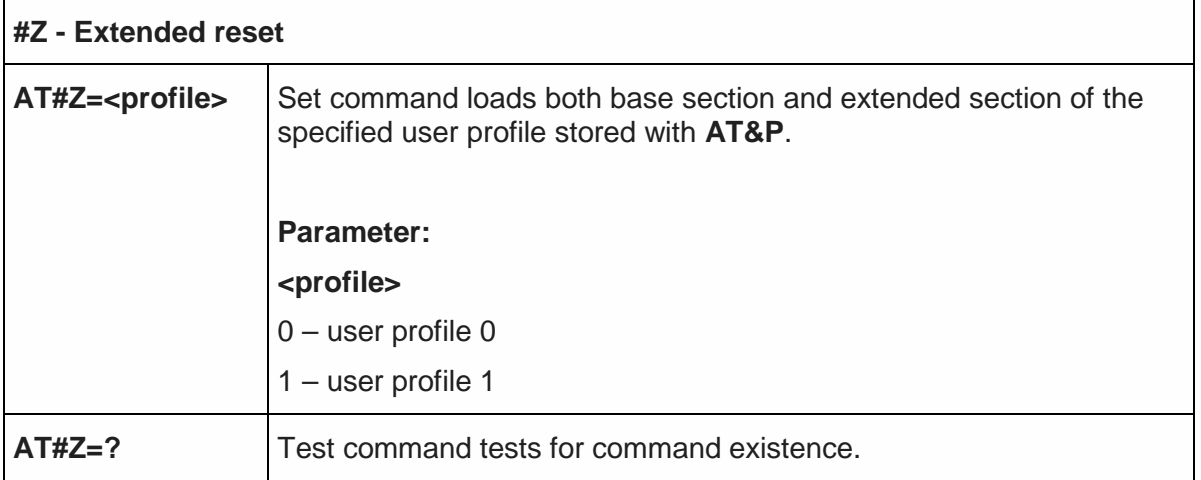

5.6.1.116. Enhanced Network Selection - #ENS

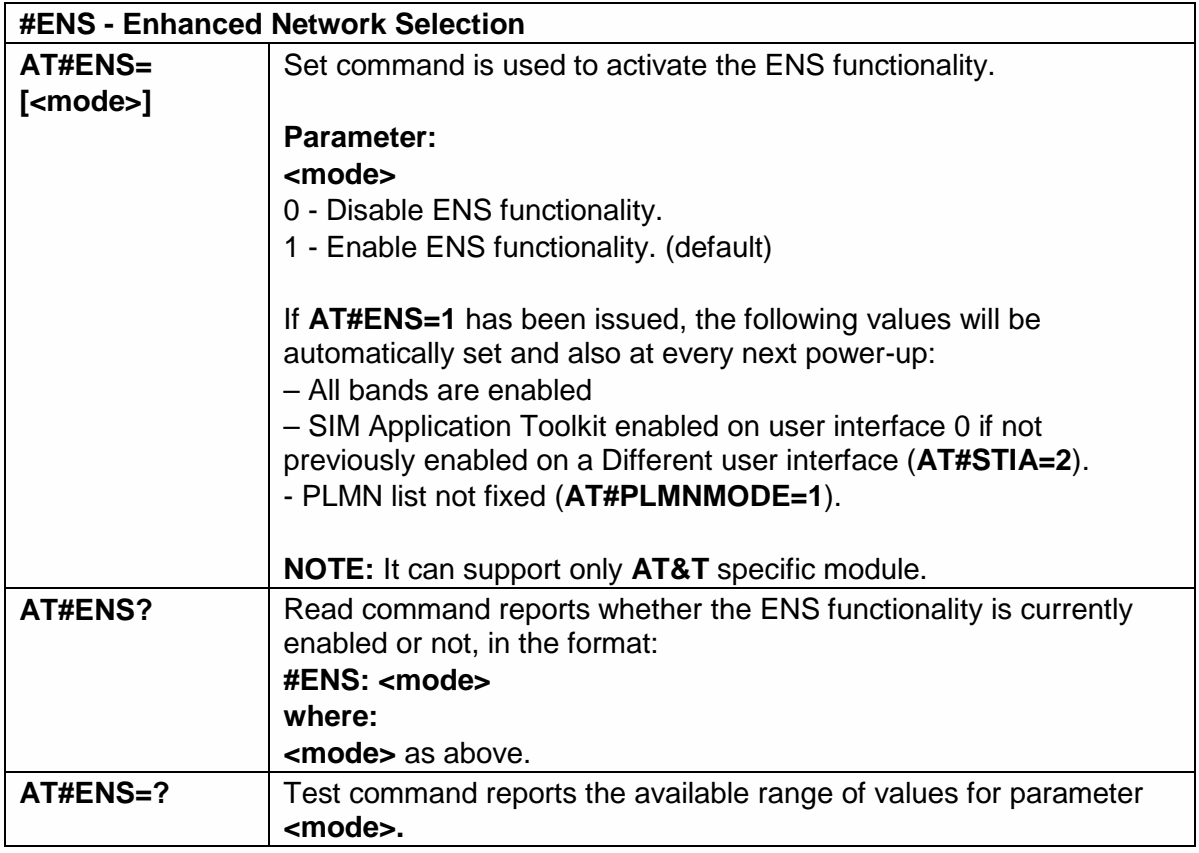

5.6.1.117. Enable RX Diversity and set DARP - #RXDIV

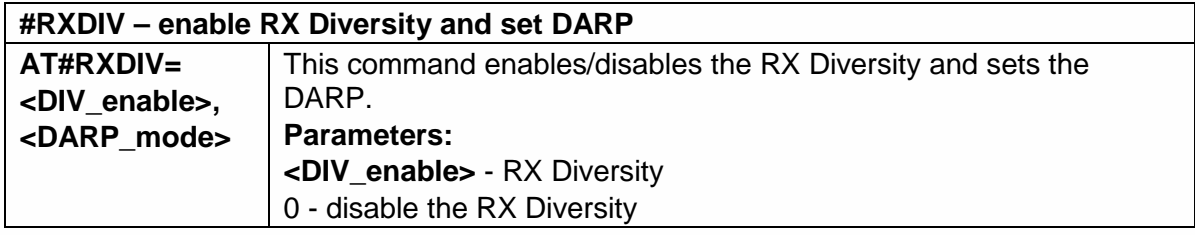

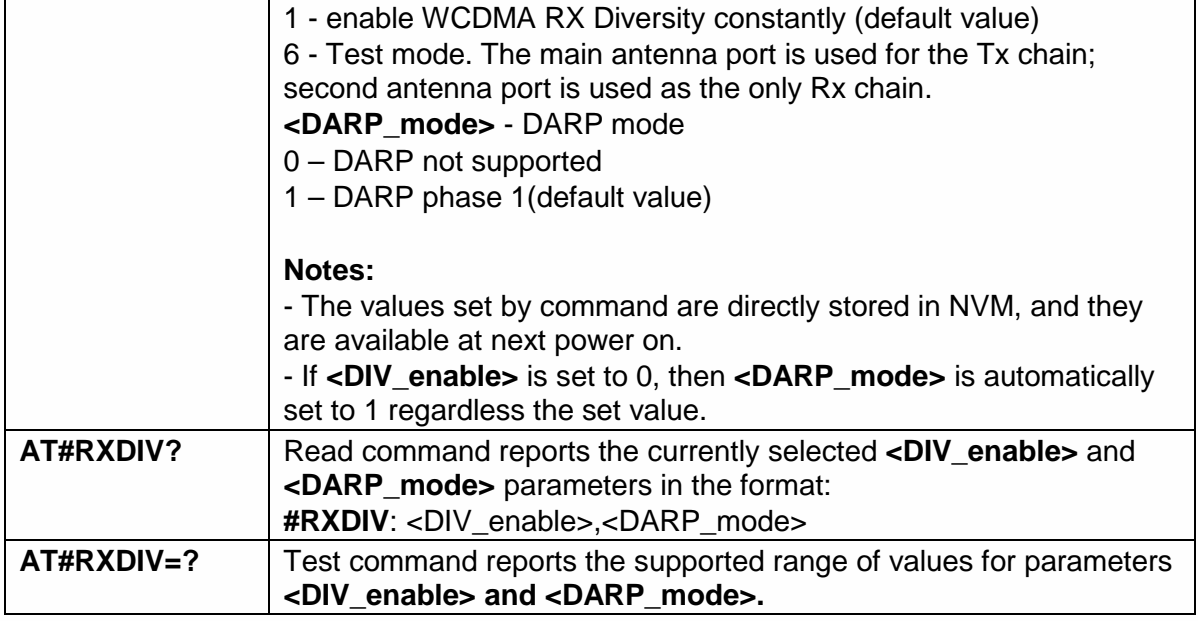

5.6.1.118. Swap RX from main to diversity #RXTOGGLE

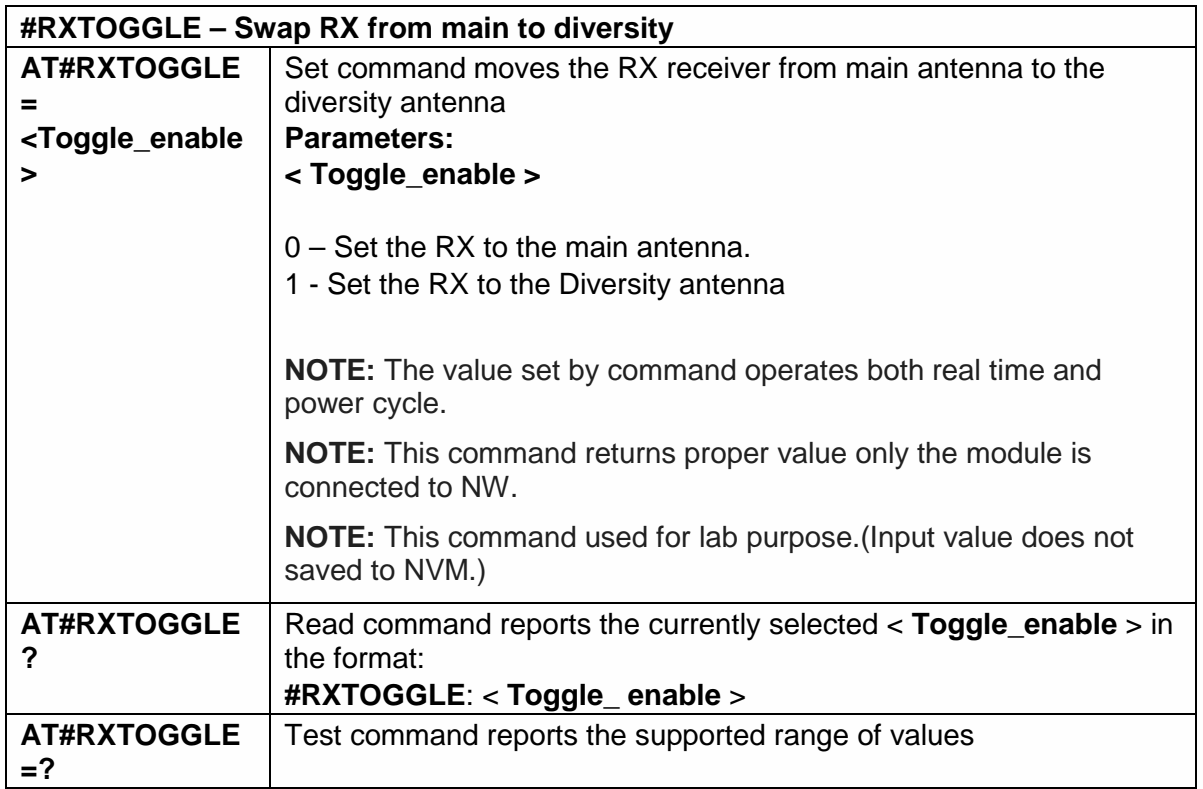

5.6.1.119. Ciphering indication - # CIPHIND

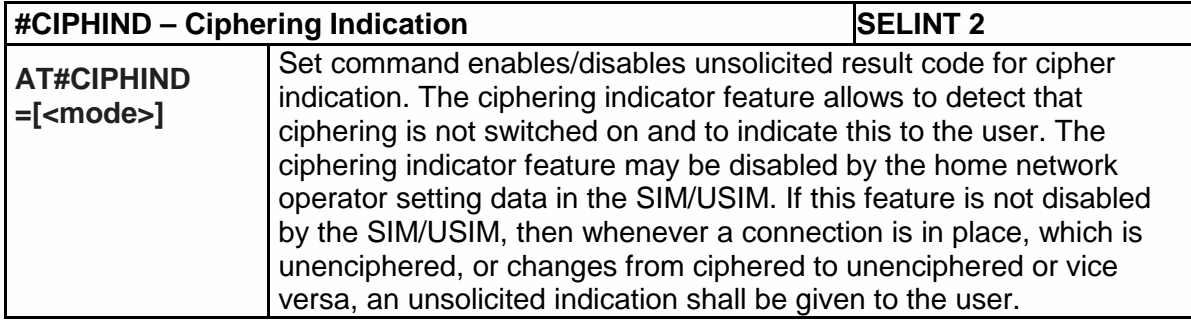

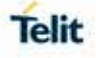

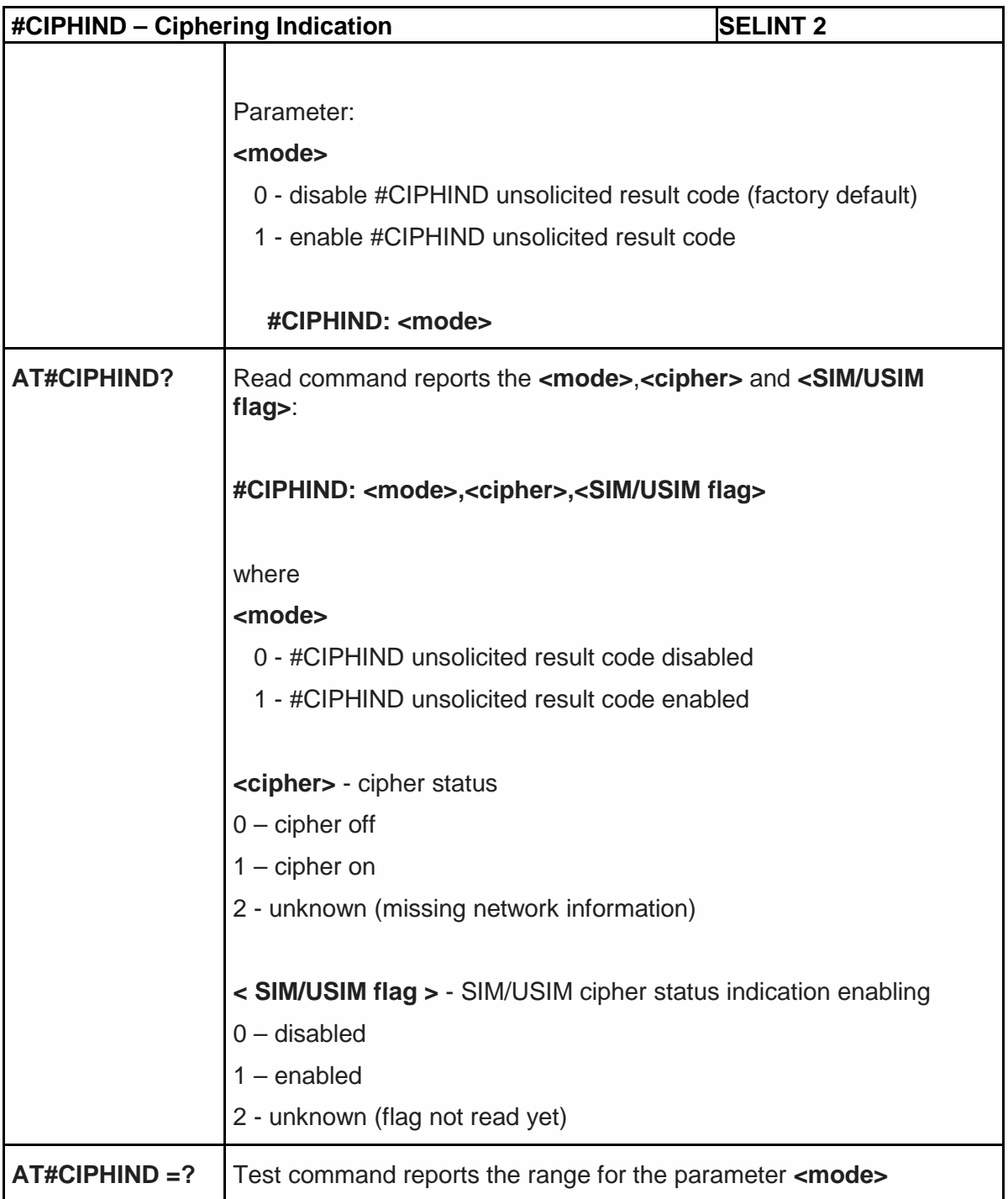

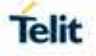

## 5.6.1.120. Set Encryption Algorithm - #ENCALG

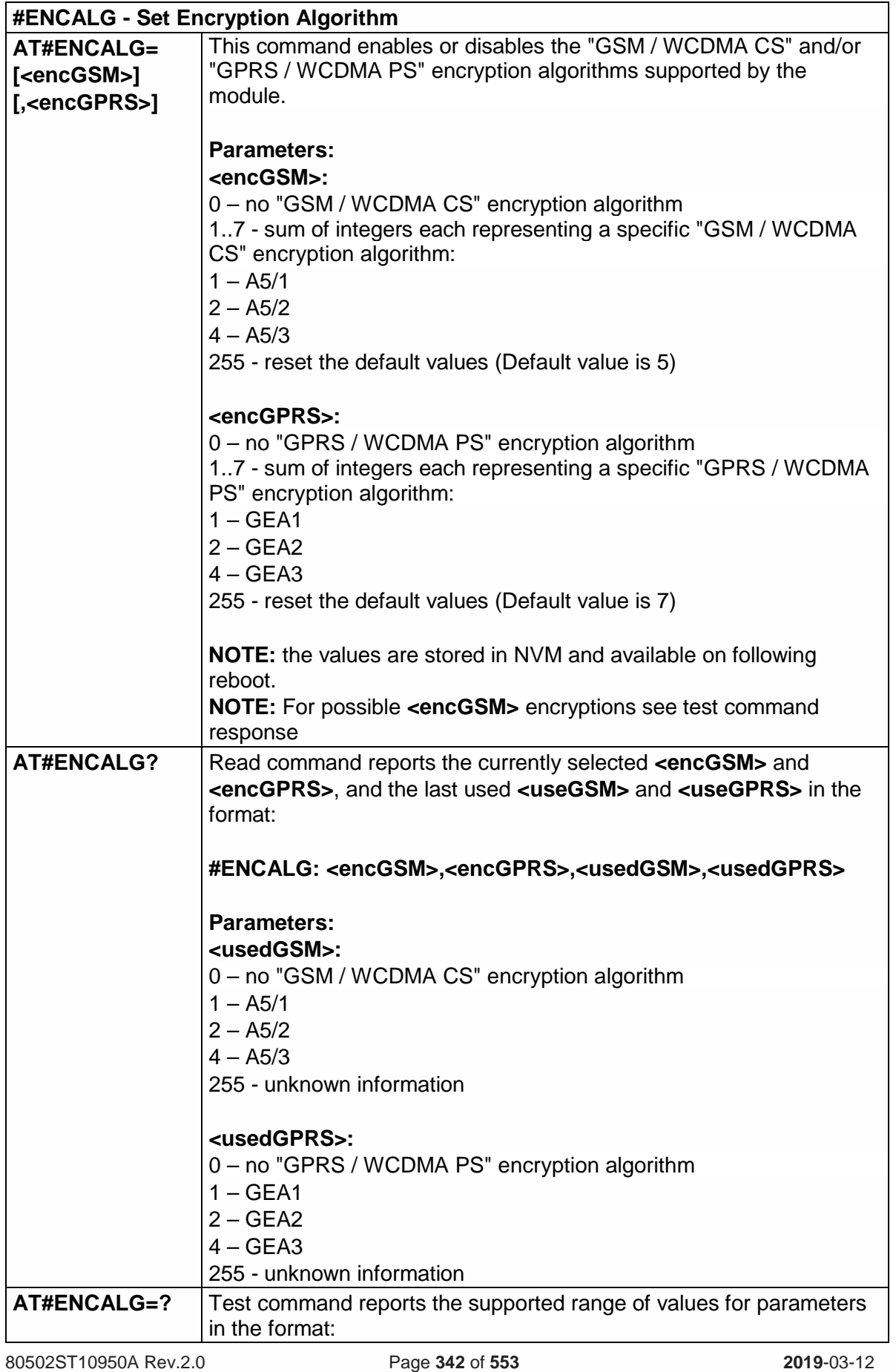

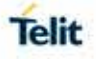

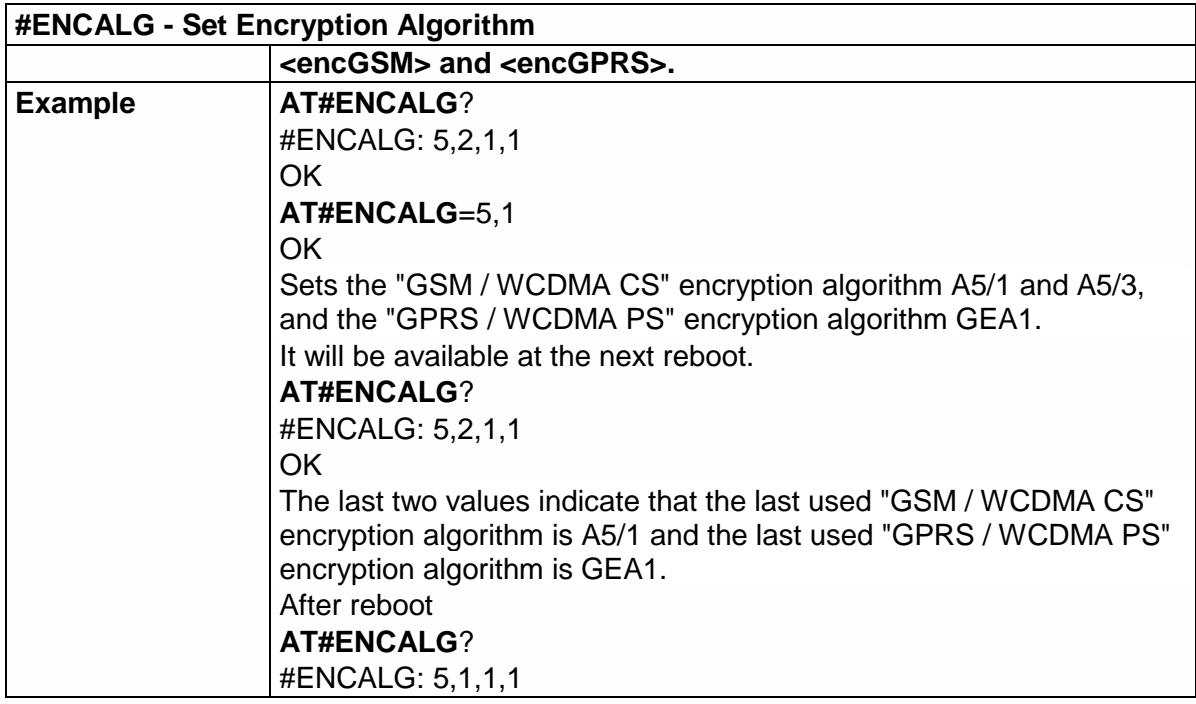

5.6.1.121. Configure FRAT Trigger parameter - #FRATTRIGGER

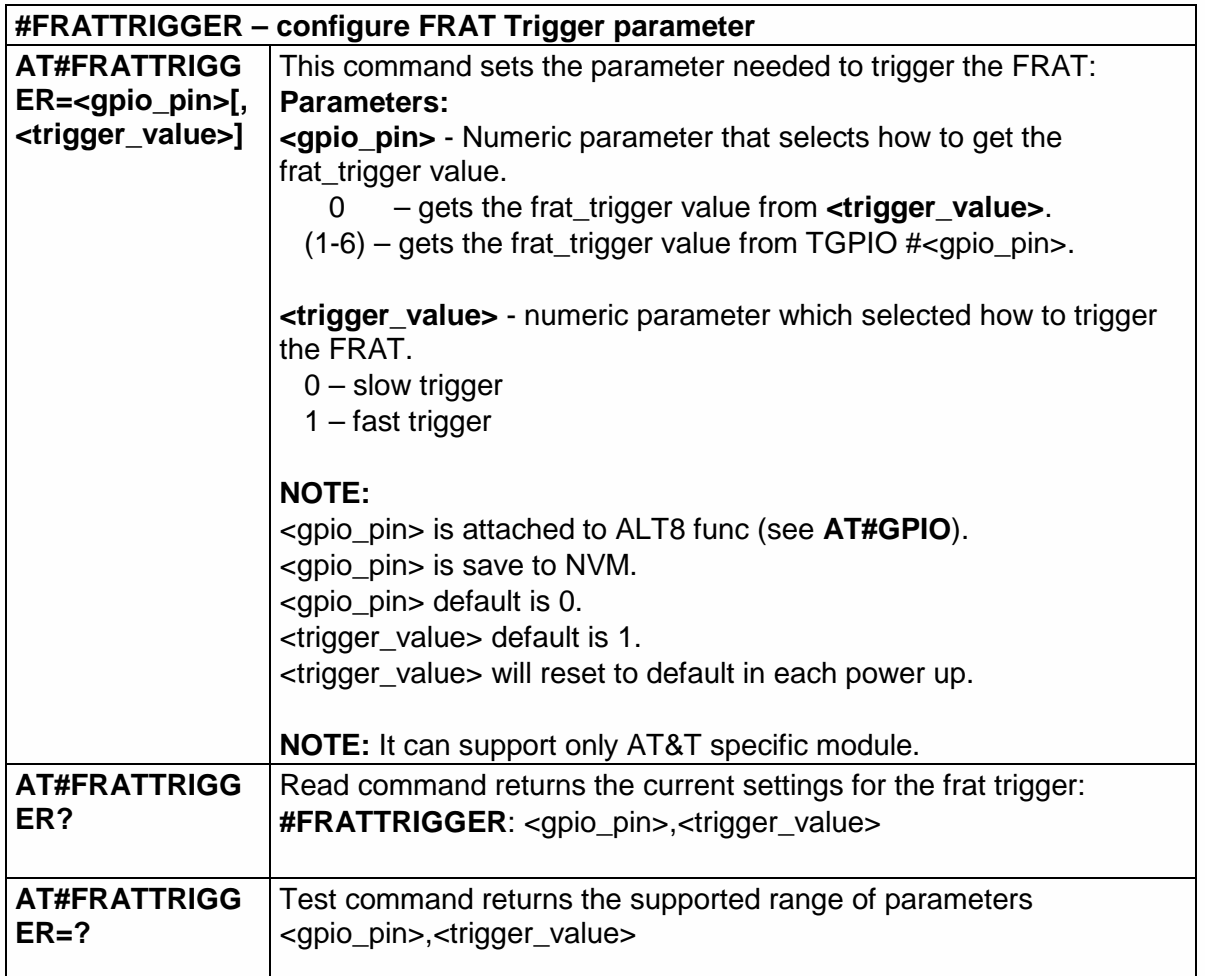

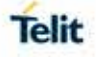

#### 5.6.1.122. Dormant Control Command - #CDORM

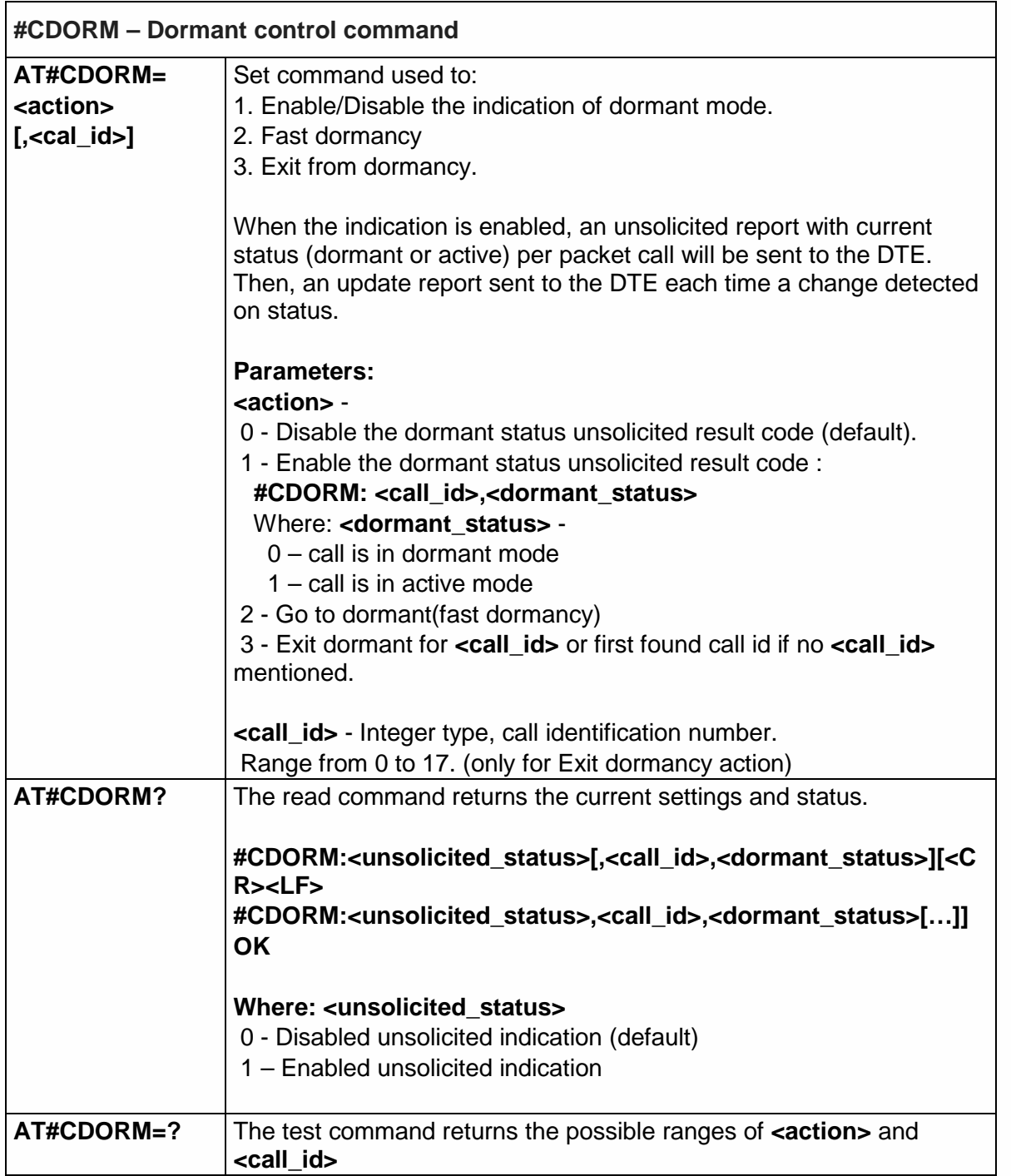

# 5.6.1.123. Network Emergency Number Update - #NWEN

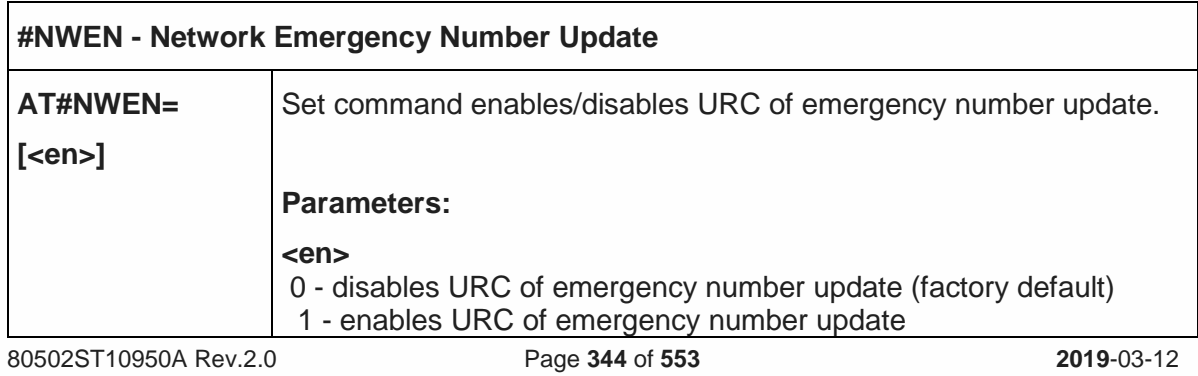

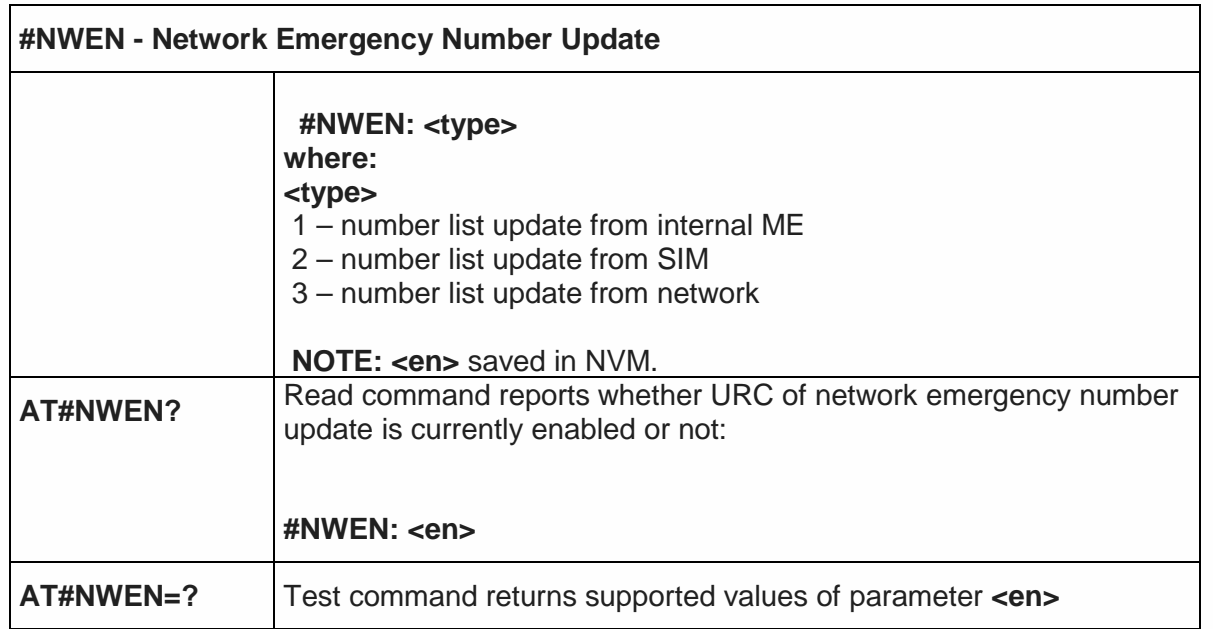

5.6.1.124. Enhanced call tone disable - #ECTD

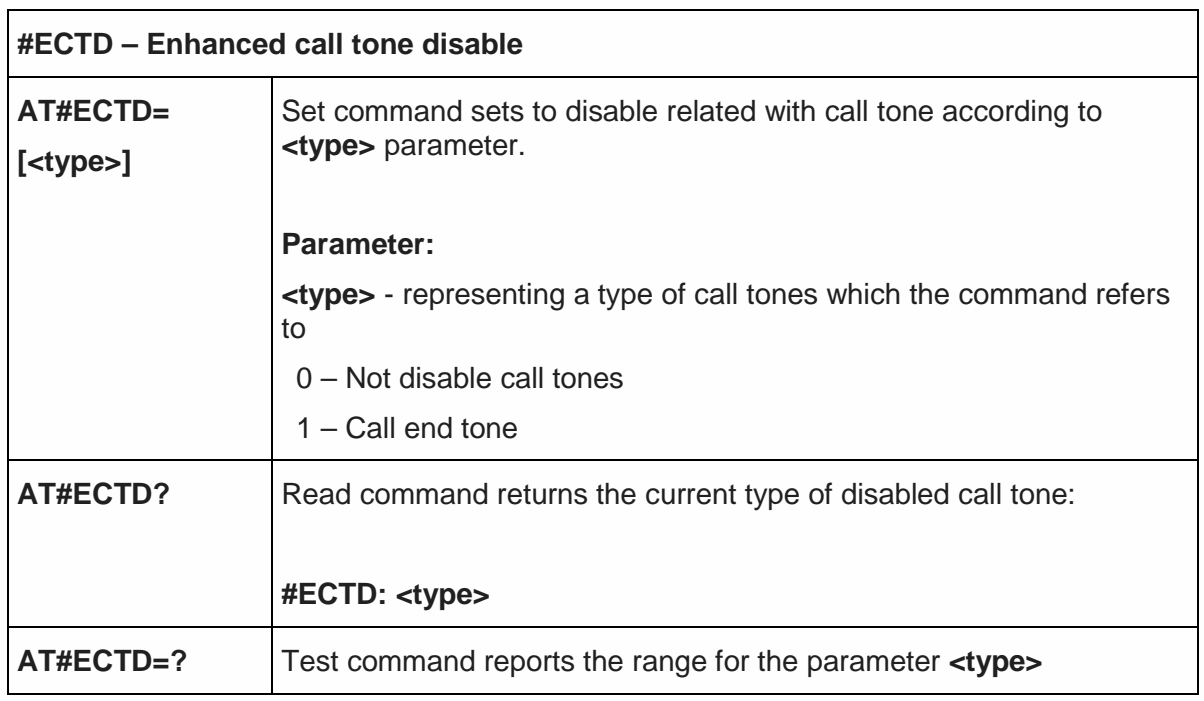

5.6.1.125. New Operator Names - #PLMNMODE

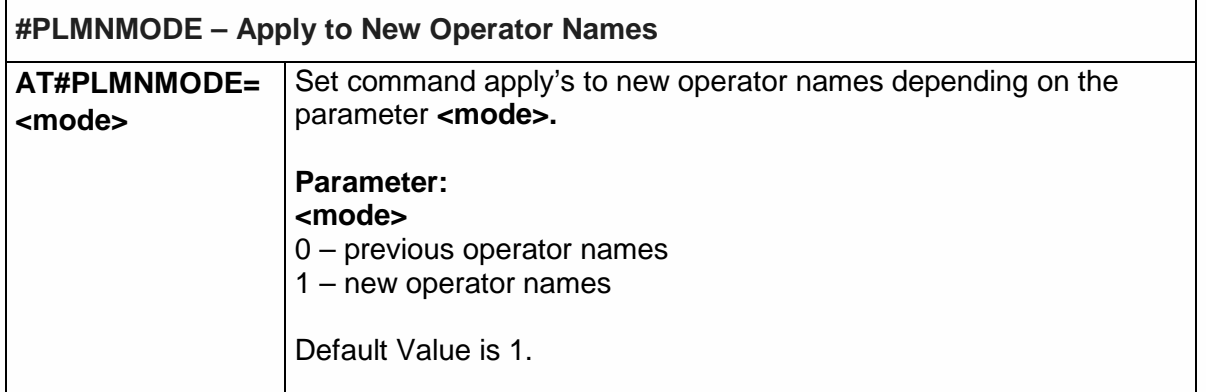

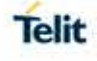

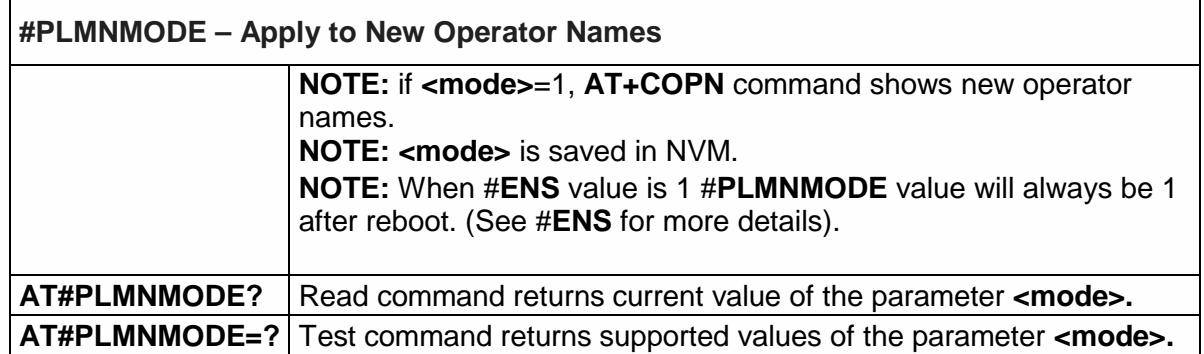

5.6.1.126. Blind G2L redirection after CSFB - #BRCSFB

 $\mathbf{r}$ 

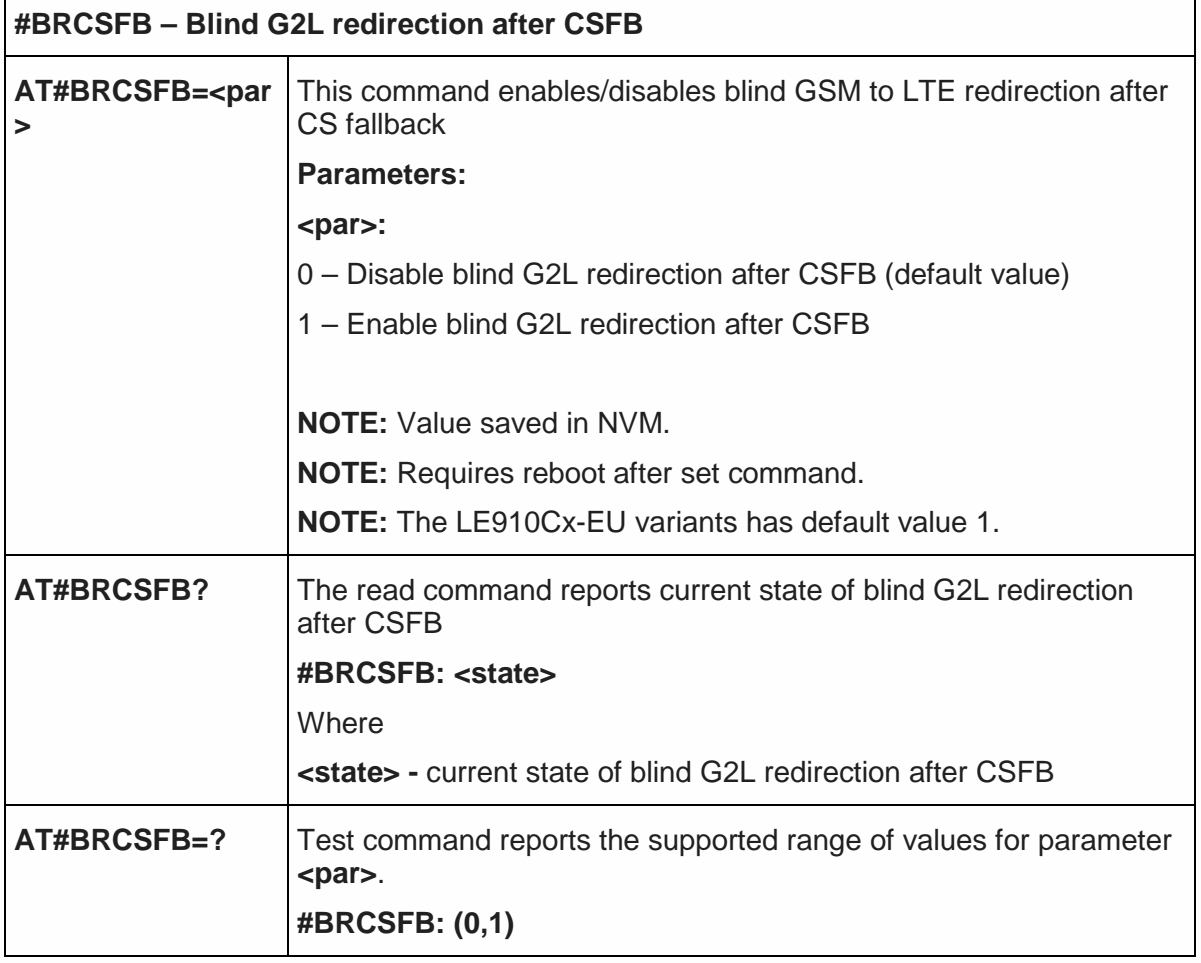

5.6.1.127. Supplementary service domain preference - #SDOMAIN

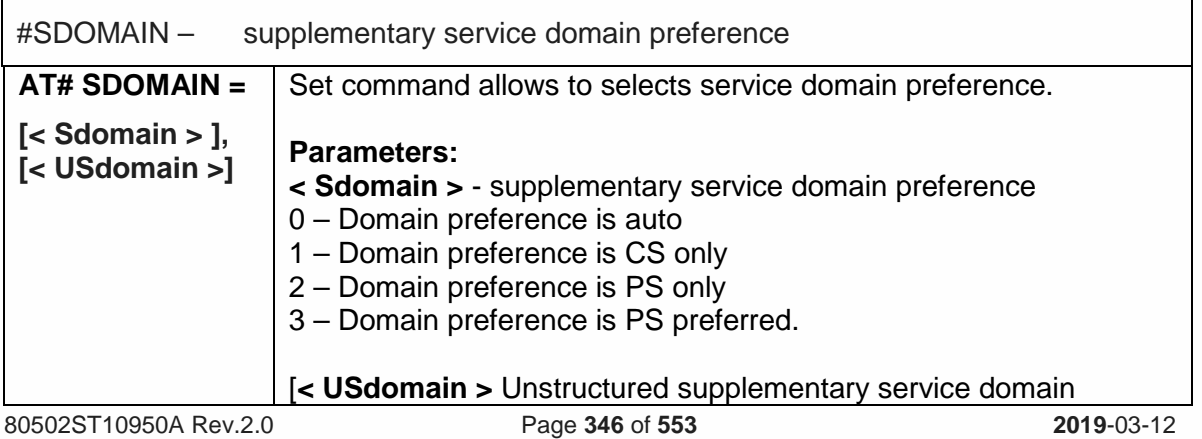

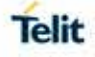

 $\overline{\phantom{a}}$ 

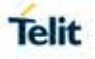

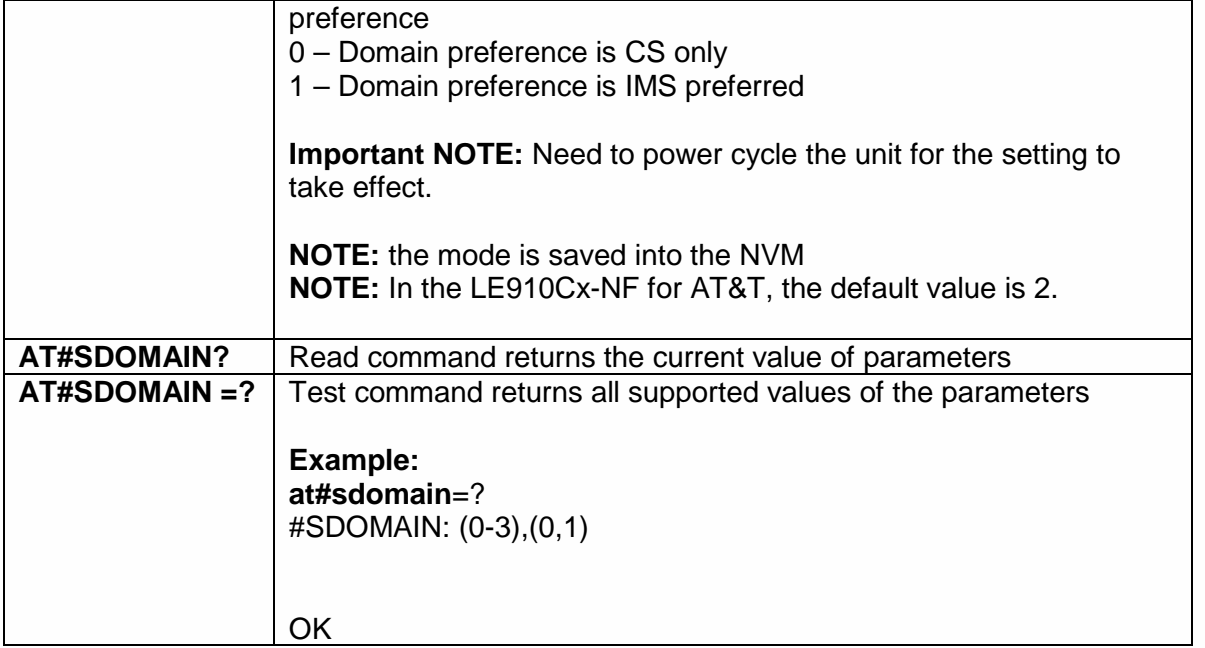

5.6.1.128. Network Scan Timer - #NWSCANTMR

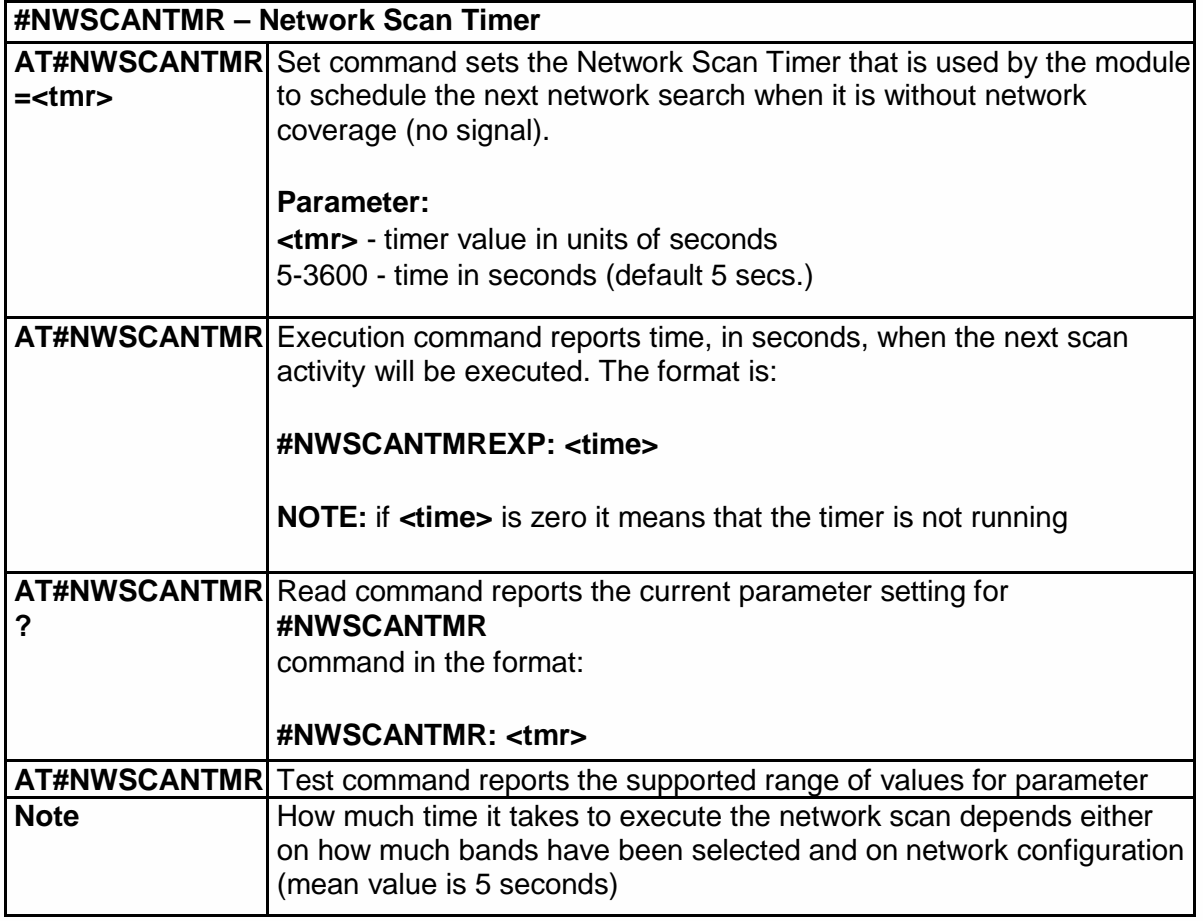

5.6.1.129. select language - #LANG

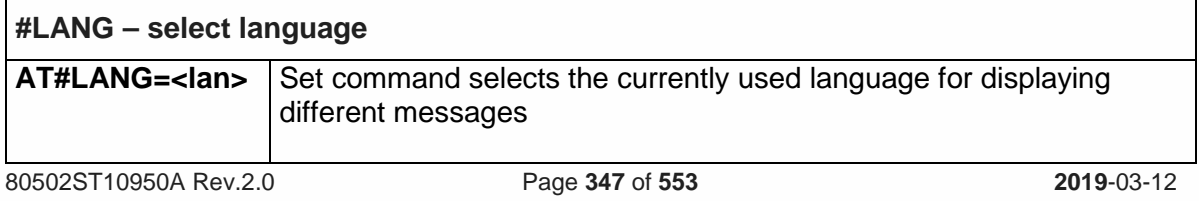

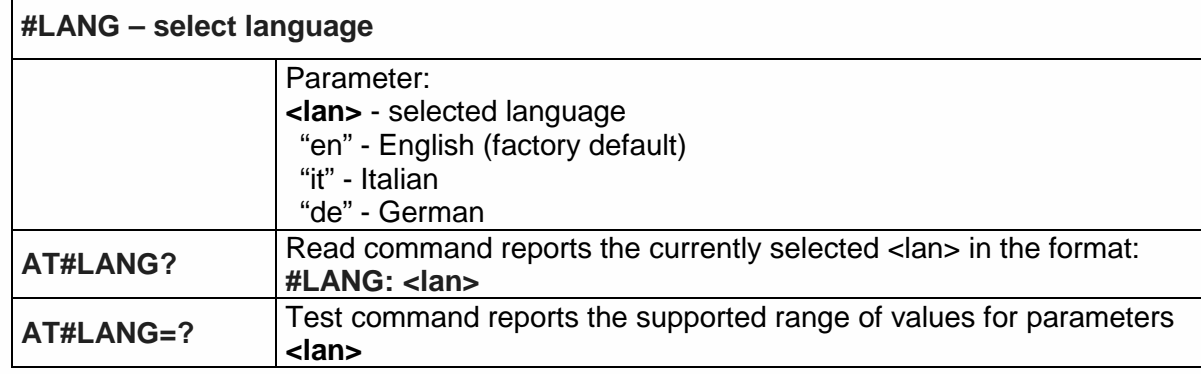

## 5.6.1.130. Delete audio file - #ADELF

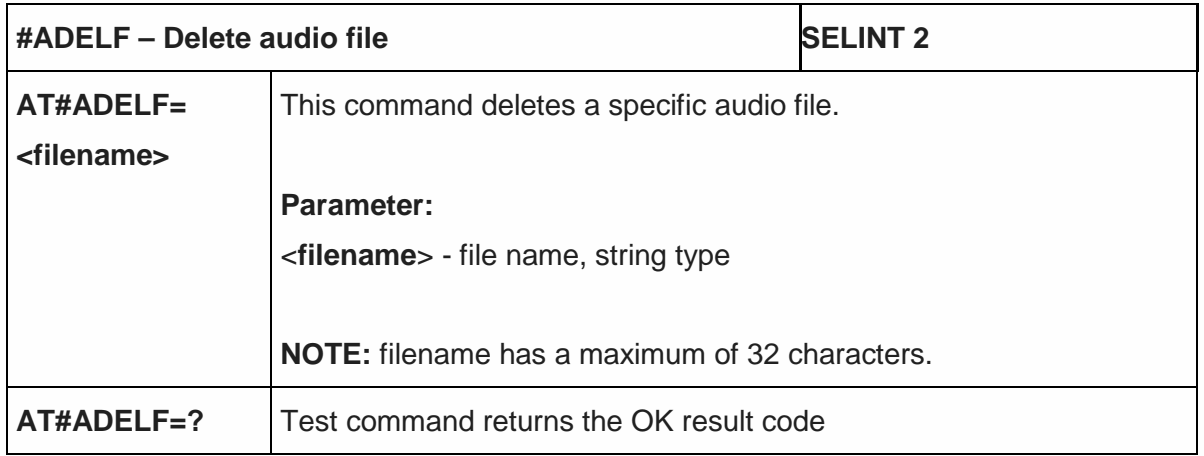

#### 5.6.1.131. Delete all audio files - #ADELA

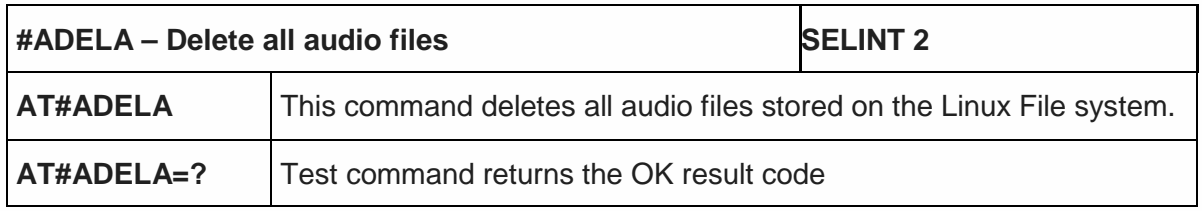

## 5.6.1.132. List audio file - #ALIST

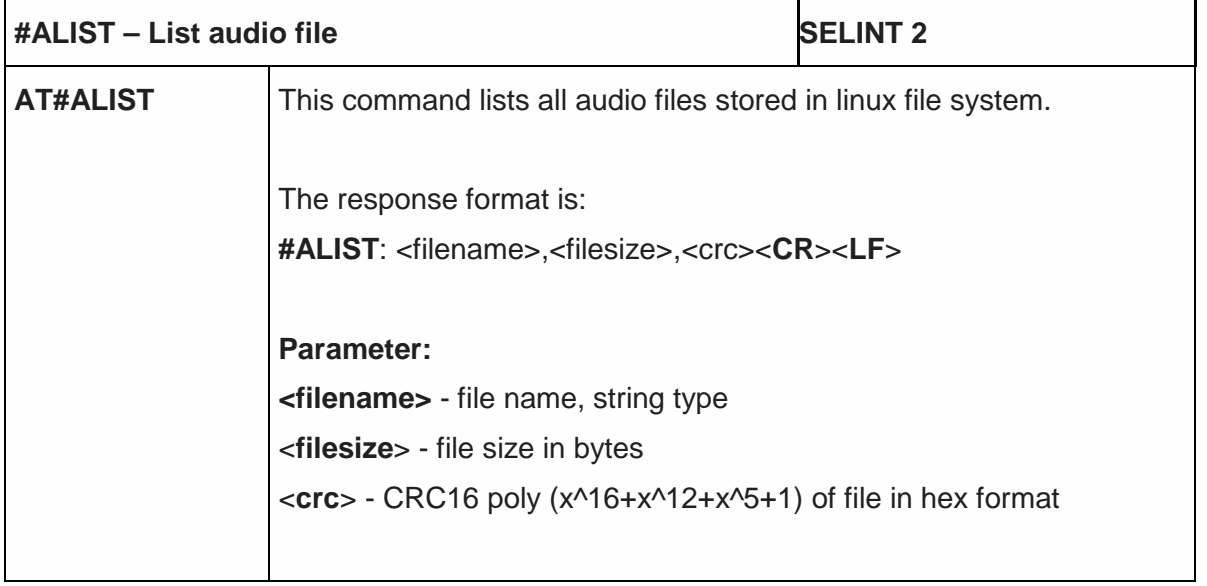

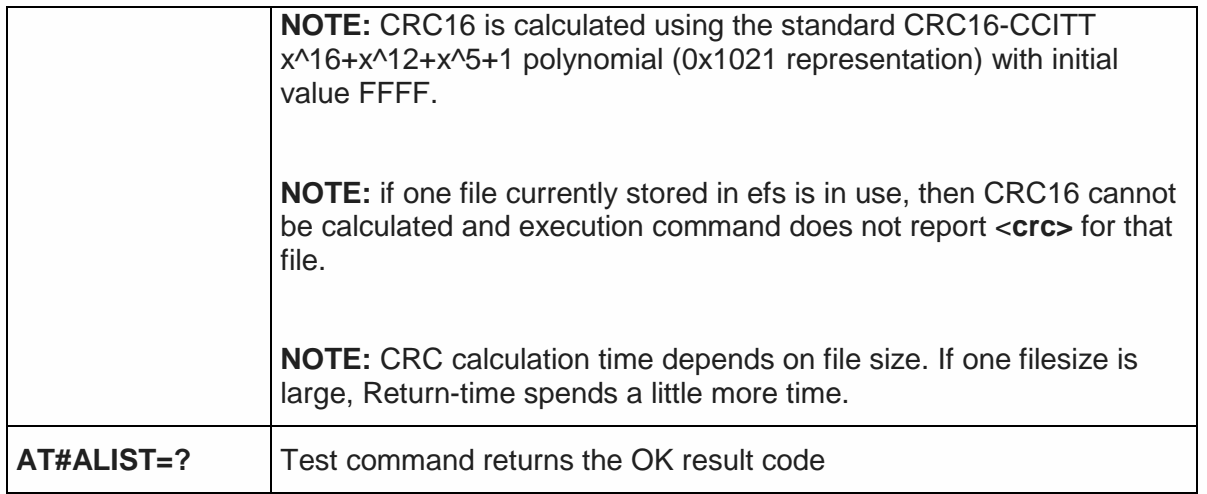

5.6.1.133. Audio available size - #ASIZE

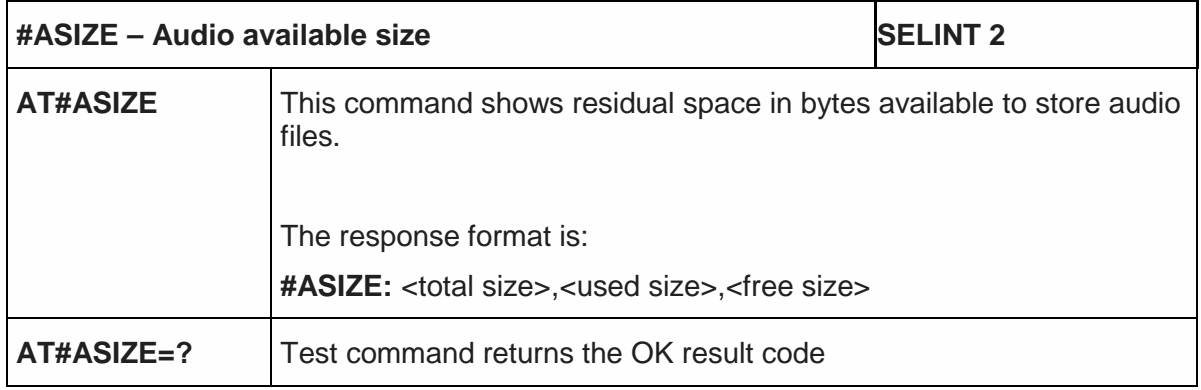

## 5.6.1.134. Send an audio file - #ASEND

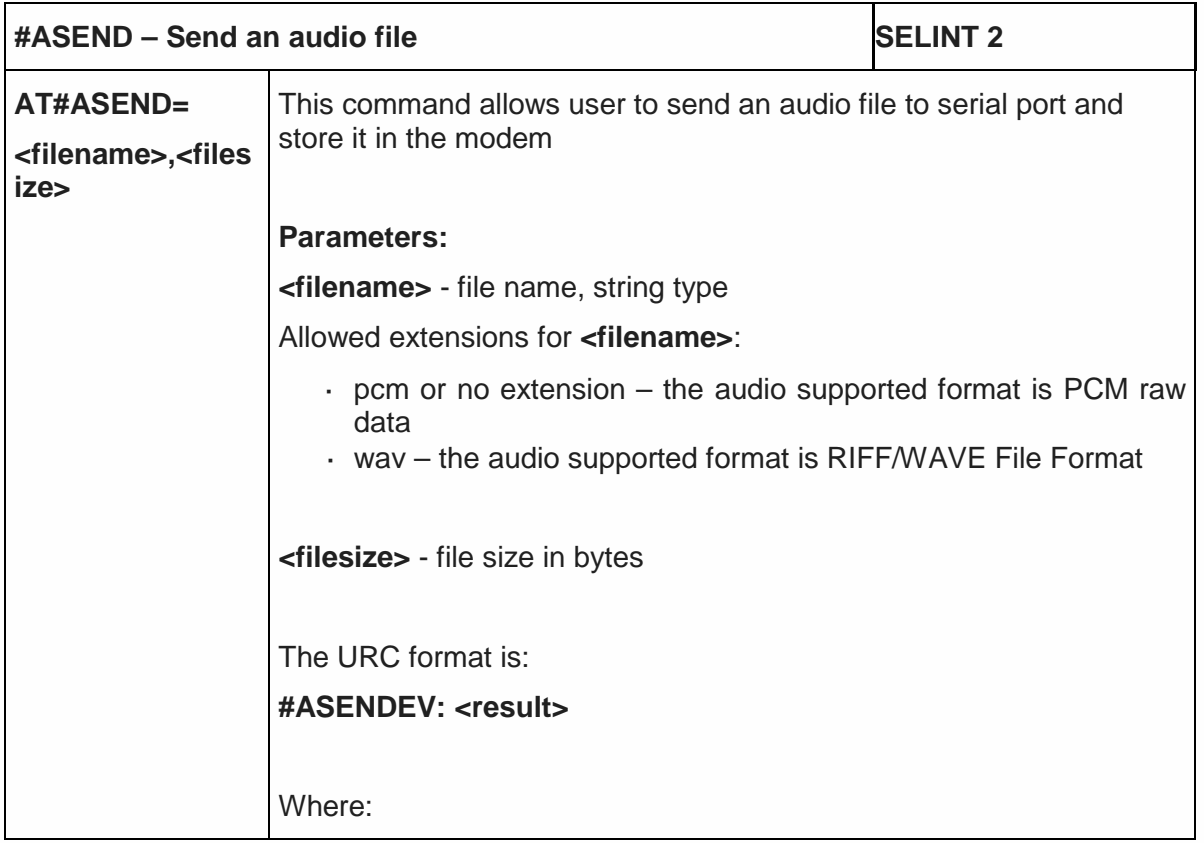

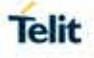

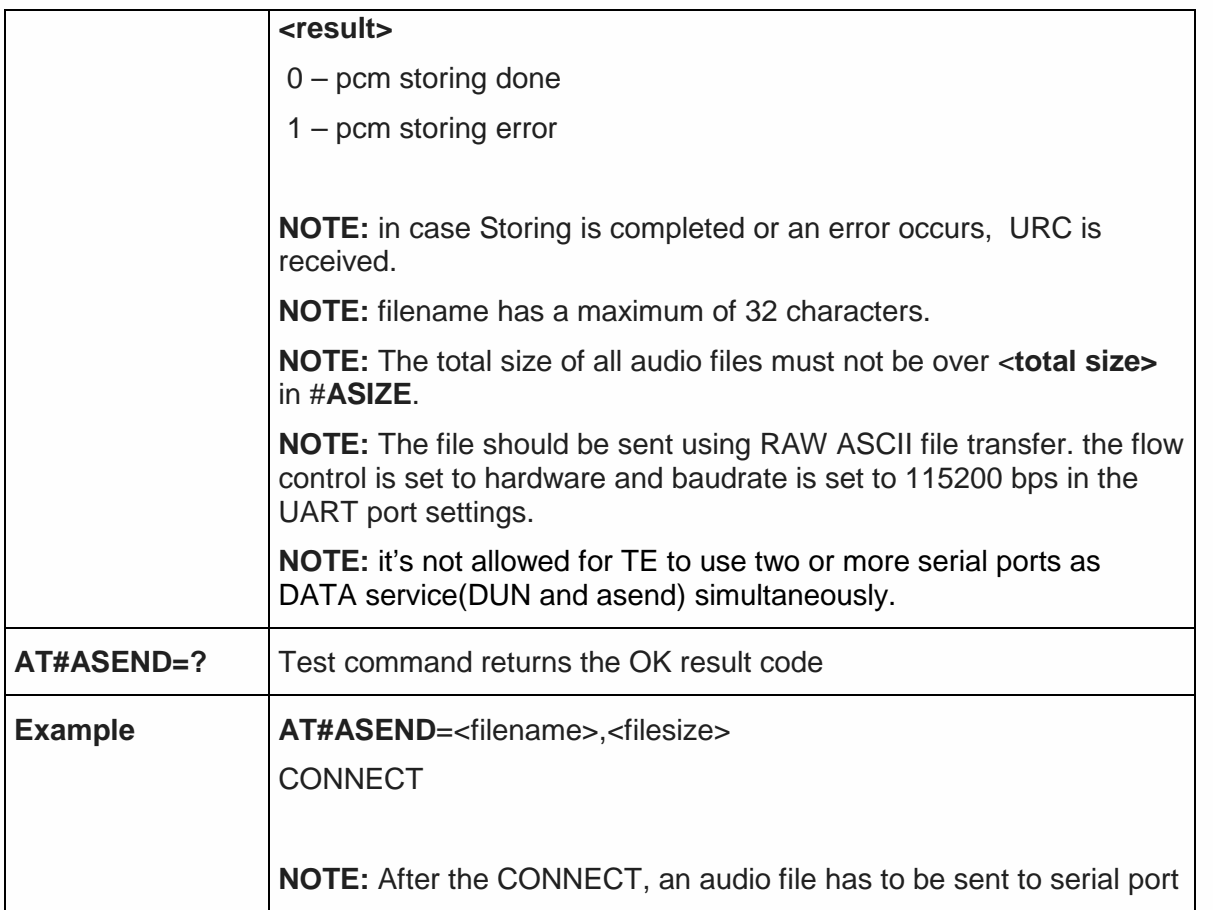

5.6.1.135. Select Ringer Sound Extended - #SRSEXT

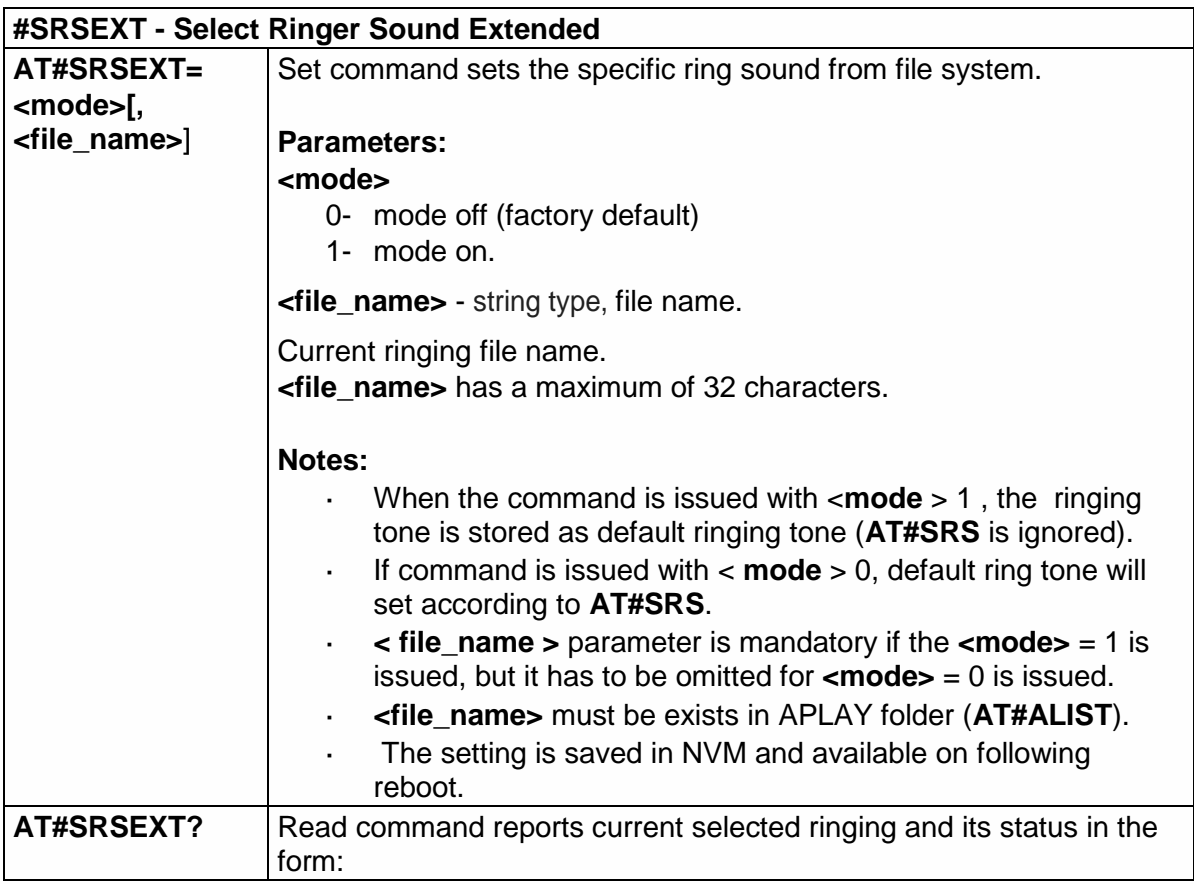

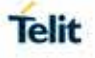

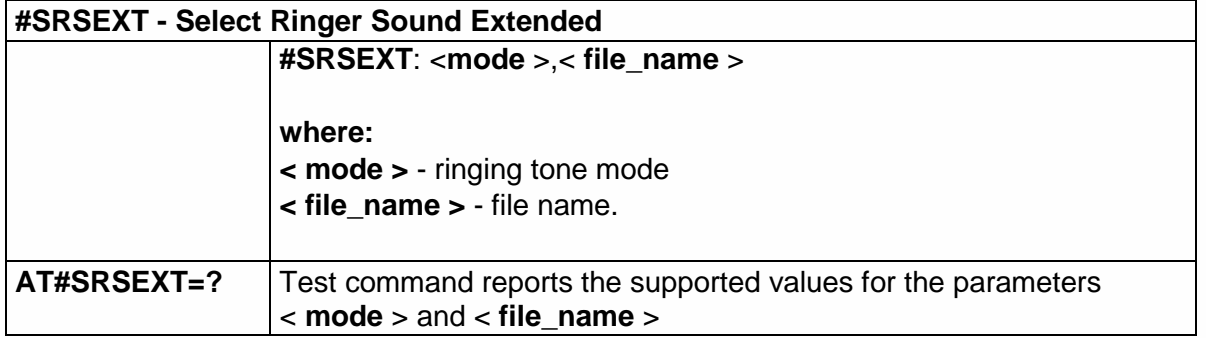

5.6.1.136. Play an audio file - #APLAY

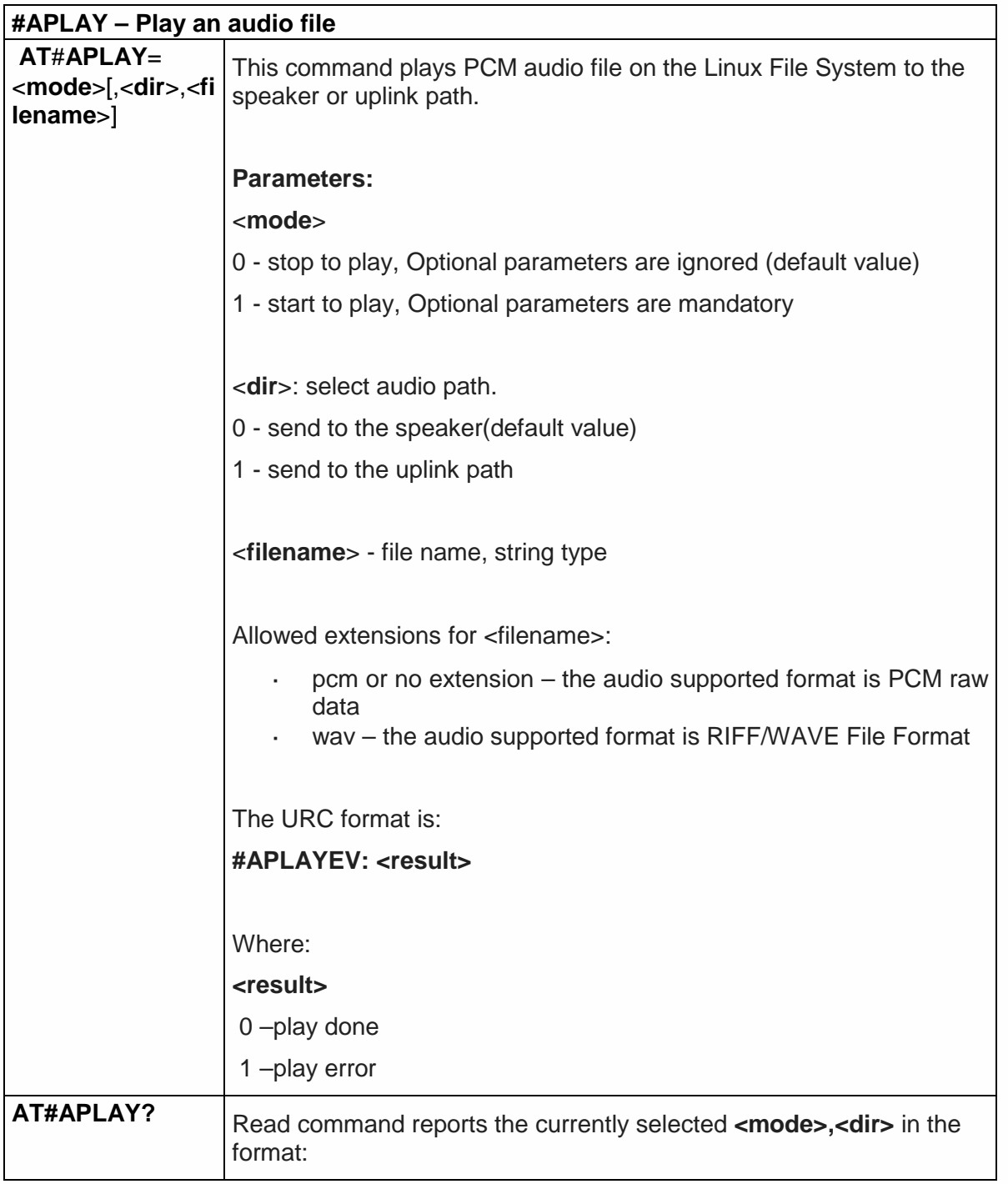

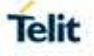

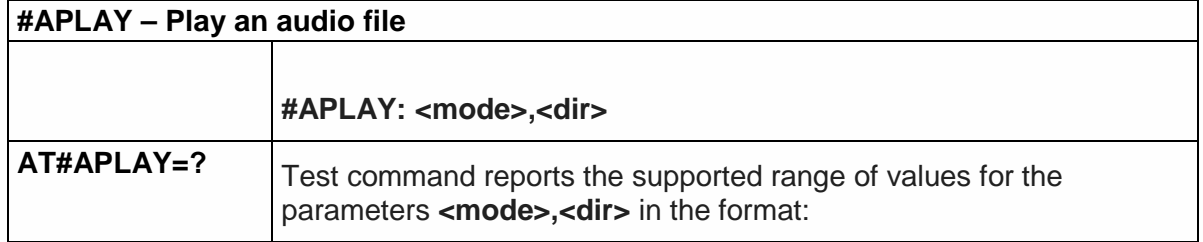

5.6.1.137. Extended Digital Voiceband Interface - #DVIEXT

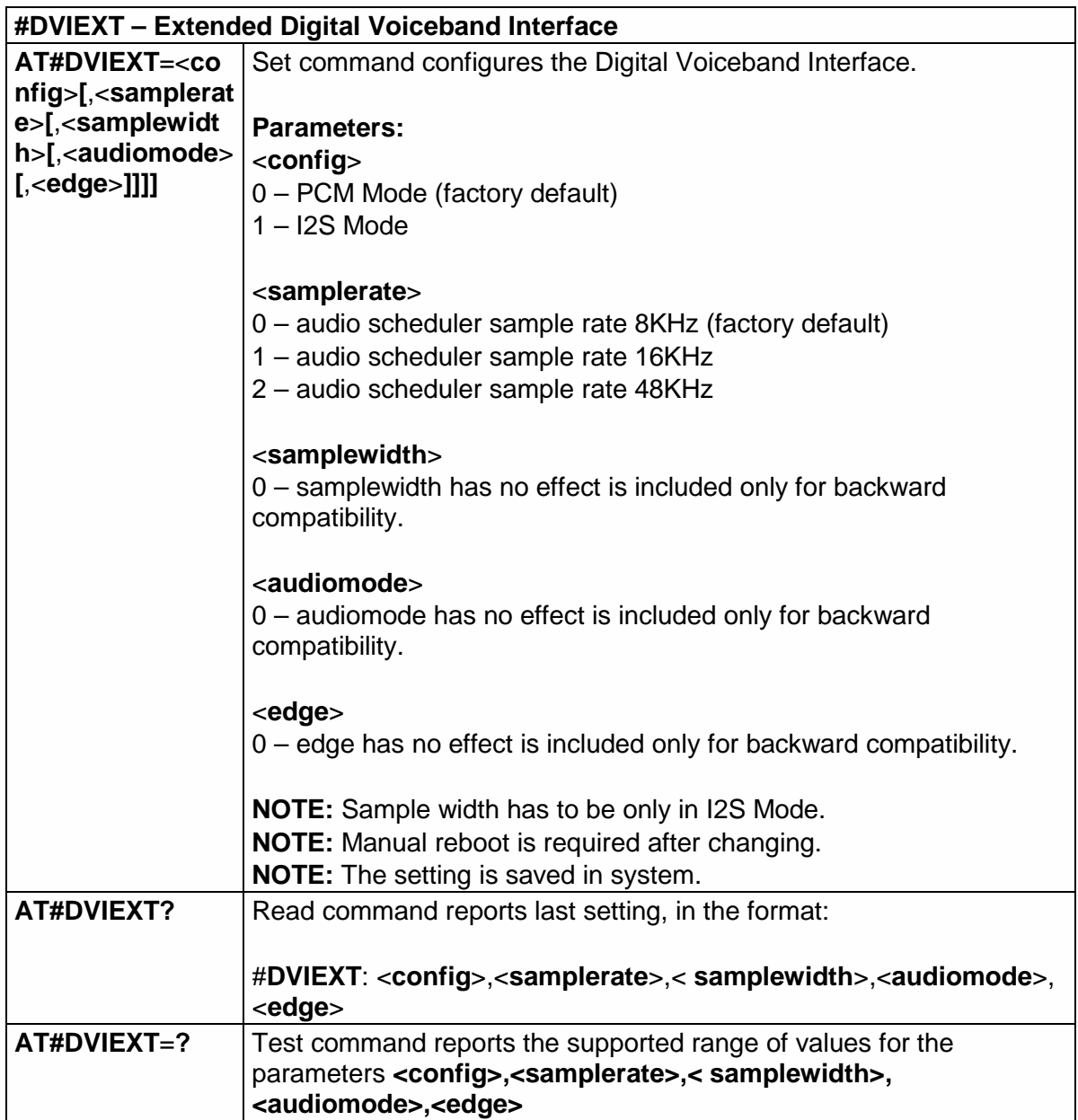

5.6.1.138. Out of band tone set - #OOBTSET

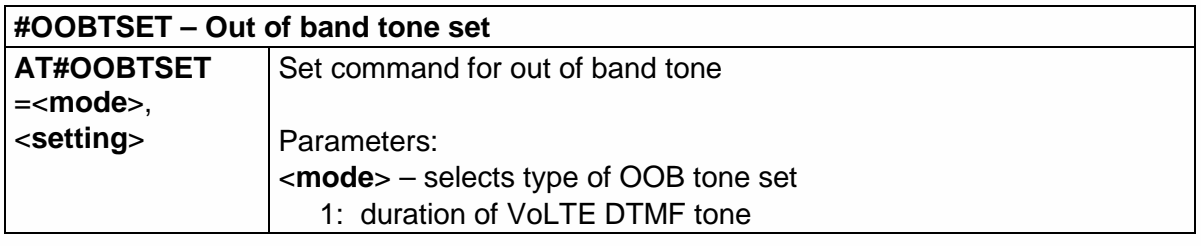

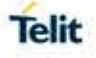

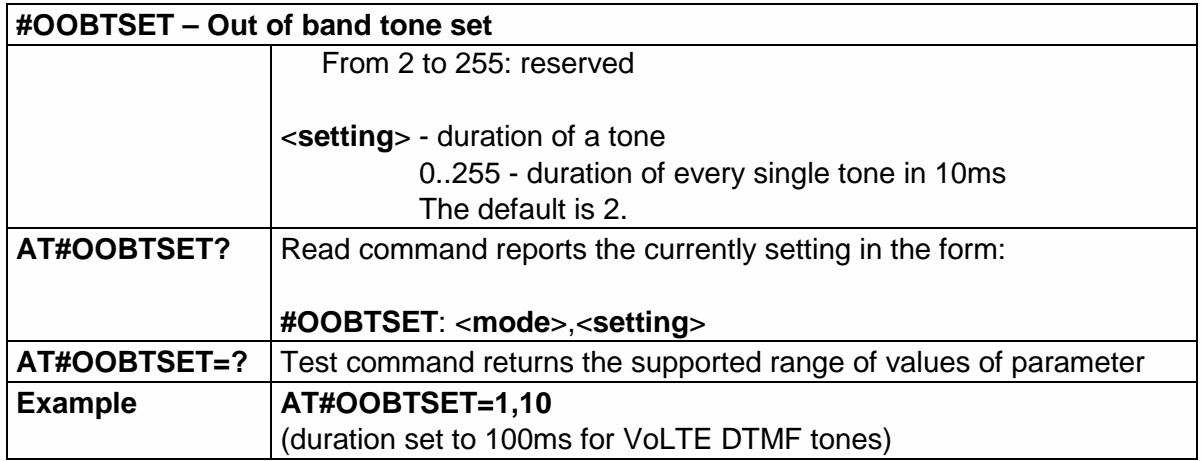

# 5.6.1.139. Set Active Firmware Configuration - #FWSWITCH

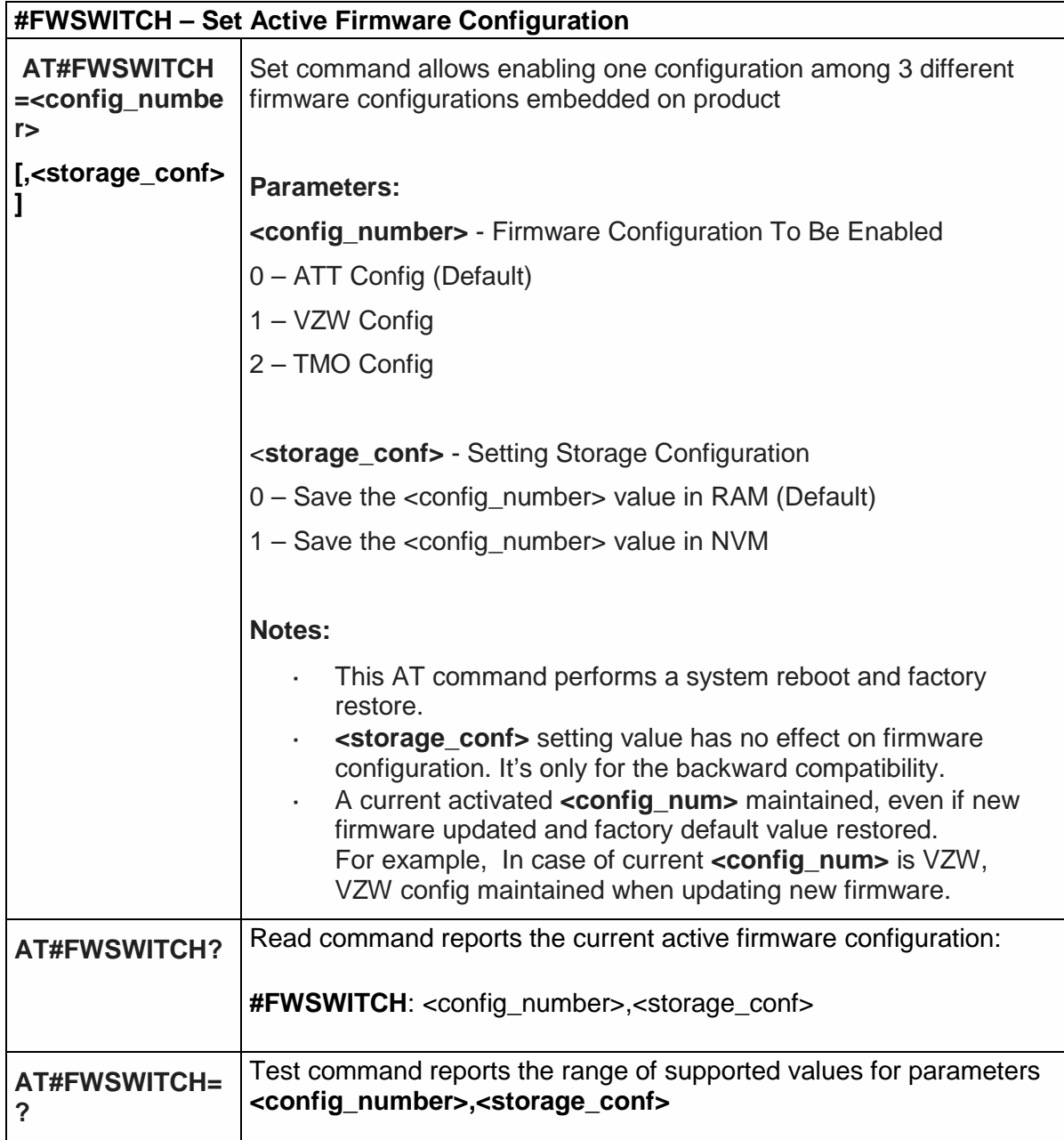

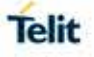

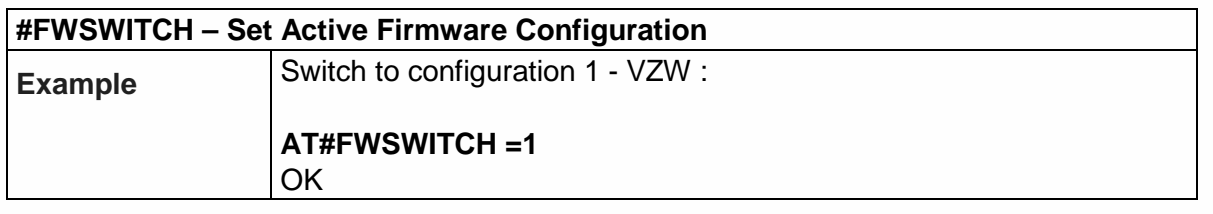

5.6.1.140. Command Mode Flow Control - #CFLO

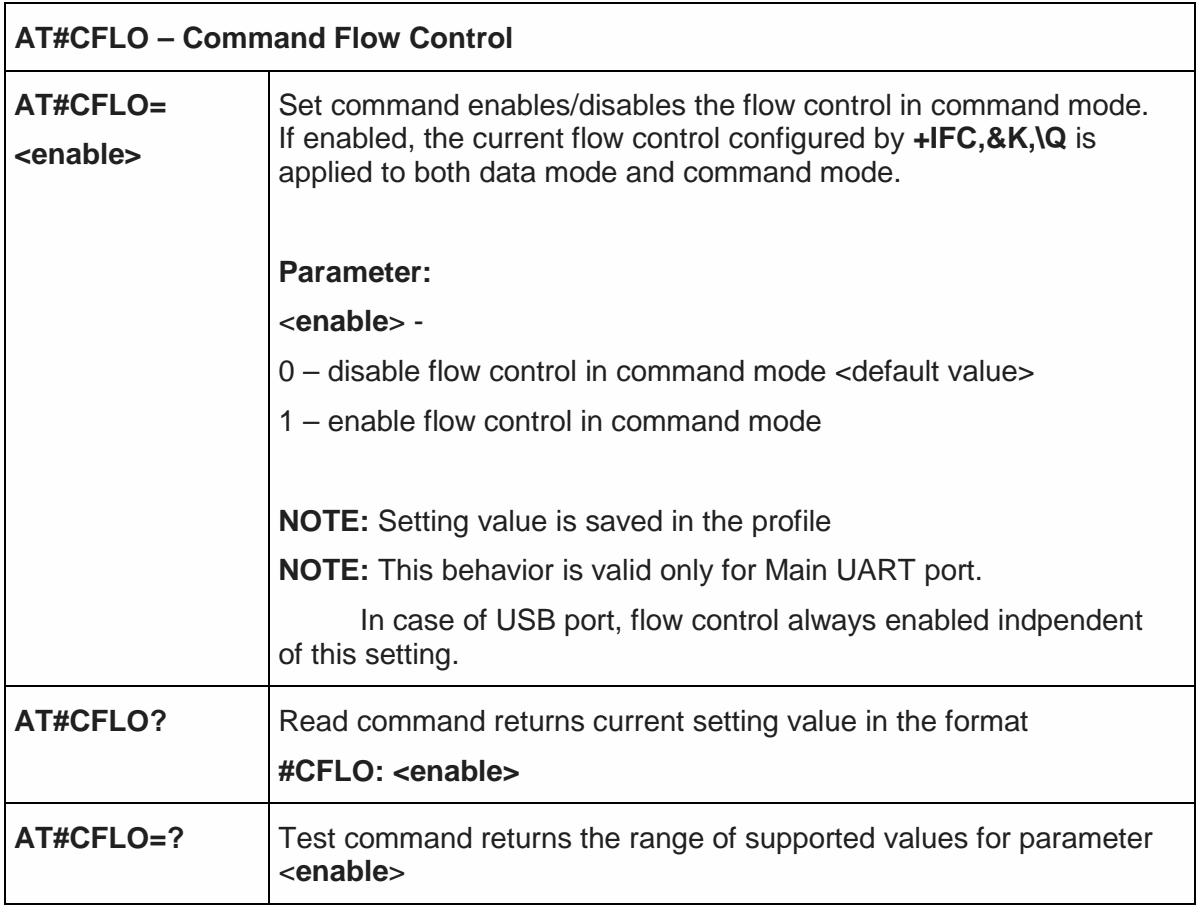

#### 5.6.2. Multisocket AT Commands

#### 5.6.2.1. Socket Status - #SS

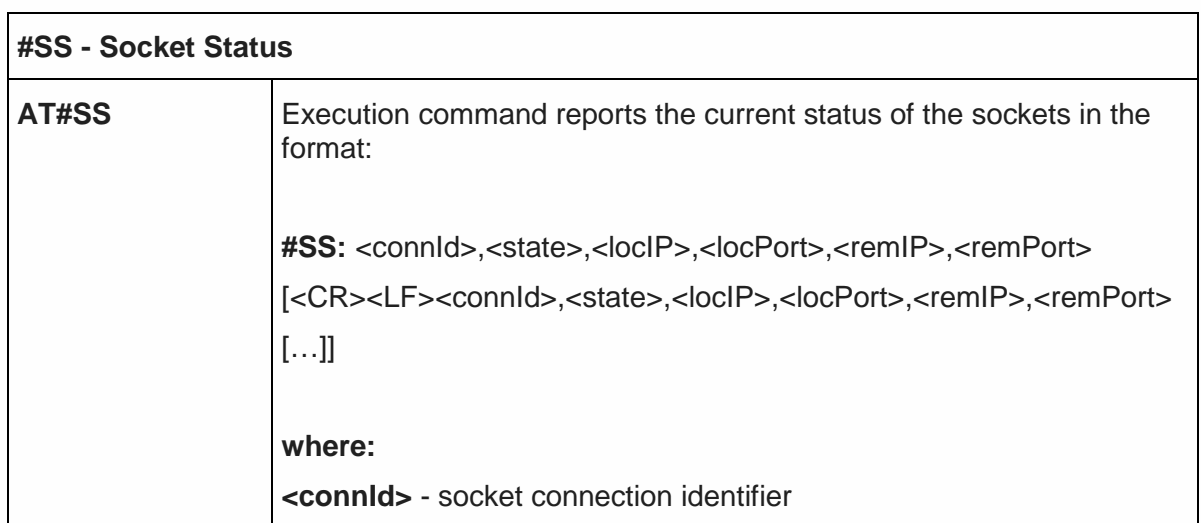

 $\overline{\phantom{a}}$ 

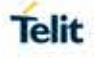

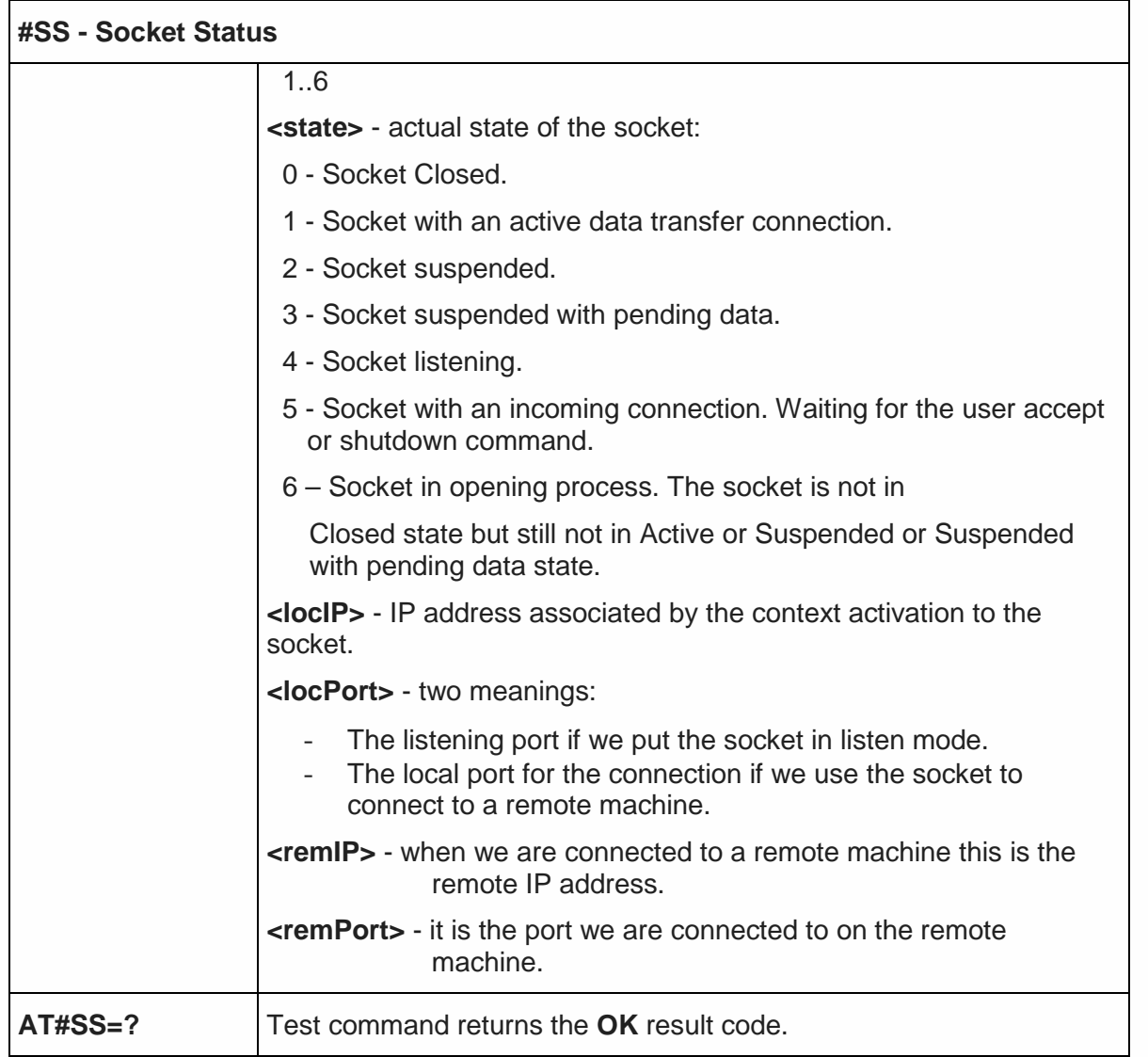

# 5.6.2.2. Socket Info - #SI

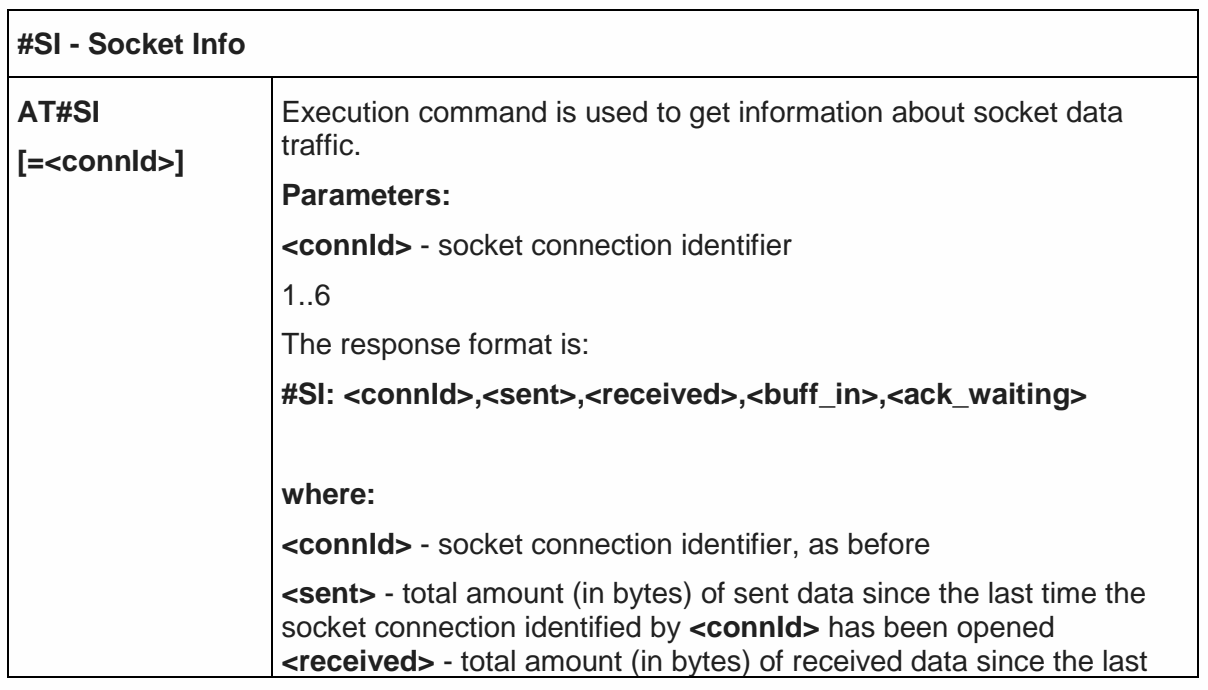

h

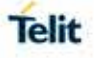

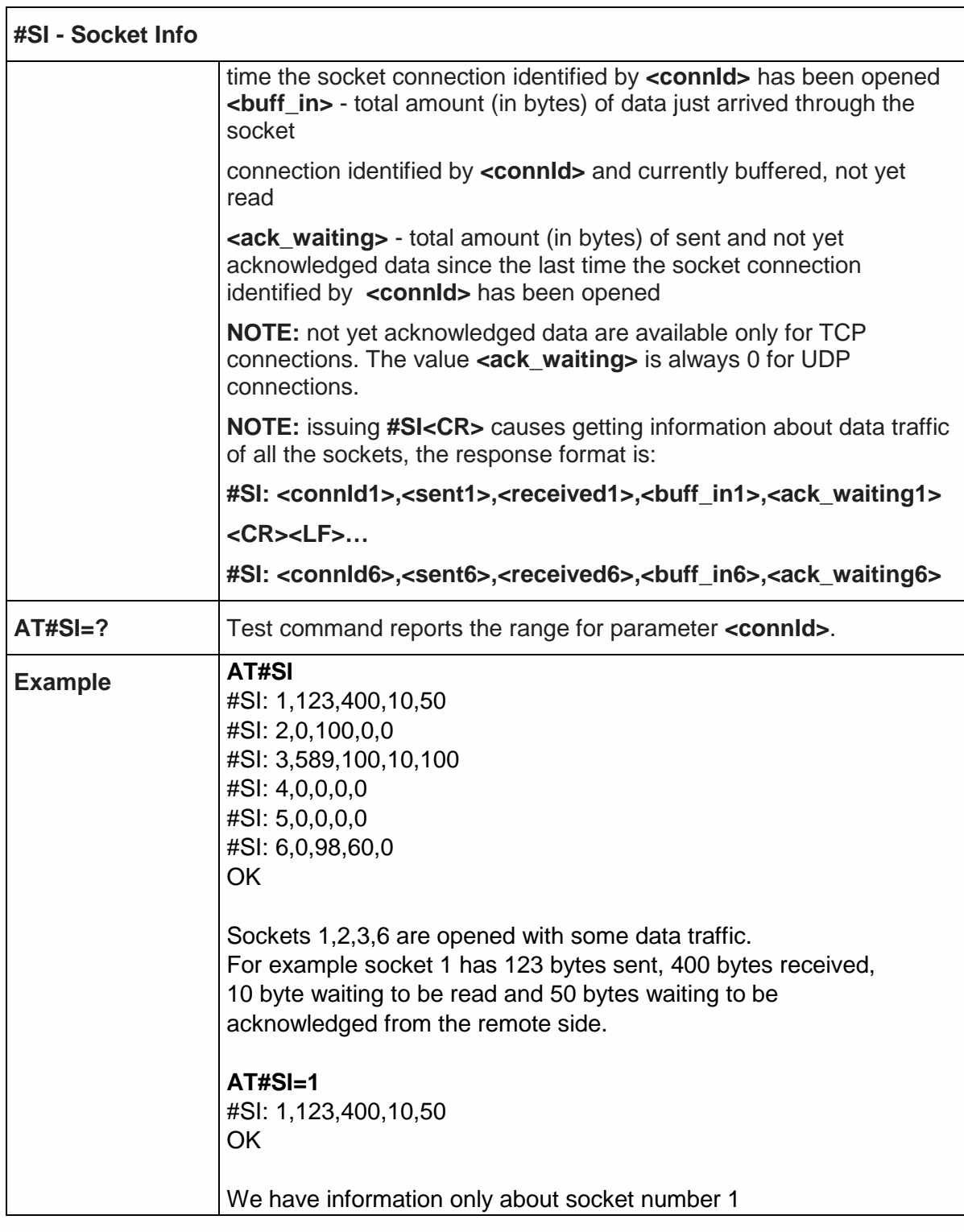

5.6.2.3. Socket Type - #ST

**#ST – Socket Type** 

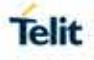

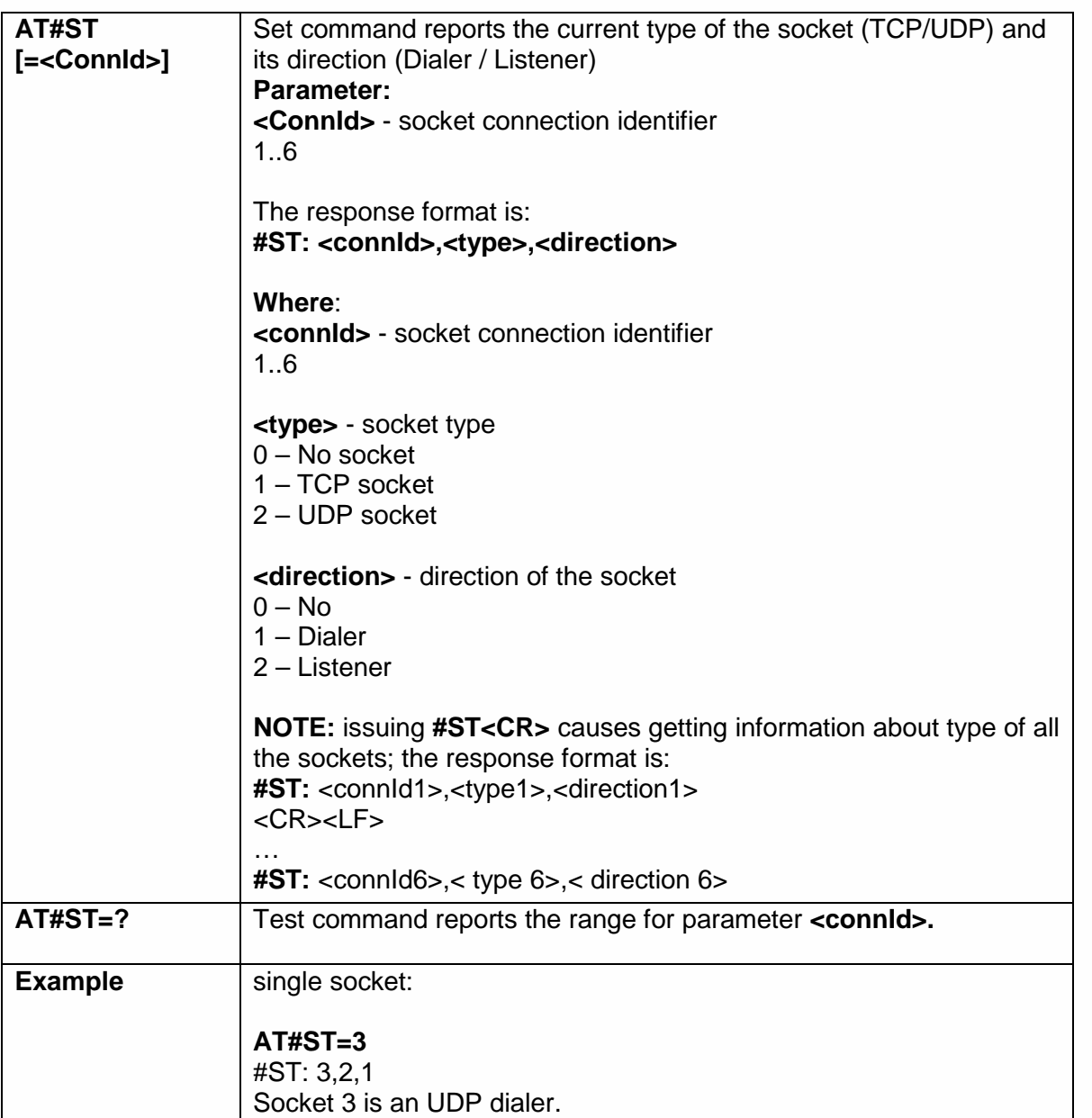

## 5.6.2.4. Context Activation - #SGACT

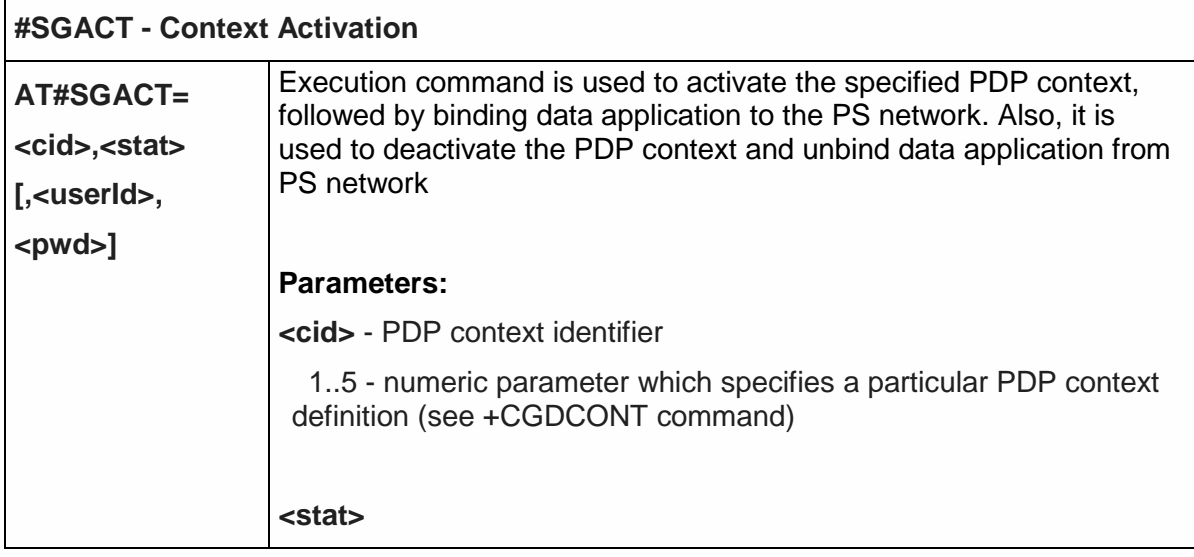

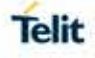

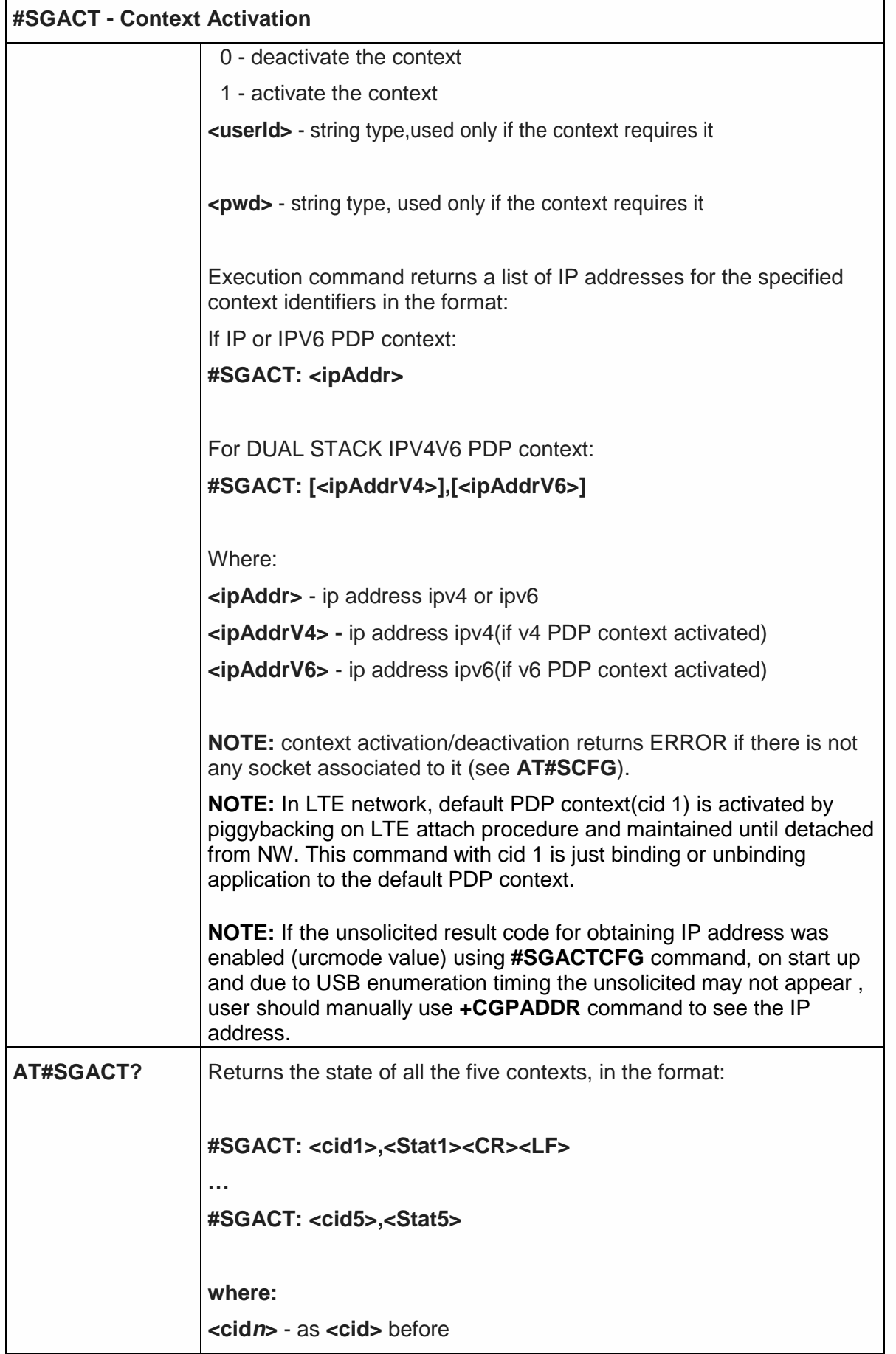

 $\mathbf{r}$ 

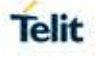

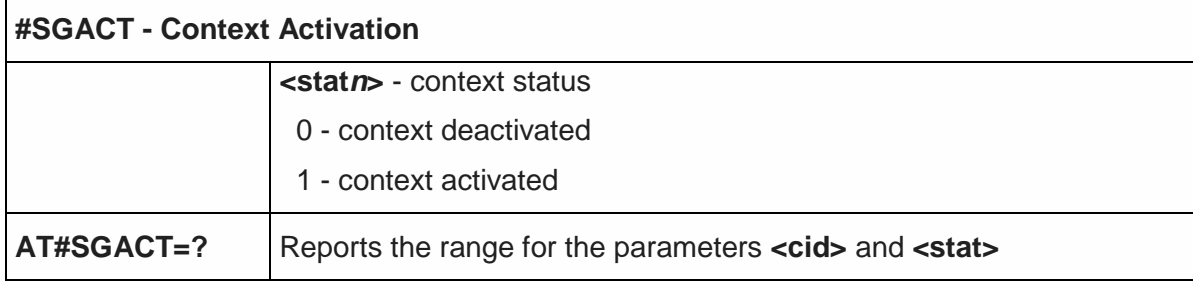

# 5.6.2.5. Socket Shutdown - #SH

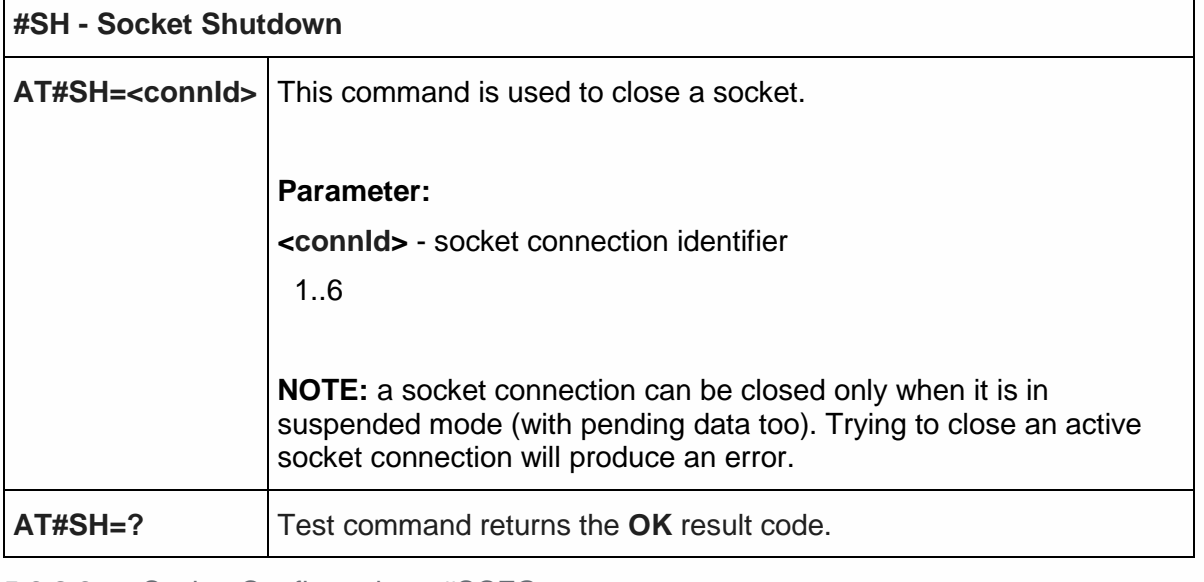

#### 5.6.2.6. Socket Configuration - #SCFG

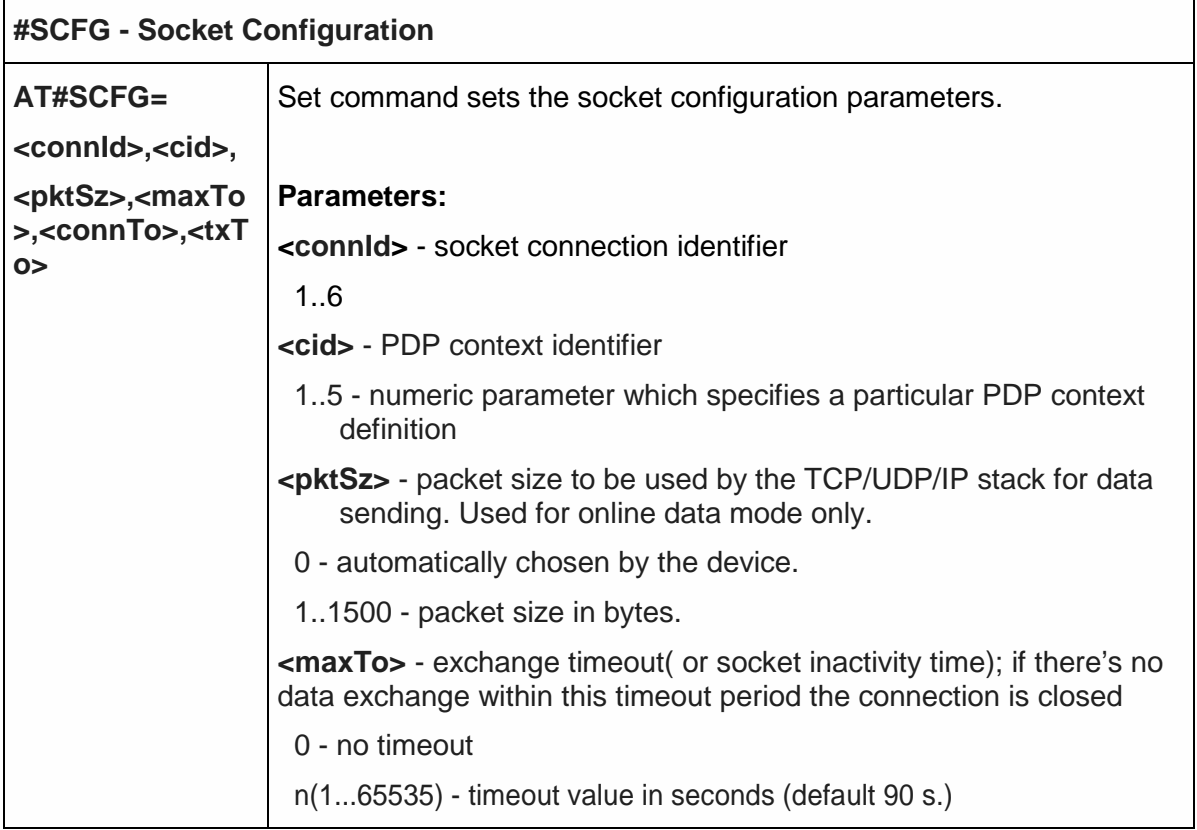

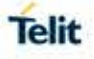

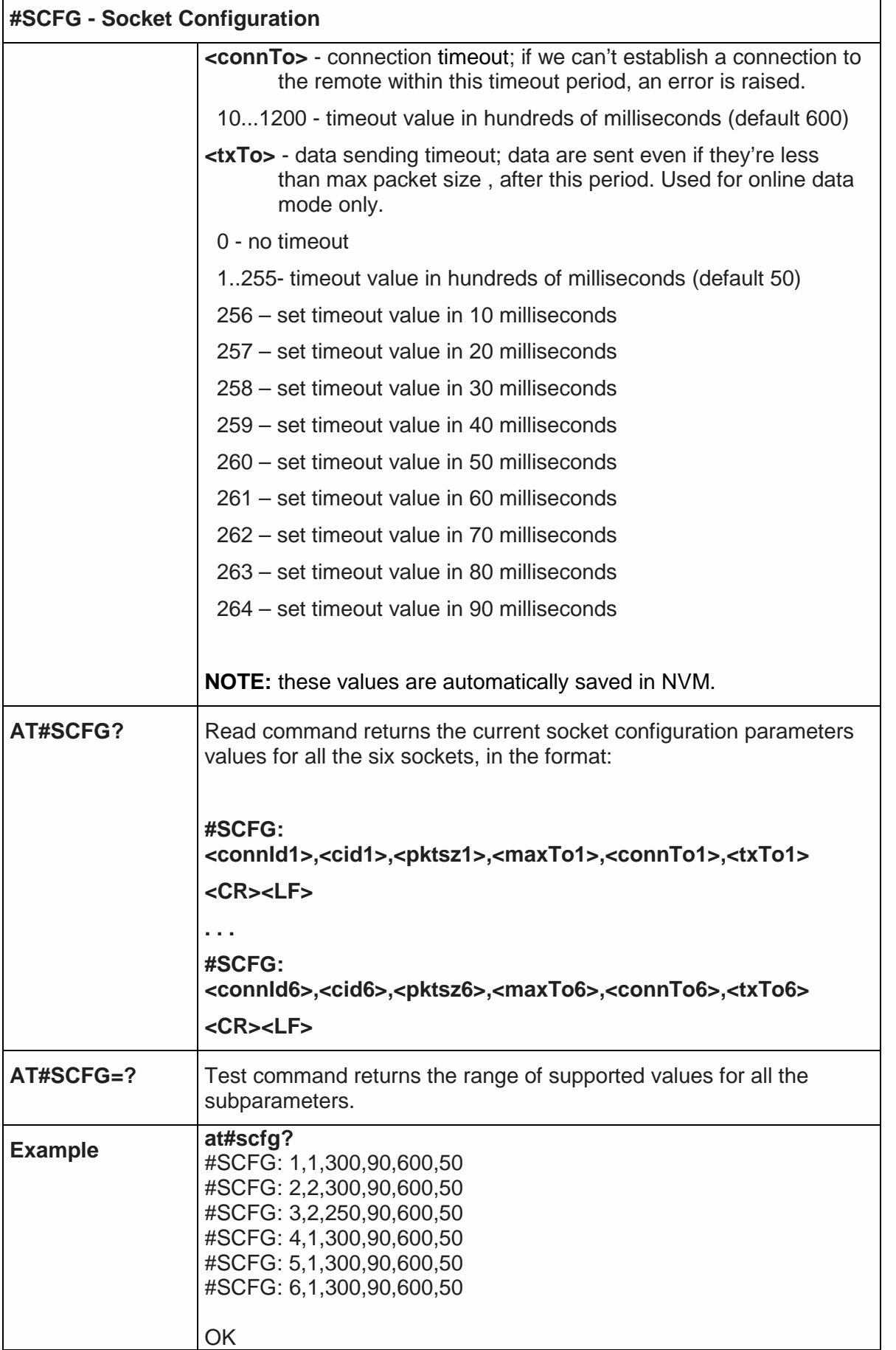
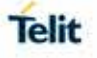

# 5.6.2.7. Context activation configuration extended - #SGACTCFGEXT

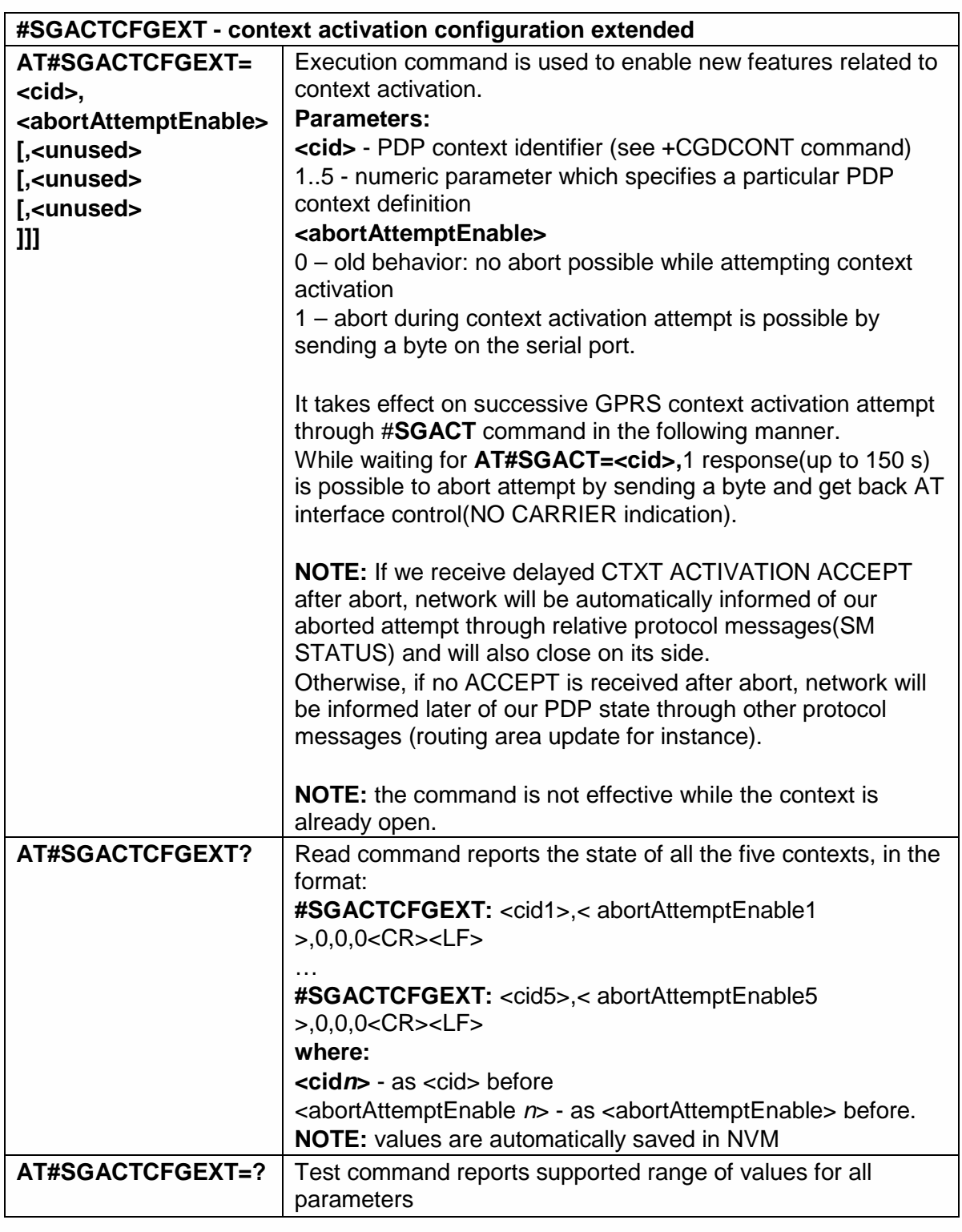

## 5.6.2.8. Configure protocol parameters - #PROTOCOLCFG

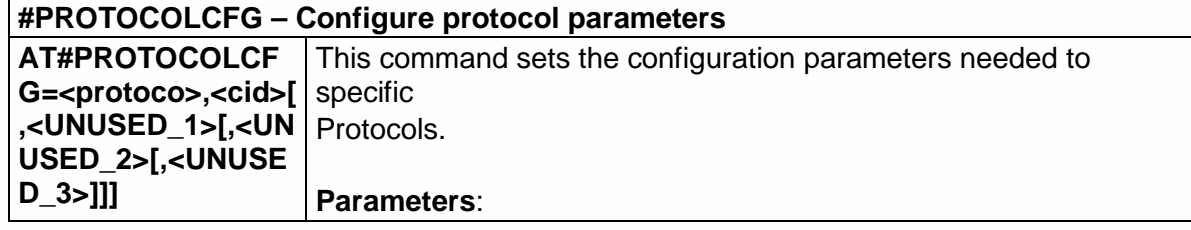

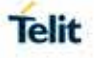

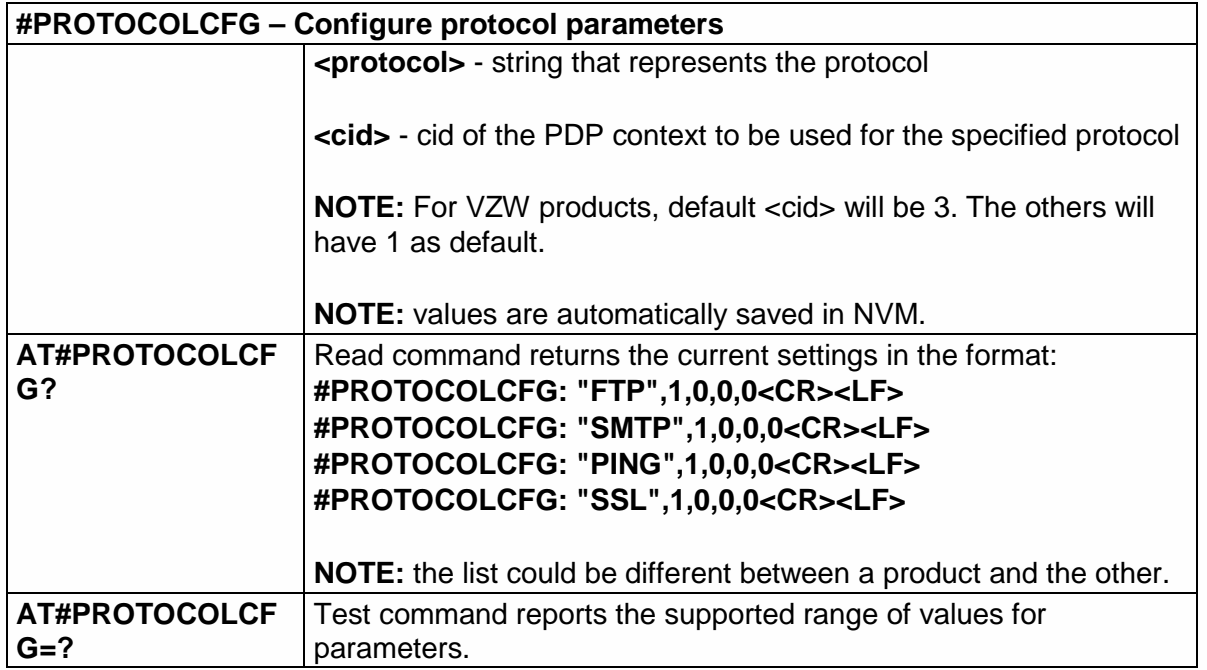

5.6.2.9. PAD forward character - #PADFWD

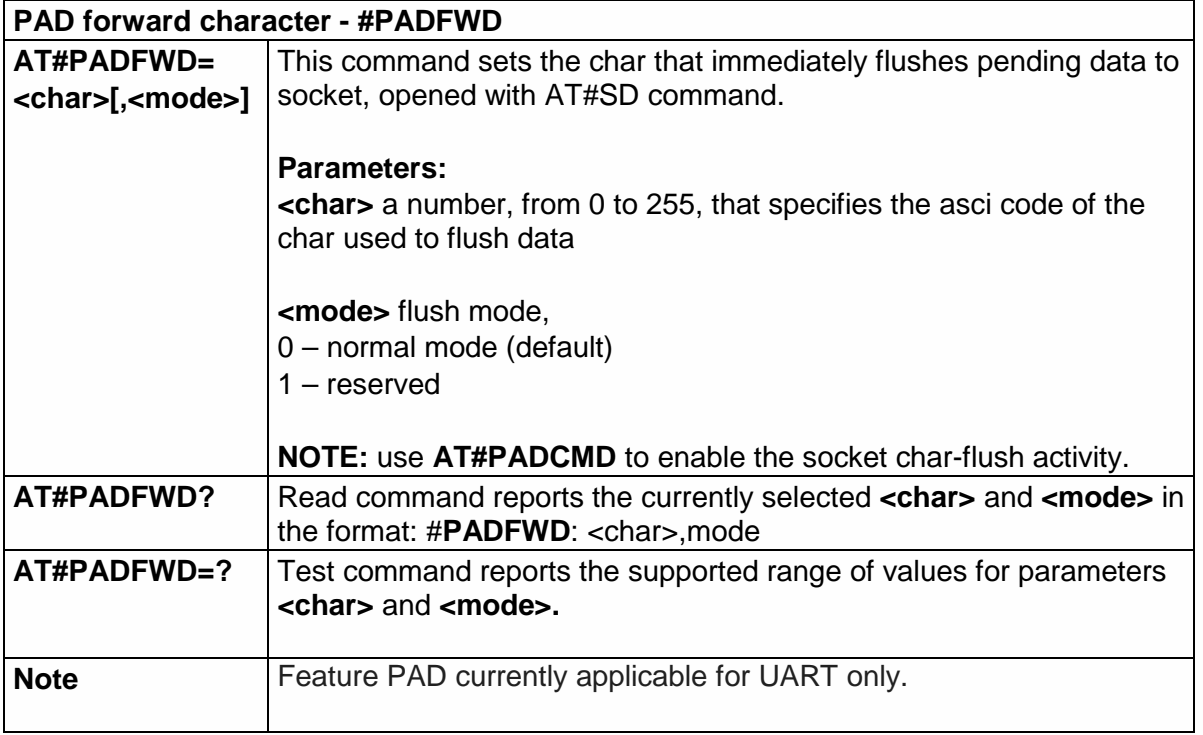

5.6.2.10. PAD command features - #PADCMD

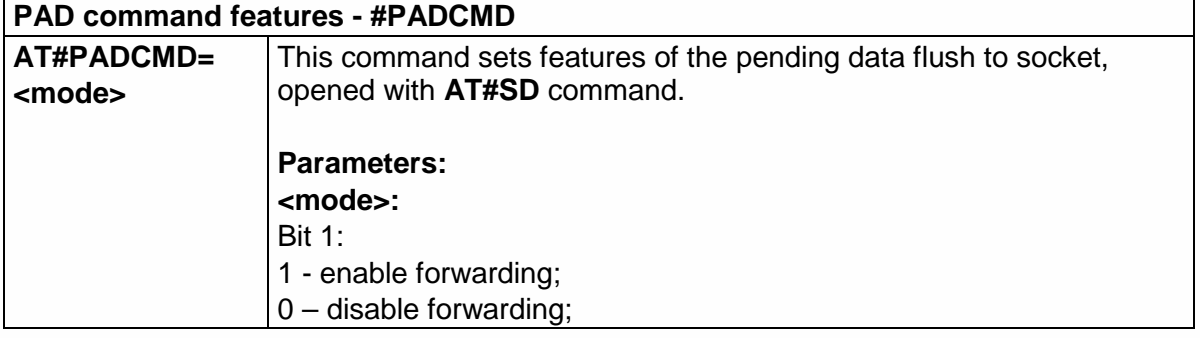

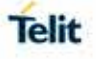

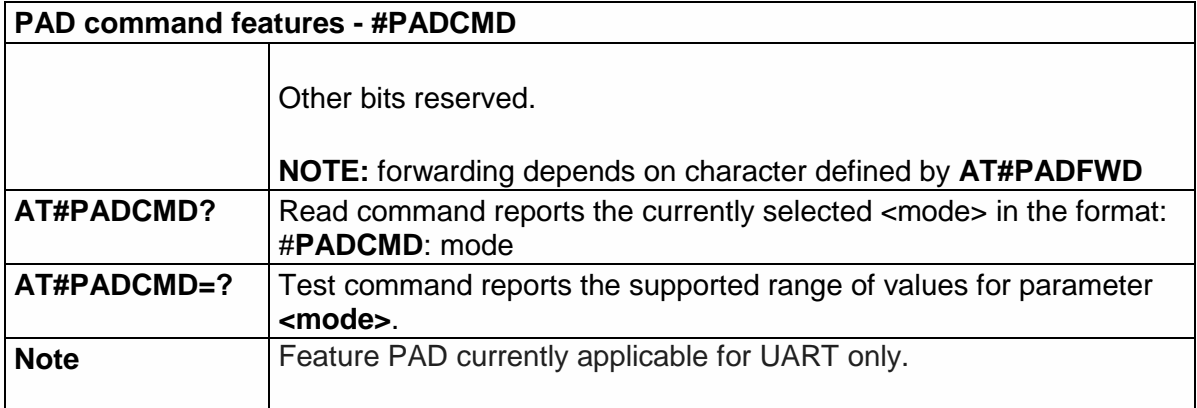

5.6.2.11. Socket Configuration Extended - #SCFGEXT

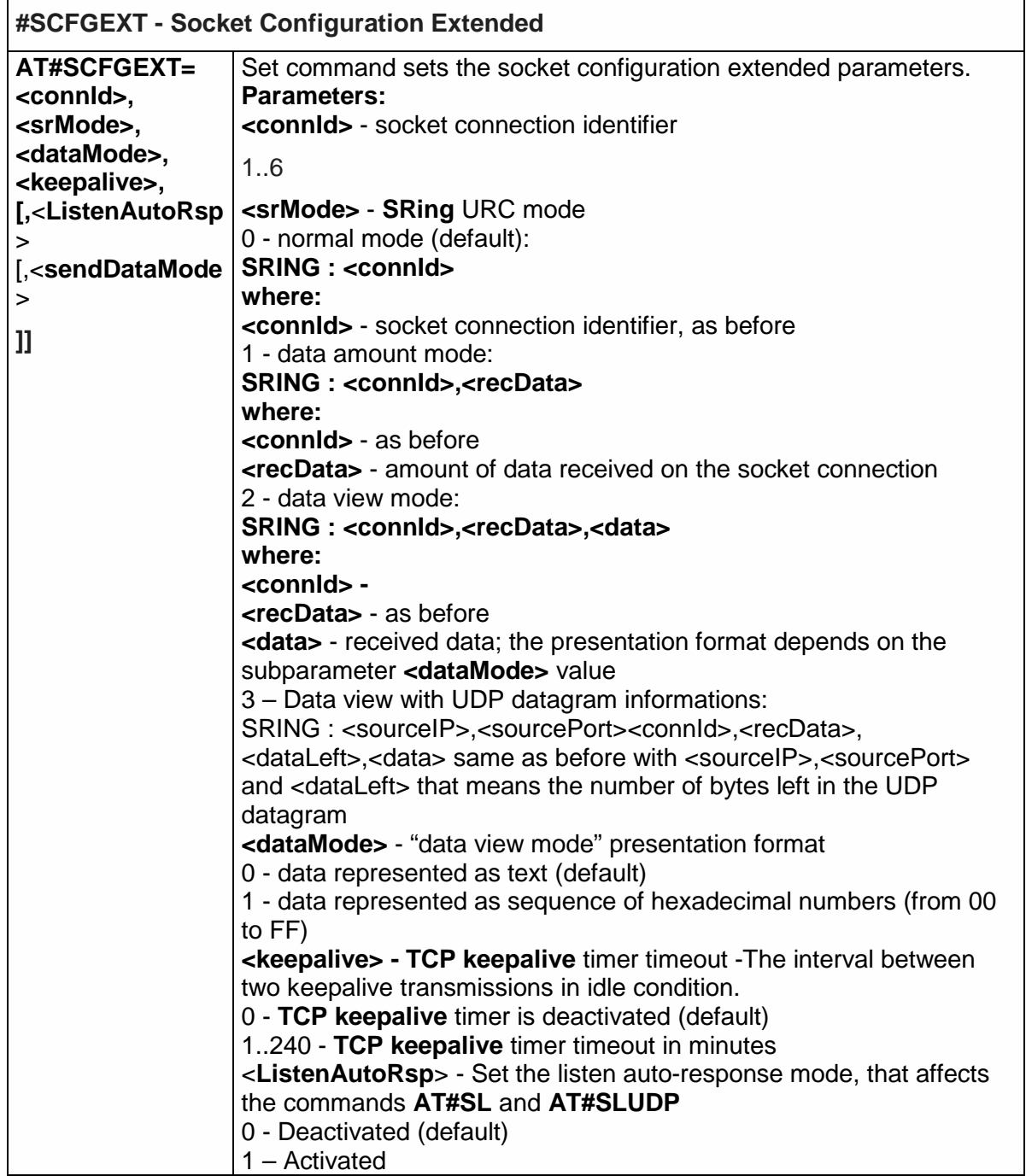

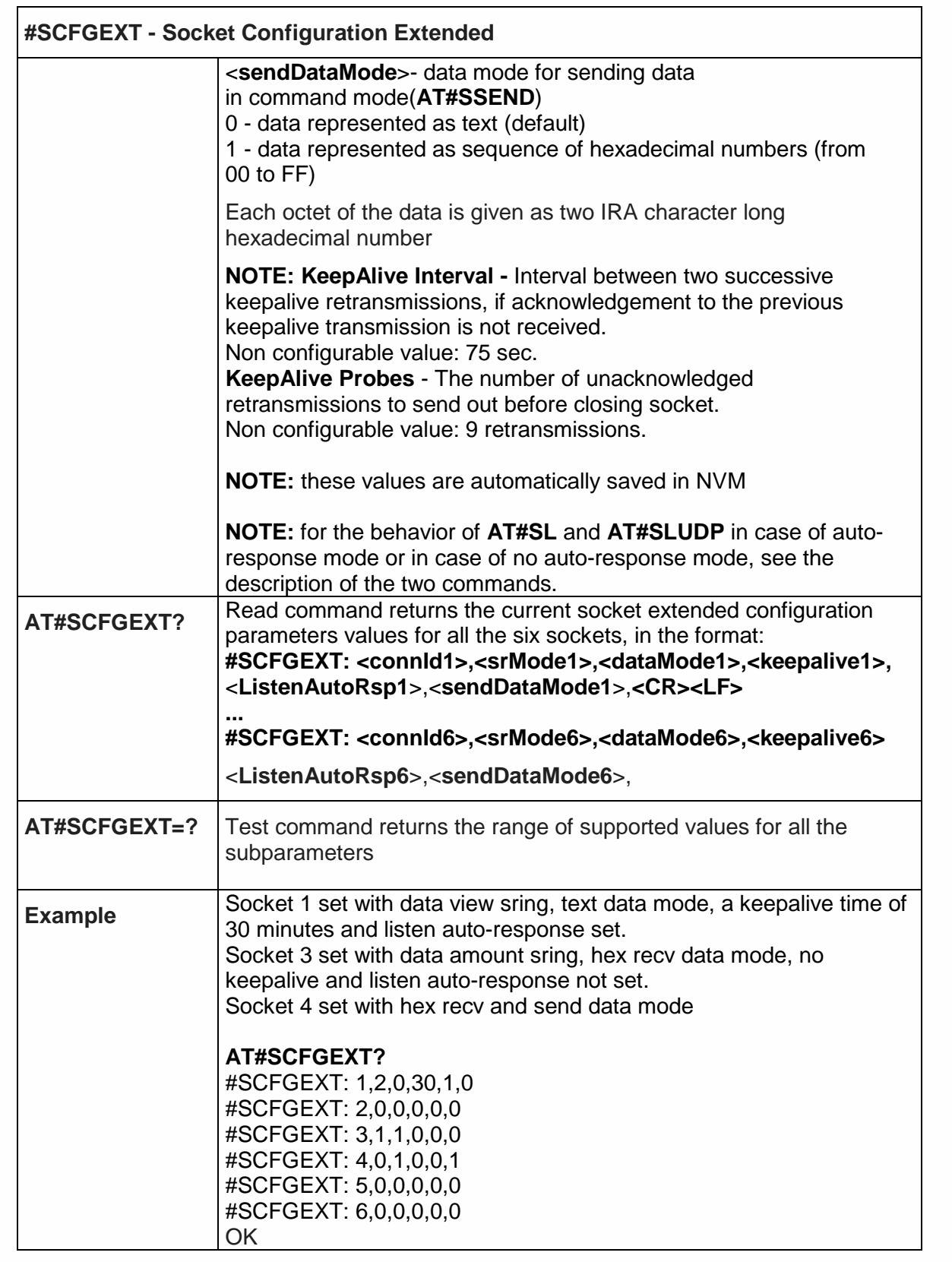

5.6.2.12. Socket Configuration Extended 2 - #SCFGEXT2

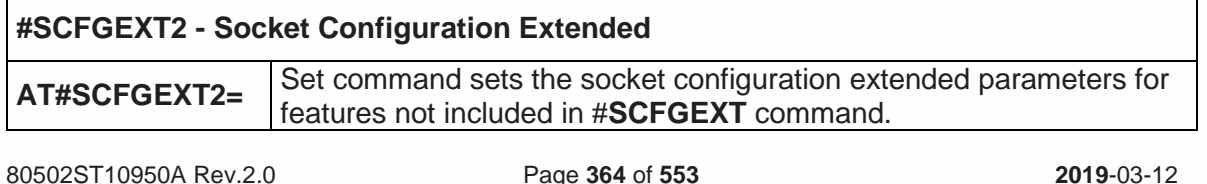

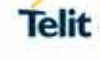

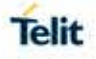

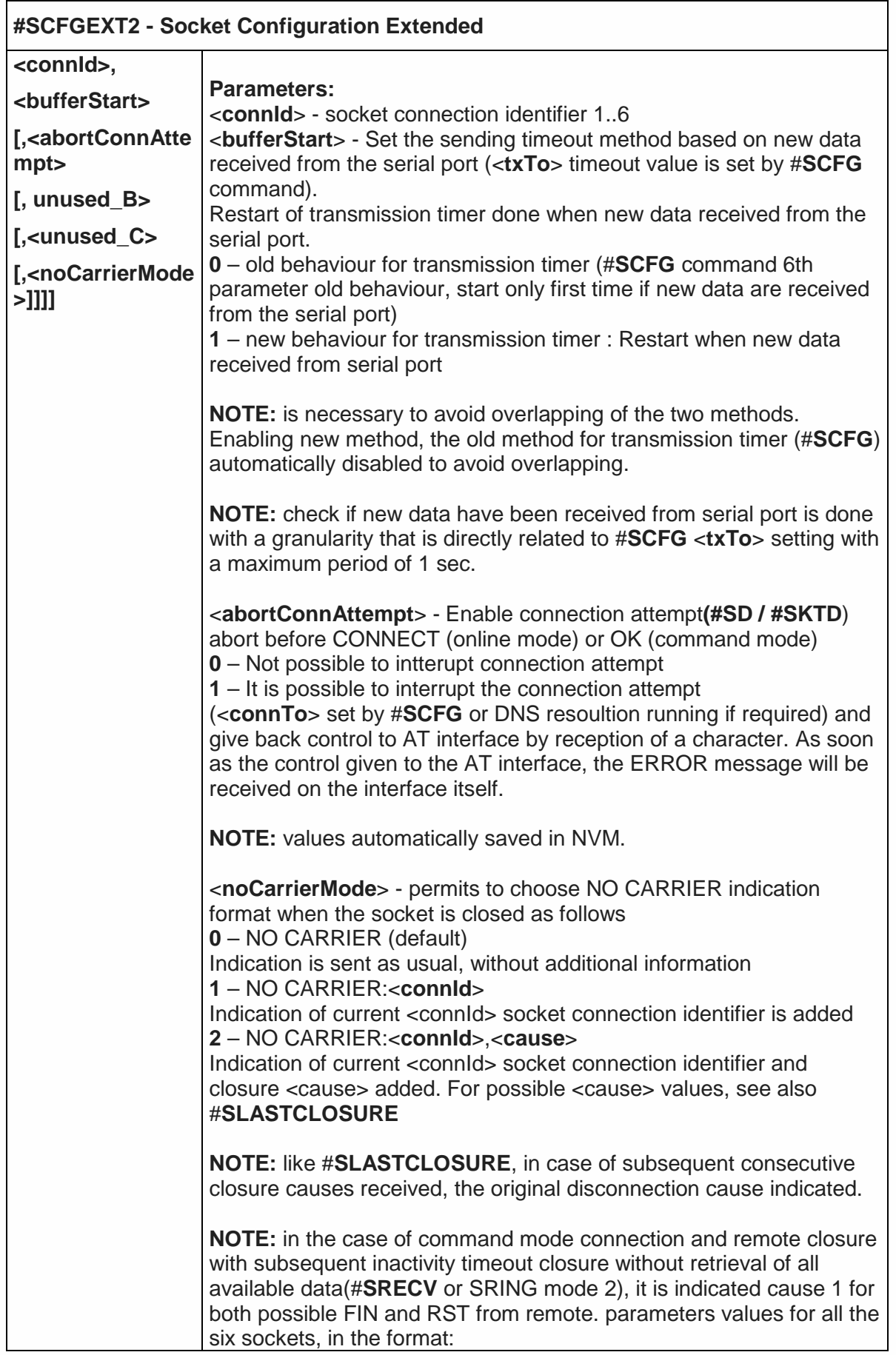

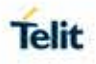

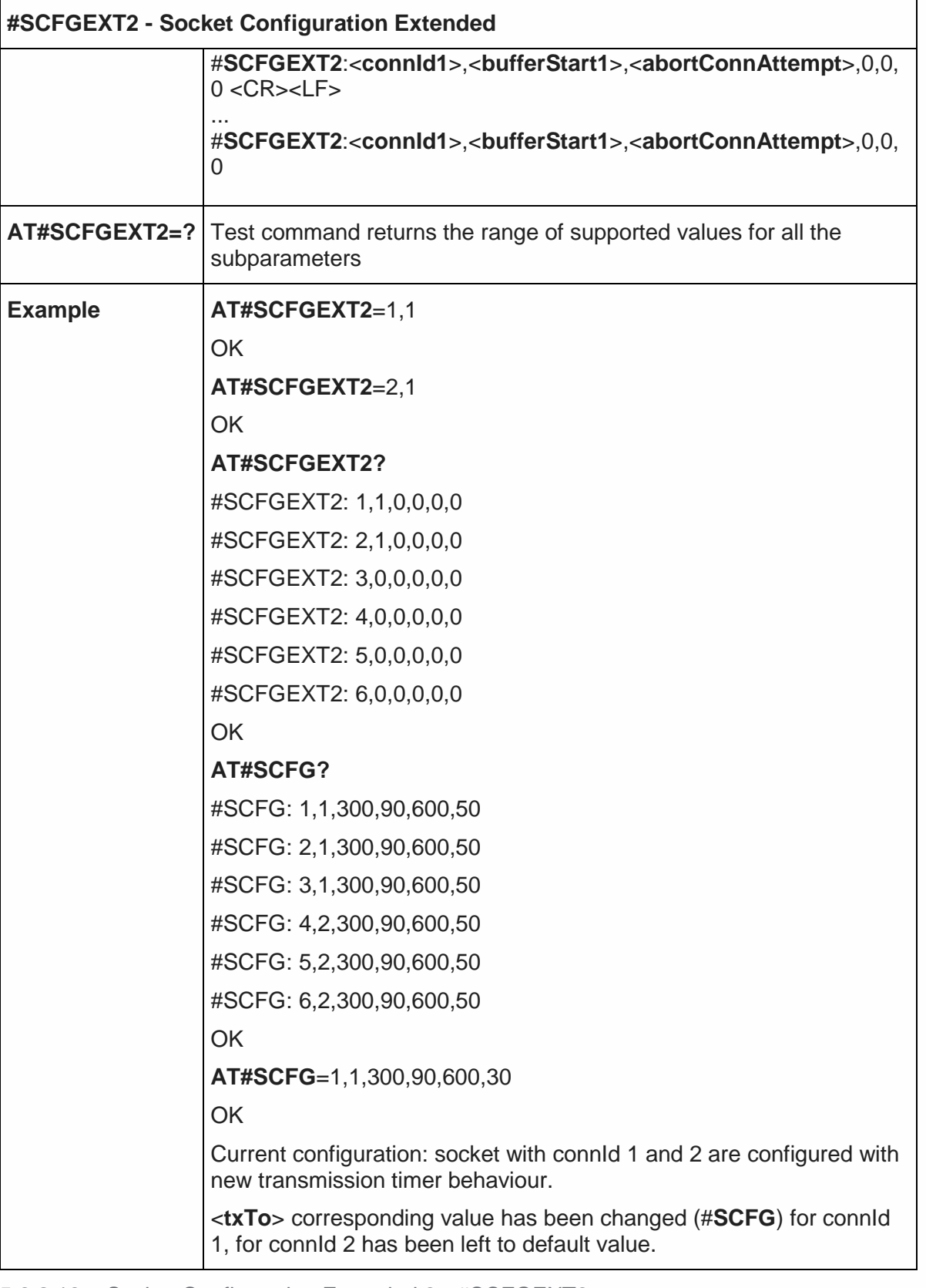

5.6.2.13. Socket Configuration Extended 3 - #SCFGEXT3

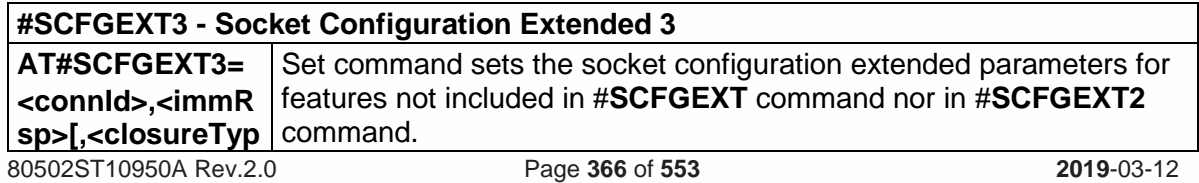

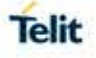

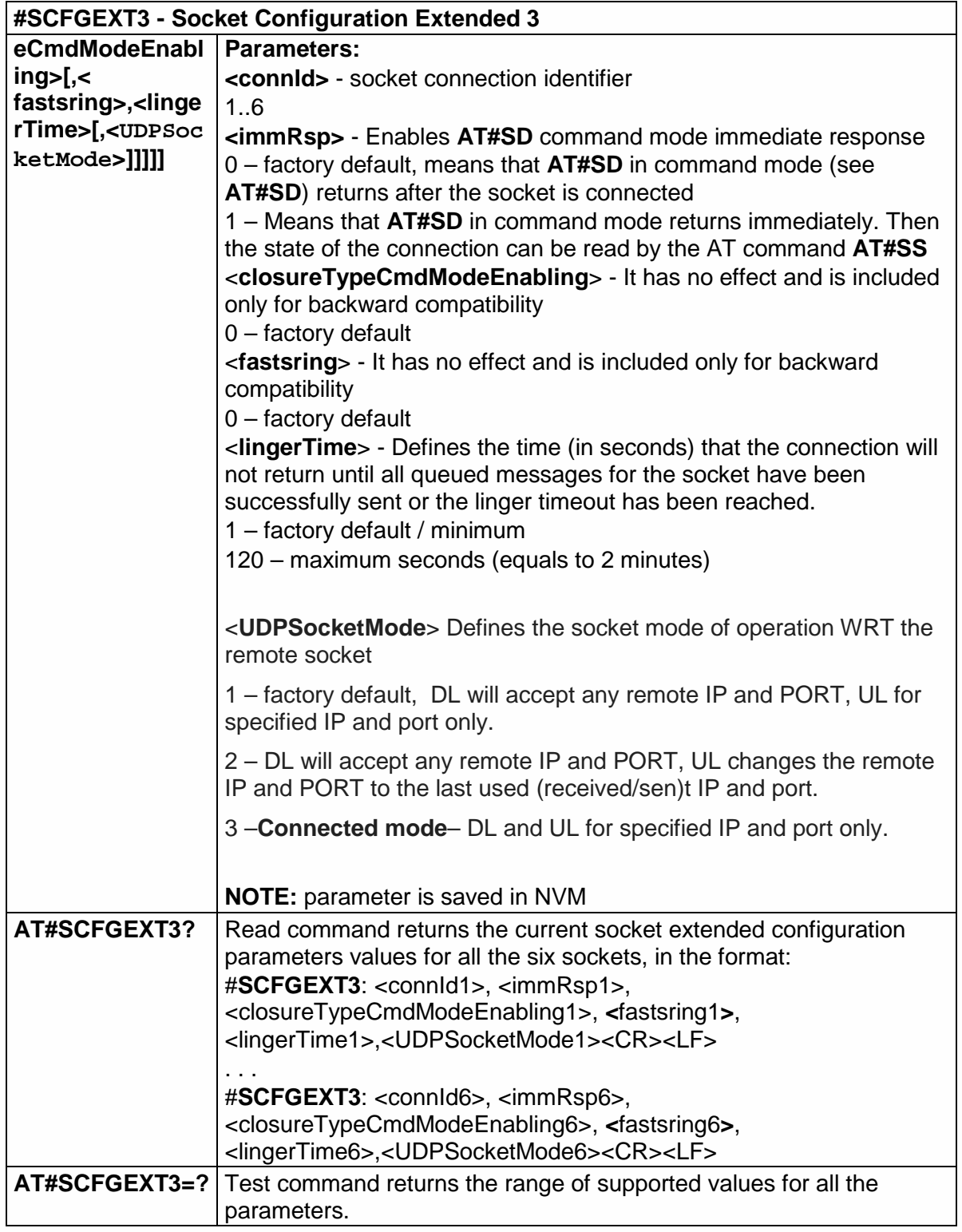

### 5.6.2.14. Configure Monosokcet parameters - #APPSKTCFG

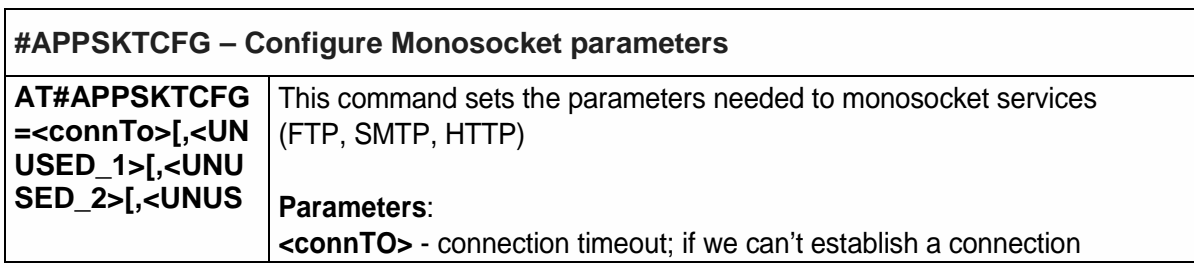

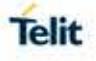

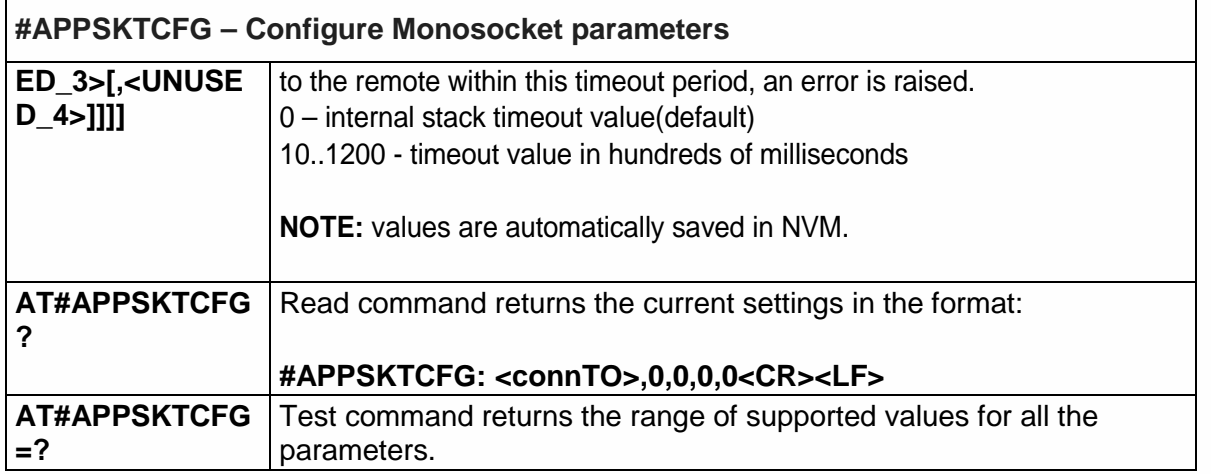

#### 5.6.2.15. Socket Dial - #SD

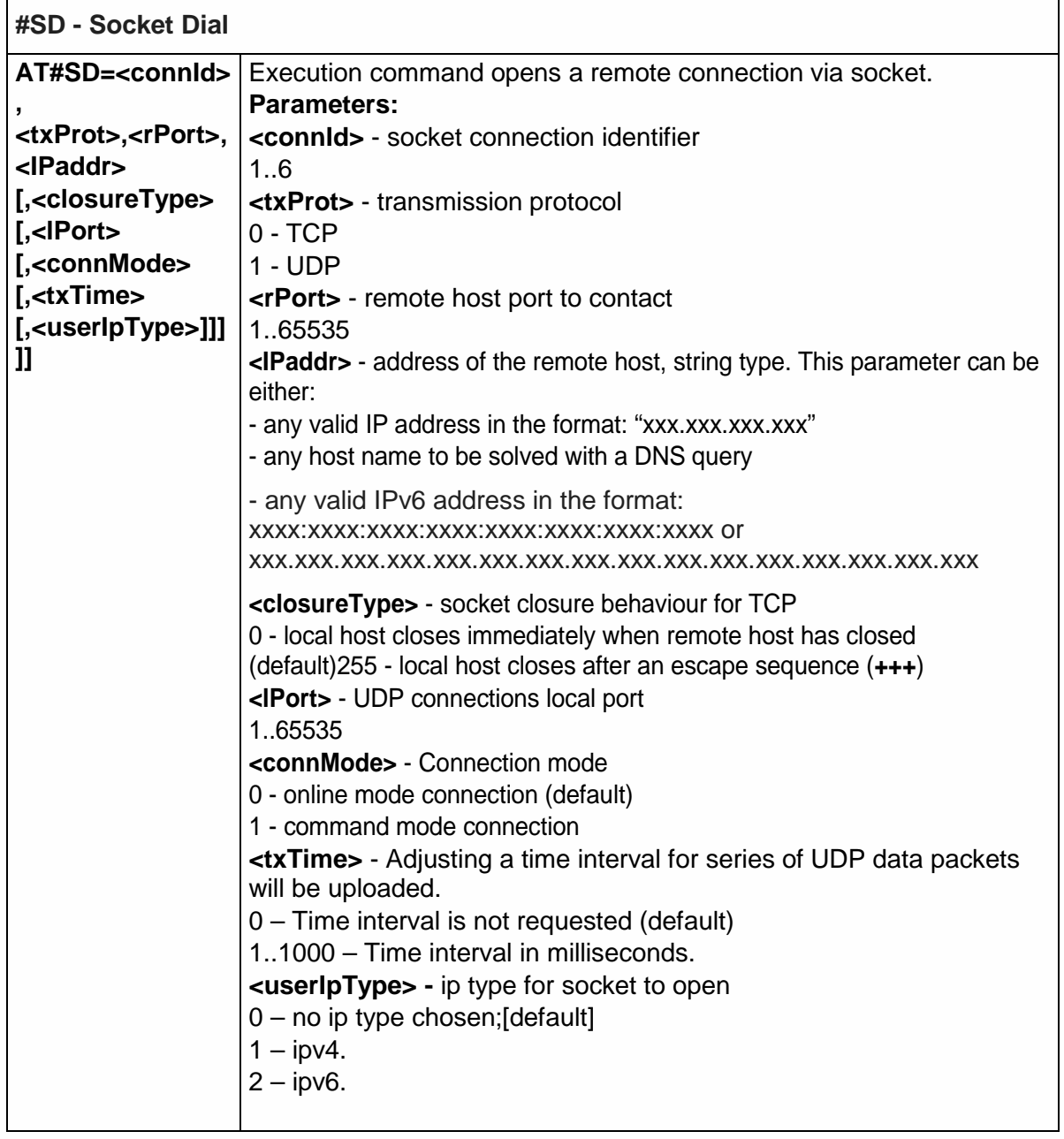

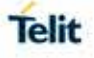

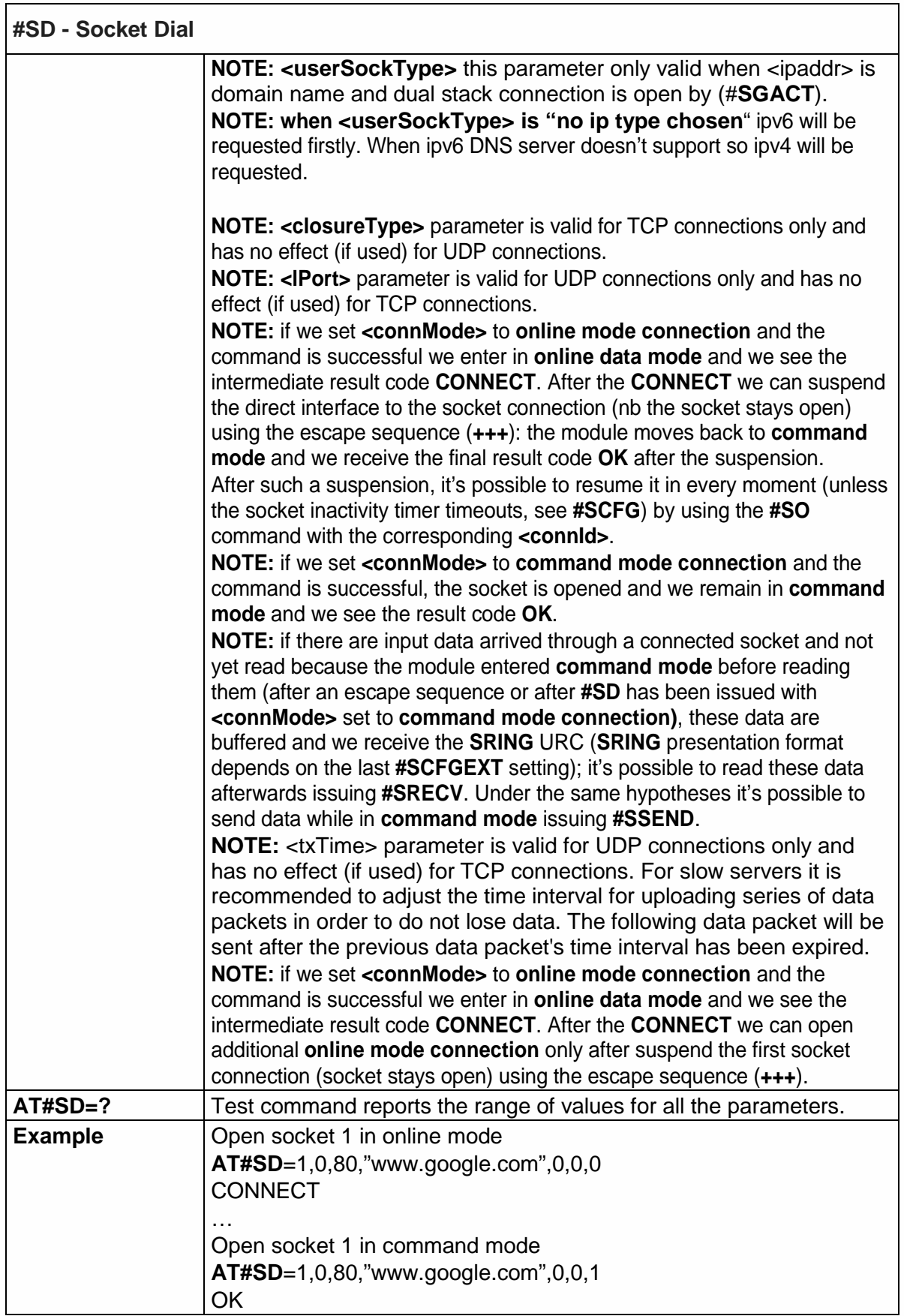

<span id="page-369-0"></span>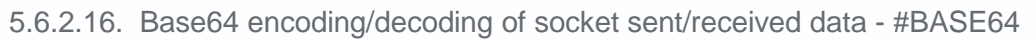

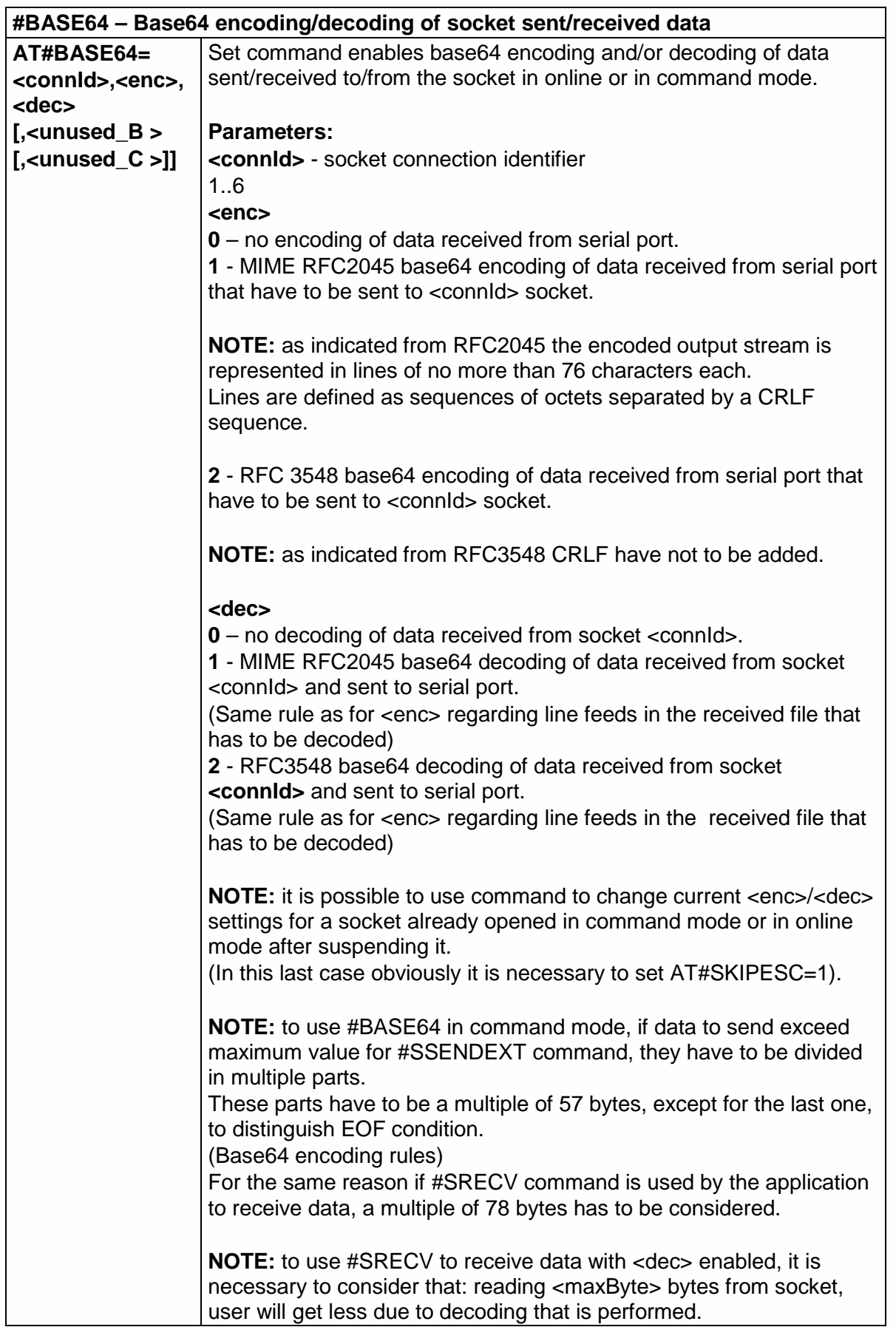

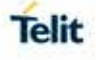

| #BASE64 - Base64 encoding/decoding of socket sent/received data |                                                                                      |
|-----------------------------------------------------------------|--------------------------------------------------------------------------------------|
|                                                                 |                                                                                      |
|                                                                 | <b>NOTE:</b> values are automatically saved in NVM.                                  |
| AT#BASE64?                                                      | Read command returns the current <b><enc>/<dec></dec></enc></b> settings for all the |
|                                                                 | six sockets, in the format:                                                          |
|                                                                 |                                                                                      |
|                                                                 | #BASE64: <connld1><enc1>,<dec1>,0,0<cr><lf></lf></cr></dec1></enc1></connld1>        |
|                                                                 |                                                                                      |
|                                                                 | #BASE64: <connld6>,<enc6>,<dec6>,0,0<cr><lf></lf></cr></dec6></enc6></connld6>       |
| AT#BASE64=?                                                     | Test command returns the range of supported values for all the sub                   |
|                                                                 | parameters.                                                                          |
| <b>Example</b>                                                  | AT#SKIPESC=1<br><b>OK</b>                                                            |
|                                                                 |                                                                                      |
|                                                                 | AT#SD= <connid>,<txprot>,<rport>,<lpaddr></lpaddr></rport></txprot></connid>         |
|                                                                 | <b>CONNECT</b>                                                                       |
|                                                                 | //Data sent without modifications(default)                                           |
|                                                                 |                                                                                      |
|                                                                 | +++ (suspension)                                                                     |
|                                                                 | <b>OK</b>                                                                            |
|                                                                 |                                                                                      |
|                                                                 | $AT#BASE64 = <$ connld>,1,0                                                          |
|                                                                 | <b>OK</b>                                                                            |
|                                                                 | AT#SO= <connid></connid>                                                             |
|                                                                 | <b>CONNECT</b>                                                                       |
|                                                                 | // Data received from serial port are encoded                                        |
|                                                                 | // base64 before to be sent on the socket                                            |
|                                                                 |                                                                                      |
|                                                                 | +++ (suspension)                                                                     |
|                                                                 | OK                                                                                   |
|                                                                 |                                                                                      |
|                                                                 | $AT#BASE64 = <$ connld>,0,1                                                          |
|                                                                 | <b>OK</b>                                                                            |
|                                                                 | AT#SO= <connid></connid>                                                             |
|                                                                 | <b>CONNECT</b>                                                                       |
|                                                                 | // Data received from socket are decoded                                             |
|                                                                 | // base64 before to be sent on the serial port                                       |
|                                                                 | +++ (suspension)                                                                     |
|                                                                 |                                                                                      |

5.6.2.17. Socket Accept - #SA

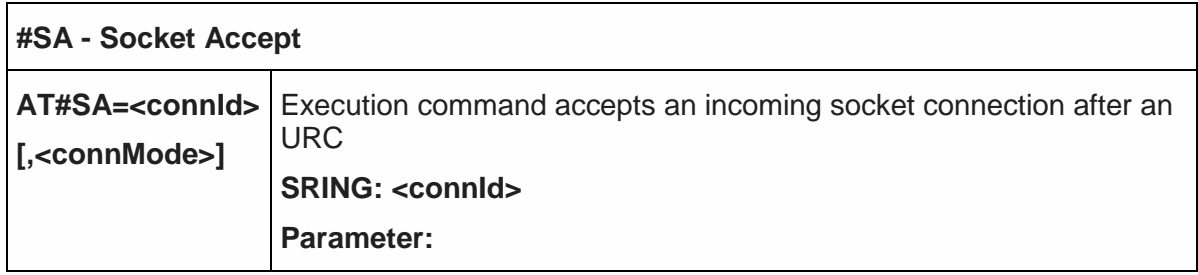

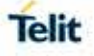

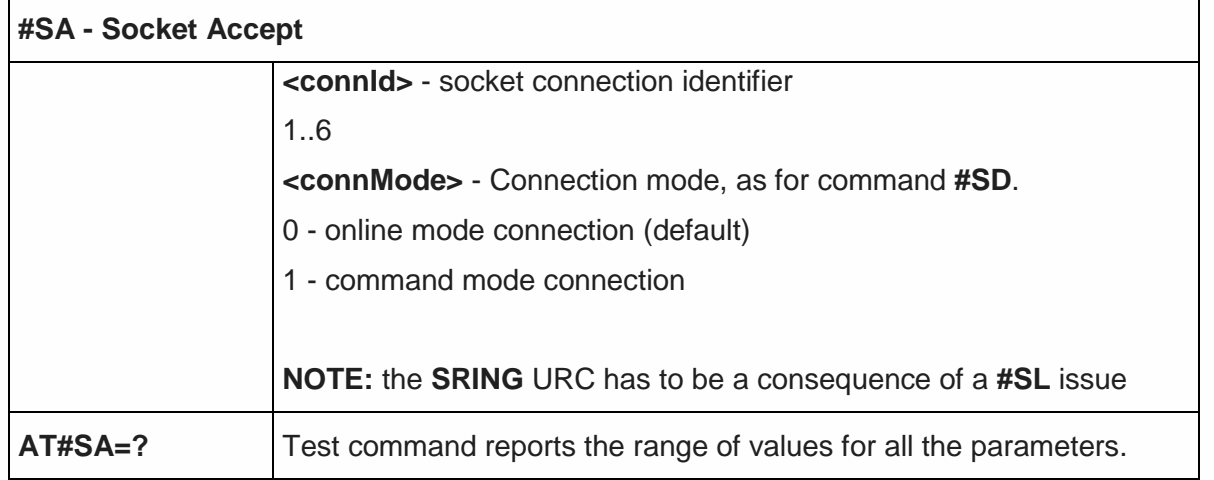

#### 5.6.2.18. Socket Restore - #SO

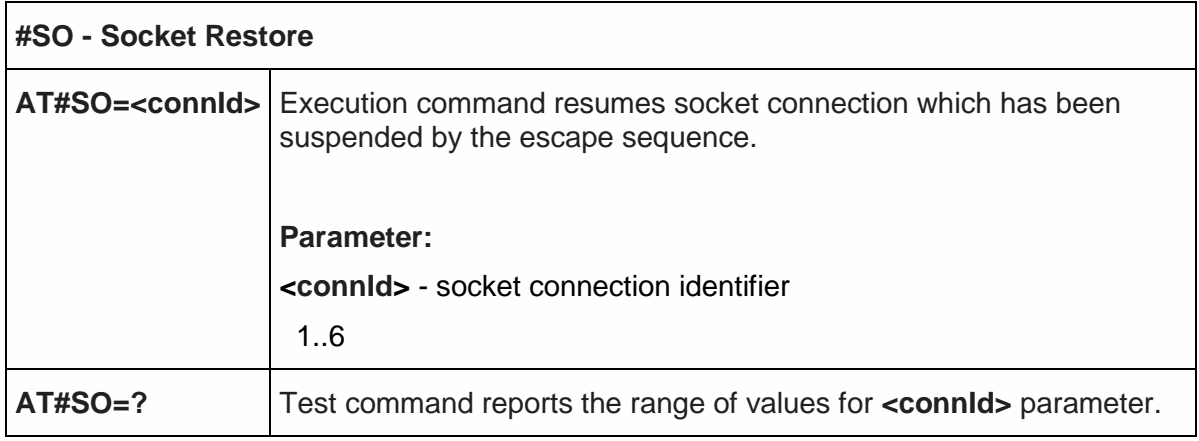

#### 5.6.2.19. Socket Listen - #SL

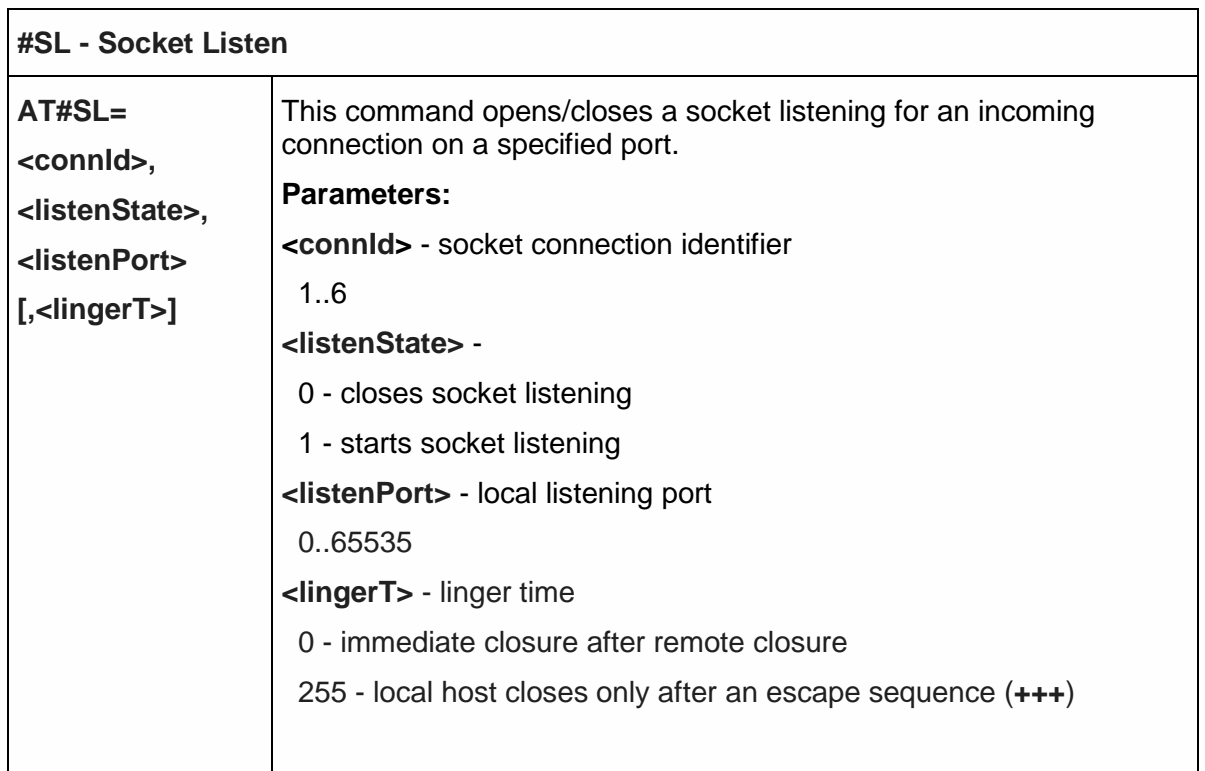

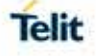

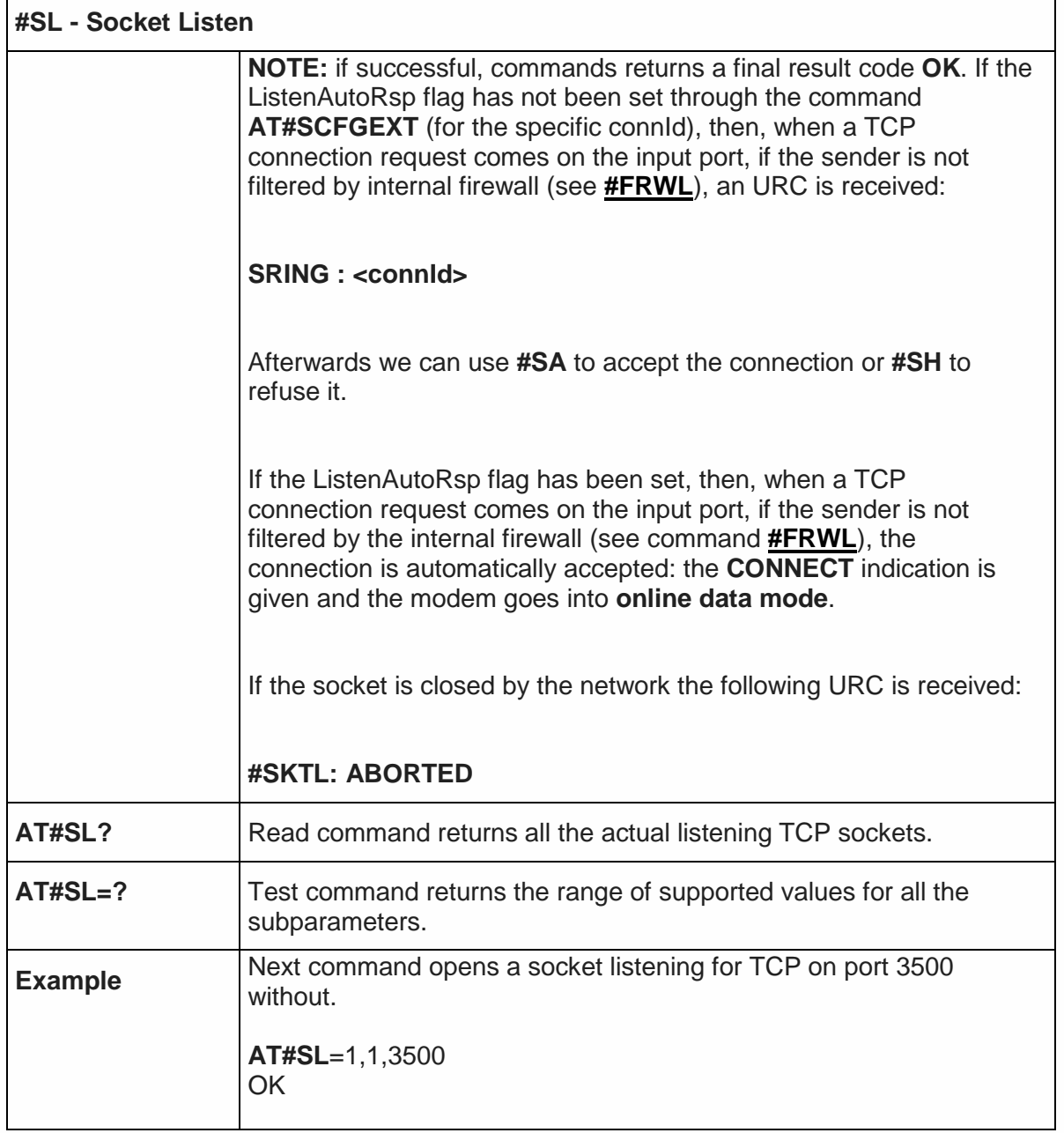

### 5.6.2.20. Detect the Cause of a Socket disconnection - #SLASTCLOSURE

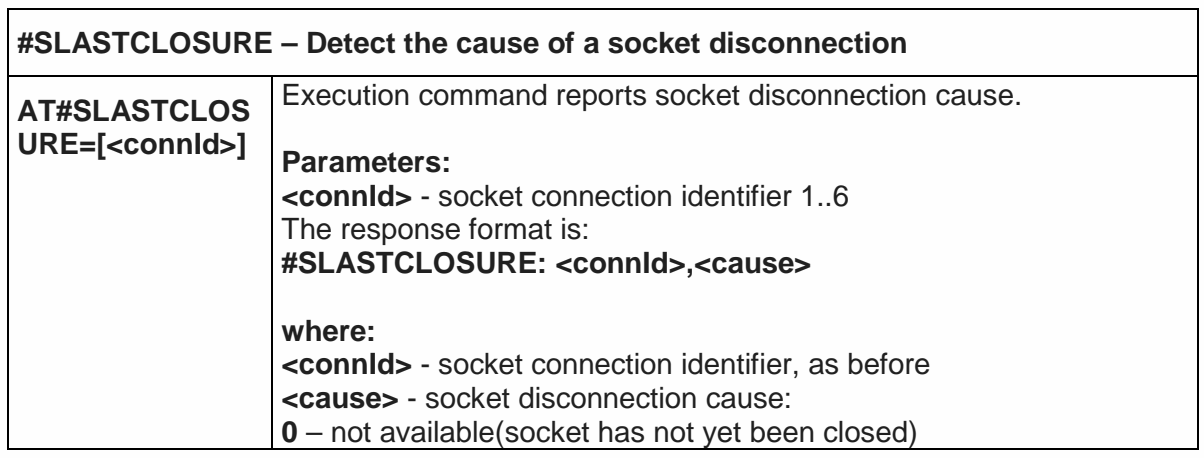

**r** 

ī

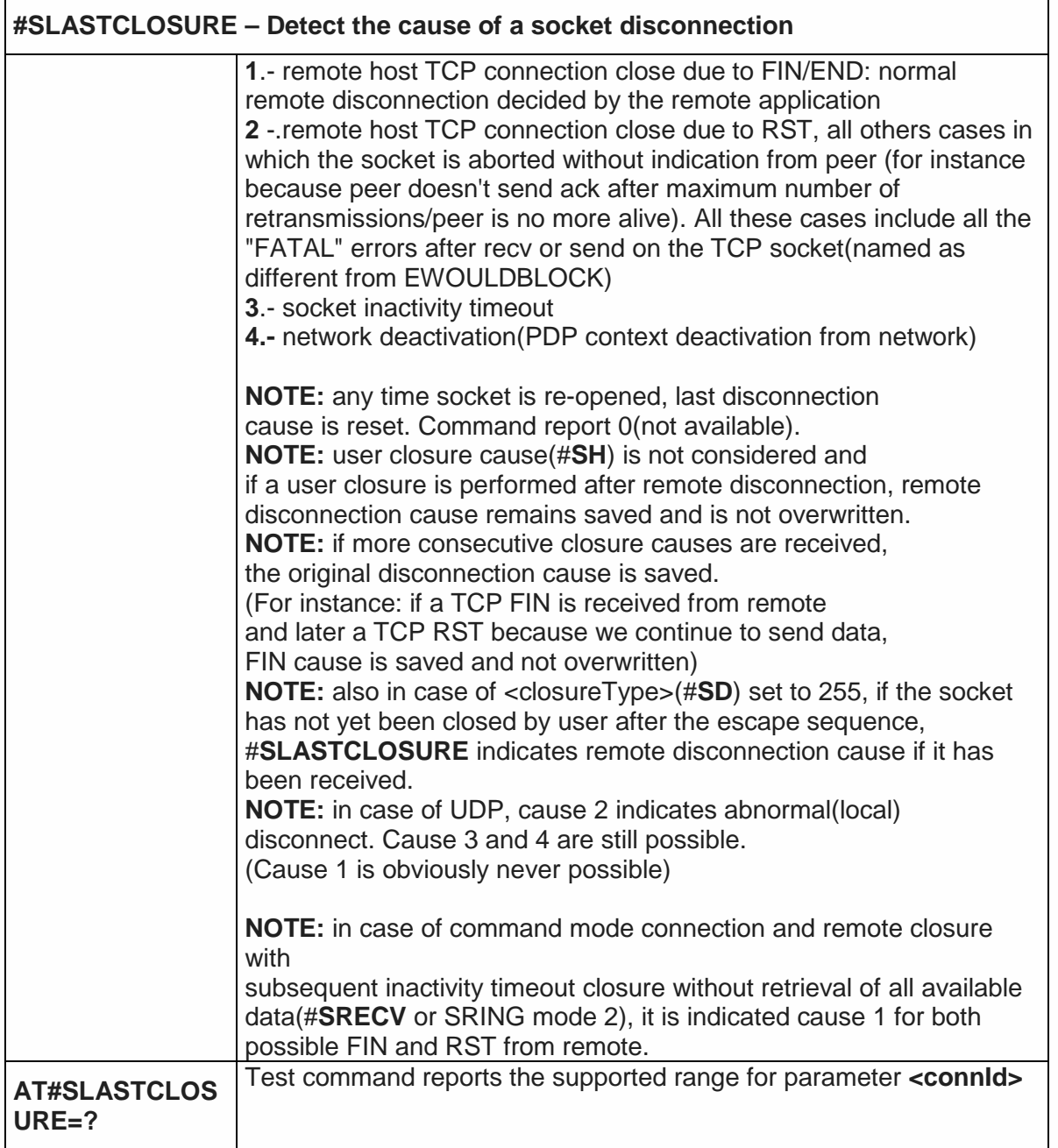

### 5.6.2.21. Socket Listen UDP - #SLUDP

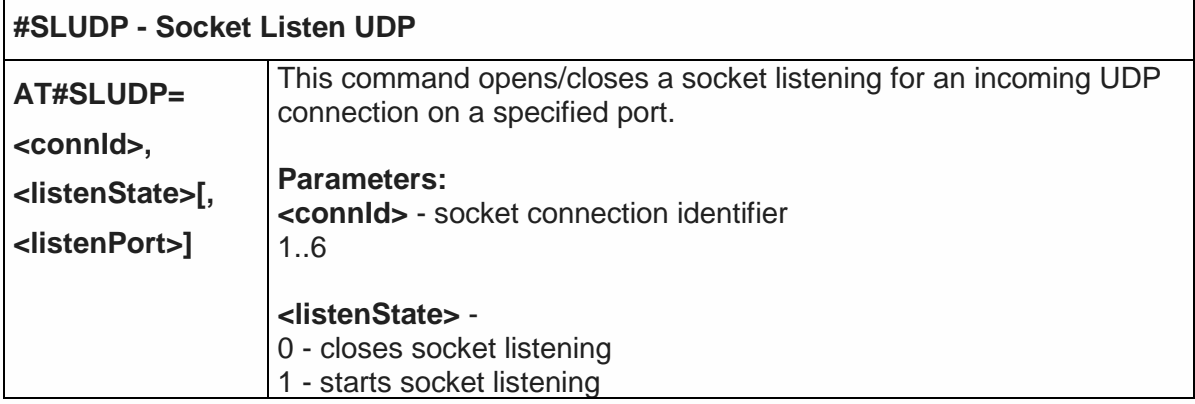

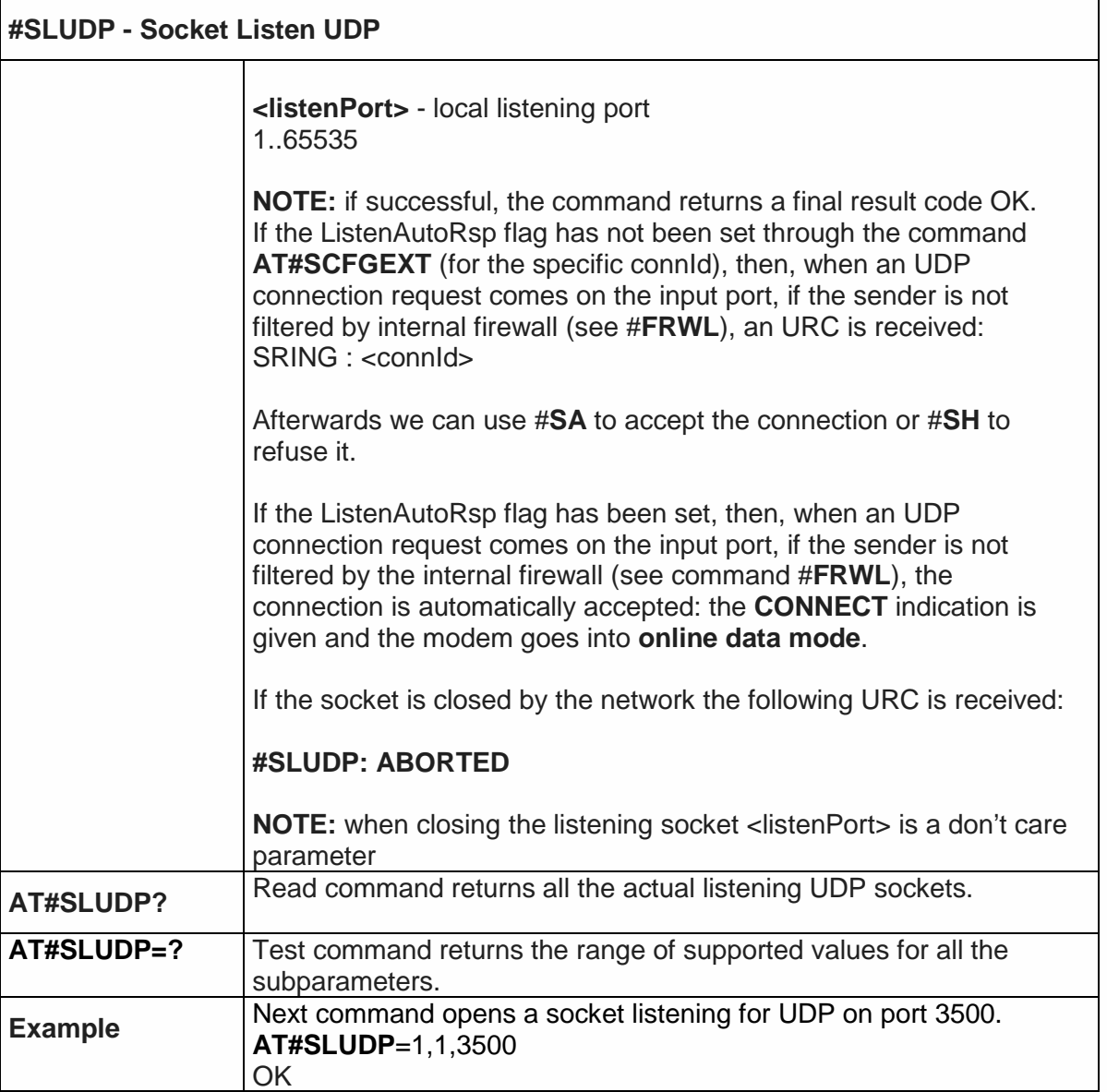

5.6.2.22. Receive Data in Command Mode - #SRECV

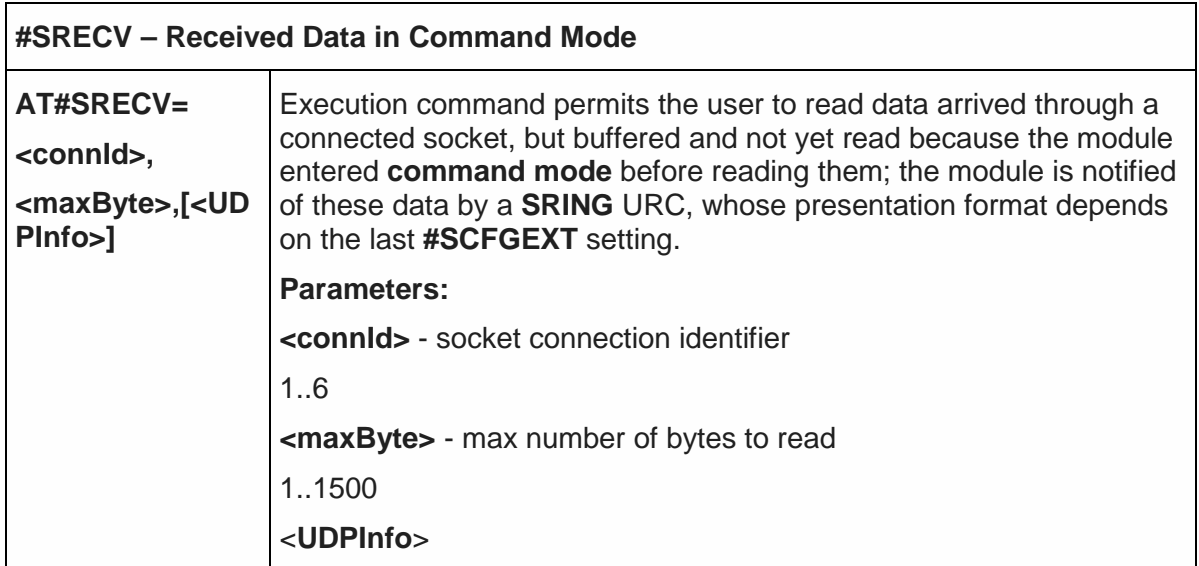

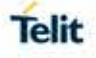

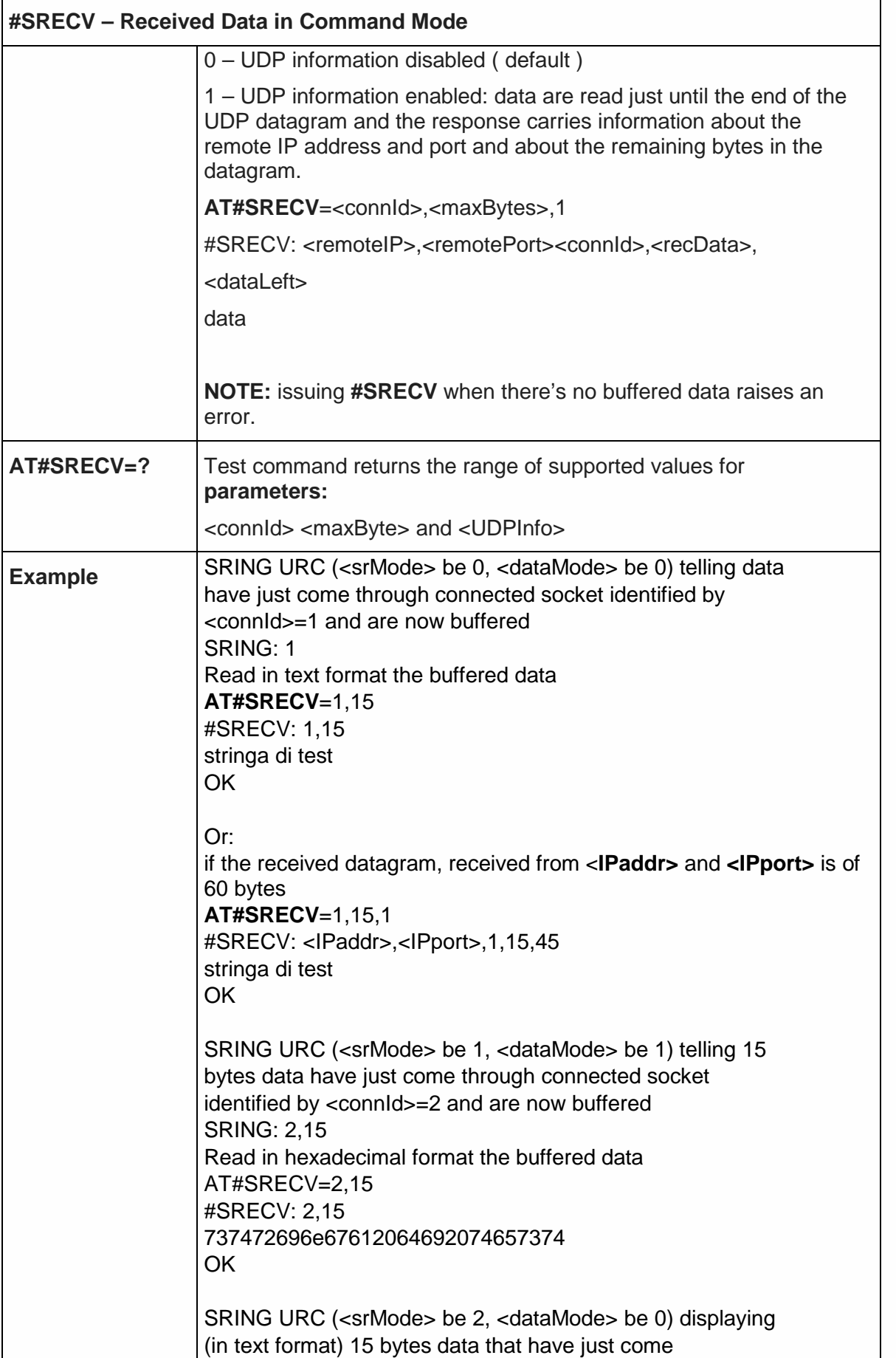

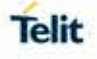

# **#SRECV – Received Data in Command Mode**

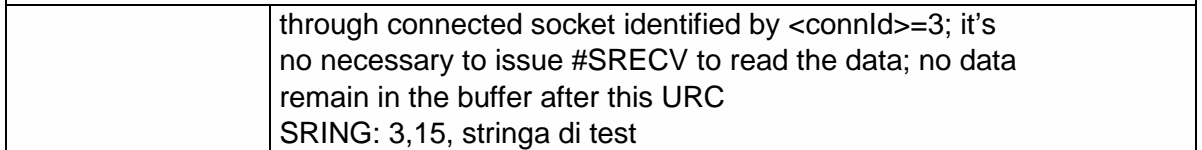

5.6.2.23. Send UDP data to a specific remote host - #SSENDUDP

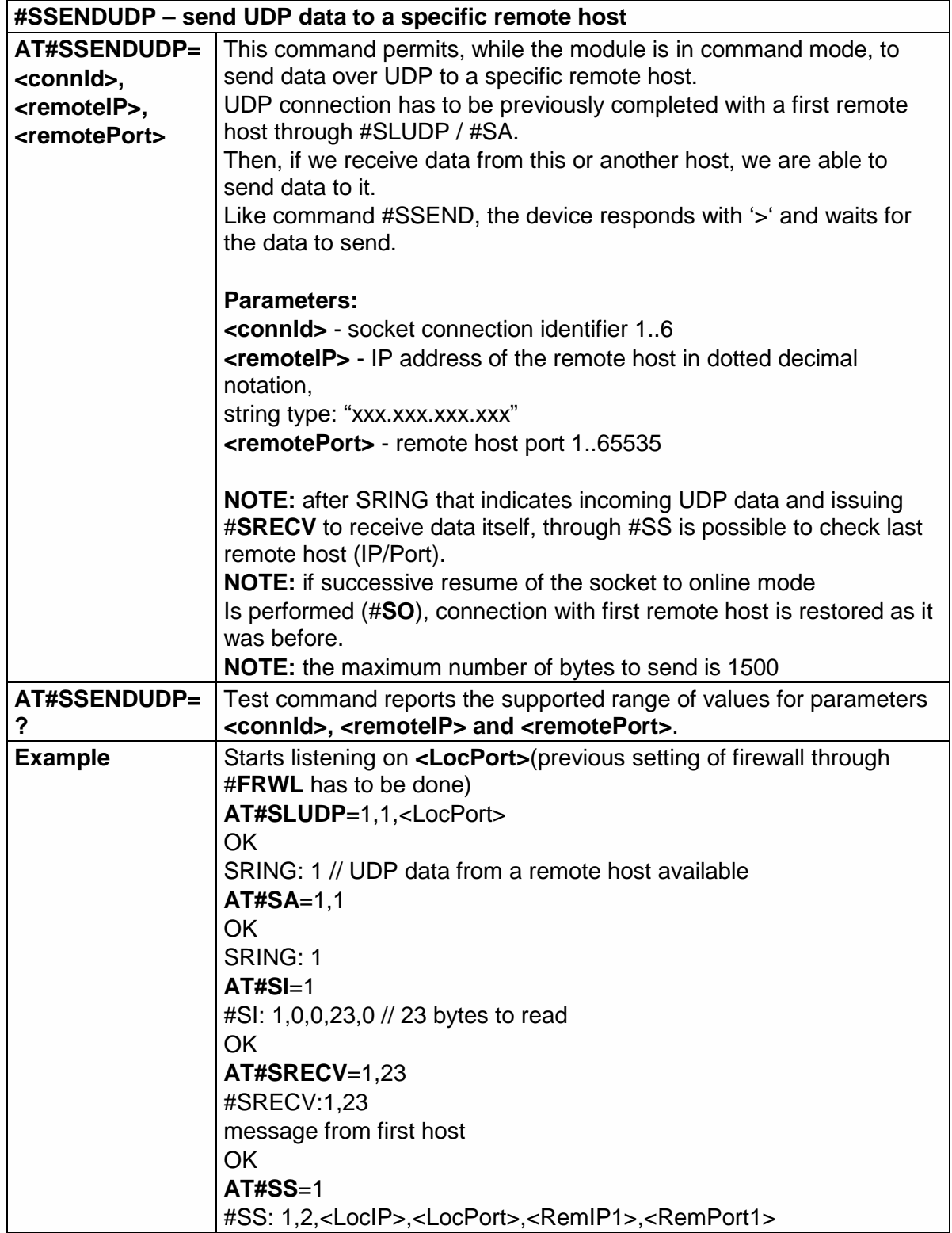

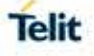

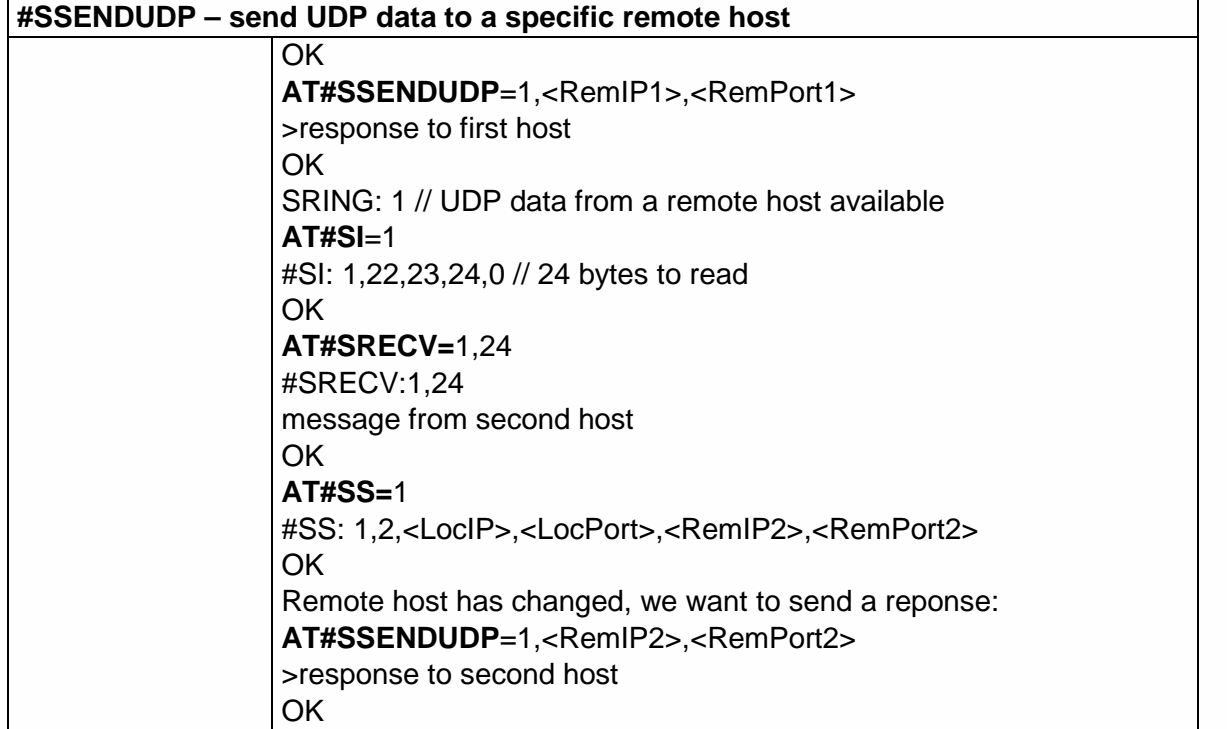

5.6.2.24. Send UDP data to a specific remote host extended - #SSENDUDPEXT

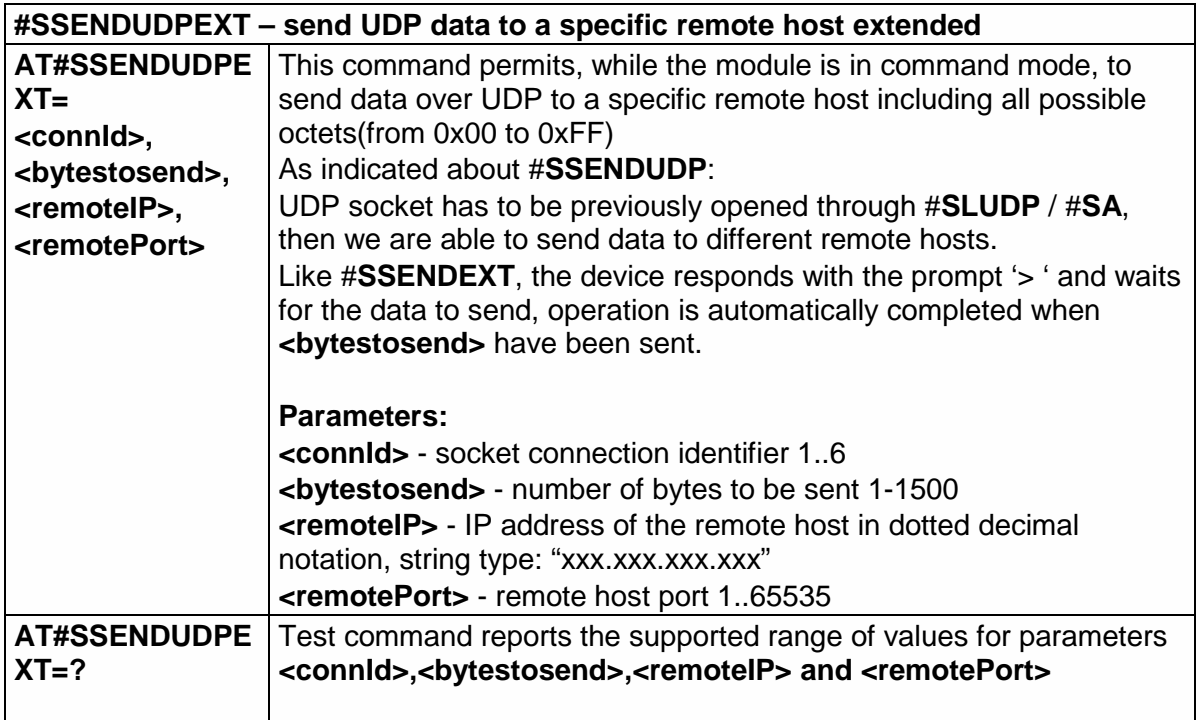

#### 5.6.2.25. Send Data in Command Mode - #SSEND

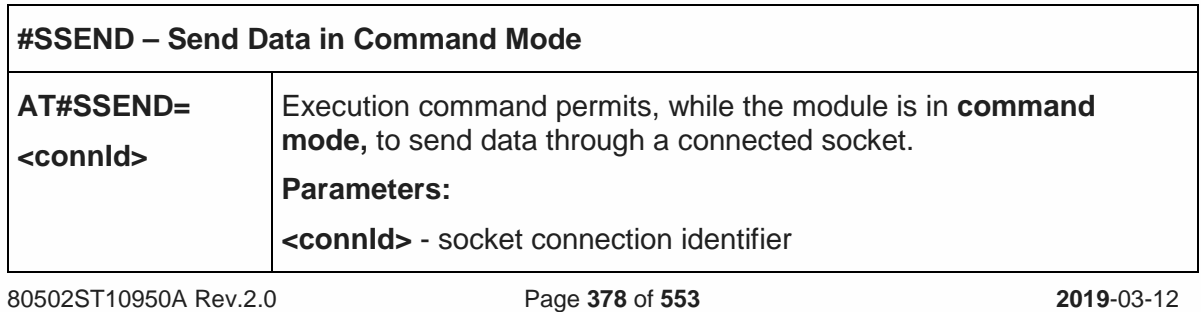

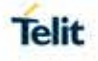

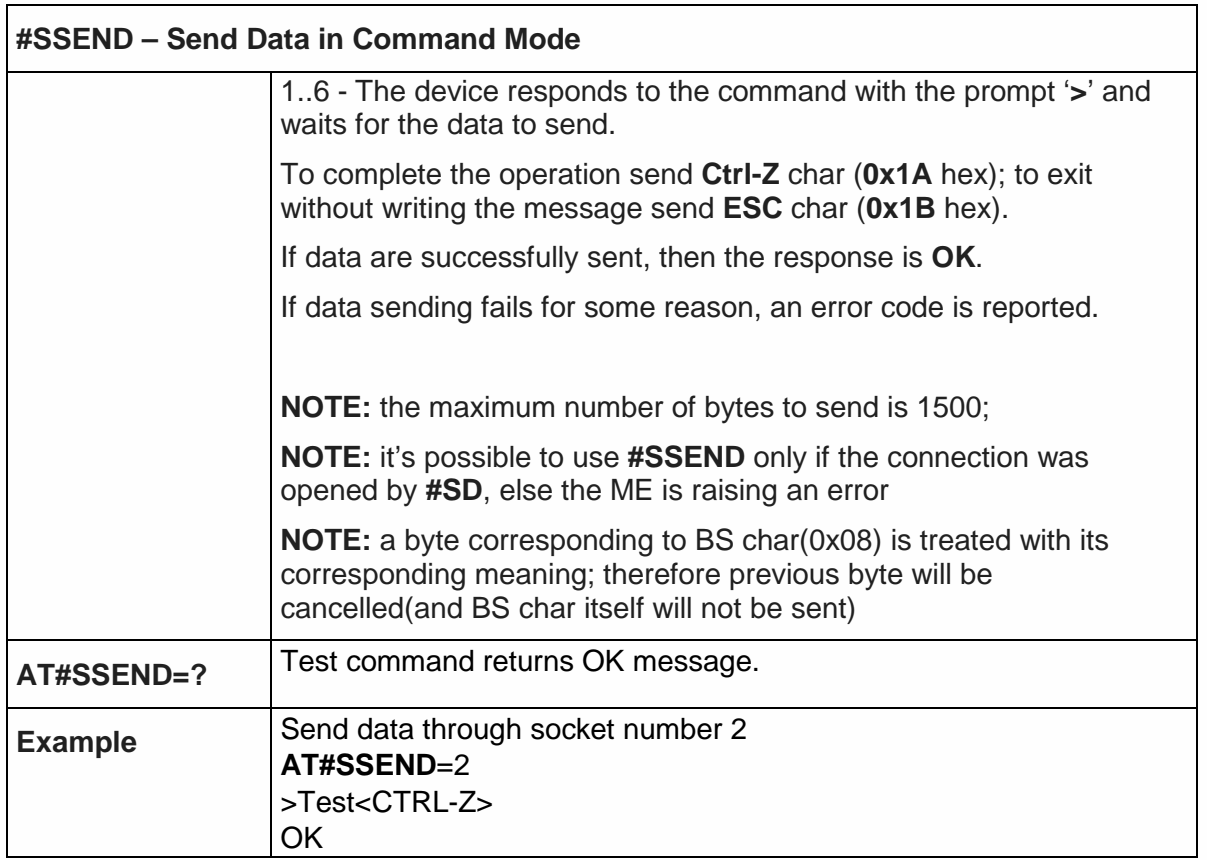

5.6.2.26. Send data in Command Mode extended - #SSENDEXT

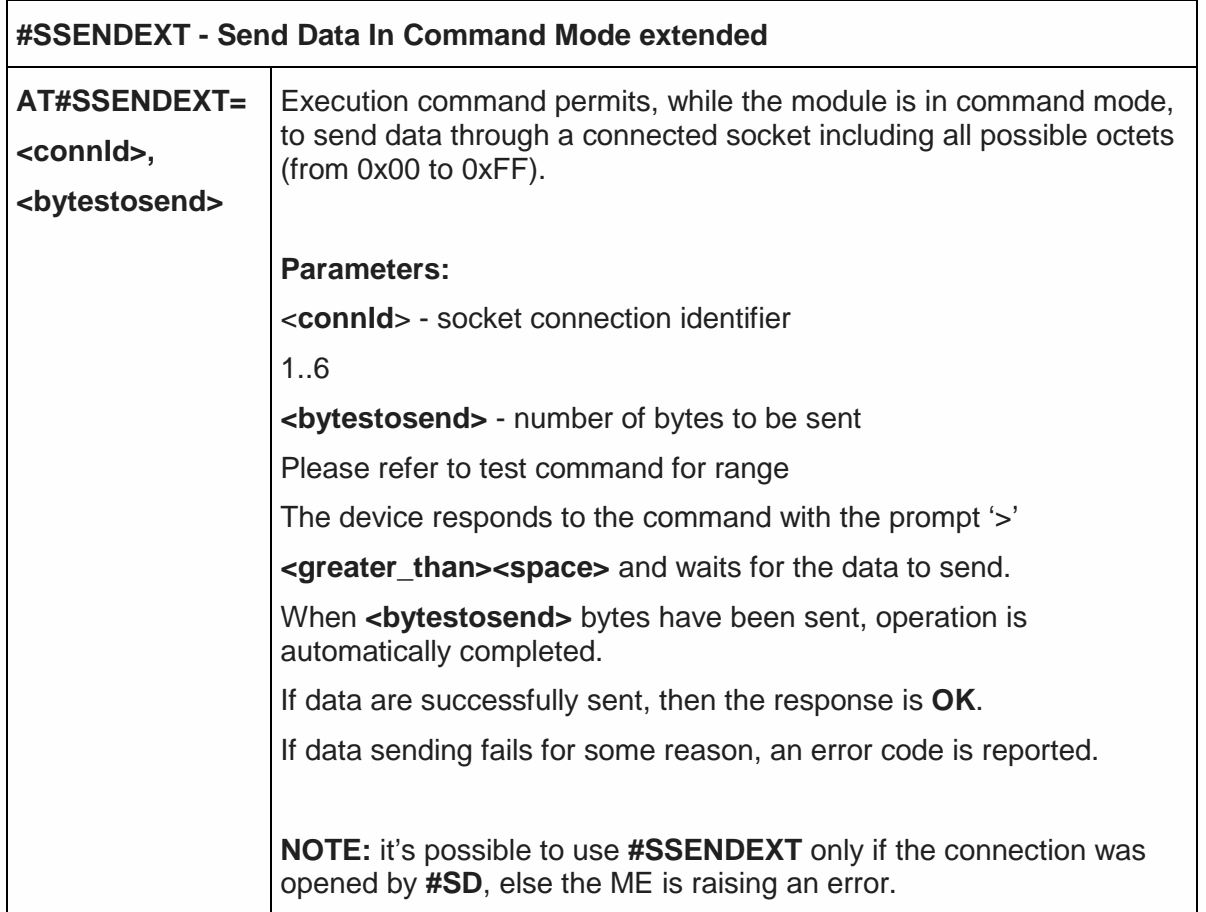

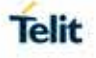

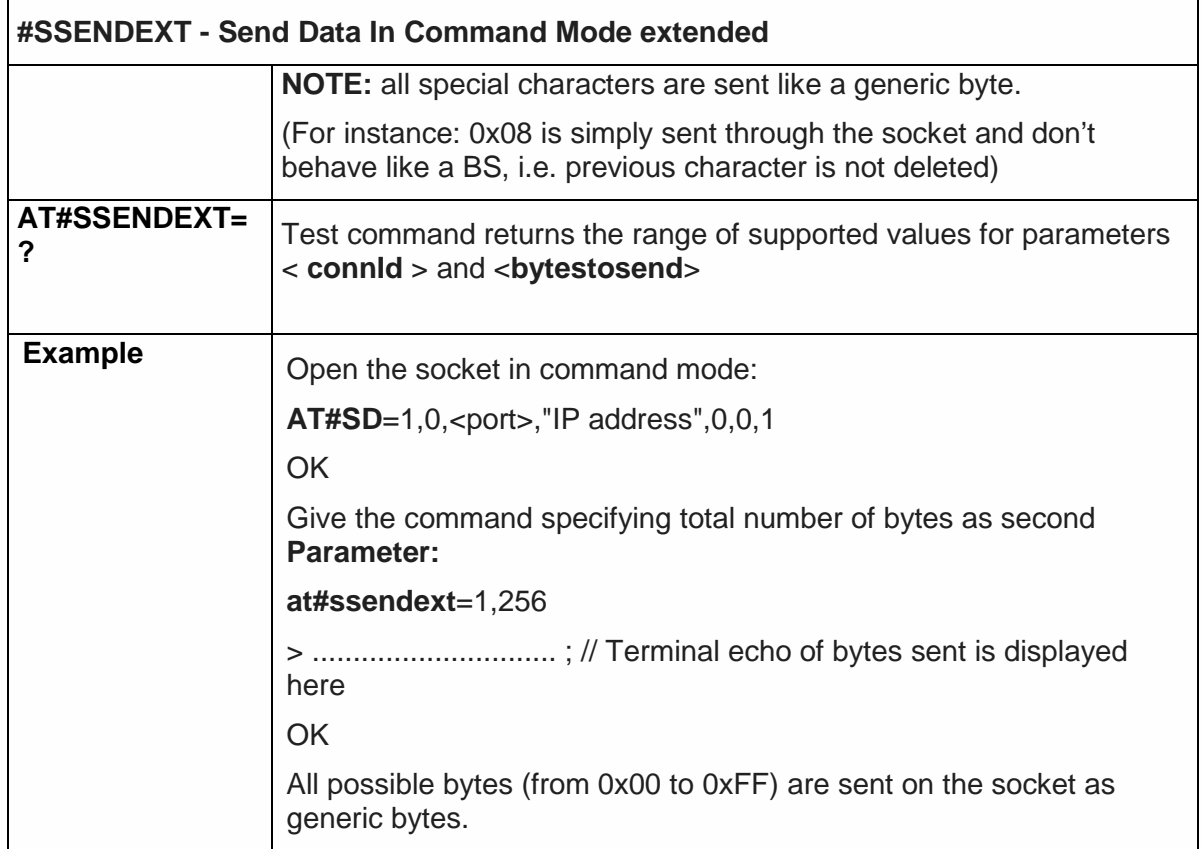

5.6.2.27. IP Easy Authentication Type - #SGACTAUTH

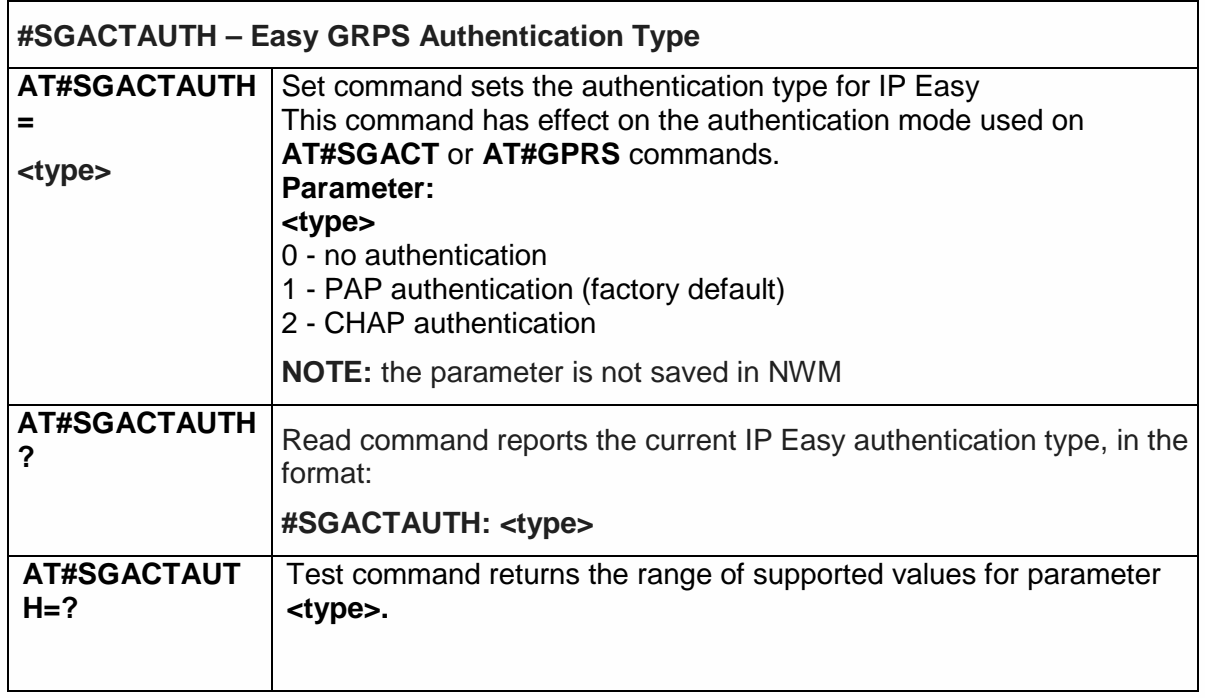

5.6.2.28. Context Activation and Configuration - #SGACTCFG

# **#SGACTCFG - Context Activation and Configuration**

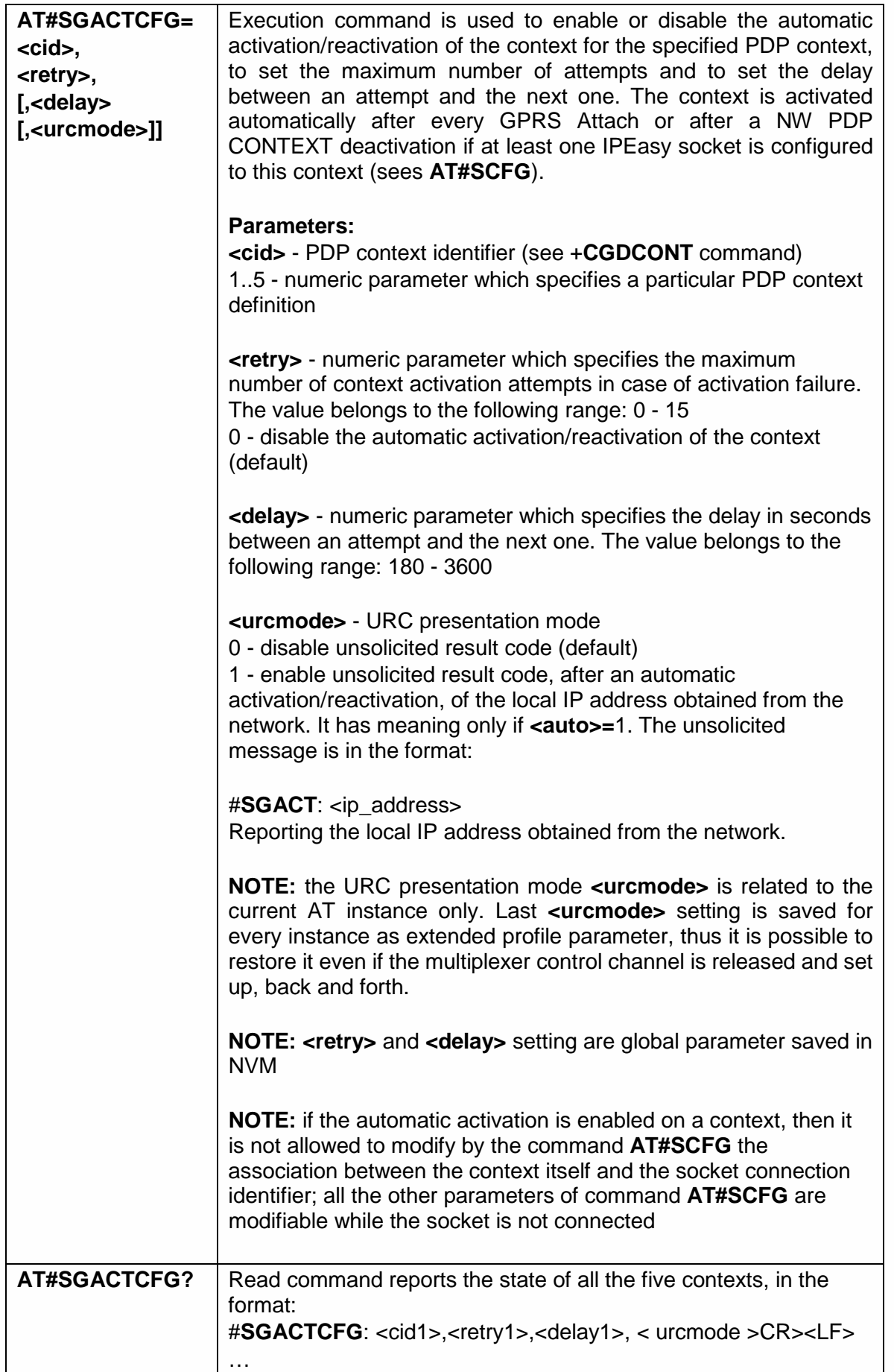

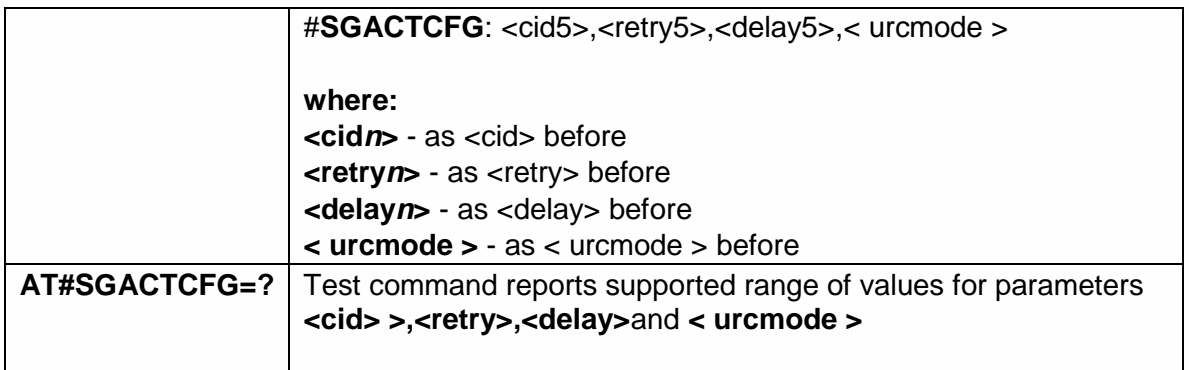

#### 5.6.3. SSL Commands

5.6.3.1. Enable a SSL socket - #SSLEN

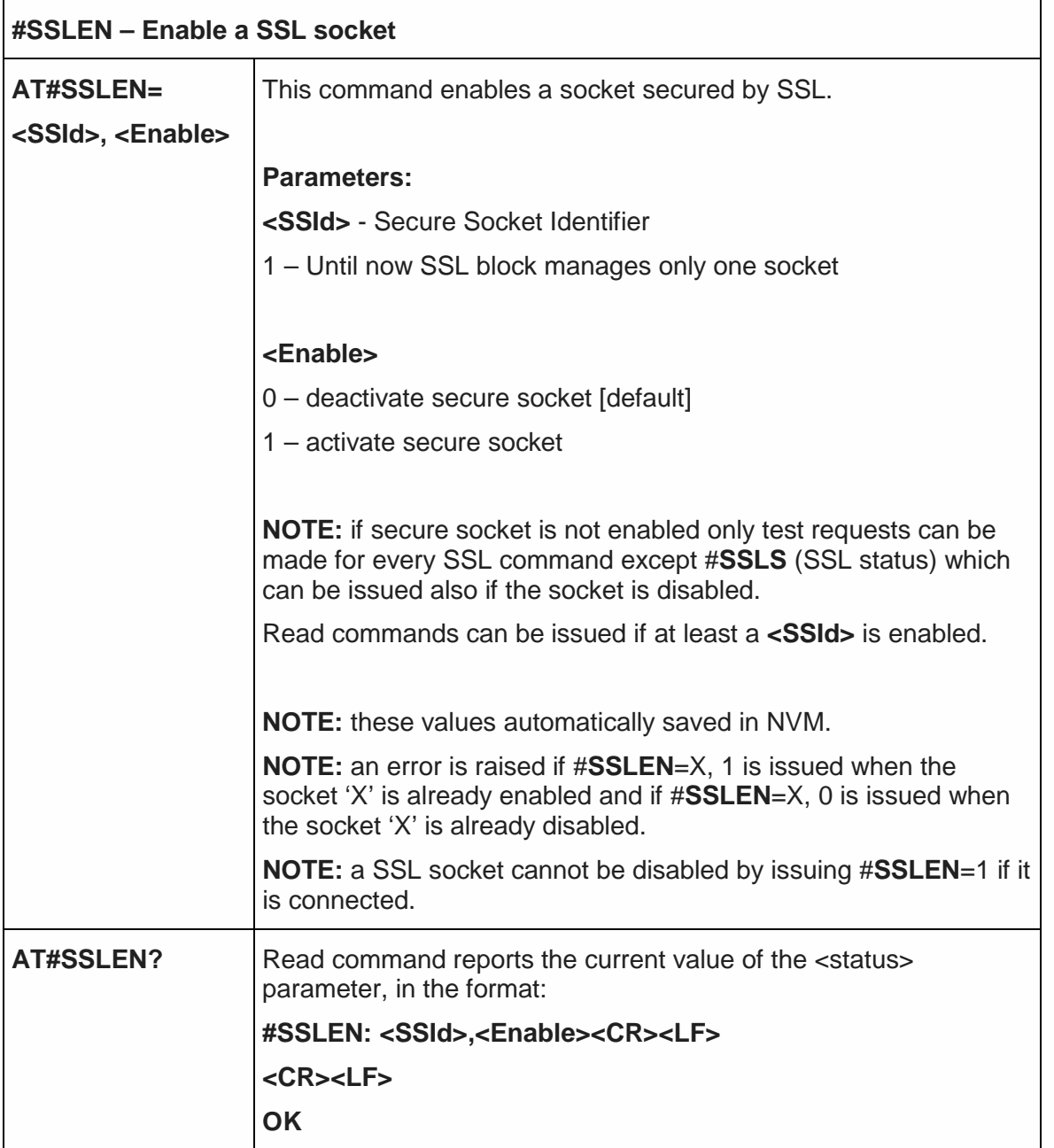

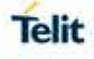

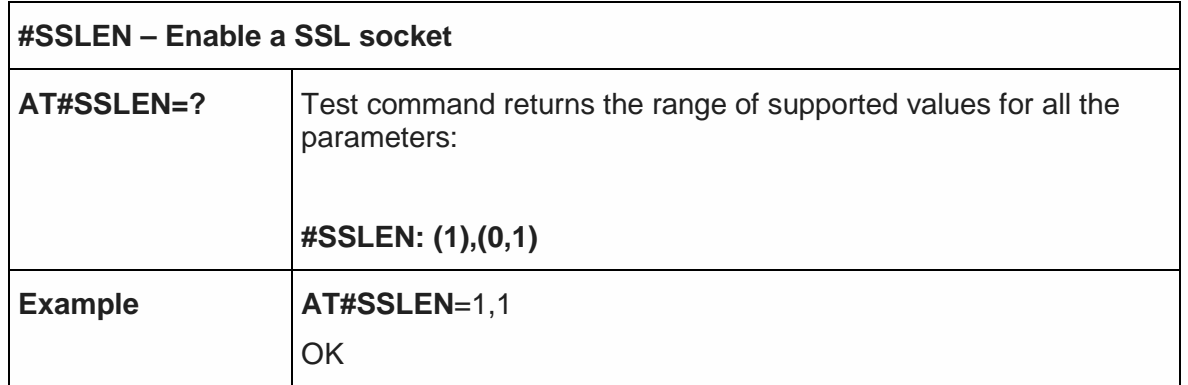

5.6.3.2. Opens a socket SSL to a remote server - #SSLD

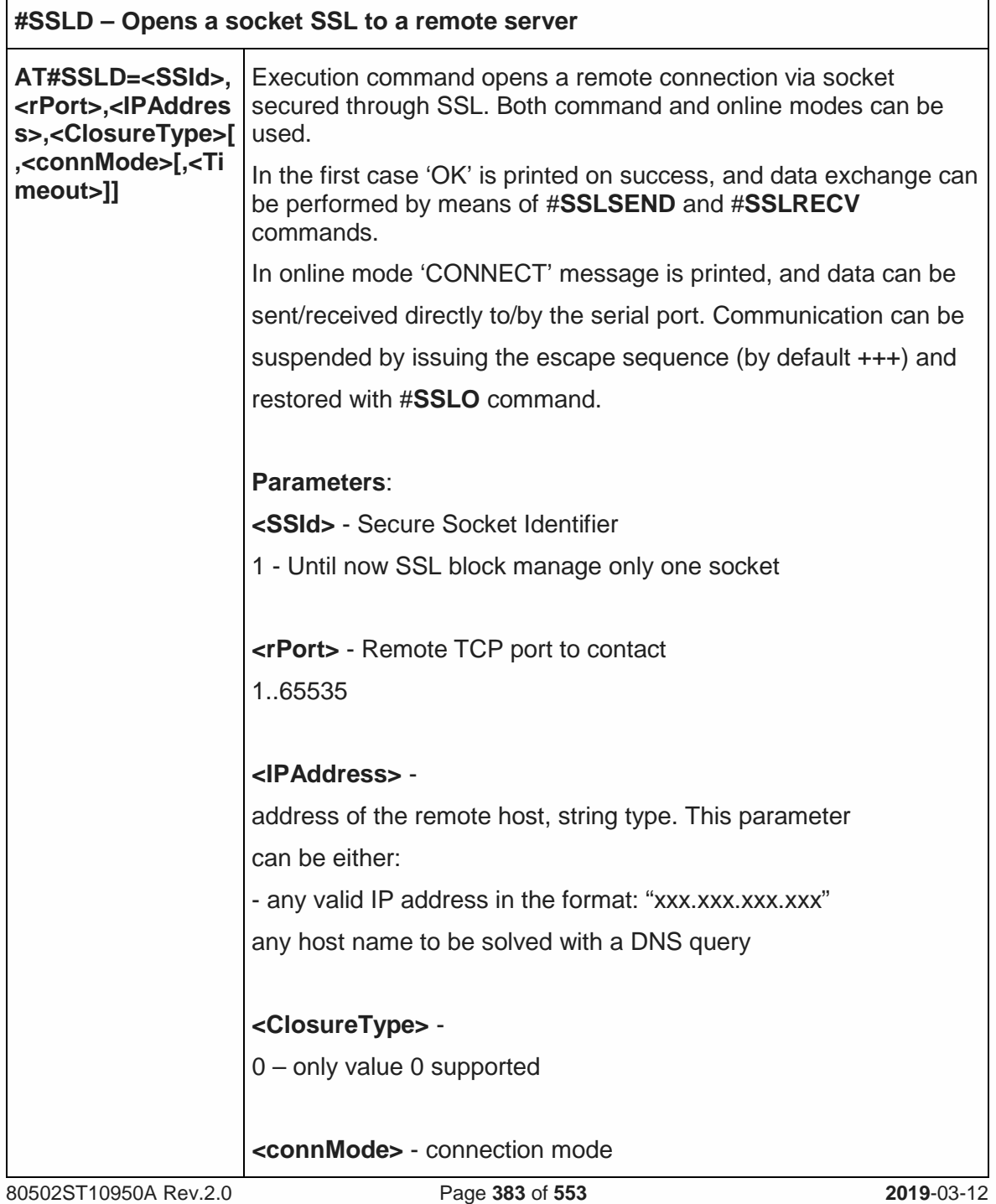

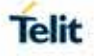

٦

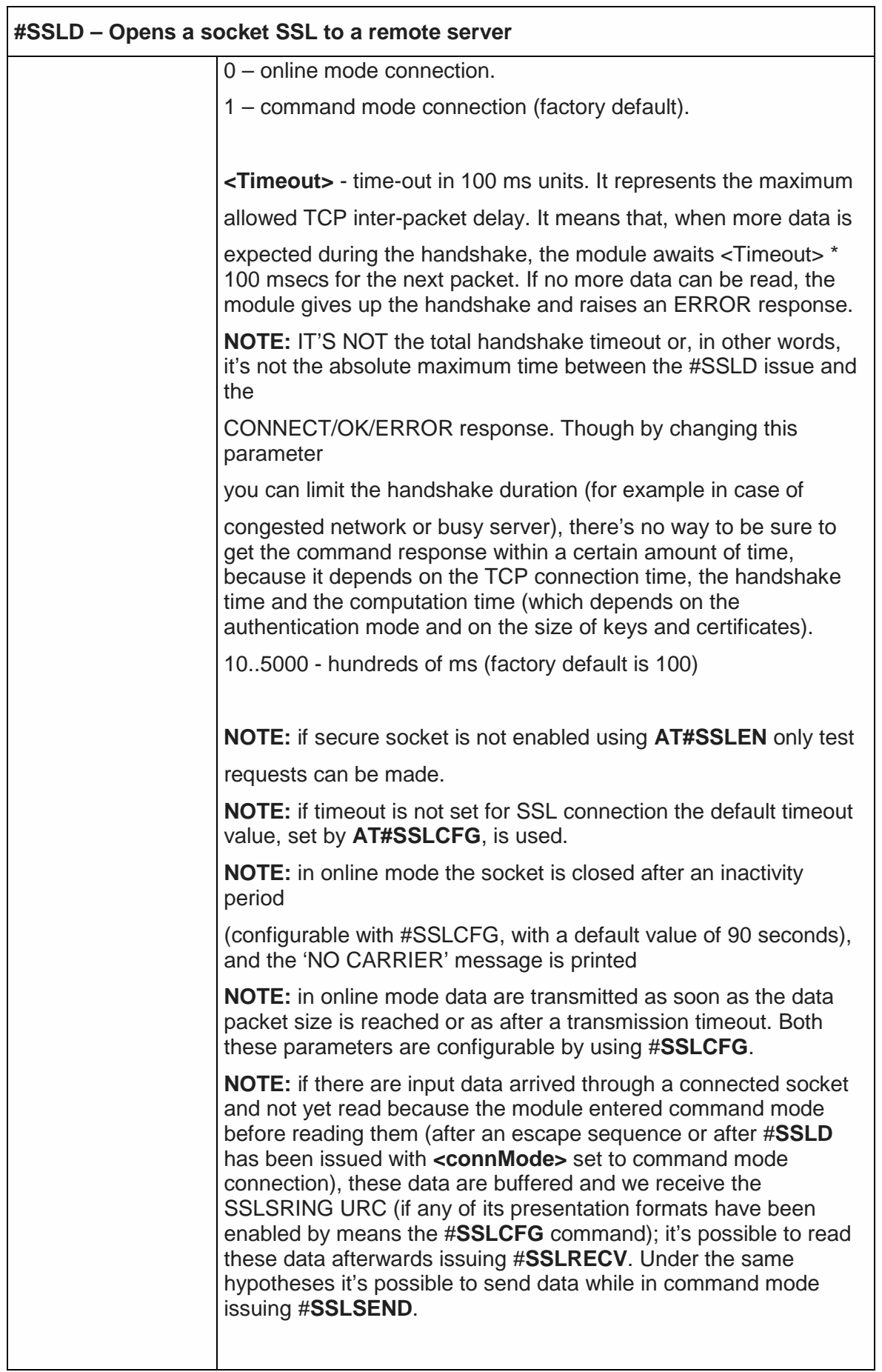

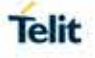

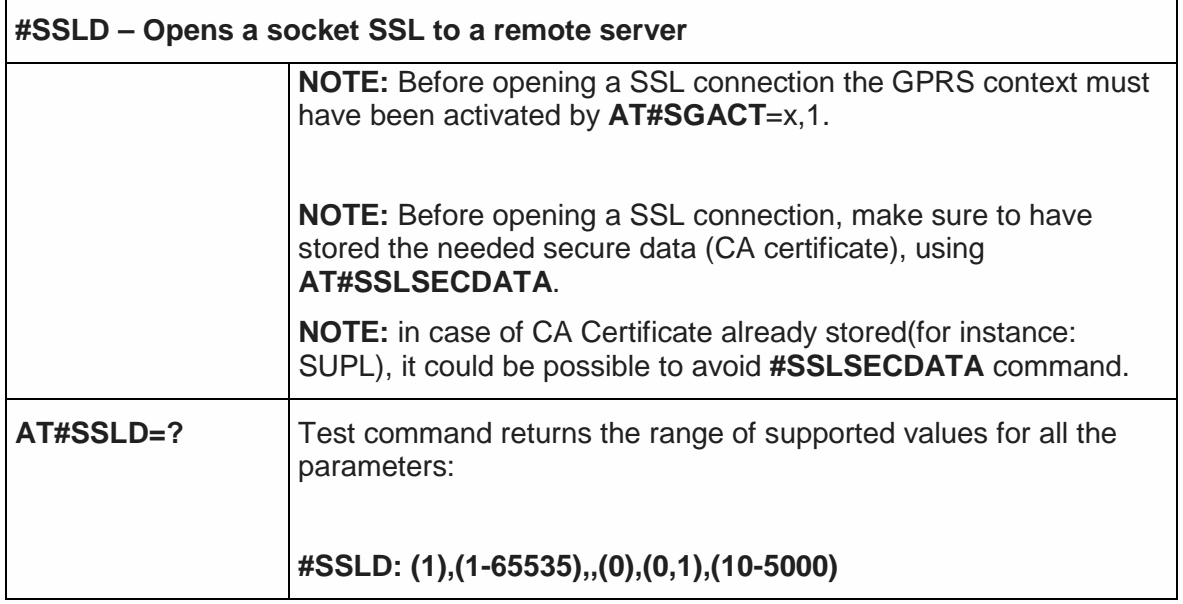

5.6.3.3. Send data through a SSL socket - #SSLSEND

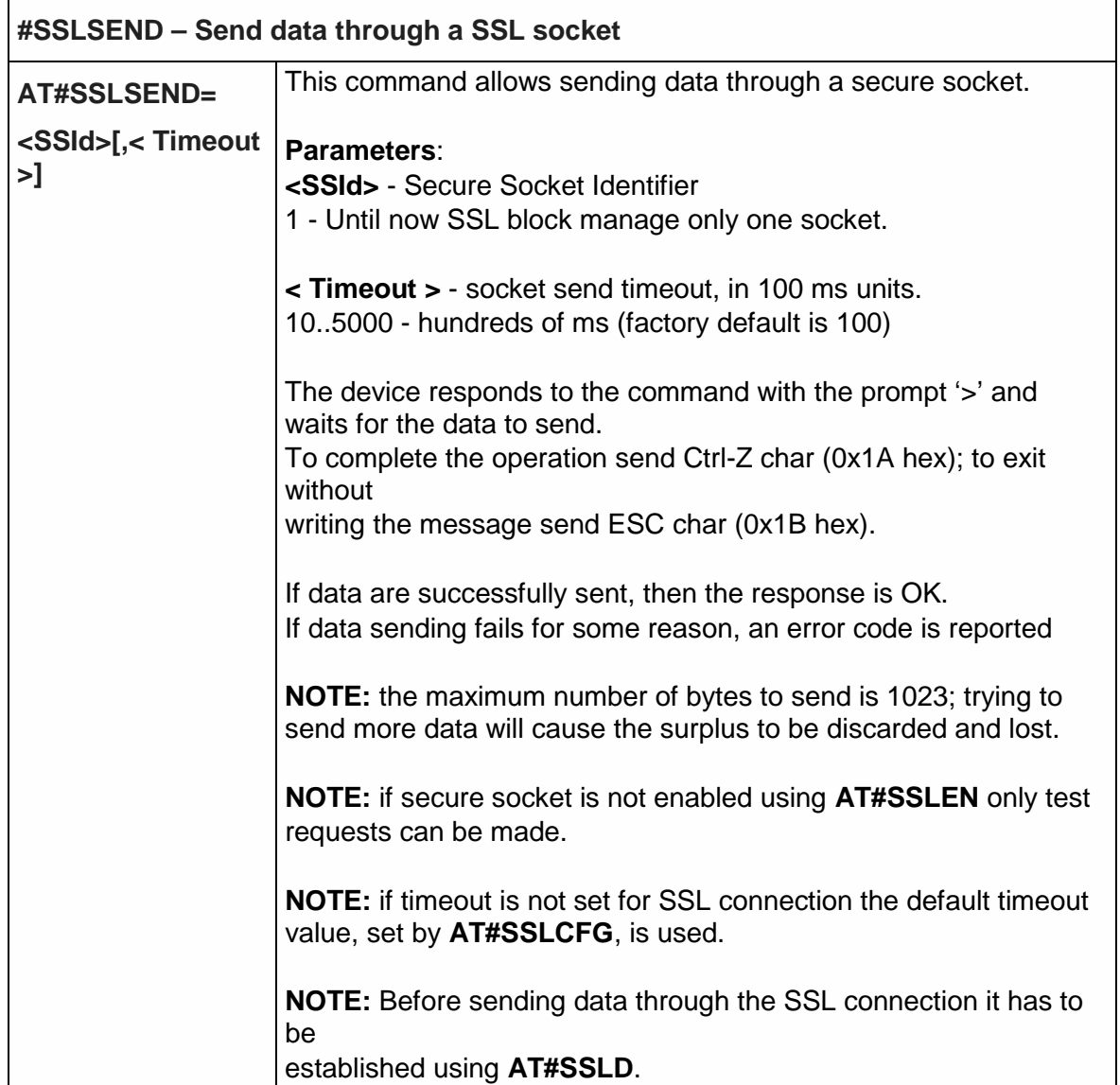

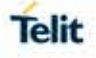

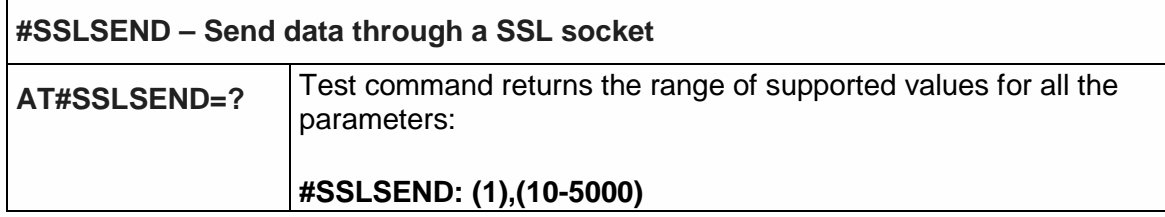

5.6.3.4. Send data through a SSL socket in Command Mode Extended - #SSLSENDEXT

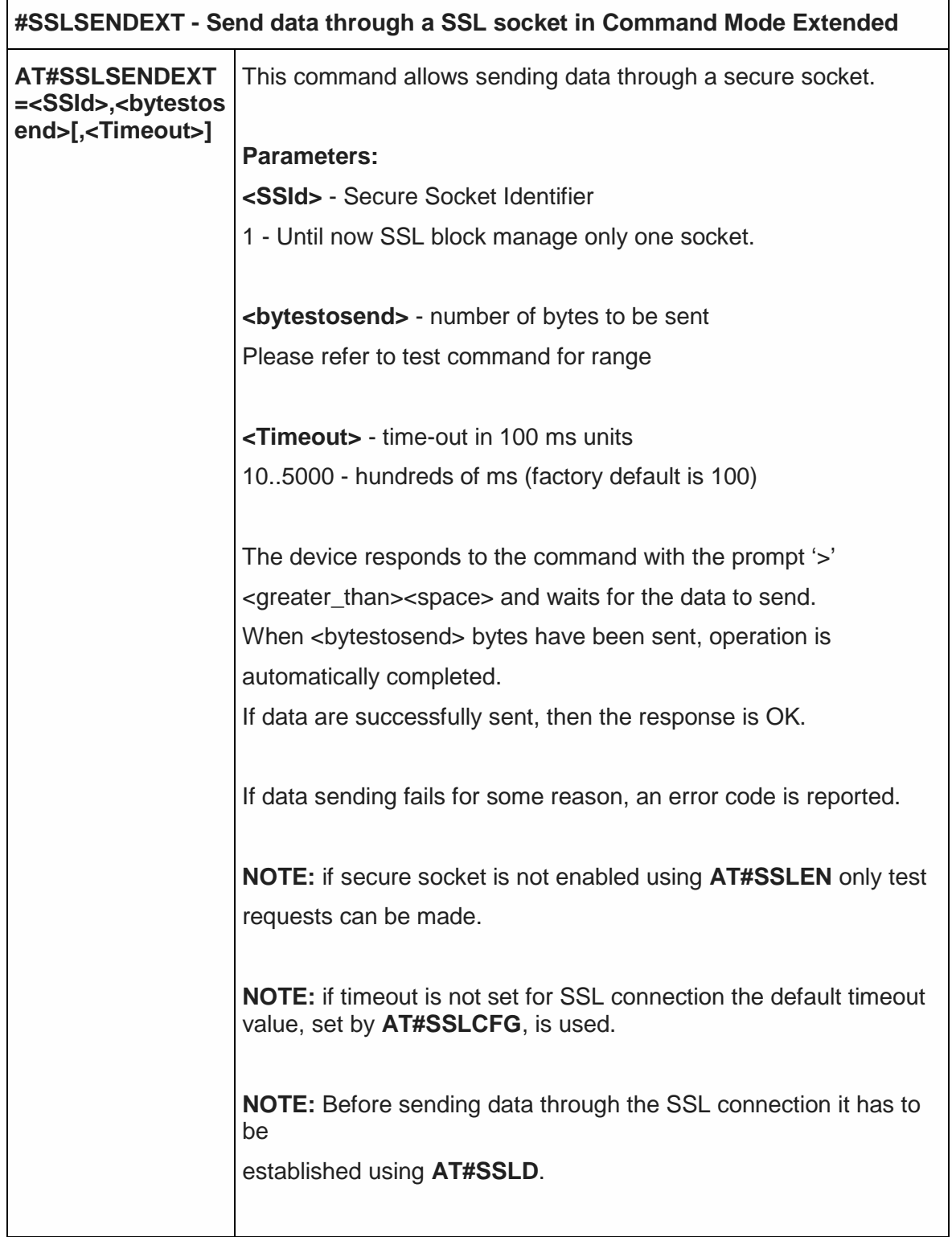

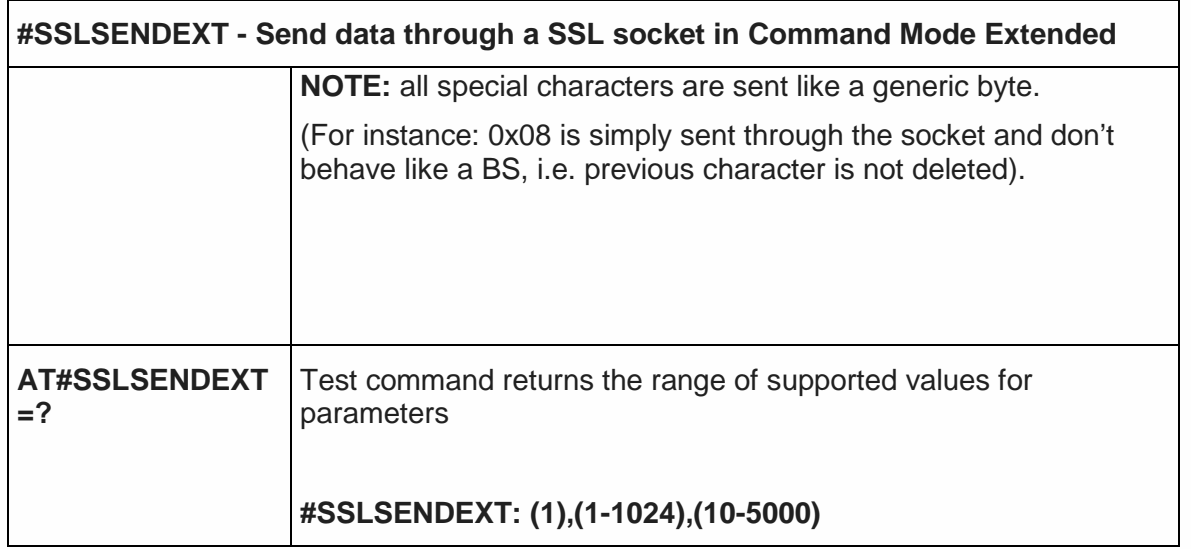

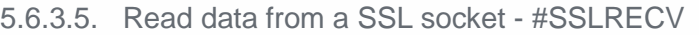

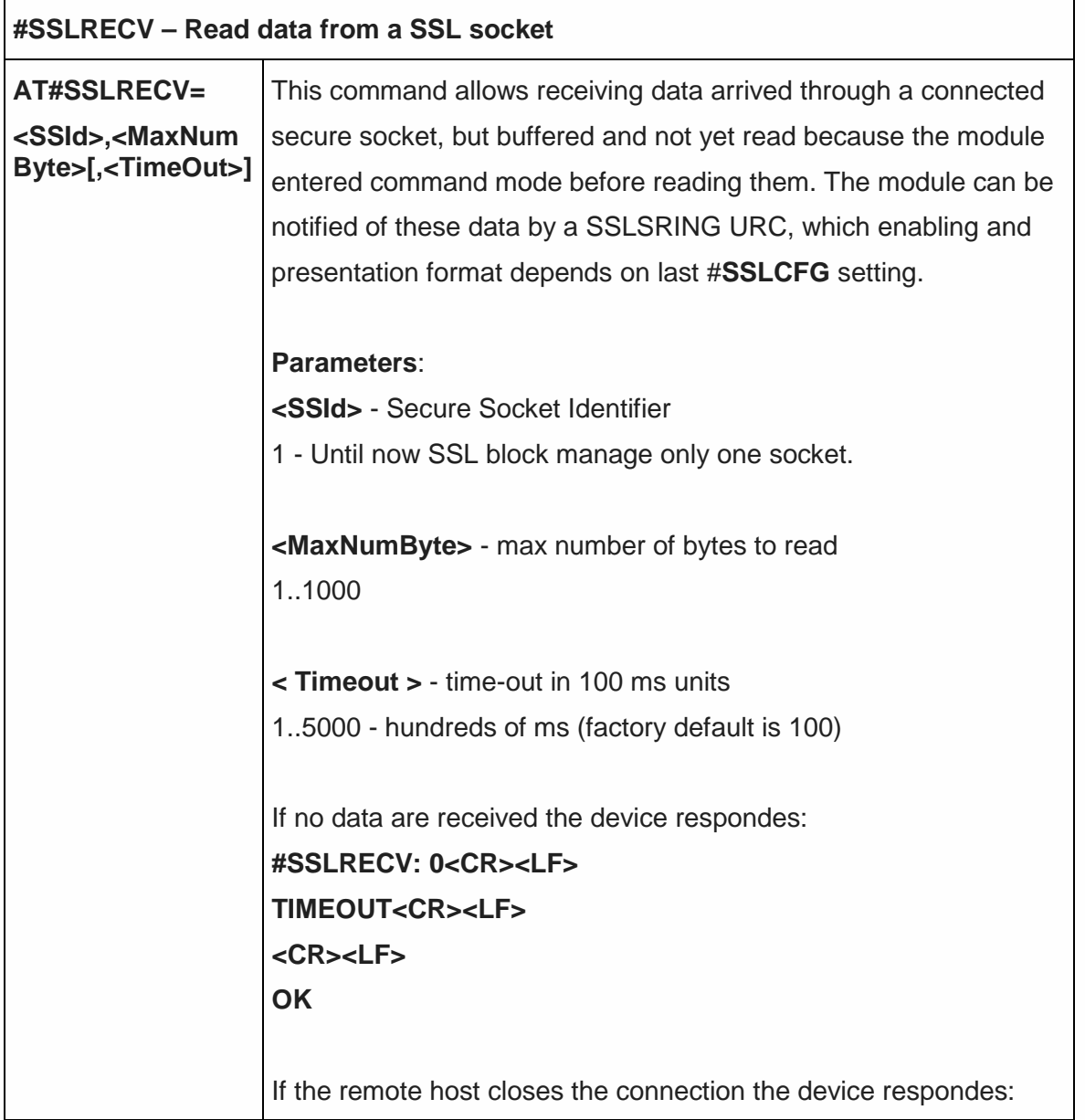

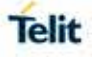

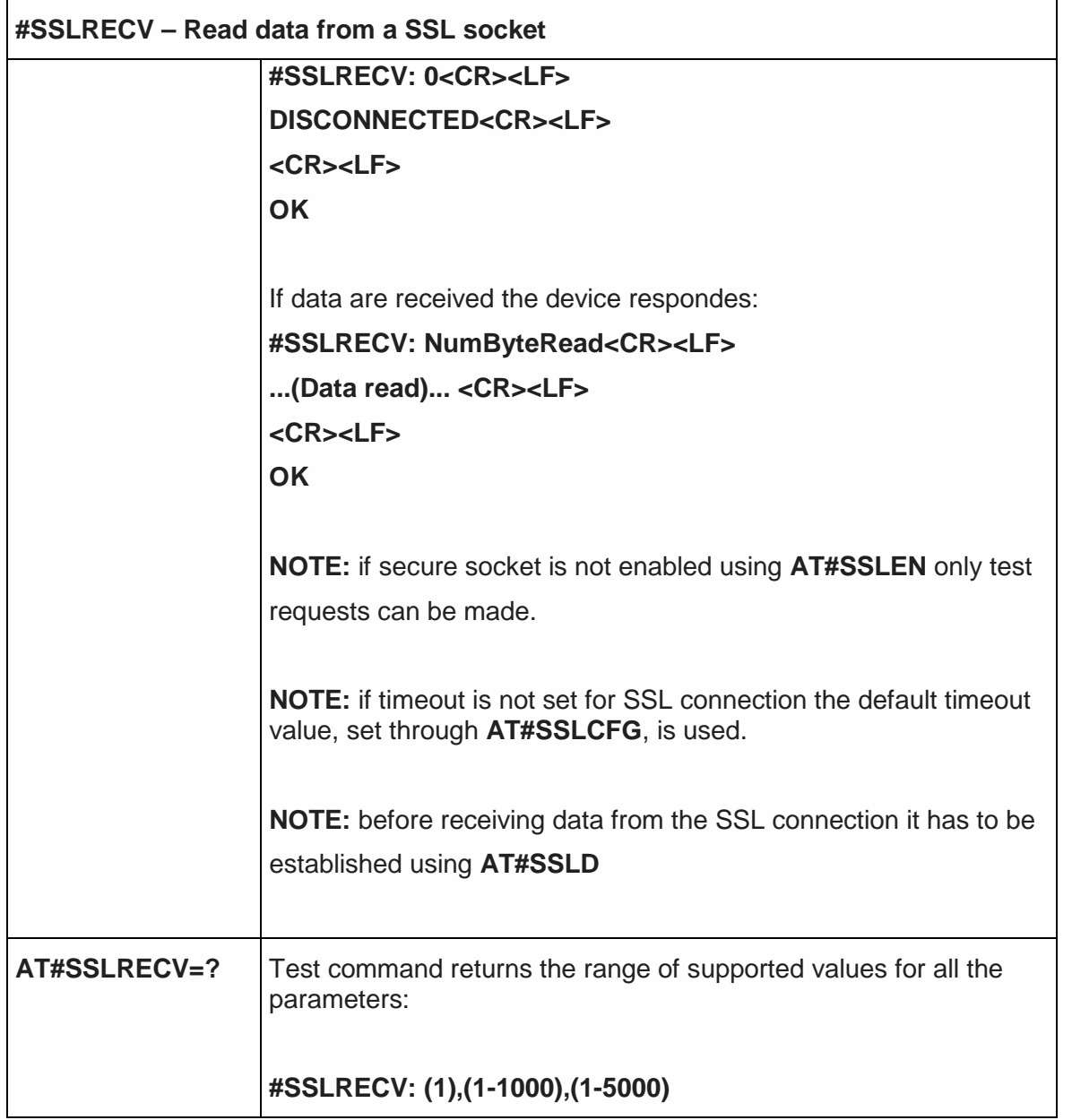

5.6.3.6. Report the status of a SSL socket - #SSLS

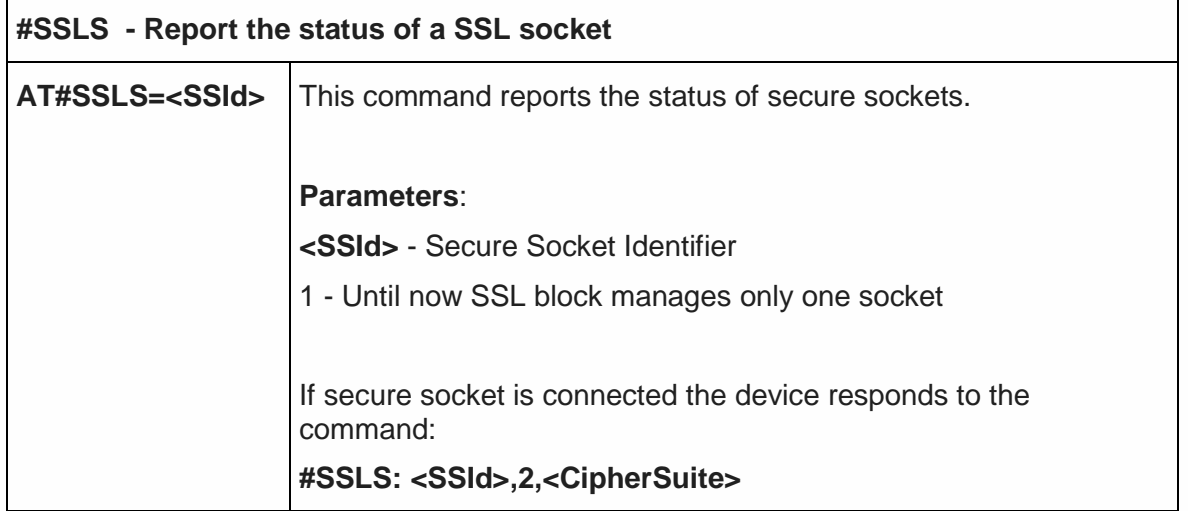

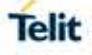

٦

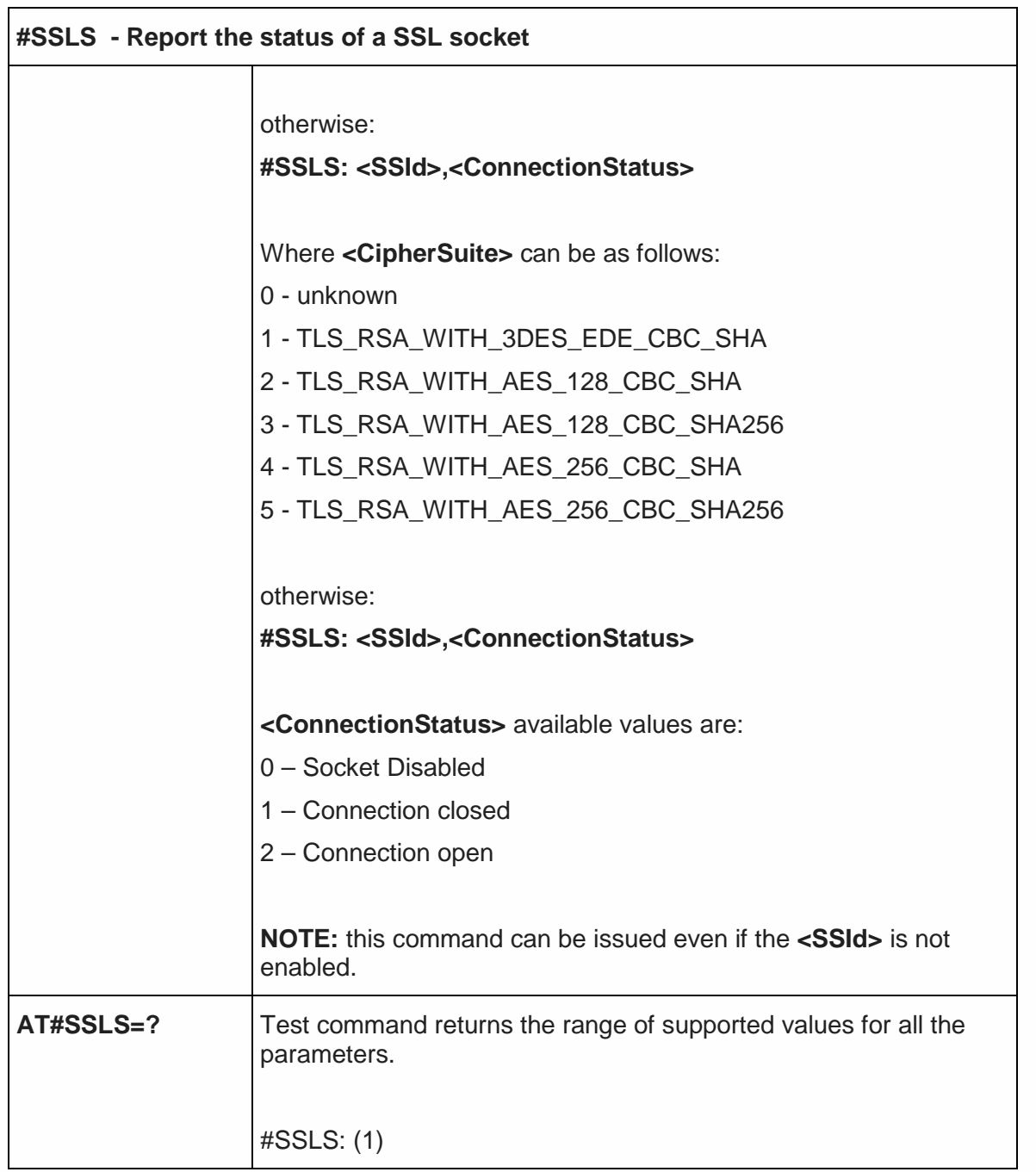

5.6.3.7. Close a SSL socket - #SSLH

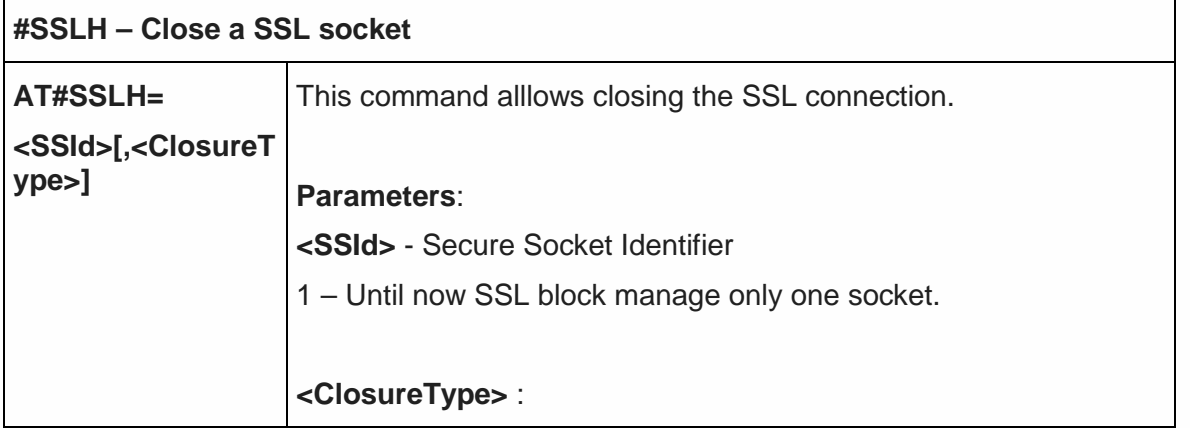

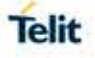

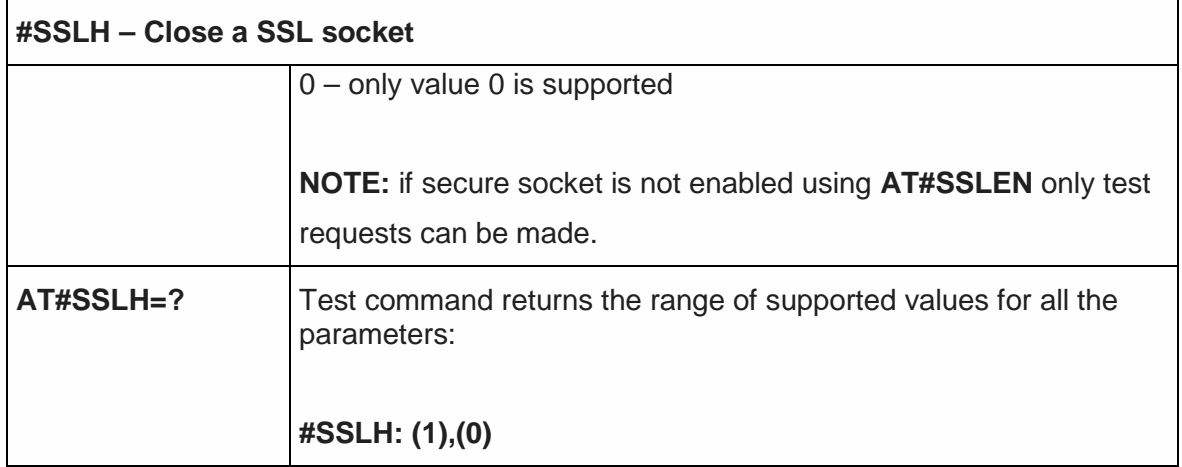

5.6.3.8. Restore a SSL socket after a +++ - #SSLO

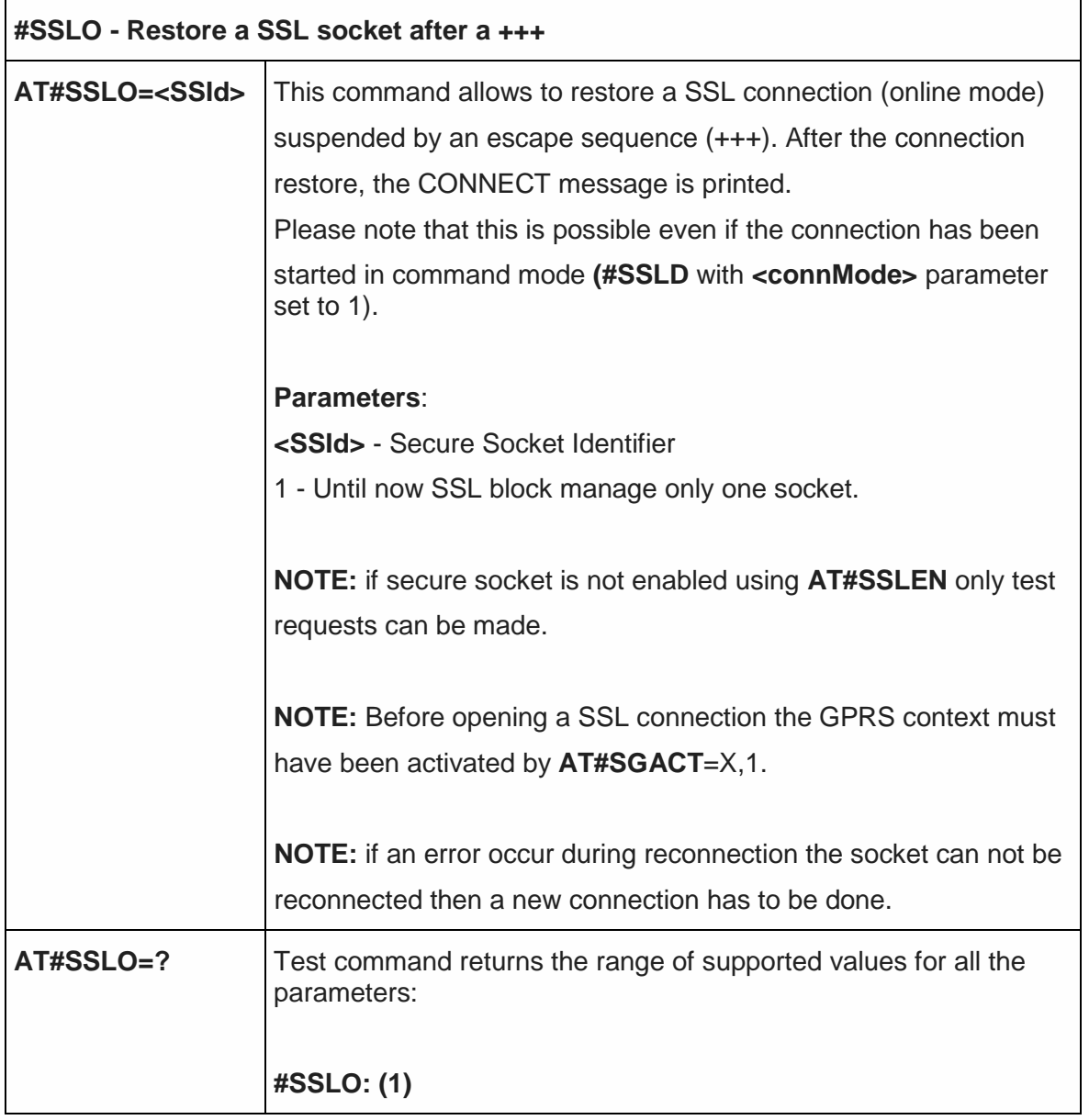

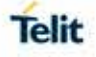

### 5.6.3.9. Configure general parameters of a SSL socket - #SSLCFG

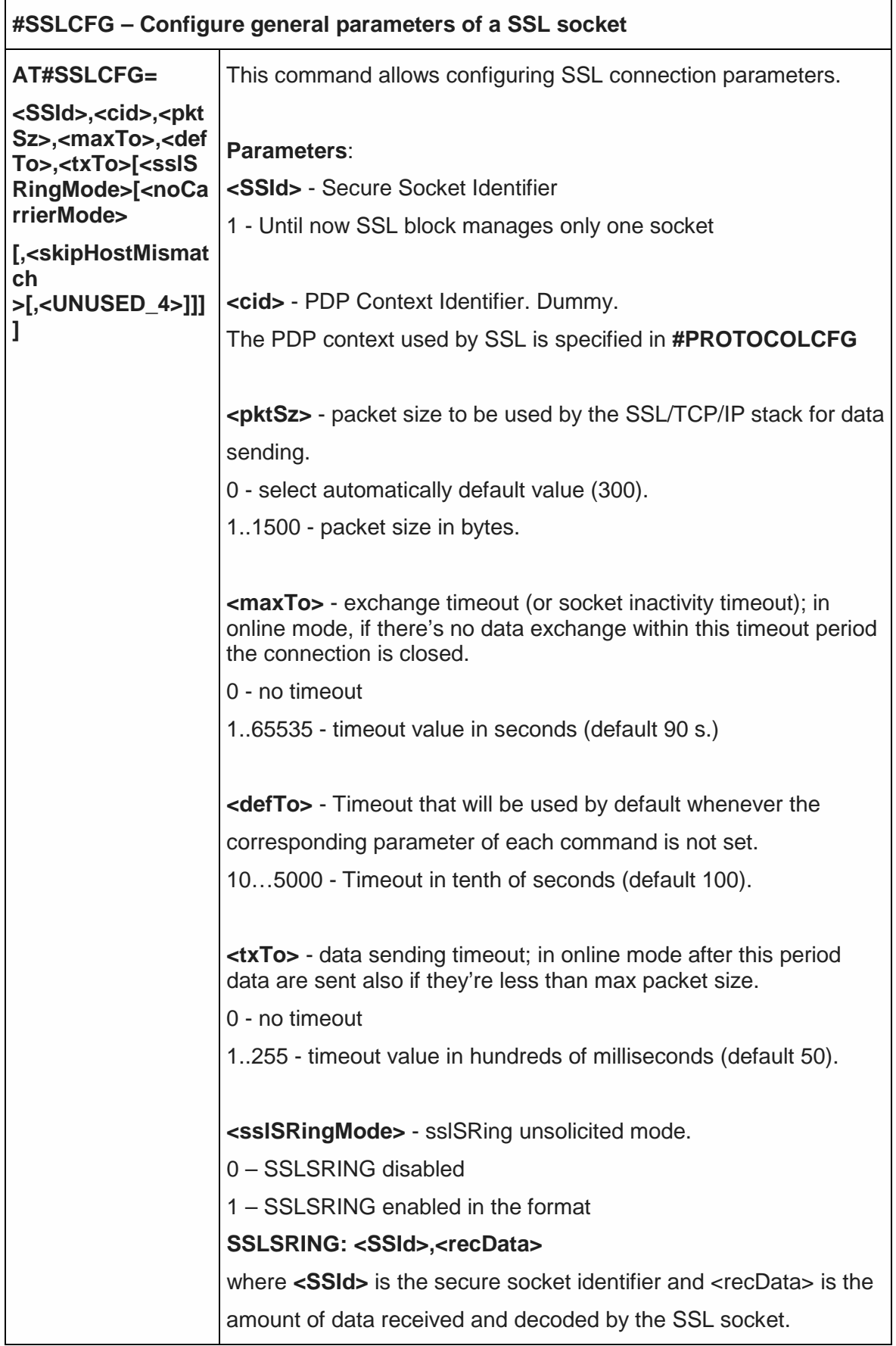

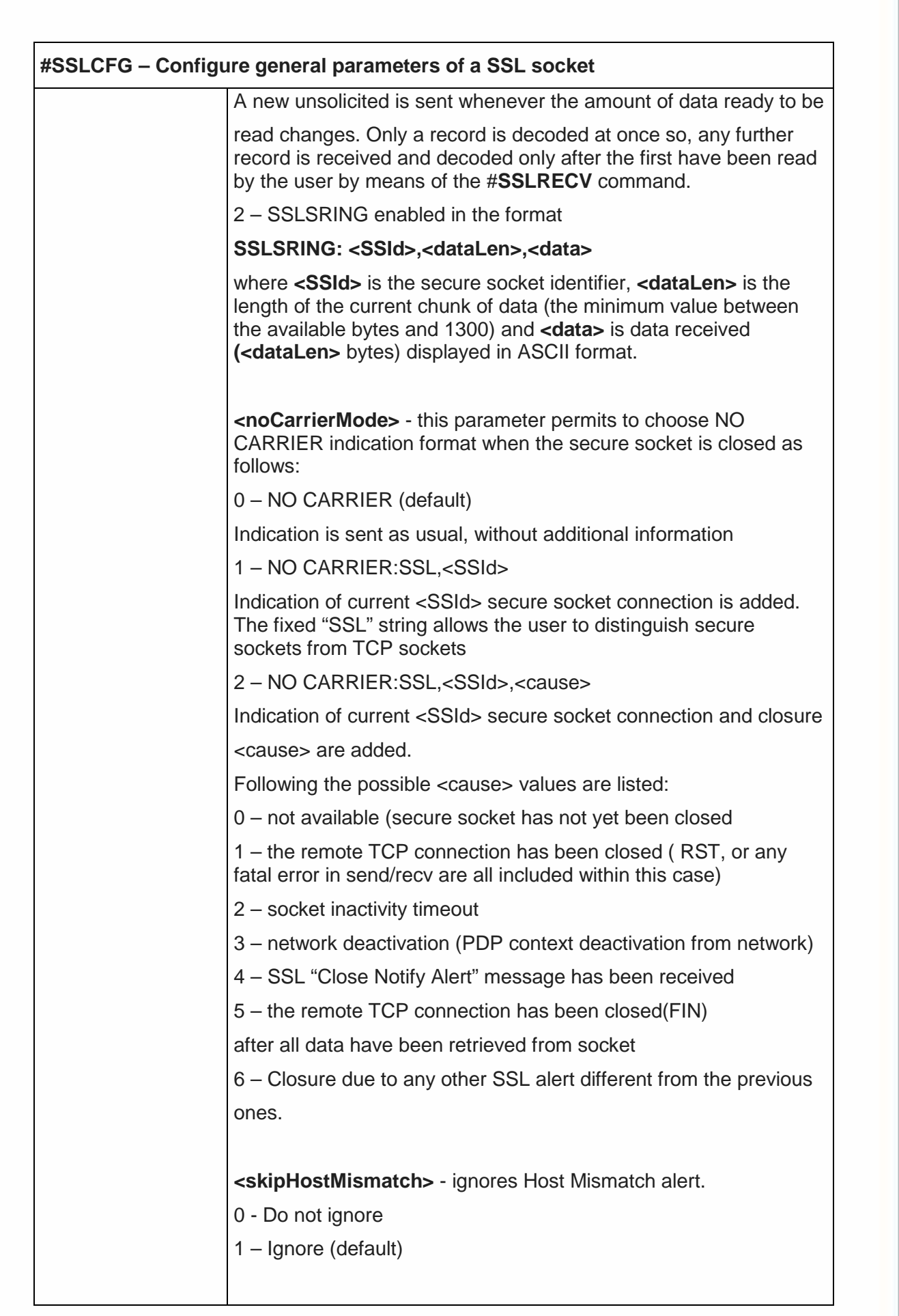

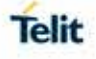

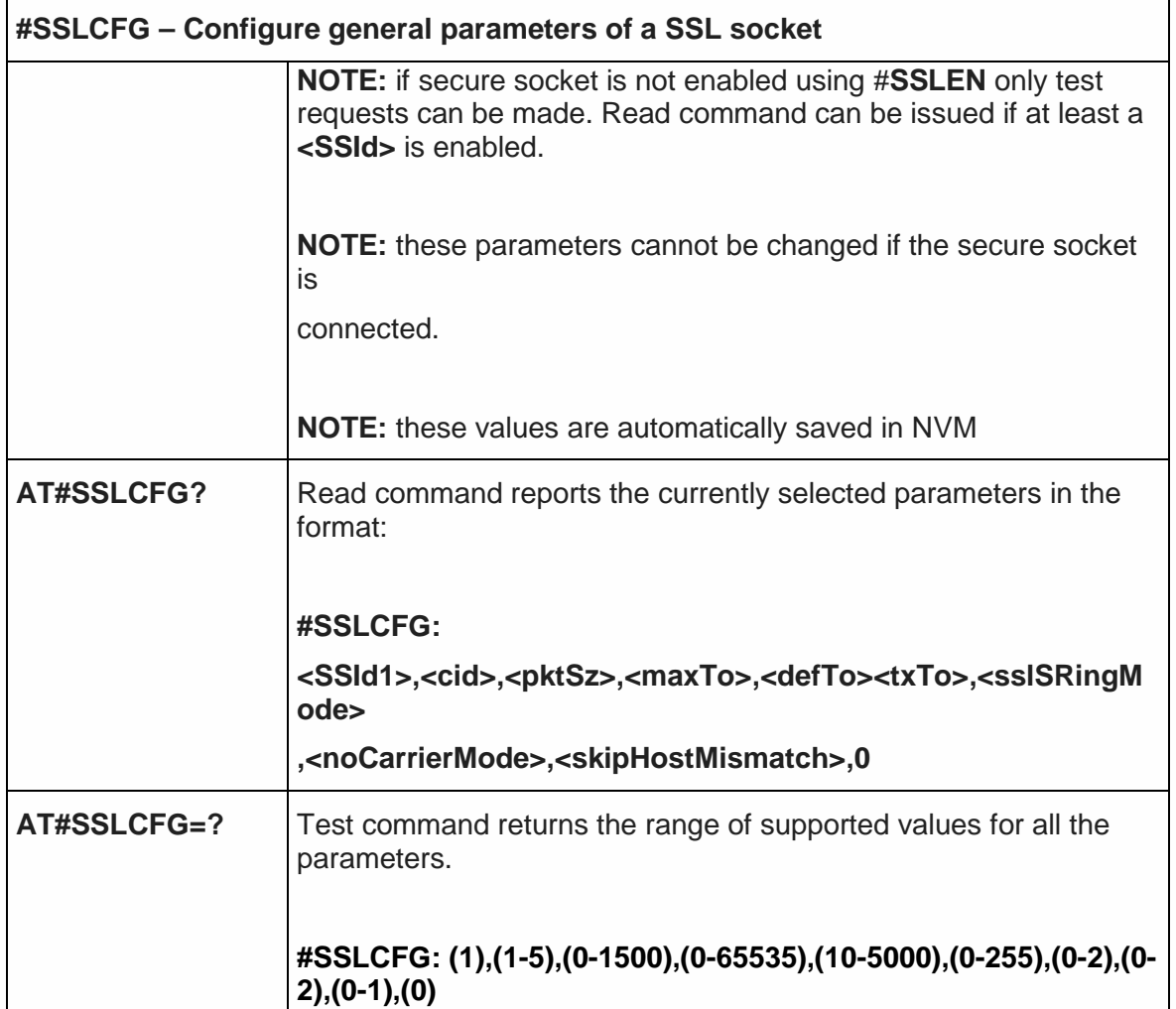

5.6.3.10. Configure security parameters of a SSL socket – #SSLSECCFG

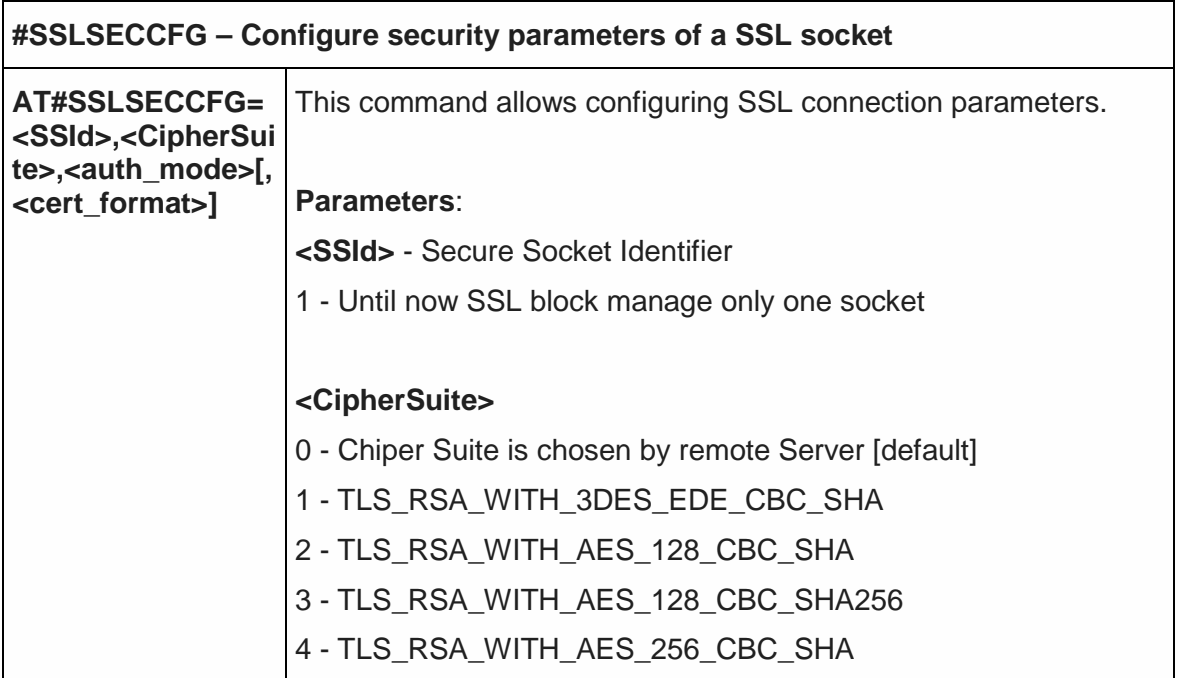

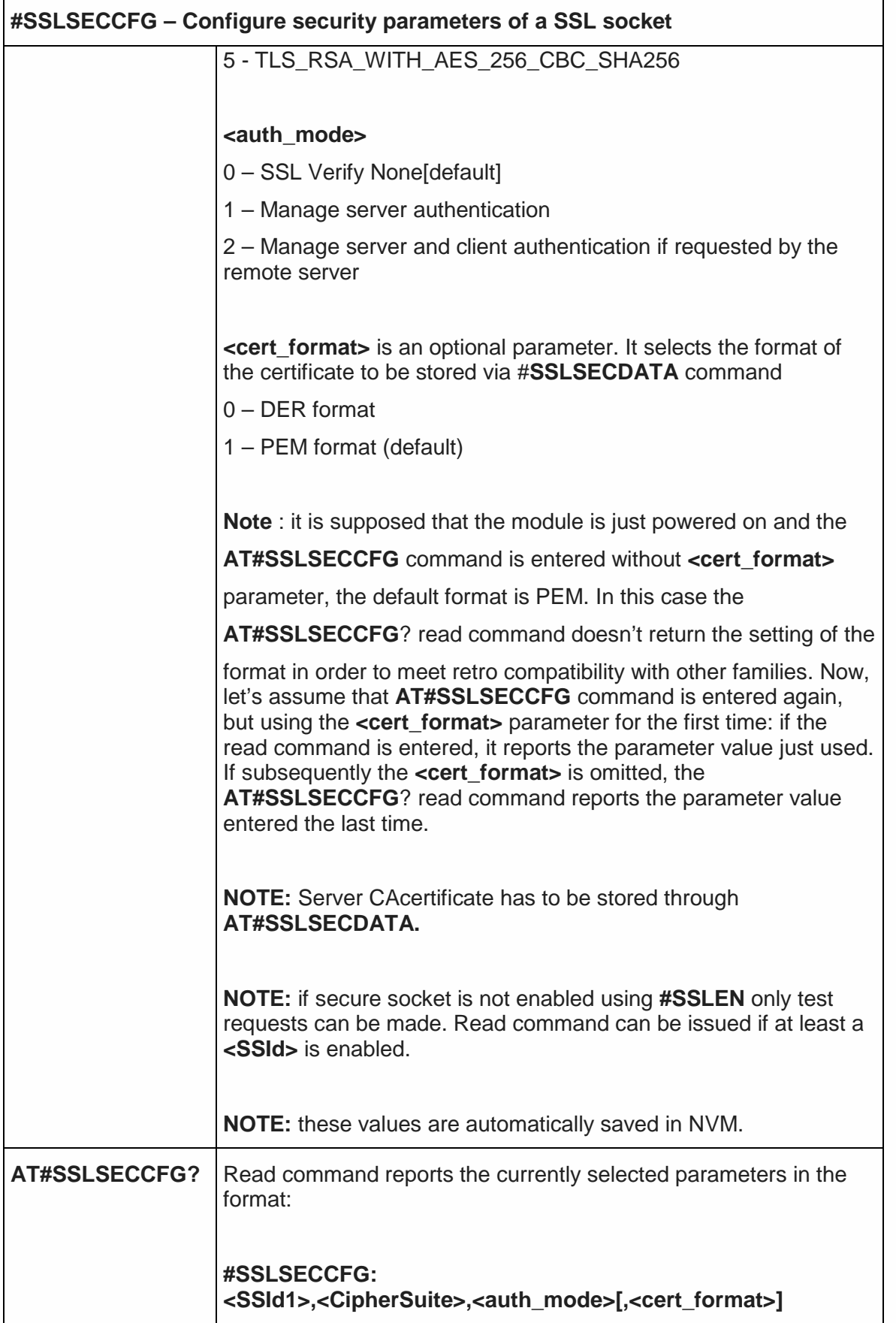

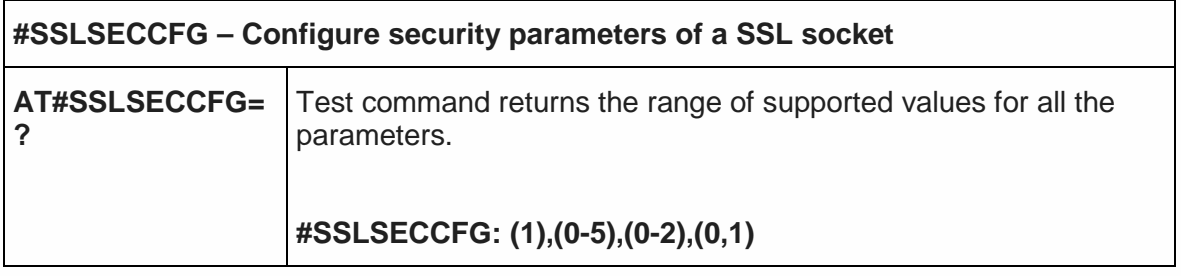

5.6.3.11. Configure additional parameters of a SSL socket – # SSLSECCFG2

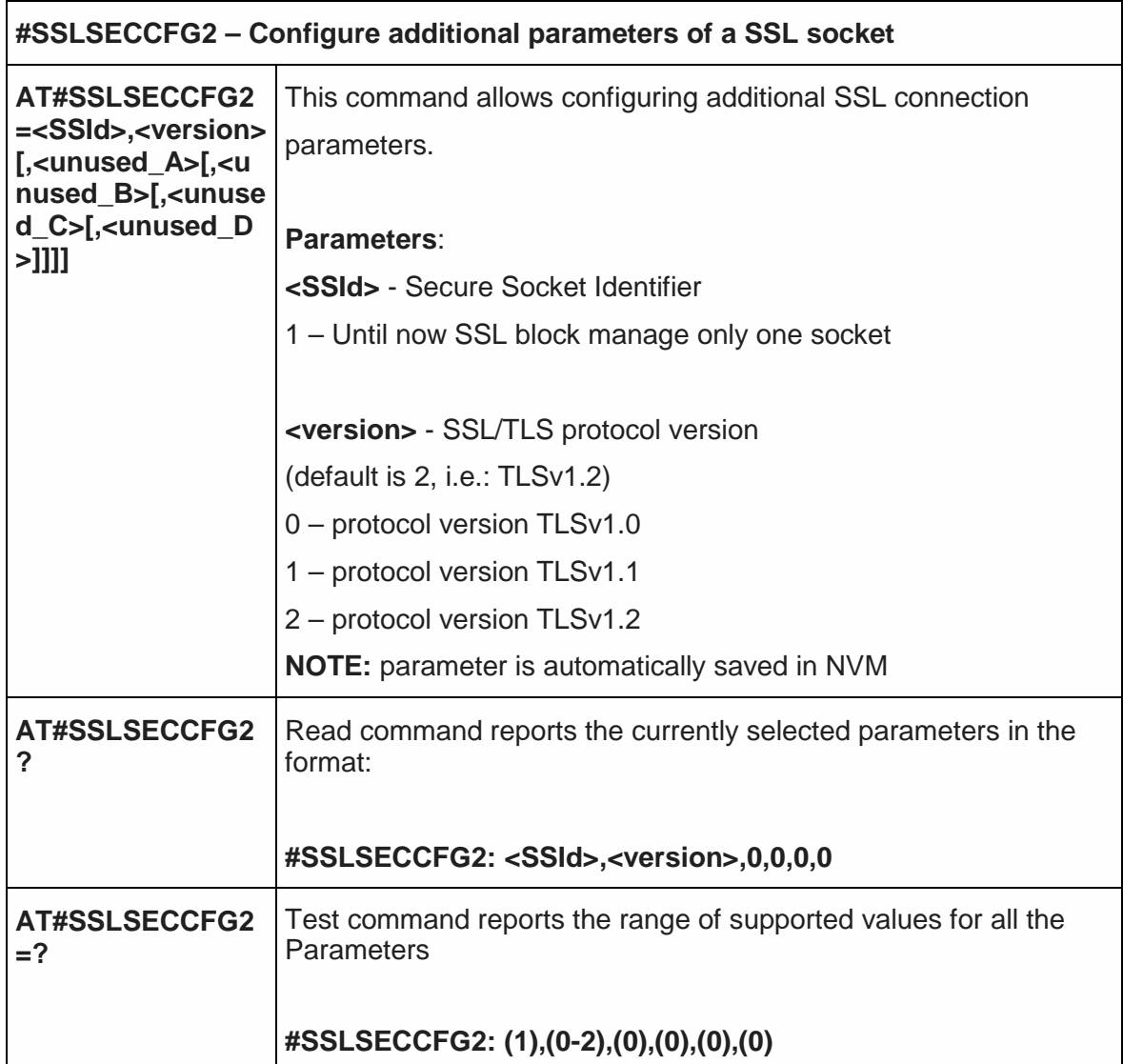

5.6.3.12. Secure Socket Info - #SSLI

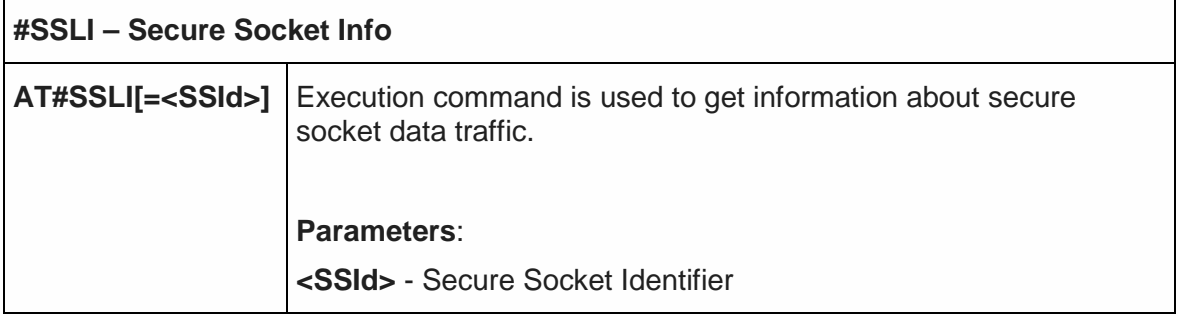

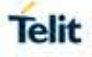

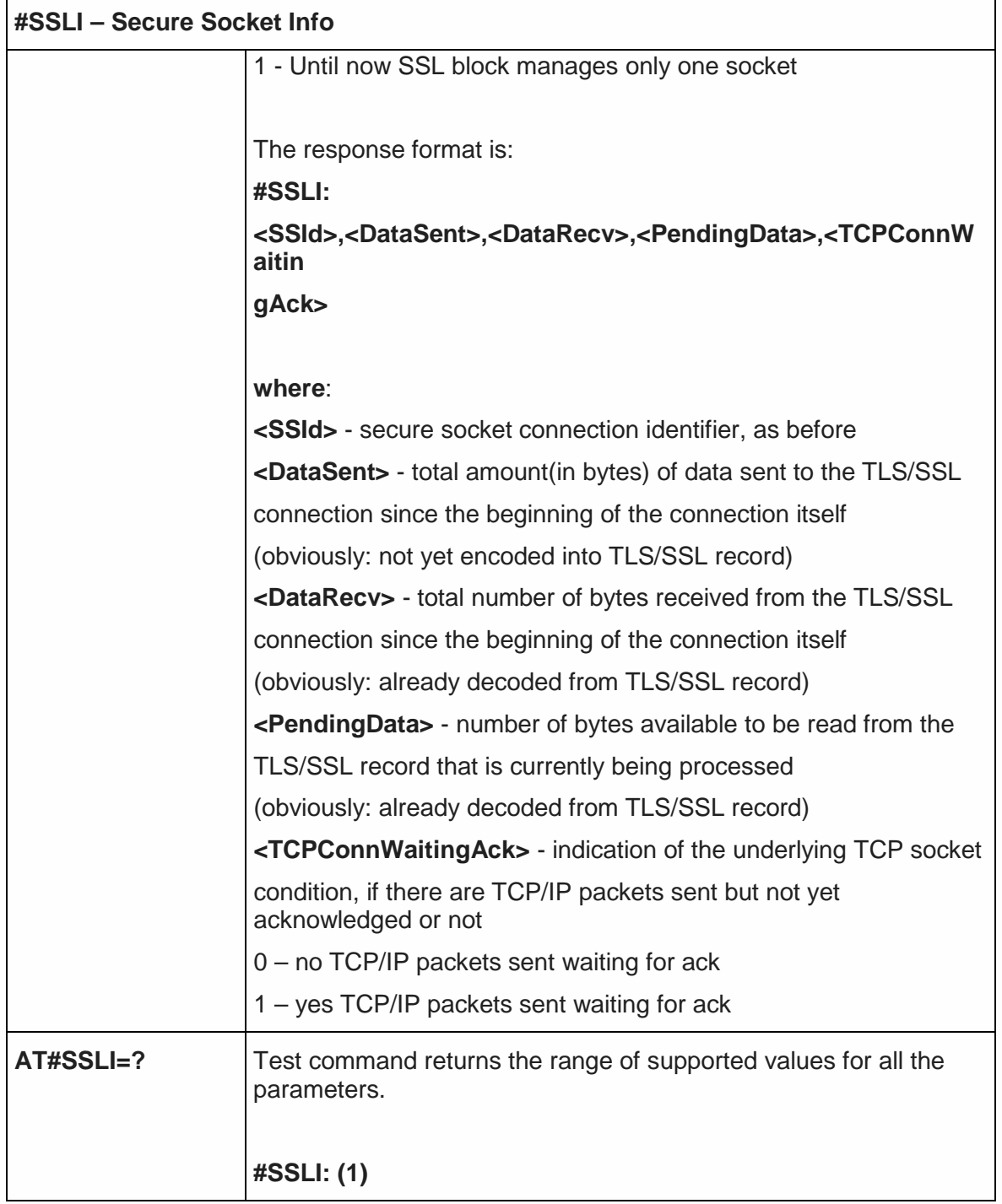

## 5.6.3.13. Manage the security data - #SSLSECDATA

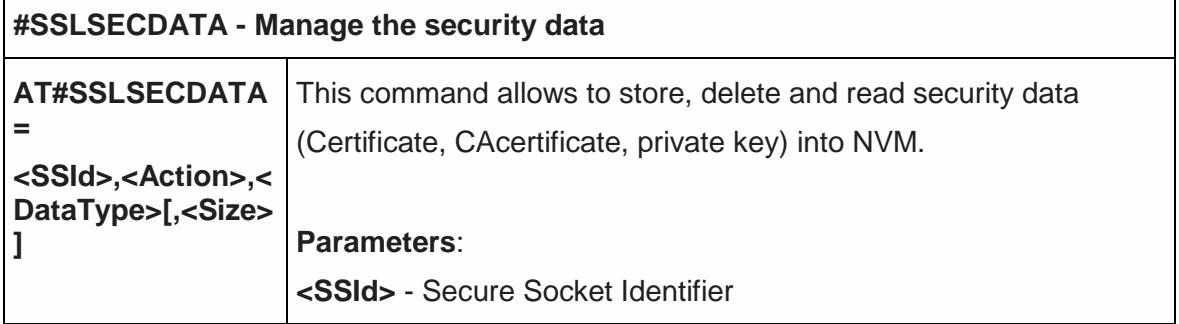
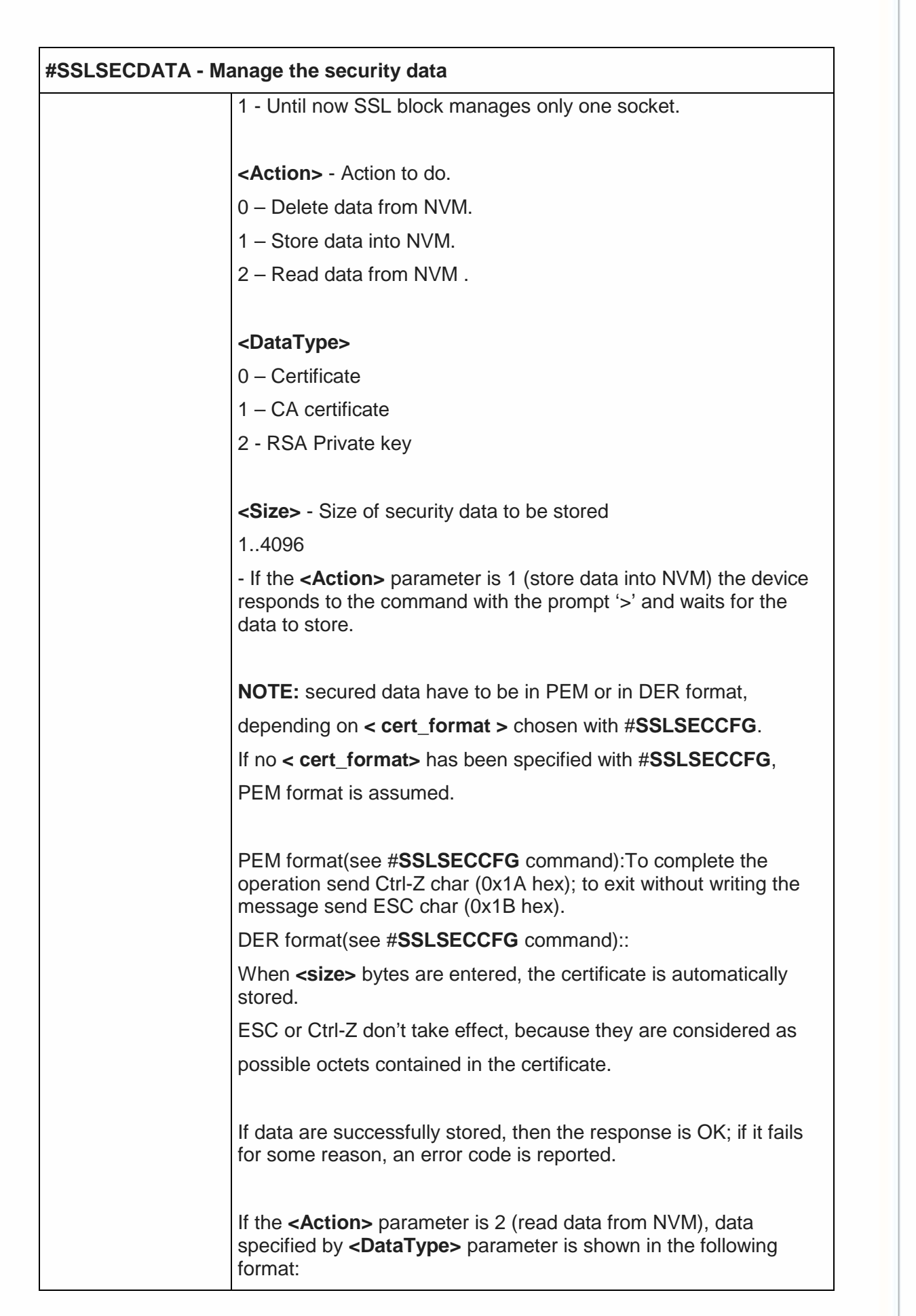

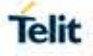

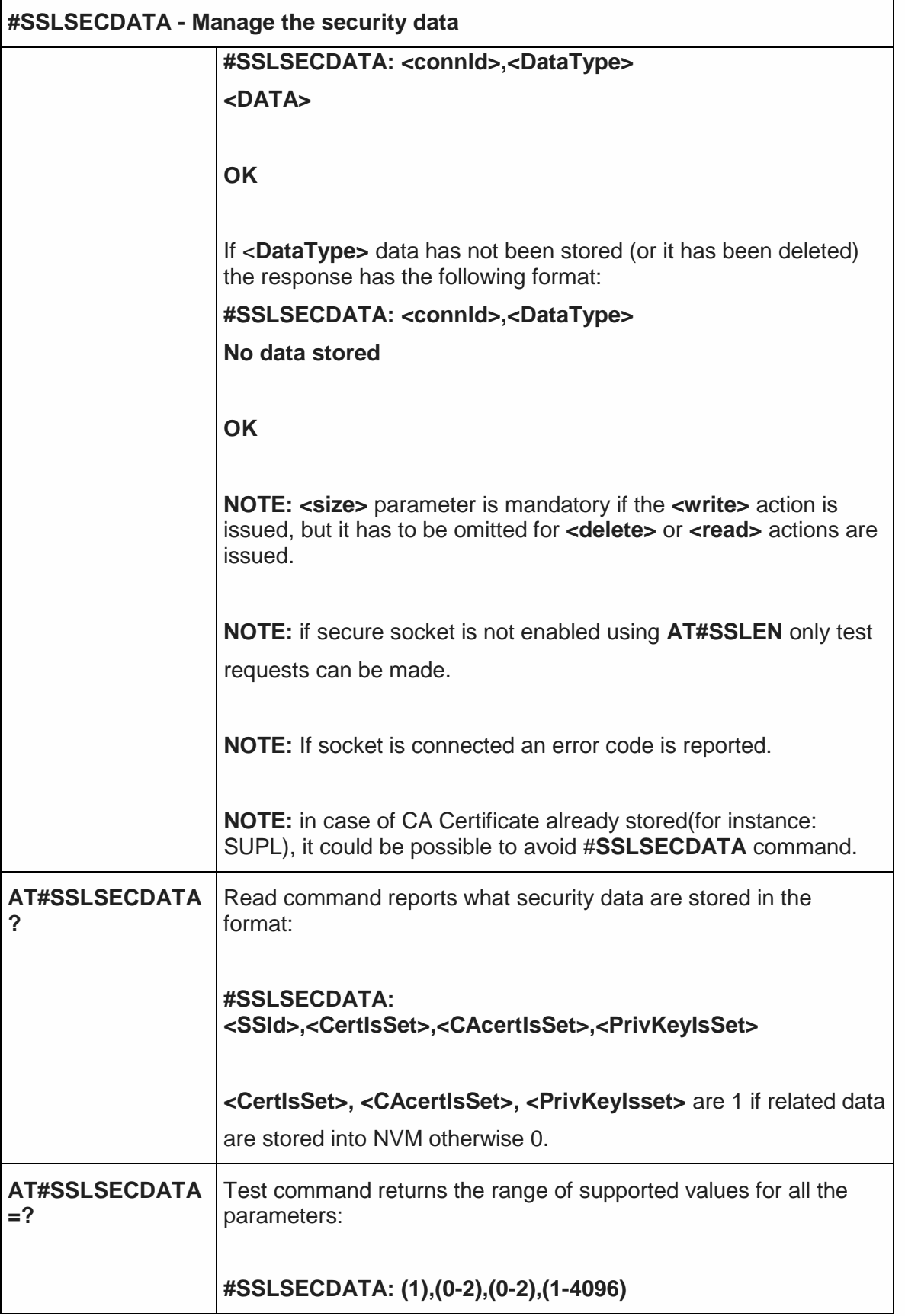

## 5.6.4. FTP AT Commands

5.6.4.1. FTP Time – Out - #FTPTO

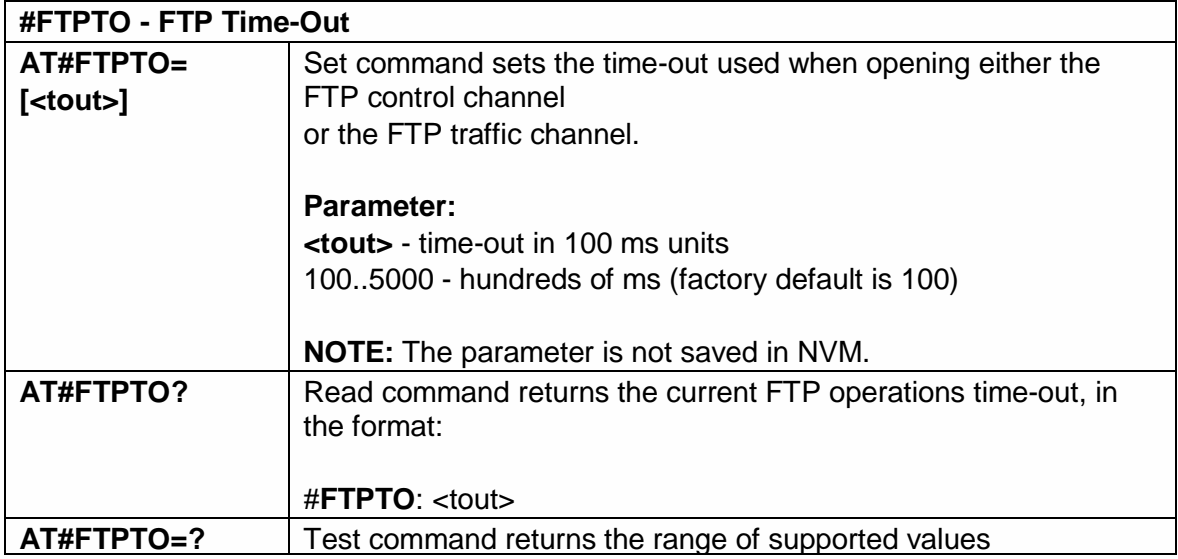

5.6.4.2. FTP Open - #FTPOPEN

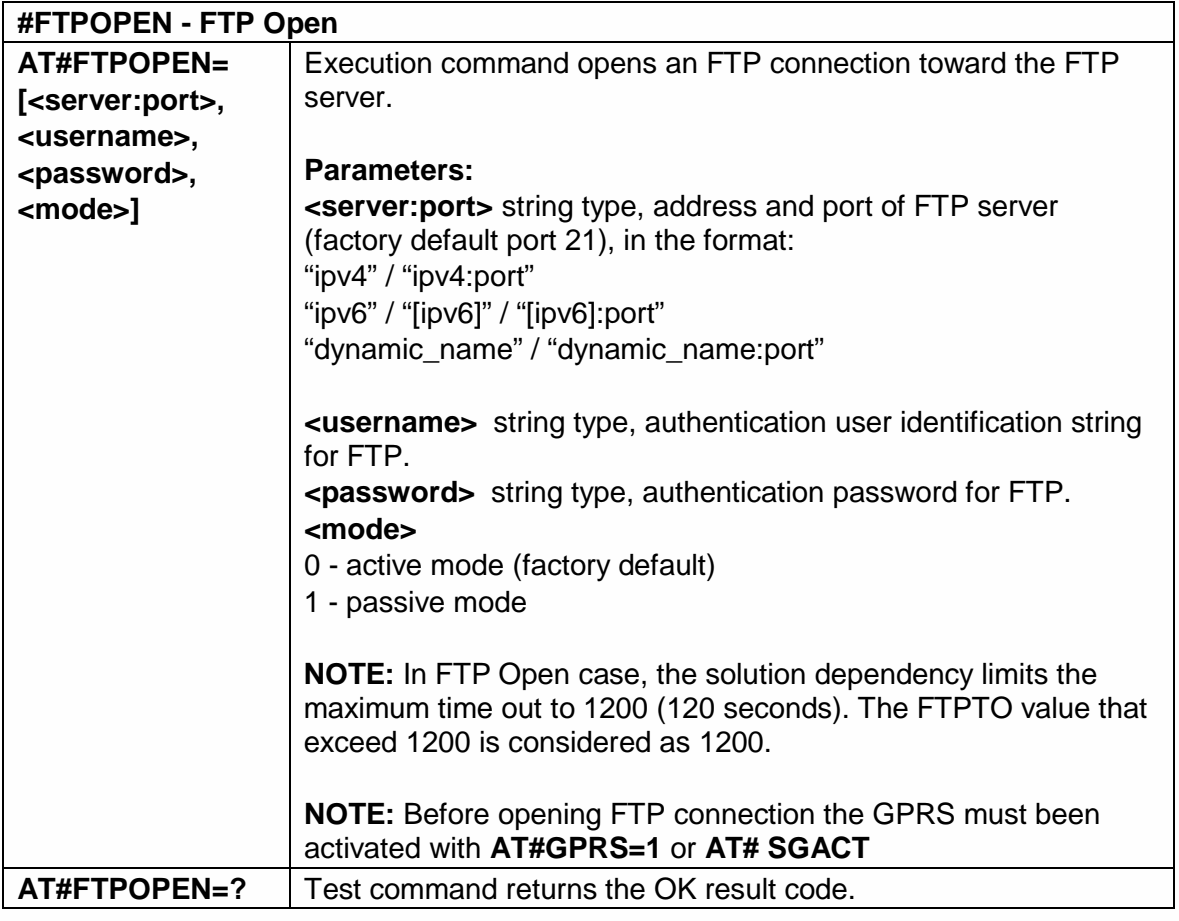

5.6.4.3. FTP Close - # FTPCLOSE

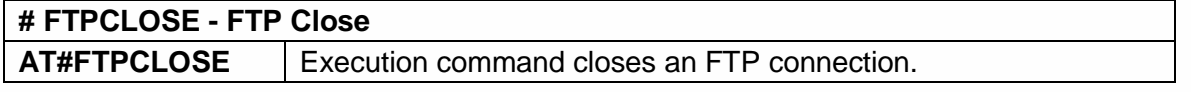

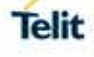

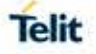

## **AT#FTPCLOSE=?** Test command returns the OK result code.

# 5.6.4.4. FTP Config - #FTPCFG

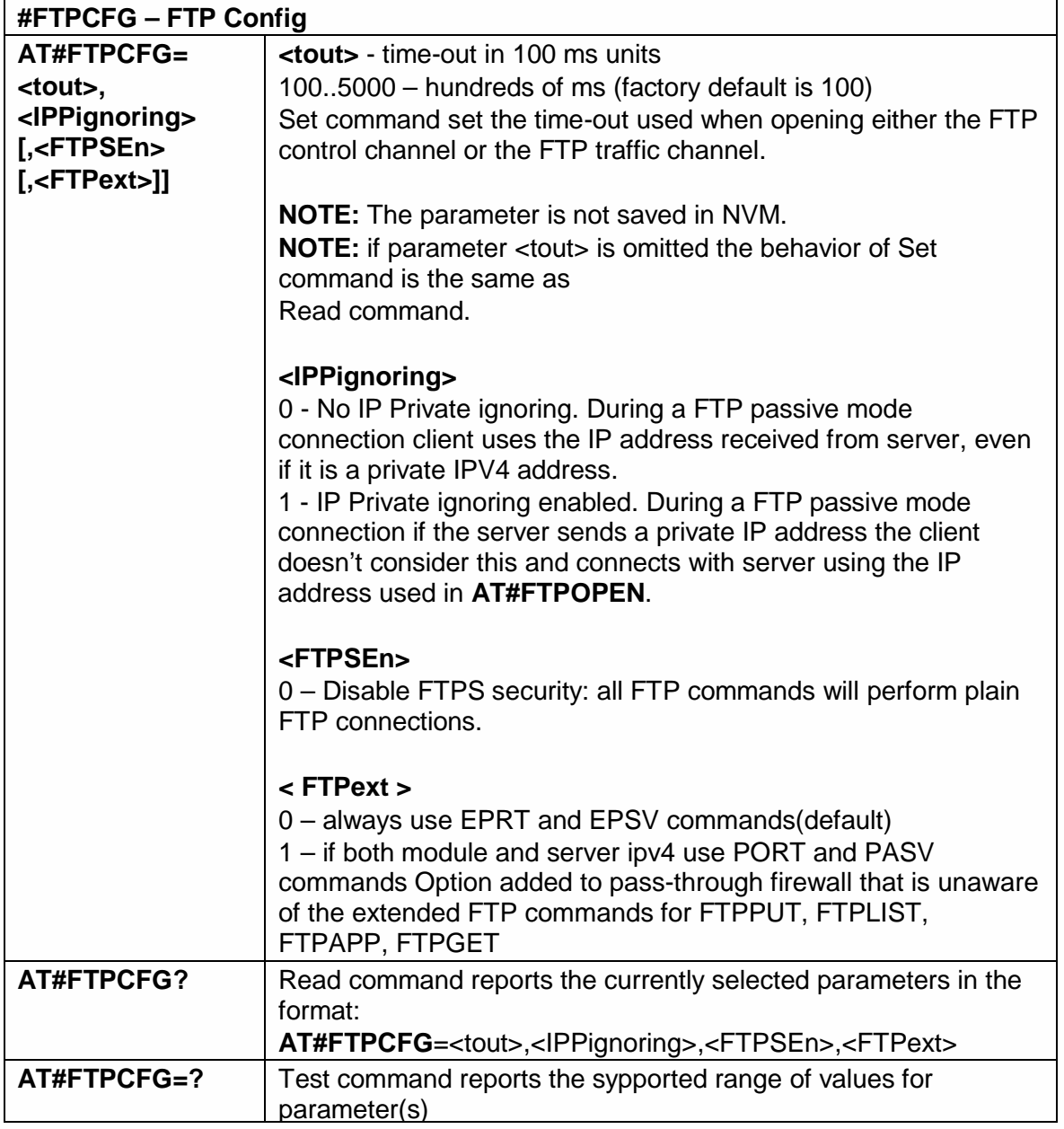

#### 5.6.4.5. FTP Put - #FTPPUT

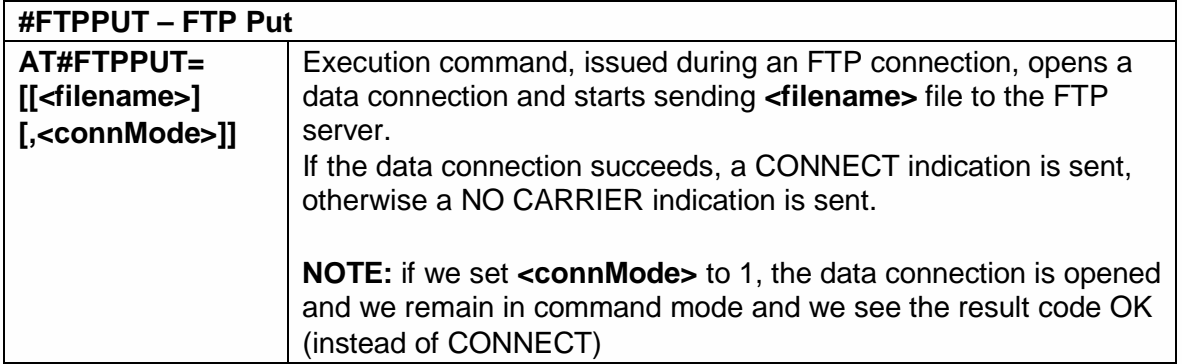

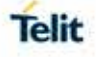

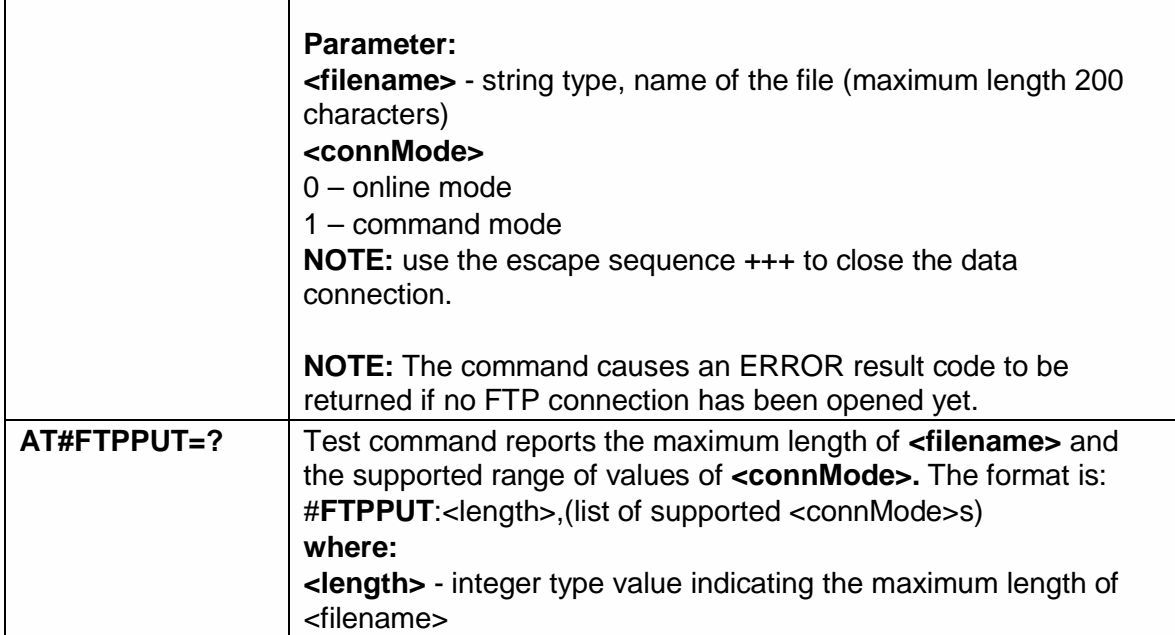

#### 5.6.4.6. FTP Get - #FTPGET

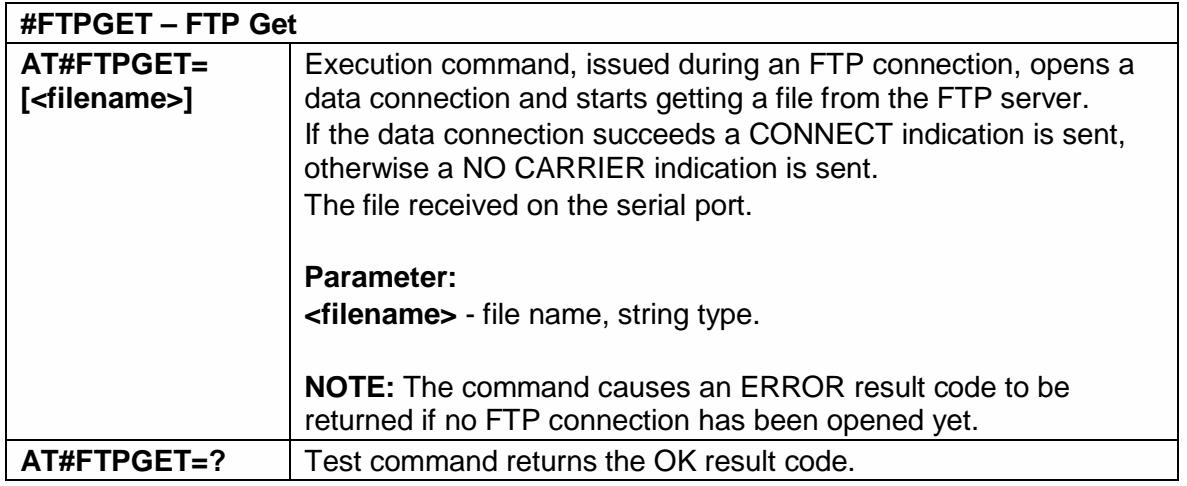

## 5.6.4.7. FTP Get in command mode - #FTPGETPKT

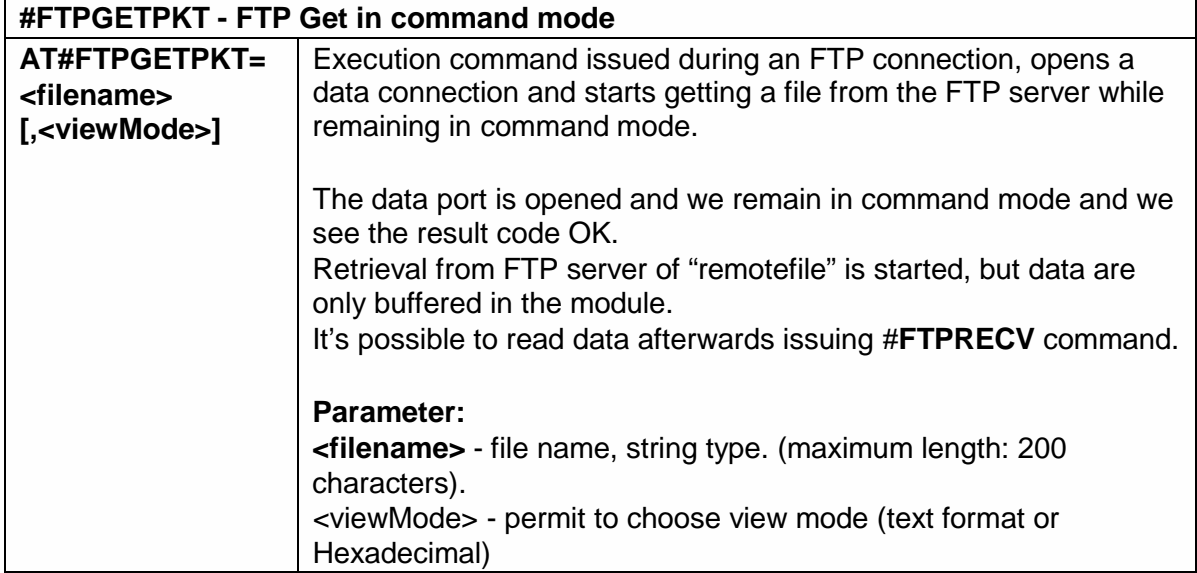

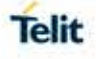

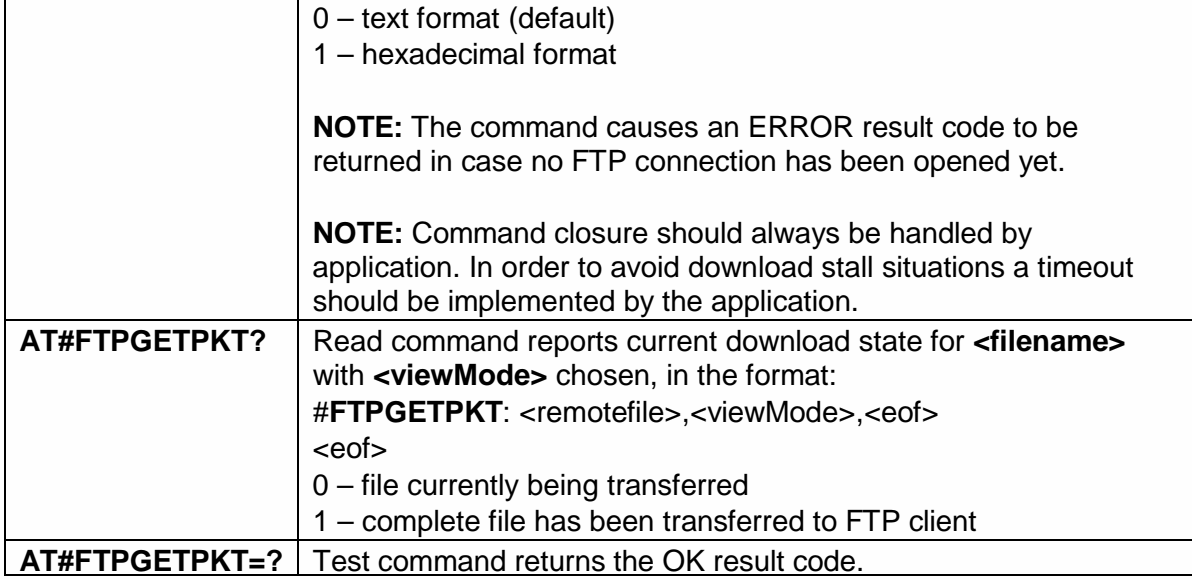

5.6.4.8. FTP Type - #FTPTYPE

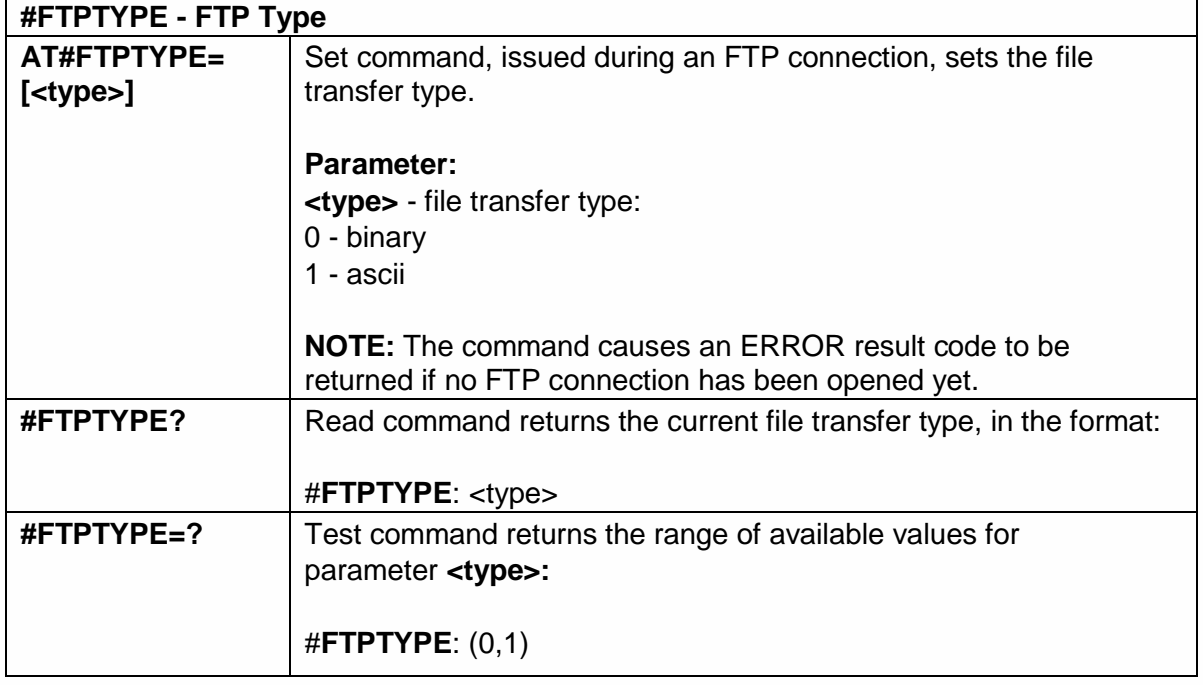

5.6.4.9. FTP Delete - #FTPDELE

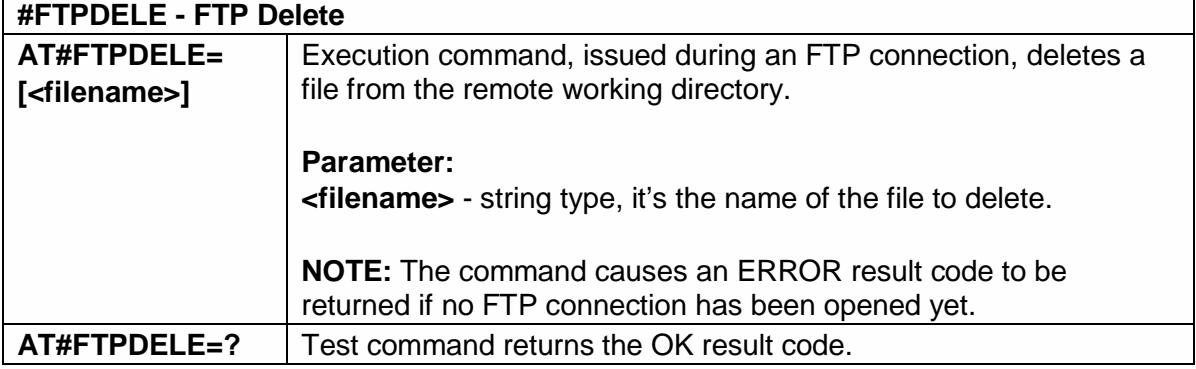

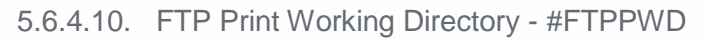

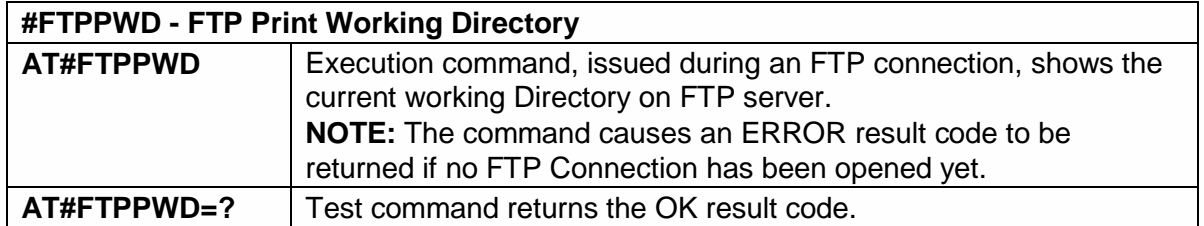

5.6.4.11. FTP Change Working Directory - #FTPCWD

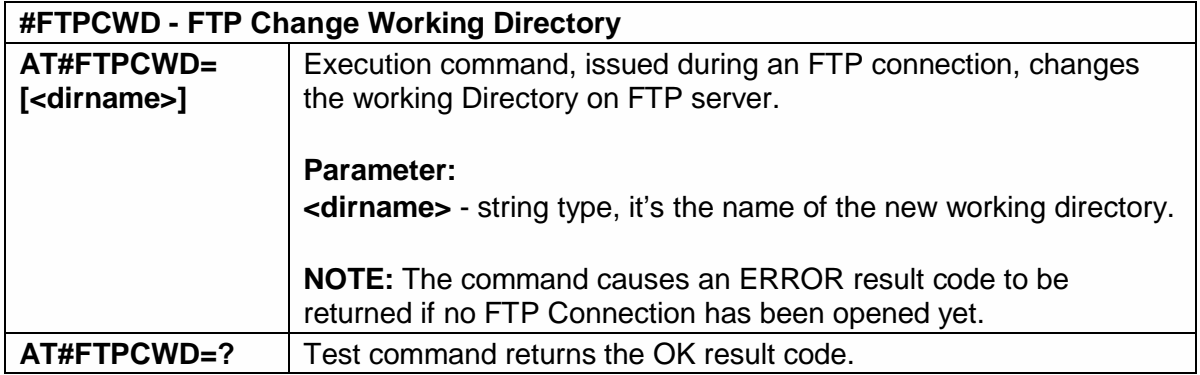

5.6.4.12. FTP List - #FTPLIST

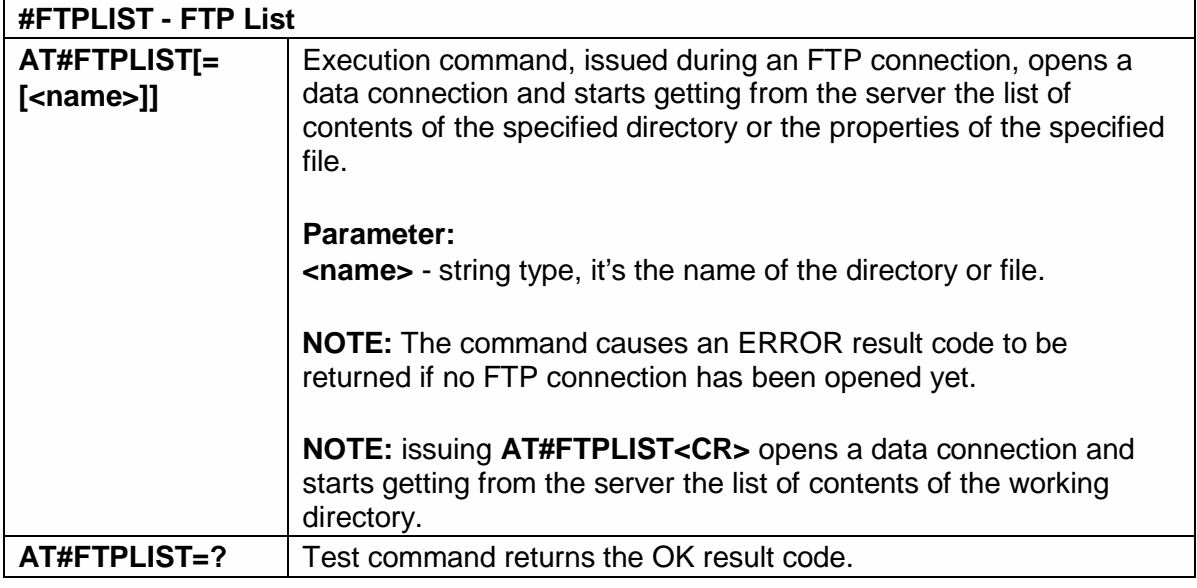

5.6.4.13. Get file size from FTP - #FTPFSIZE

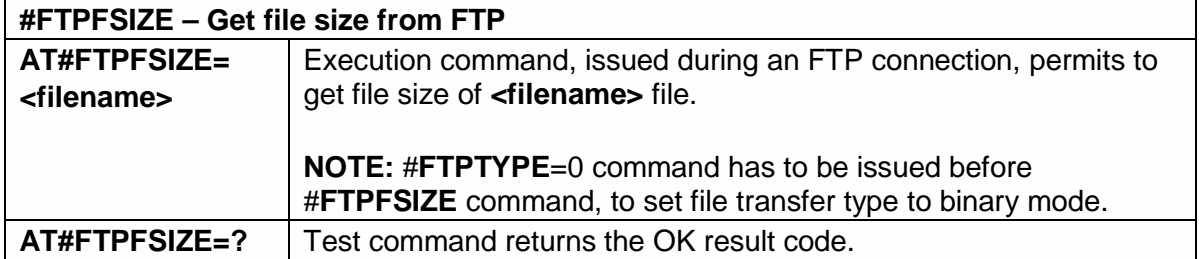

5.6.4.14. FTP Append - #FTPAPP

## **#FTPAPP – FTP Append**

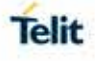

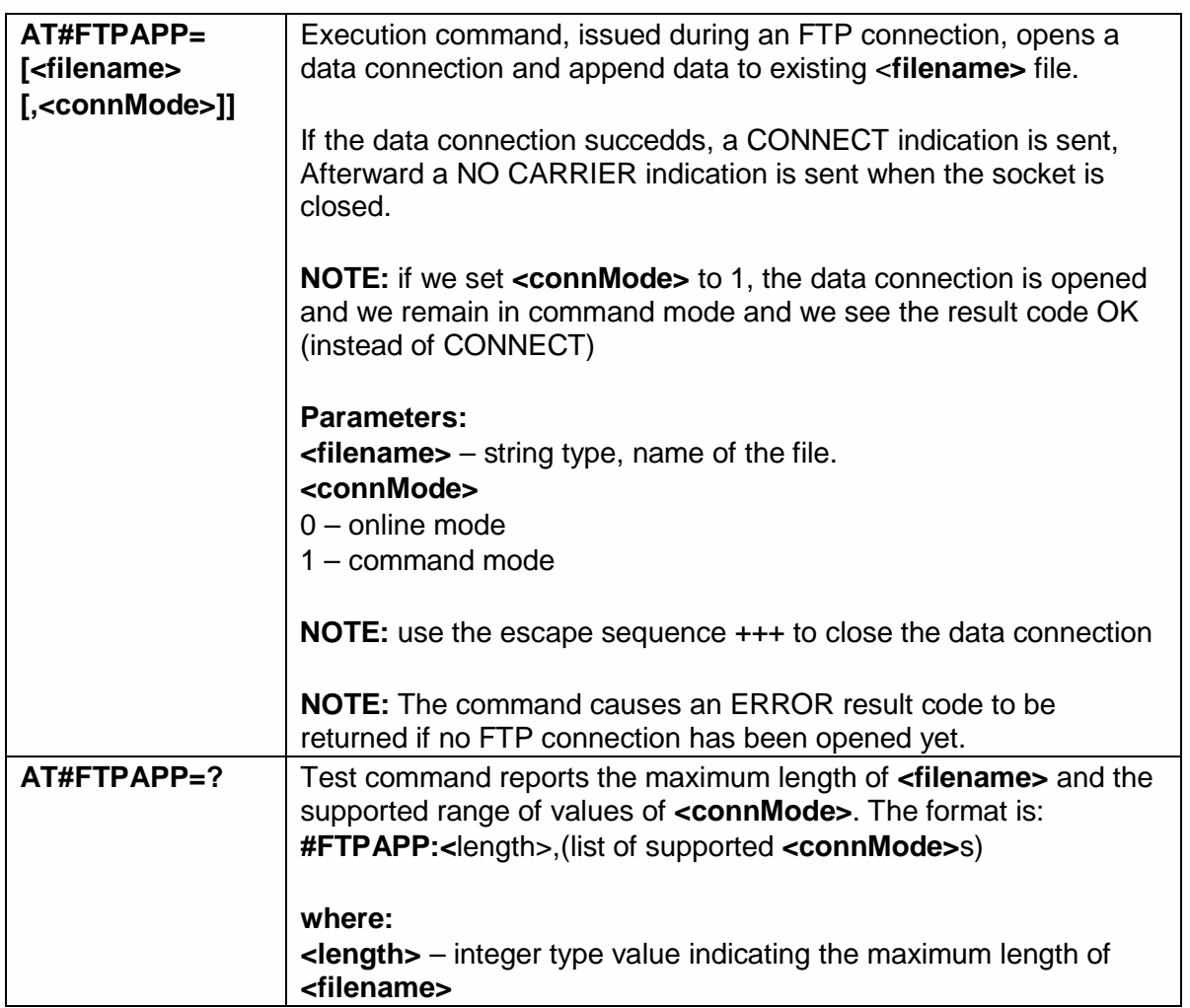

## 5.6.4.15. Set restart position for FTP GET - #FTPREST

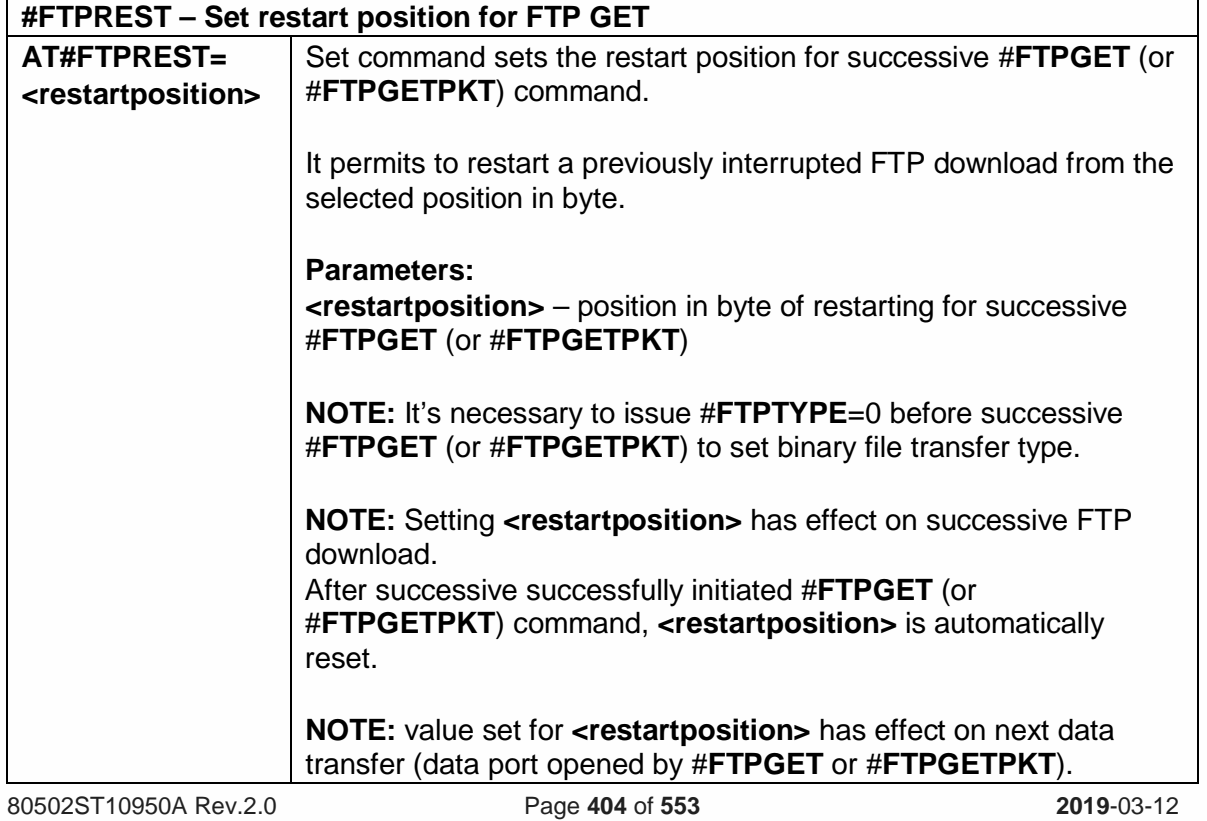

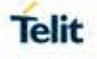

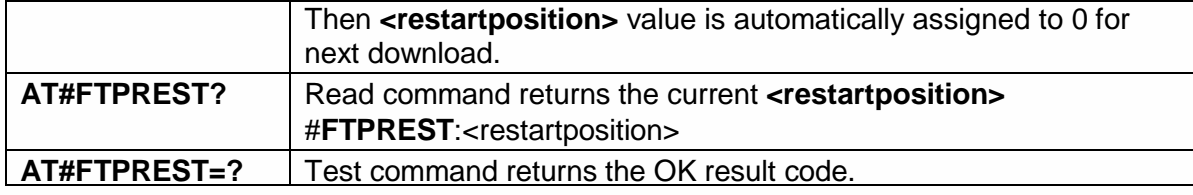

## 5.6.4.16. Receive Data In Command Mode - #FTPRECV

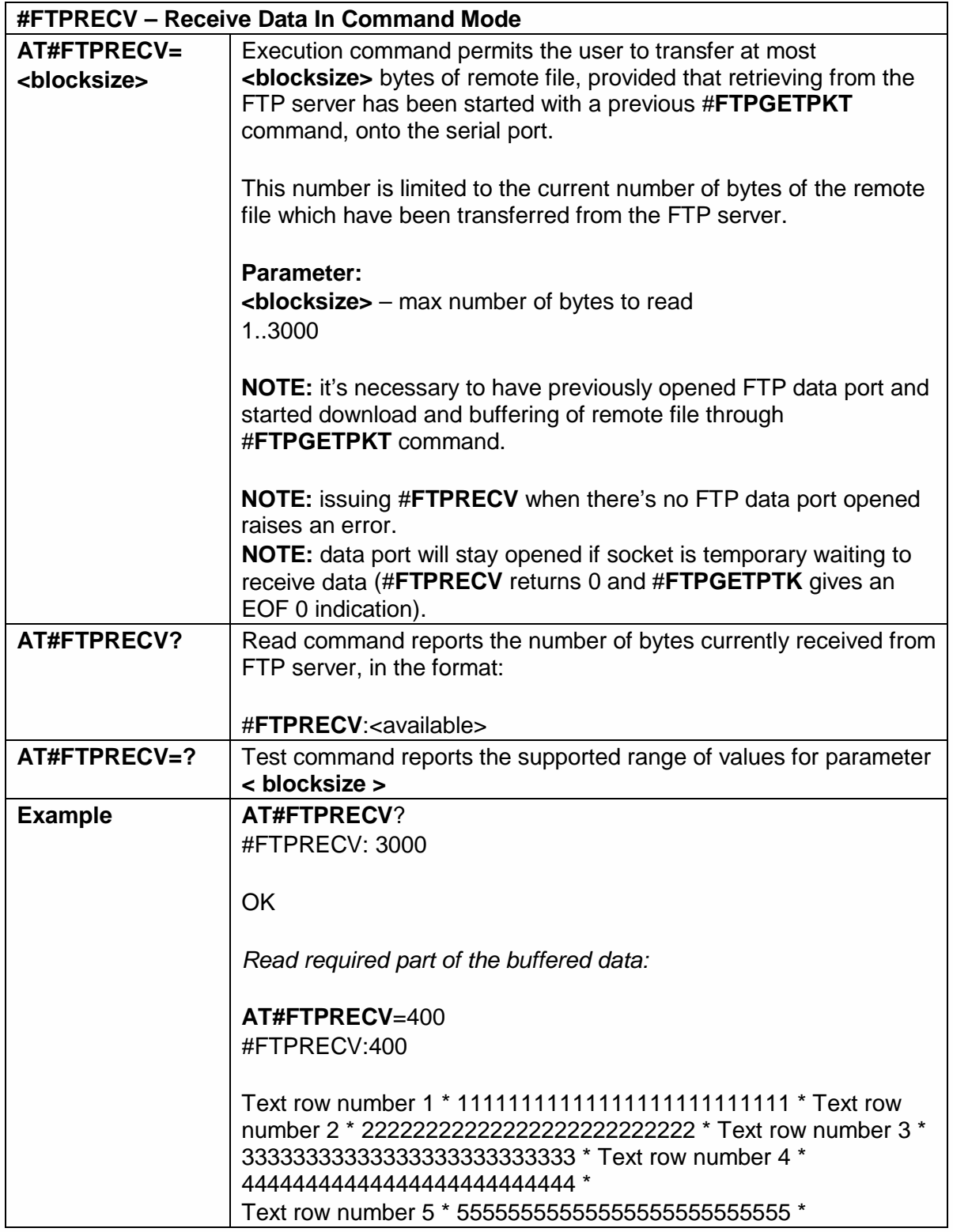

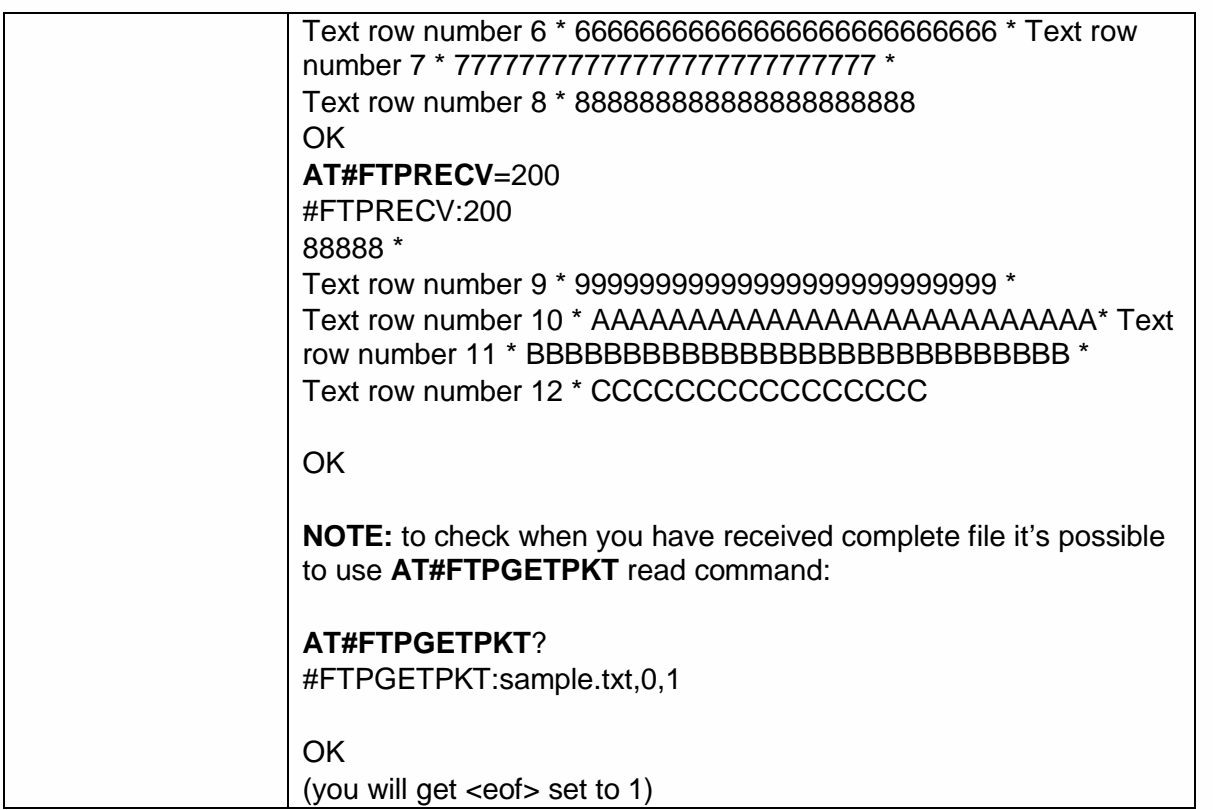

# 5.6.4.17. FTP Append Extended - #FTPAPPEXT

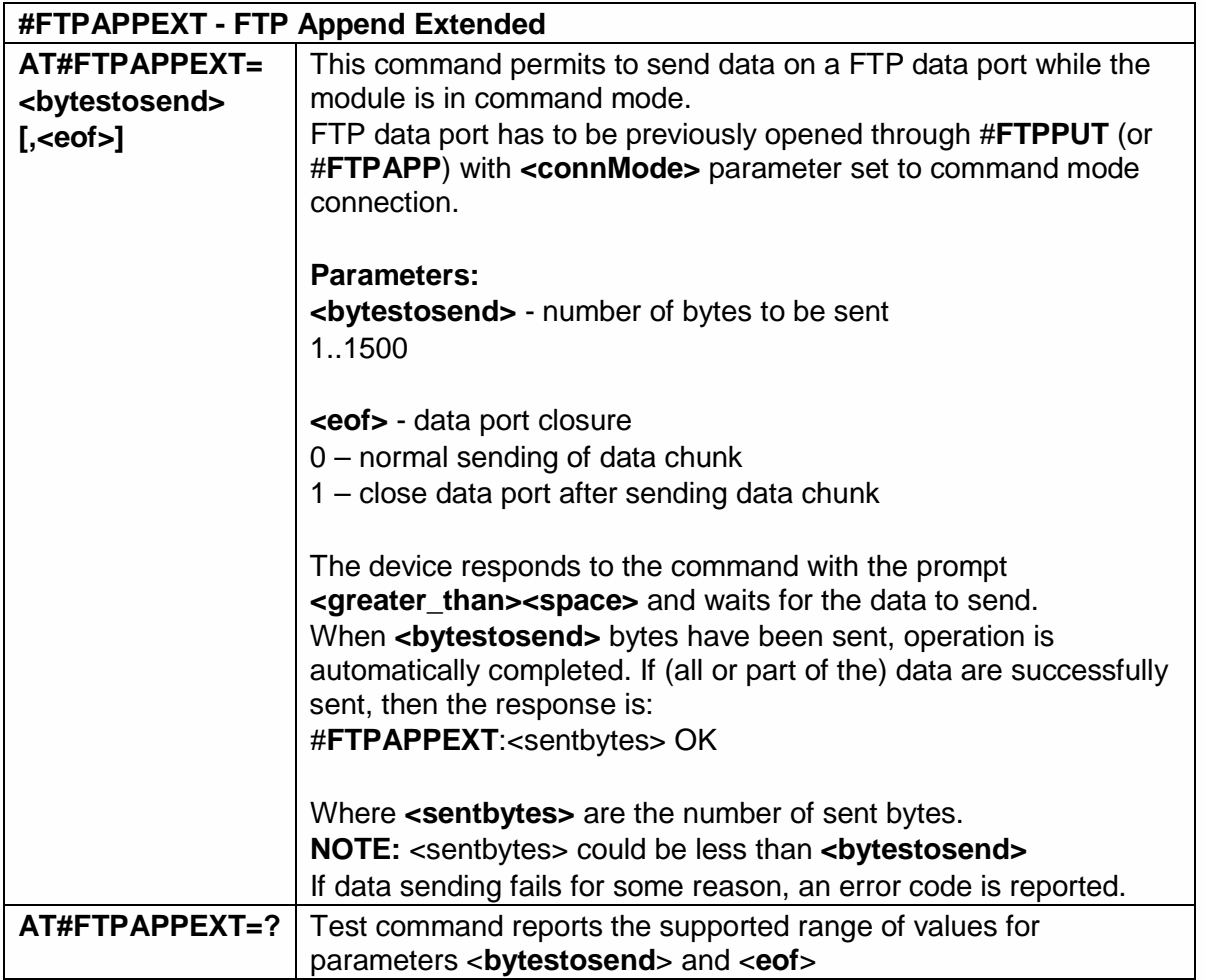

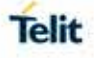

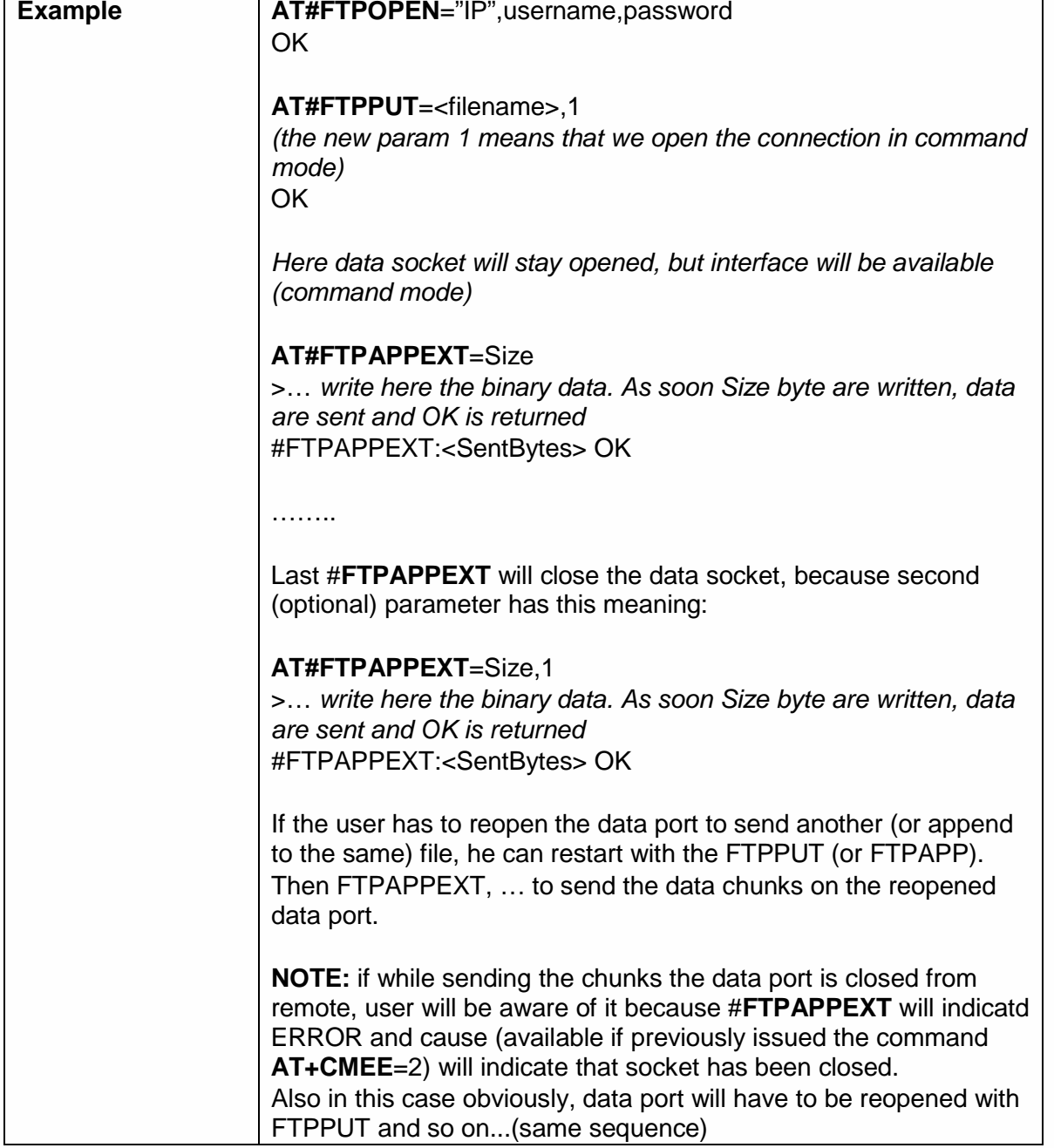

5.6.4.18. FTP Read Message - #FTPMSG

T

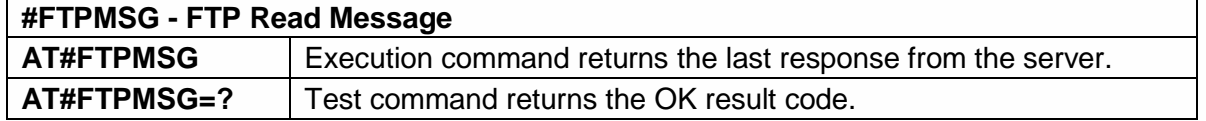

 $\mathbf{r}$ 

## 5.6.5. Enhanced Easy GPRS® Extension AT Commands

## <span id="page-407-0"></span>5.6.5.1. Authentication User ID - #USERID

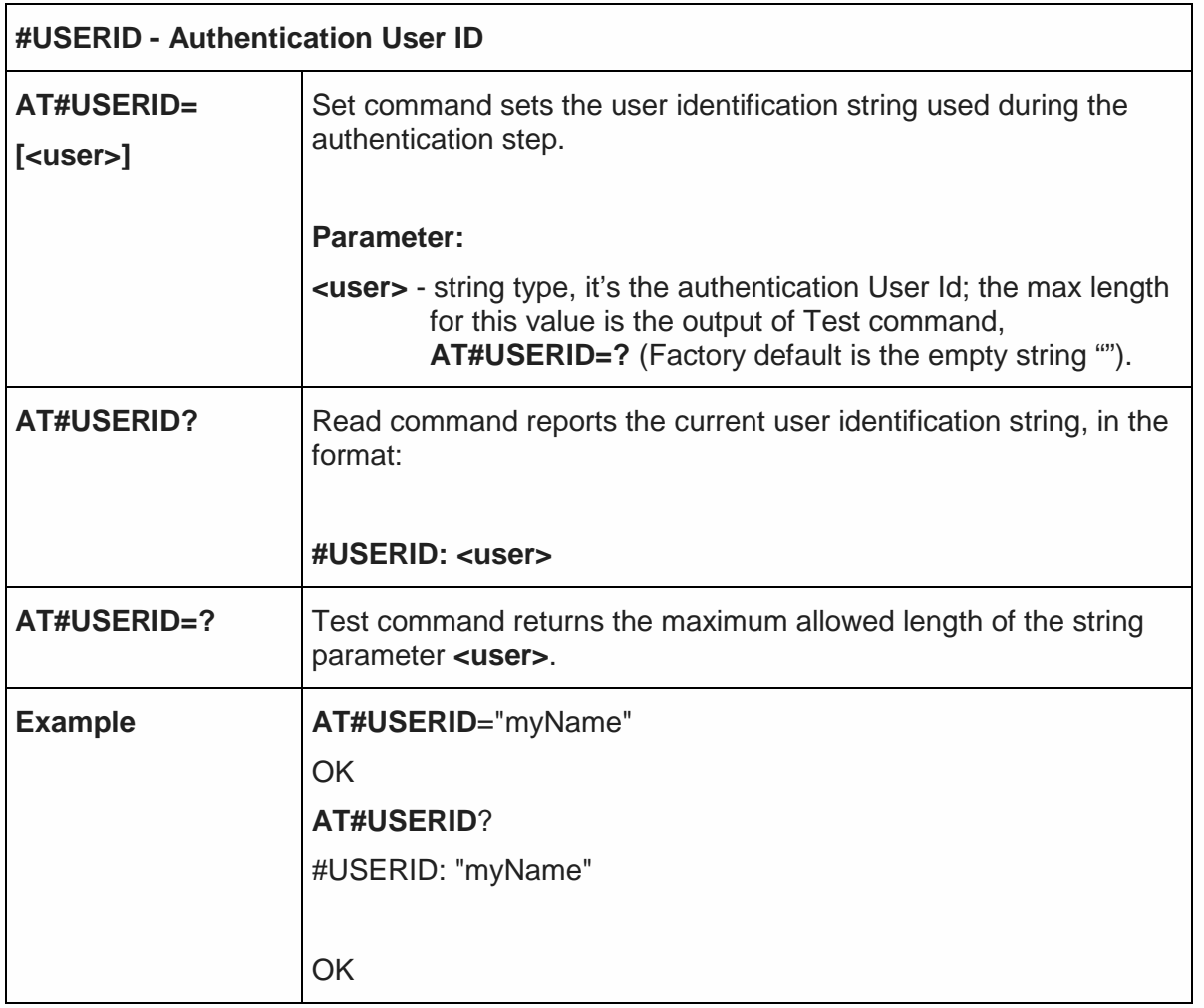

<span id="page-407-1"></span>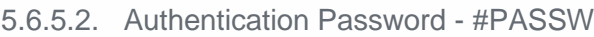

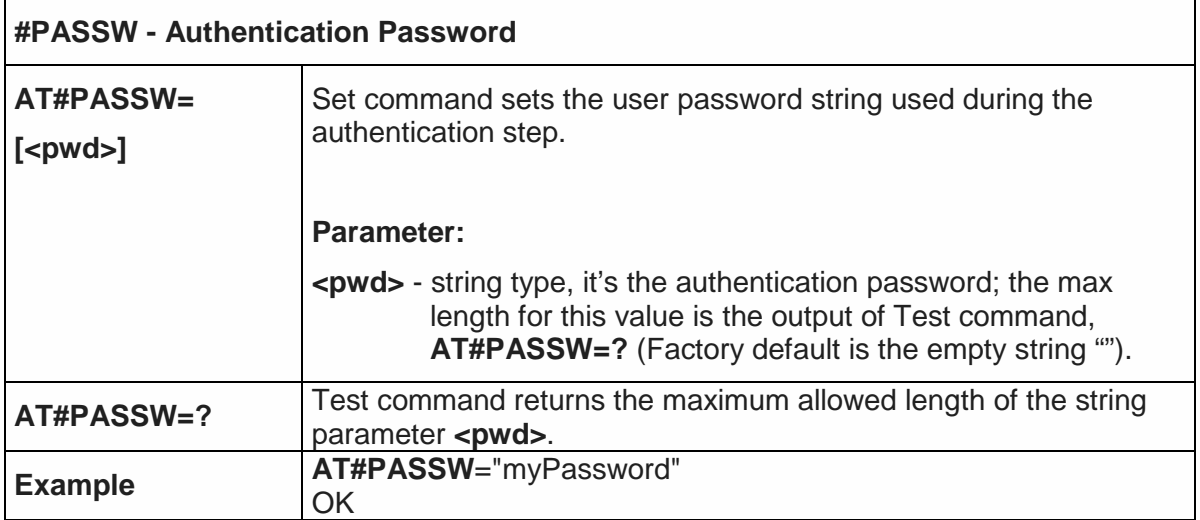

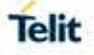

5.6.5.3. Packet Size - #PKTSZ

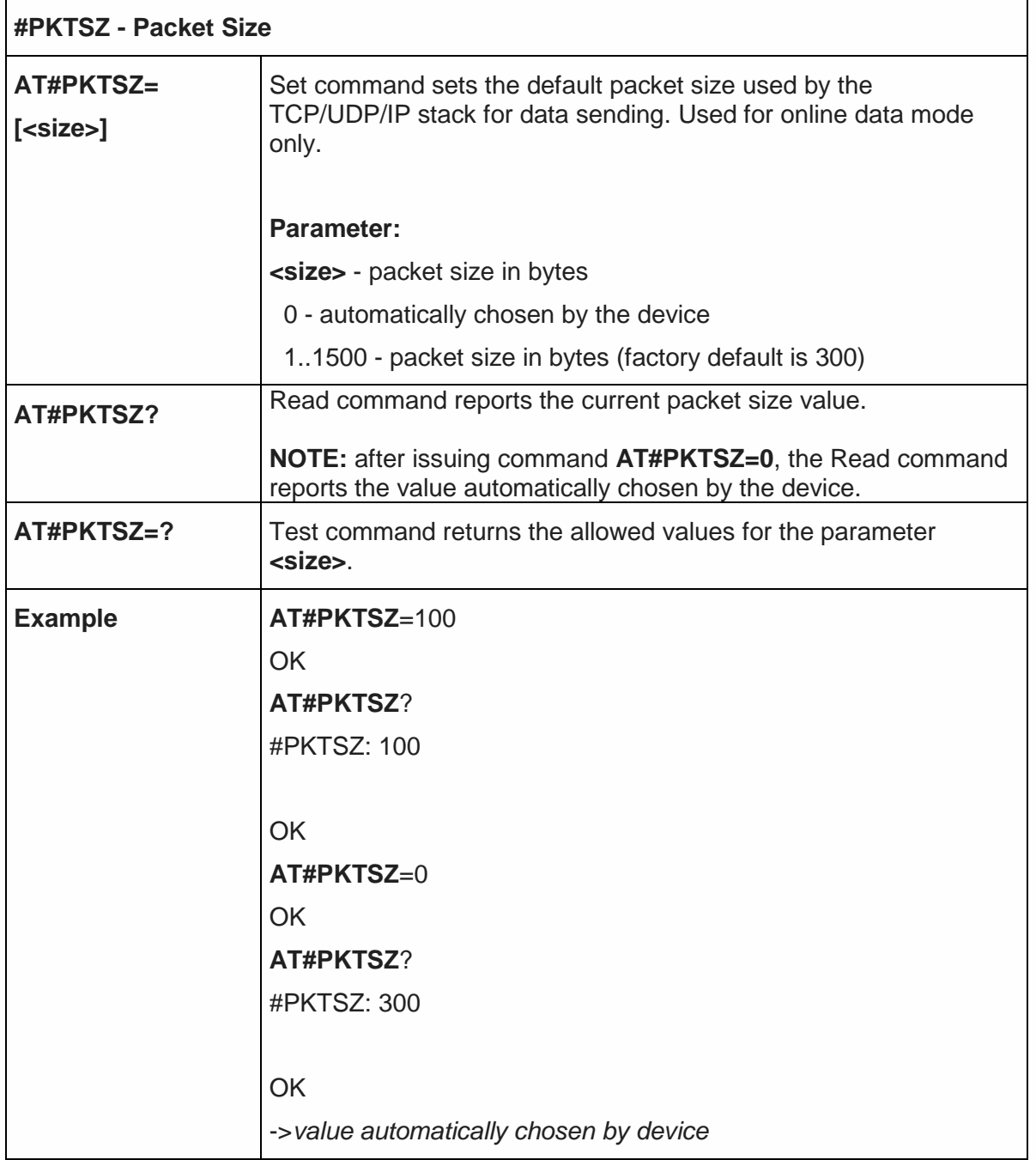

5.6.5.4. Data Sending Time-Out - #DSTO

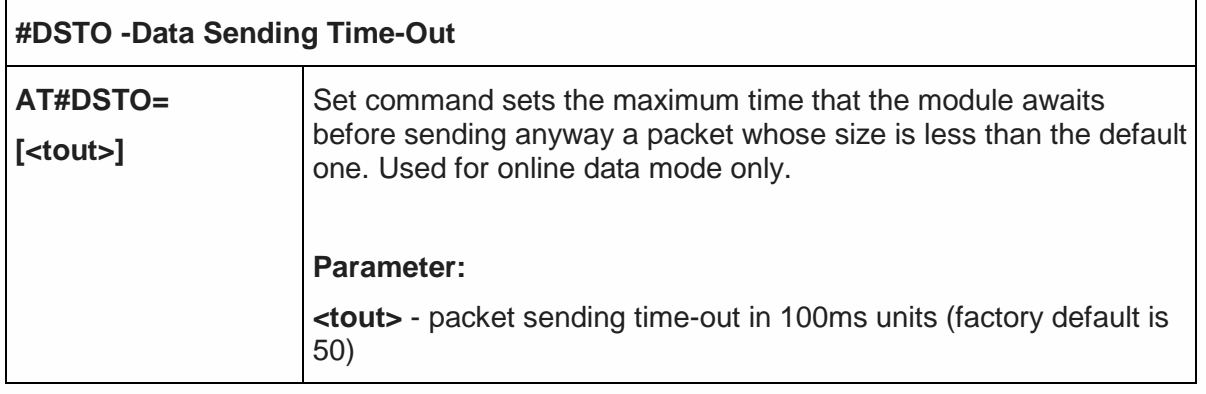

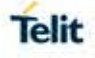

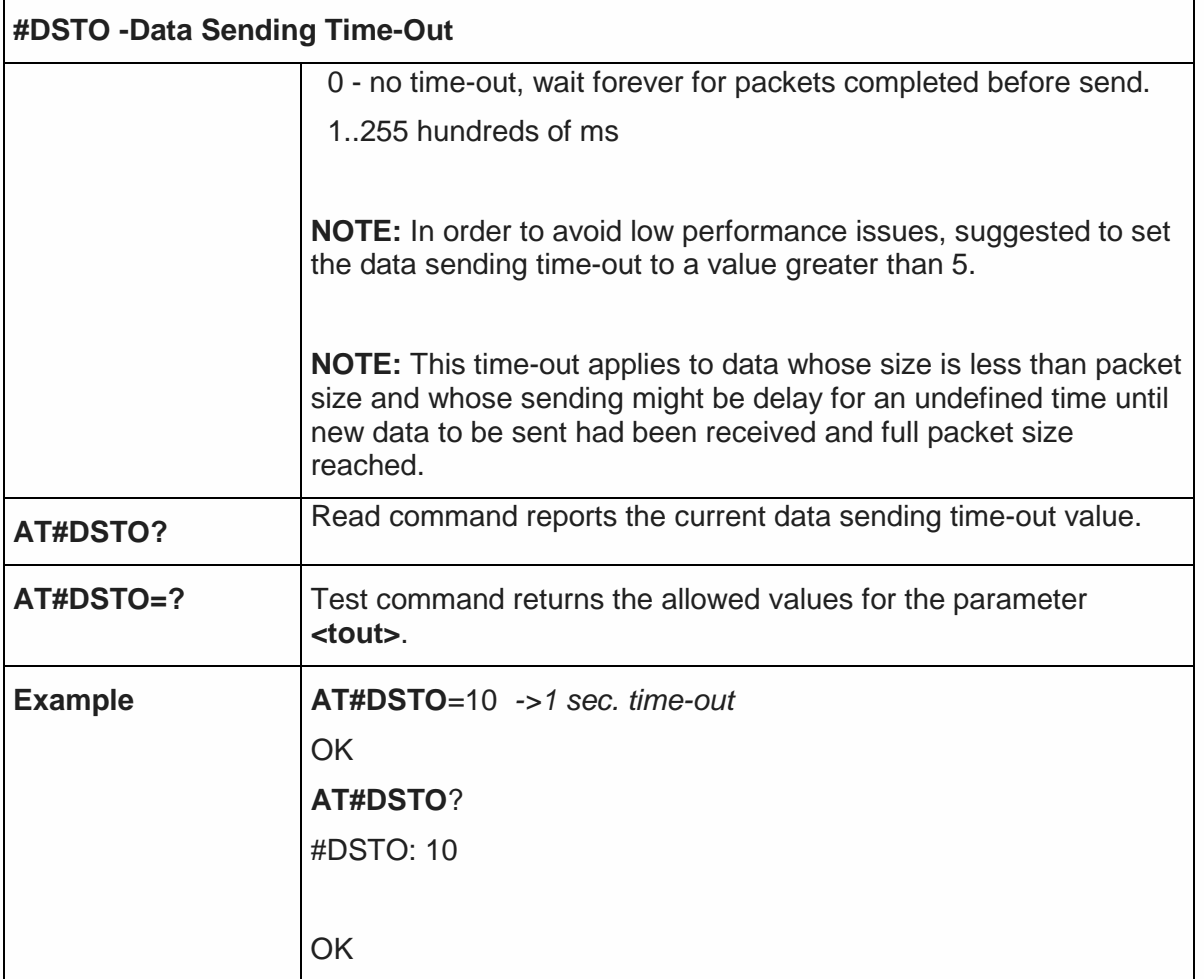

5.6.5.5. Socket Inactivity Time-Out - #SKTTO

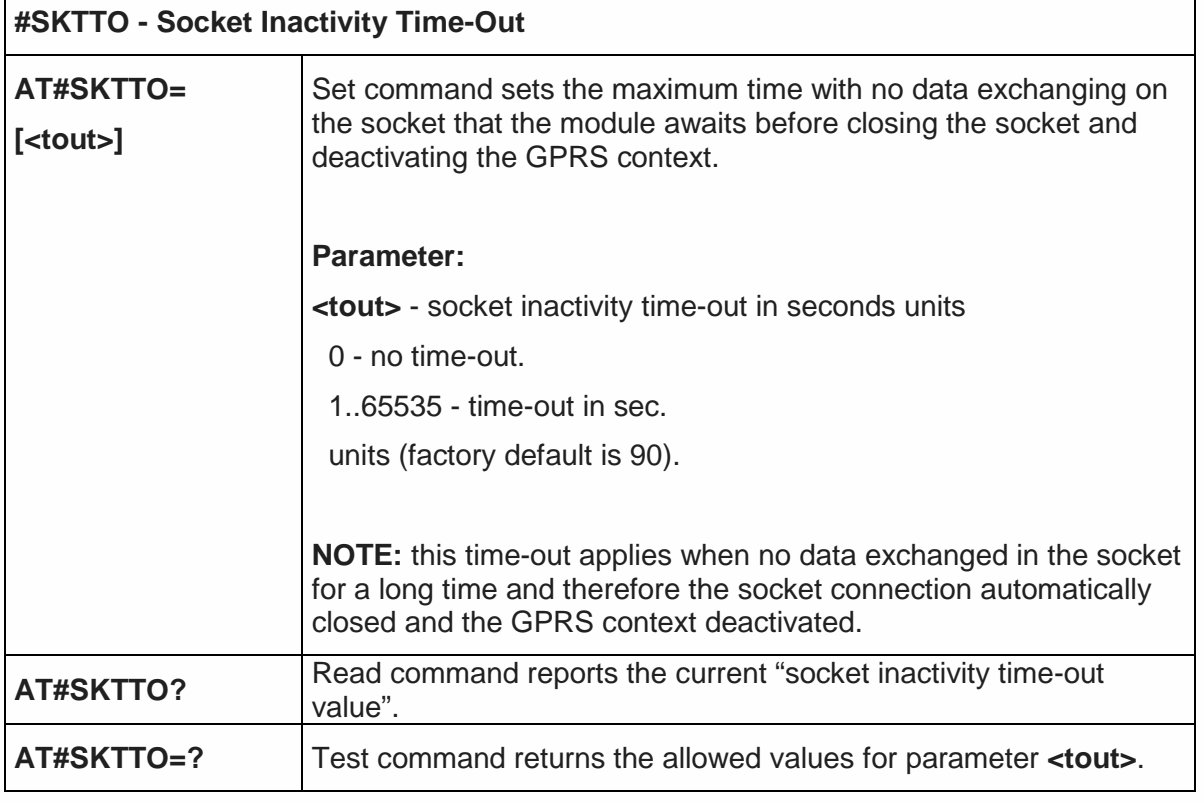

 $\mathbf{r}$ 

٦

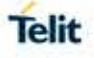

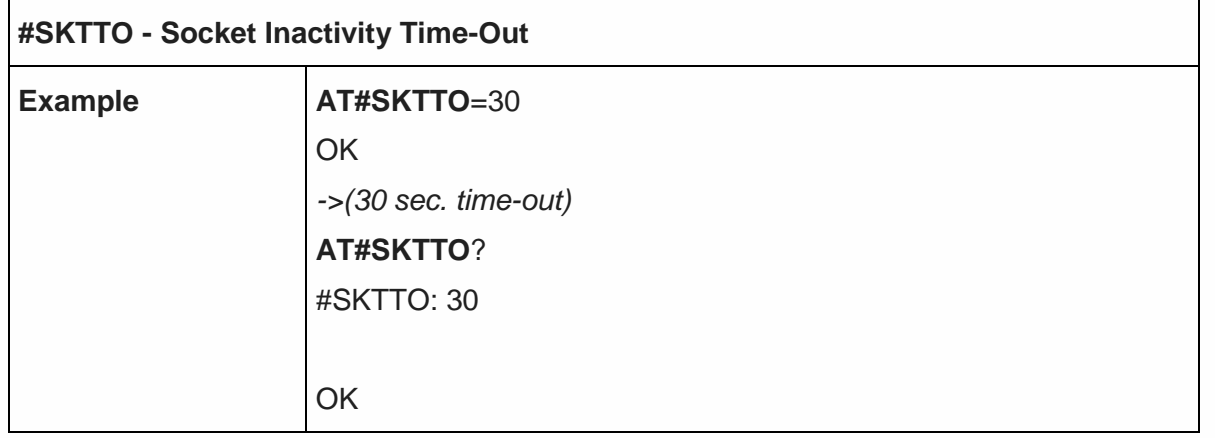

## 5.6.5.6. Socket Definition - #SKTSET

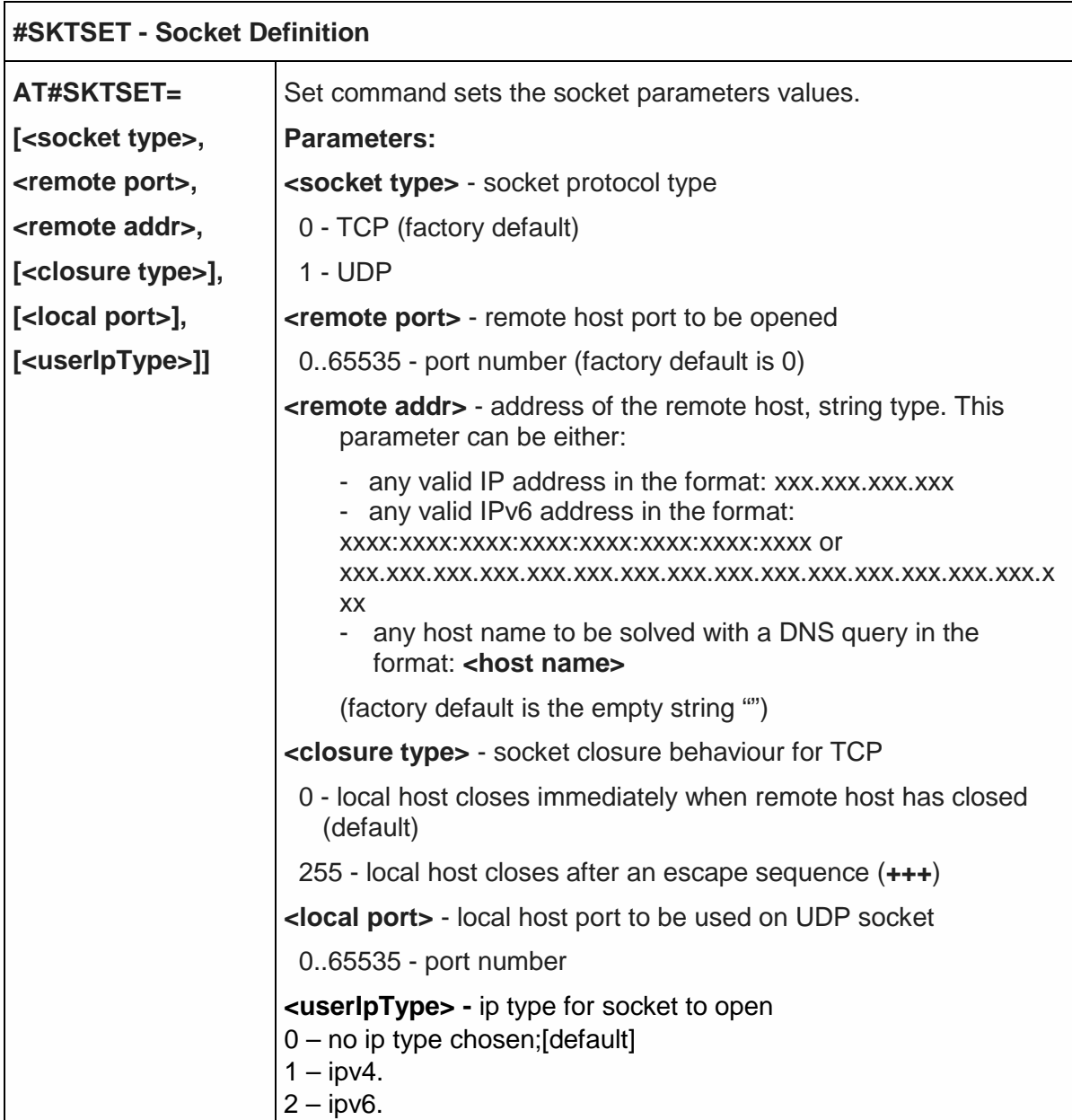

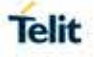

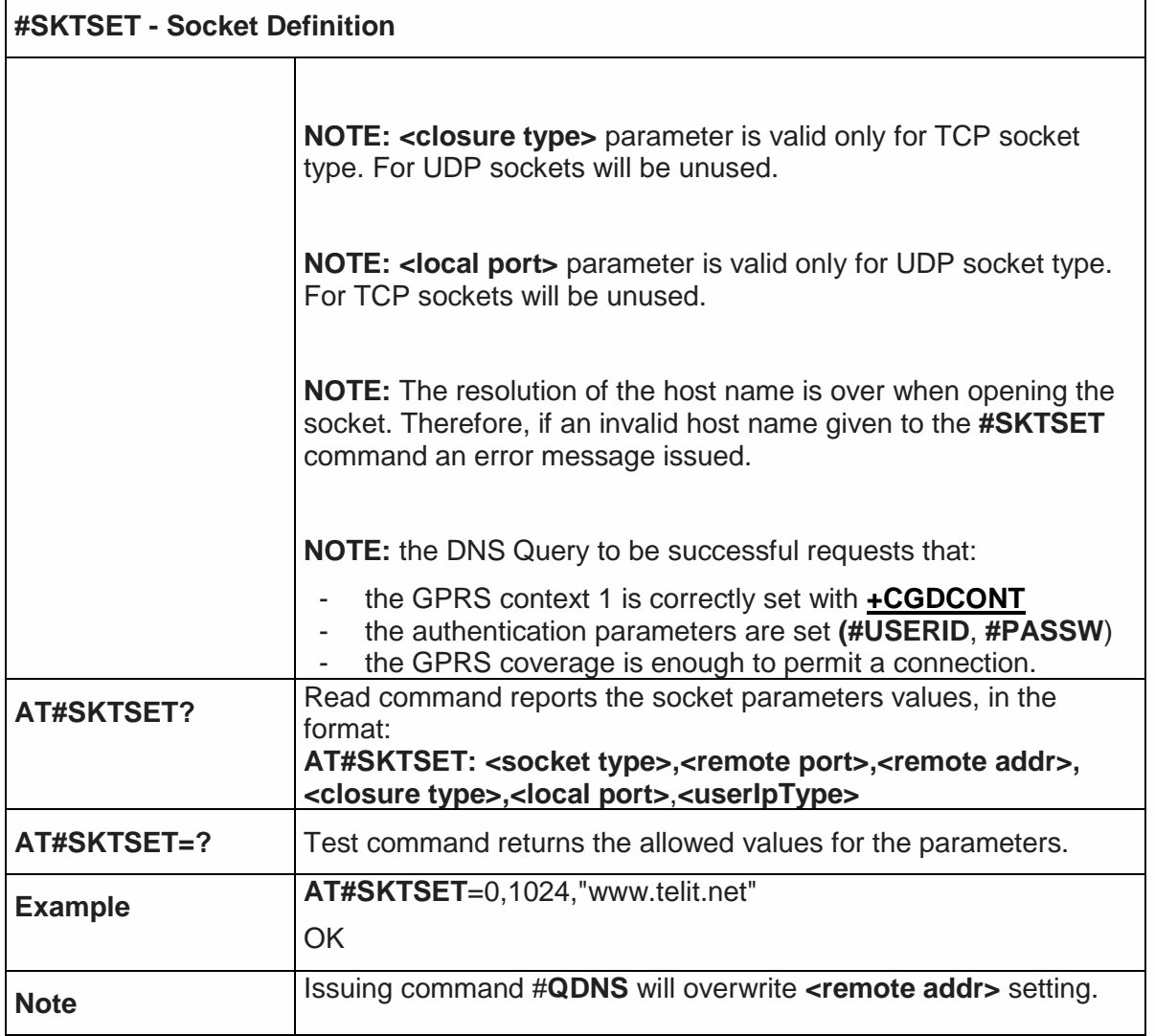

5.6.5.7. Socket Open - #SKTOP

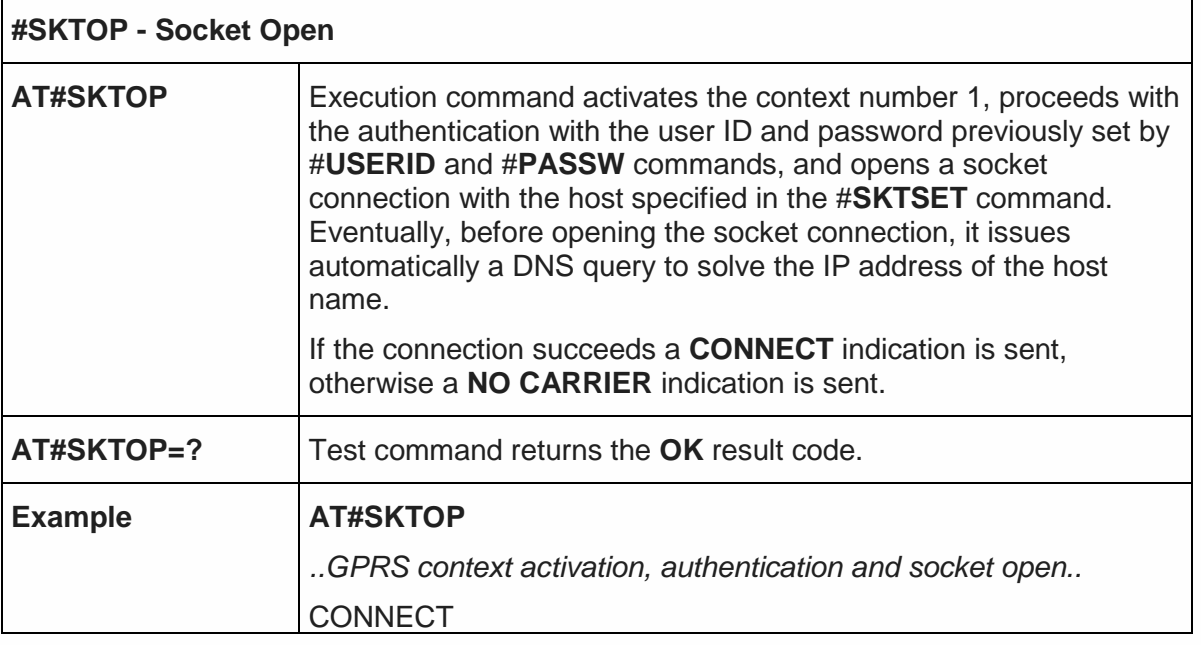

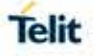

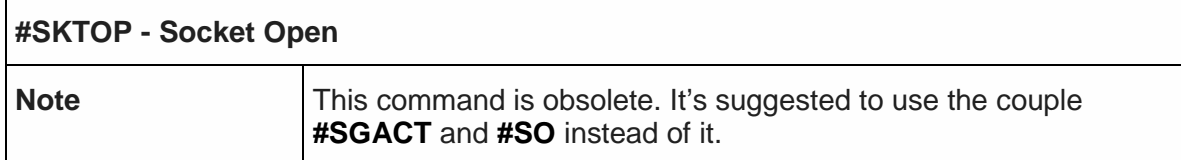

#### 5.6.5.8. Query DNS - #QDNS

 $\Gamma$ 

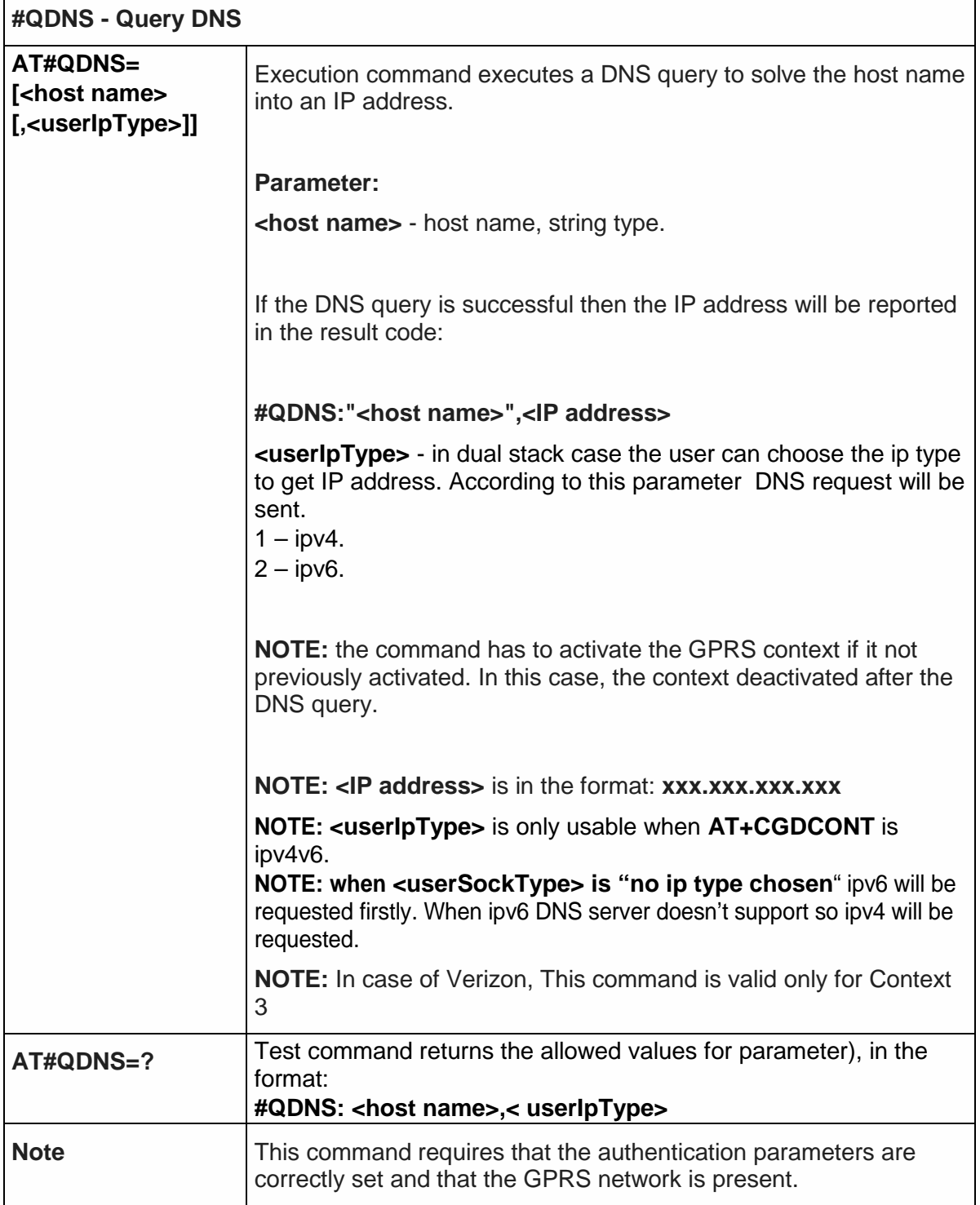

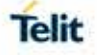

## 5.6.5.9. DNS Response Caching - #CACHEDNS

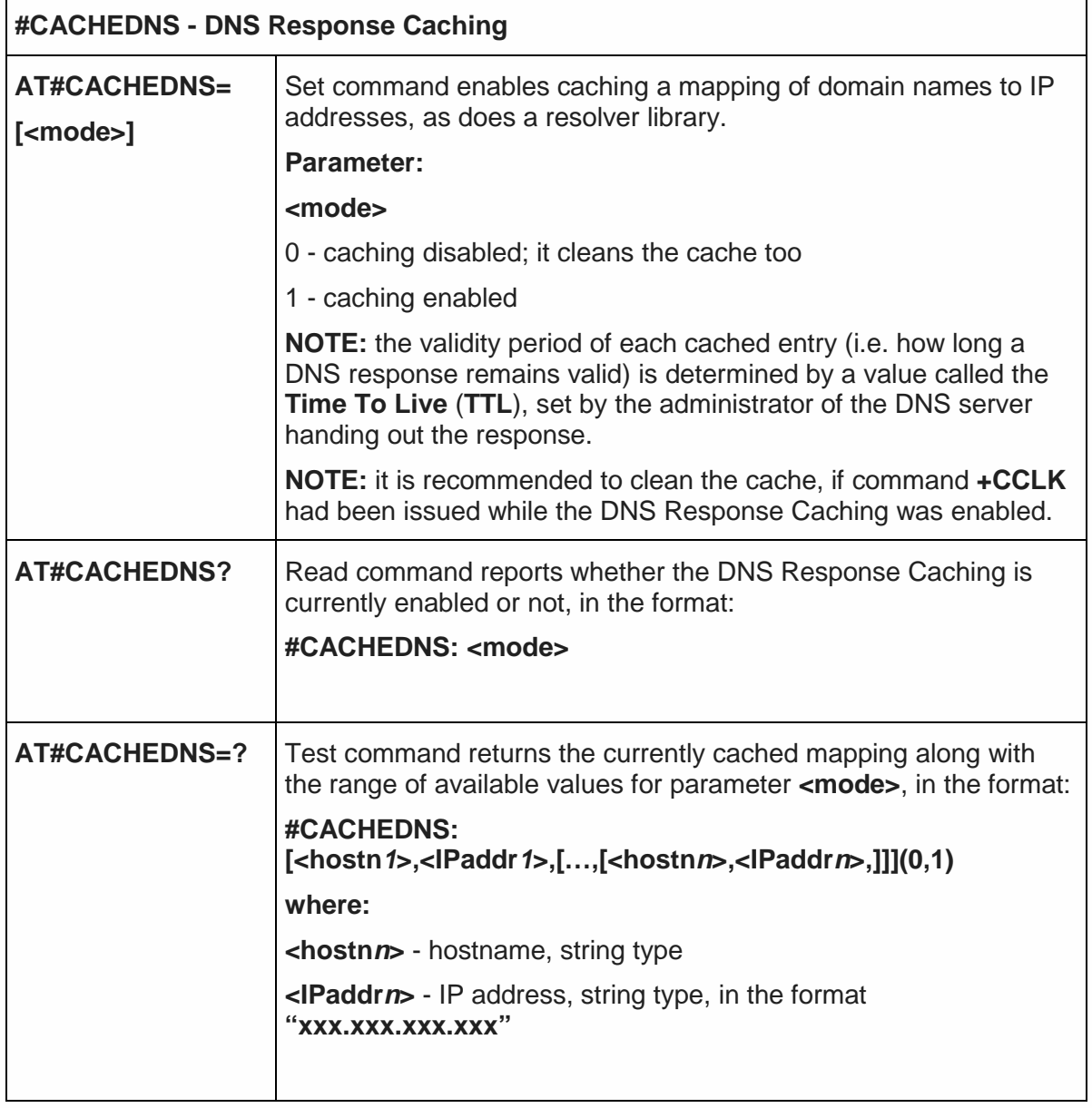

#### 5.6.5.10. Manual DNS Selection - #DNS

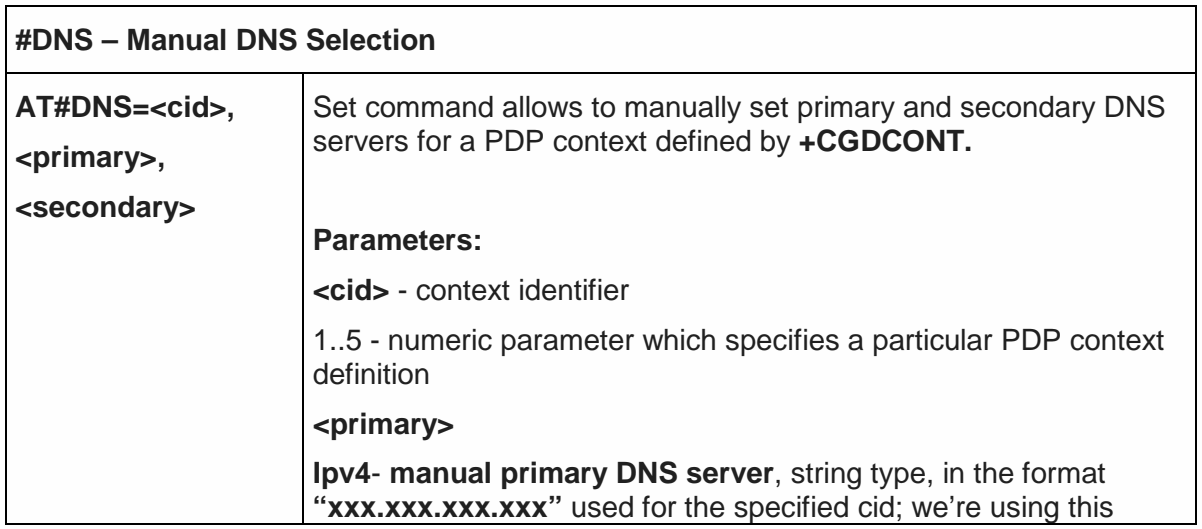

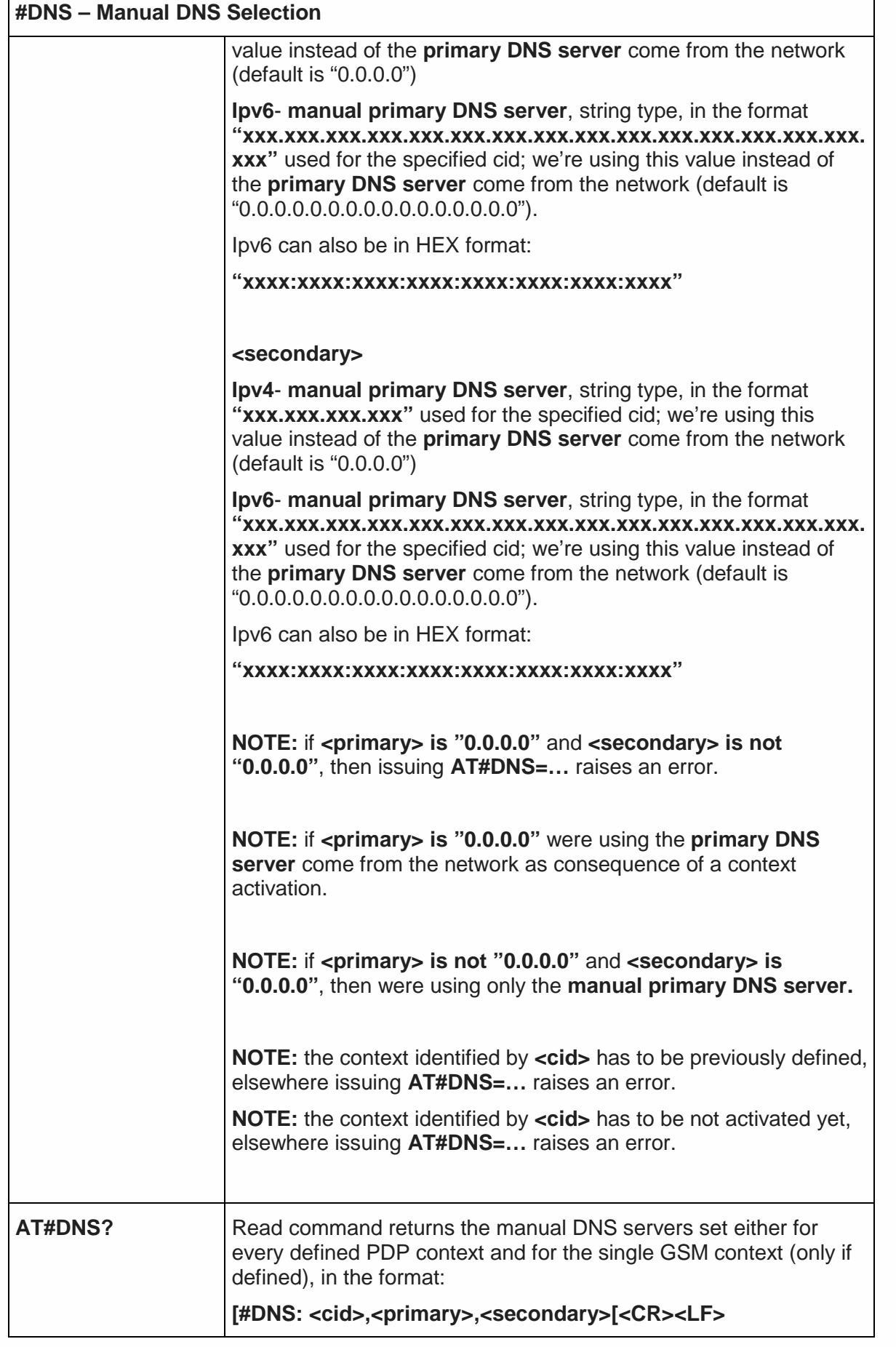

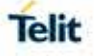

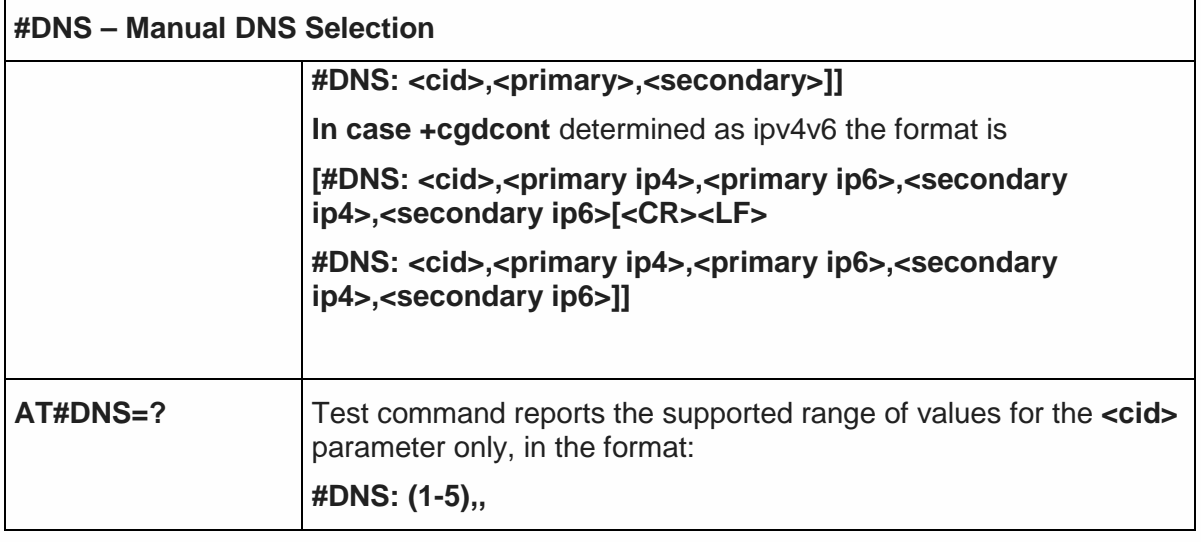

#### 5.6.5.11. Socket TCP Connection Time-Out - #SKTCT

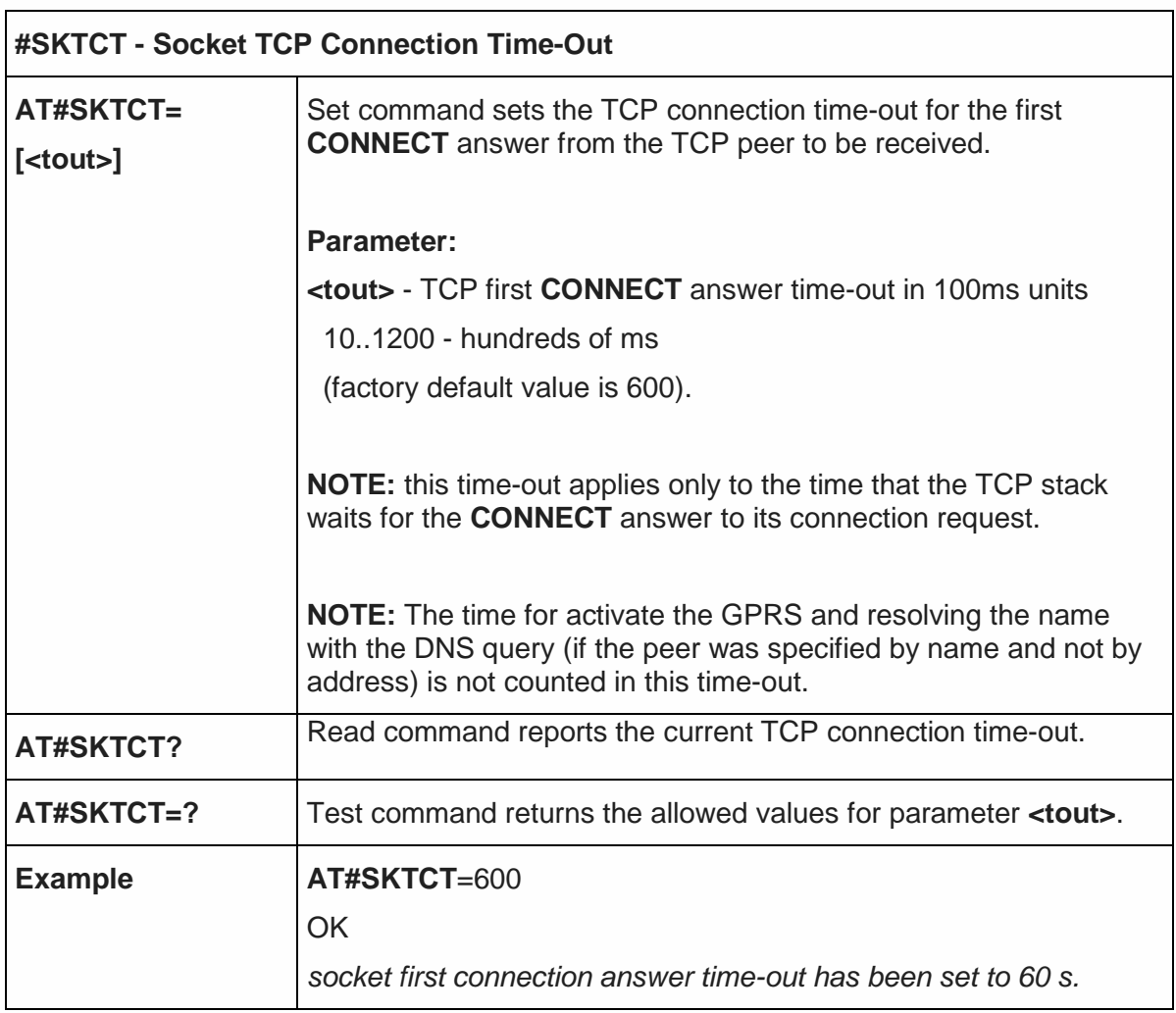

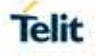

#### 5.6.5.12. Socket Parameters save - #SKTSAV

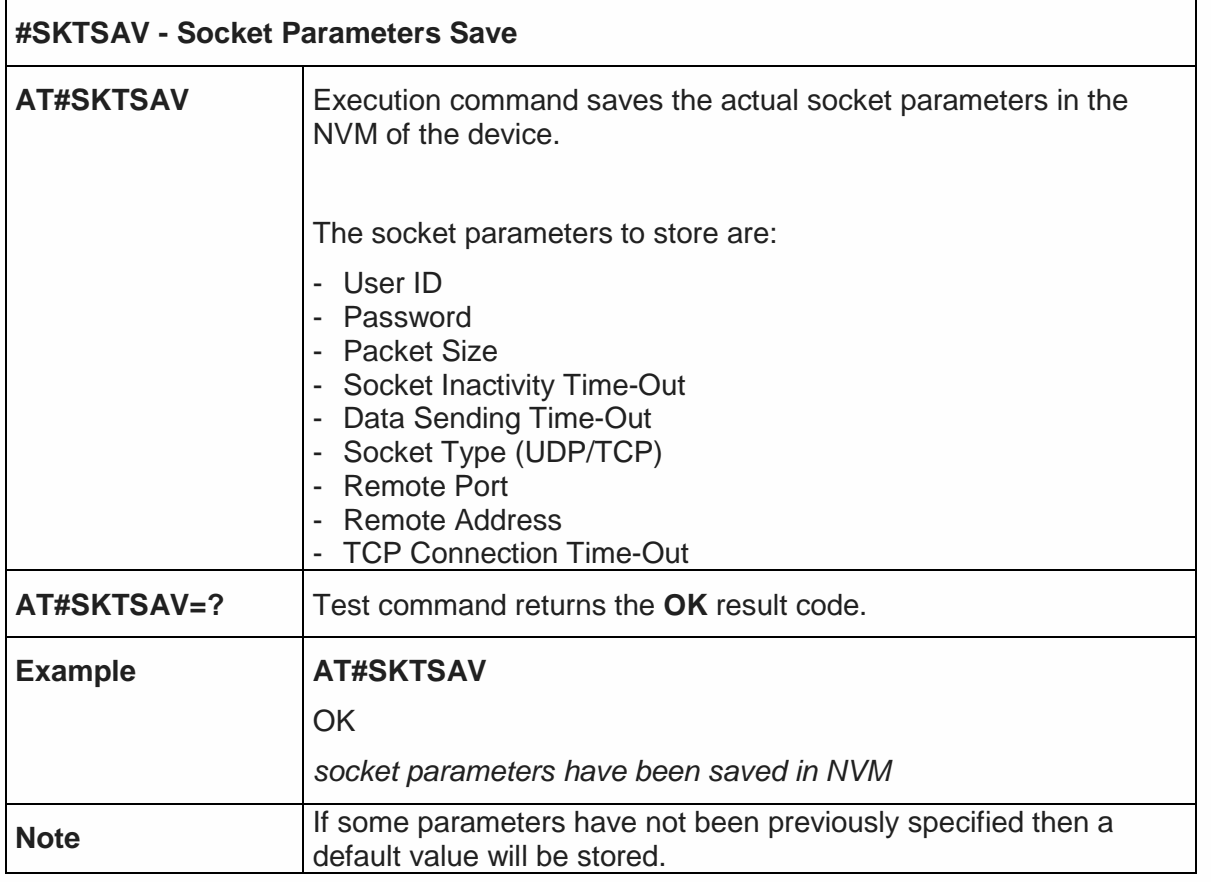

5.6.5.13. Socket Parameters Reset - #SKTRST

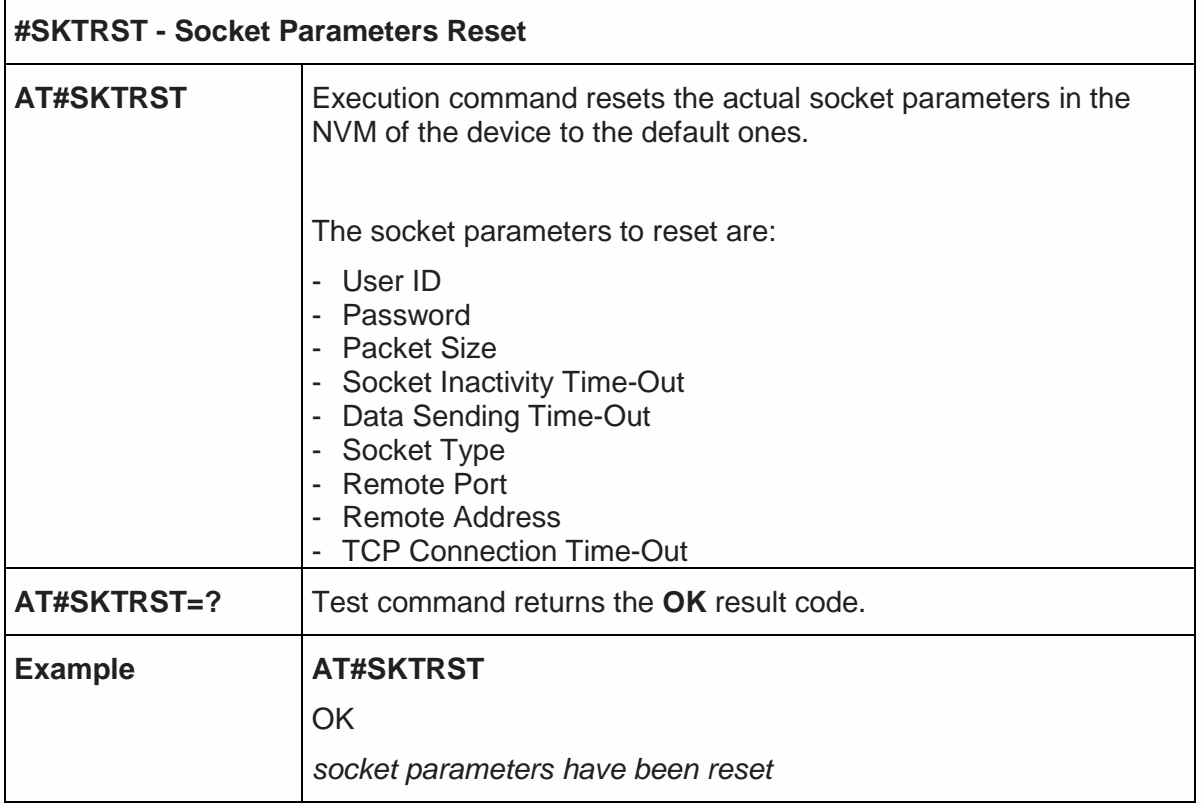

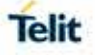

#### 5.6.5.14. GPRS Context Activation - #GPRS

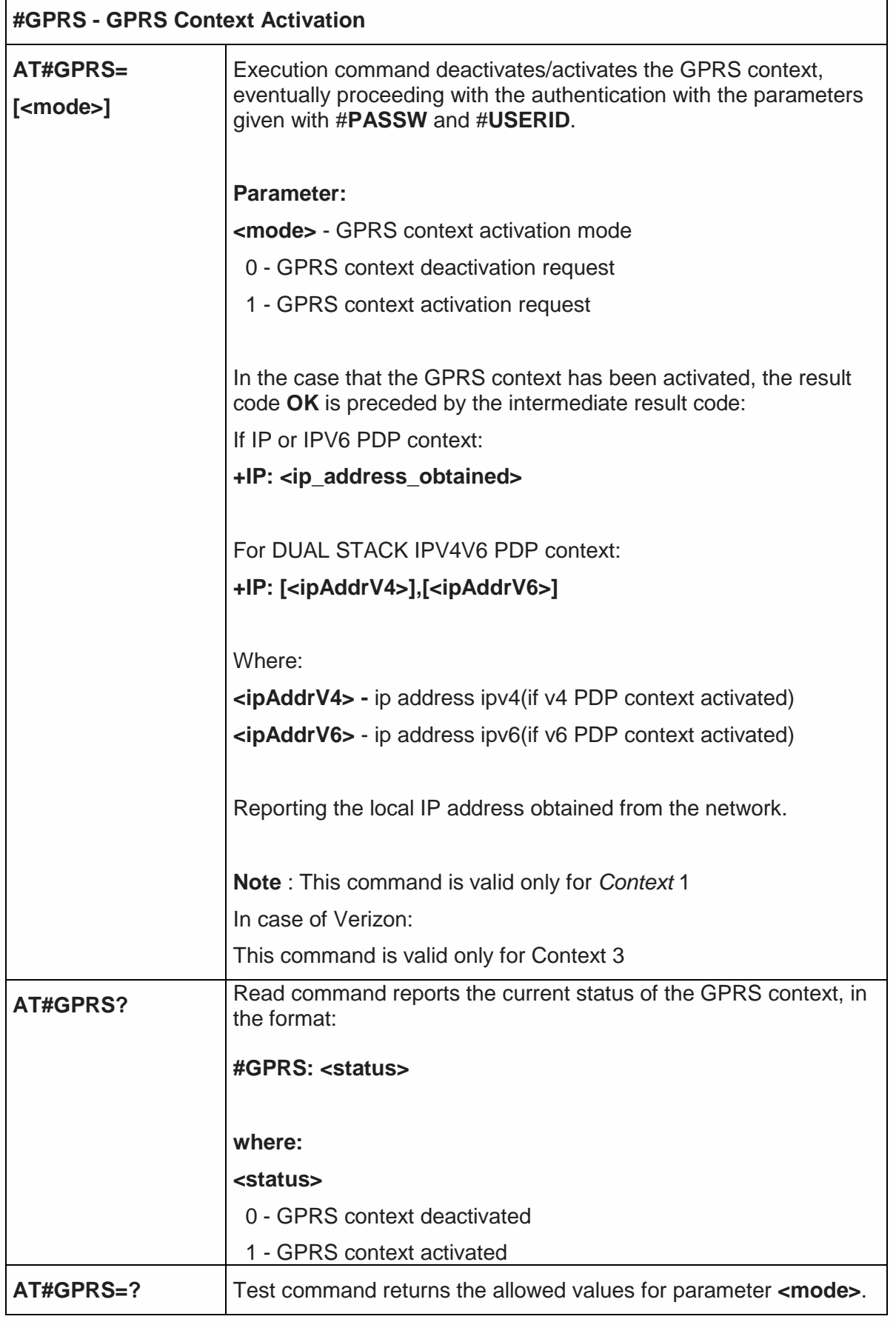

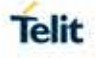

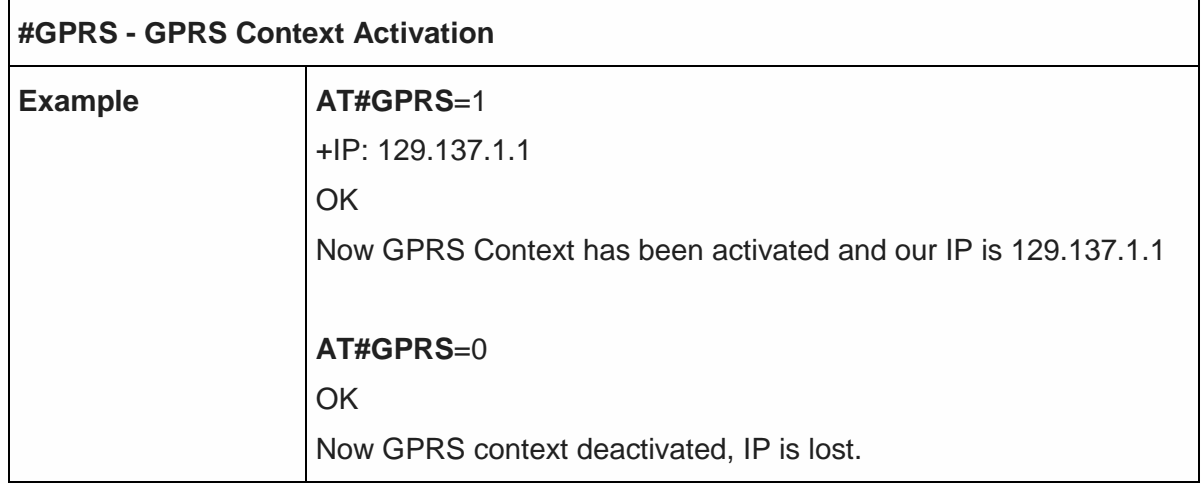

5.6.5.15. PPP Configuration - #PPPCFG

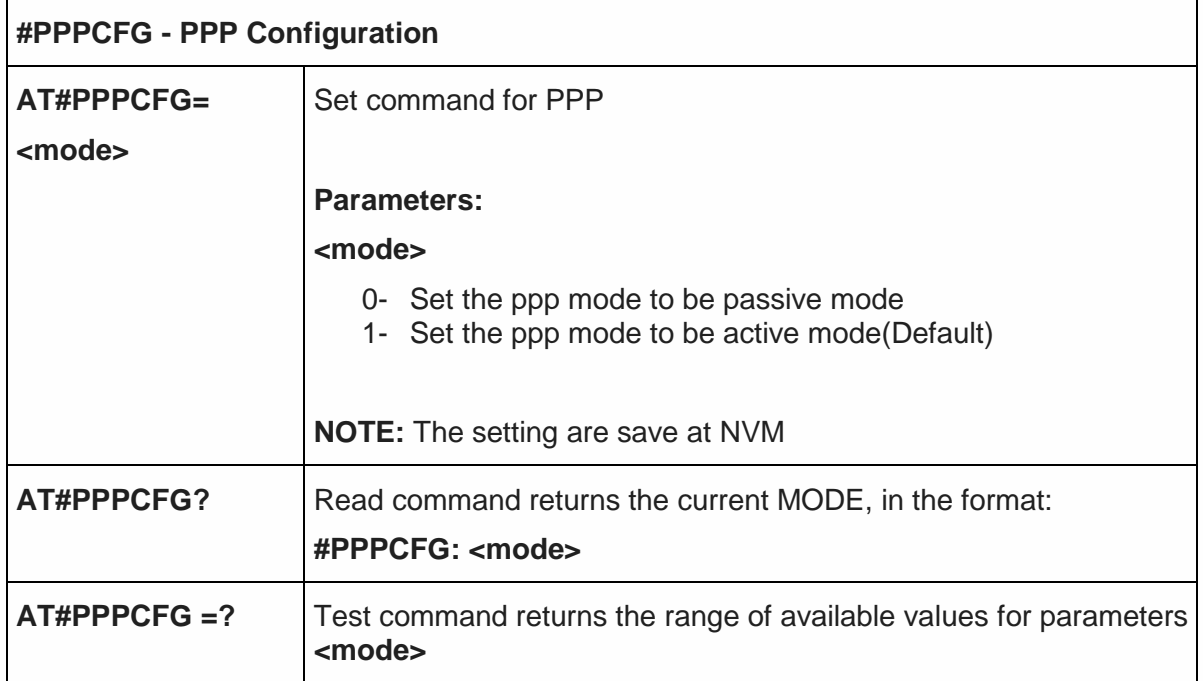

## 5.6.5.16. Socket Dial - #SKTD

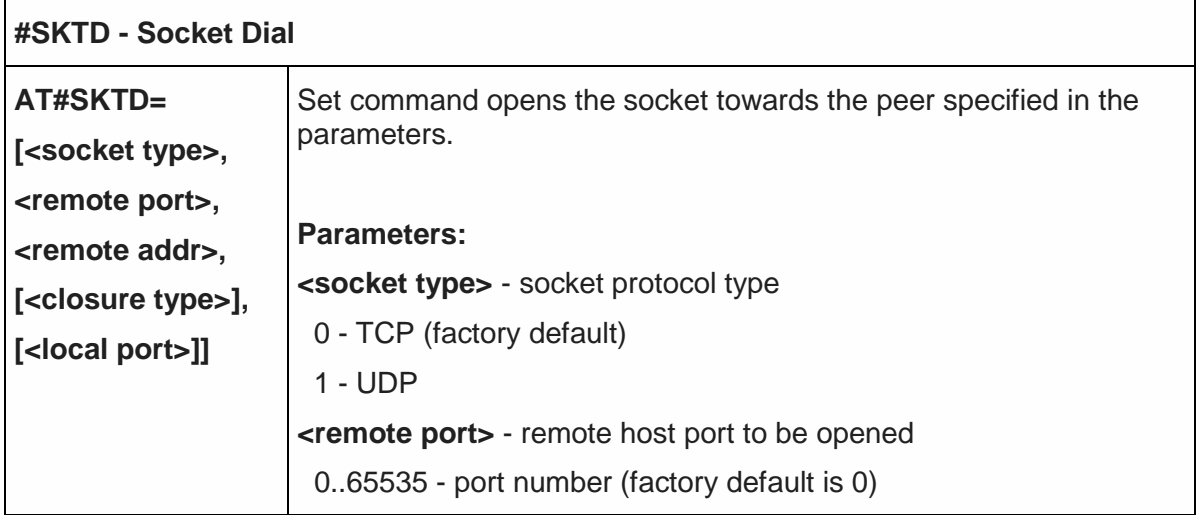

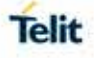

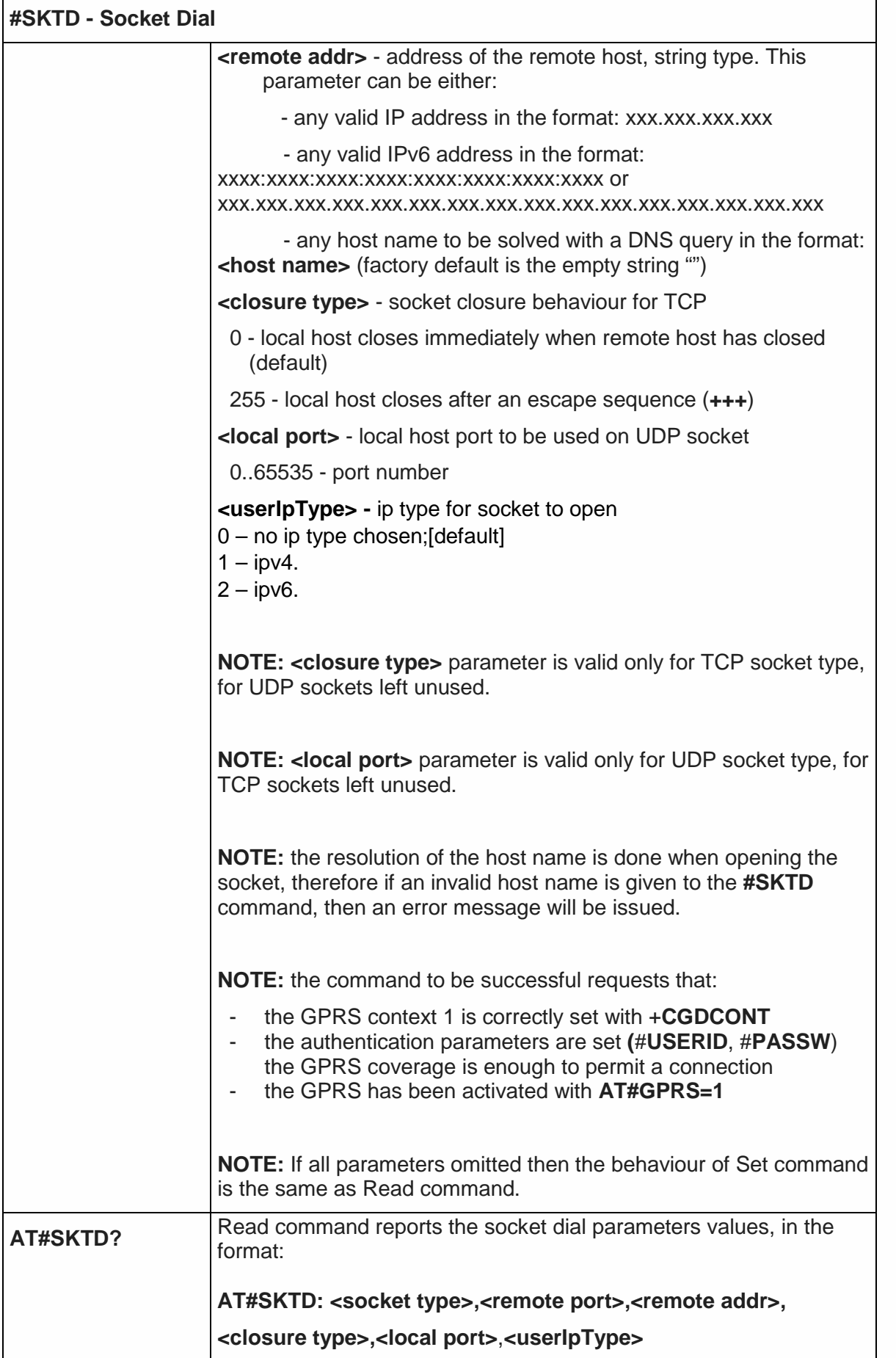

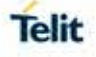

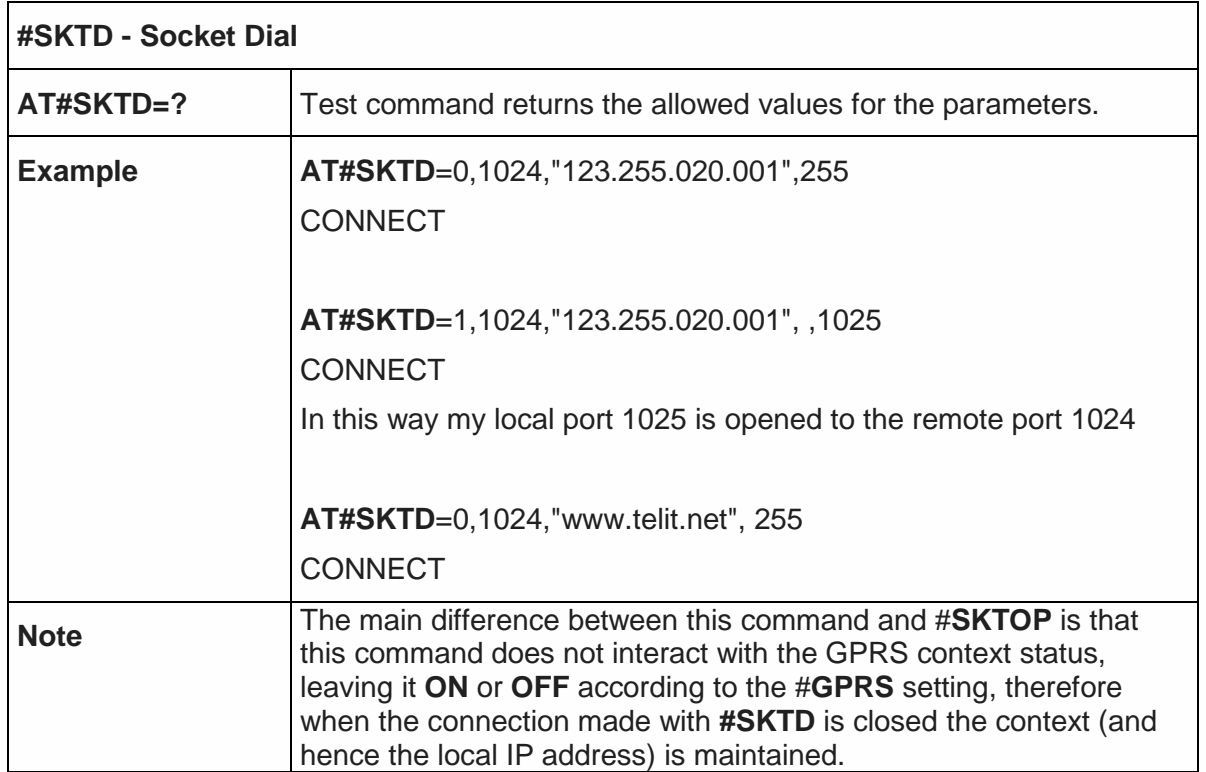

# 5.6.5.17. Socket Listen Ring - #E2SLRI

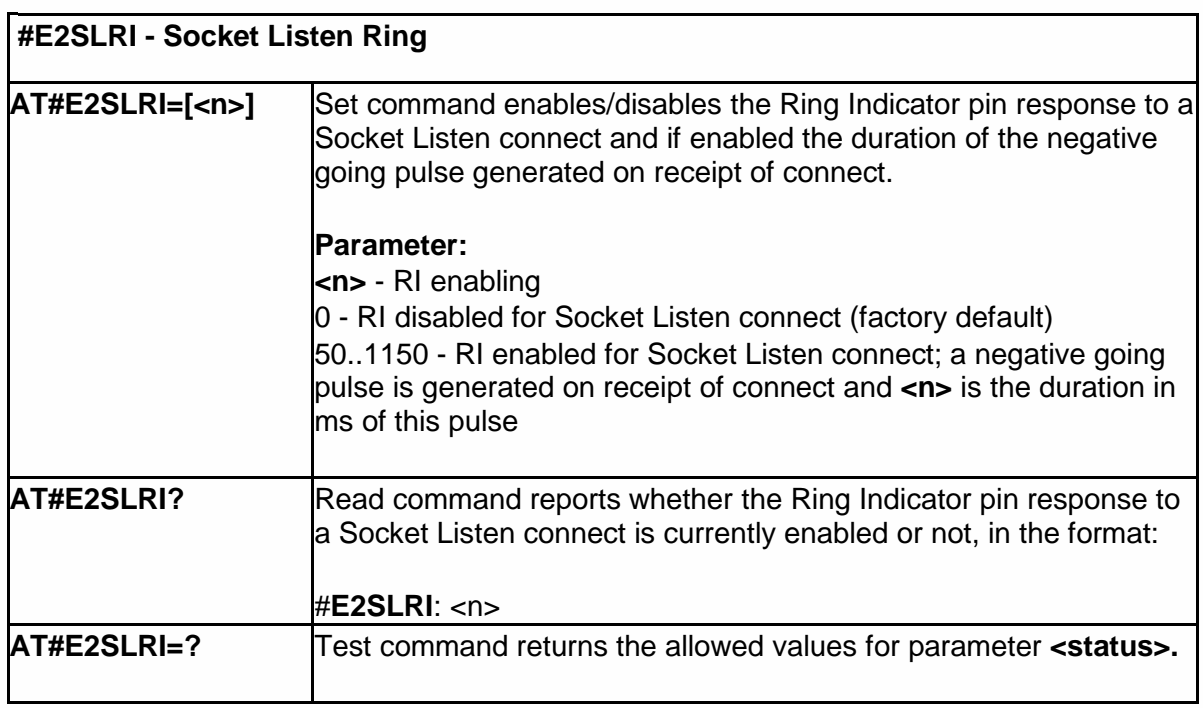

## 5.6.5.18. Socket Listen - #SKTL

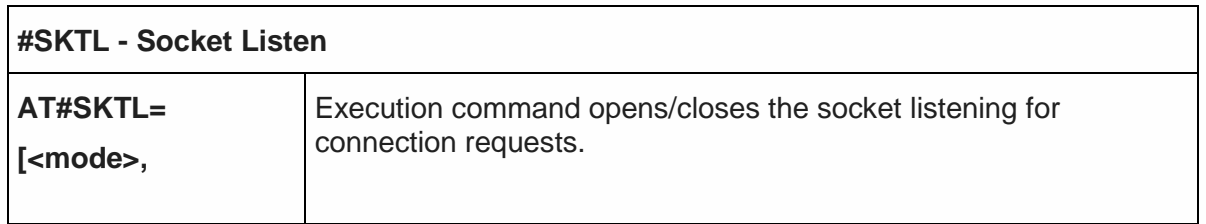

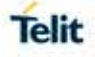

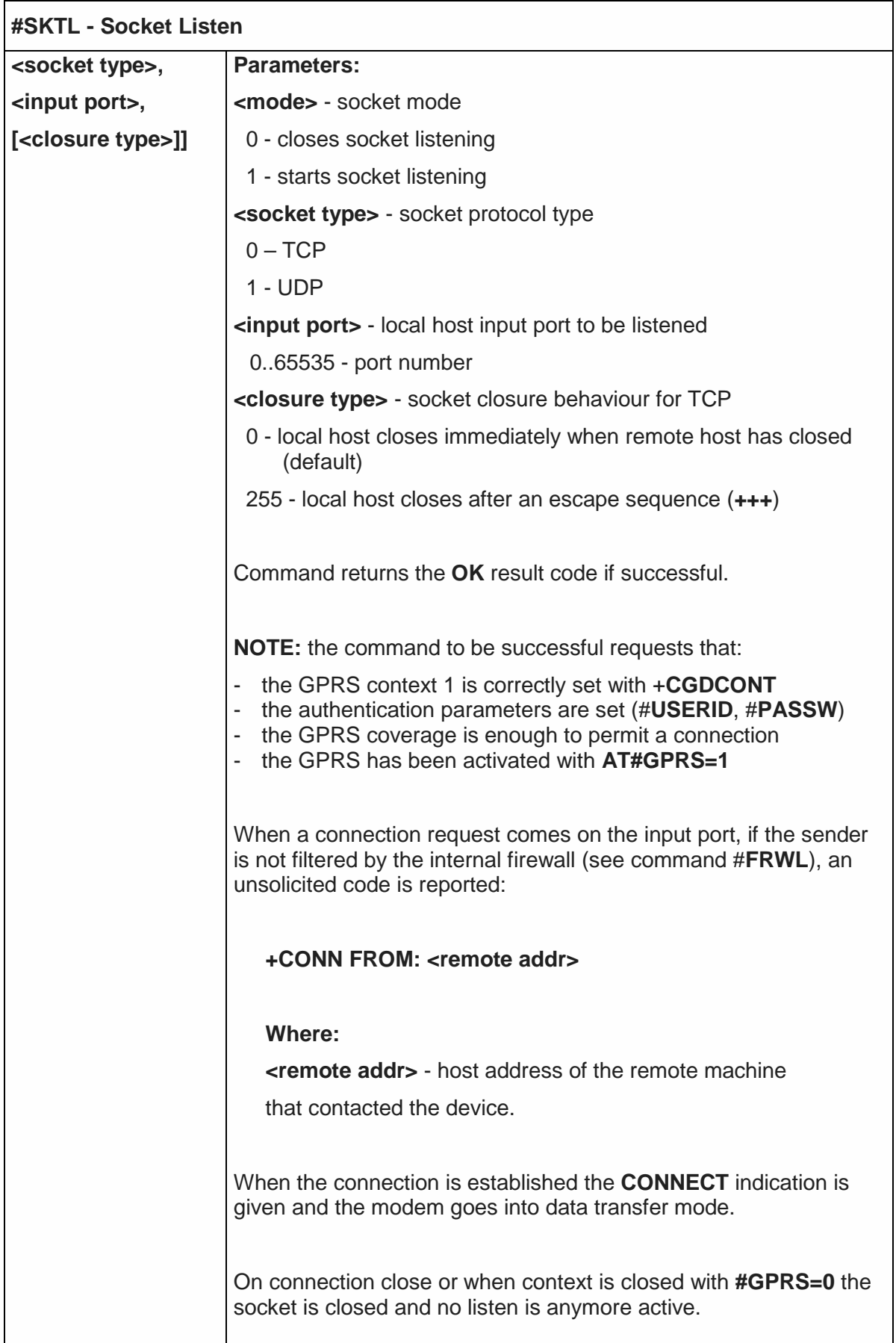

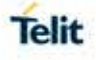

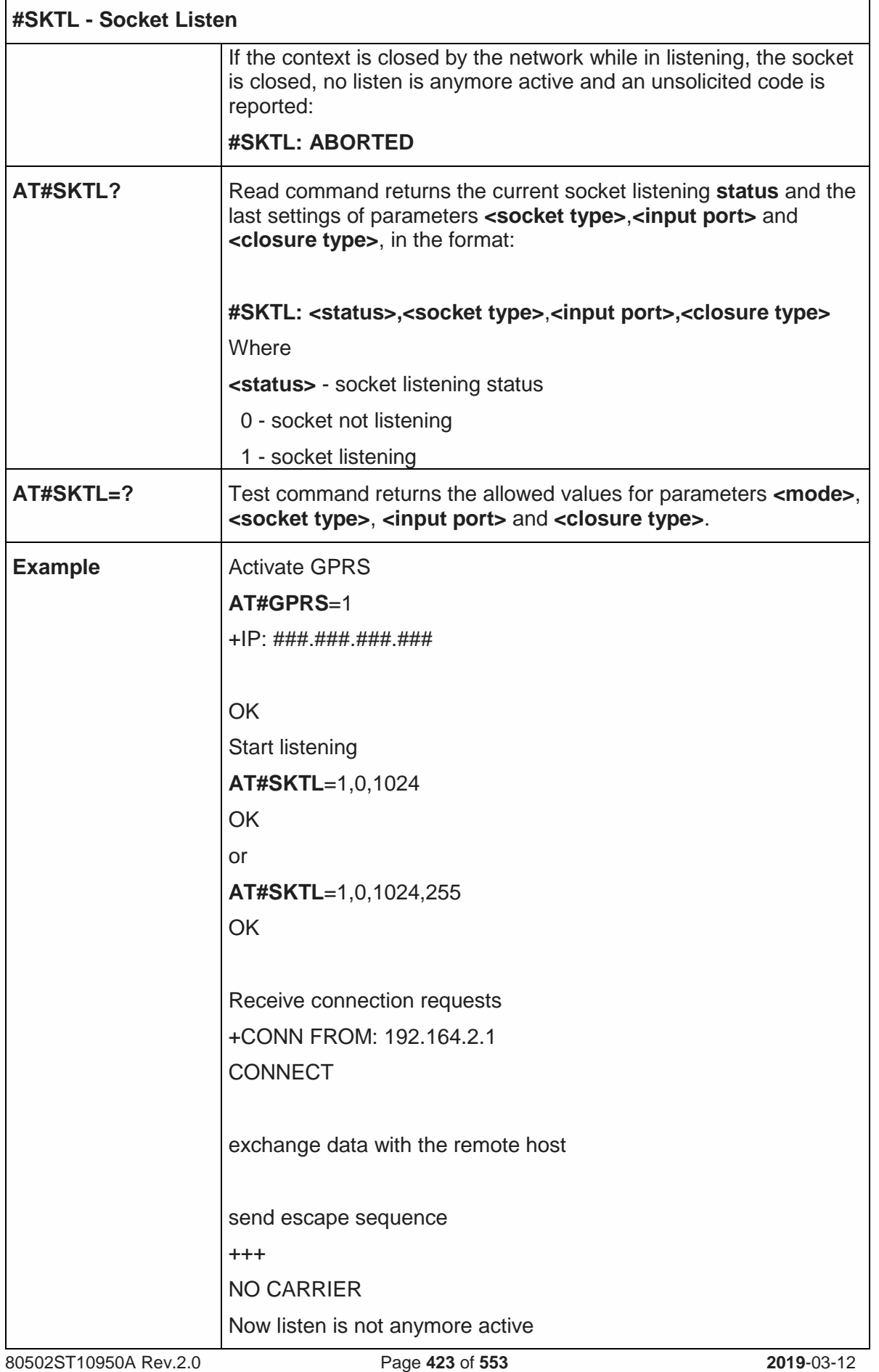

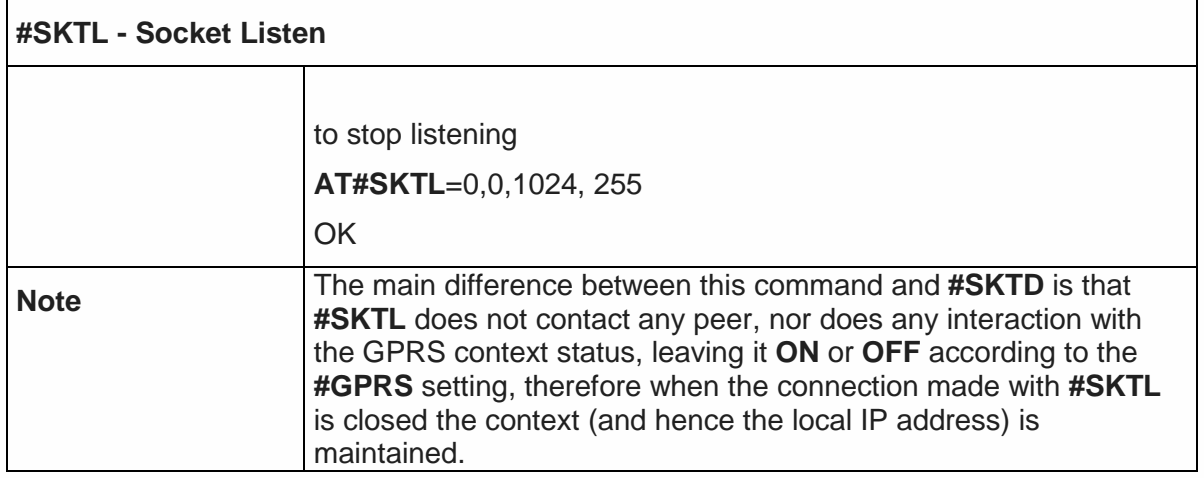

## 5.6.5.19. Firewall Setup - #FRWL

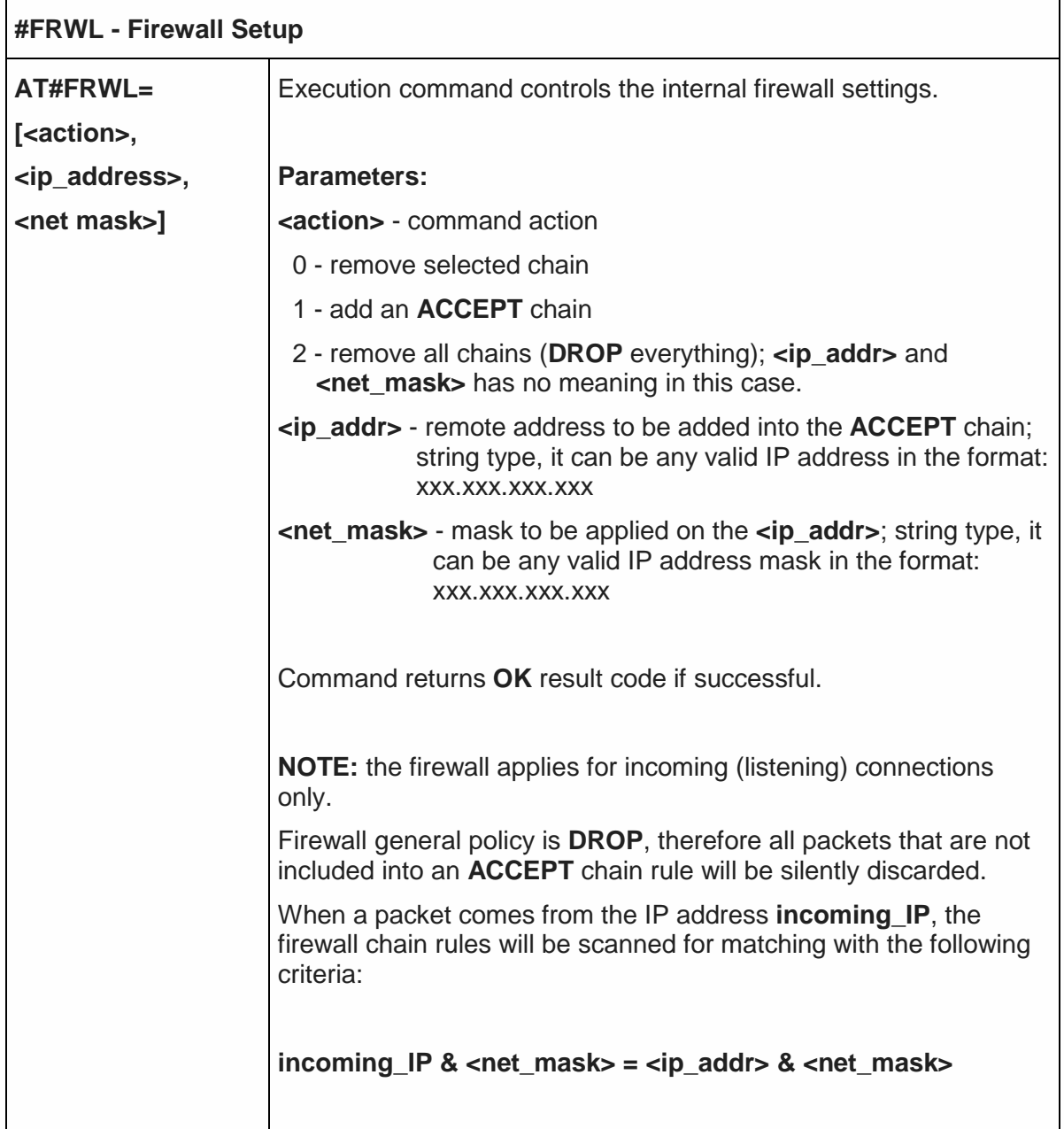

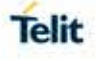

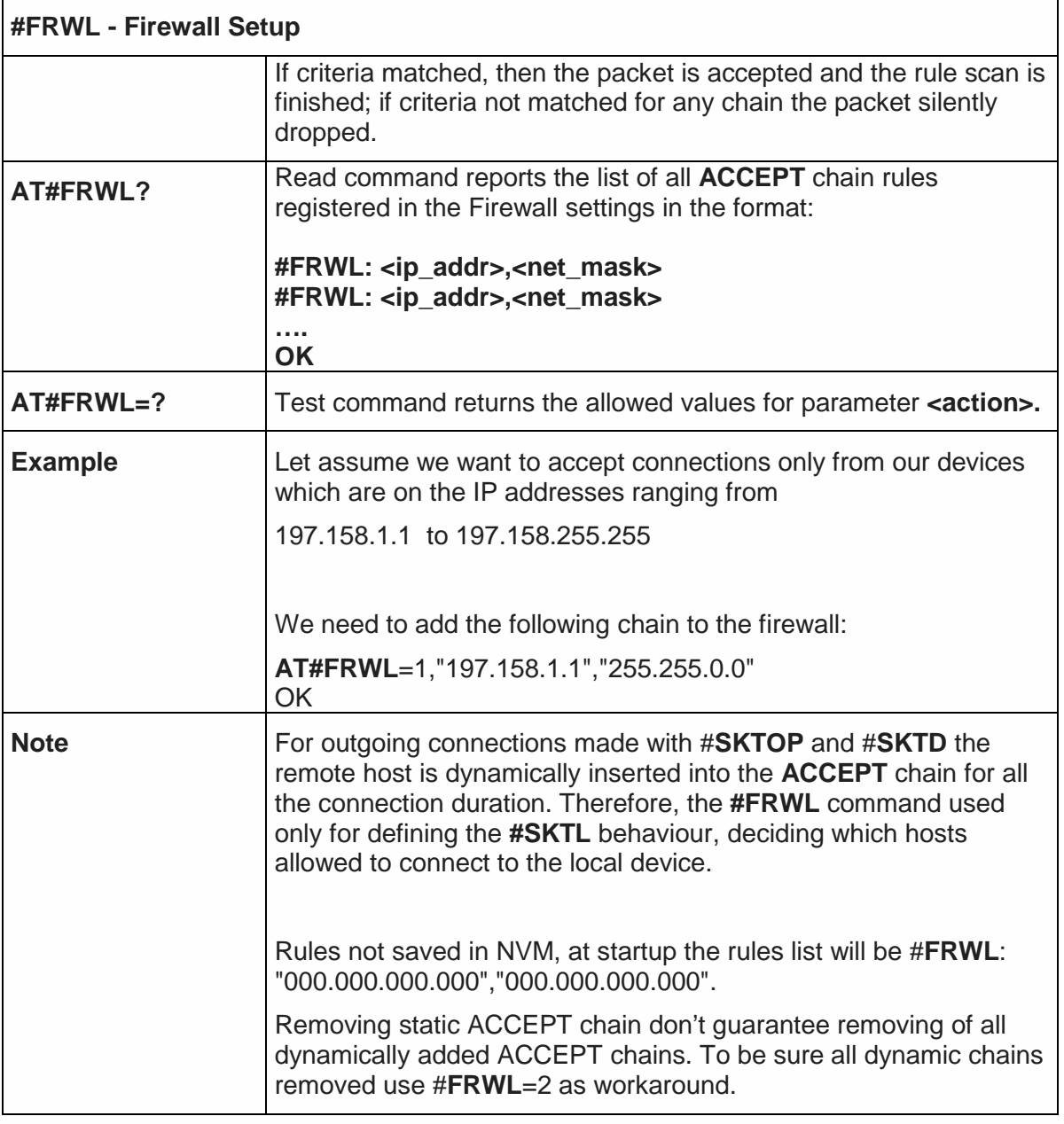

5.6.5.20. GPRS Data Volume - #GDATAVOL

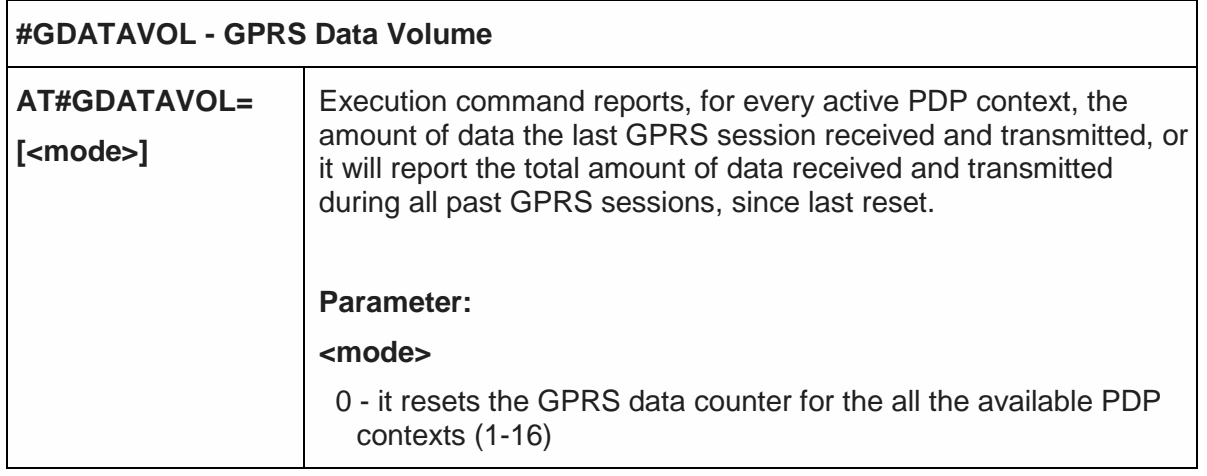

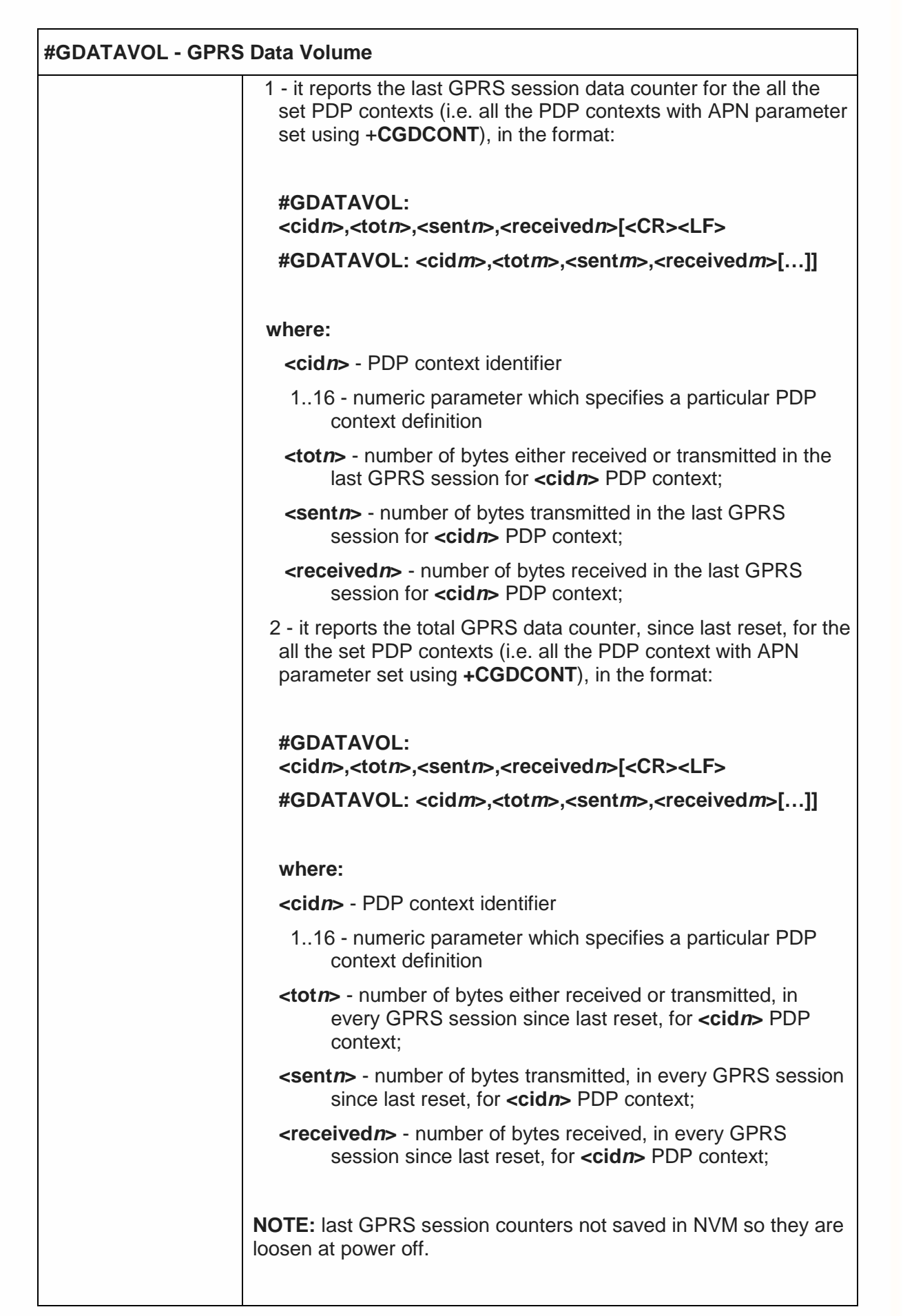

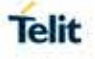

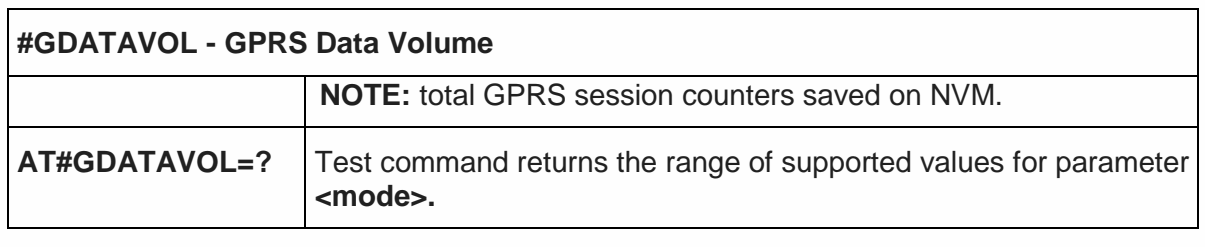

# 5.6.5.21. ICMP Ping Support - #ICMP

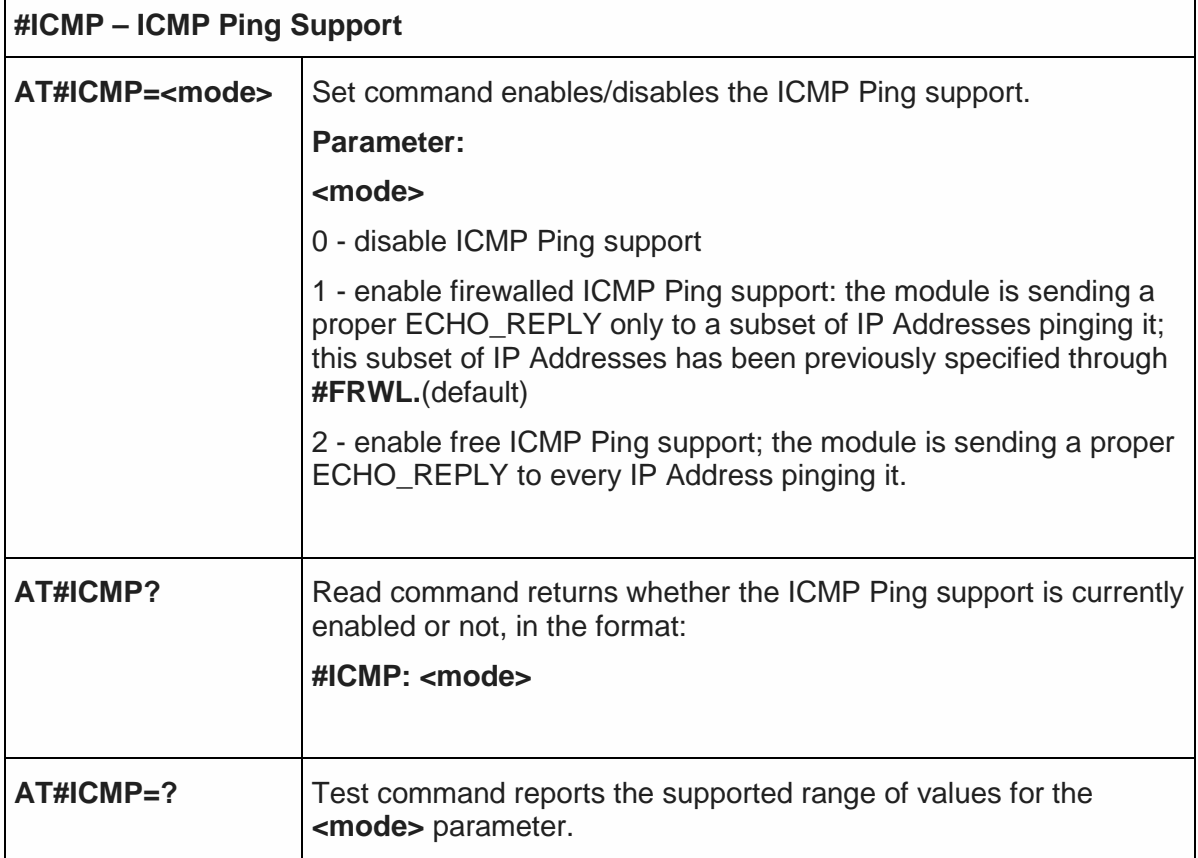

## 5.6.5.22. Send PING request - #PING

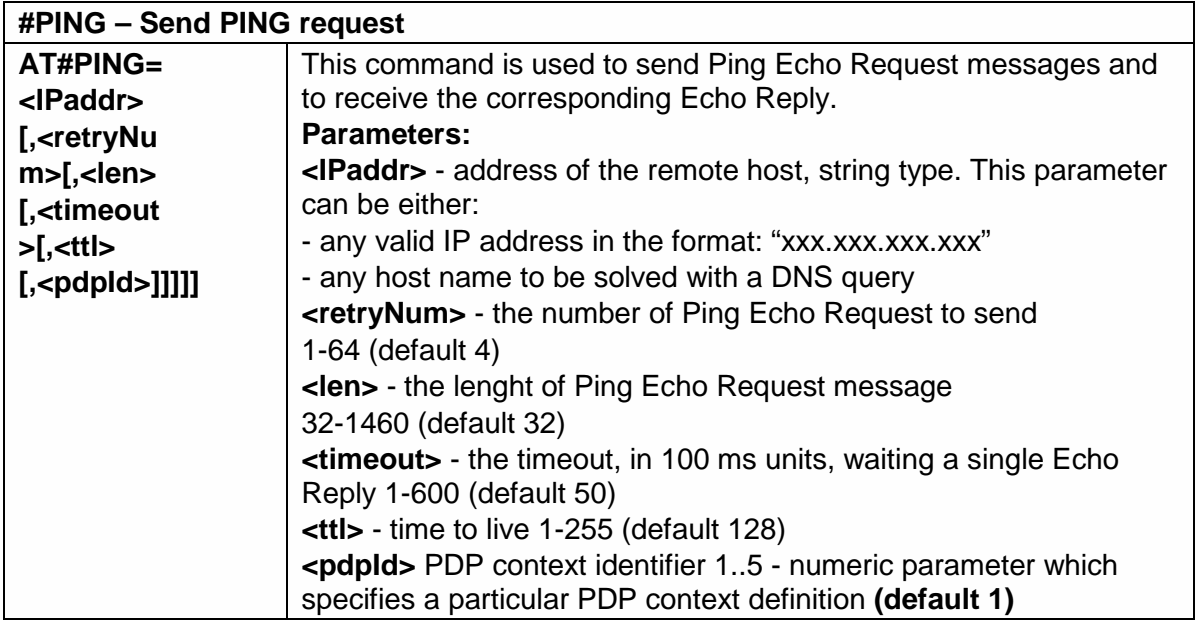

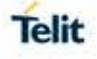

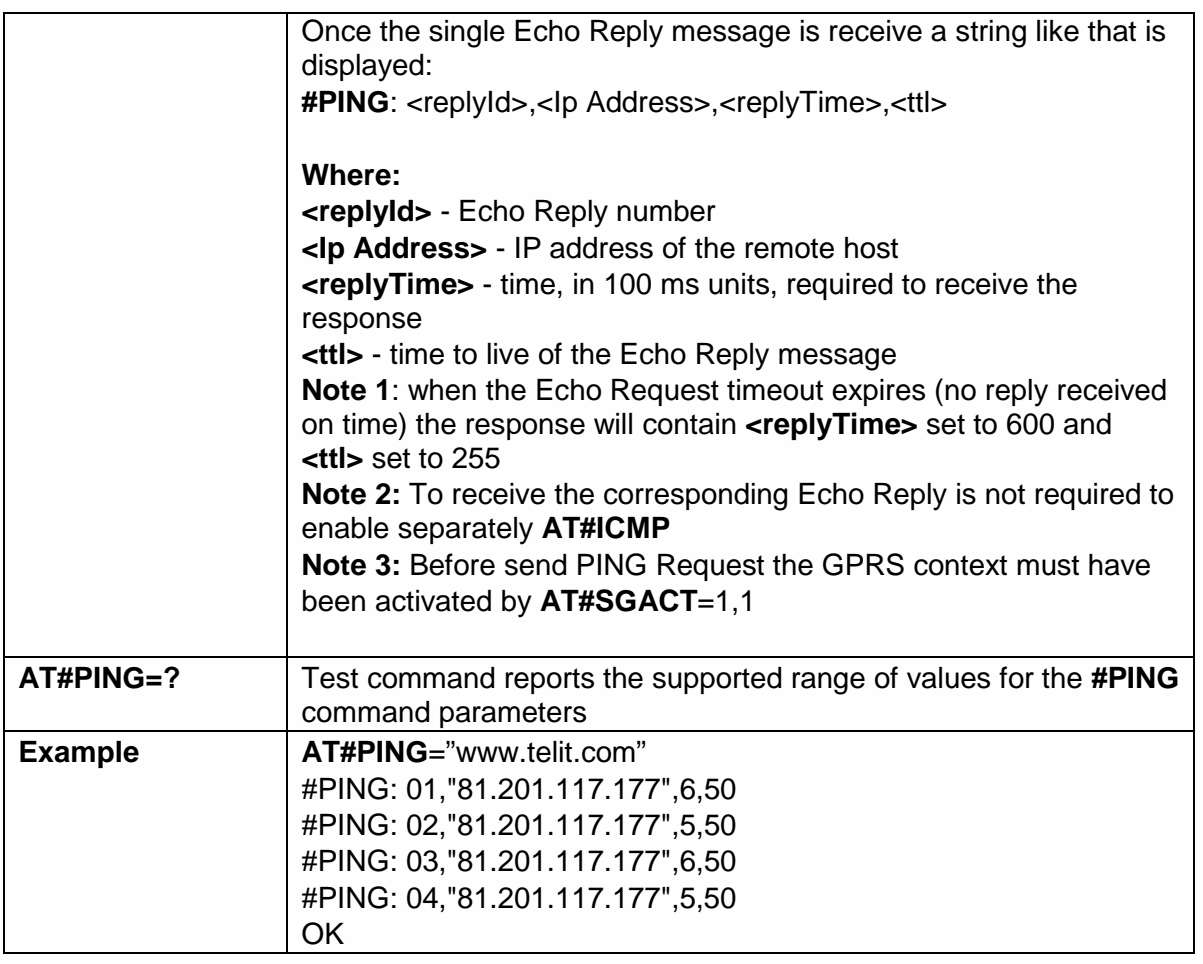

5.6.5.23. DNS from Network - #NWDNS

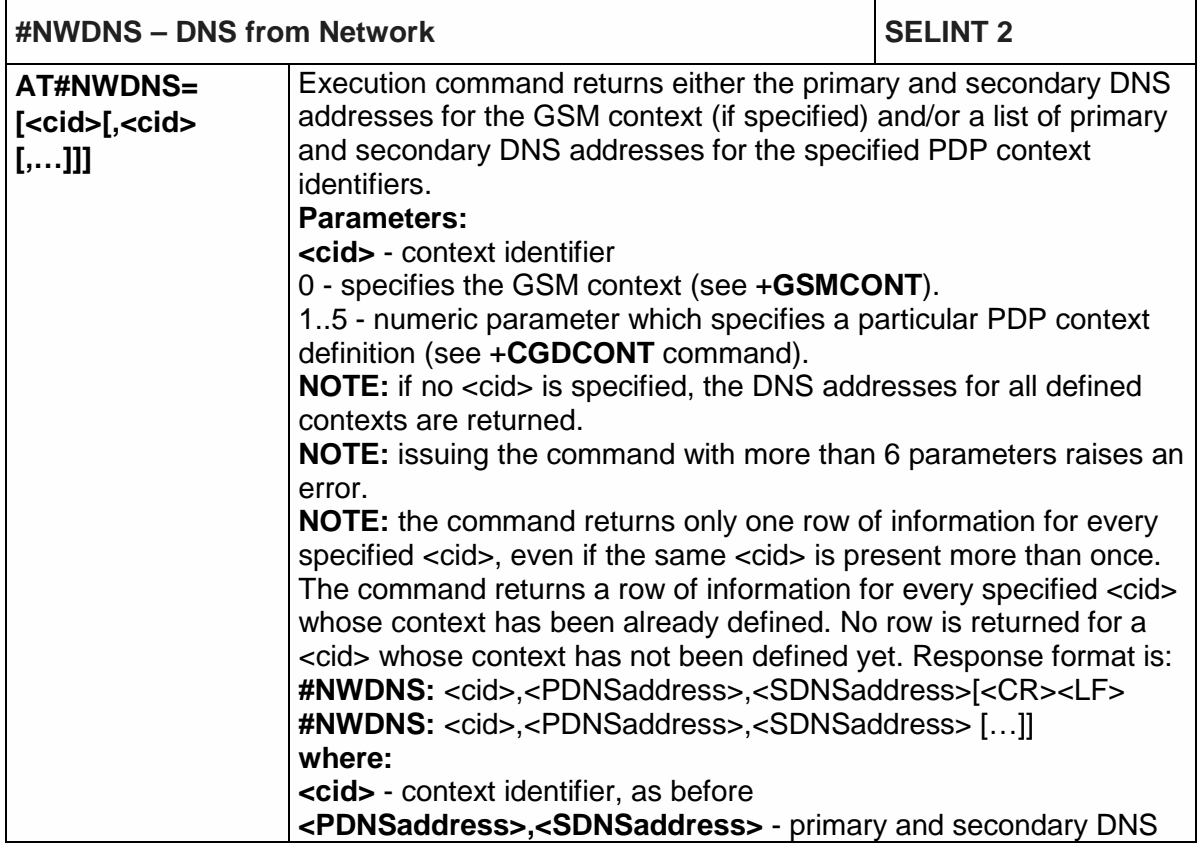

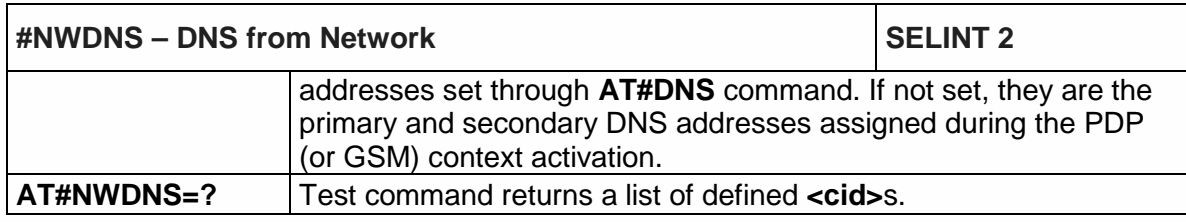

5.6.5.24. Maximum TCP Payload Size - #TCPMAXDAT

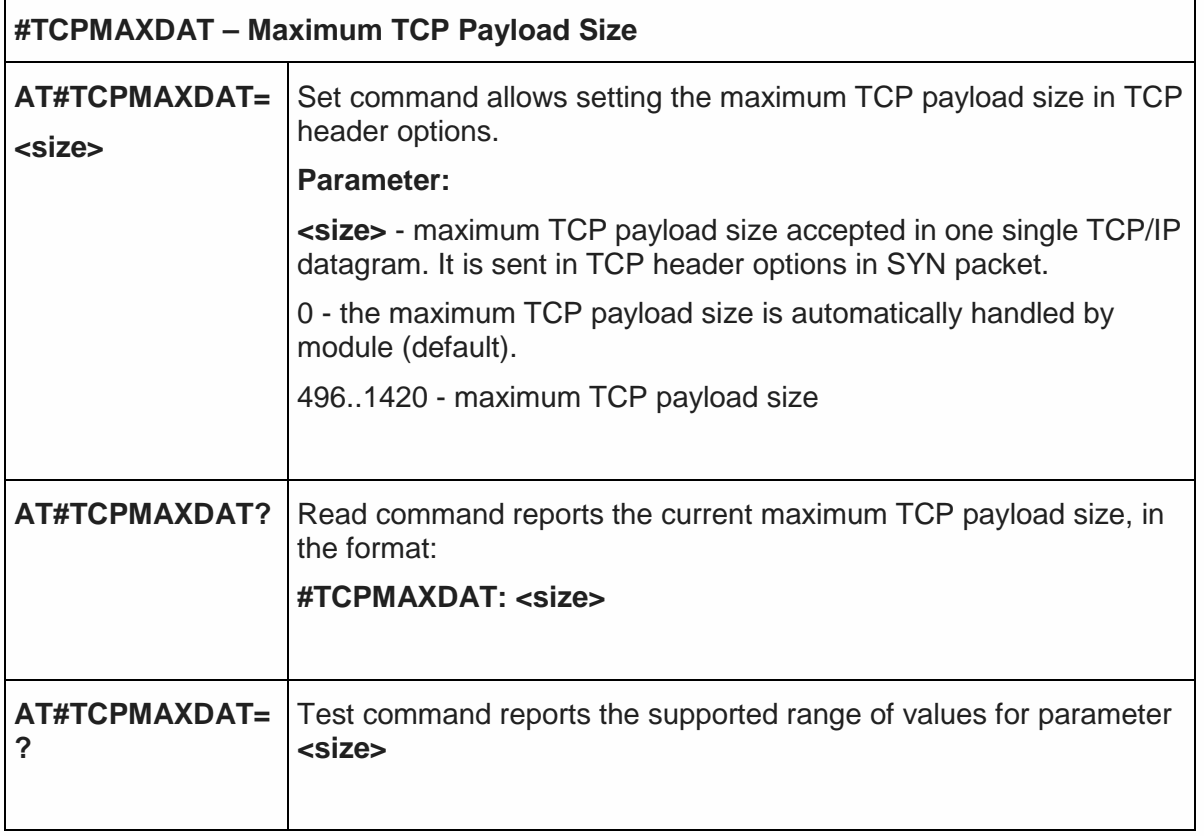

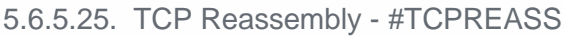

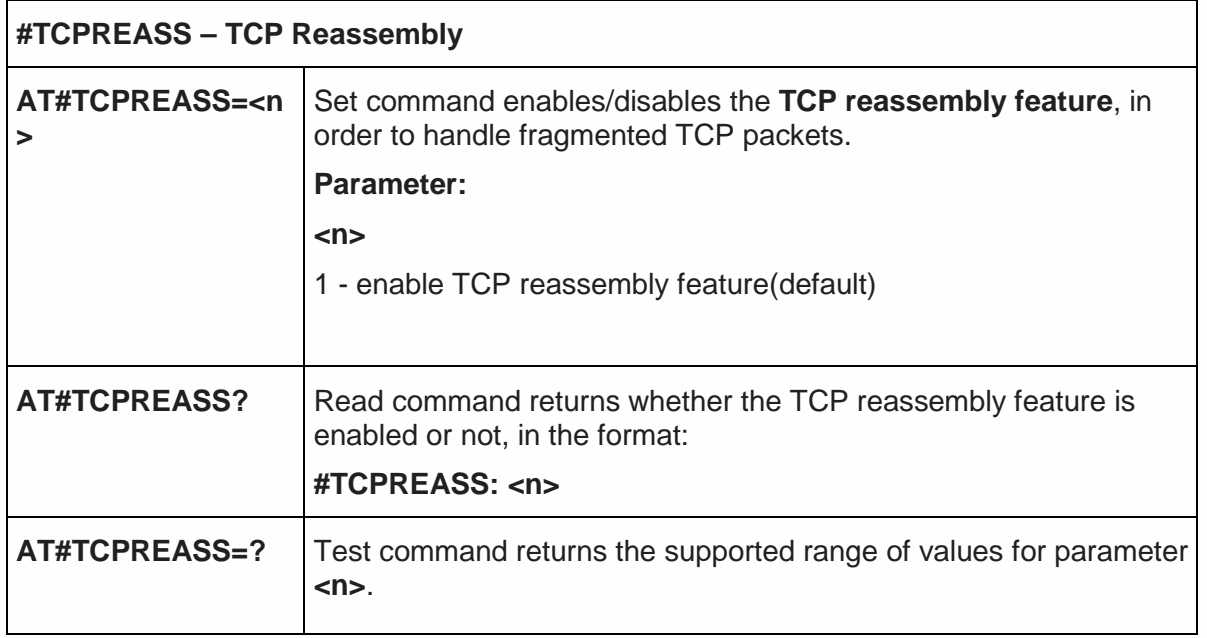

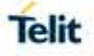

## 5.6.5.26. Configure the TCP window size- #TCPMAXWIN

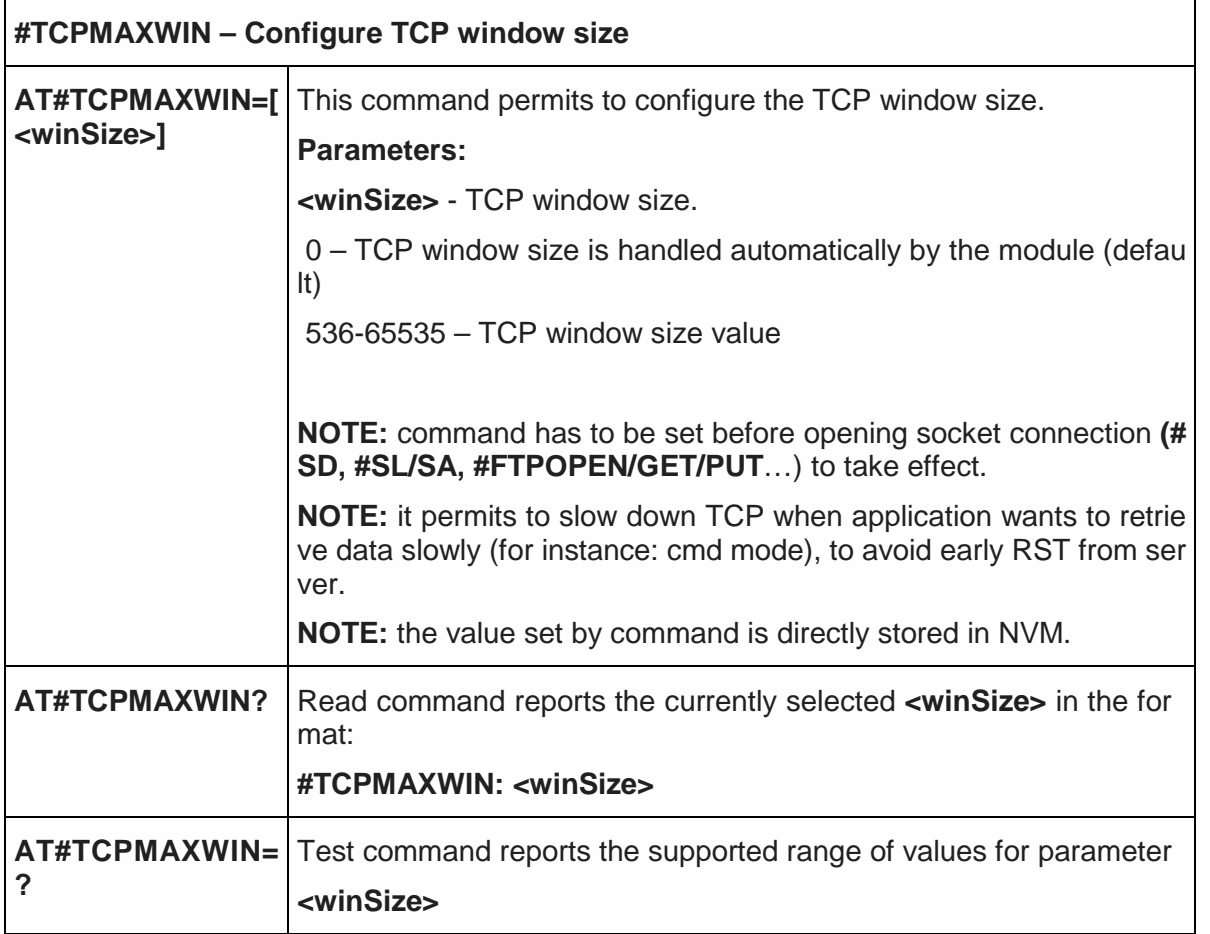

## 5.6.5.27. Ethernet Control Model setup - #ECM

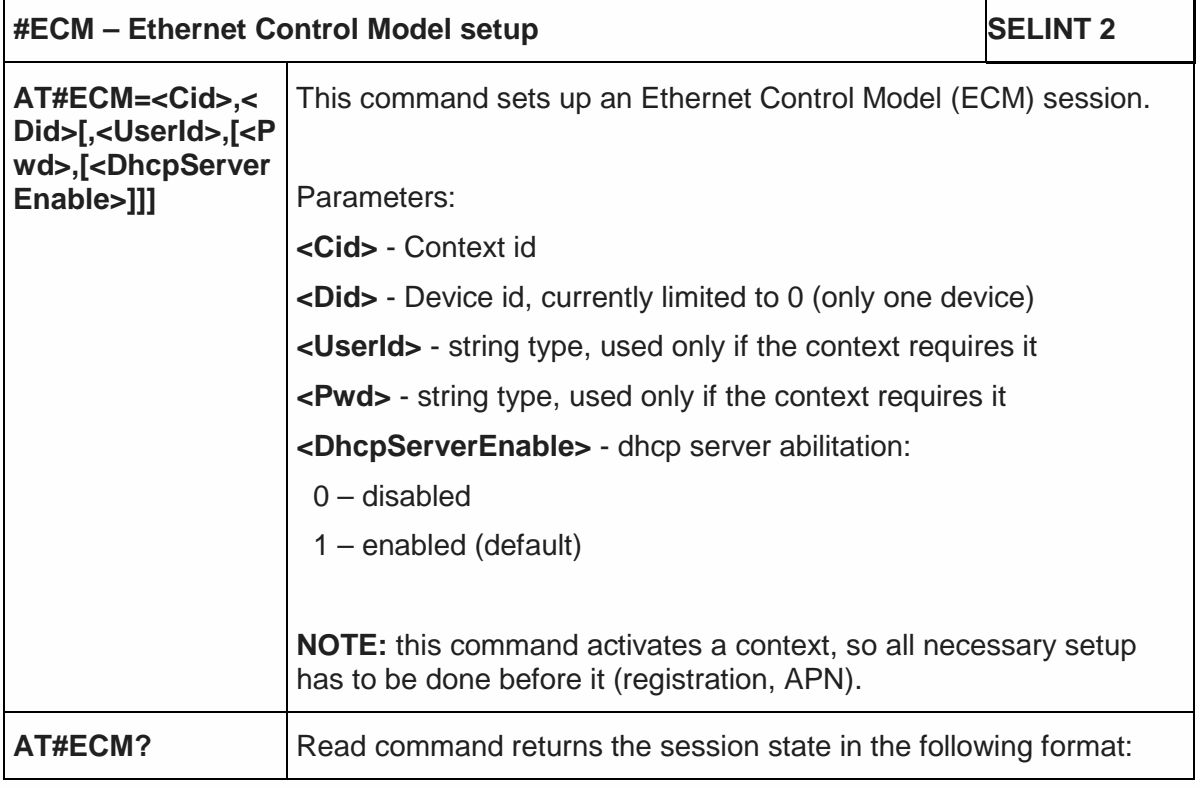

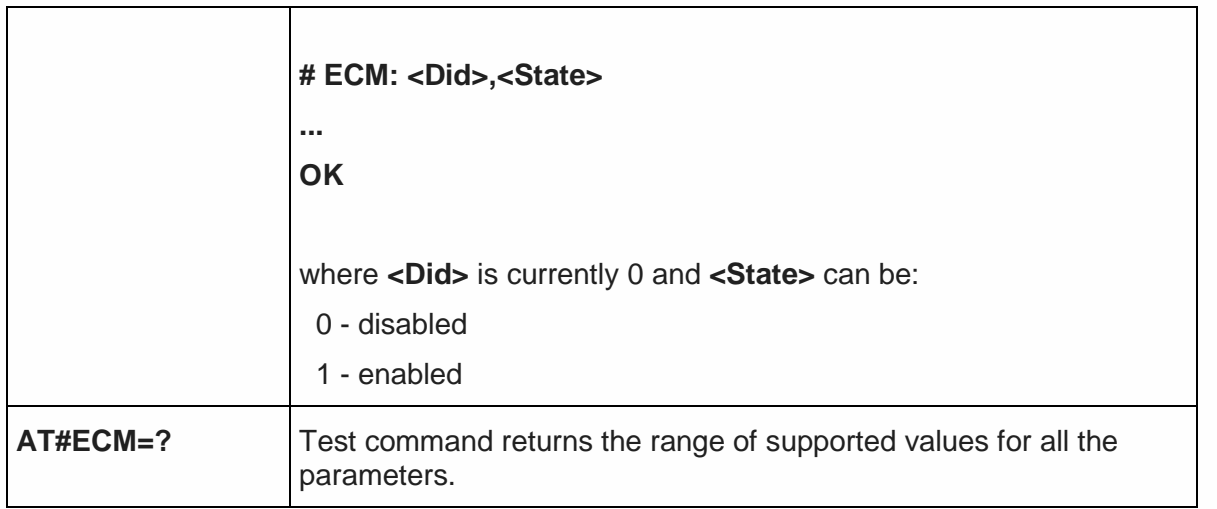

# 5.6.5.28. Ethernet Control Model configure- #ECMC

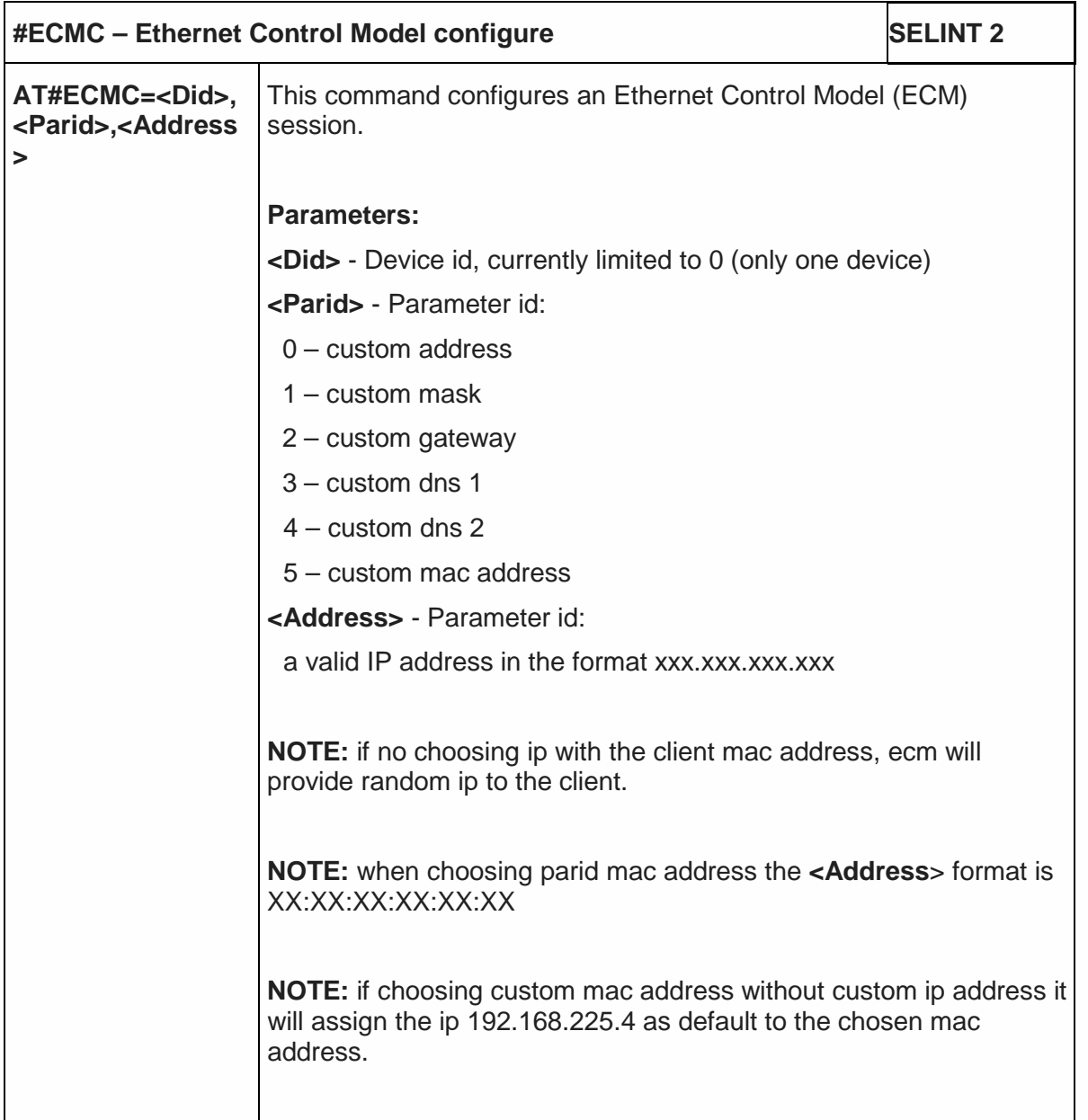

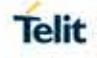

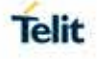

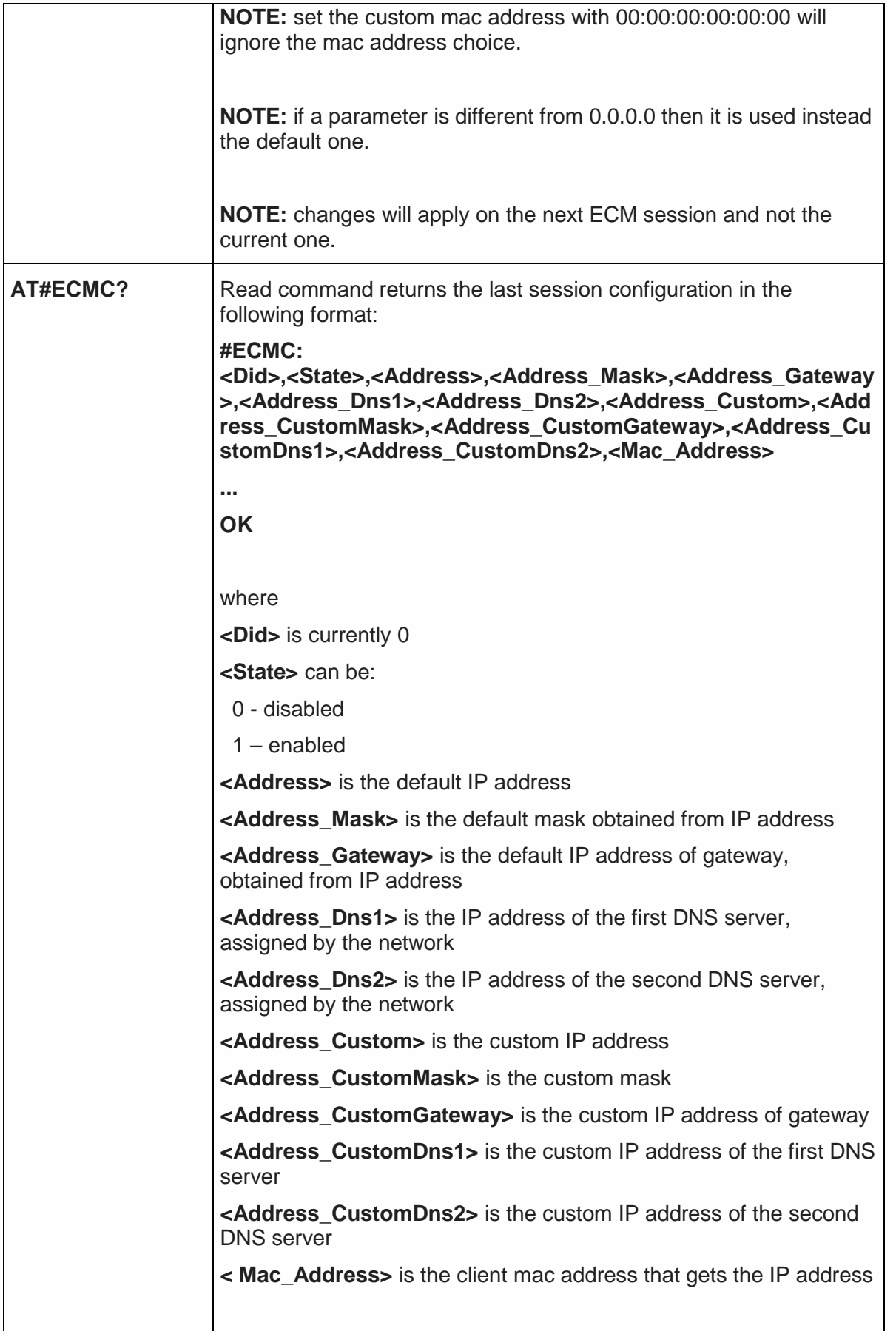
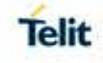

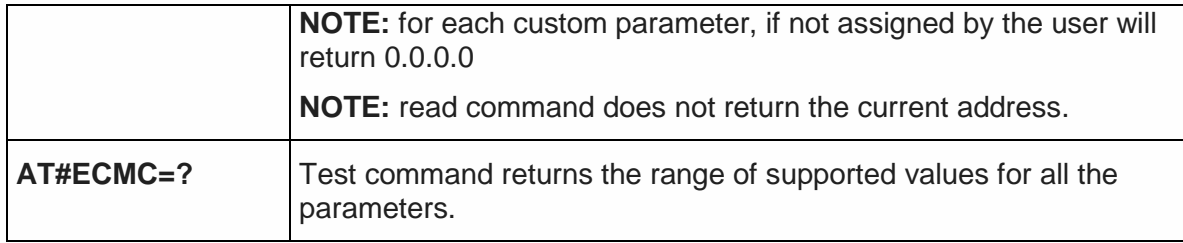

#### 5.6.5.29. Ethernet Control Model shutdown- #ECMD

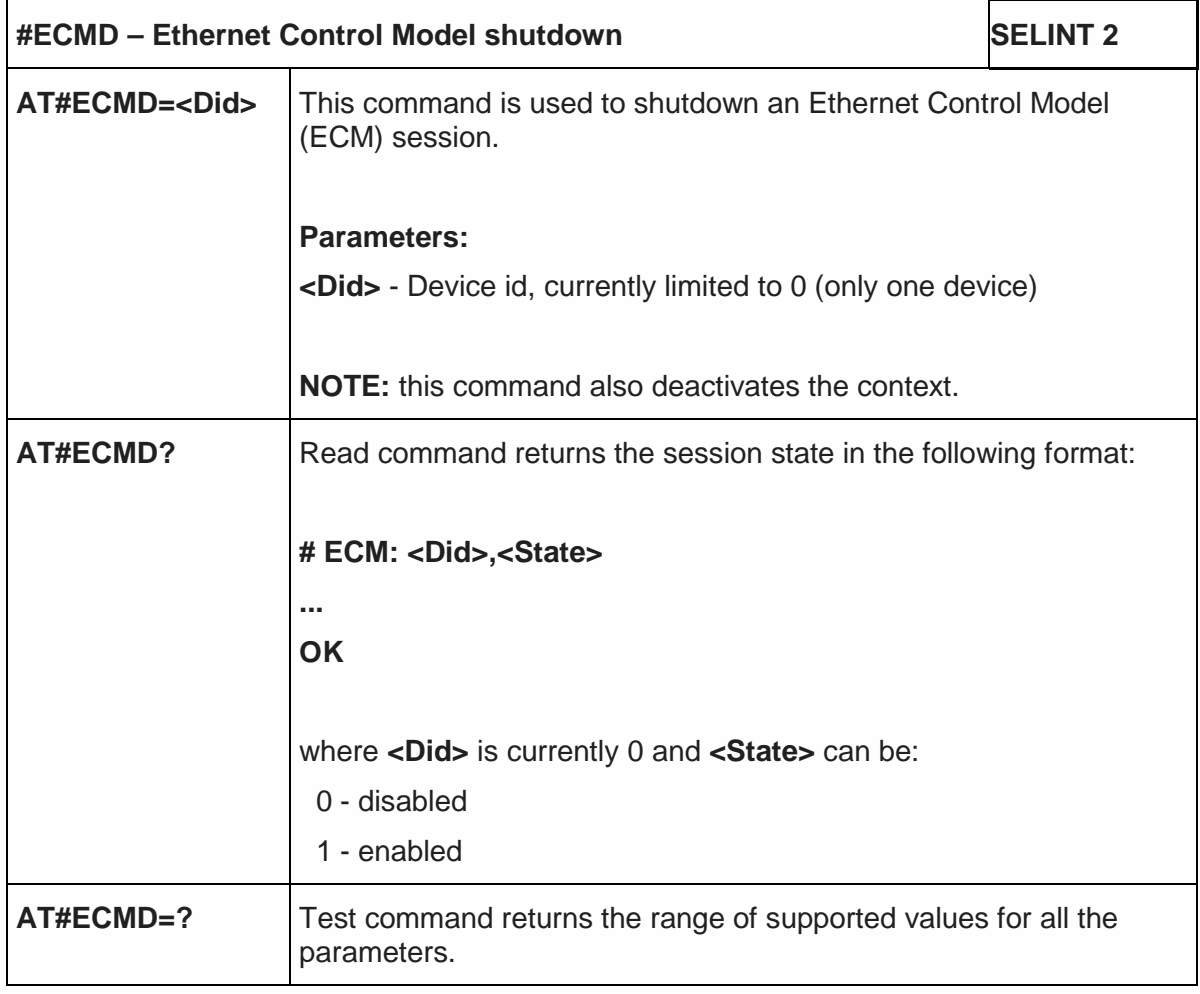

#### 5.6.6. Easy Scan® Extension AT Commands

**NOTE:** it is strongly suggested to issue all the Easy Scan® Extension AT commands with NO SIM inserted, to avoid a potential conflict with normal module operations, such as "incoming call", "periodic location update, "periodic routing area update" and so on.

#CSURV (LTE Currently work only if module camped on LTE cell)

#CSURVC (LTE Currently work only if module camped on LTE cell) #CSURVU (LTE Currently work only if module camped on LTE cell) #CSURVUC (LTE Currently work only if module camped on LTE cell) #CSURVB (not supported for LTE) #CSURVBC (not supported for LTE) #CSURVF (supported for LTE) #CSURVNLF (supported for LTE) #CSURVEXT(not supported for LTE) #CSURVP (not supported for LTE) #CSURVPC (not supported for LTE)

#### 5.6.6.1. Network survey - #CSURV

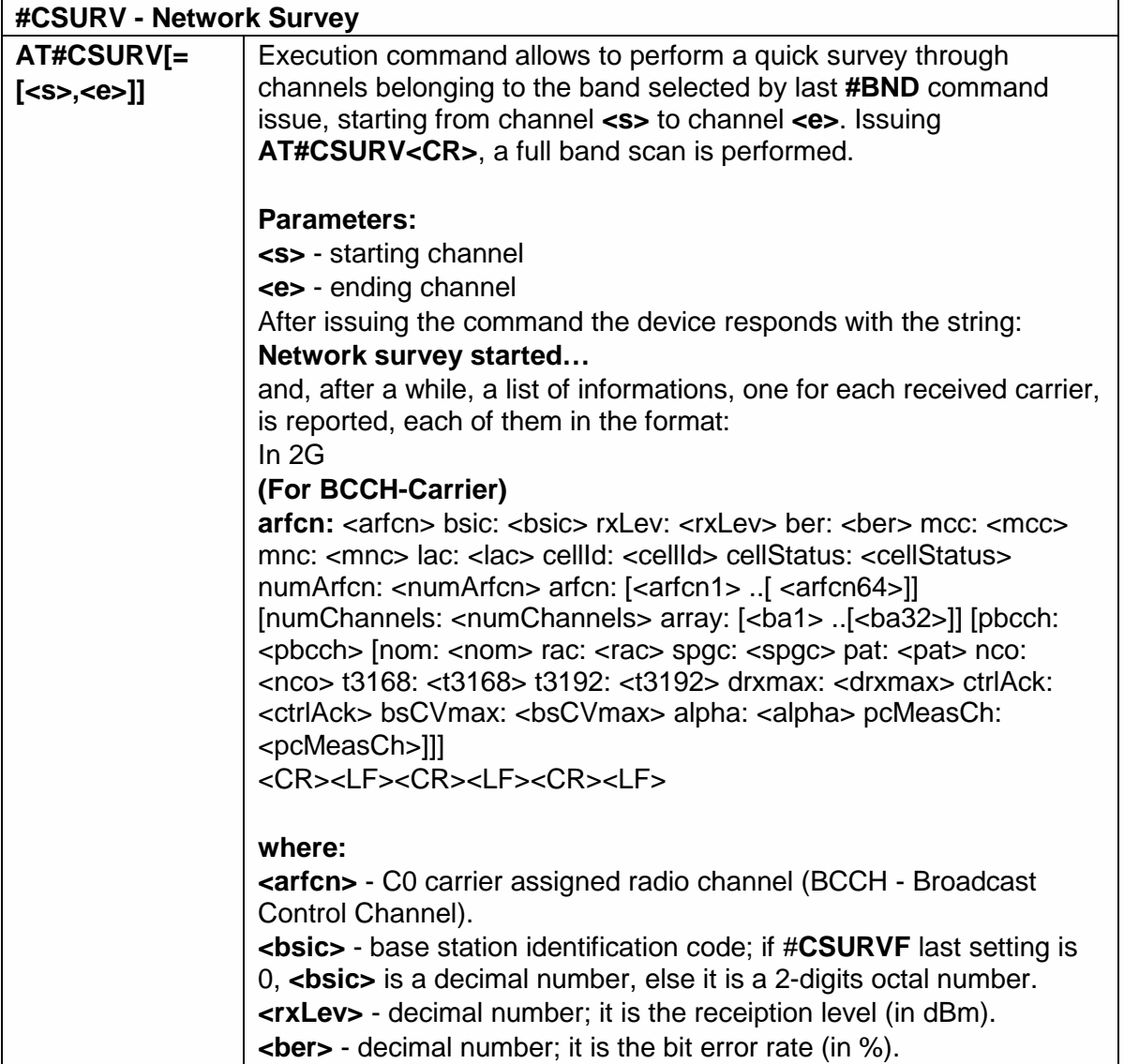

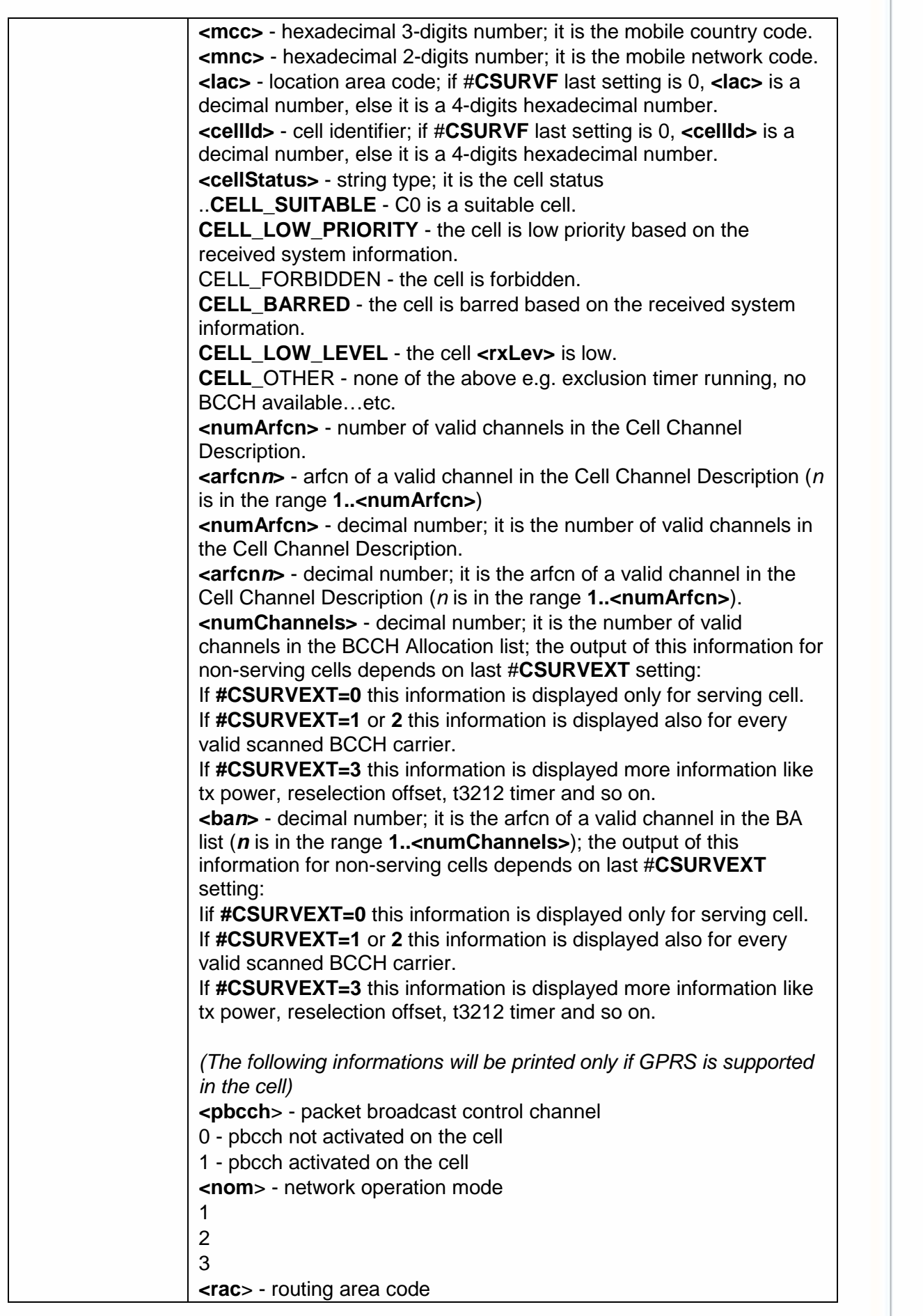

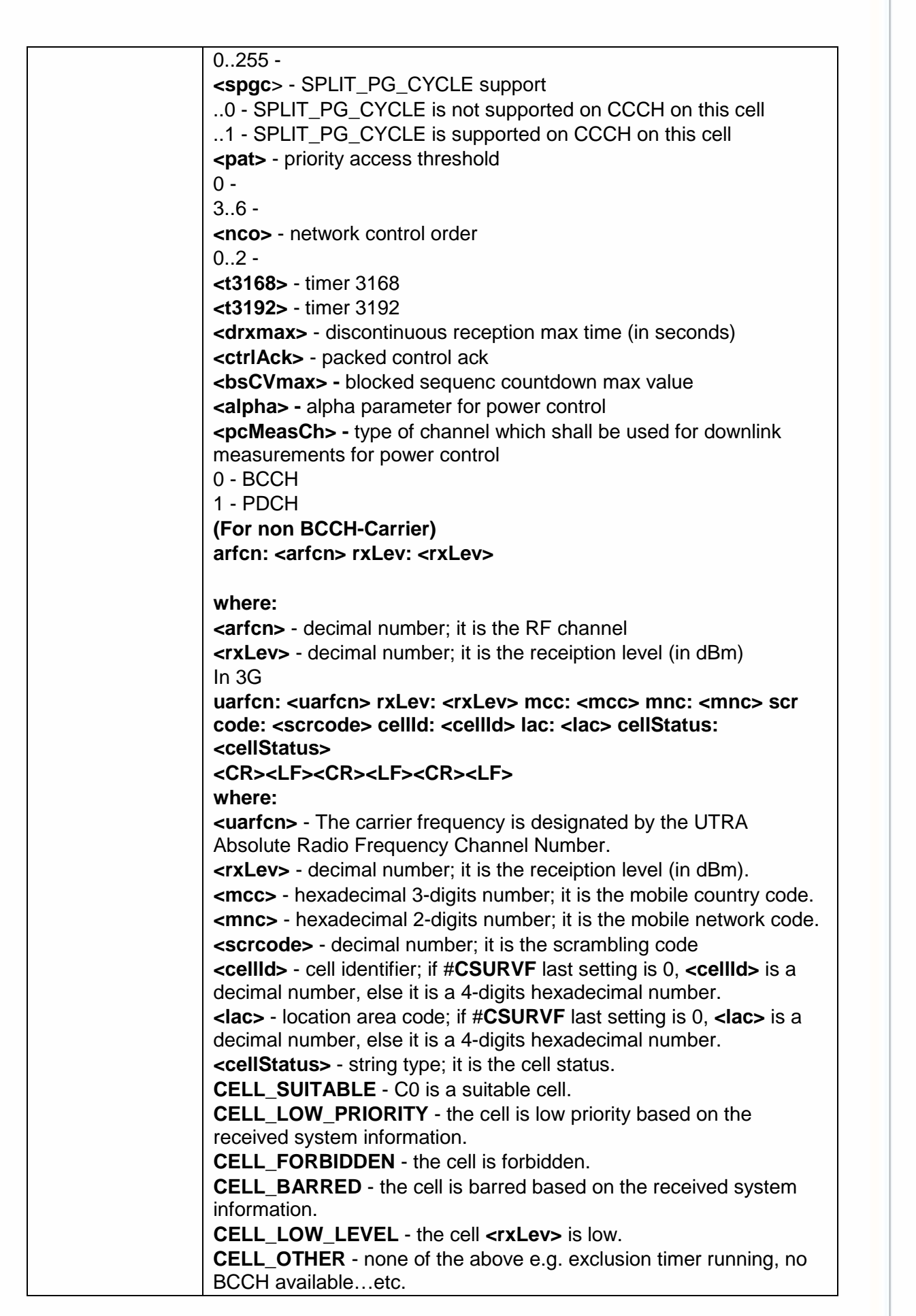

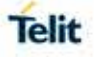

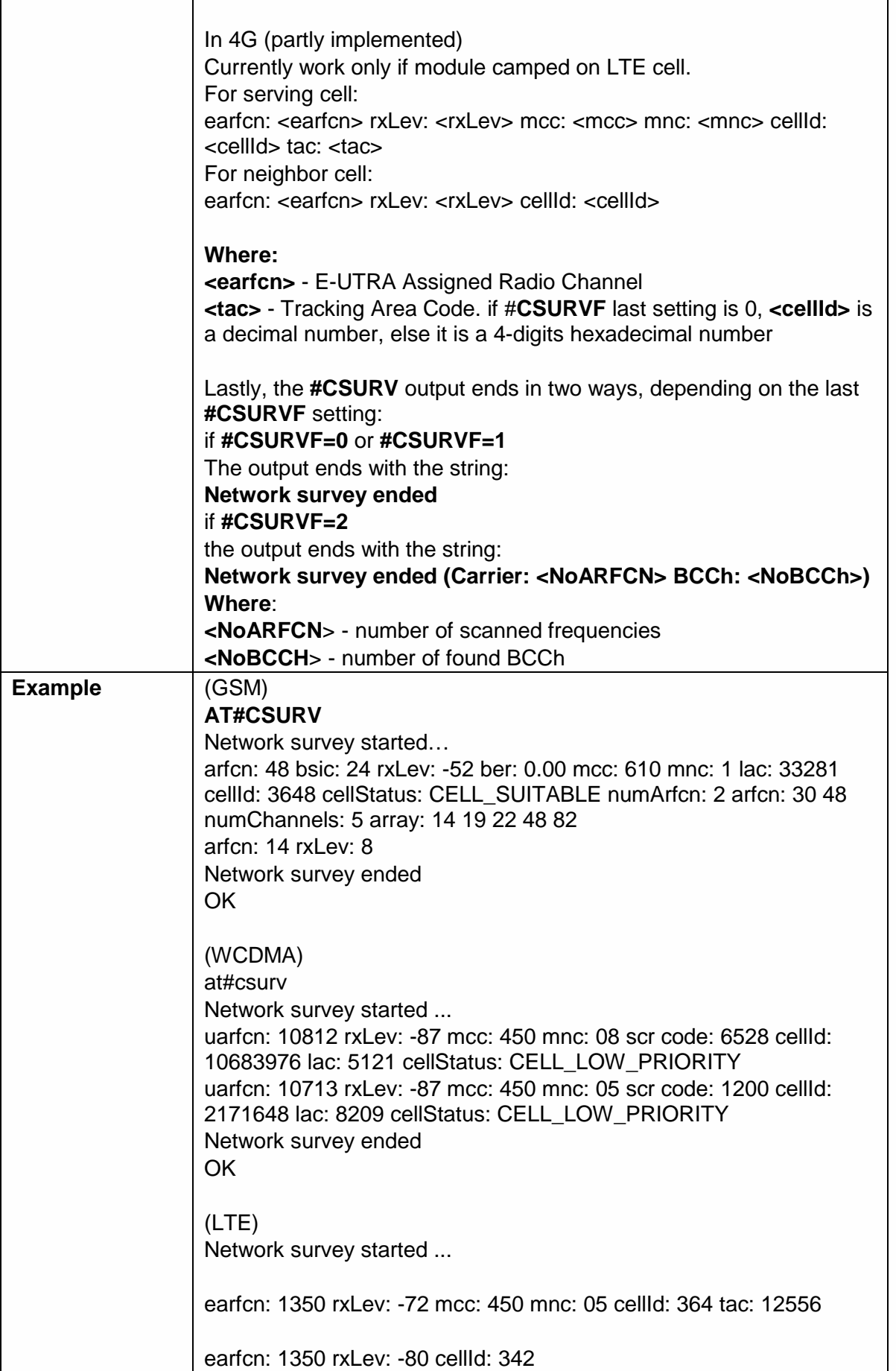

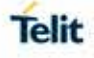

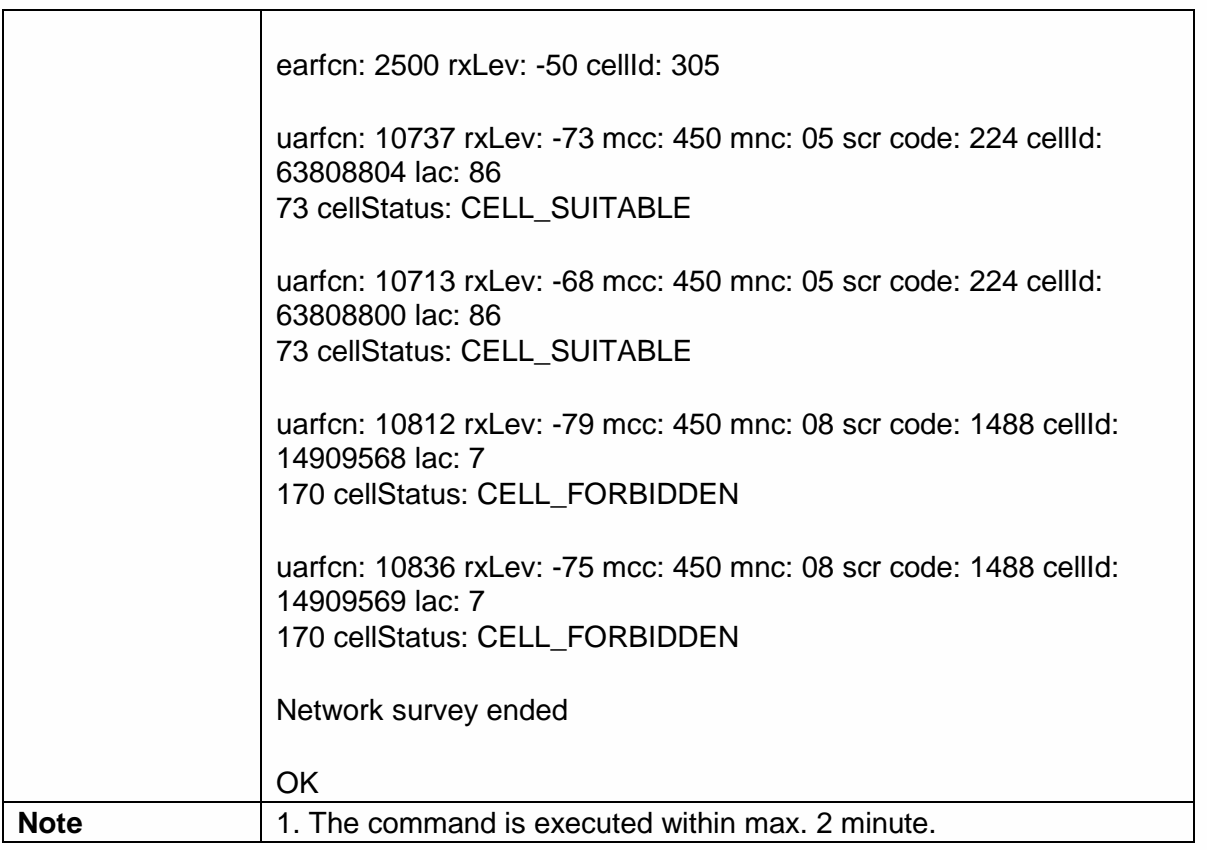

5.6.6.2. Network Survey (Numeric Format) - #CSURVC

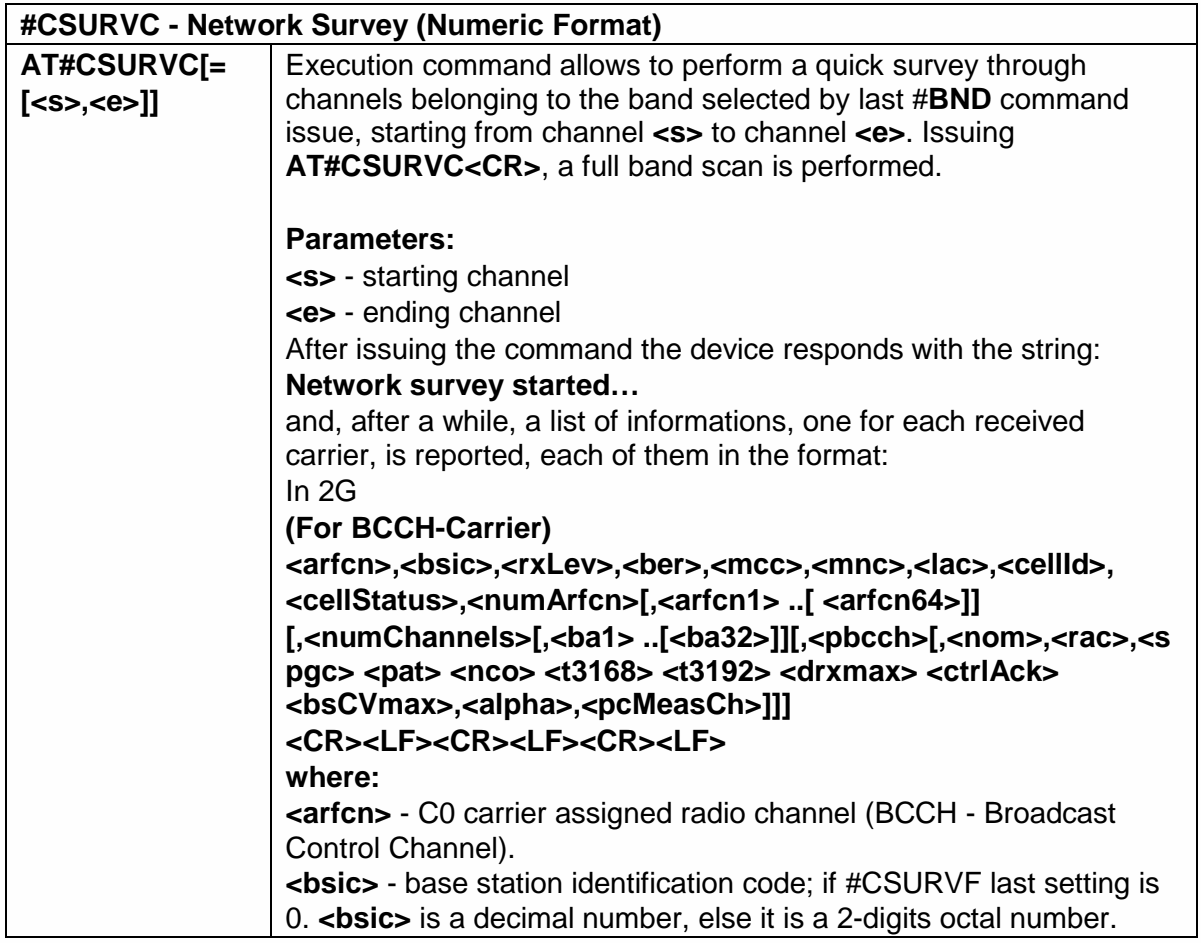

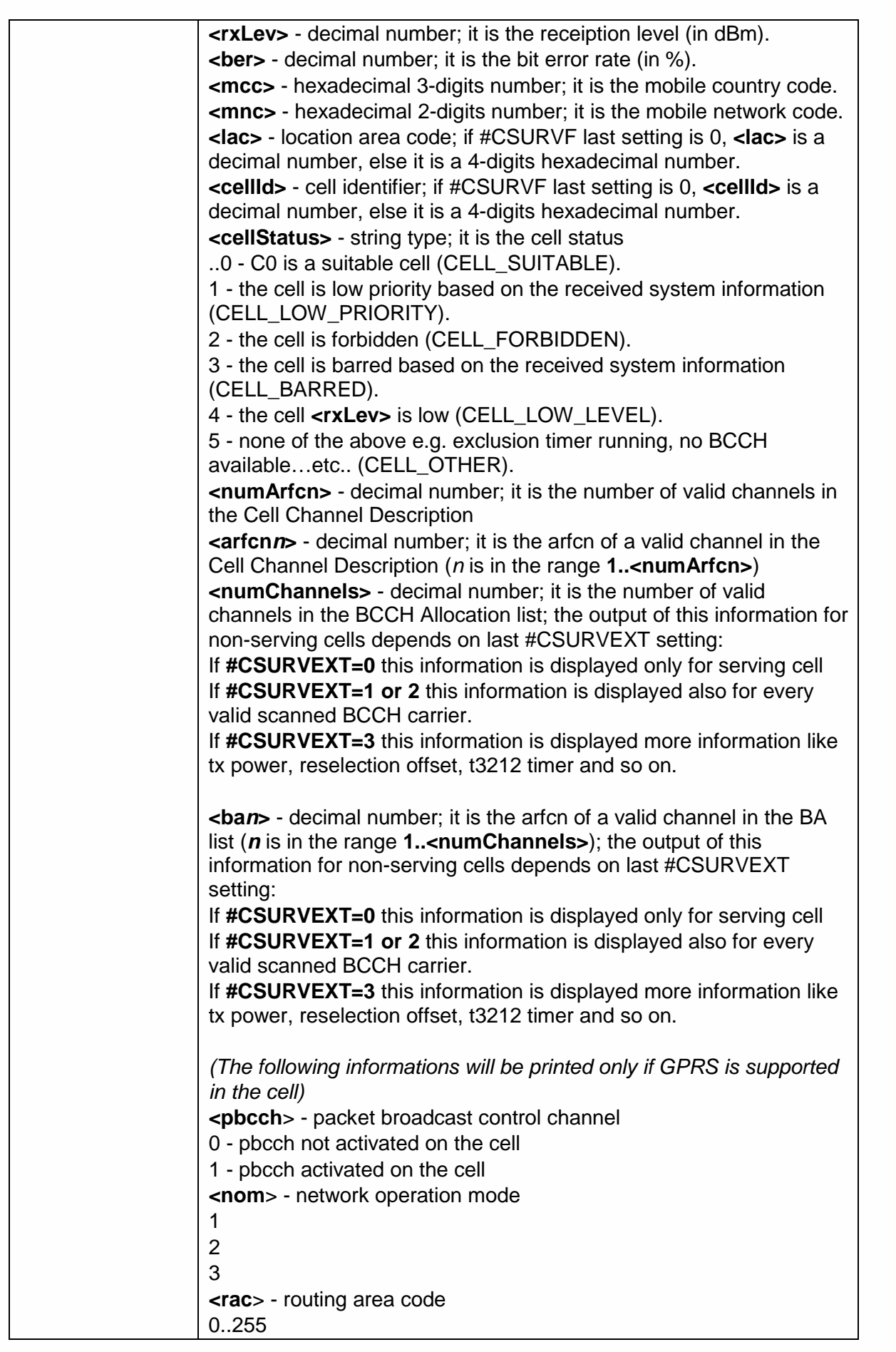

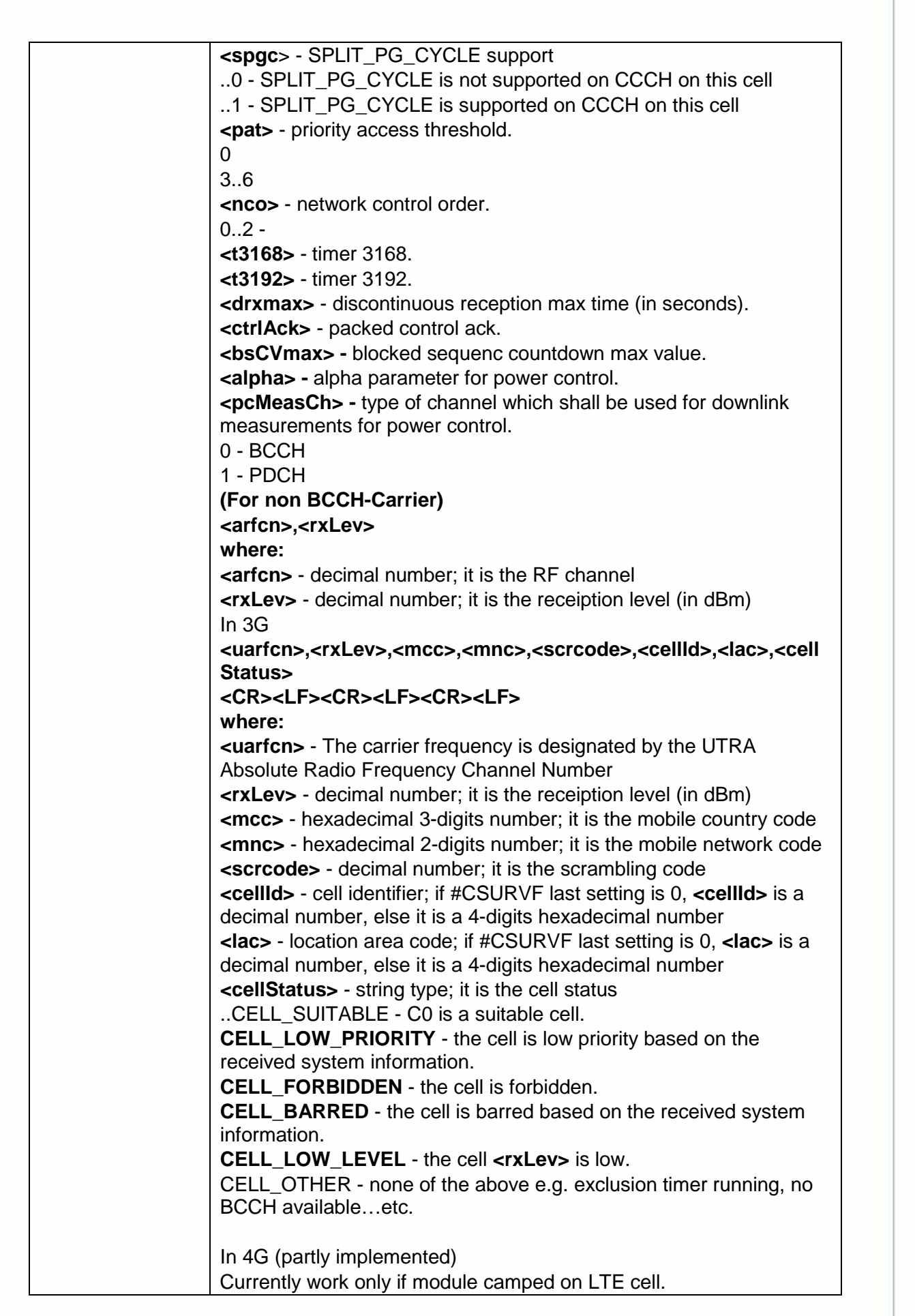

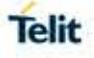

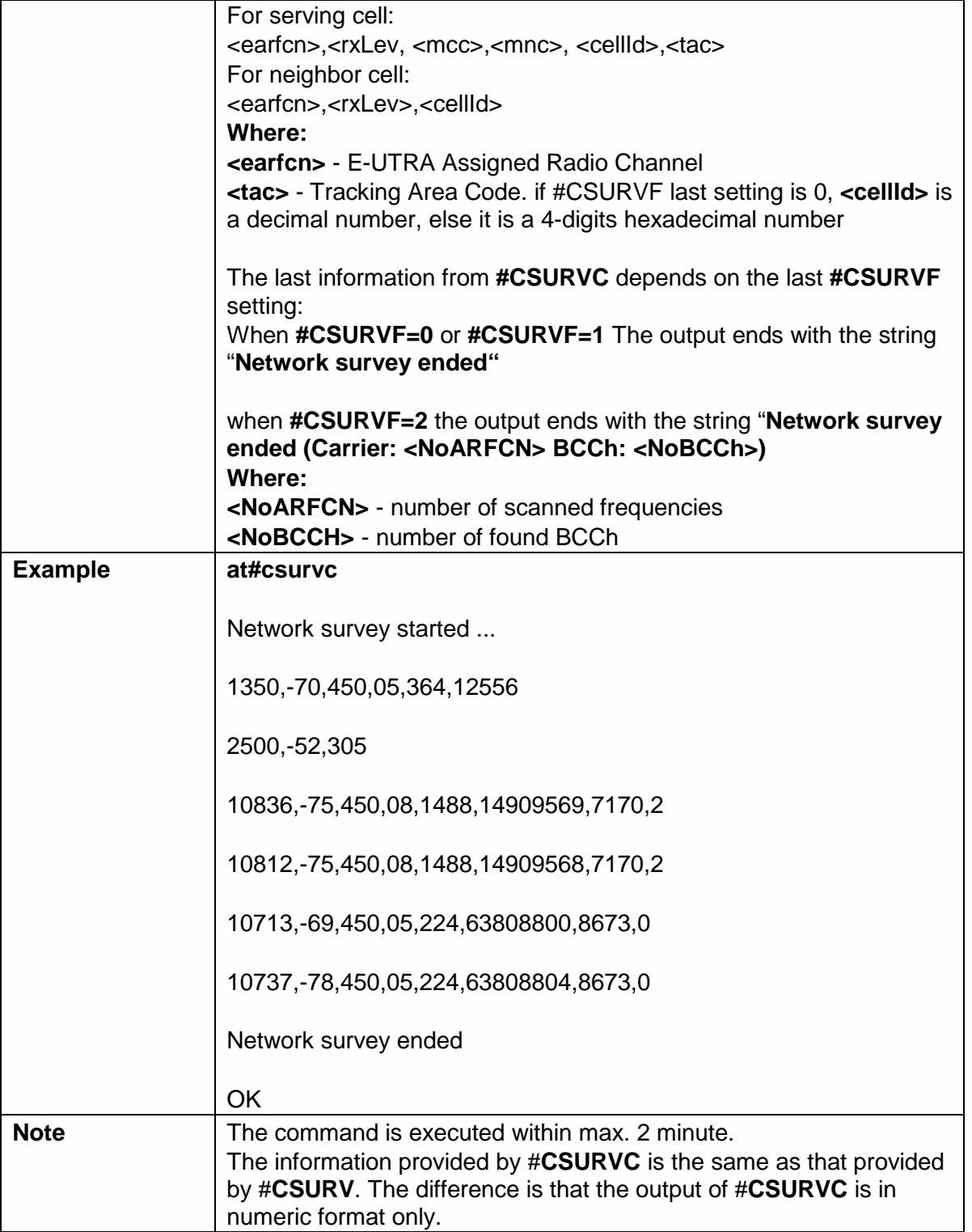

5.6.6.3. Network Survey of User Defined Channels - #CSURVU

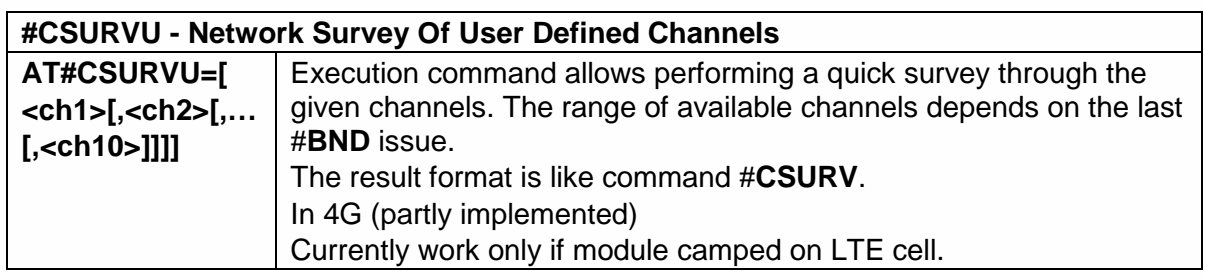

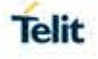

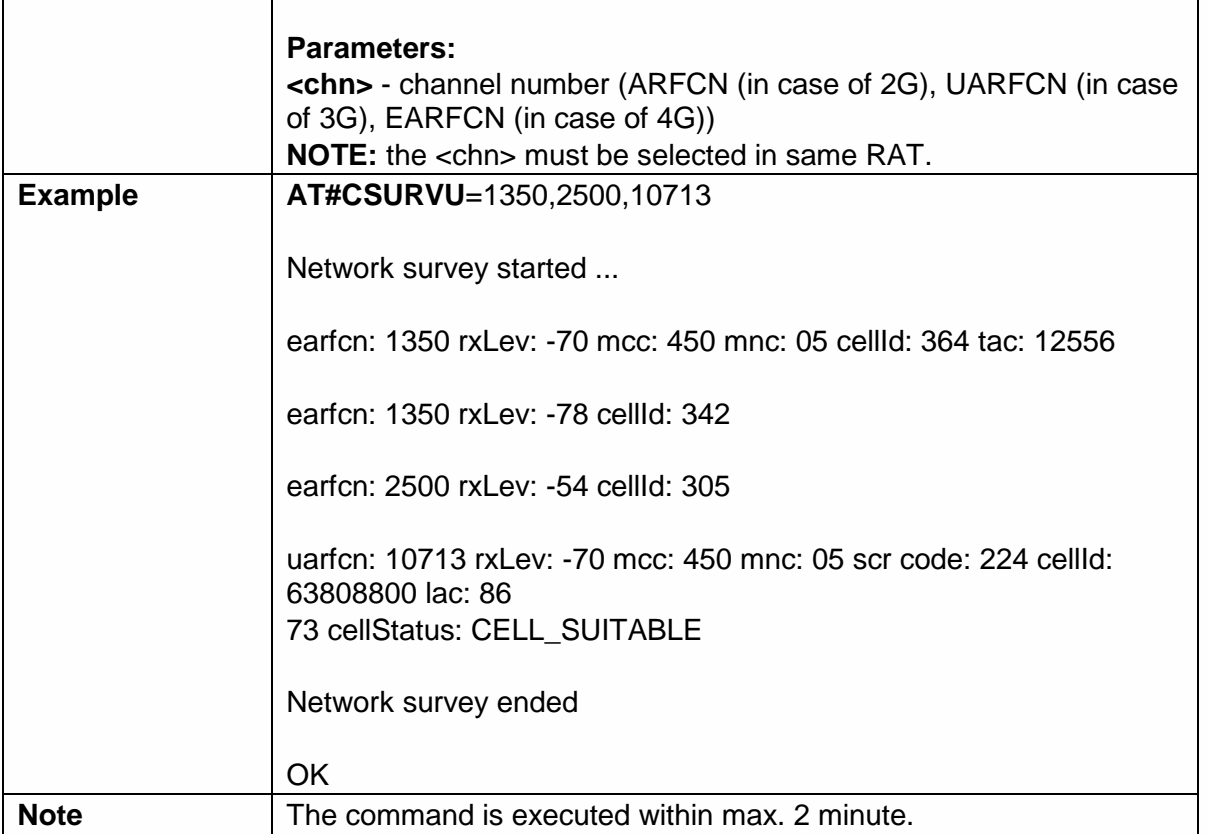

# 5.6.6.4. Network Survey of User Defined Channels (Numeric Format) - #CSURVUC

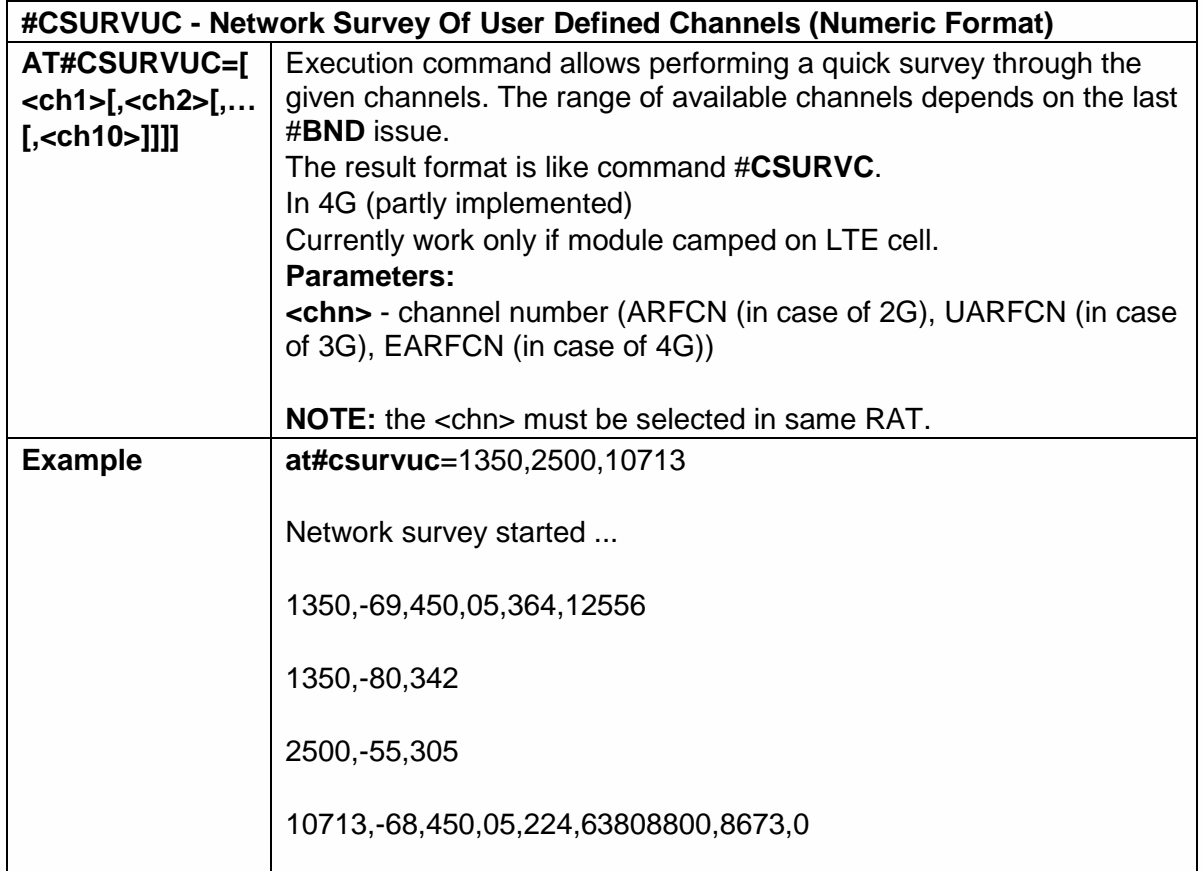

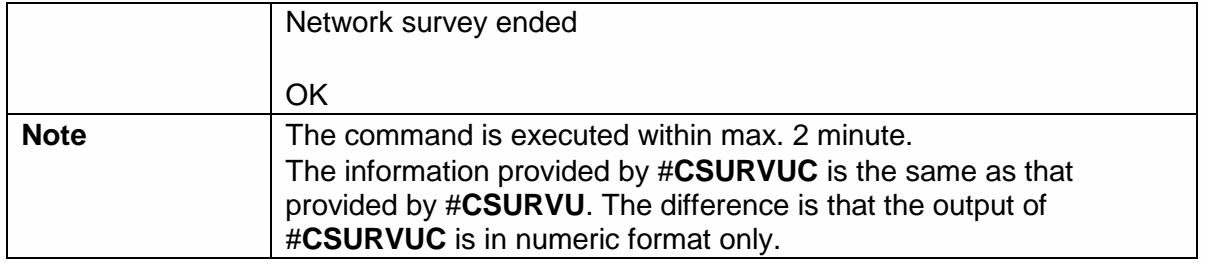

5.6.6.5. BCCH Network Survey - #CSURVB

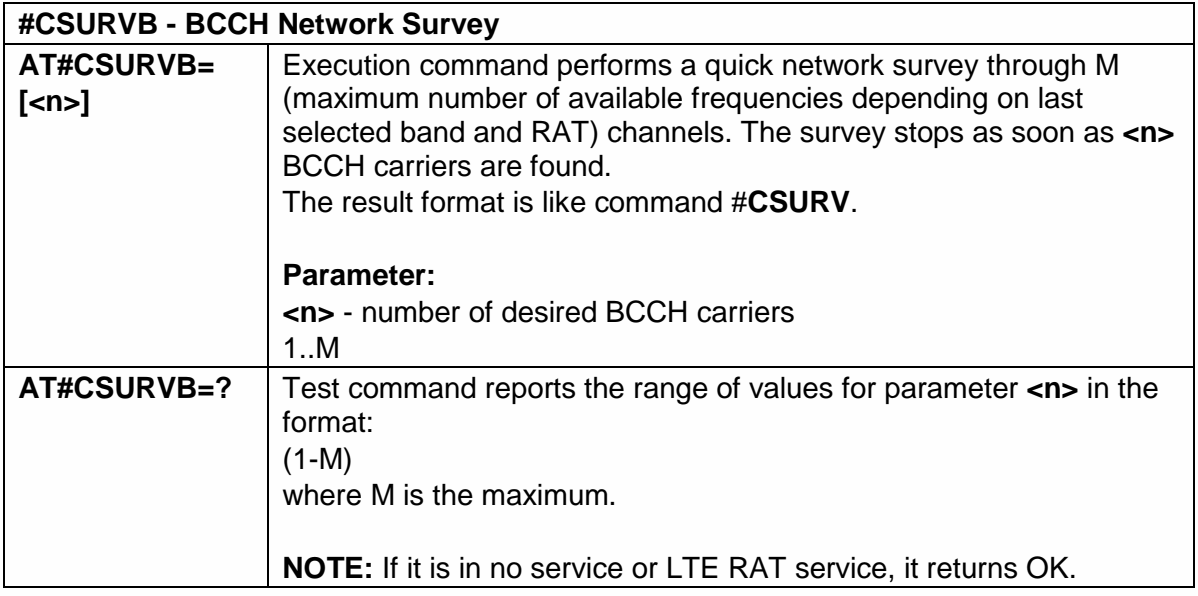

# 5.6.6.6. BCCH Network Survey (Numeric Format) - #CSURVBC

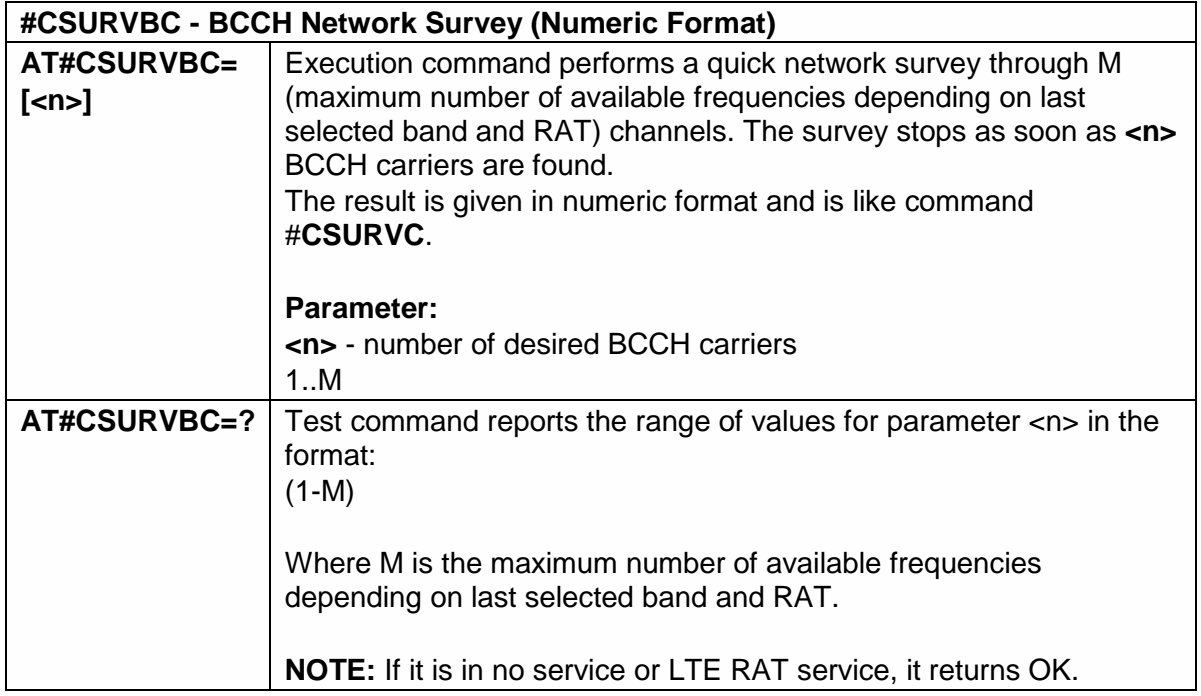

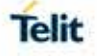

#### 5.6.6.7. Network Survey Format - #CSURVF

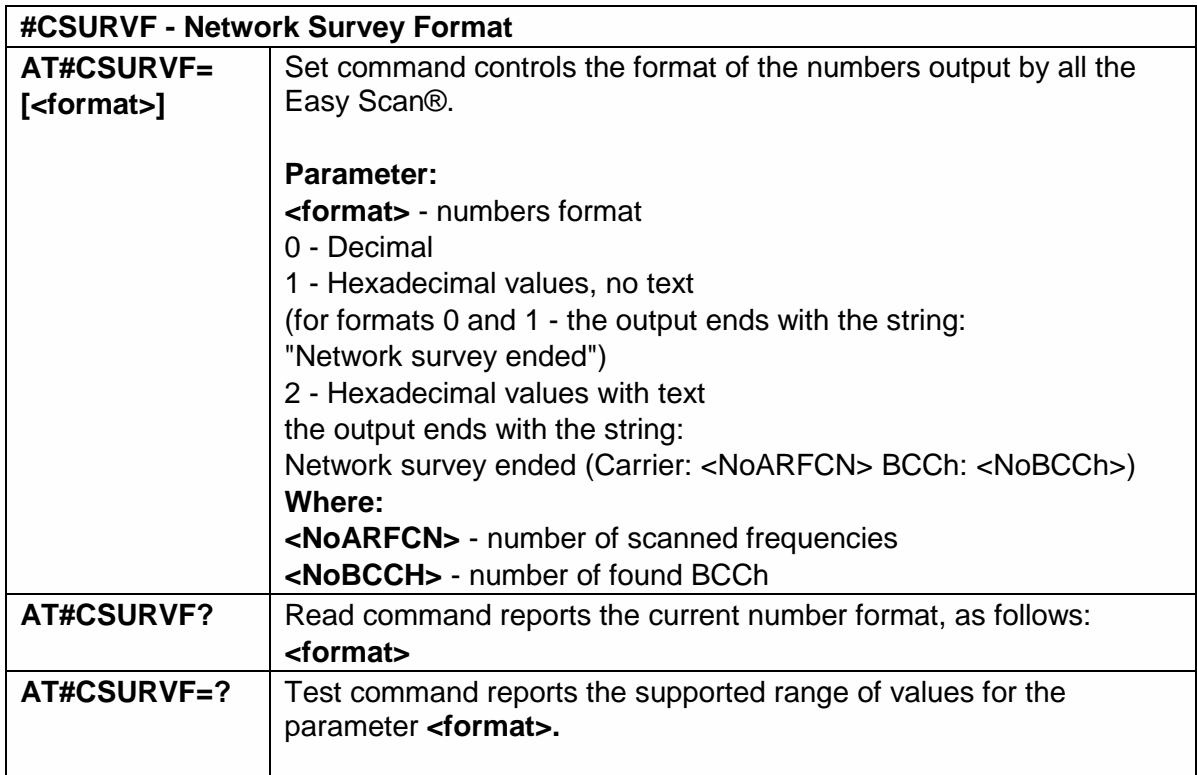

# 5.6.6.8. <CR><LF> Removing On Easy Scan® Commands Family -#CSURVNLF

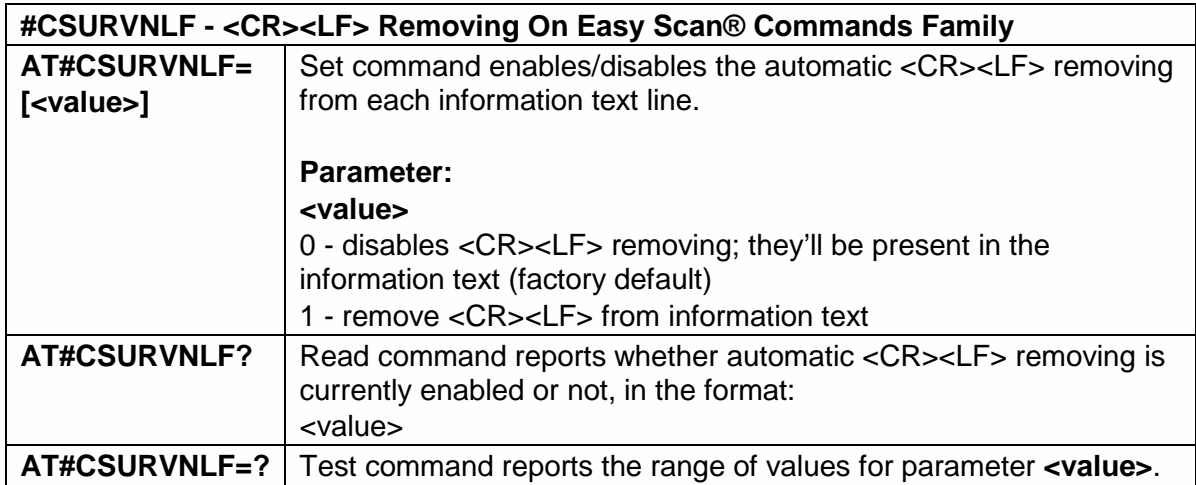

### 5.6.6.9. Extended network survey - #CSURVEXT

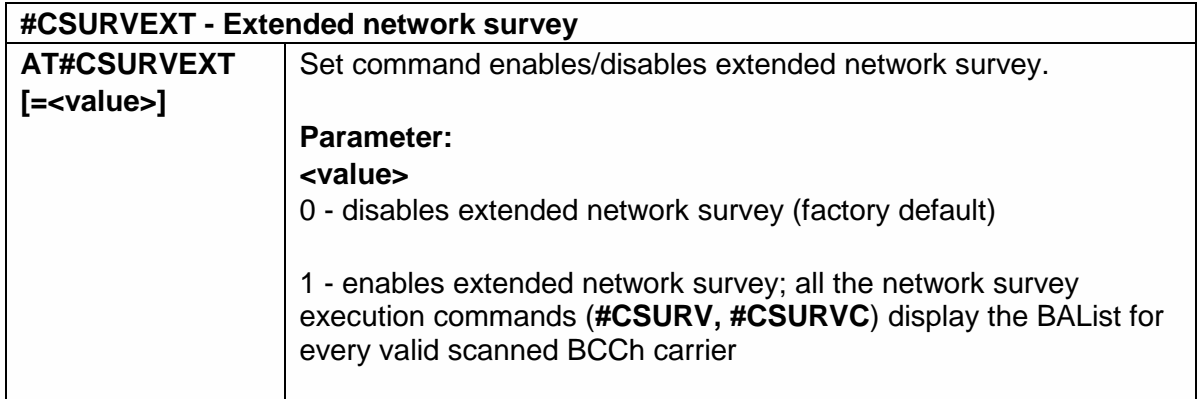

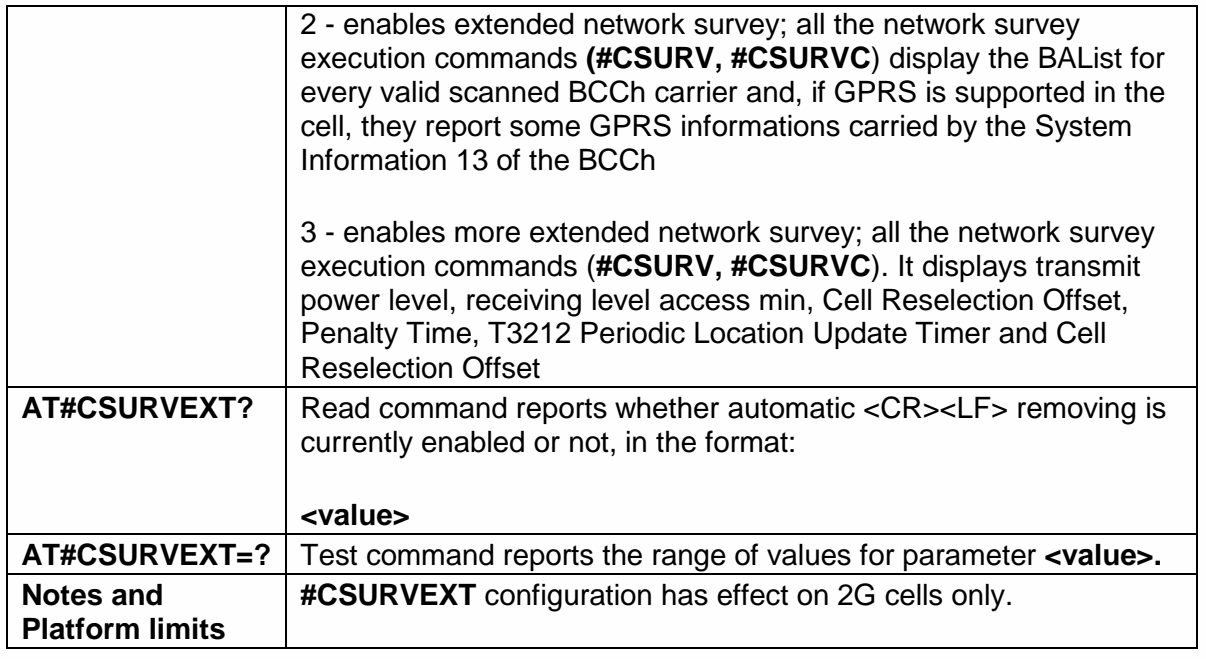

5.6.6.10. PLMN Network Survey - #CSURVP

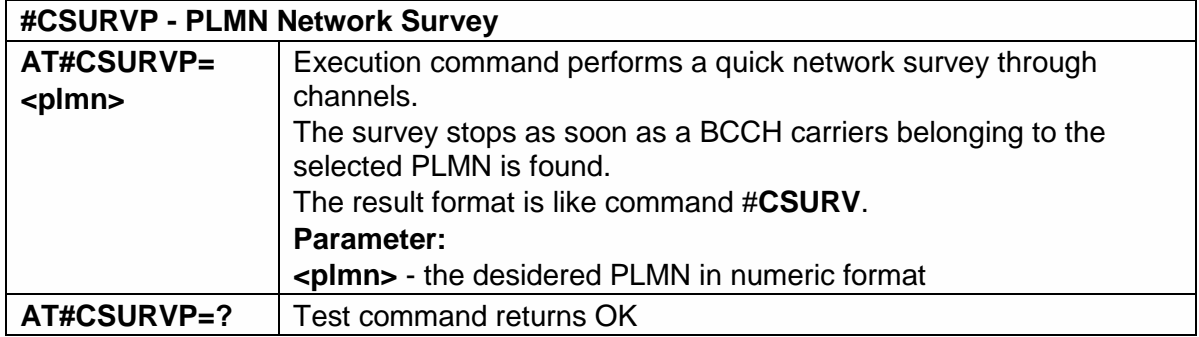

### 5.6.6.11. PLMN Network Survey (Numeric Format) - #CSURVPC

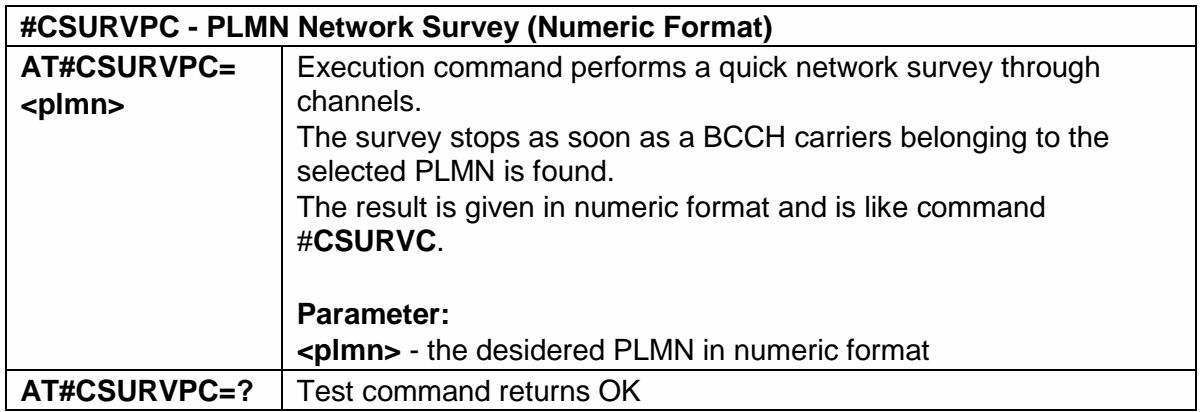

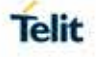

5.6.6.12. Manual Closed Subscriber Group Search- #MCSGS

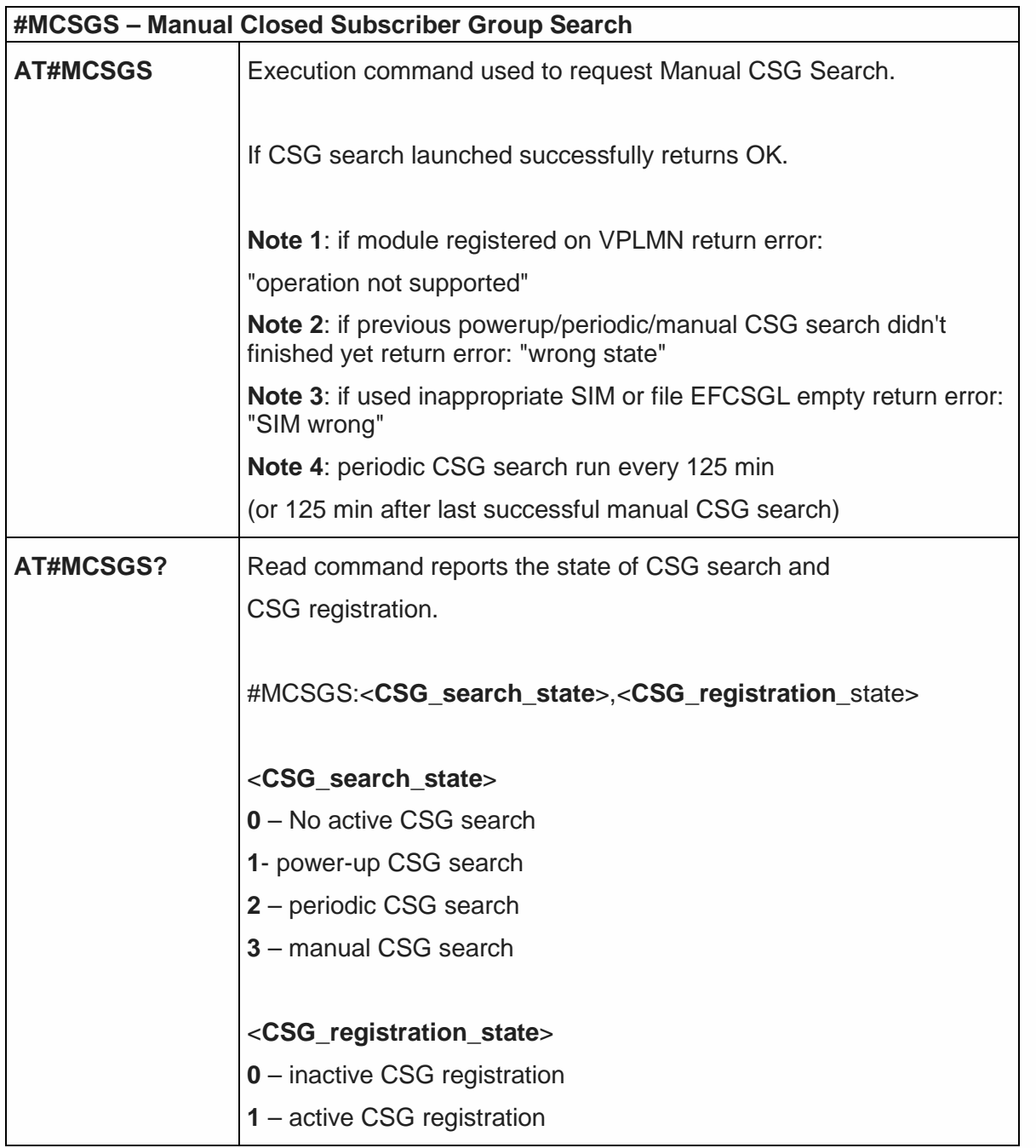

# 5.6.7. SIM Toolkit AT Commands

5.6.7.1. SIM Toolkit Interface Activation - #STIA

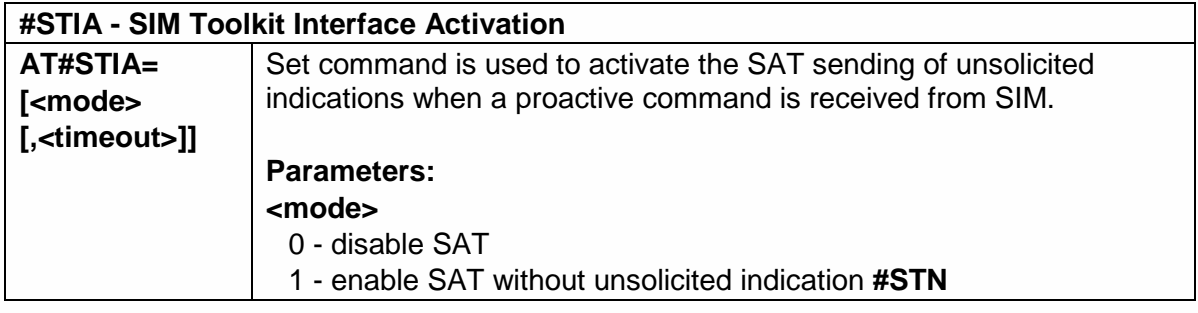

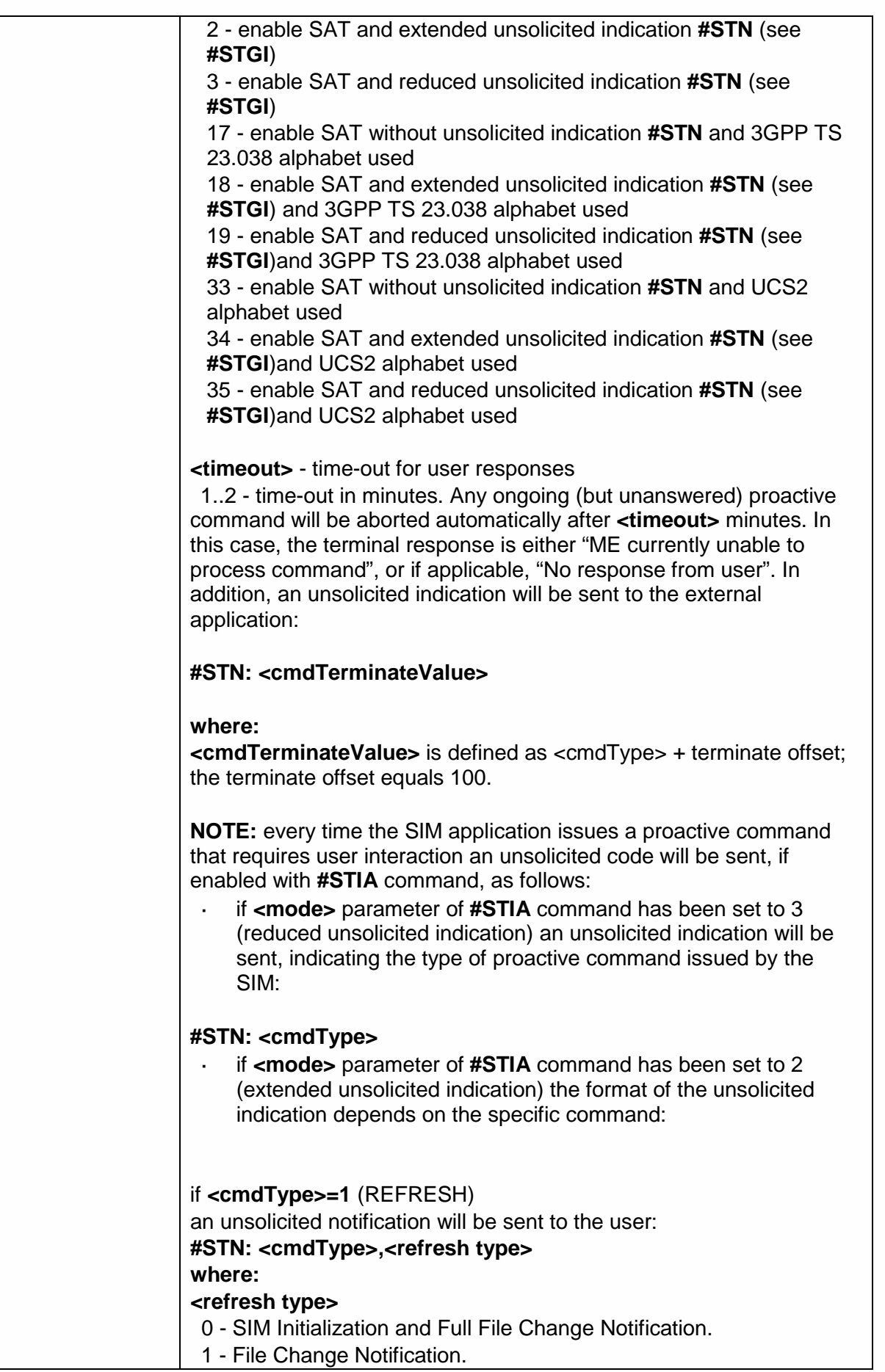

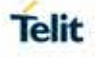

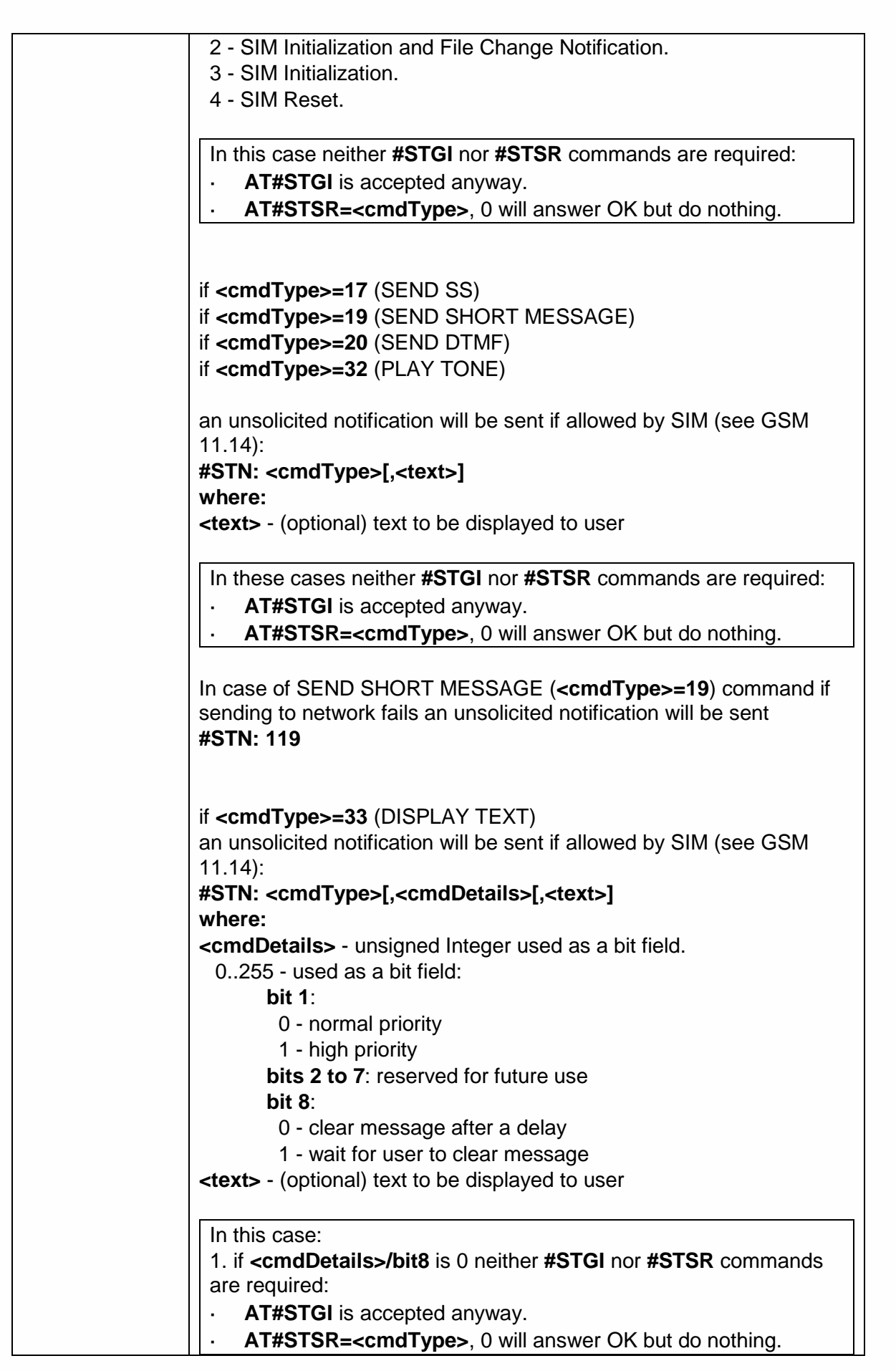

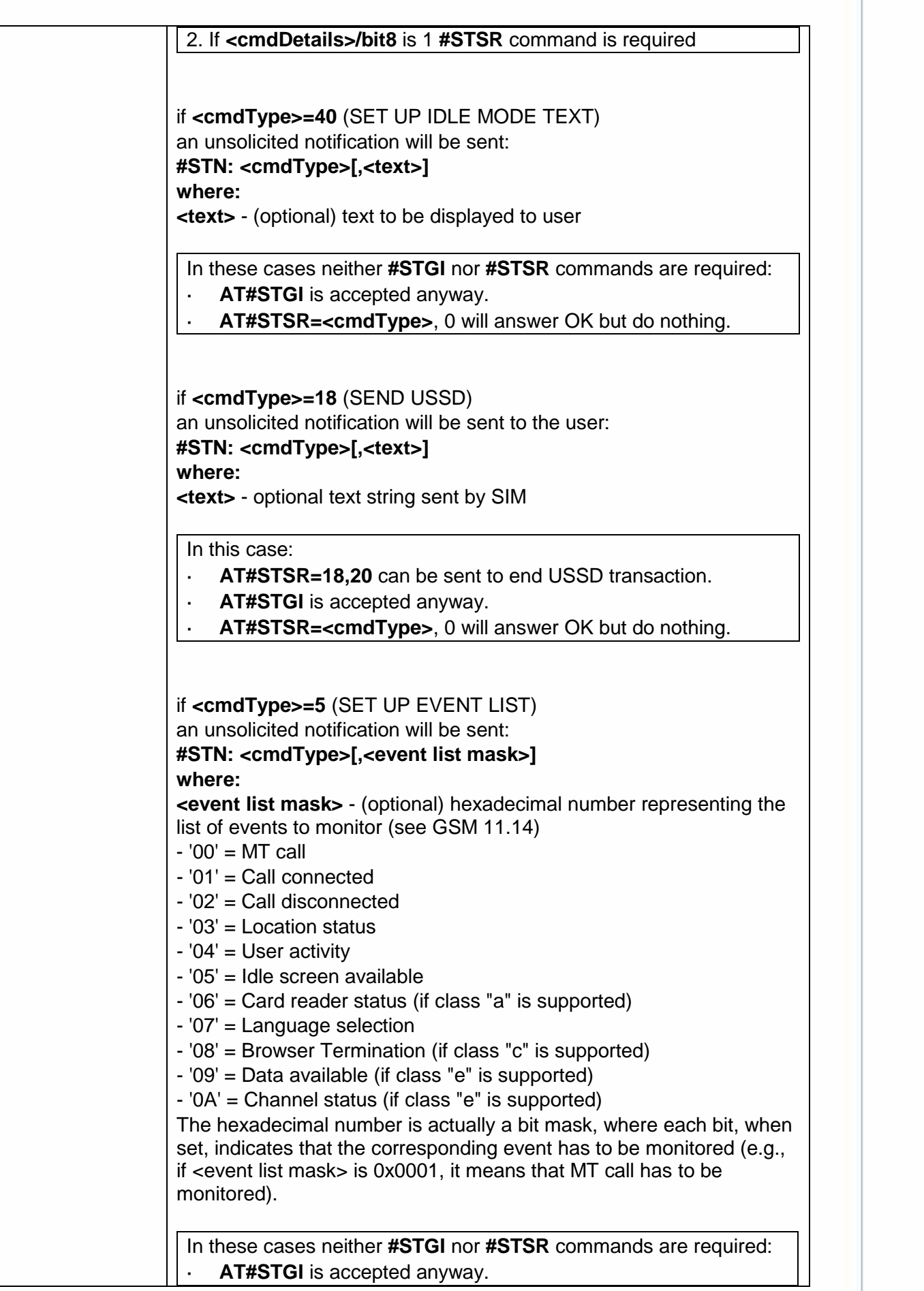

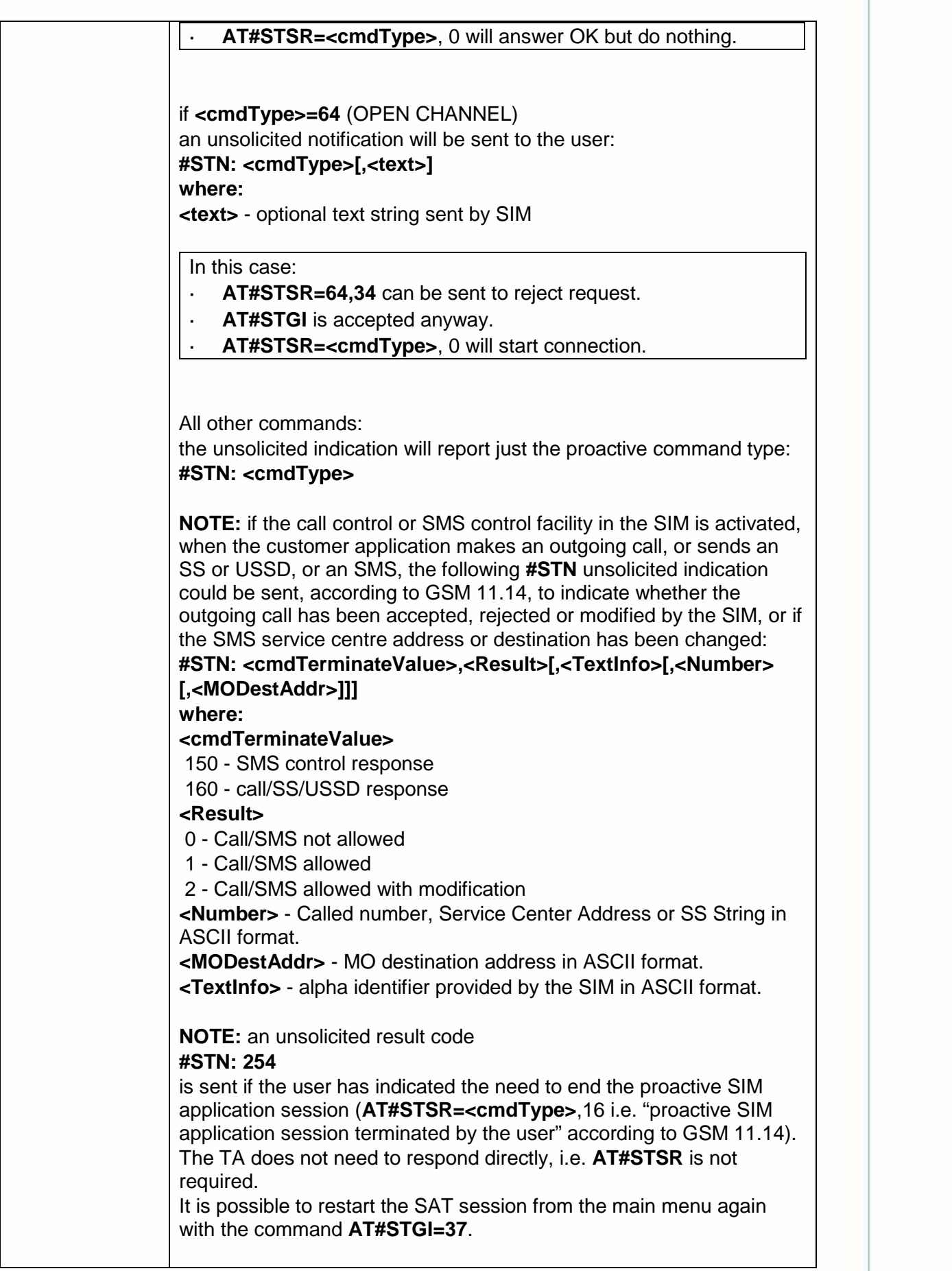

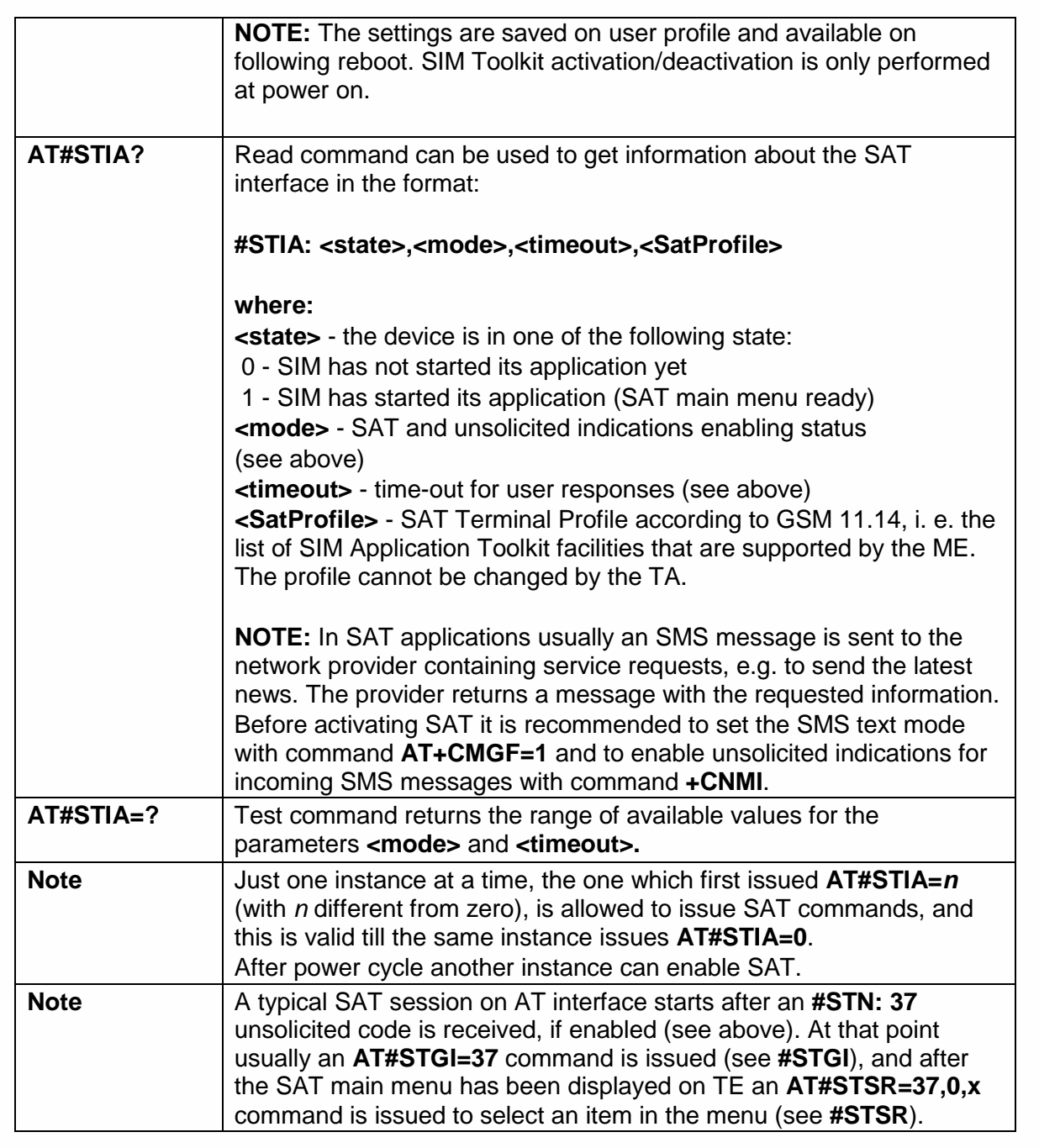

5.6.7.2. SIM Toolkit Information - #STGI

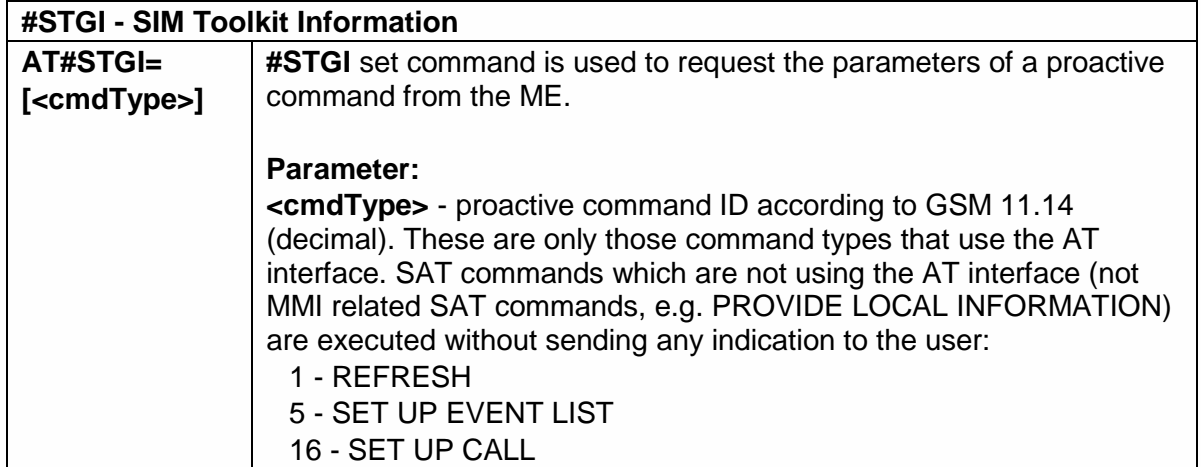

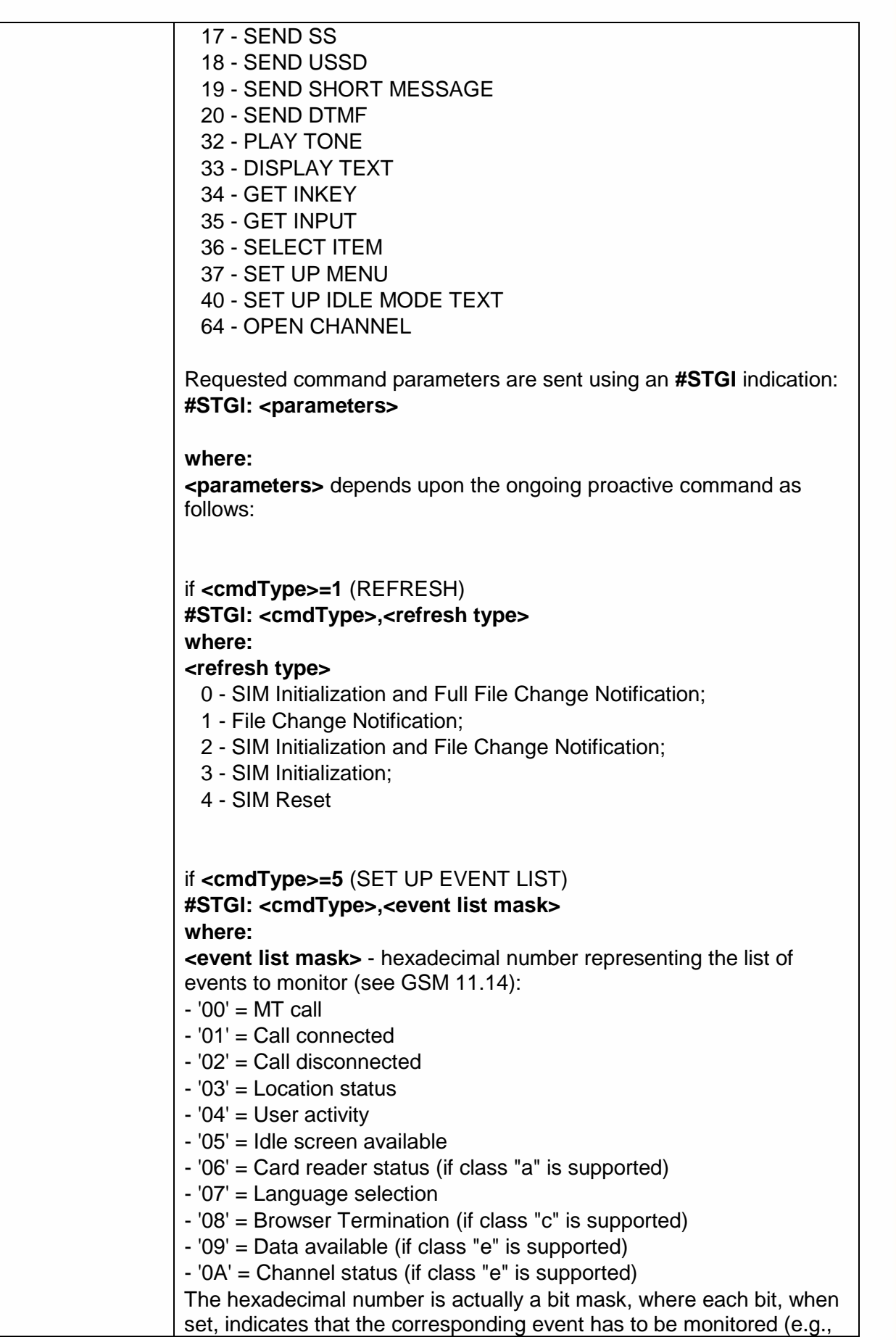

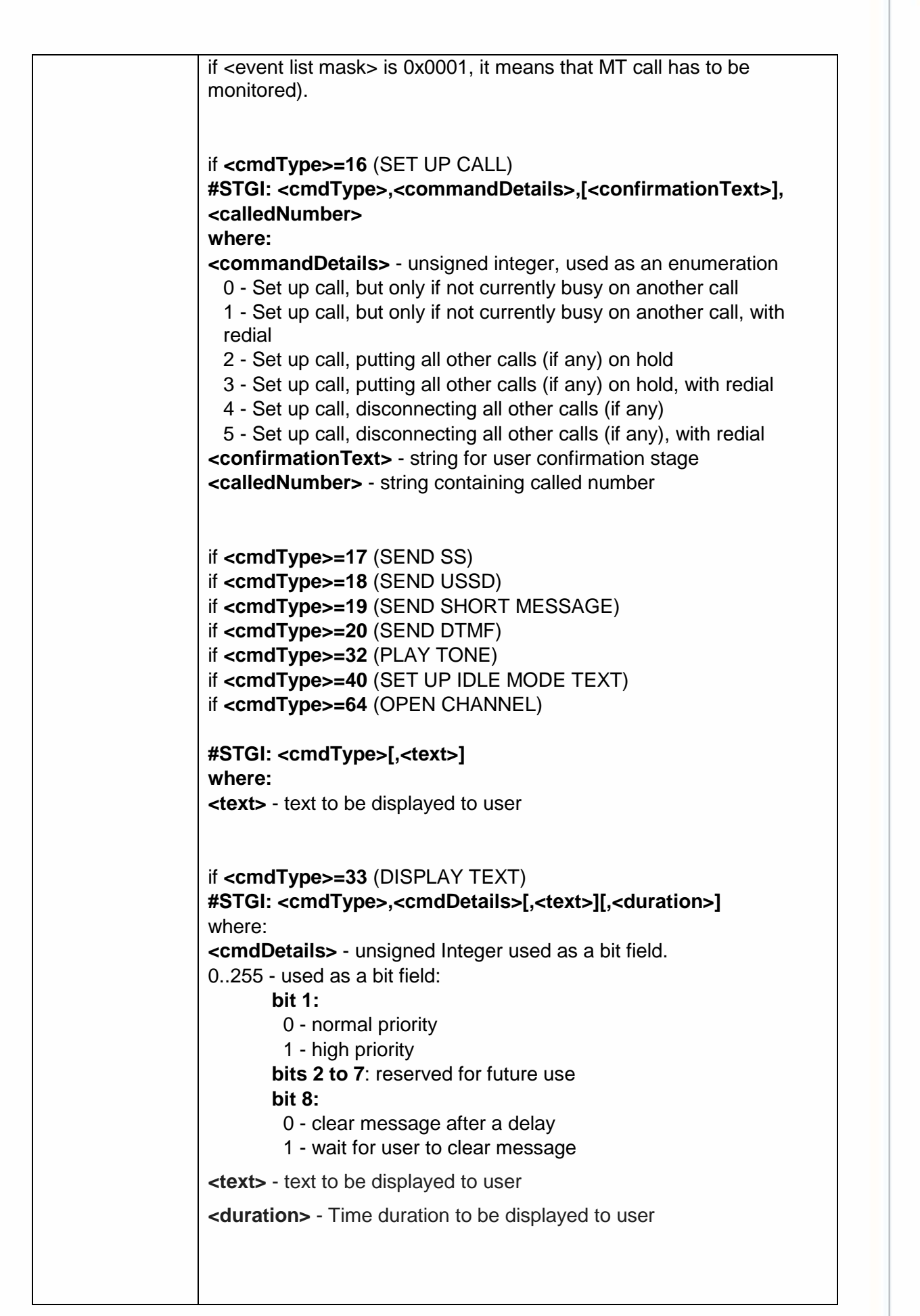

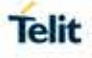

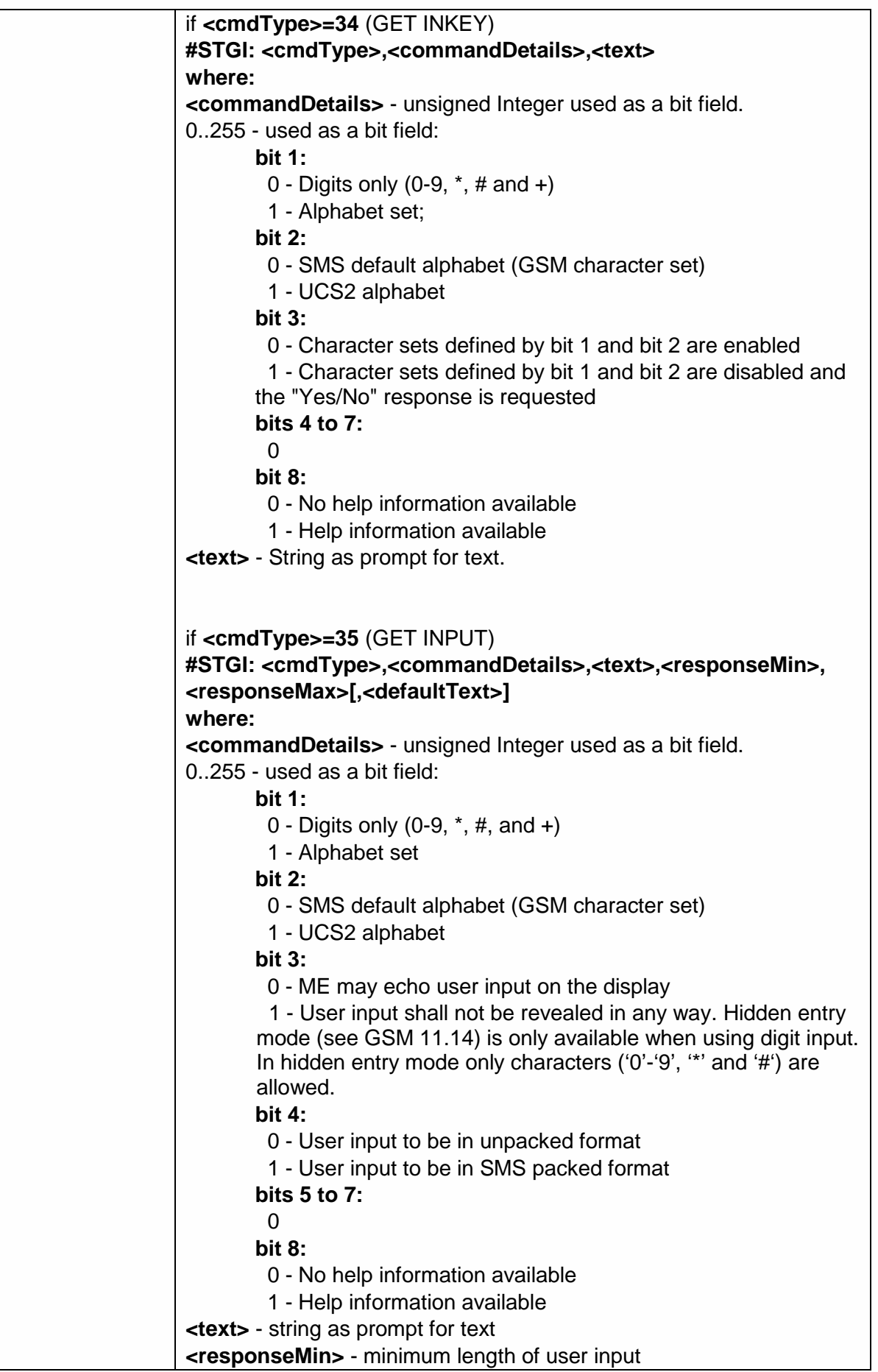

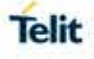

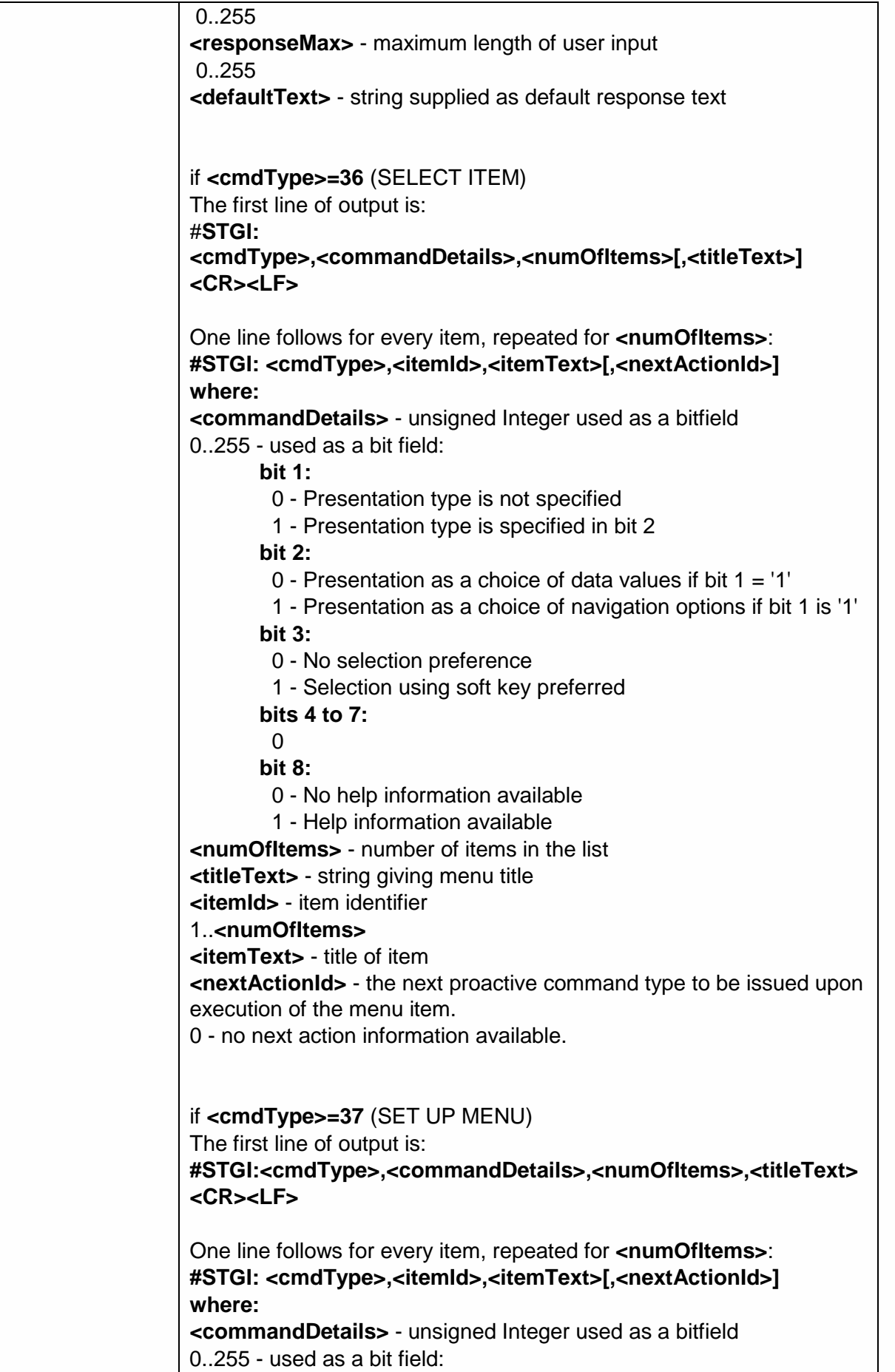

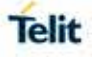

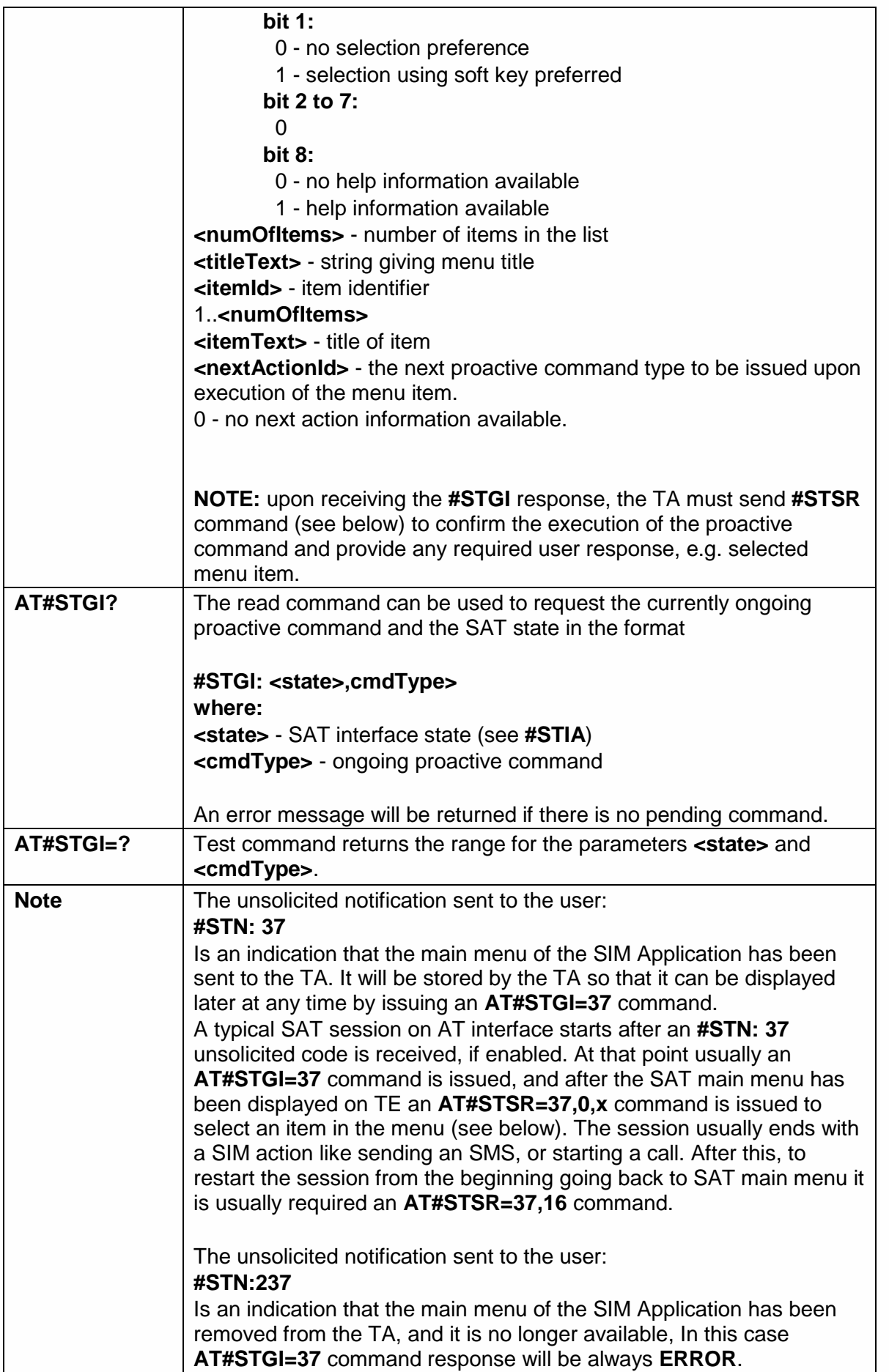

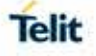

### 5.6.7.3. SIM Tookit Send Response - #STSR

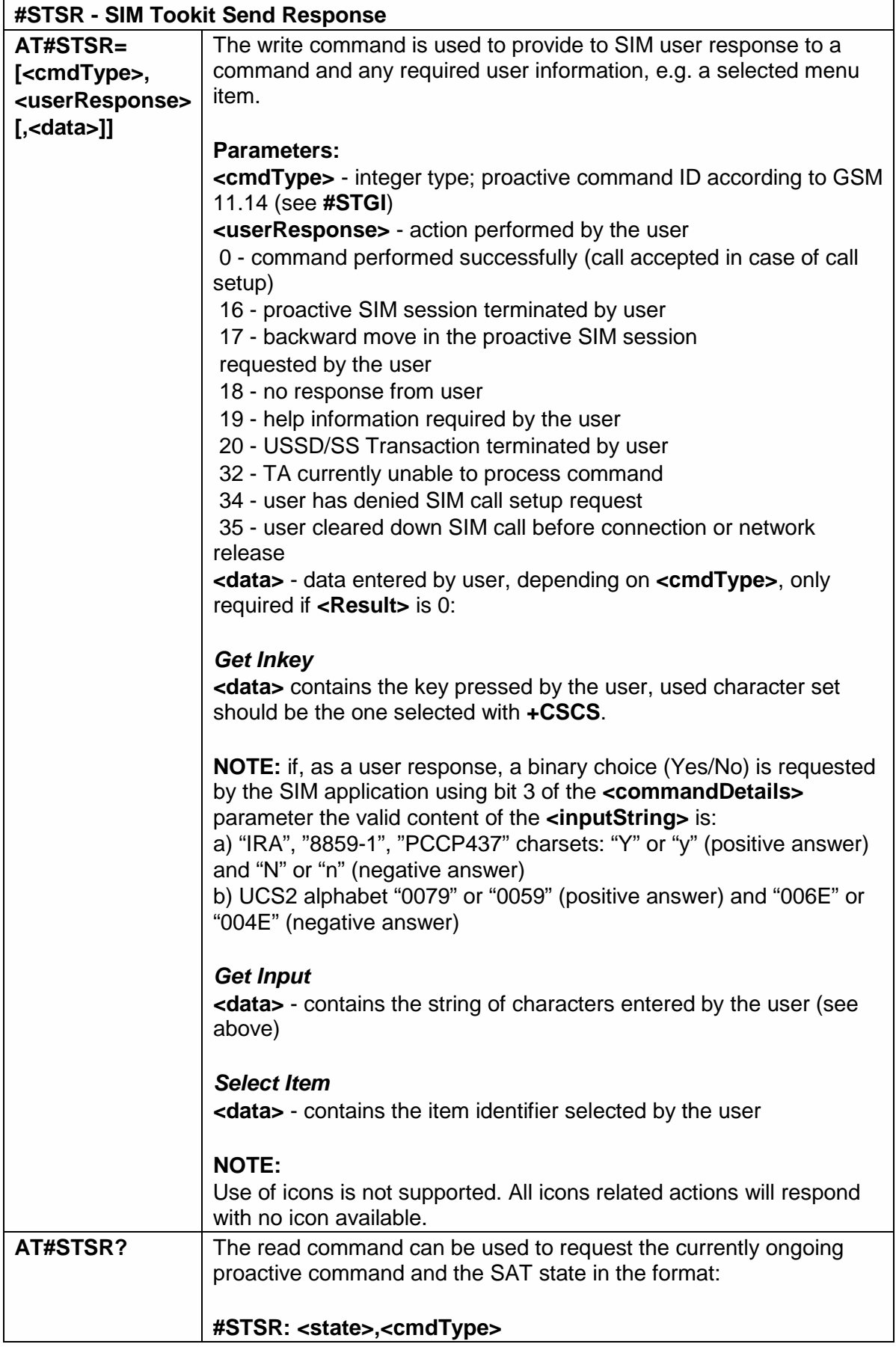

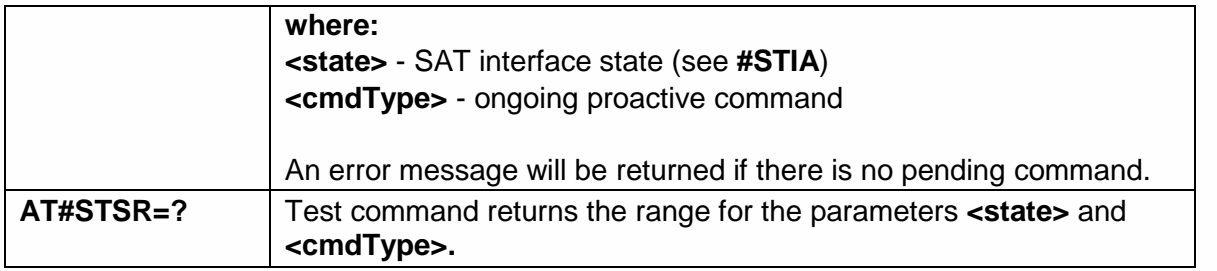

#### 5.6.8. Phonebook AT Commands Set

5.6.8.1. Delete All Phonebook Entries - #CPBD

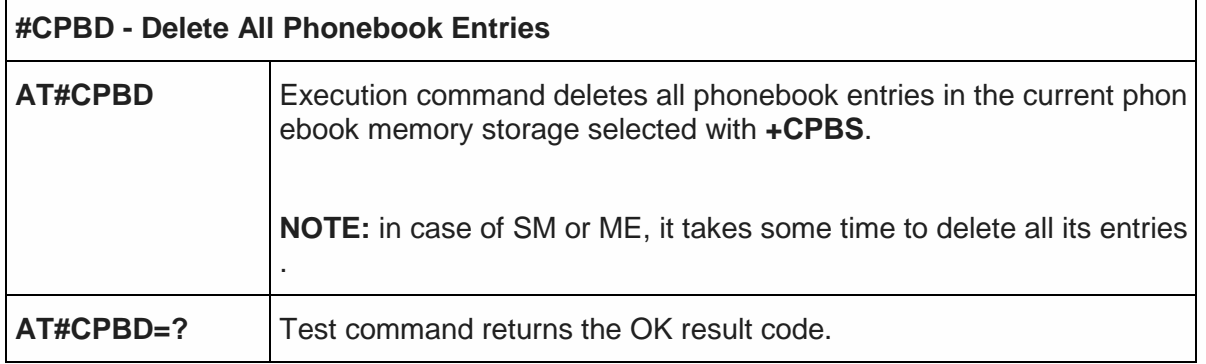

5.6.8.2. Read Group Entries - #CPBGR

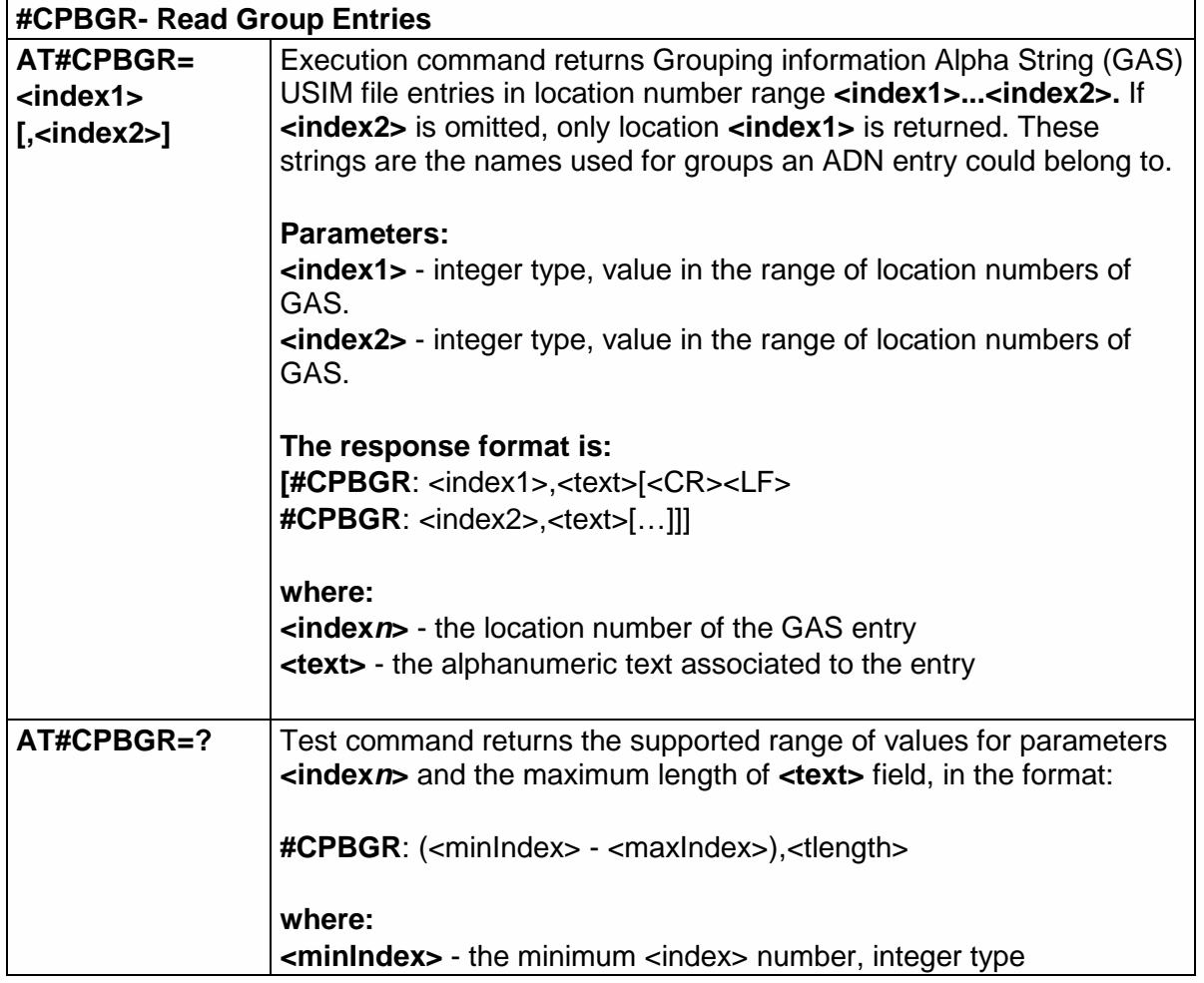

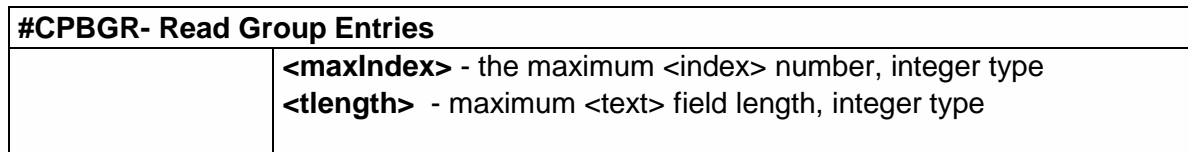

# 5.6.8.3. Read Group Entries - #CPBGW

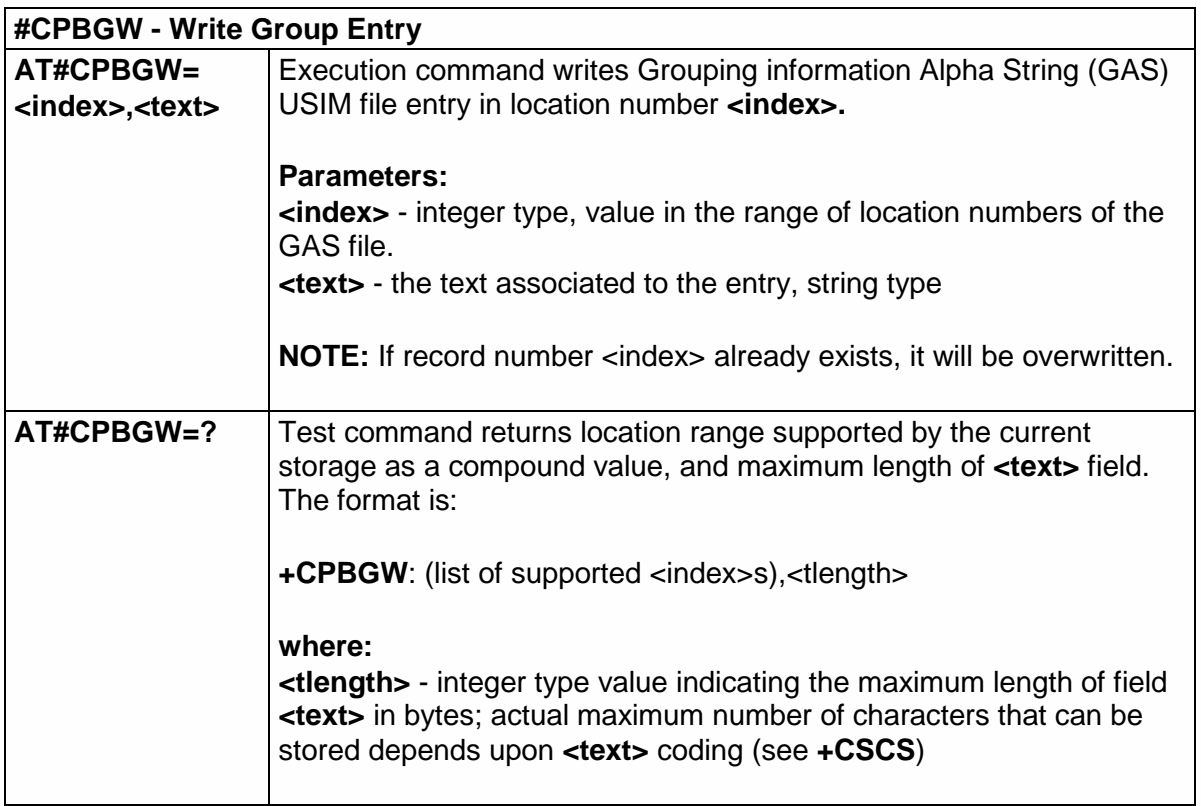

### 5.6.9. SAP AT Commands

5.6.9.1. Remote SIM Enable - #RSEN

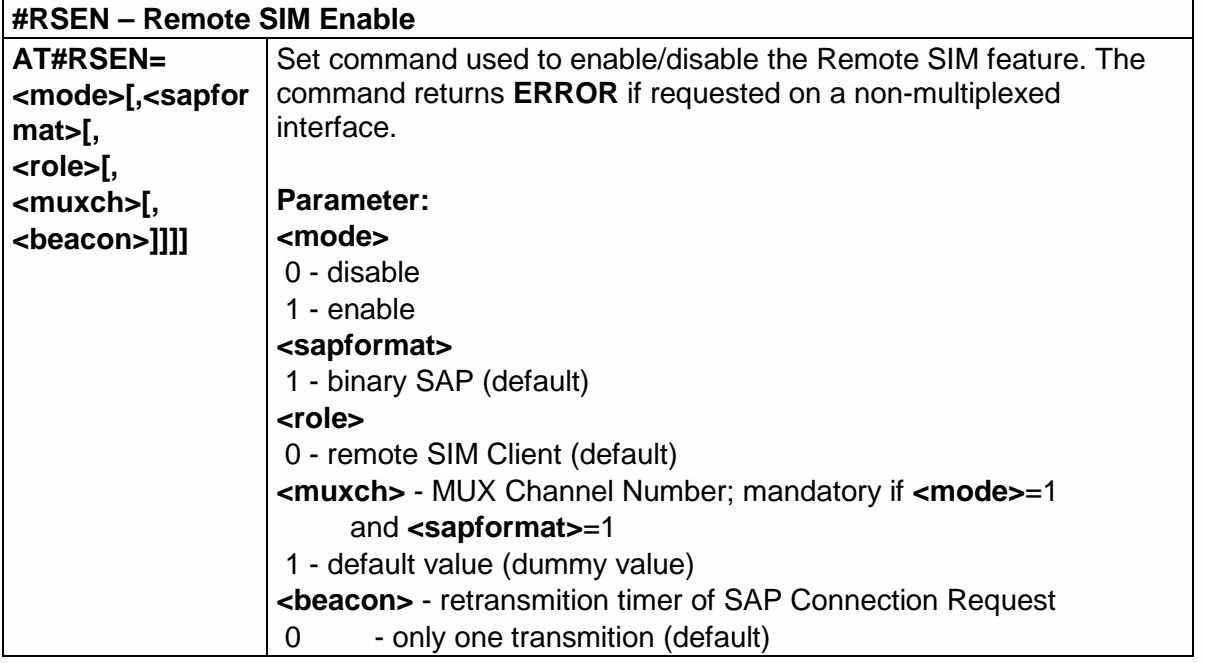

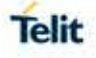

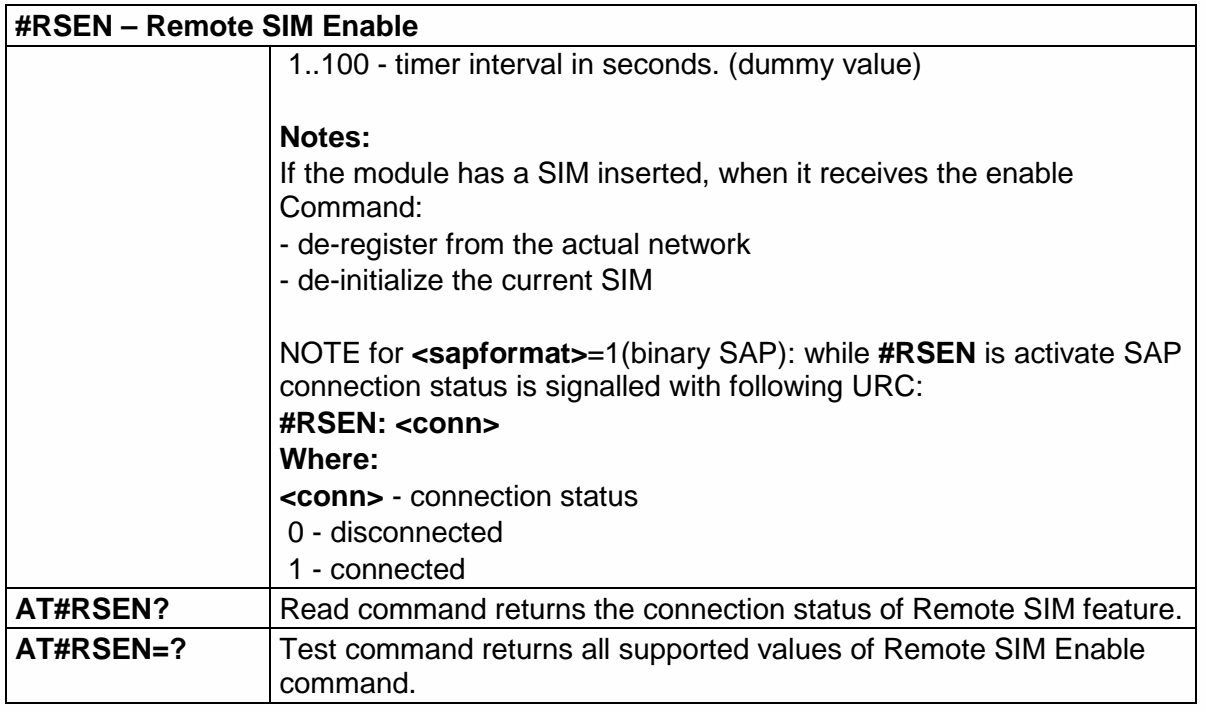

# 5.6.10. E-mail Management AT Commands

# 5.6.10.1. E-mail SMTP Server - #ESMTP

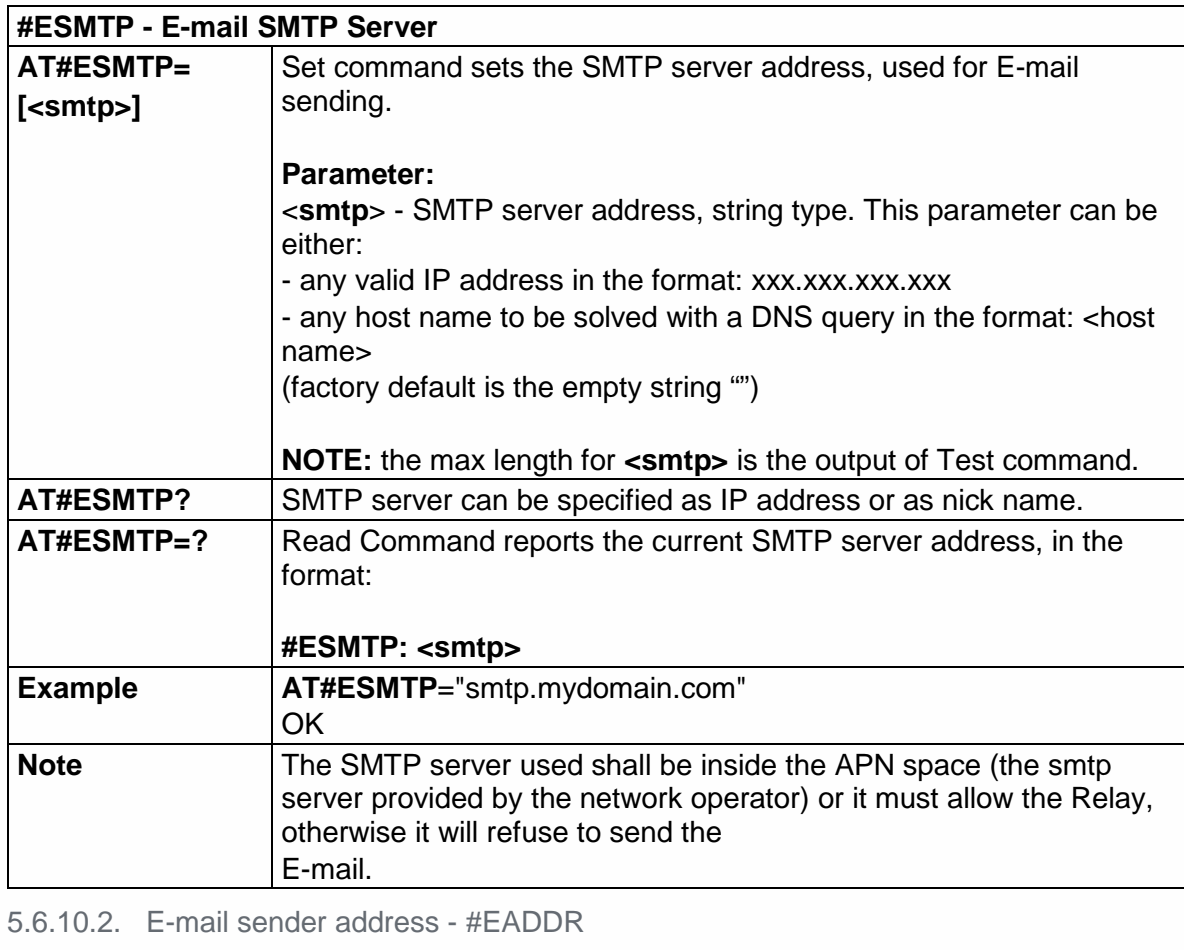

# **#EADDR - E-mail Sender Address**

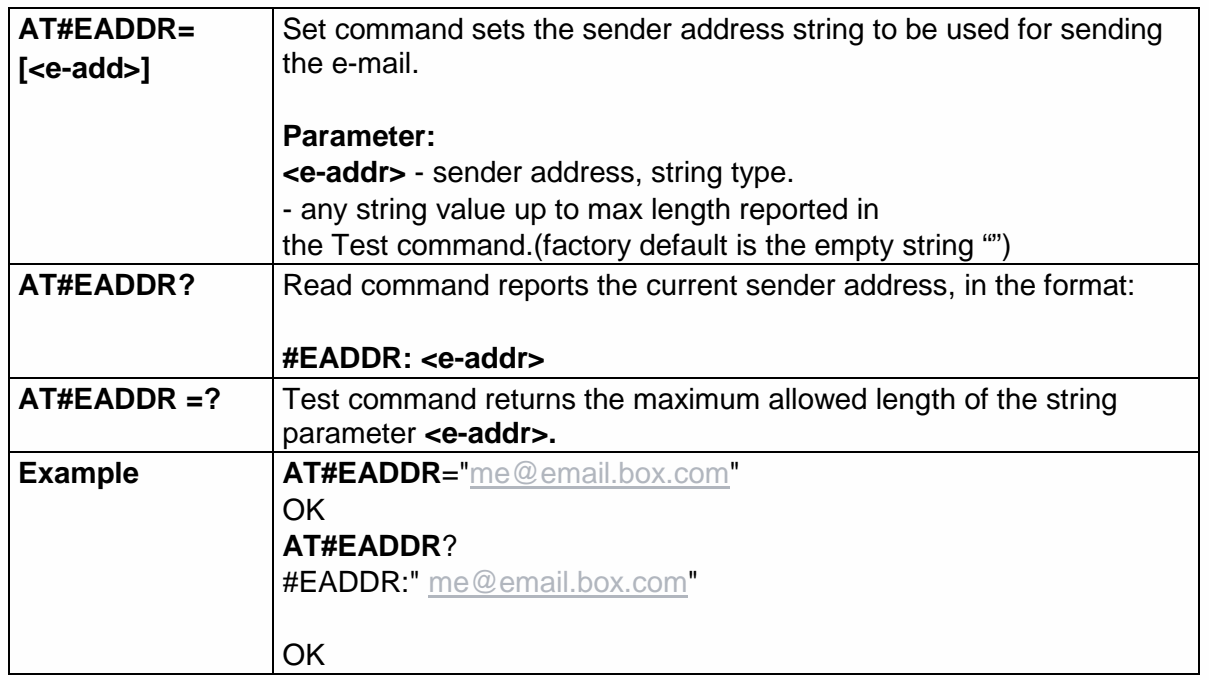

5.6.10.3. E-mail Authentication Password - #EPASSW

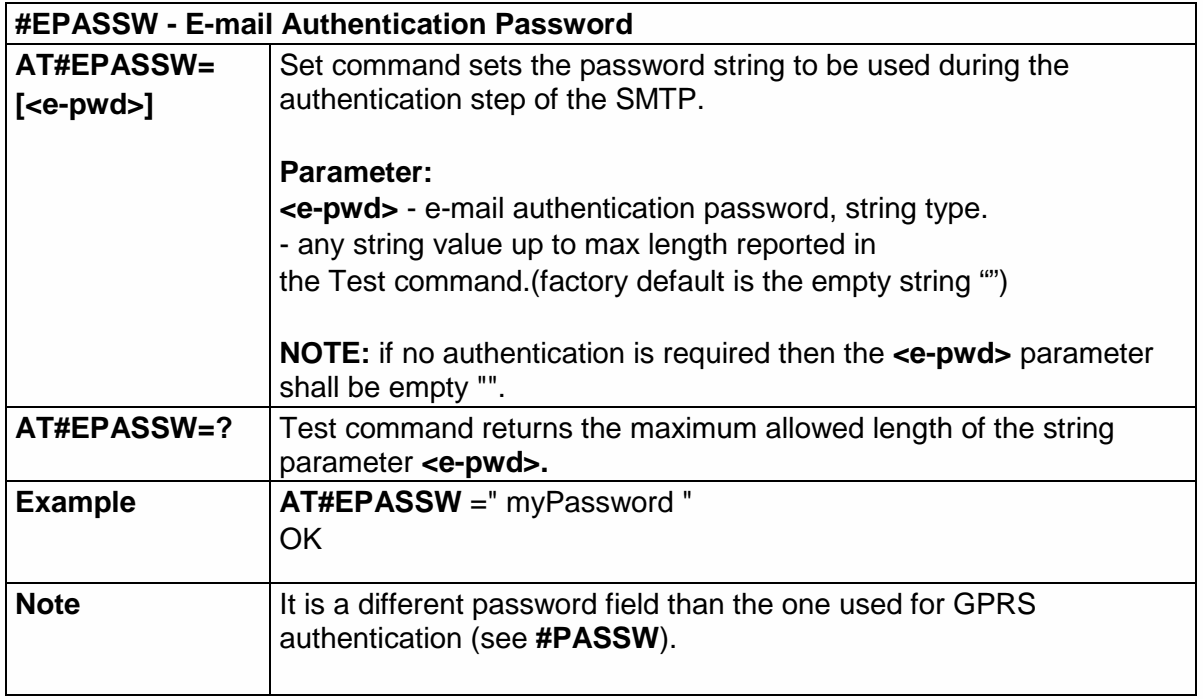

# 5.6.10.4. E-mail Authentication User Name - #EUSER

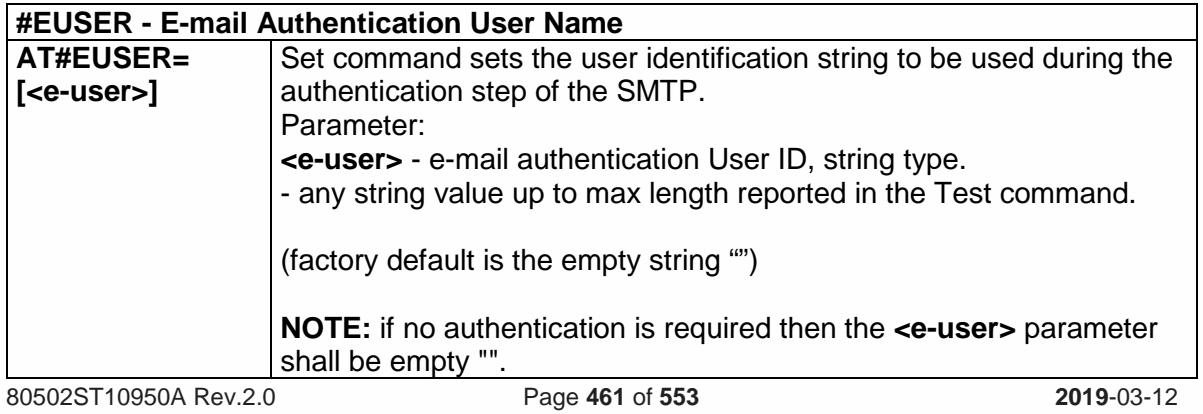

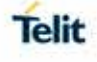

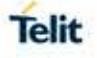

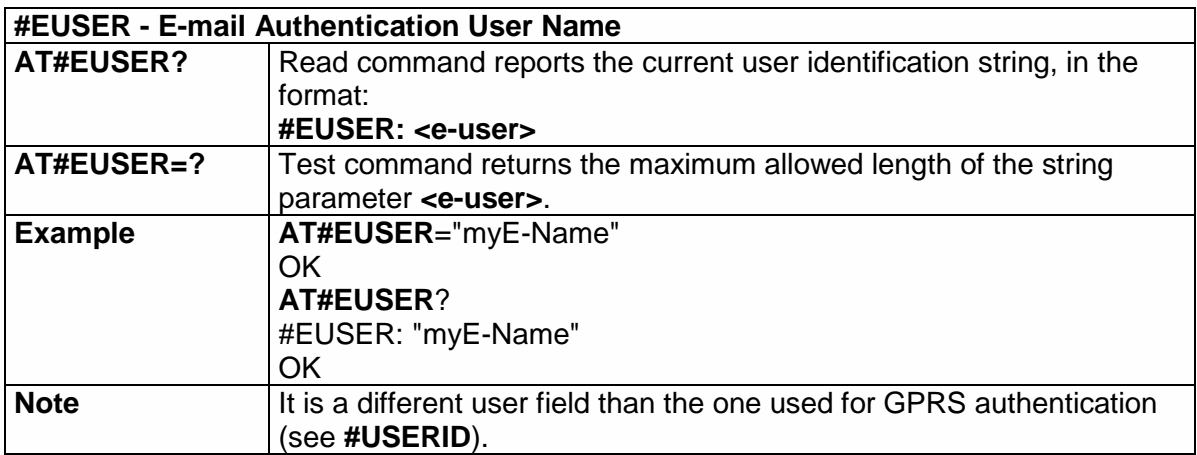

5.6.10.5. E-mail Sending With GPRS Context Activation - #SEMAIL

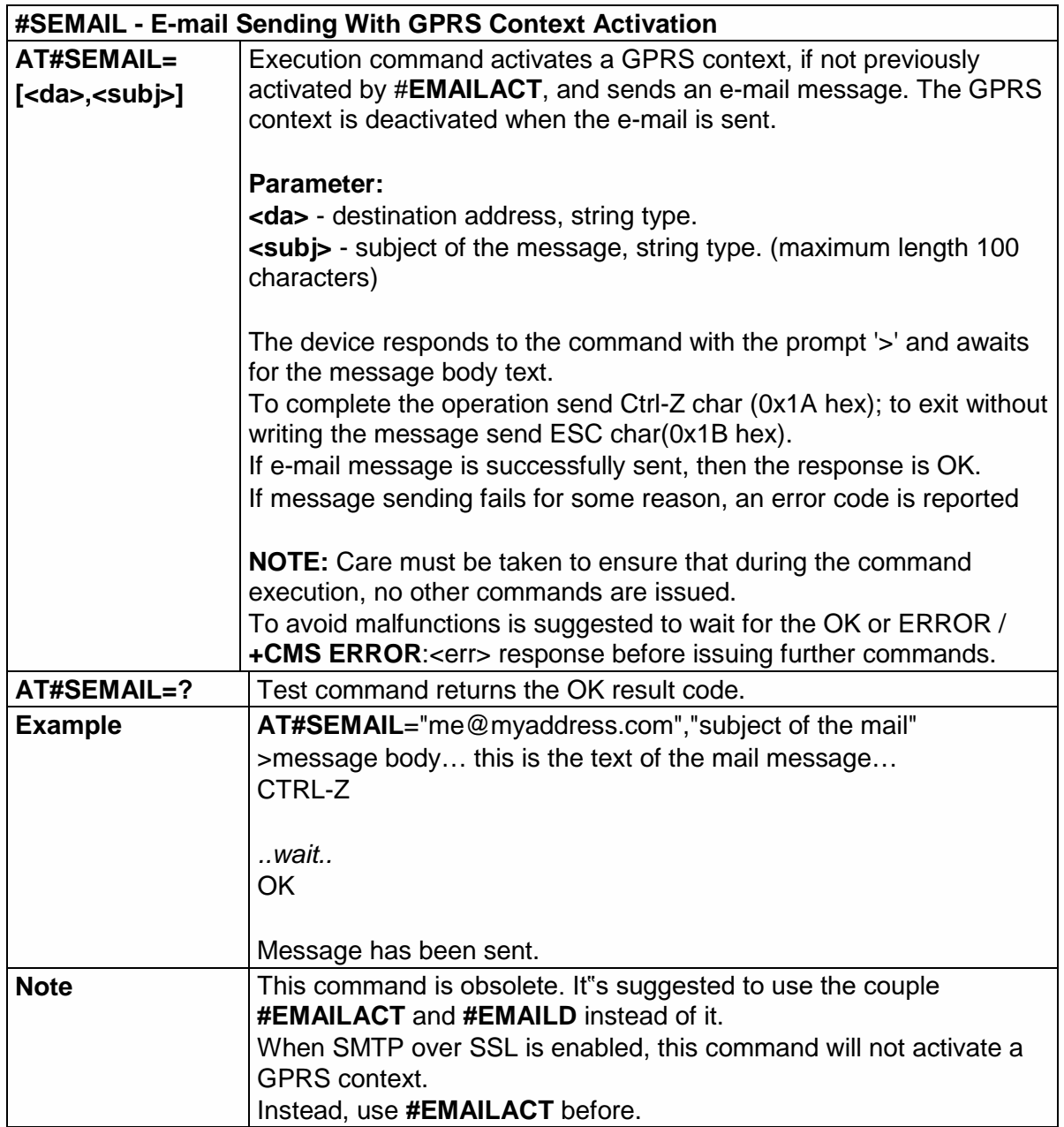

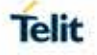

#### 5.6.10.6. E-mail GPRS Context Activation - #EMAILACT

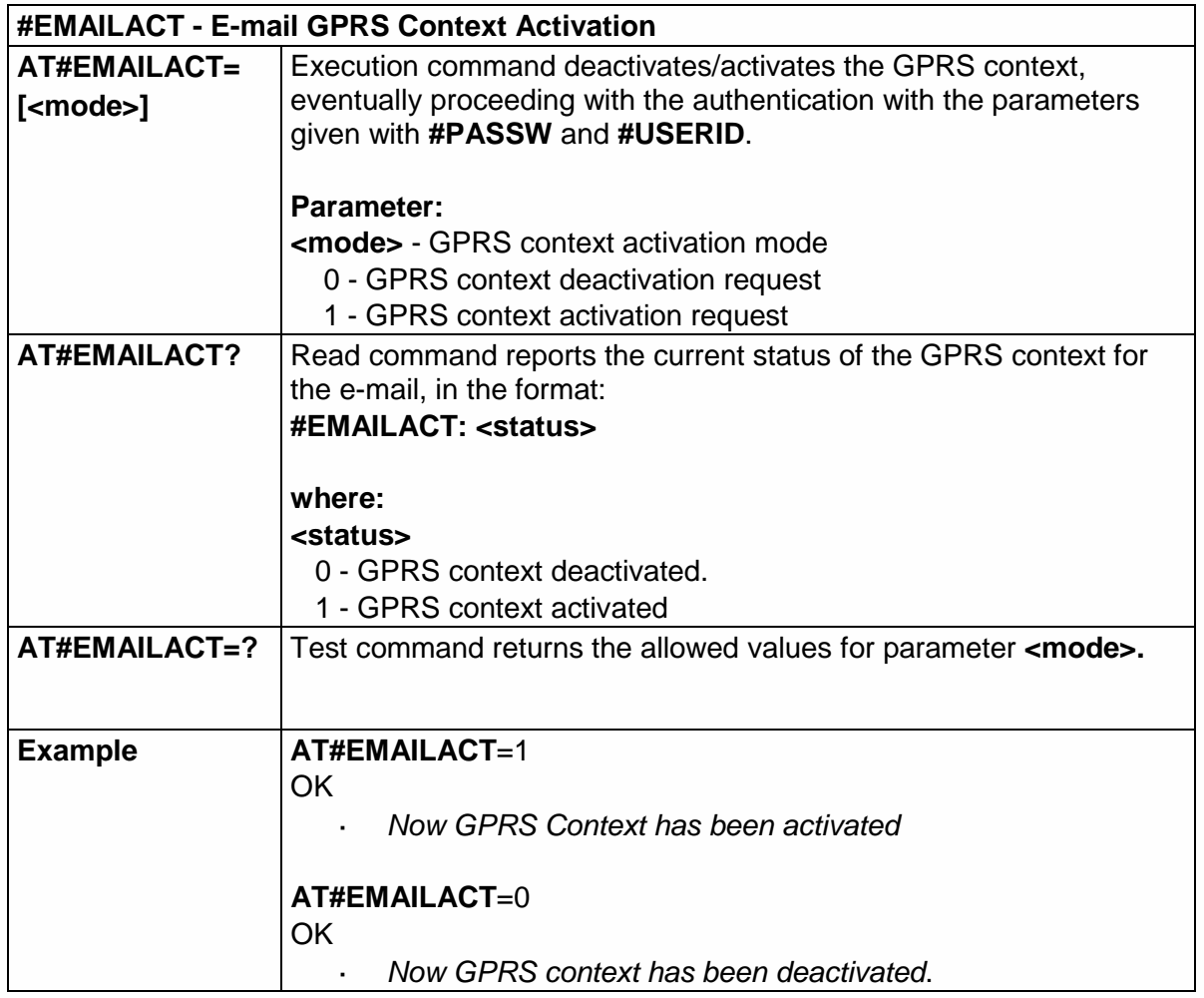

5.6.10.7. E-mail Sending - #EMAILD

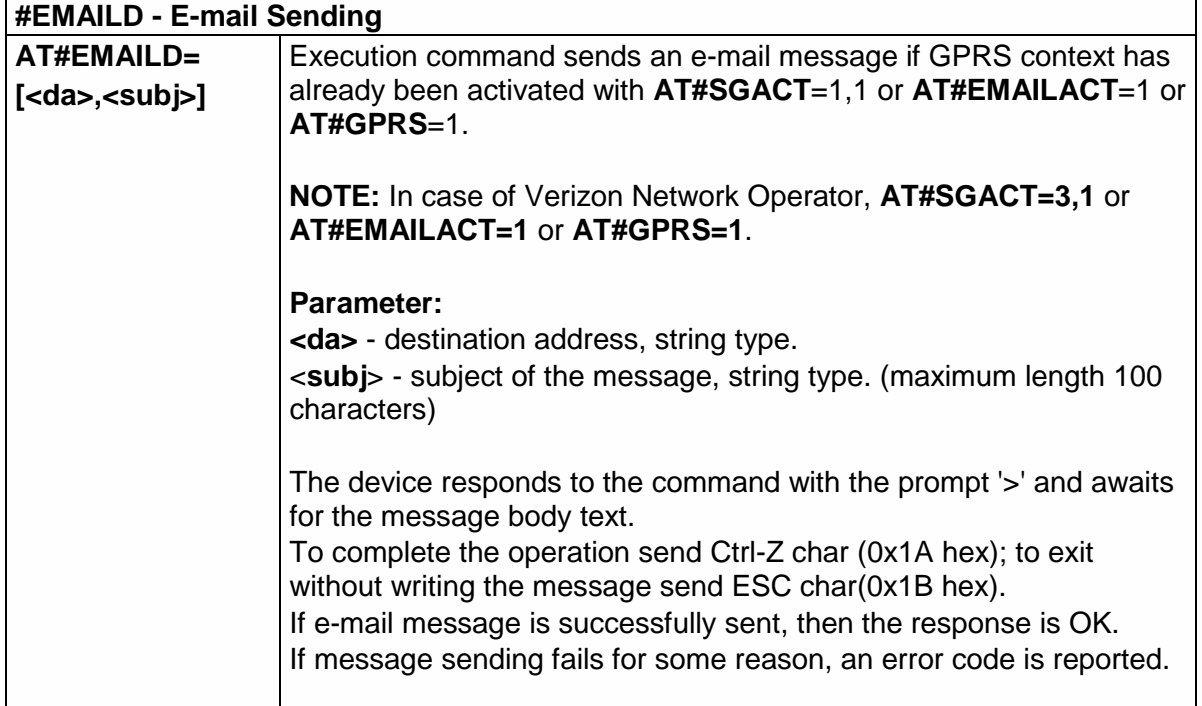

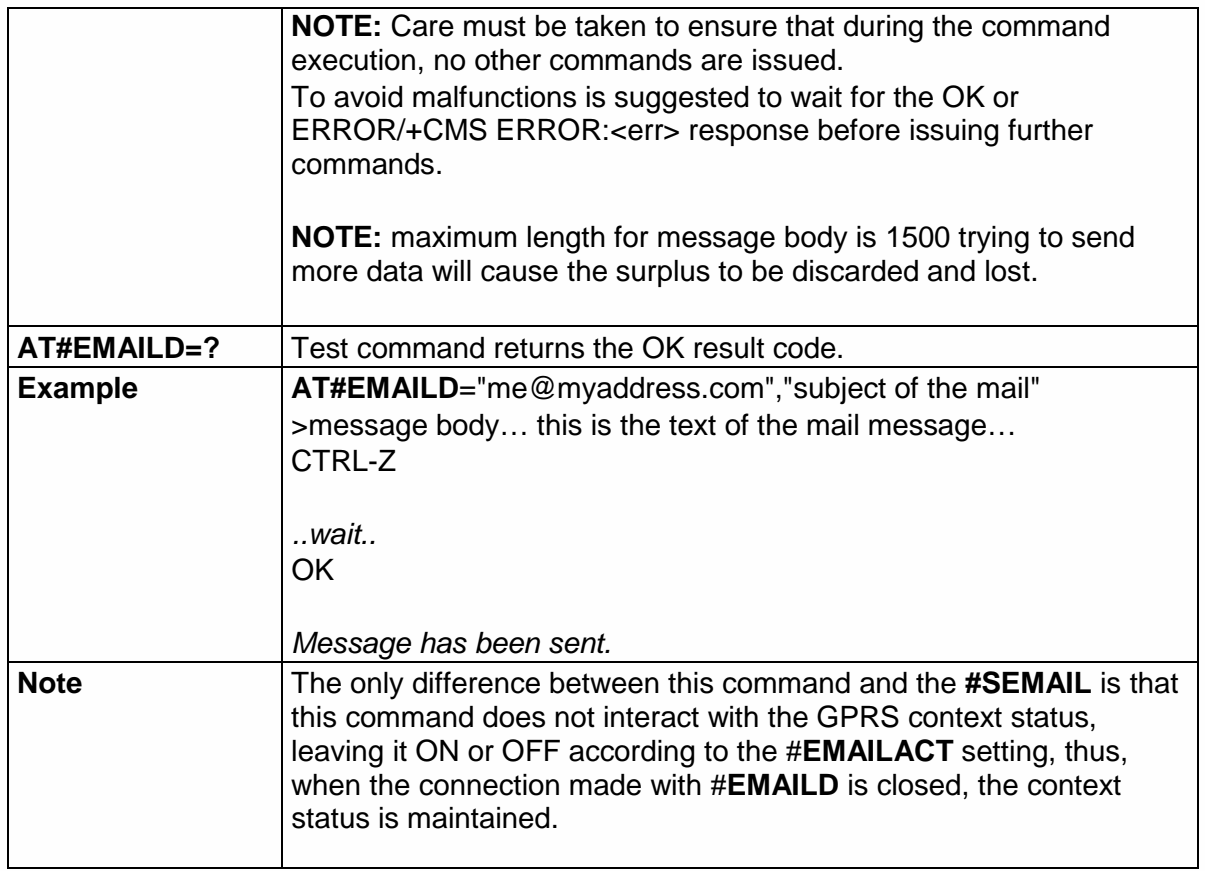

5.6.10.8. E-mail Parameters save - #ESAV

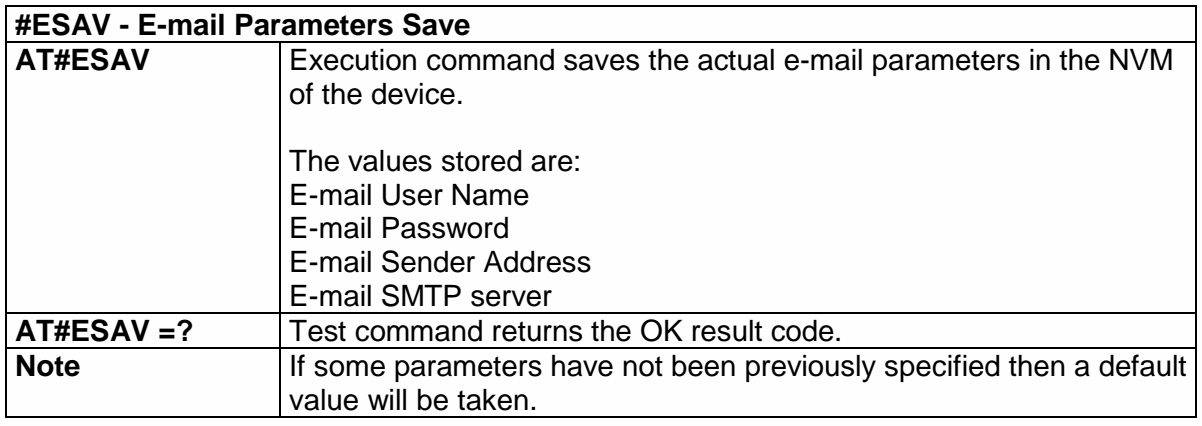

5.6.10.9. E-mail Parameters Reset - #ERST

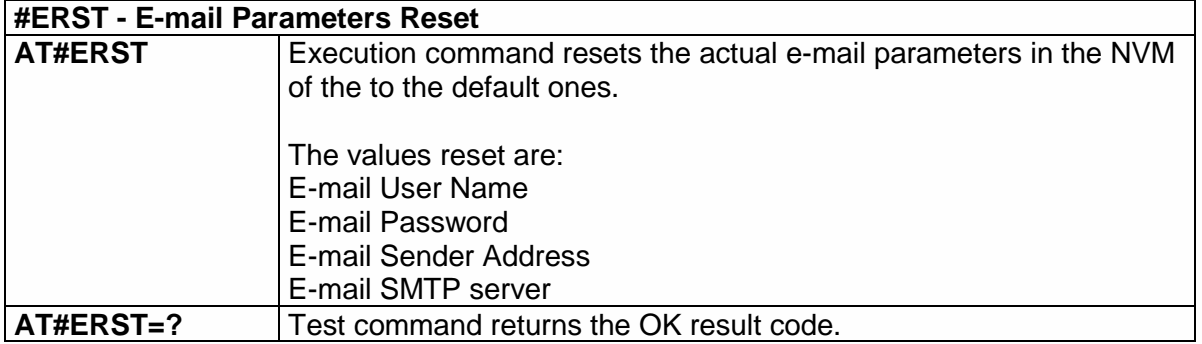

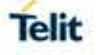

#### 5.6.10.10. SMTP Read Message - #EMAILMSG

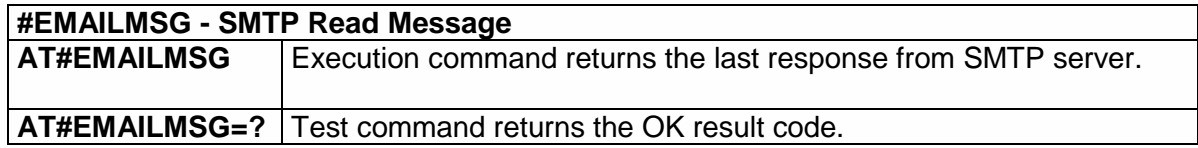

5.6.10.11. Configre SMTP parameters - #SMTPCFG

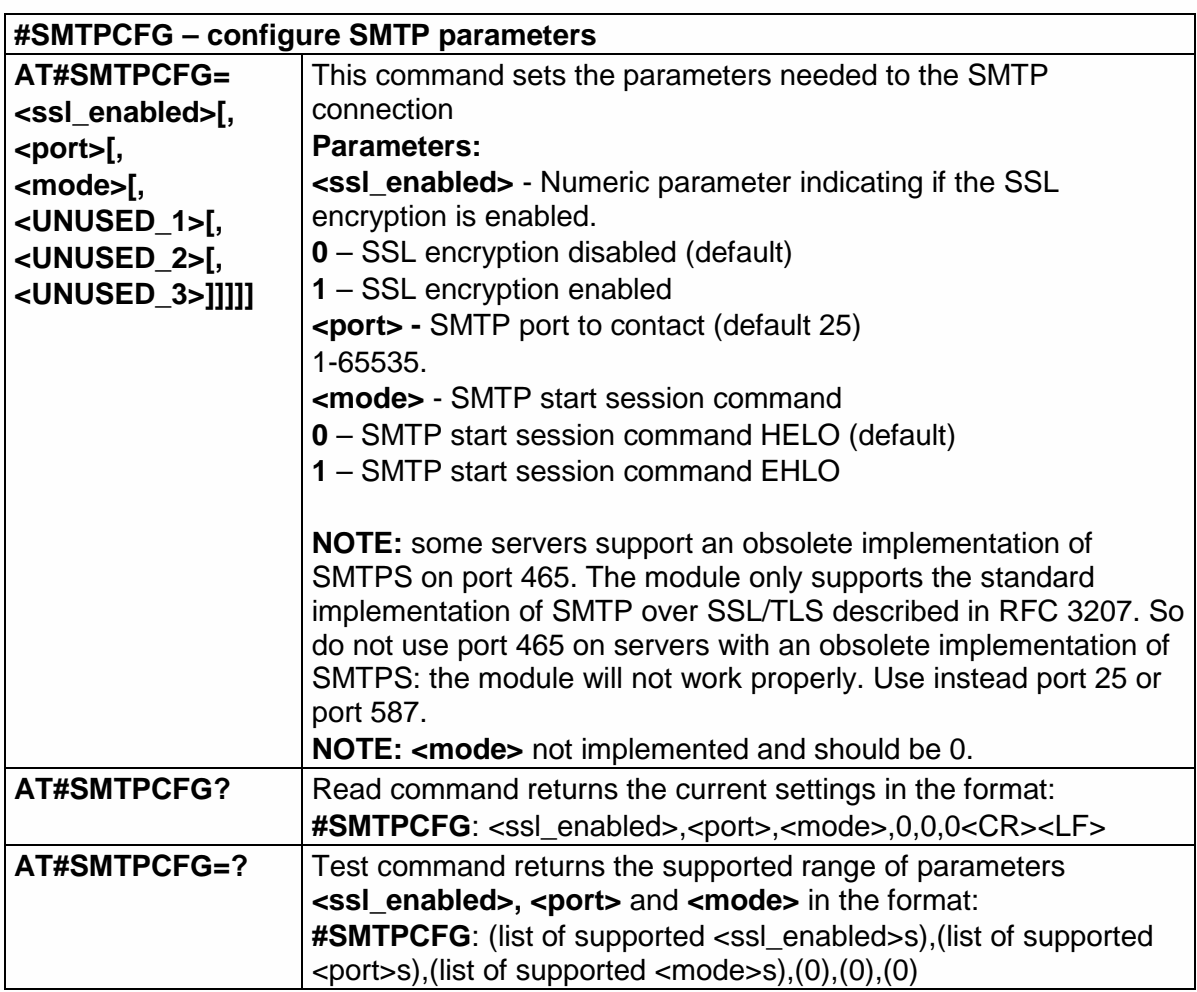

### 5.6.10.12. Configre Email PDP Cid - #EMAILPDPCFG

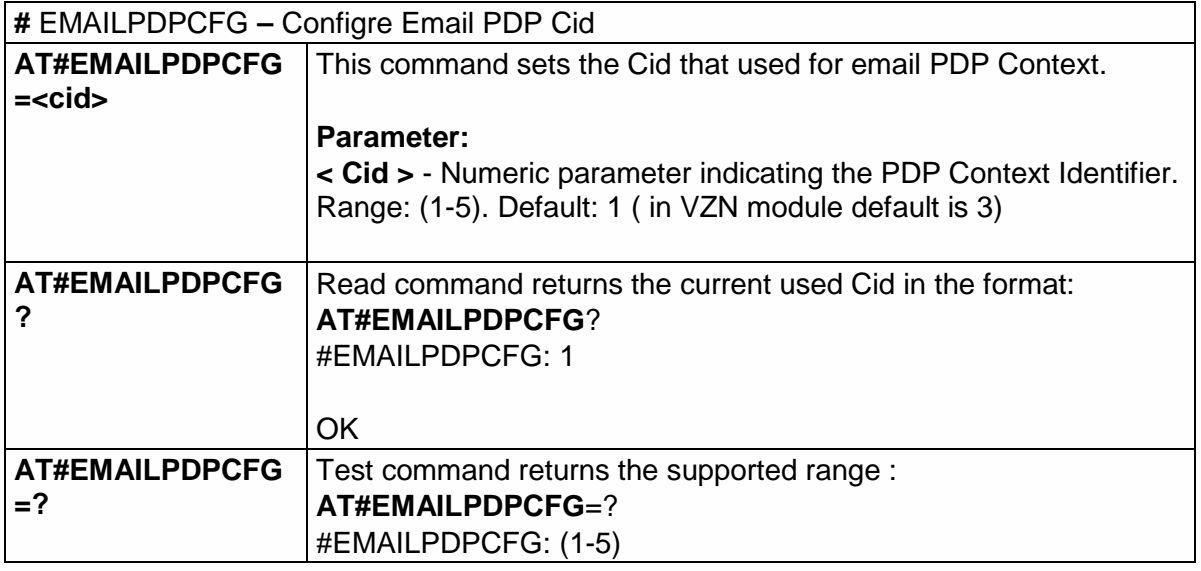

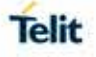

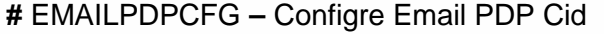

OK

# 5.6.11. HTTP AT COMMANDS

# 5.6.11.1. Configure HTTP parameters - #HTTPCFG

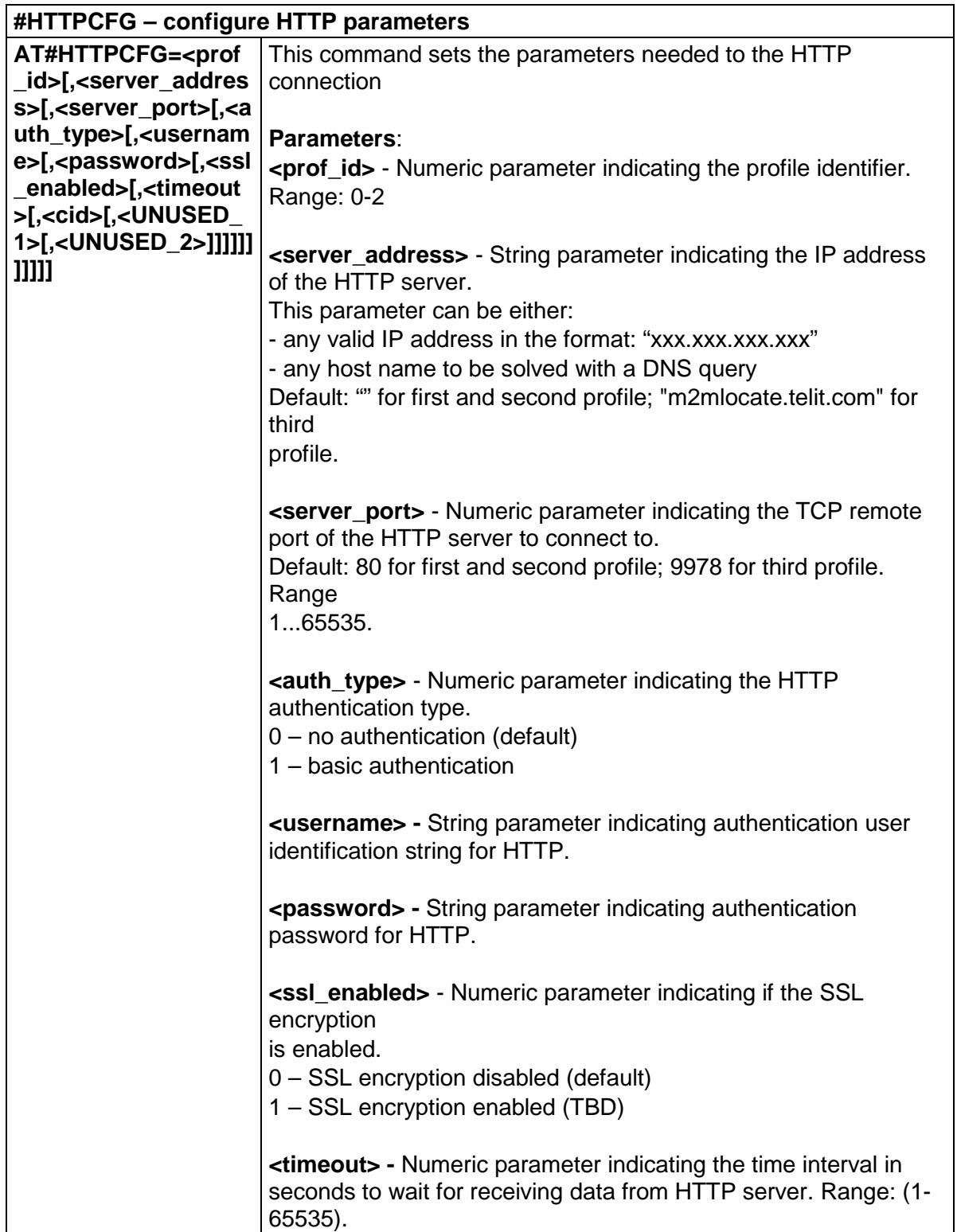

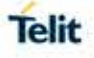

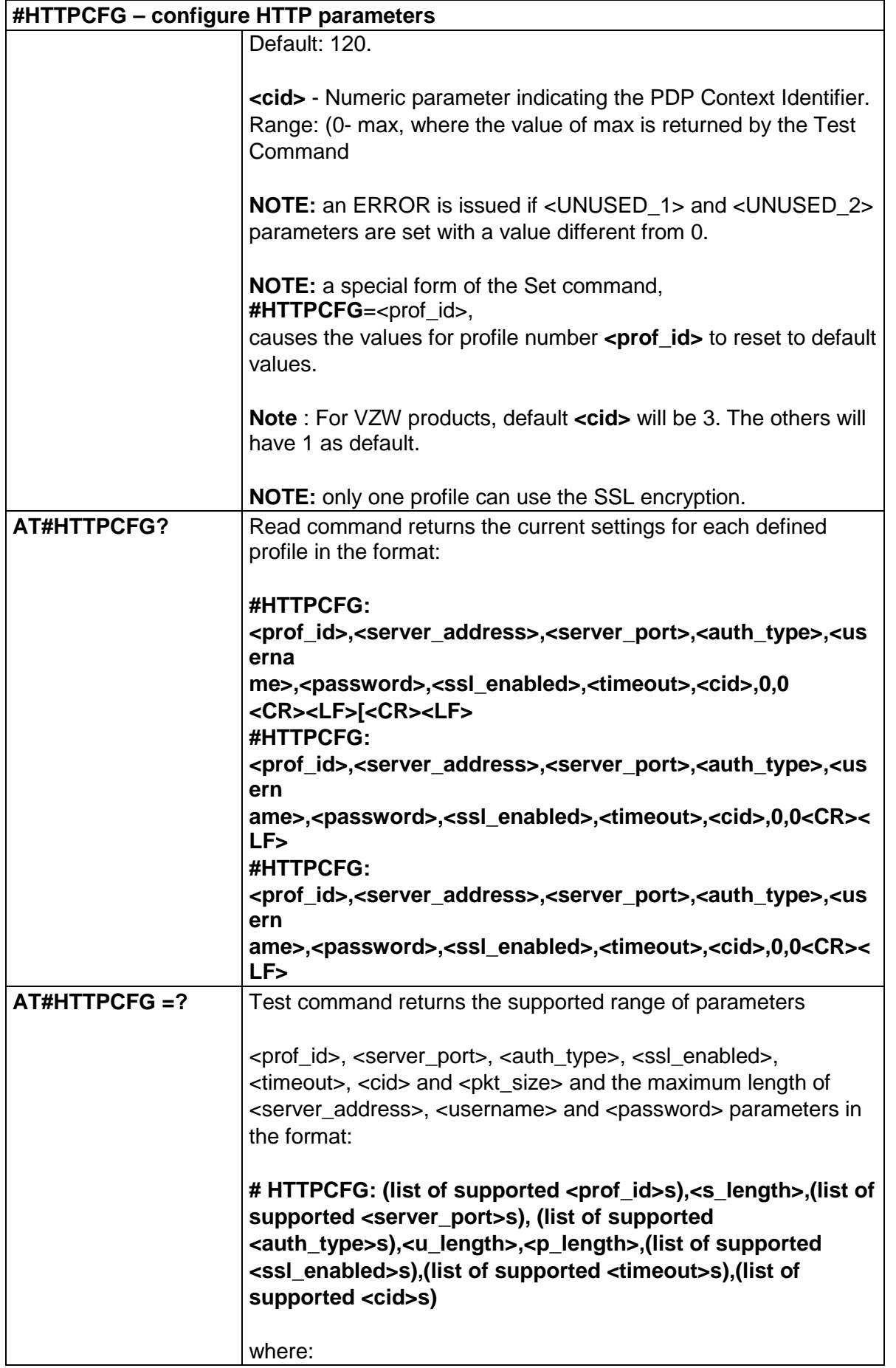

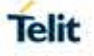

# **#HTTPCFG – configure HTTP parameters**

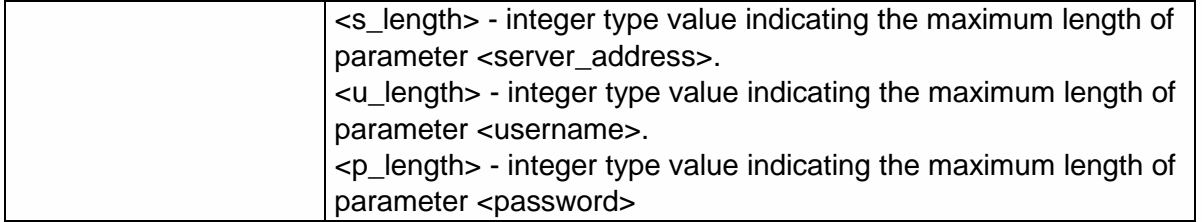

5.6.11.2. Send HTTP GET, HEAD or DELETE request - #HTTPQRY

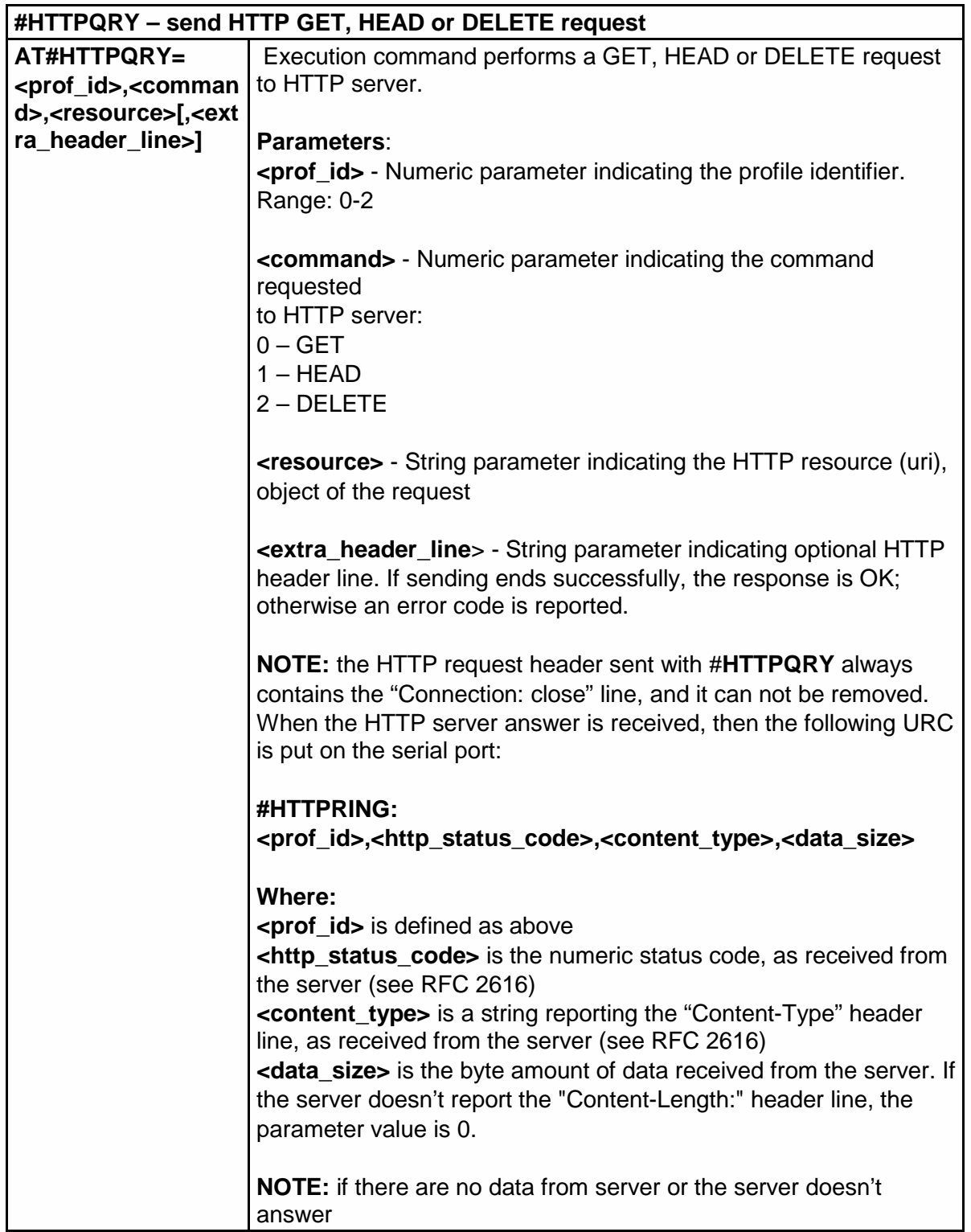
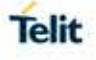

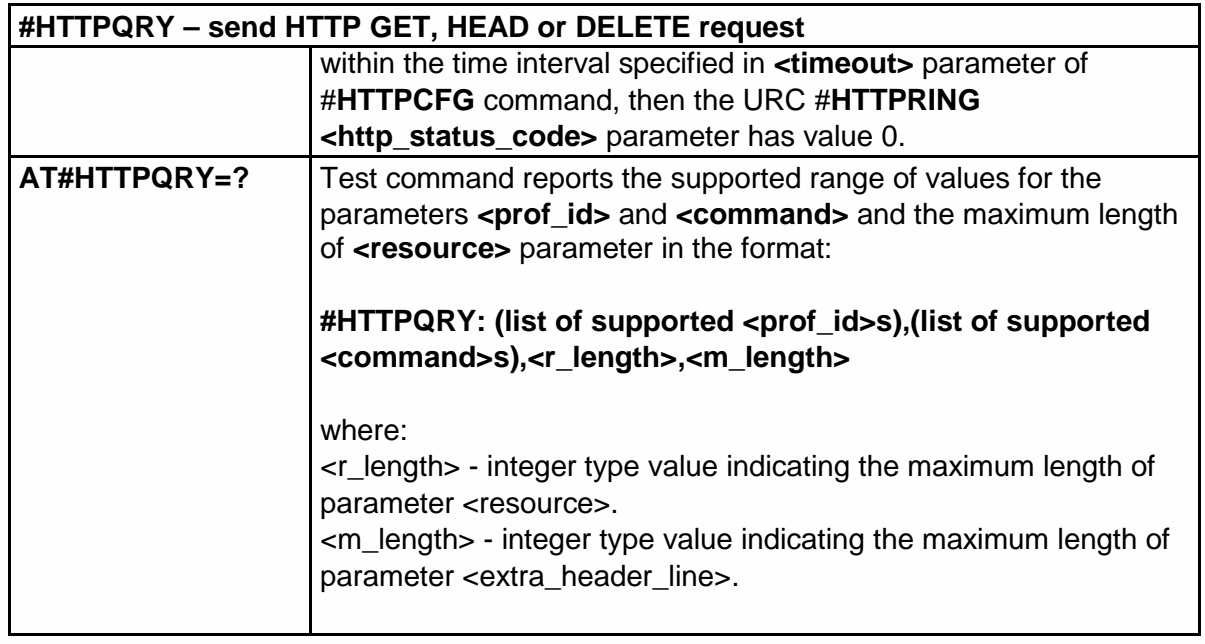

### 5.6.11.3. Send HTTP POST or PUT request - #HTTPSND

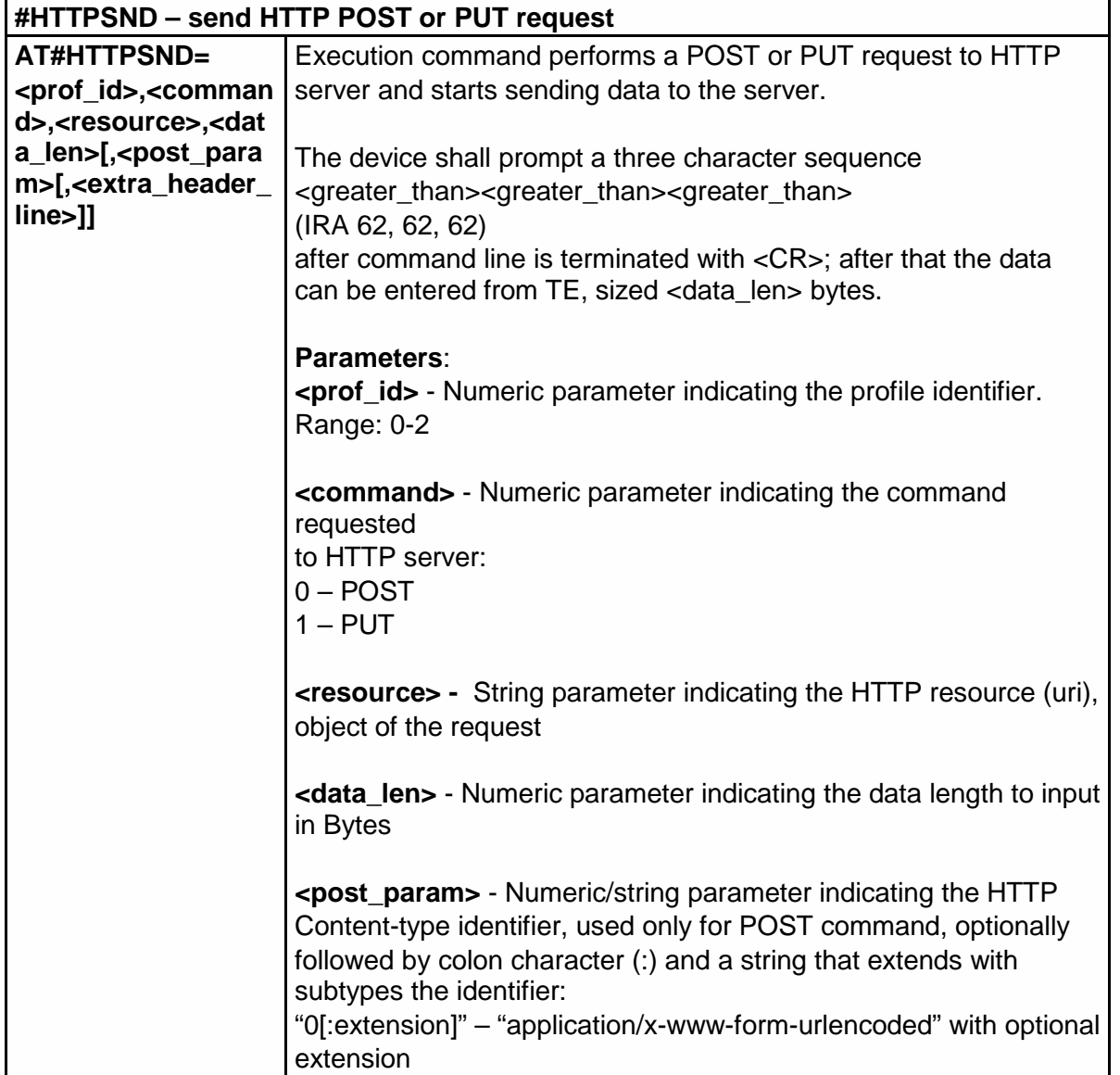

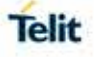

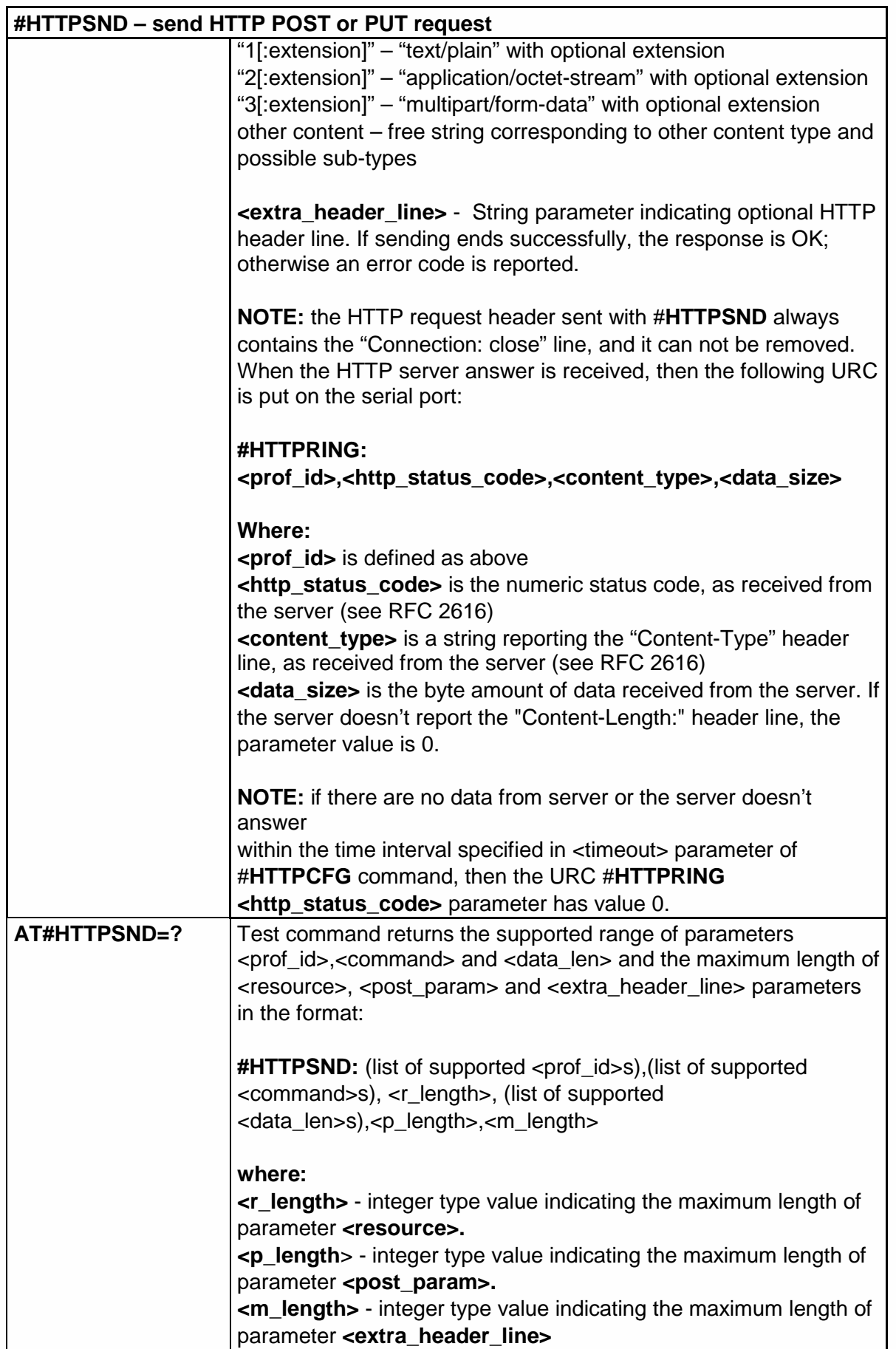

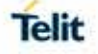

#### 5.6.11.4. Receive HTTP server data - #HTTPRCV

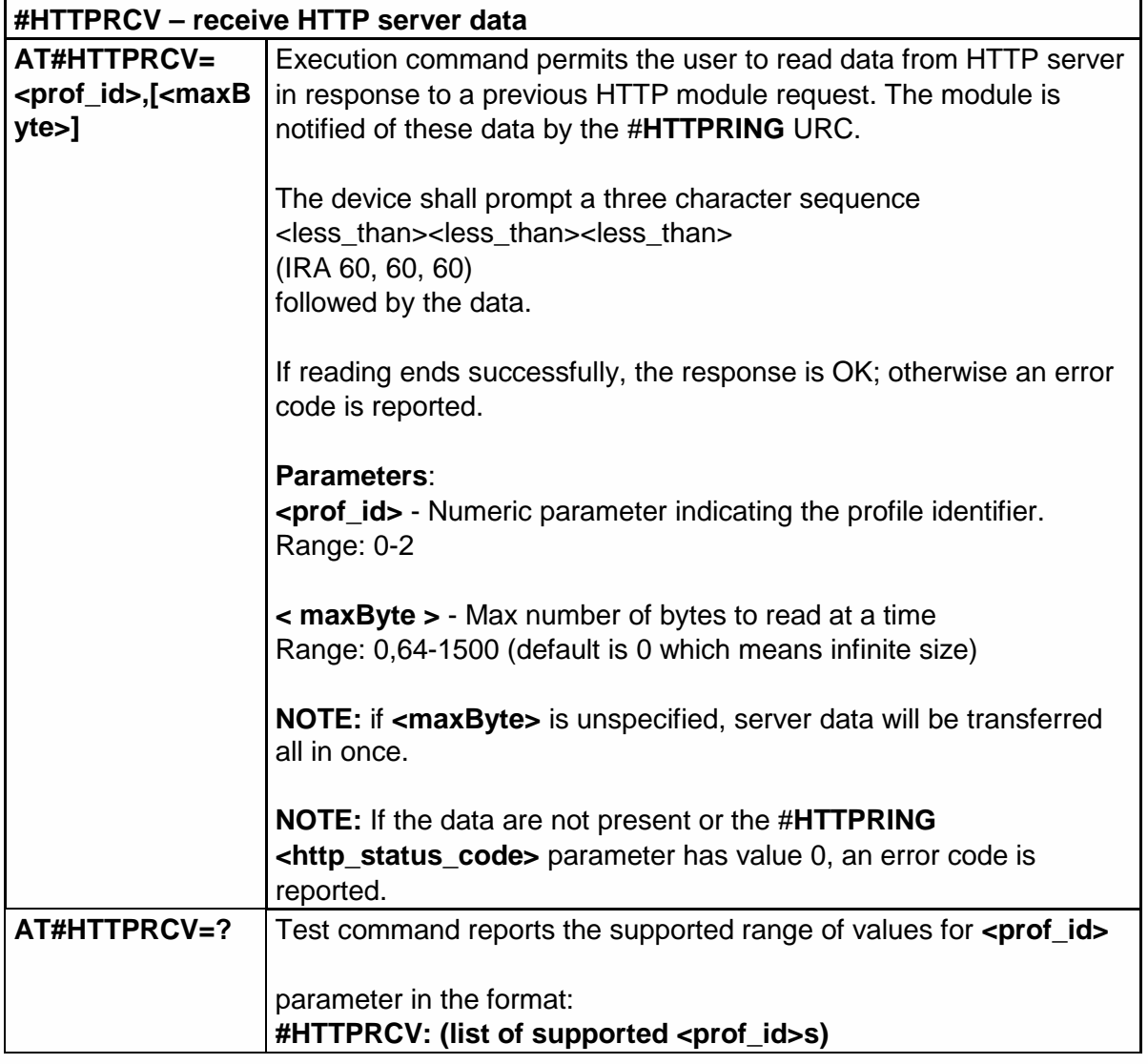

#### 5.6.12. GPS AT Commands Set

5.6.12.1. GPS Power Management - \$GPSP

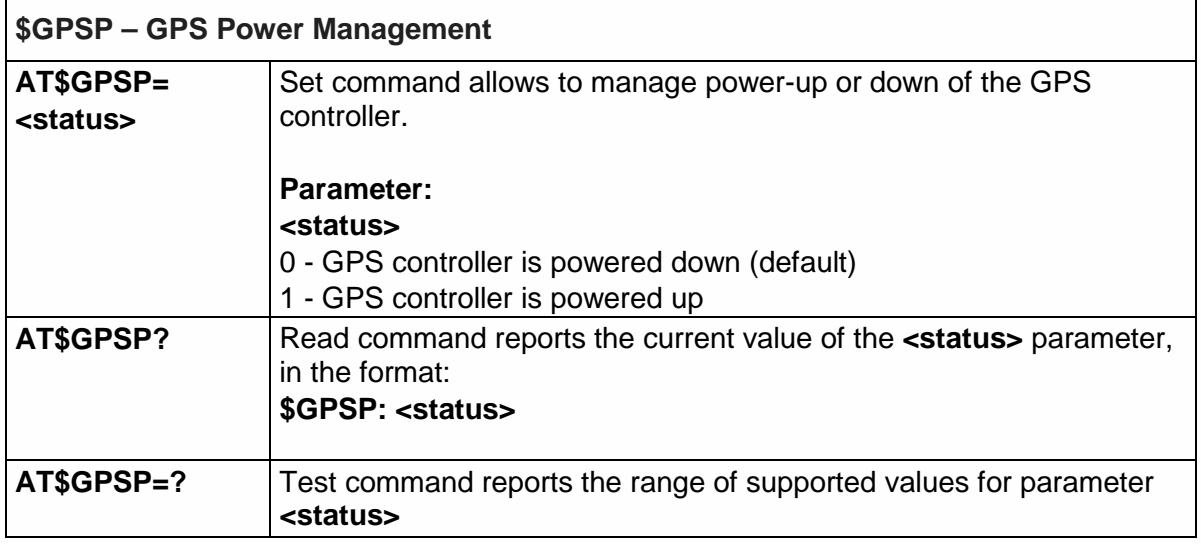

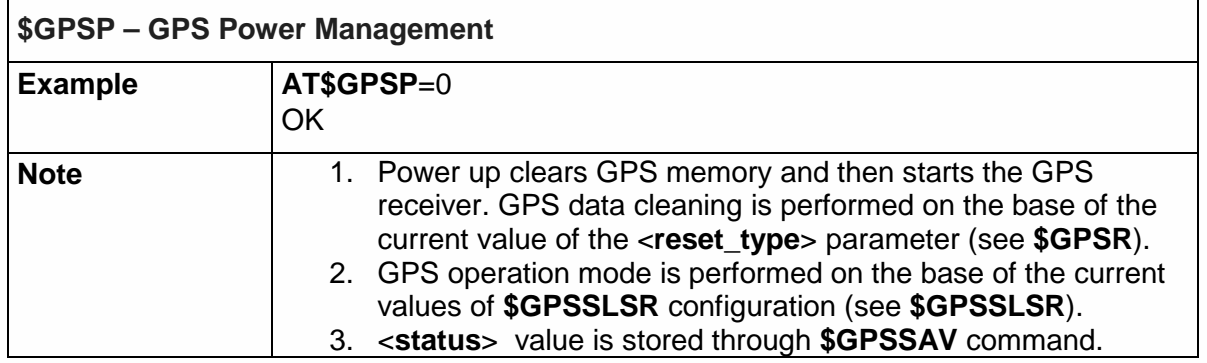

#### 5.6.12.2. GPS Module Reset - \$GPSR

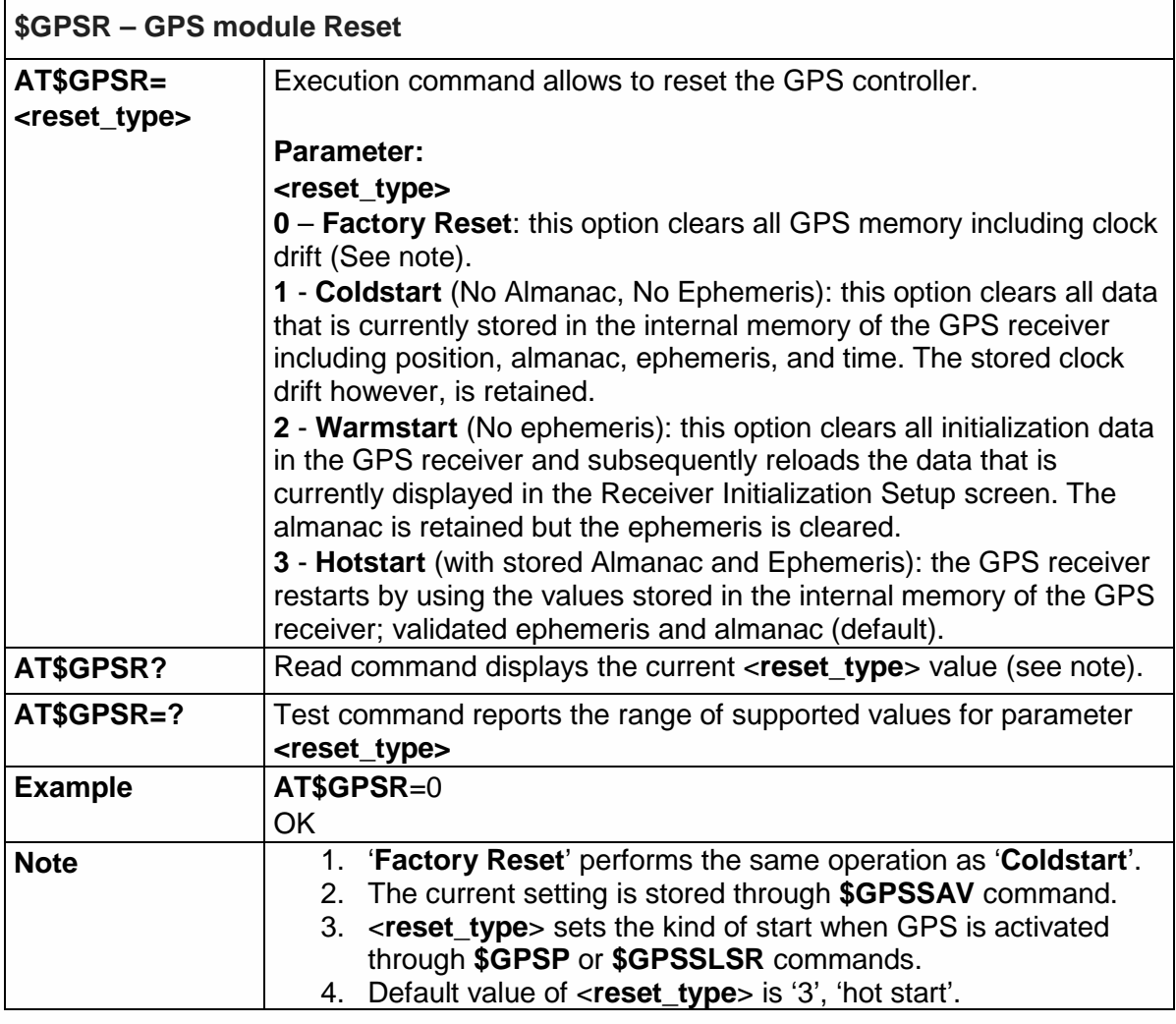

5.6.12.3. Get Acquired Position - \$GPSACP

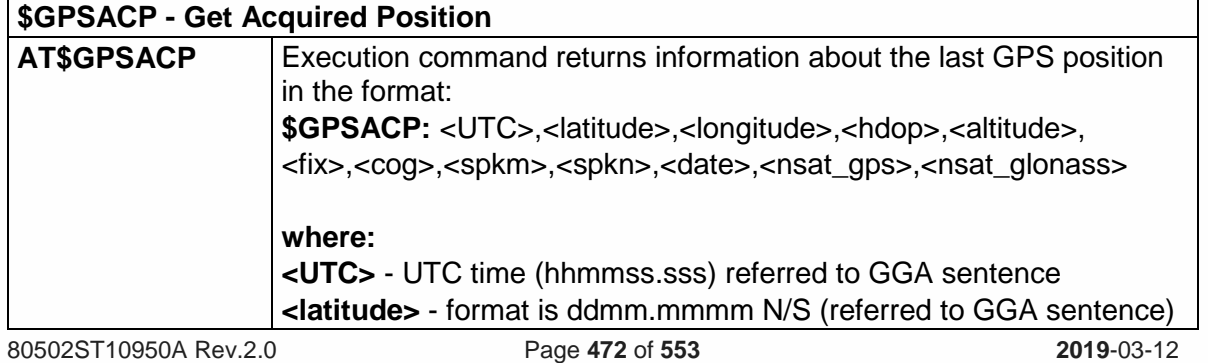

Telit

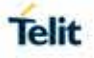

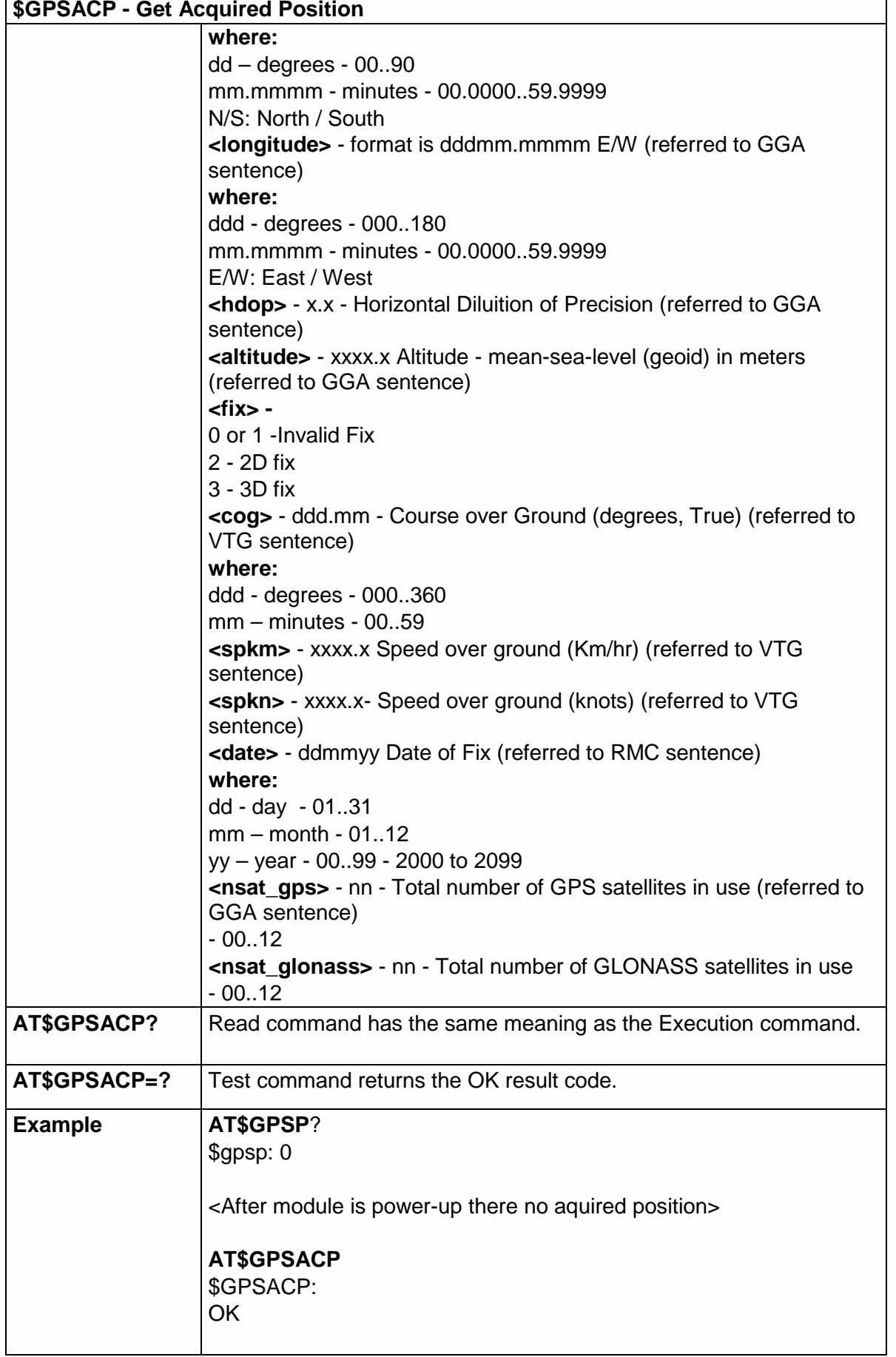

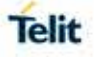

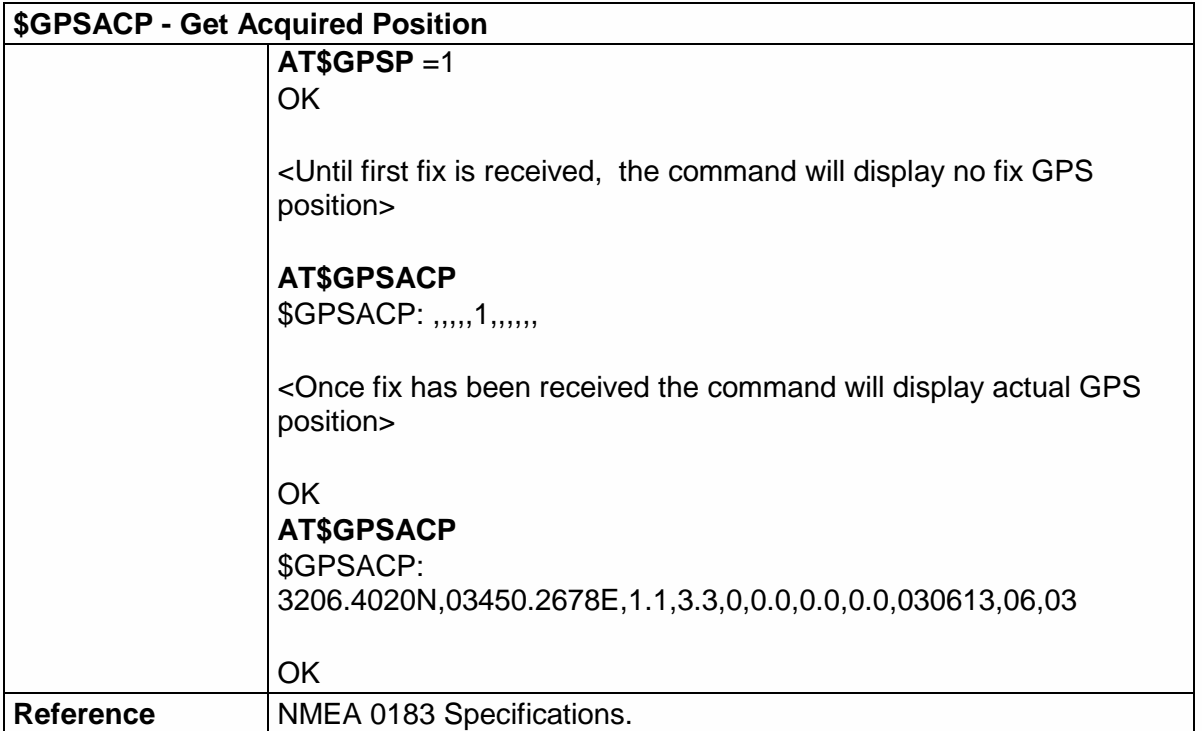

### 5.6.12.4. Unsolicited NMEA Data Configuration - \$GPSNMUN

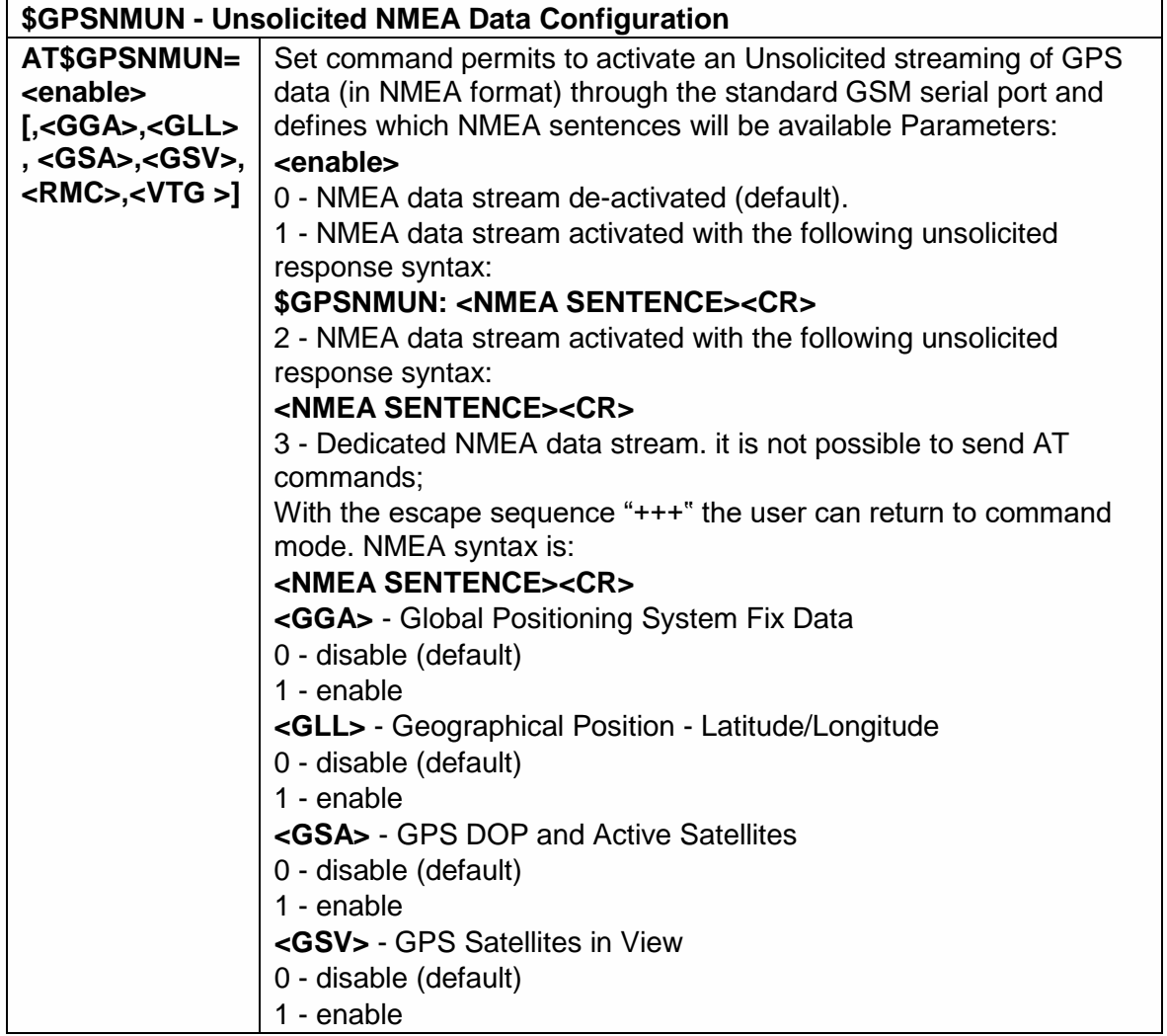

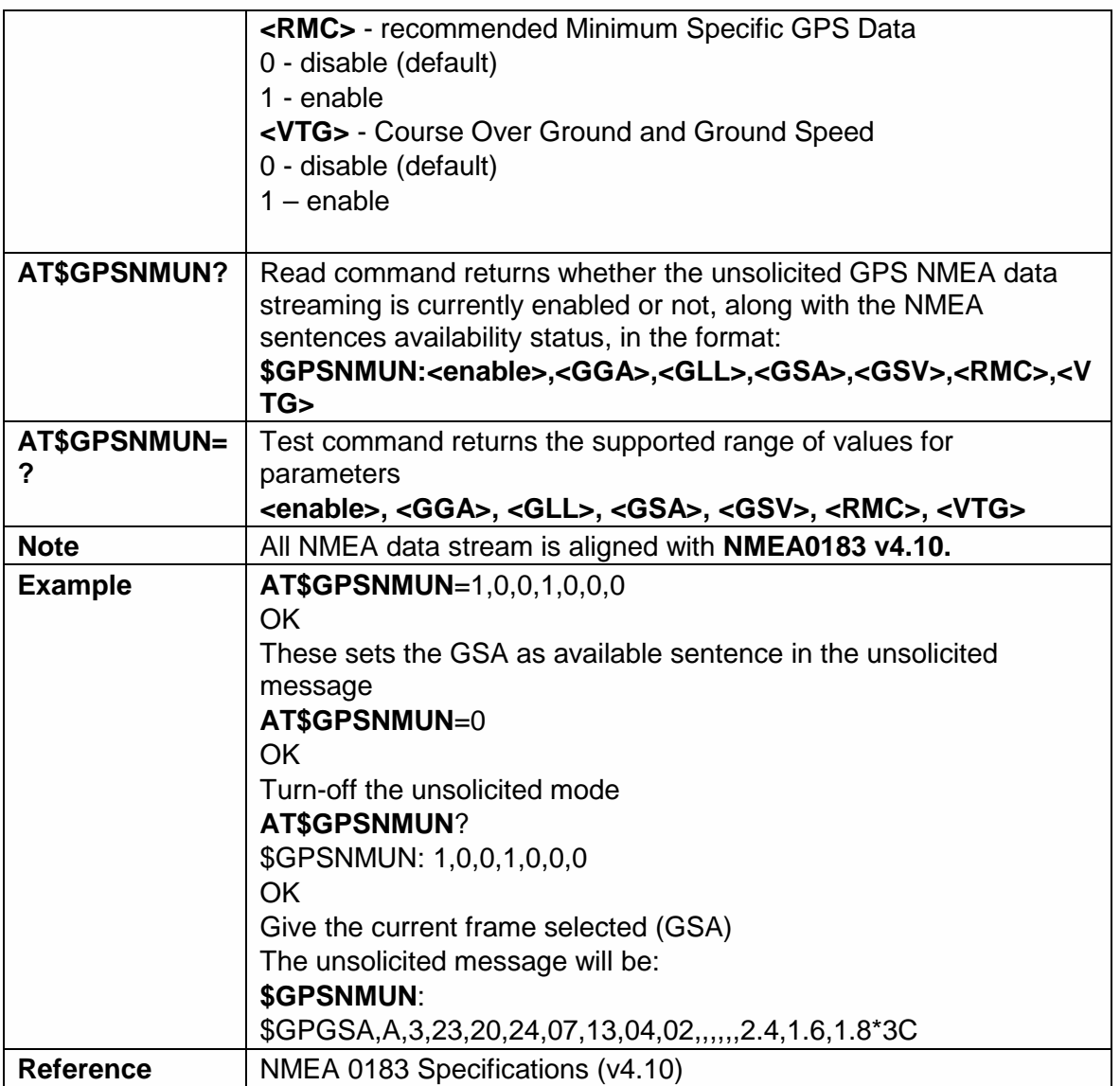

5.6.12.5. Save GPS Parameters Configuration - \$GPSSAV

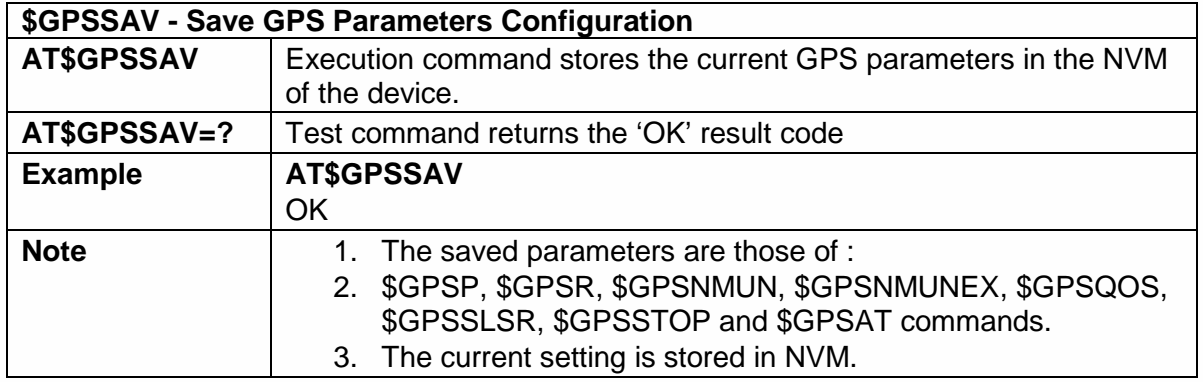

5.6.12.6. Restore to Default GPS Parameters - \$GPSRST

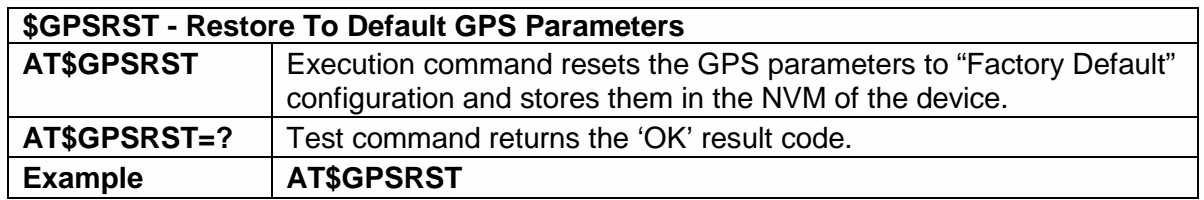

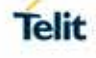

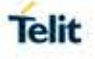

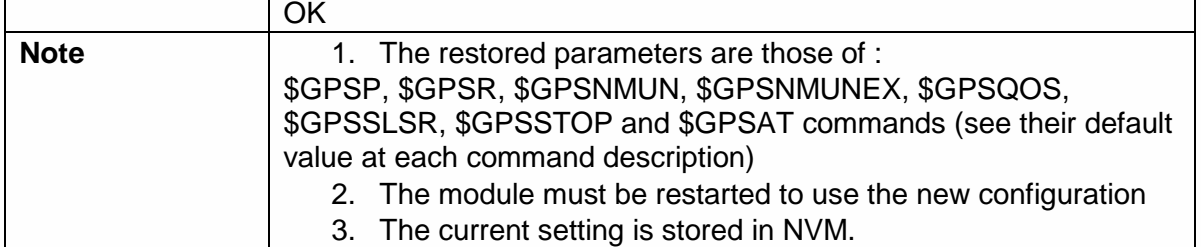

5.6.12.7. GPS Antenna Supply Voltage Readout - \$GPSAV

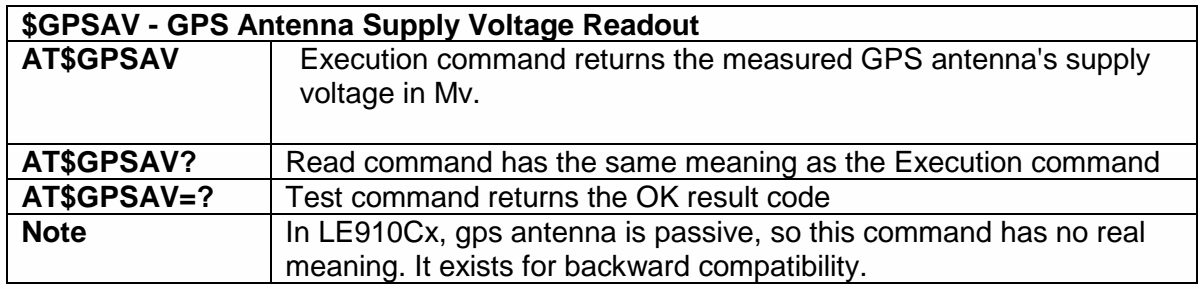

### 5.6.12.8. GPS Antenna Type Definition - \$GPSAT

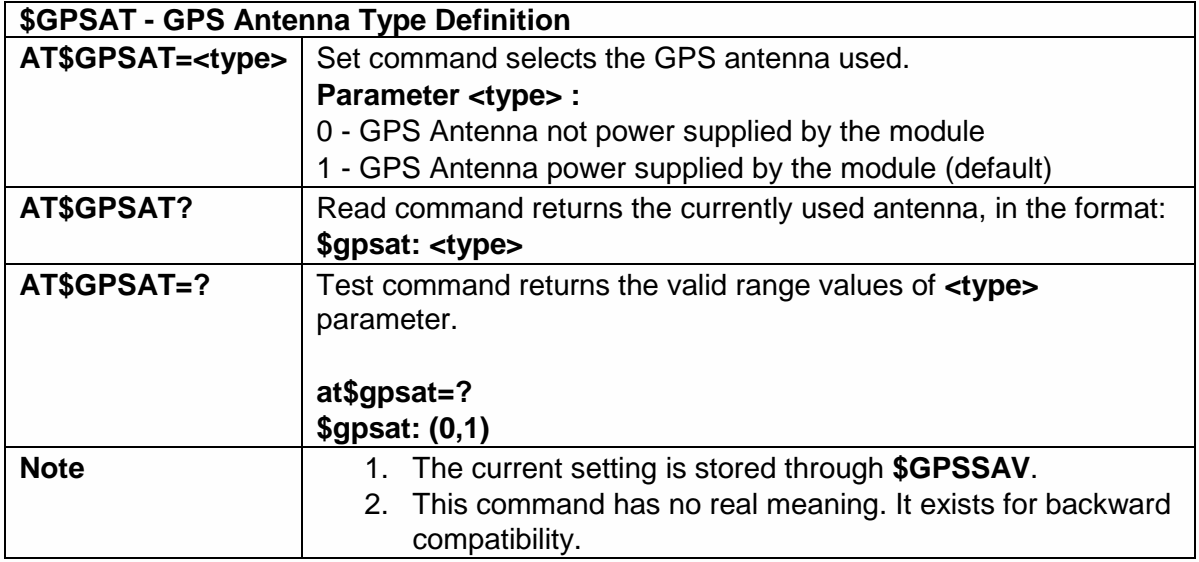

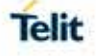

### 5.6.12.9. Set the GLONASS Capability - \$GPSGLO

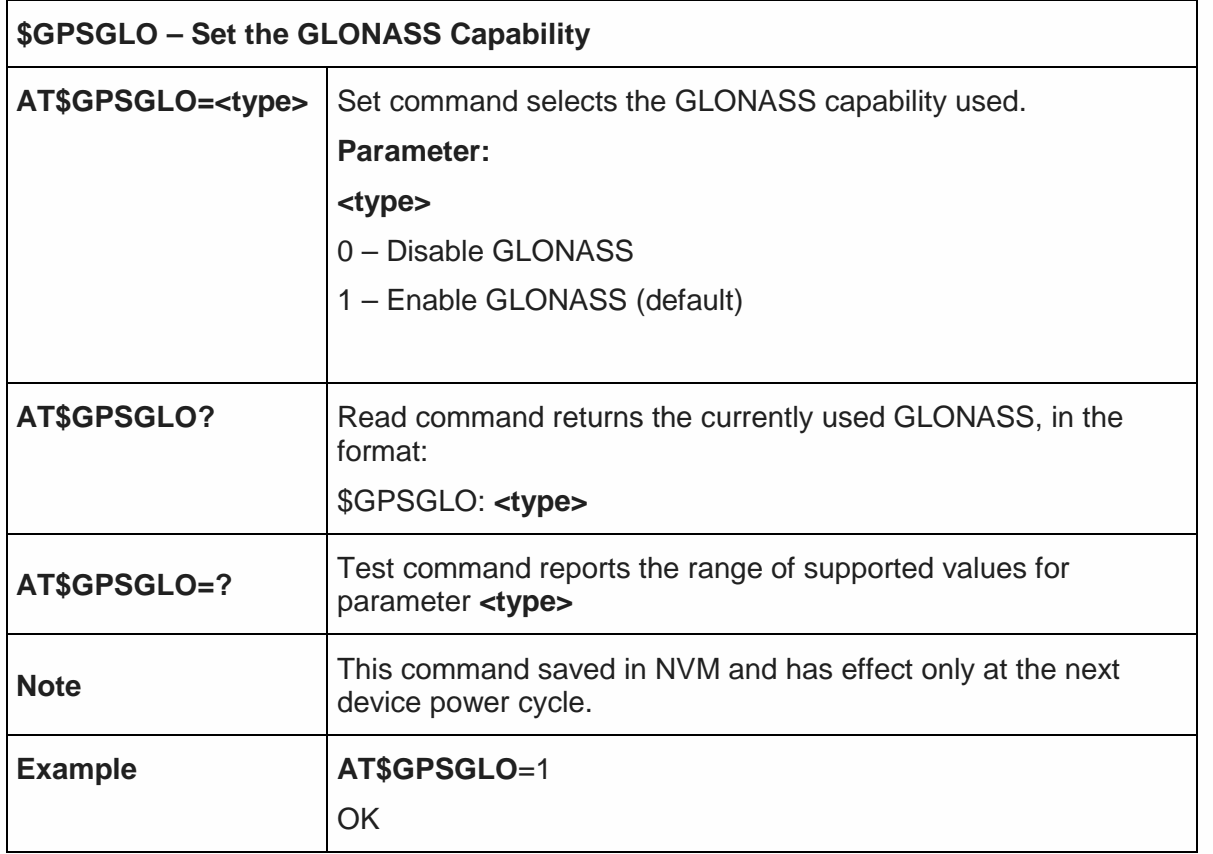

5.6.12.10. Unsolicited NMEA Extended Data Configuration - \$GPSNMUNEX

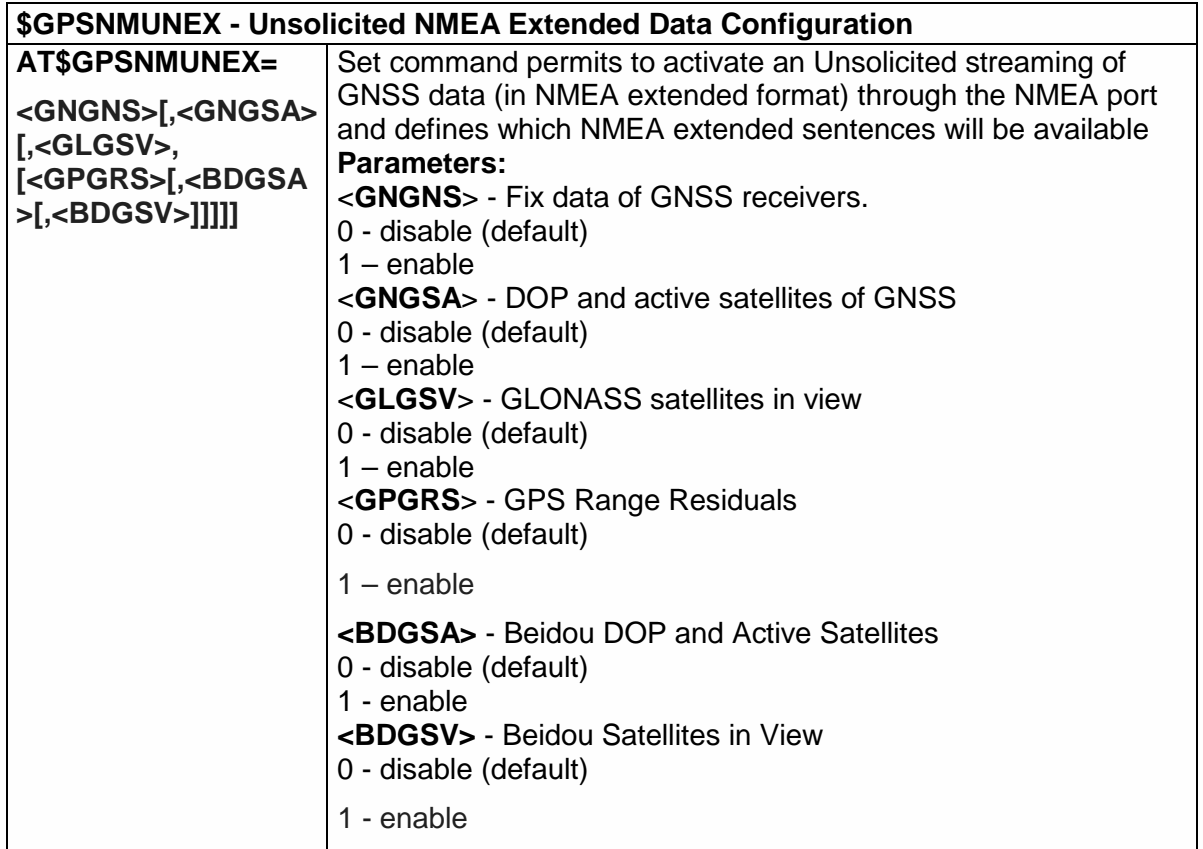

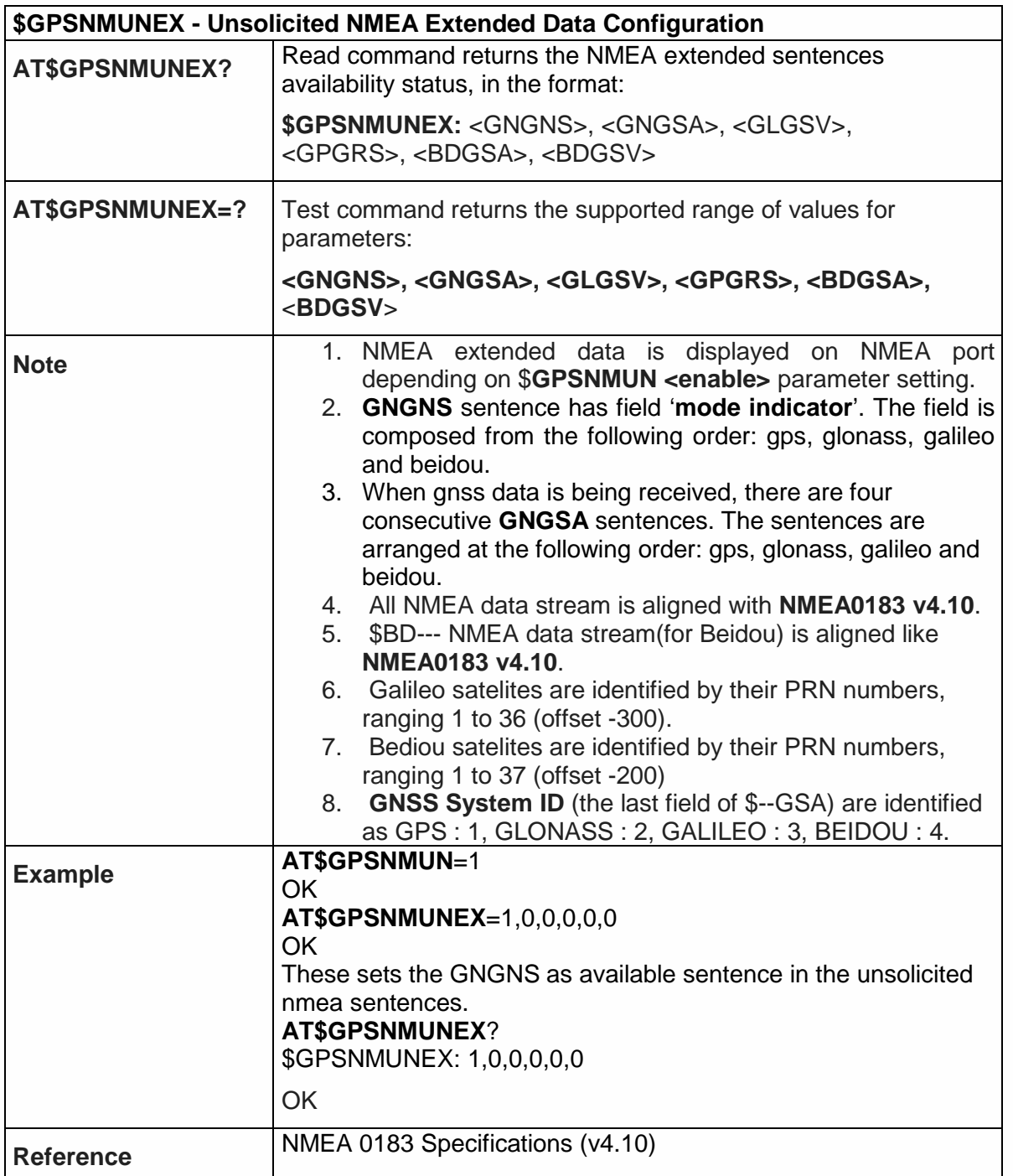

# 5.6.12.11. GNSS Systems Select - \$GNSSSLCT

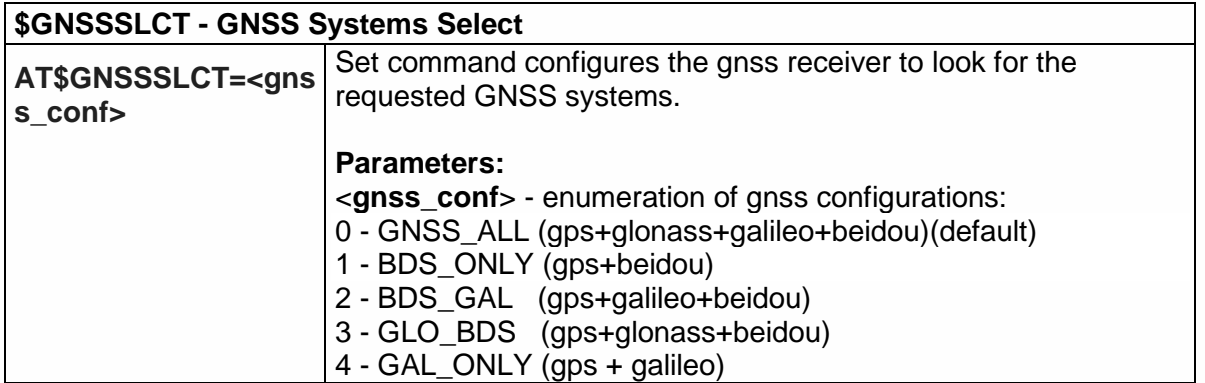

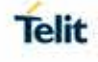

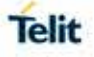

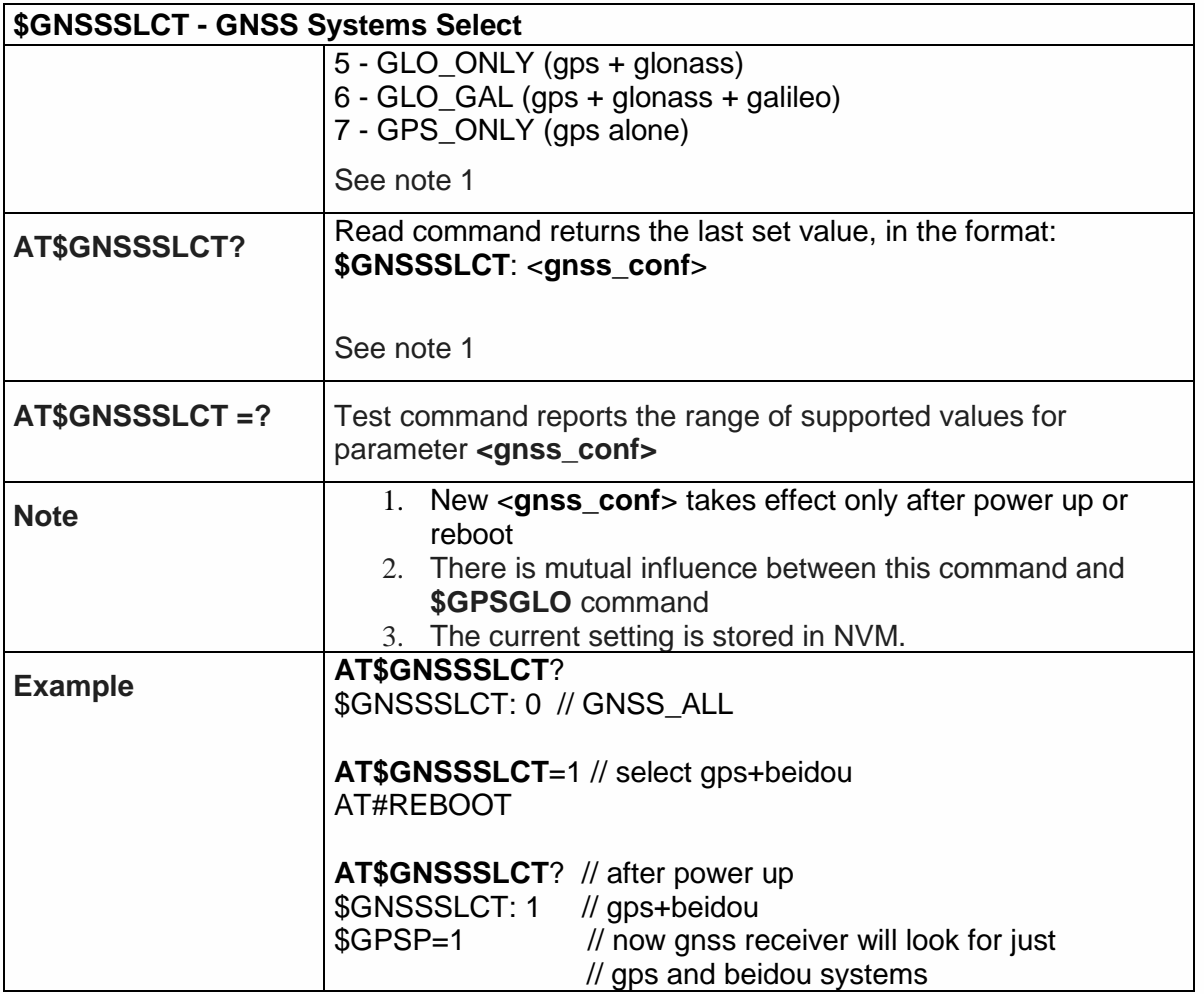

5.6.12.12. GPS Quality of Service - \$GPSQOS

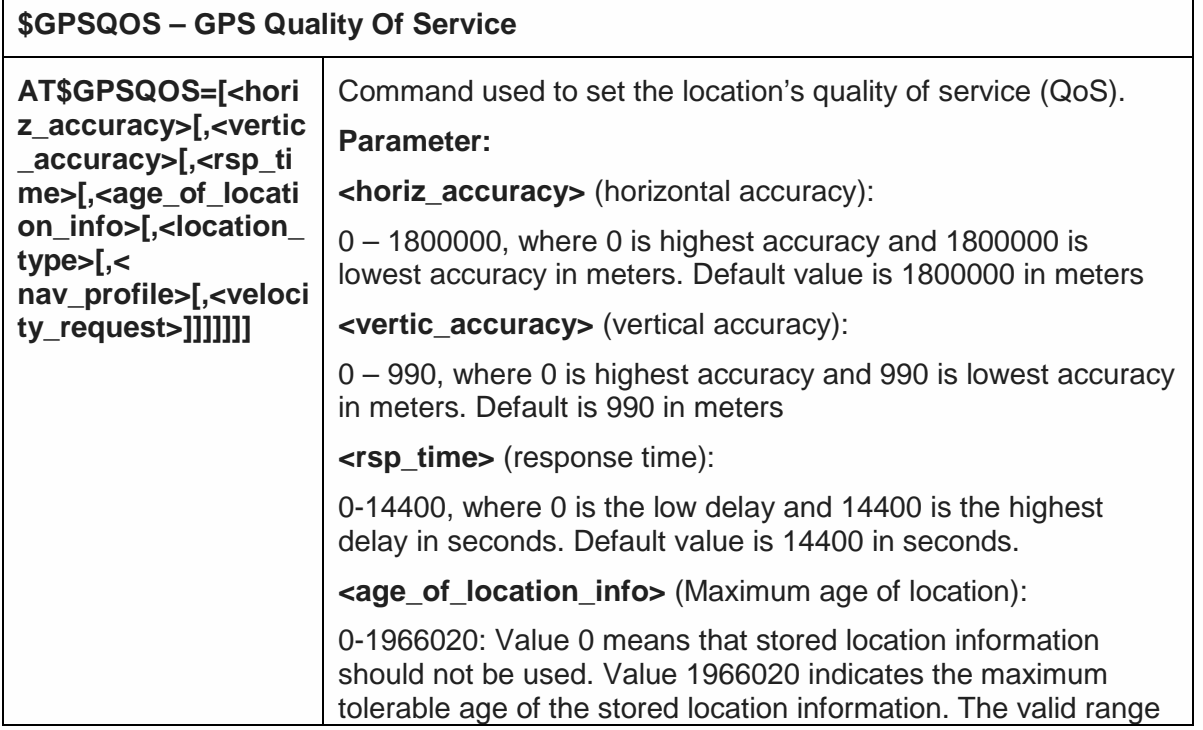

ń

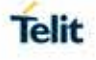

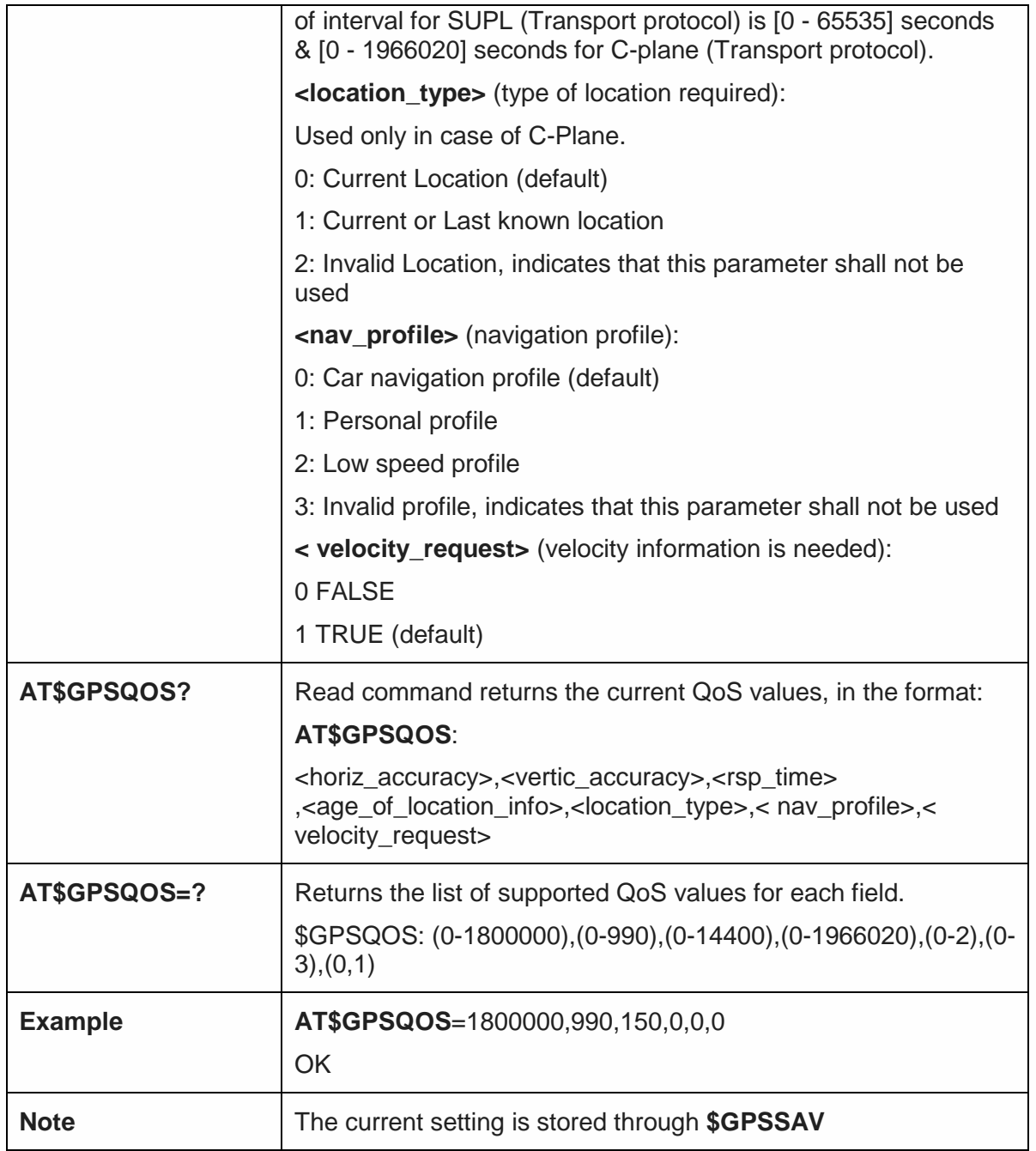

5.6.12.13. GPS Start Location Service Request-\$GPSSLSR

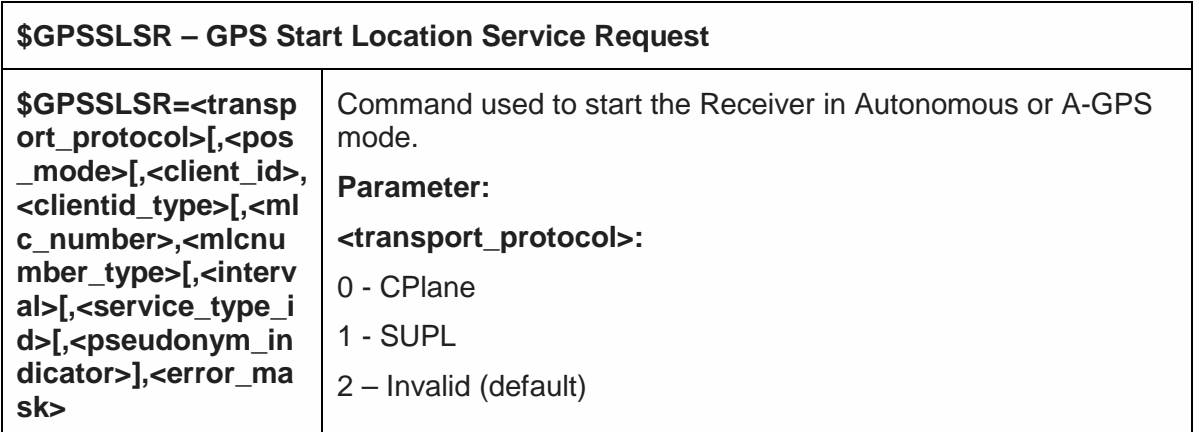

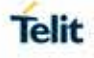

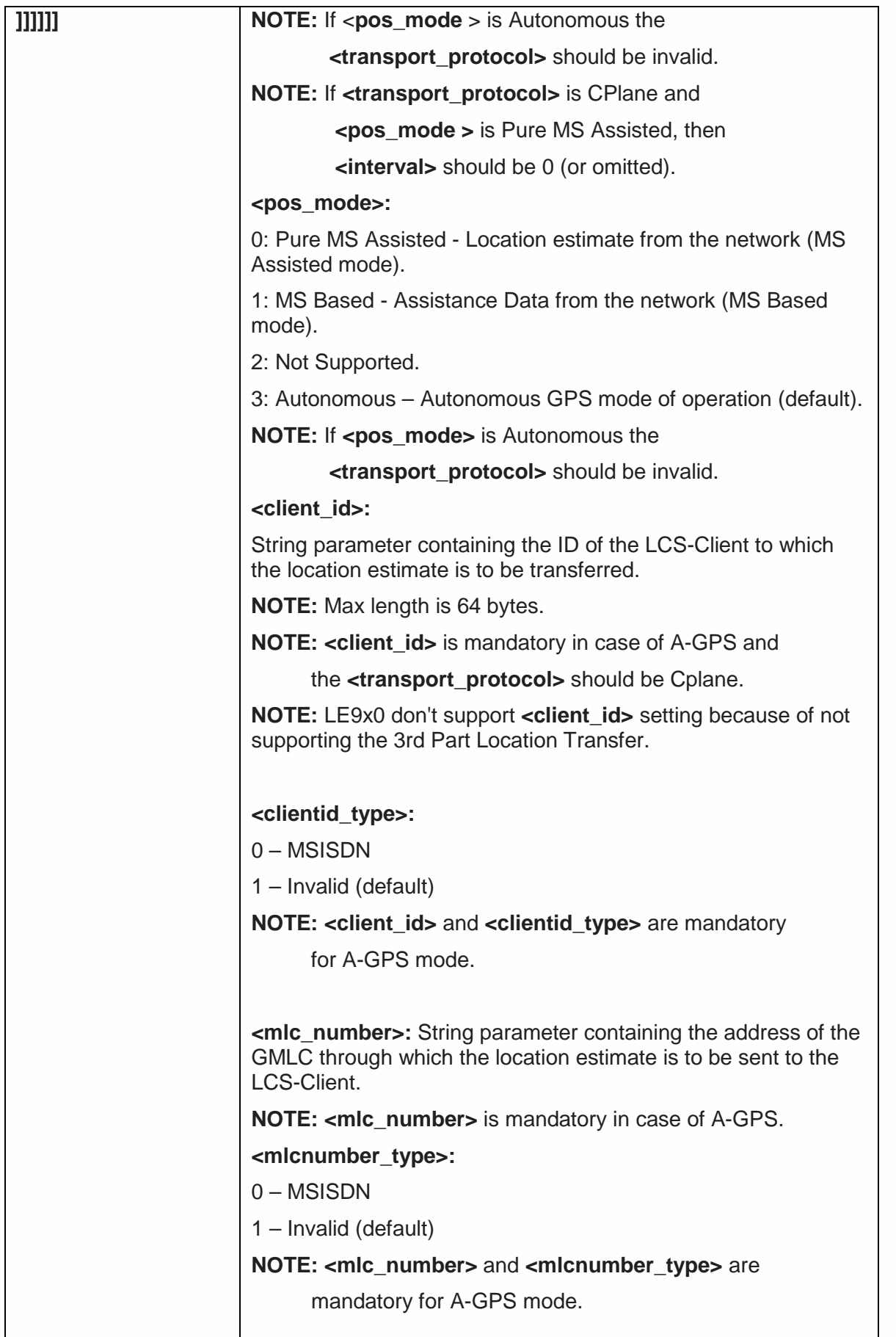

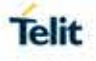

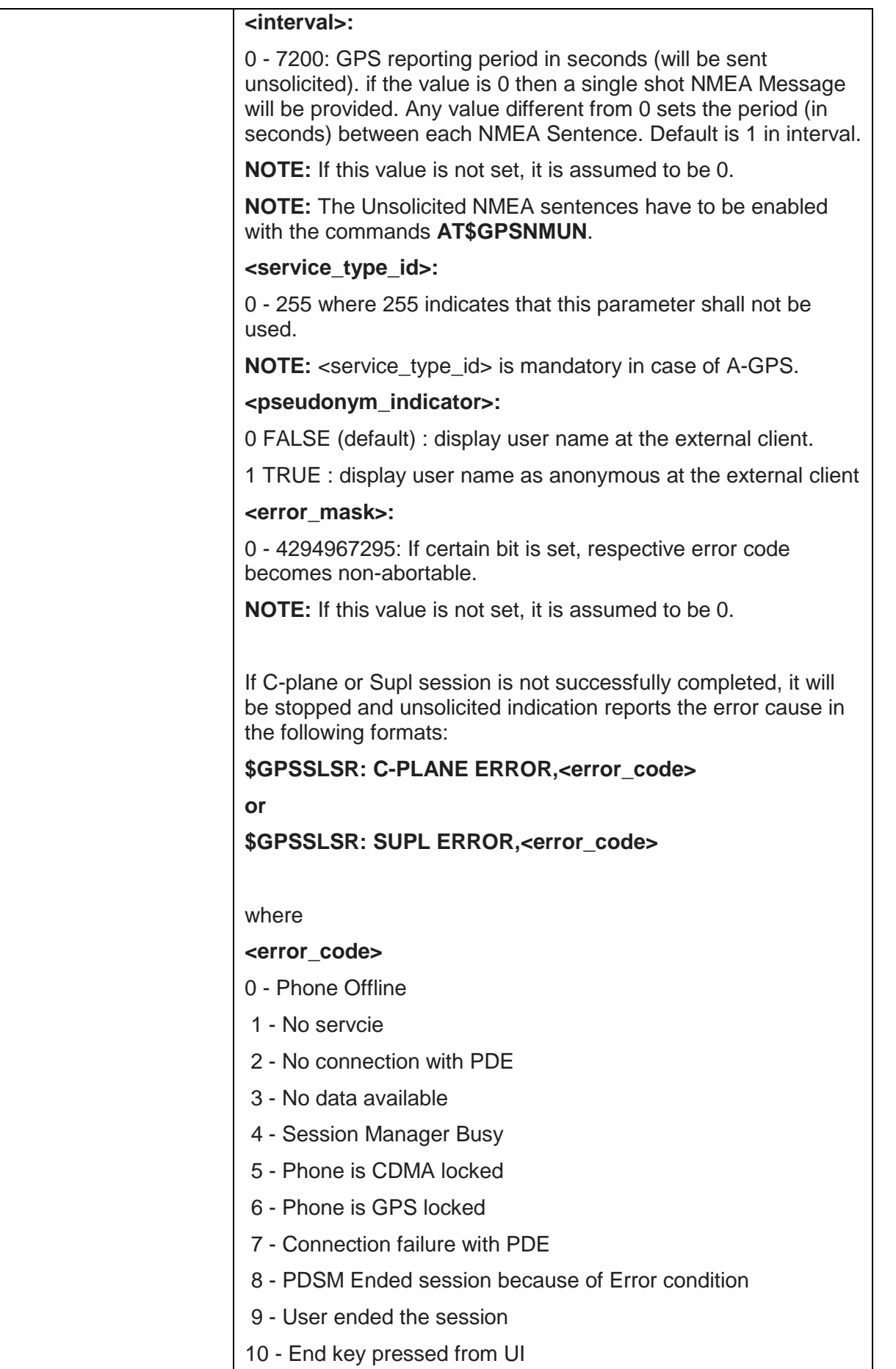

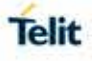

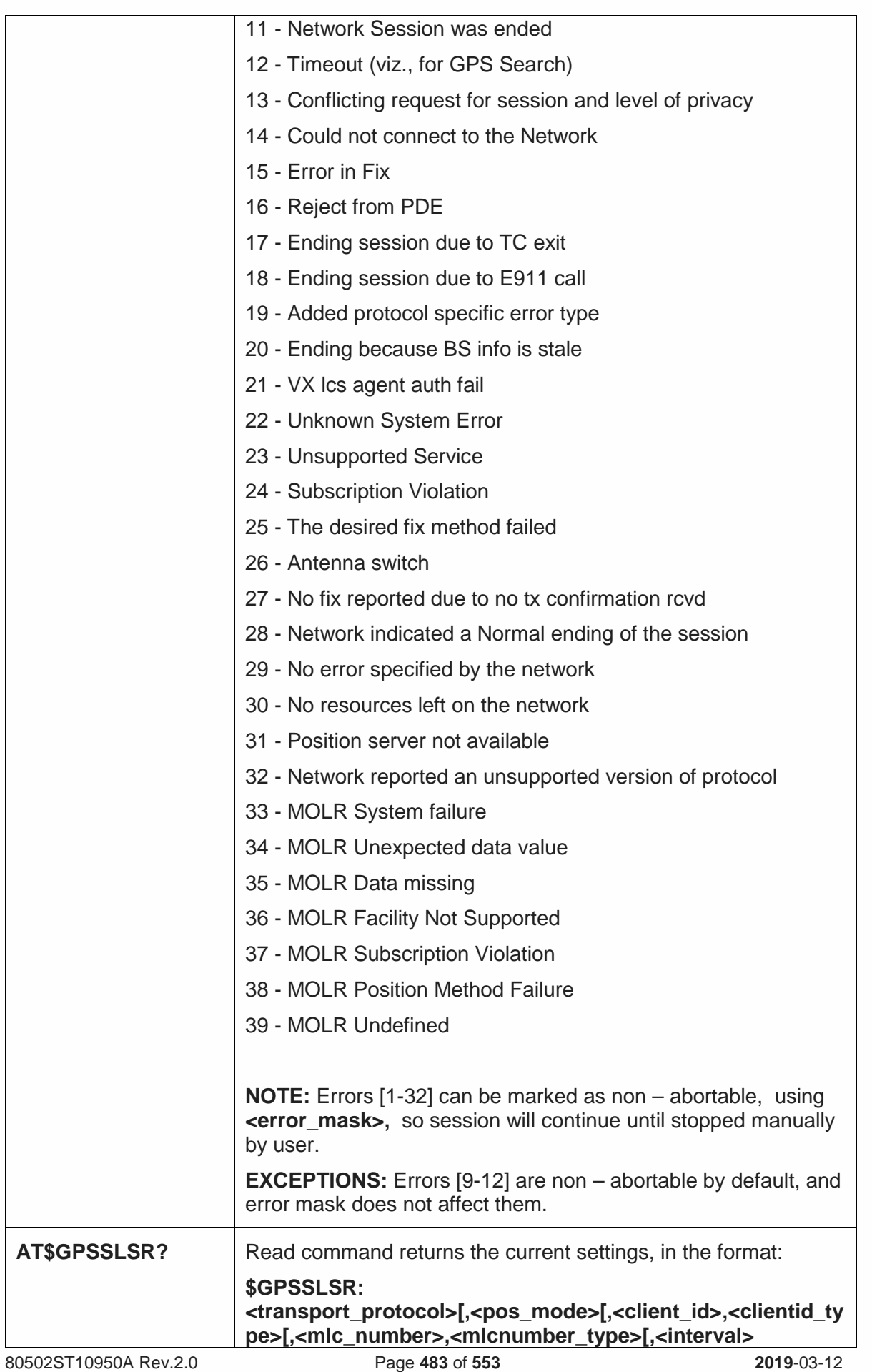

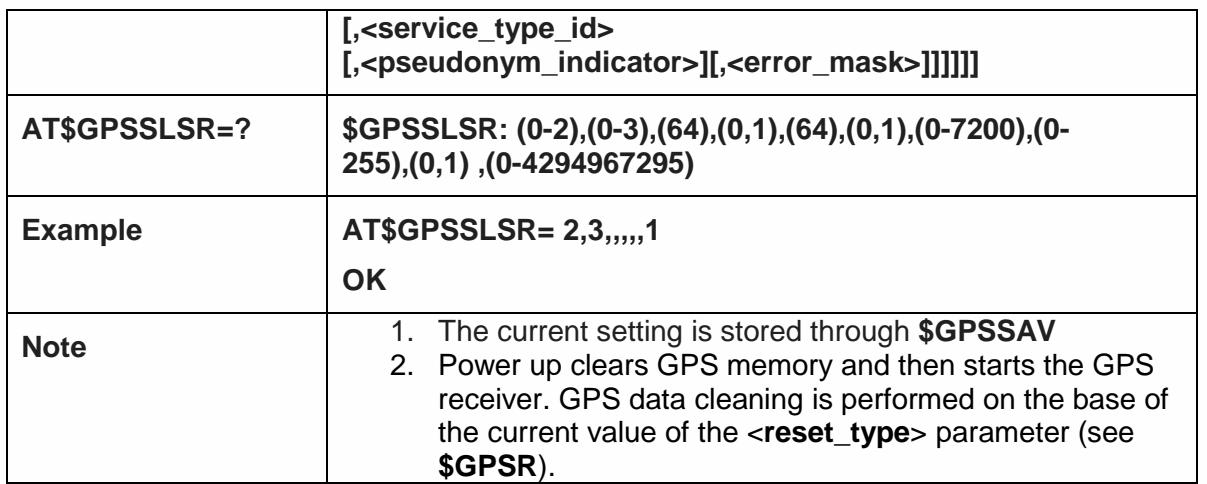

5.6.12.14. GPS Stop Location Service Request - \$GPSSTOP

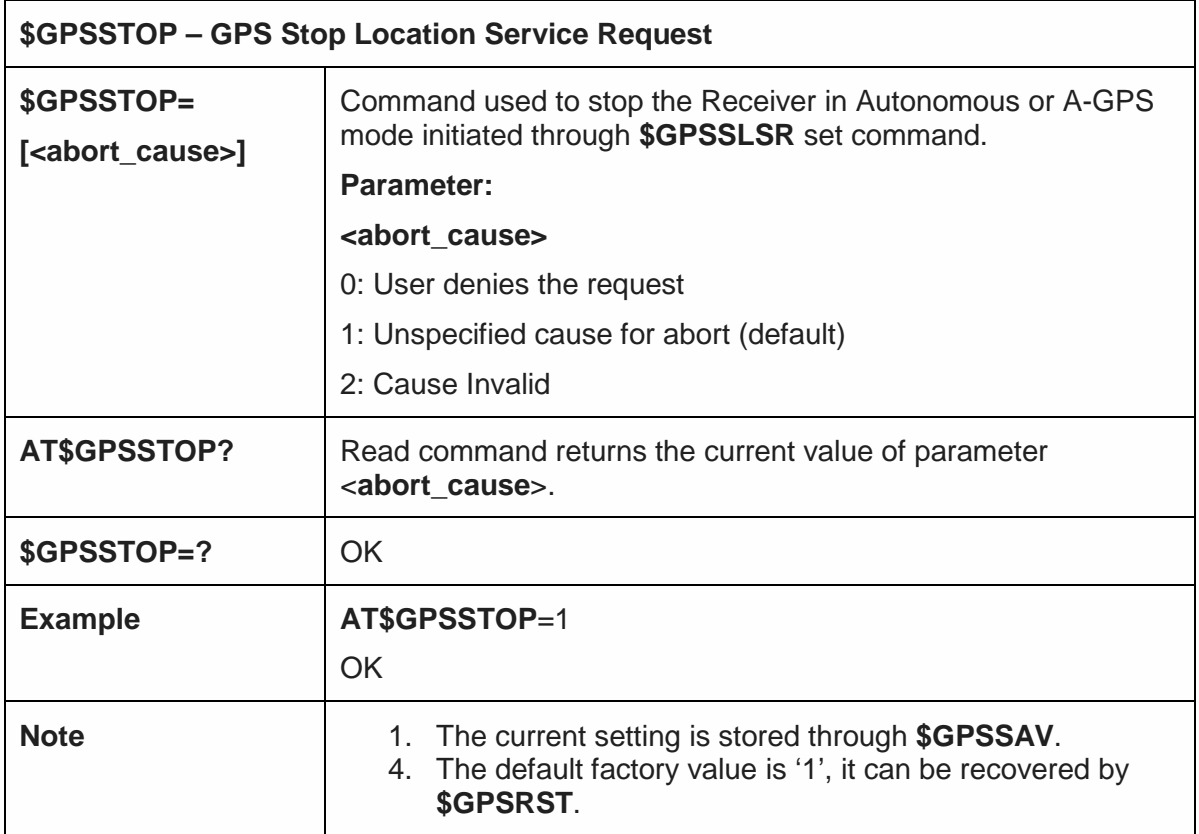

5.6.12.15. Update SLP address - \$SLP

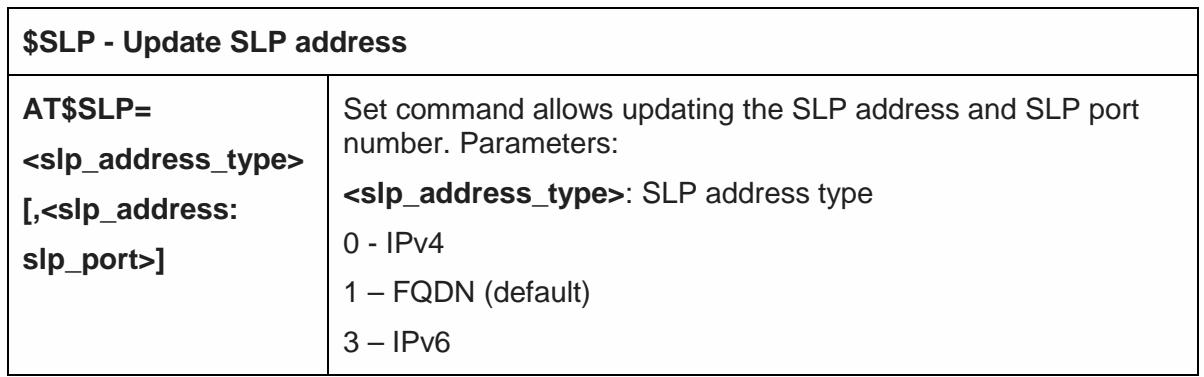

٦

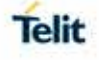

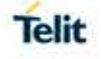

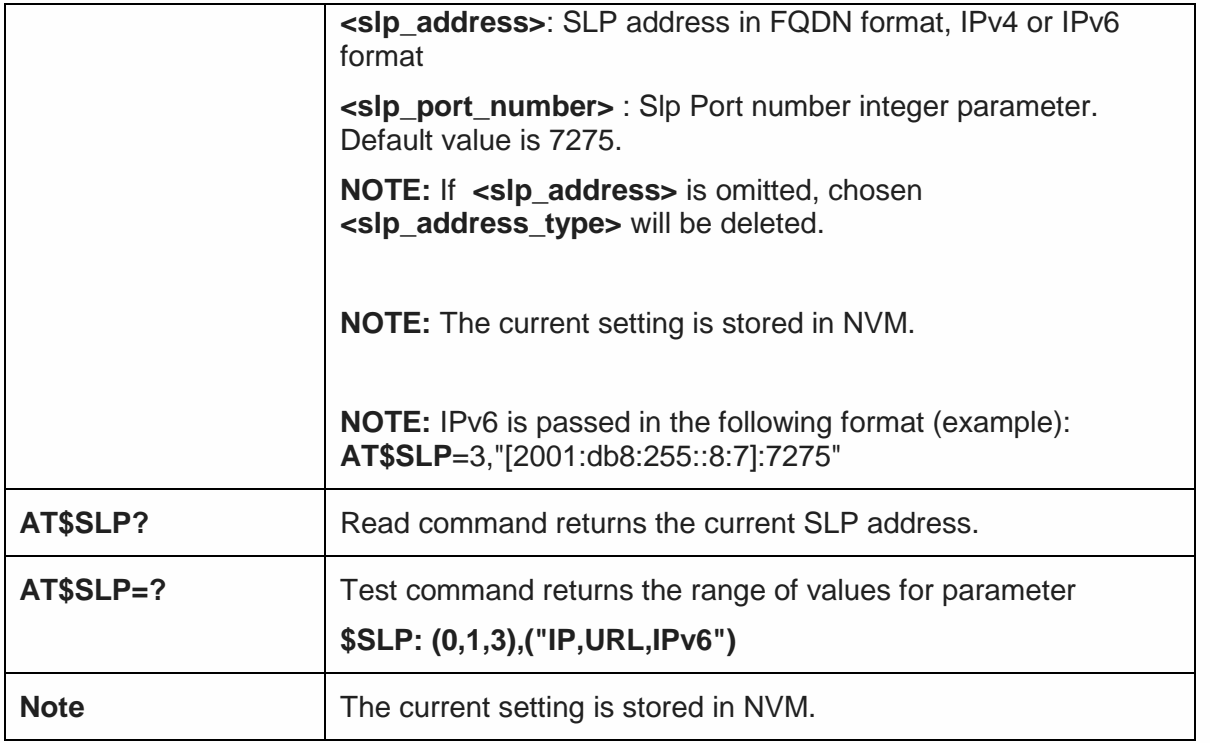

### 5.6.12.16. Update SLP address - \$LCSSLP

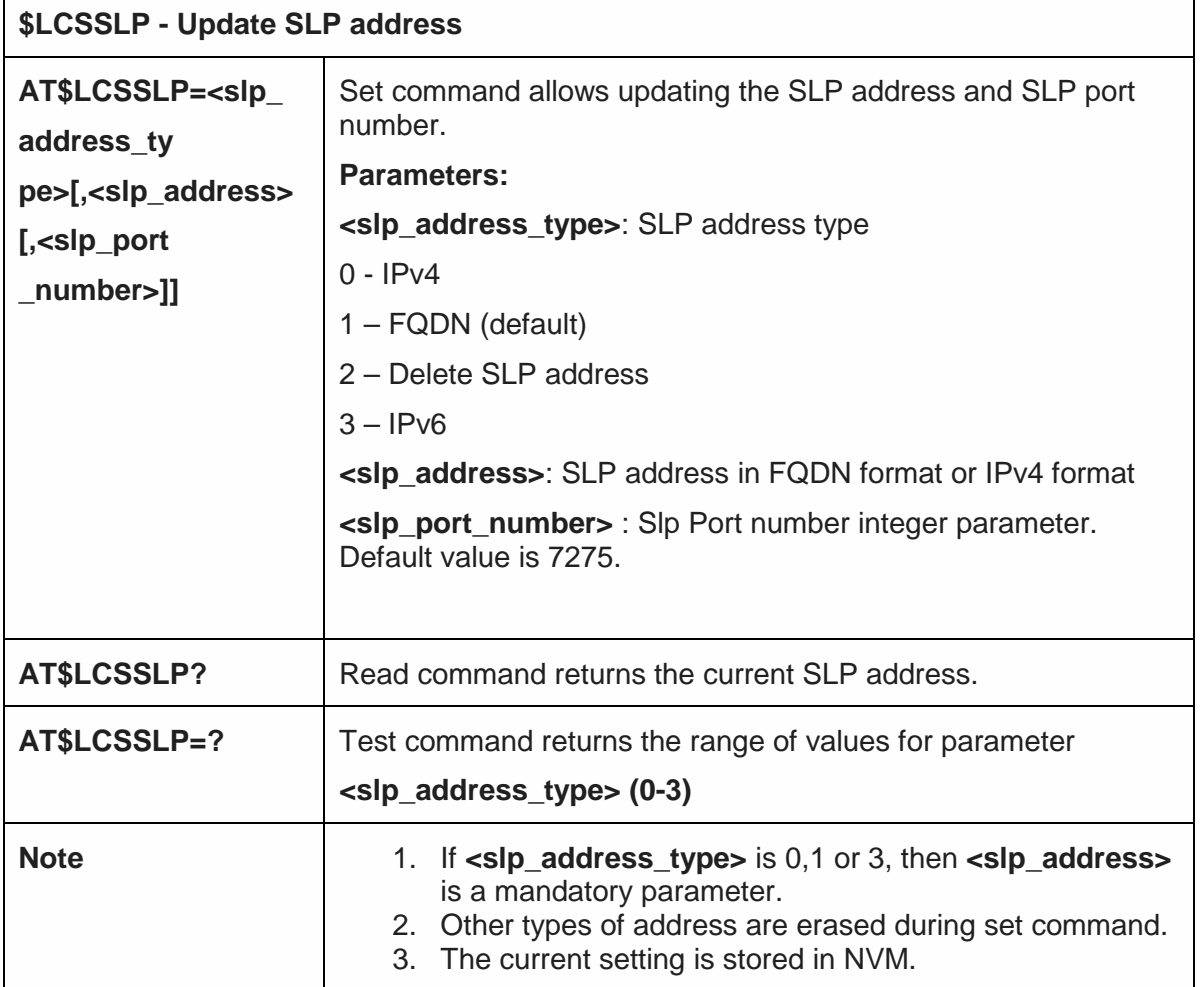

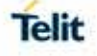

5.6.12.17. Update SLP address type - \$SLPTYPE

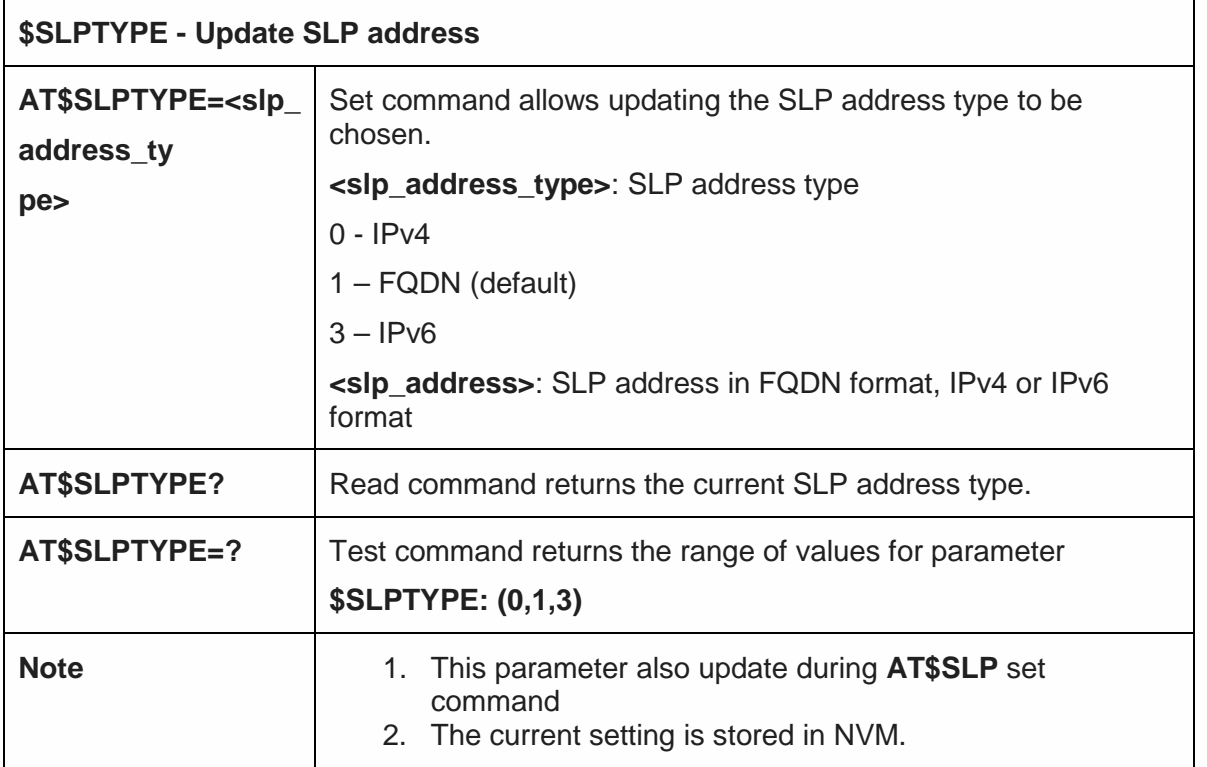

## 5.6.12.18. Set the User Plane Secure Transport - \$SUPLSEC

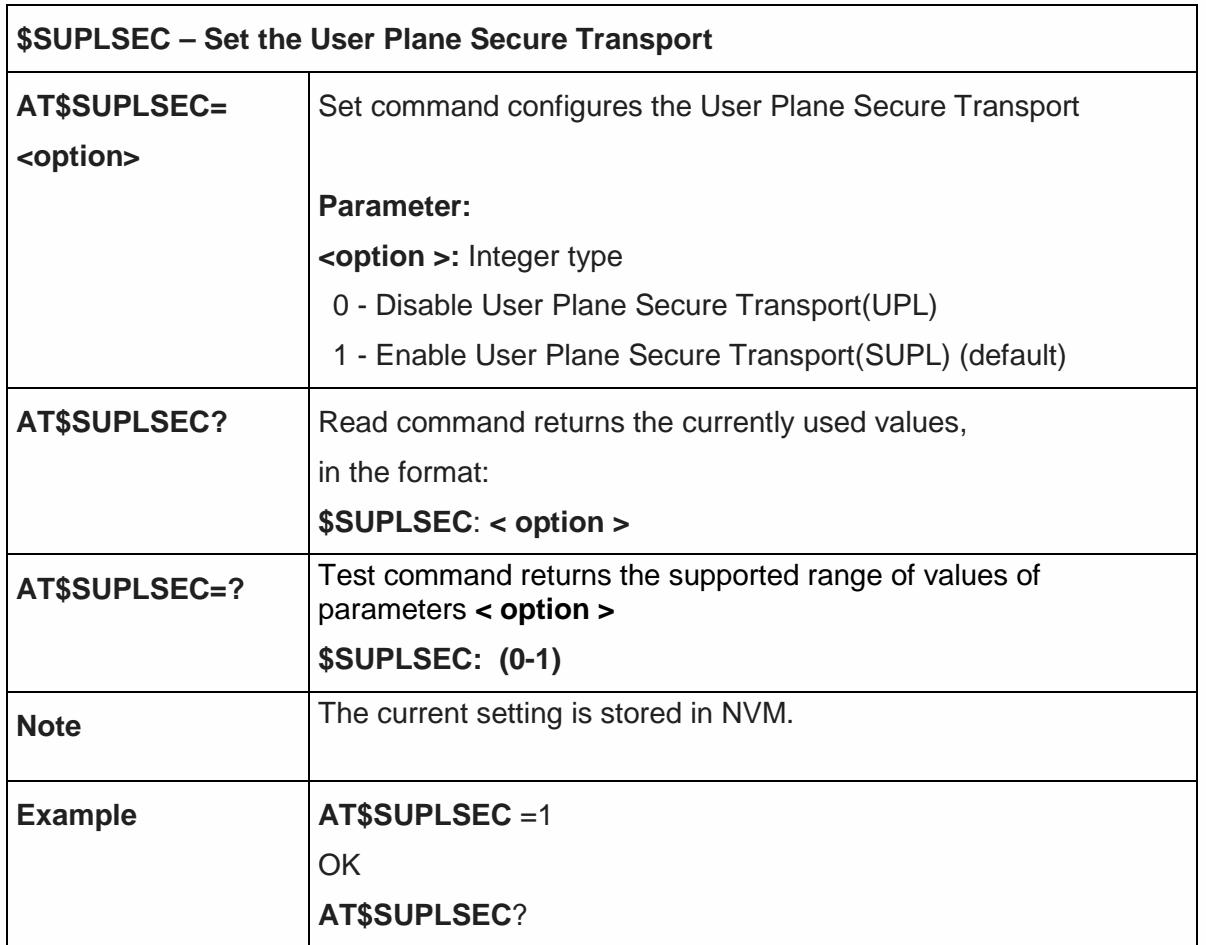

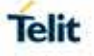

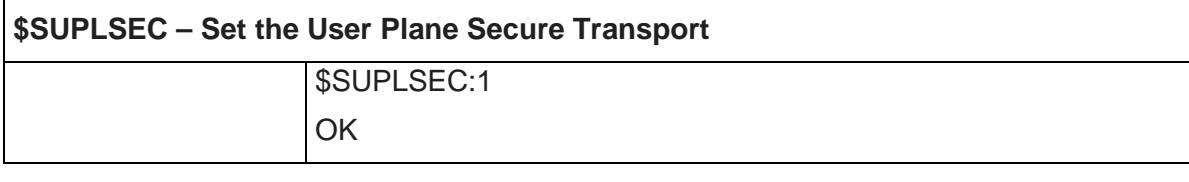

5.6.12.19. Configure SUPL TLS and Hash - \$SUPLCFG

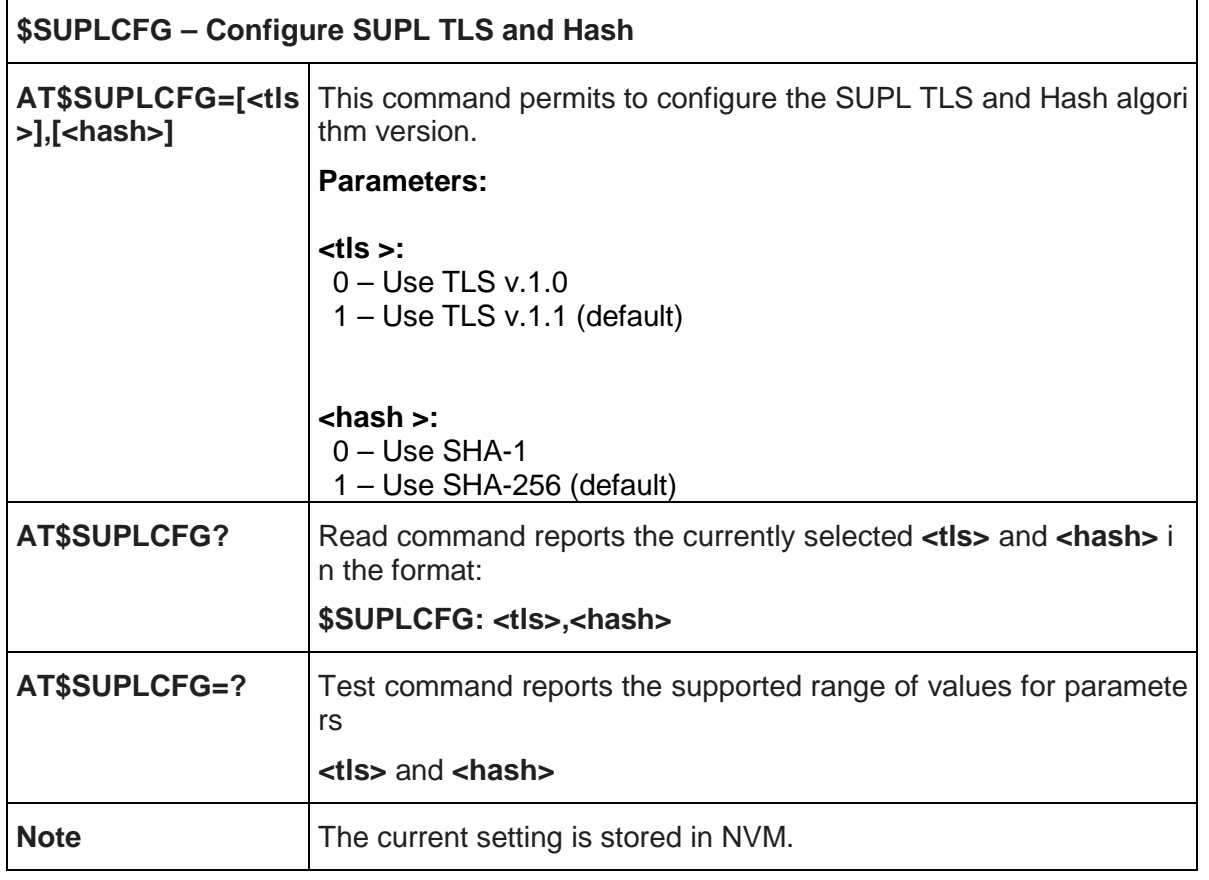

5.6.12.20. Set the version of supported SUPL - \$SUPLV

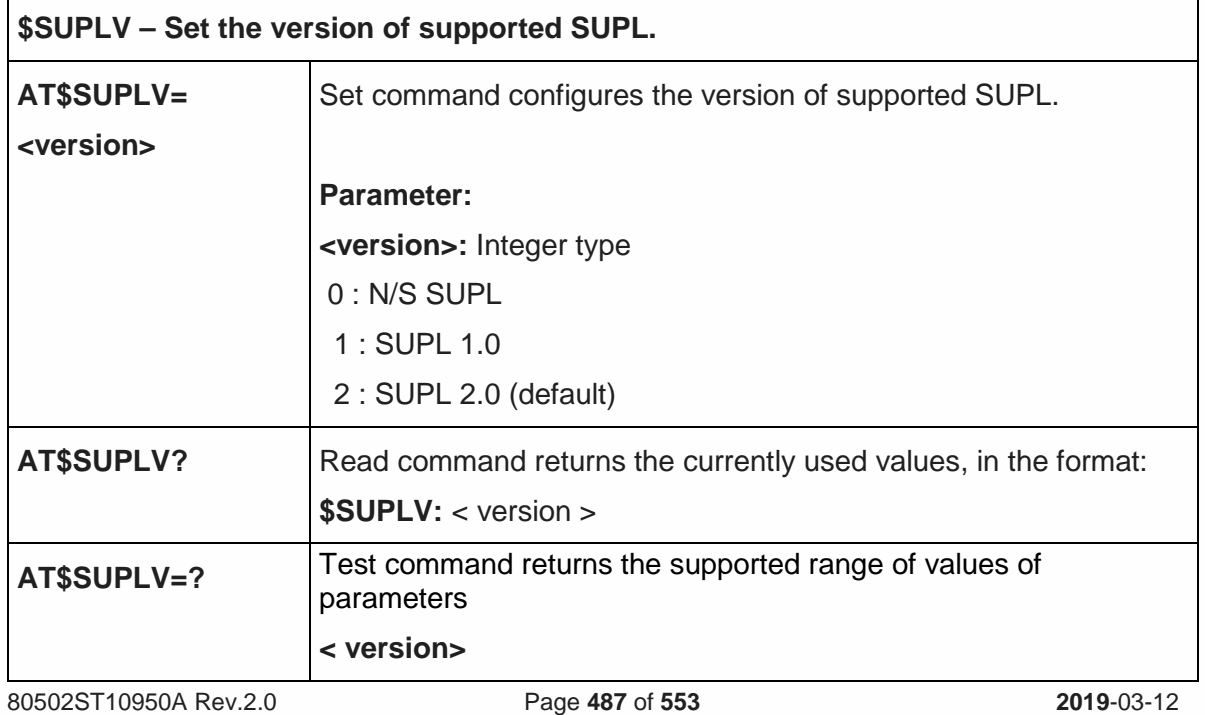

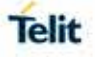

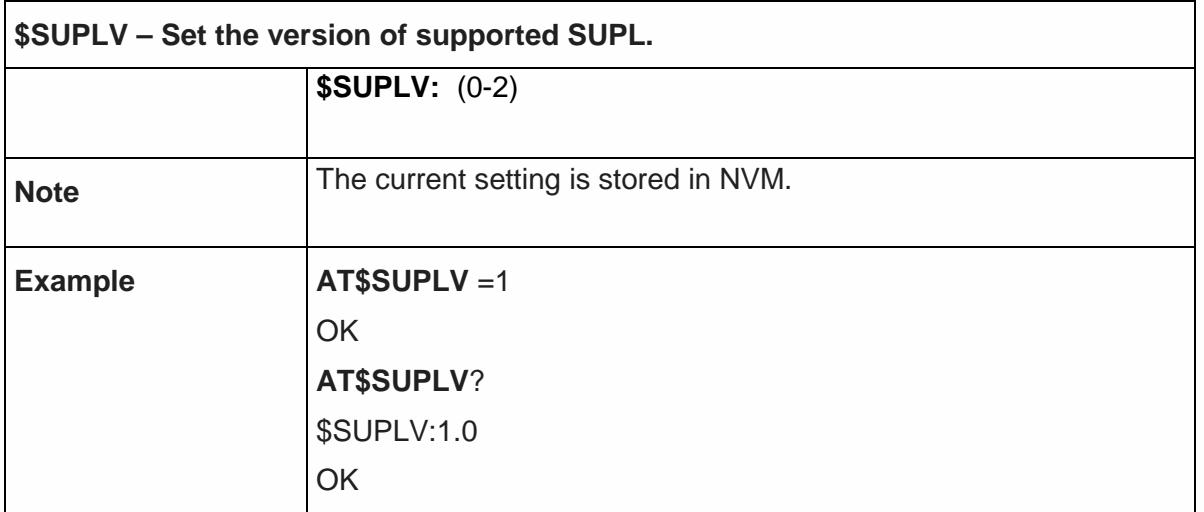

5.6.12.21. Update location information - \$LCSLUI

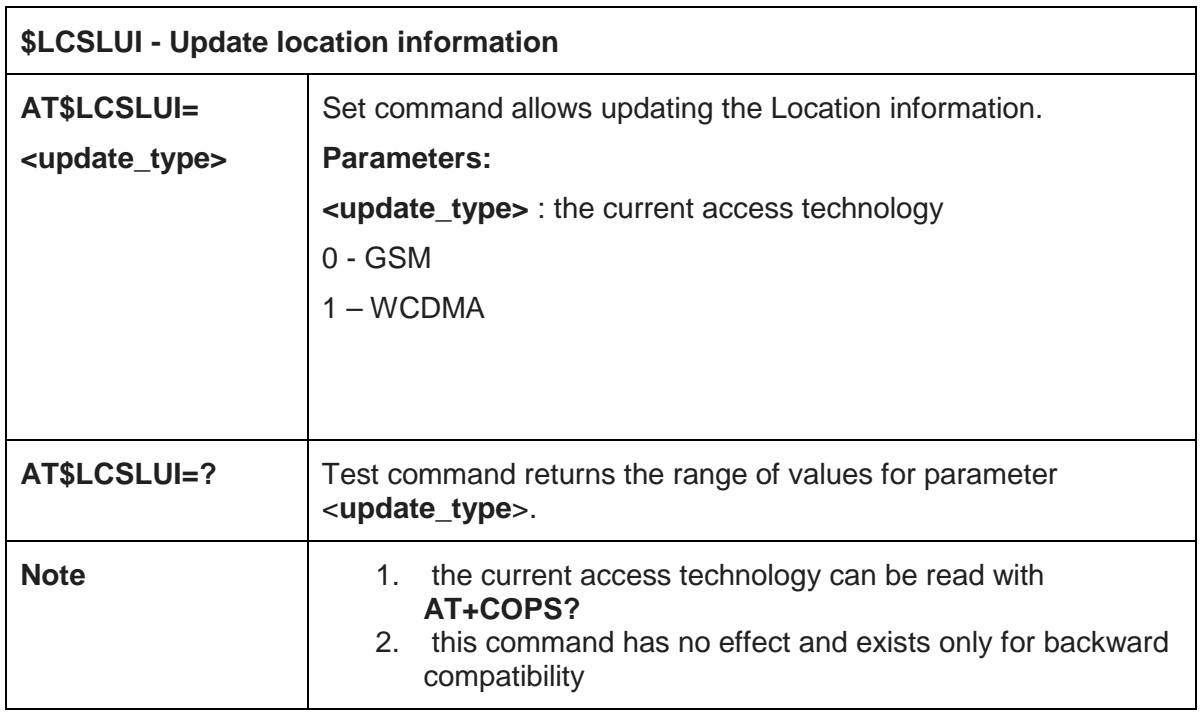

### 5.6.12.22. Update terminal information - \$LCSTER

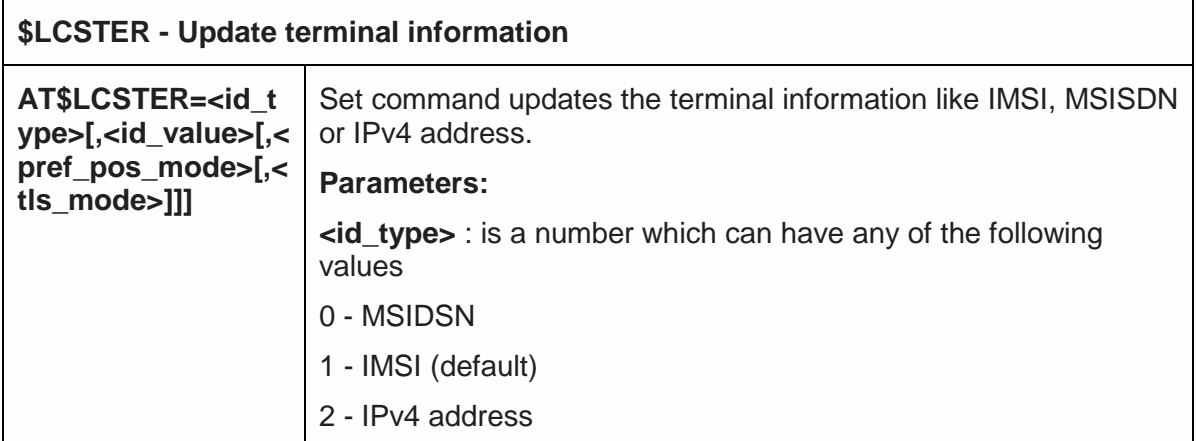

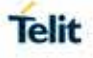

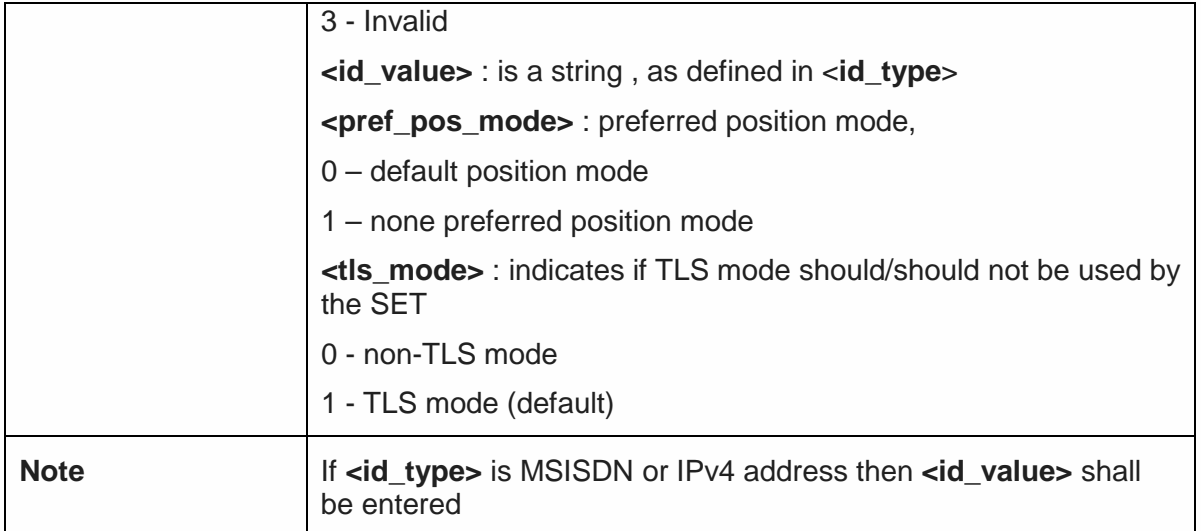

5.6.12.23. Enable/Disable unsolicited response - \$LICLS

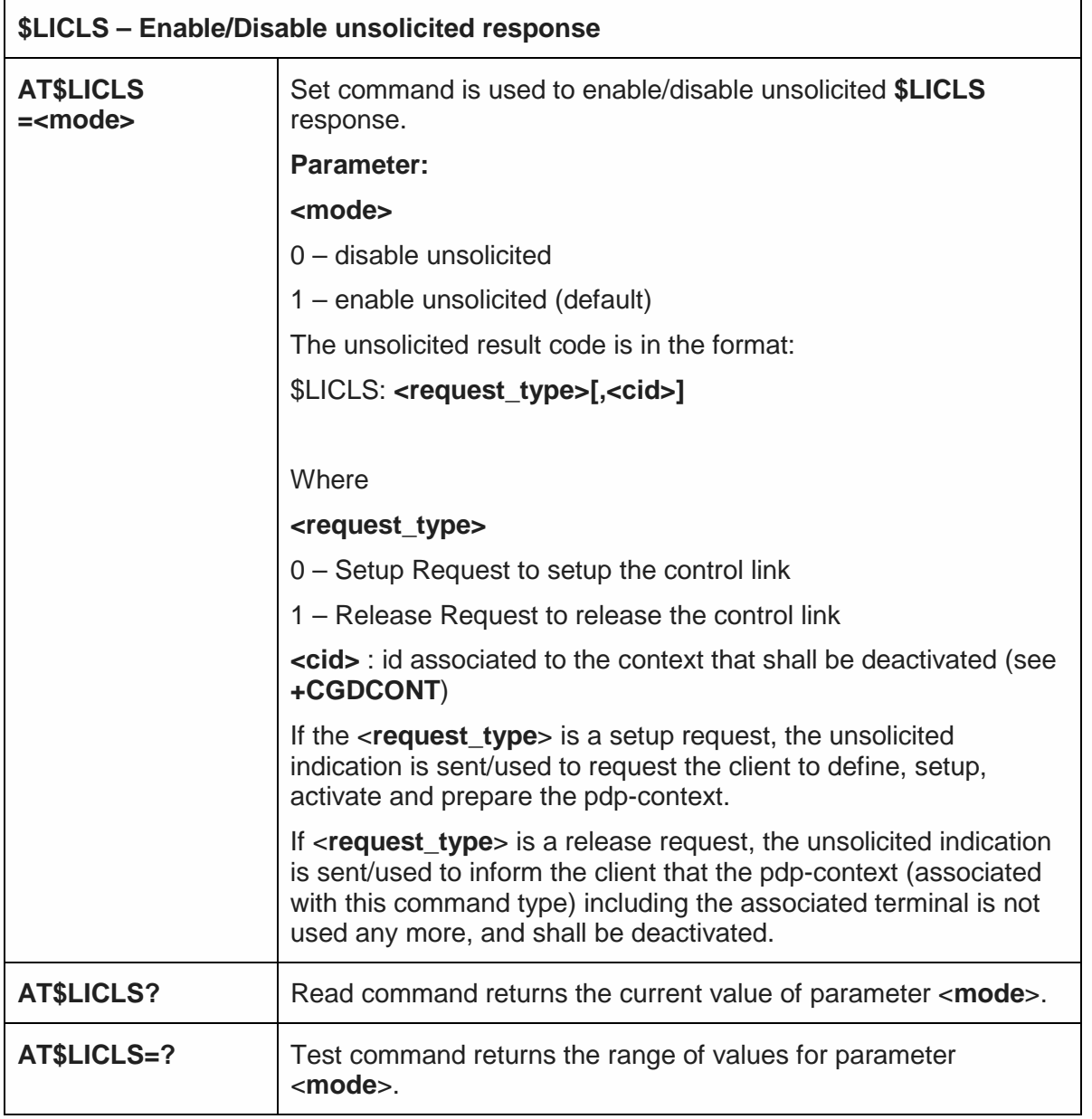

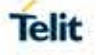

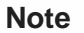

### The current setting is stored in NVM.

# 5.6.12.24. LCS certificate - \$LTC

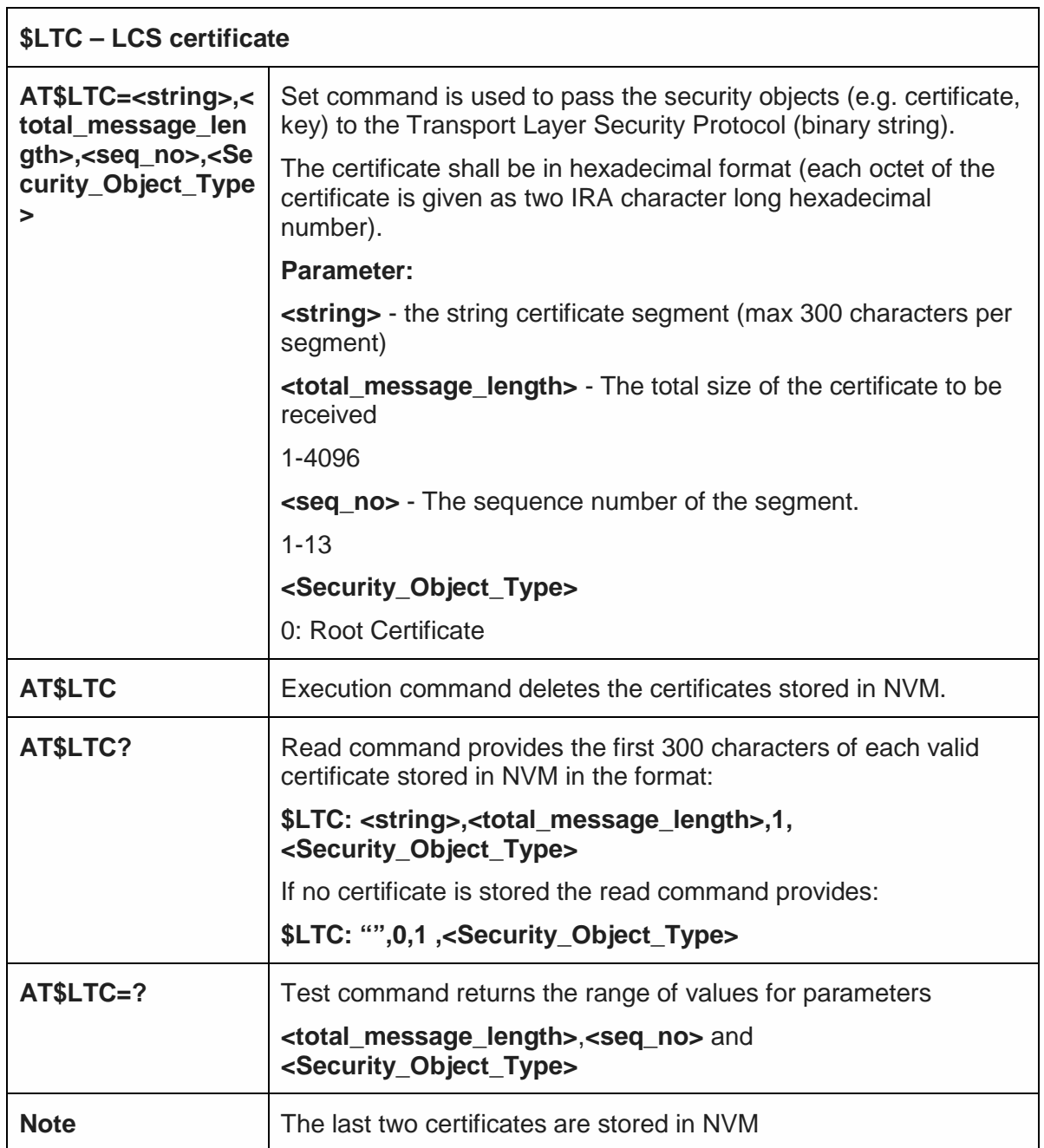

### 5.6.12.25. Lock context for LCS use - \$LCSLK

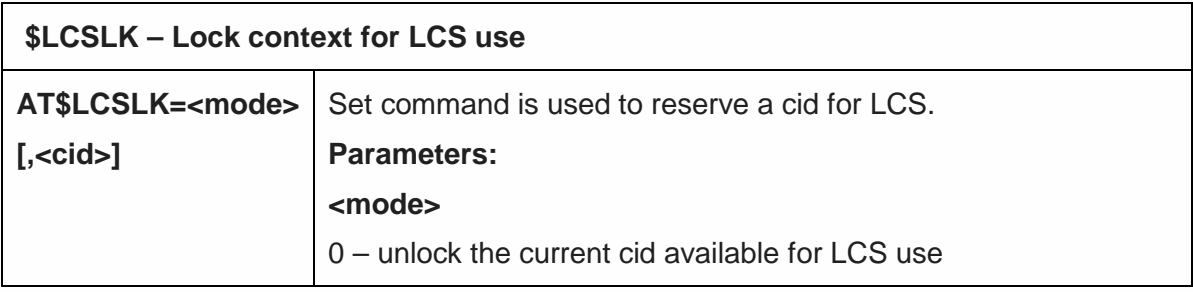

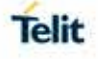

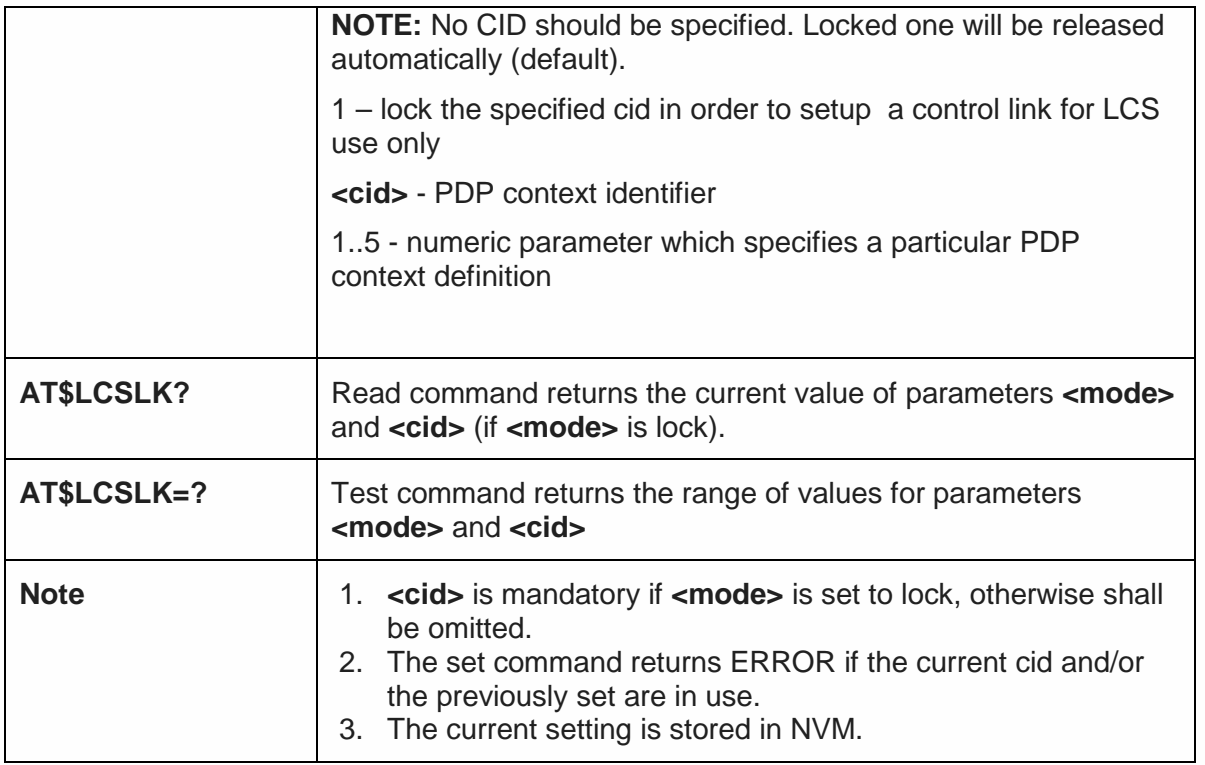

5.6.12.26. Clear GPS Data - \$GPSCLRX

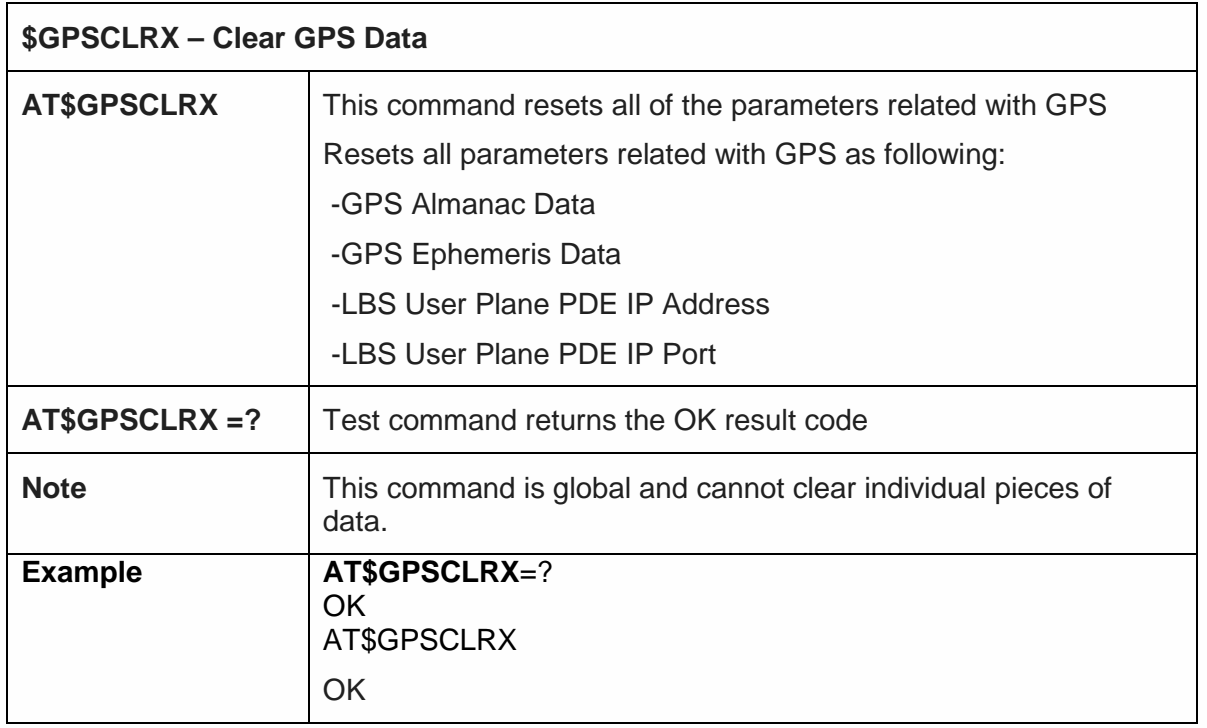

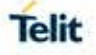

### 5.6.12.27. GPS Lock Mode - \$GPSLOCK

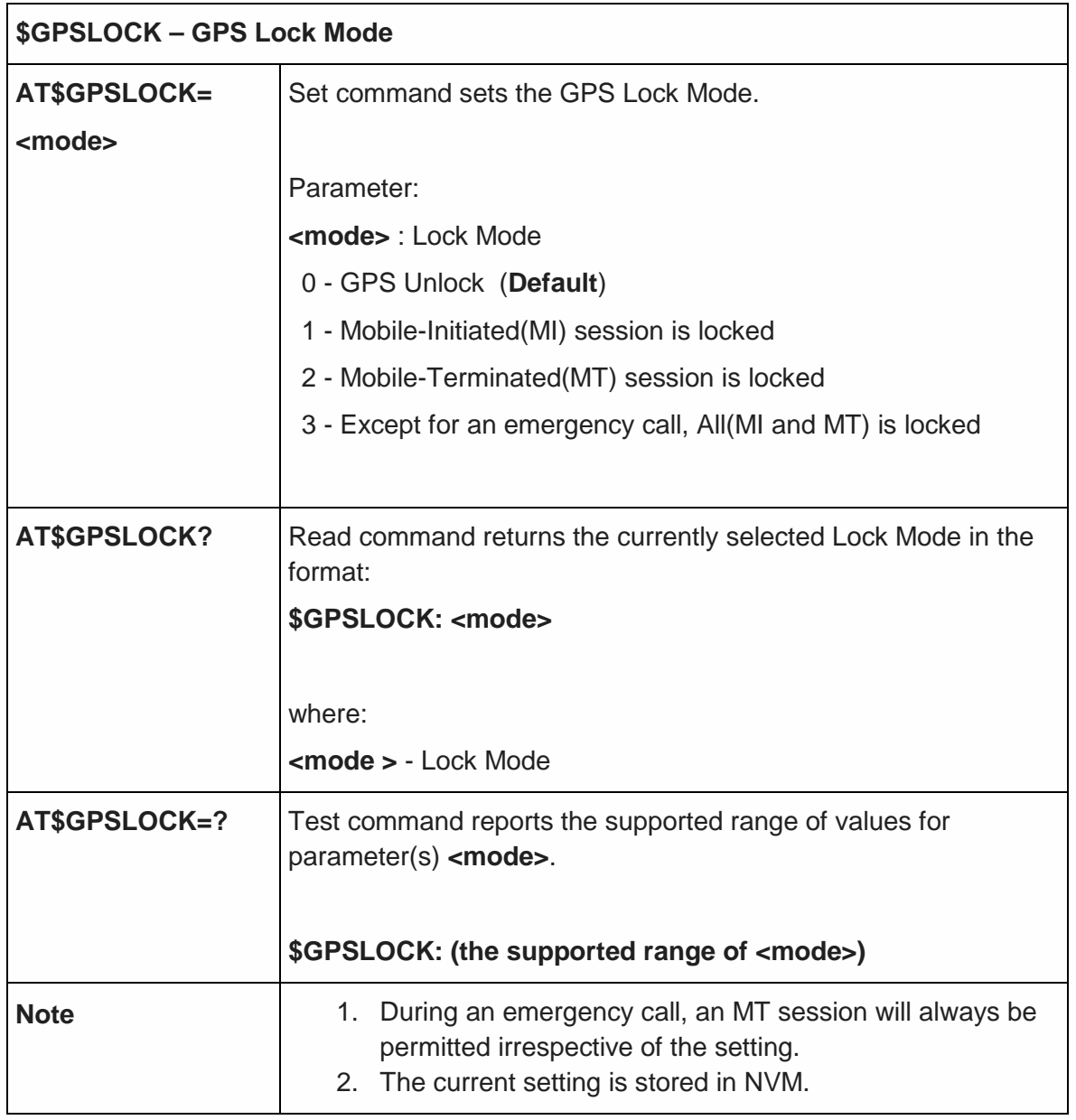

5.6.12.28. Position Mode Configuration - \$AGPSEN

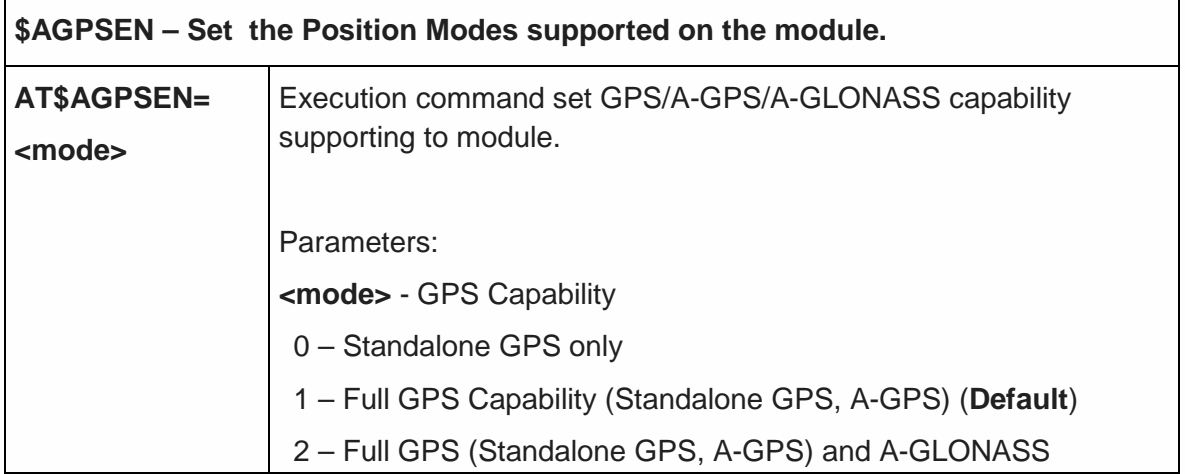

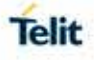

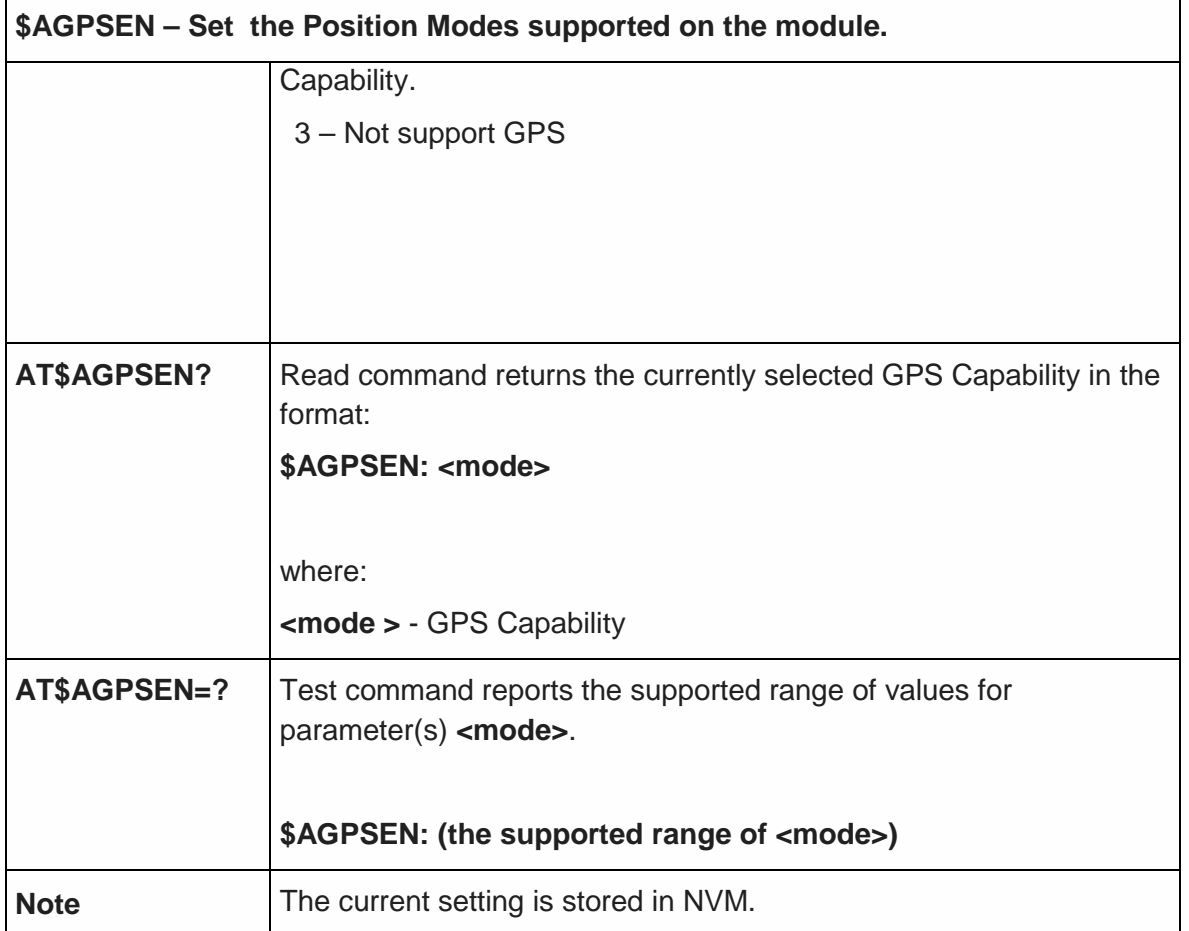

5.6.12.29. LPP Configuration - \$LCSLPP

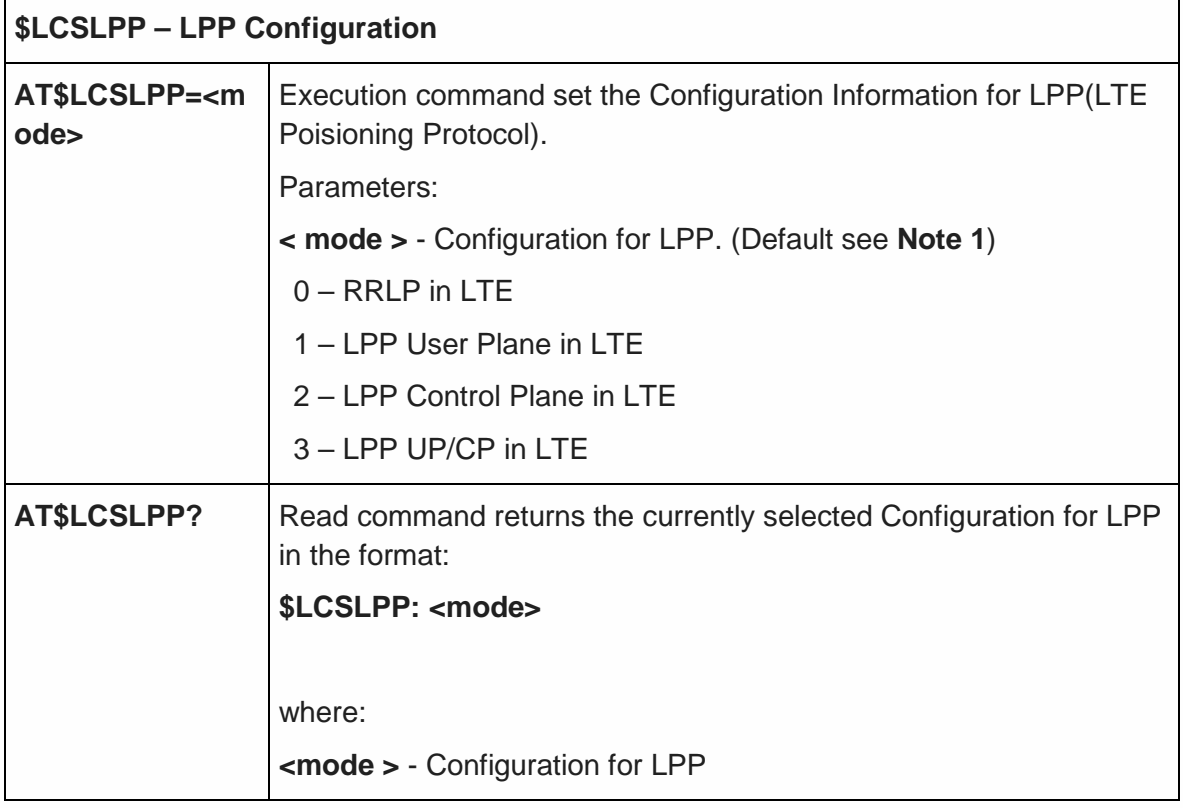

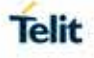

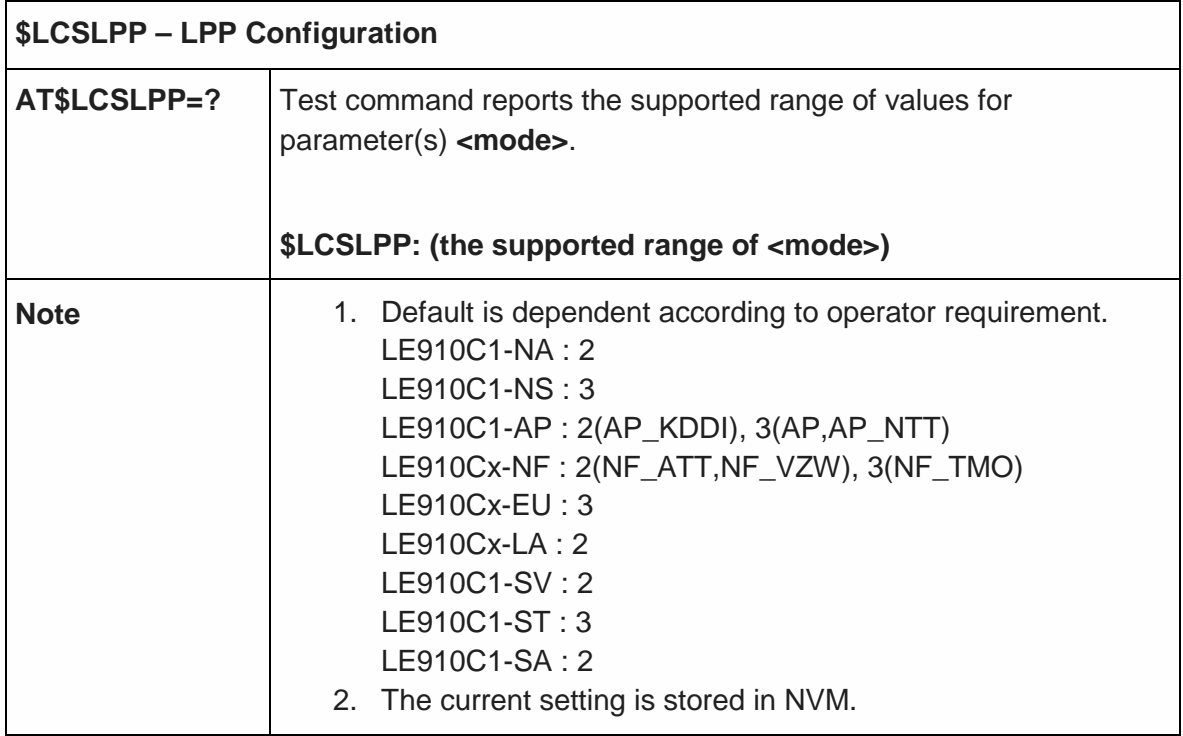

5.6.12.30. Selection of Positioning Protocol for A-GLONASS - \$LCSAGLO

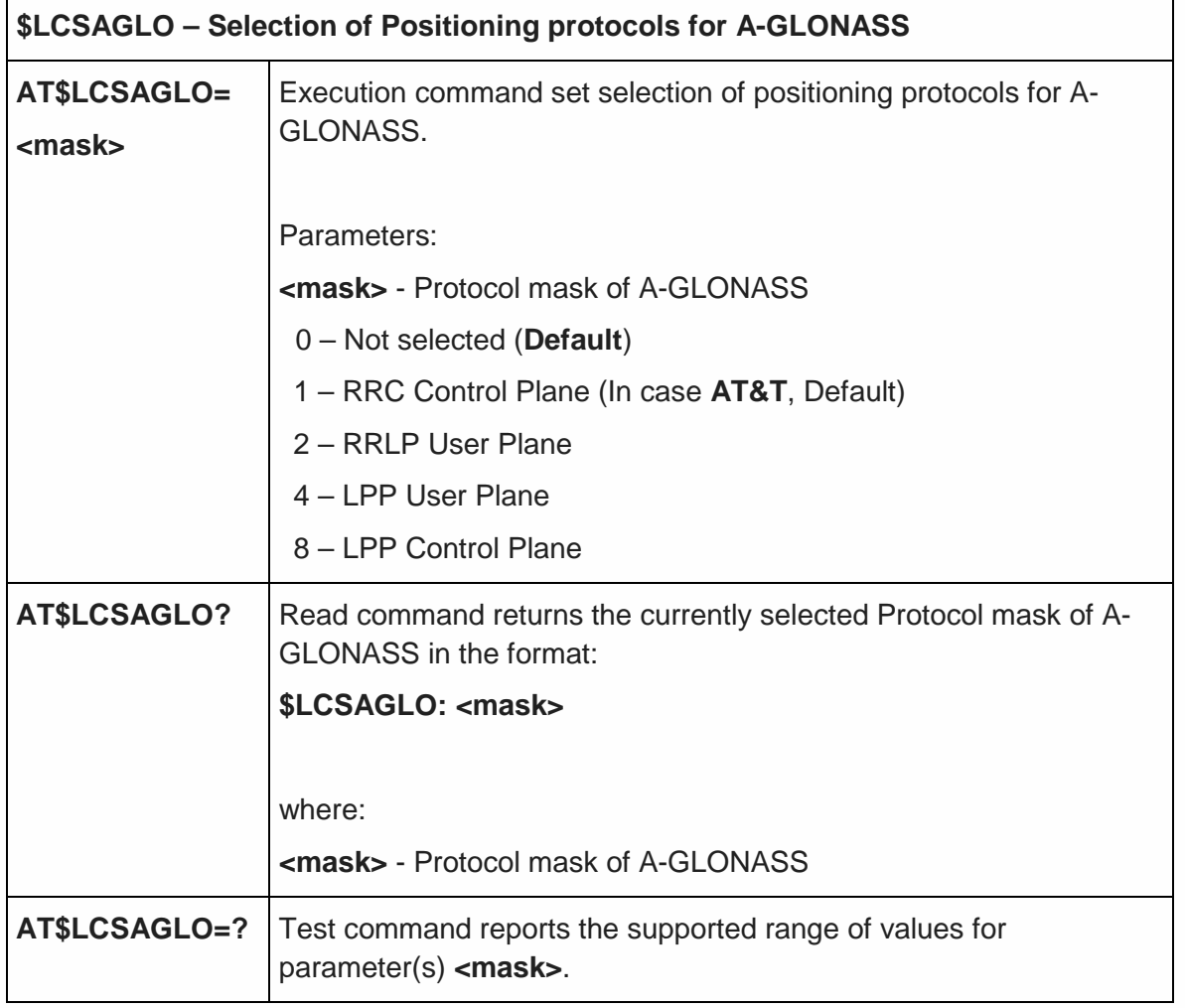

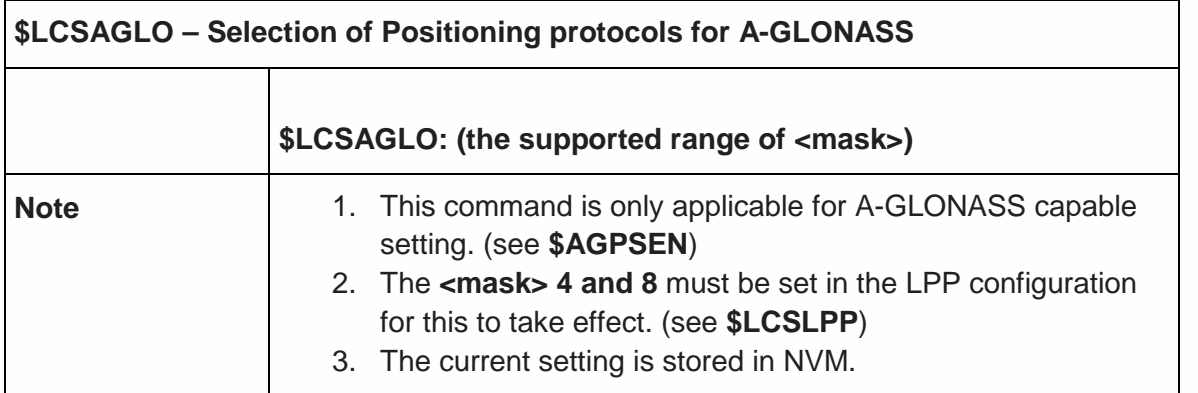

### 5.6.12.31. GNSS Dynamic Power Optimization (DPO) Control - \$GPSDPO

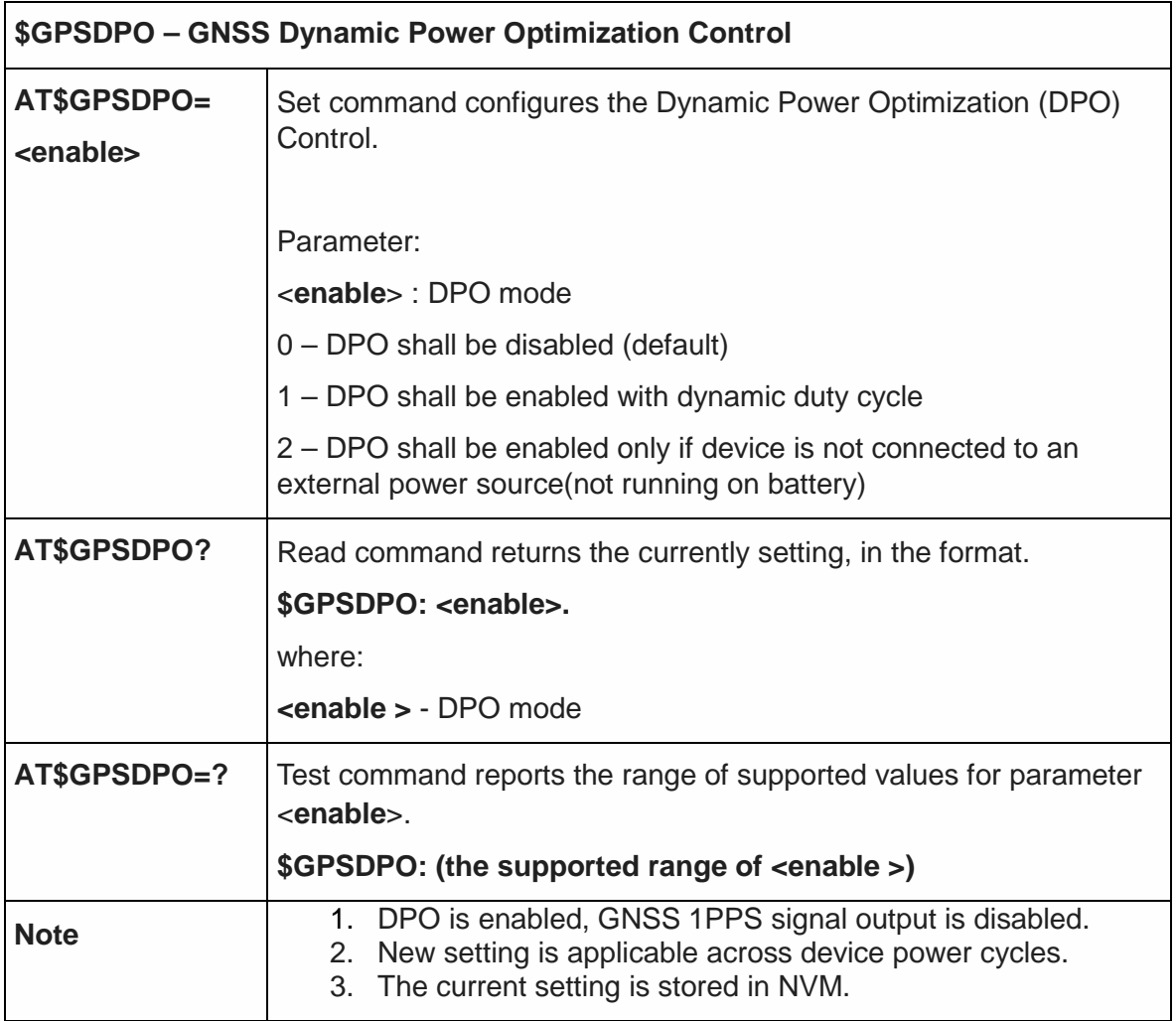

Telit

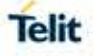

5.6.12.32. Support the GNSS External LNA - \$GPSELNA

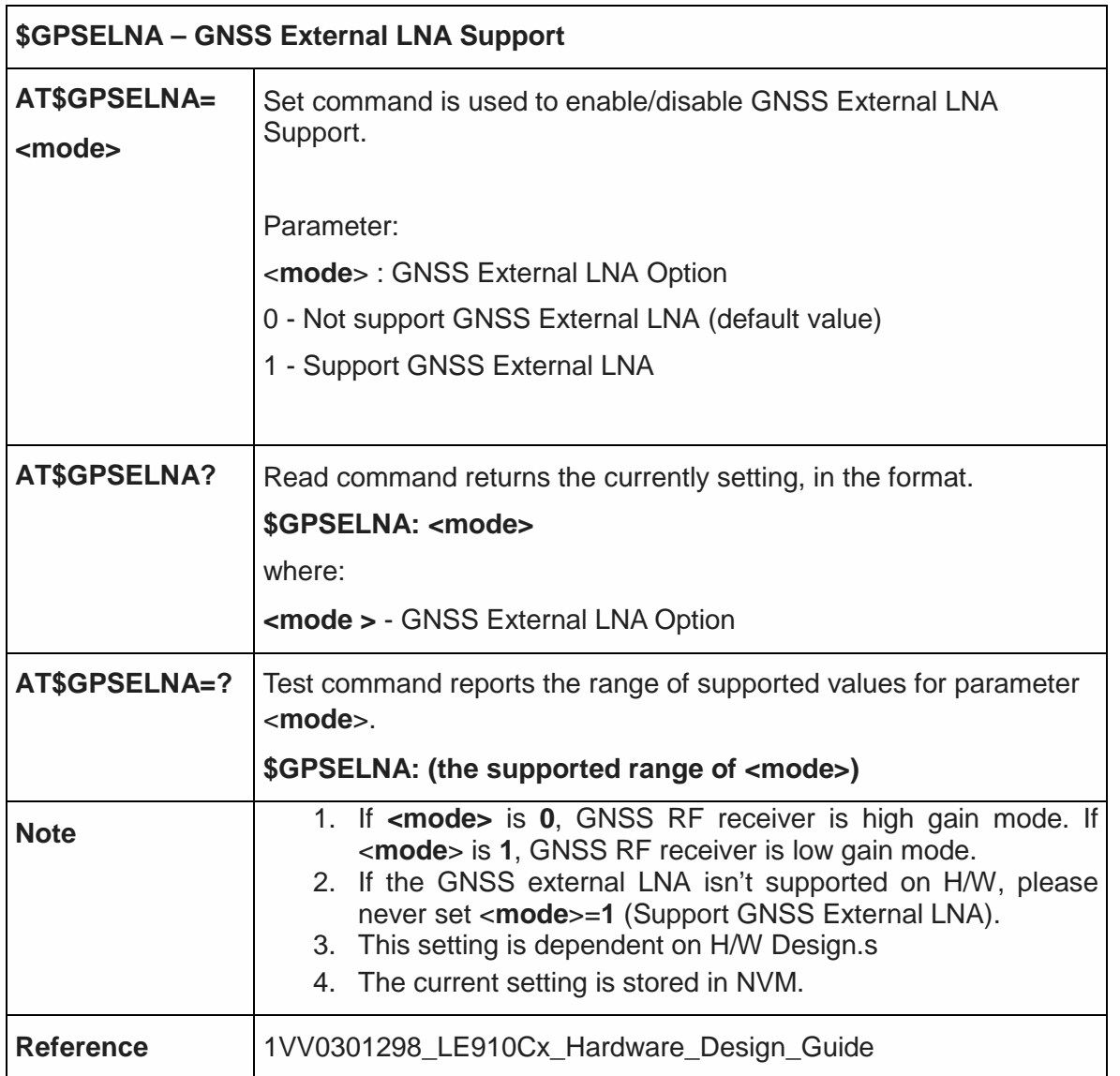

5.6.12.33. GPS Location Request Mode - \$LOCMODE

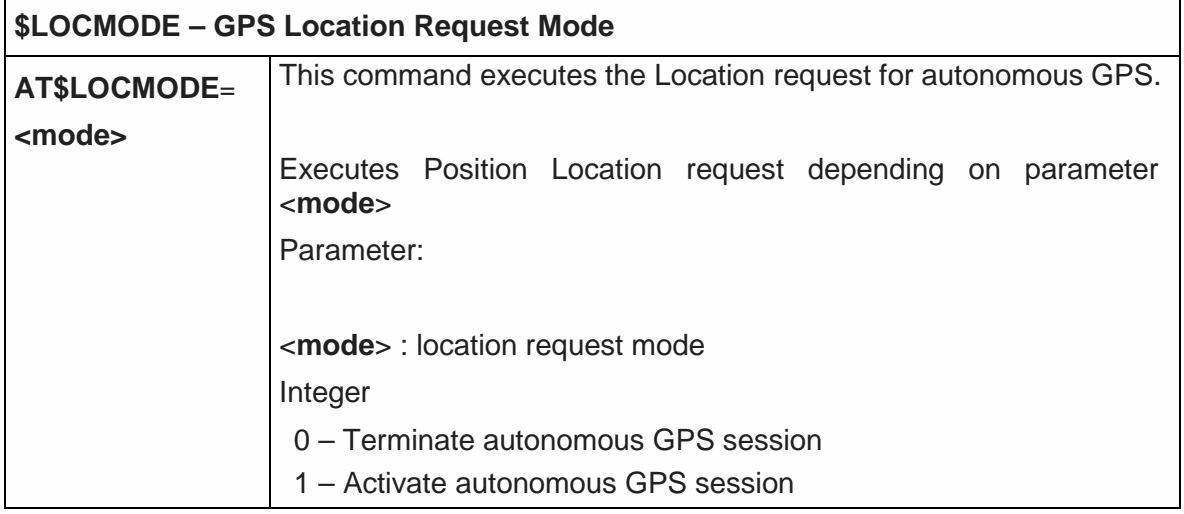

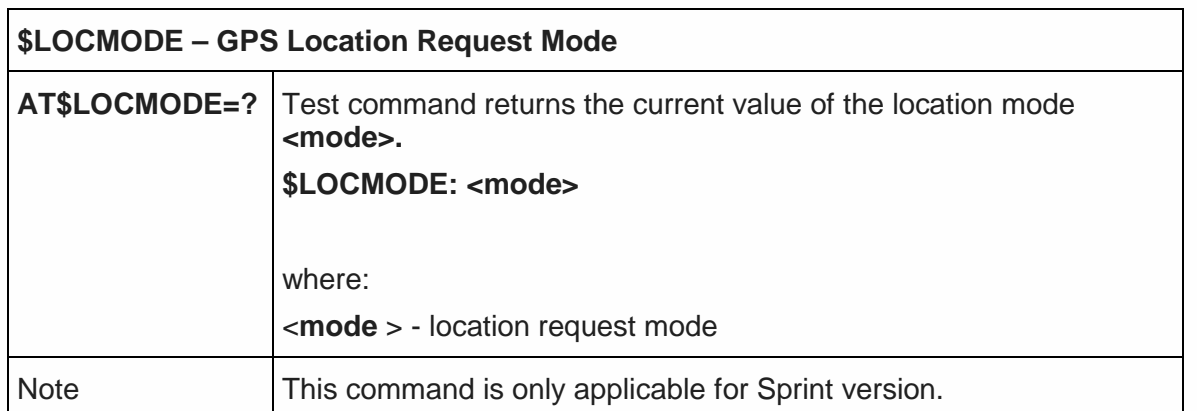

### 5.6.12.34. Enable NMEA Stream - \$NMEA

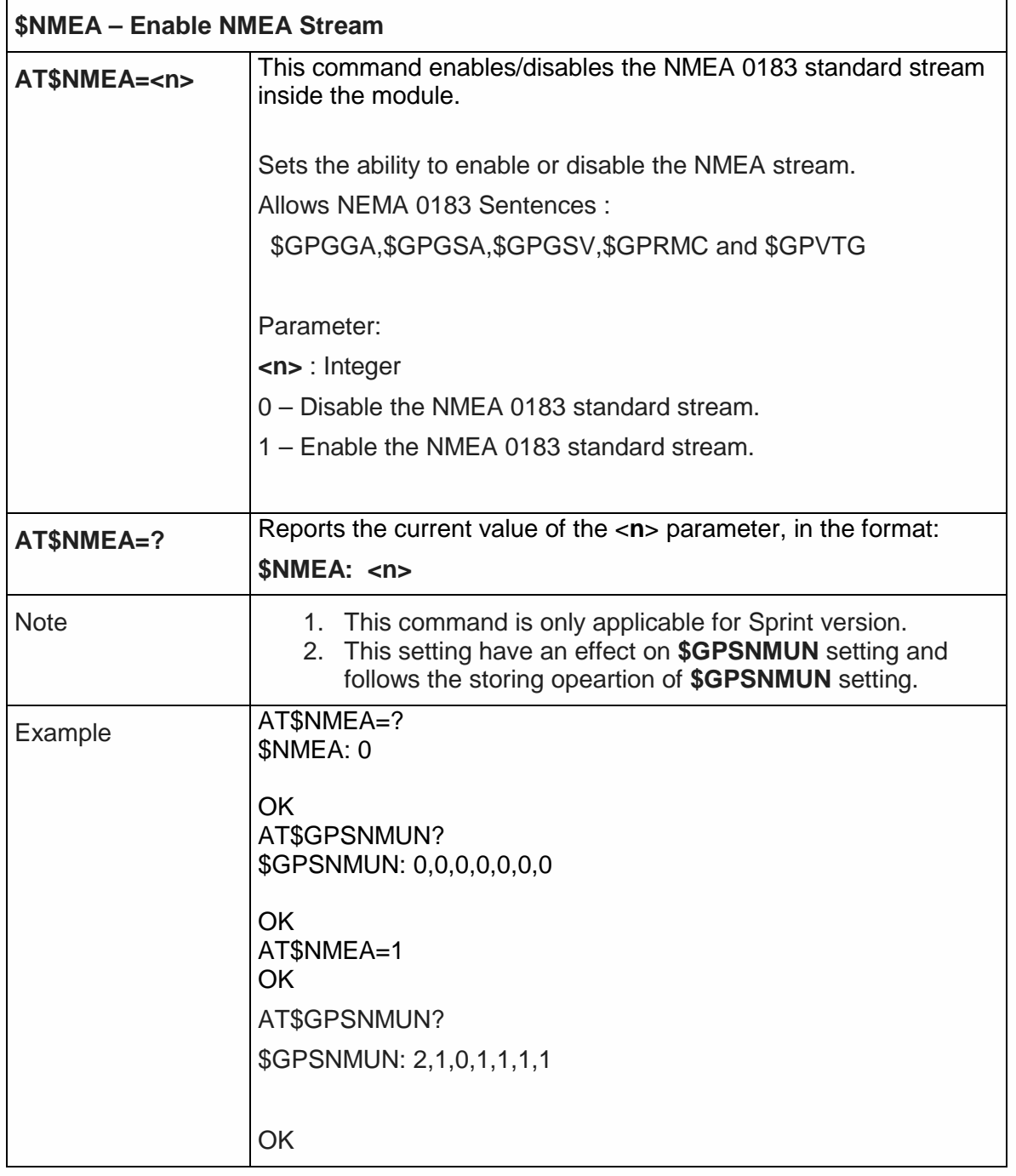

Telit

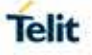

### **\$NMEA – Enable NMEA Stream**

5.6.12.35. Enable Location Services - \$LOCATION

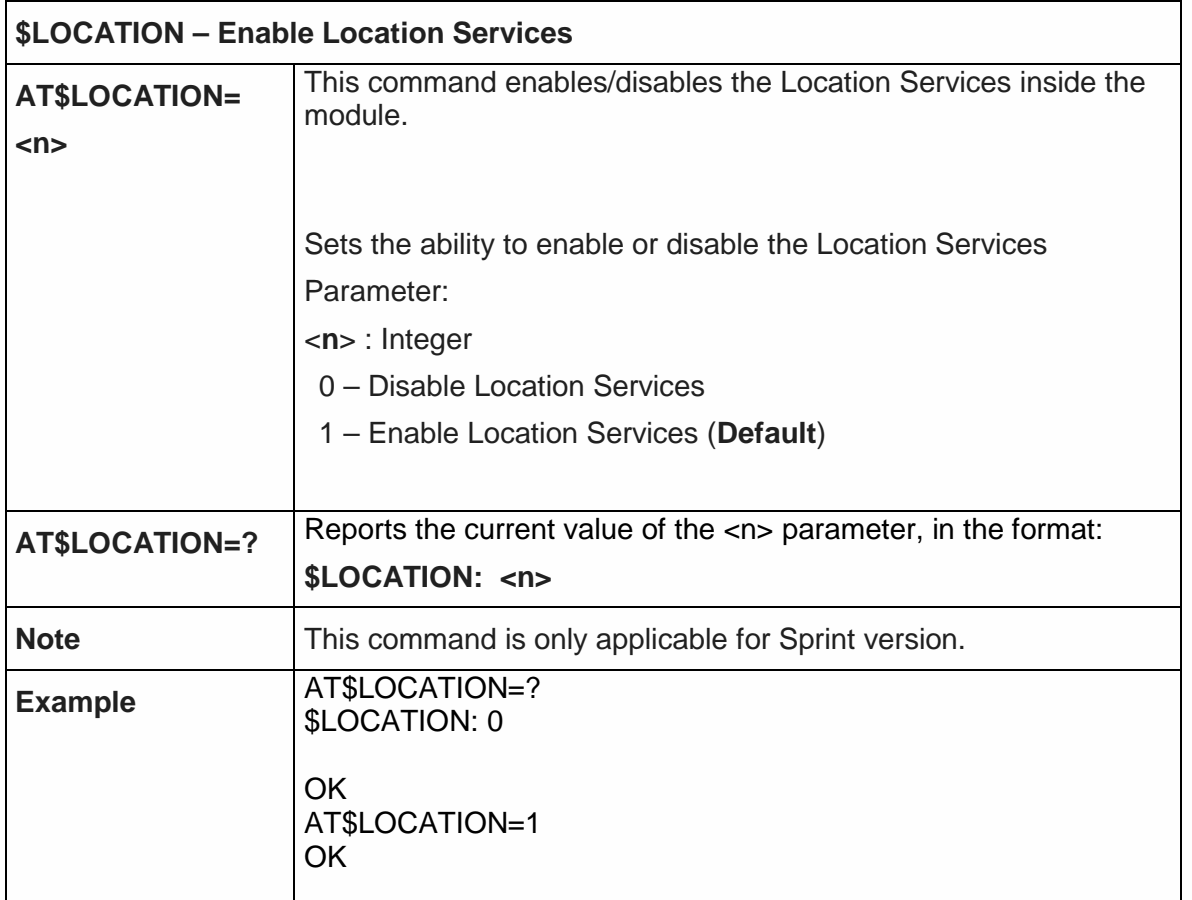

#### 5.6.12.36. Get Current Location - \$GETLOCATION

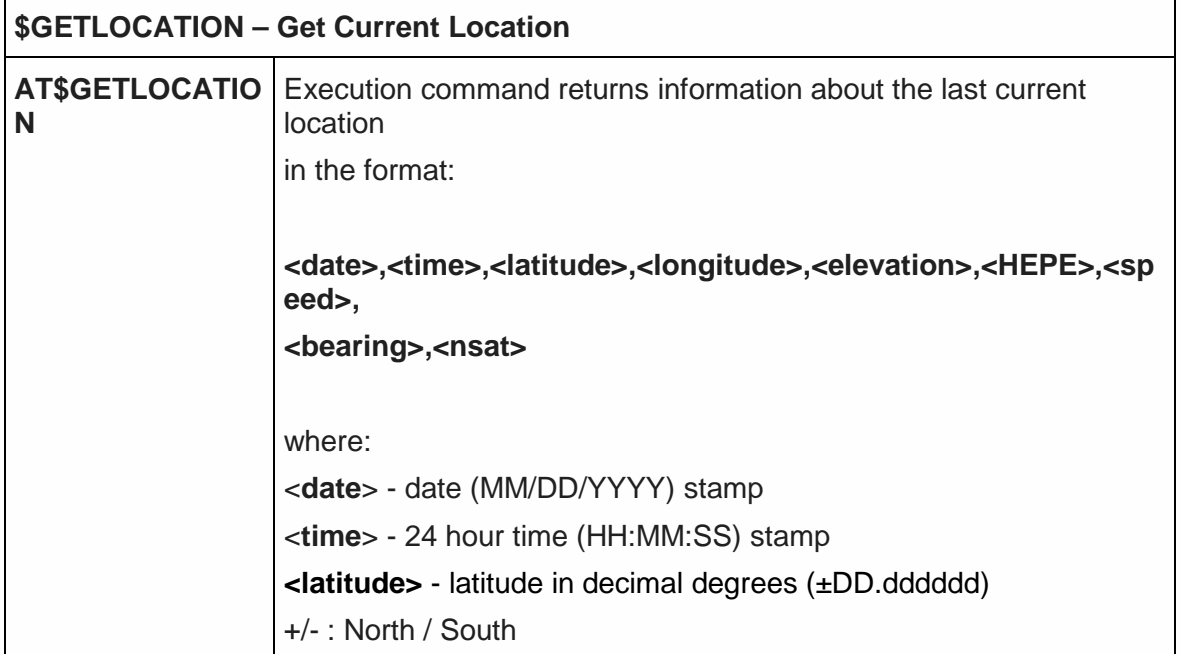

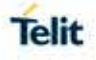

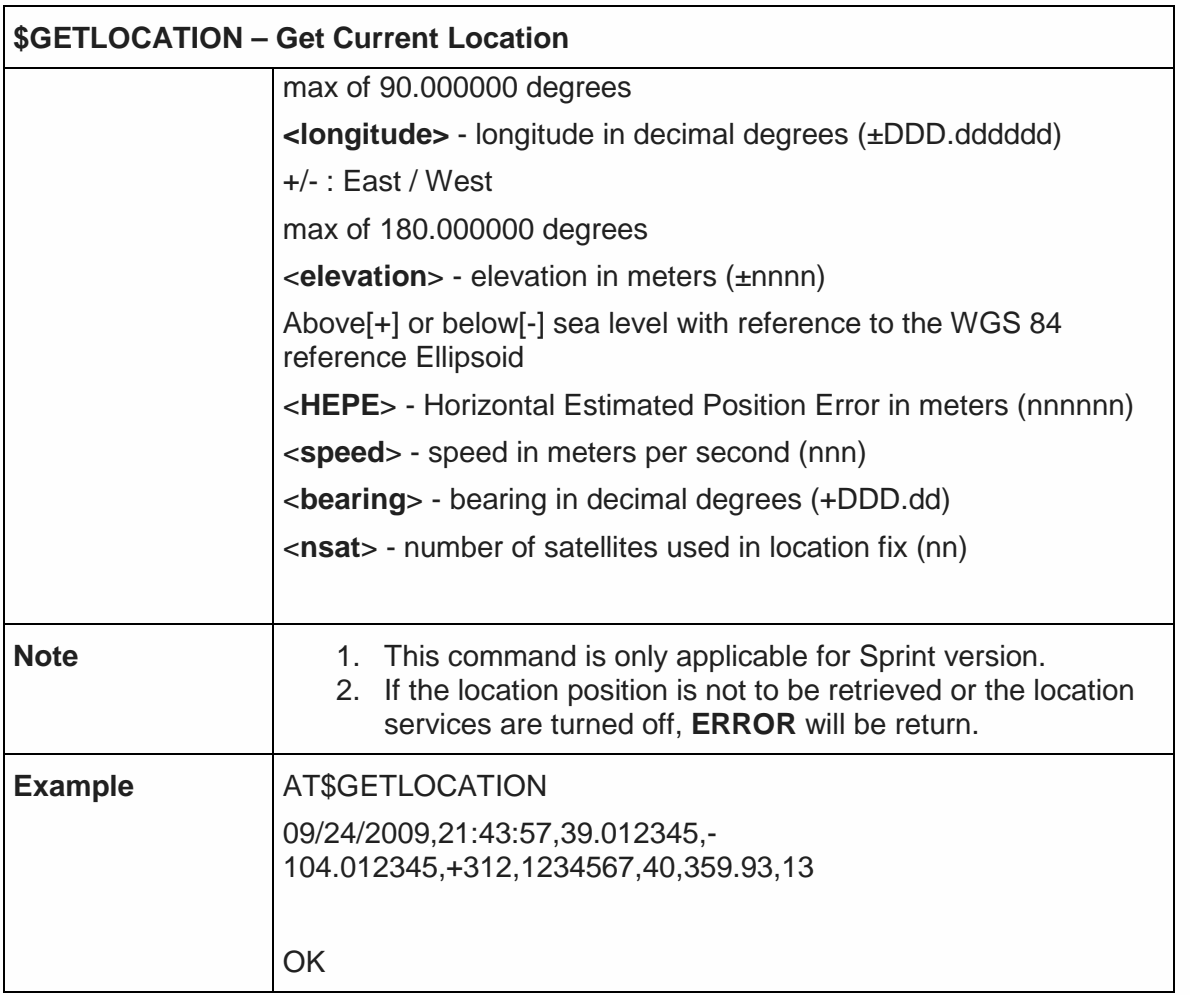

### 5.6.13. SMS AT Commands

5.6.13.1. Move Short Message to other memory - #SMSMOVE

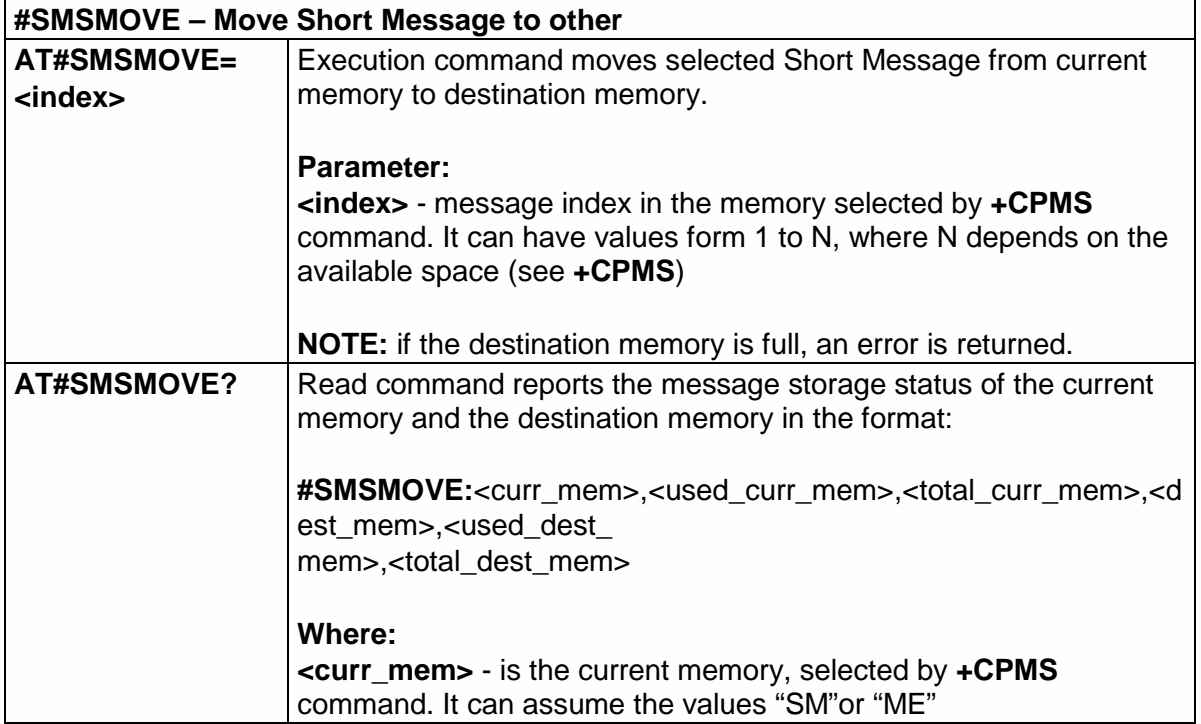

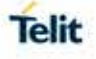

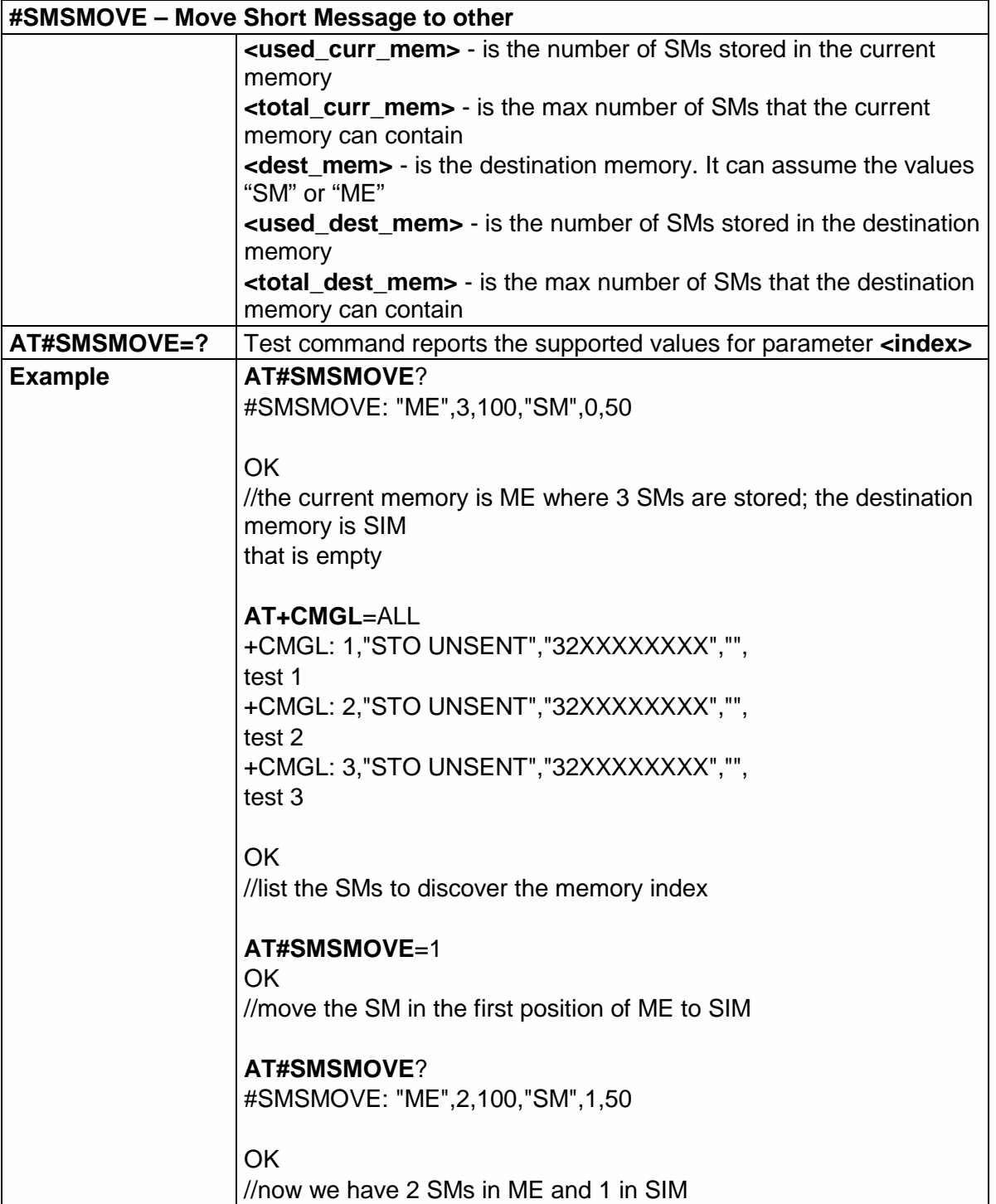

5.6.13.2. SMS Commnads Operation Mode - #SMSMODE

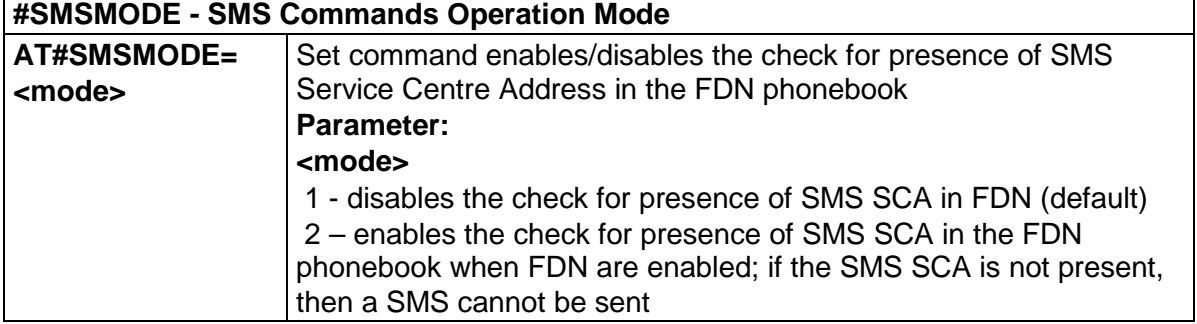

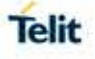

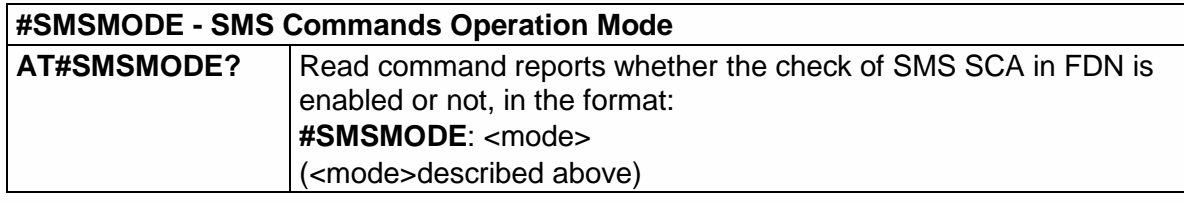

5.6.14. PSM and eDRX AT Commands

5.6.14.1. PSM AT Commands

# 5.6.14.1.1. Power Saving Mode Setting - +CPSMS

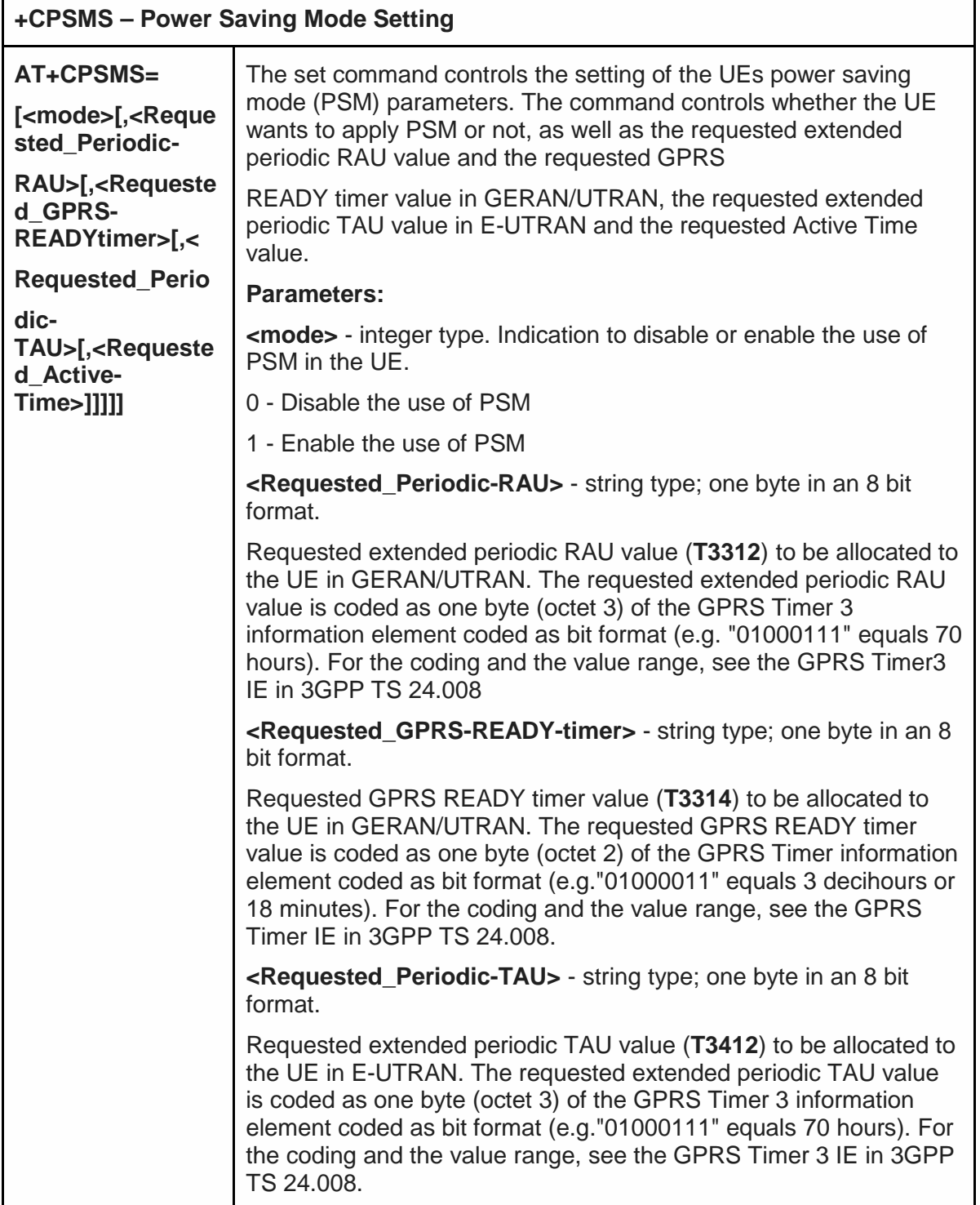

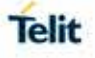

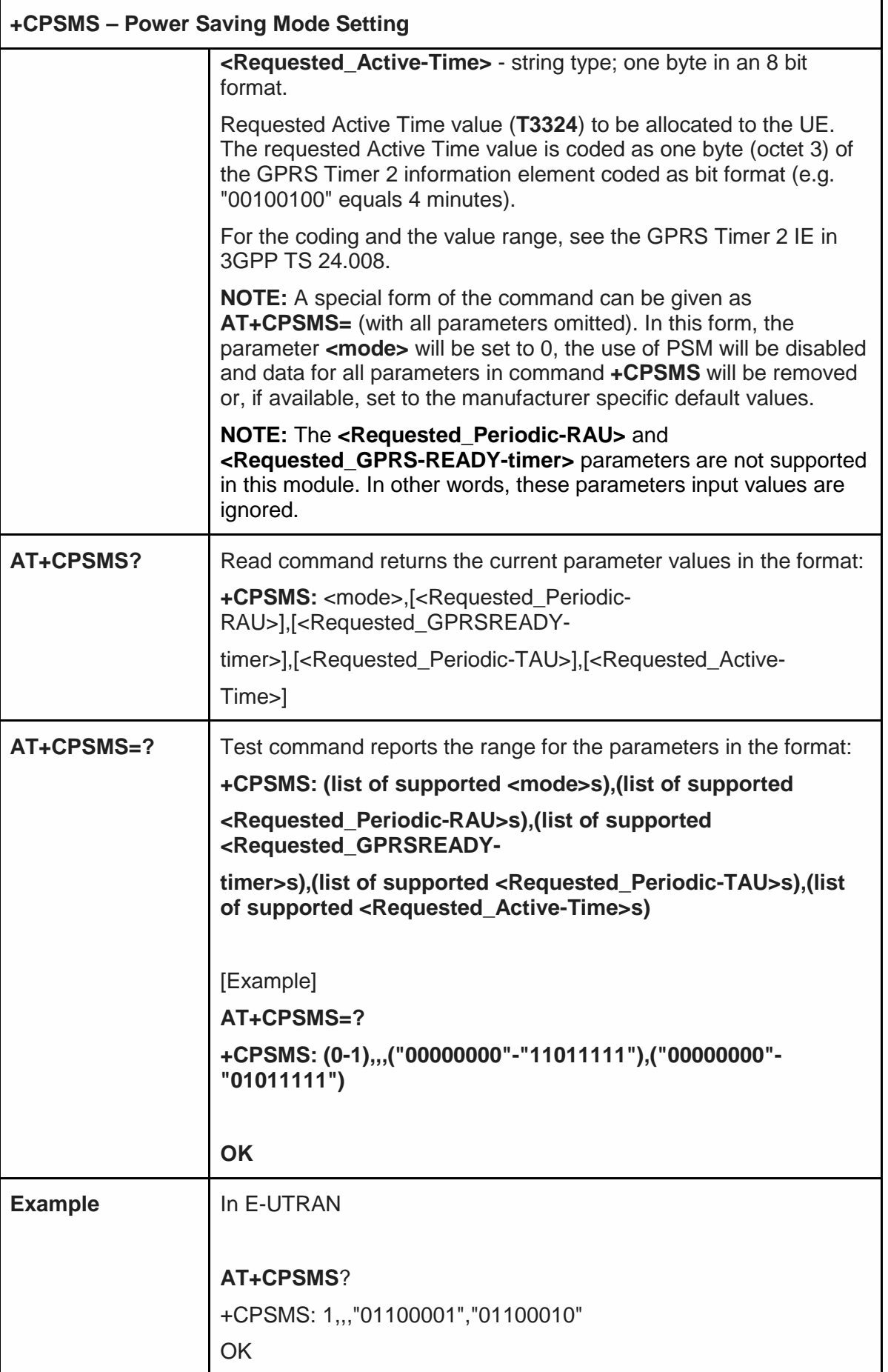

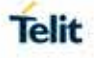

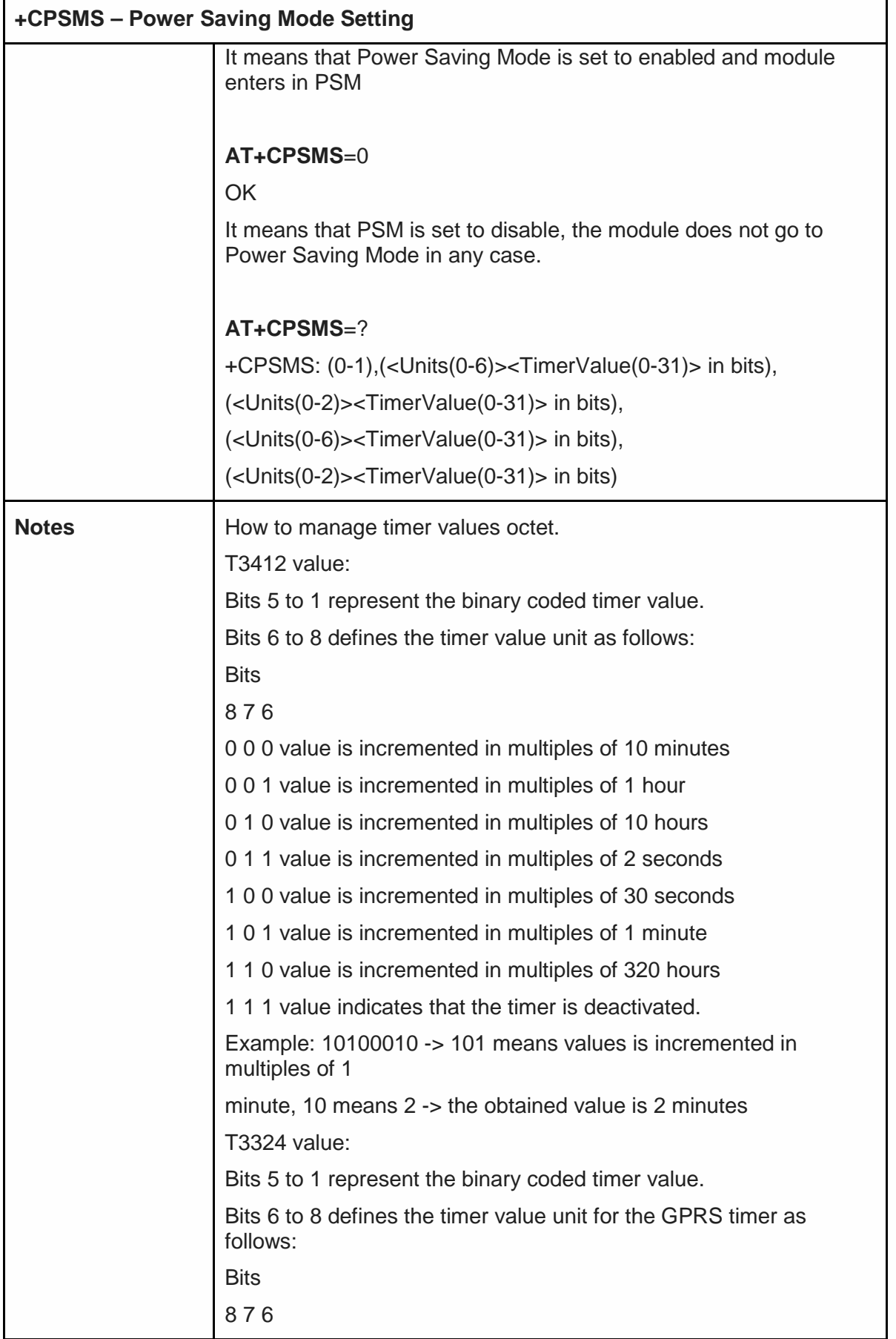

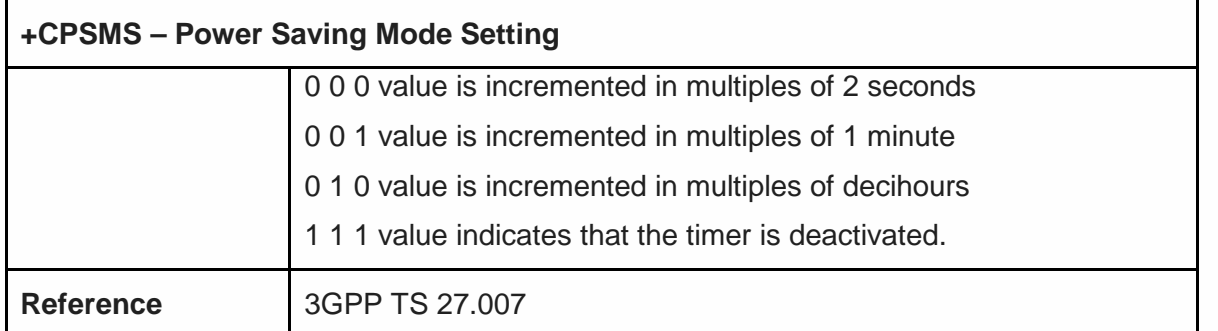

### 5.6.14.2. eDRX AT Commands

# 5.6.14.2.1. eDRX setting - +CEDRXS

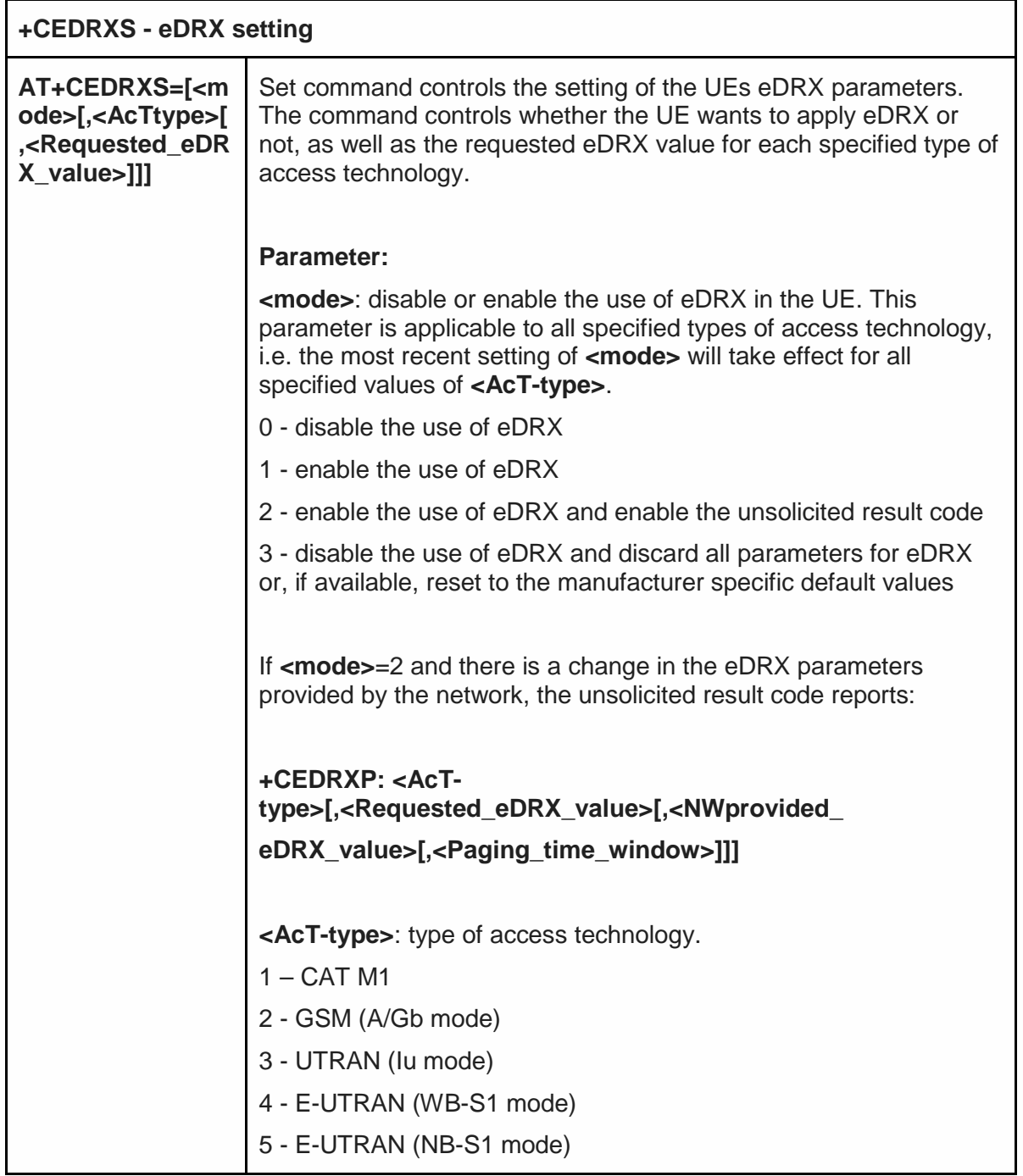

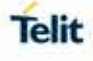
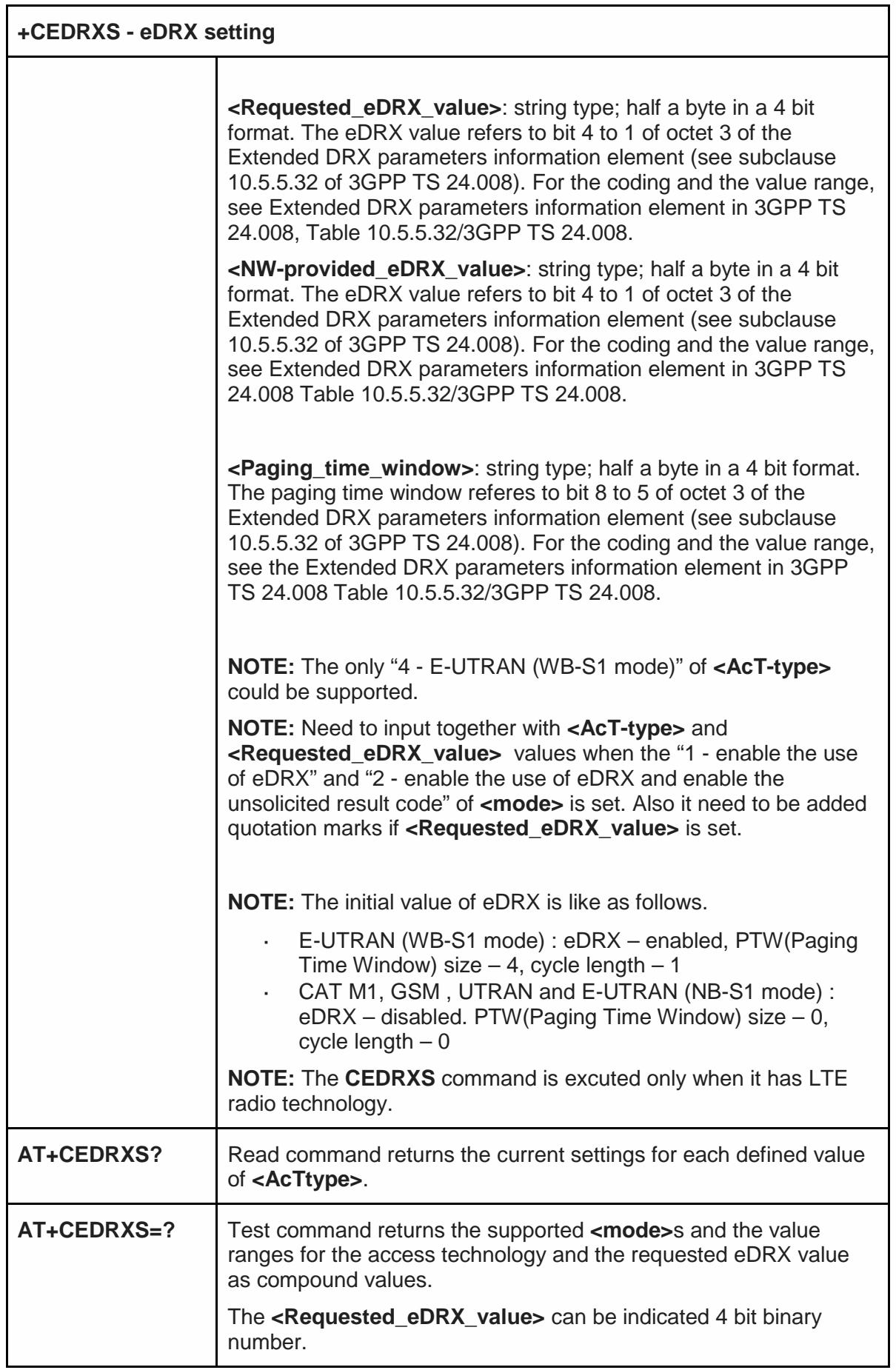

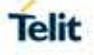

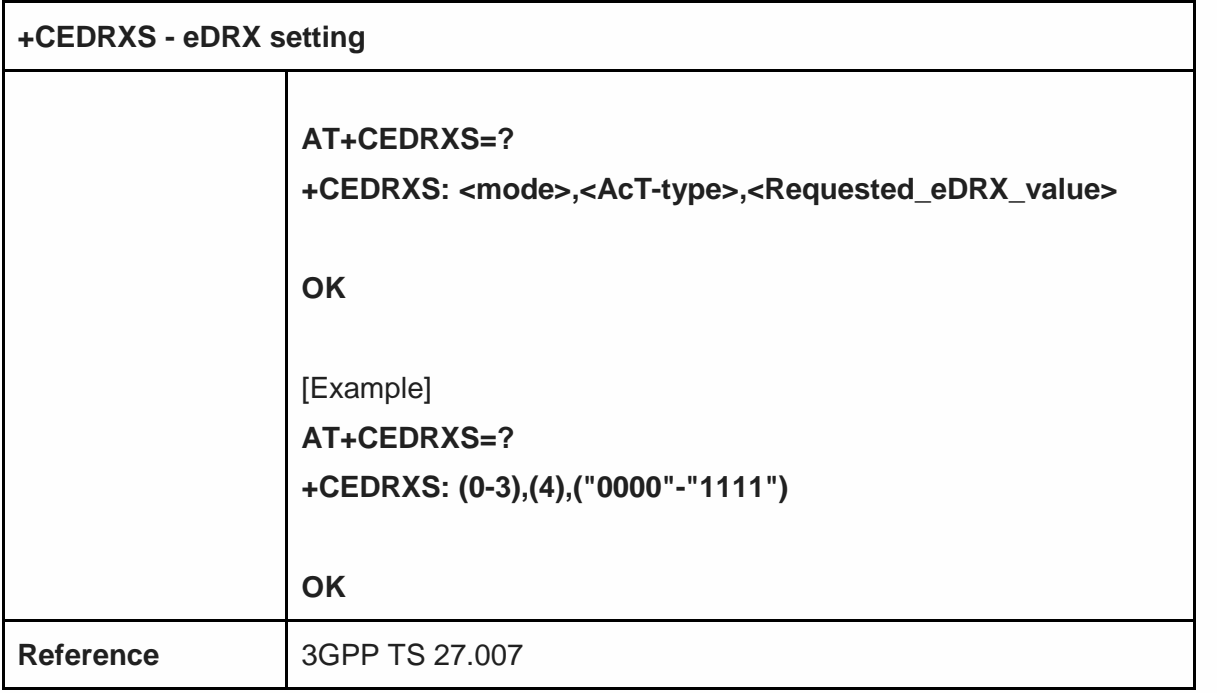

#### eDRX read dynamic parameters - +CEDRXRDP

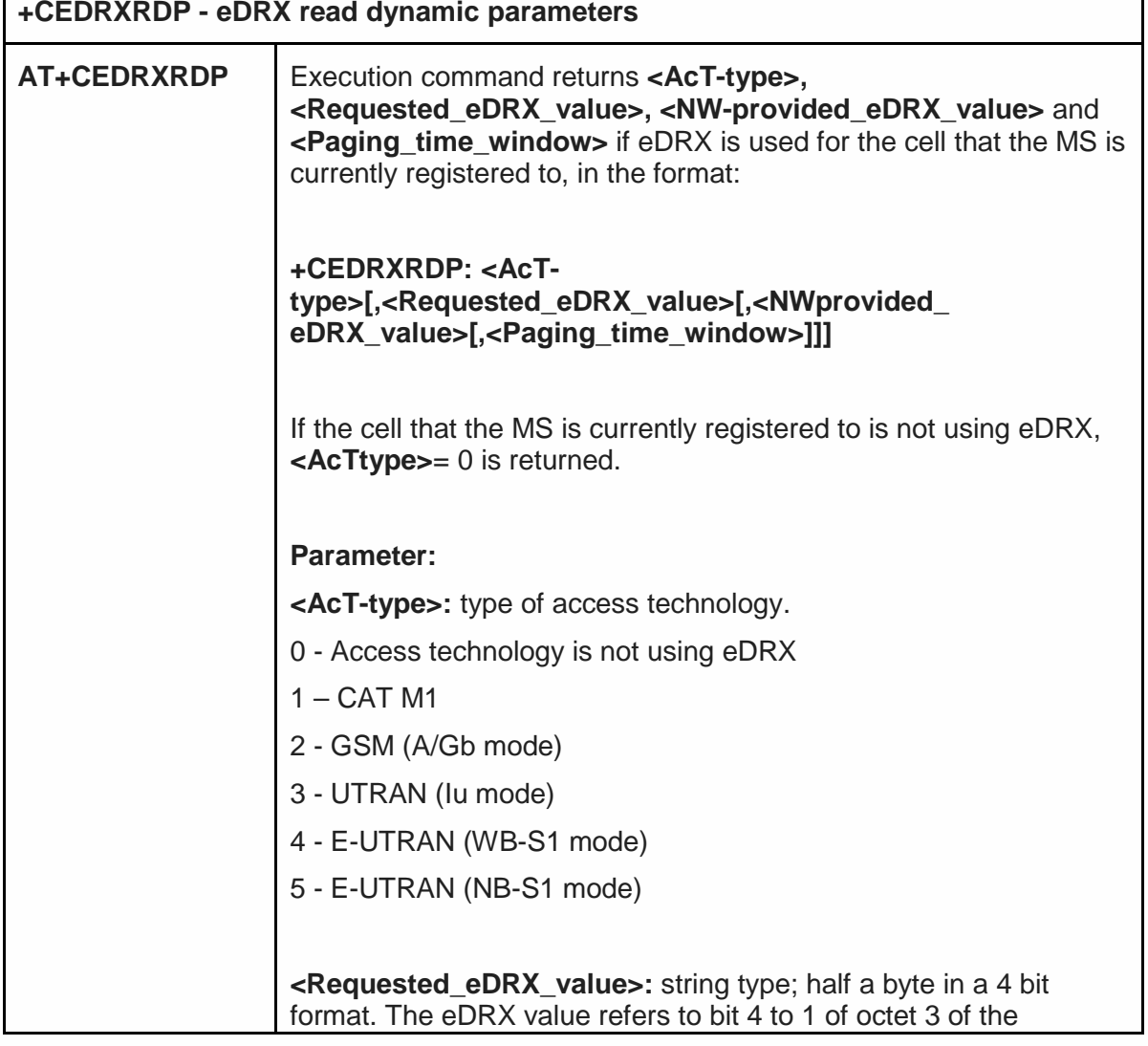

٦

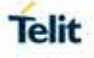

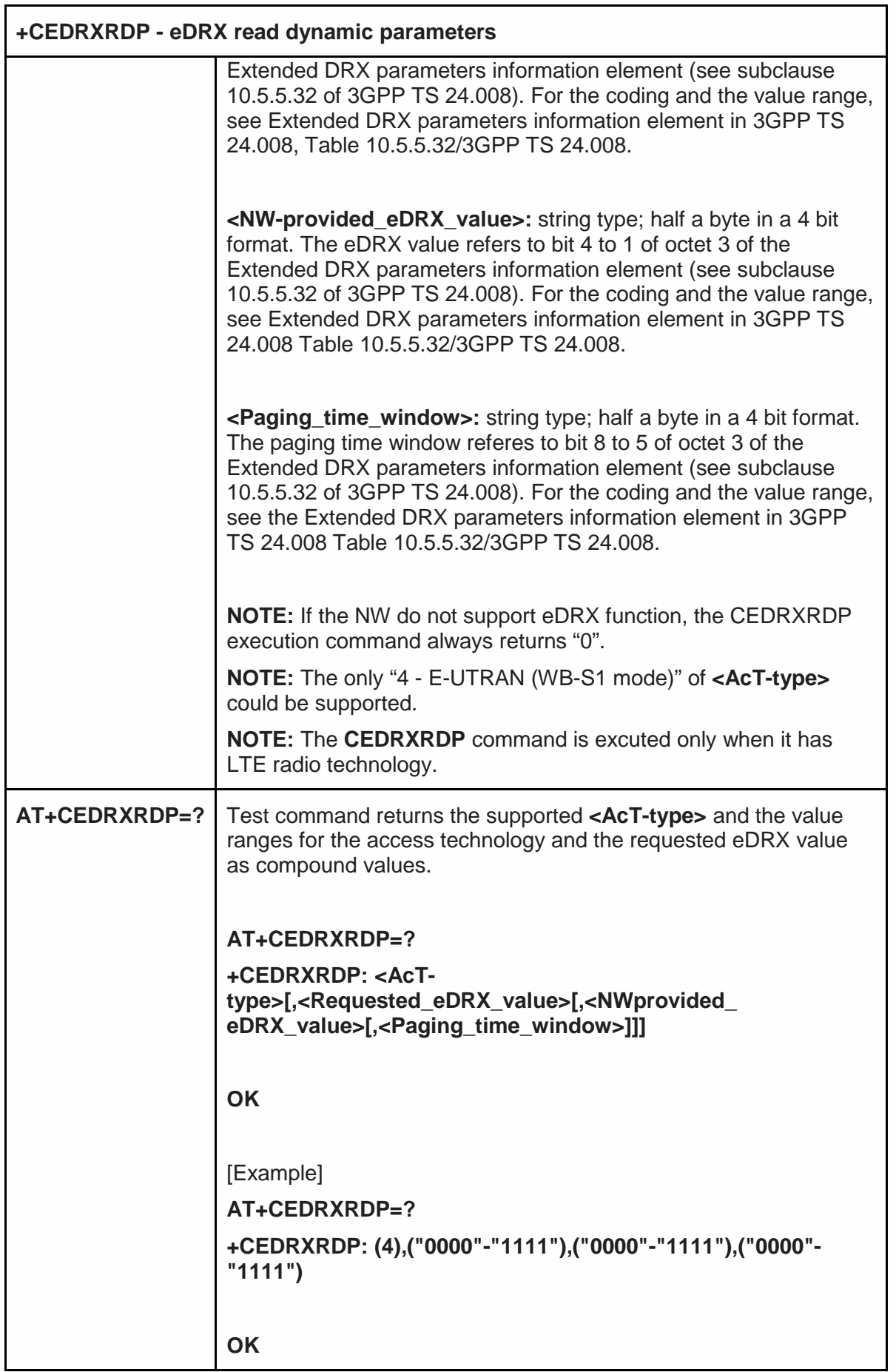

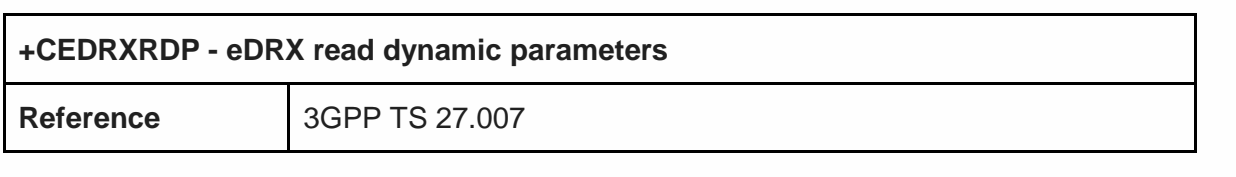

#### 5.6.15. AT Run Commands

#### 5.6.15.1. Enable SMS AT Run service - #SMSATRUN

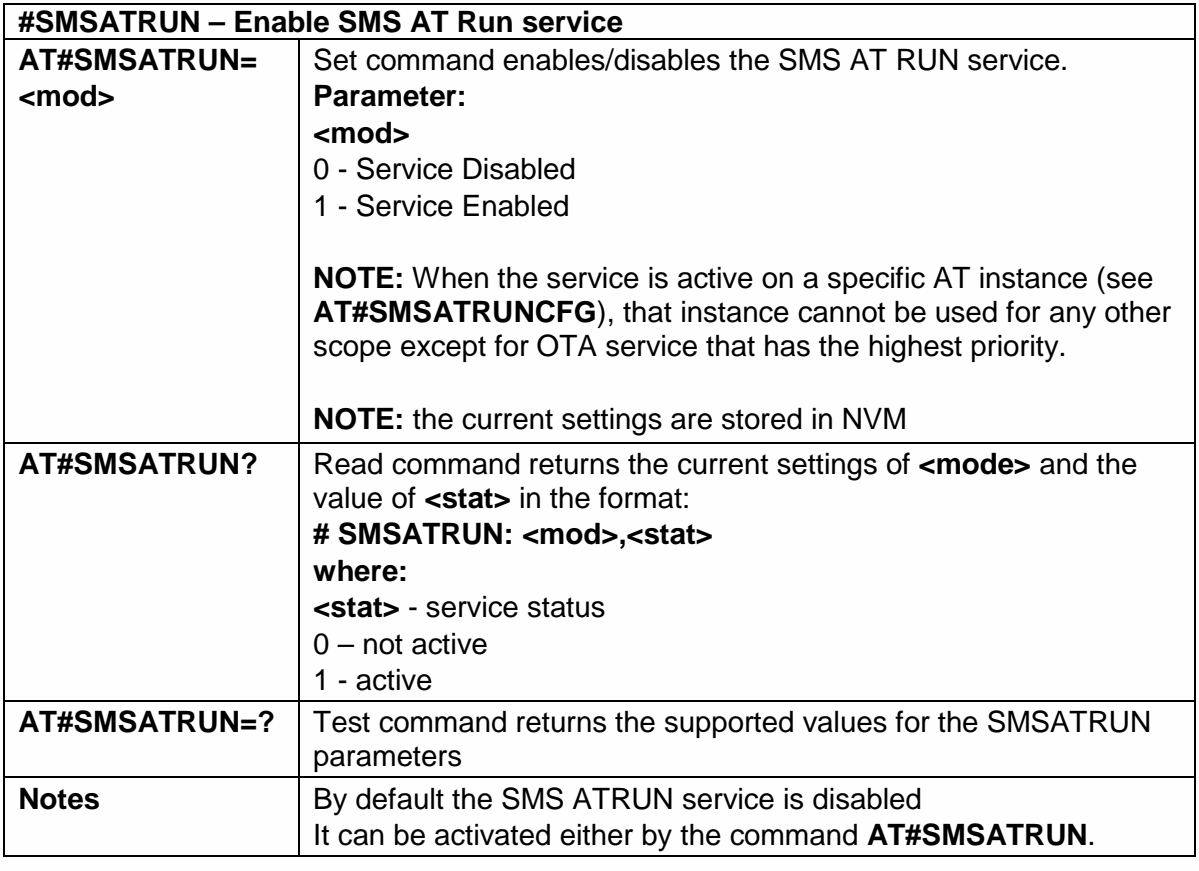

5.6.15.2. Set SMS AT Run Parameters - #SMSATRUNCFG

#### **#SMSATRUNCFG – Set SMS AT Run Parameters**

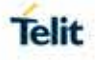

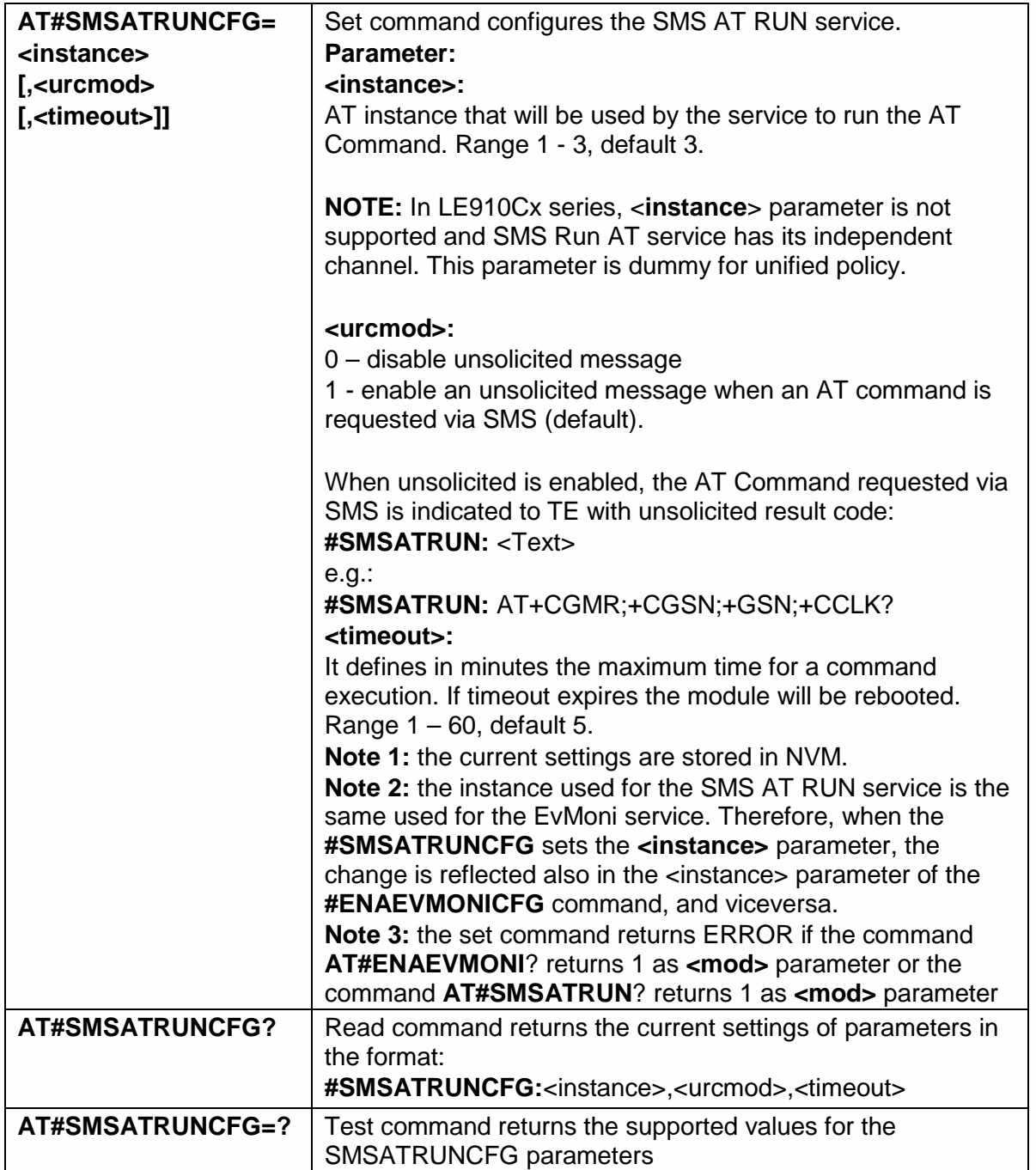

5.6.15.3. SMS AT Run White List - #SMSATWL

# **#SMSATWL – SMS AT Run White List**

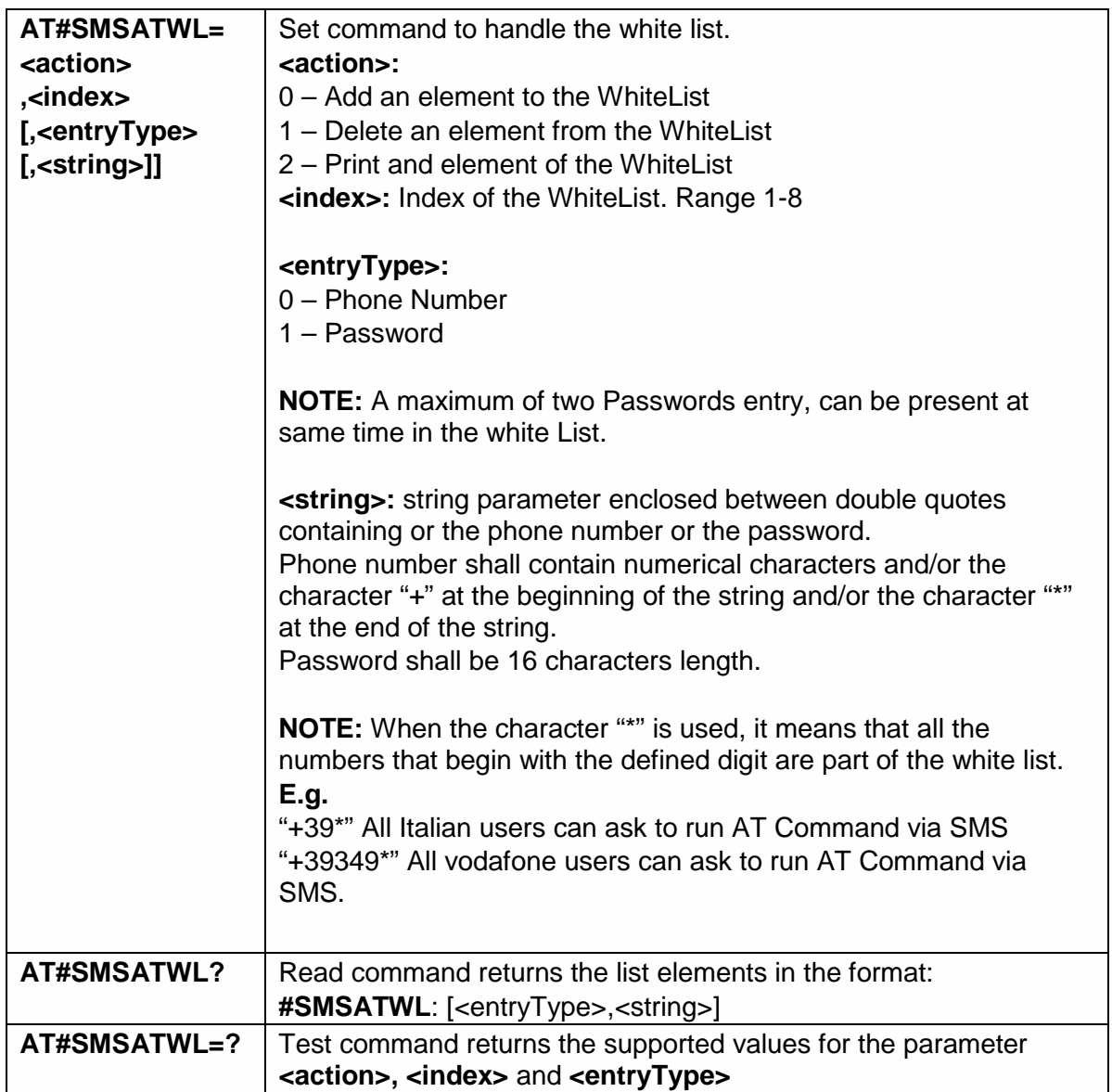

#### 5.6.15.4. Set TCP AT Run Service Parameters - #TCPATRUNCFG

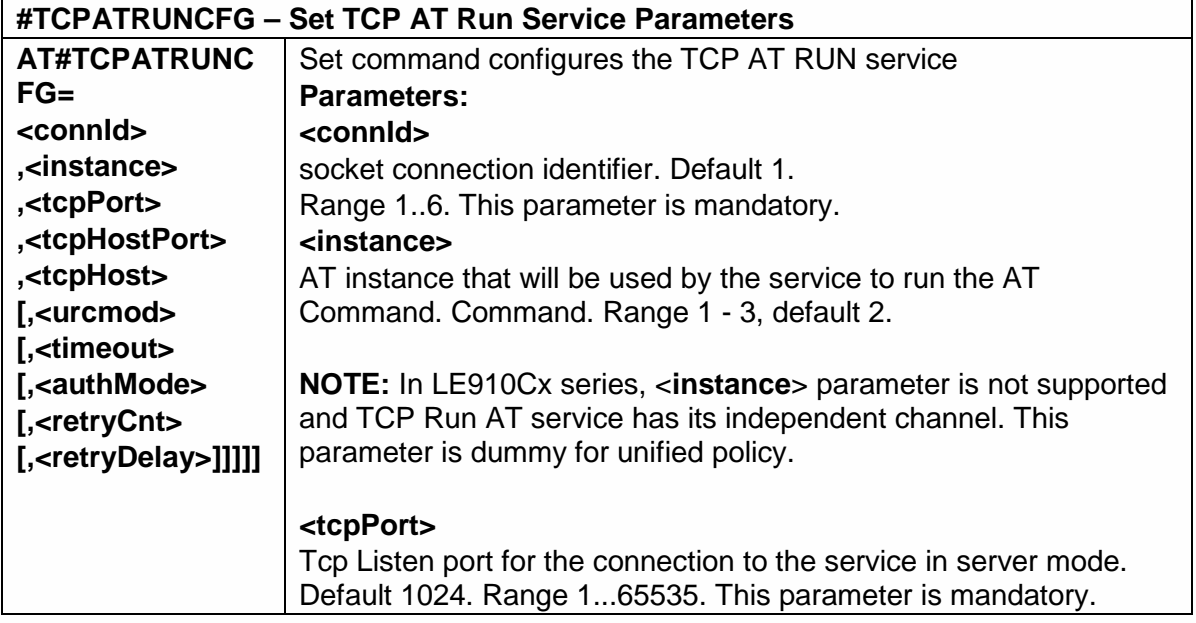

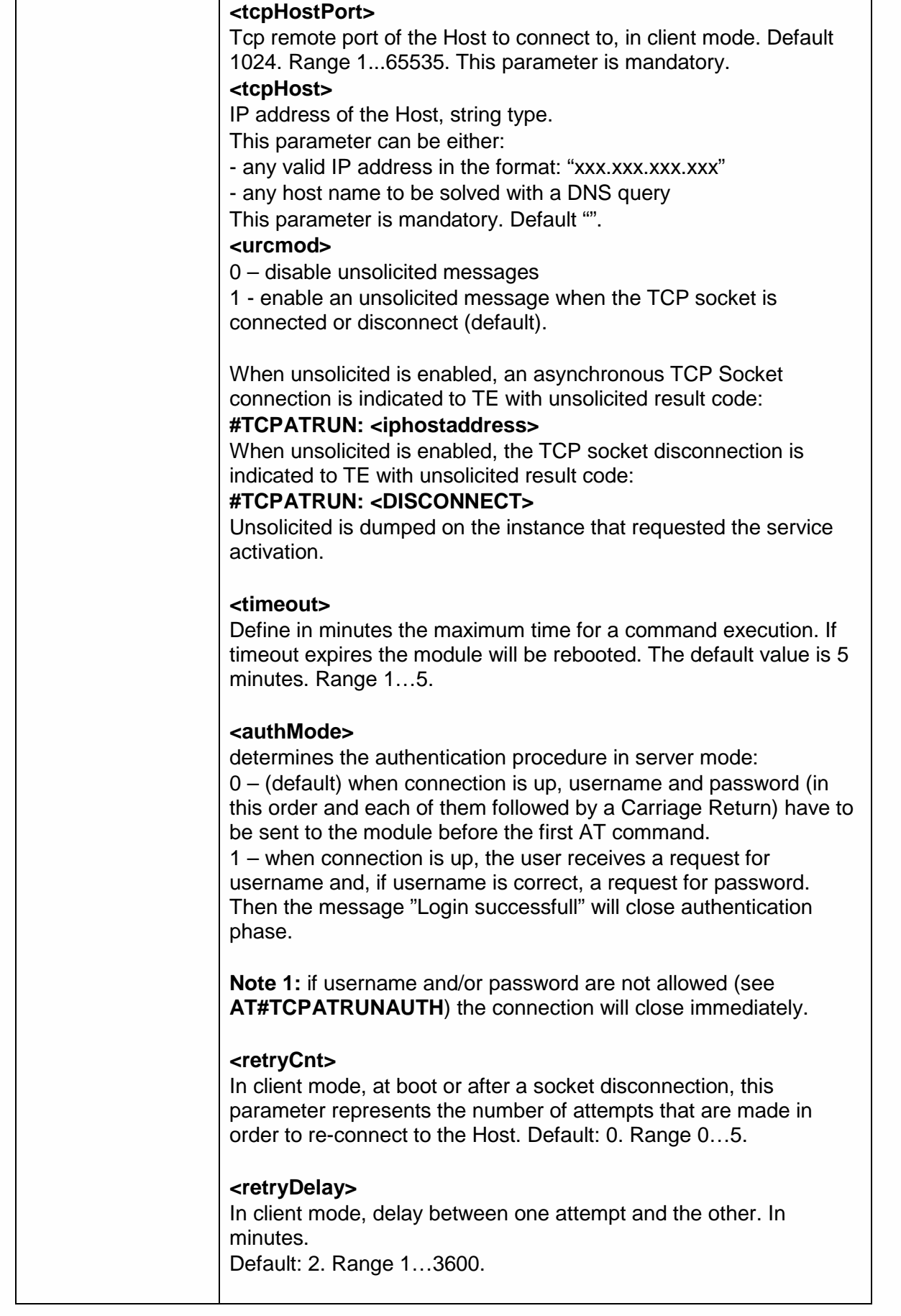

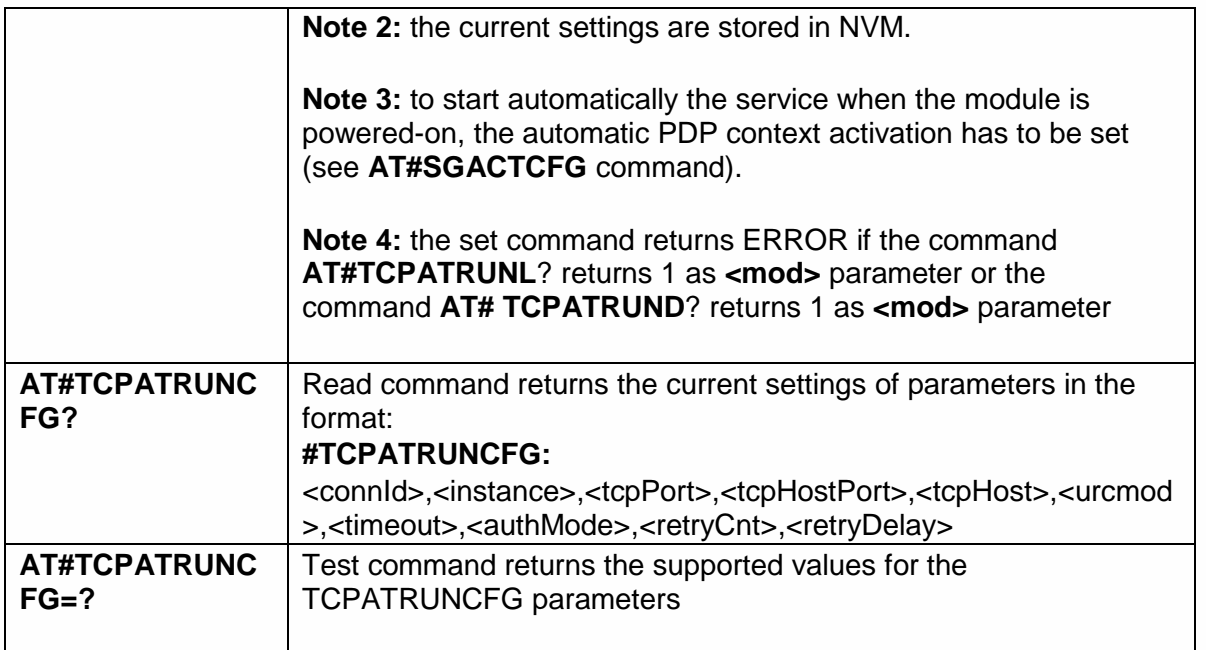

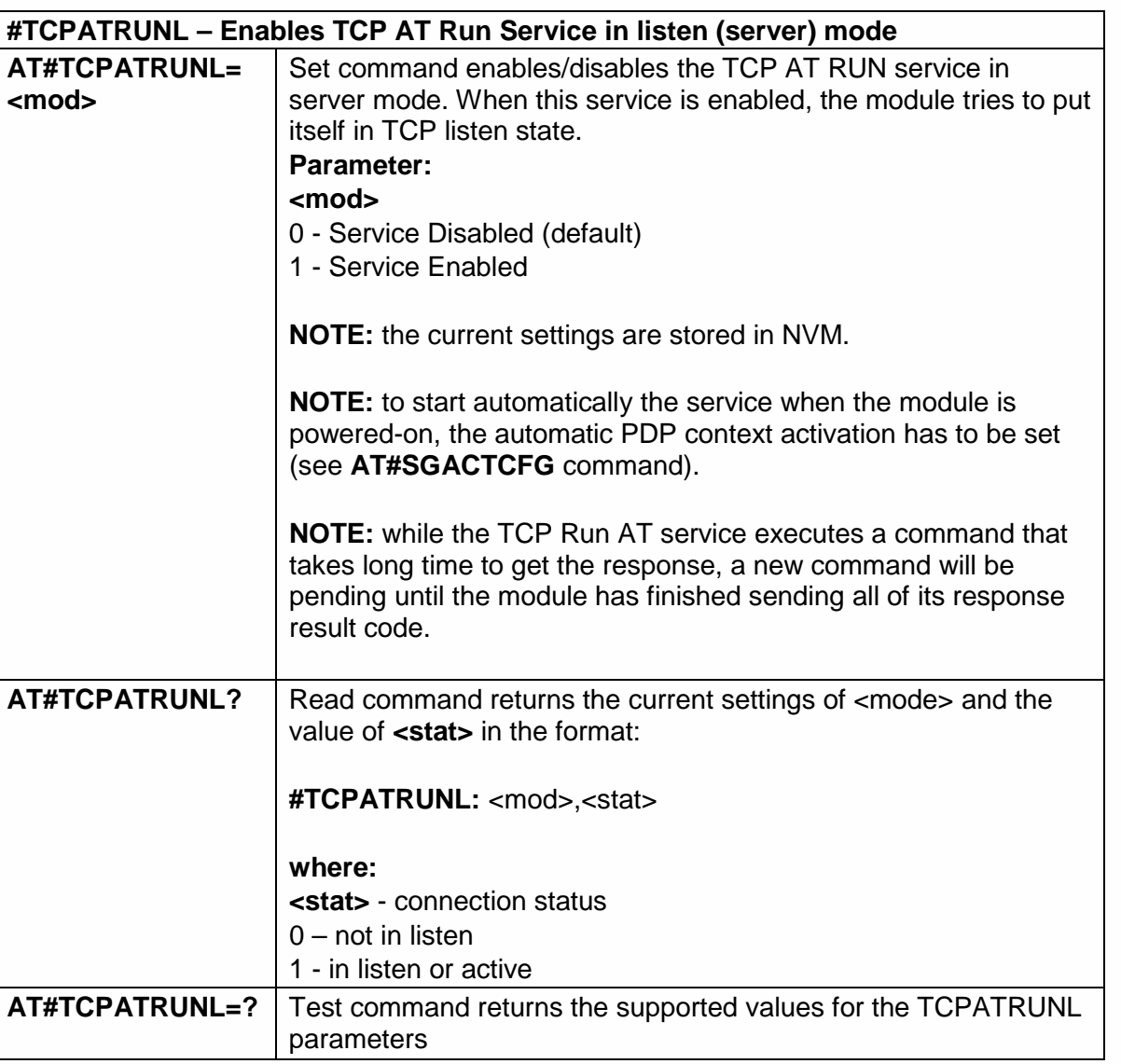

5.6.15.5. Enables TCP AT Run Service in listen (server) mode -#TCPATRUNL

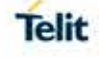

#### 5.6.15.6. TCP AT Run Firewall List - #TCPATRUNFRWL

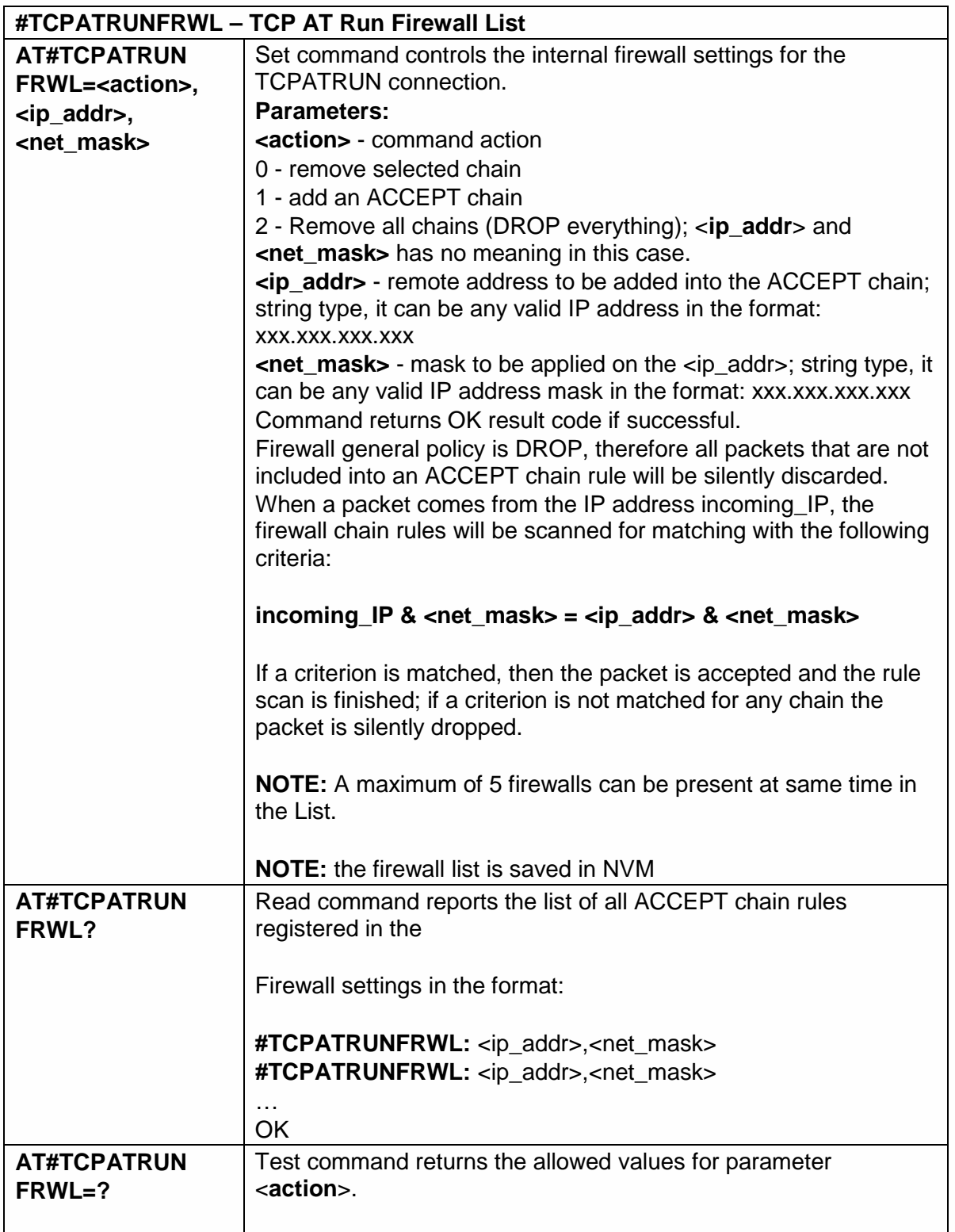

5.6.15.7. TCP AT Run Authentication Parameters List - #TCPATRUNAUTH

#### **#TCPATRUNAUTH – TCP AT Run Authentication Parameters List**

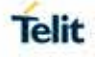

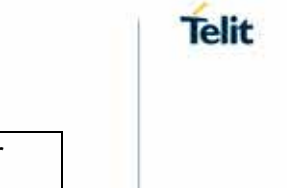

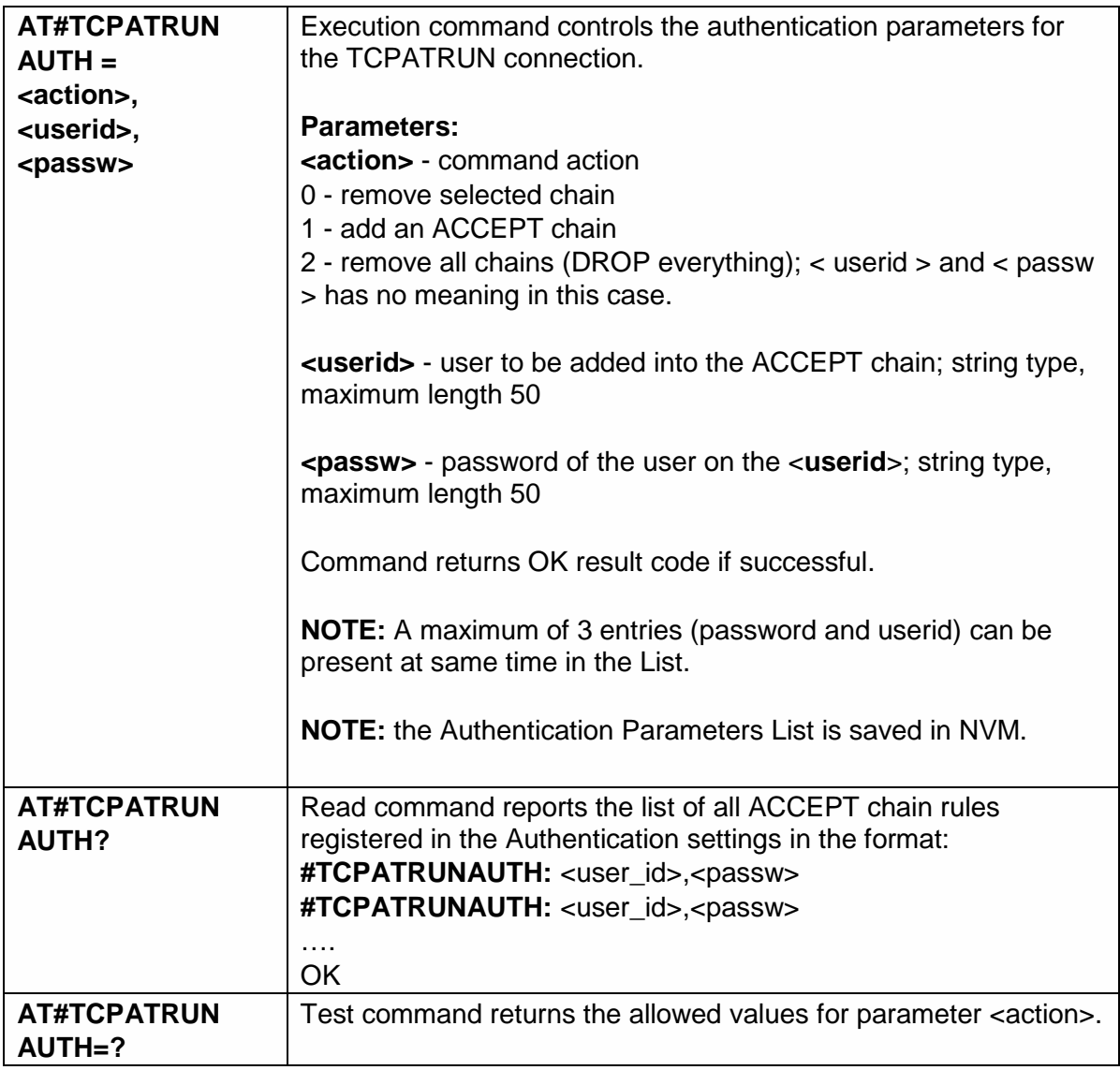

#### 5.6.15.8. Enables TCP Run AT Service in dial (client) mode - #TCPATRUND

# **#TCPATRUND – Enables TCP Run AT Service in dial (client) mode**

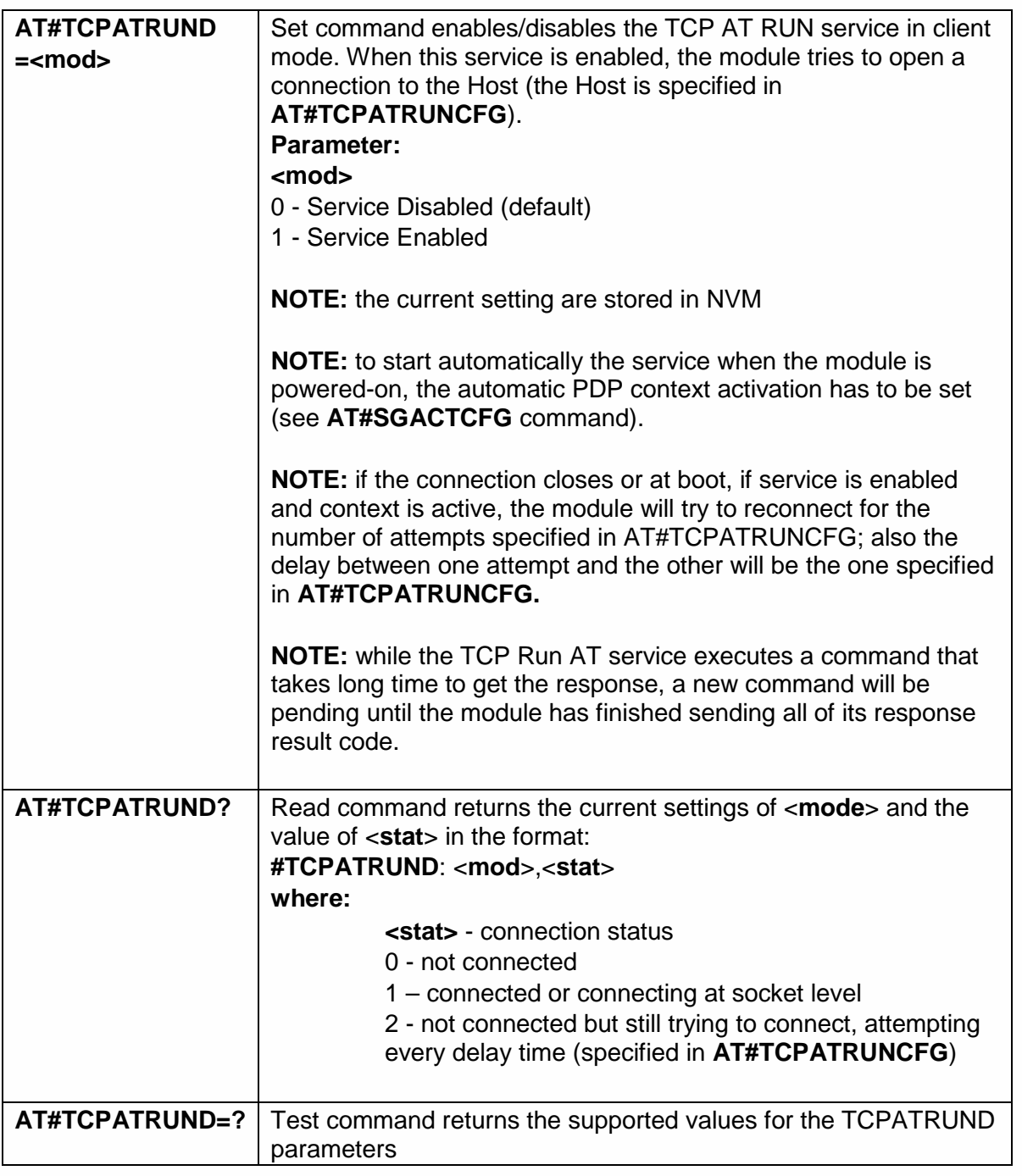

5.6.15.9. Closes TCP Run AT Socket - #TCPATRUNCLOSE

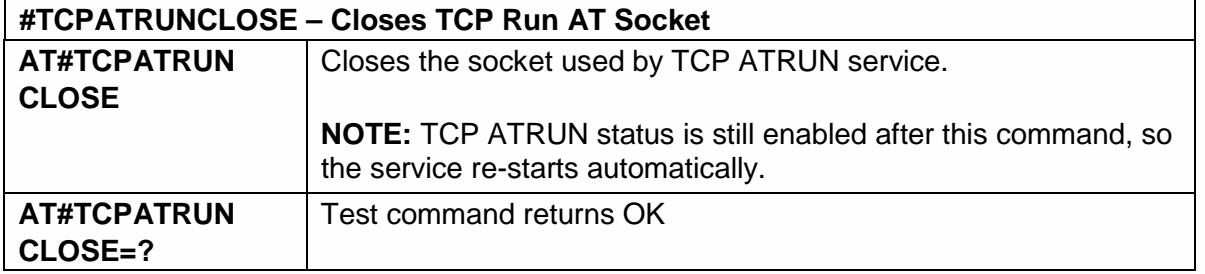

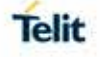

5.6.15.10. For TCP Run AT Service, allows the user to give AT commands in sequence - #TCPATCMDSEQ

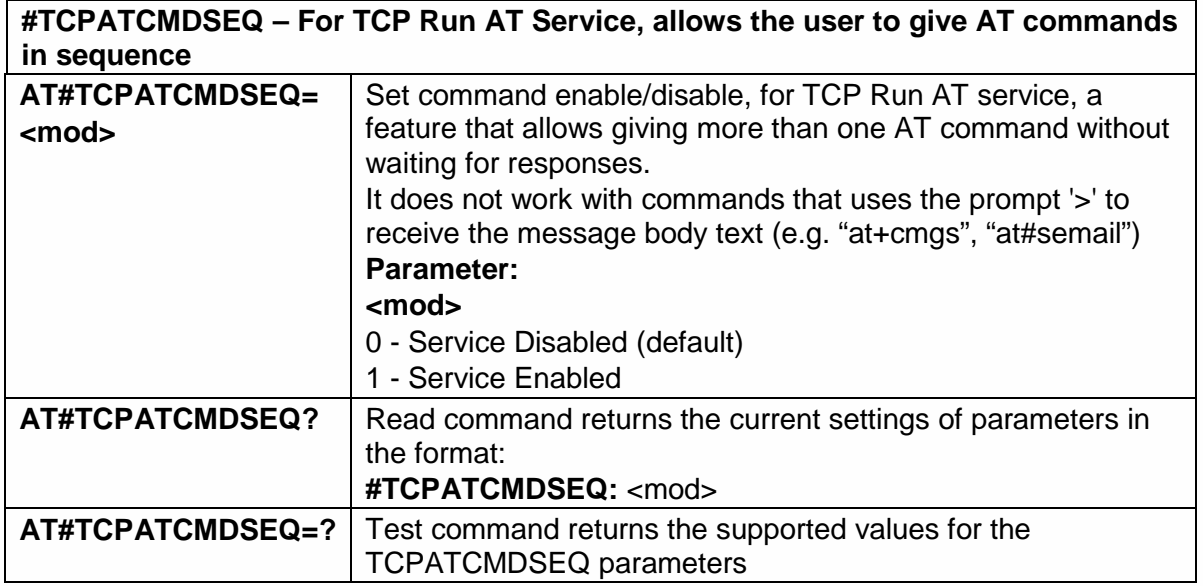

5.6.15.11. Connects the TCP Run AT service to a serial port - #TCPATCONSER

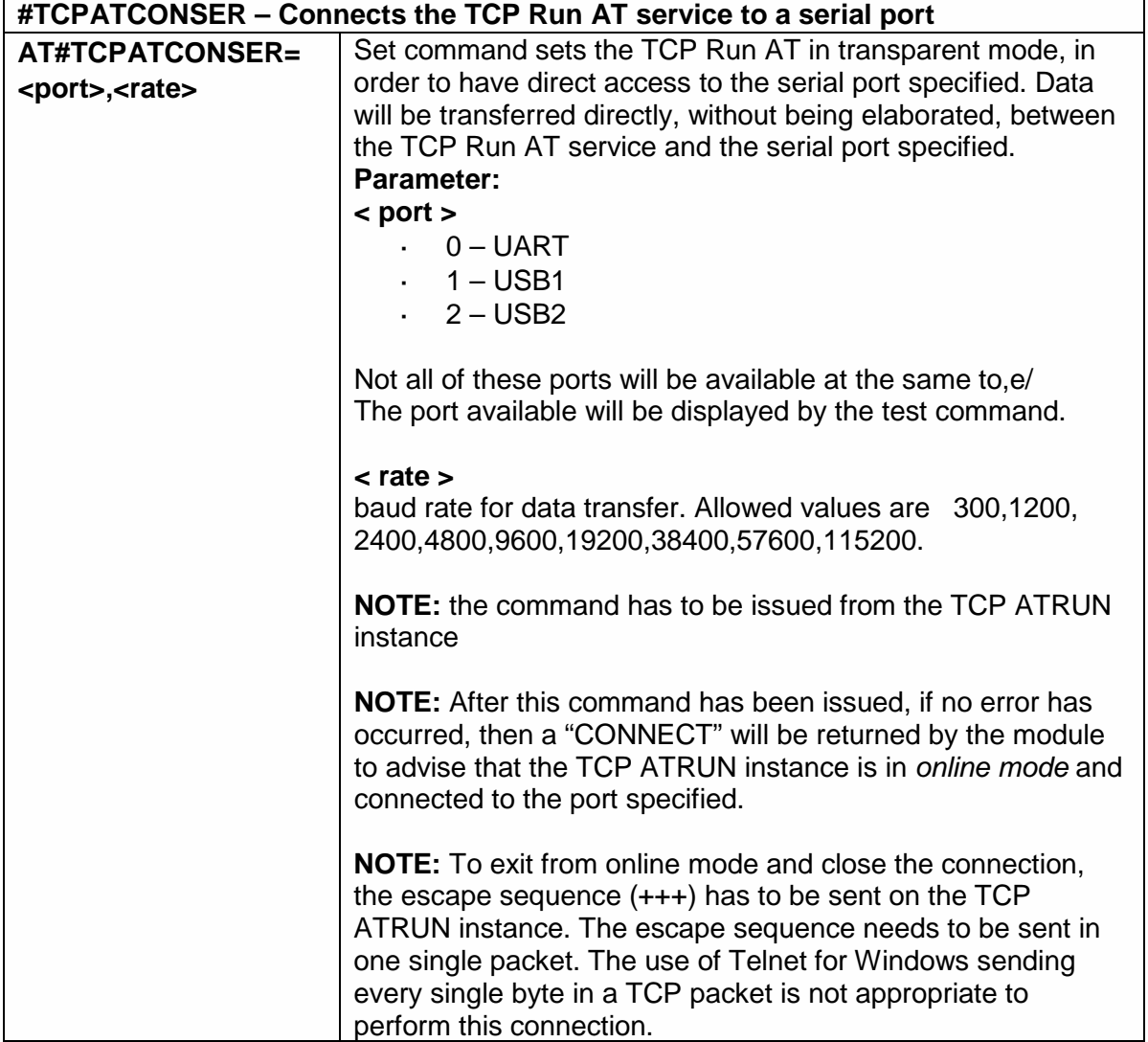

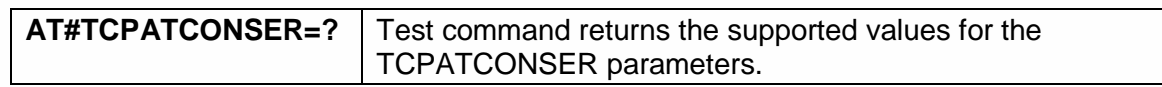

5.6.15.12. Set the delay on Run AT command execution - #ATRUNDELAY

#### **#ATRUNDELAY – Set the delay on Run AT command execution**

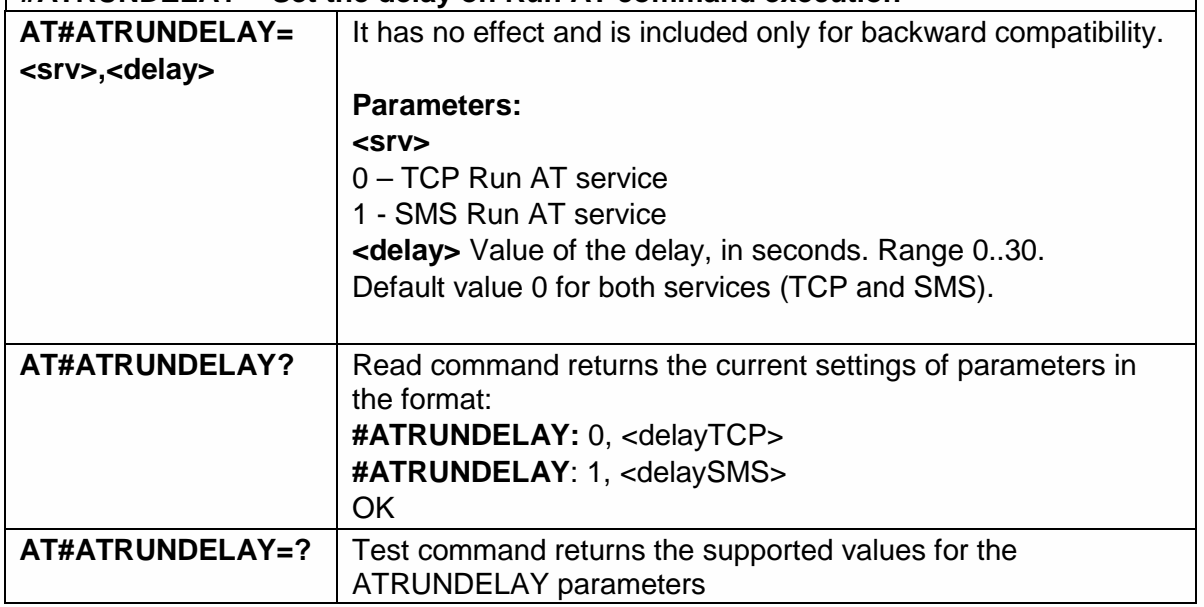

5.6.16. Jamming Detect and Report AT Commands

5.6.16.1. Enhanced Jammed Detect & Report 2 - #JDRENH2

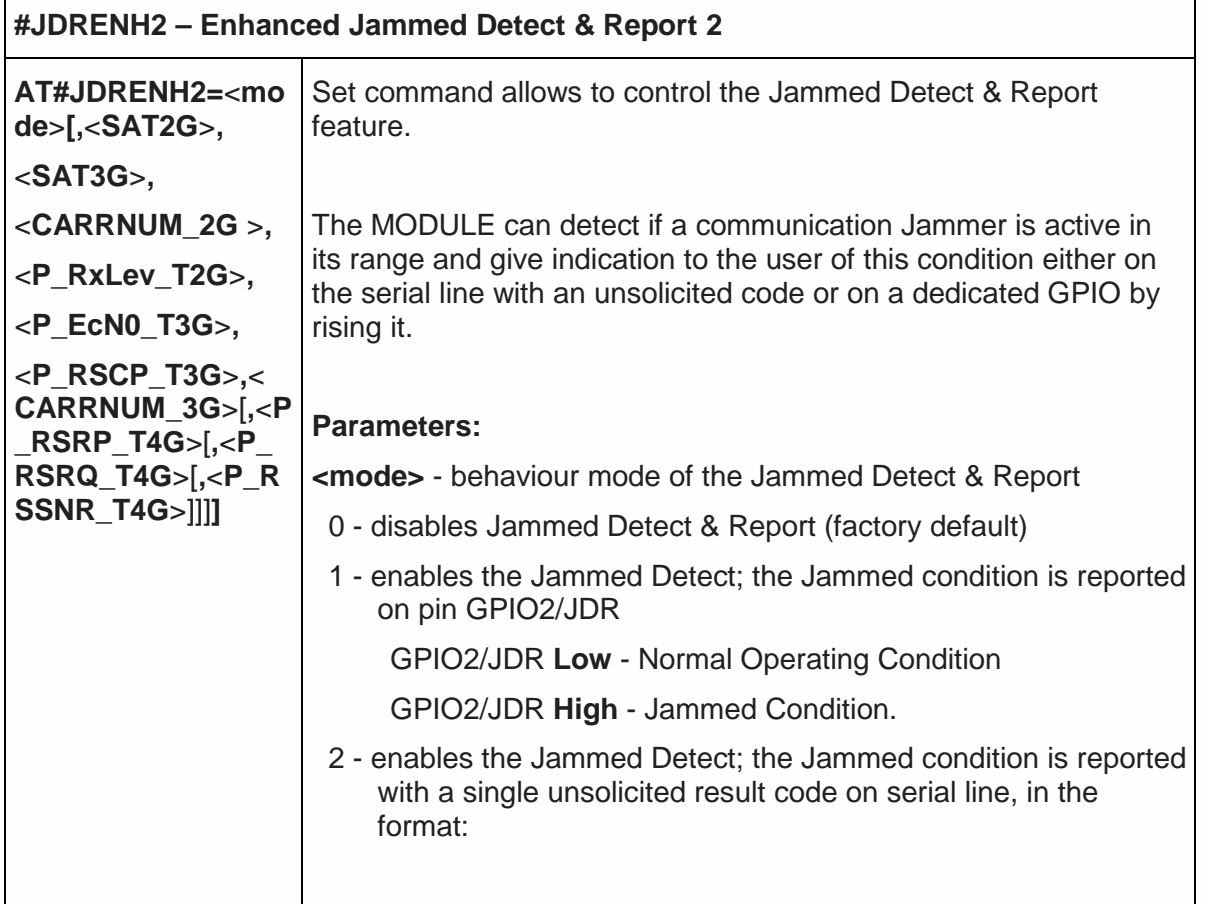

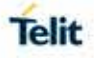

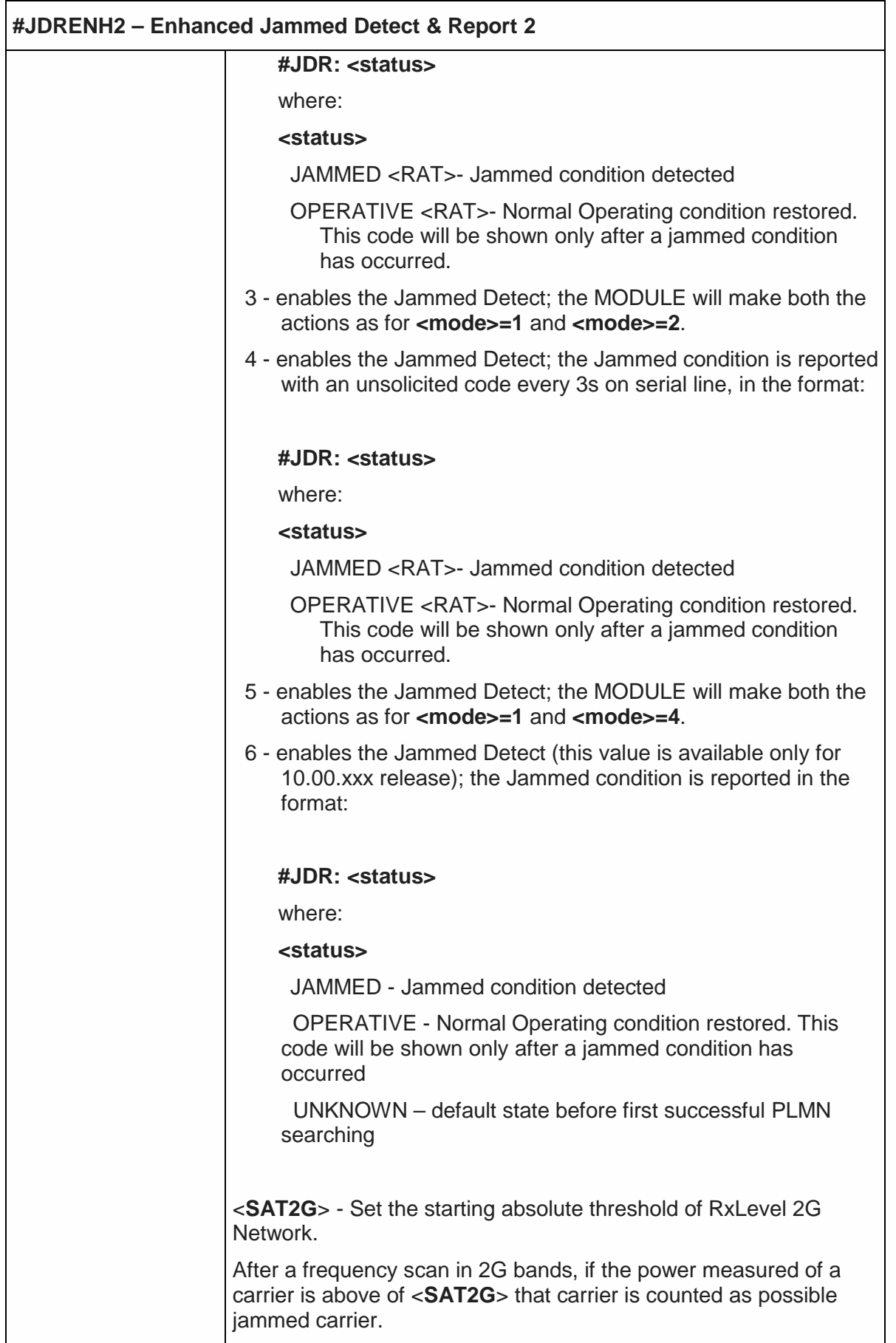

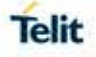

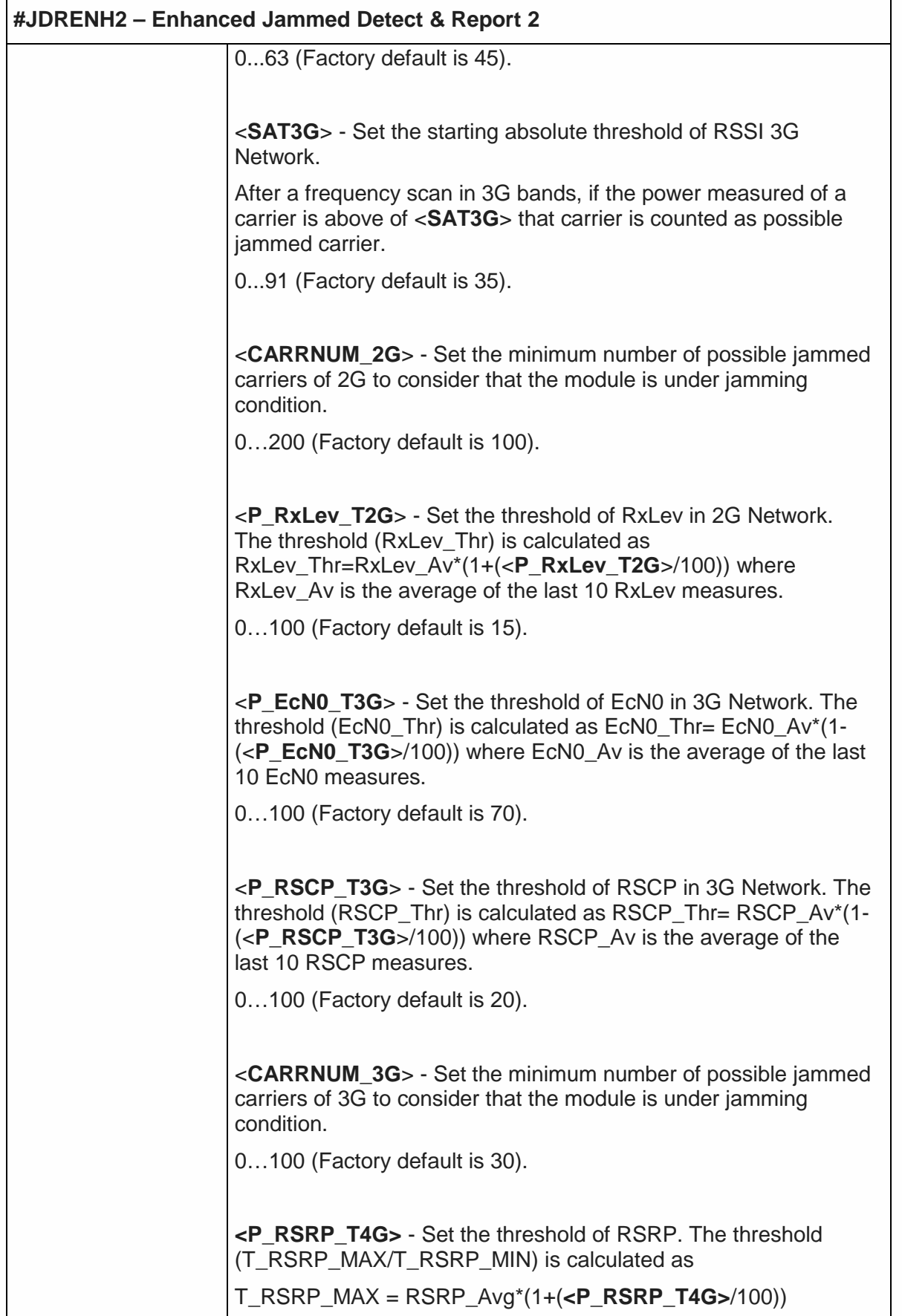

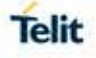

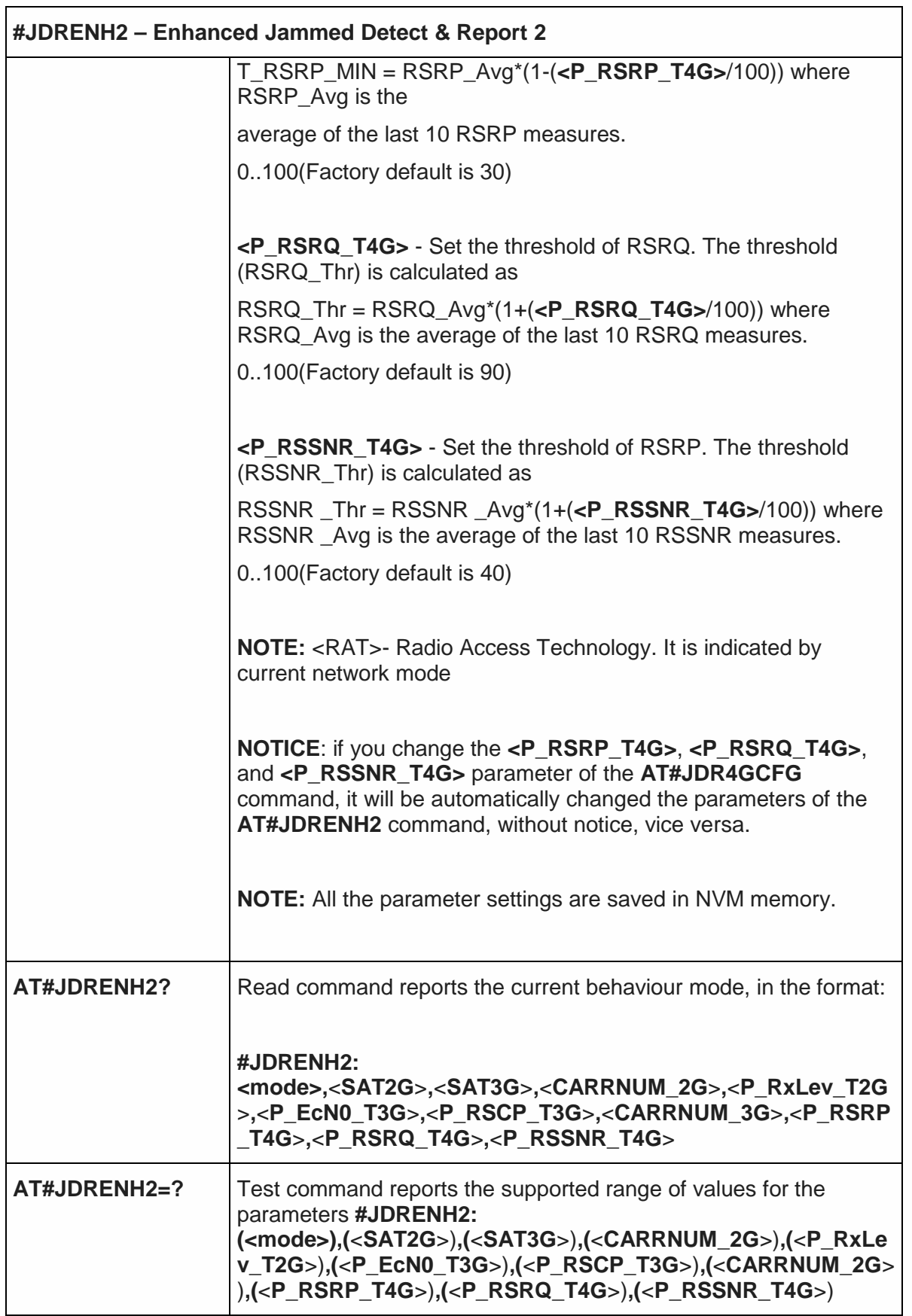

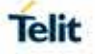

 $\overline{\phantom{0}}$ 

# 5.6.16.2. LTE Jammed Detect & Report - #JDR4GCFG

 $\overline{ }$ 

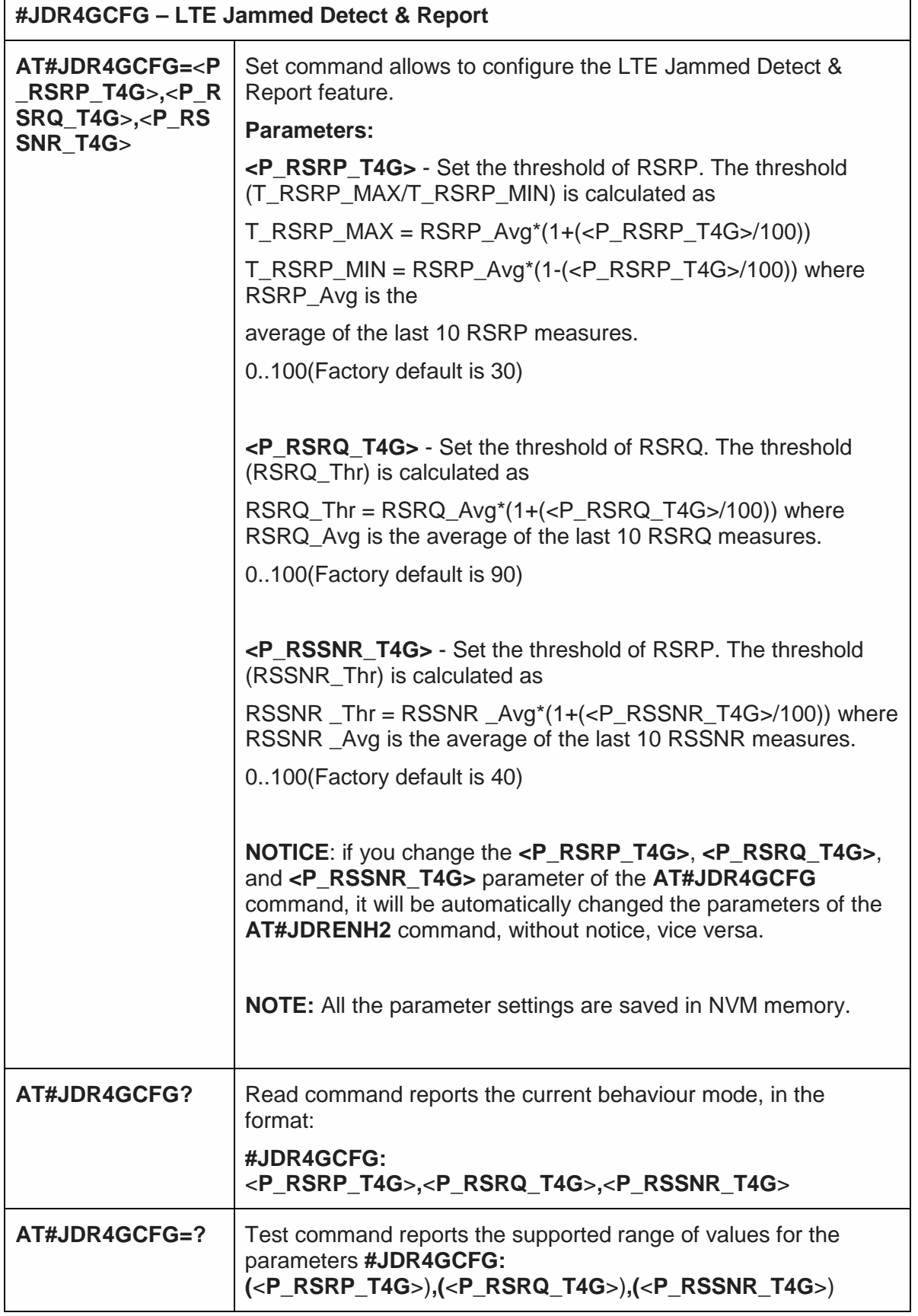

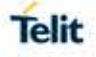

# 5.6.16.3. GNSS Jamming Detect & Report - #JDRGNSS

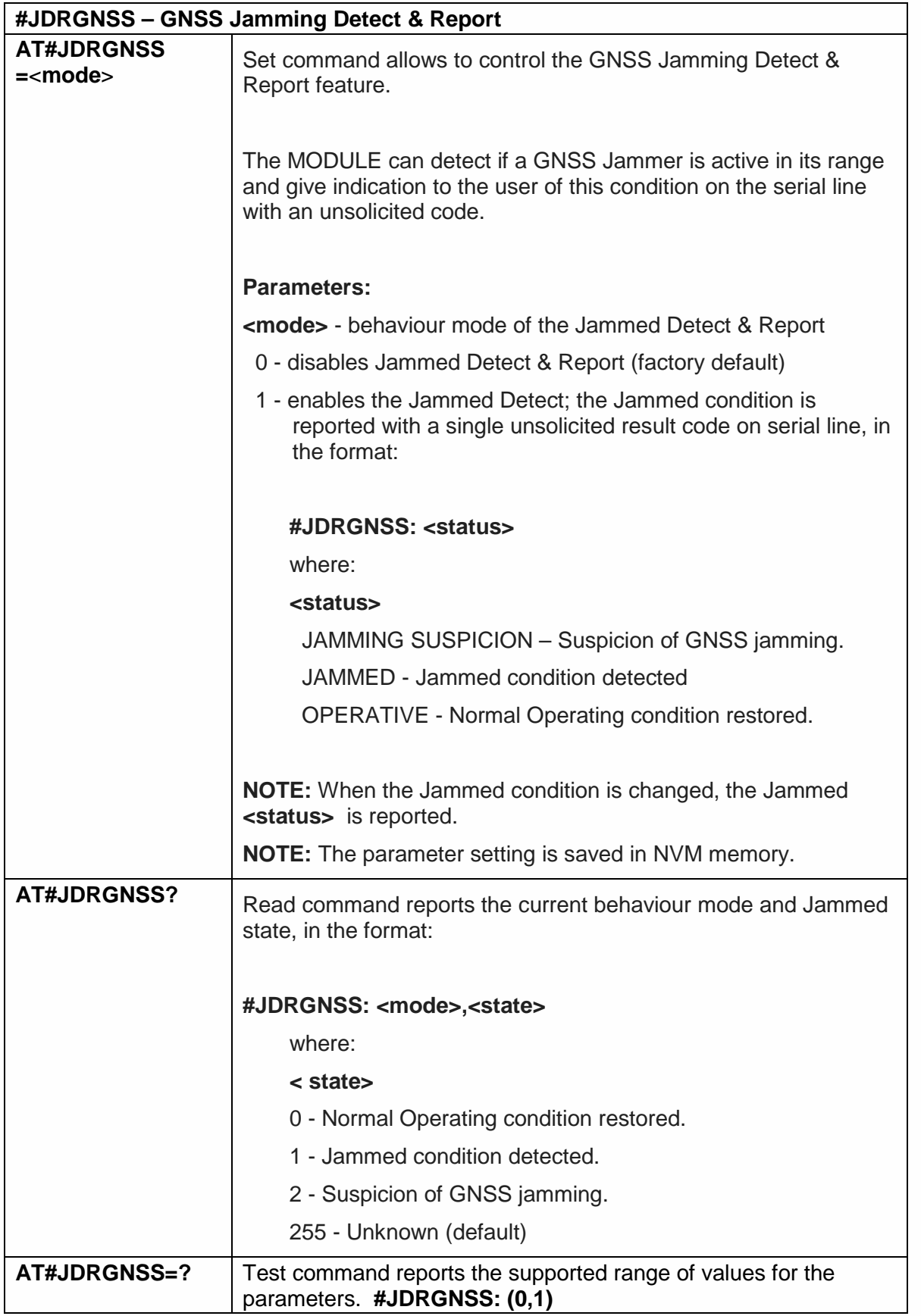

#### 5.6.17. Event Monitor Commands

#### 5.6.17.1. Enable EvMoni Service - #ENAEVMONI

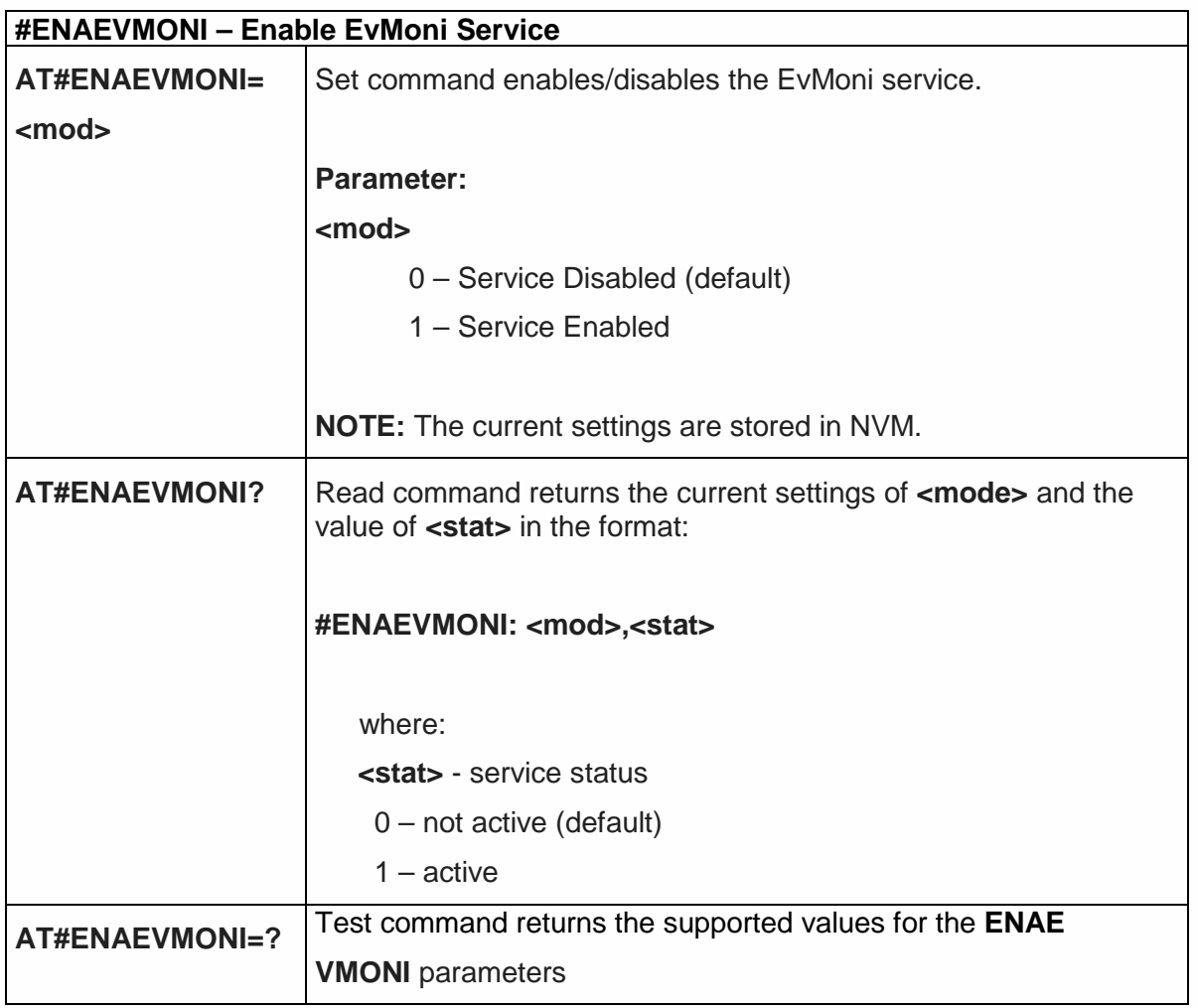

#### 5.6.17.2. EvMoni Service parameter - #ENAEVMONICFG

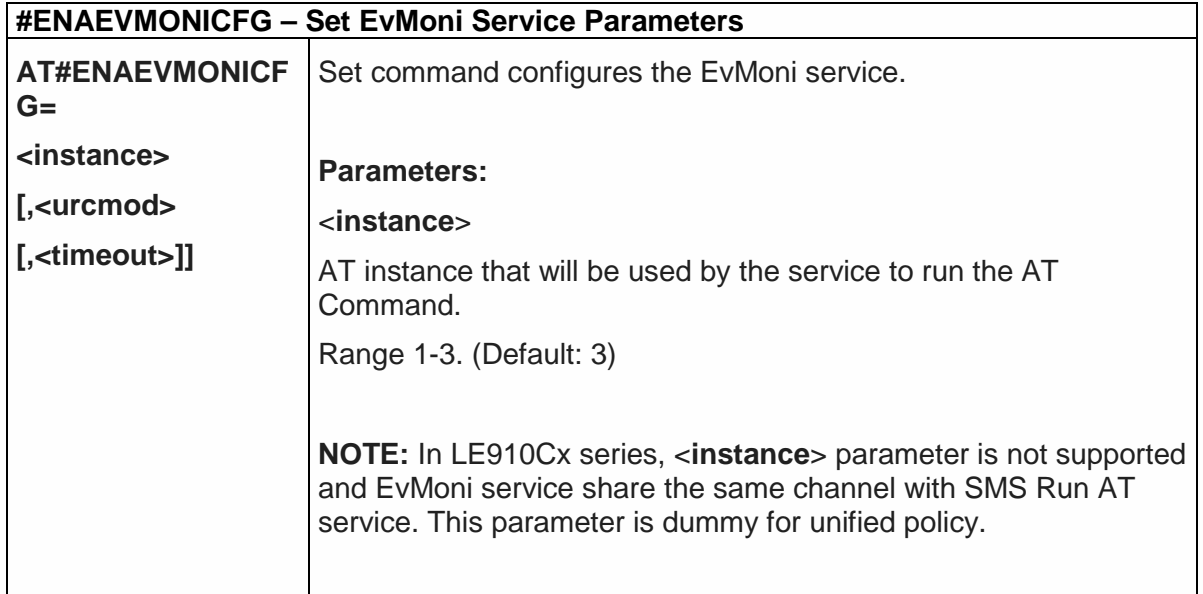

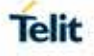

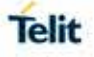

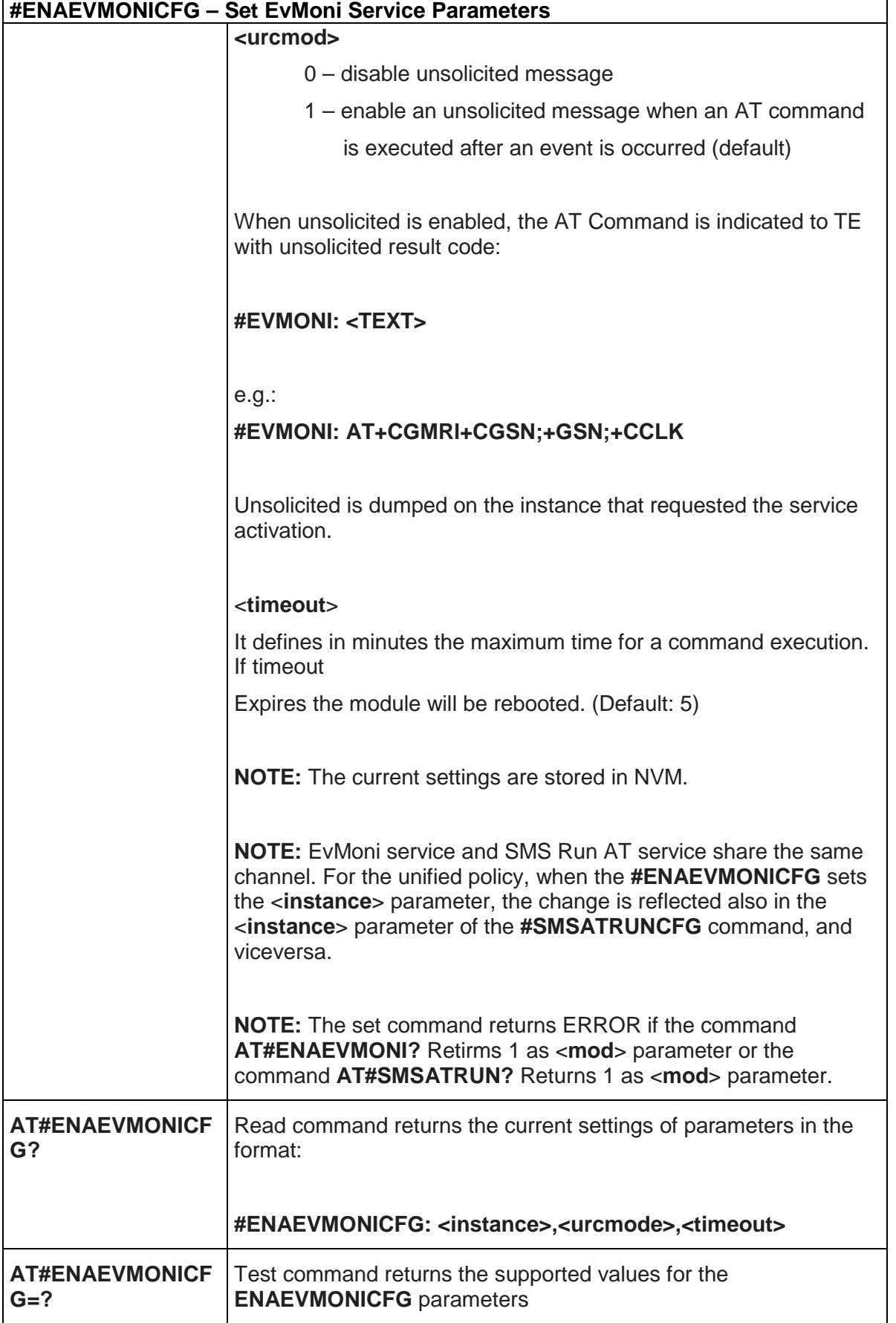

#### 5.6.17.3. Event Monitoring - #EVMONI

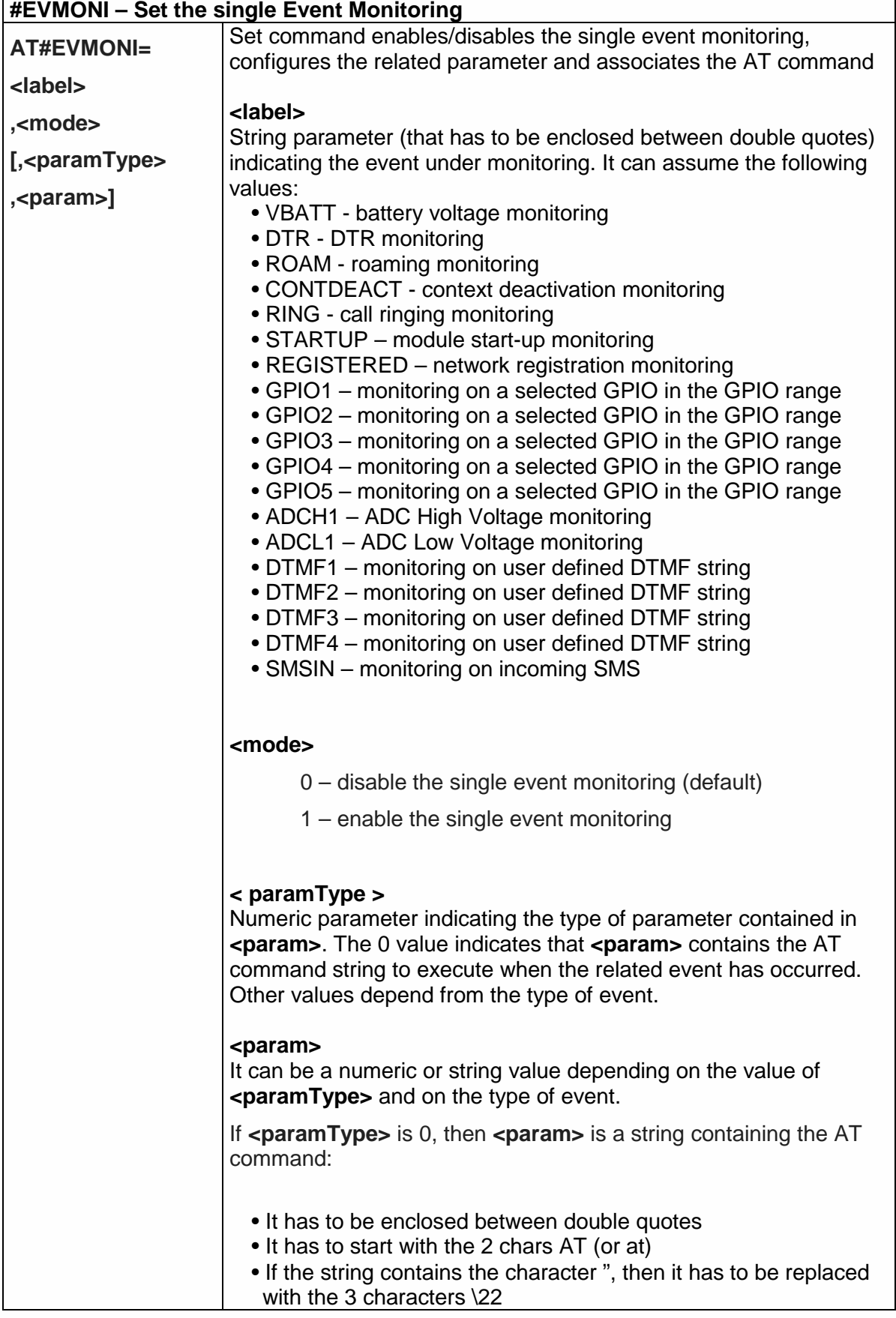

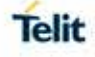

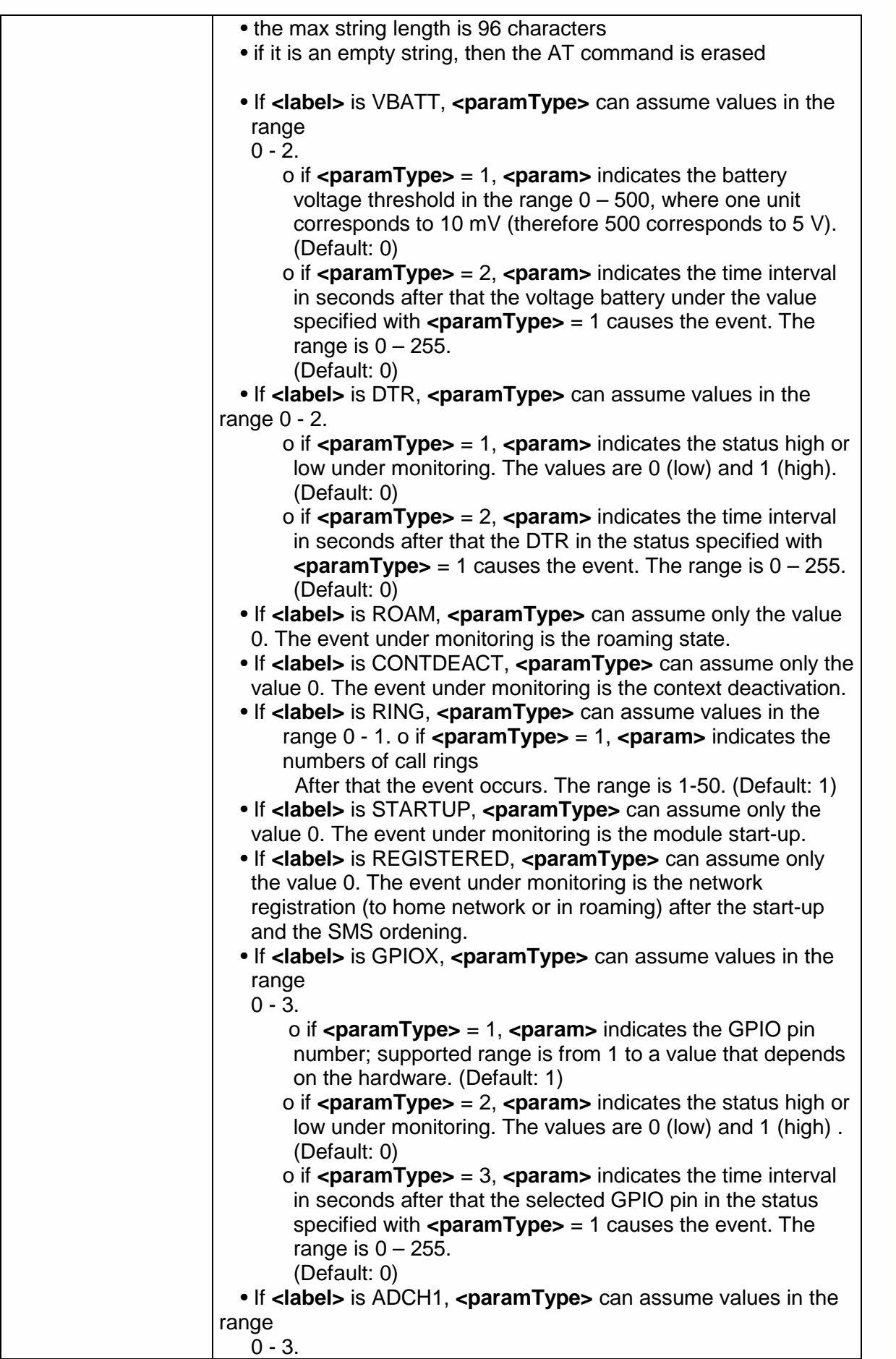

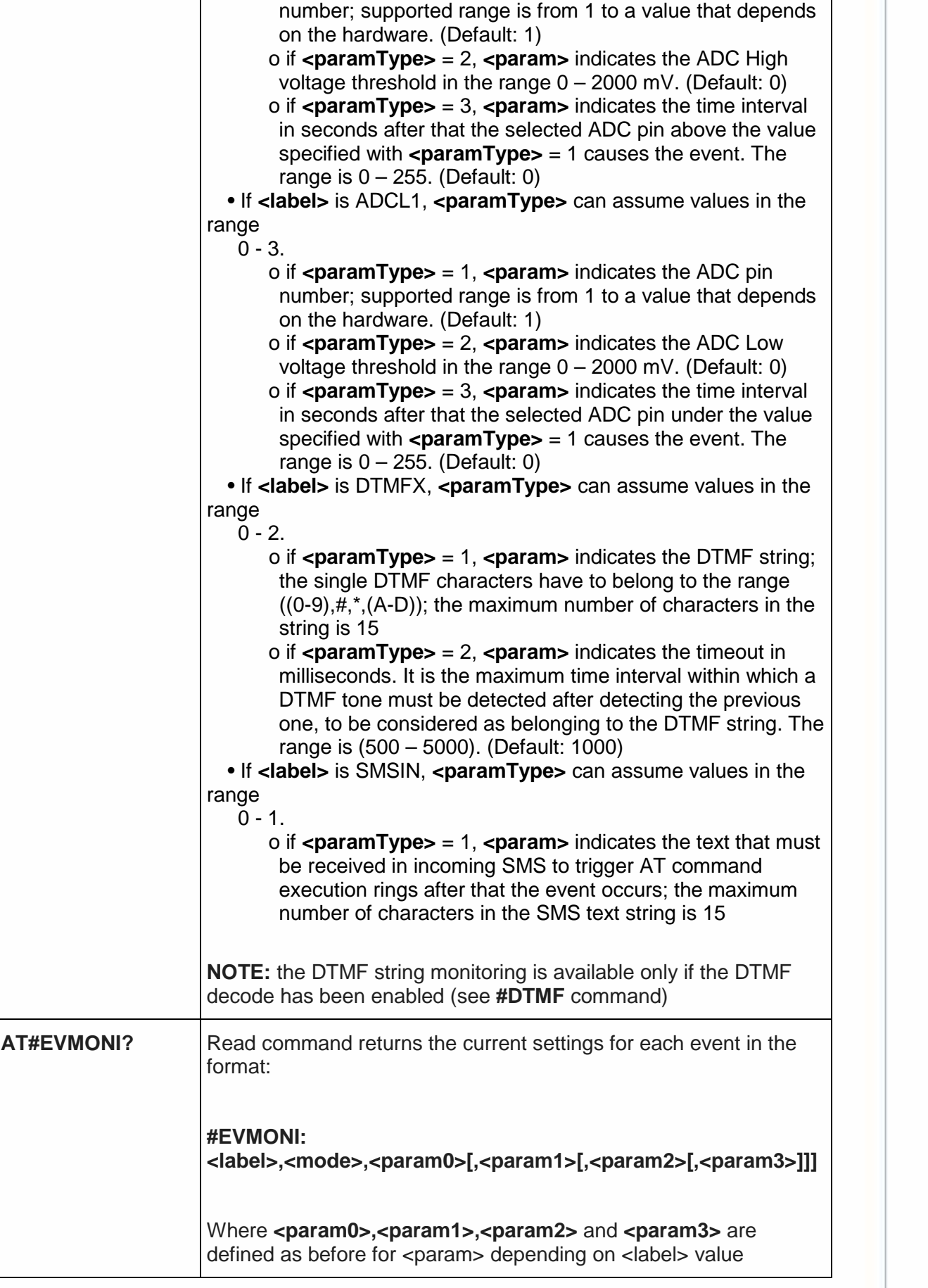

o if **<paramType>** = 1, **<param>** indicates the ADC pin

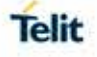

**AT#EVMONI=?** Test command returns values supported as a compound value

#### 5.6.17.4. Send Message - #CMGS

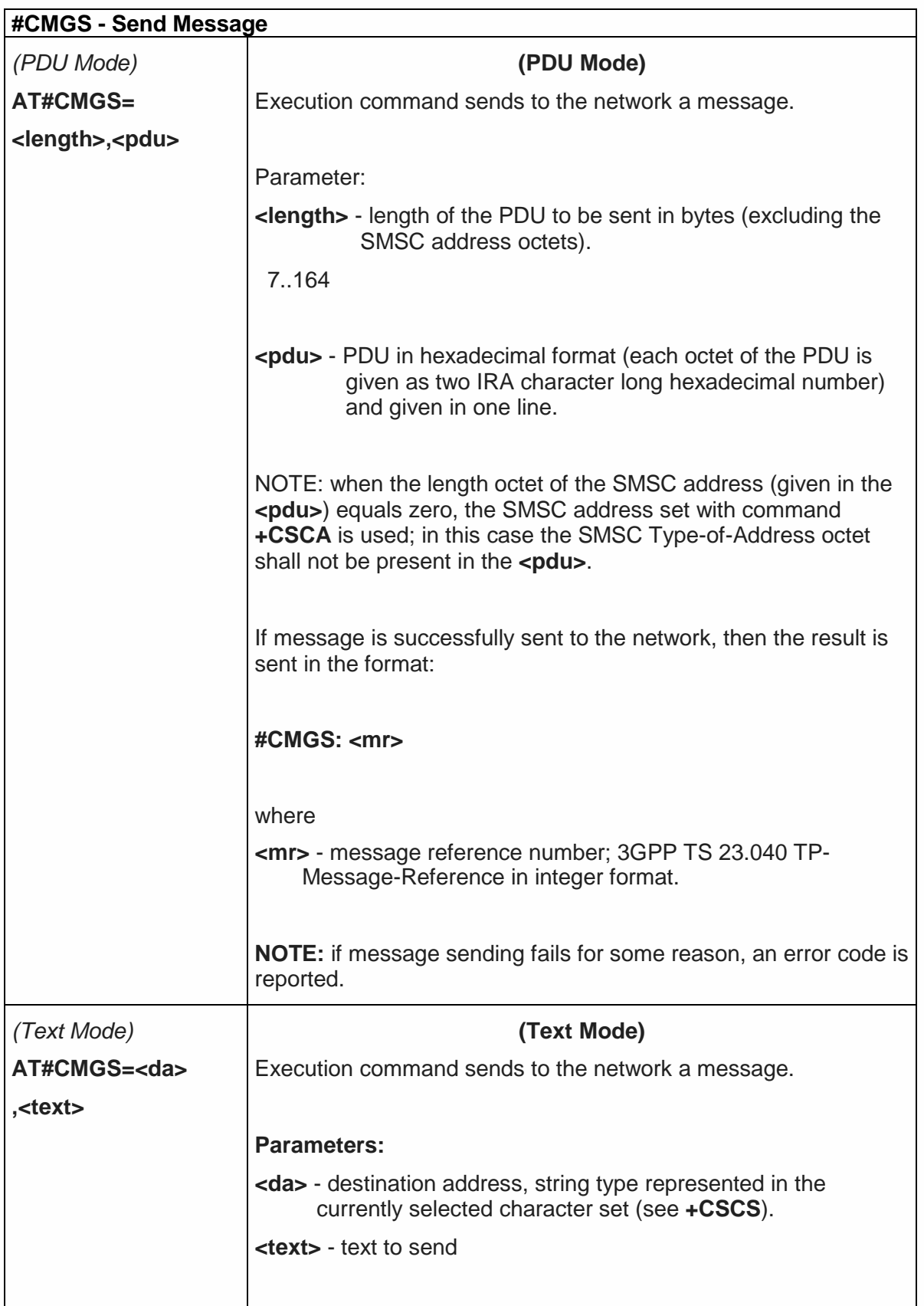

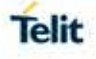

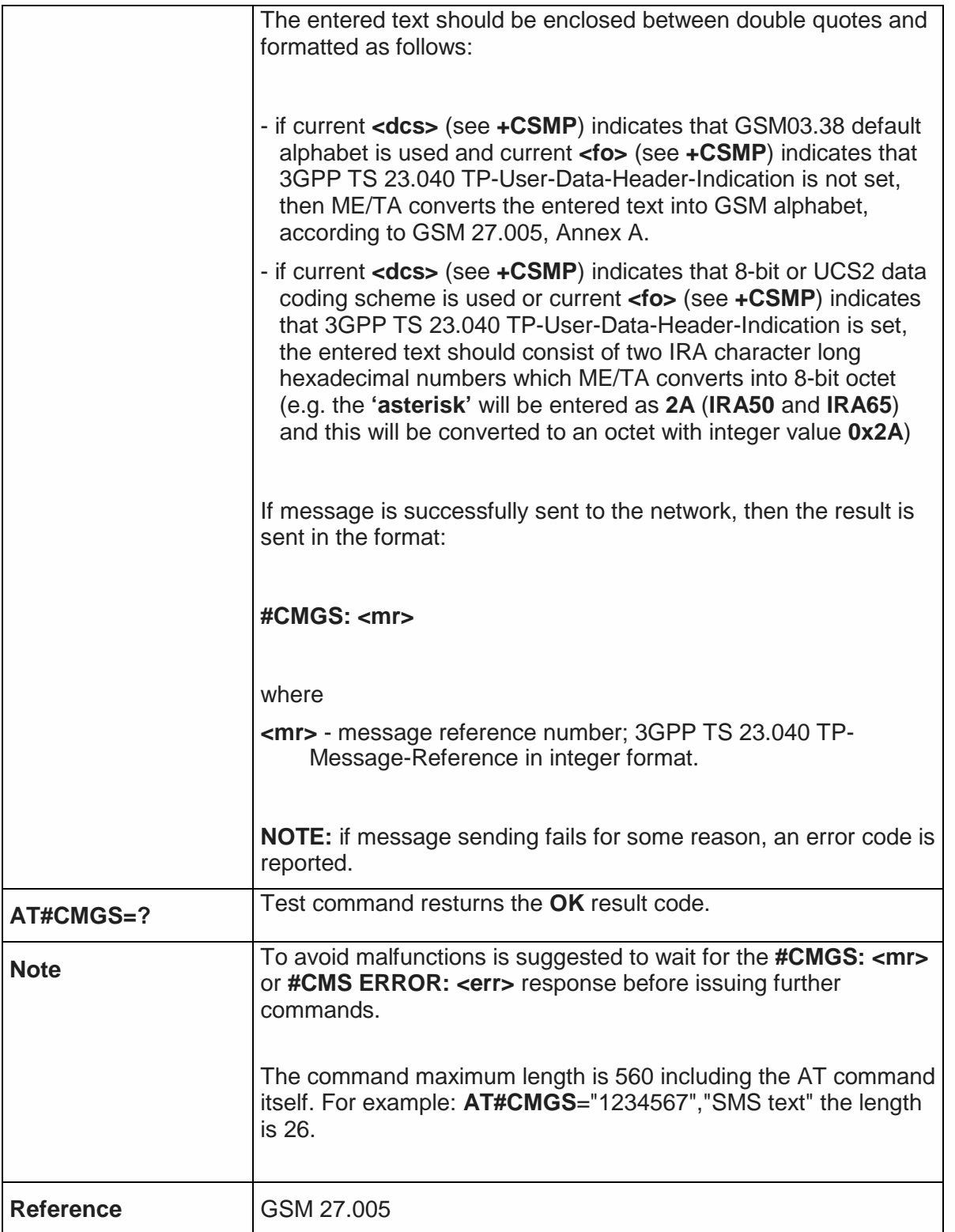

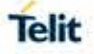

 $\overline{\phantom{a}}$ 

#### 5.6.17.5. Write Message To Memory - #CMGW

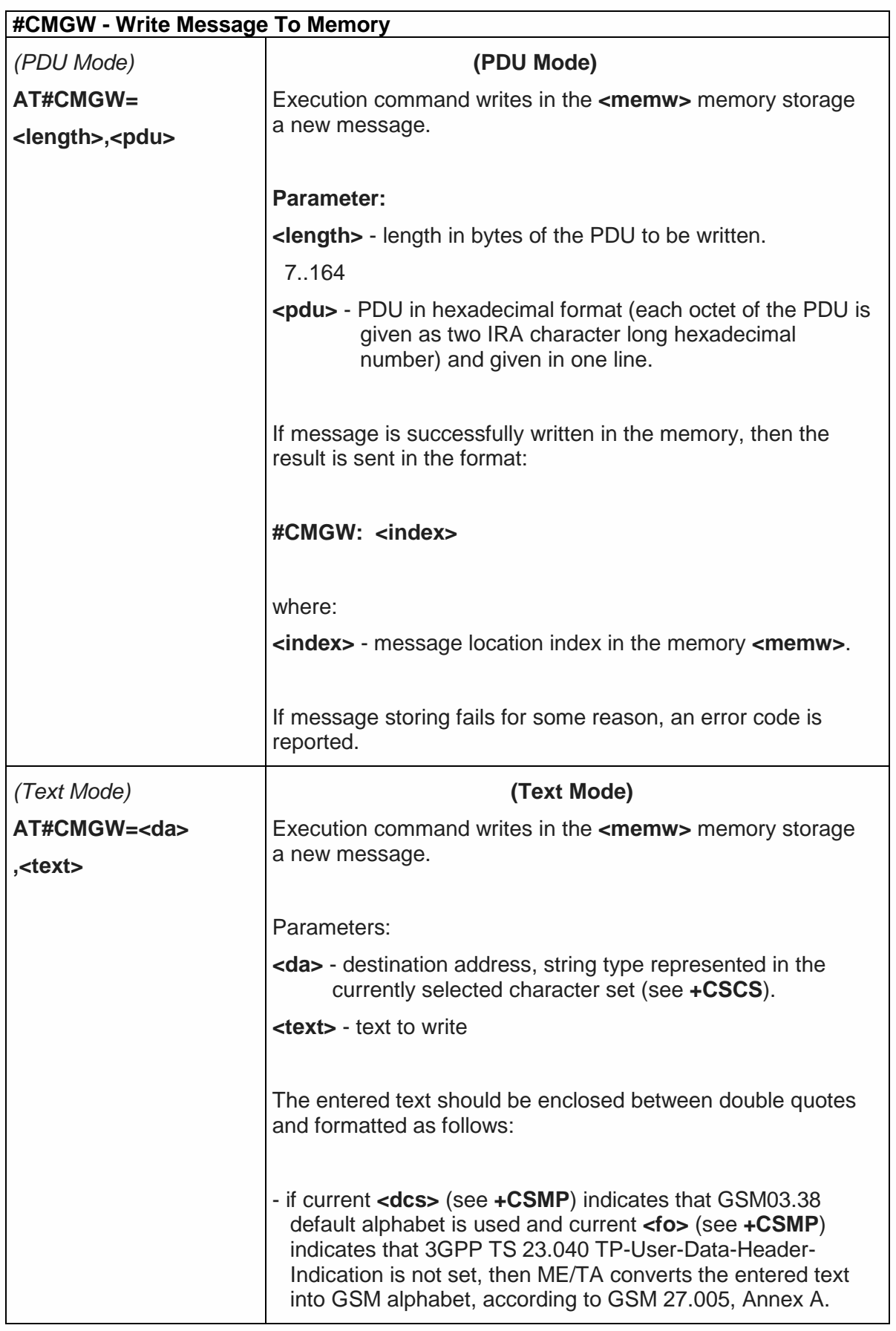

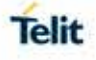

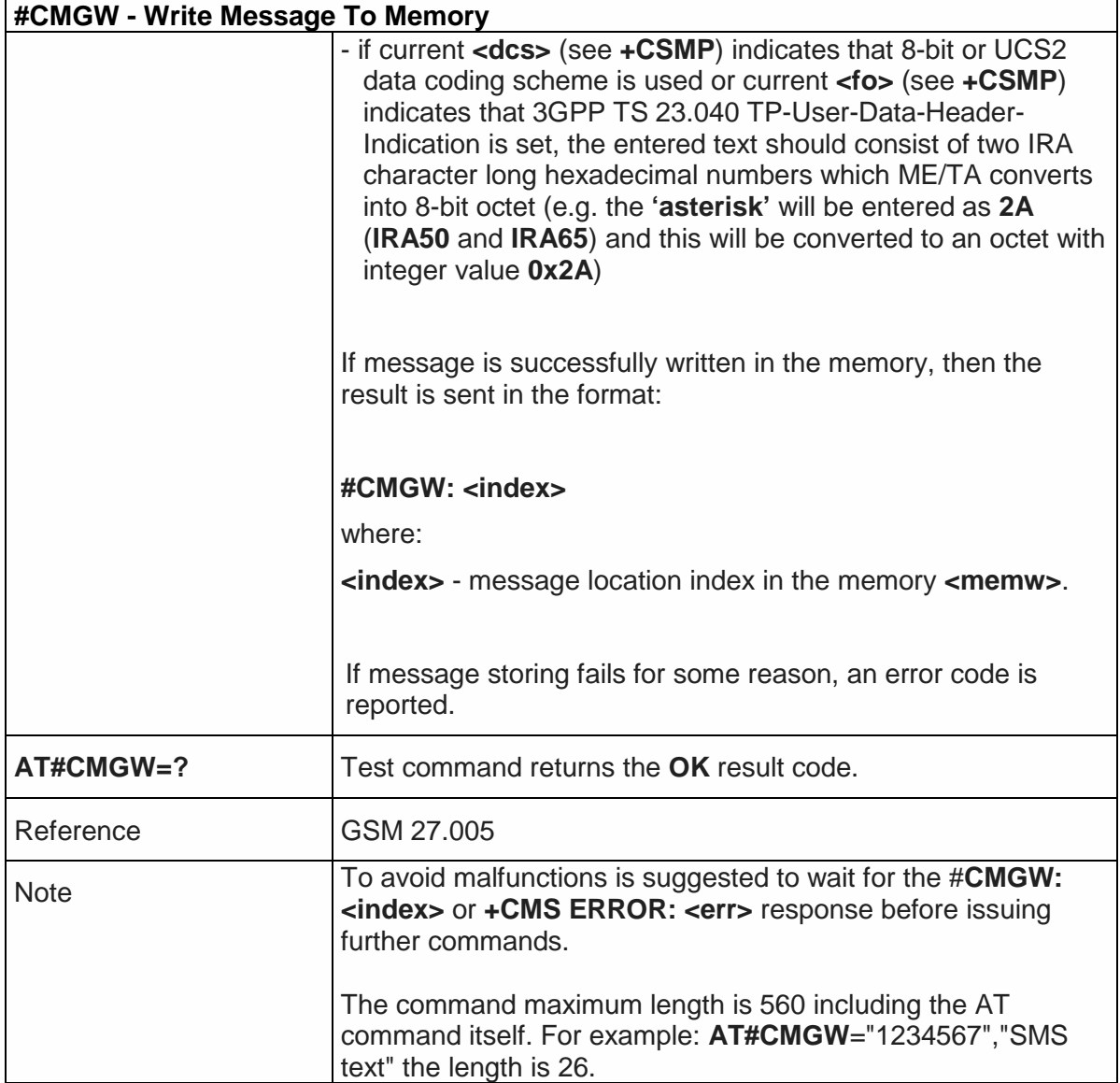

#### 5.6.18. Iot Platform Commands

The following AT commands Regard the deviceWISE functionality

Here is a basic interaction diagram:

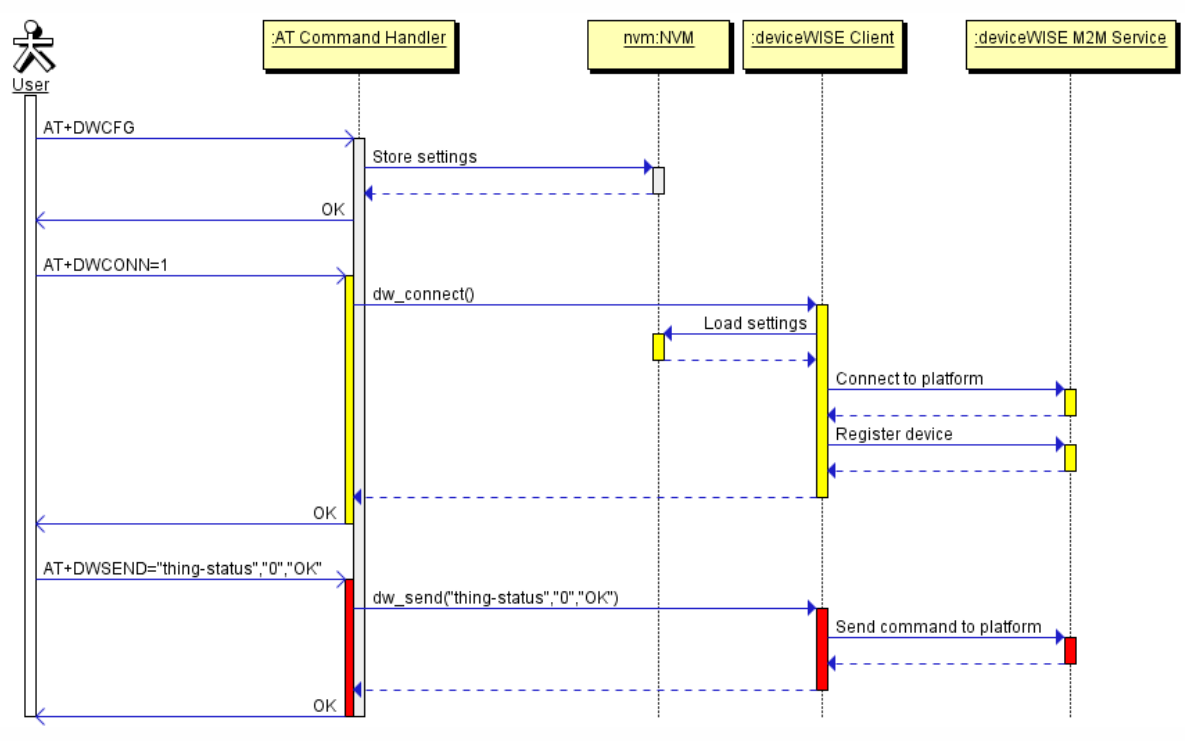

#### 5.6.18.1. Configure deviceWISE parameters - #DWCFG

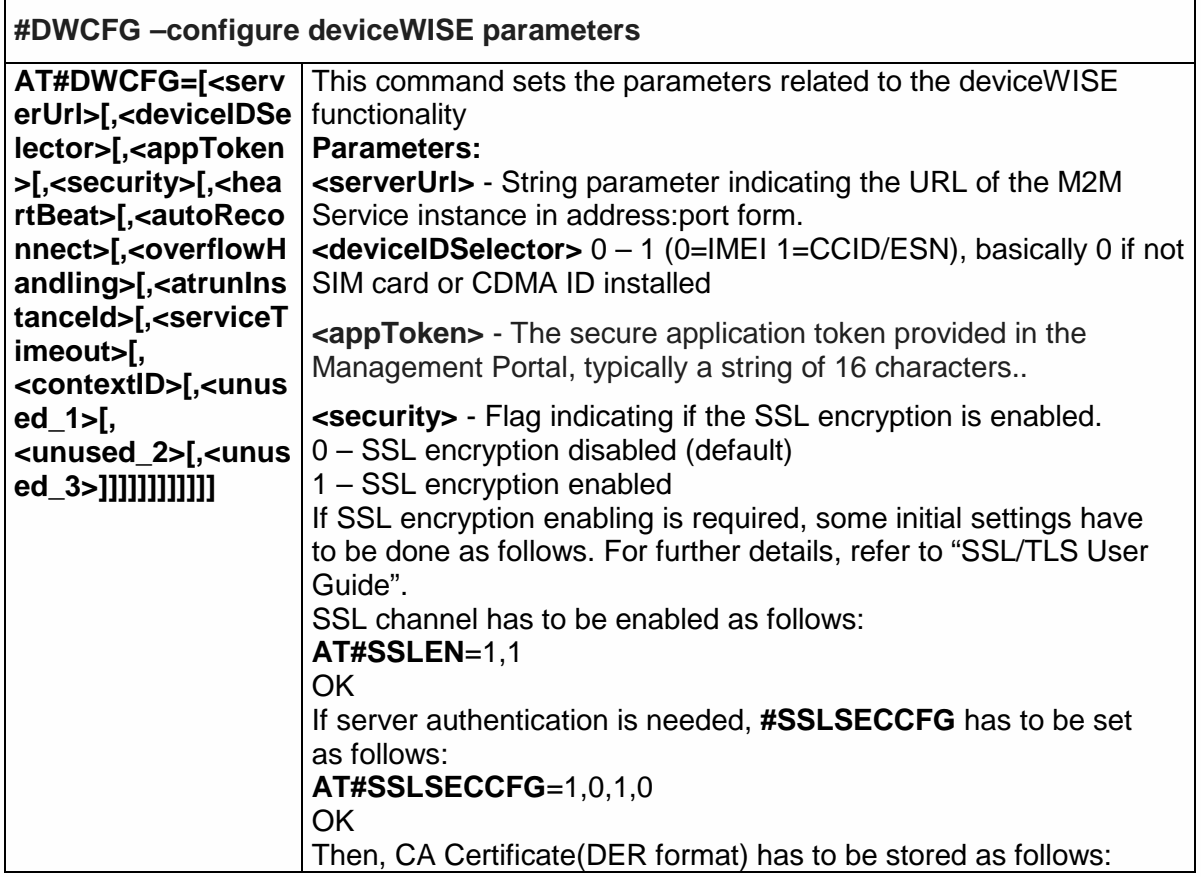

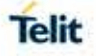

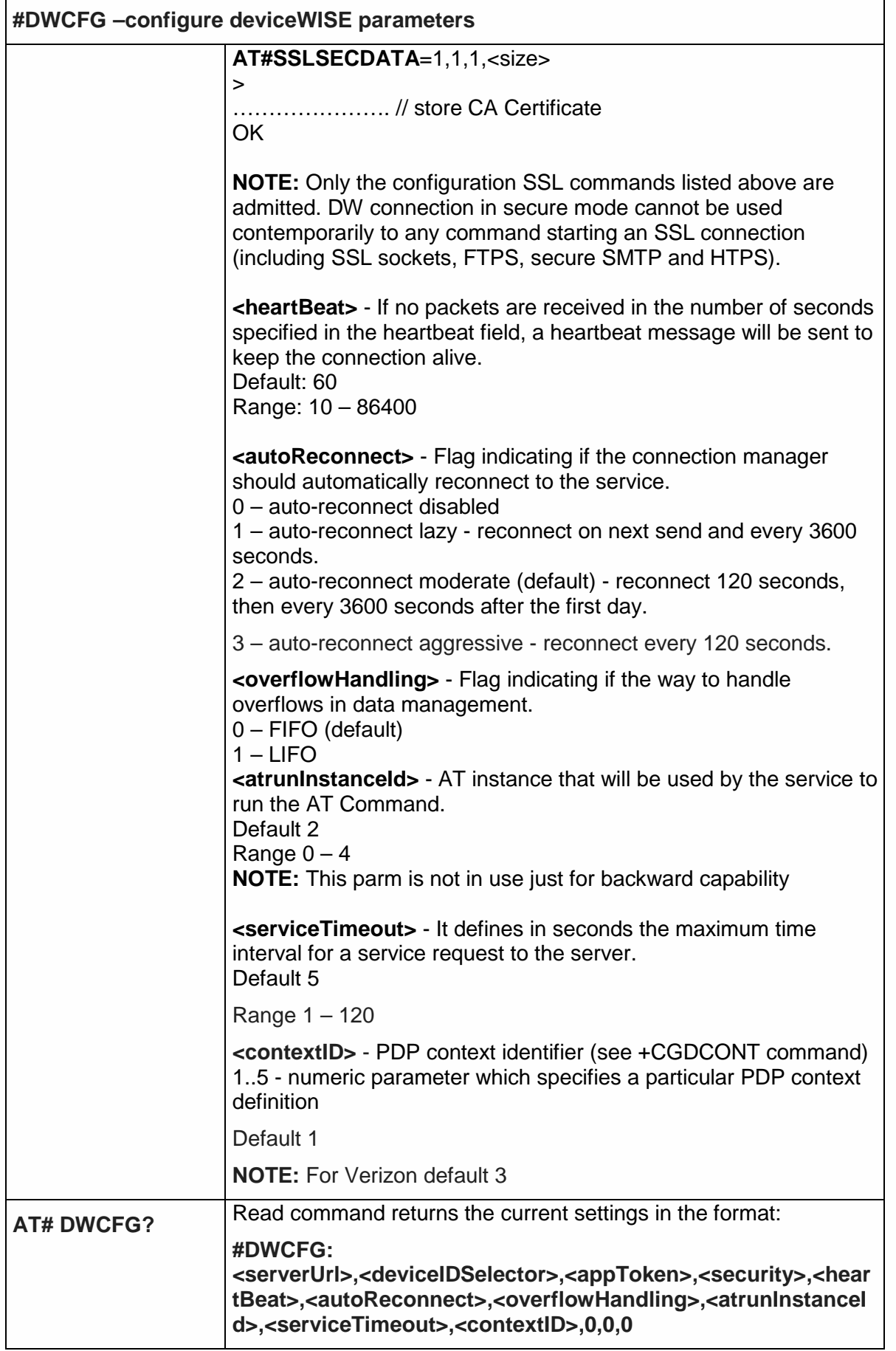

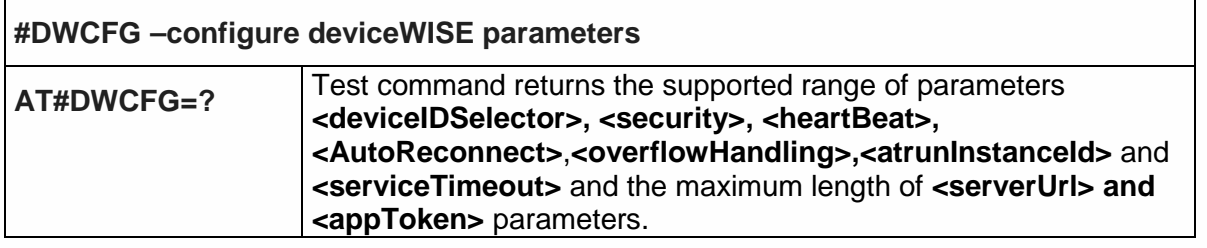

5.6.18.2. Connect to M2M Service - #DWCONN

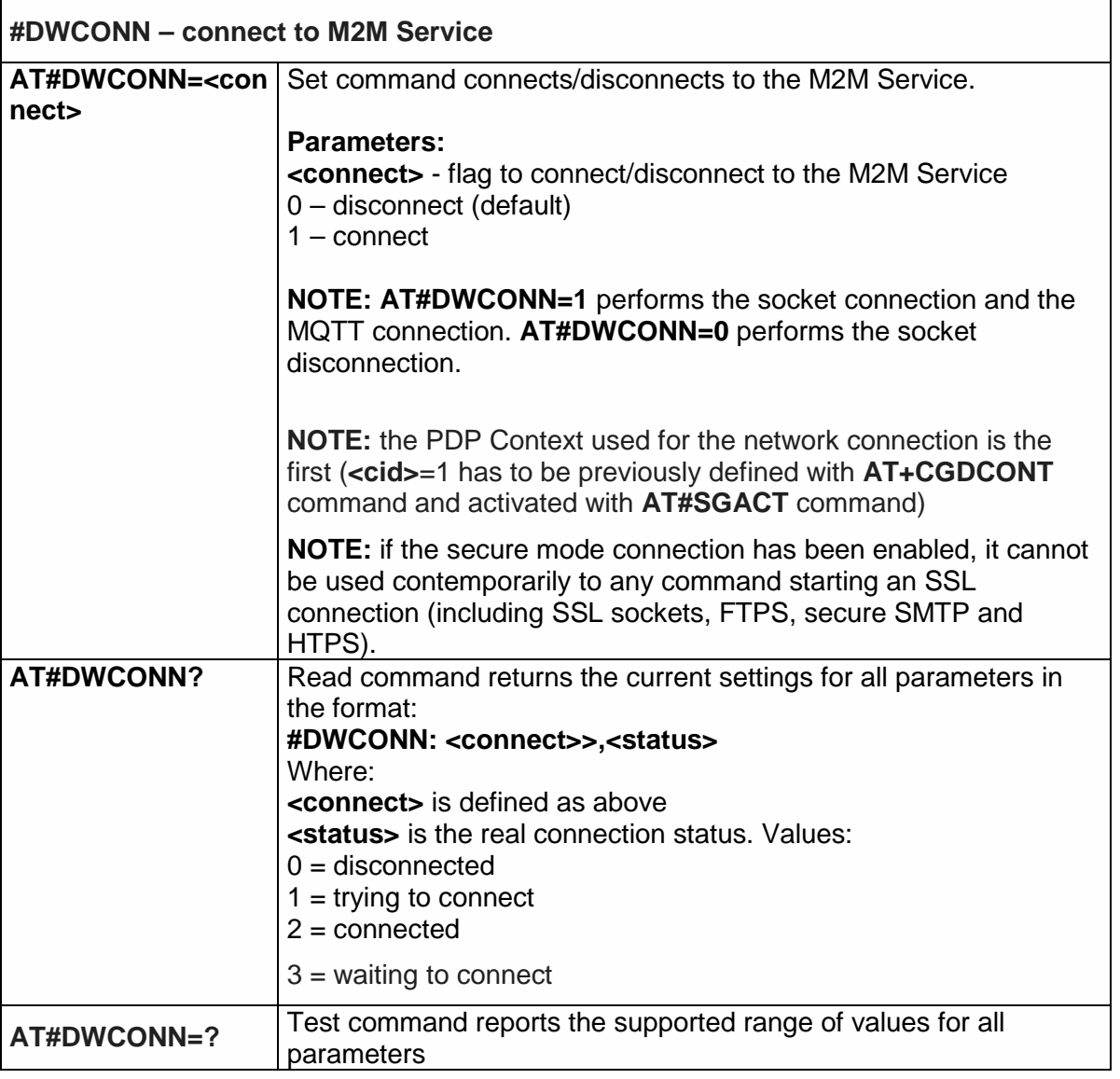

# 5.6.18.3. Query connection status - #DWSTATUS

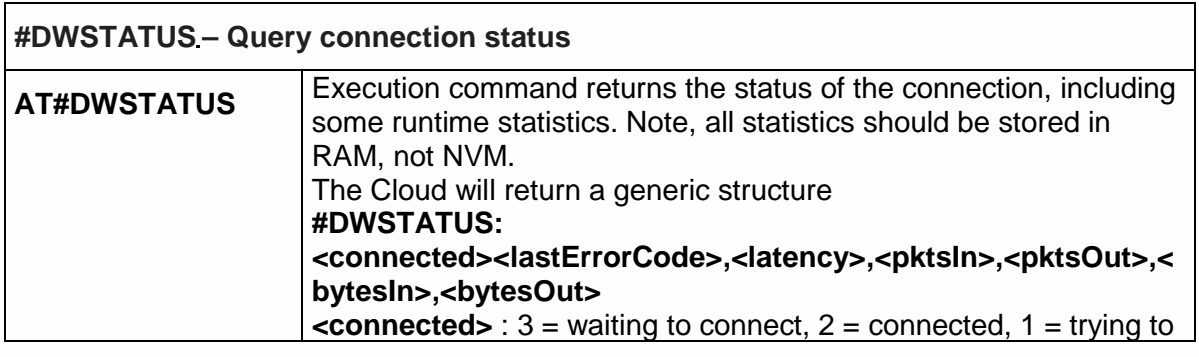

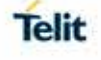

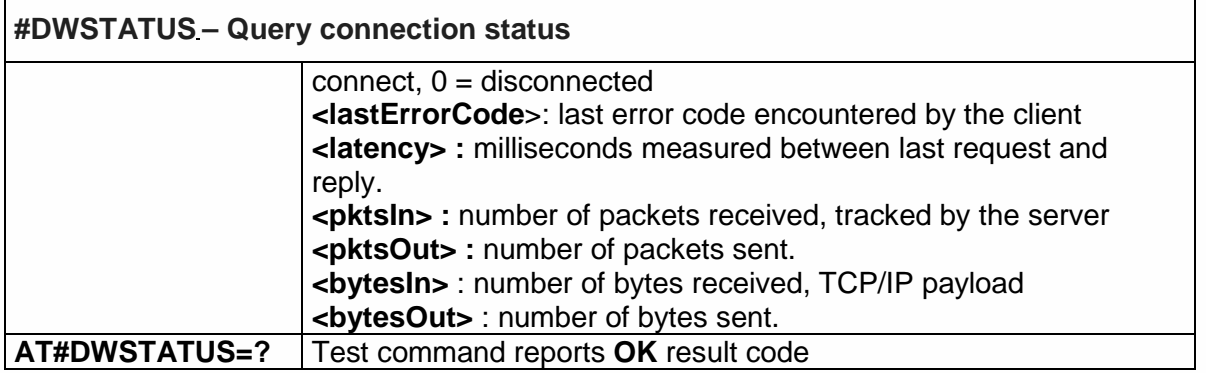

# 5.6.18.4. Send data to M2M Service - #DWSEND

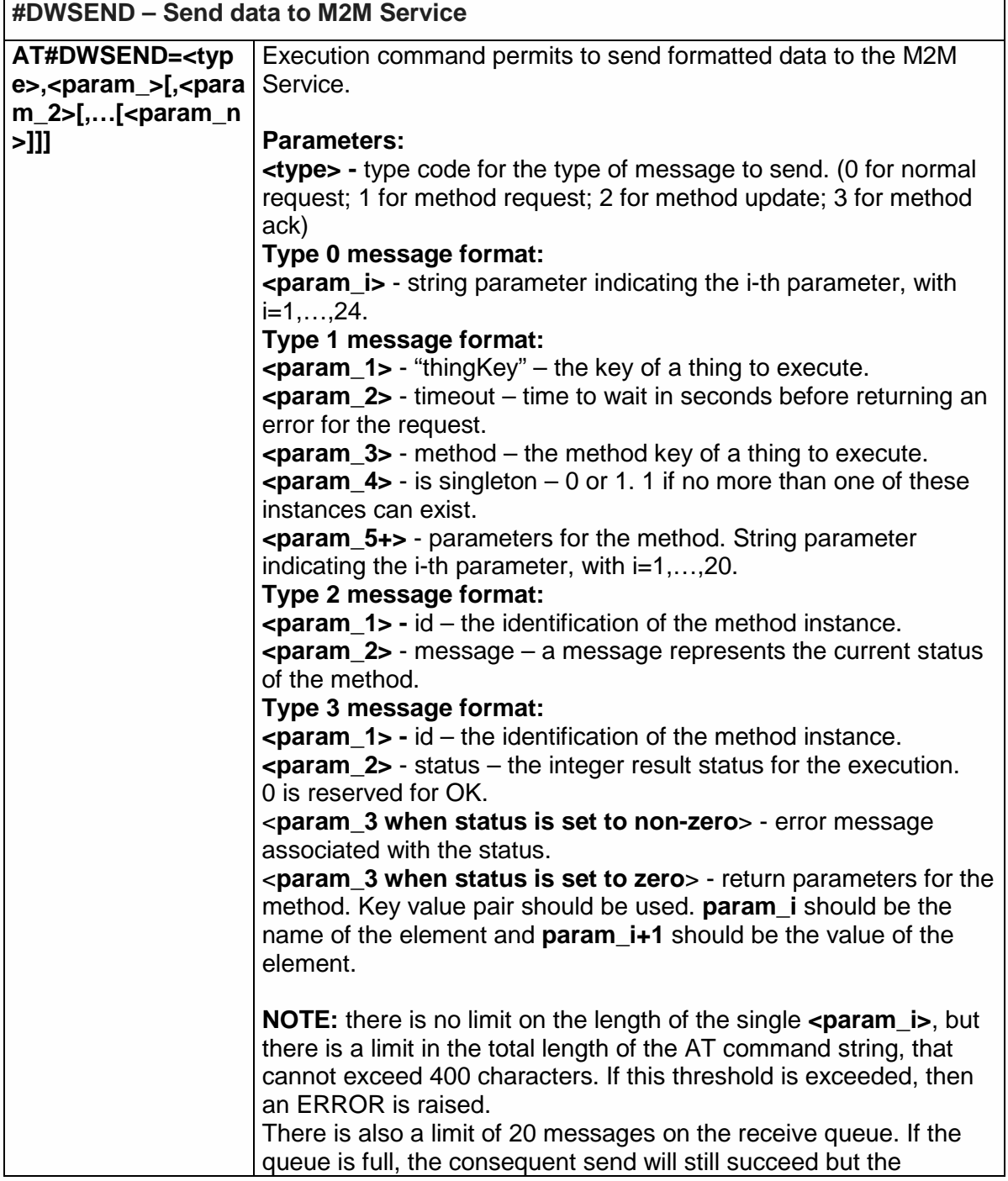

Telit

┑

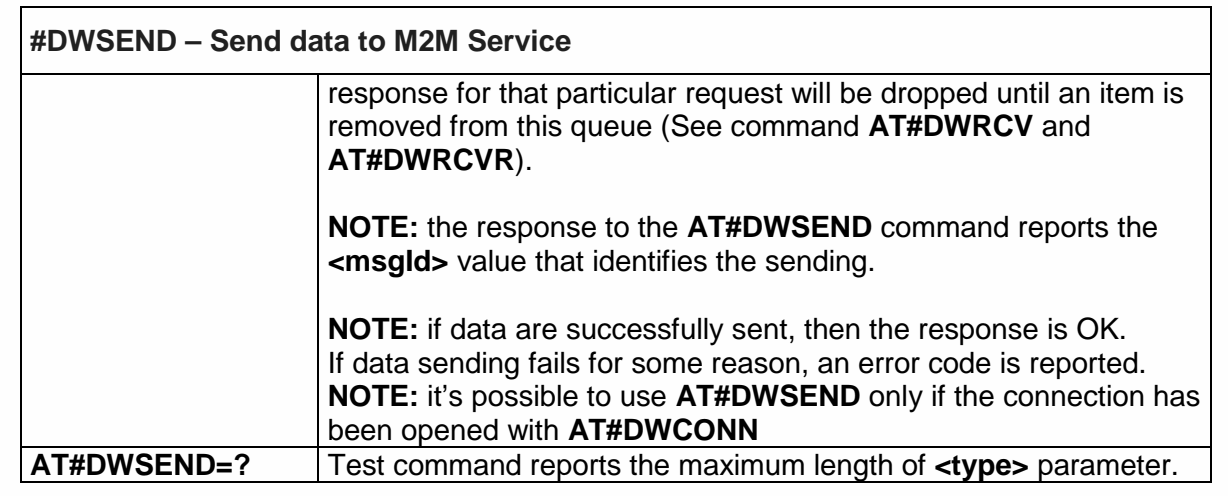

5.6.18.5. Send raw data to M2M Service - #DWSENDR

 $\mathsf{r}$ 

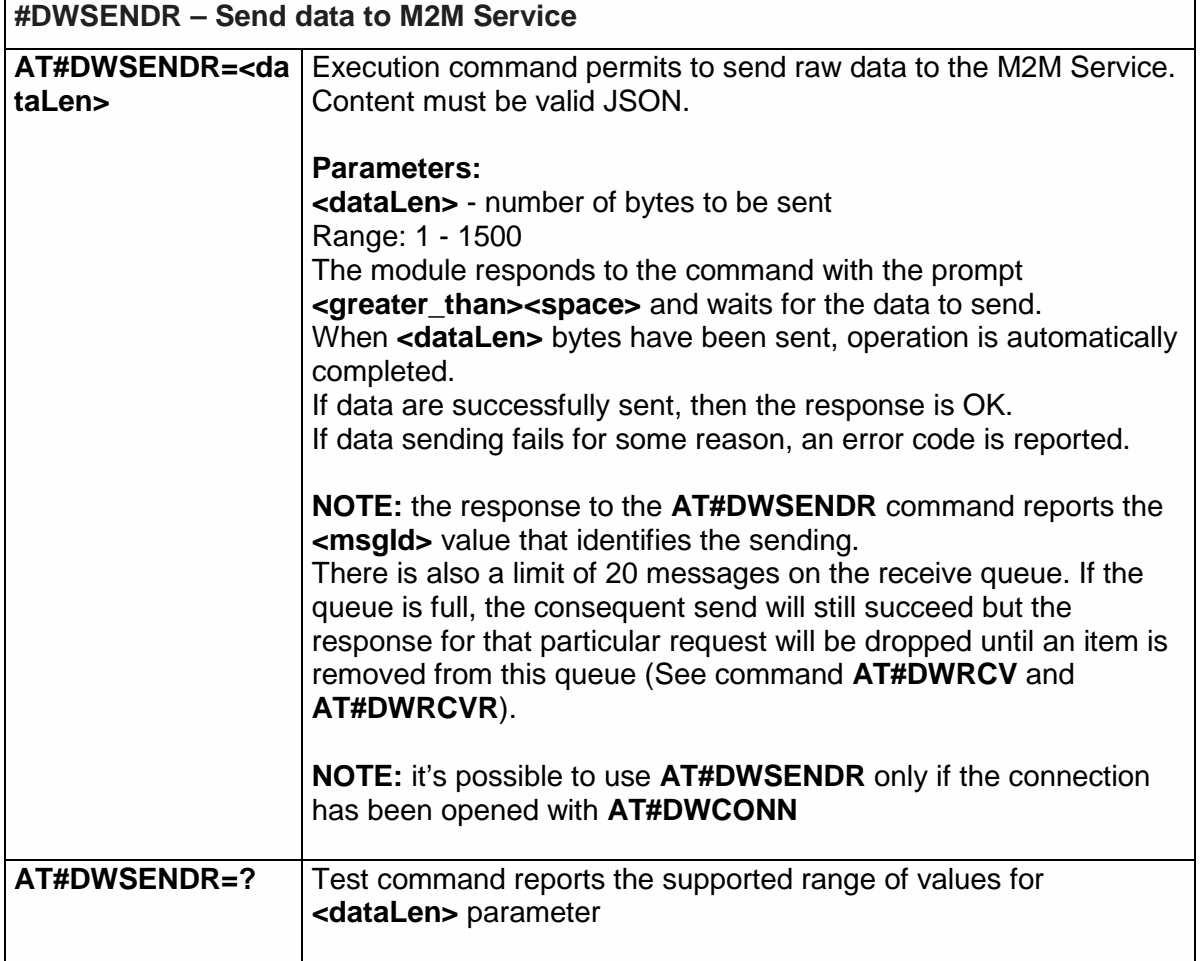

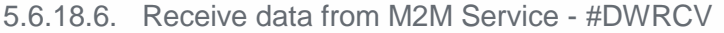

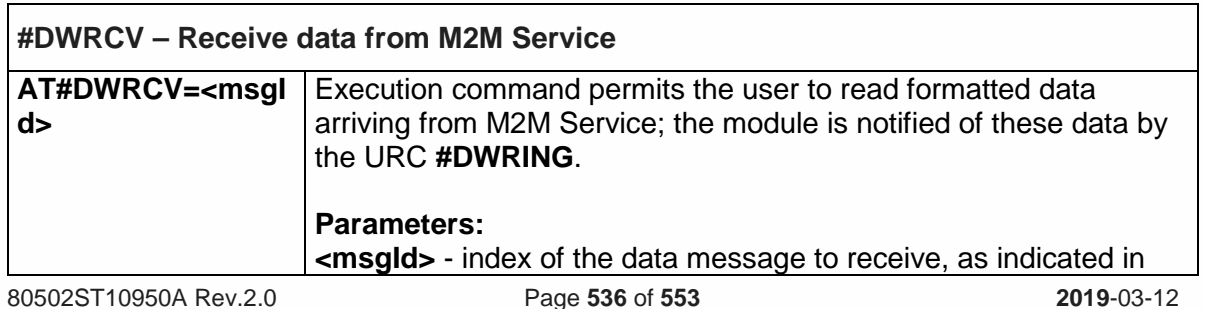

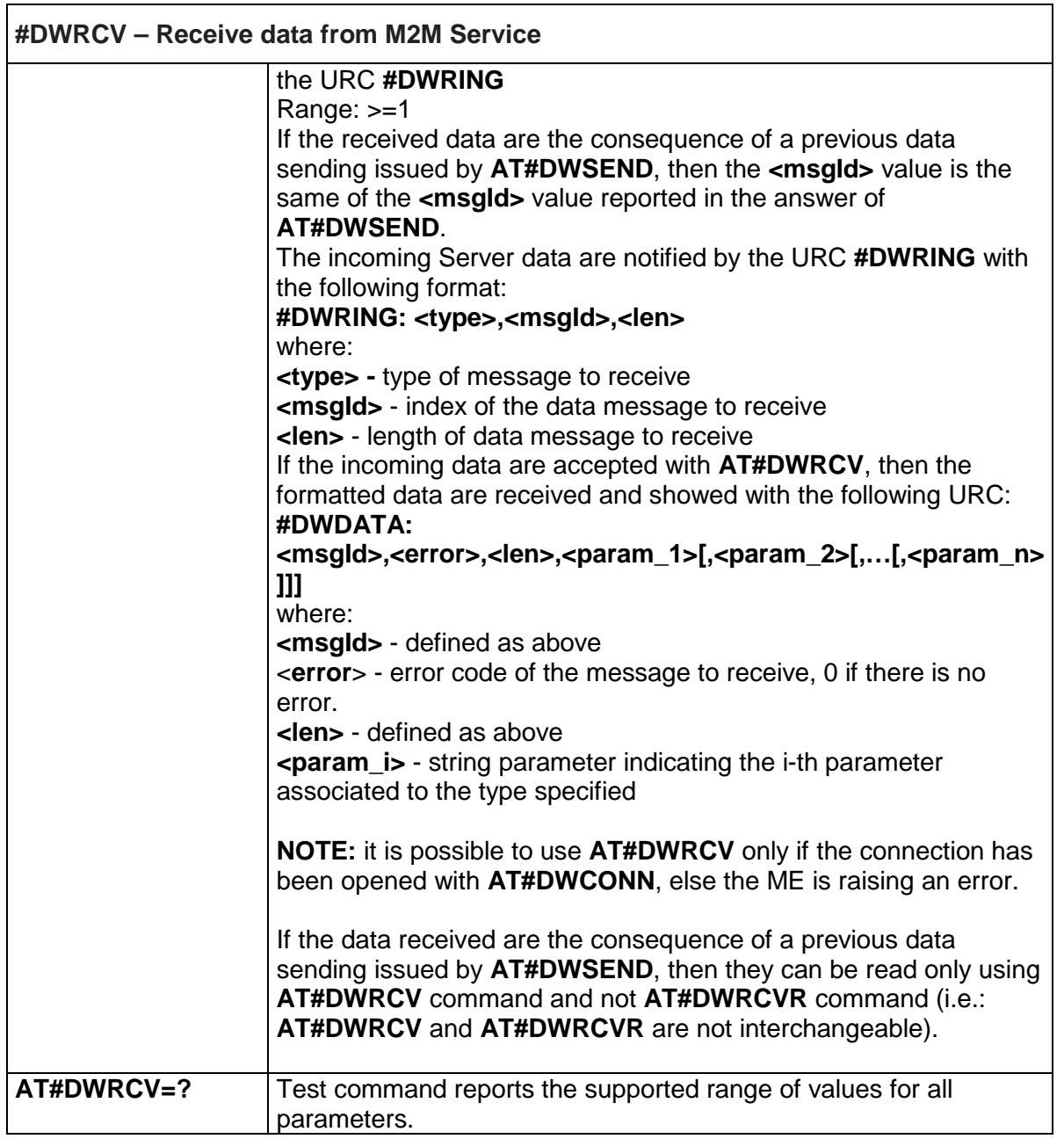

### 5.6.18.7. Receive raw data from M2M Service - #DWRCVR

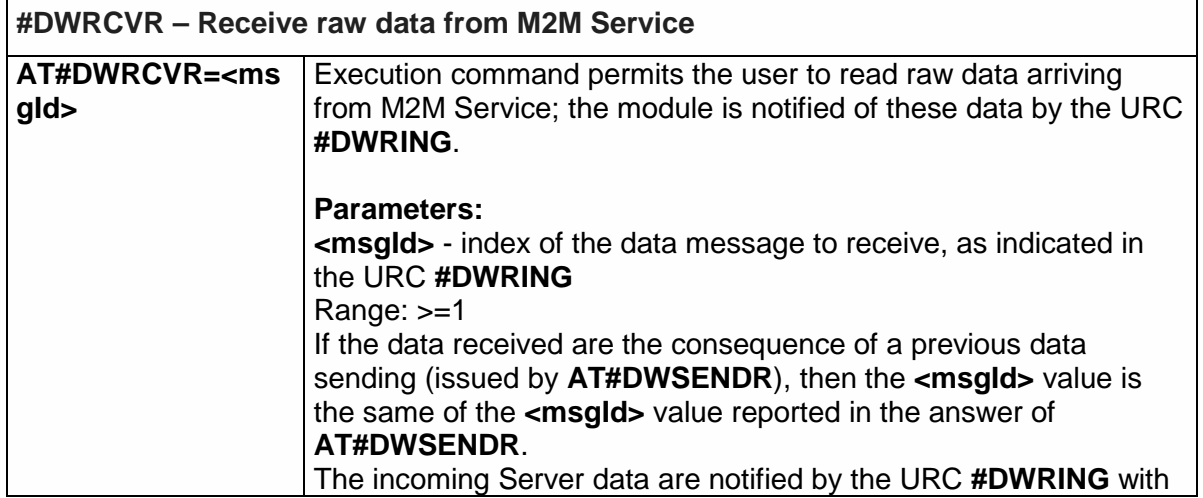

 $\mathbf{r}$ 

٦

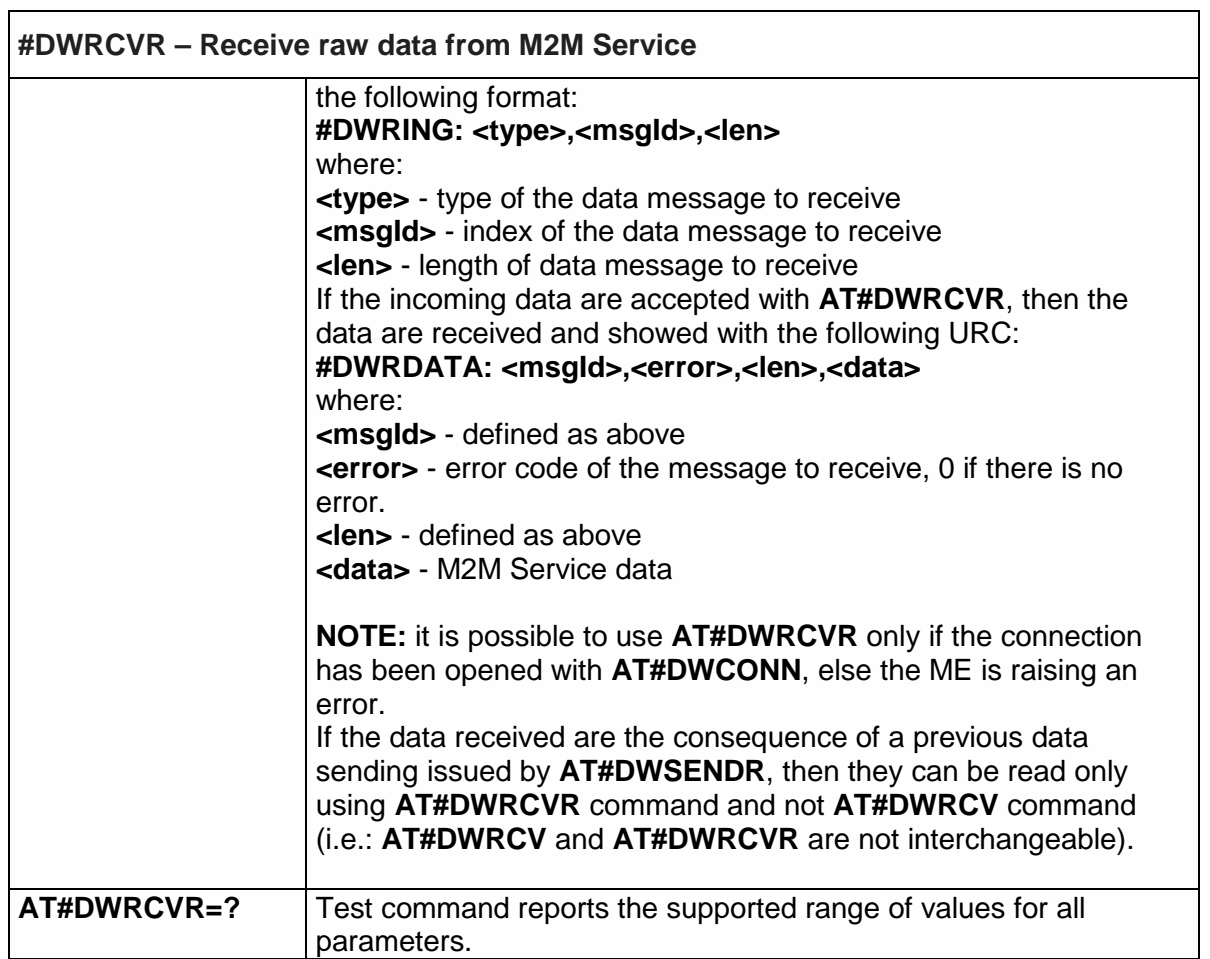

5.6.18.8. List information on messages pending from M2M Service - #DWLRCV

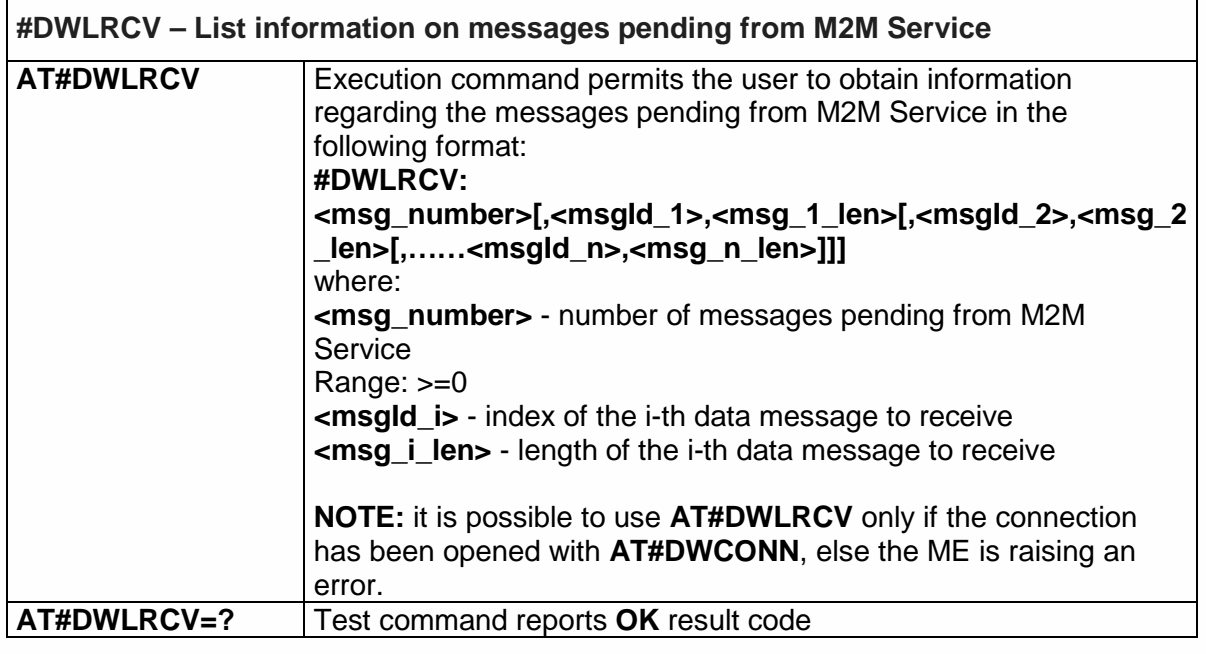

5.6.18.9. Enable Agent Features - #DWEN

#### **#DWEN- Enable Agent Features**

**AT#DWEN=<feat>,<** Set command permits to enable/disable up to 8 different **en>[,<option1>[,<o** deviceWISE features.

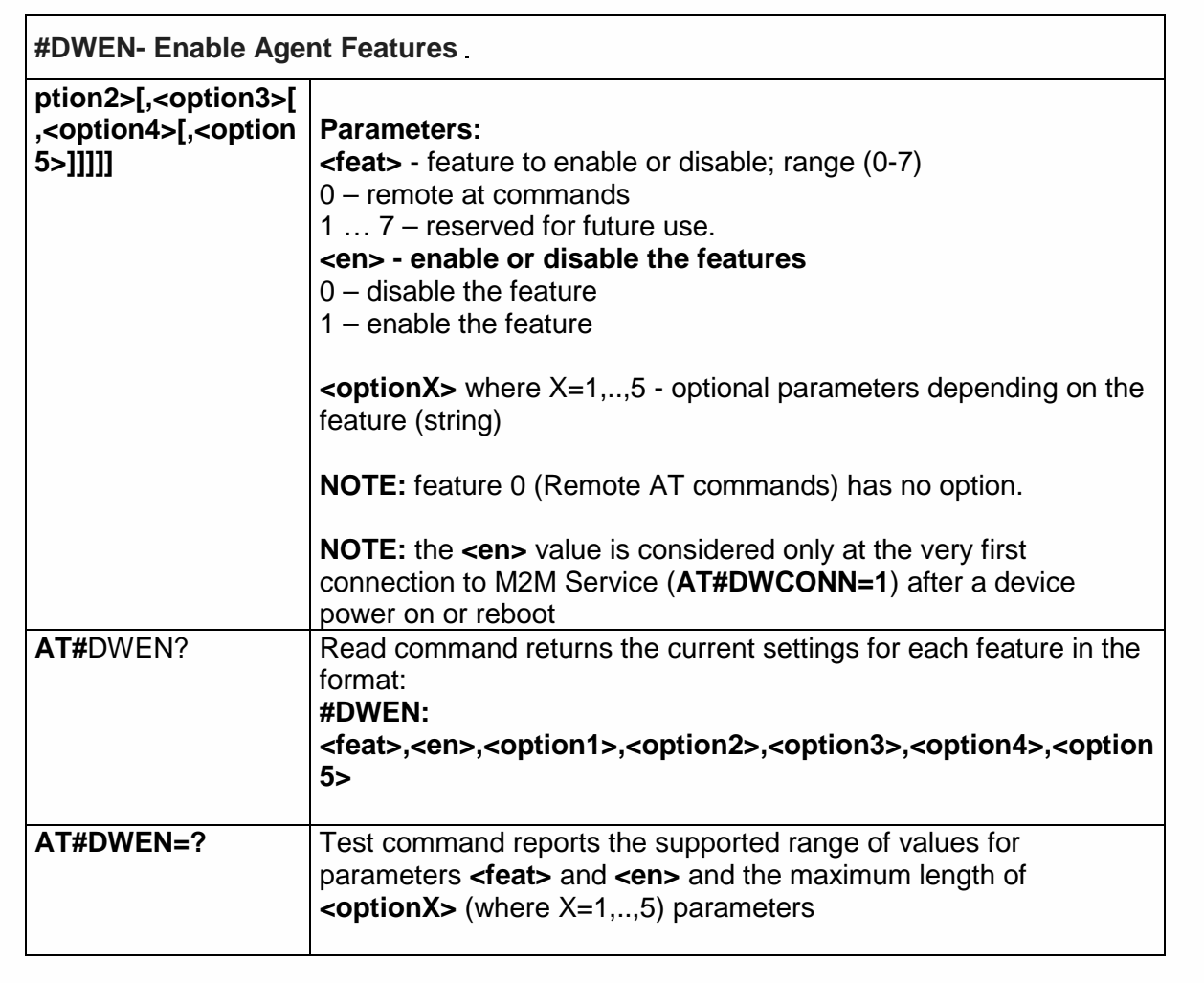

#### 5.6.19. WLAN commands

5.6.19.1. Enable/disable WLAN - #WLANSTART

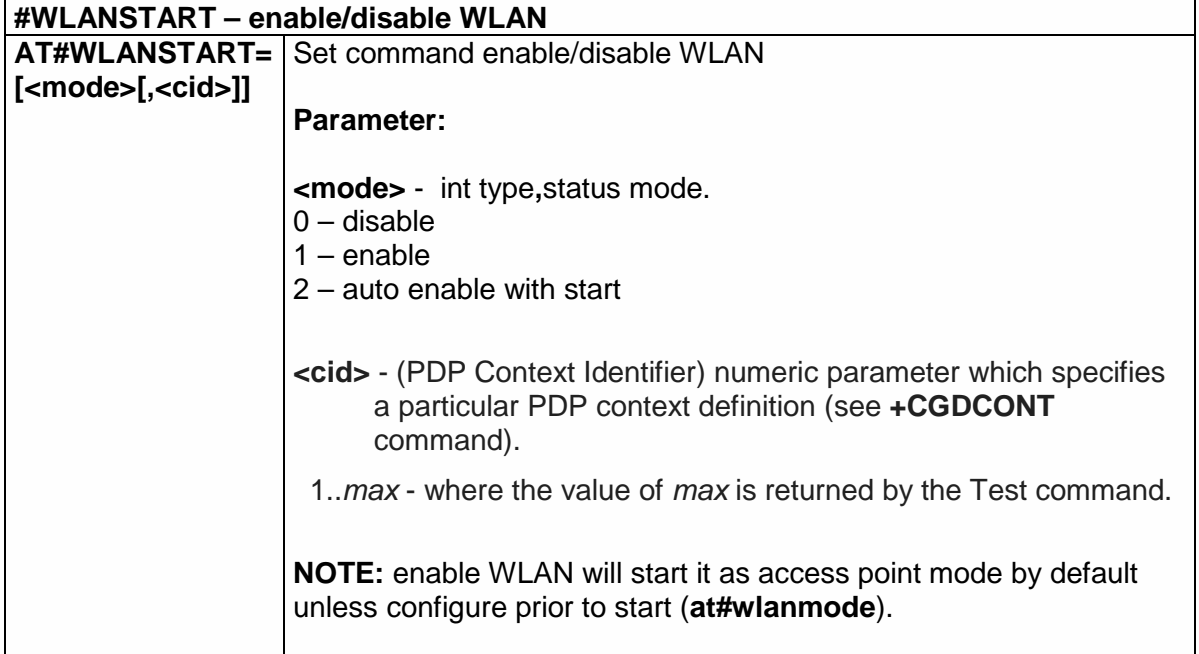

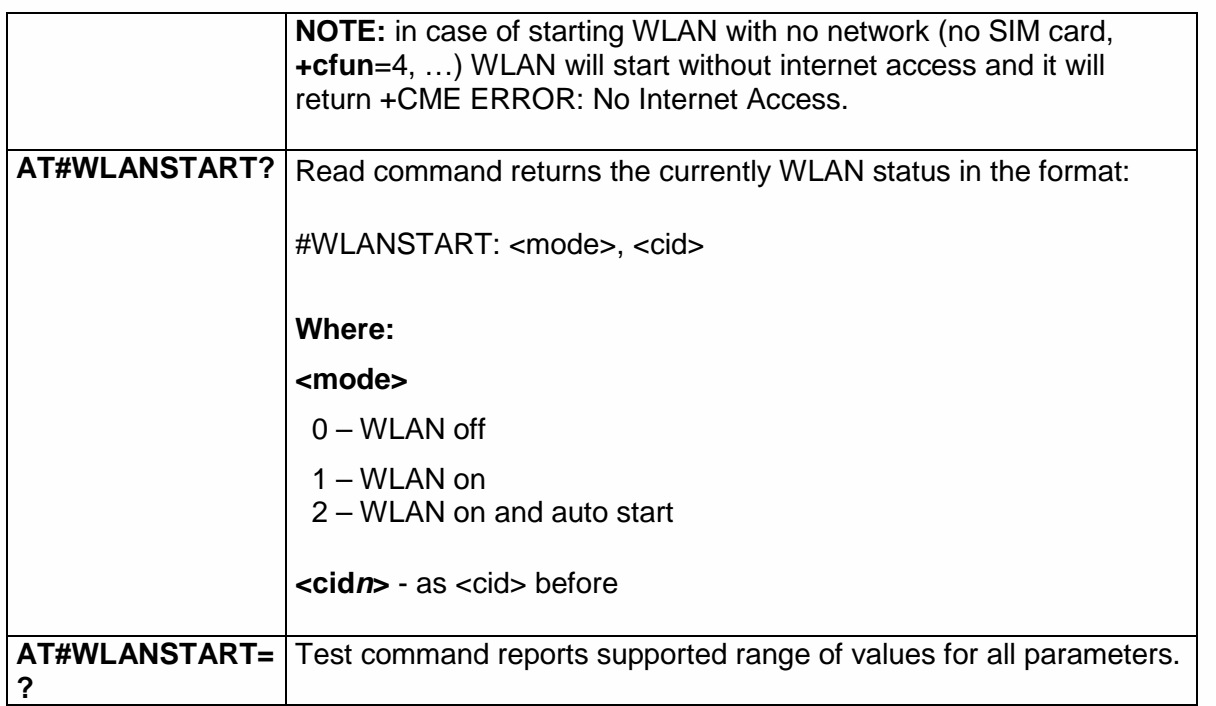

#### 5.6.19.2. Enable/disable broadcast - #WLANBROADCAST

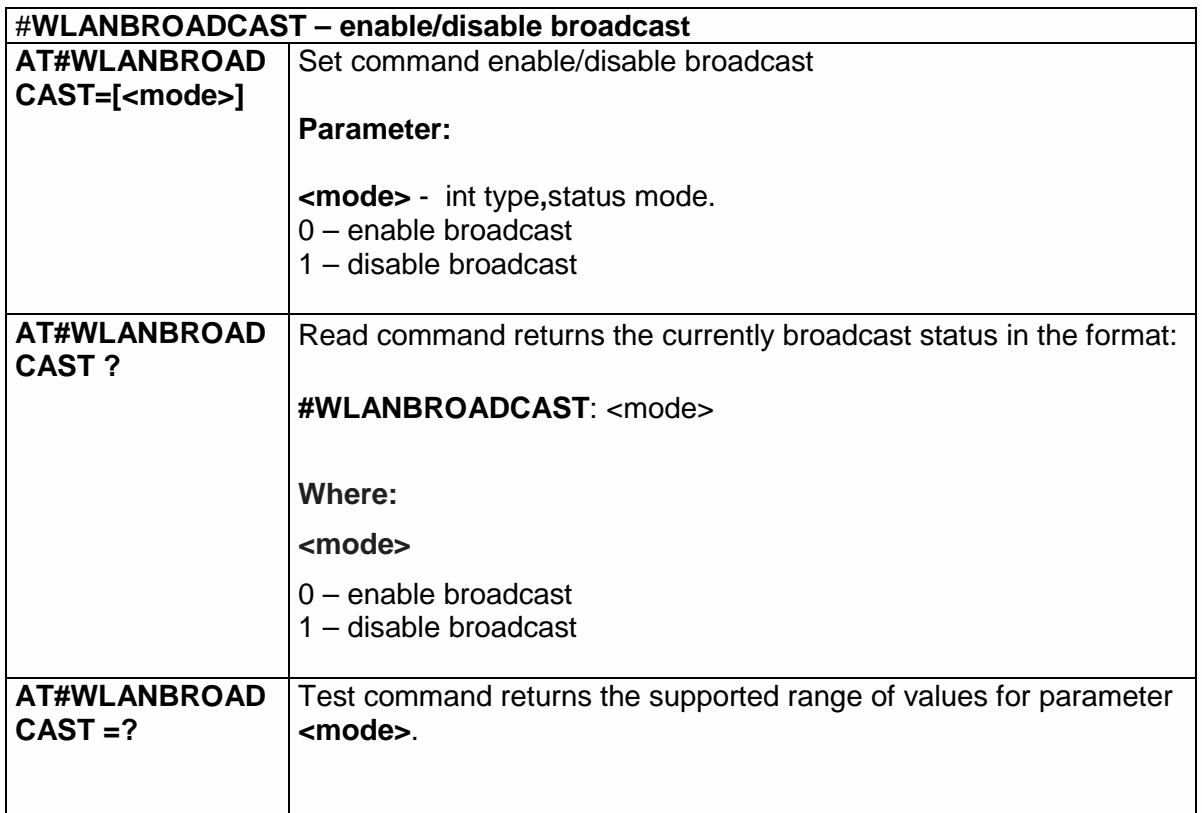

# 5.6.19.3. Change the SSID name - #WLANSSID

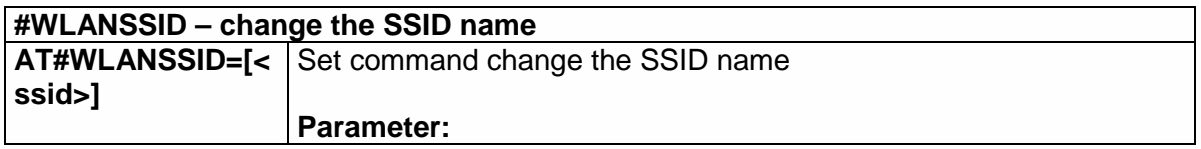

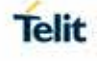
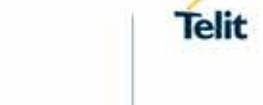

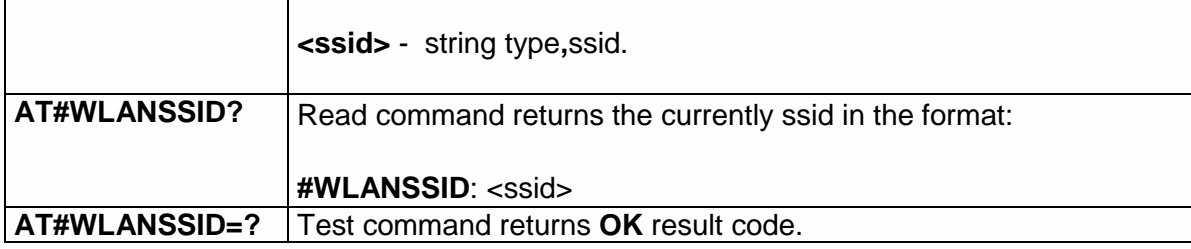

#### 5.6.19.4. Change WLAN mode - #WLANMODE

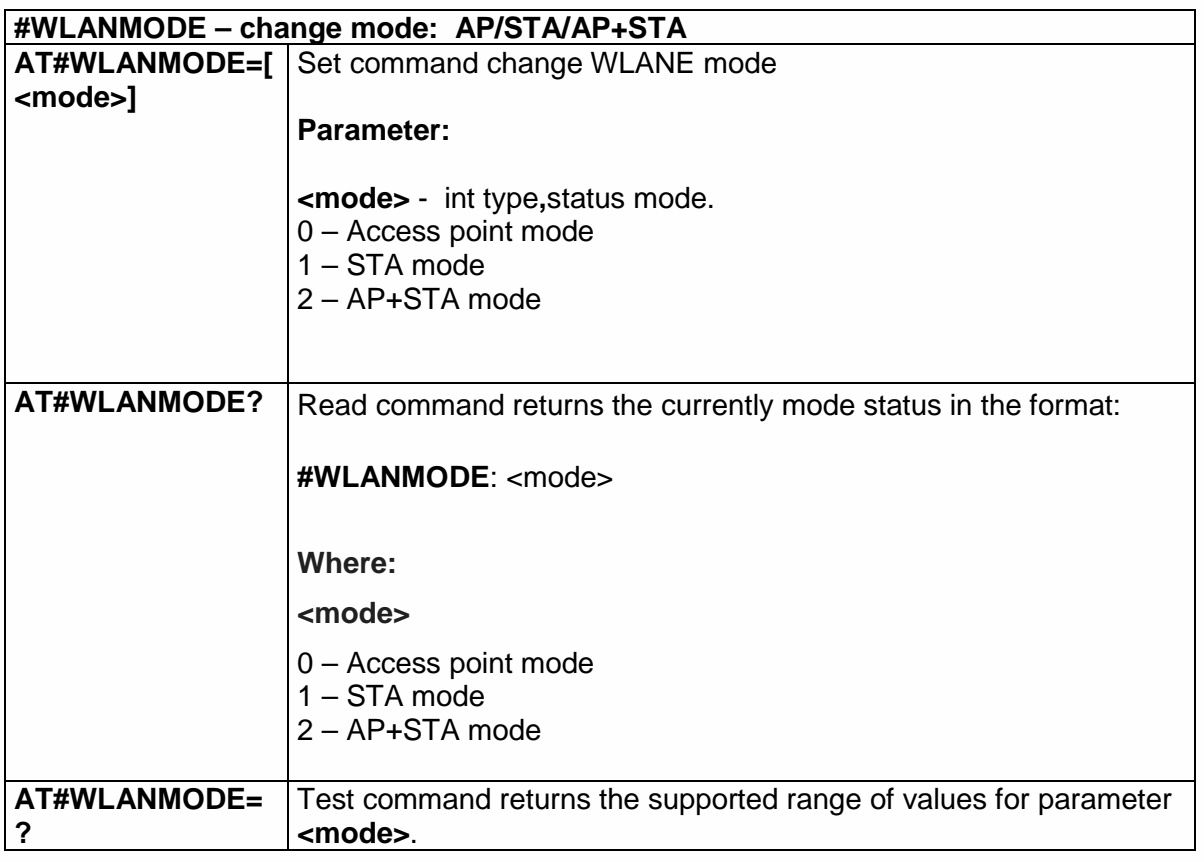

#### 5.6.19.5. Return assigned IP address - #WLANIP

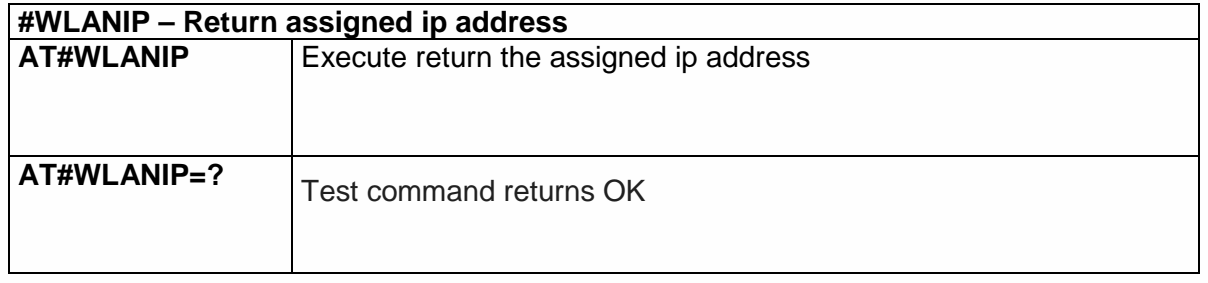

## 5.6.19.6. Return signal strength of the network - # WLANSIGNAL

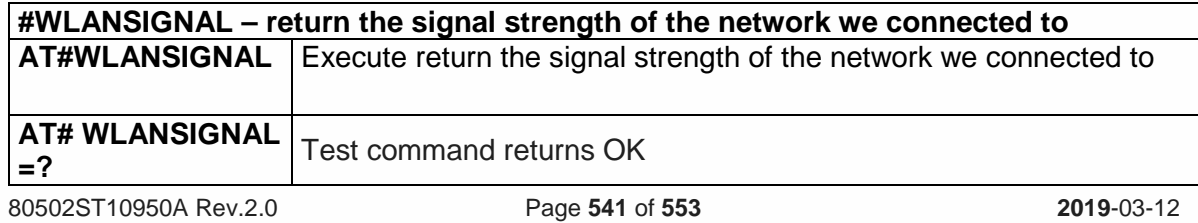

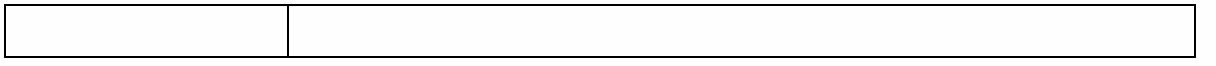

#### 5.6.19.7. Scanning wifi networks - #WLANSCAN

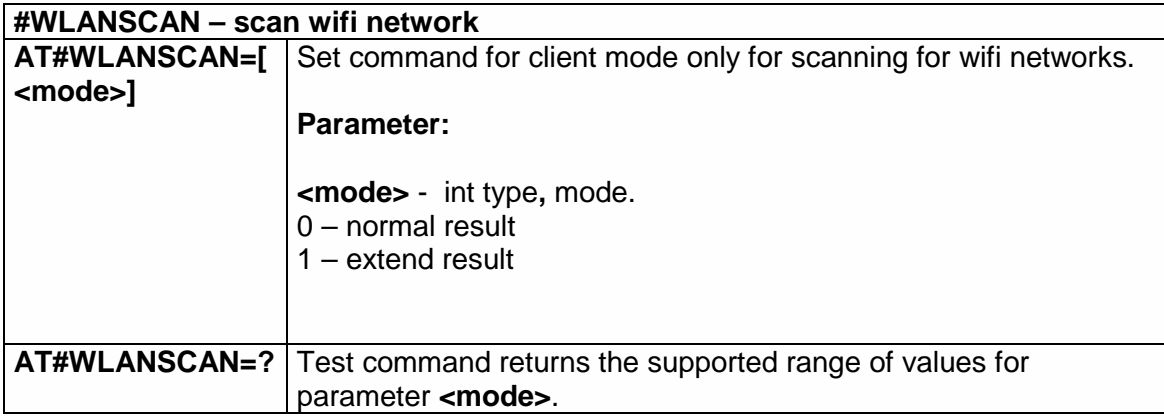

#### 5.6.19.8. Connect to SSID - #WLANCONNECT

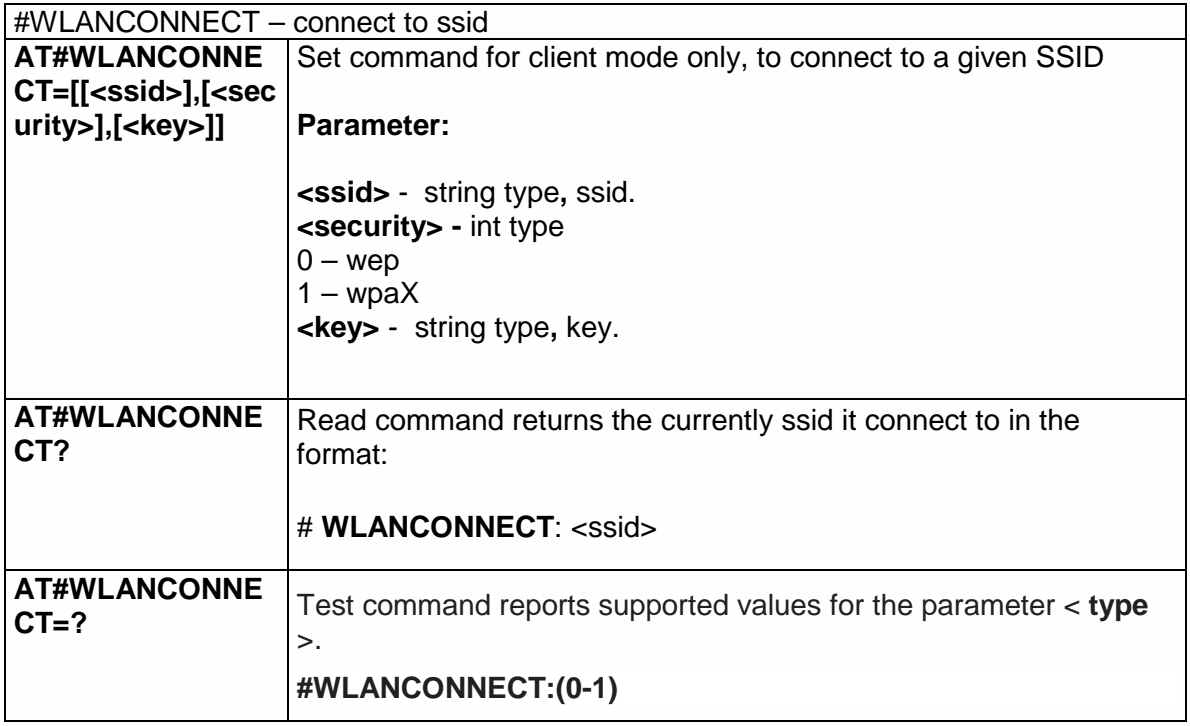

#### 5.6.19.9. Disconnect from the network - #WLANDISCONNECT

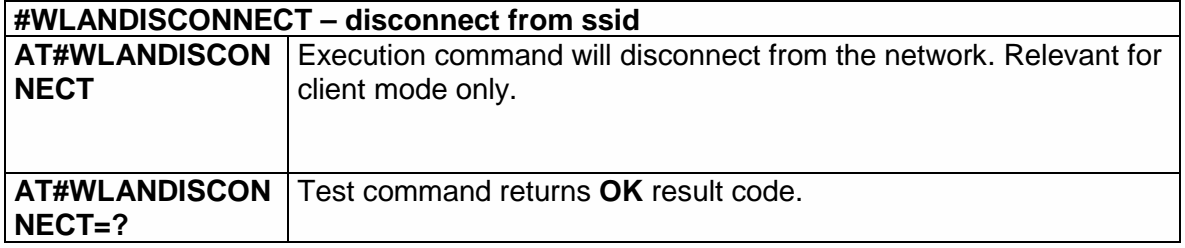

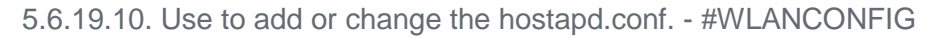

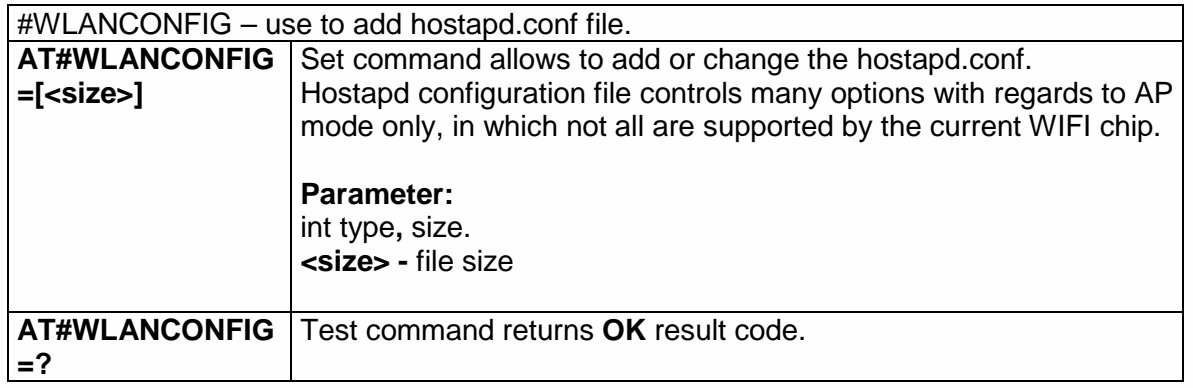

#### 5.6.19.11. Use to changing wlan security parameters - #WLANSECURITY

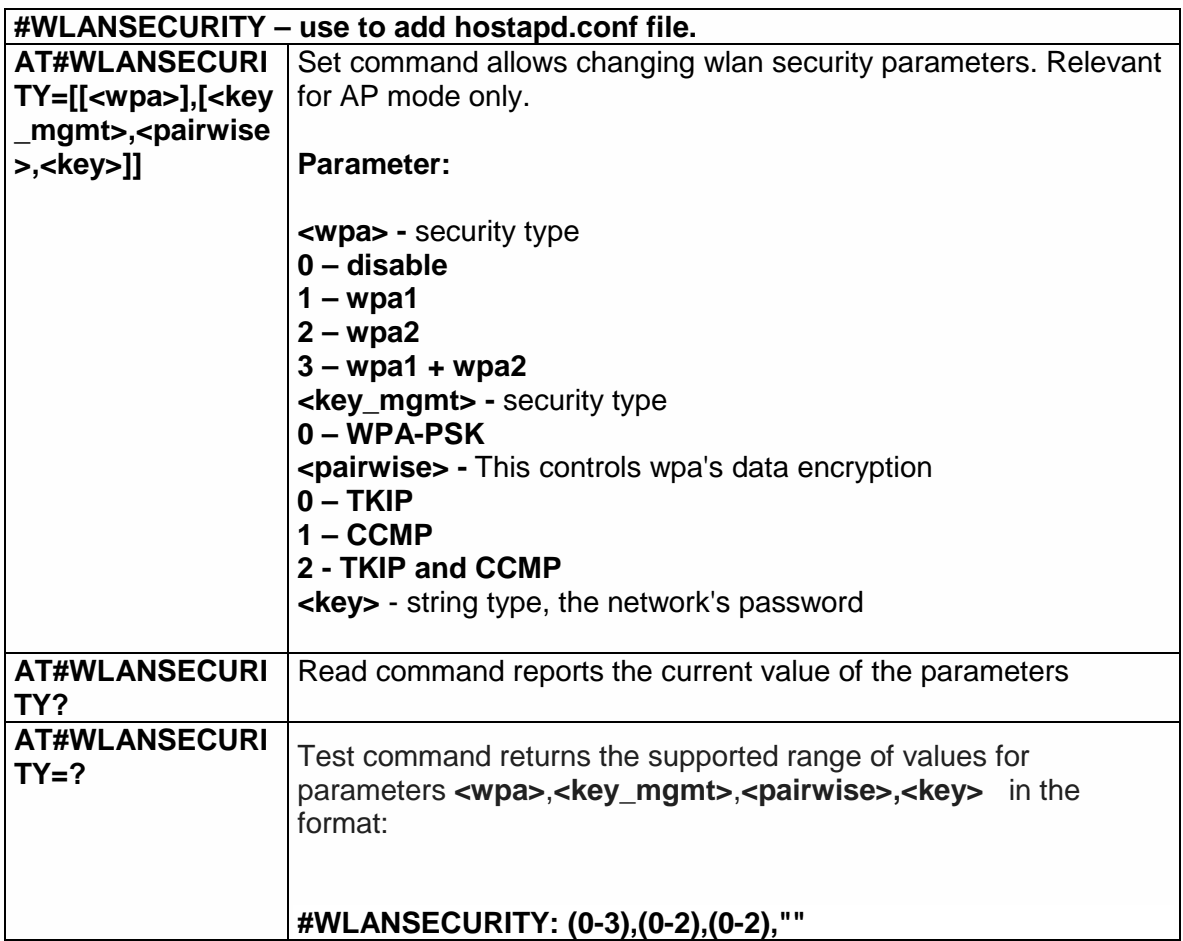

#### 5.6.19.12. Use to change the channel number and the wlan protocol- # WLANPC

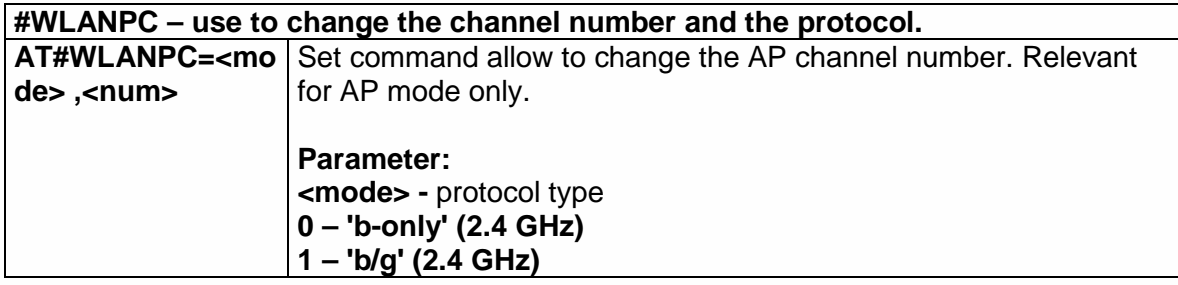

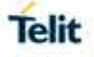

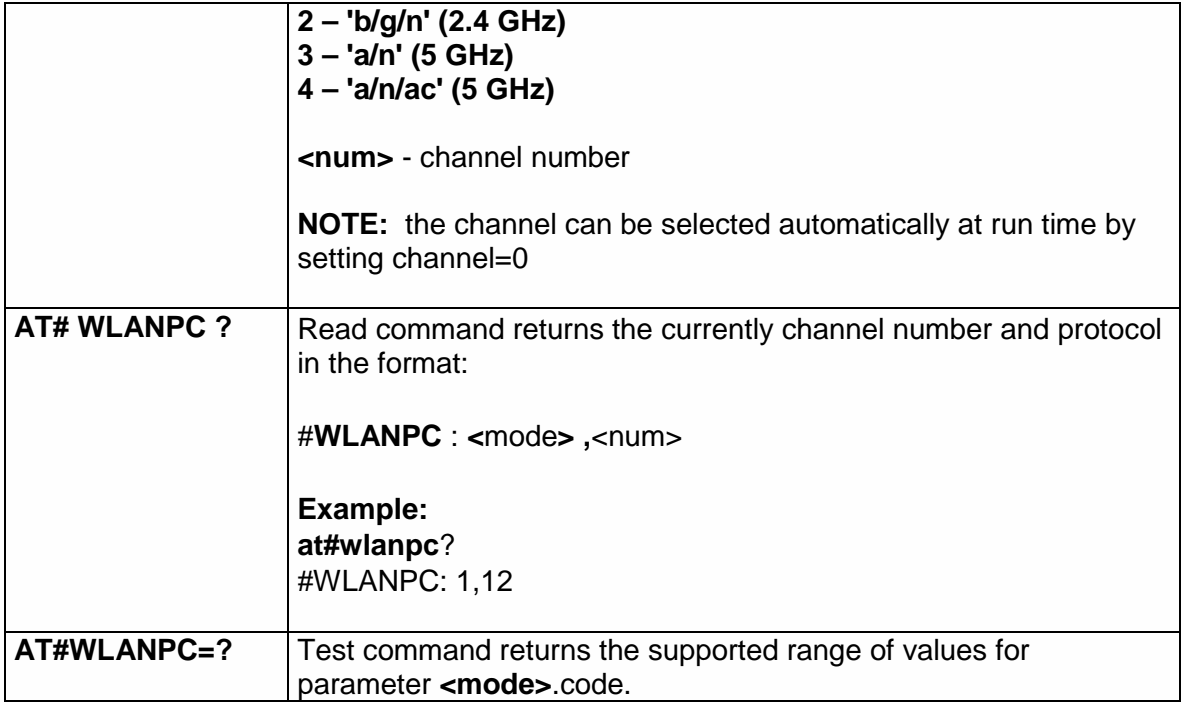

#### 5.6.19.13. Display last error in detailed form. - #WLANCFGERROR

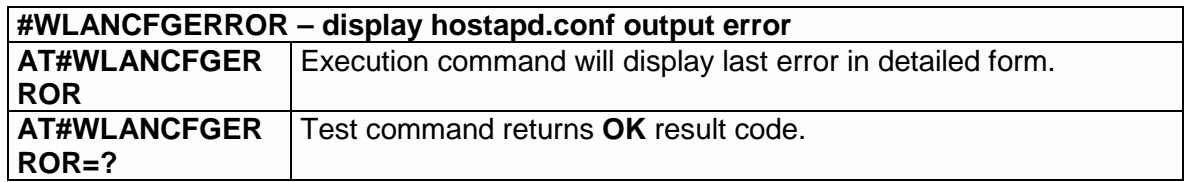

#### 5.6.19.14. Enable/disable MAC address filter- # WLANMACMODE

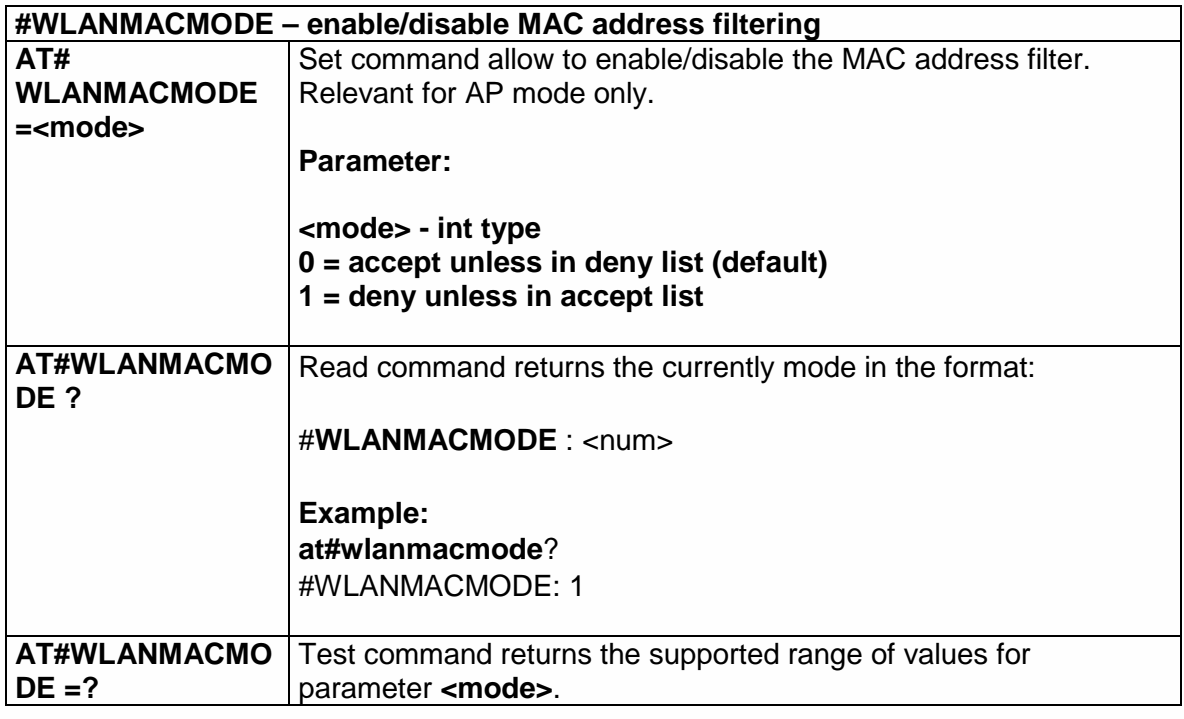

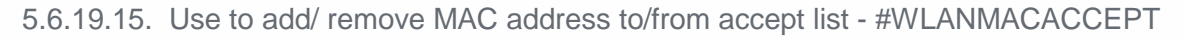

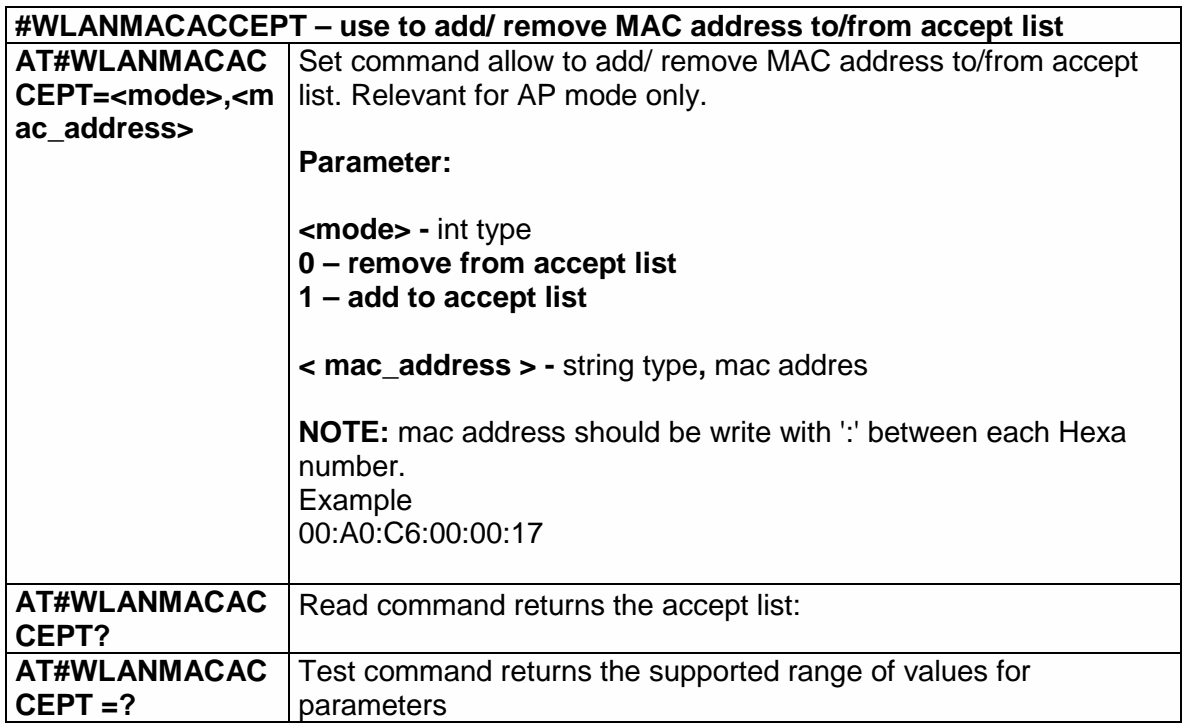

#### 5.6.19.16. Use to add/ remove MAC address to/from deny list - #WLANMACDENY

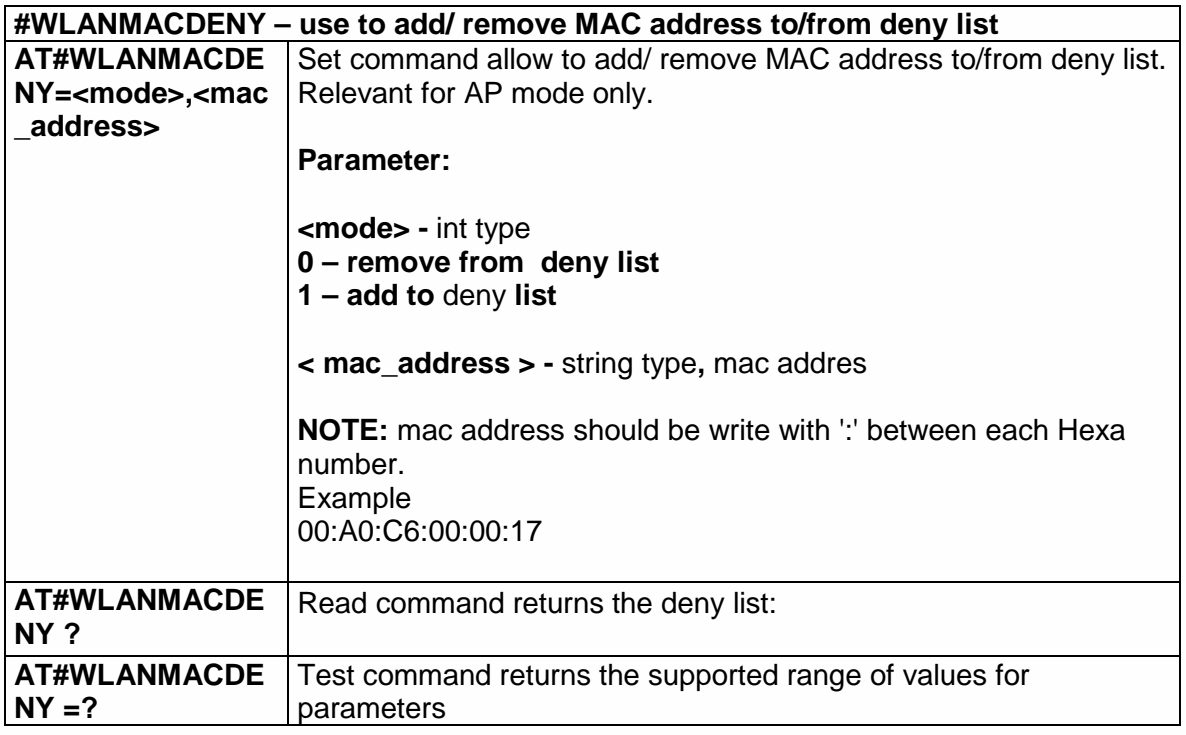

#### 5.6.19.17. Use to set the regulatory domain - #WLANCOUNTRYCODE

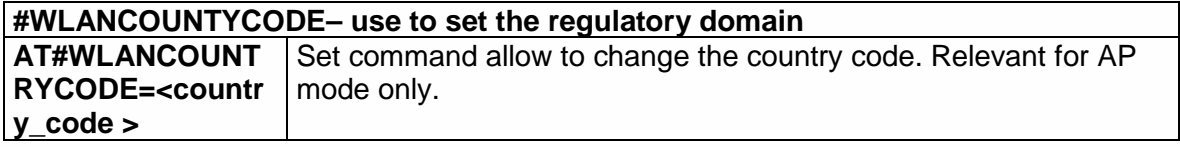

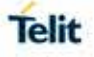

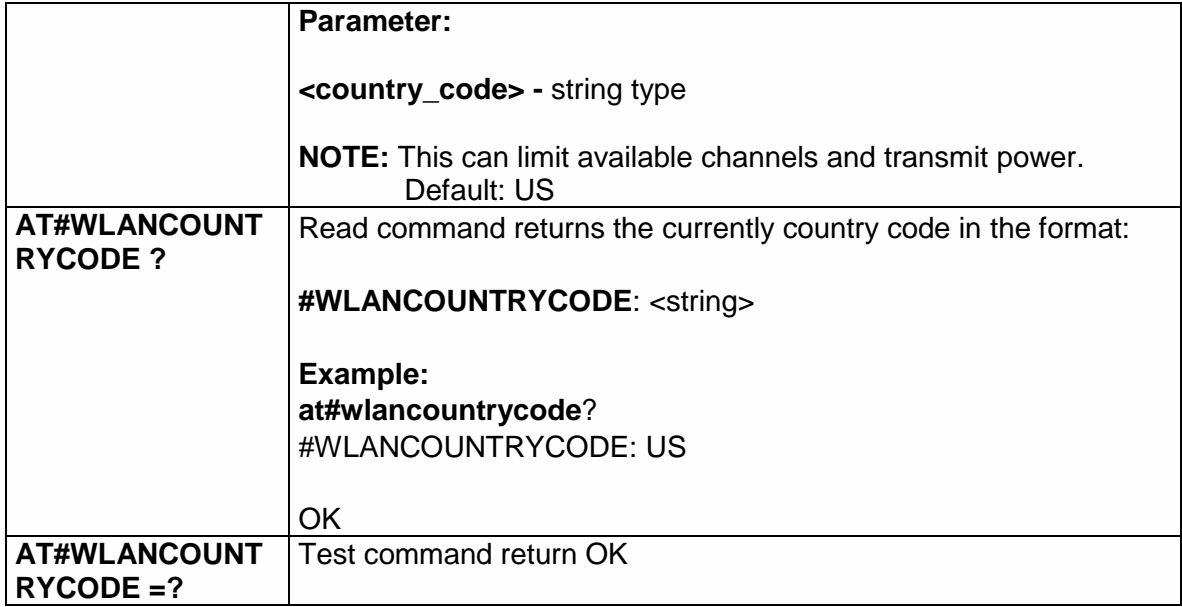

#### 5.6.19.18. Enable/disable WLAN unsolicited message - #WLANINDI

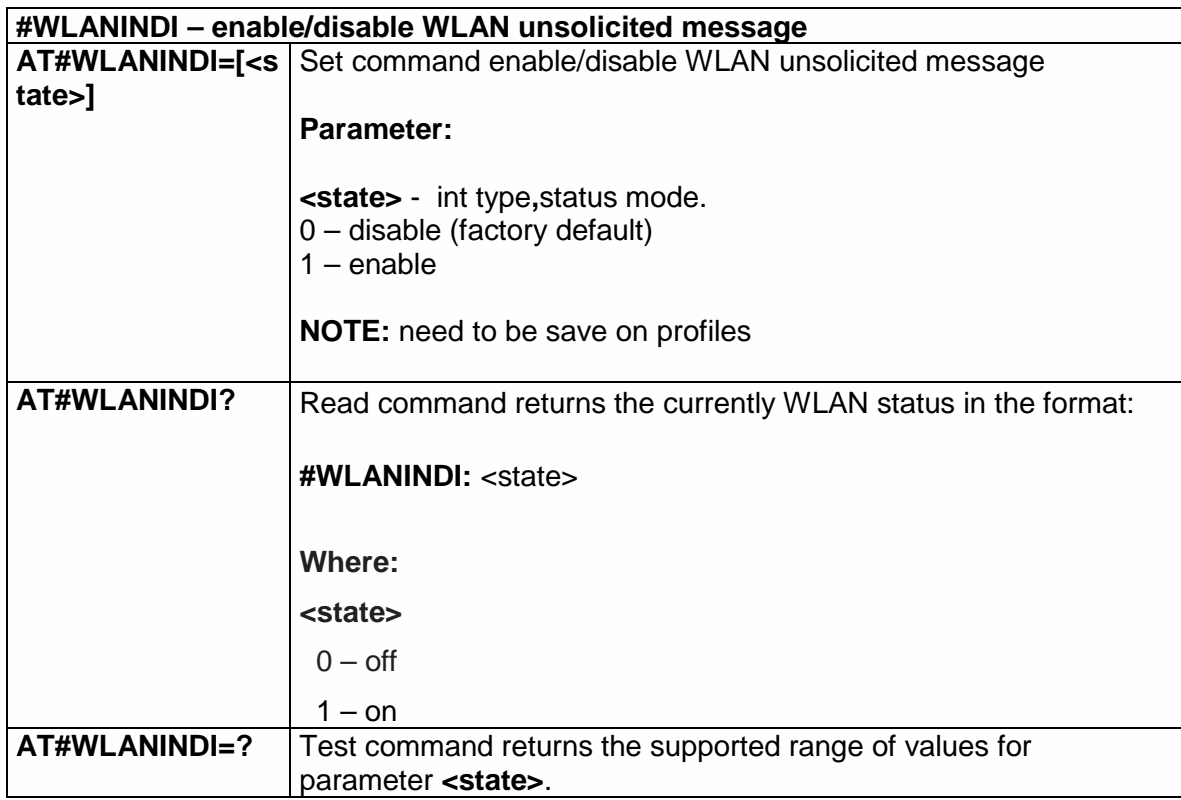

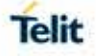

## **6. AT PARSER ABORT**

The following AT Command list can be aborted, while executing the AT **Command** 

> **ATD ATA +FRS +FRH +FRM +CLCK +CLCC +COPN +CPOL +CLIP +CLIR**

**NOTE:** If DTE transmit any character before receiving the response to the issued AT Command, this make current AT Command to be aborted.

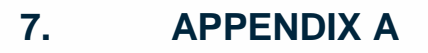

### 7.1. Appendix A - Supported Bands of Variants

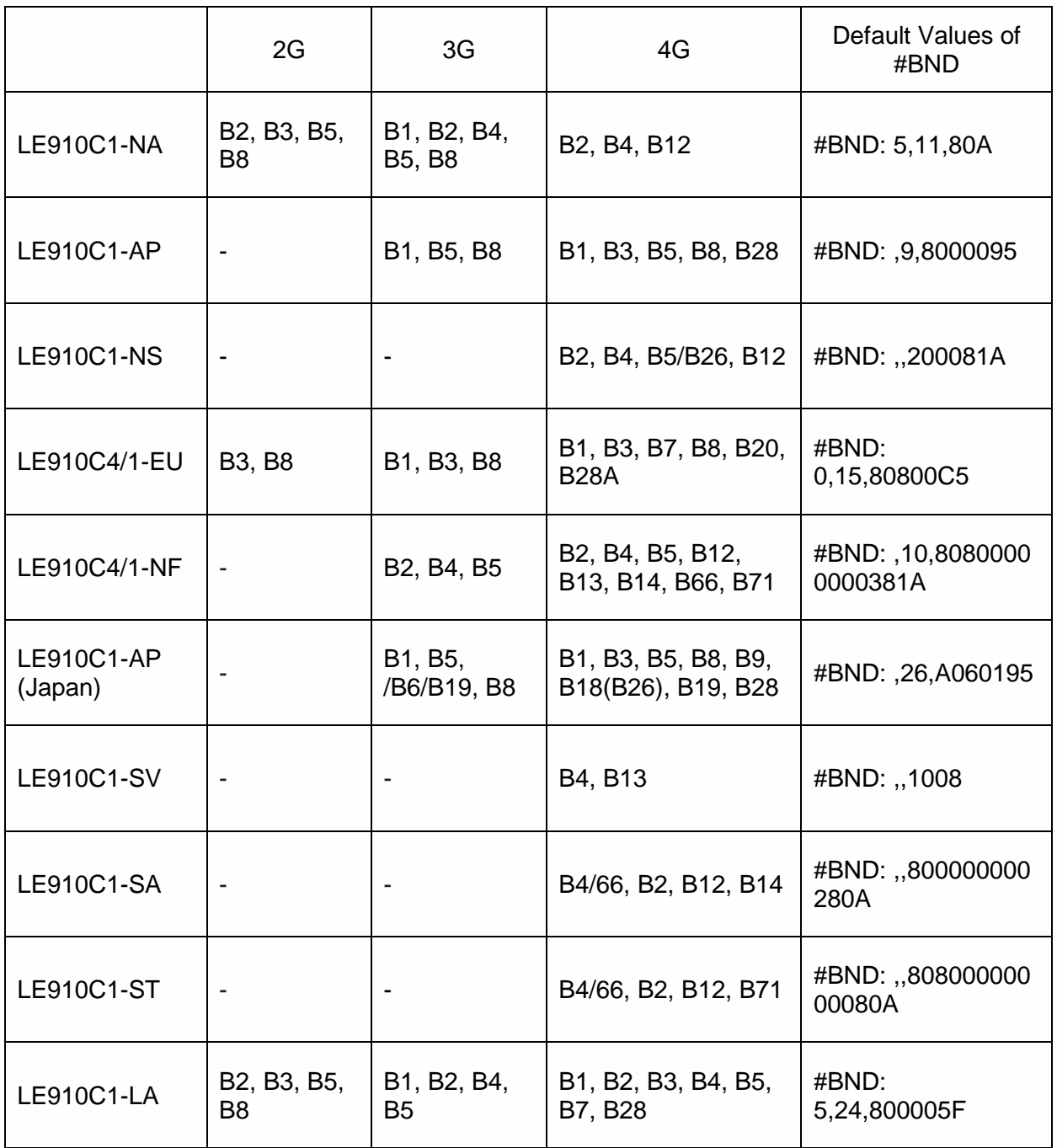

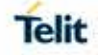

## **8. LIST OF ACRONYMS**

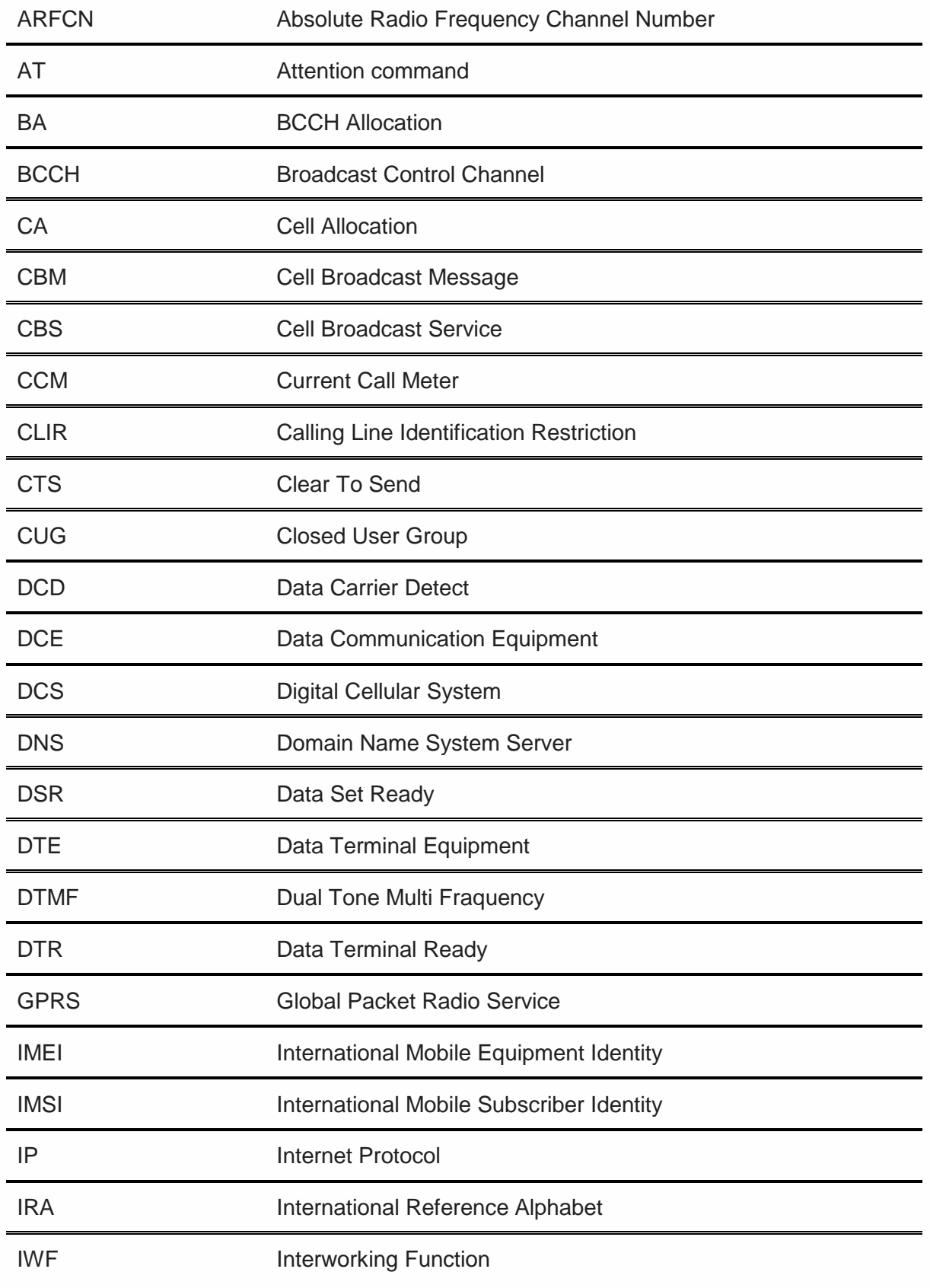

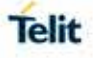

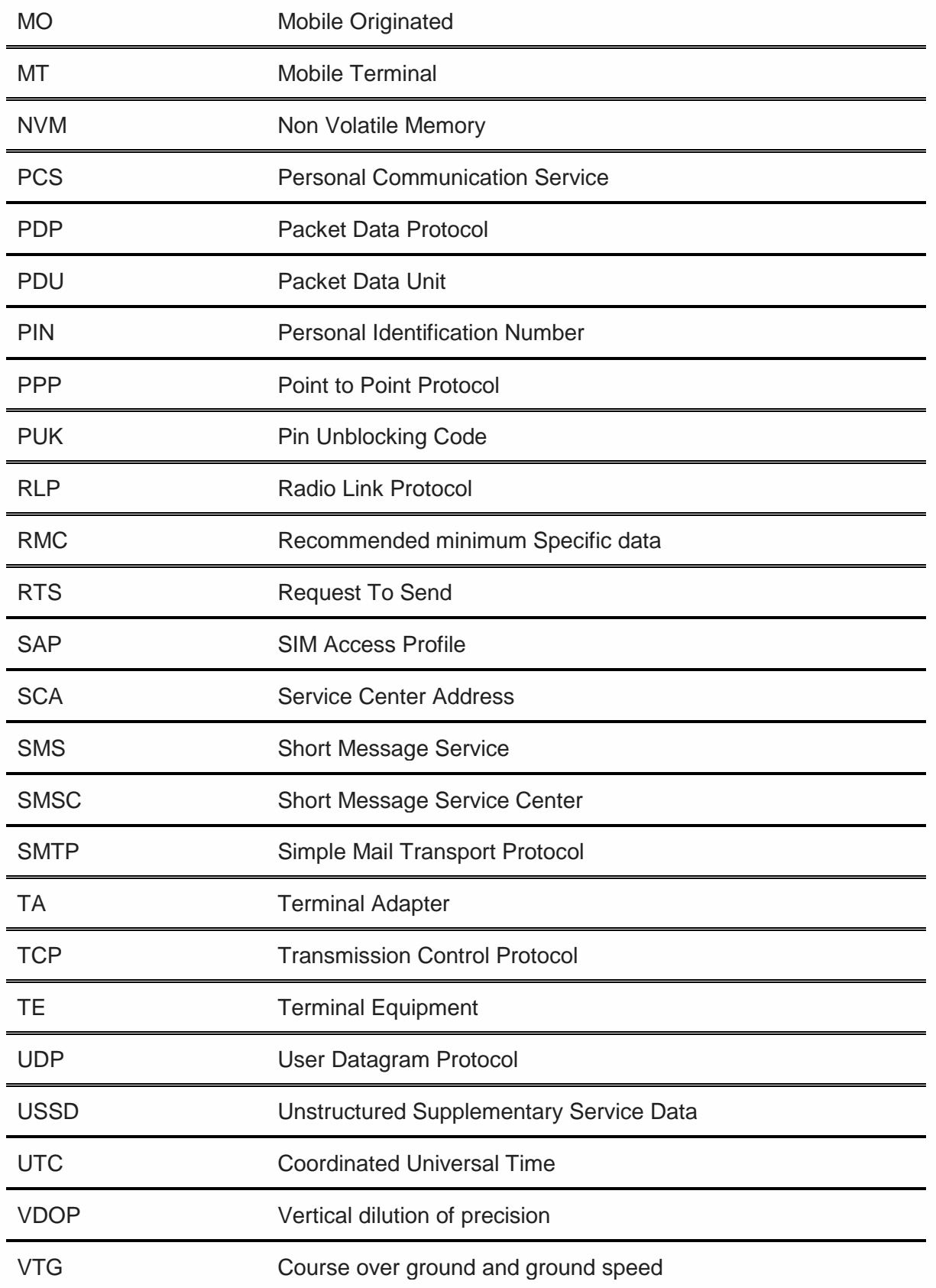

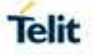

## **9. DOCUMENT HISTORY**

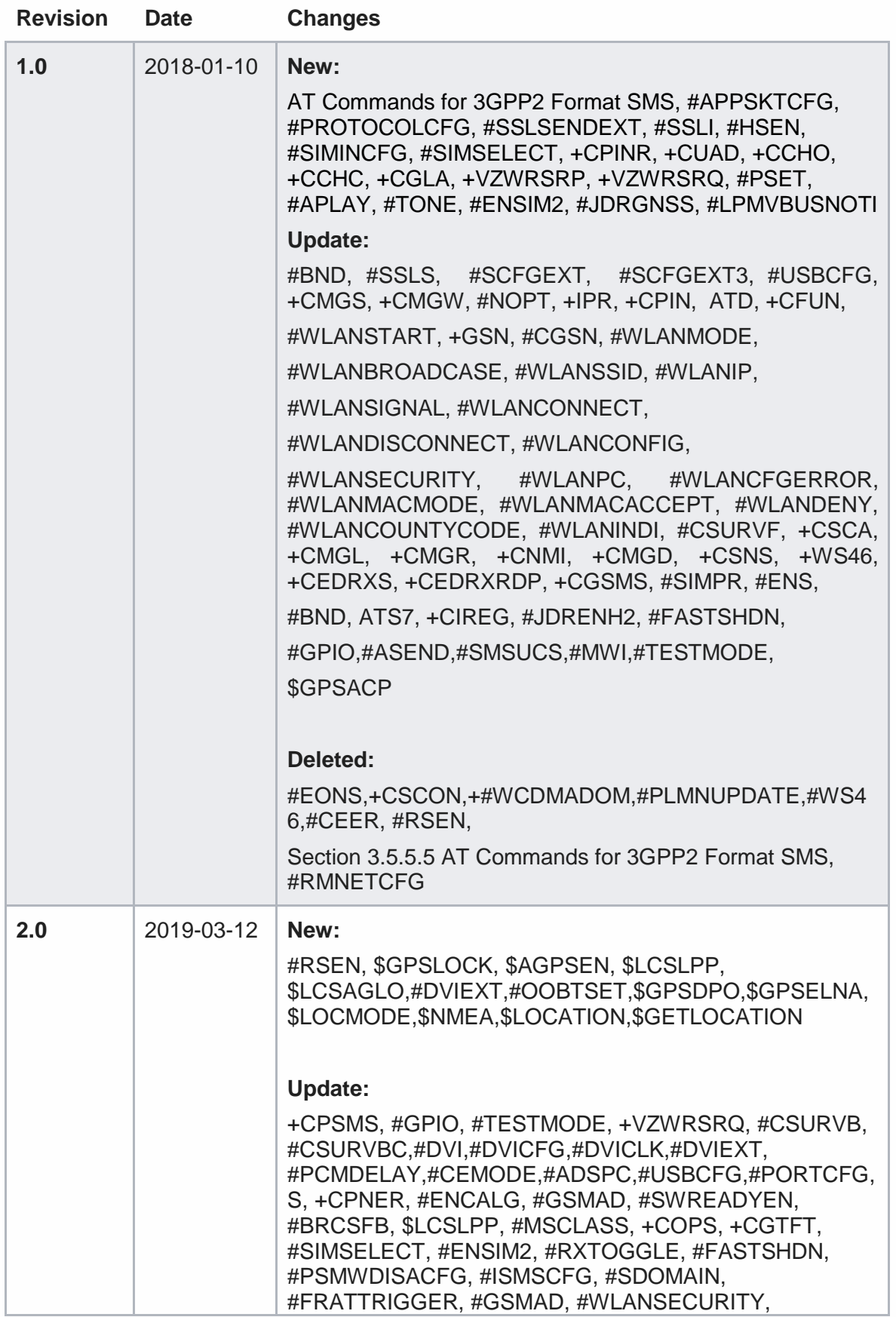

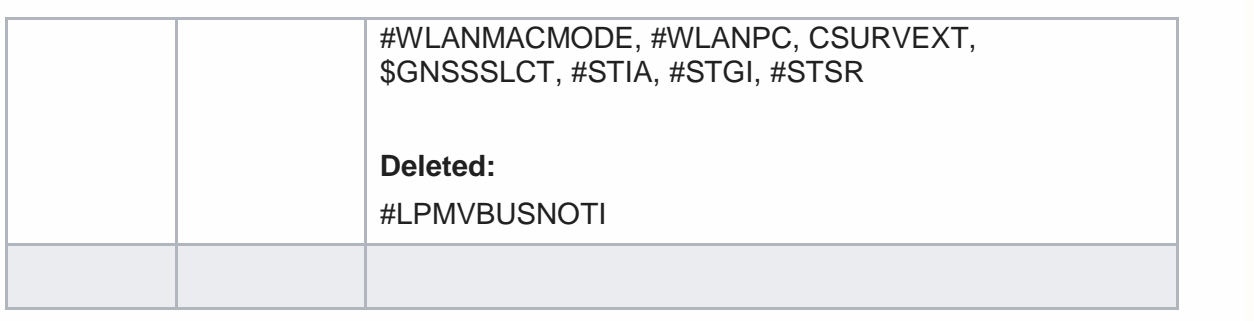

# **SUPPORT INQUIRIES**

Link to www.telit.com and contact our technical support team for any questions related to technical issues.

## www.telit.com

**Telit Communications S.p.A.** Via Stazione di Prosecco, 5/B I-34010 Sgonico (Trieste), Italy

**Telit IoT Platforms LLC** 5300 Broken Sound Blvd, Suite 150 Boca Raton, FL 33487, USA

**Telit Wireless Solutions Inc.** 3131 RDU Center Drive, Suite 135 Morrisville, NC 27560, USA

Telit Wireless Solutions Co., Ltd. 8th Fl., Shinyoung Securities Bld. 6, Gukjegeumyung-ro8-gil, Yeongdeungpo-gu Seoul, 150-884, Korea

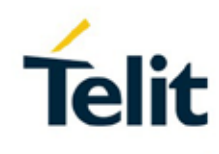

Telit Wireless Solutions Ltd. 10 Habarzel St. Tel Aviv 69710, Israel

**Telit Wireless Solutions** Technologia e Servicos Ltda Avenida Paulista, 1776, Room 10.C 01310-921 São Paulo, Brazil

Telit reserves all rights to this document and the information contained herein. Products, names, logos and designs described herein may in whole or in part be subject to intellectual property rights. The information contained herein is provided "as is". No warranty of any kind, either express or implied, is made in relation to the accuracy, reliability, fitness for a particular please visit www.telit.com Convright © 2016, Telit